Osborne/McGraw-Hill

# E PROGRAMMER'S  $\circledR$

Andy Johnson-Laird

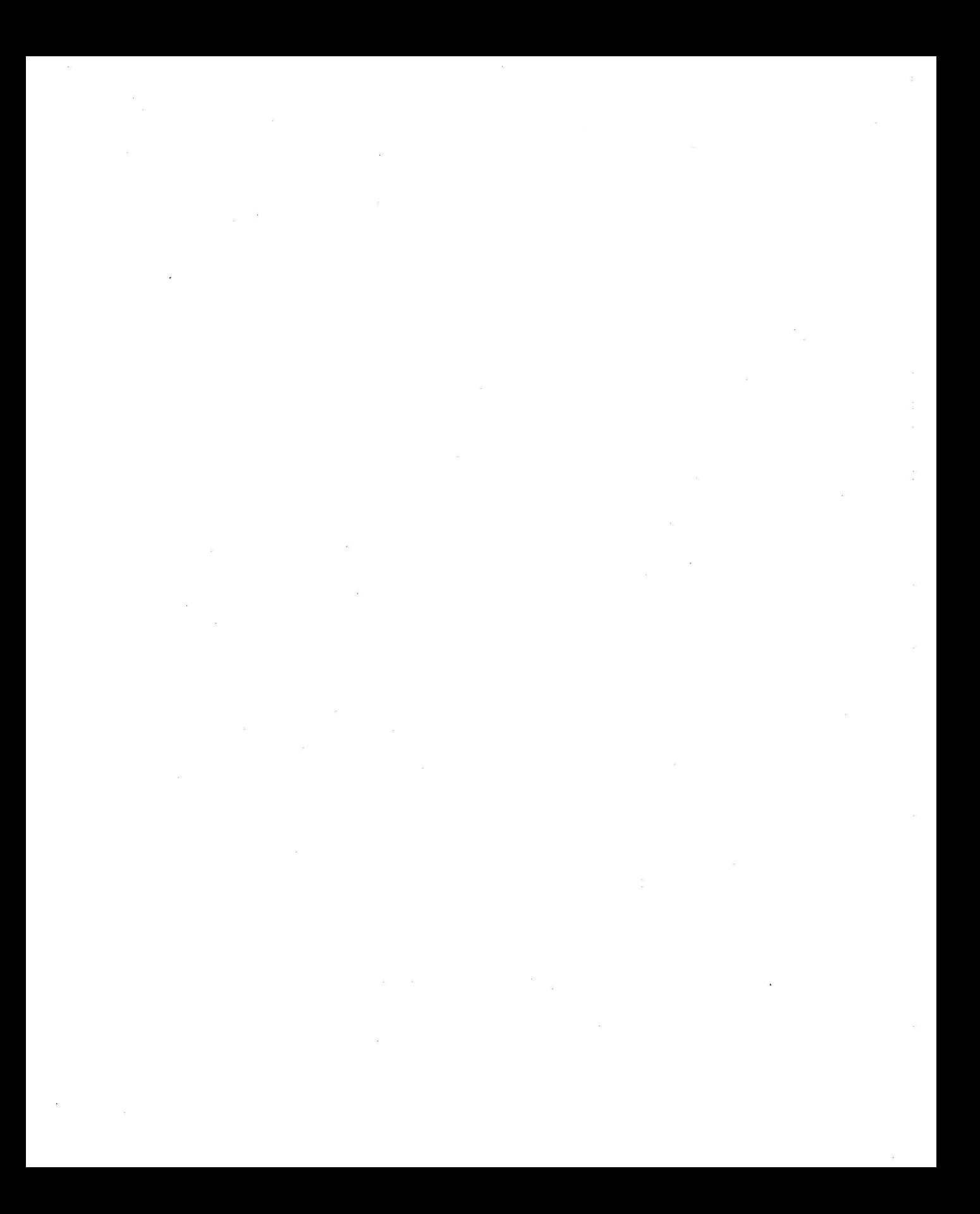

## **THE PROGRAMMER'S** CP/M® **HANDBOOK**

Andy Johnson-Laird

Osborne/McGraw-Hill Berkeley, California

Published by Osborne/McGraw-Hill 2600 Tenth Street Berkeley, California 94710 U.S.A.

For information on translations and book distributors outside of the U.S.A., please write to Osborne/McGraw-Hill at the above address.

CP/M is a registered trademark of Digital Research, Inc. CP/M-86, MP/M-86, and MP/M II are trademarks of Digital Research, Inc. Z80 is a registered trademark of Zilog, Inc.

## **THE PROGRAMMER'S CP/M® HANDBOOK**

Copyright © 1983 by Osborne/McGraw-Hill. All rights reserved. Printed in the United States of America. Except as permitted under the Copyright Act of 1976, no part of this publication may be reproduced or distributed in any form or by any means, or stored in a data base or retrieval system, without the prior written permission of the publisher, with the exception that the program listings may be entered, stored, and executed in a computer system, but they may not be reproduced for publication.

1234567890 DODO 89876543

ISBN 0-88134-103-7 (Paperback Edition) ISBN 0-88134-119-3 (Hardcover Edition)

Mary Bprchers, Acquisitions Editor Ralph Baumgartner, Technical Editor Susan Schwartz, Copy Editor Judy Wohlfrom, Text Design Yashi Okita, Cover Design

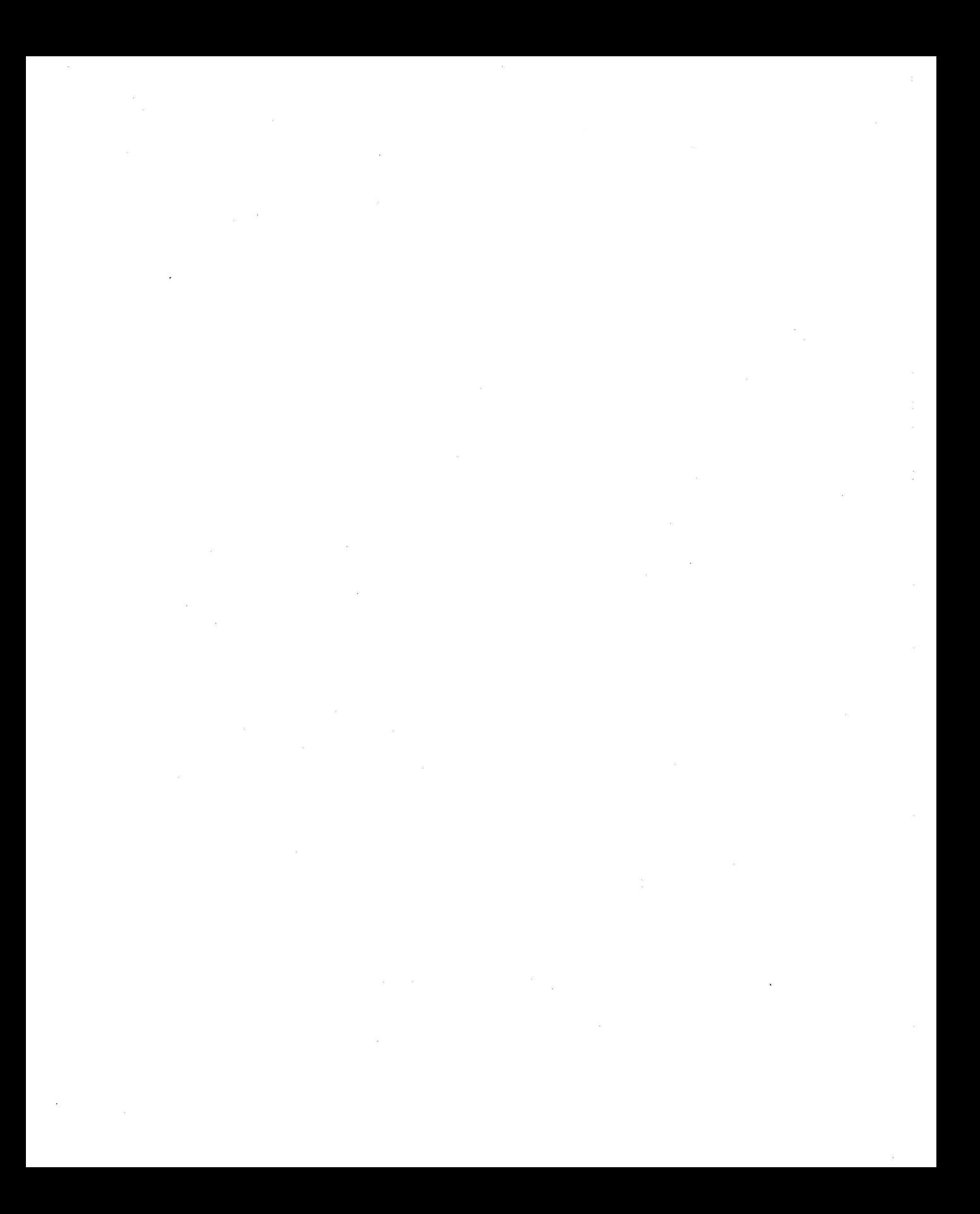

## **THE PROGRAMMER'S** CP/M® **HANDBOOK**

## **Dedication**

Several years ago I was told that "Perfection is an English education, an American salary, and a Japanese wife."

Accordingly, I wish to thank the members of Staff at Culford School in England, who gave me the English education, the people who work with me at Johnson-Laird Inc. and Control-C Software and our clients, who give me my American salary, and Mr. and Mrs. Kitagawa, who gave me Kay Kitagawa (who not only married me but took over where my English grammar left off).

A.J-L.

## **Acknowledgments**

Although this book is not authorized or endorsed by Digital Research, I would like to express my thanks to Gary Kildall and Kathy Strutynski of Digital Research, and to Phil Nelson (formerly of Digital Research, now of Victor Technology) for their help in keeping me on the path to truth in this book. I would also like to thank Denise Penrose, Marty McNiff, Mary Borchers, and Ralph Baumgartner at Osborne/McGraw-Hill for their apparently inexhaustible patience.

A.J-L.

## Contents

 $\sim$ 

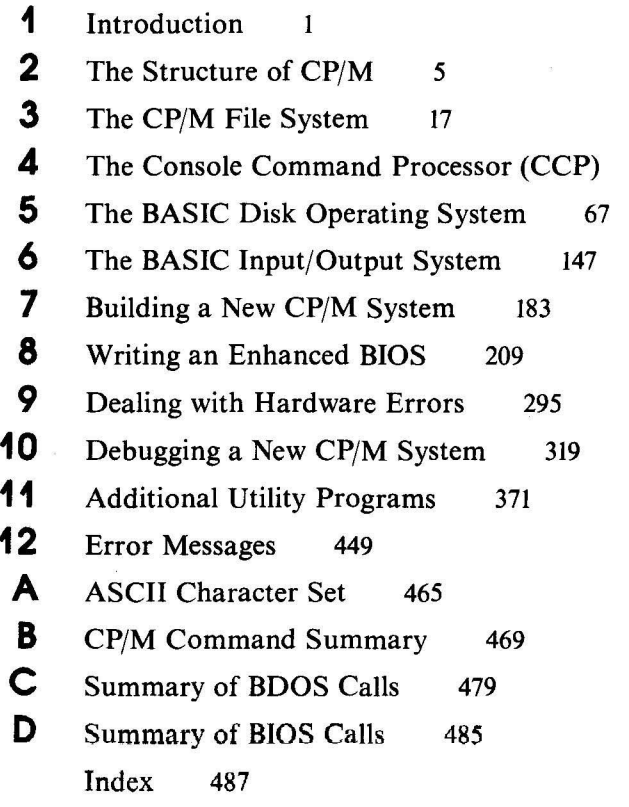

 $\overline{a}$ 

 $\bar{n}$ 

 $i\mathbf{x}$ 

45

Outline of Contents Notation Example Programs on Diskette

## **Introduction**

This book is a sequel to the *Osborne CPjM® User Guide* by Thom Hogan. It is a technical book written mainly for programmers who require a thorough knowledge of the internal structure of  $CP/M$ — how the various pieces of  $CP/M$  work, how to use CP/M as an operating system, and finally, how to implement CP/M on different computer systems. This book is written for people who

- $\cdot$  Have been working with microcomputers that run Digital Research's CP/M operating system.
- Understand the internals of the microprocessor world—bits, bytes, ports, RAM, ROM, and other jargon of the programmer.
- Know how to write in assembly language for the Intel 8080 or Zilog Z80 Central Processing Unit (CPU) chips.

Ifyou don't have this kind of background, start by getting practical experience on a system running CP/M and by reading the following books from Osborne/ McGraw-Hill:

*An Introduction to Microcomputers: Volume* 1-*Basic Concepts* This book describes the fundamental concepts and facts that you need to 2 The CP/M Programmer's Handbook

know about microprocessors in order to program them. If you really need basics, there is a Volume 0 called *The Beginner's Book.*

- *8080Aj8085 Assembly Language Programming* This book covers all aspects of writing programs in 8080 assembly language, giving many examples.
- *Osborne CPjM® User Guide (2nd Edition)* This book introduces the CP/M operating system. It tells you how to use CP/M as a tool to get things done on a computer.

The book you are reading now deals only with CP/M Version 2.2 for the 8080 or Z80 chips. At the time of writing, new versions of CP/M and MP/M (the multi-user, multi-tasking successor to  $CP/M$ ) were becoming available.  $CP/M$ -86 and MP/M-86 for the Intel 8086 CPU chip and MP/M-II for the 8080 or Z80 chips had been released, with CP/M 3.0 (8080 or Z80) in the wings. The 8086, although related architecturally to the 8080, is different enough to make it impossible to cover in detail in this book; and while MP/M-II and MP/M-86 are similar to CP/M, they have many aspects that cannot be adequately discussed within the scope of this book.

## **Outline of Contents**

This book explains topics as if you were starting from the top of a pyramid. Successive "slices" down the pyramid cover the same material but give more detail.

The first chapter includes a brief outline of the notation used in this book for example programs written in Intel 8080 assembly language and in the C programming language.

Chapter 2 deals with the structure of CP/M, describing its major parts, their positions in memory, and their functions.

Chapter 3 discusses CP/M's file system in as much detail as possible, given its proprietary nature. The directory entry, disk parameter block, and file organization are described.

Chapter 4 covers the Console Command Processor (CCP), examining the way in which you enter command lines, the CP/M commands built into the CCP, how the CCP loads programs, and how it transfers control to these programs.

Chapter 5 begins the programming section. It deals with the system calls your programs can make to the high-level part of CP/M, the Basic Disk Operating System (BDOS).

Chapters 6 through 10 deal with the Basic Input/Output System (BIOS). This is the part of CP/M that is unique to each computer system. It is the part that you as a programmer will write and implement for your own computer system.

Chapter 6 describes a standard implementation of the BIOS.

Chapter 7 describes the mechanism for rebuilding CP/M for a different configuration.

Chapter 8 tells you how to write an enhanced BIOS.

Chapter 9 takes a close look at how to handle hardware errors-how to detect and deal with them, and how to make this task easier for the person using the computer.

Chapter 10 discusses the problems you may face when you try to debug your BIOS code. It includes debugging subroutines and describes techniques that will save you time and suffering.

Chapter <sup>11</sup> describes several utility programs, some that work with the features of the enhanced BIOS in Chapter 8 and some that will work with all CP/M 2 implementations.

Chapter 12 concerns error messages and some oddities that you will discover, sometimes painfully, in CP/M. Messages are explained and some probable causes for strange results are documented.

The appendixes contain "ready-reference" information and summaries of information that you need at your side when designing, coding, and testing programs to run under CP/M or your own BIOS routines.

## **Notation**

When you program your computer, you will be sitting in front of your terminal interacting with CP/M and the utility programs that run under it. The sections that follow describe the notation used to represent the dialog that will appear on your terminal and the output that will appear on your printer.

## **Console Dialog**

This book follows the conventions used in the *Osborne Cp/M User Guide,* extended slightly to handle more complex dialogs. In this book

- $\cdot$   $\leq$  name $\geq$  means the ASCII character named between the angle brackets, $\leq$ and  $>$ . For example,  $\leq$  BEL $>$  is the ASCII Bell character, and  $\leq$  HT $>$  is the ASCII Horizontal Tab Character. (Refer to Appendix A for the complete ASCII character set.)
- $\cdot$   $\langle$  cr $\rangle$  means to press the CARRIAGE RETURN key.
- 123 or a number without a suffix means a decimal number.
- $\cdot$  100B or a number followed by B means a binary number.
- OA5H or a number followed by H means a hexadecimal number. A hexadecimal number starting with a letter is usually shown with a leading 0 to avoid confusion.
- 4 The CP/M Programmer's Handbook
	- $\cdot$   $\wedge$  x means to hold the CONTROL (CTRL) key down while pressing the x key.
	- $\cdot$  Underline is keyboard input you type. Output from the computer is shown without underlining.

## **Assembly Language Program Examples**

This book uses Intel 8080 mnemonics throughout as a "lowest common denominator"-the Z80 CPU contains features absent in the 8080, but not vice versa. Output from Digital Research's ASM Assembler is shown so that you can see the generated object code as well as the source.

## **High-Level Language Examples**

The utility programs described in Chapter <sup>11</sup> are written in C, a programming language which lends itself to describing algorithms clearly without becoming entangled in linguistic bureaucracy. Cryptic expressions have been avoided in favor ofthose that most clearly show how to solve the problem. Ample comments explain the code.

An excellent book for those who do not know how to program in C is *The* C Programming Language by Brian Kernighan and Dennis Ritchie (Prentice-Hall). Appendix A of this book is the C Reference Manual.

## **Example Programs on Diskette**

Example programs in this book have been assembled with ASM and tested with DDT, Digital Research's Dynamic Debugging Tool. C examples were compiled using Leor Zolman's BDS C Compiler (Version 1.50) and tested using the enhanced BIOS described in Chapter 8.

All of the source code shown in this book is available on a single-sided, single-density, 8-inch diskette (IBM 3740 format). Please do not contact Osborne/ McGraw-Hill to order this diskette. Call or write

> Johnson-Laird, Inc. Attn: The CP/M Programmer's Handbook Diskette 6441 SW Canyon Court Portland, OR 97221 Tel: (503) 292-6330

The diskette is available for \$50 plus shipping costs.

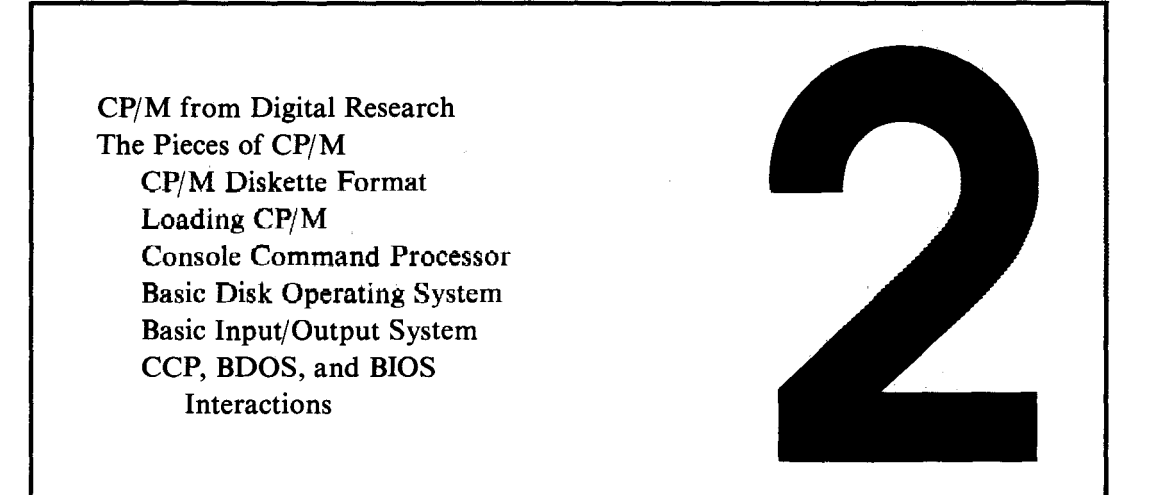

## **The Structure** of CP/M

This chapter introduces the pieces that make up  $\text{CP}/\text{M}$ —what they are and what they do. This bird's-eye view of CP/M will establish a framework to which later chapters will add more detailed information.

You may have purchased the standard version of CP/M directly from Digital Research, but it is more likely you received CP/M when you bought your microprocessor system or its disk drive system. Or, you may have purchased CP/M separately from a software distributor. In any case, this distributor or the company that made the system or disk drive will have already modified the standard version of CP/M to work on your specific hardware. Most manufacturers' versions of CP/M have more files on their system diskette than are described here for the standard Digital Research release.

Some manufacturers have rewritten all the documentation so that you may not have received any Digital Research CP/M manuals. If this is the case, you should order the complete set from Digital Research, because as a programmer, you will need to have them for reference.

## **CP/M from Digital Research**

Digital Research provides a standard "vanilla-flavored" version of CP/M that will run only on the Intel Microcomputer Development System (MDS). The CP/M package from Digital Research contains seven manuals and an 8-inch, single-sided, single-density standard IBM 3740 format diskette.

The following manuals come with this CP/M system:

- *An Introduction to CP/M Features and Facilities.* This is a brief description of CP/M and the utility programs you will find on the diskette. It describes only CP/M version 1.4.
- *CP/M 2.0 User's Guide.* Digital Research wrote this manual to describe the new features of CP/M 2.0 and the extensions made to existing CP/M 1.4 features.
- *ED: A Context Editorfor the CP/M Disk System.* By today's standards, ED is a primitive line editor, but you can still use it to make changes to files containing ASCII text, such as the BIOS source code.
- *CP/M Assembler (ASM).* ASM is a simple but fast assembler that can be used to translate the BIOS source code on the diskette into machine code. Since ASM is only a bare-bones assembler, many programmers now use its successor, MAC (also from Digital Research).
- *CP/M Dynamic Debugging Tool (DDT).* DDT is an extremely useful program that allows you to load programs in machine code form and then test them, executing the program either one machine instruction at a time or stopping only when the CPU reaches a specific point in the program.
- *CP/M Alteration Guide.* There are two manuals with this title, one for CP/M version 1.4 and the other for 2.0. Both manuals describe, somewhat cryptically, how to modify CP/M.
- *CP/M Interface Guide.* Again, there are two versions, 1.4 and 2.0. These manuals tell you how to write programs that communicate directly with CP/M.

The diskette supplied by Digital Research has the following files:

## *A SM. COM*

The CP/M assembler.

## *BIOS.ASM*

A source code file containing a sample BIOS for the Intel Microcomputer Development System (MDS). Unless you have the MDS, this file is useful only as an example of a BIOS.

## *CBIOS.ASM*

Another source code file for a BIOS. This one is skeletal: There are gaps so that you can insert code for your computer.

#### *DDT.COM*

The Dynamic Debugging Tool program.

#### *DEBLOCK.ASM*

A source code file that you will need to use in the BIOS if your computer uses sector sizes other than 128 bytes. It is an example of how to block and deblock 128-byte sectors to and from the sector size you need.

### *DISKDEF.LIB*

A library of source text that you will use if you have a copy of Digital Research's advanced assembler, MAC.

#### *DUMP.ASM*

The source for an example program. DUMP reads a CP/M disk file and displays it in hexadecimal form on the console.

### *DUMP.COM*

The actual executable program derived from DUMP.ASM.

#### *ED. COM*

The source file editor.

#### *LOAD. COM*

A program that takes the machine code file output by the assembler, ASM, and creates another file with the data rearranged so that you can execute the program by just typing its name on the keyboard.

### *MOVCPM.COM*

A program that creates versions of CP/M for different memory sizes.

### *PIP. COM*

A program for copying information from one place to another (PIP is short for Peripheral Interchange Program).

### S*TAT.COM*

A program that displays statistics about the CP/M and other information that you have stored on disks.

#### *SUBMIT.COM*

A program that you use to enter CP/M commands automatically. It helps you avoid repeated typing of long command sequences.

#### *SYSGEN. COM*

A program that writes CP/M onto diskettes.

#### *XSUB.COM*

An extended version of the SUBMIT program. The files named previously

fall into two groups: One group is used only to rebuild CP/M, while the other set is general-purpose programming tools.

## **The Pieces of CP/M**

CP/M is composed of the Basic Disk Operating System (BDOS), the Console Command Processor (CCP), and the Basic Input/Output System (BIOS).

On occasion you will see references in CP/M mamials to something called the FDOS, which stands for "Floppy Disk Operating System." This name is given to the portion of CP/M consisting of both the BDOS and BIOS and is a relic passed down from the original version. Since it is rarely necessary to refer to the BDOS and the BIOS combined as a single entity, no further references to the FDOS will be made in this book.

The BDOS and the CCP are the proprietary parts of CP/M. Unless you are willing to pay several thousand dollars, you cannot get the source code for them. You do not need to.  $\mathbb{CP}/\mathbb{M}$  is designed so that all of the code that varies from one machine to another is contained in the BIOS, and you do get the BIOS source code from Digital Research. Several companies make specialized BlOSs for different computer systems. In many cases they, as well as some  $CP/M$  hardware manufacturers, do not make the source code for their BIOS available; they have put time and effort into building their BIOS, and they wish to preserve the proprietary nature of what they have done.

You may have to build a special configuration of CP/M for a specific computer. This involves no more than the following four steps:

- 1. Make a version of the BDOS and CCP for the memory size of your computer.
- 2. Write a modified version of the BIOS that matches the hardware in your computer.
- 3. Write a small program to load CP/M irito memory when you press the RESET button on your computer.
- 4. Join all of the pieces together and write them out to a diskette.

These steps will be explained in Chapters 7, 8, and 9.

In the third step, you write a small program that loads CP/M into memory when you press the RESET button on your computer. This program is normally called the bootstrap loader. You may also see it called the "boot" or even the "cold start" loader. "Bootstrap" refers to the idea that when the computer is first turned on, there is no program to execute. The task of getting that very first program into the computer is, conceptually, as difficult as attempting to pick yourself up off the ground by pulling on your own bootstraps. In the early days of computing, this operation was performed by entering instructions manually—setting large banks ofswitches (the computer was built to read the switches as soon as it was turned on). Today, microcomputers contain some small fragment of a program in "nonvolatile" read-only memory (ROM)-memory that retains data when the computer is turned off. This stored program, usually a Programmable Read Only Memory (PROM) chip, can load your bootstrap program, which in turn loads CP/M.

## **CP/M Diskette Format**

The standard version of CP/M is formatted on an 8-inch, single-sided diskette. Diskettes other than this type will probably have different layouts; hard disks definitely will be different.

The physical format of the standard 8-inch diskette is shown in Figure 2-1. The

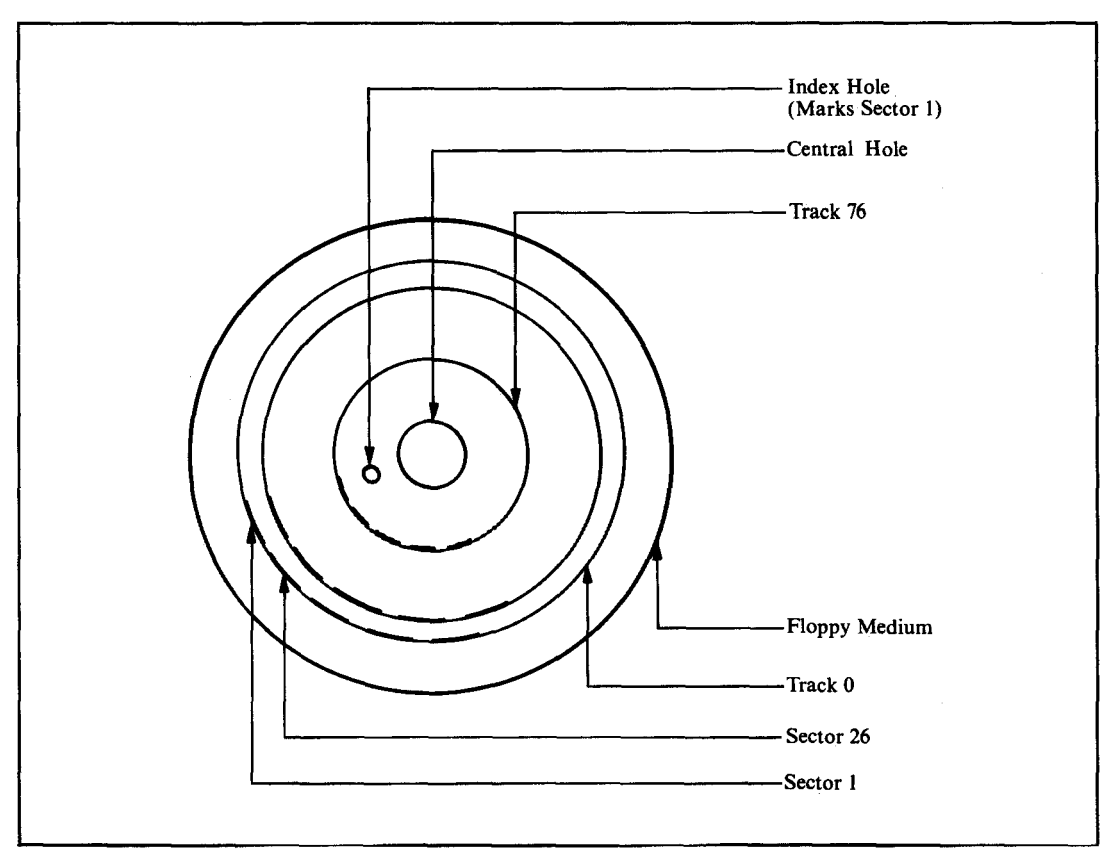

**Figure 2-1.** Floppy disk layout

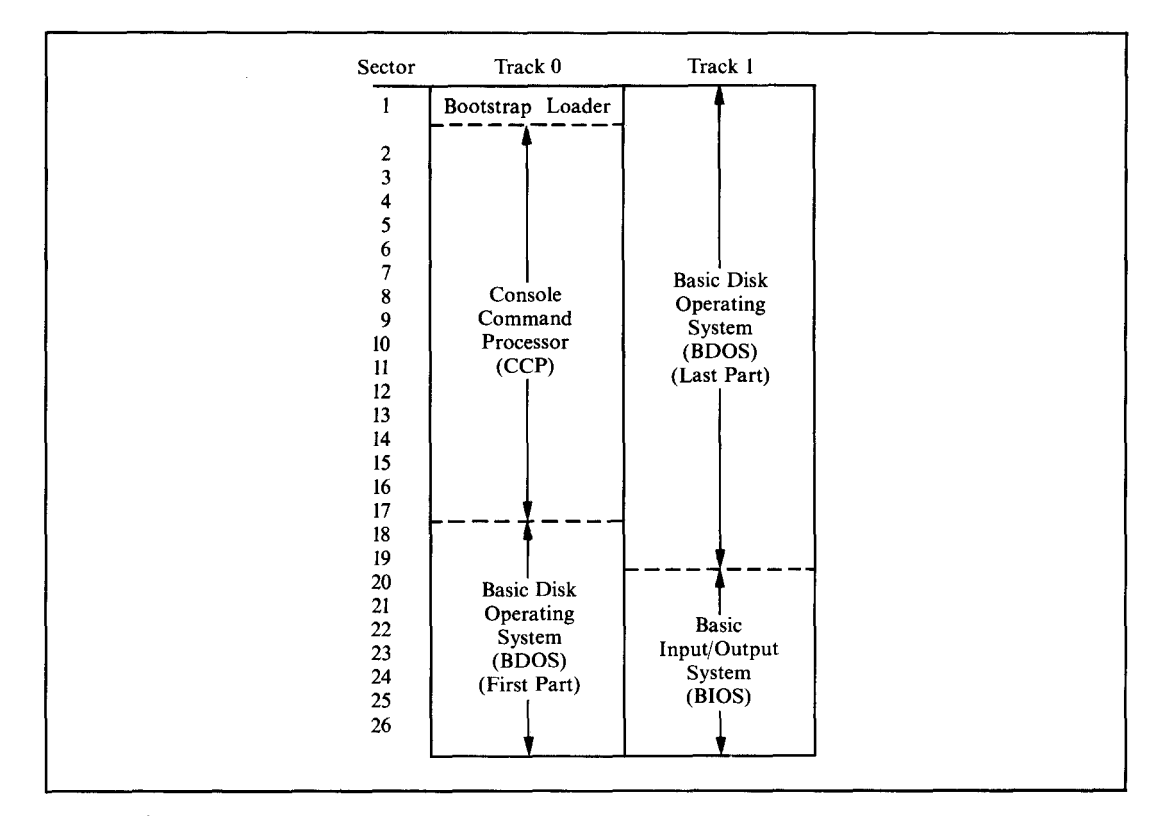

**Figure 2·2.** Layout of CP/ M on tracks 0 and 1 of floppy disk

diskette has a total of77 concentric tracks numbered from zero (the outermost) to 76 (the innermost). Each of these tracks is divided radially into 26 sectors. These physical sectors are numbered from I to 26; physical sector zero does not exist. Each sector has enough space for 128 bytes of data.

Even when CP/M is implemented on a large hard disk with much larger sector sizes, it still works with 128-byte sectors. The BIOS has extra instructions that convert the *real* sectors into CP/M-style 128-byte sectors.

A final note on physical format: The soft-sectored, single-sided, single-density, 8-inch diskette (IBM 3740 format) is the *only* standard format. Any other formats will be unique to the hardware manufacturer that uses them. It is unlikely that you can read a diskette on one manufacturer's computer ifit was written on another's, even though the formats appear to be the same. For example, a single-sided, double-density diskette written on an Intel Development System cannot be read on a Digital Microsystems computer even though both use double-density format. If you want to move data from one computer to another, use 8-inch, single-sided, single-density format diskettes, and it *should* work.

In order to see how CP/M is stored on a diskette, consider the first two tracks on the diskette, track 0 and track 1. Figure 2-2 shows how the data is stored on these tracks.

## **Loading CP/M**

The events that occur after you first switch on your computer and put the CP/M diskette into a disk drive are the same as those that occur when you press the RESET button-the computer generates a **RESET** signal.

The RESET button stops the central processor unit (CPU). All of the internals of the CPU are set to an initial state, and all the registers are cleared to zero. The program counter is also cleared to zero so that when the RESET signal goes away (it only lasts for a few milliseconds), the CPU starts executing instructions at location OOOOH in memory.

Memory chips, when they first receive power, cannot be relied upon to contain any particular value. Therefore, hardware designers arrange for some initial instructions to be forced into memory at location OOOOH and onward. It is this feat that is like pulling yourself up by your own bootstraps. How can you make the computer obey a particular instruction when there is "nothing" (of any sensible value) inside the machine?

There are two common techniques for placing preliminary instructions into memory:

#### *Force-feeding*

With this approach, the hardware engineer assumes that when the RESET signal is applied, some part of the computer system, typically the floppy disk controller, can masquerade as memory. Just before the CPU is unleashed, the floppy disk controller will take control of the computer system and copy a small program into memory at location OOOOH and upward. Then the CPU is allowed to start executing instructions at location OOOOH. The disk controller preserves the instructions even when power is off because they are stored in nonvolatile PROM-based firmware. These instructions make the disk controller read the first sector of the first track of the system diskette into memory and then transfer control to it.

#### *Shadow ROM*

This is a variation of the force-feeding technique. The hardware manufacturer arranges some ROM at location OOOOH. There is also some normal read/write memory at location OOOOH, but this is electronically disabled when the RESET signal has been activated. The CPU, unleashed at location OOOOH, starts to execute the ROM instruction. The first act of the ROM program is to copy itself into read/write memory at some convenient location higher up in memory and transfer control of the machine up to this copy. Then the real memory at location OOOOH can be turned on, the ROM turned off, and the first sector on the disk read in.

With either technique, the result is the same. The first sector of the disk is read into memory and control is transferred to the first instruction contained in the sector.

This first sector contains the main CP/M bootstrap program. This program initializes some aspects of the hardware and then reads in the remainder of track  $0$ and most of the sectors on track 1 (the exact number depends on the overall length of the BIOS itself). The CP/M bootstrap program will contain only the most primitive diskette error handling, trying to read the disk over and over again ifthe hardware indicates that it is having problems reading a sector.

The bootstrap program loads CP/M to the correct place in memory; the load address is a constant in the bootstrap. If you need to build a version of CP/M that uses more memory, you will need to change this load address inside the bootstrap as well as the address to which the bootstrap will jump when all of CP/M has been read in. This address too is a constant in the bootstrap program.

The bootstrap program transfers control to the first instruction in the BIOS, the cold boot entry point. "Cold" implies that the operation is starting cold from an empty computer.

The cold boot code in the BIOS will set up the hardware in your computer. That is, it programs the various chips that control the speed at which serial ports transmit and receive data. It initializes the serial port chips themselves and generally readies the computersystem. Its final act is to transfer control to the first instruction in the BOOS in order to start up CP/M proper.

Once the BOOS receives control, it initializes itself, scans the file directory on the system diskette, and hands over control to the CCP. The CCP then outputs the " $A$  " $\rightarrow$ " prompt to the console and waits for you to enter a command. CP/M is then ready to do your bidding.

At this point, it is worthwhile to review which CP/M parts are in memory, where in memory they are, and what functions they perform.

This overview will look at memory first. Figure 2-3 shows the positions in memory of the Console Command Processor, the Basic Oisk Operating System, and the Basic Input/Output System.

By touching upon these major memory components—the CCP, BDOS, and BIOS—this discussion will consider which modules interact with them, how requests for action are passed to them, and what functions they can perform.

## **Console Command Processor**

As you can see in Figure 2-3, the CCP is the first part of CP/M that is encountered going "up" through memory addresses. This is significant when you consider that the CCP is only necessary in between programs. When CP/M is idle, it needs the CCP to interact with you, to accept your next command. Once CP/M has started to execute the command, the CCP is redundant; any console interaction will be handled by the program you are running rather than by the CCP.

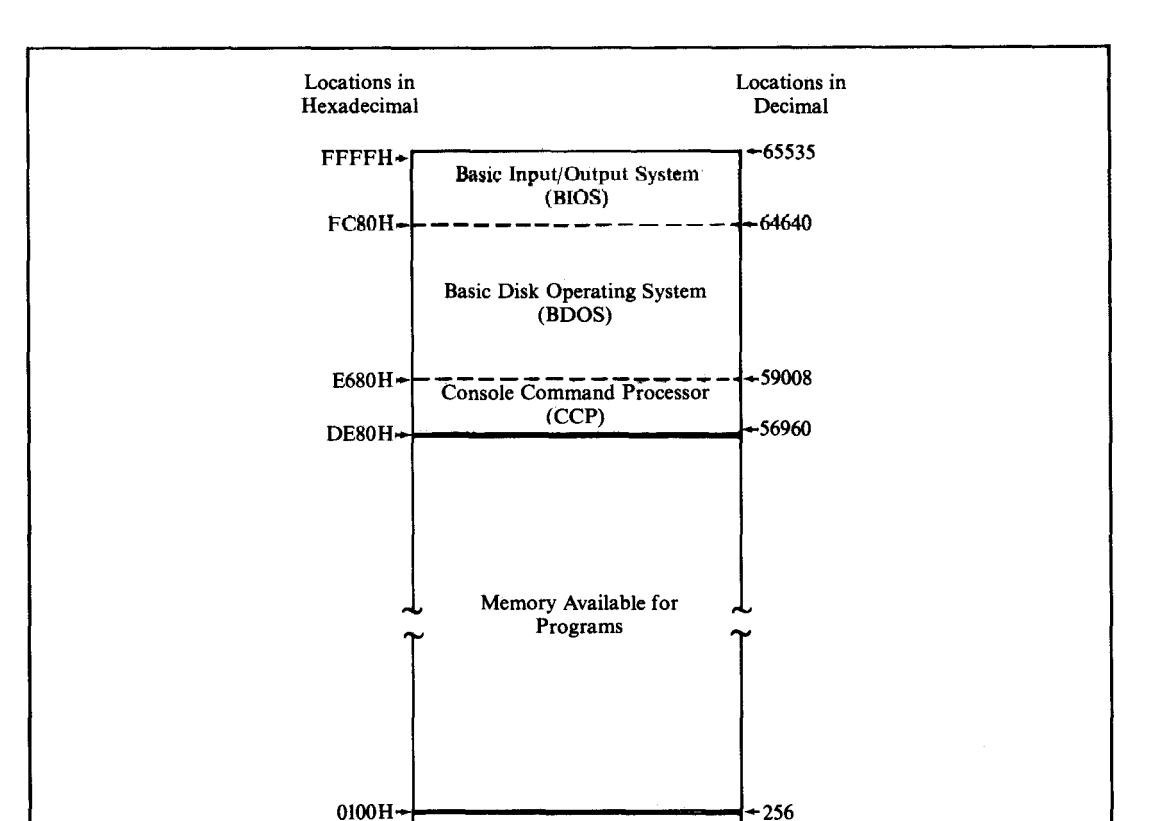

and the

 $\frac{1}{2} \sum_{i=1}^{N} \frac{1}{i}$ 

OOOOH CP/M Reserved Area 1

**Figure 2-3.** Memory layout with CP/M loaded

Therefore, the CCP leads a very jerky existence in memory. It is loaded when you first start CP/M. When you ask CP/M, via the CCP, to execute a program, this program can overwrite the CCP and use the memory occupied by the CCP for its own purposes. When the program you asked for has finished, CP/M needs to reload the CCP, now ready for its interaction with you. This process of reloading the CCP is known as a *warm boot.* In contrast with the cold boot mentioned before, the warm boot is not a complete "start from cold"; it's just a reloading of the CCP. The BDOS and BIOS are not touched.

How does a program tell CP/M that it has finished and that a warm boot must be executed? By jumping to location OOOOH. While the BIOS was initializing itself during the cold boot routine, it put an instruction at location 0000H to jump to the warm boot routine, which is also in the BIOS. Once the BIOS warm boot routine

## **14** The CP/M Programmer's Handbook

has reloaded the CCP from the disk, it will transfer control to the CCP. (The cold and warm boot routines are discussed further in Chapter 6.)

This brief description indicates that every command you enter causes a program to be loaded, the CCP to be overwritten, the program to run, and the CCP to be reloaded when the program jumps to location OOOOH on completing its task. This is not completely true. Some frequently needed commands reside in the CCP. Using one of these commands means that CP/M does not have to load anything from a diskette; the programs are already in memory as part of the CCP. These commands, known as "intrinsic" or "resident" commands, are listed here with a brief description of what they do. (All of them are described more thoroughly in Chapter 4.) The "resident" commands are

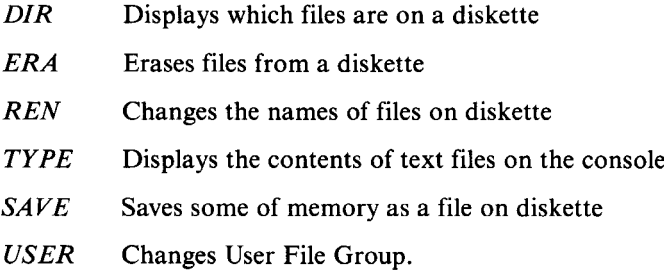

## **Basic Disk Operating System**

The BDOS is the heart of  $CP/M$ . The CCP and all of the programs that you run under CP/M talk to the BDOS for all their outside contacts. The BDOS performs such tasks as console input/ output, printer output, and file management (creating, deleting, and renaming files and reading and writing sectors).

The BDOS performs all of these things in a rather detached way. It is concerned only with the logical tasks at hand rather than the detailed action of getting a sector from a diskette into memory, for example. These "low-level" operations are done by the BDOS in conjunction with the BIOS.

But how does a program work with the BDOS? By another strategically placed jump instruction in memory. Remember that the cold boot placed the jump to the BIOS warm boot routine in location OOOOH. At location 0005H, it puts a jump instruction that transfers control up to the first instruction of the BDOS. Thus, any program that transfers control to location 0005H will find its way into the BDOS. Typically, programs make a CALL instruction to location 0005H so that once the BDOS has performed the task at hand, it can return to the calling program at the correct place. The program enlisting the BDOS's help puts special values into several of the CPU registers before it makes the call to location 0005H. These values tell the BDOS what operation is required and the other values needed for the specific operation.

## **Basic Input/Output System**

As mentioned before, the BDOS deals with the input and output of information in a detached way, unencumbered by the physical details of the computer hardware. It is the BIOS that communicates directly with the hardware, the ports, and the peripheral devices wired to them.

This separation of *logical* input/output in the BDOS from the *physical* input/ output in the BIOS is one of the major reasons why CP/M is so popular. It means that the same version of CP/M can be adapted for all types of computers, regardless of the oddities of the hardware design. Digital Research will tell you that there are over 200,000 computers in the world running CP/M. Just about all of them are running *identical* copies of the CCP and BDOS. Only the BIOS is different. If you write a program that plays by the rules and only interacts with the BDOS to get things done, it will run on almost all of those 200,000 computers without your having to change a single line of code.

You probably noticed the word "almost" in the last paragraph. Sometimes programmers make demands of the BIOS directly rather than the BDOS. This leads to trouble. The BIOS should be off limits to your program. You need to know what it is and how it works in order to build a customized version of CP/M, but you must *never* write programs that talk directly to the BIOS if you want them to run on other versions of CP/M.

Now that you understand the perils of talking to the BIOS, it is safe to describe how the BDOS communicates with the BIOS. Unlike the BDOS, which has a single entry point and uses a value in a register to specify the function to be performed, the BIOS has several entry points. The first few instructions in the BIOS are all independent entry points, each taking up three bytes of memory. The BDOS will enter the BIOS at the appropriate instruction, depending on the function to be performed. This group of entry points is similar in function to a railroad marshalling yard. It directs the BDOS to the correct destination in the BIOS for the function it needs to have done. The entry point group consists of a series of JUMP instructions, each one three bytes long. The group as a whole is called the BIOS jump table, or jump vector. Each entry point has a predefined meaning. These points are detailed and will be discussed in Chapter 6.

## CCP, BDOS, and BIOS Interactions

Figure 2-4 summarizes the functions that the CCP, BDOS, and BIOS perform, the ways in which these parts of CP/M communicate among themselves, and the way in which one of your programs running under CP/M interacts with the BDOS.

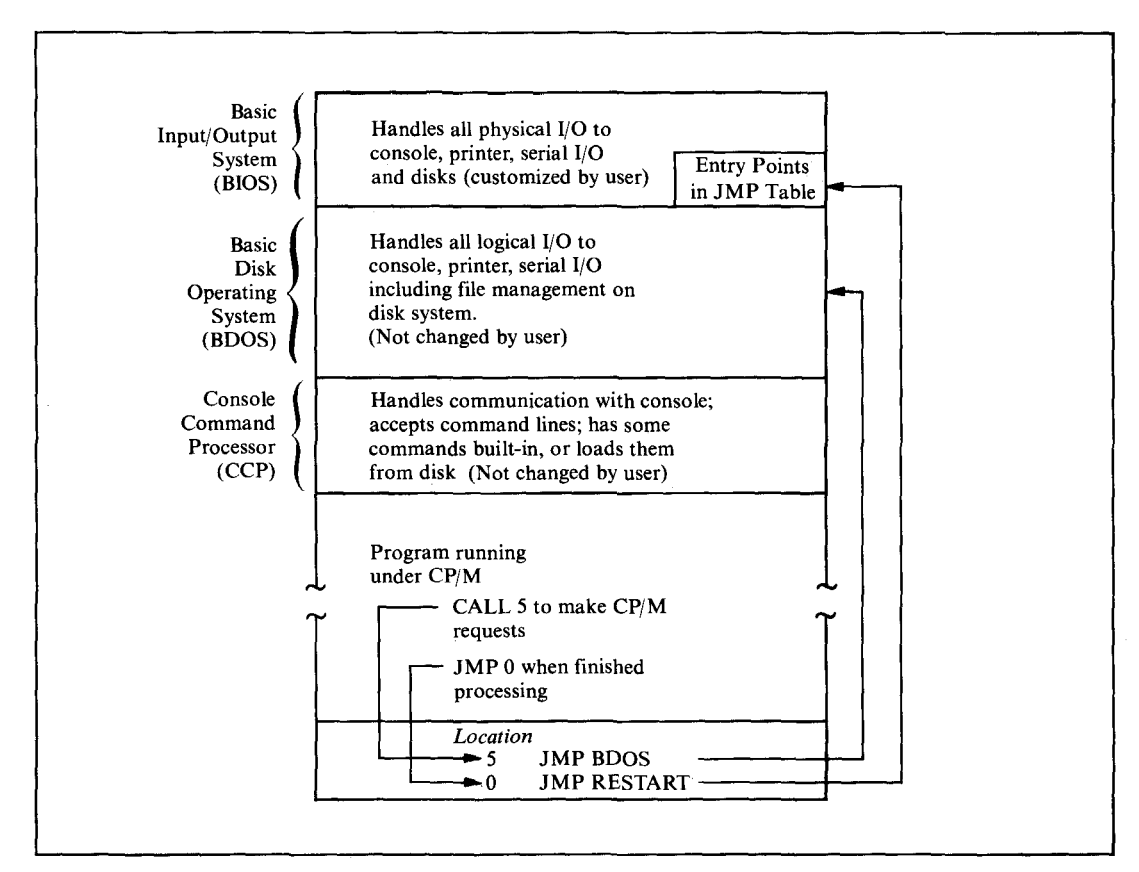

**Figure 2-4.** CP/ M's functional breakdown

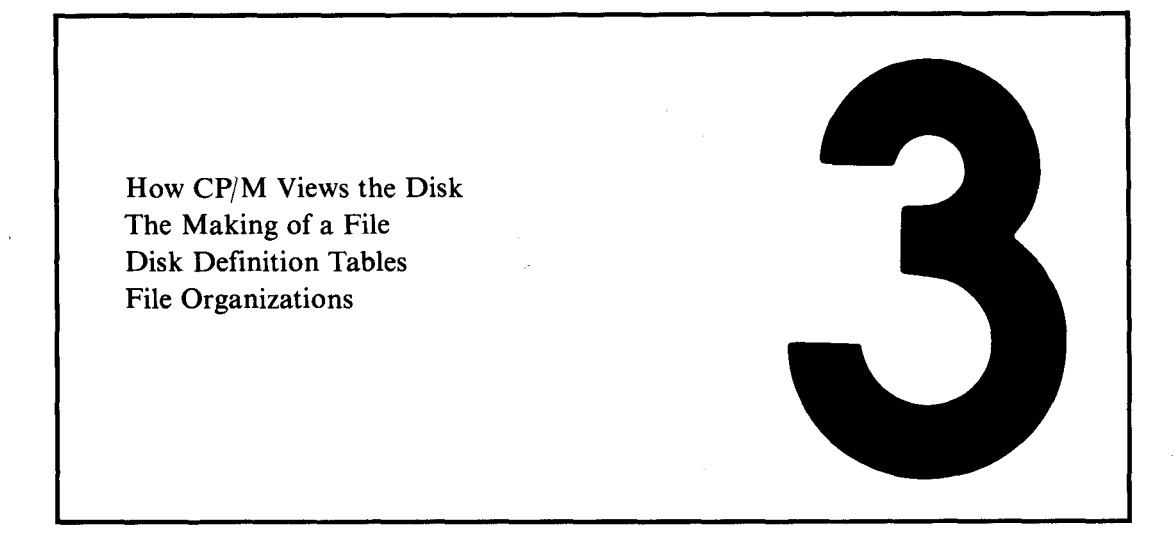

## **The CP/M File System**

This chapter gives you a close look at the CP/M file system. The Basic Disk Operating System (BOOS) is responsible for this file system: It keeps a directory of the files on disk, noting where data are actually stored on the disk. Because the file system automatically keeps track of this information, you can ignore the details of which tracks and sectors on the disk have data for a given file.

## **How CP/M Views the Disk**

To manage files on the disk, CP/M works with the disk in logical terms rather than in physical terms of tracks and sectors. CP/M treats the disk as three major areas.

These are the *reserved area,* which contains the bootstrap program and CP/M itself; the *file directory*, containing one or more entries for each file stored on the disk; and the *data storage area,* which occupies the remainder ofthe disk. You will be looking at how CP/M allocates the storage to the files as your programs create them.

The Basic Input/ Output System (BIOS) has built-in tables that tell CP/M the respective sizes of the three areas. These are the *disk definition tables,* described later in this chapter.

## **Allocation Blocks**

Rather than work with individual 128-byte sectors, CP/M joins several of these sectors logically to form an allocation block. Typically, an allocation block will contain eight 128-byte sectors (which makes it 1024 or 1K bytes long). This makes for easier disk manipulation because the magnitude of the numbers involved is reduced. For example, a standard 8-inch, single-density, single-sided floppy disk has 1950 128-byte sectors; hard disks may have 120,000 or more. By using allocation blocks that view the disk eight sectors at a time, the number of storage units to be managed is substantially reduced. The total number is important because numeric information is handled as 16-bit integers on the 8080 and Z80 microprocessors, and therefore the largest unsigned number possible is OFFFFH (65,535 or 64K decimal).

Whenever CP/M refers to a specific allocation block, all that is needed is a simple number. The first allocation block is number 0, the next is number 1, and so on, up to the total remaining capacity of the disk.

The typical allocation block contains  $1024$  (1K) bytes, or eight 128-byte sectors. For the larger hard disks, the allocation block can be 16,384 (16K) bytes, which is 128 128-byte sectors. CP/M is given the allocation via an entry in the disk definition tables in the BIOS.

The size of the allocation block is not arbitrary, but it is a compromise. The originator of the working BIOS for the system ----either the manufacturer or the operating system's designer-chooses the size by considering the total storage capacity of the disk. This choice is tempered by the fact that if a file is created with only a single byte of data in it, that file would be given a complete allocation block. Large allocation blocks can waste disk storage if there are many small files, but they can be useful when a few very large files are called for.

This can be seen better by considering the case ofa 1K-byte allocation block. If you create a very small file containing just a single byte of data, you will have allocated an entire allocation block. The remaining 1023 bytes will not be used. You can use them by adding to the file, but when you first create this one-byte file, they will be just so much dead space. This is the problem: Each file on the disk will normally have one partly filled allocation block. Ifthese blocks are very large, the amount of wasted (unused) space can be very large. With 16K-byte blocks, a lO-megabyte disk with only 3 megabytes of data on it could become logically full, with all allocation blocks allocated.

On the other hand, when you use large allocation blocks, CP/M's performance is significantly improved because the BDOS refers to the file directory less frequently. For example, it can read a 16K-byte file with only a single directory reference.

Therefore, when considering block allocation, keep the following questions in mind:

*How big is the logical disk?*

With a larger disk, you can tolerate space wasted by incomplete allocation blocks.

*What is the meanfile size?*

If you anticipate many small files, use small allocation blocks so that you have a larger "supply" of blocks. If you anticipate a smaller number of large files, use larger allocation blocks to get faster file operations.

When a file is first created, it is assigned a single allocation block on the disk. Which block is assigned depends on what other files you already have on the disk and which blocks have already been allocated to them. CP/M maintains a table of which blocks are allocated and which are available. As the file accumulates more data, it will fill up the first allocation block. When this happens, CP/M will extend the file and allocate another block to it. Thus, as the file grows, it occupies more blocks. These blocks need not be adjacent to each other on the disk. The file can exist as a series of allocation blocks scattered all over the disk. However, when you need to see the entire file, CP/M presents the allocation blocks in the correct order. Thus, application programs can ignore allocation blocks. CP/M keeps track of which allocation blocks belong to each file through the file directory.

## **The File Directory**

*Thefile directory* is sandwiched between the reserved area and the data storage area on the disk. The actual size of the directory is defined in the BIOS's disk definition tables. The directory can have some binary multiple ofentriesin it, with one or more entries for each file that exists on the disk. For a standard 8-inch floppy diskette, there will be room for 64 directory entries; for a hard disk, 1024 entries would not be unusual. Each directory entry is 32 bytes long.

Simple arithmetic can be used to calculate how much space the directory occupies on a standard floppy diskette. For example, for a floppy disk the formula is  $64 \times 32 = 2048$  bytes  $= 2$  allocation blocks of 1024 bytes each.

The directory entry contains the name of the file along with a list of the allocation blocks currently used by the file. Clearly, a single 32-byte directory entry cannot contain all of the allocation blocks necessary for a 5-megabyte file, especially since CP/M uses only 16 bytes of the 32-byte total for storage of allocation block numbers.

## **Extents**

Often CP/M will need to control files that need many allocation blocks. It does this by creating more than one directory entry. Second and subsequent directory entries have the same file name as the first. One of the other bytes of the directory entry is used to indicate the directory entry sequence number. Each new directory entry brings with it a new supply of bytes that can be used to hold more allocation block numbers. In CP/M jargon, each directory entry is called an *extent.* Because the directory entry for each extent has 16 bytes for storing allocation block numbers, it can store either 16 one-byte numbers or 8 two-byte numbers. Therefore, the total number of allocation blocks possible in each extent is either 8 (for disks with more than 255 allocation blocks) or 16 (for smaller disks).

## **File Control Blocks**

Before CP/M can do anything with a file, it has to have some control information in memory. This information is stored in *afile control block,* or FCB. The FCB has been described as a motel for directory entries—a place for them to reside when they are not at home on the disk. When operations on a file are complete, CP/M transforms the FCB back into a directory entry and rewrites it over the original entry. The FCB is discussed in detail at the end of this chapter.

As a summary, Figure 3-1 shows the relationships between disk sectors, allocation blocks, directory entries, and file control blocks.

## **The Making of a File**

To reinforce what you already know about the CP/M file system, this section takes you on a "walk-through" of the events that occur when a program running under CP/M creates a file, writes data to it, and then *closes* the file.

Assume that a program has been loaded in memory and the CPU is about to start executing it. First, the program will declare space in memory for an FCB and will place some preset values there, the most important of which is the file name. The area in the FCB that will hold the allocation block numbers as they are assigned is initially filled with binary O's. Because the first allocation block that is available for file data is block 1, an allocation block number of 0will mean that no blocks have been allocated.

The program starts executing. It makes a call to the BDOS (via location 0005H) requesting that CP/M create a file. It transfers to the BDOS the address in memory of the FCB. The BDOS then locates an available entry in the directory, creates a new entry based on the FCB in the program, and returns to the program, ready to write data to the file. Note that CP/M makes no attempt to see if there is already a file of the same name on the disk. Therefore, most real-world programs precede a request to make a file with a request to delete any existing file ofthe same name.

The program now starts writing data to the file, 128-byte sector by 128-byte sector. CP/ M does not have any provision for writing one byte at a time. It handles data sector-by-sector only, flushing sectors to the disk as they become full.

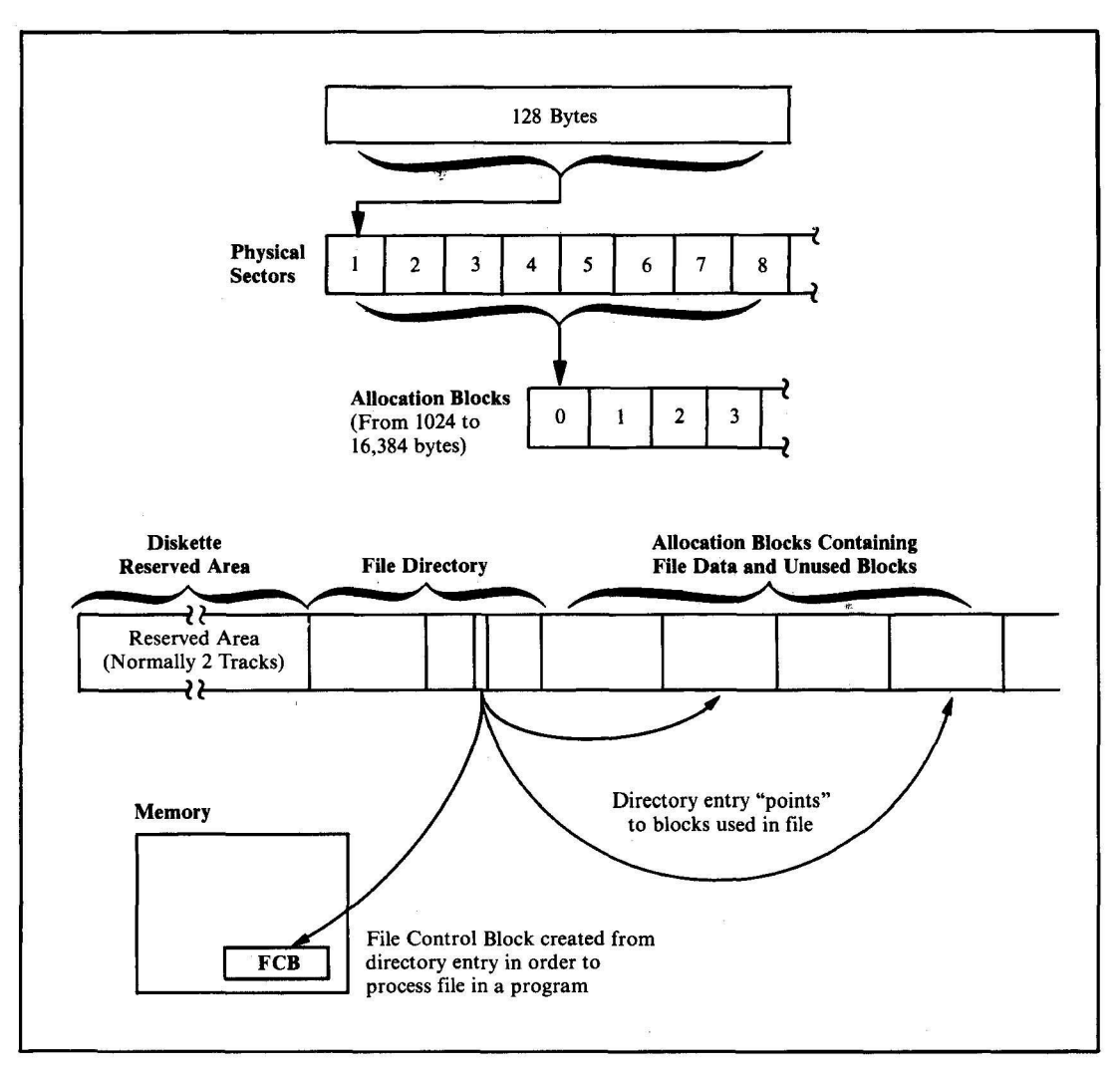

Figure 3-1. The hierarchical relationship between sectors, allocation blocks, directory entires, and FCBs

The first time a program asks CP/M (via a BDOS request) to write a sector onto the file on the disk, the BDOS finds an unused allocation block and assigns it to the file. The number of the allocation block is placed inside the FCB in memory. As each allocation block is filled up, a new allocation block is found and assigned, and its number is added to the list of allocation plocks inside the FCB. Finally, when the FCB has no more room for allocation block numbers, the BDOS

· Writes an updated directory entry out to the disk.

- Seeks out the next spare entry in the directory.
- $\cdot$  Resets the FCB in memory to indicate that it is now working on the second extent of the file.
- $\cdot$  Clears out the allocation block area in the FCB and waits for the next sector from the program.

Thus the process continues. New extents are automatically opened until the program determines that it is time to finish, writes the last sector out to the disk, and makes a BOOS request to close the file. The BOOS then converts the FCB into a final directory entry and writes to the directory.

## **Directory Entry**

The directory consists of a series of 32-byte entries with one or more entries for each file on the disk. The total number of entries is a binary multiple. The actual number depends on the disk format (it will be 64 for a standard floppy disk and perhaps 2048 for a hard disk).

Figure 3-2 shows the detailed structure of a directory entry. Note that the description is actually Intel 8080 source code for the data definitions you would need in order to manipulate a directory entry. It shows a series of EQU instruc*tions-equate* instructions, used to assign values or expressions to a label, and in this case used to access an entry. It also shows a series of OS or *define storage* instructions used to declare storage for an entry. The comments on each line describe the function of each of the fields. Where data elements are less than a byte long, the comment identifies which bits are used.

As you study Figure 3-2, you will notice some terminology that as yet has not been discussed. This is described in detail in the sections that follow.

**File User Number (Byte 0)** The least significant (low order) four bits of byte 0 in the directory entry contain a number in the range 0 to 15. This is the *user number* in which the file belongs. A better name for this field would have been file group number. It works like this: Suppose several users are sharing a computer system with a hard disk that cannot be removed from the system without a lot of trouble. How can each user be sure not to tamper with other users' files? One simple way would be for each to use individual initials as the first characters of any file names. Then each could tell at a glance whether a file was another's and avoid doing anything to anyone else's files. A drawback of this scheme is that valuable character positions would be used in the file name, not to mention the problems resulting if several users had the same initials.

> The file user number is prefixed to each file name and can be thought of as part of the name itself. When CP/M is first brought up, User 0 is the default user—the one that will be chosen unless another is designated. Any files created will go into the directory bearing the user number of 0. These files are referred to as being in user area O. However, with a shared computersystem, arrangements must be made

for multiple user areas. The USER command makes this possible. User numbers and areas can range from 0 through 15. For example, a user in area 7 would,not be able to get a directory of, access, or erase files in user area 5.

This user-number byte serves a second purpose. If this byte is set to a value of OE5H, CP/M considers that the file directory entry has been deleted and completely ignores the remaining 31 bytes of data. The number OE5H was not chosen whimsically. When IBM first defined the standard for floppy diskettes, they chose the binary pattern lllOOlOl (OE5H) as a good test pattern. A new floppy diskette formatted for use has nothing but bytes of 0E5H on it. Thus, the process of erasing a file is a "logical" deletion, where only the first byte of the directory entry is changed to OE5H. If you accidentally delete a file (and provided that no other directory activity has occurred) it can be resurrected by simply changing this first byte back to a reasonable user number. This process will be explained in Chapter 11.

**File Nameand Type (Bytes 1- 8and 9-11)** As you can see from Figure 3-2, the file name in a directory entry is eight bytes long; the file type is three. These two fields are used to name a file unambiguously. A file name can be less than eight characters and the file type less than three, but in these cases, the unused character positions are filled with spaces.

> Whenever file names and file types are written together, they are separated by a period. You do not need the period if you are not using the file type (which is the same as saying that the file type is all spaces). Some examples of file names are

READ. ME LONGNAME.TYP I 1.2

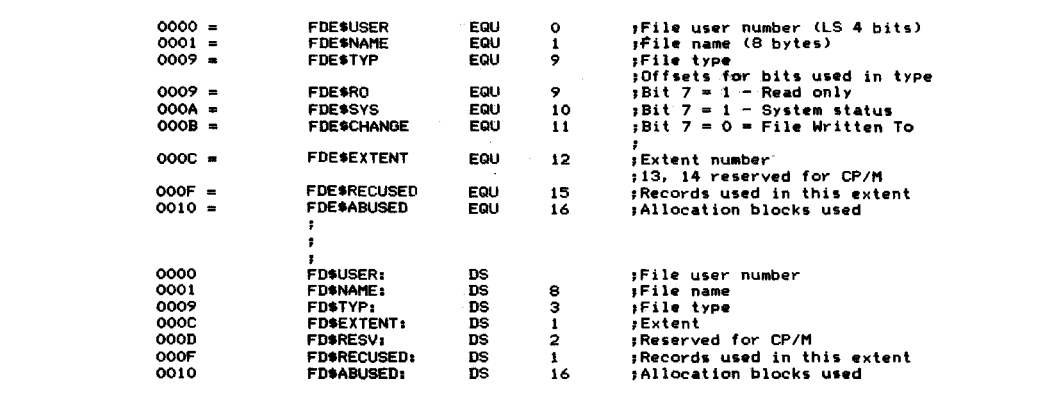

**Figure 3-2.** Data declarations for CP/M's file directory entries

## **24** The CP/M Programmer's Handbook

A file name and type can contain the characters A through Z, 0 through 9, and some of the so-called "mark" characters such as "/" and " $-$ ". You can also use lowercase letters, but be careful. When you enter commands into the system using the CCP, it converts all lowercases to uppercases, so it will never be able to find files that actually have lowercase letters in their directory entries. Avoid using the "mark" characters excessively. Ones you can use are

 $!$  @ # \$ % () - + /

Characters that you must not use are

 $\langle >. , ; := ? * [ ]$ 

These characters are used by CP/M in normal command lines, so using them in file names will cause problems.

You can use odd characters in file names to your advantage. For example, if you create files with nongraphic characters in their names or types, the only way you can access these files will be from within programs. You cannot manipulate these files from the keyboard except by using ambiguous file names (described in the next section). This makes it more difficult to erase files accidentally since you cannot specify their names directly from the console.

**Ambiguous File Names** CP/M has the capability to refer to one or more file names by using special "wild card" charactersin the file names. The "?" is the main wildcard character. Whenever you ask CP/M to do something related to files, it will match a "?" with any character it finds in the file name. In the extreme case, a file name and type of "?????????????" will match with any and all file names.

> As another example, all the chapters of this book were held in files called "CHAPI.DOC," "CHAP2.DOC," and so on. They were frequently referred to, however, as "CHAP??.DOC." Why two question marks? If only one had been used, for example, "CHAP?.DOC,"CP/M would not have been able to match this with "CHAPlO.DOC" nor any other chapter with two digits. The matching that CP/M does is strictly character-by-character.

> Because typing question marks can be tedious and special attention must be paid to the exact number entered, a convenientshorthand is available. The asterisk character "\*" can be used to mean "as many ?'s as you need to fill out the name or the type field." Thus, "????????????" can be written "\*.\*" and "CHAP??.DOC" could also be rewritten "CHAP\*.DOC."

> The use of "\*" is allowed only when you are entering file names from the console. The question mark notation, however, can be used for certain BDOS operations, with the file name and type field in the FCB being set to the "?" as needed.

**File Type Conventions** Although you are at liberty to think up file names without constraint, file types are subject to convention and, in one or two cases, to the mandate of CP/M itself.

The types that will cause problems if you do not use them correctly are

*.ASM*

Assembly language source for the ASM program

*.MAC*

Macro assembly language

.*HEX*

Hexadecimal file output by assemblers

*.REL*

Relocatable file output by assemblers

### .*COM*

Command file executed by entering its name alone

 $\lambda$ 

#### .PRN

Print file written to disk as a convenience

.*LIB*

Library file of programs

.*SUB*

Input for CP/M SUBMIT utility program

Examples of conventional file types are

## .C

C source code

## *.PAS*

Pascal source code

## .*COB*

COBOL source code

### *.FTN*

FORTRAN source code

## *.APL*

APL programs

## .*TXT*

Text files

## *.DOC*

Documentation files

## *.INT*

Intermediate files

## *.DTA*

Data files

*./DX* Index files .\$\$\$ Temporary files

The file type is also useful for keeping several copies of the same file, for example, "TEST.OOI," "TEST.002," and so on.

**File Status** Each one of the states *Read-Only, System,* and *File Changed* requires only a single bit in the directory entry. To avoid using unnecessary space, they have been slotted into the three bytes used for the file type field. Since these bytes are stored as characters in ASCII (which is a seven-bit code), the most significant bit is not used for the file type and thus is available to show status.

> Bit 7 of byte 9 shows Read-Only status. As its name implies, if a file is set to be Read-Only, CP/M will not allow any data to be written to the file or the file to be deleted.

> If a file is declared to be System status (bit 7 of byte 10), it will not show up when you display the file directory. Nor can the file be copied from one place to another with standard CP/M utilities such as PIP unless you specifically ask the utility to do so. In normal practice, you should set your standard software tools and application programs to be both Read-Only and System status/ Read-Only, so that you cannot accidentally delete them, and System status, so that they do not clutter up the directory display.

> The File Changed bit (bit 7 of byte 11) is always set to 0 when you close a file to which you have been writing. This can be useful in conjunction with a file backup utility program that sets this bit to 1 whenever it makes a backup copy. Just by scanning the directory, this utility program can determine which files have changed since it was last run. The utility can be made to back up only those files that have changed. This is much easier than having to remember which files you have changed since you last made backup copies.

> With a floppy disk system, there is less need to worry about backing up on a file-by-file basis— it is just as easy to copy the whole diskette. This system is useful, however, with a hard disk system with hundreds of files stored on the disk.

**File Extent (Byte 12)** Each directory entry represents a file extent. Byte 12 in the directory entry identified the extent number. If you have a file of less than 16,384 bytes, you will need only one extent--number 0. If you write more information to thie file, more extents will be needed. The extent number increases by 1as each new extent is created.

> The extent number is stored in the file directory because the directory entries are in random sequence. The BDOS must do a sequential search from the top of the directory to be sure of finding any given extent of a file. If the directory is large, as it could be on a hard disk system, this search can take several seconds.

- **Reserved Bytes 13 and 14** These bytes are used by the proprietary parts of CP/M's file system. From your point of view, they will be set to O.
- **Record Number (Byte 15)** Byte 15 contains a count of the number of records (128-byte sectors) that have been used in the last partially filled allocation block referenced in this directory entry. Since CP/M creates a file sequentially, only the most recently allocated block is not completely full.
- **Disk Map (Bytes 16-31)** Bytes 16-31 store the allocation block numbers used by each extent. There are 16 bytes in this area. If the total number of allocation blocks (as defined by you in the BIOS disk tables) is less than 256, this area can hold as many as <sup>16</sup> allocation block numbers. Ifyou have described the disk as having more than 255 allocation blocks, CP/M uses this area to store eight two-byte values. In this case allocation blocks can take on much larger values.

A directory entry can store either 8 or <sup>16</sup> allocation block numbers. Ifthe file has not yet expanded to require this total number of allocation blocks, the unused positions in the entry are filled with zeros. You may think this would create a problem because it appears that several files will have been allocated block 0 over and over. In fact, there is no problem because the file directory itself always occupies block 0 (and depending on its size several of the blocks following). For all practical purposes, block 0 "does not exist," at least for the storage of file data.

Note that if, by accident, the relationship between files and their allocation blocks is scrambled-that is, either the data in a given block is overwritten, or two or more active directory entries contain the same block number-CP/M cannot access information properly and the disk becomes worthless.

Several commercially available utility programs manipulate the directory. You can use them to inspect and change a damaged directory, reviving accidentally erased files if you need to. There are other utilities you can use to logically remove bad sectors on the disk. These utilities find the bad areas, work backward from the track and sector numbers, and compute the allocation block in which the error occurs. Once the block numbers are known, they create a dummy file, either in user area 15 or, in some cases, in an "impossible" user area (one greater than 15), that appears to "own" all the bad allocation blocks.

A good utility program protects the integrity of the directory by verifying that each allocation block is "owned" by only one directory entry.

## **Disk Definition Tables**

As mentioned previously, the BIOS contains tables telling the BDOS how to view the disk storage devicesthat are part ofthe computersystem. These tables are built *by you.* If you are using standard 8-inch, single-sided, single-density floppy
diskettes, you can use the examples in the Digital Research manual *CP/M 2 Alteration Guide.* But if you are using some other, more complex system, you must make some careful judgments. Any mistakes in the *disk definition tables* can create serious problems, especially when you try to correct diskettes created using the erroneous tables. *You,* as a programmer, must ensure the correctness of the tables by being careful.

One other point before looking at table structures: Because the tables exist and define a particular disk "shape" does not mean that such a disk need necessarily be connected to the system. The tables describe *logical* disks, and there is no way for the physical hardware to check whether your disk tables are correct. *You* may have a computer system with a single hard disk, yet describe the disk as though it were divided into several *logical* disks. CP/M will view each such "disk" independently, and they should be thought of as separate disks.

# **Disk Parameter Header Table**

This table is the starting point in the disk definition tables. It is the topmost structure and contains nothing but the addresses of other structures. There is one entry in this table for each logical disk that you choose to describe. There is an entry point in the BIOS that returns the address ofthe parameter header table for a specific logical disk.

An example of the code needed to define a disk parameter header table is shown in Figure 3-3.

**Sector Skewing (Skewtable)** To define sector *skewing,* also called sector *interlacing,* picture a diskette spinning in a disk drive. The sectors in the track over which the head is positioned are passing by the head one after another—sector 1, sector 2, and so on—until the diskette has turned one complete revolution. Then the sequence repeats. A standard 8-inch diskette has 26 sectors on each track, and the disk spins at 360 rpm. One turn of the diskette takes 60/360 seconds, about 166 milliseconds per track, or 6 milliseconds per sector.

> Now imagine CP/M loading a program from such a diskette. The BDOS takes a finite amount of time to read and process each sector since it reads only a single sector at a time. It has to make repeated reads to load a program. By the time the BDOS has read and loaded sector n, it will be too late to read sector  $n + 1$ . This sector will have already passed by the head and will not come around for another 166 milliseconds. Proceeding in this fashion, almost  $4\frac{1}{2}$  seconds are needed to read one complete track.

> This problem can be solved by simply numbering the sectors *logically* so that there are several physical sectors between each logical sector. This procedure, called *sectorskewing* or*interlace,* is shown in Figure 3-4. Note that unlike physical sectors, logical sectors are numbered from 0 to 25.

> Figure 3-4 shows the standard CP/M sector interlace for 8-inch, single-sided, single-density floppy diskettes. *You* see that logical sector 0 has six sectors between

|             |               | <b>DPBASE:</b>    |            |                                 | :Base of the parameter header                          |
|-------------|---------------|-------------------|------------|---------------------------------|--------------------------------------------------------|
|             |               |                   |            |                                 | : (used to access the headers).                        |
| 0000 1000   |               |                   | <b>DM</b>  | <b>SKEWTABLE</b>                | :Pointer to logical-to-physical                        |
|             |               |                   |            |                                 | : sector conversion table                              |
| 0002 0000   |               |                   | DW         | ٥                               | :Scratch pad areas used by CP/M                        |
|             | 0004 0000     |                   | DW.        | $\bullet$                       |                                                        |
|             | 0006 0000     |                   | DH         | ٥                               |                                                        |
|             | 0008 2A00     |                   | DM.        | <b>DIRBUF</b>                   | :Pointer to Directory Buffer                           |
|             |               |                   |            |                                 | : work area                                            |
| 000A AA00   |               |                   | DW.        | <b>DPBO</b>                     | :Pointer to disk parameter block                       |
|             | 000C B900     |                   | DW.        | <b>WACD</b>                     | :Pointer to work area (used to                         |
|             |               |                   |            |                                 | : check for changed diskettes)                         |
|             | 000E C900     |                   | DW.        | <b>ALVECO</b>                   | :Pointer to allocation vector                          |
|             |               | ,                 |            |                                 |                                                        |
|             |               | 8<br>,            |            |                                 | The following equates would normally be derived from   |
|             |               |                   |            |                                 | values found in the disk parameter Block.              |
|             |               |                   |            |                                 | They are shown here only for the sake of completeness. |
|             |               |                   |            |                                 |                                                        |
| $003F =$    |               | <b>NODE</b>       | EQU.       | 63.                             | sNumber of directory entries i                         |
| $00F2 =$    |               | <b>NOAB</b>       | <b>EQU</b> | 242                             | sNumber of allocation blocks                           |
|             |               |                   |            |                                 |                                                        |
|             |               |                   |            |                                 | Example data definitions for those objects pointed     |
|             |               |                   |            | to by the disk parameter header |                                                        |
|             |               |                   |            |                                 |                                                        |
|             |               | <b>SKEWTABLE:</b> |            |                                 | :Sector skew table.                                    |
|             |               |                   |            |                                 | : Indexed by logical sector                            |
|             | 0010 01070D13 |                   | DB.        | 01,07,13,19                     | ; Logical sectors 0, 1, 2, 3                           |
|             | 0014 19050B11 |                   | DB         | 25,05,11,17                     | 14.5.6.7                                               |
|             | 0018 1703090F |                   | DB         | 23,03,09,15                     | 18, 9, 10, 11                                          |
|             | 001C 1502080E |                   | DB.        | 21,02,08,14                     | ; 12, 13, 14, 15                                       |
|             | 0020 141A060C |                   | DB.        | 20, 26, 06, 12                  | , 16, 17, 18, 19                                       |
|             | 0024 1218040A |                   | DB.        | 18,24,04,10                     | : 20, 21, 22, 23                                       |
|             | 0028 1016     |                   | DB.        | 16,22                           | : 24. 25                                               |
| <b>OO2A</b> |               | DIRBUF: DS        |            | 128                             | :Directory buffer                                      |
| <b>00AA</b> |               | DPBO:             | DS.        | 15.                             | :Disk parameter block                                  |
|             |               |                   |            |                                 | :This is normally a table of                           |
|             |               |                   |            |                                 | : constants.                                           |
|             |               |                   |            |                                 | :A dummy definition is shown                           |
|             |               |                   |            |                                 | : here                                                 |
| <b>00B9</b> |               | <b>WACD:</b>      | DS         | $(NDDE+1)/4$                    | :Work area to check directory                          |
|             |               |                   |            |                                 | :Only used for removable media                         |
|             |               |                   |            |                                 | :Allocation vector #0                                  |
|             |               |                   |            |                                 |                                                        |
| 00C9        |               | ALVECO: DS        |            | $(NOAB/B)+1$                    | :Needs 1 bit per allocation                            |

**Figure 3-3.** Data declarations for a disk parameter header

it and logical sector 1. There is a similar gap between each ofthe logicalsectors, so that there are six "sector times" (about 38 milliseconds) between two adjacent logical sectors. This gives ample time for the software to access each sector. However, several revolutions of the disk are still necessary to read every sector in turn. In Figure 3-4, the vertical columns of logical sectors show which sectors are read on each successive revolution of the diskette.

The wrong interlace can strongly affect performance. It is not a gradual effect, either; if you "miss" the interlace, the perceived performance will be very slow. In the example given here, six turns of the diskette are needed to read the whole track - this lasts one second as opposed to  $4\frac{1}{2}$  without any interlacing. But don't imagine that you can change the interlace with impunity; files written with one interlace stay that way. You must be sure to read them back with the same interlace with which they were written.

Some disk controllers can simplify this procedure. When you format the diskette, they can write the sector addresses onto the diskette with the interlace already built in. When CP/M requests sector n, the controller's electronics wait until they see the requested sector's header fly by. They then initiate the read or write operation. **In** this case you can embed the interlace right into the formatting of the diskette.

Because the wrong interlace gives terrible performance, it is easy to know when you have the right one. Some programmers use the time required to format a diskette as the performance criterion to optimize the interlace. This is not good practice because under normal circumstances you will spend very little time formatting diskettes. The time spent loading a program would be a better arbiter, since far more time is spent doing this. You might argue that doing a file update would be even more representative, but most updates produce slow and sporadic disk activity. This kind of disk usage is not suitable for setting the correct interlace.

Hard disks do not present any problem for sector skewing. They spin at 3600 rpm or faster, and at that speed there simply is no interlace that will help. Some

|                                                           | <b>Logical Sector</b>   |                  |                  |                         |              |                 |  |  |  |  |
|-----------------------------------------------------------|-------------------------|------------------|------------------|-------------------------|--------------|-----------------|--|--|--|--|
| <b>Physical Sector</b>                                    | Pass                    | Pass             | Pass             | Pass                    | Pass         | Pass            |  |  |  |  |
|                                                           | $\mathbf{I}$            | $\mathbf 2$      | $\mathbf 3$      | $\overline{\mathbf{4}}$ | $\mathbf{5}$ | $6\phantom{.}6$ |  |  |  |  |
|                                                           |                         |                  |                  |                         |              |                 |  |  |  |  |
| 1                                                         | $\pmb{0}$               |                  |                  |                         |              |                 |  |  |  |  |
| $\mathbf 2$                                               |                         |                  |                  | 13                      |              |                 |  |  |  |  |
| $\mathbf{3}$                                              |                         |                  | $\boldsymbol{9}$ |                         |              |                 |  |  |  |  |
| 4                                                         |                         |                  |                  |                         |              | $22\,$          |  |  |  |  |
| 5                                                         |                         | $\mathfrak s$    |                  |                         |              |                 |  |  |  |  |
| 6                                                         |                         |                  |                  |                         | $18\,$       |                 |  |  |  |  |
| 7                                                         | $\pmb{\mathsf{I}}$      |                  |                  |                         |              |                 |  |  |  |  |
| 8                                                         |                         |                  |                  | 14                      |              |                 |  |  |  |  |
| 9                                                         |                         |                  | 10               |                         |              |                 |  |  |  |  |
| 10                                                        |                         |                  |                  |                         |              | 23              |  |  |  |  |
| $\overline{11}$                                           |                         | $\boldsymbol{6}$ |                  |                         |              |                 |  |  |  |  |
| 12                                                        |                         |                  |                  |                         | 19           |                 |  |  |  |  |
| 13                                                        | $\mathbf 2$             |                  |                  |                         |              |                 |  |  |  |  |
| 14                                                        |                         |                  |                  | 15                      |              |                 |  |  |  |  |
| 15                                                        |                         |                  | $\mathbf{11}$    |                         |              |                 |  |  |  |  |
| 16                                                        |                         |                  |                  |                         |              | 24              |  |  |  |  |
| 17                                                        |                         | $\boldsymbol{7}$ |                  |                         |              |                 |  |  |  |  |
| 18                                                        |                         |                  |                  |                         | ${\bf 20}$   |                 |  |  |  |  |
| 19                                                        | $\mathbf 3$             |                  |                  |                         |              |                 |  |  |  |  |
| $20\,$                                                    |                         |                  |                  | 16                      |              |                 |  |  |  |  |
| 21                                                        |                         |                  | 12               |                         |              |                 |  |  |  |  |
| $\bf 22$                                                  |                         |                  |                  |                         |              | 25              |  |  |  |  |
| 23                                                        |                         | $\bf 8$          |                  |                         |              |                 |  |  |  |  |
| ${\bf 24}$                                                |                         |                  |                  |                         | $21\,$       |                 |  |  |  |  |
| 25                                                        | $\overline{\mathbf{4}}$ |                  |                  |                         |              |                 |  |  |  |  |
| 26                                                        |                         |                  |                  | 17                      |              |                 |  |  |  |  |
| NOTE: Additional sector between logical sectors 12 and 13 |                         |                  |                  |                         |              |                 |  |  |  |  |

**Figure 3·4.** Physical to logical sector skewing

tricks can be played to improve the performance of a hard disk $-$ these will be discussed in the section called "Special Considerations for Hard Disks,"later in this chapter.

To better understand these theories, study an example of the standard interlace table, or *skewtable.* Bear in mind that the code that will access this table will first be given a *logical* sector. It will then have to return the appropriate *physical* sector.

Figure 3-5 shows the code for the skew table and the code that can be used to access the table. The table is indexed by a logical sector and the corresponding table entry is the physical sector. You can see that the code assumes that the first *logical* sector assigned by CP/M will be sector number 0. Hence there is no need to subtract I from the sector number before using it as a table subscript.

- **Unused Areas In the Disk Parameter Header Table** The three words shown as O's in Figure 3-3 are used by CP/M as temporary variables during disk operations.
- **DirectoryBuffer(DIRBUF)** The *directory buffer*is a 128-byte area used by CP/M to store a sector from the directory while processing directory entries. You only need one directory buffer; it can be shared by all of the logical disks in the system.
- **Disk Parameter Block (DPBO)** The *disk parameter block* describes the particular characteristics of each logical disk. **In** general, you will need a separate parameter block for each *type* oflogical disk. Logical disks can share a parameter block only iftheir

SKEWTA8LE: **;Logical sector** ,0.1,2.3 0000 01070D13<br>0004 19050B11 01.07.13.19 08 0004 19050B11<br>0008 1703090F<br>000C 1502080E 08 25.05,11.17 ,4.5.6.7 **DB** 23.03.09.15 ,8.9.10.11 , 12.13.14.15 , 16.17.18.19 ,20.21.22.23 08 21,02.08.14 <sup>0010</sup> 141A060C <sup>0014</sup> 1218040A <sup>0018</sup> <sup>1016</sup> 08 20.26.06.12 18.24.04.10 08 08 16.22 ,24.25 **The code to translate logical sectors to physical sectors is as follows.** -1 - 5 **On entry, the logical sector will be transferred from** CP/M also transfers the address of the skew table<br>in registers DE (it finds the skew table by looking in **the disk parameter header entry). On return, the physical sector will be placed in registers HL.** , SECTRAN: 001A EB<br>001B 09 XCHG **,HL -) skew table base address ;HL -) physical sector** 8 **; entrY in skew table** DAD 001C 6E<br>001D 60 MOV **,L = physical .ector ,HL • Physieal Sector** L.I'I 1'1011 H.O 001E C9 RET ,Return to 8005

**Figure 3-5.** Data declarations for the standard skewtable for standard diskettes

characteristics are identical. You can, for example, use a single parameter block to describe all of the single-sided, single-density diskette drives that you have in the system. However, you would need another parameter block to describe doublesided, double-density diskette drives. It is also rare to be able to share parameter blocks when a physical hard disk is split up into several logical disks. You will understand why after looking at the contents of a parameter block, described later in this chapter.

**Work Area to Check for Changed Diskettes (WACO)** One of the major problems that CP/M faces when working with removable media such as floppy diskettes is that the computer operator, without any warning, can open the diskette drive and substitute a different diskette. On early versions of CP/M, this resulted in the newly inserted diskette being overwritten with data from the original diskette.

> With the current version of CP/M, you can request that CP/M check if the diskette has been changed. Given this request, CP/M examines the directory entries whenever it has worked on the directory and, if it detects that the diskette has been changed, declares the whole diskette to be Read-Only status and inhibits any further writing to the diskette. This status will be in effect until the next warm boot operation occurs. A warm boot occurs whenever a program terminates or a CONTROL-C is entered to the CCP, resetting the operating system.

> The value of WACD is the address of a buffer, or temporary storage area, that CP/M can use to check the directory. The length of this buffer is defined (somewhat out of place) in the disk parameter block.

**Allocation Vector (ALVECO)** CP/M views each disk as a set of allocation blocks, assigning blocks to individual files as those files are created or expanded, and relinquishing blocks as files are deleted.

> CP/M needs some mechanism for keeping track of which blocks are used and which are free. It uses the *allocation vector* to form a *bit map,* with each bit in the map corresponding to a specific allocation block. The most significant bit (bit 7) in the first byte corresponds to the first allocation block, number O. Bit 6 corresponds to block 1, and so on for the entire disk.

> Whenever you request CP/M to use a logical disk, CP/M will *log in* the disk. This consists of reading down the file directory and, for each active entry or extent, interacting with the allocation blocks "owned" by that particular file extent. For each block number in the extent, the corresponding bit in the allocation vector is set to 1. At the end of this process, the allocation vector will accurately represent a map of which blocks are in use and which are free.

> When CP/M goes looking for an unused allocation block, it tries to find one near the last one used, to keep the file from becoming too fragmented.

> In order to reserve enough space for the allocation vector, you need to reserve one bit for each allocation block. Computing the number of allocation blocks is discussed in the section "Maximum Allocation Block Number," later in this chapter.

# **Disk Parameter Block**

The *disk parameter block* in early versions of CP/M was built into the BDOS and was a closely guarded secret of the CP/M file system. To make CP/M adaptable to hard disk systems, Digital Research decided to move the parameter blocks out into the BIOS where everyone could adapt them. Because of the proprietary nature of CP/M's file system, you will still see several odd-looking fields, and you may find the explanation given here somewhat superficial. However, the lack of explanation in no way detracts from your ability to use CP/M as a tool.

Figure 3-6 shows the code necessary to define a parameter block for 8-inch, single-sided diskettes. This table is pointed to by — that is, its address is given  $in <$  an entry in the disk parameter header. Each of the entries shown in the disk parameter block is explained in the following sections.

**Sectors Per Track** This is the number of 128-byte sectors per track. The standard diskette shown in the example has 26 sectors. As you can see, simply telling CP/M that there are 26 sectors per track does not indicate whether the first sector is numbered 0 or 1. CP/M assumes that the first sector is 0; it is left to a sector translate subroutine to decipher which physical sector this corresponds to.

> Hard disks normally have sectorsizes larger than 128 bytes. This is discussed in the section on considerations for hard disks.

**Block Shift, Block Mask, and Extent Mask** These mysteriously named fields are used internally by CP/M during disk file operations. The values that you specify for them depend primarily on the size of the allocation block that you want.

> Allocation block size can vary from  $1024$  bytes  $(1K)$  to  $16,384$  bytes  $(16K)$ . There is a distinct trade-off between these two extremes, as discussed in the section on allocation blocks at the beginning of this chapter.

> An allocation block size of  $1024$  (1K) bytes is suggested for floppy diskettes with capacities up to 1 megabyte, and a block size of 4096 (4K) bytes for larger floppy or hard disks.

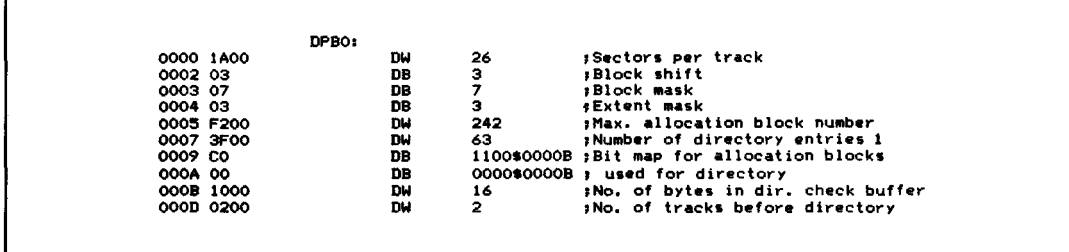

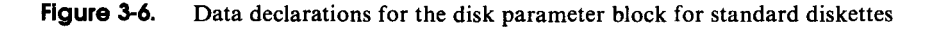

If you can define which block size you wish to use, you can now select the values for the block shift and the block mask from Table 3-1.

| <b>Allocation Block Size</b>               | <b>Block Shift</b> | <b>Block Mask</b>     |
|--------------------------------------------|--------------------|-----------------------|
| 1,024<br>2,048<br>4,096<br>8,192<br>16,384 |                    | 15<br>31<br>63<br>127 |

**Table 3-1.** Block Shift and Mask Value

Select your required allocation block size from the left-hand column. This tells you which values of block shift and mask to enter into the disk parameter block.

The last of these three variables, the *extent mask,* depends not only on the block size but also on the total storage capacity of the logical disk. This latter consideration is only important for computing whether or not there will be fewer than 256 allocation blocks on the logical disk. Just divide the chosen allocation block size into the capacity of the logical disk and check whether you will have fewer than 256 blocks.

Keeping this answer and the allocation block size in mind, refer to Table 3-2 for the appropriate value for the extent mask field of the parameter block. Select the appropriate line according to the allocation block size you have chosen. Then, depending on the total number of allocation blocks in the logical disk, select the extent mask from the appropriate column.

**Table** 3-2. Extent Mask Value

|                                  | <b>Number of Allocation Blocks</b> |               |  |  |  |  |
|----------------------------------|------------------------------------|---------------|--|--|--|--|
| <b>Allocation Block Size</b>     | 1 to 255                           | 256 and Above |  |  |  |  |
| 1,024<br>2,048<br>4,096<br>8,192 |                                    | (Impossible)  |  |  |  |  |
| 16,384                           |                                    |               |  |  |  |  |

**Maximum Allocation Block Number** This value is the *number* of the last allocation block in the logical disk. As the first block number is 0, this value is *one less* than the total number of allocation blocks on the disk. Where only a partial allocation block exists, the number of blocks is rounded down.

Figure 3-7 has an example for standard 8-inch, single-sided, single-density diskettes. Note that CP/M uses two reserved tracks on this diskette format.

**Number of Directory Entries Minus 1** Do not confuse this entry with the number of files that can be stored on the logical disk; it is only the number of*entries* (minus one). Each extent of each file takes one directory entry, so very large files will consume several entries. Also note that the value in the table is *one less* than the number of entries.

> On a standard 8-inch diskette, the value is 63 entries. On a hard disk, you may want to use 1023 or even 2047. Remember that CP/M performs a sequential scan down the directory and this takes a noticeable amount of time. Therefore, you should balance the number oflogical disks with your estimate ofthe largest file size that you wish to support.

> As a final note, make sure to choose a number of entries that fits evenly into one or more allocation blocks. Each directory entry needs 32 bytes, so you can compute the number of bytes required. Make sure this number can be divided by your chosen allocation block size without a remainder.

**Allocation Blocks for the Directory** This is a strange value; it is not a number, but a bit map. Looking at Figure 3-6, you see the example value written out in full as a binary value to illustrate how this value is defined. This 16-bit value has a bit set to I for each allocation block that is to be used for the file directory.

> This value is derived from the number of directory entries you want to have on the disk and the size of the allocation block you want to use. One given, or

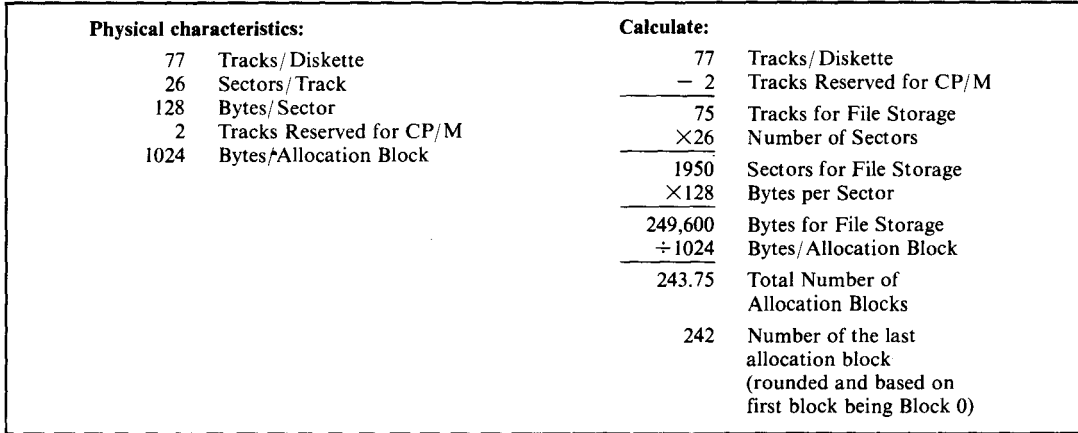

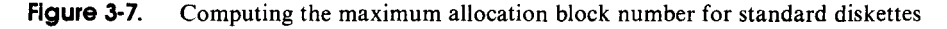

constant, in this derivation is that the size of each directory entry is 32 bytes.

In the example, 64 entries are required (remember the number shown is one less than the required value). Each entry has 32 bytes. The total number of bytes required for the directory thus is 64 times 32, or 2048 bytes. Dividing this by the allocation block size of 1024 indicates that two allocation blocks must be reserved for the directory. You can see that the example value shows this by setting the two most significant bits of the l6-bit value.

As a word of warning, do not be tempted to declare this value using a DW (define word) pseudo-operation. Doing so will store the value *byte-reversed.*

- **Size of Buffer for Directory Checking** As mentioned before in the discussion of the disk parameter header, CP/M can be requested to check directory entries whenever it is working on the directory. In order to do this, CP/M needs a buffer area, called the *work area to checkfor changed diskettes,* or WACD, in which it can hold working variables that keep a compressed record of what is on the directory. The length of this buffer area is kept in the disk parameter block; its address is specified in the parameter header. Because CP/M keeps a compressed record ofthe directory, you need only provide one byte for every four directory entries. You can see in Figure 3-6 that 16 bytes are specified to keep track of the 64 directory entries.
- **Number of Tracks Before the Directory** Figure 3-8 shows the layout of CP/M on a standard floppy diskette. You will see that the first two tracks are reserved, containing the initial bootstrap code and CP/M itself. Hence the example in Figure 3-6, giving the code for a standard floppy disk, shows two reserved tracks (the number of tracks before the directory).

This *track offset value,* as it is sometimes called, provides a convenient method of dividing a physical disk into several logical disks.

# **Special Considerations for Hard Disks**

If you want to run CP/M on a hard disk, you must provide code and build tables that make CP/M work as if it were running on a very large floppy disk. You must even include 128-byte sectors. However, this is not difficult to do.

To adapt hard disks to the l28-byte sector size, you must provide code in the disk driver in your BIOS that will present the illusion of reading and writing l28-byte sectors even though it is really working on sectors of 512 bytes. This code is called the *blocking/deblocking* routine.

If hard disks have sector sizes other than 128 bytes, what of the number of sectors per track, and the number of tracks?

Hard disks come in all sizes. The situation is further confused by the disk controllers, the hardware that controls the disk. In many cases, you can think of the hard disk as just a series of sectors without any tracks at all. The controller, given a *relative* sector number by the BIOS, can translate this sector number into which track, read/write head (if there is more than one platter), and sector are actually being referenced.

Die Sterne Geraussen

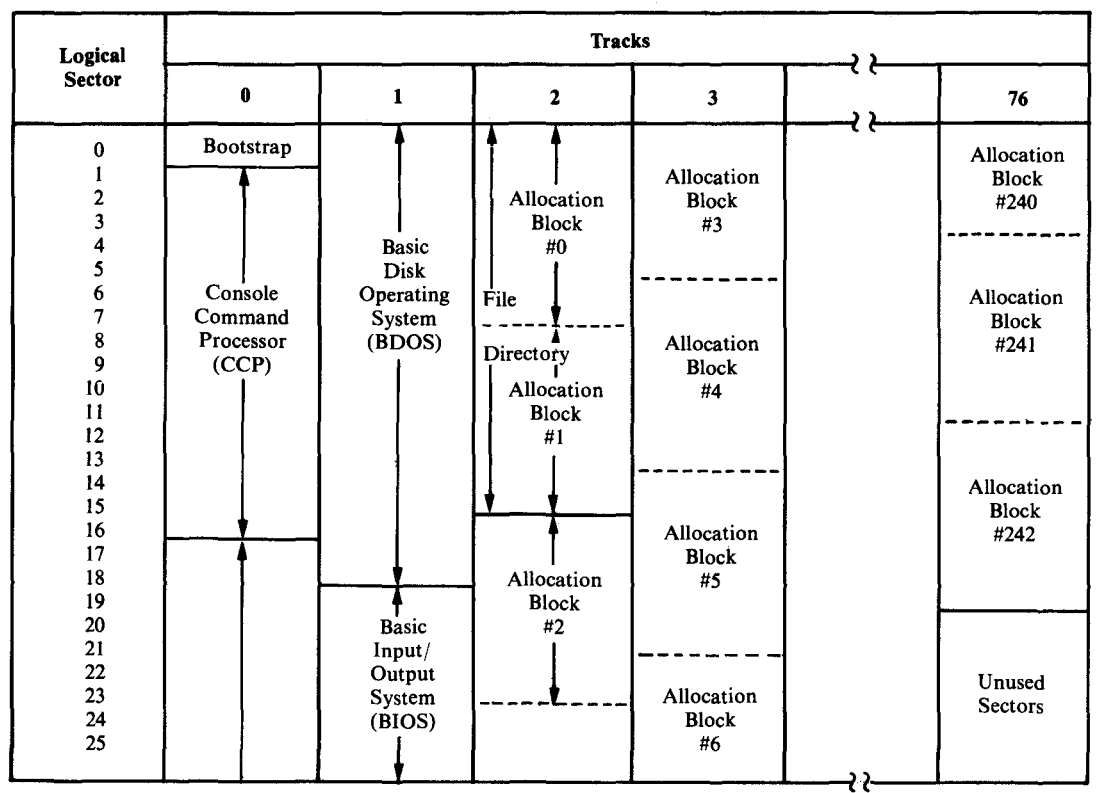

Chapter 3: The CP/M File System **37**

**Figure 3-8.** Layout of standard diskette

Furthermore, most hard disks rotate so rapidly that there is nothing to be gained by using a sector-skewing algorithm. There isjust no way to read more than one physical sector per revolution; there is not enough time.

In many cases it is desirable to divide up a single, physical hard disk into several smaller, logical disks. This is done mainly for performance reasons: Severalsmaller disks, along with smaller directories, result in faster file operations.

The disk parameter header will have O's for the skewtable entry and the pointer to the WACD buffer. In general, hard disks *cannot* be changed, at least not without turning off the power and swapping the entire disk drive. If you are using one of the new generation of removable hard disks, you will need to use the directory checking feature of CP/M.

The disk parameter block for a hard disk will be quite different from that used for a floppy diskette. The number of sectors per track needs careful consideration. Remember, this is the number of 128-byte sectors. The conversion from the physicalsectorsize to 128-byte sectors will be done in the disk driver in the BIOS.

If you have a disk controller that works in terms of sectors and tracks, all you need do is compute the number of 128-byte sectors on each track. Multiply the number of physical sectors per track by their size in bytes and then divide the product by 128 to give the result as the number of 128-byte sectors per physical track.

But what of those controllers that view their hard disks as a series of sectors without reference to tracks? They obscure the fact that the sectors are arranged on concentric tracks on the disk's surface. In this case, you can playa trick on CP/M. You can set the "sectors per track" value to the number of 128-byte sectors that will fit into one ofthe disk's physical sectors. To do this, divide the physicalsectorsize by 128. For example, a 512-byte physical sector size will give an answer of four 128-byte sectors per "track." You can now view the hard disk as having as many "tracks" as there are physical sectors. By using this method, you avoid having to do any kind of arithmetic on CP/M's sector numbers; the "track" number to which CP/M will ask your BIOS to move the disk heads will be the *relative physical sector.* Once the controller has read this physicalsector for you, you can look at the 128-byte sector number, which will be 0, 1,2, or 3 (for a 5l2-byte physical sector) in order to select which 128 bytes need to be moved in or out of the disk buffer.

The block shift, block mask, and extent mask will be computed as before. Use a 4096-byte allocation block size. This will yield a value of 5 for the block shift, 31 for the block mask, and given that you will have more than 256 allocation blocks for each logical disk, an extent mask value of 1.

The maximum allocation block number will be computed as before. Keep clear in your mind whether you are working with the number of physical sectors (which will be larger than 128 bytes) or with 128-byte sectors when you are computing the storage capacity of each logical disk.

The number of directory entries (less 1) is best set to 511 for logical disks of 1 megabyte and either 1023 or 2047 for larger disks, Remember that under CP/M version 2 you cannot have a logical disk larger than 8 megabytes.

The allocation blocks for the directory are also computed as described for floppy disks.

As a rule, the size of the directory check buffer (WADC) will be set to 0, since there is no need to use this feature on hard disk systems with fixed media.

The number of tracks before the directory (track offset) can be used to divide up the physical disk into smaller logical disks, as shown in Figure 3-9.

There is no rule that says the tracks before a logical disk's directory cannot be used to contain other complete logical disks. You can see this in Figure 3-9. CP/M behaves as if each logical disk starts at track 0 (and indeed they do), but by specifying increasingly larger numbers of tracks before each directory, the logical disks can be staggered across the available space on the physical disk.

Figure 3-10 shows the calculations involved in the first phase of building disk parameter blocks for the hard disk shown in Figure 3-9. The physical characteristics are those imposed by the design ofthe hard disk. As a programmer, you do not have any control over these; however, you can choose how much of the physical

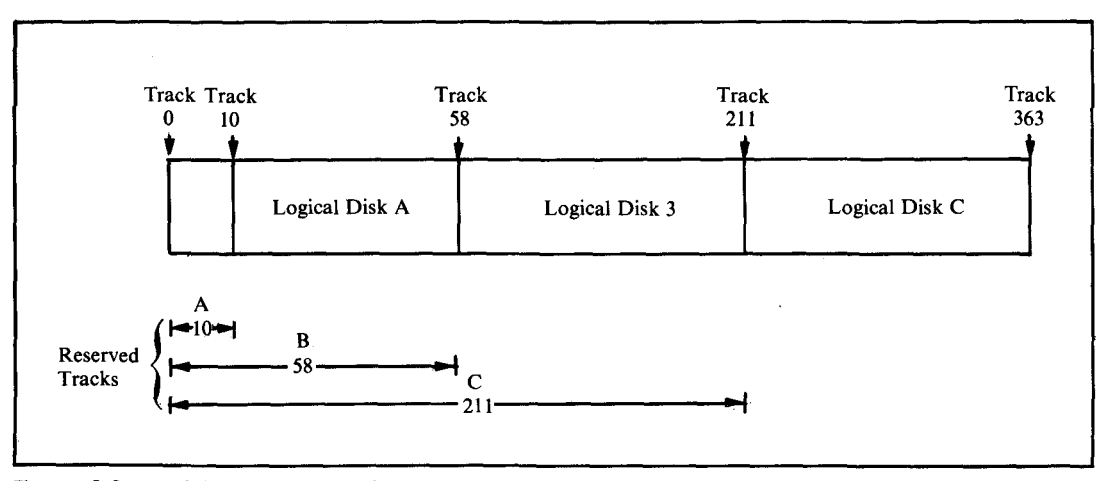

**Figure 3-9.** Dividing hard disks into logical disks

disk is assigned to each logical disk, the allocation block size, and the number of directory entries. You can see that logical disk A is much smaller than disks Band C, and that Band C are the same size. Disk A will be the systems disk from which most programs will be loaded, so its smaller directory size will make program loading much faster. The allocation block size for disk A is also smaller in order to reduce the amount of space wasted in partially filled allocation blocks.

Figure 3-10 also shows the calculations involved in computing the maximum allocation block number. Again, note that once the total number of allocation blocks has been computed, it is necessary to round it down in the case of any fractional components and then subtract 1 to get the maximum number (the first block being 0).

Figure 3-11 shows the actual values that will be put into the parameter blocks. It is assumed that the disk controller is one of those types that view the physical disk as a series of contiguous sectors and make no reference to tracks; the internal electronics and firmware in the controller take care of these details. For this reason, CP/M is told that each *physical*sector is a "track" in CP/M's terms. Each "track" has 512 bytes and can therefore store four l28-byte sectors. You can see this is the value that is in the sectors/"track" field.

The block shift and mask values are obtained from Table 3-1, using the allocation block size previously chosen. Then, with both the allocation block size and the maximum number of allocation blocks(see Figure 3-10), the extent mask can be obtained from Table 3-2. You can see in Figure 3-11 that extent mask values of 1 were obtained for all three logical disks even though two different allocation block sizes have been chosen, and even though disk A has less than 256 blocks and disks Band C have more.

| <b>Physical Characteristics:</b>       |                                                                    |                                        | Calculate:                  |                                         |                                                  |  |
|----------------------------------------|--------------------------------------------------------------------|----------------------------------------|-----------------------------|-----------------------------------------|--------------------------------------------------|--|
| 364<br>20<br>512<br>10.240             | Tracks/Disk<br>Sectors/Track<br>Bytes/Sector<br><b>Bytes/Track</b> |                                        | A:<br>48<br>$\times$ 10,240 | $B:$ and $C:$<br>153<br>$\times$ 10,240 | Tracks assigned to Disk<br>Bytes/Track           |  |
|                                        |                                                                    |                                        | 491.520<br>$\div$ 2048      | 1,566,720                               | Bytes/Disk<br>$\div$ 4096 Bytes/Allocation Block |  |
| <b>Chosen Logical Characteristics:</b> |                                                                    |                                        | 240                         | 382.5                                   | Number of Allocation Blocks                      |  |
|                                        | <b>Tracks</b>                                                      | <b>Allocation</b><br><b>Block Size</b> | 239                         | 381                                     | Maximum Block Number                             |  |
| Reserved Area                          | 10                                                                 | n/a                                    |                             |                                         |                                                  |  |
| Disk A:                                | 48                                                                 | 2048                                   |                             |                                         |                                                  |  |
| Disk B:                                | 153                                                                | 4096                                   |                             |                                         |                                                  |  |
| Disk C:                                | 153                                                                | 4096                                   |                             |                                         |                                                  |  |

Figure 3-10. Computing the maximum allocation block number for a hard disk

| DPBA: | DPBB: | DPBC: |          |                                                               |
|-------|-------|-------|----------|---------------------------------------------------------------|
|       |       |       |          | :128-byte sectors/"track"                                     |
|       |       | 5     |          | :Block shift                                                  |
|       | 15    | 31    | 31       | :Block mask                                                   |
|       |       |       |          | :Extent mask                                                  |
|       | 239   | 381   | 381      | :Max. all. block #                                            |
|       | 255   | 1023  | 1023     | :No. of directory entries                                     |
|       |       |       |          | 11110000B 111111111B 11111111B ;Bit Map for allocation blocks |
|       |       |       |          | 00000000B 00000000B 00000000B; used for directory             |
|       | о     | ۰     | $\Omega$ | :No. of bytes in dir.check buffer                             |
|       | (10)  | (58)  | (211)    | :Actual tracks before directory                               |
|       | 200   | 1160  | 4220     | :"Tracks" before directory                                    |

Figure 3-11. Disk parameter tables for a hard disk

The bit map showing how many allocation blocks are required to hold the file directory is computed by multiplying the number of directory entries by 32 and dividing the product by the allocation block size. This yields results of 4 for disk  $A$ and 8 for disks Band C. As you can see, the bit maps have the appropriate number of bits set.

Since most of the hard disks on the market today do not have removable media, the lengths of the directory checking buffer are set to O.

The number of "tracks" before the directory requires a final touch of skullduggery. Having already indicated to CP/M that each "track" has four sectors, you need to continue in the same vein and express the number ofreal tracks before the directories in units of 512-byte physical sectors.

As a final note, if you are specifying these parameter blocks for a disk controller that requires you to communicate with it in terms of physical tracks and 128-byte sectors, then the number of sectors per track must be set to 80 (twenty 5l2-byte sectors per physical track). You would also have to change the number of tracks before the directory by stating the number of physical tracks (shown in parentheses on Figure 3-11).

# **Adding Additional Information to the Parameter Block**

Normally, some additional information must be associated with each logical disk. For example, in a system that has several physical disks, you need to identify where each *logical* disk resides. You may also want to identify some other*physical* parameters, disk drive types, I/O port numbers, and addresses of driver subroutines.

You may be tempted to extend the disk parameter header entry because there is a separate header entry for each logical disk. But the disk parameter header is exactly 16 bytes long; adding more bytes makes the arithmetic that we need to use in the BIOS awkward. The best place to put these kinds ofinformation is to*prefix* them to the front of each disk parameter block. The label at the front ofthe block must be left in the same place lest CP/M become confused. Only special additional code that you write will be "smart" enough to look *infront* ofthe block in order to find the additional parameter information.

# **File Organizations**

CP/M supports two types of files: sequential and random. CP/M views both types as made up of a series of l28-byte *records.* Note that in CP/M's terms, a record is the same as a l28-byte sector. This terminology sometimes gets in the way. It may help to think of l28-byte sectors as *physical* records. Applications programs manipulate *logical* records that bear little or no relation to these physical records. There is code in the applications programs to manipulate logical records.

CP/M does not impose any restrictions on the contents of a file. In many cases, though, certain conventions are used when textual data is stored. Each line oftext is terminated by ASCII CARRIAGE RETURN and LINE FEED. The last sector of a text file is filled with ASCII SUB characters; in hexadecimal this is 1AH.

# **File Control Blocks**

In order to get CP/M to work on a file, you need to provide a structure in which both you and the BDOS can keep relevant details about the file, its name and type, and so on. The file control block (FCB) is a derivative ofthe file directory entry, as you can see in Figure 3-12. This figure shows both a series of equates that can be used to access an entry and a series of DB (define byte) instructions to declare an example.

The first difference you will see between the file directory entry and the FCB is that the very first byte is serving a different purpose. In the FCB, it is used to specify on which disk the file is to be found. You may recall that in the directory, this byte indicates the user number for a given entry. When you are actually processing files, the current user number is set either by the operator in a command from the console or by a BDOS function call; this predefines which subset of files in the directory will be processed. Therefore, the FCB does not need to keep track of the user number. .

The disk number in the FCB's first byte is stored in an odd way. A value of 0 indicates to  $\mathbb{CP}/\mathbb{M}$  that it should look for the file on the current default disk. This default disk is selected either by an ¢ntry from the console or by making a specific BDOS call from within a program. 'In general, the default disk should be preset to the disk that contains the set of programs with which you are working. This avoids unnecessary typing on the keyboard when you want to load a program.

A disk number value other than 0 represents a letter of the alphabet based on a simple codification scheme of  $A = 1$ ,  $B = 2$ , and so on.

As you can see from Figure 3-12, the file name and type must be set to the required values, and for sequential file processing, the remainder of the FCB can be set to zeros. Strictly speaking, the last three bytes of the FCB (the random record number and the random record overflow byte) need not even be declared if you are never going to process the file randomly.

This raises a subtle conceptual point. Random files are only random files because *you* process them randomlY. Though this sounds like a truism, what it means is that CP/M's files are not intrinsically random or sequential. What they are depends on how you choose to process them at any given point. Therefore,

| $0000 =$       |                           | <b>FCBE\$DISK</b>          | EQU        | ۰            | :Disk drive ( $0 =$ default, $1 = A$ )  |
|----------------|---------------------------|----------------------------|------------|--------------|-----------------------------------------|
| $0001 =$       |                           | <b>FCBE\$NAME</b>          | <b>EQU</b> | $\mathbf{1}$ | :File name (8 bytes)                    |
| $0009 =$       |                           | <b>FCBE\$TYP</b>           | EQU        | 9            | :File type                              |
|                |                           |                            |            |              | :Offsets for bits used in type          |
| $0009 =$       |                           | <b>FCBE\$RO</b>            | EQU        | 9            | $Bit$ 7 = 1 - read only                 |
| $000A =$       |                           | <b>FCBE\$SYS</b>           | EQU        | 10           | $Bit$ 7 = 1 - system status             |
| $000B =$       |                           | <b>FCBE\$CHANGE</b>        | <b>EQU</b> | 11           | :Bit 7 = 0 - file written to            |
|                |                           |                            |            |              |                                         |
| $000C =$       |                           | <b>FCBE\$EXTENT</b>        | EQU        | 12           | :Extent number                          |
|                |                           |                            |            |              | :13, 14 reserved for CP/M               |
| $000F =$       |                           | <b>FCBE\$RECUSED</b>       | EQU        | 15           | :Records used in this extent            |
| $0010 =$       |                           | <b>FCBE\$ABUSED</b>        | EQU        | 16           | :Allocation blocks used                 |
| $0020 =$       |                           | <b>FCBE\$SEQREC</b>        | EQU        | 32           | :Sequential rec. to read/write          |
| $0021 =$       |                           | <b>FCBE\$RANREC</b>        | EQU        | 33           | :Random rec. to read/write              |
| $0023 =$       |                           | <b>FCBE\$RANRECO</b>       | EQU        | 35           | :Random rec. overflow byte (MS)         |
|                |                           |                            |            |              |                                         |
|                |                           |                            |            |              |                                         |
|                |                           |                            |            |              |                                         |
| 0000 00        |                           | <b>FCB\$DISK:</b>          | DB         | $\mathbf{o}$ | :Search on default disk drive           |
|                | 0001 46494C454EFCB\$NAME: |                            | DB         |              | <b>FILENAME</b><br>:File name           |
|                | 0009 545950               | FCB\$TYP:                  | DB         | °TYP†.       | :File type                              |
| <b>OOOC 00</b> |                           | FCB\$EXTENT:               | DB.        | ۰            | :Extent                                 |
|                | 0000 0000                 | <b>FCB\$RESV:</b>          | DB         | 0.0          | :Reserved for CP/M                      |
| <b>OOOF 00</b> |                           | <b>FCB\$RECUSED:</b>       | DB         | $\mathbf{o}$ | :Records used in this extent            |
|                |                           | 0010 0000000000FCB*ABUSED: | <b>DB</b>  |              | 0.0.0.0.0.0.0.0 :Allocation blocks used |
|                | 0018 0000000000           |                            | DB         |              | 0, 0, 0, 0, 0, 0, 0, 0                  |
| 0020 00        |                           | FCB\$SEQREC:               | DB         | ۰            | :Sequential rec. to read/write          |
|                | 0021 0000                 | <b>FCBSRANREC:</b>         | DW         | $\mathbf{o}$ | :Random rec. to read/write              |
| 0023 00        |                           | FCB\$RANRECO:              | DB         | $\Omega$     | :Random rec. overflow byte (MS)         |
|                |                           |                            |            |              |                                         |

**Figure 3-12.** Data declarations for the FCB

while the manner in which you process them will be different, there is nothing special built into the file that predicates how it will be used.

# **sequential Files**

A sequential file begins at the beginning and ends at the end. You can view it as a contiguous series of 128-byte "records. "

In order to create a sequential file, you must declare a file control block with the required file name and type and request the BDOS to *create* the file. You can then request the BDOS to write, "record" by "record" (really 128-byte sector by 128-byte sector) into the file. The BDOS will take care of opening up new extents as it needs to. When you have written out all the data, you must make a BDOS request to close the file.

To read an existing file, you also need an FCB with the required file name and type declared. You then make a BDOS request to open the file for processing and a series of Read Sequential requests, each one bringing in the next "record" until either your program detects an end of file condition (by examining the data coming in from the file) or the BDOS discovers that there are no more sectors in the file to read. There is no need to close a file from which you have been reading data - but *do close it.* This is not necessary if you are going to run the program only under CP/M, but it is necessary if you want to run under MP/M (the multiuser version of CP/M).

What if you need to append further information to an existing file? One option is to create a new file, copy the existing file to the new one, and then start adding data to the end of the new file. Fortunately, with CP/M this is not necessary. In the FCB used to read a file, the name and the type were specified, but you can also specify the extent number. Ifyou do, the BDOS will proceed to open (ifit can find it) the extent number that you are asking for. If the BDOS opens the extent successfully, all you need do is check if the number of records used in the extent (held in the field FCB\$RECUSED) is less than 128 (80H). This indicates the extent is not full. By taking this record number and placing it into the FCB\$SEQREC (sequential record number) byte in the FCB, you can make *CP/Mjump ahead* and start writing from the effective end of the file.

# **Random Files**

Random files use a simple variation of the technique described above. The main difference is that the random record number must be set in the FCB. The BDOS automatically keeps track of file extents during Read/Write Random requests. (These requests are explained more fully in Chapter 5.)

Conceptually, random files need a small mind-twist. After creating a file as described earlier, you must set the random record number in the FCB before each Write Random request. This is the two-byte value called FCB\$RANREC in Figure 3-12. Then, when you give the Write Random request to the BDOS, it will

look at the record number; compute in which extent the record must exist; if necessary, create the directory entry for the extent; and finally, write out the data record. Using this scheme, you can dart backward and forward in the file putting records at random throughout the file space, with CP/M creating the necessary directory entries each time you venture into a part of the file that has not yet been written to.

The same technique is used to read a file randomly. You set the random record number in the FCB and then give a system call to the BDOS to open the correct extent and read the data. The BDOS will return an error if it cannot find the required extent or if the particular record is nonexistent.

Problems lie in wait for the unwary. Before starting to do any random reading or writing, you must open up the file at extent 0 even though this extent may not contain any data records. For a new file, this can be done with the Create File request, and for an existing file with the normal Open File request. lfyou create a *sparse* file, one that has gaps in between the data, you may have some problems manipulating the file. It will appear to have several extents, each one being partially full. This will fool some programs that normally process sequential files; they don't expect to see a partial extent except at the end of a file, and may treat the wrong spot as the end.

Functions of the CCP Editing the CCP Command Line Built-In Commands Program Loading Base Page Memory Dumps of the Base Page Processing the Command Tail Available Memory Communicating with the BIOS Returning to CP/M

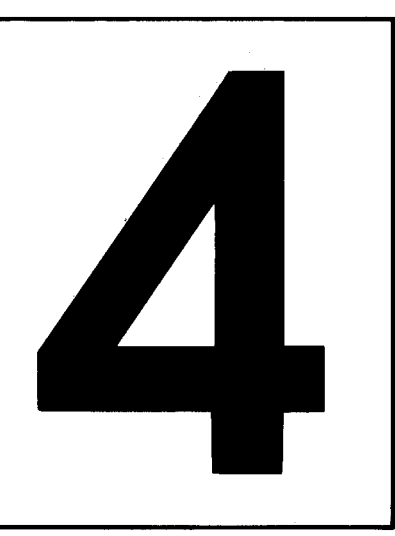

# **The Console Command Processor (CCP)**

The Console Command Processor processes commands that you enter from the console. As you may recall from the brief overview in Chapter 2, the CCP is loaded into memory immediately below the BDOS. In practice, many programs deliberately overwrite the CCP in order to use the memory it normally occupies. This gives these programs an additional 800H bytes (2K bytes).

When one of these "transient programs" terminates, it relinquishes control to the BIOS, which in turn reloads a fresh copy of the CCP from the system tracks of the disk back into memory and then transfers control to it. Consequently, the CCP leads a sporadic existence - an endless series of being loaded into memory, accepting a command from you at the console, being overwritten by the program

you requested to be loaded, and then being brought back into memory when the program terminates.

This chapter discusses what the CCP does for you in those brief periods when it is in memory.

# **Functions of the CCP**

Simply put, once the CCP has control of the machine, so do you. The CCP announces its presence by displaying a prompt of two characters: a letter of the alphabet for the current default disk drive and a "greater than" sign. In the example A>, the A tells you that the default disk drive is currently set to be logical drive A, and the " $\ge$ ," that the message was output by the CCP.

Once you see the prompt, the CCP is ready for you to enter a command line. A command line consists of two major parts: the name of the command and, optionally, some values for the command. This last part is known as the *command tail.*

The command itself can be one of two things: either the name of a file or the name of one of the frequently used commands built into the CCP.

If you enter the name of one of the built-in commands, the CCP does not need to go out to the disk system in order to load the command for execution. The executable code is already inside the CCP.

If the name of the command you entered does not match any of the built-in commands (the CCP has a table of their names), the CCP will search the appropriate logical disk drive for a file with a matching name and a file type of "COM" (which is short for command). You do not enter".COM"when invoking a command—the CCP assumes a file type of "COM."

If you do not precede the name of the COM file with a logical disk drive specification, the CCP will search the current default drive. If you have prefixed the COM file's name with a specific logical drive, the CCP will look only on that drive for the program. For example, the command MYPROG will cause the CCP to look for a file called "MYPROG.COM" on the current default drive, whereas C:MYPROG would make the CCP search only on drive C.

lf you enter a command name that matches neither the CCP's built-in command table nor the name of any COM file on the specified disk, the CCP will output the command name followed by a question mark, indicating it is unable to find the file.

# **Editing the CCP Command Line**

The CCP uses a line buffer to store what you type until you strike either a CARRIAGE RETURN or a LINE FEED. If you make an error or change your mind, you can modify the incomplete command, even to the point of discarding it.

You edit the command line by entering *control characters* from the console. Control characters are designated either by the combination of keys required to generate them from the keyboard or by their official name in the ASCII character set. For example, CONTROL-J is also known as CARRIAGE RETURN or CR.

Whenever CP/M has to represent control characters, the convention is to indicate the "control" aspect of a character with a caret  $($ " $\wedge$ " $)$ . For example, CONTROL-A will appear as " $A$ ", CONTROL-Z as " $A$ ", and so on. But if you press the CONTROL key with the normal shift key and the "6" key, this will produce a CONTROL- $\land$  or " $\land \land$ ". The representation of control keys with the caret is only necessary when outputting to the console or the printer—internally, these characters are held as their appropriate binary values.

**CONTROL-C: Warm Boot** If you enter a CONTROL-C as the first character of a command line, the CCP will initiate a warm boot operation. This operation resets CP/M completely, including the disk system. A fresh copy of the CCP is loaded into memory and the file directory of the current default disk drive is scanned, rebuilding the allocation bit map held in the BIOS (as discussed in Chapter 3).

The only time you would initiate a warm boot operation is after you have changed a diskette (or a disk, if you have removable media hard disks). Thus, CP/M will reset the disk system.

Note that a CONTROL-C only initiates a warm boot if it is the first character on a command line. If you enter it in any other position, the CCP will just echo it to the screen as " $\wedge$  C". If you have already entered several characters on a command line, use CONTROL-U or CONTROL-X to cancel the line, and then use CONTROL-C to initiate a warm boot. You can tell a warm boot has occurred because there will be a noticeable pause after the CONTROL-C before the next prompt is displayed. The system needs a finite length of time to scan the file directory and rebuild the allocation bit map.

**CONTROL-E: Physical End-of-Line** The CONTROL-E command is a relic of the days of the teletype and terminals that did not perform an automatic carriage return and line feed when the cursor went offthe screen to the right. When you type a CONTROL-E, CP/M sends a CARRIAGE RETURN/ LINE FEED command to the console, but does not start to execute the command line you have typed thus far. CONTROL-E is, in effect, a *physical* end-of-line, not a *logical* one.

> As you can see, you will need to use this command only if your terminal either overprints (if it is a hard copy device) or does not wrap around when the cursor gets to the right-hand end of the line.

**CONTROL-H: Backspace** The CONTROL-H command is the ASCII backspace character. When you type it, the CCP will "destructively" backspace the cursor. Use it to correct typing errors you discover before you finish entering the command line. The last character you typed will disappear from the screen. The CCP does this by sending a three-character sequence of backspace, space, backspace to the console.

The CCP ignores attempts to backspace over its own prompt. It also takes care of backspacing over control characters that take two character positions on the line. The CCP sends the character sequence backspace, backspace, space, space, backspace, backspace, erasing both characters.

- **CONTROL·J: Line Feed/CONTROL·M: Carriage Return** The CONTROL-J command is the ASCII LINE FEED character; CONTROL-M is the CARRIAGE RETURN. Both of these characters terminate the command line. The CCP will then execute the command.
- **CONTROL·P: Printer Echo** The CONTROL-P command is used to tum on and off a feature called *printer echo.* When it is turned on, every charactersent to the console is also sent to CP/M's list device. You can use this command to get a hard copy of information that normally goes only to the console.

CONTROL-P is a "toggle."The first time you type CONTROL-P it turns on printer echo; the next time you type CONTROL-P it turns off printer echo. Whenever CP/M does a warm boot, printer echo is turned off.

There is no easy way to know whether printer echo is on or off. Try typing a few CARRIAGE RETURNs, and see whether the printer responds; if it does not, type CONTROL-P and try again.

One of the shortcomings in most CP/M implementations is that the printer drivers (the software in the BIOS that controls or "drives" the printer) do not behave very intelligently if the printer is switched off or not ready when you or your program asks it to print. Under these circumstances, the software will wait forever and the system will appear to be dead. So if you "hang" the system in this way when you type a CONTROL-P, check that the printer is turned on and ready. Otherwise, you may have to reset the entire system.

**CONTROL·R: Repeat Command Line** The CONTROL-R command makes the CCP repeat or retype the current input line. The CCP outputs a "#" character, a CARRIAGE RETURN/LINE FEED, and then the entire contents of the command line buffer. This is a useful feature if you are working on a teletype or other hard copy terminal and have used the RUB or DEL characters. Since these characters do not destructively delete a character, you can get a visually confusing line oftext on the terminal. The CONTROL-R character gives you a fresh copy of the line without any of the logically deleted characters cluttering it up. In this way you can see exactly what you have typed into the command line buffer.

> See the discussion of the RUB and DEL characters for an example of CONTROL-R in use.

**CONTROL·S: Stop SCreen Output** The CONTROL-S command is the ASCII XOFF (also called DC3) character; XOFF is an abbreviation for "Transmit Off." Typing CONTROL-S will temporarily stop output to the console. In a standard version of CP/M, the CCP will resume output when any character is entered (including another CONTROL-S) from the console. Thus, you can use CONTROL-S as a toggle switch to turn console output on and off.

In some implementations of CP/M, the console driver itself (the low-level code in the BIOS that controls the console) will be maintaining a communication protocol with the console; therefore, a better way ofresuming console output after pausing with a CONTROL-S is to use CONTROL-Q, the ASCII XON or "Transmit On" character. Entering a CONTROL-Q instead of relying on the fact that  $any$  character may be used to continue the output is a fail-safe measure.

The commands CONTROL-S and CONTROL-Q are most useful when you have large amounts of data on the screen. By "riding" the CONTROL-S and CONTROL-Q keys, you can let the data come to the screen in small bursts that you can easily scan.

**CONTROL-U or CONTROL·X: Undo Command Line** The commands CONTROL-U and CONTROL-X perform the same function: They erase the current partially entered command line so that you can undo any mistakes and start over. The CONTROL-U command was originally intended for liard copy terminals. The CCP outputs a "#" character, then a CARRIAGE RETURN/LINE FEED, and then some blanks to leave the cursor lined up and ready for you to enter the next command line. It leaves what you originally entered in the previous line on the screen. The CONTROL-X command is more suited to screens; the CCP destructively backspaces to the beginning of the command line so that you can reenter it.

**RUB or DEL: Delete Last Character** The rubout or delete function (keys marked RUB, RUBOUT, DEL, or DELETE) nondestructively deletes the last character that you typed. That is, it deletes the last character from the command line buffer and echoes it back to the console.

> Here is an example of a command line with the last few characters deleted using the RUB key:

A>RUN PAYROLLLLORYAPSALES DELeted

You can see that the command line very quickly becomes unreadable. If you lose track of what are data characters and what has been deleted, you can use CONTROL-R to get a fresh copy of what is in the command line buffer.

The example above would then appear as follows:

A>RUN PAYROLLLLORYAPSALES# RUN SALES\_

The "#" character is output by the CCP to indicate that the line has been

repeated. The "\_" represents the position of the cursor, which is now ready to continue with the command line.

# **Built-In Commands**

When you enter a command line and press either CARRIAGE RETURN or LINE FEED, the CCP will check if the command name is one of the set of built-in commands. (It has a small table of command names embedded in it, against which the entered command name is checked.) Ifthe command name matches a built-in one, the CCP executes the command immediately.

The next few sections describe the built-in commands that are available; however, refer to *Osborne CP/M User Guide.* second edition by Thom Hogan (Berkeley: Osborne/McGraw-Hill, 1982) for a more comprehensive discussion with examples of the various forms of each command.

**X: - Changing Default Disk Drives** The default drive is the currently active drive that CP/M uses for all file access whenever you do not nominate a specific drive. If you wish to change the default drive, simply enter the new default drive's identifying letter followed by a colon. The CCP responds by changing the name of the disk that appears in the prompt line.

> On hard disks, this simple operation may take a second or two to complete because the BOOS, requested by the CCP to log in the drive, must read through the disk directory and rebuild the allocation vector for the disk. If you have a diskette or a disk that is removable, changing it and performing a warm boot has the same effect of refreshing CP/M's image of which allocation blocks are used and which are available. It takes longer on a hard disk because, as a rule, the directories are much larger.

**DIR - Directory of Files** In its simplest form, the DIR command displays a listing of the files set to Directory status in the current user number (or file group) on the current default drive. Therefore, when you do not ask for any files after the DIR command, a file name of "\*.\*" is assumed.This is a total wildcard, so all files that have not been given System status will be displayed. This is the only built-in command where an omitted file name reference expands to "all file names, all file types."

> You can display the directory of a different drive by specifying the drive in the same command line as the DIR command.

> You can qualify the files you want displayed by entering a unique or ambiguous file name or extension. Only those files that match the given file name specification will be displayed, and even then, only those files that are not set to System status will appear on the screen. (The standard CP/M utility program STAT can be used to change files from SYS to DIR status.)

Another side effect of the DIR command and files that are SYS status is best illustrated by an example. Imagine that the current logical drive Bhas two files on it called SYSFILE (which has SYS status) and NONSYS (which does not). Look at the following console dialog, in which user input is underlined:

B>DIR<er> SYSFILE does not show **B: NONSYS** B>DIR JUNK<cr> NO FILE JUNK does not exist B>DIR SYSFILE<cr>  $B$ <sub>-</sub>

Do you see the problem? If a file is not on the disk, the CCP will display NO FILE (or NOT FOUND in earlier versions of CP/M). However, if the file *does* exist but is a SYS file, the CCP does not display it because of its status; nor does the CCP say NO FILE. Instead it quietly returns to the prompt. This can be confusing if you are searching for a file that happens to be set to SYS status. The only safe way to find out if the file does exist is to use the STAT utility.

**ERA - Erase a File** The ERA command logically removes files from the disk *(logically* because only the file directory is affected; the actual data blocks are not changed).

> The logical delete changes the first byte of each directory entry belonging to a file to a value of  $0E5H$ . As you may recall from the discussion on the file directory entry in Chapter 3, this first byte usually contains the file user number. If it is set to OE5H, it marks the entry as being deleted.

> ERA makes a complete pass down the file directory to logically delete all of the extents of the file.

> Unlike DIR, the ERA command does not assume "all files, all types" if you omit a file name. If it did, it would be all too easy to erase all of your files by accident. You must enter "\*.\*" to erase all files, and even then, you must reassure the CCP that you really want to erase all of them from the disk. The actual dialog looks like the following:

#### A>era b:\*.\*<cr> ALL (Y/N)?y<cr> A>

Ifyou change your mind at the last minute, you can press "n" and the CCP will not erase any files.

One flaw in CP/M is that the ERA command only asks for confirmation when you attempt to erase all of your files using a name such as "\*.\*" or "\*.???". Consider the impact of the following command:

#### A>ERA \*. C??<cr>  $A\sum$

The CCP with no hesitation has wiped out all files that have a file type starting with the letter "C" in the current user number on logical disk A.

If you need to use an ambiguous file name in an ERA command, check which files you will delete by first using a STAT command with exactly the same ambiguous file name. STAT will show you all the files that match the ambiguous name, even those with SYS status that would not be displayed by a DIR command.

There are several utility programs on the market with names like UNERA or WHOOPS, which take an ambiguous file name and reinstate the files that you may have accidentally erased. A design for a version of UNERASE is discussed in Chapter H.

If you attempt to erase a file that is not on the specified drive, the CCP will respond with a NO FILE message.

**REN - Rename a File** The REN command renames a file, changing the file name, the file type, or both. In order to rename, you need to enter two file names, the new name and the current file name.

> To remember the correct name format, think of the phrase  $new = old$ . The actual command syntax is

```
A>ren newfile.typ=oldfile.typ<cr>
A \geq
```
You can use a logical disk drive letter to specify on which drive the file exists. If you specify the drive, you only need to enter it on one ofthe file names. Ifyou enter the drive with both file names, it must be the same letter for both.

Unlike the previous built-in command, REN cannot be used with ambiguous file names. If you try, the CCP echoes back the ambiguous names and a question mark, as in the following dialog:

```
A>ren chap*.doc=chapter*.doc<cr>
CHAP*.DOC=CHAPTER*.DOC?
A>-
```
If the REN command cannot find the old file, it will respond NO FILE. If the new file already exists, the message FILE EXISTS will be displayed. Ifyou receive a FILE EXISTS message and want to check that the new file does exist, remember that it is better to use the STAT command than DIR. The extant file may be declared to be SYS status and therefore will not appear if you use the DIR command.

**TYPE - Type a Text File** The TYPE command copies the specified file to the console. You cannot use ambiguous file names, and you will need to press CONTROL-S ifthe file has more data than can fill one screen. With the TYPE command, the data in the file will fly past on the screen unless you stop the display by pressing CONTROL-S. Be careful, because ifyou type any other character, the TYPE command will abort and return control to the CCP.

Once you have had time to see what is displayed on the screen, you can press CONTROL-Q to resume the output of data to the console. With standard CP/M implementations, you will discover that any character can be used to restart the flow of data; however, use CONTROL-Q as a fail-safe measure. CONTROL-S (X-OFF) and CONTROL-Q (X-ON) conform to the standard protocol which should be used.

If you need to get hard copy output of the contents of the file, you should type a CONTROL-P command before you press the CARRIAGE RETURN at the end of the If you need to get hard copy output of t<br>CONTROL-P command before you press the<br>TYPE command line.

As you may have inferred, the TYPE command should only be used to output ASCII text files. Iffor some reason you use the TYPE command with a file that contains binary information, strange characters will appear on the screen. In fact, you may program your terminal into some state that can only be remedied by turning the power off and then on again. The general rule therefore is *only* use the TYPE command with ASCII text files.

**SAVE - Save Memory ImQge on Disk** The SAVE command is the hardest of the CCP's commands to explain. It is more useful to the programmer than to a typical end user. The format of this command is

> A>SAVE n FILENAME. TYP<cr>  $A > -$

The SAVE command creates a file of the specified name and type (or overwrites an existing file of this name and type), and writes into it the specified number *n* of memory pages. A page in  $\mathbb{CP}/M$  is 256 (100H) bytes. The SAVE command starts writing out memory from location 100H, the start ofthe Transient Program Area (TPA). Before you use this command, you will normally have loaded a program into the TPA. The SAVE command does just what its name implies: It saves an image of the program onto a disk file.

More often than not, when you use the SAVE command the file type will be ".COM." With the file saved in this way, the CCP will be able to load and execute the file.

**USER - Change User Numbers** As mentioned before, the directory of each logical disk consists ofseveral directories that are physically interwoven but logically separated by the user number. When you use a specific user number, those files that were created when you were in another user number are logically not available to you.

> The USER command provides a way for you to move from one user numberto another. The command format is

A>USER n<cr>  $A \geq$ 

where *n* can be any number from 0 to 15. Any other number will provoke the CCP to echoing back your entry, followed by a question mark.

But once you have switched back and forth between user numbers several times, it is easy to become confused about which user number you are in. The STAT command can be used to find the current user number, If you are in a user number that does not make a copy of STAT available to you however, all you can do is use the USER command to set yourselfto another user number. You cannot find out which user number you were in; you can only tell the system the user number you want to go to.

In the custom BIOS systems discussed later, there is a way of displaying the current user number each time a warm boot occurs. Ifyou are building a system in which you plan to utilize CP/M's user number features, you should give this display of the current user number serious thought. If you are in the wrong user number and erase files, you can create serious problems.

Some implementations of CP/M have modified the CCP so that the prompt shows the current user number as well as the default drive (similar to the prompt used in  $MP/M$ ). However, this use of a nonstandard CCP is not a good practice. As a rule, customization should be confined to the BIOS.

# **Program Loading**

The first area to consider when loading a program is the first 100H bytes of memory, called the *base page.* Several fields-units in this area of memory-are set to predetermined values before a program takes control.

To aid in this discussion, imagine a program called COPYFILE that copies one file to another. This program expects you to specify the source and destination file names on the command line. A typical command would read

#### A>copyfile tofile.typ fromfile.typ display

Notice the word "display."COPYFILE will, if you specify the "display" option, output the contents of the source file ("fromfile.typ") on the console as the transfer takes place.

When you press the CARRIAGE RETURN key at the end of the command line, the CCP will search the current default drive ("A" in the example) and load a file called COPYFILE.COM into memory starting at location 100H. The CCP then transfers control to location  $100H$  -just past the base page -and COPYFILE starts executing.

# **Base Page**

The base page normally starts from location OOOOH in memory, but where there is other material in low memory addresses, it may start at a higher address. Figure 4-1 shows the assembly language code you will need to access the base page. RAM is assumed to start at location OOOOH in this example.

| $0000 =$         | <b>RAM</b>                                        | EQU        | ۰            | :Start of RAM (and the base page)<br>:You may need to change this to<br>: some other value (e.g. 4300H) |
|------------------|---------------------------------------------------|------------|--------------|----------------------------------------------------------------------------------------------------|
| 0000<br>0000     | WARMBOOT:                                         | ORG<br>DS  | RAM<br>з.    | :Set location counter to RAM base<br>:Contains a JMP to warm boot entry<br>: in BIOS Jump vector table  |
| $0002 =$         | ,<br><b>BIOSPAGE</b>                              | EQU        | <b>RAM-2</b> | :BIOS Jump vector page                                                                                  |
| 0003             | IOBYTE:                                           | DS         | $\mathbf{1}$ | :Input/output redirection byte                                                                          |
| 0004<br>$0004 =$ | <b>CURUSER:</b><br><b>CURDISK</b>                 | DS<br>EQU  | $\mathbf{1}$ | :Current user (bits 7-4)<br>CURUSER ; Default logical disk (bits 3-0)                                   |
| 0005<br>$0007 =$ | <b>BDOSE:</b><br><b>TOPRAM</b>                    | DS.<br>EQU | з            | :Contains a JMP to BDOS entry<br>BDOSE+2 : Top page of usable RAM                                       |
| <b>0005C</b>     |                                                   | ORG        |              | <b>RAM+5CH : Bypass unused locations</b>                                                                |
| 005C             | FCB1:                                             | DS.        | 16           | :File control block #1<br>:Note: if you use this FCB here<br>: you will overwrite FCB2 below.           |
| <b>OO6C</b>      | FCB <sub>2</sub>                                  | DS.        | 16           | :File control block #2<br>:You must move this to another<br>s place before using it                     |
| ooso             | ,                                                 | <b>GRG</b> |              | RAM+80H : Bypass unused locations                                                                       |
| 0080             | ,<br><b>COMTAIL:</b><br><b>COMTAIL\$COUNT: DS</b> |            | $\mathbf{1}$ | :Complete command tail<br>:Count of the number of chars<br>: in command tail (CR not incl.)             |
| 0081             | <b>COMTAIL\$CHARS: DS</b>                         |            | 127          | :Characters in command tail<br>: converted to uppercase and<br>; without trailing carriage ret.         |
| ooeo             | ,                                                 | ORG        |              | RAM+80H ; Redefine command tail area                                                                    |
| 0080             | <b>DMABLIFFER:</b>                                | ns.        | 128          | ;Default "DMA" address used<br>s as a 128-byte record buffer                                            |
| 0100             | ,<br>TPA:                                         | <b>ORG</b> |              | <b>RAM+100H :Bypass unused locations</b><br>:Start of transient program area                            |

**Figure** 4-1. Base page data declarations

Some versions ofCP/M, such as the early Heathkit/Zenith system, have ROM from location 0000H to 42FFH. Digital Research, responding to market pressure, produced a version of CP/M that assumed RAM starting at 4300H. If you have one of these systems, you must add 4300H to all addresses in the following paragraphs *except* for those that refer to addresses at the top of memory. These will not be affected by the presence of ROM in low memory.

The individual values used in fields in the base page are described in the following sections.

**Wormboot** The three-byte *warmboot* field contains an instruction to jump up to the high end ofRAM. This JMP instruction transfers control into the BIOS and triggers a warm boot operation. As mentioned before, a warm boot causes CP/M to reload the CCP and rebuild the allocation vector for the current default disk. If you need

to cause a warm boot from within one of your assembly language programs, code

JMP 0 :Warm Boot

**BIOSPAGE** The BIOS has several different entry points; however, they are all clustered together at the beginning ofthe BIOS. The first few instructions ofthe BIOS look like the following:

> JMP ENTRY1 JMP ENTRY2 JMP ENTRY3 ; and so on

Because of the way CP/M is put together, the first jump instruction *always* starts on a page boundary. Remember that a page is 256 (lOOH) bytes of memory, so a page boundary is an address where the least significant eight bits are zero. For example, the BIOS jump vector (as this set of JMPs is called) may start at an address such as F200H or E600H. The exact address is determined by the size of the BIOS.

By looking at the BIOSPAGE, the most significant byte of the address in the warmboot JMP instruction, the page address of the BIOS jump vector can be determined.

**IOBVTE** CP/M is based on a philosophy of separating the *physical* world from CP/M's own *logical* view of the world. This philosophy also applies to the characteroriented devices that CP/M supports.

> The IOBYTE consists of four two-bit fields that can be used to assign a physical device to each of the logical ones. It is important to understand that the IOBYTE itself is just a passive data structure. Actual assignment occurs only when the physical device drivers examine the IOBYTE, interpreting its contents and selecting the correct physical drive for the cooperation of the BIOS. These device drivers are the low-level (that is, close to machine language) code in the BIOS that actually interfaces and controls the physical device.

The four *logical* devices that CP/M knows about are

*1. The console.* This is the device through which you communicate with CP/M. It is normally a terminal with a screen and a keyboard. The console is a bidirectional device: It can be used as a source for information (input) and a destination to which you can send information (output).

In CP/M terminology, the console is known by the symbolic name of "CON:". Note the ":" $-$ this differentiates the device name from a disk file that might be called "CON."

*2. The list device.* This is normally a printer ofsome sort and is used to make hard copy listings. CP/M views the printer as an output device only. This creates problems for printers that need to tell CP/M they are busy, but this problem can be remedied by adding code to the low-level printer driver. CP/M's name for this logical device is "LST:".

- *3. The papertape reader.* It is unusual to find a paper tape reader in use today. Originally, CP/M ran on an Intel Microcomputer Development System called the MDS-800, and this system had a paper tape reader. This device can be used only as a source for information. CP/M calls this logical device "RDR:".
- *4. The paper tape punch.* This, too, is a relic from CP/M's early days and the MDS-800. In this case, the punch can be used only for output. The logical device name used by CP/M is "PUN:".

The physical arrangement of the IOBYTE fields is shown in Figure 4-2.

Each two-bit field can take on one of four values: 00, 01, 10, and 11. The particular value can be interpreted by the BIOS to mean a specific physical device, as shown in Table 4-1.

Although the actual interpretation of the IOBYTE is performed by the BIOS, the STAT utility can set the IOBYTE using the logical and physical device names, and PIP (Peripheral Interchange Program) can be used to copy data from one device to another. In addition, you can write a program that simply changes the

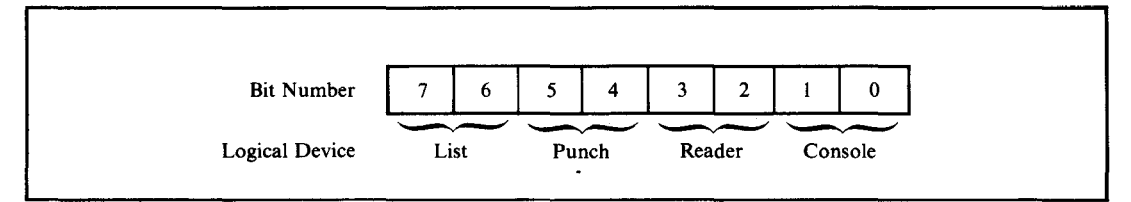

Figure 4·2. Arrangement of the IOBYTE

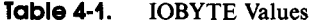

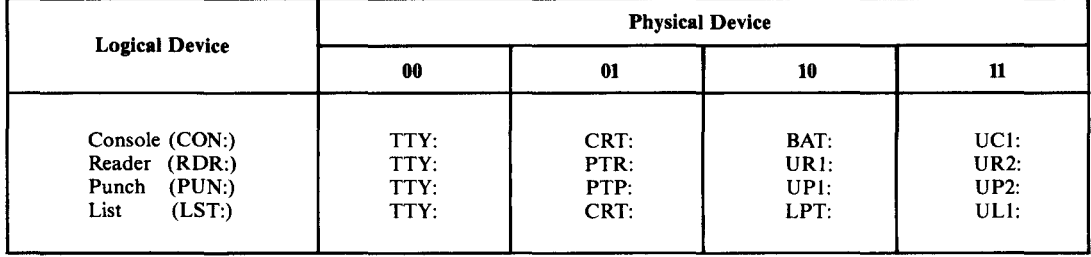

contents of the IOBYTE. But be careful: Changes in the IOBYTE take effect immediately.

The values in the IOBYTE have the following meanings:

# Console (CON:)

- 00 Teletype driver (TTY:) This driver is assumed to be connected to a hard copy device being used as the main console.
- 01 CRT driver (CRT:) The driver is assumed to be connected to a CRT terminal.
- 10 Batch mode (BAT:) This is a rather special case. It is assumed that appropriate drivers will be called so that console input comes from the logical reader (RDR:) and console output is sent to the logical list device (LST:).
- 11 User defined console (UCl:) Meaning depends on the individual BIOS implementation. If, for example, you have a high-resolution graphics screen, you could arrange for this setting of the IOBYTE to direct console output to it. You might make console input come in from some graphic tablet, joystick, or other device.

## **Reader (RDR:)**

- 00 Teletype driver (TTY:) This refers to the paper tape reader device that was often found on teletype consoles.
- 01 Paper tape reader (PTR:) This presumes some kind of high-speed input device connected to the

system. Modern systems rarely have such a device, so this setting is often used to connect the logical reader to the input side of a communications line.

- 10 User defined reader #1 (URI:)
- 11 User defined reader #2 (UR2:) Both of these settings can be used to direct the physical driver to some other specialized devices. These values are included only because they would otherwise have been unassigned. They are rarely used.

## **Punch** (PUN:)

- 00 Teletype driver (TTY:) This refers to the paper tape punch that was often found on teletype consoles.
- 01 Paper tape punch (PTP:)

This presumes that there is some kind of high-speed paper tape punch connected to the system. Again, this is rarely the case, so this setting is often used to connect the logical punch to the output side of a communications line.

- 10 User defined punch #1 (UPl:)
- 11 User defined punch #2 (UP2:) These two settings correspond to the two user defined readers, but they are practically never used.
- List (LST:)
	- 00 Teletype driver (TTY:) Output will be printed on a teletype.
	- 01 CRT driver (CRT:) Output will be directed to the screen on a CRT terminal.
	- 10 Line printer driver (LPT:) Output will go to a high-speed printing device. Although the name *line printer* implies a specific type of hardware, it can be any kind of printer.
	- 11 User defined list device (ULl:) Whoever writes the BIOS can arrange for this setting to cause logical list device output to go to a device other than the main printer.

To repeat: The IOBYTE is not actually used by the main body of CP/M. It is just a passive data structure that can be manipulated by the STAT utility. Whether the IOBYTE has any effect depends entirely on the particular BIOS implementation.

- **CURUSER** The CURUSER field is the most significant four bits (high order nibble) of its byte. It contains the currently selected user number set by the CCP USER command, by a specific call to the BOOS, or by a program setting this nibble to the required value. This last way of changing user numbers may cause compatibility problems with future versions of CP/M, so use it only under controlled conditions.
- **CUROISK** The CURDISK field is the least significant four bits of the byte it shares with CURUSER. It contains a value of 0 if the current disk is  $A$ :, 1 if it is  $B$ :, and so on. The CURDISK field can be set from the CCP, by a request to the BOOS, or by a programaltering thisfield. The caveat given for CURUSER regarding compatibility also applies here.
- **BOOSE** This three-byte field contains an instruction to jump to the entry point of the BOOS. Whenever you want the BOOS to do something, you can transfer the request to the BOOS by placing the appropriate values in registers and making a CALL to this JMP instruction. By using a CALL, the return address will be

placed on the stack. The subsequent JMP to the BOOS does not put any additional information onto the stack, which operates on a last-in, first-out basis; so when the system returns from the BOOS, it will return directly to your program.

- **TOPRAM** Because the BDOS, like the BIOS, starts on a page boundary, the most significant byte of the address of the BOOS entry tells you in which page the BOOS starts. You must subtract I from the value in TOPRAM to get the highest page number that you can use in your program. Note that when you use this technique, you assume that the CCP will be overwritten since it resides in memory just below the BOOS.
- **FCB1 and FCB2** As a convenience, the CCP takes the first two parameters that appear in the command tail (see next section), attempts to parse them as though they were file names, and places the results in FCBI and FCB2. The results, in this context, mean that the logical disk letter is converted to its FCB representation, and the file name and type, converted to uppercase, are placed in the FCB in the correct bytes. In addition, any use of "\*" in the file name is expanded to one or more question marks. For example, a file name of "abc\*.\*" will be converted to a name of "ABC?????" and type of "???".

Notice that FCB2 starts only 16 bytes above FCBI, yet a normal FCB is at least 33 bytes long (36 bytes if you want to use random access). In many cases, programs only require a single file name. Therefore, you can proceed to use FCBI straight away, not caring that FCB2 will be overwritten.

In the case of the COPYFILE program example on previous pages, two file names are required. Before FCBI can be used, the 16 bytes of FCB2 must be moved into a skeleton FCB that is declared in the body of COPYFILE itself.

**COMTAIL** The command tail is everything on the command line *other* than the command name itself. For example, the command tail in the COPYFILE command line is shown here:

A)copyfile tofile.type fromfile.typ display

The CCP takes the command tail (converted to uppercase) and stores it in the COMTAIL area.

**COMTAIL\$COUNT** This is a single-byte binary count of the number of characters in the command tail. The count does *not* include a trailing CARRIAGE RETURN or a blank between the command name and the command tail. For example, if you enter the command line

A>PRINT ABC\*.\*

the COMTAIL\$COUNT will be six, which is the number of characters in the string "ABC\*.\*".

**COMTAIL\$CHARS** These are the actual characters in the command tail. This field is not blank-filled, so you must use the COMTAIL\$COUNT in order to detect the end of the command tail.

**DMA\$BUFFER** In Figure 4-1, the DMA\$BUFFER is actually the same area of memory as the COMTAIL. This is a space-saving trick that works because most programs process the contents ofthe command tail before they do any disk input or output. The DMA\$BUFFER is a sector buffer (hence it has a length of 128 bytes). The use of the acronym DMA (direct memory access) refers back to the Intel MDS-800. This system had hardware that could move data to and from diskettes by going directly to memory, bypassing the CPU completely. The term is still used even though you may have a computer system that does not use DMA for its disk I/O. You can substitute the idea of "the address to/from which data is read/writ-

ten" in place of the DMA concept.

You can request CP/M to use a DMA address other than DMA\$BUFFER, but whenever the CCP is in control, the DMA address will be set back here.

**TPA** This is the *transient program area* into which the CCP loads programs. The TPA extends up to the base of the BDOS.

> The TPA is also the starting address for the memory image that is saved on disk whenever you use the CCP SAVE command.

# **Memory Dumps of the Base Page**

The following are printouts showing the contents of the base page (the first 100H bytes of memory) as the COPYFILE program will see it.

This is an example of the first 16 bytes of memory:

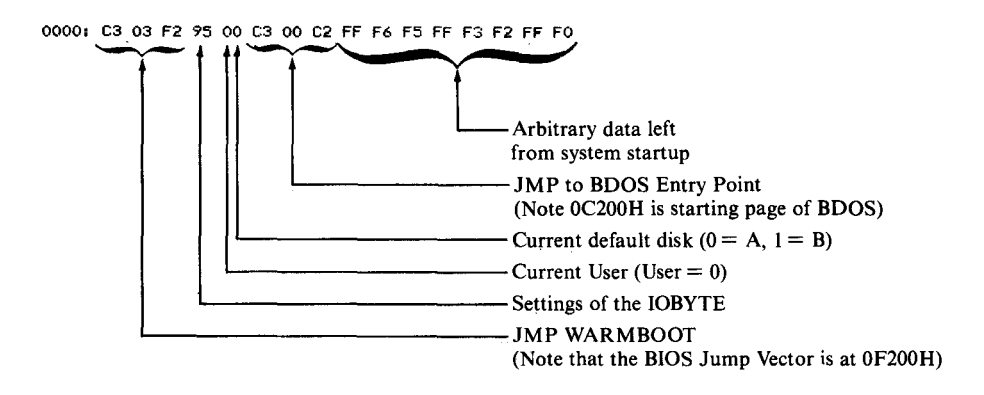

The command line, as you recall, was

#### A>copyfile tofile.typ fromfile.typ display

The FCBI and FCB2 areas will be set by the CCP as follows:

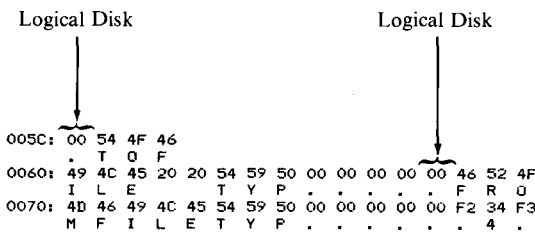

Since the logical disks were not specified in the file names in the command line, the CCP has set the disk code in both FCBI and FCB2 to OOH, meaning "use the default disk." The file name and type have been converted to uppercase, separated, and put into the FCBs in their appointed places.

The complete command tail has been stored in COMTAIL as follows:

31 in decimal  $\overline{R}$  Residue — 0080,  $\overline{1}$ F 54 4F 46 49 4C 45 2E 54 59 50 20 46 52 4F 4D.<br>TOFILE.TVP FROM 0090, 46 49 40 49 49 50 10 44 49 50 4C 41 59 60 4C 41 59 OOBO. 9B 9C 00 00 00 00 00 00 00 00 00 00 00 00 00 00 OOCO, ES E5 E5 E5 E5 E5 E5 E5 E5 E5 E5 E5 E5 E5 E5 E5 OODO: E5 E5 E5 E5 E5 E5 E5 E5 E5 E5 E5 E5 E5 E5 E5 E5 ............. OOEO, E5 E5 E5 E5 E5 E5 E5 E5 E5 E5 E5 E5 E5 E5 E5 E5 OOFO: E5 E5 E5 E5 E5 E5 E5 E5 E5 E5 E5 E5 E5 E5 E5 E5 0100; 01  $F$ ? Program Start

You can see that the command tail length is 01 FH (31 decimal). This is followed immediately by the command tail characters themselves. Note that the command tail stops at location 9FH. The remainder ofthe data that you can see is the residue of some previous directory operation by the CCP. You can see the file name CRCK.COM in a directory entry, followed by several OE5Hs that are unused directory space.

Finally, at location OIOOH are the first two bytes of the program.

# **Processing the Command Tail**

One of the first problems facing you if you write a program that can accept parameters from the command tail is to process the command tail itself, isolating each of the parameters. You should use a standard subroutine to do this. This subroutine splits the command line into individual parameters and returns a count of the number of parameters, as well as a pointer to a table of addresses. Each address in this table points in turn to a null-byte-terminated string. Each parameter is placed in a separate string.

Figure 4-3 contains the listing of this subroutine, CTP (Command Tail Pro~ cessor).

| 0100               |                        |                   | ORG                | 100H                          |               |                                                                                                    |
|--------------------|------------------------|-------------------|--------------------|-------------------------------|---------------|----------------------------------------------------------------------------------------------------|
| 0103 00            | 0100 CD3601            | START:            | CALL<br><b>NOP</b> | CTP.                          |               | :Test bed for CTP                                                                                        |
|                    |                        |                   |                    | : Remainder of your program   |               |                                                                                                    |
|                    |                        | 7                 |                    |                               |               | This subroutine breaks the command tail apart, placing                                                   |
|                    |                        | ×                 |                    |                               |               | each value in a separate string area.                                                                    |
|                    |                        |                   |                    | Return parameters:            |               | $A = 0 - No error (I flag set)$                                                                          |
|                    |                        |                   |                    |                               |               | $B =$ Count of number of parameters                                                                      |
|                    |                        |                   |                    |                               |               | HL -> Table of addresses                                                                                 |
|                    |                        |                   |                    |                               |               | Each address points to a null-byte-                                                                      |
|                    |                        |                   |                    |                               |               | terminated parameter string.                                                                             |
|                    |                        |                   |                    |                               |               | If too many parameters are specified, then $A = TMP$<br>If a given parameter is too long, then $A = PTL$ |
|                    |                        |                   |                    |                               |               | and D points to the first character of the<br>offending parameter in the COMTAIL area.                   |
| $0080 =$           |                        | COMTAIL           |                    | EQU                           | 80H           | ;Command tail in base page                                                                               |
| $0080 =$           |                        | COMTAIL\$COUNT    |                    | EQU                           |               | COMTAIL: Count of chars, in command tail                                                                 |
| $0001 =$           |                        | CTP#TMP           |                    | EQU                           | 1             | :Too many parameters error code                                                                          |
| $0002 =$           |                        | CTP\$PTL<br>т.    |                    | EQU                           | 2             | :Parameter too long error code                                                                           |
|                    |                        | <b>PTABLE:</b>    |                    |                               |               | :Table of pointers to parameters                                                                         |
|                    | 0104 0001              |                   | DM                 | P1.                           | : Parameter 1 |                                                                                                    |
|                    | 0106 1A01<br>0108 2801 |                   | <b>DM</b><br>ПW    | P2.                           | : Parameter 2 |                                                                                                    |
|                    |                        |                   |                    | PЗ.                           | : Parameter 3 | ; <--- Add more parameter addresses here                                                                 |
|                    | 010A 0000              |                   | DW                 | ۰                             | : Terminator  |                                                                                                    |
|                    |                        | ,<br>$\mathbf{r}$ |                    | Parameter strings.            |               |                                                                                                    |
|                    |                        | p,                |                    |                               |               | The first byte is 0 so that unused parameters appear                                                     |
|                    |                        | ٠                 |                    | to be null strings.           |               |                                                                                                    |
|                    |                        |                   |                    |                               |               | The last byte of each is a 0 and is used to detect                                                       |
|                    |                        |                   |                    | a parameter that is too long. |               |                                                                                                    |
|                    | 010C 0001010101P1:     |                   | DB.                |                               |               | 0,1,1,1,1,1,1,1,1,1,1,1,1,0 ;Param. 1 & terminator                                                       |
|                    | 011A 0001010101P2:     |                   | DB.                |                               |               | $0,1,1,1,1,1,1,1,1,1,1,1,1,0$ ; Param. 2 & terminator                                                    |
|                    | 0128 0001010101P3:     |                   | DB.                |                               |               | 0,1,1,1,1,1,1,1,1,1,1,1,1,0 :Param. 3 & terminator<br>: <--- Add more parameter strings here             |
|                    |                        | CTP:              |                    |                               |               |                                                                                                    |
|                    | 0136 210401            |                   | LXI.               | H. PTABLE                     |               | :Main entry point <<<<<<br>;HL −> table of addresses                                                     |
|                    | 0139 OF00              |                   | MVI                | C.O                           |               | ;Set parameter count                                                                                     |
|                    | 013B 3A8000            |                   | LDA.               | COMTAIL\$COUNT                |               | :Character count                                                                                         |
| 013E B7            |                        |                   | <b>ORA</b>         | А                             |               | :Check if any params.                                                                                    |
| 013FC8             |                        |                   | RZ                 |                               |               | :Exit (return params, already set)                                                                       |
| 0140 ES<br>0141 47 |                        |                   | <b>PUSH</b><br>MOV | Ħ<br>B, A                     |               | :Save on top of stack for later<br><b>B = COMTAIL char. count</b>                                        |
|                    | 0142 218100            |                   | LXI.               | H.COMTAIL+1                   |               | :HL −> Command tail chars.                                                                               |

Figure 4-3. Command Tail Processor (CTP)
|                | <b>CTP\$NEXTP:</b> |             |                         | ; Next parameter loop                       |
|----------------|--------------------|-------------|-------------------------|---------------------------------------------|
| 0145 E3        |                    | <b>XTHL</b> |                         | iHL -> Table of addresses                   |
|                |                    |             |                         | $:$ Top of stack = COMTAIL ptr.             |
| 0146 SE        |                    | <b>MOV</b>  | E.M                     | :Get LS byte of param. addr.                |
| 0147 23        |                    | INX         | н                       | :Update address pointer                     |
| 0148 56        |                    | MOV         | D, M                    | :Get MS byte of param. addr.                |
|                |                    |             |                         | :DE -> Parameter string (or is O)           |
| 0149 7A        |                    | MOV         | A, D                    | sGet copy of MS byte of addr.               |
| 014A B3        |                    | <b>ORA</b>  | Ε.                      | ;Combine MS and LS byte                     |
| 014B CA8001    |                    | JZ          | <b>CTPSTMPX</b>         | ;Too many parameters——exit                  |
| 014E 23        |                    | INX         | н                       | ; Update pointer to next address            |
| 014F E3        |                    | <b>XTHL</b> |                         | ;HL −> comtail                              |
|                |                    |             |                         | ; Top of stack--update addr. ptr.           |
|                |                    |             | ;At this point, we have |                                             |
|                |                    |             |                         | ; HL -> next byte in command tail           |
|                |                    |             |                         | : DE -> first byte of next parameter string |
|                | CTP\$SKIPB:        |             |                         |                                             |
| 0150 7E        |                    | MOV         | A, M                    | :Get next parameter hyte                    |
| 0151 23        |                    | INX         | н                       | : Update command tail ptr.                  |
| 0152 05        |                    | DCR         | в                       | :Check if characters still remain           |
| 0153 FA7301    |                    | MВ          | СТРХ                    | :No. so exit                                |
| 0156 FE20      |                    | CPI.        | . .                     | :Check if blank                             |
| 0158 CA5001    |                    | JZ          | <b>CTP\$SKIPB</b>       | ;Yes, so skip blanks                        |
| 015B OC        |                    | <b>TNR</b>  | с                       | :Increment parameter counter                |
|                | CTP\$NEXTC:        |             |                         |                                             |
| 015C 12        |                    | <b>STAX</b> | D                       | :Store in parameter string                  |
| 015D 13        |                    | INX.        | D                       | ; Update parameter string ptr.              |
| 015E 1A        |                    | LDAX        | D                       | :Check next byte                            |
| 015F B7        |                    | ORA         | А                       | :Check if terminator                        |
| 0160 CA7A01    |                    | JZ          | <b>CTPSPTLX</b>         | :Parameter too long exit                    |
| 0163 AF        |                    | XRA         | А                       | :Float a OO-byte at end of param.           |
| 0164 12        |                    | <b>STAX</b> | D                       | :Store in param. string                     |
| 0165 7E        |                    | MOV         | А. М                    | :Get next character from tail               |
| 0166 23        |                    | INX         | Ħ.                      | sUpdate command tail pointer                |
| 0167 05        |                    | <b>DCR</b>  | в                       | :Check if characters still remain           |
| 0168 FA7301    |                    | JM          | CTPX                    | :No, so exit                                |
| 016B FE20      |                    | CP I        | . .                     | ;Check if parameter terminator              |
| 016B CA4501    |                    | JZ          | <b>CTPSNEXTP</b>        | ;Yes, so move to next parameter             |
| 0170 C35C01    |                    | JMP         | <b>CTP*NEXTC</b>        | ;No, so store it in param. string           |
|                |                    |             |                         |                                             |
|                | <b>CTPX1</b>       |             |                         | :Normal exit                                |
| 0173 AF        |                    | <b>XRA</b>  | Α                       | ;A = O & Z−flag set                         |
|                | ,                  |             |                         |                                             |
|                | CTPCX              |             |                         | :Common exit code                           |
| 0174 E1        |                    | POP         | н                       | <b>;Balance stack</b>                       |
| 0175 210401    |                    | LXI         | H, PTABLE               | ;Return ptr. to param. addr. table          |
| 0178 B7        |                    | <b>ORA</b>  | Α                       | Finsure Z-flag set appropriately;           |
| 0179 C9        |                    | <b>RET</b>  |                         |                                             |
|                | :                  |             |                         |                                             |
|                | CTPSPTLX:          |             |                         | :Parameter too long exit                    |
| 017A 3E02      |                    | MV I        | A, CTPSPTL              | :Set error code                             |
| <b>017C EB</b> |                    | XCHG        |                         | ;DE −> offending parameter                  |
| 017D C37401    |                    | <b>JMP</b>  | <b>CTPCX</b>            | :Common exit                                |
|                |                    |             |                         |                                             |
|                | CTP\$TMPX:         |             |                         | ;Too many parameters exit                   |
| 0180 3E01      |                    | MVI         | a, ctp#thp              | ;Set error code                             |
| 0182 C37401    |                    | JMP.        | <b>CTPCX</b>            | :Common exit                                |
|                | ŧ                  |             |                         |                                             |
| 0185           |                    | <b>END</b>  | <b>START</b>            |                                             |
|                |                    |             |                         |                                             |

**Figure 4-3.** Command Tail Processor (CTP) (continued)

# **Available Memory**

Many programs need to use all of available memory, and so very early in the program they need to set the stack pointer to the top end of the available RAM. As mentioned before, the CCP can be overwritten as it will be reloaded on the next warm boot.

Figure 4-4 shows the code used to set the stack pointer. This code determines the amount of memory in the TPA and sets the stack pointer to the top of available RAM.

# **Communicating with the BIOS**

If you are writing a utility program to interact with a customized BIOS, there will be occasions where you need to make a *direct* BIOS call. However, if your program ends up on a system running Digital Research's MP/M Operating System, you will have serious problems ifyou try to call the BIOS directly. Among other things, you will crash the operating system.

If you need to make such a call and you are aware of the dangers of using direct BIOS calls, Figure 4-5 shows you one way to do it.

Remember that the first instructions in the BIOS are the jump vector-a sequence ofJMP instructions one after the other. Before you can make a direct call, you need to know the *relative page offset* of the particular JMP instruction you want to go to. The BIOS jump vector always starts on a page boundary, so all you need to know is the least significant byte of its address.

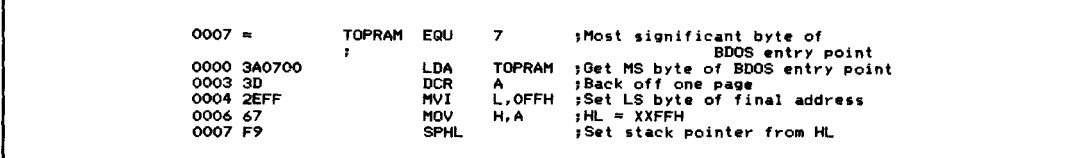

**Figure 4-4.** Setting stack pointer to top of available RAM

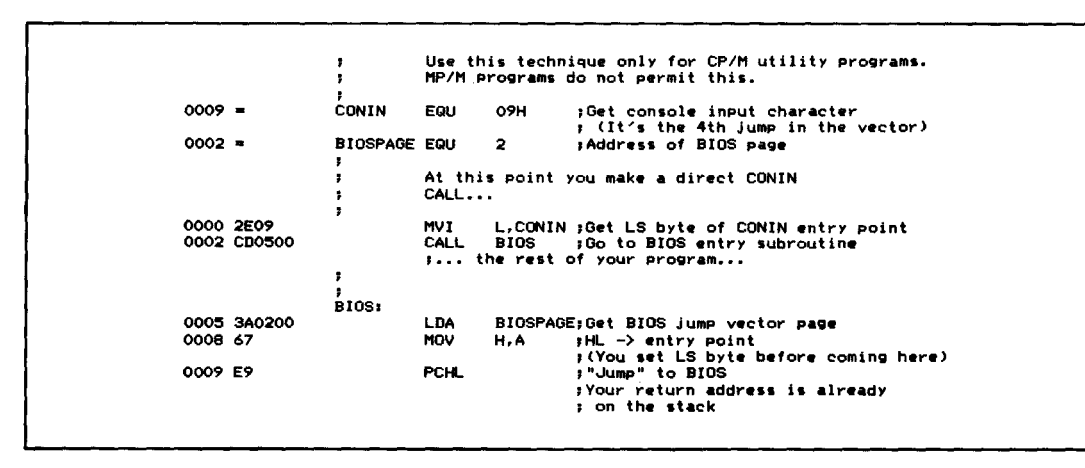

Figure 4-5. Making a direct BIOS call

**Note: This example assumes you have not overwritten the cepe**  $\overline{\mathbf{r}}$ ÷  $\ddot{\phantom{a}}$ 0100  $S$ TART: ORG 100H :Start at TPA 0100 210000<br>0103 39<br>0104 220F01 LXI **H,O ,Save** CCP~s **stack pointer** SP ,By adding It to <sup>0</sup> In HL CCPSSTACK DAD SHLD 0107 314101 LXI SP,LOCALSSTACK ÷ **The main body of your program is here** ÷ × **••. and when you are ready to return** to the CCP...<br>LHLD CCP\$STACK<br>SPHL  $\bullet$ 010A 2A0F01<br>010D F9<br>010E C9 **:Get CCP's stack pointer ; Restore SP RET** ,Return to the CCP 010F CCPSSTACK, DS **,Local stack** <sup>2</sup> **;Save area for CCP SP** 0111 os  $48$ LOCALSSTACK, 0141 **START** END

**Figure 4-6.** Returning to CCP at program end

# **Returning to CP/M**

Once your program has run, you will need to return control back to CP/M. If your program has not overwritten the CCP and has left the stack pointer as it was when your program was entered, you can return directly to the CCP using a RET instruction.

Figure 4-6 shows how a normal program would do this if you use a local stack, one within the program. The CCP stack is too small; it has room for only 24 l6-bit values.

The advantage of returning directly to the CCP is speed. This is true especially on a hard disk system, where the time needed to perform a warm boot is quite noticeable.

If your program has overwritten the CCP, you have no option but to transfer control to location OOOOH and let the warm boot occur. To do this, all you need do is execute

EXIT: **...IMP 0** ;Warm Boot

(As a hint, if you are testing a program and itsuddenly exits back to CP/M, the odds are that it has inadvertently blundered to location OOOOH and executed a warm boot.)

What the BDOS Does BDOS Function Calls Naming Conventions Making a BDOS Function Request

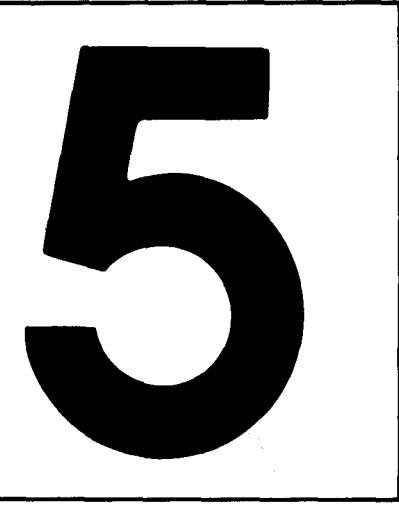

# **The Basic Disk Operating System**

The Basic Disk Operating System is the real heart of CP/M. Unlike the Console Command Processor, it must be in memory all the time. It provides all of the input/ output services to CP/M programs, including the CCP.

As a general rule, unless you are writing a system-dependent utility program, you should use the BDOS for *all* of your program's input/ output. If you circumvent the BDOS you will probably create problems for yourself later.

# **What the BOOS Does**

The BDOS does all of the system input/ output for you. These services can be grouped into two types of functions:

*Simple Byte-by-Byte 110*

This is sending and receiving data between the computer system and its logical devices-the console, the "reader" and "punch" (or their substitutes), and the printer.

*Disk File 110*

This covers such tasks as creating new files, deleting old files, opening existing files, and reading and writing 128-byte long "records" to and from these files.

The remainder of this chapter explains each of the BDOS functions, shows how to make each operating system request, and gives additional information for each function. You should also refer to Digital Research's manual, *CPIM 2 Interface Guide,* for their standard description of these functions.

# **BOOS Function Calls**

The BDOS function calls are described in the order of their function code numbers. Figure 5-1 summarizes these calls.

# **Naming Conventions**

In practice, whenever you write programs that make BDOS calls, you should include a series of equates for the BDOS function code numbers. We shall be making reference to these values in subsequent examples, so they are shown in Figure 5-2 as they will appear in the programs.

The function names used to define the equates in Figure 5-2 are shorter than those in Figure 5-1 to strike a balance between the abbreviated function names used in Digital Research's documentation and the need for clearer function descriptions.

# **Making a BOOS Function Request**

All BDOS functions are requested by issuing a CALL instruction to location 0005H. You can also request a function by transferring control to location 0005H with the return address on the stack.

In order to tell the BDOS what you need it to do, you must arrange for the internal registers ofthe CPU to contain the required information before the CALL instruction is executed.

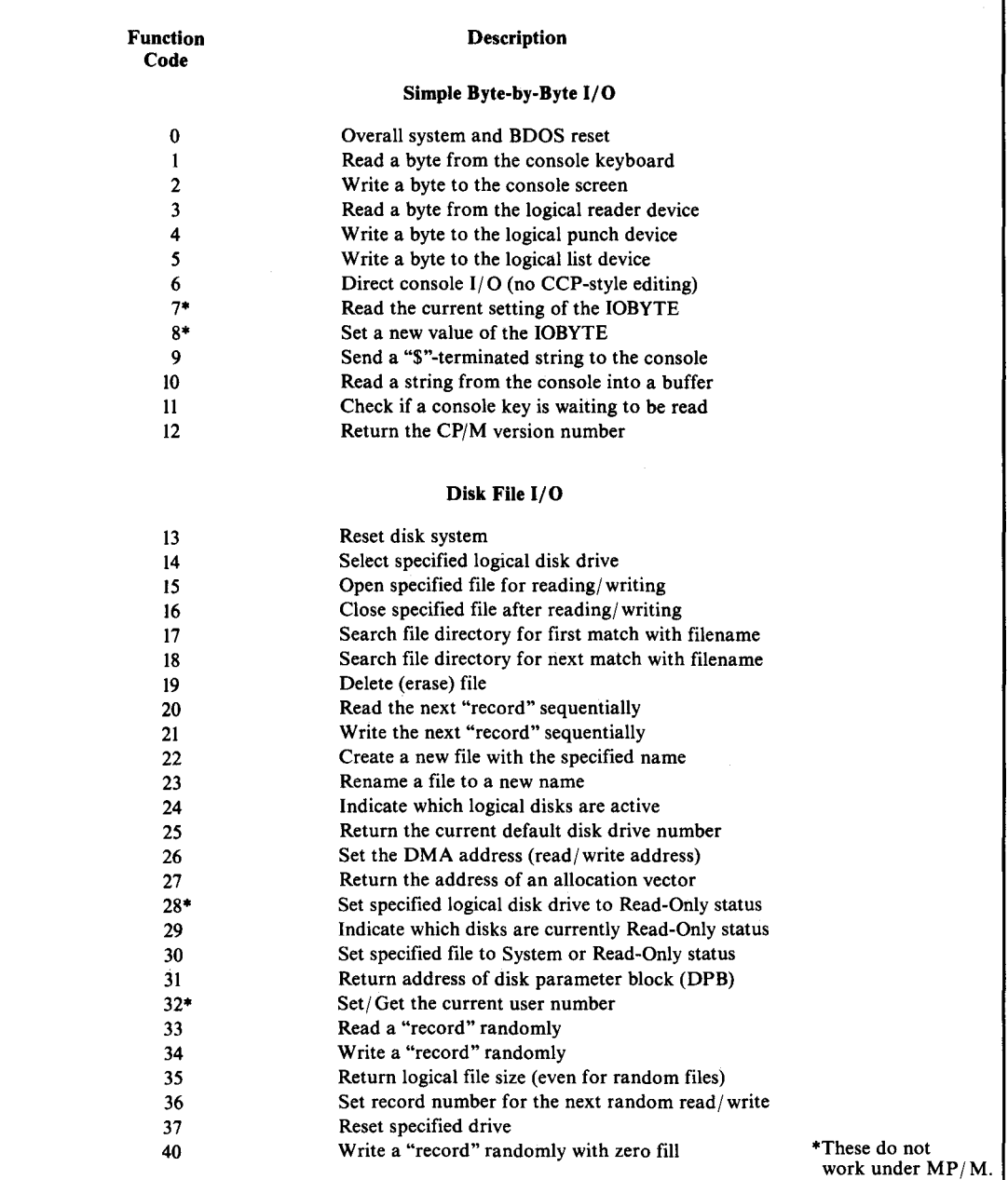

| $0000 =$ | <b>B\$SYSRESET</b>  | EQU        | o               | :System Reset                     |
|----------|---------------------|------------|-----------------|-----------------------------------|
| $0001 =$ | B\$CONIN            | εαυ        | 1               | :Read Console Byte                |
| $0002 =$ | <b>B\$CONOUT</b>    | EQU        | 2               | :Write Console Byte               |
| $0003 =$ | <b>B\$READIN</b>    | EQU.       | з               | Read "Reader" Byte                |
| $0004 =$ | <b>B\$PUNGUT</b>    | <b>EQU</b> | 4               | ;Write "Punch" Byte               |
| $0005 =$ | <b>B\$LISTOUT</b>   | EQU        | 5               | :Write Printer Byte               |
| $0006 =$ | B\$DIRCONIO         | <b>EQU</b> | 6               | :Direct Console I/O               |
| $0007 =$ | B\$GETIO            | EQU.       | 7               | ;Get IOBYTE                       |
| $0008 =$ | <b>B</b> SETIO      | EQU        | 8               | :Set IOBYTE                       |
| $0009 =$ | <b>BSPRINTS</b>     | EQU        | 9.              | :Print Console String             |
| $000A =$ | <b>B\$READCONS</b>  | EQU.       | 10 <sup>°</sup> | :Read Console String              |
| $000B =$ | <b>B\$CONST</b>     | EQU.       | 11              | :Read Console Status              |
| $000C =$ | <b>B\$GETVER</b>    | EQU        | 12              | :Get CP/M Version Number          |
| $000D =$ | <b>B\$DSKRESET</b>  | EQU        | 13              | ;Disk System Reset                |
| $000E =$ | <b>B\$SELDSK</b>    | EQU        | 14              | :Select Disk                      |
| $000F =$ | <b>B\$OPEN</b>      | EQU        | 15              | :Open File                        |
| $0010 =$ | <b>B\$CLOSE</b>     | EQU        | 16              | :Close File                       |
| $0011 =$ | <b>B</b> \$SEARCHF  | EQU        | 17              | :Search for First Name Match      |
| $0012 =$ | <b>B\$SEARCHN</b>   | EQU        | 18              | :Search for Next Name Match       |
| $0013 =$ | <b>B\$ERASE</b>     | EQU        | 19              | :Erase (delete) File              |
| $0014 =$ | <b>B\$READSEQ</b>   | EQU        | 20              | :Read Sequential                  |
| $0015 =$ | <b>B\$WRITESEQ</b>  | EQU        | 21              | :Write Sequential                 |
| $0016 =$ | <b>B\$CREATE</b>    | EQU        | 22              | :Create File                      |
| $0017 =$ | <b>B\$RENAME</b>    | EQU        | 23.             | :Rename File                      |
| $0018 =$ | <b>B\$GETACTDSK</b> | EQU        | 24              | :Get Active (Logged-in) Disks     |
| $0019 =$ | <b>B\$GETCURDSK</b> | EQU        | 25.             | :Get Current Default Disk         |
| $001A =$ | <b>B\$SETDMA</b>    | EQU        | 26              | :Set DMA (Read/Write) Address     |
| $001B =$ | <b>B\$GETALVEC</b>  | EQU        | 27              | :Get Allocation Vector Address    |
| $001C =$ | <b>B\$SETDSKRO</b>  | EQU        | 28              | :Set Bisk to Read Only            |
| $001D =$ | <b>B\$GETRODSKS</b> | EQU        | 29              | ;Get Read Only Disks              |
| $001E =$ | <b>B\$SETFAT</b>    | EQU        | 30              | :Set File Attributes              |
| $001F =$ | <b>B\$GETDPB</b>    | EQU        | 31              | :Get Disk Parameter Block Address |
| $0020 =$ | <b>R\$SETGETUN</b>  | EQU        | 32              | :Set/Get User Number              |
| $0021 =$ | <b>B\$READRAN</b>   | EQU        | 33              | :Read Random                      |
| $0022 =$ | <b>B\$WRITERAN</b>  | EQU        | 34              | :Write Random                     |
| $0023 =$ | <b>B\$GETFSIZ</b>   | <b>EGU</b> | 35              | :Get File Size                    |
| $0024 =$ | <b>B\$SETRANREC</b> | EQU        | 36              | :Set Random Record Number         |
| $0025 =$ | <b>B\$RESETD</b>    | EQU        | 37              | Reset Drive                       |
| $0028 =$ | <b>B\$WRITERANZ</b> | EQU        | 40              | :Write Random with Zero-Fill      |
|          |                     |            |                 |                                   |

**Figure 5-2.** Equates for BDOS function code numbers

The function code number of the specific function call you want performed must be in register C.

Ifyou need to hand a single-byte value to the BDOS, such as a character to be sent to the console, then you must arrange for this value to be in register E. If the value you wish to pass to the BDOS is a 16-bit value, such as the address of a buffer or a file control block (FCB), this value must be in register pair DE.

When the BDOS hands back a single-byte value, such as a keyboard character or a return code indicating the success or failure of the function you requested, it will be returned in register A. When the BDOS returns a 16-bit value, it will be in register pair HL.

On return from the BDOS, registers A and L will contain the same value, as will registers Band H. This odd convention stems from CP/M's origins in PL/ M (Programming Language/ Microprocessor), a language used by Intel on their MDS system. Thus, PL/ M laid the foundations for what are known as "register calling conventions."

The BDOS makes no guarantee about the contents of the other registers. If you need to preserve a value that is in a register, either store the value in memory or push it onto the stack. The BDOS uses its own stack space, so there is no need to worry about it consuming your stack.

To sum up, when you make a function request to the BDOS that requires a byte value, the code and the required entry and exit parameters will be as follows:

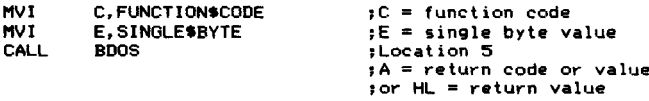

For those function requests that need to have an address passed to the BDOS, the calling sequence is

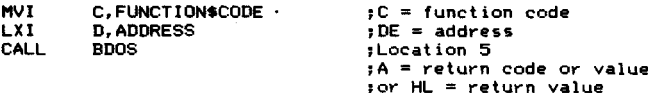

If a function request involves disk files, you will have to tell the BtJOS the address ofthe FCB that you have created for the file. (Refer back to Chapter 3 for descriptions of the FCB.)

Many file processing functions return a value in register A that is either OFFH, indicating that the file named in the FCB could not be found, or equal to a value of 0, 1,2, or 3. In the latter case, the BDOS is returning what is called a "directory code." The number is the directory entry number that the BDOS matched to the file name in your FCB. At any given moment, the BDOS has a 128-byte sector from the directory in memory. Each file directory entry is 32 bytes, so four of them (numbered 0,1,2, and 3) can be processed at a time. The directory code indicates which one has been matched to your FCB.

References to CP/M "records" in the following descriptions mean 128-byte sectors. Do not confuse them with the logical records used by applications programs. Think of CP/M records as 128-byte sectors throughout.

## **Function 0: System Reset**

Function Code:  $C = 00H$ Entry Parameters: None Exit Parameters: Does not return

#### **Example**

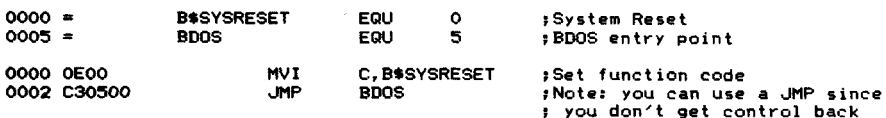

- **72** The CP/M Programmer's Handbook
	- **Purpose** The system reset function makes CP/M do a complete reset, exactly the same as the warm boot function invoked when you transfer control to the WARM-BOOT point (refer to Figure 4-1).

In addition to resetting the BDOS, this function reloads the CCP, rebuilds the allocation vectors for the currently logged disks, sets the OMA address (used by  $CP/M$  to address the disk read/write buffer) to 80H, marks all disks as being Read/Write status, and transfers control to the CCP. The CCP then outputs its prompt to the console.

**Notes** This function is most useful when you are working in a high-level language that does not permit ajump instruction to an absolute address in memory. Use it when your program has finished and you need to return control back to CP/M.

# **Function 1: Read Console Byte**

Function Code:  $C = 01H$ Entry Parameters: None Exit Parameters:  $A = Data$  byte from console

#### **Example**

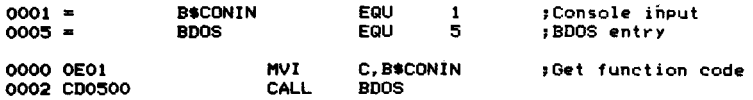

**Purpose** This function reads the next byte of data from the console keyboard and puts it into register A. Ifthe character input is a graphic character, it will be echoed back to the console. The only control characters that are echoed are CARRIAGE RETURN, LINE FEED, BACKSPACE, and TAB. In the case ofa TAB character, the BOOS outputs as many spaces as are required to move the cursor to the next multiple of eight columns. All of the other control characters, including CONTROL-C, are input but are not echoed.

> This function also checks for CONTROL-S (XOFF) to see if console output should be suspended, and for CONTROL-P (printer echo toggle) to see if console output should also be sent to the list device. If CONTROL-S is found, further output will be suspended until you type another character. CONTROL-P will enable the echoing of console output the first time it is pressed and disable it the second time.

Ifthere is no incoming data character, this function will wait until there is one.

**Notes** This function often hinders rather than helps, because it echoes the input. Whenever you need console input at the byte-by-byte level, you will usually want to suppress this echo back to the console. For instance, you may know that the "console" is actually a communications line such as a modem. You may be trying to accept a password that should not be echoed back. Or you may need to read a cursor control character that would cause an undesirable side effect on the terminal if echoed there.

In addition, if you need more than a single character from the console, your program will be easier to use ifthe person at the console can take full advantage of the CCP-style line editing. This can best be done by using the Read Console String function (code 10, OAH).

Read Console String also is more useful for single character input, especially when you are expecting a "Y" or "N" (yes or no) response. If you use the Read Console Byte function, the operator will have only one chance to enter the data. When you use Read Console String, however, users have the chance to type one character, change their minds, backspace, and type another character.

# **Function 2: Write Console Byte**

Function Code:  $C = 02H$ Entry Parameters:  $E = Data$  byte to be output Exit Parameters: None

## **Example**

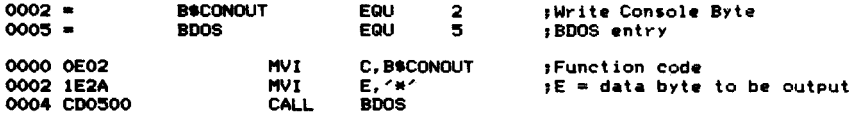

- **Purpose** This function outputs the data byte in register E to the console. As with function I, if the data byte is a TAB character, it will be expanded by the BOOS to the next column that is a multiple of eight. The BDOS also checks to see if there is an incoming character, and if there is, checks to see if it is a CONTROL-S (in which case console output is suspended) or CONTROL-P (in which case echoing of console output to the printer is toggled on or off).
- **Notes** You may have problems using this function to output cursor-addressing control sequences to the console. Ifyou try to output a true binary cursor address to position 9, the BOOS will interpret this as a TAB character (ASCII code 9) and dutifully replace it with zero to eight blanks. If you need to output binary values, you must set the most significant bit of the character (use an ORI 80H, for example) so that it will not be taken as the ASCII TAB.

Here are two general-purpose subroutines that you will need for outputting messages. The first one, shown in Figure 5-3, outputs a null-byte-terminated message from a specified address. The second, in Figure 5-4, does essentially the same thing *except* that the message string follows immediately after the call to the subroutine.

|             | :MSGOUT (message out)<br>:Output null-byte-terminated message. |                                         |     |                             |
|-------------|----------------------------------------------------------------|-----------------------------------------|-----|-----------------------------|
|             | ;Calling sequence                                              |                                         |     |                             |
|             | MESSAGE:                                                       |                                         | DB. | Message . 0                 |
|             |                                                                |                                         |     |                             |
|             | <b>LXI</b><br>CALL                                             | H. MESSAGE<br><b>MSGOUT</b>             |     |                             |
|             | :Exit Parameters                                               |                                         |     |                             |
|             |                                                                | $HL$ $\rightarrow$ Null byte terminator |     |                             |
| $0002 =$    | <b>B\$CONOUT</b>                                               | EQU                                     | 2   | :Write Console Byte         |
| $0005 =$    | <b>BDCS</b>                                                    | EQU                                     | 5.  | ; BDOS entry point          |
|             | MSGOUT:                                                        |                                         |     |                             |
| 0000 7E     | MOV                                                            | A.M                                     |     | ;Get next byte for output   |
| 0001 B7     | ORA                                                            | A                                       |     |                             |
| 0002 CS     | RZ                                                             |                                         |     | :Return when null-byte      |
| 0003 23     | <b>INX</b>                                                     | н                                       |     | ;Update message pointer     |
| 0004 E5     | <b>PUSH</b>                                                    | н                                       |     | :Save updated pointer       |
| 0005 5F     | <b>MOV</b>                                                     | E.A                                     |     | :Ready for BDOS             |
| 0006 0E02   | MVI                                                            | <b>C.B\$CONOUT</b>                      |     |                             |
| 0008 CD0500 | CALL                                                           | <b>BDOS</b>                             |     |                             |
| OOOB E1     | POP                                                            | н                                       |     | :Recover message pointer    |
| 000C C30000 | <b>JMP</b>                                                     | <b>MSGOUT</b>                           |     | :Go back for next character |

**Figure 5·3.** Write console byte example, output null-byte terminated message from specified address

```
; MSOOUTI (message out in-line)
;Output null-bvte-terminated message that
                   ,follows the CALL to MSGOUTI.
                   ;Calling sequence
                             CALL MSGOUTI<br>DB 'Messag
                   - 7
                                        DB ... Message".O
                              .•• next instruction
                   \cdot;Exit Parameters
HL -} instruction following message
                   B$CONOUT
 0002
0005
                                        EQU
                                                  2
                                                             ;Write Console Byte
                   BOOS
                                        EQU
                                                  5
                                                             ;BDOS entry point
                   MSGOUTI,
                                                             ;HL -) message
;Oet next data byte
0000 EI
                             POP
                                        H
0001 7E
                             MOV
                                        A,M
H
                             INX
                                                            ,Update message pointer
0003 B7
                             ORA
                                        A
                                                            ;Check if null byte
                             JNZ
                                        MSGOUTIC
                                                            ;No, continue
0004 C20800
0007 E9
                             PCHL
                                                            ;Yes, return to next instruction
                                                             ; after in-line message
                  MSGOUTIC,
                             PUSH
0008 E5
0009 5F
                                        H
                                                             ;Save message pointer
;Re.ady for BOOS
;Funct ion code
                             MOV
                                        E.A
C,B$CONOUT
OOOA OE02
                              MYI
CALL
OOOC C00500
                                        BOOS
OOOF C30000
                             JMP
                                        MSGOUTI
                                                            ;00 back for next char.
```
**Figure 5-4.** Write console byte example, output null-byte terminated message following call to subroutine

# **Function 3: Read "Reader" Byte**

Function Code:  $C = 03H$ Entry Parameters: None Exit Parameters:  $A =$  Character input

#### **Example**

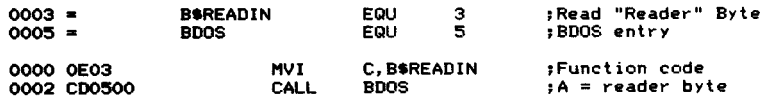

**Purpose** This function reads the next character from the logical "reader" device into register A. In practice, the physical device that is accessed depends entirely on how your BIOS is configured. In some systems, there is no reader at all; this function will return some arbitrary value such as 1AH (the ASCII CONTROL-Z character, used by CP/M to denote "End of File').

Control is not returned to the calling program until a character has been read.

**Notes** Since the physical device (if any) used when you issue this request depends entirely on your particular BIOS, there can be no default standard for all CP/M implementations. This is one of the weaker parts of the BDOS.

> You should "connect" the reader device by means of BIOS software to a serial port that can be used for communication with another system. This is only a partialsolution to the problem, however, because this function call does not return control to your program until an incoming character has been received. There is no direct way that you can "poll" the reader device to see if an incoming character has been received. Once you make this function call, you lose control until the next character arrives; there is no function corresponding to the Read Console Status (function code 11, OBH) that will simply read status and return to your program.

> One possible solution is to build a timer into the BIOS reader driver that returns control to your program with a dummy value in A if a specified period of time goes by with no incoming character. But this brings up the problem of what dummy value to use. If you ever intend to send and receive files containing pure binary information, there is no character in ASCII that you might not encounter in a legitimate context. Therefore, any dummy character you might choose could also be true data.

> The most cunning solution is to arrange for one setting of the IOBYTE (which controls logical-device-to-physical-device mapping) to connect the console to the serial communication line. This done, you can make use of the Read Console Status function, which will return not the physical console status but the serial line status. Your program can then act appropriately if no characters are received within a specified time. Figure 5-11 shows a subroutine that uses this technique in the Set IOBYTE function (code 8, 08H).

# **76** The CP/M Programmer's Handbook

Figure 5-5 shows an example subroutine to read lines of data from the reader device. It reads characters from the reader, stacking them in memory until either a LINE FEED or a specified number of characters has been received. Note that CARRIAGE RETURNs are ignored, and the input line is terminated by a byte of 00H. The convention of 00H-byte terminated strings and no CARRIAGE RETURNs is used because it makes for much easier program logic. It also conforms to the conventions of the C language.

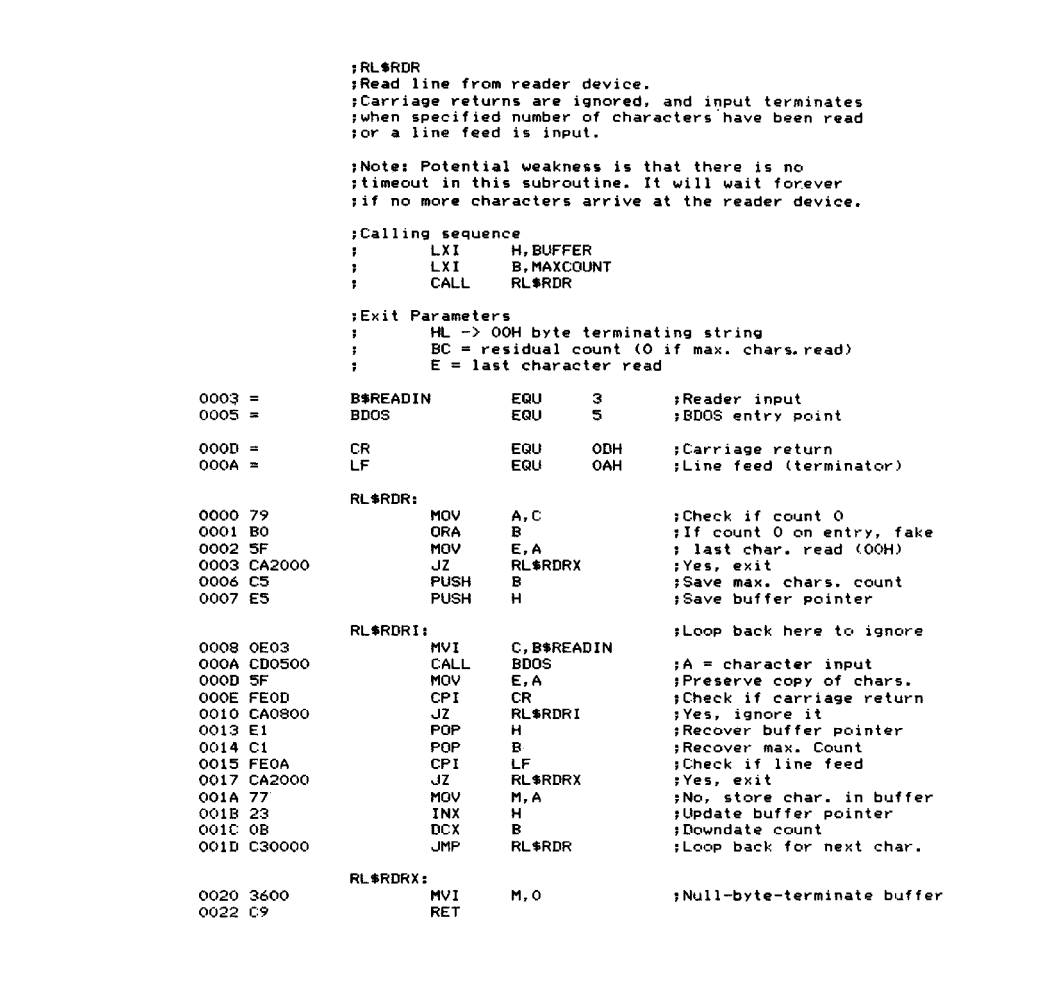

# **Function 4: Write "Punch" Byte**

Function Code:  $C = 04H$ Entry Parameters:  $E = B$ yte to be output Exit Parameters: None

#### **Example**

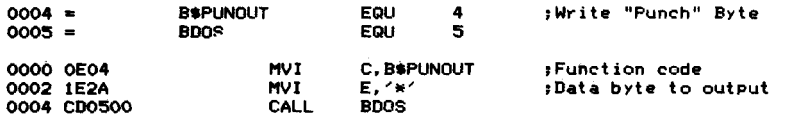

- **Purpose** This function is a counterpart to the Read "Reader" Byte described above. It outputs the specified character from register E to the logical punch device. Again, the actual physical device used, if any, is determined by the BIOS. There is no set standard for this device; in some systems the punch device is a "bit bucket," so called because it absorbs all data that you output to it.
- **Notes** The problems and possible solutions discussed under the Read "Reader" Byte function call also apply here. One difference, of course, is that this function outputs data, so the problem of an indefinite loop waiting for the next character is less likely to occur. However, if your punch device is connected to a communications line, and if the output hardware is not ready, the BIOS line driver will wait forever. Unfortunately, there is no legitimate way to deal with this problem since the BDOS does not have a function call that checks whether a logical device is ready for output.

Figure 5-6 shows a useful subroutine that outputs a 00H-byte terminated string to the punch. Wherever it encounters a LINE FEED, it inserts a CARRIAGE RETURN into the output data.

# **Function 5: Write List Bvte**

Function Code:  $C = 05H$ Entry Parameters:  $E =$  Byte to be output Exit Parameters: None

#### **Example**

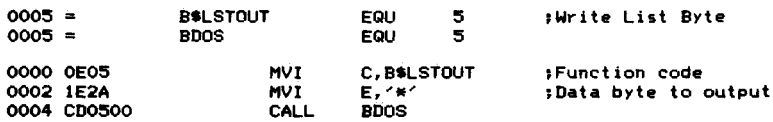

**Purpose** This function outputs the specified byte in register E to the logical list device. As with the reader and the punch, the physical device used depends entirely on the BIOS.

|             | :when a OOH byte is encountered.<br>:encountered. |                                        |     | :A carriage return is output when a line feed is |  |  |
|-------------|---------------------------------------------------|----------------------------------------|-----|--------------------------------------------------|--|--|
|             | :Calling sequence<br>LXI.<br>٠.                   | <b>H, BUFFER</b>                       |     |                                                  |  |  |
|             | CALL<br>т.                                        | <b>WL\$PUN</b>                         |     |                                                  |  |  |
|             | :Exit parameters<br>٠.                            | $HL$ $\rightarrow$ OOH byte terminator |     |                                                  |  |  |
| $0004 =$    | <b>BSPUNDUT</b>                                   | EQU                                    | 4   |                                                  |  |  |
| $0005 =$    | <b>BDOS</b>                                       | EQU                                    | 5   |                                                  |  |  |
| $000D =$    | CR.                                               | EQU                                    | ODH | :Carriage return                                 |  |  |
| $000A =$    | LF.                                               | EQU.                                   | OAH | :Line feed                                       |  |  |
|             | WL\$PUN:                                          |                                        |     |                                                  |  |  |
| 0000 E5     | <b>PUSH</b>                                       | н                                      |     | :Save buffer pointer                             |  |  |
| 0001 7E     | <b>MOV</b>                                        | A.M                                    |     | :Get next character                              |  |  |
| 0002 B7     | ORA                                               | А.                                     |     | :Check if OOH                                    |  |  |
| 0003 CA2000 | JZ                                                | <b>WLSPUNX</b>                         |     | :Yes. exit                                       |  |  |
| 0006 FE0A   | CPI.                                              | LF                                     |     | :Check if line feed                              |  |  |
| 0008 CC1600 | CZ.                                               | <b>WLSPUNLF</b>                        |     | :Yes, O/P CR                                     |  |  |
| OOOB 5F     | MOV                                               | E.A                                    |     | :Character to be output                          |  |  |
| 000C 0E04   | <b>MVI</b>                                        | C. BSPUNOUT                            |     | :Function code                                   |  |  |
| 000E CD0500 | CALL                                              | BDO3                                   |     | :Output character                                |  |  |
| 0011 E1     | POP.                                              | H.                                     |     | :Recover buffer pointer                          |  |  |
| 0012 23     | INX                                               | н                                      |     | : Increment to next char.                        |  |  |
| 0013 030000 | JMP                                               | <b>WLSPUN</b>                          |     | :Output next char                                |  |  |
|             | <b>WLSPUNLF:</b>                                  |                                        |     | :Line feed encountered                           |  |  |
| 0016 OE04   | MVI                                               | C. B\$PUNOUT                           |     | :Function code                                   |  |  |
| 0018 1E0D   | <b>MVT</b>                                        | E, CR                                  |     | :Output a CR                                     |  |  |
| 001A CD0500 | CALL                                              | <b>BDOS</b>                            |     |                                                  |  |  |
| 001D 3E0A   | MVI                                               | A, LF                                  |     | :Recreate line feed                              |  |  |
| 001F C9     | <b>RET</b>                                        |                                        |     | :Output LF                                       |  |  |
|             | <b>WLSPUNX:</b>                                   |                                        |     | :Exit                                            |  |  |
| 0020 E1     | POP                                               | н                                      |     | :Balance the stack                               |  |  |
| 0021 C9     | <b>RET</b>                                        |                                        |     |                                                  |  |  |

**Figure 5-6.** Write line to punch device

Notes One of the major problems associated with this function is that it does not deal with error conditions very intelligently. You cannot be sure which physical device will be used as the logical list device, and most standard BIOS implementations will cause your program to wait forever if the printer is not ready or has run out of paper. The BDOS has no provision to return any kind of error status to indicate that there is a problem with the list device. Therefore, the BIOS will have to be changed in order to handle this situation.

> Figure 5-7 is a subroutine which outputs data to the list device. As you can see, this is essentially a repeat of Figure 5-6, which performs the same function for the logical punch device.

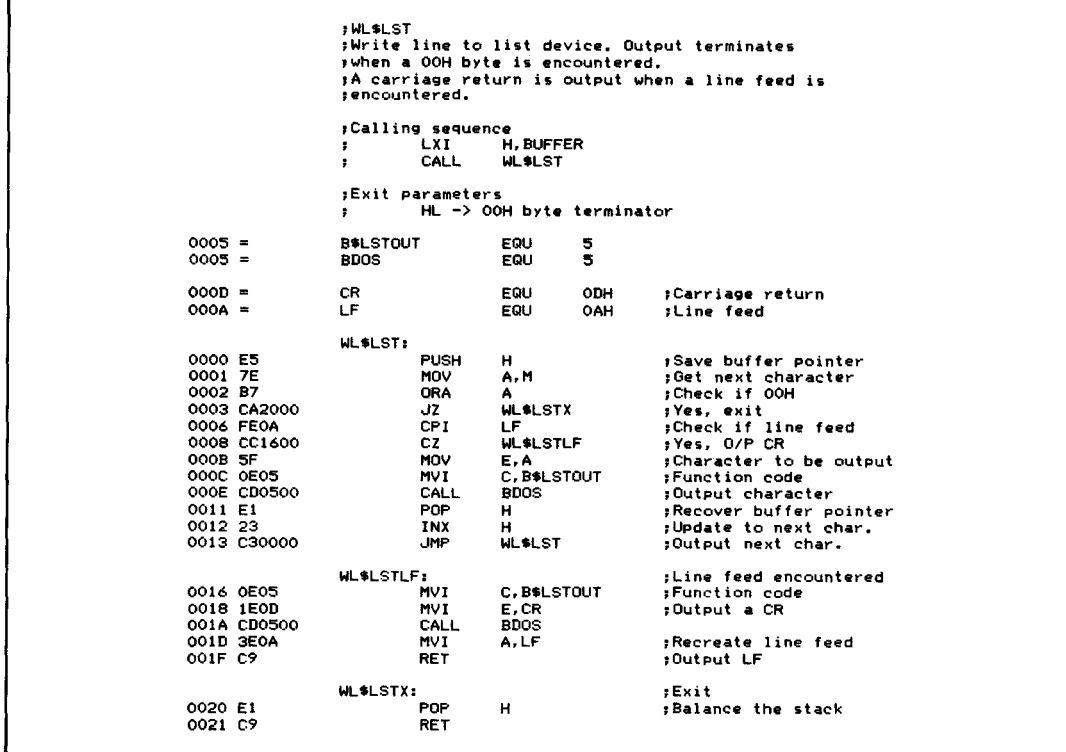

l,

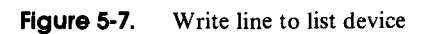

# **Function 6: Direct Console I/O**

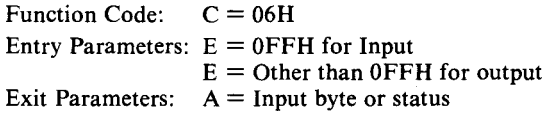

# **Example**

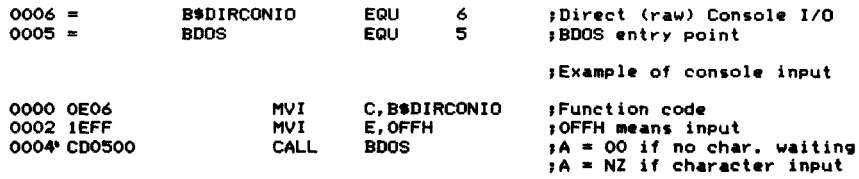

;Example of console output

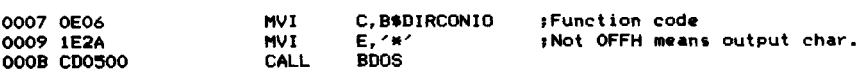

**Purpose** This function serves double duty: it both inputs and outputs characters from the console. However, it bypasses the normal control characters and line editing features (such as CONTROL-P and CONTROL-S) normally associated with console I( O. Hence the name "direct" (or "unadorned" as Digital Research describes it). If the value in register E is *not* OFFH, then E contains a valid ASCII character that is output to the console. The logic used is most easily understood when written in pseudo-code:

```
if this is an input request (E = \text{OFFH}){
if console status indicates a character is waiting read the char from the console and
           return to caller with char in A
           }
     else (no input character waiting) and return to caller with A = 00}
else (output request) {
output the char in E to the console and
     return to caller
```
**Notes**

This function works well provided you never have to send a value of OFFH or expect to receive a value of 00H. If you do need to send or receive pure binary data, you cannot use this function, since these values are likely to be part of the data stream.

To understand why you might want to send and receive binary data, remember that the logical "reader" does not have any method for you to check its status to see if an incoming character has arrived. All you can do is attempt to read a character (Read Reader Byte, function code 3). However, the BDOS will not give control back to you until a character arrives (which could be a very long time). One possibility is to logically assign the console to a communications line by the use of the IOBYTE (or some similar means) and then use this Direct  $I/O$  call to send and receive data to and from the line. Then you could indeed "poll" the communications line and avoid having your program go into an indefinite wait for an incoming character. An example subroutine using this technique is shown in Figure 5-11 under Set IOBYTE (function code 8).

Figure 5-8 shows a subroutine that uses the Direct Console Input and Output. Because this example is more complex than any shown so far, the code used to check the subroutine has also been included.

# **Function 7: Get IOBVTE setting**

Function Code:  $C = 07H$ Entry Parameters: None Exit Parameters:  $A = IOBYTE$  current value

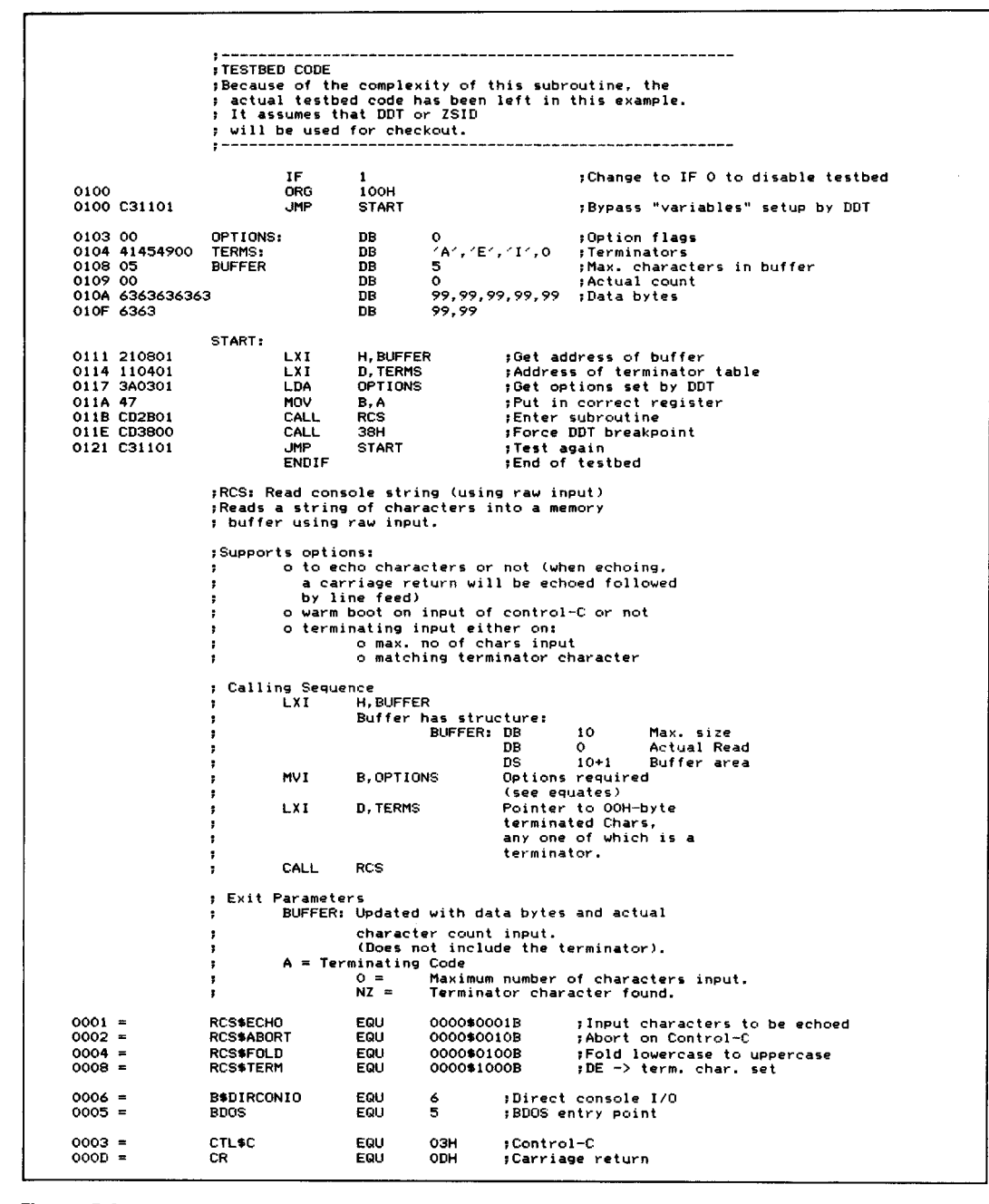

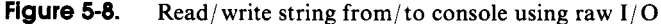

| $000A =$<br>$0008 =$       | LF<br>BS                   | EQU<br>OAH<br><b>OBH</b><br>EQU | ;Line feed<br>; Backspace                                 |
|----------------------------|----------------------------|---------------------------------|-----------------------------------------------------------|
|                            | RCS\$ST:                   |                                 | ; Internal standard terminator table                      |
| 0124 OD                    | DB                         | ODH                             | ;Carriage return                                          |
| 0125 OA                    | DB                         | OAH                             | ;Line feed                                                |
| 0126 00                    | DB                         | ۰                               | ;End of table                                             |
| 0127 08200800              | RCS\$BSS:<br>DB            | BS, ' ', BS, 0                  | ;Destructive backspace sequence                           |
|                            | RCS:                       |                                 | ,<<<<< Main entry                                         |
| 012B 23                    | INX                        | н                               | HL -> actual count                                        |
| 012C 3600                  | MVI                        | M, 0                            | ;Reset to initial state                                   |
| 012E 2B                    | DCX                        | н                               | :HL -> max. count                                         |
|                            | RCS\$L:                    |                                 |                                                           |
| 012F E5                    | <b>PUSH</b>                | н                               | Save buffer pointer                                       |
| 0130 CD9201                | CALL                       | RCS\$GC                         | ;Get character and execute:                               |
|                            |                            |                                 | ; ECHO, ABORT, and FOLD options<br>;C = character input   |
| 0133 E1                    | POP                        | н                               | Recover buffer pointer;                                   |
| 0134 3E08                  | MVI                        | A.RCS\$TERM                     | :Check if user-specified terminator                       |
| 0136 AO                    | ANA                        | в                               | $; B =$ options                                           |
| 0137 C23D01                | <b>JNZ</b>                 | RCS\$UST                        | ;User specified terminators                               |
| 013A 112401                | <b>LXI</b>                 | D.RCS\$ST                       | :Standard terminators                                     |
|                            | RCS\$UST:                  |                                 |                                                           |
| 013D CDD401                | CALL<br>JZ                 | RCS\$CT<br>RCS\$NOTT            | :Check for terminator<br>:Not terminator                  |
| 0140 CA4C01<br>0143 47     | MOV                        | В, А                            | :Preserve terminating char.                               |
|                            |                            |                                 |                                                           |
| 0144 0E00                  | RCS\$MCI:<br>MVI           | c.o                             | :(Max. char. input shares this code)<br>;Terminate buffer |
| 0146 CD7F01                | CALL                       | RCS\$SC                         | ;Save character                                           |
| 0149 78                    | MOV                        | A, B                            | ;Recover terminating char.                                |
| 014A B7                    | 'ORA                       | А                               | ;Set flags                                                |
| 014B C9                    | RET                        |                                 |                                                           |
|                            | RCS\$NOTT:                 |                                 | ;Not a terminator                                         |
| 014C 3E08                  | MVI                        | A, BS                           | ;Check for backspace                                      |
| 014E B9                    | CMP                        | c                               |                                                           |
| 014F CA6001                | JZ                         | RCS\$BS                         | ;Backspace entered<br>;Save character in buffer           |
| 0152 CD7F01<br>0155 CD8B01 | CALL<br>CALL               | RCS\$SC<br>RCS\$UC              | :Update count                                             |
| 0158 C22F01                | <b>JNZ</b>                 | RCS\$L                          | :Not max. so get another char.                            |
| 015B 0600                  | <b>MVI</b>                 | B.O                             | ;Fake terminating char.                                   |
| 015D C34401                | JMP                        | RCS\$MCI                        | ;A = 0 for max. chars. input                              |
|                            | RCS\$BS:                   |                                 | :Backspace entered                                        |
| 0160 E5                    | <b>PUSH</b>                | н                               | ;Save buffer pointer                                      |
| 0161 23                    | INX<br>DCR                 | н<br>м                          | HL -> actual count                                        |
| 0162 35<br>0163 FA7A01     | JM                         | RCS\$NBS                        | ;Back up one<br>:Check if count negative                  |
| 0166 212701                | LXI                        | H.RCS\$BSS                      | :HL −> backspacing sequence                               |
| 0169 3E01                  | MVI                        | A, RCS\$ECHO                    | ;No, check if echoing                                     |
| 016B AO                    | ANA                        | в                               | :BS will have been echoed if so                           |
| 016C CA7001                | JZ                         | RCS\$BSNE                       | ;No, input BS not echoed                                  |
| 016F 23                    | INX                        | н                               | : Bypass initial backspace                                |
|                            | RCS\$BSNE:                 |                                 | ;Save options and character                               |
| 0170 C5<br>0171 D5         | <b>FUSH</b><br><b>PUSH</b> | в<br>D                          | ;Save terminator table pointer                            |
| 0172 CDF601                | CALL                       | <b>WCS</b>                      | ;Write console string                                     |
| 0175 DI                    | POP                        | в                               | ;Recover terminator table pointer                         |
| 0176 C1                    | POP                        | в                               | ;Recover options and character                            |
| 0177 C37B01                | JMP                        | RCS\$BSX                        | :Exit from backspace logic                                |
|                            | RCS\$NBS:                  |                                 |                                                           |
| 017A 34                    | INR                        | м                               | Reset count to 0                                          |
|                            | RCS\$BSX:                  |                                 |                                                           |
| 017B E1                    | POP                        | н                               | :Recover buffer pointer                                   |
| 017C C32F01                | JMP                        | RCS\$L                          | ;Get next character                                       |
|                            |                            |                                 |                                                           |

**Figure 5-8.** (Continued)

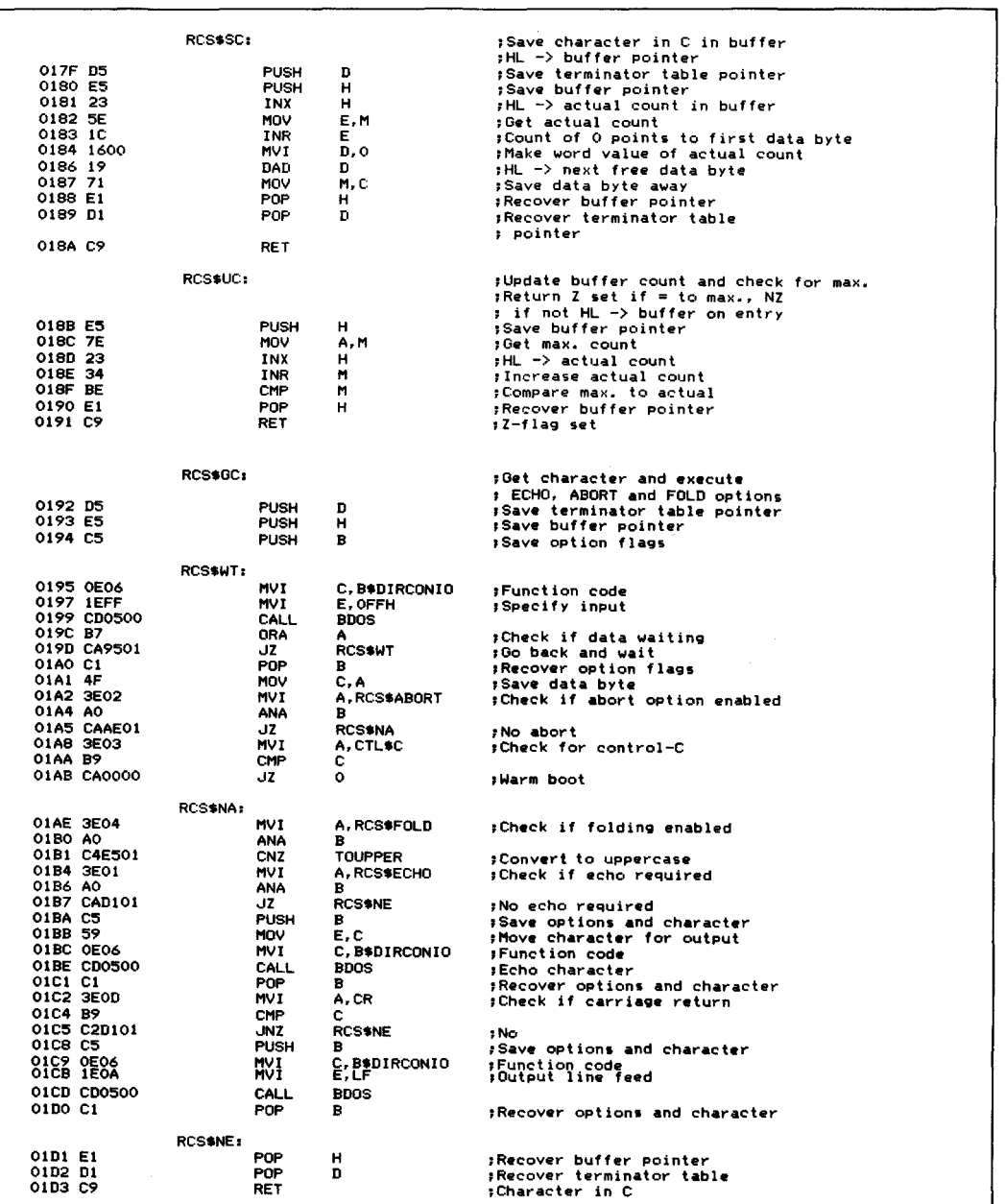

**Figure 5-8.** (Continued)

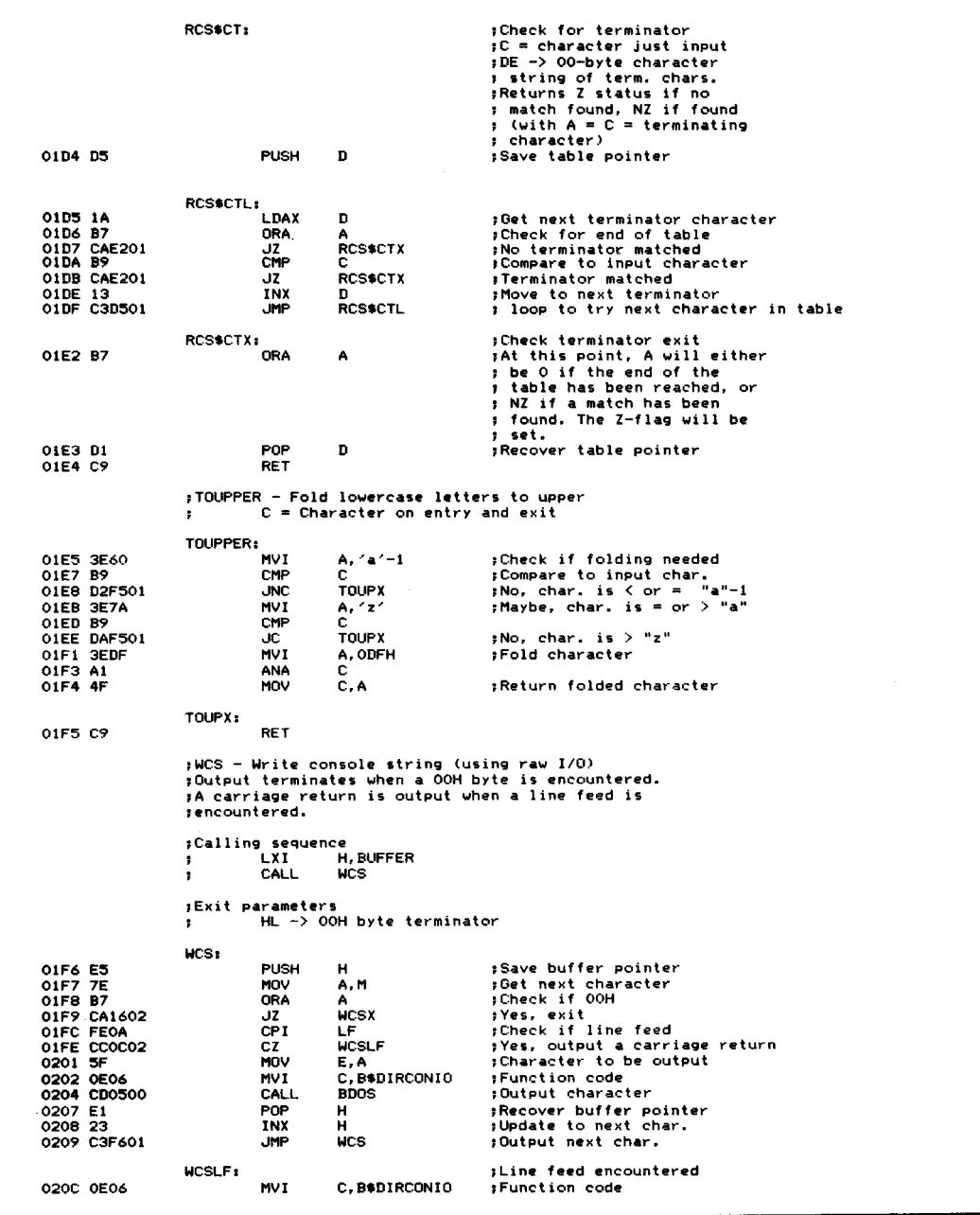

 $\sim 10^{-11}$ 

**Figure** 5-8. (Continued)

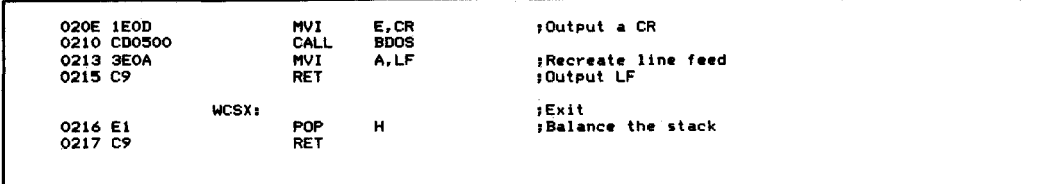

**Figure** 5·8. (Continued)

#### **Example**

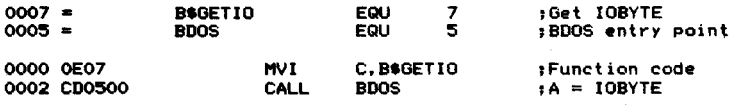

**Purpose** This function places the current value of the IOBYTE in register A.

**Notes** As we saw in Chapter 4, the IOBYTE is a means of associating CP/M's logical devices (console, reader, punch, and list) with the physical devices supported by a particular BIOS. Use ofthe IOBYTE is completely optional. CP/M, to quote from the Digital Research *CP/M2.0 Alteration Guide,* "...tolerate[s] the existence ofthe IOBYTE at location 0003H."

> In practice, the STAT utility provided by Digital Research does have some features that set the IOBYTE to different values from the system console.

> Figure 5-9 summarizes the IOBYTE structure. A more detailed description was given in Chapter 4.

> Each two-bit field can take on one of four values: 00, 01, 10, and 11. The value can be interpreted by the BIOS to mean a specific physical device, as shown in Table 4-1.

> Figure 5-10 has equates that are used to refer to the IOBYTE. You can see that the values shown are declared using the SHL (shift left) operator in the Digital Research Assembler. This isjust a reminder that the values are structured this way in the IOBYTE itself.

> > **+-------+-------+-------+-------+ <sup>81</sup> <sup>t</sup> No. <sup>I</sup> <sup>7</sup> <sup>I</sup> <sup>6</sup> <sup>I</sup>** <sup>=</sup> <sup>4</sup> <sup>I</sup> <sup>3</sup> <sup>I</sup> <sup>2</sup> <sup>I</sup> <sup>1</sup> <sup>I</sup> <sup>0</sup> : +-------+----~=-+---~---+-------+ **Logical Device List! Punch Reader Console**

**Figure** 5·9. The IOBYTE structure

|          | :IOBYTE equates     | : These are for accessing the IOBYTE.     |                                                       |
|----------|---------------------|-------------------------------------------|-------------------------------------------------------|
|          | : specific device)  | :Mask values to isolate specific devices. | : (These can also be inverted to preserve all BUT the |
| $0003 =$ | <b>IOSCONM EQU</b>  | 0000\$0011B                               | :Console mask                                         |
| $000C =$ | <b>IOSRDRM EQU</b>  | 0000\$1100B                               | :Reader mask                                          |
| $0030 =$ | <b>IOSPUNM EQU</b>  | 0011\$0000B                               | :Punch mask                                           |
| $00C0 =$ | <b>IOSLSTM EQU</b>  | 1100\$0000B                               | :List mask                                            |
|          |                     |                                           | :Console values                                       |
| $0000 =$ | <b>IOSCTTY EQU</b>  | $\circ$                                   | :Console -> TTY:                                      |
| $0001 =$ | <b>IOSCCRT EQU</b>  | 1                                         | :Console -> CRT:                                      |
| $0002 =$ | <b>IOSCBAT EQU</b>  | 2                                         | :Console input <- RDR:                                |
|          |                     |                                           | :Console output -> LST:                               |
| $0003 =$ | IO\$CUC1 EQU        | э                                         | :Console -> UC1: (user console 1)                     |
|          |                     |                                           | :Reader values                                        |
| $0000 =$ | <b>IOSRTTY EQU</b>  | $0$ SHL $2$                               | :Reader <- TTY:                                       |
| $0004 =$ | <b>IO\$RRDR EQU</b> | $1$ SHL $2$                               | :Reader <- RDR:                                       |
| $0008 =$ | <b>TOSRUR1 EQU</b>  | 2 SHL 2                                   | :Reader <- UR1: (user reader 1)                       |
| $000C =$ | 10\$RUR2 EQU        | 3 SHL 2                                   | :Reader <- UR2: (user reader 2)                       |
|          |                     |                                           | :Punch values                                         |
| $0000 =$ | <b>IOSPTTY EQU</b>  | 0 SHL 4                                   | :Punch -> TTY:                                        |
| $0010 =$ | <b>IOSPPUN EQU</b>  | 1 SHL 4                                   | :Punch -> PUN:                                        |
| $0020 =$ | 10\$PUP1 EQU        | 2 SHL 4                                   | $:$ Punch $\rightarrow$ UP1: (user punch 1)           |
| $0030 =$ | <b>IOSPUP2 EQU</b>  | 3 SHL 4                                   | :Punch $\rightarrow$ UP2: (user punch 2)              |
|          |                     |                                           | :List values                                          |
| $0000 =$ | 10\$LTTY EQU        | O SHL 6                                   | $:List$ -> $TTY$ :                                    |
| $0040 =$ | <b>IOSLCRT EQU</b>  | $1$ SHL $6$                               | $:List$ -> CRT:                                       |
| $0080 =$ | <b>IOSLLPT EQU</b>  | $2$ SHL 6                                 | :List -> LPT: (physical line printer)                 |
| $00C0 =$ | <b>IOSLUL1 EQU</b>  | 3 SHL 6                                   | :List -> UL1: (user list 1)                           |

**Figure 5-10.** IOBYTE equates

# **Function 8: set IOBYTE**

Function Code:  $C = 08H$ Entry Parameters:  $E = New IOBYTE value$ Exit Parameters: None

**Example** This listing shows you how to assign the logical reader device to the BIOS's console driver. It makes use of some equates from Figure 5-10.

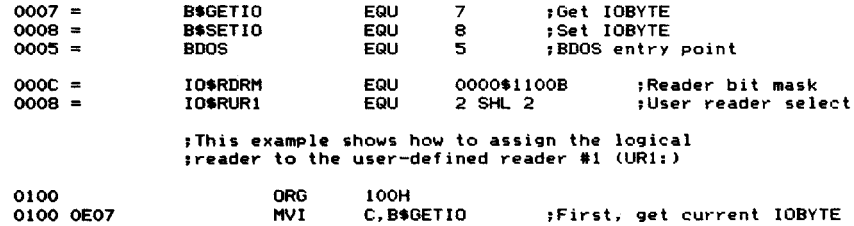

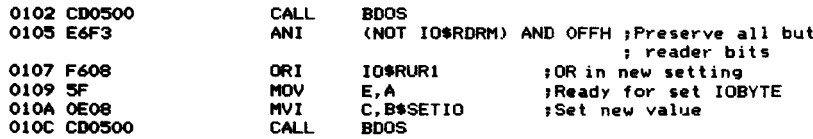

**Purpose** This function sets the IOBYTE to a new value which is given in register E. Because of the individual bit fields in the IOBYTE, you will normally use the Get IOBYTE function, change some bits in the current value, and then call the Set IOBYTE function.

Notes You can use the Set IOBYTE, Get IOBYTE, and Direct Console I/O functions together to create a small program that transforms your computer system into a "smart" terminal. Any data that you type on your keyboard can be sent out of a serial communications line to another computer, and any data received on the line can be sent to the screen.

> Figure 5-11 shows this program and illustrates the use of all of these functions. For this program to function correctly, your BIOS must check the IOBYTE and detect whether the logical console is connected to the physical console (with the IOBYTE set to TTY:) or to the input side of the serial communications line (with the IOBYTE set to RDR:).

> Figure 5-11 shows how to use the Get and Set IOBYTE functions to make a simple terminal emulator. For this example to work, the BIOS must detect the Console Value as 3 (lO\$CUC1) and connect Console Status, Input, and Output functions to the communications line.

| $0006 =$    | <b>B\$DIRCONIO</b> | EQU<br>6          | :Direct console input/output        |
|-------------|--------------------|-------------------|-------------------------------------|
| $0007 =$    | <b>BSGETIO</b>     | 7<br>EQU.         | :Get IOBYTE                         |
| $0008 =$    | <b>B</b> SETIO     | 8<br>EQU          | :Set IOBYTE                         |
| $000B =$    | <b>B</b> SCONST    | 11<br>EQU         | :Get console status (sneak preview) |
| $0005 =$    | BDOS               | 5.<br>EQU         | :BDOS entry point                   |
|             |                    |                   |                                     |
| $0003 =$    | <b>IOSCONM EQU</b> | 0000\$0011B       | :Console mask for IOBYTE            |
| $0001 =$    | 10\$CCRT EQU       | 1                 | :Console -> CRT:                    |
| $0003 =$    | 10\$CUC1 EQU       | з                 | :Console -> user console #1         |
|             |                    |                   |                                     |
|             | TERM:              |                   |                                     |
| 0000 CD2A00 | CALL               | <b>SETCRT</b>     | :Connect console -> CRT:            |
|             | TERM\$CKS:         |                   |                                     |
| 0003 CD5200 | CALL               | CONST             | :Get CRT status                     |
|             |                    |                   |                                     |
| 0006 CA2400 | JZ –               | <b>TERM\$NOKI</b> | :No console input                   |
| 0009 CD4B00 | CALL               | CONIN             | :Get keyboard character             |
| 000C CD3000 | CALL               | <b>SETCOMM</b>    | :Connect console -> comm. line      |
| 000F CD4500 | CALL               | <b>CONOUT</b>     | :Output to comm. line               |
|             | TERM\$CCS:         |                   | :Check comm. status                 |
| 0012 CD5200 | CALL               | <b>CONST</b>      | :Get "console" status               |
| 0015 CA0000 | JZ –               | TERM              | :No incoming comm. character        |
| 0018 CD4B00 | CALL               | CONIN             | :Get incoming comm. character       |

Figure 5-11. Simple terminal emulator

| 001B CD2A00              |            | CALL        | <b>SETCRT</b>     | :Connect console -> CRT:                           |
|--------------------------|------------|-------------|-------------------|----------------------------------------------------|
| 001E CD4500              |            | <b>CALL</b> | <b>CONOUT</b>     | :Output to CRT                                     |
| 0021 030300              |            | JMP.        | <b>TERM\$CKS</b>  | :Loop back to check keyboard status                |
|                          |            |             |                   |                                                    |
|                          | TERMSNOKI: |             |                   |                                                    |
| 0024 CD3000              |            | <b>CALL</b> | <b>SETCOMM</b>    | :Connect console -> comm. line                     |
| 0027 C31200              |            | <b>JMP</b>  | TERM\$CCS         | :Loop back to check comm. status                   |
|                          |            |             |                   |                                                    |
|                          | SETCRT:    |             |                   | :Connect console -> CRT:                           |
| 002A F5                  |            | <b>PUSH</b> | PSW               | :Save possible data character                      |
| 002B 0601                |            | MVI         | <b>B.IO\$CCRT</b> | :Connect console -> CRT:                           |
| 002D C33300              |            | JMP.        | <b>SETCON</b>     | :Common code                                       |
|                          |            |             |                   |                                                    |
|                          | SETCOMM:   |             |                   | ;Connect console -> comm. line                     |
| 0030 F5                  |            | <b>PUSH</b> | <b>PSW</b>        | :Save possible data character                      |
| 0031 0603                |            | MVI         | <b>B. IOSCUC1</b> | :Connect console -> comm. line                     |
|                          |            |             |                   | :Drop into SETCON                                  |
|                          | SETCON:    |             |                   | :Set console device                                |
|                          |            |             |                   | :New code in B (in bits 1.0)                       |
| 0033 C5                  |            | PUSH        | в                 | :Save code                                         |
| 0034 0E07                |            | <b>MVI</b>  | C.B\$GETIO        | :Get current IOBYTE                                |
| 0036 CD0500              |            | CALL        | <b>BDOS</b>       |                                                    |
| 0039 E6FC                |            | ANI         |                   | (NOT IO\$CONM) AND OFFH : Preserve all but console |
| 003B C1                  |            | POP.        | в                 | :Recover required code                             |
| 003C BO                  |            | <b>ORA</b>  | в                 | :OR in new bits                                    |
| 003D 5F                  |            | <b>MOV</b>  | E, A              | :Ready for setting                                 |
| OOGE OEOS                |            | <b>MVI</b>  | C.B\$SETIO        | :Function code                                     |
| 0040 CD0500              |            | CALL        | <b>BDOS</b>       |                                                    |
| 0043 F1                  |            | <b>POP</b>  | <b>PSW</b>        | :Recover possible data character                   |
| 0044 C9                  |            | RET         |                   |                                                    |
|                          |            |             |                   |                                                    |
|                          | CONOUT:    |             |                   |                                                    |
| 0045 5F                  |            | <b>MOV</b>  | E.A               | :Get data byte for output                          |
| 0046 OE06                |            | MVI         | C.B\$DIRCONIO     | :Function code                                     |
| 0048 C30500              |            | <b>JMP</b>  | <b>BDOS</b>       | :BDOS returns to CONOUT's caller                   |
|                          |            |             |                   |                                                    |
|                          | CONIN:     |             |                   |                                                    |
| 004B OE06                |            | MVI         | C.B\$DIRCONIO     | :Function code                                     |
| 004D 1EFF<br>004F C30500 |            | MVI         | E.OFFH            | :Indicate console input                            |
|                          |            | <b>JMP</b>  | <b>BDOS</b>       | :BDOS returns to CONIN's caller                    |
|                          | CONST:     |             |                   |                                                    |
| 0052 OEOB                |            | MVI         | C.B\$CONST        | :Function code                                     |
| 0054 CD0500              |            | CALL        | <b>BDOS</b>       |                                                    |
| 0057 B7                  |            | <b>ORA</b>  | А                 | :Set Z-flag to result                              |
| 0058 C9                  |            | <b>RET</b>  |                   |                                                    |
|                          |            |             |                   |                                                    |
|                          |            |             |                   |                                                    |

Figure 5-11. (Continued)

# Function 9: Display "\$"-Terminated String

Function Code: Entry Parameters:  $DE = Address$  of first byte of string Exit Parameters: None  $C = 09H$ 

# Example

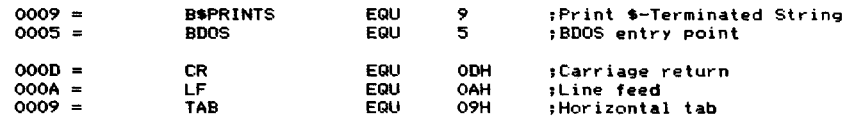

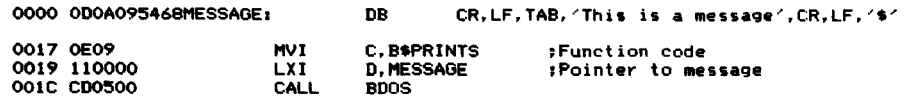

**Purpose** This function outputs a string of characters to the console device. The address of this string is in registers DE. You must make sure that the last character of the string is "\$"; the BDOS uses this character as a marker for the end of the string. The "\$" itself does not get output to the console.

> While the BDOS is outputting the string, it expands tabs as previously described, checks to see ifthere is an incoming character, and checks for CONTROL-S (XOFF, which stops the output until another character is entered) or CONTROL-P (which turns on or off echoing of console characters to the printer).

**Notes** One of the biggest drawbacks of this function is its use of "\$" as a terminating character. As a result, you cannot output a string with a "\$" in it. To be truly general-purpose, it would be better to use a subroutine that used an ASCII NUL (OOH) character as a terminator, and simply make repetitive calls to the BDOS CONOUT function (code 2). Figure 5-3 is an example of such a subroutine.

> Figure 5-12 shows an example of a subroutine that outputs one of several messages. It selects the message based on a message code that you give it as a parameter. Therefore, it is useful for handling error messages; the calling code can pass it an 8-bit error code. You may find it more flexible to convert this subroutine to using OOH-byte-terminated messages using the techniques shown in Figure 5-3.

```
:OM (Output message)
This subroutine selects one of several messages based on<br>
I the contents of the A register on entry. It then displays<br>
I this message on the console.
Fach message is declared with a "$" as its last character.<br>} If the A register contains a value larger than the number
, of me.lages declared, OM will output "Unknown Message ll •
,As an option, OM can output carriage return I line feed
, prior to outputting the m•••age text.
,Entry parameters , HL -> message table This has the
                     This has the form I
                        D8 3
                                                ,Number of messages in table ;Addres5 of text (A = 0)
                        DW MSGO<br>DW MSG1
                        DW MSG1<br>DW MSG2
                                                p(A = 1)MS02
                                                 (4 = 2)MSGO: DB < Message text*
                         .. .•tc. A = Messag_ code (from 0 on up)
B = Output CR/LF if non-zero
×
```
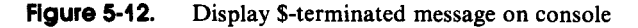

; **Calling sequence** LXI H, MSG\$TABLE<br>LDA MSGCODE , LDA MSGCODE<br>MVI B, 0 - 7 B, 0 ; Suppress CR/LF<br>OM  $\cdot$  $\cdot$ CALL  $0009 =$  B\$PRINTS<br> $0005 =$  BDOS EQU 9 **;Print \$-terminated string** 5 EQU **;BOOS entry point**  $000D = C R$ <br> $000A = L F$ EQU ODH **;Carriage return**  $000A =$ EQLI OAH **;Line feed** DB CR, LF, 1\$1 0000 ODOA24 OMSCRLF, 0003 556E6B6E6FOMSUM: **DB** ~Unknown Message\$~ OM: 0M: PUSH 0013 F5 0M:<br>0014 E5 PUSH 0015 78 PUSH PSW **;Save message code ;Save message table pointer** H. A,B **;Check if CR/LF required** 0016 B7 0RA<br>0017 CA2200 dZ<br>001A 110000 LXI A OMSNOCR **;No** D,OMSCRLF ,Output CR/LF C,BSPRINTS OOID OE09 MVI MVI OOIF CD0500 CALL **BDOS** OM\$NOCR:<br>POP 0022 E1 POP<br>0023 F1 POP H **;Recover message table pointer** PSW **;Recover message code ;Compare message to max. value** 0024 BE CMP<br>0025 D23700 JNC<br>0028 23 INX M OM\$ERR **;Error-code not <= max.** H **;Bypass max. value in table ;Message code \* <sup>2</sup> ;Make (code \* 2) <sup>a</sup> word value** 0029 87 ADD<br>10024 5F MOV<br>1600 MVI MOV A E,A 002B 1600 MVI<br>002D 19 DAD D.O 002D <sup>19</sup> DAD 002E 5E MOV 002F <sup>23</sup> INX D **;HL -) address of message text** E,M **;Oet LS byte** H ,HL -) MS byte 0030 56 **MOV** D,M **;Get MS byte ;DE -) message text itself** OMSPS, **;Print string entry point** C. BSPRINTS <sup>0031</sup> OE09 MVI <sup>0033</sup> CD0500 CALL **o;Function code** BDOS 0036 C9 **;Return to caller Error** OM\$ERR:<br>12037 110300 LXI<br>1003A C33100 dMP D,OMSUM **Point to "Unknown Message"** OM\$PS **Print string**

**Figure 5·12.** (Continued)

# **Function 10: Read Console String**

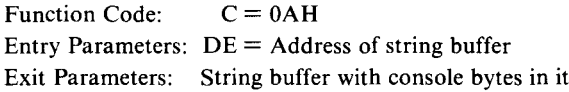

#### **Example**

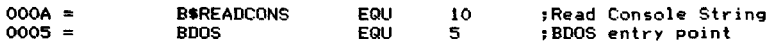

**90** The CP/M Programmer's Handbook

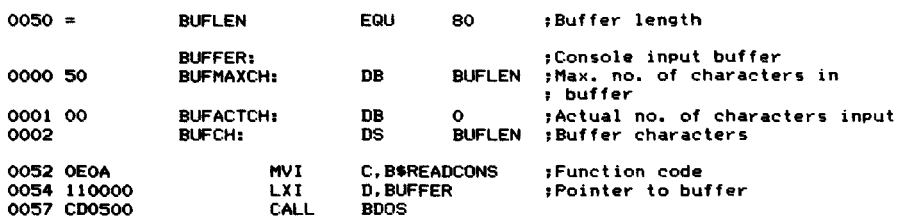

#### Chapter 5: The Basic Disk Operating System **91**

**Purpose** This function reads a string of characters from the console device and stores them in a buffer (address in DE) that you define. Full line editing is possible: the operator can backspace, cancel the line and start over, and use all the normal control functions. What you will ultimately see in the buffer is the final version of the characterstring entered, without any ofthe errors or control characters used to do the line editing.

> The buffer that you define has a special format. The first byte in the buffer tells the BDOS the maximum number of characters to be accepted. The second byte is reserved for the BDOS to tell you how many characters were actually placed in the buffer. The following bytes contain the characters of the string.

> Character input will cease either when a CARRIAGE RETURN is entered or when the maximum number of characters, as specified in the buffer, has been received. The CARRIAGE RETURN is not stored in the buffer as a character-it just serves as a terminator.

> Ifthe first character entered is a CARRIAGE RETURN, then the BDOS sets the "characters input" byte to O. If you attempt to input more than the maximum number of characters, the "characters input" count will be the same as the maximum value allowed.

**Notes** This function is useful for accepting console input, especially because of the line editing that it allows. It should be used even for single-character responses, such as " $Y/N$ " (yes or no), because the operator can type "Y", backspace, and overtype with "N". This makes for more "forgiving" programs, tolerant of humans who change their minds.

> Figure 5-13 shows an example subroutine that uses this function. It accepts console input, matches the input against a table, and transfers control to the appropriate subroutine. Many interactive programs need to do this; they accept an operator command and then transfer control to the appropriate command processor to deal with that command.

> This example also includes two other subroutines that are useful in their own right. One compares null-byte-terminated strings (FSCMP), and the other converts, or "folds," lowercase letters to uppercase (FOLD).

```
,RSA
                     ;Return subpyocessor address
                     ,This subroutine returns one of several addresses selected
                     from a table bY matching keYboard input against specified
                      ; strings. It is normally used to switch control to a<br>; particular subprocessor according to an option entered<br>; by the operator from the keyboard.<br>;
                      ,Character string comparisons are performed with case-folding;
; that is, lowercase letters are converted to uppercase. ,
                     ;If the operator input fails to match any of the specified
                     ; strings, then the carry flag is set. Otherwise, it is
                     ; cleared.
                     ;EntrY parameters
                                HL \rightarrow Subprocessor select table
                                           DE This has the form :<br>This has the form :<br>DW TEXT1, SUBPROC1
                     - 1
                                           DW TEXT1, SUBPROC1
                     - 7
                                 OW 0 ;Terminator
TEXTO, DB 'add' ,0 ,OOH-byte terminated TEXT1: DB "'subtract',O
                                SUBPROCO:<br>Code for processing ADD function.<br>SUBPROC1:
                     ÷
                     \cdotCode for processing SUBTRACT function.
                     JExit parameters
                               DE -) operator input string (OOH-terminated
                     ÷
                                input string).
Carry Clear, HL -) subprocessor.
Carry Set, HL = OOOOH.
                     ÷
                     ÷
                     \cdot;Calling sequence
                                           H,SUBPROCTAB<br>RSA
                                                                 ;Subprocessor table
                                CALL RSA<br>JC ERROR
                                                                 ;Carry set only on error
                                LXI D, RETURN<br>PUSH D
                                                                 ;Fake CALL instruction
                     ×
                                PUSH
                                                                 ;Push return address on stack
                     ×
                                                                 ;"CALL" to subpyocessor
                                PCHL
                     ÷
                                RETURN'
                     - 2
000A = B$READCONS<br>0005 = BDOS
                                           EQU
                                                      10
                                                                 ; Read console string into buffer
                                           EQU
                                                      5
                                                                  ;BDOS entry point
0050 = RSA$BL<br>0000 50 RSA$BUF;<br>0001 00 RSA$ACTO
                                           EQlI
                                                      80
                                                                  ;Buffer length
                                                      RSASBL
                                           DB
                                                                 ;Max. no. of characters
0001 00 RSASACTC:<br>0002 RSASBUFC:
                                           DB
                                                                 ;Actual no. of characters
                                                      o
                                           DS
                                                      RSASBL
                                                                  ;Buffer characters
;Safety terminator
005200o
                                           DB
                     RSA,
0053 2B DCX<br>0054 2B DCX<br>0055 E5 PUSH
                                           H
                                                                 ;Adjust Subprocessor pointer
                                           H
                                                                  ; for code below
                                                                  ;Top of stack (TOS) -) subproc. table - 2
                                           H
                                           C, BSREADCONS
                                                                  ;Function code
0055 E5 PUSH 0056 OEOA MVI 0058 110000 LXI
                                                                 ; DE -) buffer
                                           D,RSASBUF
005B CD0500
                                           BOOS
                                                                  ;Read operator input and
                                                                  ; Convert to OOH-terminated
                                                                  JHL -) actual no. of chars. input
JGet actual no. of chars. input
005E 210100 LXI<br>0061 5E MOV<br>0062 1600 MVI
                                           H,RSASACTC
                                           E,M
0062 1600<br>0062 1600<br>0064 23 INX<br>0066 3600 MVI
                                           \overline{D}, \overline{O};Make into word value
                                                                  ;HL -) first data character
;HL -) first UNUSED character in buffer
                                           H
                                           D
0066 3600
                                           M,O
                                                                 JMake input buffer OOH terminated
                     RSASML:
                                                                 ;Compare input to specified values
                                                                  ; Main loop
                                                                  ;Recover subprocessor table pointer
;Move to top of next entry
;HL -) text address
0068 E1 POP<br>0069 23 INX<br>0068 23 INX<br>006B 5E MOV
                                           H
                                           H
                                           H
                                           E,M
                                                                  ;Get text address
```
Figure 5-13. Read console string for keyboard options

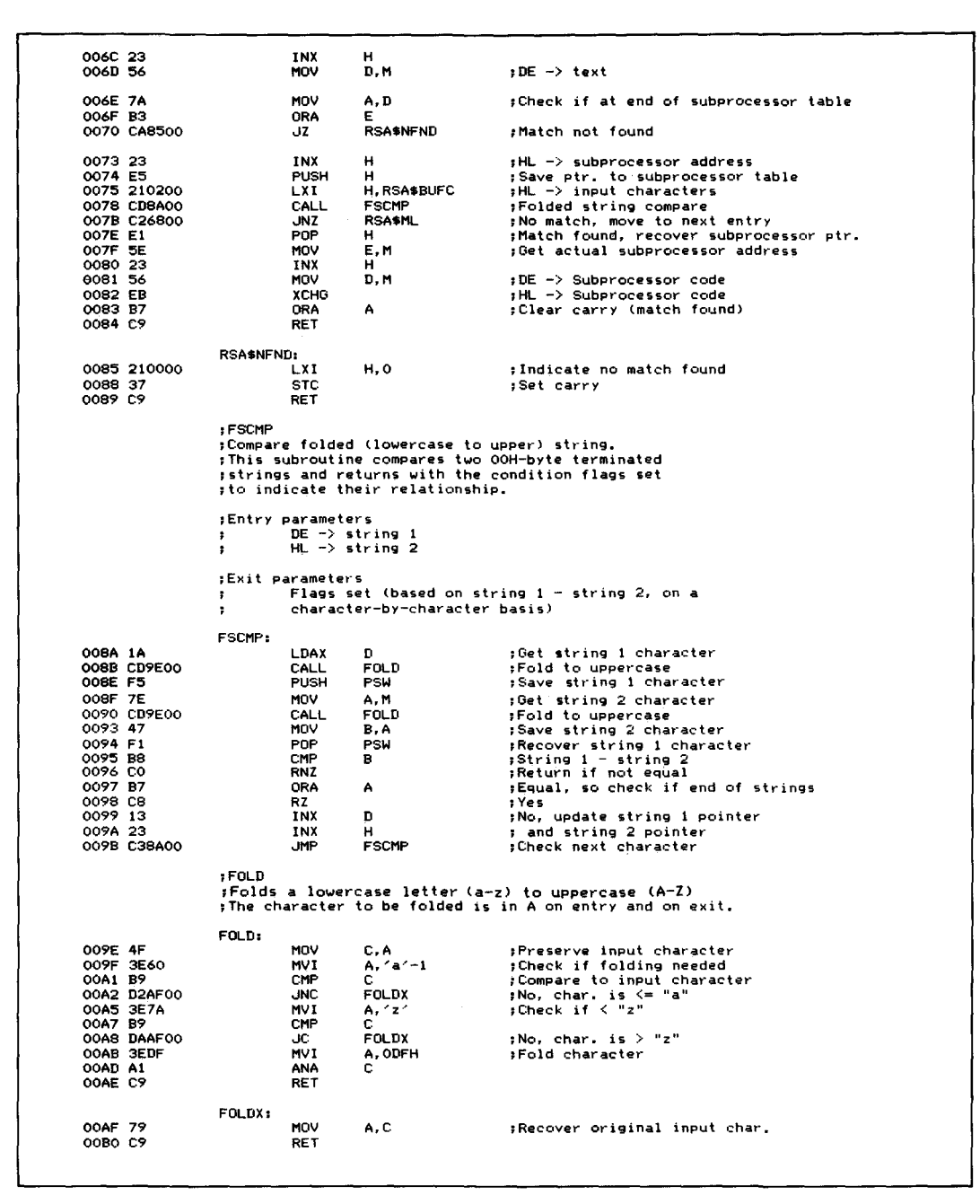

Figure 5-13. (Continued)

# **Function 11: Read Console Status**

Function Code:  $C = 0BH$ Entry Parameters: None Exit Parameters:  $A = 00H$  if no incoming data byte  $A = 0$ FFH if incoming data byte

#### **Example**

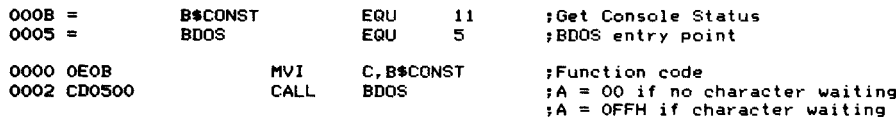

- **Purpose** This function tells you whether a console input character is waiting to be processed. Unlike the Console Input functions, which will wait until there is input, this function simply checks and returns immediately.
- **Notes** Use this function wherever you want to interrupt an executing program if a console keyboard character is entered. Just put a Console Status call in the main loop of the program. Then, if the program detects that keyboard data is waiting, it can take the appropriate action. Normally this would be to jump to location OOOOH, thereby aborting the current program and initiating a warm boot. Figure 5-11 is an example subroutine that shows how to use this function.

# **Function 12: Get CP/M Number**

Function Code:  $C = 0CH$ Entry Parameters: None Exit Parameters:  $HL =$  Version number code

#### **Example**

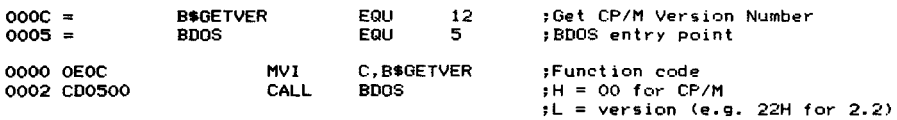

**Purpose** This function tells you which version of CP/M you are currently running. A two-byte value is returned:

 $H = 00H$  for CP/M,  $H = 01H$  for MP/M

- $L = 00H$  for all releases before CP/M 2.0
- $L = 20$ H for CP/M 2.0, 21H for 2.1, 22H for 2.2, and so on for any subsequent releases.

This information is of interest only if your program has some version-specific logic built into it. For example, CP/M version 1.4 does not support the same Random File Input/ Output operations that CP/M 2.2 does. Therefore, if your program uses Random I/O, put this check at the beginning to ensure that it is indeed running under the appropriate version of CP/M.

**Notes** Figure 5-14 is a subroutine that checks the current CP/M version number, and, if it is not CP/M 2.2, displays an explanatory message on the console and does a warm boot by jumping to location OOOOH.

# **Function 13: Reset Disk System**

Function Code:  $C = 0DH$ Entry Parameters: None Exit Parameters: None

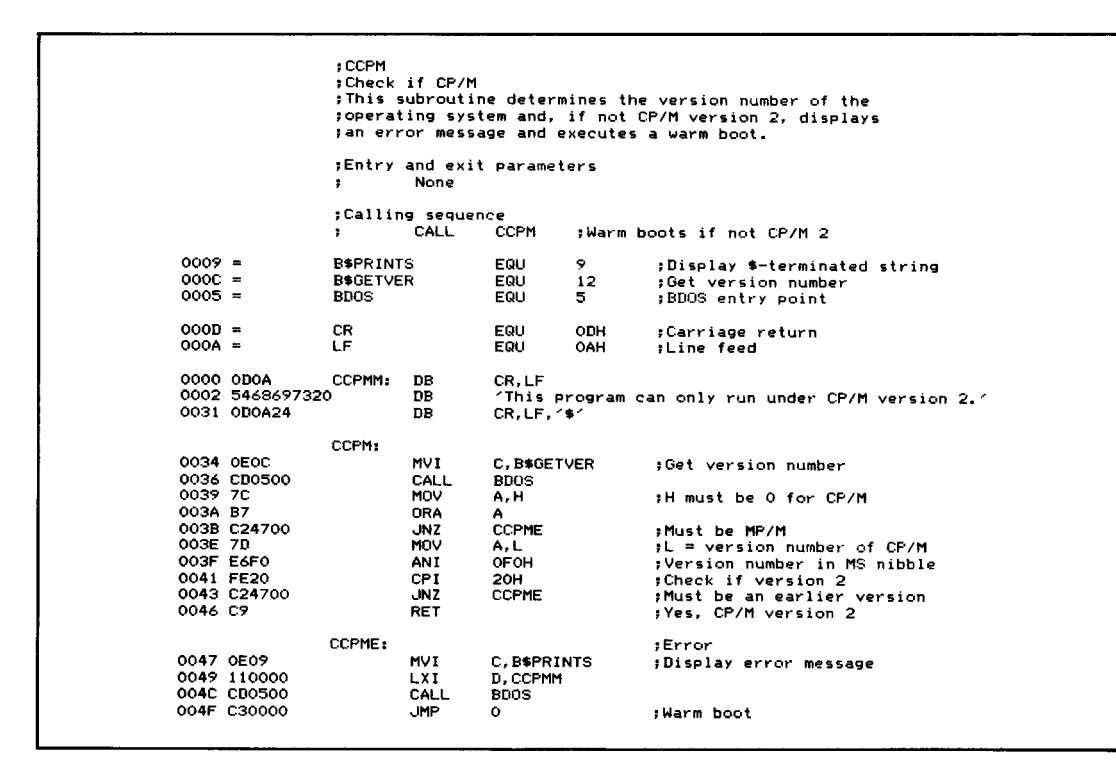

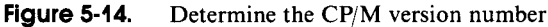

**96** The CP/M Programmer's Handbook

#### **Example**

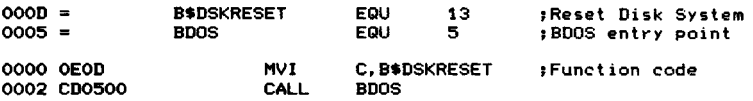

**Purpose** This function requests CP/M to completely reset the disk file system. CP/M then resets its internal tables, selects logical disk A as the default disk, resets the DMA address back to 0080H (the address ofthe buffer used by the BDOS to read and write to the disk), and marks all logical disks as having Read/Write status.

> The BDOS will then have to log in each logical disk as each disk is accessed. This involves reading the entire file directory for the disk and rebuilding the allocation vectors (which keep track of which allocation blocks are free and which are used for file storage).

**Notes** This function lets you change the diskettes under program control. If the operator were to simply change diskettes, without CP/M knowing about it, the next access to the (now different) diskette would force CP/M to declare the disk Read-Only, thwarting any further attempts to write on the diskette. Ifyou need to reset one or two disks, rather than the entire disk system, look ahead to the Reset Disk function (code 37) described at the end of this chapter.

> Figure 5-15 shows a simple subroutine that outputs a message on the console, requesting that the diskette in a specified drive be changed. It then issues a Reset Disk function call to make sure that CP/M will log in the diskette on the next access to the drive.

```
,COISK
                 ;Change disk
                 ;This subroutine displays a message requesting the
                 ;user to change the specified logical disk, then waits
                 ;for a carriage return to be pressed. It then issues
                 ;a Disk Reset and returns to the caller.
                 ;Entry parameters
                         A = Logical disk to be changed (A = 0, B = 1)\ddot{\phantom{1}};Exit parameters
                         None
                 \blacksquare;Calling sequence
                         MVI A,O CALL COISK ;Change drive A:
                 ×
0000 = 0009 = 0001 = 0005 = 0005BSOSKRESET
                                   EQU
                                            13
                                                     Disk Reset function code
                 BSPRINTS
                                   EQU
                                            9
                                                     Print .-terminated string
                 BSCONIN
                                   EQU
                                            I
                                                     Get console input
                 BOOS
                                   FOLL
                                            5
                                                     BOOS entry point
```
**Figure 5-15.** Reset requested disk drive

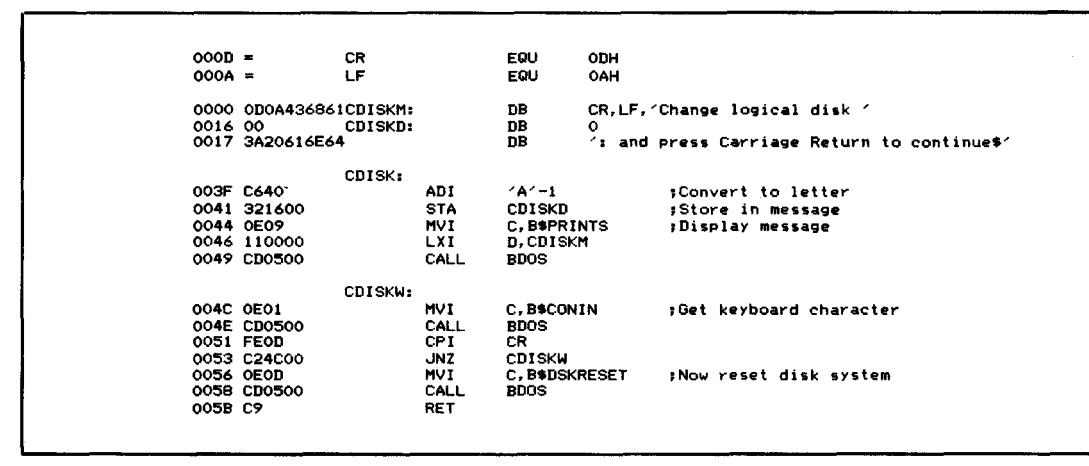

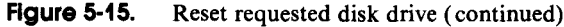

# **Function 14: select Logical Disk**

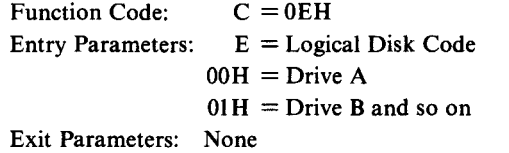

#### **Example**

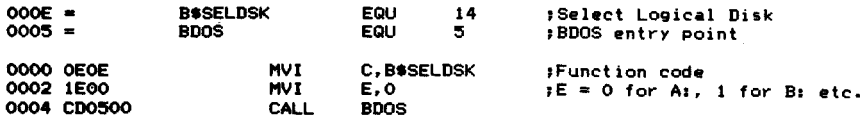

- **Purpose** This function makes the logical disk named in register E the default disk. All subsequent references to disk files that do not specify the disk will use this default. When you reference a disk file that *does* have an explicit logical disk in its name you do not have to issue another Select Disk function; the BDOS will take care of that for you.
- **Notes** Notice the way in which the logical disk is specified in register E. It is not the same as the disk drive specification in the first byte of the file control block. In the FCB, a value of 00H is used to mean "use the current default disk" (as specified in the last Select Disk call or by the operator on the console). With this function, a

value of  $00H$  in register A means that A is the selected drive, a value of  $01H$  means drive B, and so on to OFR for drive P, allowing 16 drives in the system.

If you select a logical disk that does not exist in your computer system, the BOOS will display the following message:

#### BOOS Err on J. Select

If you type a CARRIAGE RETURN in order to proceed, the BOOS will do a warm boot and transfer control back to the CCP. To avoid this, you must rely on the computer operator not to specify nonexistent disks or build into your program the knowledge of how many logical disk drives are on the system.

Another problem with this function is that you cannot distinguish a logical disk for which the appropriate tables have been built into the BIOS, but for which there is no physical disk drive. The BOOS does not check to see if the drive is physically present when you make the Select Oisk call. It merely sets up some internal values ready to access the logical disk. If you then attempt to access this nonexistent drive, the BIOS will detect the error. What happens next is completely up to the BIOS. The standard BIOS will return control to the BOOS, indicating an error condition. The BOOS will output the message

#### BOOS Err on C. Bad Sector

You then have a choice. You can press CARRIAGE RETURN, in which case the BOOS will ignore the error and attempt to continue with whatever appears to have been read in. Or you can enter a CONTROL-C, causing the program to abort and CP/M to perform a warm boot.

Note that the Select Oisk function does not return any values. Ifyour program gets control back, you can assume that the logical disk you asked for at least has tables declared for it.

### **Function 15: Open File**

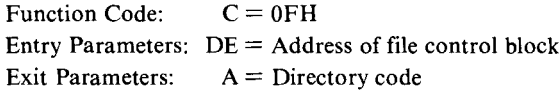

#### **Example**

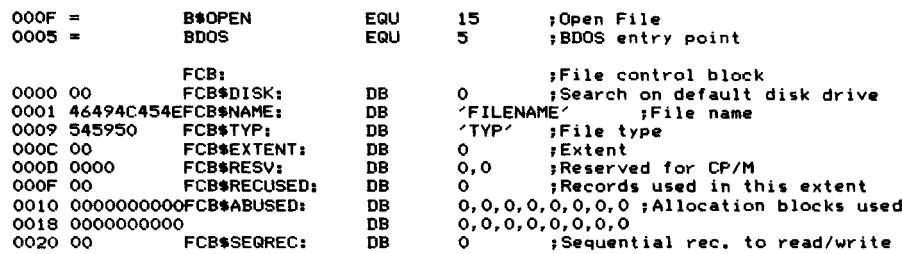

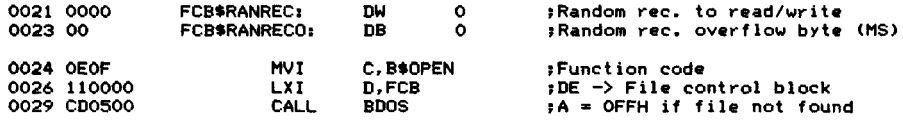

**Purpose** This function opens a specified file for reading or writing. The FCB, whose address must be in register OE, tells CP/M the user number, the logical disk, the file name, and the file type. All other bytes of the FCB will normally be set to O. The code returned by the BOOS in register A indicates whether the file has been opened successfully. If A contains  $0FFH$ , then the BDOS was unable to find the correct entry in the directory. If  $A = 0, 1, 2,$  or 3, then the file has been opened.

**Notes** The Open File function searches the entire file directory on the specified logical disk looking for the file name, type, and extent specified in the FCB; that is, it is looking for an exact match for bytes 1 through 14 of the FCB. The file name and type may be ambiguous; that is, they may contain "?" characters. In this case, the BOOS will open the first file in the directory that matches the ambiguous name in the FCB. If the file name or type is shorter than eight or three characters respectively, then the remaining characters must be filled with blanks.

> When the BOOS searches the file directory, it expects to find an *exact* match with each character of the file name and type, including lowercase letters or nongraphic characters. However, the BOOS uses only the least significant seven bits of each character-the most significant bit is used to indicate special file status characteristics, or *attributes.*

> By matching the file extent as well as the name and type, you can, if you wish, open the file at some point other than its beginning. For normal sequential access, you would not usually want to do this, but if your program can predict which file extent is required, this is a method of moving directly to it.

> It is also possible to open the same file more than once. Each instance requires a separate FCB. The BOOS is not aware that this is happening. It is really only safe to do this when you are reading the file. Each FCB can be used to read the file independently.

> Once the file has been found in the directory, the number of records and the allocation blocks used are copied from the directory entry into the FCB (bytes 16 through 31). If the file is to be accessed sequentially from the beginning of the file, the current record (byte 32) must be set to zero by your program.

> The value returned in register A is the relative directory entry number of the entry that matched the FCB. As previously explained, the buffer that CP/M uses holds a 128-byte record from the directory with four directory entries numbered 0, 1,2, and 3. This *directory code* is returned by almost all of the file-related BOOS functions, but under normal circumstances you will be concerned only with whether the value returned in A is OFFH or not.

Figure 5-16 shows a subroutine that takes a OOH-byte terminated character
string, creates a valid FCB, and then opens the specified file. Shown as part of this example is the subroutine BF (Build FCB). It performs the brunt of the work of converting a string of ASCII characters into an FCB-style disk, file name, and type.

```
,OPENF
                     ; Open Fi Ie
                      ;Given a pointer to a OOH-byte-terminated file name. ;and an area that can be used for a file control
                      ; block, this subroutine builds a valid file control
                     ;block and attempts to open the file.
                     ; If the file is opened, it returns with the carry flag clear.<br>; If the file cannot be opened, this subroutine returns<br>;with the carry flag set.
                      ;Entry parameters
                                DE -> 36-byte area for file control block HL -) OOH-bvte terminated file name of the form {disk:} Name t.tvp}
                                            (disk and tvP are optional)
                     ;Exit parameters
                                 Carry clear : File opened correctly.
                                Carry set : File not opened.
                     \cdot;Calling Sequence
                                LXI H,FNAME<br>CALL OPENF<br>JC ERROR
                      ; JC ERROR<br>;where<br>;FCB: DS 36
                     ,FNAHE, OB 36 ;Space for file control block 'A.TESTFILE.OAT'.O
OOOF
                     B$OPEN
                                            EQU
                                            EQU 15
                                                                  ;File Open function code ;BOOS entry point
0005 =
                     BOOS
                                                       5
                     OPENF:
0000 D5<br>0001 CDOCOO<br>0004 OEOF
                                PUSH
                                                                  ;Preserve pointer to FCB ;Build file control block
                                            o
                                            BF
                                 CALL
HVI
                                            C.B$OPEN
                                 POP
0006 D1<br>0007 CD0500<br>000A 17
                                            o
                                                                  ;Recover pointer to FCB
                                 CALL
                                            BOOS
                                 RAL
                                                                  ;If A=OFFH, carry set
                                                                  ;otherwise carry clear
OOOB C9
                                 RET
                     ;BF<br>;Build file control block
                     ;This subroutine formats a OOH-byte-terminated string
                      ;(presumed to be a file name) 1nto an FCB, setting
;the disk and file name and type and clearing the ;remainder of the FeB to 0;5.
                     ,Entry parameters
                                DE -} file control block (36 Bytes) ,
                                HL -} file name string (OOH-byte-terminated)
                     ٠
                     ;Exit parameters The built file control block
                     Calling sequence<br>
; LXI D.FCB<br>
; LXI H.FILENAME<br>
; CALL BF
                     ,
                     ,
                     BF:
```
Figure 5-16. Open file request

|                    |                          |          | INX                  | н                                          | :Check if 2nd char. is ":"                                                    |
|--------------------|--------------------------|----------|----------------------|--------------------------------------------|-------------------------------------------------------------------------------|
| 000C 23<br>000D 7E |                          |          | MOV                  | A, M                                       | ;Get character from file name                                                 |
| 000E 2B            | OOOF FE3A                |          | DCX                  | н<br>48                                    | ;HL -> now back at 1st char.                                                  |
|                    | 0011 C21C00              |          | CPI<br><b>JNZ</b>    | BF\$ND                                     | ; If ":", then disk specified<br>;No disk                                     |
| 0014 7E            |                          |          | MOV                  | A, M                                       | :Get disk letter                                                              |
|                    | 0015 E61F                |          | ANI                  | 0001\$1111B                                | ;A (41H) $\rightarrow$ 1, B (42H) $\rightarrow$ 2                             |
| 0017 23            |                          |          | INX                  | н                                          | ;Bypass disk letter                                                           |
| 0018 23            | 0019 C31D00              |          | INX<br>JMP           | н<br>BF\$SD                                | :Bypass ":"<br>store disk in FCB                                              |
|                    |                          | BF \$ND: |                      |                                            | ;No disk present                                                              |
| OO1C AF            |                          |          | <b>XRA</b>           | Α                                          | ;Indicate default disk                                                        |
|                    |                          | BF*SD:   |                      |                                            |                                                                               |
| 001D 12            |                          |          | <b>STAX</b>          | D                                          | store disk in FCB                                                             |
| 001E 13            |                          |          | INX                  | D                                          | ;DE -> ist char. of name in FCB                                               |
|                    | 001F 0E0B<br>0021 CD3700 |          | M∨I<br>CALL          | C, 8<br><b>BF\$GT</b>                      | ;File name length<br>:Get token                                               |
|                    |                          |          |                      |                                            | :Note -- at this point, BF\$GT                                                |
|                    |                          |          |                      |                                            | swill have advanced the string                                                |
|                    |                          |          |                      |                                            | pointer to either a "." or                                                    |
|                    |                          |          |                      | $\cdot$ . $\cdot$                          | :OOH byte                                                                     |
|                    | 0024 FE2E<br>0026 C22A00 |          | <b>CPI</b><br>JNZ    | <b>BF\$NT</b>                              | ;Check terminating character<br>;No file type specified                       |
| 0029 23            |                          |          | INX                  | н                                          | ; Bypass "." in file name                                                     |
|                    |                          |          |                      |                                            |                                                                               |
|                    | 002A 0E03                | BF\$NT:  | MVI                  | C, 3                                       | :File type length                                                             |
|                    | 002C CD3700              |          | CALL                 | BF\$GT                                     | ;Get token                                                                    |
|                    |                          |          |                      |                                            | ;Note -- if no file type is                                                   |
|                    |                          |          |                      |                                            | present BF\$GT will merely                                                    |
|                    |                          |          |                      |                                            | ; spacefill the FCB                                                           |
|                    | 002F 0600<br>0031 OE18   |          | MVI<br><b>MVI</b>    | B, 0<br>C.24                               | ;0-fill the remainder of the FCB<br>$136 - 12$ (disk, name, type = 12 chars.) |
|                    | 0033 CD6400              |          | CALL                 | BF*FT                                      | :Re-use fill token S/R                                                        |
| 0036 C9            |                          |          | RET                  |                                            |                                                                               |
|                    |                          |          |                      |                                            |                                                                               |
|                    |                          | ; BF\$GT |                      | :Build FCB -- get token                    |                                                                               |
|                    |                          |          |                      | :This subroutine scans a file name string, |                                                                               |
|                    |                          |          |                      |                                            | splacing characters into a file control block.                                |
|                    |                          |          |                      |                                            | ; On encountering a terminator character ("." or OOH),                        |
|                    |                          |          |                      |                                            | ; the remainder of the token is space filled.                                 |
|                    |                          |          | iis filled with "?". |                                            | ; If an "*" is encountered, the remainder of the token                        |
|                    |                          |          | ;Entry parameters    |                                            |                                                                               |
|                    |                          | з.       |                      | DE -> Into file control block              |                                                                               |
|                    |                          | т.       |                      | $HL$ $\rightarrow$ Into file name string   |                                                                               |
|                    |                          | ÷        |                      |                                            | $C =$ Maximum no. of characters in token                                      |
|                    |                          |          | ;Exit parameters     |                                            |                                                                               |
|                    |                          | ,        |                      |                                            | File control block contains next token                                        |
|                    |                          | я        |                      | A = Terminating character                  |                                                                               |
|                    |                          | BF\$OT:  |                      |                                            |                                                                               |
| 0037 7E            |                          |          | MOV                  | A, M                                       | ;Get next string character                                                    |
| 0038 B7            |                          |          | ORA<br>JZ            | А<br><b>BF\$SFT</b>                        | :Check if end of string                                                       |
|                    | 0039 CA5700              |          | CPI                  | 181.                                       | :Yes, space fill token<br>:Check if ?-fill required                           |
|                    | 003C FE2A<br>003E CA5C00 |          | JZ                   | BF\$QFT                                    | :Yes, fill with ?                                                             |
|                    | 0041 FE2E                |          | CPI.                 | 42                                         | ;Assume current token is file                                                 |
|                    |                          |          |                      |                                            | iname<br>:Check if file type coming up                                        |
|                    |                          |          |                      |                                            | :(If current token is file                                                    |
|                    |                          |          |                      |                                            | type this check is                                                            |
|                    |                          |          |                      |                                            | ;benignly redundant)                                                          |
|                    | 0043 CA5700              |          | JZ                   | <b>BF\$SFT</b>                             | :Yes, space fill token                                                        |
| 0046 12            |                          |          | STAX                 | n                                          | :None of the above, so store<br>tin FCB                                       |
| 0047 13<br>0048 23 |                          |          | INX<br>INX           | D<br>н                                     | ; Update FCB pointer<br>;Update string pointer                                |

**Figure 5-16.** (Continued)

| 0049 OD<br>004A C23700 |                 | <b>DCR</b><br>c<br>JNZ    | BF\$GT            | :Countdown on token length<br>:Still more characters to go | ùr. |
|------------------------|-----------------|---------------------------|-------------------|------------------------------------------------------------|-----|
|                        | BF\$SKIP:       |                           |                   | :Skip chars, until "." or OOH                              |     |
| $004D$ 7E              |                 | MOV<br>A.M                |                   | ;Get next string character                                 |     |
| 004E B7                |                 | ORA<br>А                  |                   | :Check if OOH                                              |     |
| $004F$ CB              |                 | RZ                        |                   | :Yes                                                       |     |
| 0050 FE2E              |                 | <b>CPI</b><br>المراجع     |                   | rCheck if "."                                              |     |
| 0052 CB                |                 | RZ.                       |                   | :Yes                                                       |     |
| 0053 23                |                 | INX<br>н                  |                   | :Update string pointer (only)                              |     |
| 0054 C34D00            |                 | JMP                       | BF\$SKIP          | :Try next character                                        |     |
|                        | BF\$SFT:        |                           |                   | ;Space fill token                                          |     |
| 0057 0620              |                 | <b>MVI</b>                | B, 1, 2           |                                                            |     |
| 0059 036400            |                 | <b>JMP</b>                | BF\$FT            | :Common fill token code                                    |     |
|                        |                 |                           |                   | :BF\$FT returns to caller                                  |     |
|                        | BF\$OFT:        |                           |                   | :Question mark fill token                                  |     |
| 005C 063F              |                 | MVI                       | $B_2 \leq 2 \leq$ |                                                            |     |
| 005E CD6400            |                 | CALL                      | BF\$FT            | :Common fill token code                                    |     |
| 0061 C34D00            |                 | <b>JMP</b>                | BF\$SKIP          | :Bypass multiple "*" etc.                                  |     |
|                        | BF\$FT:         |                           |                   | :Fill token                                                |     |
| 0064 F5                |                 | <b>PUSH</b><br><b>PSW</b> |                   | :Save terminating character                                |     |
| 0065 78                |                 | <b>MOV</b><br>A.B         |                   | Get fill characer,                                         |     |
|                        | <b>BF\$FTL:</b> |                           |                   | :Inner loop                                                |     |
| 0066 12                |                 | <b>STAX</b><br>Đ          |                   | iStore in FCB                                              |     |
| 0067 13                |                 | INX<br>D                  |                   | :Update FCB Pointer                                        |     |
| 0068 OD                |                 | с<br><b>DCR</b>           |                   | :Downdate residual count                                   |     |
| 0069 026600            |                 | <b>JNZ</b>                | BF\$FTL           | :Keep going                                                |     |
| 006C F1                |                 | POP.<br><b>PSW</b>        |                   | :Recover terminating character                             |     |
| 006D C9                |                 | <b>RET</b>                |                   |                                                            |     |
|                        |                 |                           |                   |                                                            |     |

**Figure 5-16.** (Continued)

# **Function 16: Close File**

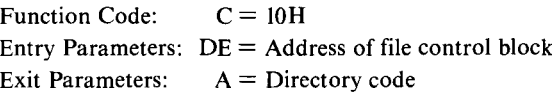

## **Example**

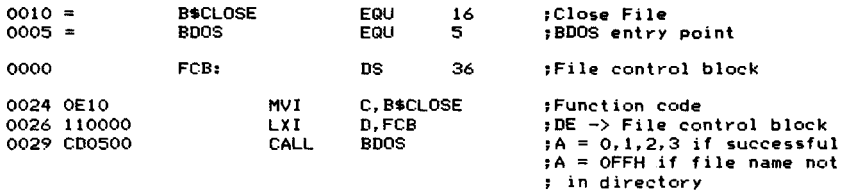

**Purpose** This function terminates the processing of a file to which you have written information. Under CP/M you do not need to close a file that you have been reading. However, if you ever intend for your program to function correctly under MP/ M (the multi-user version of CP/M) you should close all files regardless of their use.

The Close File function, like Open File, returns a directory code in the A register. Register A will contain OFFH if the BOOS could not close the file successfully. If A is 0, 1, 2, or 3, then the file has been closed.

**Notes** When the BOOS closes a file to which data has been written, it writes the current contents of the FCB out to the disk directory, updating an existing directory entry by matching the disk, name, type, and extent number in the same manner that the Open File function does.

> Note that the BOOS does not transfer the last record of the file to the disk during the close operation. It merely updates the file directory. You must arrange to flush any partly filled record to the disk. If the file that you have created is a standard CP/M ASCII text file, you must arrange to fill the unused portion ofthe record with the standard lAH end-of-file characters as CP/M expects, as explained in the section on the Write Sequential function (code 21).

## **Function 17: search for First Name Match**

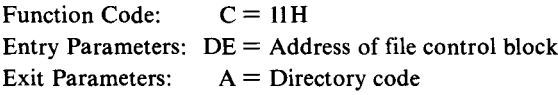

#### **Example**

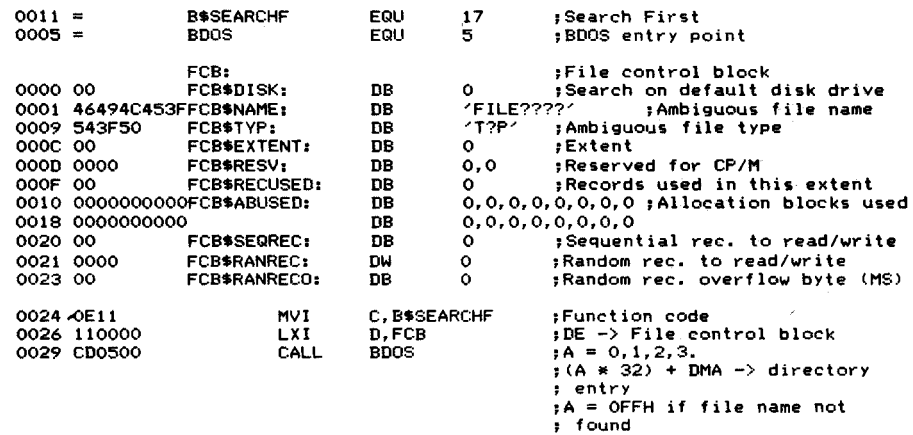

**Purpose** This function scans down the file directory for the first entry that matches the file name, type, and extent in the FCB addressed by OE. The file name, type, and extent may contain a "?" (ASCII 3FH) in one or more character positions. Where a "?" occurs, the BDOS will match *any* character in the corresponding position in the file directory. This is known as ambiguous file name matching.

> The first byte of an FCB normally contains the logical disk number code. A value of 0 indicates the default disk, while 1 means disk  $A$ , 2 is  $B$ , and so on up to a

possible maximum of 16 for disk P. However, ifthis byte contains a "?", the BOOS will search the default logical disk and will match the file name and type regardless ofthe user number. This function is normally used in conjunction with the Search Next function (which is described iminediately afterthis function). Search First, in the process ofmatching a file, leaves certain variables in the BOOS set, ready for a subsequent Search Next.

Both Search First and Search Next return a directory code in the A register. With Search First,  $A = 0$ FFH when no files match the FCB; if a file match is found, A will have a value of 0, I, 2, or 3.

**Notes** To locate the particular directory entry that either the Search First or Search Next function matched, multiply the directory code returned in A by the length of a directory entry (32 bytes). This is easily done by adding the A registerto itselffive times (see the code in Figure 5-17 near the label GNFC). Then add the OMA address to get the actual address where the matched directory entry is stored.

> There are many occasions when you may need to write a program that will accept an ambiguous file name and operate on all of the file names that match it. (The OIR and ERA commands built into the CCP are examples that use ambiguous file names.) To do this, you must use several BOOS functions: the Set OMA Address function (code 26, described later in this chapter), this function (Search First), and Search Next (code 18). All of this is shown in the subroutine given in Figure 5-17.

```
,ONF
; This subroutine returns an FCB setup with either the<br>; This subroutine returns an ambiguous file name, or (if
,specified by entry parameter) the next file name.
;Not. this subroutine is context sensitive. You must
            not have more than one -ambiguous file name
sequence in process at any given time.
\ddot{\phantom{a}};»> Warning: This subroutine chang•• the DMA address ;»> inside the BOOS.
;Entry parameters
            DE -> Possibly ambiguous file name
                        (OO-byte terminated)
                        (OnlY needed for FIRST request) HL -) File control block
            A = 0 : Return FIRST file name that matches = NZ : Return NEXT file name that matches
;Exit parameters
;Carry set: A • FF, no file name matches ; A not = OFFH, error in input file name
;Carry clear: FeB ,_tup with next name
; HL -) Directory entry returned by Search First/Next
;Calling sequence
LXI q.FILENAME LXI H.FCB
\ddot{\phantom{1}}
```
**Figure 5-17.** Search first/next calls for ambiguous file name

|                        | <b>NV1</b><br>,<br>CALL<br>$\ddot{\phantom{a}}$ | A, 0<br>GNF   | sor MVI A, 1 for NEXT                                   |
|------------------------|-------------------------------------------------|---------------|---------------------------------------------------------|
|                        | <b>B</b> *SEARCHF                               | EQU<br>17     | :Search for first file name                             |
| 0011 =<br>$0012 =$     | <b>BSSEARCHN</b>                                | EQU<br>18     | ;Search for next file name                              |
| $001A =$               | <b>B</b> SETDMA                                 | EQU<br>26     | :Set up DMA address                                     |
| 0005 =                 | <b>BDOS</b>                                     | EQU<br>5      | <b>;BDOS entry point</b>                                |
|                        |                                                 |               |                                                         |
| $0080 =$               | <b>GNF DMA</b><br>EQU                           | <b>BOH</b>    | :Default DMA address                                    |
| 000D =                 | <b>GNFSVL</b><br>EQU                            | 13            | ;Save length (no. of chars to move)                     |
| $0024 =$               | <b>GNFFCL</b><br>EQU                            | 36            | ;File control block length                              |
| 0000                   | GNFSV:<br>DS                                    | <b>GNFSVL</b> | ;Save area for file name/type                           |
|                        |                                                 |               |                                                         |
|                        | GNF:                                            |               |                                                         |
| 000D E5                | <b>PUSH</b>                                     | н             | :Save FCB pointer                                       |
| 000E D5                | <b>PUSH</b>                                     | D             | ;Save file name pointer                                 |
| OOOF F5                | <b>PUSH</b>                                     | <b>PSW</b>    | ;Save first/next flag                                   |
|                        |                                                 |               |                                                         |
| 0010 118000            | LXI                                             | D, GNF DMA    | ;Set DMA to known address                               |
| 0013 OE1A              | <b>MVI</b>                                      | C, B\$SETDMA  | #Function code                                          |
| 0015 CD0500            | CALL                                            | <b>BDOS</b>   |                                                         |
| 0018 F1                | POP                                             | <b>PSW</b>    | :Recover first/next flag                                |
| 0019 E1                | POP                                             | н             | sRecover file name pointer                              |
| 001A D1                | POP                                             | D             | :Recover FCB pointer                                    |
| 001B D5                | PUSH                                            | D             | :Resave FCB pointer                                     |
|                        |                                                 |               |                                                         |
| 001C B7                | ORA                                             | ٨             | :Check if FIRST or NEXT                                 |
| 001D C23E00            | <b>JNZ</b>                                      | <b>GNFN</b>   | : NEXT                                                  |
| 0020 CD9300            | CALL                                            | BF            | <b>Build file control block</b>                         |
| 0023 E1                | POP                                             | H             | ;Recover FCB pointer (to balance stack)                 |
| 0024 DB                | RC                                              |               | :Return if error in file name                           |
| 0025 E5                | PUSH                                            | н             | :Resave FCB pointer                                     |
|                        |                                                 |               |                                                         |
|                        |                                                 |               | :Move ambiguous file name to                            |
|                        |                                                 |               | <b>ISAVE Area</b>                                       |
|                        |                                                 |               | HL -> FCB                                               |
| 0026 110000            | <b>LXI</b>                                      | D, GNFSV      | :DE -> save area                                        |
| 0029 OEOD              | <b>MVI</b>                                      | C, GNFSVL     | :Get save length                                        |
| <b>002B CDBA00</b>     | CALL                                            | <b>MOVE</b>   |                                                         |
| 002E D1                | POP                                             | Ð             | :Recover FCB pointer                                    |
| 002F D5                | <b>PUSH</b>                                     | D             | ; and resave                                            |
|                        |                                                 |               |                                                         |
| 0030 OE11              | <b>MVI</b>                                      | C. BSSEARCHF  | <b>1Search FIRST</b>                                    |
| <b>0032 CD0500</b>     | CALL                                            | BDOS          |                                                         |
| 0035 E1                | POP                                             | н             | :Recover FCB pointer                                    |
| 0036 FEFF              | CPI                                             | OFFH          | :Check for error                                        |
| 0038 CA7D00            | JZ                                              | <b>ONFEX</b>  | :Error exit                                             |
| 003B C35D00            | <b>JMP</b>                                      | <b>GNFC</b>   | ;Common code                                            |
|                        |                                                 |               |                                                         |
|                        | GNFN:                                           |               | :Execute search FIRST to re-<br>sestablish contact with |
|                        |                                                 |               | iPrevious file                                          |
|                        |                                                 |               |                                                         |
|                        |                                                 |               | :User's FCB still has<br>;name/type in it               |
|                        | CALL                                            | <b>GNFZF</b>  | ;Zero-fill all but file name/type                       |
| 003E CD7F00<br>0041 D1 | POP                                             | D             | :Recover FCB address                                    |
| 0042 D5                | <b>PUSH</b>                                     | D             | rand resave                                             |
| 0043 OE11              | <b>MVI</b>                                      | C, B\$SEARCHF | ;Re-find the file                                       |
| <b>0045 CD0500</b>     | CALL                                            | <b>BDOS</b>   |                                                         |
| 0048 Di                | POP                                             | D             | :Recover FCB pointer                                    |
| 0049 D5                | PUSH                                            | n             | rand resave                                             |
| 004A 210000            | <b>LXI</b>                                      | H. GNFSV      | :Move file name from save area                          |
|                        |                                                 |               | sinto FCB                                               |
| 004D OEOD              | <b>MVI</b>                                      | C, GNFSVL     | :Save area length                                       |
| 004F CD8A00            | CALL                                            | MOVE          |                                                         |
|                        |                                                 |               |                                                         |
| 0052 OE12              | <b>MVI</b>                                      | C. BOSEARCHN  | :Search NEXT                                            |
| 0054 CD0500            | CALL                                            | <b>BDOS</b>   |                                                         |
| 0057 E1                | POP                                             | н             | :Recover FCB address                                    |
| 0058 FEFF              | CPI                                             | <b>OFFH</b>   | :Check for error                                        |
| 005A CA7D00            | JZ                                              | <b>GNFEX</b>  | :Error exit                                             |
|                        |                                                 |               |                                                         |
|                        | GNFC:                                           |               |                                                         |
| 005D E5                | <b>PUSH</b>                                     | н             | : Save FCB address                                      |
| 005E 87                | ADD                                             | А             | :Multiply BDOS return code * 32                         |
|                        |                                                 |               |                                                         |

**Figure 5-17.** (Continued)

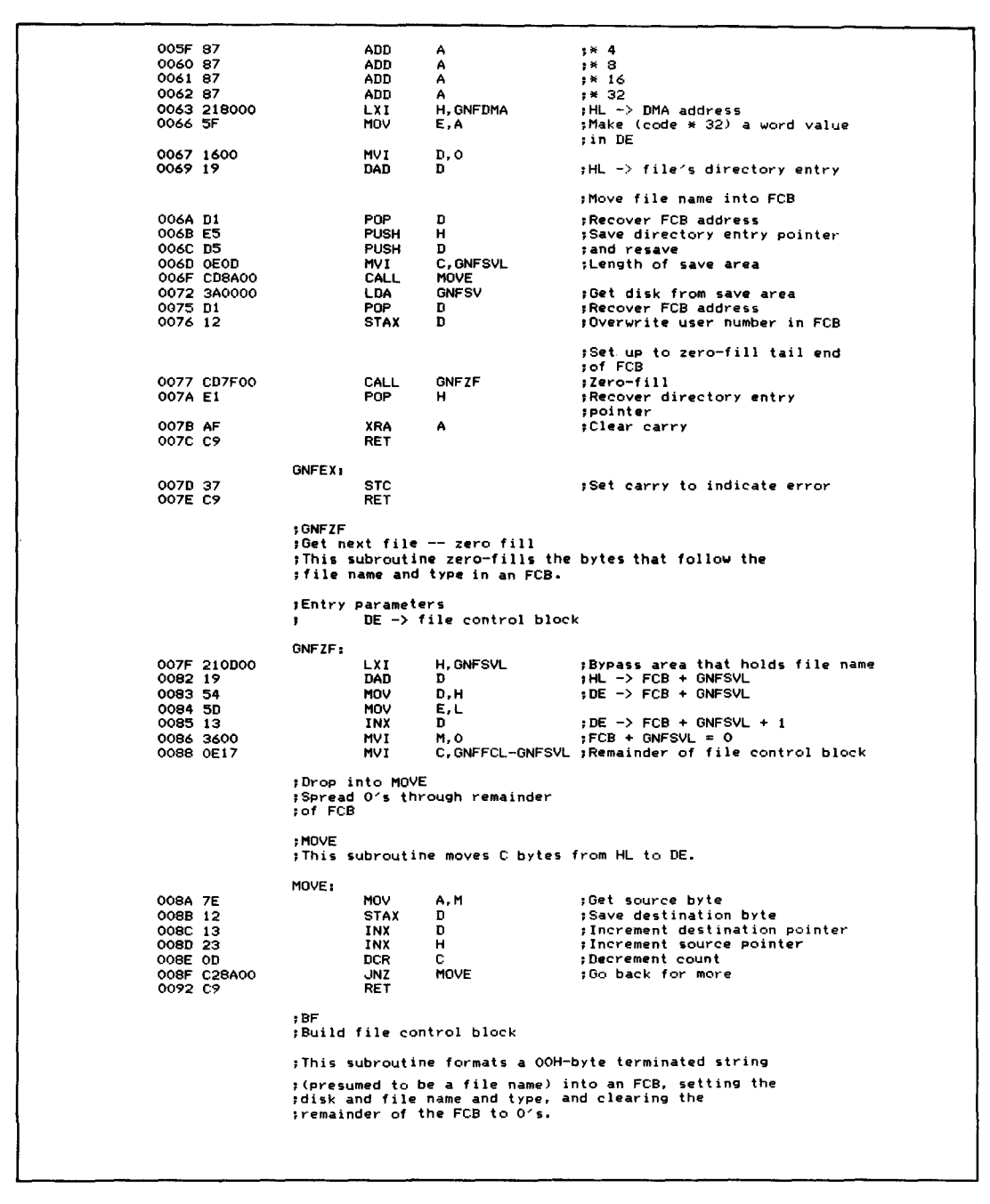

**Figure 5-17.** (Continued)

```
;Entry parameters
                         DE -) File control block (36 bytes) HL -> File name string (OOH-byte-terminated)
                ;Exit parameters
                        The built file control block
                ;This subroutine is shown in full in Figure 5-16
0093 C9
                BF: RET ;Dummy subroutine for this example
```
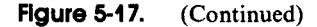

# **Function 18: search for Next Name Match**

Function Code:  $C = 12H$ Entry Parameters: None (assumes previous Search First call) Exit Parameters:  $A =$  Directory code

## **Example**

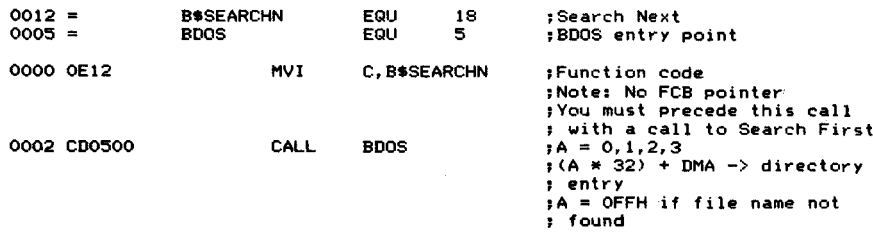

**Purpose** This function searches down the file directory for the *next* file name, type, and extent that match the FCB specified in a previous Search First function call.

> Search First and Search Next are the only BOOS functions that must be used together. As you can see, the Search Next function does not require an FCB address as an input parameter-all the necessary information will have been left in the BOOS on the Search First call.

> Like Search First, Search Next returns a directory code in the A register; in this case, if  $A = 0$ FFH, it means that there are no *more* files that match the file control block. If A is not OFFH, it will be a value of 0, 1, 2, or 3, indicating the relative directory entry number.

**Notes** There are two ways of using the Search First/ Next calls. Consider a simple file copying program that takes as input an ambiguous file name. You could scan the file directory, matching all of the possible file names, possibly displaying them on the console, and storing the names of the files to be copied in a table inside your program. This would have the advantage of enabling you to present the file names

to the operator before any copying occurred. You could even arrange for the operator to select which files to copy on a file-by-file basis. One disadvantage would be that you could not accurately predict how many files might be selected. On some hard disk systems you might have to accommodate several thousand file names.

The alternative way of handling the problem would be to match one file name, copy it, then match the next file name, copy it, and so on. If you gave the operator the choice of selecting which files to copy, this person would have to wait at the terminal as each file was being copied, but the program would not need to have large table areas set aside to hold file names. This solution to the problem is slightly more complicated, as you can see from the logic in Figure 5-17.

The subroutine in Figure 5-17, Get Next File (GNF), contains all of the necessary logic to search down a directory for both alternatives described. It does require that you indicate *on entry* whether it should search for the first or next file match, by setting A to zero or some nonzero value respectively.

You can see from Figure 5-17 that whenever the subroutine is called to get the *next* file, you must execute a Search First function to re-find the previous file. Only then can a Search Next be issued.

As with all functions that return a directory code in A, if this value is not OFFH, it will be the relative directory entry number in the directory record currently in memory. This directory record will have been read into memory at whatever address was specified at the last Set DMA Address function call (code 26, 1AH). Notwithstanding its odd name, the DMA Address is simply the address into which any record input from disk will be placed. If the Set DMA Address function has not been used to change the value, then the CP/M default DMA address, location 0080H, will be used to hold the directory record.

The actual code for locating the address of the particular directory entry matched by the Search First/ Next functions is shown in Figure 5-17 near the label GNFC. The method involves multiplying the directory code by 32 and then adding this product to the current DMA address.

# **Function 19: Erase (Delete) File**

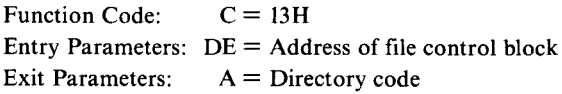

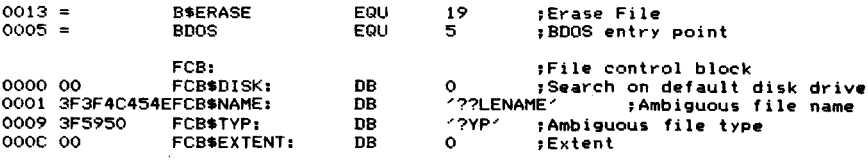

a na

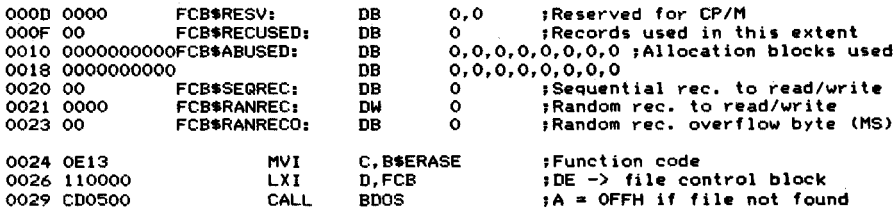

- **Purpose** This function logically deletes from the file directory files that match the FCB addressed by DE. It does so by replacing the first byte of each relevant directory entry (remember, a single file can have several entries, one for each extent) by the value OE5H. This flags the directory entry as being available for use.
- **Notes** Like the previous two functions, Search First and Search Next, this function can take an ambiguous file name and type as part of the file control block, but unlike those functions, the logical disk select code cannot be a"?".

This function returns a directory code in A in the same way as the previous file operations.

## **Function 20: Read sequential**

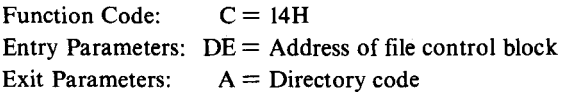

#### **Example**

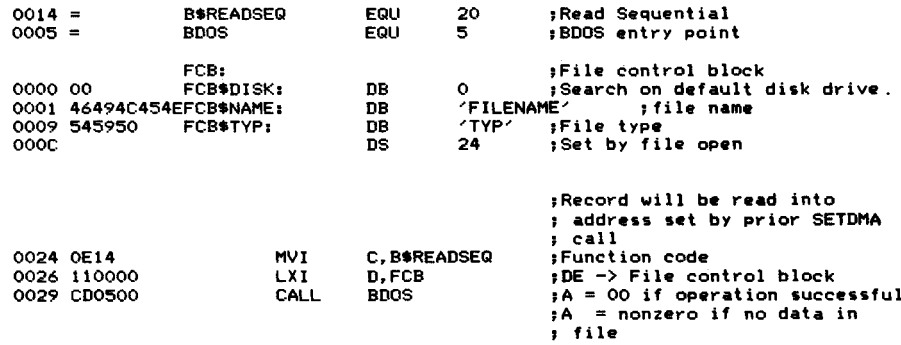

**Purpose** This function reads the next record (128-byte sector) from the designated file into memory at the address set by the last Set DMA function call (code 26, lAH). The record read is specified by the FCB's sequential record field (FCB\$SEQREC in the example listing for the Open File function, code 15). This field is incremented by 1 so that a subsequent call to Read Sequential will get the next record from the file. If the end of the current extent is reached, then the BDOS will

```
;OETC
                     ;This subroutine gets the next character from a<br>;sequential disk file. It assumes that the file has<br>;already been opened.
                    ; >>> Note: this subroutine changes CP/M's DMA address.
                    ;Entry parameters
                               DE -) file control block
                    ;Exit parameters
                               A = next character from file
                                    (= OFFH on physic~l end of file) Note: lAH is normal EOF character for
                    \blacksquare\cdotASCII Files.
                    \cdot;Calling sequence
                               LXI DÉ,FCB<br>CALL GETC
                                         CETC<br>IAH
                               CPI IAH<br>JZ EOFCHAR
                    j,
                    ×
                               CPI OFFH<br>JZ ACTUALEOF
                    ÷
                    \bullet0014 =BSREAOSEQ
                                         EQU
                                                    20
                                                               ;Read sequential
001A =BSSETOMA
                                         EQU
                                                               ;Set DMA address
                                                    26
0005 =BOOS
                                         EQU
                                                    5
                                                               ;BDOS entry point
0080 =
                    GETCBS EQU
                                         128
                                                               ;Buffer size
0000
                    GETCBF: OS
                                         GETCBS
                                                               ;Declare buffer
                                                                ;Char. count (initially
,"empty")
0080 00
                    GETCCC: DB
                                         o
                    GETC: 0081 3A8000<br>0084 B7
                              LOA
                                         GETCCC
                                                               ;Check if buffer is empty
                               ORA
                                          A
GETCFB
0085 CA9900
                               JZ
                                                               ;Yes, fill blJ.ffer
                    GETCRE: ;Re-entrY point after buffer filled
0088 3D 0089 328000
                               OCR
                                                               ; No. downdate count
                                          A
GETCCC
                               STA
                                                               ;Save downdated count
008C 47
                              MOV
                                         B.A
                                                               ;Compute offset of next
                                                               ;character
                                         A.GETCBS-l
0080 3E7F
                              MVI
                                                               ;By subtracting
008F 90<br>0090 SF
                                                               ; (buffer size -- downdated count)
                              SUB
                                         B
                              MOV
                                         E.A
                                                               ;Make result into word value
0091 1600
                              MVI
                                         0.0
0093 210000 0096 19 0097 7E 0098 C9
                              LXI
                                         H.GETCBF
                                                               ;HL -) base of buffer
                              DAD
                                         o
                                                               ;HL -) next character in buffer
                               MOV
                                         A.M
                                                               ;Get next character
                              RET
                    GETCFB: ;Fill buffer
                              PUSH
0099 D5<br>009A 110000<br>009D OE1A
                                                               ;Save FeB pointer
;Set DMA address to buffer
                                         o
                                         O.GETCBF
                              LXI
                              MVI
                                         C.B$SETOMA
                                                               ;function code
009F CD0500<br>00A2 D1<br>00A3 0E14
                                         BOOS
                              CALL
                              POP
                                         o
                                                               ;Recover FeB pointer
;Read sequential "record" (sector)
                              MVI
                                         C. BSREADSEQ 00A5 CD0500<br>00A8 B7<br>00A9 C2B400
                              CALL
                                         BOOS
                              ORA
                                                               ;Check if read unsuccessful (A = NZl ;Yes
                                          A
GETCX
                               JNZ
OO<mark>AC 3E80</mark><br>OOAE 328000<br>OOB1 C38800
                                                               ;Reset count
                              MVI
                                         A.GETCBS
                              STA
                                         GETCCC
                               JMF
                                         GETCRE
                                                               ;Re-enter subroutine
                                                               ;Phys1cal end of file
;Indicate such
                    GETCX: 00B4 3EFF 00B6 C9
                              MVI
                                         A.OFFH
                              RET
```
automatically open the next extent and reset the sequential record field to 0, ready for the next Read function call.

The file specified in the FCB must have been readied for input by issuing an Open File (code 15, OFH) or a Create File (code 22, 16H) BOOS call.

The value OOH is returned in A to indicate a successful Read Sequential operation, while a nonzero value shows that the Read could not be completed because there was no data in the next record, as at the end of file.

**Notes** Although it is not immediately obvious, you can change the sequential record number, FCB\$SEQREC, and within a given extent, read a record at random. If you want to access any given record within a file, you must compute which extent that record would be in and set the extent field in the file control block (FCB\$EX-TENT) before you open the file. Thus, although the function name implies sequential access, in practice you can use it to perform a simple type of random access. If you need to do true random access, look ahead to the Random Read function (code 33), which takes care of opening the correct extent automatically.

> Figure 5-18 shows an example of a subroutine that returns the data from a sequential file byte-by-byte, reading in records from the file as necessary. This subroutine, GETC, is useful as a low-level "primitive" on which you can build more sophisticated functions, such as those that read a fixed number of characters or read characters up to a CARRIAGE RETURN/LINE FEED combination.

> When you read data from a CP/M text file, the normal convention is to fill the last record of the file with lAH characters (CONTROL-Z). Therefore, two possible conditions can indicate end-of-file: either encountering a IAH, or receiving a return code from the BOOS function (in the A register) ofOFFH. However, ifthe file that you are reading is not an ASCII text file, then a IAH character has no special meaning—it is just a normal data byte in the body of the file.

## **Function 21: Write sequential**

Function Code: Entry Parameters:  $DE = Address$  of file control block Exit Parameters:  $C = 15H$  $A =$  Directory code

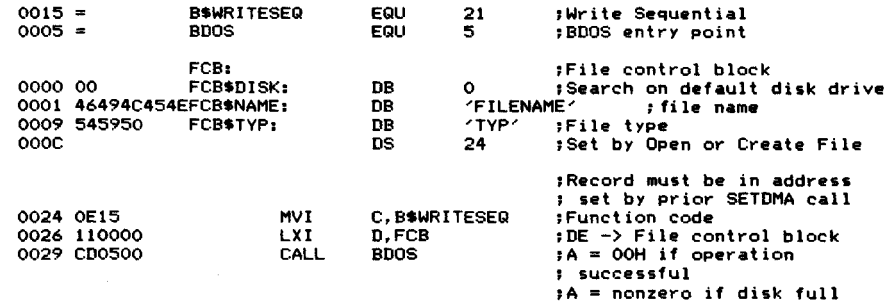

## **112** The CP/M Programmer's Handbook

**Purpose** This function writes a record from the address specified in the last Set DMA (code 26, lAH) function call to the file defined in the FCB. The sequential record number in the FCB (FCB\$SEQREC) is updated by 1 so that the next call to Write Sequential will write to the next record position in the file. If necessary, a new extent will be opened to receive the new record.

> This function is directly analogous to the Read Sequential function, writing instead ofreading. The file specified in the FCB must first be activated by an Open File (code 15, OFH) or create File call (code 22, 16H).

> A directory code of OOH is returned in A to indicate that the Write was successful; a nonzero value is returned if the Write could not be completed because the disk was full.

**Notes** As with the Read Sequential function (code 20, 14H), you can achieve a simple form of random writing to the file by manipulating the sequential record number (FCB\$SEQREC). However, you can only overwrite *existing* records in the file, and if you want to move to another extent, you must close the file and reopen it with the FCB\$EXTENT field set to the correct value. For true random writing to the file, look ahead to the Write Random function (code 34, 22H). This takes care of opening or creating the correct extent of the file automatically.

> The only logical error condition that can occur when writing to a file is insufficient room on the disk to accommodate the next extent of the file. Any hardware errors detected will be handled by the disk driver built into the BIOS or BOOS.

> Figure 5-19 shows a subroutine, PUTC, to which you can pass data a byte at a time. It assembles this data into a buffer, making a call to Write Sequential whenever the buffer becomes full. You can see that provision is made in the entry parameters (by setting register B to a nonzero value) for the subroutine to fill the remaining unused characters ofthe buffer with 1AH characters. You must do this to denote the end of an ASCII text file.

## **Function 22: Create (Make) File**

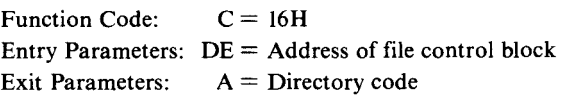

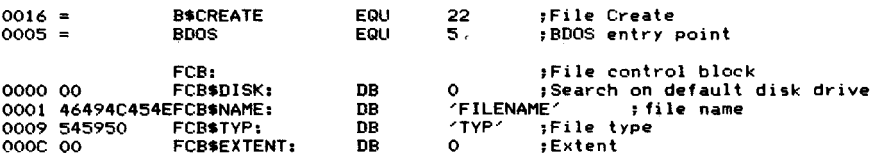

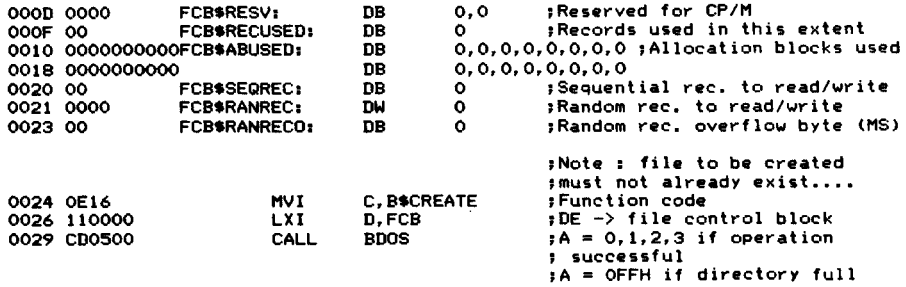

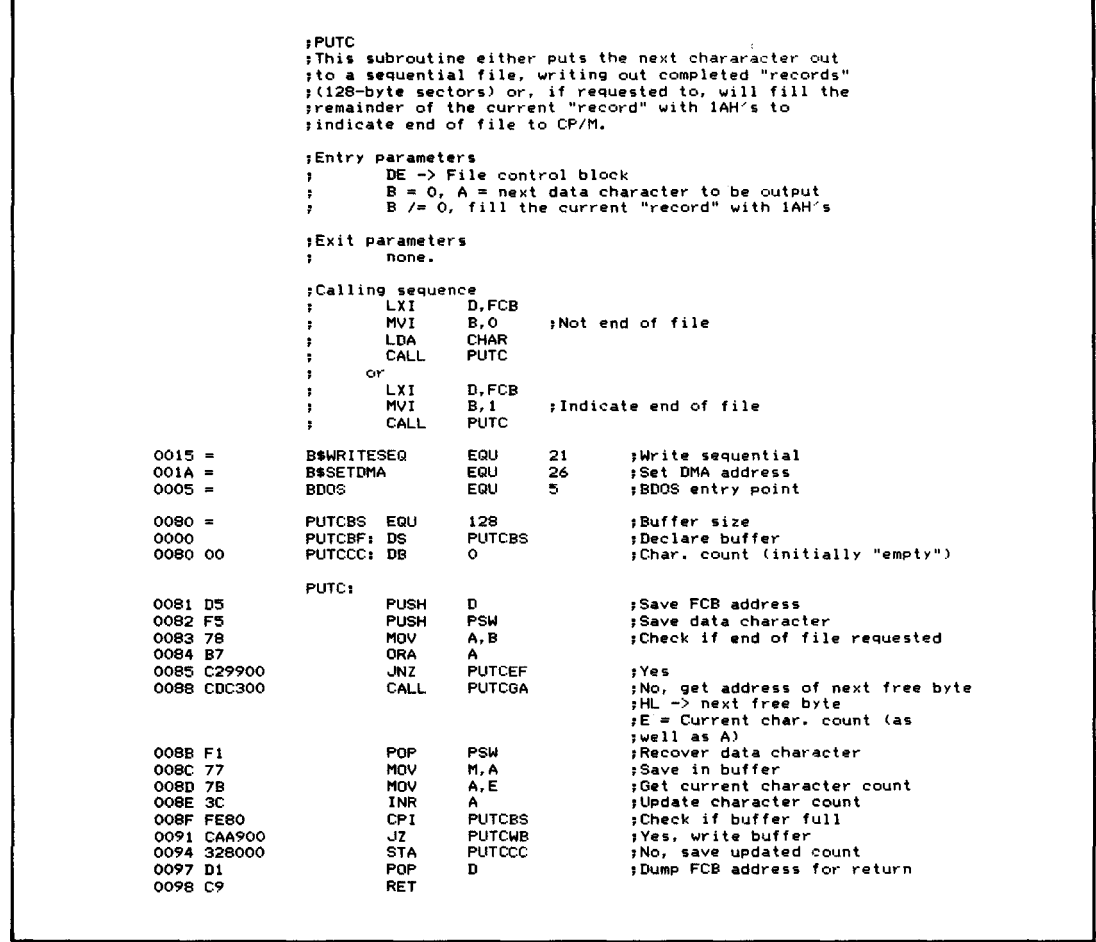

| 0099 F1                  | PUTCEF:<br><b>POP</b>    | <b>PSW</b>     | :End of file                                |
|--------------------------|--------------------------|----------------|---------------------------------------------|
| 009A CDC300              | CALL                     | <b>PUTCGA</b>  | :Dump data character                        |
|                          |                          |                | ;HL −> next free byte                       |
|                          |                          |                | :A = current character count                |
|                          | PUTCCE:                  |                | :Copy EOF character                         |
| 009D FE80                | CPI.                     | <b>PUTCBS</b>  | :Check for end of buffer                    |
| 009F CAA900              | JZ                       | <b>PUTCWB</b>  | :Yes, write out the buffer                  |
| 00A2 361A                | <b>MVI</b>               | M.IAH          | :No, store EOF in buffer                    |
| 00A4 3C                  | INR                      | А              | :Update count                               |
| 00A5 23                  | INX                      | н              | :Update buffer pointer                      |
| 00A6 C39D00              | <b>JMP</b>               | <b>PUTCCE</b>  | :Continue until end of buffer               |
|                          |                          |                |                                             |
|                          | PUTCWB:                  |                | :Write buffer                               |
| OOA9 AF                  | XRA                      | A              | :Reset character count to 0                 |
| 00AA 328000              | <b>STA</b>               | <b>PUTCCC</b>  |                                             |
| 00AD 110000              | LXI.                     | D, PUTCBF      | ;DE -> buffer                               |
| OOBO OE1A                | MVI                      | C.B\$SETDMA    | :Set DMA address -> buffer                  |
| 00B2 CD0500              | CALL                     | <b>BDOS</b>    |                                             |
| 00B5 D1                  | POP                      | D.             | :Recover FCB address                        |
| 00B6 0E15<br>OOBS CDO500 | MVI                      | C. B\$WRITESEQ | ; Write sequential record                   |
| OOBB B7                  | CALL<br><b>ORA</b>       | <b>BDOS</b>    |                                             |
| 00BC C2C000              |                          | А              | :Check if error                             |
| OOBF C9                  | <b>JNZ</b><br><b>RET</b> | <b>PUTCX</b>   | $iYes$ if $A = NZ$<br>:No. return to caller |
|                          |                          |                |                                             |
|                          | PUTCX:                   |                | :Error exit                                 |
| OOCO SEFF                | <b>MVI</b>               | A. OFFH        | :Indicate such                              |
| 00C2 C9                  | RET                      |                |                                             |
|                          |                          |                |                                             |
|                          | PUTCGA:                  |                | ;Return with HL −> next free char.          |
|                          |                          |                | $:$ and $A = current$ char, count           |
| 00C3 3A8000              | LDA.                     | <b>PUTCCC</b>  | :Get current character count                |
| 00C6 5F                  | MOV                      | Е, Α           | :Make word value in DE                      |
| 00C7 1600                | MVI                      | D.O            |                                             |
| 00C9 210000              | <b>LXI</b>               | H. PUTCBF      | $:HL \rightarrow$ Base of buffer            |
| 00CC 19                  | DAD.                     | D.             | :HL -> next free character                  |
| OOCD C9                  | <b>RET</b>               |                |                                             |
|                          |                          |                |                                             |

Figure 5·19. Write next character to sequential disk file (continued)

**Purpose** This function creates a new file of the specified name and type. You must first ensure that no file of the same name and type already exists on the same logical disk, either by trying to open the file (if this succeeds, the file already exists) or by unconditionally erasing the file.

> In addition to creating the file and its associated file directory entry, this function also effectively opens the file so that it is ready for records to be written to it.

> This function returns a normal directory code ifthe file creation has completed successfully or a value of OFFH if there is insufficient disk or directory space.

Notes Under some circumstances, you may want to create a file that is slightly more "secure" than normal CP/M files. You can do this by using either lowercase letters or nongraphic ASCII characters such as ASCII NUL (DOH) in the file name or type. Neither of these classes of characters can be generated from the keyboard; in the first case, the CCP changes all lowercase characters to uppercase, and in the second, it rejects names with odd characters in them. Thus, computer operators cannot erase such a file because there is no way that they can create the same file name from the CCP.

The converse is also true; the only way that you can erase these files is by using a program that *can* set the exact file name into an FCB and then issue an Erase File function call.

Note that this function cannot accept an ambiguous file name in the FCB. Figure 5-20 shows a subroutine that creates a file only after it has erased any existing files of the same name.

# **Function 23: Rename File**

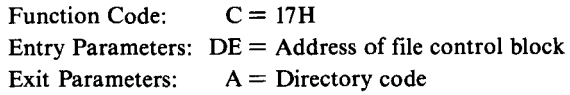

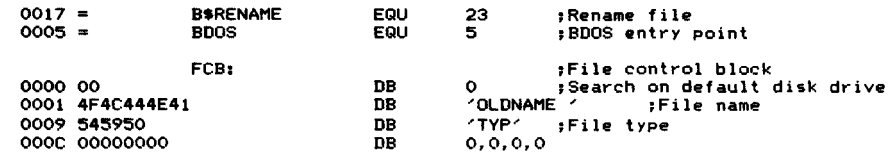

```
,CF
                     ;Create file
                     ;This subroutine creates a file. It erases any ;previous file before creating the new one.
                     ;Entry parameters
                                DE -) File control block for new file
                     \cdot;Exit parameters
                                 CarrY clear if operation successful
(A = 0.1,2.3)
                     ,
                                Carry set 1f error (A = OFFH)
                     ÷
                      ;Calling sequence
LXI D.FCB CALL CF CALL CF<br>JC ERROR
                     ÷
                                                                  ,Erase file
ICreate file
                                           EQU
                                                      19
0013 =<br>0016 =<br>0005 =
                     B$ERASE<br>B$CREATE
                                                       22
5
                                            EQU
EQU
                     BDOS
                                                                 ;BDOS entry point
                     CF,
0000 D5
                                PUSH
                                                                 ;Preserve FeB pointer
                                           D
0001 0E13<br>0003 CD0500
                                MVI
                                           C, B$ERASE
                                                                 ,Erase any existing file
                                CALL
                                           BDOS
0006 DI
                                POP
                                           D
                                                                 ,Recover FeB pointer
0007 OE16 0009 CD0500
                                MVI
                                           C, B$CREATE
                                                                 ;Create (and open new file)
                                CALL
                                           BOOS
                                                                  ,Carry set if OK, clear if error
;Complete to use Carry set if Error
OOOC FEFF CPI
                                           OFFH
OOOE 3F OOOF C9
                                 CMC
RET
```
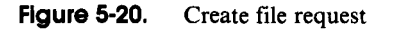

## **116** The CP/M Programmer's Handbook

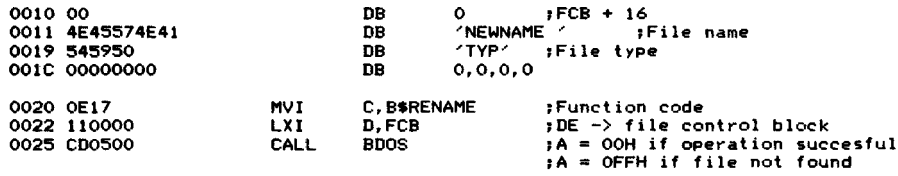

**Purpose** Thisfunction renames an existing file name and type to a new name and type. It is unusual in that it uses a single FCB to store both the old file name and type (in the first 16 bytes) and the new file name and type (in the second 16 bytes).

> This function returns a normal directory code if the file rename was completed successfully or a value of OFFH if the old file name could not be found.

**Notes** The Rename File function only checks that the old file name and type exist; it makes no check to ensure that the new name and type combination does not already exist. Therefore, you should try to open the new file name and type. Ifyou succeed, do not attempt the rename operation. CP/M will create more than one file of the same name and type, and you stand to lose the information in both files as you attempt to sort out the problem.

> For security, you can also use lowercase letters and nongraphic characters in the file name and type, as described under the File Create function (code 22, 16H) above.

> Never use ambiguous file names in a rename operation; it produces strange effects and may result in files being irreparably damaged. This function will change *all* occurrences of the old file name to the new name.

> Figure 5-21 shows a subroutine that will accept an existing file name and type and a new name and type and rename the old to the new. It checks to make sure that the new file name does not already exist, returning an error code if it does.

# **Function 24: Get Active Disks (Login Vector)**

Function Code:  $C = 18H$ Entry Parameters: None Exit Parameters:  $HL =$  Active disk map (login vector)

#### **Example**

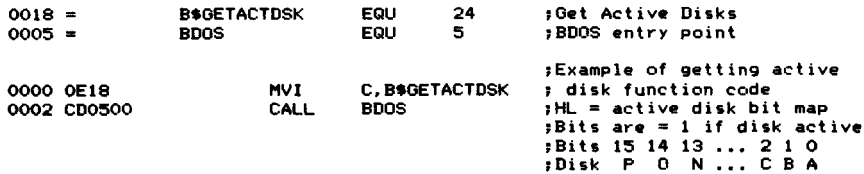

**Purpose** This function returns a bit map, called the *login vector,* in register pair HL, indicating which logical disk drives have been selected since the last warm boot or

```
\overline{R}'Rename file
                        ,Thi. subroutine renames a fi1 •.
                        , It uses the BF (build FCB) subroutine shown in Figure 5.16
                        ;Entry parameters
                                     *** No case-folding of file names occurs ***<br>HL -> old file name (OO-byte terminated)<br>DE -> new file name (OO-byte terminated)
                        \bulletparameters
,Exit
,
                                    Carry clear if operation successful
                         ,
                                                   (A = 0, 1, 2, 3)Carry set
                                                 new fiole name already exists old f Ie name does not exist
A
A
OFEH if
E OFFH if
                        ÷
                                                                                            fi
                        ,Calling sequence<br>, LXI M.OLDNAME<br>, LXI D.NEWNAME
                                                                         ; HL ~> old name
,DE -) new na"l~
                                   CALL RF<br>JC ERROR
                       - 1
                        \cdot000F =BSOPEN
                                                EQU
                                                            15
                                                                        ,Open file
 0017
0005
                       BSRENAME
                                                EQU
                                                            23
                       BOOS
                                                FOU
                                                            5
                                                                        ,Rename file ,BOOS entry point
0000 00000000000RFFCB: DW<br>0010 0000000000<br>0020 00000000000 DW
                                                0.0, 0.0, 0.0, 0.0, 0.11 1/2 FCB's long
                                                0.0.0.0.0.0.0.0
0020 0000000000<br>0030 000000 DW
                                                0.0.0.0.0.0.0.0
0030 000000
                                                0.0.0
RF. 0036 05
                                   PUSH D<br>LXI D.RFFCB
                                                                        ,Save new name pointe... ,BUild old name FeB
0037 110000
                                                                        ,HL already -> old name
003A CD5D00
                                   CALL BF
0030 El 003E 111000
                                   POP H<br>LXI D.RFFCB+16<br>CALL RE
                                                                        'Recover new name pointer 'Build new name in second part of file ,control block
0041 C05000
                                   CALL
0044 111000<br>0047 OEOF<br>0049 CDO500<br>004C FEFF
                                   LXI D,RFFCB+16<br>MVI C,B$OPEN
                                                                        ,Experimentally try
                                                                       ,t~~op.n lh. new file .to ensure it does ,not alrea~y exist
                                   CALL BDOS<br>CPI OFFH<br>MVI A.OFI
                                                                        , \frac{1}{2} Assume ergor (flags unchanged)
004E 3EFE
                                               A. OFEH
0050 DB
                                   RC
                                                                        ,Carry s.t if A was 0,1,2,3
0051 110000
                                   LXI D, RFFCB<br>MVI C, B$REN
                                                                        ;Rename the file
                                   MVI C.B$RENAME<br>CALL BDOS
0054 OE17<br>0056 CDO500
0059 FEFF
                                   CPI OFFH
                                                                        ,Carry set if OK, clear if error 'Invert to use carry, set if error
005B 3FCMC
005C C9RET
                      ,BF
                      ; Build file control block<br>
Fhis subroutine formats a OOH-byte terminated string<br>
p(presumed to be a file name) into an FCB, setting the<br>
pdisk and the file name and type, and clearing the<br>
premainder of the FCB t
                       ,Entry parameters
                                   DE -) file control block (36 bytes)
                       ÷
                                   HL \rightarrow file name string (OOH-byte terminated)
                       ,Exit parameters
                       ÷
                                   The built file control block.
                       ;Cal1in9 sequence
                       -1
                                   LXI H.FILENAME<br>Coll BF
                       -1
OO~O C9 BF. RET ,Dummy subroutine I see Figure 5.16.
```
**Figure 5-21.** Rename file request

Reset Disk function (code 13, ODH). The least significant bit of L corresponds to disk A, while the highest order bit in H maps disk P. The bit corresponding to the specific logical disk is set to I if the disk has been selected or to 0 if the disk is not currently on-line.

Logical disks can be selected programmatically through any file operation that sets the drive field to a nonzero value, through the Select Disk function (code 14, OEH), or by the operator entering an "X:" command where "X" is equal to A, B, ..., P.

**Notes** This function is intended for programs that need to know which logical disks are currently active in the system-that is, those logical disks which have been selected.

# **Function 25: Get Current Default Disk**

Function Code:  $C = 19H$ Entry Parameters: None Exit Parameters:  $A =$  Current disk  $(0 = A, 1 = B, ..., F = P)$ 

## **Example**

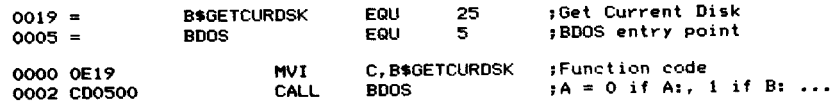

- **Purpose** This function returns the current default disk set by the last Select Disk function call (code 14, OEH) or by the operator entering the "X:" command (where " $X$ " is  $A$ ,  $B$ , ...,  $P$ ) to the CCP.
- **Notes** This function returns the current default disk in coded form. Register A = 0 if drive A is the current drive, 1 if drive B, and so on. If you need to convert this to the corresponding ASCII character, simply add 41H to register A.

Use this function when you convert a file name and type in an FCB to an ASCII string in order to display it. If the first byte of the FCB is 00H, the current default drive is to be used. You must therefore use this function to determine the logical disk letter for the default drive.

# **Function 26: set DMA (Read/Write) Address**

Function Code:  $C = 1AH$ Entry Parameters:  $DE = DMA$  (read/write) address \_ Exit Parameters: None

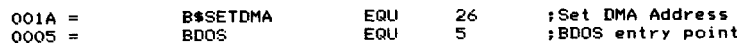

Chapter 5: The Basic Disk Operating System **'119**

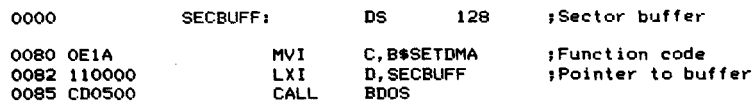

**Purpose** This function sets the BDOS's direct memory access (DMA) address to a new value. The name is an historic relic dating back to the Intel Development System on which CP/M was originally developed. This machine, by virtue of its hardware, could read data from a diskette directly into memory or write data to a diskette directly from memory. The name *DMA address* now applies to the address of the buffer to and from which data is transferred whenever a diskette Read, Write, or directory operation is performed.

> Whenever CP/M first starts up (cold boot) or a warm boot or Reset Disk operation occurs, the DMA address is reset to its default value of 0080H.

**Notes** No function call can tell you the current value of the DMA address. All you can do is make a Set DMA function call to ensure that it is where you want it.

> Once you have set the DMA address to the correct place for your program, it will remain set there until another Set DMA call, Reset Disk, or warm boot occurs.

> The Read and Write Sequential and Random operations use the current setting of the DMA address, as do the directory operations Search First and Search Next.

# **Function 27: Get Allocation Vector**

Function Code:  $C = 1BH$ Entry Parameters: None Exit Parameters:  $HL = Address$  of allocation vector

#### **Example**

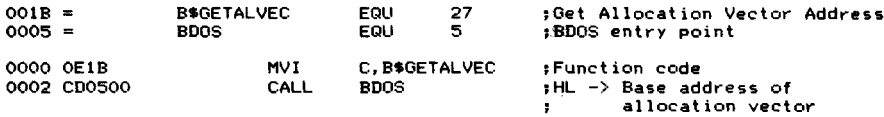

**Purpose** This function returns the base, or starting, address of the allocation vector for the currently selected logical disk. This information, indicating which parts ofthe disk are assigned, is used by utility programs and the BDOS itself to determine how much unused space is on the logical disk, to locate an unused allocation block in order to extend a file, or to relinquish an allocation block when a file is deleted.

**Notes** Digital Research considers the actual layout of the allocation vector to be proprietary information.

# **Function 28: set Logical Disk to Read-Only Status**

Function Code:  $C = 1CH$ Entry Parameters: None Exit Parameters: None

## **Example**

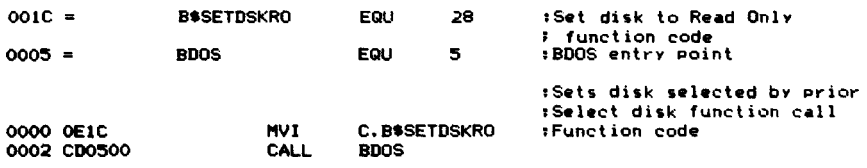

**Purpose** This function logically sets the currently selected disk to a Read-Only state. Any attempts to execute a Write Sequential or Write Random function to the selected disk will be intercepted by the BDOS, and the following message will appear on the console:

BDOS Err on X<sub>1</sub> R/O

where X: is the selected disk.

**Notes** Once you have requested Read-Only status for the currently selected logical disk, this status will persist even if you proceed to select other logical disks. In fact, it will remain in force until the next warm boot or Reset Disk System function call.

> Digital Research documentation refers to this function code as Disk Write Protect. The Read-Only description is used here because it corresponds to the error message produced if your program attempts to write on the disk.

# **Function 29: Get Read-Only Disks**

Function Code: Entry Parameters: None Exit Parameters:  $HL =$  Read-Only disk map  $C = 1DH$ 

## **Example**

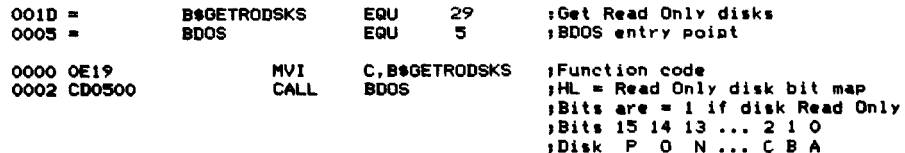

**Purpose** This function returns a bit map in registers H and L showing which logical disks in the system have been set to Read-Only status, either by the Set Logical

Disk to Read-Only function call (code 28, ICH), or by the BDOS itself, because it detected that a diskette had been changed.

The least significant bit of L corresponds to logical disk A, while the most significant bit of H corresponds to disk P. The bit corresponding to the specific logical disk is set to I if the disk has been set to Read-Only status.

## Function 30: set File Attributes

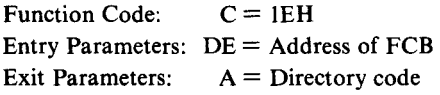

### Example

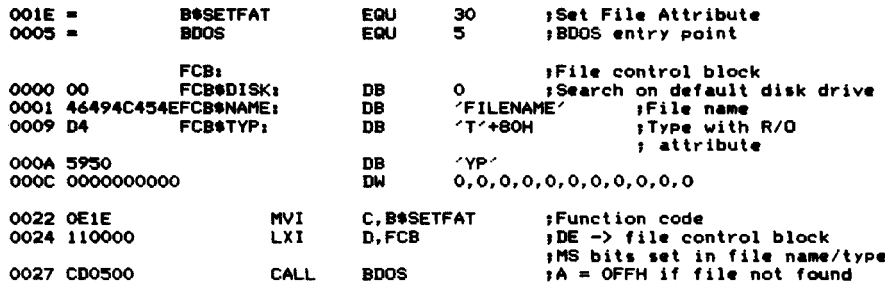

**Purpose** This function sets the bits that describe attributes of a file in the relevant directory entries for the specified file. Each file can be assigned up to 11 file attributes. Ofthese 11, two have predefined meanings, four others are available for you to use, and the remaining five are reserved for future use by CP/M.

> Each attribute consists of a single bit. The most significant bit of each byte of the file name and type is used to store the attributes. The file attributes are known by a code consisting ofthe letter"f"(forfile name) or "t" (forfile type), followed by the number of the character position and a single quotation mark. For example, the Read-Only attribute is tl'.

The significance of the attributes is as follows:

- fl' to f4' Available for you to use
- f5' to fS' Reserved for future CP/M use
- tl' Read-Only File attribute
- t2' System File attribute
- t3' Reserved for future CP/M use

Attributes are set by presenting this function with an FCB in which the unambiguous file name has been preset with the most significant bits set appropriately. This function then searches the directory for a match and changes the matched entries to contain the attributes which have been set in the FCB.

The BDOS will intercept any attempt to write on a file that has the Read-Only attribute set. The **DIR** command in the CCP does not display any file with System status.

**Notes** You can use the four attributes available to you to set up a file security system, or perhaps to flag certain files that must be backed up to other disks. The Search First and Search Next functions allow you to view the complete file directory entry, so your programs can test the attributes easily.

> The example subroutines in Figures 5-22 and 5-23 show how to set file attributes (SFA) and get file attributes (GFA), respectively. They both use a bit map in which the most significant <sup>11</sup> bits of the **HL** register pair are used to indicate the corresponding high bits of the 11 characters of the file name/type combination. You will also see some equates that have been declared to make it easier to manipulate the attributes in this bit map.

```
:SFA<br>;Set file attributes
                  ;Set file attributes ;This subroutine takes a compressed bit map of all the
                  while attribute bits, expands them into an existing<br>file control block and then requests CP/M to set<br>the attributes in the file directory.
                  ,Entry parameters
                           DE -) file control block .
                           HL = bit map. Only the most significant 11
                 -11
                                 bits are used. These correspond directly
                                 with the possible attribute bytes.
                  ,Exit parameters
                           Carry clear if operation successful (A = 0,1,2.3)
                 .
                           Carry set if error (A = OFFH)
                 \cdot,Calling sequence
                 \ddot{\phantom{a}}LXI H.OOOO$0000$1100$0000B ,Bit Map<br>CALL SEA
                  ٠
                           CALL<br>JC
                                    JC ERROR
                                                       ;File Attribute Equates
                                                                 :FI' - F4' ,Available for use bY
8000 =<br>4000 =FA$FI EQU FA$F2 EQU
                                    1000$0000$0000$000013
                                    0100$0000$0000$0000B
                 FA$F3 EQU
                                    0010$0000$0000$0000B
                                                                 ; application programs
2000 =
                                    0001$0000$0000$0000B
1000 =FA$F4
                 FA$F5 EQU
                                                                 :F5' - F8'
                                    0000$1000$0000$0000B
0800
                                    0000$0100$0000$0000B
                                                                 ;Reserved for CP/M
0400 =FA$F6 EQU FA$F7 EQU
                                    0000$0010$0000$0000B
0200 =0000$0001$0000$0000B
0100 =FA$F8
0080 =
                 FA$T! EQU
                                    0000$0000$1000$0000B
                                                                 ;T1/ read/only file
0080 =
                 FA$RO EQU
                                    FA$T!
0040 = 00000$0000$0100$0000B
                                                                 ;T2/ system files
                 FA$T2 EQU FA$SYS EQU
                                    FA$T2
                                    0000$000$0010$0000B
                                                                 JT3/ -- reserved for CP/M
0020 =FA$T3EQU
                                                       :Set file attributes
001E =B$SETFAT
                                    EQU 30
0005 =BDOS
                                              5
                                                       ;BDOS entry point
```
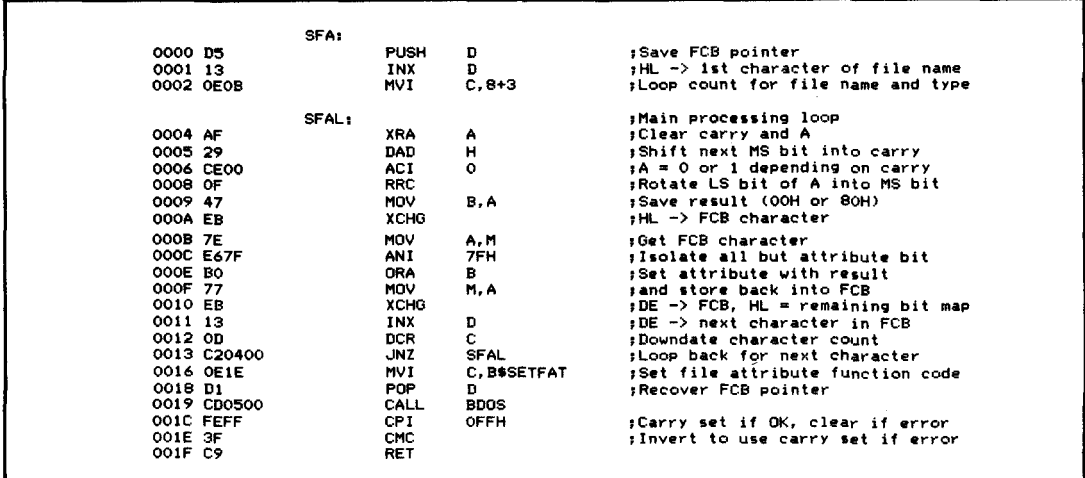

Figure 5-22. Set file attributes (continued)

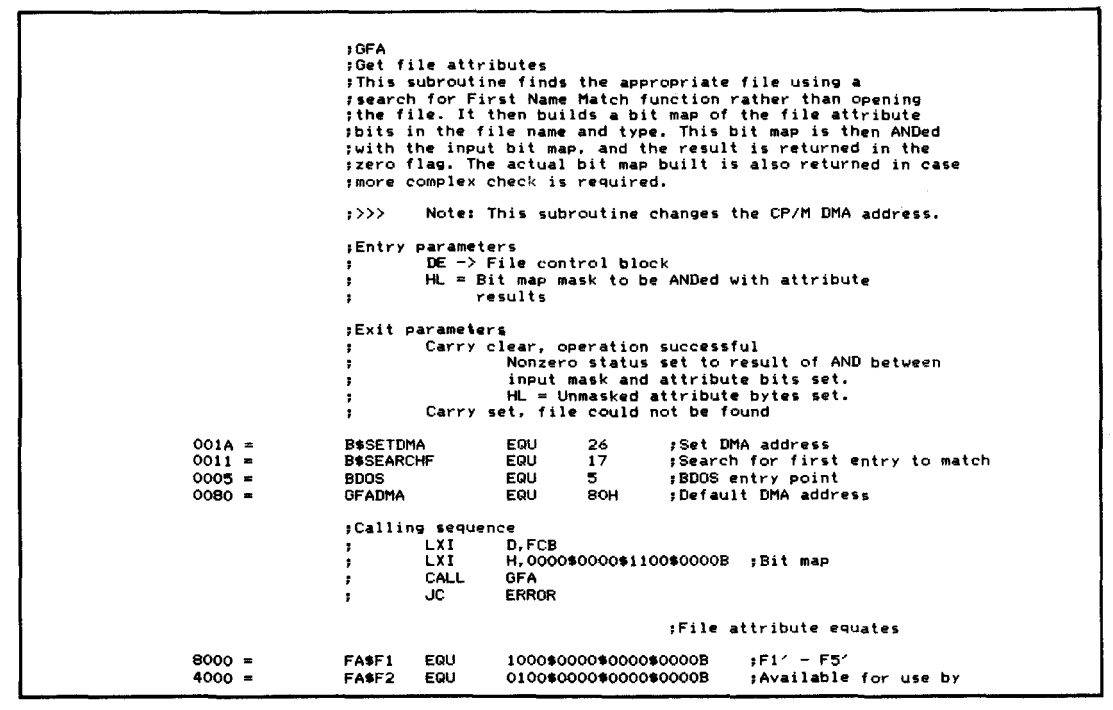

Figure 5-23. Get file attributes

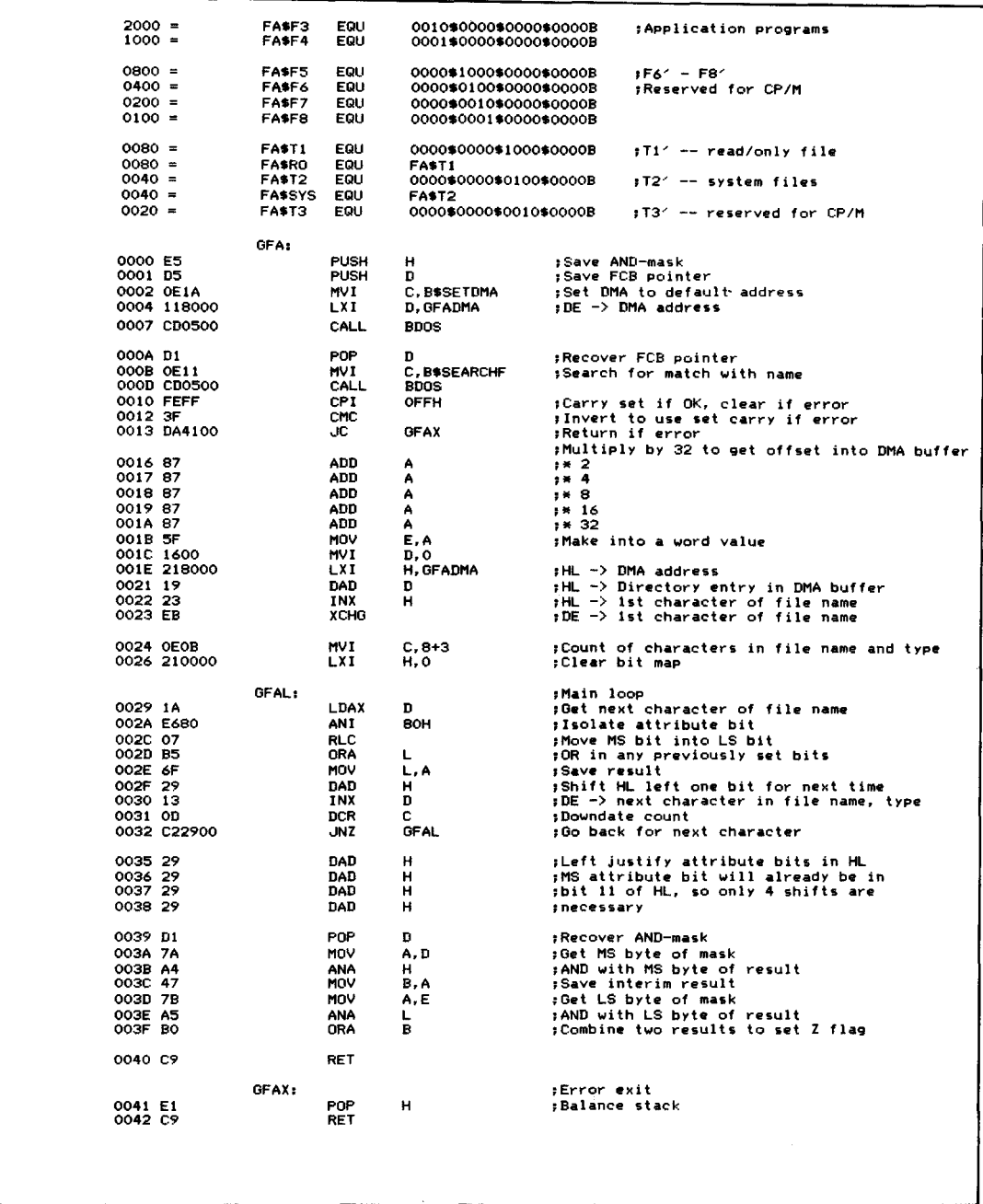

## **Function 31: Get Disk Parameter Block Address**

-1

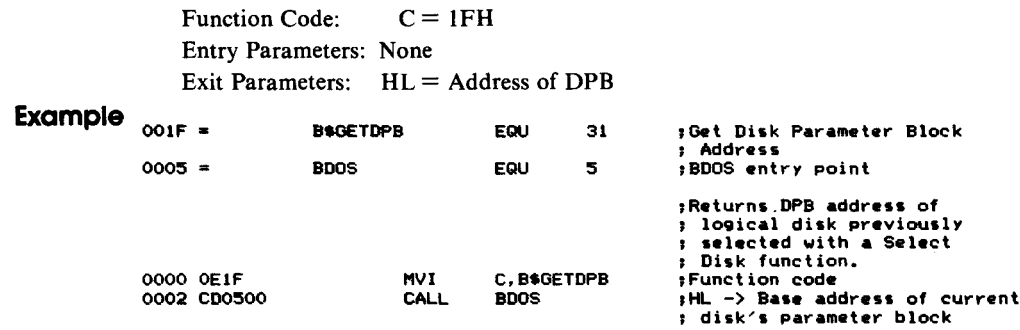

**Purpose** This function returns the address of the disk parameter block (DPB) for the last selected logical disk. The DPB, explained in Chapter 3, describes the physical characteristics of a specific logical disk—information mainly of interest for system utility programs.

**Notes** The subroutines shown in Figure 5-24 deal with two major problems. First, given a track and sector number, what allocation block will they fall into? Converseley, given an allocation block, what is its starting track and sector?

> These subroutines are normally used by system utilities. They first get the DPB address using this BDOS function. Then they switch to using direct BIOS calls to perform their other functions, such as selecting disks, tracks, and sectors and reading and writing the disk.

> The first subroutine, GTAS (Get Track and Sector), in Figure 5-24, takes an allocation block number and converts it to give you the starting track and sector number. GMTAS (Get Maximum Track and Sector) returns the maximum track and sector number for the specified disk. GDTAS (Get Directory Track and Sector) tells you not only the starting track and sector for the file directory, but also the number of l28-byte sectors in the directory.

> Note that whenever a track number is used as an entry or an exit parameter, it is an absolute track number. That is, the number ofreserved tracks on the disk before the directory has already been added to it.

> GNTAS (Get Next Track and Sector) helps you read sectors sequentially. It adds 1 to the sector number, and when you reach the end of a track, updates the track number by 1 and resets the sector number to 1.

> GAB (Get Allocation Block) is the converse of GTAS (Get Track and Sector). It returns the allocation block number, given a track and sector.

> Finally, Figure 5-24 includes several useful 16-bit subroutines to divide the HL register pair by DE (DIVHL), to multiply HL by DE (MULHL), to subtract DE from HL (SUBHL ---this can also be used as a 16-bit compare), and to shift HL right one bit (SHLR). The divide and multiply subroutines are somewhat primitive, using iterative subtraction and addition, respectively. Nevertheless, they do perform their role as supporting subroutines.

**;Useful 5ubroutinei for acceslinv the data in the 1disk parameter block** B\$SELOSK EQU 14 **,Select Disk function code ;Oet OPB address** oooE OOIF B\$GETOPB EQU 31  $0005 =$ BOOS EQU 5 **'BOOS entry point ,It makes for easier, more compact code to copy the ,specific disk par.meter block into local variables ;while manipulating the information. tHere are those variables** 0000 0000 DPB8<br>
0000 0000 DPB8PT: DW 0 128-byte sectors per track<br>
0002 00 DPB8P1: DB 0 1Block shift<br>
0003 00<br>
0004 00 DPBBM: DB 0 1Block mask<br>
0005 0000 OPBBMB: DW 0 1Maximum allocation block number<br>
0007 0000 DPBDAB: DW oooF OPBSZ EQU \$-OPB **,.Disk parameter block size** ,GETDPB **;Gets disk parameter block ;This subroutine copies the DPB for the specified ;logical disk into the local DPB variables above. ;Entry parameters** <sup>A</sup> **= Logical disk number (A: = 0, B: <sup>=</sup> <sup>1</sup> ... ) ;Exit parameters Local variables contain DPB** GETDPB: OOOF 5F MOV E,A 'Get **disk code** for **select disk** 0010 OEOE MVI C,B\$SELOSK **;Select** the **disk** <sup>0012</sup> CD0500 CALL BOOS <sup>0015</sup> OEIF MVI C,B\$GETOPB 'Get **the disk parameter base address** 0017 C00500 CALL BDOS ,HL -> DPB OOIA OEOF MVI C.DPBSZ ,Set **count** OOIC 110000 LXI D,OPB *;Get* **base address** of **local variables** GOPBL, **;COpy** DPB **into local variables** OOIF 7E MOV A.M ,Get byte **from DPB** 0020 12 STAX P **; Store into local variable** 0021 13 INX 0 **;Update local variable pointer** 0022 23 INX H **;Update DPB pointer** 0023 00 DCR C **;Downdate count** 0024 C21F00<br>0027 C9 0024 C21FOO JNZ GDPBL **;Loop back** for **next byte** ,GTAS **;Get track and sector (given allocation block number) ;This subroutine converts an allocation block into a ,track and sector number -- note that this-is based on ;128-byte sectors.** ,»»> Note: You must call GETDPB before **;»»> you call this subroutine ;EntrY parameters HL = allocation block number** - 7 **;Exit parameters HL track number DE = sector number** ÷ ,Method : Fin mathematical terms, the track can be derived from:<br>FTrk = ((allocation block \* sec. per all. block) / sec. per trk)<br>F + tracks before directory

**Figure 5-24.** Accessing disk parameter block data

```
;The sector is derived from:
                      \frac{1}{2}\sec = ((allocation block * sec. per all. block) modulo/<br>; sec. per trk) + 1
                                 sec. per trk) + 1
                     OTAS.
0028 3A0200
                                LDA DPBBS .Oet block shift -- this will be 3 to ;<br>;7 depending on allocation block size
                                                                  ,It will be used as a count for shifting
                     OTASS,
002B 29 DAD H<br>002C 3D DCR A
                                                                  ;Shift allocation block left one place
002C 3D DCR A
                                                                   ;Decrement block shift count<br>;More shifts required<br>;DE = all. block * sec. per block<br>;i.e. DE = total number of sectors<br>;Get sectors per track
 002D C22BOO ,JNZ OTASS
0030 EB XCHO
                                                                  ;Get sectors per track<br>;HL = sec. per trk, DE = tot. no. of sec.<br>;BC = HL/DE, HL = remainder<br>;BC = track. HL = sector
 0031 2AOOOO LHLD DPBSPT
0034 EB XCHO
0035 CD8FOO CALL DIVHL
0038 23 INX H
                                                                  ; Sector numbering starts from 1
0039 EB XCHO<br>003A 2A0D00 XCHO
                                                                  ;DE = sector, HL = track
003A 2AODOO LHLD DPBTBD<br>003D 09 DAD B<br>003F C9 RET
                                                                  ;Tracks before directory
                                                                  ,DE = sector, HL = absolute track
003E C9
                     ,OMTAS
                     ;Get maximum track and sector
                     ;This is just a call to GTAS with the maximum
                     ;allocation block as the input parameter
                     ;}>}>} Note: You must call GETOPB before ;}}}» YOU call this subroutine
                     ;Entry parameters: none
                     ;Exit parameters: HL maximum track number DE = maximum sector
OMTAS, 003F 2A0500
003F 2A0500 LHLD<br>0042 C32800 JMP
                                            DPBMAB<br>GTAS
                                                                  ; Get maximum allocation block
                                                                  ;Return from GTAS with parameters in HL and DE
                     ,GDTAS;Get directory track and sector
                     ;This returns the START track and sector for the
                     ifile directory, along with the number of sectors pin the directory.
                     ;»»> Note: You must call GETDPB before ;}}»} you call this subroutine
                     ;EntrY parameters: none
                     ;Exit parameters:
                                BC = number of sectors in directoryDE = directory start sector<br>HL = directory start track
                     ٠,
                     ODTAS,
0045 2A0700
                                LHLD DPBNOD<br>INX H
                                                                   ;Get number of directory entries – 1<br>;Make true number of entries
0048 23
                                INX
                                                                   ;Each entry is 32 bytes 10n9. so to ;convert to 128 byte sectors. divide by 4 ,I 2 (by shifting HL right one bit)
0049 CDDOOO<br>004C CDDOOO<br>004F E5
                                CALL SHLR<br>CALL SHLR
                                                                  ,/ 2 (by shifting HL right one bit)<br>
I / 4<br>
I Save number of sectors
                                CALL SHLR<br>PUSH H<br>IXI HO
                                                                   ;<br>;Save number of sectors<br>;Directory starts in allocation block 0
0050 210000<br>0053 CD2800<br>0056 C1
                                LXI H.O
                                CALL GTAS<br>POP B
                                                                   .HL = track. DE = sector ;Recover number of sectors
0057 C9
                                RET
```

```
;GNTAS
                       ;Get NEXT track and sector
                       ;This subroutine updates the input track and sector
                       ;by one, incrementing the track and resetting the
                       ;sector number as required.
                       ;»») Note; You must call GETDPB before
                                            you call this subroutine
                       Note: you must check for end of disk by comparinq
                                    the track number returned by this subroutine<br>to that returned by by GMTAS + 1. When
                       \bullet\cdotequality occurs, the end of disk has been reached.
                       \cdot;Entry parameters
                                   HL = current track number
                       -3
                                   DE = current sector number
                        ;Exit parameters HL updated track number
DE = updated sector number
                       GNTAS:
0038 E3<br>0039 13<br>005A 2A0000<br>005D CDC900<br>0060 E1
                                   PUSH
                                                H
                                                                        ;Save track<br>;Update sector<br>;Get sectors per track<br>;HL = HL - DE<br>;Recover current track<br>;Return if updated sector <= sec. per trk.
                                   INX
                                                D
                                   LHLD
                                                DPBSPT
                                   CALL
                                                SUBHL
                                   POP
                                                H.
0061 DO
                                   RNC
0062 23 0063 110100
                                   INX
                                                H
                                                                         ; Update track if upd. sec > sec. per trk. ; Reset sector to 1
                                   LXI
                                                D.I
                                   RET
0066 C9
                       ,GAB
                       ;Get allocation block
                       ;This subroutine returns an allocation block number
                       ; the offset down the allocation block at which the ;sector will be found. This offset is in units of
                       ;12S-byte sectors.
                                  ,»»> Note: You must call GETDPB before
                       ,»>>>
                                              you call this subroutine
                       ;Entry parameters
                                   HL = track number ÷
                                   DE = sector number
                       ÷
                       ;Exit parameters
                                   HL = allocation block number
                       \cdot; Method
                       ;The allocation block is formed from:<br>\sharp AB = (sector + ((track - tracks before directory)<br>: * sectors per track)) / log2 (sectors per
                                   * sectors per track» / 1092 (sectors per all. block)
                       ;The sector offset within allocation block is formed from:<br>;Offset = (sector + ((track - tracks before directory)<br>; * sectors per track)) / AND (sectors per all. block - 1)
                       GAB,
0067 D5<br>0068 EB<br>0069 2A0D00<br>006C EB<br>006D CDC900
                                   PUSH D
                                                                        ;Save sector<br>;DE = track<br>:Get no. of tracks before directory
                                   XCHG
                                                DPBTBD
                                                                           Get no. of tracks before directory<br>DE = no. of tracks before dir. HL = track<br>HL = HL - DE
                                   XCH<sub>G</sub>
                                                SUBHL
                                                                         HL = relative track within logical disk
0070 EB<br>0071 2A0000<br>0074 CDA400
                                   XCHG<br>THID
                                                                         DE = relative track<br>Get sectors per track
                                   LHLD DPBSPT<br>CALL MULHL
                                                                        HL = HL * DEMULHL
                                                                        H = number of sectors<br>DE = number of sectors0077 EB
                                   XCHG
```
Figure 5-24. (Continued)

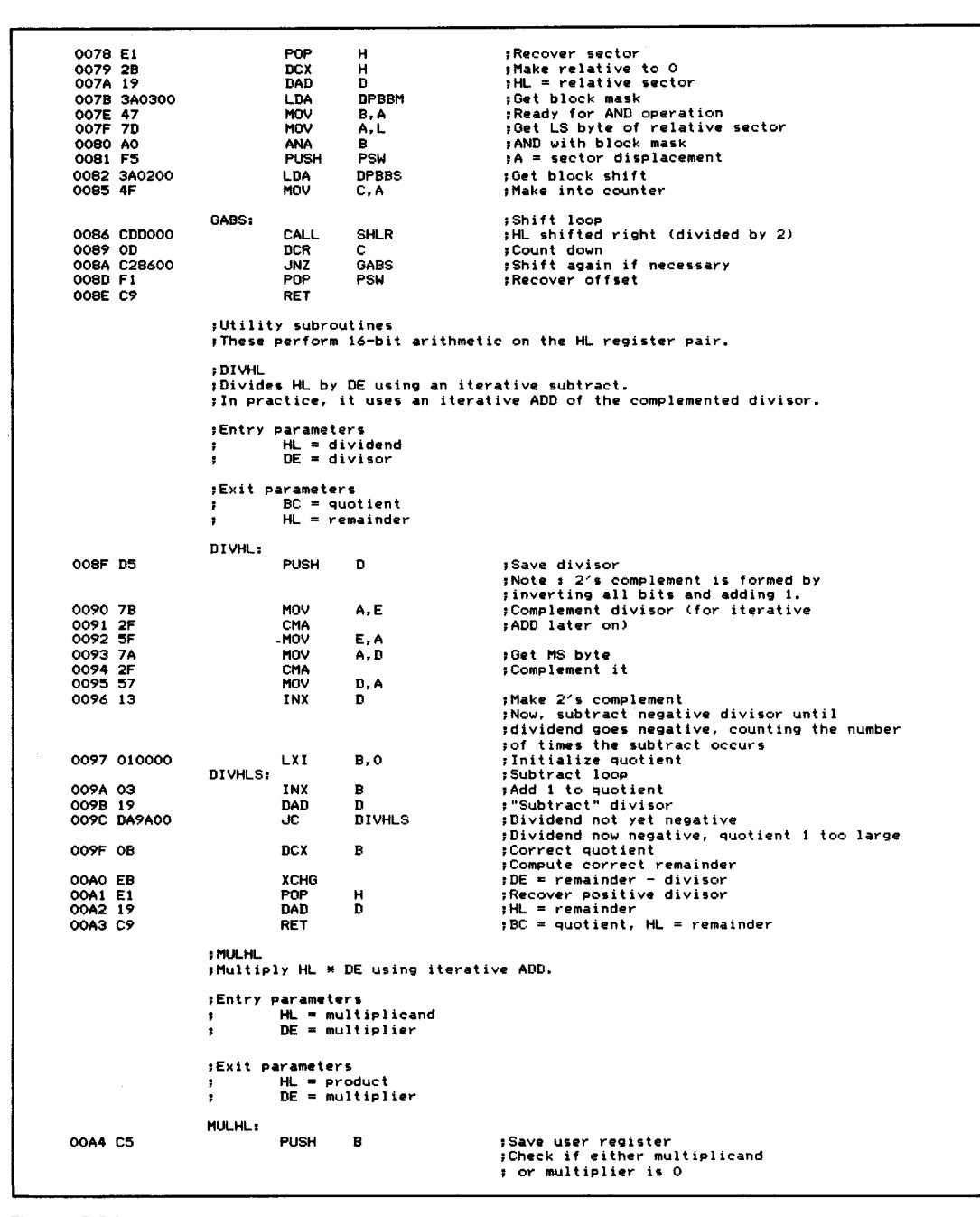

**Figure 5-24.** (Continued)

| 00A5 7C<br>00A6 B5<br>00A7 CAC400                                         | MOV<br><b>ORA</b><br>JZ                                     | А, Н<br>$\mathbf{L}$<br><b>MULHLZ</b>         | :Yes, fake product                                                                                                    |
|---------------------------------------------------------------------------|-------------------------------------------------------------|-----------------------------------------------|----------------------------------------------------------------------------------------------------|
| 00AA 7A<br>OOAB B3<br>00AC CAC400                                         | MOV<br>ORA<br>JZ                                            | A, D<br>Е<br><b>MULHLZ</b>                    | ; Yes, fake product                                                                                                    |
| OOAF 7A<br>OOBO BC<br>OOB1 DAB500<br>OOB4 EB                              | MOV<br>CMP<br>JC.<br>XCHC                                   | A, D<br>н<br><b>MULHLN</b>                    | :This routine will be faster if<br>: the smaller value is in DE<br>;Get MS byte of current DE value<br>Check which is smaller,<br>;C set if D < H, so no exchange |
| OOB5 42                                                                   | MULHLN:<br>MOV                                              | B, D                                          | $BC = multiplier$                                                                                                    |
| OOB6 4B<br>00B7 54                                                        | MOV<br>MOV                                                  | C, E<br>D, H                                  | $DE = HL = multiplicand$                                                                                                    |
| 00B8 5D<br>OOB9 OB                                                        | MOV<br>DCX                                                  | E, L<br>в                                     | :Adjust count as<br>$:1$ * multiplicand = multiplicand                                                                                                    |
| OOBA 78<br>OOBB B1                                                        | MULHLA:<br>MOV<br>ORA                                       | A, B<br>c.                                    | :ADD loop<br>; Check if all iterations completed                                                                                                    |
| OOBC CAC700<br><b>OOBF 19</b>                                             | JZ.<br>DAD                                                  | <b>MULHLX</b><br>D                            | ;Yes, exit<br>;HL = multiplicand + multiplicand                                                                                                    |
| OOCO OB<br>OOC1 C3BA00                                                    | DCX<br>JMP                                                  | в<br><b>MULHLA</b>                            | :Countdown on multiplier - 1<br>; Loop back until all ADDs done                                                                                                   |
| 00C4 210000                                                               | <b>MULHLZ:</b><br>LXI                                       | H.0                                           | ;Fake product as either multiplicand<br>; or multiplier is O                                                                                                    |
| 00C7 C1<br>00C8 C9                                                        | MULHLX:<br>POP<br>RET                                       | в                                             | ;Recover user register                                                                                                    |
|                                                                           | : SUBHL<br>Subtract HL - DE                                 |                                               |                                                                                                    |
|                                                                           | :Entry parameters<br>з.<br>,                                | $HL = subtrahend$<br>$DE = subtractor$        |                                                                                                    |
|                                                                           | ;Exit parameters                                            | $HL = difference$                             |                                                                                                    |
|                                                                           | SUBHL:                                                      |                                               |                                                                                                    |
| OOC9 7D<br>00CA 93<br>OOCB 6F<br>00CC 7C<br>00CD 9A<br>OOCE 67<br>OOCF C9 | MOV<br><b>SUB</b><br>MOV<br>MOV<br>SBB<br>MOV<br><b>RET</b> | A, L<br>Е<br>L, A<br>A, H<br>D.<br><b>H.A</b> | ; Get LS byte<br>;Subtract without regard to carry<br>;Put back into difference<br>;Get MS byte<br>:Subtract including carry<br>:Move back into difference        |
|                                                                           | ; SHLR                                                      | ; Shift HL right one place (dividing HL by 2) |                                                                                                    |
|                                                                           | ;Entry parameters                                           | $HL = value to be shifted$                    |                                                                                                    |
|                                                                           | ;Exit parameters<br>$HL = value/2$<br>÷                     |                                               |                                                                                                    |
| OODO B7<br>00D1 7C<br>OOD2 1F                                             | SHLR:<br>CRA<br>MOV<br>RAR                                  | А<br>A.H                                      | ;Clear carry<br>;Get MS byte<br>; Bit 7 set from previous carry,<br>; bit O goes into carry                                                                       |
| OOD3 67<br>OOD4 7D                                                        | MOV<br>MOV                                                  | H, A<br>A, L                                  | ;Put shift MS byte back<br>;Get LS byte                                                                                                    |
| 00D5 1F<br>QOD6 6F<br>00D7 C9                                             | RAR<br>MOV<br>RET                                           | L, A                                          | $Bit$ 7 = bit 0 of MS byte<br>;Put back into result                                                                                                    |

**Figure 5-24.** (Continued)

# **Function 32: Set/Get User Number**

Function Code: Entry Parameters:  $E = 0$ FFH to get user number, or Exit Parameters:  $A =$  Current user number if E was 0FFH  $C = 20H$  $E = 0$  to 15 to set user number

### **Example**

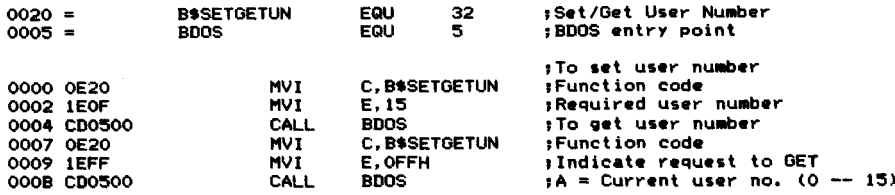

**Purpose** This subroutine either sets or gets the current user number. The current user number determines which file directory entries are matched during all disk file operations.

> When you call this function, the contents of the  $E$  register specify what action is to be taken. If  $E = 0$ FFH, then the function will return the current user number in the A register. If you set E to a number in the range 0 to <sup>15</sup> (that is, a valid user number), the function will set the current user number to this value.

**Notes** You can use this function to share files with other users. You can locate a file by attempting to open a file and switching through all ofthe user numbers. Or you can share a file in another user number by setting to that number, operating on the file, and then reverting back to the original user number.

> Ifyou do change the current user number, make provisions in your program to return to the original number before your program terminates. It is disconcerting for computer operators to find that they are in a different user number after a program. Files can easily be damaged or accidentally erased this way.

## **Function 33: Read Random**

Function Code: Entry Parameters: DE = Address of FCB Exit Parameters:  $C = 21H$  $A =$  Return code

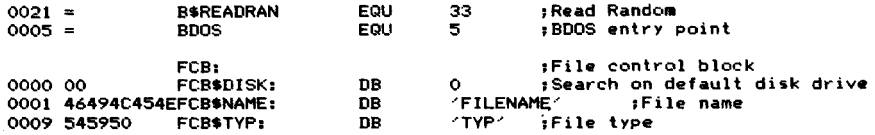

## **132** The CP/M Programmer's Handbook

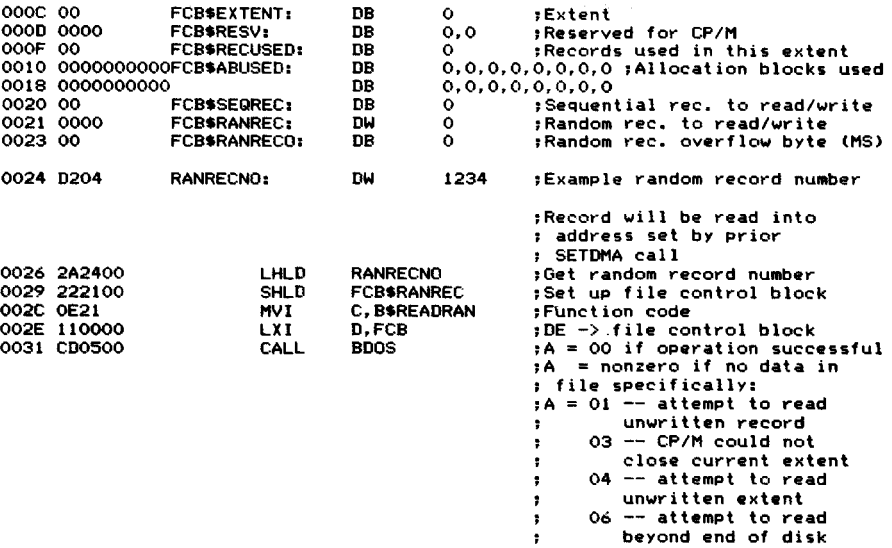

**Purpose** This function reads a specific CP/M record (128 bytes) from a random filethat is, a file in which records can be accessed directly. It assumes that you have already opened the file, set the OMA address using the BOOS Set OMA function, and set the specific record to be read into the random record number in the FCB. This function computes the extent of the specified record number and attempts to open it and read the correct CP/M record into the OMA address.

> The random record number in the FCB is three bytes long (at relative bytes 33, 34, and 35). Byte 33 is the least significant byte, 34 is the middle byte, and 35 the most significant. CP/M uses only the most significant byte (35) for computing the overall file size (function 35). You must set this byte to 0 when setting up the FCB. Bytes 33 and 34 are used together for the Read Random, so you can access from record 0 to 65535 (a maximum file size of 8,388,480 bytes).

> This function returns with A set to 0 to indicate that the operation has been completed successfully, or A set to a nonzero value if an error has occurred. The error codes are as follows:

- $A = 01$  (attempt to read unwritten record)
- $A = 03$  (CP/M could not close current extent)
- $A = 04$  (attempt to read unwritten extent)
- $A = 06$  (attempt to read beyond end of disk)

Unlike the Read Sequential BOOS function (code 20, l4H), which updates the current (sequential) record number in the FCB, the Read Random function leaves the record number unchanged, so that a subsequent Write Random will replace the record just read.

You can follow a Read Random with a Write Sequential (code 21, l5H). This

will rewrite the record just read, but will then update the sequential record number. Or you may choose to use a Read Sequential after the Read Random. In this case, the same record will be reread and the sequential record number will be incremented. In short, the file can be sequentially read or written once the Read Random has been used to position to the required place in the file.

**Notes** To use the Read Random function, you must first open the *base extent* of the file, that is, extent O. Even though there may be no actual data records in this extent, opening permits the file to be processed correctly.

> One problem that is not immediately obvious with random files is that they can easily be created with gaps in the file. If you were to create the file with record number 0 and record number 5000, there would be no intervening file extents. Should you attempt to read or copy the file sequentially, even using CP/M's file copy utility, only the first extent (and in this case, record 0) would get copied. A Read Sequential function would return an "end offile" error after reading record O. You must therefore be conscious of the type of the file that you try and read.

> See Figure 5-26 for an example subroutine that performs Random File Reads and Writes. It reads or writes records of sizes other than 128 bytes, where necessary reading or writing several CP/M records, prereading them into its own buffer when the record being written occupies only part of a CP/M record. It also contains subroutines to produce a 32-bit product from multiplying HL by DE (MLDL-Multiply double length) and a right bit shift for DE, HL (SDLR-Shift double length right).

## **Function 34: Write Random**

Function Code:  $C = 22H$ Entry Parameters:  $DE = Address$  of file control block Exit Parameters:  $A =$  Return code

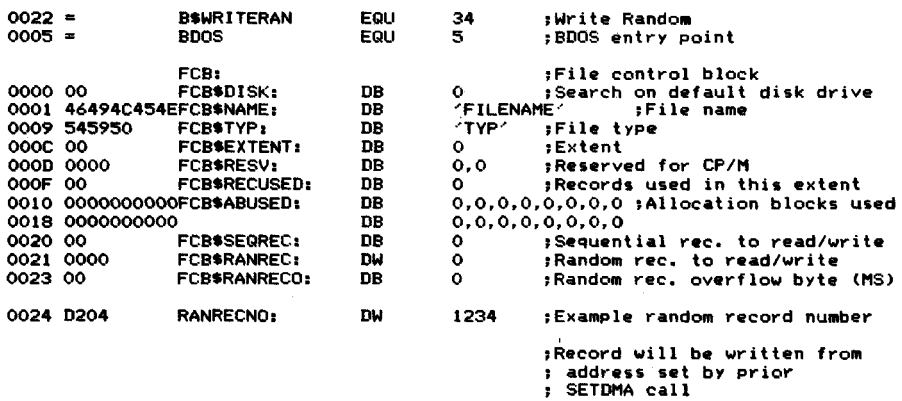

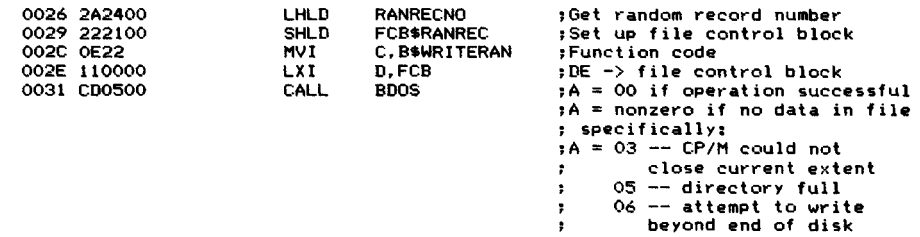

**Purpose** This function writes a specific CP/M record (128 bytes) into a random file. It is initiated in much the same way as the companion function, Read Random (code 33,21 H). It assumes that you have already opened the file, set the DMA address to the address in memory containing the record to be written to disk, and set the random record number in the FCB to the specified record being written. This function also computes the extent in which the specified record number lies and opens the extent (creating it ifit does not already exist). The error codes returned in A by this call are the same as those for Read Random, with the addition of error code 05, which indicates a full directory.

> Like the Read Random (but unlike the Write Sequential), this function does not update the logical extent and sequential (current) record number in the FCB. Therefore, any subsequent sequential operation will access the record just written by the Read Random call, but these functions will update the sequential record number. The Write Random can therefore be used to position to the required place in the file, which can then be accessed sequentially.

**Notes** In order to use the Write Random, you must first open the base extent (extent 0) of the file. Even though there may be no data records in this extent, opening permits the file to be processed correctly.

> As explained in the notes for the Read Random function, you can easily create a random file with gaps in it. Ifyou were to create a file with record number 0 and record number 5000, there would be no intervening file extents.

> Figure 5-25 shows an example subroutine that creates a random file (CRF) but avoids this problem. You specify the number of l28-byte CP/M records in the file. The subroutine creates the file and then writes zero-filled records throughout. This makes it easier to process the file and permits standard CP/M utility programs to copy the file because there is a data record in every logical record position in the file. It is no longer a "sparse" file.

> Figure 5-26 shows a subroutine that ties the Read and Write Random functions together. It performs Random Operations(RO). Unlike the standard BDOS functions that operate on l28-byte CP/M records, RO can handle arbitrary record size from one to several thousand bytes. You specify the relative record number of your record, not the CP/M record number (RO computes this). RO also prereads a CP/M record when your logical record occupies part of a l28-byte record, either because your record is less than 128 bytes or because it spans more than one

```
CRF
                   Create random file
                   stile before creating the new one, and then writes 0-filled<br>precords throughout the entire file.
                    ;EntrY parameters
DE -) file control block for new file
                             HL = Number of 128-byte CP/M records to be
                   - 1
                                        zero-filled.
                   ;Exit parameters
                              Carry clear if operation successful (A
Carry set if error (A = OFFH)
0.1,2.3)
                   \ddot{\phantom{1}};Calling sequence
                             LXI D.FCB<br>CALL CRF
                   - 1
                              JC ERROR
0013 =B$ERASE EGlU 19 JErase file
0016 =B$CREATE EGlU 22 ;Create file B$SETDMA EGlU 26 :Set DMA address B$WRITESEGl EGlU 21 ;Write sequential record
001A =0015 =0005
                                                             BDOS EGlU 5 'BOOS entrY point
                   CRFBUF,
                                                             ;Zero-filled buffer
0000 0000000000 DW
                                        0.0.0.0.0.0.0.0.0.0.0.0.0.0.0.0.0.0.0.0.0.0.
                                          0.0.0
0032 0000000000
                             DW
                                        0.0.0.0.0.0.0.0.0.0.0.0.0.0.0.0.0.0.0.0.0.0.
                                          0.0.0
0064 0000000000
                              DW
                                        0.0.0.0.0.0.0.0.0.0.0.0.0.0
0080 0000 CRFRC,
                             DW o ;Record count
                   CRF,
0082 228000<br>0085 D5
                             SHLD CRFRC<br>PUSH D<br>MVI C.BSE
                                                             ;Save record count ;Preserve FeB pointer
0086 OEI3
                             MVI C.B$ERASE<br>CALL BDOS
                                                             ;Erase any existing file
0088 CD0500 008B DI
                             POP D<br>PUSH D
                                                             :Recover FeB pointer
008C D5
                             PUSH<br>MVI
008D OEI6 008F CD0500
                             MVI C, B$CREATE<br>CALL BDOS<br>CPI OFFH
                                                             ; and resave 'Create (and open new file)
0092 FEFF
                                        OFFH
                                                            ;Carry set if OK. clear if error
                                                            ;Complete to use carry set if error ;Recover FCB address
                              CMC
POP D
0095 DI<br>0096 D8
                             RC
0097 D5
                             PUSH 'D
                                                            ;Return if error ;Resave FCB pointer
0098 OEIA
                             MVI C,B$SETDMA<br>LXI D,CRFBUF
                                                            ;Set DMA address to O-buffer
009A 110000<br>009D CD0500
                             LXI D.CRFBUF<br>CALL BDOS<br>POP D
OOAO DI
                             POP
                                                            ;Recover FeB pointer
                   CRFL,
OOAI 2A8000
                             LHLD CRFRC<br>MOV A, L
                                                            ;Oet record count
00A4 7D
                                        MOV A.L
00A5 B4<br>00A6 C8<br>00A7 2B<br>00A8 228000<br>00AB D5
                             ORA H ;Check if count now zero ;Yes. exit
                             RZ
                             DCX H<br>SHLD C
                                                            ;Downdate count
                             SHLD CRFRC<br>PUSH D<br>MVI C, B$WI
                                                            ;Save count ;Resave FCB address
OOAC OEI5
                             MVI C. B$WRITESEQ
                                                            ;Write sequentially
OOAE CD0500
                                        BDOS
OOBI DI 00B2 C3AIOO
                             POP D JMP CRFL
                                                            ;Recover FeB
                                                            ;Write next record
```
**Figure 5·25.** Create random file
128-byte sector. The subroutine suppresses this preread if you happen to use a record size that is some multiple of 128 bytes. In this case, your records will fit exactly onto a 128-byte record, so there will never be some partially occupied 128-byte sector.

This example also contains subroutines to produce a 32-bit product from multiplying HL by DE (MLPL-Multiply double length) and a right bit shift for DE, HL (SDLR-Shift double length right).

|                        | , RO                         |                                               |                                                                                                    |
|------------------------|------------------------------|-----------------------------------------------|----------------------------------------------------------------------------------------------------|
|                        |                              | :Random operation (read or write)             |                                                                                                    |
|                        |                              |                                               | : This subroutine reads or writes a random record from a file.<br>:The record length can be other than 128-bytes. This        |
|                        |                              |                                               | subroutine computes the start CP/M record (which                                                                              |
|                        |                              |                                               | ;is 128 bytes), and, if reading, performs a random read                                                                       |
|                        |                              |                                               | ; and moves the user-specified record into a user buffer.                                                                     |
|                        |                              |                                               | ;If necessary, more CP/M records will be read until the complete                                                              |
|                        |                              | suser-specified record has been input.        |                                                                                                    |
|                        |                              |                                               | For writing, if the size of the user-specified record is not an exact                                                         |
|                        |                              |                                               | ;multiple of CP/M records, the appropriate sectors will be preread.                                                           |
|                        |                              |                                               | ;It is not necessary to prêread when the user-specified record<br>;is an exact CP/M record, nor when subroutine is processing |
|                        |                              |                                               | :CP/M records entirely spanned by a user-specified record.                                                                    |
|                        |                              |                                               |                                                                                                    |
|                        | :Entry parameters            |                                               |                                                                                                    |
|                        | ÷                            | $HL \rightarrow$ parameter block of the form: |                                                                                                    |
|                        |                              | <b>DB</b><br>$\Omega$<br><b>FCB</b><br>DW     | :OFFH when reading, OOH for write<br>:Pointer to FCB                                                                          |
|                        | ,<br>7                       | DW<br><b>RECNO</b>                            | :User record number                                                                                                    |
|                        |                              | DW.<br><b>RECSZ</b>                           | :User record size                                                                                                    |
|                        | ٠                            | <b>BUFFER</b><br>DЫ                           | sPointer to buffer of                                                                                                    |
|                        | 1                            |                                               | : RECSZ bytes in length                                                                                                    |
|                        |                              |                                               |                                                                                                    |
|                        | :Exit parameters<br>,        |                                               | $A = 0$ if operation completed (and user record                                                                               |
|                        | ፡                            | copied into user buffer)                      |                                                                                                    |
|                        | ፡                            |                                               | 1 if attempt to read unwritten CP/M record                                                                                    |
|                        | ÷                            |                                               | 3 if CP/M could not close an extent                                                                                           |
|                        |                              |                                               | 4 if attempt to read unwritten extent                                                                                         |
|                        |                              |                                               | 5 if CP/M could not create a new extent                                                                                       |
|                        | ,                            |                                               | 6 if attempt to read beyond end of disk                                                                                       |
|                        | :Calling sequence            |                                               |                                                                                                    |
|                        | LXI.<br>÷                    | H. PARAMS                                     | $:HL \rightarrow$ parameter block                                                                                             |
|                        | <b>CALL</b><br>٠.            | RO.                                           |                                                                                                    |
|                        | <b>ORA</b><br>1              | A                                             | :Check if error                                                                                                    |
|                        | JNZ.<br>÷                    | <b>ERROR</b>                                  |                                                                                                    |
| $0021 =$               | <b>FCBE\$RANREC</b>          | 33.<br>EQU                                    | :Offset of random record no. in FCB                                                                                           |
| $001A =$               | <b>B</b> \$SETDMA            | 26<br>EOU                                     | :Set the DMA address                                                                                                    |
| $0021 =$               | <b>B\$READRAN</b>            | 33<br>EQU                                     | :Read random record                                                                                                    |
| $0028 =$               | <b>B</b> SURITERANZ          | 40<br>EQU                                     | :Write random record with zero-fill                                                                                           |
|                        |                              |                                               | : previously unallocated allocation                                                                                           |
|                        |                              |                                               | : blocks                                                                                                    |
| $0005 =$               | <b>BDOS</b>                  | 5.<br>EQU                                     | <b>BDOS entry point</b>                                                                                                    |
|                        | ROPB:                        |                                               | :Parameter block image                                                                                                    |
| 0000 00                | ROREAD: DB                   | o                                             | ;NZ when reading, Z when writing                                                                                              |
| 0001 0000              | <b>ROFCB:</b><br>DW          | ۰                                             | :Pointer to FCB                                                                                                    |
| 0003 0000              | <b>ROURN:</b><br><b>DW</b>   | ۰<br>o                                        | :User record number<br>:User record length                                                                                    |
| 0005 0000<br>0007 0000 | <b>ROURL:</b><br>DW<br>ROUB: | 0                                             | rPointer to user buffer                                                                                                    |
| $0009 =$               | DW<br><b>ROPBL</b><br>EGU    | <b>s-ROPB</b>                                 | :Parameter block length                                                                                                    |
|                        |                              |                                               |                                                                                                    |
| 0009 0000              | ROFRP:<br>DW                 | ٥                                             | :Pointer to start of user record fragment                                                                                     |
|                        |                              |                                               | : in first CP/M-record read in                                                                                                |
|                        |                              |                                               |                                                                                                    |

**Figure 5-26.** Read/ Write variable length records randomly

| 000B 00<br>000C 0000<br>000E 00 |             | ROFRL:<br>RORNP:<br>ROWECR: DB | DB<br>ÐW          | ٥<br>٥<br>0                              | :Fragment length<br>;Record number pointer (in user FCB)<br>FNZ when writing user records that are an<br>: exact super-multiple of CP/M-record (and<br># therefore no preread is required)                                                                                                    |
|---------------------------------|-------------|--------------------------------|-------------------|------------------------------------------|----------------------------------------------------------------------------------------------------|
| OOOF                            |             | ROBUF:                         | <b>DS</b>         | 128                                      | <b>Buffer for CP/M record</b>                                                                                                    |
|                                 |             | RO:                            |                   |                                          |                                                                                                    |
|                                 | 008F 110000 |                                | LXI               | D, ROPB                                  | #DE -> local parameter block                                                                                                    |
| 0092 OE09                       |             |                                | <b>MVI</b>        | C, ROPBL                                 | :Parameter block length                                                                                                    |
|                                 | 0094 CDFE01 |                                | CALL              | MOVE                                     | :Move C bytes from HL to DE                                                                                                    |
|                                 |             |                                | ٠.                |                                          | To compute offset of user record in CP/M record,<br>; compute the relative BYTE offset of the start<br>; of the user record within the file (i.e.<br>user record number * record size). The least<br>s significant 7 bits of this product give the<br>; byte offset of the start of the user record.<br>;The product / 128 (shifted left 7 bits) gives the<br>FCP/M record number of the start of the user record. |
|                                 | 0097 2A0500 |                                | LHLD              | <b>ROURL</b>                             | sGet user record length                                                                                                    |
| 009A 7D                         |             |                                | MOV               | A, L                                     | sGet LS bytes of user rec. length                                                                                                    |
| 009B E67F                       |             |                                | <b>ANI</b>        | 7FH                                      | sCheck if exact multiple of 128                                                                                                    |
| 009D B7                         |             |                                | <b>ORA</b>        | A                                        | ;(i.e. exact CP/M records)                                                                                                    |
| 009E 3E00                       |             |                                | <b>MVI</b>        | A, 0                                     | #A = 0, flags unchanged                                                                                                    |
|                                 | 00A0 C2A400 |                                | JNZ.              | <b>RONE</b>                              | #Not exact CP/M records                                                                                                    |
| 00A3 3D                         |             |                                | <b>DCR</b>        | Α                                        | 1A =FF                                                                                                    |
|                                 |             |                                |                   |                                          |                                                                                                    |
|                                 | 00A4 320E00 | RONE:                          | <b>STA</b>        | <b>ROWECR</b>                            | :Set write-exact-CP/M-records flag                                                                                                    |
| 00A7 EB                         |             |                                | <b>XCHG</b>       |                                          | $PDE = user record length$                                                                                                    |
|                                 | 00A8 2A0300 |                                | <b>LHLD</b>       | <b>ROURN</b>                             | ; Get user record number                                                                                                    |
|                                 | OOAB CDB801 |                                | CALL              | <b>MLDL</b>                              | DE, HL = HL = DE                                                                                                    |
|                                 |             |                                |                   |                                          | FDE, HL = user-record byte offset in file                                                                                                    |
| OOAE D5                         |             |                                | <b>PUSH</b>       | D                                        | ;Save user-record byte offset                                                                                                    |
| OOAF E5                         |             |                                | PUSH              | н                                        |                                                                                                    |
| 00B0 7D                         |             |                                | MOV               | A, L                                     | <b>FGet LS byte of product</b>                                                                                                    |
| <b>OOB1 E67F</b>                |             |                                | ANI               | 7FH                                      | ;Isolate byte offset within                                                                                                    |
| OOB3 4F                         |             |                                | MOV               | C.A                                      | 1 CP/M record                                                                                                    |
| 00B4 0600                       |             |                                | MVI               | B.O                                      | ; Make into word value                                                                                                    |
|                                 | 00B6 210F00 |                                | LXI               | <b>H, ROBUF</b>                          | :Get base address of local buffer                                                                                                    |
| 00B9 09                         |             |                                | DAD               | в                                        | ;HL −> Start of fragment in buffer                                                                                                    |
|                                 | OOBA 220900 |                                | <b>SHLD</b>       | <b>ROFRP</b>                             | :Save fragment pointer                                                                                                    |
| <b>OOBD 47</b>                  |             |                                | MOV               | ; CP/M record where the fragment starts. | :Compute maximum fragment length that could reside in<br>rremainder of CP/M record, based on the offset in the                                                                                                    |
| <b>OOBE 3E80</b>                |             |                                | <b>MVI</b>        | В, А<br>A, 128                           | :Take copy of offset in CP/M record<br>:CP/M record size                                                                                                    |
| 00CO 90                         |             |                                | <b>SUB</b>        | в.                                       | ;Compute 128 - offset                                                                                                    |
|                                 | 00C1 320B00 |                                | <b>STA</b>        | <b>ROFRL</b>                             | : Assume this is the fragment length                                                                                                    |
|                                 |             |                                |                   |                                          | ilf the user record length is less than the assumed<br>s fragment length, use it in place of the result above                                                                                                    |
| 00C4 47                         |             |                                | MOV               | B.A                                      | :Get copy of assume frag. length                                                                                                    |
|                                 | 00C5 3A0600 |                                | LDA               | ROURL+1                                  | :Get MS byte of user record length                                                                                                    |
| OOCB B7                         |             |                                | <b>ORA</b>        |                                          | :If NZ, rec. len. must be > 128                                                                                                    |
|                                 | 00C9 C2D600 |                                | <b>JNZ</b>        | <b>ROFLOK</b>                            | :So fragment length is OK                                                                                                    |
| OOCF BB                         | 00CC 3A0500 |                                | LDA<br><b>CMP</b> | <b>ROURL</b><br>R                        | \$Still a chance that rec. len.                                                                                                    |
|                                 | 00D0 D2D600 |                                | <b>JNC</b>        | <b>ROFLOK</b>                            | : less than fragment len.<br>#NC if user rec. len. => frag. len.                                                                                                    |
|                                 | 00D3 320B00 |                                | <b>STA</b>        | <b>ROFRL</b>                             | :User rec. len. < frag. len. so                                                                                                    |
|                                 |             |                                |                   |                                          | ; reset fragment length to smaller                                                                                                    |
|                                 |             | ROFLOK:                        |                   |                                          |                                                                                                    |
|                                 | OOD6 3AOEOO |                                | LDA               |                                          |                                                                                                    |
| OOD9 47                         |             |                                | MOV               | <b>ROWECR</b><br>B. A                    | :Get exact CP/M record flag<br>for ANDing with READ flag                                                                                                    |
|                                 | OODA 3A0000 |                                | LDA               | ROREAD                                   | :Get read operation flag                                                                                                    |
| OODD <sub>2</sub> F             |             |                                | CMA               |                                          | :Invert so NZ when writing                                                                                                    |
|                                 |             |                                |                   |                                          |                                                                                                    |

**Figure 5·26.** (Continued)

| OODE AO                                                        | 00DF 320E00                               |        | ANA<br><b>STA</b>                                                     | в<br><b>ROWECR</b>                                                      | ;Form logical AND<br>;Save back in flag                                                                                                    |
|----------------------------------------------------------------|-------------------------------------------|--------|-----------------------------------------------------------------------|-------------------------------------------------------------------------|----------------------------------------------------------------------------------------------------|
|                                                                |                                           |        |                                                                       |                                                                         | ;Recover the double length byte offset within the file<br>sof the start of the user record. Shift 7 places right<br>sto divide by 128 and get the CP/M record number for<br>the start of the user record.                  |
| 00E2 E1<br>OOE3 D1                                             |                                           |        | POP<br>POP                                                            | н<br>D                                                                  | :Recover user rec. byte offset                                                                                                    |
| 00E4 0E07                                                      |                                           |        | MVI                                                                   | C, 7                                                                    | :Count for shift right                                                                                                    |
| <b>OOE9 OD</b>                                                 | 00E6 CDF101<br>00EA C2E600                | ROS:   | CALL<br>DCR<br><b>JNZ</b>                                             | <b>SDLR</b><br>с<br>ROS                                                 | $;$ DE, HL = DE, HL / 2                                                                                                    |
| OOED 7A<br>OOEE B3                                             | OOEF C2ACO1                               |        | MOV<br>ORA<br><b>JNZ</b>                                              | A, D<br>Ε<br>ROERO                                                      | ;Error if DE still NZ after<br>; division by 128.                                                                                                    |
| OOF2 EB<br>00F9 09<br>OOFD 73<br>OOFE 23<br>OOFF <sub>72</sub> | OOF3 2A0100<br>OOF6 012100<br>00FA 220C00 |        | <b>XCHG</b><br>LHLD<br>LXI<br>DAD<br><b>SHLD</b><br>MOV<br>INX<br>MOV | <b>ROFCB</b><br><b>B, FCBE*RANREC</b><br>в<br>RORNP<br>m, E<br>н<br>M.D | :Set CP/M record number in FCB<br>:DE = CP/M record number<br>:Get pointer to FCB<br>:Offset of random record no. in FCB<br>;HL -> ran. rec. no. in FCB<br>;Save record number pointer<br>sStore LS byte<br>sStore MS byte |
| 0100 OE1A                                                      | 0102 110F00<br>0105 CD0500                |        | MVI<br>LXI<br>CALL                                                    | <b>C, B\$SETDMA</b><br><b>D, ROBUF</b><br><b>BDOS</b>                   | ;Set DMA address to local buffer                                                                                                    |
| 010B B7                                                        | 0108 3A0E00<br>010C C21F01                |        | LDA<br><b>ORA</b><br><b>JNZ</b>                                       | 'ROWECR<br>А<br><b>ROMNF</b>                                            | :Bypass preread if exact sector write                                                                                                    |
| 0112 EB<br>0113 OE21                                           | 010F 2A0100<br>0115 CD0500                |        | LHLD<br><b>XCHG</b><br>MVI<br>CALL                                    | <b>ROFCB</b><br>C. B*READRAN<br><b>BDOS</b>                             | :Get pointer to FCB<br>$DE \rightarrow FCB$<br>;Read random function                                                                                                    |
| 0118 FE05                                                      | 011A DCAF01                               |        | CPI.<br>cc                                                            | 5<br>ROCIE                                                              | :Check if error code $\leq 5$<br>;Yes, check if ignorable error<br>; (i.e. error reading unwritten part<br>; of file for write operation preread)                                                                          |
| 011D B7<br>011E CO                                             |                                           |        | ORA<br><b>RNZ</b>                                                     | А                                                                       | :Check if error<br>: Yes                                                                                                    |
| 0122 EB<br>0129 4F                                             | 011F 2A0700<br>0123 2A0900<br>0126 3A0D00 | ROMNF: | LHLD<br>XCHG<br>LHLD<br>LDA<br>MOV                                    | <b>ROUB</b><br><b>ROFRP</b><br><b>ROFRL</b><br>C, A                     | :Move next fragment<br>;Get pointer to user buffer<br>;DE -> user buffer<br>;HL -> start of user rec. in local buffer<br>:Get fragment length<br>Ready for MOVE                                                            |
| 012D B7<br>0131 EB                                             | 012A 3A0000<br>012E C23201                |        | LDA<br><b>ORA</b><br><b>JNZ</b><br>XCHG                               | ROREAD<br>А<br>RORD1                                                    | :Check if reading<br>; Yes, so leave DE, HL unchanged<br>; Writing, so swap source and destination<br>;DE -> start of user rec. in local buffer<br>HL -> user buffer                                                       |
| 0138 B7<br>013C EB                                             | 0132 CDFE01<br>0135 340000<br>0139 CA3D01 | RORD1: | CALL<br>LDA<br>ORA<br>JZ<br>XCHG                                      | MOVE<br>ROREAD<br>А<br>ROWR1                                            | $:$ Reading - fragment local $\rightarrow$ user buffer<br>$ $ Writing - fragment user $\rightarrow$ local buffer<br>;Check if writing<br>;Writing, so leave HL -> user buffer<br>;HL -> next byte in user buffer           |
|                                                                | 013D 220700<br>0140 340000                | ROWR1: | <b>SHLD</b><br>LDA                                                    | <b>ROUB</b><br>ROREAD                                                   | ;Save updated user buffer pointer<br>:Check if reading                                                                                                    |

**Figure 5-26.** (Continued)

| 0144 025001                                                                                                    |                   | ORA<br>JNZ.       | А<br>RORD3          | ;Yes, bypass write code                                                                                                    |
|----------------------------------------------------------------------------------------------------|-------------------|-------------------|---------------------|----------------------------------------------------------------------------------------------------|
| 0147 OE28                                                                                                    |                   | <b>MVT</b>        | C, B*WRITERANZ      | ;Write random                                                                                                    |
| 0149 2A0100                                                                                                    |                   | LHLD              | <b>ROFCB</b>        | ;Get address of FCB                                                                                                    |
| 014C EB<br>014D CD0500                                                                                                    |                   | XCHG<br>CALL      | <b>BDOS</b>         | $;$ DE $\rightarrow$ FCB                                                                                                    |
|                                                                                                    | RORD3:            | , 129.            |                     | ;Compute residual length of user record as yet unmoved.<br>;If necessary (because more data needs to be transferred)<br>; more CP/M records will be read. In this case<br>; the start of the fragment will be offset O. The fragment<br>;length depends on whether the user record finishes within<br>; the next sector or spans it. If the residual length of the<br>suser record is $> 128$ , the fragment length will be set to |
| 0150 2A0500                                                                                                    |                   | <b>LHLD</b>       | ROURL.              | :Get residual user rec. length                                                                                                    |
| 0153 3A0B00                                                                                                    |                   | <b>LDA</b>        | ROFRL.              | ;Get fragment length just moved                                                                                                    |
| 0156 5F                                                                                                    |                   | MCV               | E, A                | ;Make into a word value                                                                                                    |
| 0157 1600                                                                                                    |                   | MVI               | D, O                |                                                                                                    |
| 0159 CDEA01                                                                                                    |                   | CALL              | <b>SUBHL</b>        | :Compute ROURL - ROFRL                                                                                                    |
| 015C 7C                                                                                                    |                   | MOV               | А, Н                | ;Check if result O                                                                                                    |
| 015D B5                                                                                                    |                   | ORA               | L                   |                                                                                                    |
| 015E C8                                                                                                    |                   | RZ                |                     | ;Return when complete USER<br>: record has been transferred                                                                                                    |
| 015F 220500                                                                                                    |                   | <b>SHLD</b>       | <b>ROURL</b>        | ;Save downdated residual rec. length                                                                                                    |
| 0162 4D                                                                                                    |                   | MOV               | C, L                | ; Assume residual length $\leq 128$                                                                                                    |
| 0163 118000                                                                                                    |                   | LXI               | D, 128              | ; Check if residual length is $\langle$ 128                                                                                                    |
| <b>0166 CDEA01</b>                                                                                                    |                   | CALL              | <b>SUBHL</b>        | HL = HL - DE                                                                                                    |
| 0169 FA6E01                                                                                                    |                   | JM                | <b>ROLT128</b>      | snegative if $\leq 128$                                                                                                    |
| 016C 0E80                                                                                                    |                   | <b>MVI</b>        | C, 128              | ;=> 128, so set frag.length to 128                                                                                                    |
|                                                                                                    | <b>ROLT128:</b>   |                   |                     |                                                                                                    |
| 016E 79                                                                                                    |                   | MOV               | A, C                |                                                                                                    |
| 016F 320B00                                                                                                    |                   | <b>STA</b>        | <b>ROFRL</b>        | Fragment length now is either 128                                                                                                    |
|                                                                                                    |                   |                   |                     | ; if more than 128 bytes left to input<br>; in user record, or just the right<br>p number of bytes (< 128) to complete<br>; the user record.                                                                                                    |
| 0172 210F00                                                                                                    |                   | LXI.              | <b>H. ROBUF</b>     | :All subsequent CP/M records will start                                                                                                    |
| 0175 220900                                                                                                    |                   | <b>SHLD</b>       | <b>ROFRP</b>        | ; at beginning of buffer                                                                                                    |
|                                                                                                    |                   |                   |                     | ; Update random record number in FCB                                                                                                    |
| 0178 2A0C00                                                                                                    |                   | <b>LHLD</b>       | <b>RORNP</b>        | ;HL −> random record number in user FCB                                                                                                    |
| 017B 5E                                                                                                    |                   | MOV               | E, M                | ; Increment the random record number                                                                                                    |
| 017C 23                                                                                                    |                   | <b>INX</b>        | н                   | ;HL −> MS byte of record number                                                                                                    |
| 017D 56                                                                                                    |                   | <b>MOV</b>        | D, M                | sGet MS byte                                                                                                    |
| 017E 13                                                                                                    |                   | INX               | D                   | :Update record number itself                                                                                                    |
| 017F 7A<br>0180 B3                                                                                                    |                   | MOV<br>ORA        | A, D<br>Е           | (Check if record now 0                                                                                                    |
|                                                                                                    |                   | JNZ               | <b>ROSRN</b>        | :No, so save record number                                                                                                    |
|                                                                                                    |                   | <b>MVI</b>        | A, 6                | ; Indicate "seek past end of disk"                                                                                                    |
|                                                                                                    |                   | RET               |                     | ;Return to user                                                                                                    |
|                                                                                                    |                   |                   |                     |                                                                                                    |
|                                                                                                    | <b>ROSRN:</b>     |                   |                     |                                                                                                    |
|                                                                                                    |                   | MOV               | M.D                 | ; Save record number                                                                                                    |
|                                                                                                    |                   | <b>DCX</b>        | н                   | HL -> LS byte                                                                                                    |
|                                                                                                    |                   | MOV               | M, E                |                                                                                                    |
|                                                                                                    |                   |                   |                     | ;If writing, check if preread required                                                                                                    |
|                                                                                                    |                   | LDA               | <b>ROWECR</b>       | :Check if exact CP/M record write                                                                                                    |
|                                                                                                    |                   | ORA               | А                   |                                                                                                    |
|                                                                                                    |                   | <b>JNZ</b>        | <b>ROMNF</b>        | :Yes, go move next fragment                                                                                                    |
|                                                                                                    |                   |                   |                     |                                                                                                    |
|                                                                                                    |                   | LDA               | <b>ROREAD</b><br>А  | ; If reading, perform read unconditionally                                                                                                    |
|                                                                                                    |                   | ORA<br><b>JNZ</b> | RORD <sub>2</sub>   |                                                                                                    |
|                                                                                                    |                   |                   |                     |                                                                                                    |
|                                                                                                    |                   | LDA               | <b>ROFRL</b>        | :For writes, bypass preread if                                                                                                    |
|                                                                                                    |                   | <b>CPI</b><br>JZ. | 128<br><b>ROMNE</b> | ; whole CP/M-record is to be overwritten<br>: (fragment length = 128)                                                                                                    |
|                                                                                                    |                   |                   |                     |                                                                                                    |
|                                                                                                    | RORD <sub>2</sub> |                   |                     |                                                                                                    |
|                                                                                                    |                   | <b>MVI</b>        | C.B\$READRAN        | :Read the next CP/M record                                                                                                    |
| 0181 C28701<br>0184 3E06<br>0186 C9<br>0187 72<br>0188 2B<br>0189 73<br>018A 3A0E00<br>018D B7<br>018E C21F01<br>0191 3A0000<br>0194 B7<br>0195 C2A001<br>0198 3AOBOO<br>019B FE80<br>019D CA1F01<br>01A0 OE21<br>01A2 2A0100 |                   | LHLD              | ROFCB               | ; in sequence                                                                                                    |

**Figure 5-26.** (Continued)

| <b>01A5 EB</b>                    |                                    | XCHG                                    |                             | ;DE -> FCB                                                                                                    |
|-----------------------------------|------------------------------------|-----------------------------------------|-----------------------------|----------------------------------------------------------------------------------------------------|
| 01A6 CD0500<br>01A9 C31F01        |                                    | CALL<br>JMP.                            | <b>BDOS</b><br><b>ROMNF</b> | :Go back to move next fragment                                                                                                    |
| 01AC 3E04                         | ROERO:                             | MVI                                     | A.4                         | :Error because user record number<br># User record length / 128 gives<br>; a CP/M record number > 65535.<br>:Indicate "attempt to read unwritten |
| 01AE C9                           |                                    | <b>RET</b>                              |                             | ; extent"                                                                                                    |
|                                   | ROCIE:                             |                                         |                             | ;Check ignorable error (preread<br>; for write operation)                                                                                        |
| 01AF 47<br>01B0 3A0000<br>01B3 B7 |                                    | MOV<br>LDA<br>ORA                       | B, A<br><b>ROREAD</b><br>А  | ;Save original error code<br>:Check if read operation                                                                                            |
| 01B4 78                           |                                    | MOV                                     | A, B                        | ;Restore original error code but<br>; leave flags unchanged                                                                                      |
| 01B5 CO<br>01B6 AF<br>01B7 C9     |                                    | <b>RNZ</b><br>XRA<br>RET                | А                           | :Return if reading<br>;Fake "no error" indicator                                                                                                 |
|                                   | <b>HLDL</b><br>;returned in DE,HL. |                                         |                             | :Multiply HL * DE using iterative ADD with product                                                                                               |
|                                   | ;Entry parameters<br>Ŧ<br>÷        | $DE = multiplier$                       | $HL = multipliednd$         |                                                                                                    |
|                                   | :Exit parameters<br>,<br>,         | $DE, HL = product$<br>$DE = multiplier$ |                             |                                                                                                    |
| 01BB 010000                       | MLDL:                              | LXI                                     | <b>B.O</b>                  | :Put 0 on top of stack                                                                                                    |
| 01BB C5                           |                                    | <b>PUSH</b>                             | в                           | ; to act as MS byte of product<br>:Check if either multiplicand<br>; or multiplier is O                                                          |
| 01BC 7C<br>01BD B5                |                                    | MOV<br><b>ORA</b>                       | A.H<br>$\mathbf{L}$         |                                                                                                    |
| <b>OIBE CAESO1</b><br>01C1 7A     |                                    | JZ.<br>MOV                              | <b>MLDLZ</b><br>A.D         | :Yes, fake product                                                                                                    |
| 01C2 B3<br>01C3 CAE501            |                                    | <b>ORA</b><br>JZ                        | Ε<br><b>MLDLZ</b>           | ;Yes, fake product                                                                                                    |
|                                   |                                    |                                         |                             | ;This routine will be faster if<br>: the smaller value is in DE                                                                                  |
| 01C6 7A<br>01C7 BC                |                                    | MOV<br>CMP                              | A, D<br>н                   | ;Get MS byte of current DE value<br>:Check which is smaller                                                                                      |
| 01C8 DACCO1<br>OICB EB            |                                    | JC.<br>XCHG                             | <b>MLDLNX</b>               | ;C set if D < H, so no exchange                                                                                                    |
| 01CC 42<br>01CD 4B                | <b>MLDLNX:</b>                     | MOV<br>MOV                              | B, D<br>C.E                 | $BC = multiplier$                                                                                                    |
| 01CE 54<br>OICF 5D                |                                    | MOV<br>MOV                              | D.H<br>E,L                  | $\sharp$ DE = HL = multiplicand                                                                                                    |
| 01DO OB                           | <b>MLDLA:</b>                      | DCX                                     | в                           | ;Adjust count as<br>$: 1$ * multiplicand = multiplicand<br>:ADD loop                                                                             |
| 01D1 78<br>01D2 B1                |                                    | MOV<br>ORA                              | A, B<br>c                   | ; Check if all iterations completed                                                                                                    |
| 01D3 CAE801                       |                                    | JZ                                      | <b>MLDLX</b><br>D.          | :Yes, exit<br>;HL = multiplicand + multiplicand                                                                                                  |
| 01D6 19<br>01D7 E3                |                                    | DAD<br><b>XTHL</b>                      |                             | :HL = MS bytes of result, TOS = part prod.                                                                                                    |
| 01D8 7D<br>01D9 CE00              |                                    | <b>MOV</b><br>ACI                       | A, L<br>$\mathbf{o}$        | ; Get LS byte of top half of product<br>;Add one if carry set                                                                                    |
| OIDB 6F                           |                                    | MOV                                     | L.A                         | <b>;Replace</b>                                                                                                    |
| 01DC 7C<br>01DD CEOO              |                                    | MOV<br>ACI                              | A, H<br>۰                   | :Repeat for MS byte                                                                                                    |
| 01DF 67                           |                                    | MOV                                     | н, а                        |                                                                                                    |
| 01E0 E3<br>01E1 0B                |                                    | <b>XTHL</b><br><b>DCX</b>               | в                           | ;Countdown on multiplier - 1                                                                                                    |
| 01E2 C3D101                       |                                    | <b>JMP</b>                              | <b>MLDLA</b>                | ; Loop back until all ADDs done                                                                                                    |

**Agure 5-26.** (Continued)

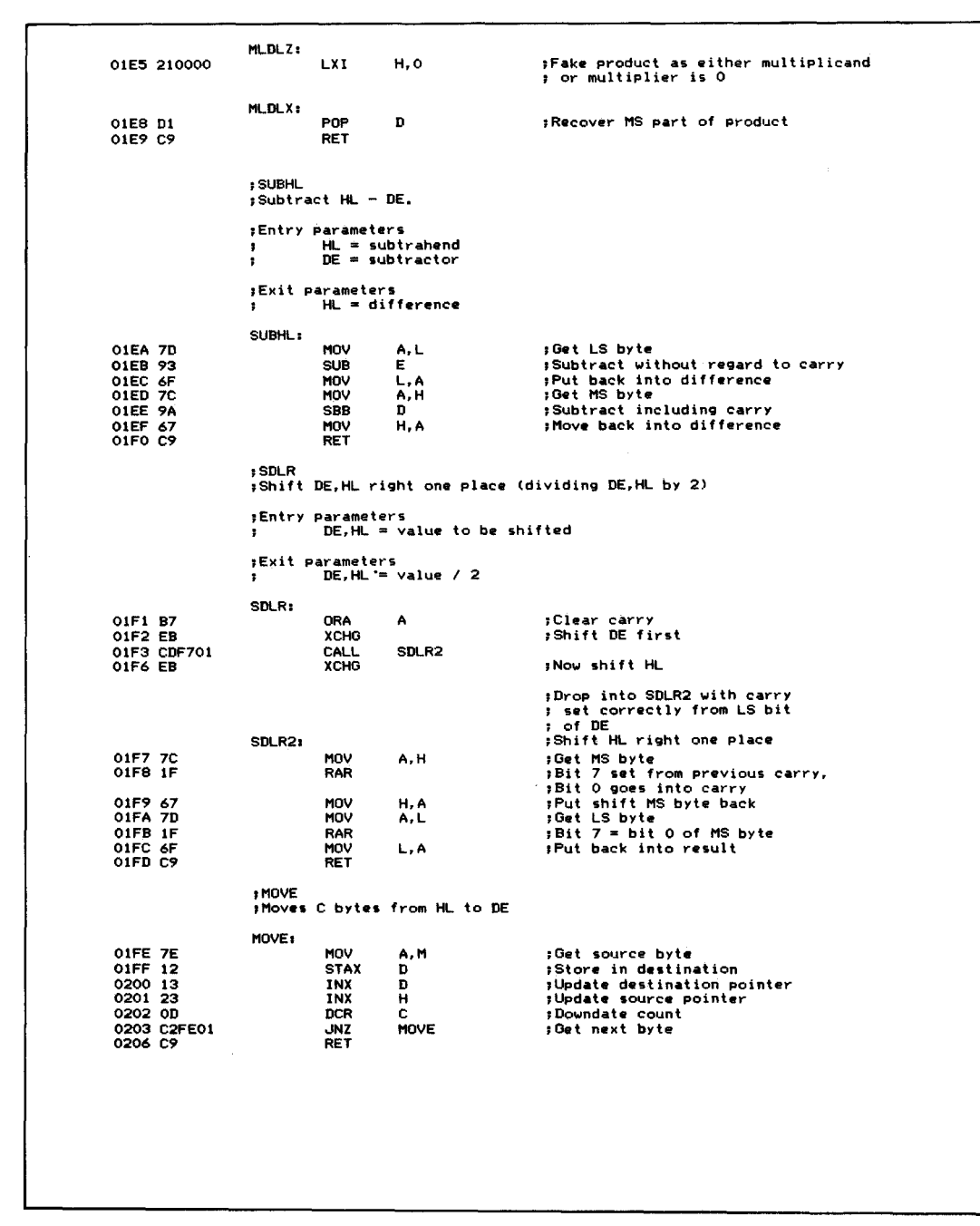

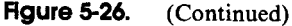

## **Function 35: Get File Size**

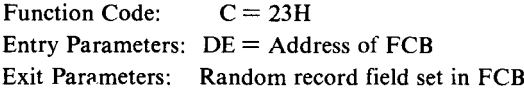

#### **Example**

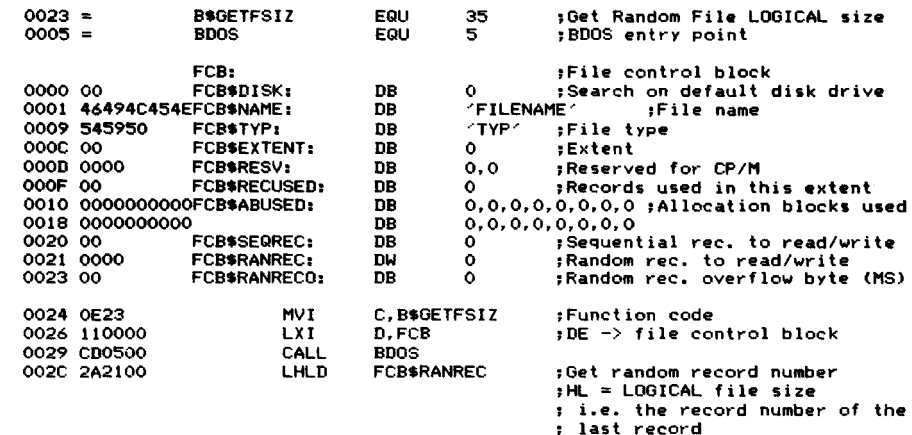

**Purpose** This function returns the virtual size of the specified file. It does so by setting the random record number (bytes 33-35) in the specified FCB to the maximum 128-byte record number in the file. The virtual file size is calculated from the record address of the record following the end of the file. Bytes 33 and 34 form a 16-bit value that contains the record number, with overflow indicated in byte 35. If byte 35 is 01, this means that the file has the maximum record count of 65,536.

> If the function cannot find the file specified by the FCB, it returns with the random record field set to O.

> You can use this function when you want to add data to the end of an existing file. By calling this function first, the random record bytes will be set to the end of file. Subsequent Write Random calls will write out records to this preset address.

**Notes** Do not confuse the virtual file size with the actual file size. In a random file, if you write just a single CP/M record to record number 1000 and then call this function, it will return with the random record number field set in the FCB to 1000—even though only a single record exists in the file.

> For sequential files, this function returns the number of records in the file. In this case, the virtual and actual file sizes coincide.

#### **Function 36: set Random Record Number**

Function Code: Entry Parameters: DE = Address of FCB Exit Parameters: Random record field set in FCB $C = 24H$ 

#### **Example**

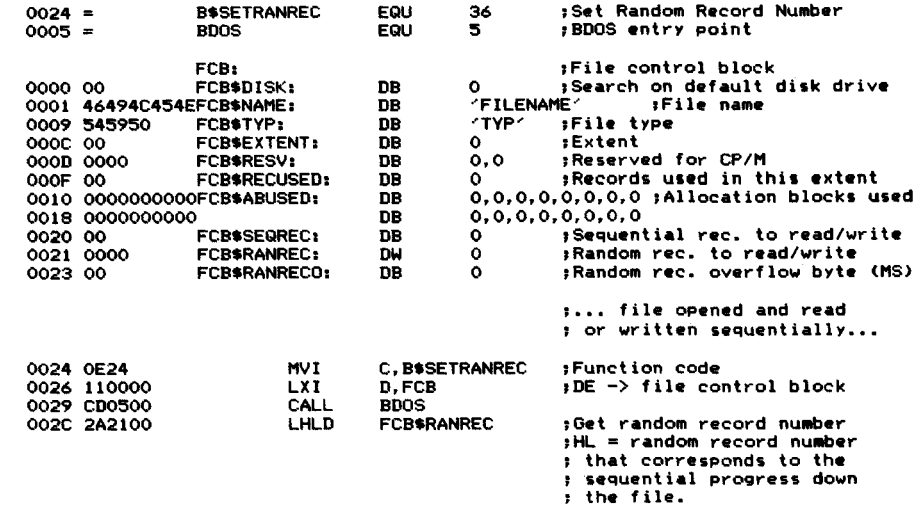

- **Purpose** This function sets the random record number in the FCB to the correct value for the last record read or written sequentially to the file.
- **Notes** This function provides you with a convenient way to build an index file so that you can randomly access a sequential file. Open the sequential file, and as you read each record, extract the appropriate key field from the data record. Make the BDOS Set Random Record request and create a new data record withjust the key field and the random record number. Write the new data record out to the index file.

Once you have done this for each record in the file, your index file provides a convenient method, given a search key value, of finding the appropriate CP/M record in which the data lies.

You can also use this function as a means of finding out where you are currently positioned in a sequential file-either to relate a CP/M record number to the position, or simply as a place-marker to allow a repositioning to the same place later.

## **Function 37: Reset Logical Disk Drive**

Function Code: Entry Parameters:  $DE =$  Logical drive bit map Exit Parameters: A=OOH  $C = 25H$ 

#### **Example**

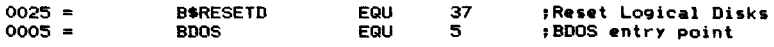

DE = Bit map of disks to **b.** reset  $Bits are = 1 if disk to be$ <br>; reset Bits 15 14 13 ... 2 1 0<br>Bisk P 0 N ... C B A O N ... C B A 0000 110200 0003 OE25 0005 CD0500 LXI **NUT** CALL D,0000\$0000\$0000\$0010B ;Reset drive B:<br>C,B\$RESETD :Function code :Function code BOOS

**Purpose** This function resets individual disk drives. It is a more precise version of the Reset Disk System function (code 13,ODH), in that you can set specific logical disks rather than all of them.

> The bit map in DE shows which disks are to be reset. The least significant bit of E represents disk A, and the most significant bit of D, disk P. The bits set to I indicate the disks to be reset.

> Note that this function returns a zero value in A in order to maintain compatibility with  $MP/M$ .

**Notes** Use this function when only specific diskettes need to be changed. Changing a diskette without requesting CP/M to log it in will cause the BDOS to assume that an error has occurred and to set the new diskette to Read-Only status as a protective measure.

### **Function 40: Write Random with Zero-fill**

Function Code: Entry Parameters:  $DE = Address$  of  $FCB$ Exit Parameters:  $C = 28H$  $A =$  Return Code

#### **Example**

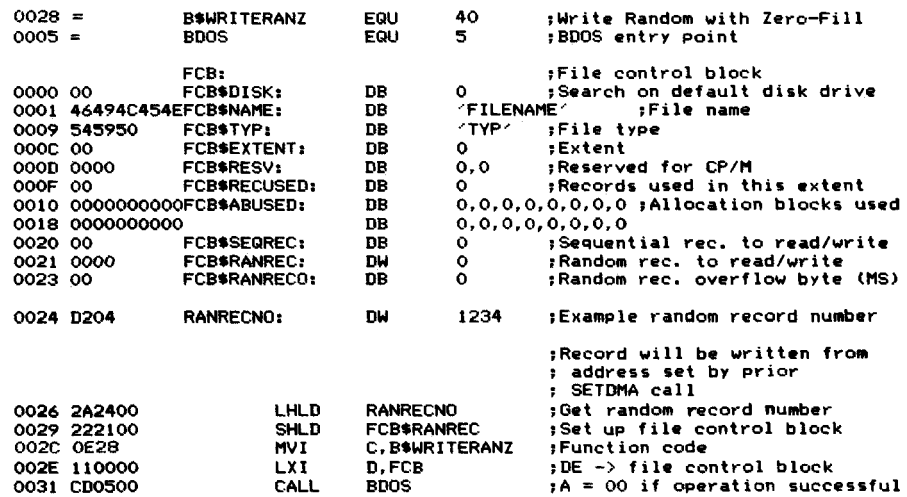

```
;A = nonzero if no data in file
; specifically ;<br>;A = 03 -- CP/M could not
|<br>| IA = 03 -- CP/M could not<br>| close current extent
        05 -- directory full
       06 -- attempt to write<br>beyond end of disk
\bullet
```
**Purpose** This function is an extension to the Write Random function described previously. In addition to performing the Write Random, it will also fill each new allocation block with OOH's. Digital Research added this function to assist Microsoft with the production of its COBOL compiler-it makes the logic of the file handling code easier. It also is an economical way to completely fill a random file with OOH's. You need only write one record per allocation block; the BOOS will clear the rest of the block for you.

**Notes** Refer to the description of the Write Random function (code 34).

The BIOS Components The BIOS Entry Points Bootstrap Functions Character Input/ Output Functions Disk Functions Calling the BIOS Functions Directly Example BIOS

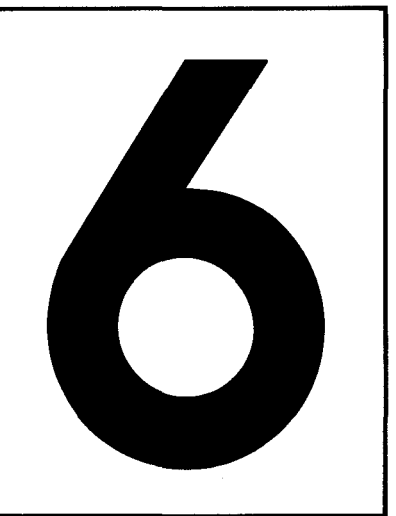

# **The Basic Input/Output System**

This chapter takes a closer look at the Basic Input/Output System (BIOS). The BIOS provides the software link between the Console Command Processor (CCP), the Basic Oisk Operating System (BOOS), and the physical hardware of your computer system. The CCP and BOOS interact with the parts of your computer system only as logical devices. They can therefore remain unchanged from one computer system to the next. The BIOS, however, is customized for your particular type of computer and disk drives. The only predictable part ofthe BIOS is the way in which it interfaces to the CCP and BOOS. This must remain the same no matter what special features are built into the BIOS.

# **The BIOS Components**

A standard BIOS consists of low-level subroutines that drive four types of physical devices:

- Console: CP/M communicates with the outside world via the console. Normally this will be a video terminal or a hard-copy terminal.
- "Reader" and "punch": These devices are normally used to communicate between computer systems—the names "reader" and "punch" are just historical relics from the early days of CP/M.
- List: This is a hard-copy printer, either letter-quality or dot-matrix.
- $\cdot$  Disk drives: These can be anything from the industry standard single-sided, single-density, 8-inch floppy diskette drives to hard disk drives with capacities of several hundred megabytes.

# **The BIOS Entry Points**

The first few instructions of the BIOS are all jump (JMP) instructions. They transfer control to the 17 different subroutines in the BIOS. The CCP and the BDOS, when making a specific request of the BIOS, do so by transferring control to the appropriate JMP instruction in this BIOS *jump table* or*jump vector.* The BIOS jump vector always starts at the beginning of a 256-byte page, so the address of the first jump instruction is always ofthe form xxOOH, where "xx" is the page address. Location OOOOH to 0002H has a jump instruction to the second entry of the BIOS jump vector $-s$  you can always find the page address of the jump vector by looking in location 0002H.

Figure 6-1 shows the contents of the BIOS jump vector along with the page-relative address of each jump. The labels used in the jump instructions have been adopted by convention.

The following sections describe the functions of each of the BIOS's main subroutines. You should also refer to Digital Research's manual *CP/M2.0 Alteration Guide* for their description of the BIOS routines.

# **Bootstrap Functions**

There are two bootstrap functions. The cold bootstrap loads the entire CP/M operating system when the system is either first turned on or reset. The warm bootstrap reloads the CCP whenever a program branches to location OOOOH.

| <b>BOOT</b><br><b>RXOOH</b><br><b>JMP</b><br><b>WBOOT</b><br>:"Warm" bootstrap<br>ххОЗН<br>JMP<br>:Console input status<br><b>JMP</b><br><b>CONST</b><br><b>HOOxx</b><br>:Console input<br><b>CONIN</b><br><b>JMP</b><br>xx09H<br><b>JMP</b><br><b>CONDUT</b><br>:Console output<br><b>xxOCH</b><br>LIST<br>sList output<br><b>JMP</b><br><b>XXOFH</b><br><b>JMP</b><br><b>PUNCH</b><br>:"Punch" output<br>$x \times 12H$<br>:"Reader" input<br><b>READER</b><br><b>JMP</b><br>xx15H<br>:Home disk heads (to track 0)<br>JMP<br>HOME<br>xx18H<br><b>SELDSK</b><br>;Select logical disk<br><b>JMP</b><br>xx1BH<br><b>SETTRK</b><br><b>JMP</b><br>:Set track number<br>xx1EH<br><b>SETSEC</b><br>JMP<br>:Set sector number<br>$x\times 21H$<br><b>SETDMA</b><br><b>JMP</b><br><b>;Set DMA address</b><br>xx24H<br>JMP<br>READ<br>:Read (128–Byte) sector<br><b>xx27H</b><br>iWrite (128-byte) sector<br><b>JMP</b><br>WRITE<br>xx2AH<br>LISTST<br>sList device output status<br>xx2DH<br><b>JMP</b><br><b>JMP</b><br><b>SECTRAN</b><br>HOExx<br>:Sector translate |  |  |                                |
|----------------------------------------------------------------------------------------------------|--|--|--------------------------------|
|                                                                                                    |  |  | :"Cold" (first time) bootstrap |
|                                                                                                    |  |  |                                |
|                                                                                                    |  |  |                                |
|                                                                                                    |  |  |                                |
|                                                                                                    |  |  |                                |
|                                                                                                    |  |  |                                |
|                                                                                                    |  |  |                                |
|                                                                                                    |  |  |                                |
|                                                                                                    |  |  |                                |
|                                                                                                    |  |  |                                |
|                                                                                                    |  |  |                                |
|                                                                                                    |  |  |                                |
|                                                                                                    |  |  |                                |
|                                                                                                    |  |  |                                |
|                                                                                                    |  |  |                                |
|                                                                                                    |  |  |                                |
|                                                                                                    |  |  |                                |
|                                                                                                    |  |  |                                |

**Figure 6-1.** Layout of the standard BIOS jump vector

## **BOOT: "Cold" Bootstrap**

The BOOT jump instruction is the first instruction executed in CP/M. The bootstrap sequence must transfer control to the BOOT entry point in order to bring up CP/M. In general, a PROM receives control either when power is first applied or after you press the RESET button on the computer. This reads in the CP/M loader on the first sector ofthe physical disk drive chosen to be logical disk A. This CP/M loader program reads the binary image of the CCP, BOOS, and BIOS into memory at some predetermined address. Then it transfers control to the BOOT entry point in the BIOS jump vector.

This BOOT routine must initialize all of the required computer hardware. It sets up the baud rates for the physical console (if this has not already been done during the bootstrap sequence), the "reader," "punch," and list devices, and the disk controller. It must also set up the base page of memory so that there is a jump at location OOOOH to the warm boot entry point in the BIOS jump vector (at  $xx03H$ ) and a jump at location 0005H to<sup>1</sup>the BDOS entry point.

Most BOOT routines sign on by displaying a short message on the console, indicating the current version of CP/M and the computer hardware that this BIOS can support.

The BOOT routine terminates by transferring control to the start of the CCP  $+6$  bytes (the CCP has its own small jump vector at the beginning). Just before the BOOT routine jumps into the CCP, it sets the C register to 0 to indicate that logical disk A is to be the default disk drive. This is what causes " $A$  >" to be the CCP's initial prompt.

The actual CCP entry point is derived from the base address ofthe BIOS. The CCP and BOOS together require IEOOH bytes of code, so the first instruction of the CCP starts at  $BIOS -1E00H$ .

## **WBOOT: "Warm" Bootstrap**

Unlike the "cold" bootstrap entry point, which executes only once, the WBOOT or warm boot routine will be executed every time a program terminates by jumping to location OOOOH, or whenever you type a CONTROL-C on the console as the first character of an input line.

The WBOOT routine is responsible for reloading the CCP into memory. Programs often use all of memory up to the starting point of the BDOS, overwriting the CCP in the process. The underlying philosophy is that while a program is executing, the CCP is not needed, so the program can use the memory previously occupied by the CCP. The CCP occupies  $800H(2048)$  bytes of memory-and this is frequently just enough to make the difference between a program that cannot run and one that can.

A few programs that are self-contained and do not require the BOOS's facilities will also overwrite the BOOS to get another 1600H (5632) bytes of memory. Therefore, to be really safe, the WBOOT routine should read in both the CCP and the BOOS. It also needs to set up the two JMPs at location OOOOH (to WBOOT itself) and at location 0005H (to the BOOS). Location 0003H should be set to the initial value of the 10BYTE if this is implemented in the BIOS.

As its last act, the WBOOT routine sets register C to indicate which logical disk is to be selected ( $C=0$  for A, 1 for B, and so on). It then transfers control into the CCP at the first instruction in order to restart the CCP. Again, the actual address is computed based on the knowledge that the CCP starts lEOOH bytes lower in memory than the base address of the BIOS.

# **Character Input/Output Functions**

Character input/output functions deal with logical devices: the console, "reader," "punch," and list devices. Because these logical devices can in practice be connected by software to one of several physical character I/O devices, many BIOS's use CP/M's 10BYTE features to assign logical devices to physical ones.

In this case, each of the BIOS functions must check the appropriate bit fields of the 10BYTE (see Figure 4-2 and Table 4-1) to transfer control to the correct physical device *driver* (program that controls a physical device).

## **CONST: Console Input Status**

CONST simply returns an indicator showing whether there is an incoming character from the console device. The convention is that  $A = 0$  FFH if a character is waiting to be processed,  $A = 0$  if one is not. Note that the zero flag need not be set to reflect the contents of the  $A$  register--it is the contents that are important.

CONST is called by the CCP whenever the CCP is in the middle of an operation that can be interrupted by pressing a keyboard character.

The BDOS will call CONST if a program makes a Read Console Status function call (B\$CONST, code 11, OBH). It is also called by the console input BIOS routine, CONIN (described next).

#### **CONIN: Console Input**

CONIN reads the next character from the console to the A register and sets the most significant (parity) bit to O.

Normally, CONIN will call the CONST routine until it detects  $A = 0$ FFH. Only then will it input the data character and mask off the parity bit.

CONIN is called by the CCP and by the BDOS when a program executes a Read Console Byte function (B\$CONIN, code 1).

#### **CONOUT: Console Output**

CONOUT outputs the character (in ASCII) in register C to the console. The most significant (parity) bit of the character will always be O.

CONOUT must first check that the console device is ready to receive more data, delaying if necessary until it is, and only then sending the character to the device.

CONOUT is called by the CCP and by the BDOS when a program executes a Write Console Byte function (B\$CONOUT, code 2).

#### **LIST: List Output**

LIST is similar to CONOUT except that it sends the character in register C to the list device. It too checksfirst that the list device is ready to receive the character. LIST is called by the CCP in response to the CONTROL-P toggle for printer echo of console output, and by the BDOS when a program makes a Write Printer Byte or Display String call (B\$LISTOUT and B\$PRINTS, codes 5 and 9).

### **PUNCH: "Punch" Output**

PUNCH sends the character in register C to the "punch" device. As mentioned earlier, the "punch" is rarely a real paper tape punch. In most BIOS's, the PUNCH entry point either returns immediately and is effectively a null routine, or it outputs the character to a communications device, such as a modem, on your computer.

PUNCH must check that the "punch" device is indeed ready to accept another character for output, and must wait if it is not.

Digital Research's documentation states that the character to be output will always have its most significant bit set to O. This is not true. The BDOS simply transfers control over to the PUNCH entry point in the BIOS; the setting of the most significant bit will be determined by the program making the BDOS function request (B\$PUNOUT, code 4). This is important because the requirement of a zero

#### **152** The CP/M Programmer's Handbook

would preclude being able to send pure binary data via the BIOS PUNCH function.

## **READER: "Reader" Input**

As with the PUNCH entry point, the READER entry point rarely connects to a real paper tape reader.

The READER function must return the next character from the reader device in the A register, waiting, if need be, until there is a character.

Digital Research's documentation again says that the most significant bit of the A register must be 0, but this is not the case if you wish to receive pure binary information via this function.

READER is called whenever a program makes a Read "Reader" Byte function request (B\$READIN, code 3).

## **Disk Functions**

All ofthe disk functions that follow were originally designed to operate on the 128-byte sectors used on single-sided, single-density, 8-inch floppy diskettes that were standard in the industry at the time. Now that CP/M runs on many different types of disks, some of the BIOS disk functions seem strange because most ofthe new disk drives use sector sizes other than 128 bytes.

To handle larger sector sizes, the BIOS has some additional code that makes the BDOS respond as ifit were still handling 128-byte sectors. This code is referred to as the *blocking/deblocking* code. As its name implies, it blocks together several 128-byte "sectors" and only writes to the disk when a complete*physical*sector has been assembled. When reading, it reads in a physical sector and then deblocks it, handing back several 128-byte "sectors" to the BDOS.

To do all ofthis, the blocking/deblocking code uses a special buffer area ofthe same size as the physical sectors on the disk. This is known as the host disk buffer or HSTBUE Physical sectors are read into this buffer and written to the disk from it.

In order to optimize this blocking/deblocking routine, the BIOS has code in it to reduce the number oftimes that an actual disk read or write occurs. A side effect is that at any given moment, several 128-byte "sectors" may be stored in the HSTBUF, waiting to be written out to the disk when HSTBUF becomes full. This sometimes complicates the logic of the BIOS disk functions. You cannot simply select a new disk drive, for example, when the HSTBUF contains data destined for another disk drive. You will see this complication in the BIOS only in the form of added logical operations; the BIOS disk functions rarely trigger immediate physical operations. It is easier to understand these BIOS functions if you consider that

they make *requests-and* that these requests are satisfied only when it makes sense to do so, taking into account the blocking/ deblocking logic.

#### **HOME: Home Disk**

HOME sets the requested track and sector to O.

#### **SELDSK: select Disk**

SELDSK does not do what its name implies. It does not (and must not) physically select a logical disk. Instead, it returns a pointer in the HL register pair to the disk parameter header for the logical disk specified in register C on entry.  $C = 0$  for drive A, 1 for drive B, and so on. SELDSK also stores this code for the requested disk to be used later in the READ and WRITE functions.

If the logical disk code in register  $C$  refers to a nonexistent disk or to one for which no disk parameter header exists, then SELDSK must return with HL set to OOOOH. Then the BDOS will output a message of the form

```
"BDOS Err on XI Select"
```
Note that SELDSK not only does not select the disk, but also does not indicate whether or not the requested disk is physically present—merely whether or not there are disk tables present for the disk.

SELDSK is called by the BDOS either during disk file operations or by a program issuing a Select Disk request (B\$SELDSK, code 14).

### **SETTRK: Set Track**

SETTRK saves the requested disk track that is in the BC register pair when SETTRK gets control. Note that this is an absolute track number; that is, the number of reserved tracks before the file directory will have been added to the track number relative to the start of the logical disk.

The number of the requested track will be used in the next BIOS READ or WRITE function (described later in this chapter).

SETTRK is called by the BDOS when it needs to read or write a 128-byte sector. Legitimate track numbers are from 0 to OFFFFH (65,535).

#### **SETSEC: set Sector**

SETSEC is similar to SETTRK in that it stores the requested sector number for later use in BIOS READ or WRITE functions. The requested sector number is handed to SETSEC in the A register; legitimate values are from 0 to OFFH (255).

The sector number is a logical sector number. It does not take into account any sector skewing that might be used to improve disk performance.

SETSEC is called by the BDOS when it needs to read or write a 128-byte sector.

#### **SETDMA: Set DMA Address**

SETDMA saves the address in the BC register pair in the requested DMA address. The next BIOS READ or WRITE function will use the DMA address as a pointer to the 128-byte sector buffer into which data will be read or from which data will be written.

The default DMA address is 0080H. SETDMA is called by the BDOS when it needs to READ or WRITE a 128-byte sector.

#### **READ: Read Sector**

READ reads in a 128-byte sector provided that there have been previous BIOS function calls to

 $SELDSK$  - "select" the disk

SETDMA — set the DMA address

 $SETTRK$   $-$  set the track number

SETSEC-set the sector number.

Because of the blocking/ deblocking code in the BIOS, there are frequent occasions when the requested sector will already be in the host buffer (HSTBUF), so that a physical disk read is not required. All that is then required is for the BIOS to move the appropriate 128 bytes from the HSTBUF into the buffer pointed at by the DMA address.

Only during the READ function will the BIOS normally communicate with the physical disk drive, selecting it and seeking to read the requested track and sector. During this process, the READ function must also handle any hardware errors that occur, trying an operation again if a "soft," or recoverable, error occurs.

The READ function must return with the A register set to OOH if the read operation is completed successfully. If the READ function returns with the A register set to 01 H, the BDOS will display an error message of the form

#### BDOS Err on X: **Bad** Sector

Under these circumstances, you have only two choices. You can enter a CARRIAGE RETURN, ignore the fact that there was an error, and attempt to make sense of the data in the DMA buffer. Or you can type a CONTROL-C to abort the operation, perform a warm boot, and return control to the CCP.

As you can see, CP/M's error handling is not particularly helpful, so most BIOS writers add more sophisticated error recovery right in the disk driver. This can include some interaction with the console so that a more determined effort can be made to correct errors or, if nothing else, give you more information as to what has gone wrong. Such error handling is discussed in Chapter 9.

If you are working with a hard disk system, the BIOS driver must also handle the management of bad sectors. You cannot simply replace a hard disk drive if one or two sectors become unreadable. This bad sector management normally requires that a directory of "spare" sectors be put on the hard disk before it is used to store data. Then, when a sector is found to be bad, one of the spare sectors is substituted in its place. This is also discussed in Chapter 9.

#### **WRITE: Write Sector**

WRITE is similar to READ but with the obvious difference that data is transferred from the DMA buffer to the specified 128-byte sector. Like READ, this function requires that the following function calls have already been made:

SELDSK - "select" the disk SETDMA-set the DMA address  $-$  **set the track number** SETSEC-set the sector number.

Again, it is only in the WRITE routine that the driver will start to talk directly to the physical hardware, selecting the disk unit, track, and sector, and transferring the data to the disk.

With the blocking/deblocking code, the BOOS optimizes the number of disk writes that are needed by indicating in register  $C$  the type of disk write that is to be performed:

- $0 =$  normal sector write
- $1 =$  write to file directory sector
- $2 =$  write to sector of previously unused allocation block.

Type 0 occurs whenever the BOOS is writing to a data sector in an already used allocation block. Under these circumstances, the disk driver must preread the appropriate host sector because there may be previously stored information on it.

Type 1 occurs whenever the BDOS is writing to a file directory sector-in this case, the BIOS must not defer writing the sector to the disk, as the information is too valuable to hold in memory until the HSTBUF is full. The longer the information resides in the HSTBUF, the greater the chance of a power failure or glitch, making file data already physically written to the disk inaccessible because the file directory is out of date.

Type 2 occurs whenever the BOOS needs to write to the first sector of a previously unused allocation block. Unused, in this context, includes an allocation block that has become available as a result of a file being erased. In this case, there is no need for the disk driver to preread an entire host-sized sector into the HSTBUF, as there is no data of value in the physical sector.

As with the READ routine, the WRITE function returns with A set to OOH if the operation has been completed successfully. If the WRITE function returns with A set to 01 H, then the BOOS will display the *same* message as for READ:

BDOS Err on X: Bad Sector

You can see now why most BIOS writers add extensive error-recovery and user-interaction routines to their disk drivers.

For hard disk systems, some disk drivers are written so that they automatically "spare out" a failing sector, writing the data to one of the spare sectors on the disk.

## **L1STST: List Status**

As you can tell from its position in the list of BIOS functions, the LISTST function was a latecomer. It was added when CP/M was upgraded from version 1.4 to version 2.0.

This function returns the current status of the list device, using the IOBYTE if necessary to select the correct physical device. It sets the A register to OFFH ifthe list device can accept another character for output or to OOH if it is not ready.

Digital Research's documentation states that this function is used by the DESPOOL utility program (which allows you to print a file "simultaneously"with other operations) to improve console response during its operation, and that it is acceptable for the routine always to return OOH if you choose not to implement it fully.

Unfortunately, this statement is wrong. Many other programs use the LISTST function to "poll" the list device to make sure it is ready, and if it fails to come ready after a predetermined time, to output a message to the console indicating that the printer is not ready. If you ever make a call to the BDOS list output functions, Write Printer Byte and Print String (codes 5 and 9), and the printer is not ready, then CP/M will wait forever-and your program will have lost control so it cannot even detect that the problem has occurred. IfLISTST always returns a  $00H$ , then the printer will always appear not to be ready. Not only does this makenonsense out ofthe LISTST function, but it also causes a stream offalse "Printer not Ready" error messages to appear on the console.

#### **SECTRAN: Sector Translate**

SECTRAN, given a logical sector number, locates the correct physical sector number in the sector translate table for the previously selected (via SELDSK) logical disk drive.

Note that both logical and physical sector numbers are l28-byte sectors, so if you are working with a hard disk system, it is not too efficient to impose a sector interlace at the l28-byte sector level. It is better to impose the sector interlace right inside the hard disk driver, if at all; in general, hard disks spin so rapidly that CP/M simply cannot take advantage of sector interlace.

The BDOS hands over the logical sector number in the BC register pair, with the address of the sector translate table in the DE register pair. SECTRAN must return the physical sector number in HL.

If SECTRAN is to be a null routine, it must move the contents of BC to HL and return.

# **Calling the BIOS Functions Directly**

As a general rule, you should not make direct calls to the BIOS. To do so makes your programs less transportable from one CP/M system to the next. It precludes being able to run these programs under MP/M, which has a different form of BIOS called an extended I/O system, or XIOS.

There are one or two problems, however, that can only be solved by making direct BIOS calls. These occur in utility programs that, for example, need to make direct access to the CP/M file directory, or need to access some "private" jump instructions which have been added to the standard BIOS jump vector.

If you really do need direct access to the BIOS, Figure 6-2 shows an example subroutine that does this. It requires that the A register contain a BIOS function code indicating the offset in the jump vector of the jump instruction to which control is to be passed.

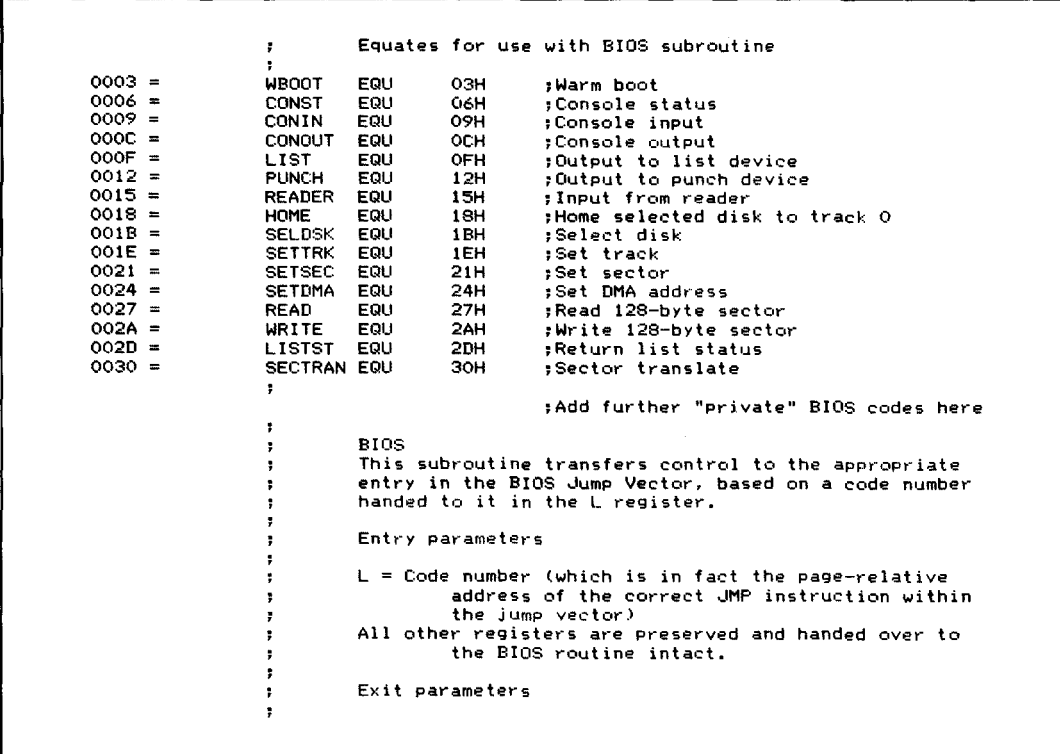

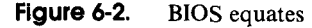

|             | ÷     |             |                  | This routine does not CALL the BIOS routine, therefore |
|-------------|-------|-------------|------------------|--------------------------------------------------------|
|             |       |             |                  | when the BIOS routine RETurns, it will do so directly  |
|             |       |             |                  | to this routine's caller.                              |
|             | ÷     |             |                  |                                                        |
|             |       |             | Calling sequence |                                                        |
|             |       |             |                  |                                                        |
|             |       |             | MVI              | L.Code\$Number                                         |
|             |       |             | CALL             | <b>BIOS</b>                                            |
|             |       |             |                  |                                                        |
|             | BIGS: |             |                  |                                                        |
| 0000 F5     |       | <b>PUSH</b> | <b>PSW</b>       | ;Save user's A register                                |
| 0001 340200 |       | LDA         | 0002H            | :Get BIOS JMP vector page from                         |
|             |       |             |                  | : warm boot JMP                                        |
| 0004 67     |       | MOV         | <b>H.A</b>       | :HL −> BIOS JMP vector entry                           |
| 0005 F1     |       | POP         | PSW              | :Recover user's A register                             |
| 0006 E9     |       | PCHL.       |                  | :Transfer control into the BIOS routine                |

**Figure 6-2.** BIOS equates (continued)

| Line Numbers  | Functional Component or Routine                  |
|---------------|--------------------------------------------------|
| 0072-0116     | BIOS Jump Vector                                 |
| 0120-0270     | Initialization Code                              |
| 0275-0286     | Display Message                                  |
| 0289-0310     | Enter CP/M                                       |
| 0333-0364     | $CONF - Console$ Status                          |
| 0369-0393     | CONIN - Console Input                            |
| 0397-0410     | CONOUT - Console Output                          |
| 0414-0451     | LISTST - List Status                             |
| 0456-0471     | LIST - List Output                               |
| 0476-0492     | PUNCH - Punch Output                             |
| 0496-0511     | READER - Reader Input                            |
| 0516-0536     | IOBYTE Driver Select                             |
| 0540-0584     | Device Control Tables                            |
| 0589-0744     | Low-level Drivers for Console, List, etc.        |
| 0769-0824     | Disk Parameter Header Tables                     |
| 0831-0878     | Disk Parameter Blocks                            |
| 0881-0907     | Other Disk data areas                            |
| 0910-0955     | SELDSK - Select Disk                             |
| 0958-0964     | SETTRK - Set Track                               |
| 0967-0973     | SETSEC - Set Sector                              |
| 0978-0984     | SETDMA - Set DMA Address                         |
| 0987-1025     | Sector Skew Tables                               |
| 1028-1037     | SECTRAN - Logical to Physical Sector translation |
| $1041 - 1056$ | $HOME - Home to Track 0$                         |
| 1059-1154     | Deblocking Algorithm data areas                  |
| 1157-1183     | READ - Read 128-byte sector                      |
| 1185-1204     | WRITE - Write 128-byte sector                    |
| 1206-1378     | Deblocking Algorithm                             |
| 1381-1432     | Buffer Move                                      |
| 1435-1478     | Deblocking subroutines                           |
| 1481-1590     | 8" Floppy Physical Read/Write                    |
| 1595-1681     | 5 1/4" Floppy Physical Read/Write                |
| 1685-1764     | WBOOT - Warm Boot                                |

**Figure 6-3.** Functional Index to Figure 6-4

 $\bar{.}$ 

# **Example BIOS**

The remainder of this chapter is devoted to an example BIOS listing. This actual working BIOS shows the overall structure and interface to the individual BIOS subroutines.

Unlike most BIOS's, this one has been written specifically to be understood easily. The variable names are uncharacteristically long and descriptive, and each block of code has commentary to put it into context.

Each source line has been sequentially numbered (an infrequently used option that Digital Research's Assembler, ASM, permits). Figure 6-3 contains a functional index to the BIOS as a whole so that you can find particular functions in the listing in Figure 6-4 by line number.

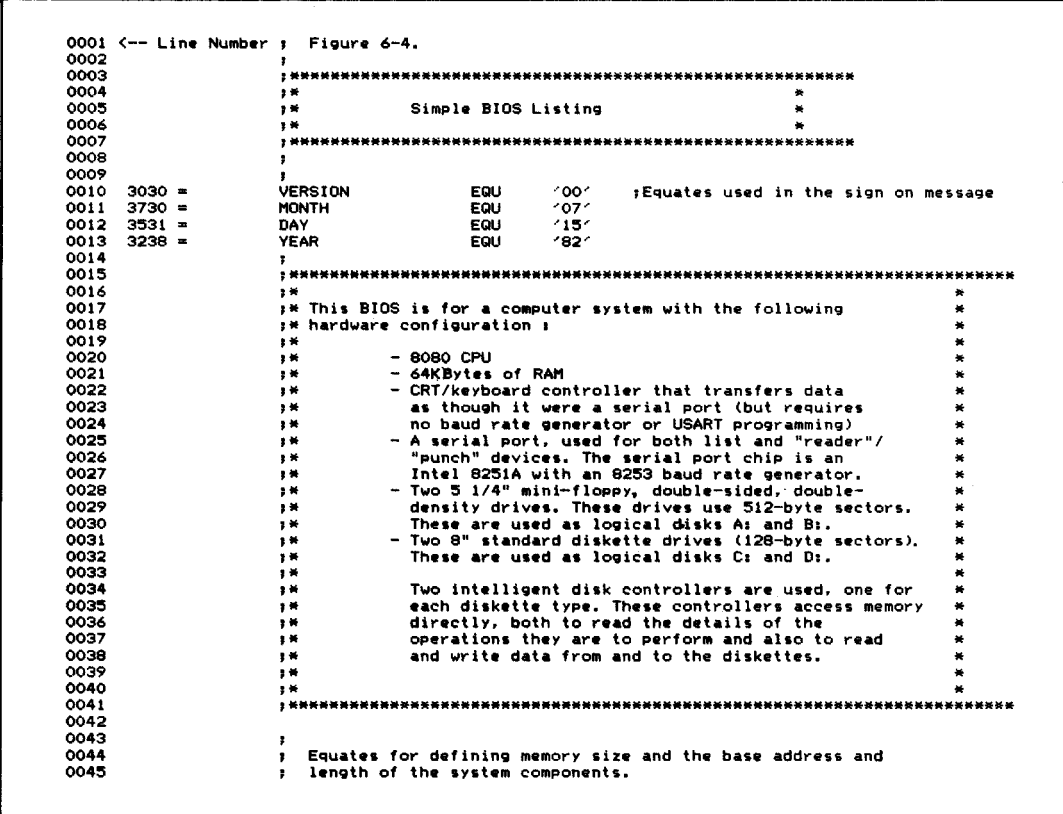

## **160** The CP/M Programmer's Handbook

| 0047<br>$0040 =$<br>Memory\$Size<br>EQU<br>64<br>;Number of Kbytes of RAM<br>0048<br>0049<br>The BIOS Length must be determined by inspection.<br>,<br>Comment out the ORG BIOS*Entry line below by changing the first<br>0050<br>,<br>0051<br>character to a semicolon. (This will make the Assembler start<br>,<br>0052<br>the BIOS at location 0.) Then assemble the BIOS and round up to<br>$\mathbf{r}$<br>0053<br>the nearest 100H the address displayed on the console at the end<br>,<br>0054<br>of the assembly.<br>×<br>0055<br>0056<br>$0900 =$<br>BIOS\$Length<br><b>EQU</b><br><b>0900H</b><br>0057<br>0058<br><b>0800H</b><br>$0800 =$<br>CCP\$Length EQU<br>:Constant<br>0059<br>$0E00 =$<br>BDOS\$Length<br>EQU<br>OEOOH<br>;Constant<br>0060<br>0061<br>$0008 =$<br><b>EQU</b><br>$(CCP$Length + BDOS$Length + BIOS$Length) / 1024) + 1$<br>Overall\$Length<br>0062<br>0063<br>CCP\$Entry EQU<br>$E000 =$<br>(Memory\$Size - Overall\$Length) * 1024<br>$CCP*Entry + CCP*Length + 6$<br>0064<br>$E806 =$<br>BDOS\$Entry EQU<br>0065<br>$F600 =$<br>CCP\$Entry + CCP\$Length + BDOS\$Length<br>BIOS\$Entry EQU<br>0066<br>0067<br>,<br>0068<br>:<br>0069<br><b>ORG</b><br>0070<br>BIOS\$Entry<br>:Assemble code at BIOS address<br><b>F600</b><br>0071<br>٠<br>0072<br>BIOS jump vector<br>,<br>0073<br>Control will be transferred to the appropriate entry point<br>,<br>0074<br>from the CCP or the BDOS, both of which compute the relative<br>,<br>0075<br>address of the BIOS jump vector in order to locate it.<br>,<br>Transient programs can also make direct BIOS calls transferring<br>0076<br>1<br>control to location xx00H, where xx is the value in location<br>0077<br>,<br>0078<br>0002H.<br>,<br>0079<br>,<br><b>BOCT</b><br>:Cold boot -- entered from CP/M bootstrap loader<br>0000<br>F600 C3F9F6<br>. IMP<br>0081<br>Labelled so that the initialization code can<br>Warm\$Boot\$Entry;<br>0082<br>put the warm boot entry address down in location<br>0083<br>0001H and 0002H of the base page<br>,<br>0084<br><b>F603 C329FE</b><br><b>JMP</b><br><b>HBOOT</b><br><b>;Warm boot -- entered by jumping to location 0000H.</b><br>Reloads the CCP which could have been<br>0085<br>,<br>overwritten by previous program in transient<br>00B6<br>,<br>0087<br>program area<br><b>CONST</b><br>$1$ Console status -- returns A = OFFH if there is a<br>0088<br>JMP<br><b>F606 C362F8</b><br>console keyboard character waiting<br>0089<br><b>JMP</b><br><b>CONIN</b><br>:Console input -- returns the next console keyboard<br>0090<br>F609 C378F8<br>0091<br>character in A<br>х.<br>0092<br><b>JMP</b><br><b>CONOUT</b><br>:Console output -- outputs the character in C to<br><b>F60C C386F8</b><br>0093<br>the console device<br>0094<br><b>JMP</b><br>LIST<br>sList output -- outputs the character in C to the<br><b>F6OF C3ACF8</b><br>0095<br>; list device<br><b>PUNCH</b><br>Flunch output -- outputs the character in C to the<br>0096<br>F612 C3BCF8<br>JMP<br>logical punch device<br>0097<br>$\ddot{\phantom{a}}$<br>sReader input -- returns the next input character from<br>0098<br>JMP<br><b>READER</b><br>F615 C3CDFB<br>the logical reader device in A<br>0099<br>$\bullet$<br>sHomes the currently selected disk to track O<br><b>JMP</b><br><b>HOME</b><br>0100<br><b>F618 C3D3FB</b><br><b>SELDSK</b><br>;Selects the disk drive specified in register C and<br>JMP<br>0101<br>F61B C32BFB<br>returns the address of the disk parameter header<br>0102<br><b>SETTRK</b><br>:Sets the track for the next read or write operation<br>0103<br>F61E C358FB<br><b>JMP</b><br>from the BC register pair<br>0104<br>JMP<br><b>SETSEC</b><br>;Sets the sector for the next read or write operation<br>0105<br>F621 C35EFB<br>from the A register<br>0106<br>0107<br>F624 C365FB<br>JMP<br><b>SETDMA</b><br>sets the direct memory address (disk read/write)<br>address for the next read or write operation<br>0108<br>٠.<br>from the DE register pair<br>0109<br>; Reads the previously specified track and sector from<br>READ<br>JMP<br>0110<br>F627 C3FBFB<br>the selected disk into the DMA address<br>0111<br><b>JMP</b><br><b>WRITE</b><br>;Writes the previously specified track and sector onto<br>0112<br>F62A C315FC<br>the selected disk from the DMA address<br>0113<br>,<br>0114 F62D C394F8<br>JMP<br>LISTST<br>$; Returns A = OFFH if the list device can accept$<br>another output character<br>0115<br>и.<br><b>JMP</b><br>SECTRAN ; Translates a logical sector into a physical one<br>F630 C3CDFB<br>0116<br>0117<br>÷<br>0118<br>,<br>0119<br>,<br>The cold boot initialization code is only needed once.<br>0120<br>, | 0046 |  |  |  |  |  |  |  |
|----------------------------------------------------------------------------------------------------|------|--|--|--|--|--|--|--|
|                                                                                                    |      |  |  |  |  |  |  |  |
|                                                                                                    |      |  |  |  |  |  |  |  |
|                                                                                                    |      |  |  |  |  |  |  |  |
|                                                                                                    |      |  |  |  |  |  |  |  |
|                                                                                                    |      |  |  |  |  |  |  |  |
|                                                                                                    |      |  |  |  |  |  |  |  |
|                                                                                                    |      |  |  |  |  |  |  |  |
|                                                                                                    |      |  |  |  |  |  |  |  |
|                                                                                                    |      |  |  |  |  |  |  |  |
|                                                                                                    |      |  |  |  |  |  |  |  |
|                                                                                                    |      |  |  |  |  |  |  |  |
|                                                                                                    |      |  |  |  |  |  |  |  |
|                                                                                                    |      |  |  |  |  |  |  |  |
|                                                                                                    |      |  |  |  |  |  |  |  |
|                                                                                                    |      |  |  |  |  |  |  |  |
|                                                                                                    |      |  |  |  |  |  |  |  |
|                                                                                                    |      |  |  |  |  |  |  |  |
|                                                                                                    |      |  |  |  |  |  |  |  |
|                                                                                                    |      |  |  |  |  |  |  |  |
|                                                                                                    |      |  |  |  |  |  |  |  |
|                                                                                                    |      |  |  |  |  |  |  |  |
|                                                                                                    |      |  |  |  |  |  |  |  |
|                                                                                                    |      |  |  |  |  |  |  |  |
|                                                                                                    |      |  |  |  |  |  |  |  |
|                                                                                                    |      |  |  |  |  |  |  |  |
|                                                                                                    |      |  |  |  |  |  |  |  |
|                                                                                                    |      |  |  |  |  |  |  |  |
|                                                                                                    |      |  |  |  |  |  |  |  |
|                                                                                                    |      |  |  |  |  |  |  |  |
|                                                                                                    |      |  |  |  |  |  |  |  |
|                                                                                                    |      |  |  |  |  |  |  |  |
|                                                                                                    |      |  |  |  |  |  |  |  |
|                                                                                                    |      |  |  |  |  |  |  |  |
|                                                                                                    |      |  |  |  |  |  |  |  |
|                                                                                                    |      |  |  |  |  |  |  |  |
|                                                                                                    |      |  |  |  |  |  |  |  |
|                                                                                                    |      |  |  |  |  |  |  |  |
|                                                                                                    |      |  |  |  |  |  |  |  |
|                                                                                                    |      |  |  |  |  |  |  |  |
|                                                                                                    |      |  |  |  |  |  |  |  |
|                                                                                                    |      |  |  |  |  |  |  |  |
|                                                                                                    |      |  |  |  |  |  |  |  |
|                                                                                                    |      |  |  |  |  |  |  |  |
|                                                                                                    |      |  |  |  |  |  |  |  |
|                                                                                                    |      |  |  |  |  |  |  |  |
|                                                                                                    |      |  |  |  |  |  |  |  |
|                                                                                                    |      |  |  |  |  |  |  |  |
|                                                                                                    |      |  |  |  |  |  |  |  |
|                                                                                                    |      |  |  |  |  |  |  |  |
|                                                                                                    |      |  |  |  |  |  |  |  |
|                                                                                                    |      |  |  |  |  |  |  |  |
|                                                                                                    |      |  |  |  |  |  |  |  |
|                                                                                                    |      |  |  |  |  |  |  |  |
|                                                                                                    |      |  |  |  |  |  |  |  |
|                                                                                                    |      |  |  |  |  |  |  |  |
|                                                                                                    |      |  |  |  |  |  |  |  |
|                                                                                                    |      |  |  |  |  |  |  |  |

Figure 6-4. (Continued)

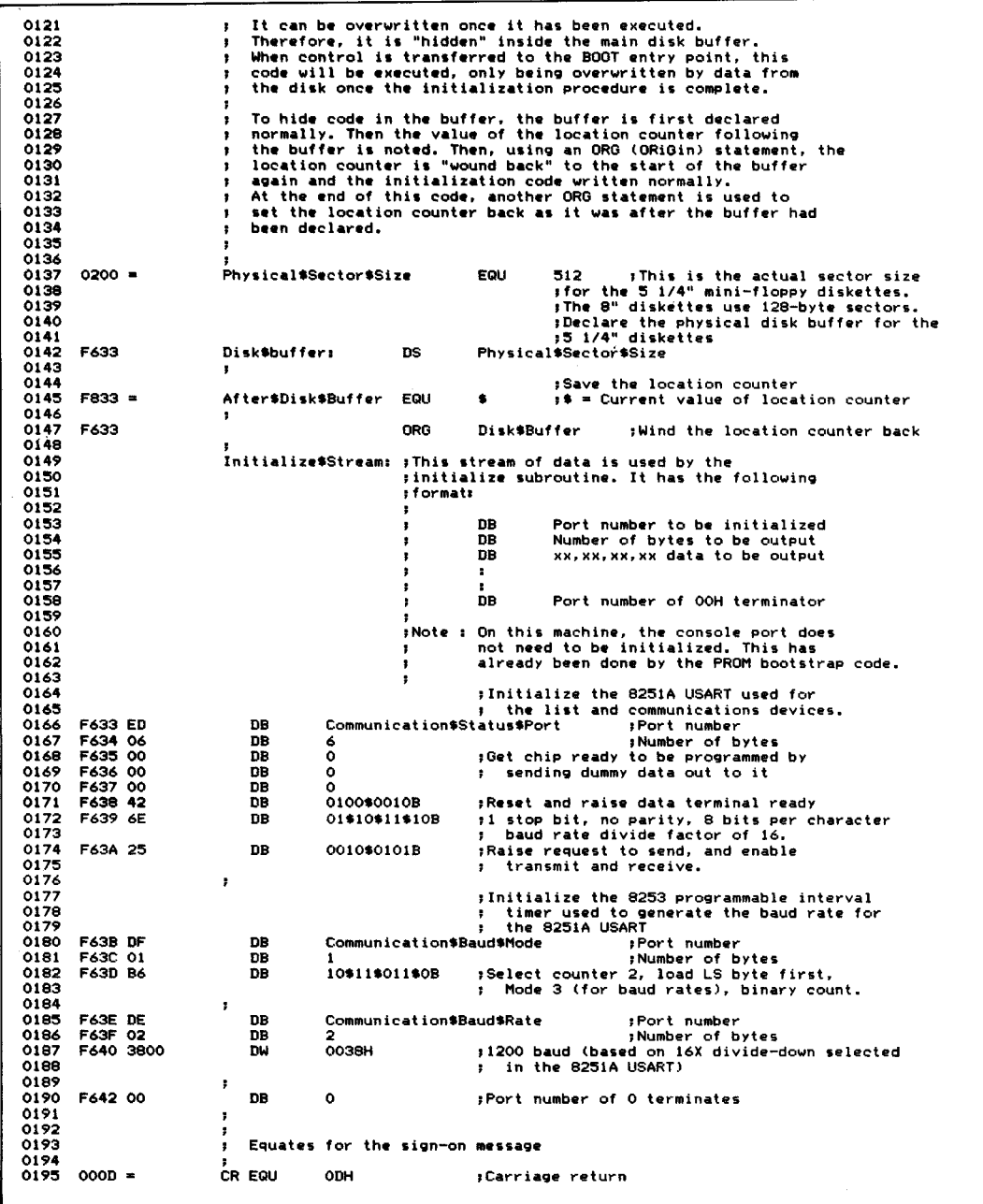

Figure 6-4. (Continued)

| 0196<br>0197 | $000A =$             |                                         | LF EQU            | OAH                                  | ;Line feed                                                                   |
|--------------|----------------------|-----------------------------------------|-------------------|--------------------------------------|------------------------------------------------------------------------------|
| 0198         |                      |                                         |                   | Signon#Message:                      | ;Main sign-on message                                                        |
| 0199         |                      | F643 43502F4D20                         | DB                | $^{\prime}$ CP/M 2.2. $^{\prime}$    |                                                                              |
|              | 0200 F64C 3030       |                                         | DW                | <b>VERSION</b>                       | :Current version number                                                      |
| 0201<br>0202 | F64E 20<br>F64F 3037 |                                         | DB                |                                      |                                                                              |
| 0203         | F651 2F              |                                         | DW<br>DB          | <b>MONTH</b><br>111                  | ;Current date                                                                |
| 0204         |                      | F652 3135                               | DW                | DAY                                  |                                                                              |
| 0205         | F654 2F              |                                         | DB                | مرم                                  |                                                                              |
| 0206         |                      | F655 3832                               | DW                | <b>YEAR</b>                          |                                                                              |
| 0207<br>0208 |                      | F657 OD0A0A<br>F65A 53696D706C          | DB<br>DB          | CR, LF, LF<br>'Simple BIOS',CR,LF,LF |                                                                              |
| 0209         |                      | F668 4469736B20                         | DB                |                                      | 'Disk configuration :', CR, LF, LF                                           |
| 0210         |                      | F67F 2020202020                         | DB                |                                      | A: 0.35 Mbyte 5" Floppy', CR, LF                                             |
| 0211         |                      | F69D 2020202020                         | DB                |                                      | B: 0.35 Mbyte 5" Floppy', CR, LF, LF                                         |
| 0212         |                      | F6BC 2020202020<br>0213 F6DA 2020202020 | <b>DR</b><br>DB   |                                      | C: 0.24 Mbyte 8" Floppy', CR, LF<br>D: 0.24 Mbyte 8" Floppy', CR, LF         |
| 0214         |                      |                                         |                   |                                      |                                                                              |
|              | 0215 F6F8 00         |                                         | DB                | Ō                                    |                                                                              |
| 0216         |                      |                                         |                   |                                      |                                                                              |
|              | $02170004 =$         |                                         | Default*Disk      | EQU                                  | 0004H<br>;Default disk in base page                                          |
| 0218<br>0219 |                      |                                         | <b>BOOT:</b>      |                                      | :Entered directly from the BIOS JMP vector.                                  |
| 0220         |                      |                                         |                   |                                      | :Control will be transferred here by the CP/M                                |
| 0221         |                      |                                         |                   | bootstrap loader.<br>٠.              |                                                                              |
| 0222         |                      |                                         |                   |                                      | :The initialization state of the computer system                             |
| 0223<br>0224 |                      |                                         |                   |                                      | will be determined by the                                                    |
| 0225         |                      |                                         |                   | ,<br>٠                               | PROM bootstrap and the CP/M loader setup.                                    |
| 0226         |                      |                                         |                   |                                      | : Initialize system.                                                         |
| 0227         |                      |                                         |                   |                                      | : This routine uses the Initialize\$Stream                                   |
| 0228         |                      |                                         |                   |                                      | declared above.                                                              |
| 0229<br>0230 | F6F9 F3              |                                         | DI                |                                      | ;Disable interrupts to prevent any                                           |
| 0231         |                      | F6FA 2133F6                             | LXI.              | H, Initialize\$Stream                | ; side effects during initialization.<br>;HL −> Data stream                  |
| 0232         |                      |                                         | ,                 |                                      |                                                                              |
| 0233         |                      |                                         |                   | Initialize\$Loop:                    |                                                                              |
| 0234<br>0235 | F6FD 7E<br>F6FE B7   |                                         | <b>MOV</b><br>ORA | A, M<br>А                            | ;Get port number                                                             |
| 0236         |                      | F6FF CA13F7                             | JZ.               | Initialize\$Complete                 | : If OOH, then initialization complete                                       |
| 0237         |                      | F702 320AF7                             | STA               |                                      | Initialize\$Port ;Set up OUT instruction                                     |
| 0238         | F705 23              |                                         | INX               | н                                    | :HL -> Count of number of bytes to output                                    |
| 0239         | F706 4E              |                                         | MOV               | C, M                                 | ;Get byte count                                                              |
| 0240<br>0241 |                      |                                         |                   | Initialize\$Next\$Byte:              |                                                                              |
| 0242         | F707 23              |                                         | INX               | H.                                   | :HL -> Next data byte                                                        |
| 0243         | F708 7E              |                                         | MOV               | A.M                                  | :Get next data byte                                                          |
| 0244         | F709 D3              |                                         | DB.               | <b>OUT</b>                           | ;Output to correct port                                                      |
| 0245<br>0246 | F70A 00              |                                         | DB.               | Initialize\$Port:<br>$\Omega$        | ;<- Set above                                                                |
| 0247         | F70B OD              |                                         | <b>DCR</b>        | с                                    | :Count down                                                                  |
| 0248         |                      | F70C C207F7                             | <b>JNZ</b>        | Initialize\$Next\$Byte               | :Go back if more bytes                                                       |
| 0249         | F70F 23              |                                         | INX               | н                                    | :HL -> Next port number                                                      |
| 0250<br>0251 |                      | F710 C3FDF6                             | JMP               |                                      | Initialize\$Loop ; Go back for next port initialization                      |
| 0252         |                      |                                         |                   | Initialize\$Complete:                |                                                                              |
| 0253         |                      |                                         | ,                 |                                      |                                                                              |
| 0254         |                      |                                         |                   |                                      |                                                                              |
| 0255         | F713 3E01            |                                         | <b>MVI</b>        | A.00\$00\$00\$01B                    | ;Set IOBYTE to indicate terminal                                             |
| 0256<br>0257 |                      | F715 320300                             | STA               | <b>TOBYTE</b>                        | ; is to act as console                                                       |
| 0258         |                      | F718 2143F6                             | LXI.              | H, Signon #Message                   | ¿Display sign-on message on console                                          |
| 0259         |                      | <b>F71B CD33F8</b>                      | CALL              | Display#Message                      |                                                                              |
| 0260         |                      |                                         | ;                 |                                      |                                                                              |
| 0261<br>0262 |                      |                                         | XRA               |                                      | :Set default disk drive to A:                                                |
| 0263         |                      | F71E AF<br>F71F 320400                  | STA               | Default\$Disk                        |                                                                              |
| 0264         | F722 FB              |                                         | ΕI                |                                      | ; Interrupts can now be enabled                                              |
| 0265         |                      |                                         | ÷                 |                                      |                                                                              |
| 0266<br>0267 |                      | F723 C340F8                             | JMP               | <b>EntersCPM</b>                     | :Complete initialization and enter<br>: CP/M by going to the Console Command |
| 0268         |                      |                                         |                   |                                      | Processor.<br>٠.                                                             |
| 0269         |                      |                                         | ,                 |                                      |                                                                              |
| 0270         |                      |                                         | ٠                 | End of cold boot initialization code |                                                                              |
| 0271         |                      |                                         | ,                 |                                      |                                                                              |

Figure 6-4. (Continued)

| 0272         | <b>F833</b>        | ORG               | After#Disk#Buffer                       | :Reset location counter                                                                                                    |
|--------------|--------------------|-------------------|-----------------------------------------|----------------------------------------------------------------------------------------------------|
| 0273         |                    | ,                 |                                         |                                                                                                    |
| 0274         |                    |                   |                                         |                                                                                                    |
| 0275         |                    | Display#Message:  |                                         | ;Displays the specified message on the console.                                                                               |
| 0276         |                    |                   |                                         | ;On entry, HL points to a stream of bytes to be                                                                               |
| 0277         |                    |                   |                                         | ; output. A OOH-byte terminates the message.                                                                                  |
| 0278         | F833 7E            | MOV               | A, M                                    | ;Get next message byte                                                                                                    |
| 0279         | F834 B7            | ORA               | A                                       | :Check if terminator                                                                                                    |
| 0280         | F835 C8            | RZ.               |                                         | sYes, return to caller                                                                                                    |
| 0281         | F836 4F            | MOV               | C.A                                     | :Prepare for output                                                                                                    |
| 0282         | <b>F837 E5</b>     | <b>PUSH</b>       | н                                       | :Save message pointer                                                                                                    |
| 0283         | F838 CD86F8        | CALL              | CONOUT                                  | ; Go to main console output routine                                                                                           |
| 0284         | F83B E1            | <b>POP</b>        | н                                       | ;Recover message pointer                                                                                                    |
| 0285         | F83C 23            | INX               | н                                       | sMove to next byte of message                                                                                                 |
| 0286         | <b>F83D C333F8</b> | <b>JMP</b>        |                                         | Display\$Message ;Loop until complete message output                                                                          |
| 0287         |                    | ,                 |                                         |                                                                                                    |
| 0288         |                    | ,                 |                                         |                                                                                                    |
| 0289         |                    |                   |                                         | Enter\$CPM: ;This routine is entered either from the cold or warm                                                             |
| 0290         |                    |                   | з.                                      | boot code. It sets up the JMP instructions in the                                                                             |
| 0291         |                    |                   | г.                                      | base page, and also sets the high-level disk driver's                                                                         |
| 0292         |                    |                   | х.                                      | input/output address (also known as the DMA address).                                                                         |
| 0293         |                    | ,                 |                                         |                                                                                                    |
| 0294         | F840 3EC3          | MVI               | A, JMP                                  | :Get machine code for JMP                                                                                                    |
| 0295         | F842 320000        | <b>STA</b>        | <b>OOOOH</b>                            | :Set up JMP at location 0000H                                                                                                 |
| 0296         | F845 320500        | <b>STA</b>        | 0005H                                   | # and at location 0005H                                                                                                    |
| 0297         |                    | ,                 |                                         |                                                                                                    |
| 0298         | F848 2103F6        | <b>LXI</b>        | H.Warm\$Boot\$Entry                     | :Get BIOS vector address                                                                                                    |
| 0299         | F84B 220100        | <b>SHLD</b>       | 0001H                                   | :Put address at location 0001H                                                                                                |
| 0300         |                    |                   |                                         |                                                                                                    |
| 0301         | F84E 2106E8        | <b>LXI</b>        | H, BDOS\$Entry                          | ;Get BDOS entry point address                                                                                                 |
| 0302         | F851 220600        | <b>SHLD</b>       | 6                                       | :Put address at location 0005H                                                                                                |
| 0303         |                    | ţ.                |                                         |                                                                                                    |
| 0304         | F854 018000        | LXI.              | <b>B. 80H</b>                           | :Set disk I/O address to default                                                                                              |
| 0305         | F857 CD65FB        | CALL              | <b>SETDMA</b>                           | ;Use normal BIOS routine                                                                                                    |
| 0306         |                    | ۶                 |                                         |                                                                                                    |
| 0307         | F85A FB            | ΕI                |                                         | :Ensure interrupts are enabled                                                                                                |
| 0308         | F85B 3A0400        | LDA               | Default\$Disk                           | ;Transfer current default disk to                                                                                             |
| 0309         | <b>F85E 4F</b>     | MOV               | C.A                                     | : Console Command Processor                                                                                                   |
| 0310         | F85F C300E0        | <b>JMP</b>        | <b>CCPSEntry</b>                        | :Transfer to CCP                                                                                                    |
| 0311         |                    | ;                 |                                         |                                                                                                    |
| 0312         |                    | ,                 |                                         |                                                                                                    |
| 0313         |                    | ,                 | Serial input/output drivers             |                                                                                                    |
| 0314         |                    | ÷                 |                                         |                                                                                                    |
| 0315         |                    | ,                 |                                         | These drivers all look at the IOBYTE at location                                                                              |
| 0316<br>0317 |                    | ,                 |                                         | 0003H, which will have been set by the cold boot routine.                                                                     |
| 0318         |                    | $\cdot$           |                                         | The IOBYTE can be modified by the STAT utility, by                                                                            |
| 0319         |                    | л                 |                                         | BDOS calls, or by a program that puts a value directly                                                                        |
| 0320         |                    | $\bullet$         | into location 0003H.                    |                                                                                                    |
| 0321         |                    |                   |                                         |                                                                                                    |
| 0322         |                    | ,<br>$\mathbf{r}$ |                                         | All of the routines make use of a subroutine, Select\$Routine,<br>that takes the least significant two bits of the A register |
| 0323         |                    |                   |                                         | and uses them to transfer control to one of the routines whose                                                                |
| 0324         |                    | ,                 |                                         |                                                                                                    |
| 0325         |                    |                   |                                         | address immediately follows the call to Select\$Routine.                                                                      |
| 0326         |                    |                   |                                         | A second entry point, Select#Routine#21, uses bits<br>2 and 1 to do the same job -- this saves some space                     |
| 0327         |                    |                   | by avoiding an unnecessary instruction. |                                                                                                    |
| 0328         |                    |                   |                                         |                                                                                                    |
| 0329         | $0003 =$           | <b>IOBYTE</b>     | EQU<br><b>0003H</b>                     | :I/O redirection byte                                                                                                    |
| 0330         |                    | ٠                 |                                         |                                                                                                    |
| 0331         |                    | ,                 |                                         |                                                                                                    |
| 0332         |                    | ,                 |                                         |                                                                                                    |
| 0333         |                    | CONST:            |                                         | ; Get console status                                                                                                    |
| 0334         |                    |                   |                                         | :Entered directly from the BIOS JMP vector                                                                                    |
| 0335         |                    |                   | т.                                      | and returns a parameter that reflects whether                                                                                 |
| 0336         |                    |                   |                                         | there is incoming data from the console.                                                                                      |
| 0337         |                    |                   |                                         |                                                                                                    |
| 0338         |                    |                   |                                         | ;A = OOH (zero flag set) if no data                                                                                           |
| 0339         |                    |                   |                                         | :A = OFFH (zero flag clear) if data                                                                                           |
| 0340         |                    |                   |                                         |                                                                                                    |
| 0341         |                    |                   |                                         | :CONST will be called by programs that                                                                                        |
| 0342         |                    |                   | т.                                      | make periodic checks to see if the computer                                                                                   |
| 0343         |                    |                   | х                                       | operator has pressed any keys -- for example,                                                                                 |
| 0344         |                    |                   | ٠                                       | to interrupt an executing program.                                                                                            |
| 0345         |                    |                   | Ŧ,                                      |                                                                                                    |
| 0346         | F862 CD6AF8        | <b>CALL</b>       | Get#Console#Status                      | :Return A = zero or nonzero                                                                                                   |
| 0347         |                    |                   |                                         | sAccording to status, then convert                                                                                            |
|              |                    |                   |                                         |                                                                                                    |

Figure 6-4. (Continued)

| 0348         |                           |            | to return parameter convention.<br>÷                                                                        |
|--------------|---------------------------|------------|----------------------------------------------------------------------------------------------------|
| 0349<br>0350 | F865 B7<br><b>F866 C8</b> | ORA<br>RZ  | А<br>;Set flags to reflect status<br>: If O, no incoming data                                               |
| 0351         | F867 3EFF                 | <b>MVT</b> | A, OFFH<br>:Otherwise return A = OFFH to                                                                    |
| 0352         | F869 C9                   | <b>RET</b> | indicate incoming data<br>$\mathbf{r}$                                                                      |
| 0353         |                           |            |                                                                                                    |
| 0354<br>0355 | F86A 3A0300               | LDA        | Get\$Console\$Status:<br><b>IOBYTE</b><br>;Get I/O redirection byte                                         |
| 0356         |                           |            | :Console is selected according to                                                                           |
| 0357         |                           |            | bits 1,0 of IOBYTE<br>ţ.                                                                                    |
| 0358<br>0359 | F86D CDDCF8               | CALL       | Select Routine<br>;Select appropriate routine                                                               |
| 0360         |                           |            | :These routines return to the caller<br>; of Get#Console#Status.                                            |
| 0361         | F870 F6F8                 | <b>DW</b>  | :00 <- IOBYTE bits 1.0<br>Teletype\$In\$Status                                                              |
| 0362         | F872 FCF8                 | DW         | Terminal\$In\$Status<br>,01                                                                                 |
| 0363<br>0364 | F874 02F9<br>F876 08F9    | DW<br>DW   | Communication\$In\$Status ;10<br>Dummy\$In\$Status<br>111                                                   |
| 0365         |                           | ;          |                                                                                                    |
| 0366         |                           | ,          |                                                                                                    |
| 0367         |                           | ŧ          |                                                                                                    |
| 0368<br>0369 |                           | ,          |                                                                                                    |
| 0370         |                           | CONIN:     | ;Get console input character<br>:Entered directly from the BIOS JMP vector;                                 |
| 0371         |                           |            | returns the next data character from the                                                                    |
| 0372         |                           |            | Console in the A register. The most significant                                                             |
| 0373<br>0374 |                           |            | bit of the data character will be 0, except<br>ч.                                                           |
| 0375         |                           |            | when "reader" (communication port) input has<br>,<br>been selected. In this case, the full eight bits<br>т. |
| 0376         |                           |            | of data are returned to permit binary data to be<br>,                                                       |
| 0377         |                           |            | received.<br>÷                                                                                              |
| 0378<br>0379 |                           |            | ;Normally, this routine will be called after                                                                |
| 0380         |                           |            | a call to CONST has indicated that a data character                                                         |
| 0381         |                           |            | is ready, but whenever the CCP or the BDOS can<br>,                                                         |
| 0382         |                           |            | proceed no further until console input occurs,                                                              |
| 0383<br>0384 |                           |            | then CONIN will be called without a preceding<br>;<br>CONST call.<br>ч.                                     |
| 0385         |                           |            | ,                                                                                                    |
| 0386         | F878 3A0300               | LDA        | <b>IOBYTE</b><br>:Get I/O redirection byte                                                                  |
| 0387         | <b>F87B CDDCF8</b>        | CALL       | Select\$Routine<br>Belect correct CONIN routine                                                             |
| 0388<br>0389 |                           |            | ;These routines return directly<br>; to CONIN's caller.                                                     |
| 0390         | <b>F87E 20F9</b>          | DW         | Teletype\$Input<br>:00 <- IOBYTE bits 1,0                                                                   |
| 0391         | F880 26F9                 | DW         | Terminal\$Input<br>, 01                                                                                     |
| 0392<br>0393 | F882 2FF9<br>F884 35F9    | DW<br>DW   | Communication\$Input<br>,10<br>Dummy\$Input                                                                 |
| 0394         |                           |            | 111                                                                                                    |
| 0395         |                           | ÷          |                                                                                                    |
| 0396         |                           |            |                                                                                                    |
| 0397<br>0398 |                           | CONOUT:    | ;Console output<br>:Entered directly from BIOS JMP vector;                                                  |
| 0399         |                           |            | ; outputs the data character in the C register                                                              |
| 0400         |                           |            | ; to the appropriate device according to bits                                                               |
| 0401<br>0402 |                           |            | : 1,0 of IOBYTE                                                                                             |
| 0403         | F886 3A0300               | LDA        | <b>IOBYTE</b><br>;Get I/O redirection byte                                                                  |
| 0404         | F889 CDDCF8               | CALL       | Select\$Routine ;Select correct CONOUT routine                                                              |
| 0405         |                           |            | :These routines return directly                                                                             |
| 0406<br>0407 | F88C 38F9                 | DW         | ; to CONOUT's caller.<br>:00 <- IOBYTE bits 1.0<br>Teletype\$Output                                         |
| 0408         | F88E 3EF9                 | DW         | Terminal\$Output<br>, 01                                                                                    |
| 0409         | F890 44F9                 | DW         | Communication\$Output<br>, 10                                                                               |
| 0410         | F892 4AF9                 | DW         | Dummy\$Output<br>,11                                                                                        |
| 0411<br>0412 |                           | ÷<br>÷     |                                                                                                    |
| 0413         |                           | ,          |                                                                                                    |
| 0414         |                           | LISTST:    | ; List device (output) status                                                                               |
| 0415<br>0416 |                           |            | :Entered directly from the BIOS JMP vector;                                                                 |
| 0417         |                           |            | ; returns in A list device status that<br>; indicates whether the list device can accept                    |
| 0418         |                           |            | ; another output character. The IOBYTE's bits                                                               |
| 0419         |                           |            | ; 7,6 determine the physical device used.                                                                   |
| 0420<br>0421 |                           |            | ;A = OOH (zero flag set): cannot accept data                                                                |
| 0422         |                           |            | ;A = OFFH (zero flag clear): can accept data                                                                |
| 0423         |                           |            | 7.                                                                                                    |
|              |                           |            |                                                                                                    |

Figure 6-4. (Continued)

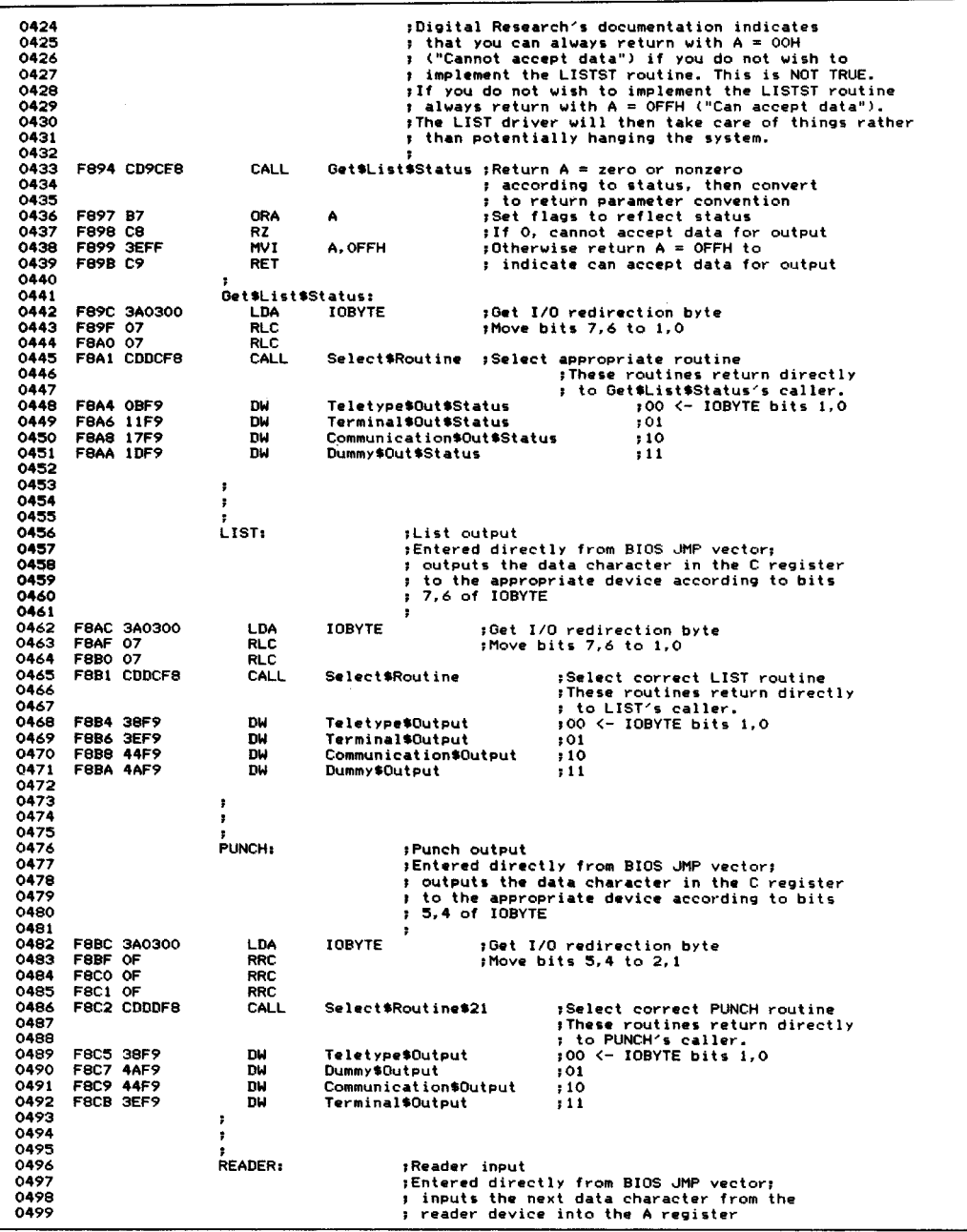

 $\sim$  .

**Figure 6-4.** (Continued)

| 0500         |                  |                    |                        |                                                              |                                               |                        |                                      |              |                                               |  |
|--------------|------------------|--------------------|------------------------|--------------------------------------------------------------|-----------------------------------------------|------------------------|--------------------------------------|--------------|-----------------------------------------------|--|
|              |                  |                    |                        |                                                              | ;The appropriate device is selected according |                        |                                      |              |                                               |  |
| 0501         |                  |                    |                        |                                                              | ; to bits 3,2 of IOBYTE.                      |                        |                                      |              |                                               |  |
| 0502         |                  |                    |                        |                                                              |                                               |                        |                                      |              |                                               |  |
|              |                  |                    |                        |                                                              |                                               |                        |                                      |              |                                               |  |
| 0503         |                  | <b>F8CD 3A0300</b> | LDA                    | IOBYTE                                                       |                                               |                        | ;Get I/O redirection byte            |              |                                               |  |
| 0504         | F8DO OF          |                    | <b>RRC</b>             |                                                              |                                               |                        | :Move bits 3,2 to 2,1                |              |                                               |  |
| 0505         |                  | F8D1 CDDDF8        | CALL.                  | Select\$Routine\$21                                          |                                               |                        | :Select correct READER routine       |              |                                               |  |
| 0506         |                  |                    |                        |                                                              |                                               |                        | These routines return directly       |              |                                               |  |
| 0507         |                  |                    |                        |                                                              |                                               |                        |                                      |              |                                               |  |
|              |                  |                    |                        |                                                              |                                               |                        | : to READER's caller.                |              |                                               |  |
| 0508         |                  | F8D4 38F9          | nu                     | Teletype\$Output                                             |                                               |                        | :00 <- IOBYTE bits 1.0               |              |                                               |  |
| 0509         |                  | <b>F8D6 4AF9</b>   | DM                     | Dummy\$Output                                                |                                               | ,01                    |                                      |              |                                               |  |
| 0510         |                  | <b>F8D8 44F9</b>   | DW                     | Communication\$Output                                        |                                               | , 10                   |                                      |              |                                               |  |
| 0511         |                  | F8DA 3EF9          | DW                     | Terminal\$Output                                             |                                               | 111                    |                                      |              |                                               |  |
| 0512         |                  |                    |                        |                                                              |                                               |                        |                                      |              |                                               |  |
| 0513         |                  |                    |                        |                                                              |                                               |                        |                                      |              |                                               |  |
|              |                  |                    | ÷                      |                                                              |                                               |                        |                                      |              |                                               |  |
| 0514         |                  |                    | ţ                      |                                                              |                                               |                        |                                      |              |                                               |  |
| 0515         |                  |                    |                        |                                                              |                                               |                        |                                      |              |                                               |  |
| 0516         |                  |                    | Select\$Routine:       |                                                              |                                               |                        |                                      |              | ;Transfers control to a specified address     |  |
| 0517         |                  |                    |                        |                                                              |                                               |                        |                                      |              | following its calling address according to    |  |
| 0518         |                  |                    |                        |                                                              | ч.                                            |                        | the value of bits 1,0 in A.          |              |                                               |  |
| 0519         | <b>F8DC 07</b>   |                    | <b>RLC</b>             |                                                              |                                               |                        |                                      |              |                                               |  |
|              |                  |                    |                        |                                                              |                                               |                        | Shift select values into bits 2,1;   |              |                                               |  |
| 0520         |                  |                    |                        |                                                              |                                               |                        | ; in order to do word arithmetic     |              |                                               |  |
| 0521         |                  |                    |                        |                                                              |                                               |                        |                                      |              |                                               |  |
| 0522         |                  |                    | Select\$Routine\$21:   |                                                              |                                               |                        |                                      |              | :Entry point to select routine selection bits |  |
| 0523         |                  |                    |                        |                                                              |                                               |                        | ; are already in bits 2,1            |              |                                               |  |
| 0524         | <b>FBDD E606</b> |                    | ANI                    | 0000\$0110B                                                  |                                               | ;Isolate just bits 2,1 |                                      |              |                                               |  |
| 0525         | F8DF E3          |                    | <b>XTHL</b>            |                                                              |                                               |                        | ;HL −> first word of addresses after |              |                                               |  |
| 0526         |                  |                    |                        |                                                              |                                               |                        |                                      |              |                                               |  |
|              |                  |                    |                        |                                                              |                                               | ; CALL instruction     |                                      |              |                                               |  |
| 0527         | F8E0 SF          |                    | MOV                    | E, A                                                         |                                               |                        |                                      |              | ;Add on selection value to address table      |  |
| 0528         | F8E1 1600        |                    | MVI                    | D.O                                                          | ; base                                        |                        |                                      |              |                                               |  |
| 0529         | F8E3 19          |                    | DAD                    | D                                                            |                                               |                        | }HL -> selected routine address      |              |                                               |  |
| 0530         |                  |                    |                        |                                                              |                                               |                        | ;Get routine address into HL         |              |                                               |  |
| 0531         | <b>F8E4 7E</b>   |                    | MOV                    | A, M                                                         |                                               |                        |                                      |              |                                               |  |
|              |                  |                    |                        |                                                              | ;LS byte                                      |                        |                                      |              |                                               |  |
| 0532         | <b>FBE5 23</b>   |                    | INX                    | н                                                            | HL -> MS byte                                 |                        |                                      |              |                                               |  |
| 0533         | F8E6 66          |                    | MOV                    | H, M                                                         | ;MS byte                                      |                        |                                      |              |                                               |  |
| 0534         | FBE7 6F          |                    | MOV                    | L, A                                                         | ;HL -> routine                                |                        |                                      |              |                                               |  |
| 0535         | <b>FBE8 E3</b>   |                    | XTHL                   |                                                              |                                               |                        | :Top of stack -> routine             |              |                                               |  |
| 0536         | <b>F8E9 C9</b>   |                    | RET                    |                                                              |                                               |                        | ;Transfer to selected routine        |              |                                               |  |
| 0537         |                  |                    |                        |                                                              |                                               |                        |                                      |              |                                               |  |
| 0538         |                  |                    |                        |                                                              |                                               |                        |                                      |              |                                               |  |
|              |                  |                    |                        |                                                              |                                               |                        |                                      |              |                                               |  |
| 0539         |                  |                    | ÷                      |                                                              |                                               |                        |                                      |              |                                               |  |
| 0540         |                  |                    | ٠                      | Input/Output Equates                                         |                                               |                        |                                      |              |                                               |  |
|              |                  |                    |                        |                                                              |                                               |                        |                                      |              |                                               |  |
| 0541         |                  |                    |                        |                                                              |                                               |                        |                                      |              |                                               |  |
| 0542         | $00ED =$         |                    |                        |                                                              |                                               | EQU                    |                                      |              |                                               |  |
|              |                  |                    | Teletype\$Status\$Port |                                                              |                                               |                        | OEDH                                 |              |                                               |  |
| 0543         | $00EC =$         |                    | Teletype\$Data\$Port   |                                                              | EQU                                           | OECH                   |                                      |              |                                               |  |
| 0544         | $0001 =$         |                    |                        | Teletype\$Output\$Ready                                      |                                               | EGU                    | 0000\$0001B                          |              | ;Status mask                                  |  |
| 0545         | $0002 =$         |                    | Teletype\$Input\$Ready |                                                              |                                               | EQU                    | 0000\$0010B                          |              | ;Status mask                                  |  |
| 0546         |                  |                    |                        |                                                              |                                               |                        |                                      |              |                                               |  |
| 0547         | $0001 =$         |                    | Terminal\$Status\$Port |                                                              |                                               | EQU                    | 01H                                  |              |                                               |  |
| 0548         | $0002 =$         |                    | Terminal\$Data\$Port   |                                                              | EQU                                           | 02H                    |                                      |              |                                               |  |
| 0549         | $0001 =$         |                    |                        | Terminal\$Output\$Ready                                      |                                               | EQU                    | 0000\$0001B                          |              | :Status mask                                  |  |
|              |                  |                    |                        |                                                              |                                               |                        |                                      |              |                                               |  |
| 0550         | $0002 =$         |                    | Terminal\$Input\$Ready |                                                              |                                               | EQU                    | 0000\$0010B                          |              | ;Status mask                                  |  |
| 0551         |                  |                    |                        |                                                              |                                               |                        |                                      |              |                                               |  |
| 0552         | $00ED =$         |                    |                        | Communication\$Status\$Port                                  | EQU                                           | OEDH                   |                                      |              |                                               |  |
| 0553         | $00EC =$         |                    |                        | Communication\$Data\$Port                                    |                                               | EQU                    | OECH                                 |              |                                               |  |
| 0554         | $0001 =$         |                    |                        | Communication\$Output\$Ready EQU                             |                                               | 0000\$0001B            |                                      | ;Status mask |                                               |  |
| 0555         | $0002 =$         |                    |                        | Communication\$Input\$Ready                                  | EQU                                           | 0000\$0010B            |                                      | ;Status mask |                                               |  |
| 0556         |                  |                    |                        |                                                              |                                               |                        |                                      |              |                                               |  |
|              | $00DF =$         |                    |                        |                                                              |                                               |                        |                                      |              |                                               |  |
| 0557         |                  |                    |                        | Communication\$Baud\$Mode                                    |                                               | EQU<br>EQU             | <b>ODFH</b>                          |              | ;Mode Select                                  |  |
| 0558         | $00DE =$         |                    |                        | Communication\$Baud\$Rate                                    |                                               |                        | <b>ODEH</b>                          |              | FRate Select                                  |  |
| 0559         |                  |                    | 7                      |                                                              |                                               |                        |                                      |              |                                               |  |
| 0560         |                  |                    | т                      |                                                              |                                               |                        |                                      |              |                                               |  |
| 0561         |                  |                    | ,                      | Serial device control tables                                 |                                               |                        |                                      |              |                                               |  |
| 0562         |                  |                    | ٠                      |                                                              |                                               |                        |                                      |              |                                               |  |
| 0563         |                  |                    | ٠                      | In order to reduce the amount of executable code,            |                                               |                        |                                      |              |                                               |  |
| 0564         |                  |                    | з                      |                                                              |                                               |                        |                                      |              |                                               |  |
| 0565         |                  |                    | ,                      | the same low—level driver code is used for all serial ports. |                                               |                        |                                      |              |                                               |  |
|              |                  |                    |                        | On entry to the low—level driver, HL points to the           |                                               |                        |                                      |              |                                               |  |
| 0566         |                  |                    | ŧ                      | appropriate control table.                                   |                                               |                        |                                      |              |                                               |  |
| 0567         |                  |                    |                        |                                                              |                                               |                        |                                      |              |                                               |  |
| 0568         |                  |                    | Teletype#Table:        |                                                              |                                               |                        |                                      |              |                                               |  |
| 0569         | <b>FBEA ED</b>   |                    | <b>DR</b>              | Teletype\$Status\$Port                                       |                                               |                        |                                      |              |                                               |  |
| 0570         | <b>FBEB EC</b>   |                    | DВ                     | Teletype\$Data\$Port                                         |                                               |                        |                                      |              |                                               |  |
| 0571         | FBEC 01          |                    | DB                     | Teletype\$Output\$Ready                                      |                                               |                        |                                      |              |                                               |  |
| 0572         | <b>FBED 02</b>   |                    | DB                     | Teletype\$Input\$Ready                                       |                                               |                        |                                      |              |                                               |  |
|              |                  |                    |                        |                                                              |                                               |                        |                                      |              |                                               |  |
| 0373         |                  |                    |                        |                                                              |                                               |                        |                                      |              |                                               |  |
| 0574<br>0575 | FBEE 01          |                    | Terminal\$Table:<br>DB | Terminal\$Status\$Port                                       |                                               |                        |                                      |              |                                               |  |

**Figure 6-4.** (Continued)

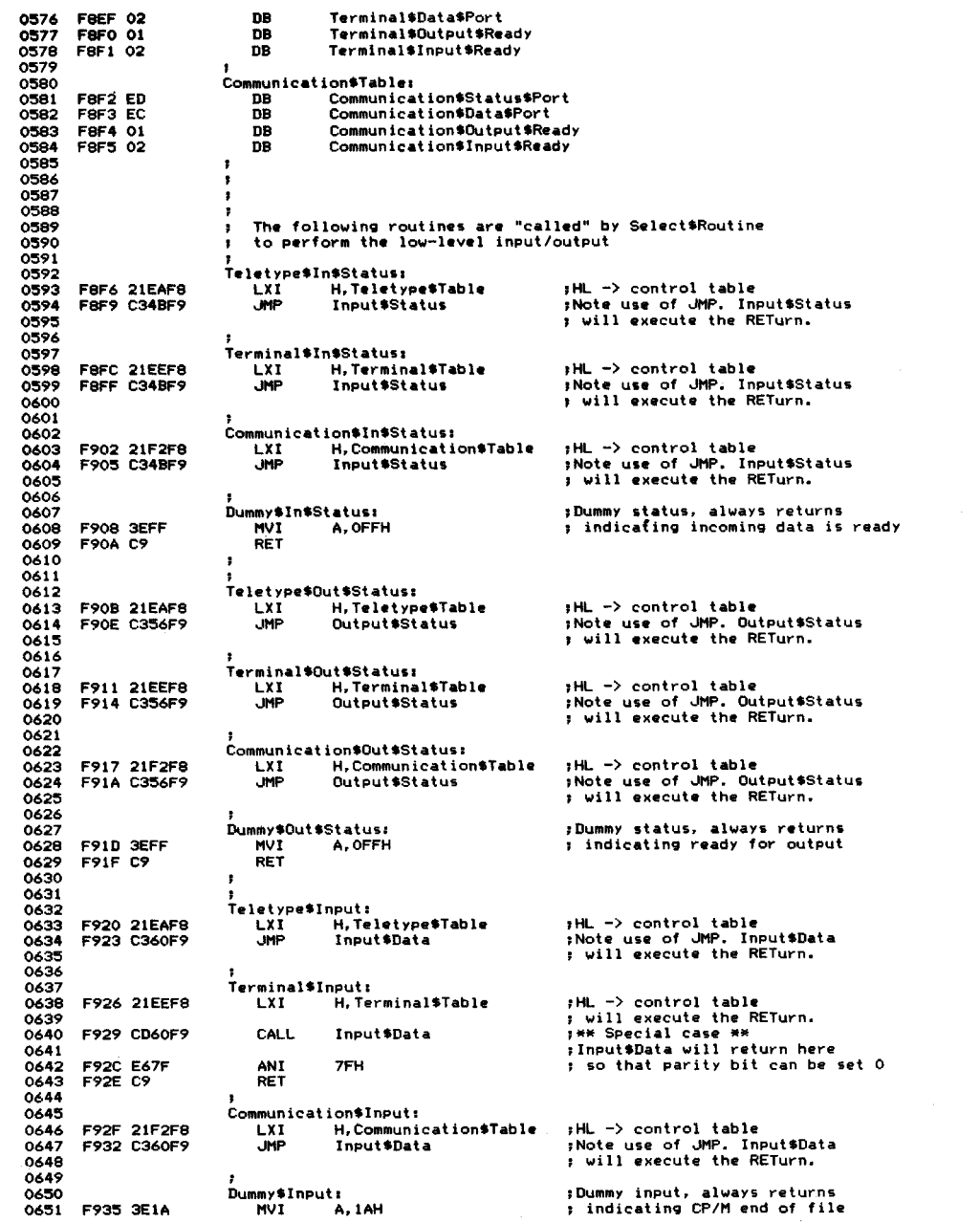

 $\mathcal{A}$ 

**Figure** 6-4. (Continued)

 $\hat{C}$ 

| 0652         | F937 C9            |                            | RET                      |                              |                |                                                                                                    |
|--------------|--------------------|----------------------------|--------------------------|------------------------------|----------------|----------------------------------------------------------------------------------------------------|
| 0653         |                    |                            | ,                        |                              |                |                                                                                                    |
| 0654<br>0655 |                    |                            | 7<br>;                   |                              |                |                                                                                                    |
| 0656         |                    |                            | Ŧ,                       |                              |                |                                                                                                    |
| 0657         |                    |                            | Teletype\$Output:        |                              |                |                                                                                                    |
| 0658<br>0659 |                    | F938 21EAF8<br>F93B C370F9 | LXI.<br>JMP              | H, Teletype\$Table           |                | #HL -> control table                                                                                                |
| 0660         |                    |                            |                          | Output#Data                  |                | ;Note use of JMP, Output\$Data<br>; will execute the RETurn.                                                        |
| 0661         |                    |                            |                          |                              |                |                                                                                                    |
| 0662         |                    |                            | Terminal\$Output:        |                              |                |                                                                                                    |
| 0663         |                    | <b>F93E 21EEF8</b>         | LXI.                     | H, Terminal #Table           |                | HL -> control table                                                                                                 |
| 0664<br>0665 |                    | F941 C370F9                | <b>JMP</b>               | Output#Data                  |                | : will execute the RETurn.<br>;Note use of JMP. Output\$Data                                                        |
| 0666         |                    |                            |                          |                              |                | <b>: will execute the RETurn.</b>                                                                                   |
| 0667         |                    |                            |                          |                              |                |                                                                                                    |
| 0668         |                    |                            |                          | Communication\$Output:       |                |                                                                                                    |
| 0669<br>0670 |                    | F944 21F2FB<br>F947 C370F9 | LXI.<br><b>JMP</b>       | H, Communication\$Table      |                | ;HL -> control table                                                                                                |
| 0671         |                    |                            |                          | Output \$Data                |                | :Note use of JMP. Output\$Data<br>; will execute the RETurn.                                                        |
| 0672         |                    |                            | з                        |                              |                |                                                                                                    |
| 0673         |                    |                            | Dummy\$Output:           |                              |                | ;Dummy output, always discards                                                                                      |
| 0674<br>0675 | <b>F94A C9</b>     |                            | <b>RET</b>               |                              |                | ; the output character                                                                                              |
| 0676         |                    |                            | ÷                        |                              |                |                                                                                                    |
| 0677         |                    |                            |                          |                              |                |                                                                                                    |
| 0678         |                    |                            | в                        |                              |                |                                                                                                    |
| 0679<br>0680 |                    |                            | ,                        |                              |                | These are the general purpose low-level drivers.                                                                    |
| 0681         |                    |                            | ı,<br>$\bullet$          |                              |                | On entry, HL points to the appropriate control table.<br>For output, the C register contains the data to be output. |
| 0682         |                    |                            |                          |                              |                |                                                                                                    |
| 0683         |                    |                            | Input \$Status:          |                              |                | :Return with $A = 00H$ if no incoming data,                                                                         |
| 0684         |                    |                            |                          |                              |                | ; otherwise A = nonzero.                                                                                            |
| 0685<br>0686 | F94B 7E            |                            | <b>NOV</b><br><b>STA</b> | A.M<br>Input\$Status\$Port   |                | ;Get status port<br>: *** Self-modifying code ***                                                                   |
| 0687         |                    | F94C 3250F9<br>F94F DB     | DB                       | ΙN                           |                | :Input to A from correct status port                                                                                |
| 0688         |                    |                            |                          |                              |                |                                                                                                    |
| 0689         |                    |                            | Input\$Status\$Port:     |                              |                |                                                                                                    |
| 0690<br>0691 | F950 00<br>F951 23 |                            | DB<br>INX                | 00.<br>н                     | ;<- Set above  | :Move HL to point to input data mask                                                                                |
| 0692         | F952 23            |                            | INX                      | н                            |                |                                                                                                    |
| 6693         | F953 23            |                            | <b>INX</b>               | н                            |                |                                                                                                    |
| 0694         | F954 A6            |                            | ANA                      | м                            |                | : Mask with input status                                                                                            |
| 0695<br>0696 | F955 C9            |                            | <b>RET</b>               |                              |                |                                                                                                    |
| 0697         |                    |                            | ,<br>,                   |                              |                |                                                                                                    |
| 0698         |                    |                            | Output \$Status:         |                              |                | :Return with $A = 00H$ if not ready for output                                                                      |
| 0699         |                    |                            |                          |                              |                | # otherwise A = nonzero.                                                                                            |
| 0700         | F956 7E            |                            | <b>MOV</b>               | A. M                         |                | ;Get status port                                                                                                    |
| 0701<br>0702 | F95A DB            | F957 325BF9                | <b>STA</b><br>DB         | Output \$Status \$Port<br>ΙN |                | **** Self-modifying code ***<br>:Input to A from correct status port                                                |
| 0703         |                    |                            |                          |                              |                |                                                                                                    |
| 0704         |                    |                            | Output\$Status\$Port:    |                              |                |                                                                                                    |
| 0705         | F95B 00            |                            | DB.                      | 00.                          | ;<- Set above  |                                                                                                    |
| 0706<br>0707 | F95C 23<br>F95D 23 |                            | INX<br>INX               | н.<br>н                      |                | ; Move HL to point to output data mask                                                                              |
| 0708         | <b>F95E A6</b>     |                            | ANA                      | н                            |                | :Mask with output status                                                                                            |
| 0709         | F95F C9            |                            | <b>RET</b>               |                              |                |                                                                                                    |
| 0710         |                    |                            | ;                        |                              |                |                                                                                                    |
| 0711<br>0712 |                    |                            | Input\$Data:             |                              |                |                                                                                                    |
| 0713         |                    |                            |                          |                              |                | :Return with next data character in A.<br>; Wait for status routine to indicate                                     |
| 0714         |                    |                            |                          |                              |                | : incoming data.                                                                                                    |
| 0715         | F960 E5            |                            | <b>PUSH</b>              | н                            |                | :Save control table pointer                                                                                         |
| 0716<br>0717 | F964 E1            | F961 CD4BF9                | CALL<br>POP              | Input#Status<br>н            |                | ;Get input status in zero flag                                                                                      |
| 0718         |                    | F965 CA60F9                | JZ.                      | Input\$Data                  |                | :Recover control table pointer<br>:Wait until incoming data                                                         |
| 0719         | F968 23            |                            | INX                      | н.                           |                | #HL -> data port                                                                                                    |
| 0720         | F969 7E            |                            | <b>MOV</b>               | A,M                          | :Get data port |                                                                                                    |
| 0721         |                    | F96A 326EF9                | <b>STA</b>               | ΙN                           |                | Input\$Data\$Port :*** Self-modifying code ***                                                                      |
| 0722<br>0723 | F96D DB            |                            | DB                       |                              |                | #Input to A from correct data port                                                                                  |
| 0724         |                    |                            | Input\$Data\$Port:       |                              |                |                                                                                                    |
| 0725         | F96E 00            |                            | DB                       | ۰                            | :<- Set above  |                                                                                                    |
| 0726         | <b>F96F C9</b>     |                            | RET                      |                              |                |                                                                                                    |
| 0727         |                    |                            | ,                        |                              |                |                                                                                                    |

Figure 6-4. (Continued)

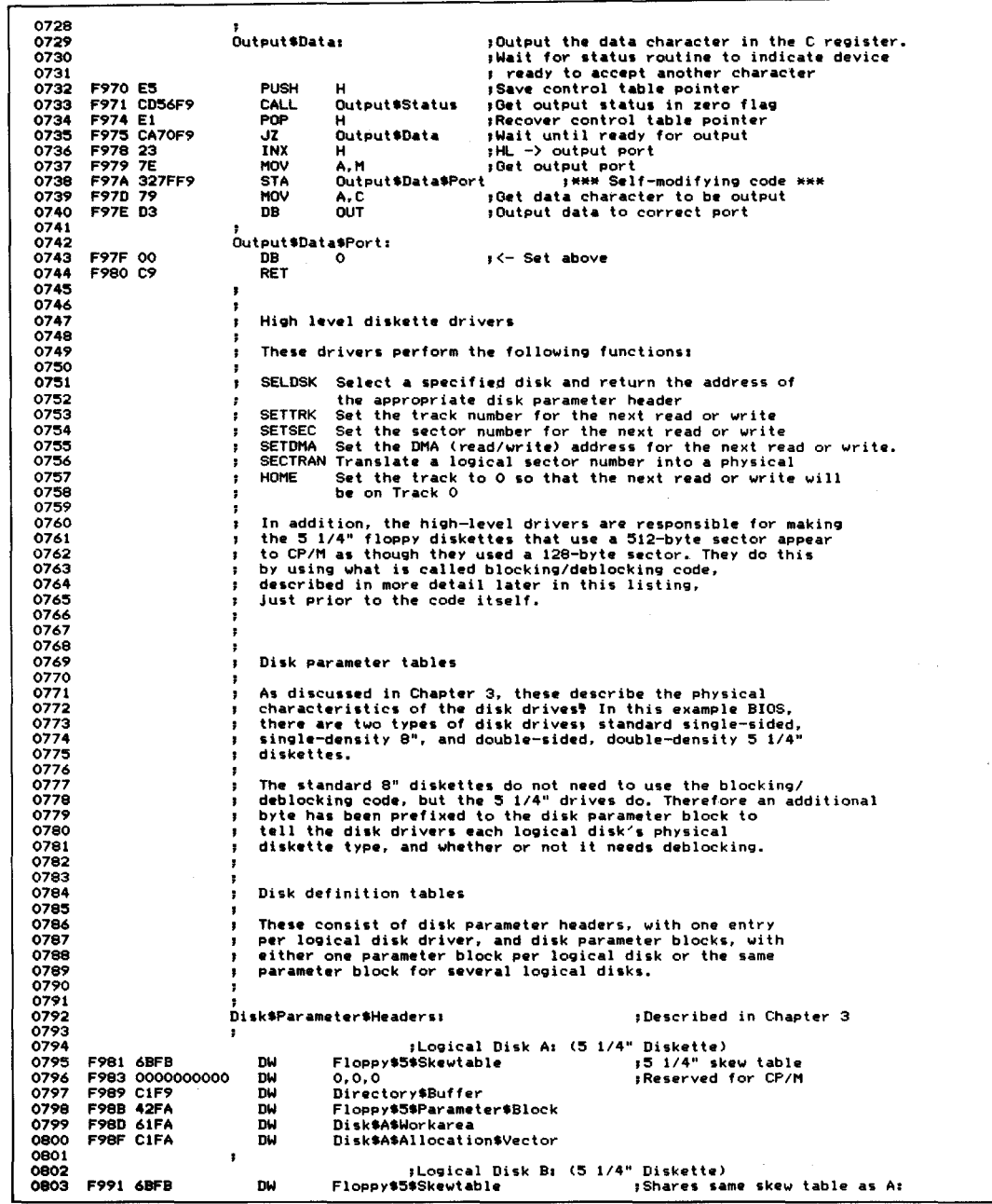

Figure 6-4. (Continued)

F993 0000000000 DW<br>F999 CIF9 DW<br>F99B 42FA DW<br>F99D 81FA DW<br>F99F D7FA DW 0804 0.0.0 **Reserved for CP/M** 0805 **Directory'Buffer Share same buffer as A: Same DPB as AI** 0806 **Floppv.5\$Parameter\$Block** 0807 **Private work area** 0808 Disk\$B\$Allocation\$Vector **Private allocation** *vector* 0809 0810 Floppy) **;810 skew table ;Logical Disk C: (8"** Floppy\$8\$Sk..wtabl .. 0.0.0 0811 F9A1 B3FB<br>F9A3 0000000000<br>F9A9 CIF9 DW 0812 DW **;Reserved for CP/M** 0813 **DirectorY'Buffer ;Share same buffer a5 A:** DW DW 0814 F<sub>9</sub>AB 52FA **Floppy\$S\$Parameter\$Block** 0815 **DM DiskSCSWorkarea ;Private work area** 0816 F<sub>9</sub>AF EDFA DW Disk\$C\$Allocation\$Vector **;Private allocation vector** 0817  $\cdot$ 0818 F"loppy) **'Logical Disk OJ <8 <sup>11</sup>** Floppy\$5\$Skewtable 0819 F9B1 6BFB<br>F9B3 0000000000<br>F9B9 CIF9<br>F9BB 52FA DW **;Shares same skew table as A:** 0820 DW **;Reserved for** *CPIM* 0821 DW **Directory'Buffer ;Share same buffer as AI ; Same DPB as C:** 0822 DW Floppy\$8\$Parameter\$Block Disk\$D\$Workarea 0823 F9BD BIFA F9BF OCFB DW **;Private work** *area* **,Private allocation vector** 0824 **DW** Disk\$D\$Allocation\$Vector 082~ 0826 0827 ;<br>Directory<mark>\$Buffer:</mark> DS 0828 F9CI 128 0829 0830 0832 0833 **Disk Types**  $\bullet$ 0834 0835 0001 Floppy\$5 EQU **;5 1/4" mini floppy** 1 2 0836  $0002 =$ Floppy\$S EQU 18" floppy (SS SD) 0837 0838 , **Blocking/deblocking indicator** 0839 0840 0080 = **Need'Deblocking** EQU 1000\$0000B **;Sector size> <sup>128</sup> bytes** 0841 0842 0843  $\ddot{\phantom{a}}$ **Disk parameter blocks** 0844 - 2 084~ **5 1/4" mini floppy**  $\cdot$ 0846 0847 **prefixed to indicate and blocking required 'Extra byte ; disk** *type* 0848 0849 FA41 81  $DB$  Floppy\$5 + Need\$Deblocking 0850 Floppy\$5\$Parameter\$Block:<br>DW 72 0851 FA42 4800<br>FA44 04<br>FA45 OF<br>FA45 OF FA45 OF<br>FA47 FA4B CO<br>FA4F 0100<br>FA4F 0100  $\frac{72}{4}$ **;12S-byte sectors per track** 0852 DB<br>DB ,Block shi ft 0853  $\frac{15}{1}$ **; Block mask** 0854 DB<br>DW<br>DW **;Extent mask** 0855  $174$ 0856 DW 127<br>DB 110 **;Maximum allocation block number ;Number of directory entrilll5 - 1** 0857 DB 1100\$0000B<br>DB 0000\$0000B **;Bit map for reserving 1 alloc. block** 0858 0000\$0000B **; for file directory** 0859 **;Disk changed work area size** DW 32 0860 DW 1 **;Number of tracks before directory** 0861 J. 0862 0863  $\mathbf{r}$ **Standard 8" Floppy** 0864 **;Extra byte prefixed to OPB for** 086~ **; this version of the BIOS** 0866 FA51 02 DB Floppy\$8 **;Indicates disk type and the fact ; that no deblocking is required** 0867 0868 Floppy\$8\$Parameter\$Block:<br>DW 26 FA52 1A00<br>FA54 03<br>FA55 07<br>FA57 F200<br>FA59 3F00 0869  $\frac{26}{3}$ **Sectors per track** 0870  $\overline{D}$ Block shift **Block mask Extent mask** 0871 DB 7 0872 DB 0 0873  $242$ **Maximum allocation block number** 0874 DW<br>DB DB 1100\$0000B<br>DB 0000\$0000B 0875 FA5B CO **Number of directory entries - 1 Bit map for reserving <sup>2</sup> alloc. blocks** 0876 **FA5C 00** DB 0000\$0000B<br>DW 16 **for file directorY** 0877 FA5D 1000  $\frac{16}{2}$ 0878 FASE 0200 DW **Disk changed work area size Number of tracks before directory** 0879 ÷ 0880  $\ddot{\phantom{1}}$ 

**Figure** 6-4. (Continued)

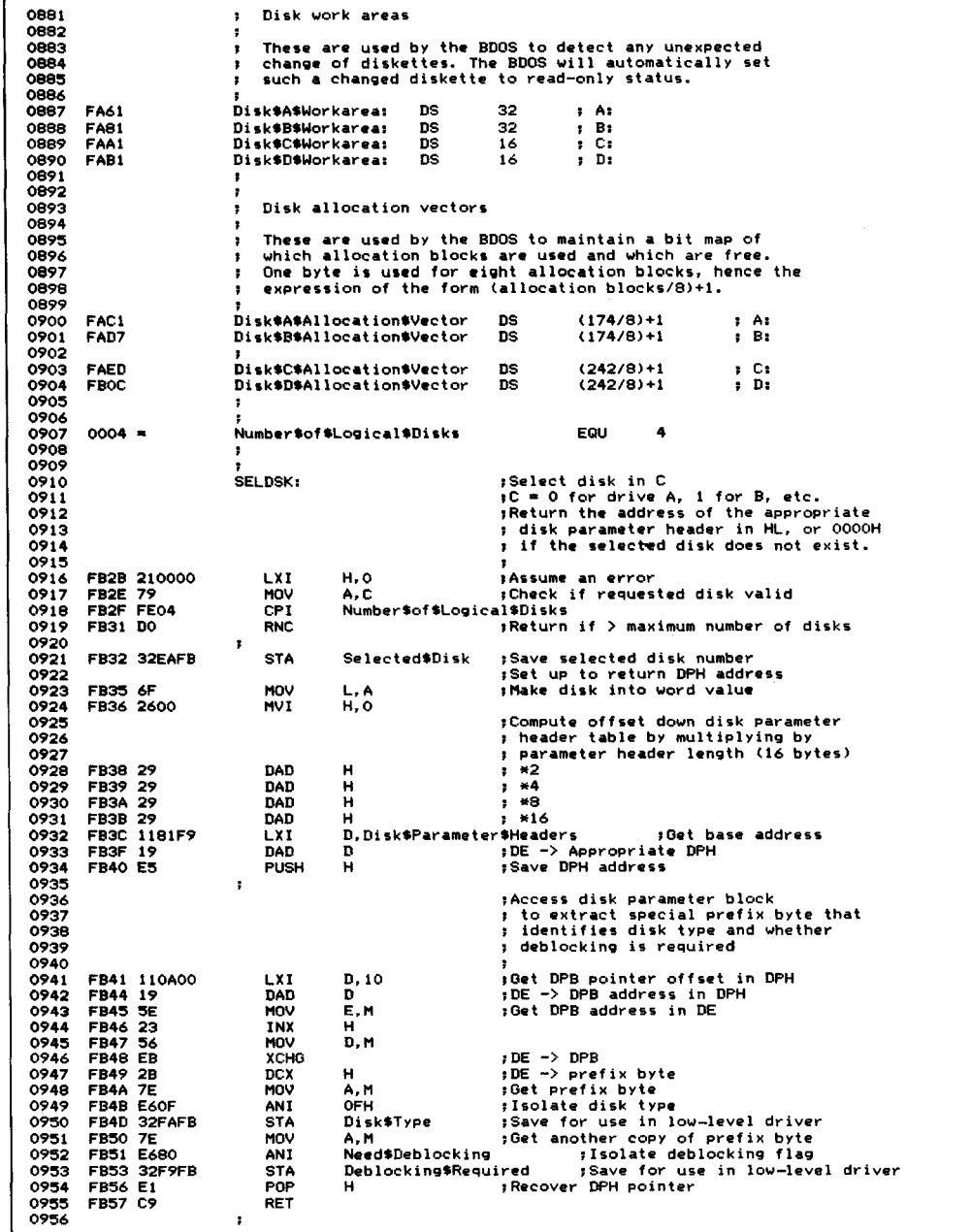

**Figure** 6-4. (Continued)

| 0957         |                |                      | ;                     |                                                       |                              |                                                            |
|--------------|----------------|----------------------|-----------------------|-------------------------------------------------------|------------------------------|------------------------------------------------------------|
| 0958         |                |                      | ,                     | Set logical track for next read or write              |                              |                                                            |
| 0959         |                |                      |                       |                                                       |                              |                                                            |
| 0960         |                |                      | <b>SETTRK:</b>        |                                                       |                              |                                                            |
| 0961         | FB58 60        |                      | MOV                   | н, в                                                  |                              | ;Selected track in BC on entry                             |
| 0962         | FB59 69        |                      | MOV                   | L, C                                                  |                              |                                                            |
| 0963         |                | FB5A 22EBFB          | <b>SHLD</b>           | Selected\$Track                                       |                              | :Save for low-level driver                                 |
| 0964         | FB5D C9        |                      | RET                   |                                                       |                              |                                                            |
| 0965         |                |                      | ţ.                    |                                                       |                              |                                                            |
| 0966         |                |                      | ÷                     |                                                       |                              |                                                            |
| 0967         |                |                      | ÷                     | Set logical sector for next read or write             |                              |                                                            |
| 0968         |                |                      | ,                     |                                                       |                              |                                                            |
| 0969         |                |                      | ÷                     |                                                       |                              |                                                            |
| 0970         |                |                      | SETSEC:               |                                                       |                              | ;Logical sector in C on entry                              |
| 0971         | <b>FB5E 79</b> |                      | MOV                   | A.C                                                   |                              |                                                            |
| 0972         |                | FB5F 32EDFB          | <b>STA</b>            | Selected\$Sector ;Save for low-level driver           |                              |                                                            |
| 0973         | FB62 C9        |                      | <b>RET</b>            |                                                       |                              |                                                            |
| 0974         |                |                      | ;                     |                                                       |                              |                                                            |
| 0975         |                |                      |                       |                                                       |                              |                                                            |
| 0976         |                |                      | ÷                     |                                                       |                              | Set disk DMA (input/output) address for next read or write |
| 0977         |                |                      |                       |                                                       |                              |                                                            |
| 0978         |                | <b>FB63 0000</b>     | DMA\$Address:         | <b>DW</b>                                             | ٥                            | :DMA address                                               |
| 0979         |                |                      |                       |                                                       |                              |                                                            |
| 0980         |                |                      | <b>SETDMA:</b>        |                                                       | ;Address in BC on entry      |                                                            |
| 0981         | FB65 69        |                      | MOV                   | L,C                                                   | :Move to HL to save          |                                                            |
| 0982         | FB66 60        |                      | MOV                   | H, B                                                  |                              |                                                            |
| <b>CB90</b>  |                | FB67 2263FB          | <b>SHLD</b>           | DMA\$Address                                          |                              | :Save for low—level driver                                 |
| 0984         | FB6A C9        |                      | <b>RET</b>            |                                                       |                              |                                                            |
| 0985         |                |                      | F                     |                                                       |                              |                                                            |
| 0986         |                |                      | ţ.                    |                                                       |                              |                                                            |
| 0987         |                |                      | ,                     | Translate logical sector number to physical           |                              |                                                            |
| 0998         |                |                      | 1                     |                                                       |                              |                                                            |
| 0989<br>0990 |                |                      | ,                     | Sector translation tables                             |                              |                                                            |
| 0991         |                |                      | ,                     |                                                       |                              | These tables are indexed using the logical sector number,  |
|              |                |                      | п                     | and contain the corresponding physical sector number. |                              |                                                            |
| 0992<br>0993 |                |                      |                       |                                                       |                              |                                                            |
| 0994         |                |                      | Floppy\$5\$Skewtable: |                                                       |                              | :Each physical sector contains four                        |
| 0995         |                |                      | ŧ                     | Physical 128b                                         | : 128-byte sectors.          |                                                            |
| 0996         |                | FB6B 00010203        | DB                    | 00,01,02,03                                           | Logical 128b<br>100,01,02.03 | Physical 512-byte<br>$\circ$<br>- 1                        |
| 0997         |                | FB6F 10111213        | DB                    | 16, 17, 18, 19                                        | ,04,05,06,07                 | 4<br>$\lambda$                                             |
| 0998         |                | FB73 20212223        | DB                    | 32, 33, 34, 35                                        | ,08,09,10,11                 | 8<br>,                                                     |
| 0999         |                | FB77 OCODOEOF        | nR                    | 12, 13, 14, 15                                        | 112, 13, 14, 15              | з<br>J<br>Head                                             |
| 1000         |                | <b>FB7B ICIDIEIF</b> | DB                    | 28, 29, 30, 31                                        | ; 16, 17, 18, 19             | 7<br>d<br>٥                                                |
| 1001         |                | FB7F 08090A0B        | DB                    | 08,09,10,11                                           | , 20, 21, 22, 23             | $\overline{\mathbf{2}}$<br>١,                              |
| 1002         |                | FB83 18191A1B        | DB                    | 24, 25, 26, 27                                        | : 24, 25, 26, 27             | ó<br>$\lambda$                                             |
| 1003         |                | FB87 04050607        | DB                    | 04,05,06,07                                           | 128, 29, 30, 31              | ,<br>1                                                     |
| 1004         |                | FB8B 14151617        | DB                    | 20, 21, 22, 23                                        | ; 32, 33, 34, 35             | 5<br>,                                                     |
| 1005         |                |                      | ,                     |                                                       |                              |                                                            |
| 1006         |                | FB8F 24252627        | DB                    | 36, 37, 38, 39                                        | ; 36, 37, 38, 39             | $\mathbf{I}$<br>۰                                          |
| 1007         |                | FB93 34353637        | DB                    | 52, 53, 54, 55                                        | ; 40, 41, 42, 43             | 4<br>J                                                     |
| 1008         |                | FB97 44454647        | nn                    | 68, 69, 70, 71                                        | ; 44, 45, 46, 47             | 8<br>э                                                     |
| 1009         |                | FB9B 30313233        | DB                    | 48, 49, 50, 51                                        | , 48, 49, 50, 51             | з<br><b>J</b> Head                                         |
| 1010         |                | FB9F 40414243        | DB                    | 64, 65, 66, 67                                        | ; 52, 53, 54, 55             | 7<br>ı<br>1                                                |
| 1011         | FBA3           | 2C2D2E2F             | DB                    | 44, 45, 46, 47                                        | ; 56, 57, 58, 59             | $\overline{2}$<br>ı                                        |
| 1012         | FBA7           | 3C3D3E3F             | DB                    | 60,61,62,63                                           | :60,61,62,63                 | 6<br>ı                                                     |
| 1013         | <b>FBAB</b>    | 28292A2B             | DB                    | 40, 41, 42, 43                                        | ,64,65,66,67                 | 1<br>ı                                                     |
| 1014         |                | <b>FBAF 38393A3B</b> | DB                    | 56, 57, 58, 59                                        | 168,69,70,71                 | 5<br>з                                                     |
| 1015         |                |                      | ÷                     |                                                       |                              |                                                            |
| 1016         |                |                      |                       |                                                       |                              |                                                            |
| 1017         |                |                      | Floppy\$8\$Skewtable: |                                                       | Standard 8" Driver           |                                                            |
| 1018         |                |                      | 1                     | 01, 02, 03, 04, 05, 06, 07, 08, 09, 10                |                              | Logical sectors                                            |
| 1019         |                | FBB3 01070D1319      | DB                    | 01, 07, 13, 19, 25, 05, 11, 17, 23, 03                |                              | <b>;Physical sectors</b>                                   |
| 1020         |                |                      | :                     |                                                       |                              |                                                            |
| 1021         |                | FBBD 090F150208      | DB                    | 11, 12, 13, 14, 15, 16, 17, 18, 19, 20                |                              | Logical sectors                                            |
| 1022         |                |                      |                       | 09, 15, 21, 02, 08, 14, 20, 26, 06, 12                |                              | :Physical sectors                                          |
| 1023<br>1024 |                |                      |                       |                                                       |                              |                                                            |
| 1025         |                | FBC7 1218040A10      | DB                    | 21, 22, 23, 24, 25, 26<br>18, 24, 04, 10, 16, 22      |                              | Logical sectors                                            |
| 1026         |                |                      |                       |                                                       |                              | :Physical sectors                                          |
| 1027         |                |                      |                       |                                                       |                              |                                                            |
| 1028         |                |                      | <b>SECTRAN:</b>       |                                                       |                              | Franslate logical sector into physical                     |
| 1029         |                |                      |                       |                                                       |                              | :On entry, BC = logical sector number                      |
| 1030         |                |                      |                       |                                                       | ,                            | DE -> appropriate skew table                               |
| 1031         |                |                      |                       |                                                       | :                            |                                                            |
| 1032         |                |                      |                       |                                                       |                              | son exit, HL = physical sector number                      |
|              |                |                      |                       |                                                       |                              |                                                            |

**Figure** 6-4. (Continued)
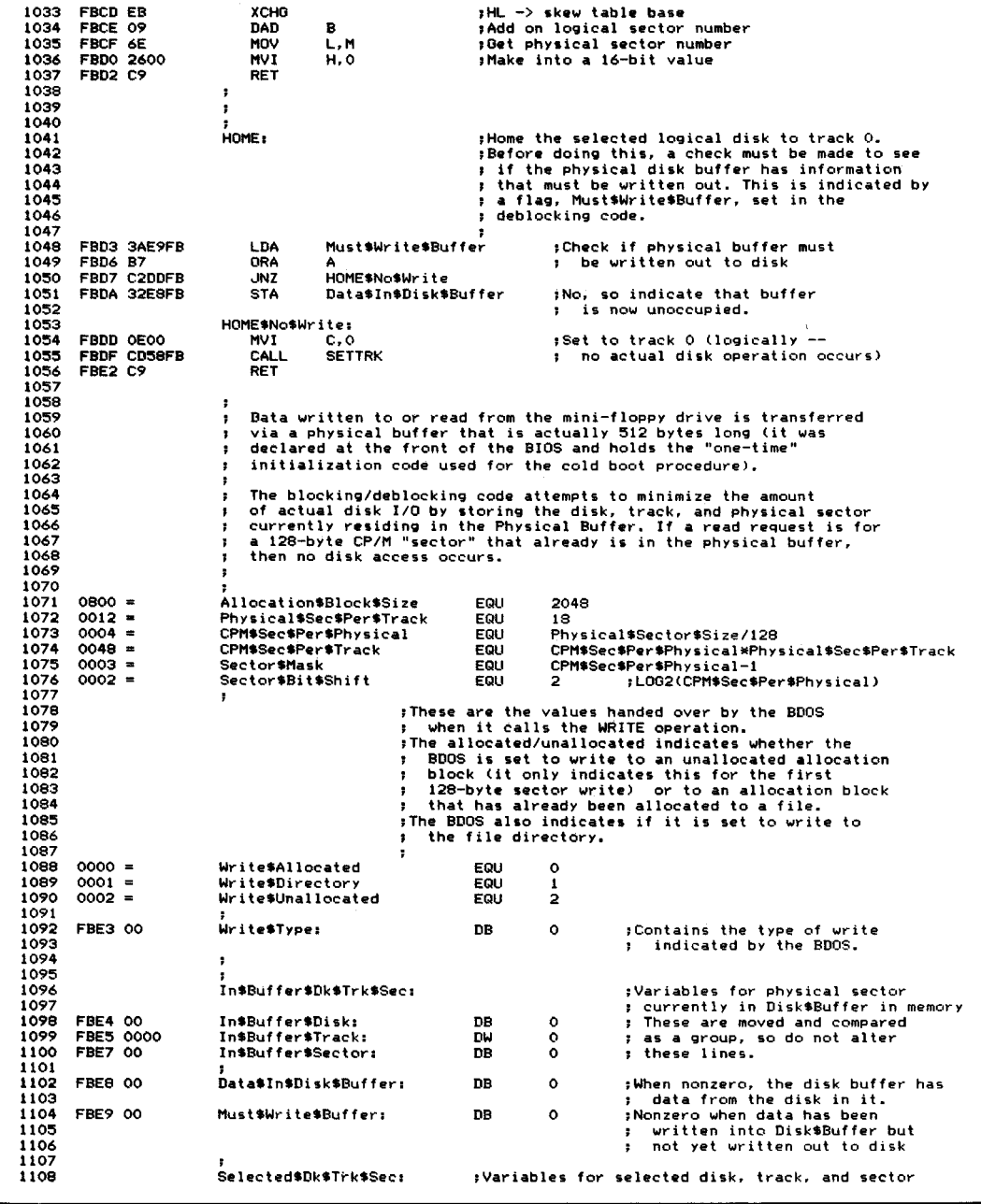

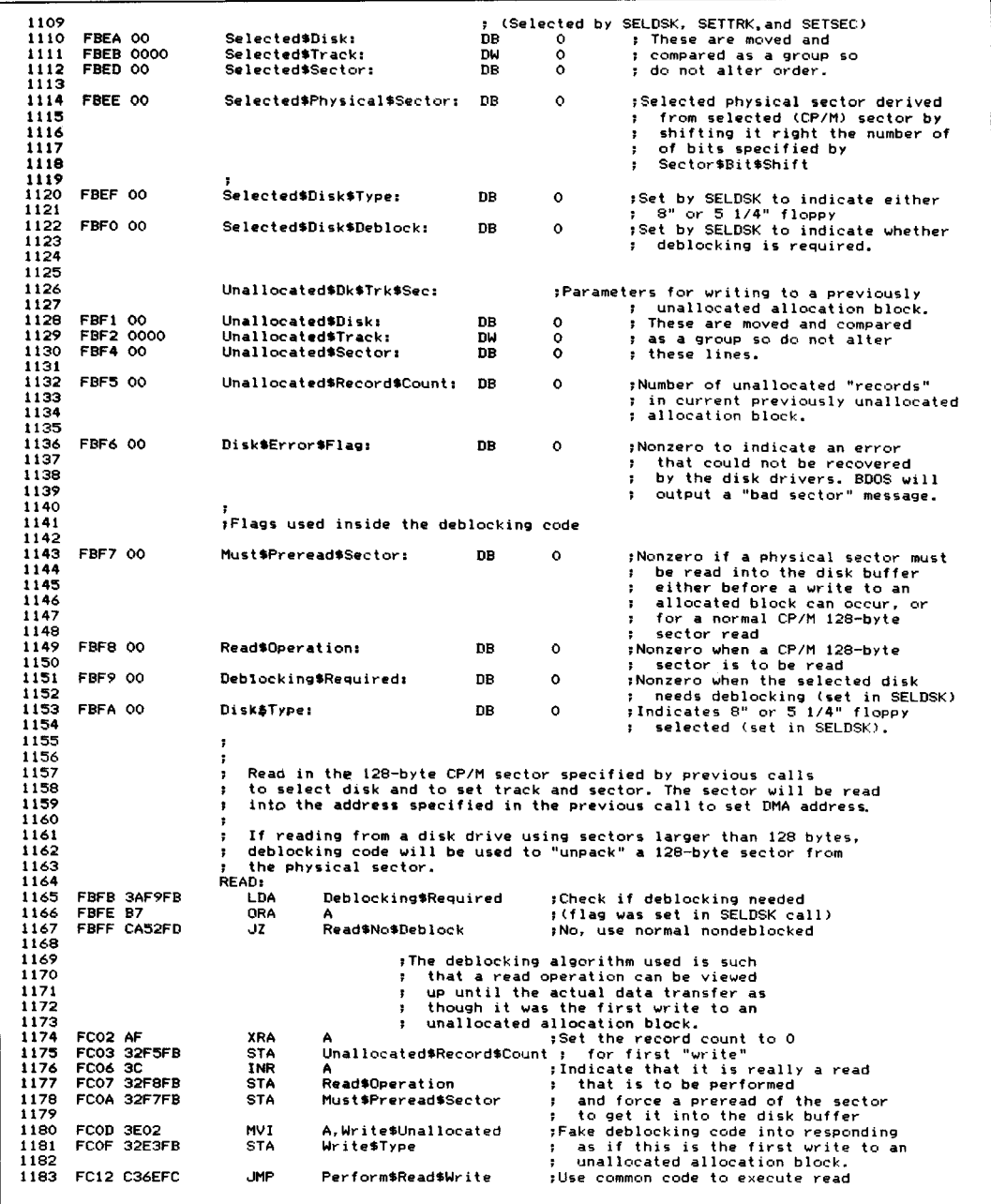

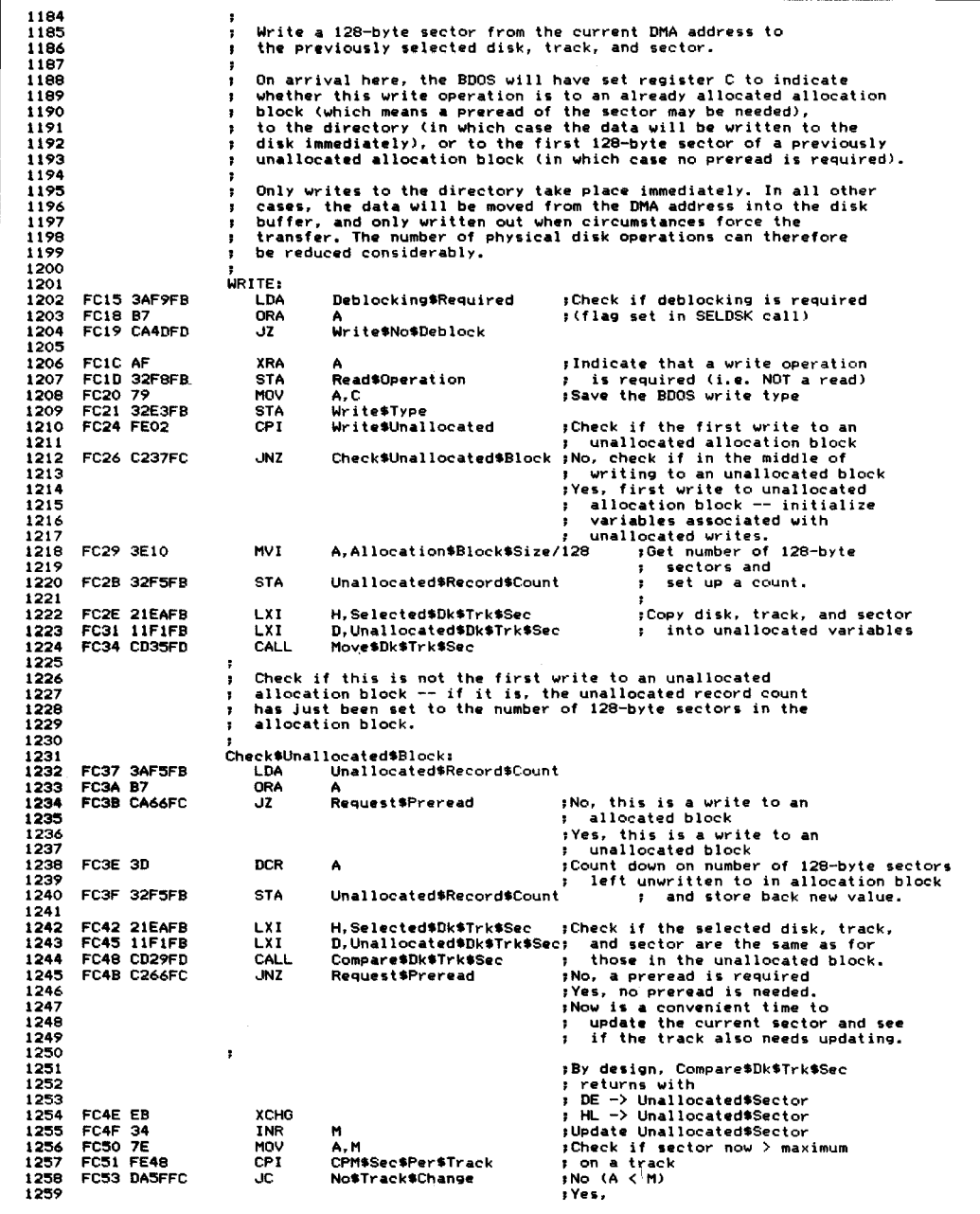

| 1260         | FC56 3600        |             | MVI                   | м. о                          | <b>:Reset sector to 0</b>                                      |
|--------------|------------------|-------------|-----------------------|-------------------------------|----------------------------------------------------------------|
| 1261         |                  | FC58 2AF2FB | LHLD                  |                               |                                                                |
|              |                  |             |                       | Unallocated\$Track            | :Increase track by 1                                           |
| 1262         | FC5B 23          |             | <b>INX</b>            | н                             |                                                                |
| 1263         |                  | FC5C 22F2FB | <b>SHLD</b>           | Unallocated\$Track            |                                                                |
| 1264         |                  |             |                       |                               |                                                                |
|              |                  |             |                       |                               |                                                                |
| 1265         |                  |             | No\$Track\$Change:    |                               |                                                                |
| 1266         |                  |             |                       |                               | :Indicate to later code that                                   |
|              |                  |             |                       |                               |                                                                |
| 1267         |                  |             |                       |                               | ; no preread is needed.                                        |
| 1268         | FC5F AF          |             | XRA                   | А                             |                                                                |
| 1269         |                  | FC60 32F7FB | STA                   | Must\$Preread\$Sector         | : Must\$Preread\$Sector=0                                      |
|              |                  |             |                       |                               |                                                                |
| 1270         |                  | FC63 C36EFC | <b>JMP</b>            | Perform\$Read\$Write          |                                                                |
| 1271         |                  |             |                       |                               |                                                                |
| 1272         |                  |             | Request\$Preread:     |                               |                                                                |
|              |                  |             |                       |                               |                                                                |
| 1273         | FC66 AF          |             | XRA.                  | А                             | ; Indicate that this is not a write                            |
| 1274         |                  | FC67 32F5FB | <b>STA</b>            | Unallocated\$Record\$Count    | into an unallocated block.<br>$\mathbf{r}$                     |
|              |                  |             |                       |                               |                                                                |
| 1275         | FC6A 3C          |             | INR                   | А                             |                                                                |
| 1276         |                  | FC6B 32F7FB | <b>STA</b>            | Must\$Preread\$Sector         | ; Indicate that a preread of the                               |
| 1277         |                  |             |                       |                               | ; physical sector is required.                                 |
|              |                  |             |                       |                               |                                                                |
| 1278         |                  |             | х                     |                               |                                                                |
| 1279         |                  |             |                       |                               |                                                                |
| 1280         |                  |             | Perform\$Read\$Write: |                               | :Common code to execute both reads and                         |
| 1281         |                  |             |                       |                               |                                                                |
|              |                  |             |                       |                               | ; writes of 128-byte sectors.                                  |
|              | 1282 FC6E AF     |             | <b>XRA</b>            |                               | :Assume that no disk errors will                               |
| 1283         |                  | FC6F 32F6FB | <b>STA</b>            | Disk\$Error\$Flag             | ; occur                                                        |
| 1284         |                  |             |                       |                               |                                                                |
|              |                  |             |                       |                               |                                                                |
| 1285         |                  | FC72 3AEDFB | LDA                   | Selected\$Sector              | :Convert selected 128-byte sector                              |
| 1286         | FC75 1F          |             | RAR                   |                               | : into physical sector by dividing by 4                        |
|              |                  |             | RAR                   |                               |                                                                |
| 1297         | FC76 IF          |             |                       |                               |                                                                |
| 1288         | FC77 E63F        |             | ANI                   | 3FH                           | ;Remove any unwanted bits                                      |
| 1289         |                  | FC79 32EEFB | <b>STA</b>            | Selected\$Physical\$Sector    |                                                                |
|              |                  |             |                       |                               |                                                                |
| 1290         |                  |             |                       |                               | :                                                              |
| 1291         |                  | FC7C 21ESFB | LXI.                  | H, Data\$In\$Disk\$Buffer     | :Check if disk buffer already has                              |
| 1292         | FC7F 7E          |             | MOV                   | A, M                          | ; data in it.                                                  |
|              |                  |             |                       |                               |                                                                |
| 1293         | FC80 3601        |             | <b>MVI</b>            | M, 1                          | ; (Unconditionally indicate that                               |
| 1294         |                  |             |                       |                               | ; the buffer now has data in it)                               |
| 1295         | FC82 B7          |             | <b>ORA</b>            | A                             | ;Did it indeed have data in it?                                |
|              |                  |             |                       |                               |                                                                |
| 1296         |                  | FCB3 CAA3FC | JZ.                   |                               | Read#Sector\$into\$Buffer ; No, proceed to read a physical     |
| 1297         |                  |             |                       |                               | sector into the buffer.                                        |
| 1298         |                  |             |                       |                               |                                                                |
|              |                  |             |                       |                               |                                                                |
| 1299         |                  |             |                       |                               | ; The buffer does have a physical sector                       |
| 1300         |                  |             |                       |                               | : in it.                                                       |
|              |                  |             |                       |                               |                                                                |
| 1301         |                  |             |                       | х.                            | Note: The disk, track, and PHYSICAL                            |
| 1302         |                  |             |                       |                               | sector in the buffer need to be                                |
| 1303         |                  |             |                       |                               | checked, hence the use of the                                  |
| 1304         |                  |             |                       |                               |                                                                |
|              |                  |             |                       |                               | Compare\$Dk\$Trk subroutine.                                   |
| 1305         |                  |             |                       |                               |                                                                |
| 1306         |                  | FC86 11E4FB | LXI.                  |                               | D, In\$Buffer\$Dk\$Trk\$Sec ; Check if sector in buffer is the |
|              |                  |             | LXI.                  |                               |                                                                |
| 1307         |                  | FC89 21EAFB |                       | H,Selected\$Dk\$Trk\$Sec      | : same as that selected earlier                                |
| 1308         |                  | FC8C CD24FD | CALL                  | Compare\$Dk\$Trk              | :Compare ONLY disk and track                                   |
| 1309         |                  | FC8F C29CFC | JNZ.                  | Sector#Not\$In\$Buffer        | :No, it must be read in                                        |
|              |                  |             |                       |                               |                                                                |
| 1310         |                  |             |                       |                               |                                                                |
| 1311         |                  | FC92 SAE7FB | LDA                   | In\$Buffer\$Sector            | ;Get physical sector in buffer                                 |
| 1312         |                  | FC95 21EEFB | LXI                   | H, Selected #Physical #Sector |                                                                |
|              |                  |             |                       |                               |                                                                |
| 1313         | FC98 BE          |             | CMP                   | M                             | ; Check if correct physical sector                             |
| 1314         |                  | FC99 CAB1FC | JZ                    | Sector\$In\$Buffer            | :Yes, it is already in memory                                  |
| 1315         |                  |             |                       |                               |                                                                |
|              |                  |             |                       |                               |                                                                |
| 1316         |                  |             |                       | Sector\$Not\$In\$Buffer:      |                                                                |
| 1317         |                  |             |                       |                               | ; No, it will have to be read in                               |
| 1318         |                  |             |                       |                               | , over current contents of buffer                              |
|              |                  |             |                       |                               |                                                                |
| 1319         |                  | FC9C SAE9FB | <b>LDA</b>            | Must\$Write\$Buffer           | ;Check if buffer has data in that                              |
| 1320         | FC9F B7          |             | ORA                   |                               | ; must be written out first                                    |
| 1321         |                  | FCAO C495FD | CNZ                   | Write\$Physical               | ;Yes, write it out                                             |
|              |                  |             |                       |                               |                                                                |
| 1322         |                  |             |                       |                               |                                                                |
| 1323         |                  |             |                       | Read\$Sector\$into\$Buffer:   |                                                                |
|              |                  |             | CALL                  | Set#In#Buffer#Dk#Trk#Sec      | ;Set in buffer variables from                                  |
|              |                  |             |                       |                               | ; selected disk, track, and sector                             |
|              | 1324 FCA3 CD11FD |             |                       |                               |                                                                |
| 1325         |                  |             |                       |                               | to reflect which sector is in the<br>х.                        |
| 1326         |                  |             |                       |                               |                                                                |
|              |                  |             |                       |                               |                                                                |
| 1327         |                  |             |                       |                               | buffer now<br>٠                                                |
| 1328         |                  | FCA6 3AF7FB | LDA                   | Must#Preread#Sector           | ; In practice, the sector need only                            |
|              |                  |             | ORA                   | A                             | be physically read in if a preread                             |
| 1329         | FCA9 B7          |             |                       |                               |                                                                |
| 1330         |                  |             |                       |                               | is required                                                    |
| 1331         |                  | FCAA C49AFD | CNZ                   | Read\$Physical                | ; Yes, preread the sector                                      |
| 1332         | FCAD AF          |             | XRA                   |                               | ;Reset the flag to reflect buffer                              |
|              |                  |             |                       |                               |                                                                |
| 1333         |                  | FCAE 32E9FB | <b>STA</b>            | Must\$Write\$Buffer           | ; contents.                                                    |
| 1334<br>1335 |                  |             | Sector\$In\$Buffer:   |                               | ;Selected sector on correct track and                          |

**Figure 6-4.** (Continued)

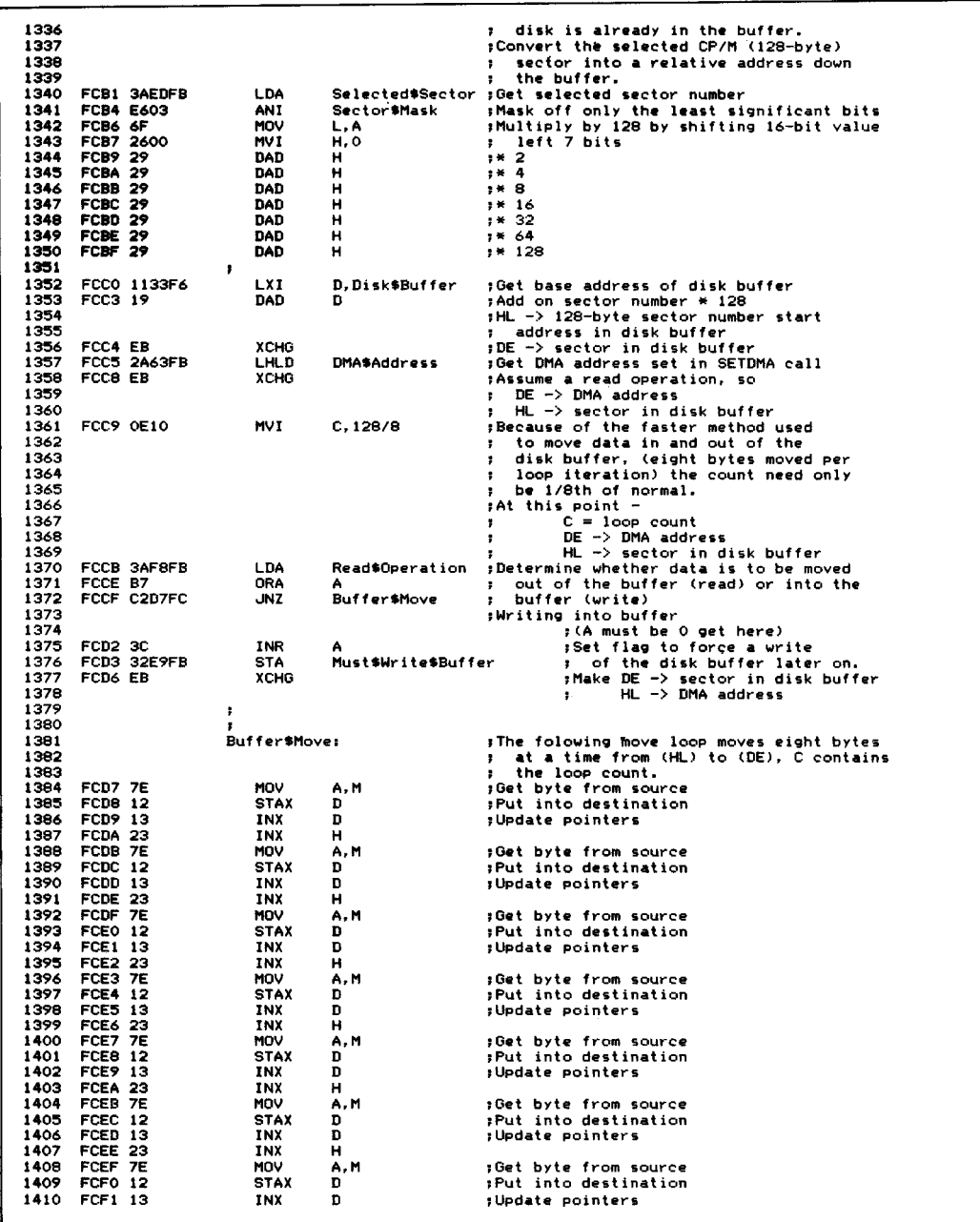

| 1411 | FCF2 23          |                    | INX                    | н                              |                                                                 |
|------|------------------|--------------------|------------------------|--------------------------------|-----------------------------------------------------------------|
| 1412 | FCF3 7E          |                    | MOV                    | A.M                            | :Get byte from source                                           |
| 1413 | <b>FCF4 12</b>   |                    | <b>STAX</b>            | D                              | Put into destination                                            |
| 1414 | <b>FCF5 13</b>   |                    | INX                    | D                              | ;Update pointers                                                |
| 1415 | FCF6 23          |                    | `INX                   | н                              |                                                                 |
| 1416 |                  |                    |                        |                                |                                                                 |
| 1417 | FCF7 OD          |                    | DCR                    | c                              | ;Count down on loop counter                                     |
| 1418 |                  | FCF8 C2D7FC        | <b>JNZ</b>             | Buffer #Move                   | ;Repeat until CP/M sector moved                                 |
| 1419 |                  |                    |                        |                                |                                                                 |
| 1420 |                  | FCFB 3AE3FB        | LDA                    | Write\$Type                    | ; If write to directory, write out                              |
| 1421 | FCFE FEO1        |                    | CP I                   |                                | Write\$Directory : buffer immediately                           |
| 1422 |                  | FD00 SAF6FB        | LDA                    |                                | Disk\$Error\$Flag :Get error flag in case delayed write or read |
| 1423 | FDO3 CO          |                    | <b>RNZ</b>             |                                | :Return if delayed write or read                                |
| 1424 |                  |                    |                        |                                |                                                                 |
| 1425 | FD04 B7          |                    | ORA                    | А                              | ; Check if any disk errors have occurred                        |
|      | 1426 FD05 CO     |                    | <b>RNZ</b>             |                                | ; Yes, abandon attempt to write to directory                    |
| 1427 |                  |                    |                        |                                |                                                                 |
| 1428 | FDO6 AF          |                    | <b>XRA</b>             | А                              | ; Clear flag that indicates buffer must be                      |
| 1429 |                  | FB07 32E9FB        | <b>STA</b>             | Must\$Write\$Buffer            | , written out                                                   |
| 1430 |                  | <b>FDOA CD95FD</b> | <b>CALL</b>            |                                | Write\$Physical ; Write buffer out to physical sector           |
| 1431 |                  | <b>FDOD SAF6FB</b> | <b>LDA</b>             |                                | Disk\$Error\$Flag ;Return error flag to caller                  |
| 1432 | FD10 C9          |                    | RET                    |                                |                                                                 |
| 1433 |                  |                    | 7                      |                                |                                                                 |
| 1434 |                  |                    |                        |                                |                                                                 |
| 1435 |                  |                    |                        | Set\$In\$Buffer\$Dk\$Trk\$Sec: | ; Indicate selected disk, track, and                            |
| 1436 |                  |                    |                        |                                | ; sector now residing in buffer                                 |
| 1437 |                  | FD11 3AEAFB        | LDA                    | Selected\$Disk                 |                                                                 |
| 1438 |                  | FD14 32E4FB        | <b>STA</b>             | In\$Buffer\$Disk               |                                                                 |
| 1439 |                  |                    |                        |                                |                                                                 |
| 1440 |                  | FD17 2AEBFB        | LHLD                   | Selected\$Track                |                                                                 |
| 1441 |                  | FD1A 22E5FB        | <b>SHLD</b>            | In\$Buffer\$Track              |                                                                 |
| 1442 |                  |                    |                        |                                |                                                                 |
|      |                  | 1443 FD1D 3AEEFB   | LDA                    | Selected Physical \$Sector     |                                                                 |
| 1444 |                  | FD20 32E7FB        | <b>STA</b>             | In#Buffer#Sector               |                                                                 |
| 1445 |                  |                    |                        |                                |                                                                 |
| 1446 | <b>FD23 C9</b>   |                    | RET                    |                                |                                                                 |
| 1447 |                  |                    |                        |                                |                                                                 |
| 1448 |                  |                    | Compare\$Dk\$Trk:      |                                | :Compares just the disk and track                               |
| 1449 |                  |                    |                        |                                | ; pointed to by DE and HL                                       |
| 1450 | FD24 OE03        |                    | MVI                    | с, з                           | ;Disk (1), track (2)                                            |
| 1451 |                  | FD26 C32BFD        | JMP                    |                                | Compare\$Dk\$Trk\$Sec\$Loop ;Use common code                    |
| 1452 |                  |                    |                        |                                |                                                                 |
| 1453 |                  |                    | Compare\$Dk\$Trk\$Sec: |                                | :Compares the disk, track, and sector                           |
| 1454 |                  |                    |                        |                                | ; variables pointed to by DE and HL                             |
| 1455 | <b>FD29 OE04</b> |                    | <b>MVI</b>             | C, 4                           | $Disk(1)$ , track $(2)$ , and sector $(1)$                      |
| 1456 |                  |                    |                        | Compare\$Dk\$Trk\$Sec\$Loop:   |                                                                 |
| 1457 | <b>FD2B 1A</b>   |                    | LDAX                   | D                              | ;Get comparitor                                                 |
| 1458 | FD2C BE          |                    | <b>CMP</b>             | м                              | ;Compare with comparand                                         |
| 1459 | FD2D CO          |                    | RNZ                    |                                | ;Abandon comparison if inequality found                         |
| 1460 | FD2E 13          |                    | INX                    | D                              | ;Update comparitor pointer                                      |
| 1461 | FD2F 23          |                    | INX                    | н                              | ;Update comparand pointer                                       |
|      | 1462 FD30 OD     |                    | DCR                    | с                              | :Count down on loop count                                       |
|      | 1463 FD31 C8     |                    | RZ.                    |                                | ;Return (with zero flag set)                                    |
| 1464 |                  | FD32 C32BFD        | <b>JMP</b>             | Compare\$Dk\$Trk\$Sec\$Loop    |                                                                 |
| 1465 |                  |                    | ŧ                      |                                |                                                                 |
| 1466 |                  |                    |                        |                                |                                                                 |
| 1467 |                  |                    | Move\$Dk\$Trk\$Sec:    |                                | , Moves the disk, track, and sector                             |
| 1468 |                  |                    |                        |                                | variables pointed at by HL to                                   |
| 1469 |                  |                    |                        |                                | those pointed at by DE                                          |
| 1470 | <b>FD35 OE04</b> |                    | MVI                    | C, 4                           | ;Disk (1), track (2), and sector (1)                            |
| 1471 |                  |                    |                        | Move\$Dk\$Trk\$Sec\$Loop:      |                                                                 |
| 1472 | FD37 7E          |                    | MOV                    | A.M                            | ;Get source byte                                                |
|      | 1473 FD38 12     |                    | <b>STAX</b>            | D                              | ;Store in destination                                           |
| 1474 | FD39 13          |                    | INX                    | D                              | :Update pointers                                                |
|      | 1475 FD3A 23     |                    | INX                    | н                              |                                                                 |
| 1476 | FD3B OD          |                    | DCR                    | c                              | ;Count down on byte count                                       |
| 1477 | FD3C C8          |                    | RZ                     |                                | :Return if all bytes moved                                      |
| 1478 |                  | FD3D C337FD        | JMP                    | Move\$Dk\$Trk\$Sec\$Loop       |                                                                 |
| 1479 |                  |                    | 1                      |                                |                                                                 |
| 1480 |                  |                    | ,                      |                                |                                                                 |
| 1482 |                  |                    | ÷                      |                                |                                                                 |
| 1483 |                  |                    | ,                      |                                | There are two "smart" disk controllers on this system, one      |
| 1484 |                  |                    | ٠                      |                                | for the 8" floppy diskette drives, and one for the 5 1/4"       |
| 1485 |                  |                    | ÷                      | mini-diskette drives.          |                                                                 |
| 1486 |                  |                    |                        |                                |                                                                 |
| 1487 |                  |                    | ,                      |                                | The controllers are "hard-wired" to monitor certain locations   |
|      |                  |                    |                        |                                |                                                                 |

**Figure 6-4.** (Continued)

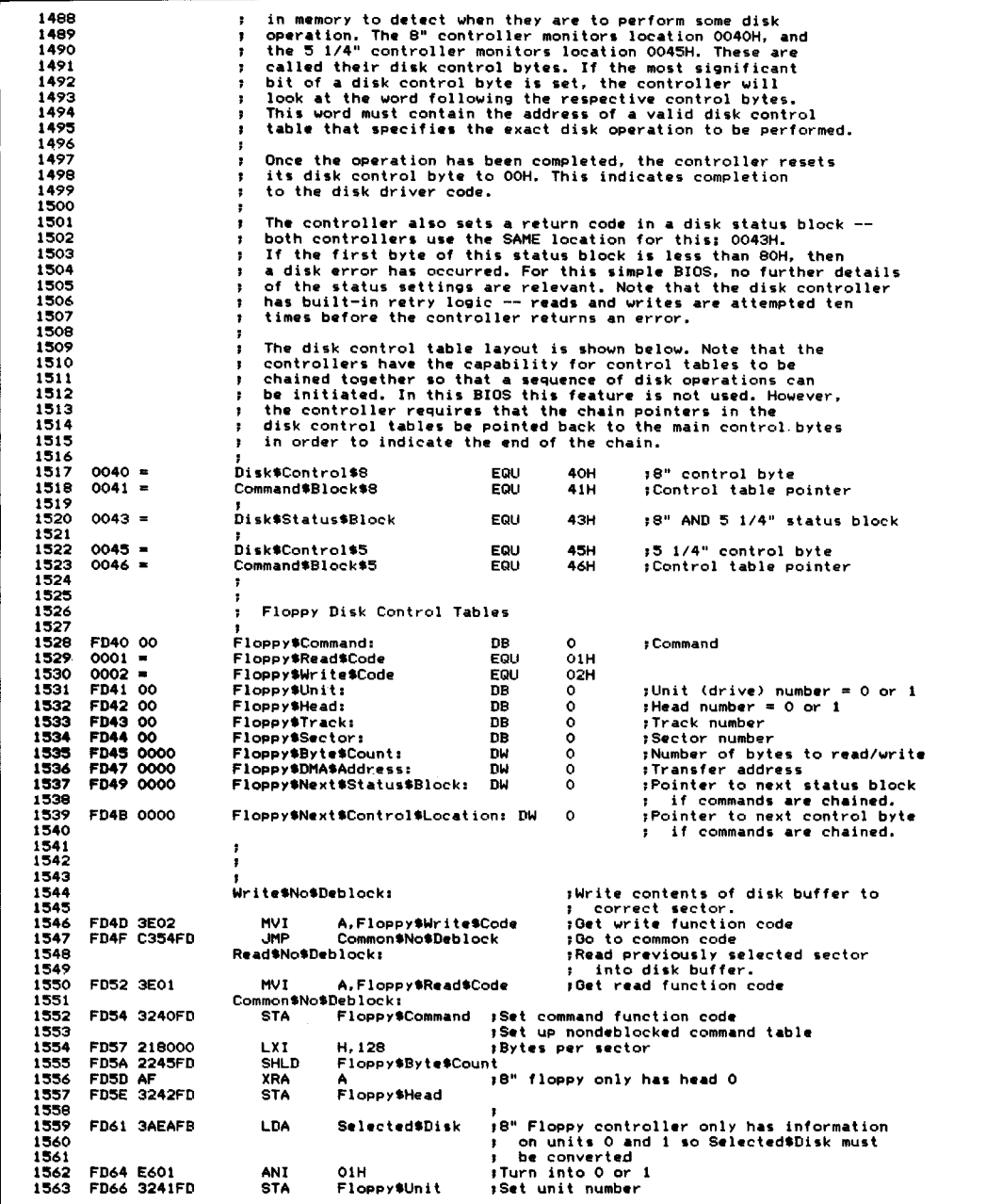

| 1564         |                        |                      | ,                                         |                       |                                                                                       |
|--------------|------------------------|----------------------|-------------------------------------------|-----------------------|---------------------------------------------------------------------------------------|
| 1565         | FD69 SAEBFB            | LDA                  | Selected#Track                            |                       |                                                                                       |
| 1566         | <b>FD6C 3243FD</b>     | <b>STA</b>           | Floppy\$Track                             | :Set track number     |                                                                                       |
| 1567         |                        |                      |                                           |                       |                                                                                       |
| 1568         | FD6F 3AEDFB            | LDA.                 | Selected#Sector                           |                       |                                                                                       |
| 1569         | FD72 3244FD            | <b>STA</b>           | Floppy\$Sector                            | sSet sector number    |                                                                                       |
| 1570         |                        |                      |                                           |                       |                                                                                       |
| 1571         | <b>FD75 2A63FB</b>     | LHLD                 | <b>DMASAddress</b>                        |                       | :Transfer directly between DMA address                                                |
| 1572         | FD78 2247FD            | <b>SHLD</b>          | Floppy\$DMA\$Address ; and 8" controller. |                       |                                                                                       |
| 1573         |                        |                      |                                           |                       |                                                                                       |
| 1574         |                        |                      |                                           |                       | .The disk controller can accept chained                                               |
| 1575         |                        |                      |                                           |                       | ; disk control tables, but in this case,<br>they are not used, so the "Next" pointers |
| 1576<br>1577 |                        |                      |                                           |                       | must be pointed back at the initial                                                   |
| 1578         |                        |                      |                                           |                       | control bytes in the base page.                                                       |
| 1579         | FD7B 214300            | LXI.                 | H, Disk\$Status\$Block                    |                       | ;Point next status back at                                                            |
| 1580         | <b>FD7E 2249FD</b>     | <b>SHLD</b>          | Floppy\$Next\$Status\$Block               |                       | r main status block                                                                   |
| 1581         |                        |                      |                                           |                       |                                                                                       |
| 1582         | FD81 214000            | LXI.                 | H.Disk\$Control\$8                        |                       | :Point next control byte                                                              |
| 1583         | FD84 224BFD            | <b>SHLD</b>          | Floppy\$Next\$Control\$Location           |                       | back at main control byte<br>٠                                                        |
| 1584         |                        |                      |                                           |                       |                                                                                       |
| 1585         | FD87 2140FD            | LXI.                 | H, Floppy\$Command                        |                       | ;Point controller at control table                                                    |
| 1586         | FDBA 224100            | <b>SHLD</b>          | Command\$Block\$8                         |                       |                                                                                       |
| 1587<br>1266 | FD8D 214000            | LXI                  |                                           |                       | sActivate controller to perform                                                       |
| 1589         | FD90 3680              | <b>MVI</b>           | H, Disk\$Control\$8<br>M. SOH             |                       | ; operation.                                                                          |
| 1590         | FD92 C3F7FD            | <b>JMP</b>           | Wait\$For\$Disk\$Complete                 |                       |                                                                                       |
| 1591         |                        |                      |                                           |                       |                                                                                       |
| 1592         |                        | ,                    |                                           |                       |                                                                                       |
| 1593         |                        | ÷                    |                                           |                       |                                                                                       |
| 1594         |                        |                      |                                           |                       |                                                                                       |
| 1595         |                        | Write\$Physical:     |                                           |                       | sWrite contents of disk buffer to                                                     |
| 1596         |                        |                      |                                           |                       | ; correct sector.                                                                     |
| 1597         | FD95 3E02              | MVI                  | A.Floppy\$Write\$Code                     |                       | ;Get write function code                                                              |
| 1598         | FD97 C39CFD            | JMP                  | Common\$Physical                          |                       | :Go to common code                                                                    |
| 1599         |                        | Read*Physical:       |                                           |                       | ;Read previously selected sector<br>: into disk buffer.                               |
| 1600<br>1601 | <b>FD9A 3E01</b>       | <b>MVI</b>           | A, Floppy *Read *Code                     |                       | ; Get read function code                                                              |
| 1602         |                        | в                    |                                           |                       |                                                                                       |
| 1603         |                        | Common\$Physical:    |                                           |                       |                                                                                       |
| 1604         | FD9C 3240FD            | STA.                 | Floppy\$Command                           |                       | :Set command table                                                                    |
| 1605         |                        |                      |                                           |                       |                                                                                       |
| 1606         |                        | ,                    |                                           |                       |                                                                                       |
| 1607         | FD9F 3AFAFB            | LDA                  | Disk\$Type                                |                       | ;Get disk type (set in SELDSK)                                                        |
| 1608         | FDA2 FE01              | <b>CPI</b>           | Floppy\$5                                 |                       | :Confirm it is a 5 1/4" Floppy                                                        |
| 1609         | FDA4 CAADFD            | JZ.                  | Correct\$Disk\$Type                       | :Yes                  |                                                                                       |
| 1610         | <b>FDA7 3E01</b>       | <b>MVI</b>           | A. L                                      |                       | ;No, indicate disk error                                                              |
| 1611         | FDA9 32F6FB<br>FDAC C9 | <b>STA</b><br>RET    | Disk\$Error\$Flag                         |                       |                                                                                       |
| 1612<br>1613 |                        | Correct\$Disk\$Type: |                                           |                       | :Set up disk control table                                                            |
| 1614         |                        |                      |                                           |                       |                                                                                       |
| 1615         | FDAD 3AE4FB            | LDA                  | In\$Buffer\$Disk                          |                       | :Convert disk number to 0 or 1                                                        |
| 1616         | <b>FDBO E601</b>       | ANI                  | 1                                         |                       | ; for disk controller                                                                 |
| 1617         | FDB2 3241FD            | <b>STA</b>           | Floppy\$Unit                              |                       |                                                                                       |
| 1618         |                        |                      |                                           |                       |                                                                                       |
| 1619         | FDB5 2AE5FB            | LHLD                 | In\$Buffer\$Track                         |                       | ;Set up track number                                                                  |
| 1620         | FDB8 7D                | <b>MOV</b>           | A.L                                       |                       | ;Note: This is single byte value                                                      |
| 1621         | FDB9 3243FD            | STA                  | Floppy\$Track                             |                       | ; for the controller.                                                                 |
| 1622         |                        |                      |                                           |                       | :The sector must be converted into a                                                  |
| 1623<br>1624 |                        |                      |                                           | 1                     | head number and sector number.                                                        |
| 1625         |                        |                      |                                           | ٠                     | Sectors $0 - 8$ are head $0, 9 - 17$                                                  |
| 1626         |                        |                      |                                           |                       | are head 1                                                                            |
| 1627         | <b>FDBC 0600</b>       | MVI                  | B, O                                      |                       | <b>;Assume head O</b>                                                                 |
| 1628         | FDBE 3AE7FB            | LDA                  | In#Buffer#Sector                          |                       | ;Get physical sector number                                                           |
| 1629         | FDC1 4F                | MOV                  | C, A                                      |                       | ;Save copy in case it is head O                                                       |
| 1630         | FDC2 FE09              | <b>CPI</b>           | ۰                                         | $5$ Check if $\leq 9$ |                                                                                       |
| 1631         | FDC4 DACBFD            | JC                   | Head\$0<br>۰                              | ;Yes it is < 9        |                                                                                       |
| 1632         | FDC7 D609              | SUI                  |                                           |                       | :No, modify sector number back<br>; in the 0 - 8 range.                               |
| 1633<br>1634 | FDC9 4F                | MOV                  | C, A                                      |                       | :Put sector in B                                                                      |
| 1635         | FDCA 04                | INR                  | в.                                        | ;Set to head 1        |                                                                                       |
| 1636         |                        | Head\$0:             |                                           |                       |                                                                                       |
| 1637         | FDCB 78                | MOV                  | A. D                                      |                       | ;Set head number                                                                      |
| 1638         | FDCC 3242FD            | <b>STA</b>           | Floppy SHead                              |                       |                                                                                       |
| 1639         | FDCF 79                | MOV                  | A.C                                       |                       | ;Set sector number                                                                    |
|              |                        |                      |                                           |                       |                                                                                       |

**Figure 6-4.** (Continued)

| 1640         | FDDO 3C                       | INR                   |                                               | (physical sectors start at 1)<br>٠                                                        |
|--------------|-------------------------------|-----------------------|-----------------------------------------------|-------------------------------------------------------------------------------------------|
| 1641         | <b>FDD1 3244FD</b>            | STA                   | Floppy\$Sector                                |                                                                                           |
| 1642         |                               |                       |                                               |                                                                                           |
| 1643         | FDD4 210002                   | LXI.                  | H, Physical\$Sector\$Size                     | ;Set byte count                                                                           |
| 1644<br>1645 | FDD7 2245FD                   | <b>SHLD</b>           | Floppy\$Byte\$Count                           |                                                                                           |
| 1646         | FDDA 2133F6                   | LXT.                  | H.Disk\$Buffer                                | ÷<br>:Set transfer address to be                                                          |
| 1647         | <b>FDDD 2247FD</b>            | SHLD                  | Floppy\$DMA\$Address                          | disk buffer<br>÷                                                                          |
| 1648         |                               |                       |                                               |                                                                                           |
| 1649         |                               |                       |                                               | :As only one control table is in                                                          |
| 1650         |                               |                       |                                               | use, close the status and busy<br>э                                                       |
| 1651         |                               |                       |                                               | chain pointers back to the<br>х                                                           |
| 1652         |                               |                       |                                               | main control bytes.                                                                       |
| 1653         | FDEO 214300                   | LXI.                  | H.Disk\$Status\$Block                         |                                                                                           |
| 1654         | <b>FDE3 2249FD</b>            | <b>SHLD</b>           | Floppy#Next\$Status\$Block                    |                                                                                           |
| 1655         | FDE6 214500                   | LXI.                  | H, Disk\$Control\$5                           |                                                                                           |
| 1656         | FDE9 224BFD                   | <b>SHLD</b>           | Floppy\$Next\$Control\$Location               |                                                                                           |
| 1657<br>1658 | FDEC 2140FD                   | <b>LXI</b>            |                                               |                                                                                           |
| 1659         | FDEF 224600                   | <b>SHLD</b>           | <b>H,Floppy\$Command</b><br>Command\$Block\$5 | sSet up command block pointer                                                             |
| 1660         |                               |                       |                                               |                                                                                           |
| 1661         | FDF2 214500                   | L X T                 | H.Disk\$Control\$5                            | #Activate 5 1/4" disk controller                                                          |
| 1662         | <b>FDF5 3680</b>              | <b>MVI</b>            | M.SOH                                         |                                                                                           |
| 1663         |                               |                       |                                               |                                                                                           |
| 1664         |                               |                       | Wait#For#Disk#Completer                       | ; Wait until Disk Status Block indicates                                                  |
| 1665         |                               |                       |                                               | operation complete, then check<br>$\mathbf{r}$                                            |
| 1666<br>1667 |                               |                       |                                               | if any errors occurred.<br>÷                                                              |
| 1668         | FDF7 7E                       | MOV                   | A, M                                          | ;On entry HL −> disk control byte                                                         |
| 1669         | FDF8 B7                       | <b>ORA</b>            |                                               | ;Get control byte                                                                         |
| 1670         | FDF9 C2F7FD                   | <b>JNZ</b>            | Wait\$For\$Disk\$Complete                     | :Operation still not yet done                                                             |
| 1671         |                               |                       |                                               |                                                                                           |
| 1672         | <b>FDFC 3A4300</b>            | LDA                   | Disk\$Status\$Block                           | :Complete -- now check status                                                             |
| 1673         | <b>FDFF FEBO</b>              | <b>CPI</b>            | <b>BOH</b>                                    | :Check if any errors occurred                                                             |
| 1674         | FEO1 DAO9FE                   | JC.                   | Disk\$Error                                   | : Yes                                                                                     |
| 1675         | FE04 AF<br>FE05 32F6FB        | XRA                   | А                                             | : No                                                                                      |
| 1676<br>1677 | FE08 C9                       | <b>STA</b><br>RET     | Disk\$Error\$Flag                             | ;Clear error flag                                                                         |
| 1678         |                               | Disk\$Error:          |                                               |                                                                                           |
| 1679         | FE09 3E01                     | <b>MVI</b>            | A. I                                          | ;Set disk-error flag nonzero                                                              |
| 1680         | FEOB 32F6FB                   | <b>STA</b>            | Disk\$Error\$Flag                             |                                                                                           |
| 1681         | FEOE C9                       | RET                   |                                               |                                                                                           |
| 1682         |                               | ;                     |                                               |                                                                                           |
| 1683         |                               | ×                     |                                               |                                                                                           |
| 1684<br>1685 |                               | ÷                     |                                               |                                                                                           |
| 1686         |                               | \$                    | Disk control table images for warm boot       |                                                                                           |
| 1687         |                               |                       | Boot\$Control\$Part\$1:                       |                                                                                           |
| 1688         | FEOF 01                       | DB                    | 1                                             | :Read function                                                                            |
| 1689         | <b>FE10 00</b>                | DB                    | ۰                                             | :Unit (drive) number                                                                      |
| 1690         | <b>FE11 00</b>                | DΒ                    | o                                             | ;Head number                                                                              |
| 1691         | <b>FE12 00</b>                | DB                    | ٥                                             | ;Track number                                                                             |
| 1692         | <b>FE13 02</b>                | DB                    | 2                                             | sStarting sector number                                                                   |
| 1693         | FE14 0010                     | DW                    | 8*512                                         | :Number of bytes to read                                                                  |
| 1694<br>1695 | <b>FE16 OOEO</b><br>FE18 4300 | DW<br><b>DW</b>       | <b>CCPSEntry</b><br>Disk#Status#Block         | :Read into this address<br>#Pointer to next status block                                  |
| 1696         | <b>FE1A 4500</b>              | DW                    | Disk\$Control\$5                              | :Pointer to next control table                                                            |
| 1697         |                               | Boot\$Control\$Part2: |                                               |                                                                                           |
| 1698         | <b>FEIC 01</b>                | DB                    | 1                                             | <b>Read function</b>                                                                      |
| 1699         | <b>FE1D 00</b>                | DB                    | ۰                                             | ;Unit (drive) number                                                                      |
|              |                               |                       | 1                                             | ;Head number                                                                              |
| 1700         | FEIE 01                       | DB                    |                                               |                                                                                           |
| 1701         | FE1F 00                       | DB                    | ۰                                             | ;Track number                                                                             |
| 1702         | FE20 01                       | DB                    | 1                                             | ;Starting sector number                                                                   |
| 1703         | FE21 0006                     | DW                    | $3*512$                                       | :Number of bytes to read                                                                  |
| 1704<br>1705 | <b>FE23 OOFO</b>              | DW                    | CCP#Entry + (8*512)                           | ;Read into this address                                                                   |
| 1706         | FE25 4300<br>FE27 4500        | DW<br>DW              | Disk\$Status\$Block<br>Disk\$Control\$5       | :Pointer to next status block                                                             |
| 1707         |                               |                       |                                               | :Pointer to next control table                                                            |
| 1708         |                               |                       |                                               |                                                                                           |
| 1709         |                               | ÷                     |                                               |                                                                                           |
| 1710         |                               |                       |                                               |                                                                                           |
| 1711         |                               | WBOOT:                | :Warm boot entry                              |                                                                                           |
| 1712         |                               |                       |                                               | :On warm boot, the CCP and BDOS must be reloaded                                          |
| 1713<br>1714 |                               |                       | ,                                             | into memory. In this BIOS, only the 5 1/4"<br>diskettes will be used. Therefore this code |

**Figure** 6-4. (Continued)

1715  $\ddot{\phantom{a}}$ **is hardware specific to the controller. Two prefabricated control tables are used.** 1716  $\mathbf{r}$ 1717 FE29 318000 LXI SP,80H FE2C 110FFE LXI D.Boot\$Control\$Part1<br>FE2F CD3BFE CALL Warm\$Boot\$Read 1718 **;Execute first read of warm boot** 1719 **;Load drive 0, track 0,** 1720 ; , **head 0, sectors 2 to 8** 1721 FE32 I1ICFE LXI D.Boot\$Control\$Part2 FE35 CD3BFE CALL **WarmSBootSRead ;Execute second read** 1722 **;Load drive O. track O.** 1723 **head 1. sectors 1 - 3** 1724 FE38 C340F8 - JMP Enter\$CPM **;Set up base page and enter cep** 1725 1726 1727 **WarmSBoot\$Read: JOn entry, DE -) control table image ,This control table is moved into** 1728 1729 **the main disk control table and ; then** *the* **controller activated.** 1730 FE3B 2140FD FE3E <sup>224600</sup> LXI H.Floppy\$Command<br>SHLD Command\$Block\$5 **,HL -) actual control table ,Tell the controller its address ;Move the control table image** 1731 1782 1733 **; into the control table itself** 1734 FE41 OEOD MVI C.13 **Warm.Bc.ot SMove:** ~Set **byte count** 1735 1736 FE43 1A<br>FE44 77<br>FE45 23 LDAX<br>MOV **; Get image byte** 1737  $M, A$ **;Store into actual control table** 1738 INX H ~Update **pointers** 1739 FE46 13 INX D<br>DCR C 1740 DCR<br>JNZ ~Count **down on byte count** 1741 FE48 C243FE -<br>Warm\$Boot.Wove. **;Continue until all bytes moved** 1742 1743 FE4B <sup>214500</sup> FE4E <sup>3680</sup> LXI H,Disk\$Control\$5<br>MVI M.80H **;Activate controller** 1744 Wait\$For\$Boot\$Complete:<br>MOV A.M 1745 1746 1747 1748 **;Get status byte** FE50 7E<br>FE51 B7<br>FE52 C250FE A.M ORA<br>JNZ **;Check if complete** ...<br>Wait\$For\$Boot\$Complete 'No 1749 ~Yes, **check for errors DiskSStatusSBlock** 1750 FE55 3A4300 LDA 1751 FE58 FE80 CPI 80H 1752 FE5A DA5EFE<br>FE5D C9 -.JC **Warm\$Boot\$Error** ~Yes. **an error occun-ed** 1753 RET 1754 1755 Warm\$Boot\$Error:<br>LXI H,War 1756 FE5E 2167FE **LXI H,Warm\$Boot\$Error.Message** 1757 FE61 CD33F8 CALL Display#Message FE64 C329FE , **WarmSBootSErrorSMessage: JMP WBOOT** ~Restart **warm boot** 1759<br>1759 1760 FE67 ODOA576172 DB CR,LF, Warm Boot Error - retrying...', CR, LF, O 1761 1762 1763 ÷ 1764 FE89 END **;Of simple BIOS listing**

**Figure 6-4.** (Continued)

The Major Steps Building Your First System Using SYSGEN to Write CP/M to Disk Using DDT to Build the CP/M Memory Image The CP/M Bootstrap Loader Using MOVCPM to Relocate the CCP and BDOS Putting It All Together

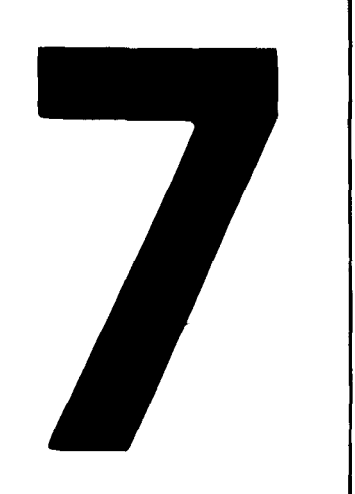

# **Building a New CP/M System**

This chapter describes how to build a version of CP/M with your own BIOS built into it. It also shows you how to put CP/M onto a floppy disk and how to write a bootstrap loader to bring CP/M into memory.

The manufacturer of your computer system plays a significant role in building a new CP/M system. Several of CP/M's utility programs may be modified by manufacturers to adapt them to individual computer systems. Unfortunately, not all manufacturers customize these programs. You should therefore invest some time in studying the documentation provided with your system to see what and how much customizing may have already been done. You should also assemble and print out listings of all assembly language source files from your CP/M release diskette.

It is impossible to predict the details of customization and special procedures that the manufacturer may have installed on your particular system. Therefore, this chapter describes first the overall mechanism of building a CP/M system, and second the details of building a CP/M system around the example BIOS shown in the previous chapter as Figure 6-4.

## **The Major Steps**

Building a new CP/M system consists of the following major steps:

- Create a new or modified BIOS with the appropriate device drivers in it. Assemble this so that it will execute at the top end of memory (by using an *origin* statement (ORG) to set the location counter).
- Create new versions of the CCP and BDOS with all addresses in the instructions changed so that they will be correctly located in memory just below the new BIOS. Digital Research provides a special utility called MOVCPM to do this.
- $\cdot$  Create or modify a CP/M bootstrap loader that will be loaded by the firmware that executes when you first switch on your computer (or press the RESET button). Normally, the CP/M bootstrap loader executes in the lowaddress end of memory. The exact address and the details of any hardware initialization that it must perform will depend entirely on your particular computer system.
- Using Digital Research standard utility programs, bring the bootstrap loader, the CCP and BDOS, and the BIOS together in the low part of memory. Then write this new version of CP/M onto a disk in the appropriate places. Again, depending on the design of your computersystem, you may be able to use the standard utility program, SYSGEN, to write the entire CP/M *image* onto disk. Otherwise you may have to write a special program to do this.

When CP/M is already running on your computer system and you want to add new features to the BIOS, all you need to do is change the BIOS and rebuild the system. The CCP and BDOS will need to be moved down in memory if the changes expand the BIOS significantly. If this happens, you will have to make minor changes in the bootstrap loader so that it reads the new CP/M image into memory at a lower address and transfers control to the correct location (the first instruction of the BIOS jump vector).

## **Building Your First System**

The first time that you build CP/M, it is a good idea to make no changes to the BIOS at all. Simply reassemble the BIOS source code and proceed with the system build. Then, ifthe new system does not run, you know that it must be something in the procedure you used rather than any new features or modification to the BIOS source code. Changes in the BIOS could easily obscure any problems you have with the build procedure itself.

#### **The Ingredients**

To build CP/M, you will need the following files and utility programs:

- The assembly language source code for your BIOS. Check your CP/M release diskette for a file with a name like CBIOS.ASM (Customized Basic Input/ Output System). Some manufacturers do not supply you with the source code for their BIOS; it may be sold separately or not released at all. If you cannot get hold of the source code, the only way that you can add new features to the BIOS is by writing the entire BIOS from scratch.
- $\cdot$  The source code for the CP/M bootstrap loader. This too may be on the release diskette or available separately from your computer's manufacturer.
- $\cdot$  The Digital Research assembler, which converts source code into machine language in hexadecimal form. This program, called ASM.COM, will be on your CP/M release diskette. Equivalent assemblers, such as Digital Research's macro-assemblers MAC and RMAC or Microsoft's M80, can also be used.
- $\cdot$  The Digital Research utility called MOVCPM, which prepares a memory image ofthe CCP and BDOS with all addresses adjusted to the right values.
- The Digital Research debugging utility, called DDT (Dynamic Debugging Tool), or the more enhanced version for the Z80 CPU chip, ZSID (Z80 Symbolic Interactive Debugger). DDT is used to read in the various program files and piece together a memory image of the CP/M system.
- $\cdot$  The Digital Research utility program SYSGEN. This writes the composite memory image of the bootstrap, CCP, BDOS, and BIOS onto the disk. SYSGEN was designed to work on floppy disk systems. If your computer uses a hard disk, you may have a program with a name like PUTCPM or WRITECPM that performs the same function.

#### **The Ultimate Goal**

In Figure 6-4, lines 0044 to 0065, you can see the equates that define the base addresses for the CCP, the BDOS, and the BIOS. Figure 7-1 shows how the top of memory will look when this version of CP/M has been loaded into memory.

Life would be simple if you could build this image in memory at the addresses shown and write the image out to disk. Building this image, however, would probably overwrite the version of CP/M that you were operating since it too lives at the top of memory. Therefore, the goal is to create a replica of this image lower down in memory, but with all the instruction addresses set to *execute* at the addresses shown in Figure 7-1.

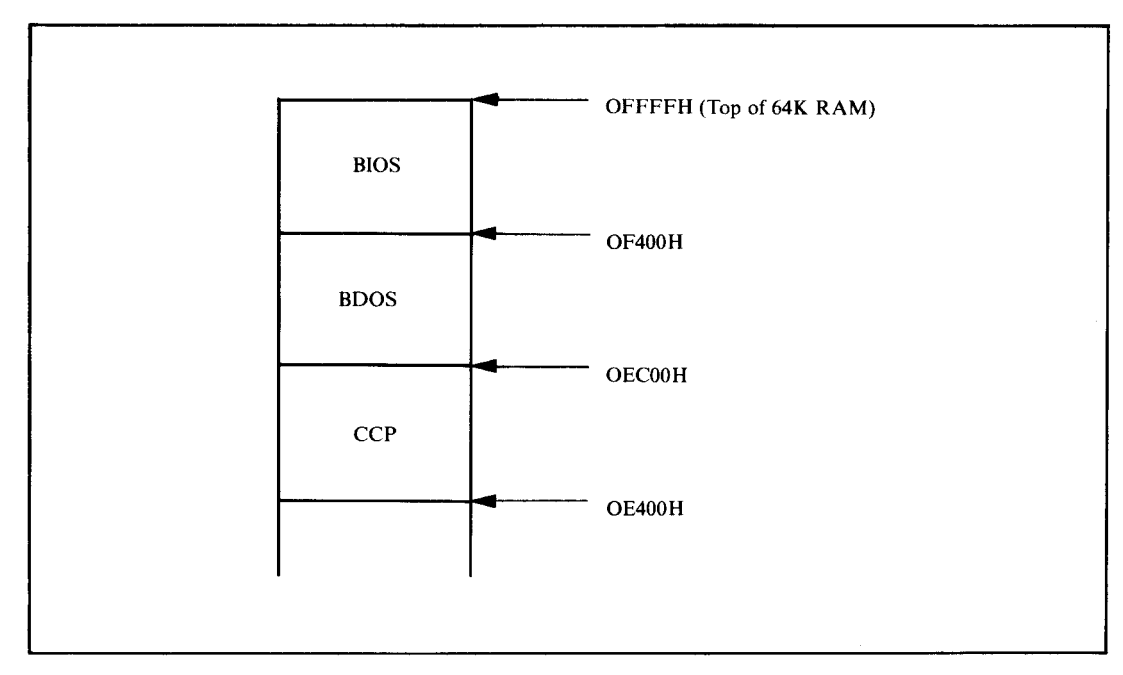

**Figure** 7-1. Memory layout of CP/M

## **Using SYSGEN to Write CP/M to Disk**

The SYSGEN utility writes a memory image onto a specified logical disk. It can use a memory image that you arrange to be in memory before you invoke SYSGEN, or you can direct SYSGEN to read in a disk file that contains the image. You can also use SYSGEN to transport an existing CP/M system from one diskette to another by directing it to load the CP/M image from one diskette into memory and then to write that image out to another diskette.

Check the documentation supplied by your computer's manufacturer to make sure that you can use SYSGEN on your system. SYSGEN, as released by Digital Research, is constructed to run on 8-inch, single-sided, single-density diskettes. If your system does not use these standard diskettes, SYSGEN must be customized to your disk system.

When SYSGEN loads a CP/M image into memory, it will place the bootstrap, CCP, BOOS, and BIOS at the predetermined addresses shown in Figure 7-2, regardless of where this CP/M originated.

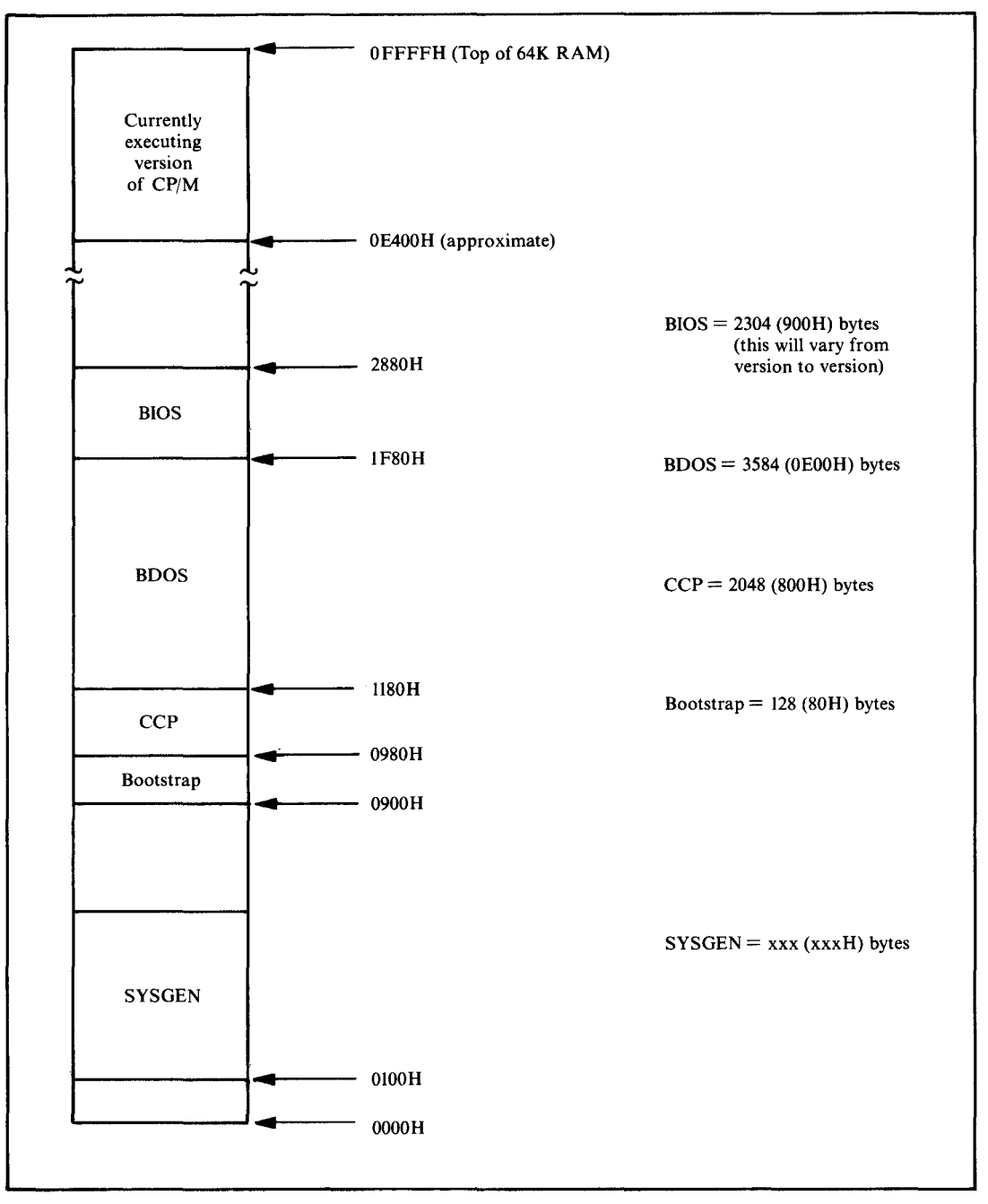

**Figure 7-2.** SYSGEN's memory layout

You can see that the *relative* arrangement between the components has not changed; the whole image has simply been moved down in memory well below the currently executing version of  $CP/M$ . The bootstrap has been added to the picture just beneath the CCP.

The SYSGEN utility writes this image onto a floppy diskette starting at sector 1 oftrack 0 and continuing to sector 26 on track 1. Refer back to Figure 2-2 to see the layout of CP/M on a standard 8-inch, single-sided, single-density diskette.

Ifyou request SYSGEN to read the memory image from a file (which you do by calling SYSGEN with the file name on the same line as the SYSGEN call), then SYSGEN presumes that you have previously created the correct memory image and saved it (with the SAVE command). SYSGEN then skips over the first 16 sectors of the file so as to avoid overwriting itself.

Here is an example of how to use SYSGEN to move the CP/M image from one diskette to another:

```
A>SYSGEN<CR>
SYSGEN VER 2.0
SOURCE DRIVE NAME (OR RETURN TO SKIP) &
SOURCE ON A:, THEN TYPE RETURN <cr>
FUNCTION COMPLETE
DESTINATION DRIVE NAME (OR RETURN TO REBOOT)
DESTINATION ON B: THEN TYPE RETURN <cr>
FUNCTION COMPLETE
DESTINATION DRIVE NAME (OR RETURN TO REBOOT) <cr>
A \geq
```
As you can see, SYSGEN gives you the choice of specifying the source drive name or typing CARRIAGE RETURN. If you enter a CARRIAGE RETURN, SYSGEN assumes that the CP/M image is already in memory. Note that you need to call up SYSGEN only once to write out the same CP/M image to more than one disk.

A larger than standard BIOS can cause difficulties in using SYSGEN. The standard SYSGEN format only allows for six 128-byte sectors to contain the BIOS, so if your BIOS is larger than 768 (300H) bytes, it will be a problem. The CP/M image will not fit on the first two tracks of a standard 8-inch diskette.

Nowadays it is rare to find an 8-inch floppy diskette system where you must load CP/M from a single-sided, single-density diskette. Most systems now use double-sided or double-density diskettes as the normal format, but can switch to single-sided, single-density diskettes to interchange information with other computer systems.

Because there is no "standard" format for 8-inch, double-sided and doubledensity diskettes, you probably won't be able to read diskettes written on systems of a different make or model. Therefore, you need only be concerned about using a disk layout that will keep your disks compatible with other machines that are exactly the same as yours.

This is also true if you have 5 1/4-inch diskettes. There is no industry standard for these either, so your main consideration is to place the file directory in the same

place as it will be on diskettes written by other users of your model of computer. You must also be sure to use the same sector skewing. Otherwise, you will get a garbled version whenever you try to read files originating on other systems.

With the higher capacity diskettes, you can reserve more space to hold the  $CP/M$  image on the diskette. For example, in the case of the BIOS shown in Figure 6-4, the CP/M image is written to a 5 1/4-inch, double-sided, double-density diskette using 512-byte sectors. Figure 7-3 shows the layout of this diskette. Note that the bootstrap loader is placed in a 512-byte sector all by itself. Doing so makes the bootstrap code and warm boot code in the BIOS much simpler.

The memory image must be altered to reflect the fact that the bootstrap now occupies an entire 512-byte sector. Rather than change all of the addresses, the bootstrap is loaded into memory 384 (180H) bytes lower, so that it ends at the same address as before. Figure 7-4 shows the revised memory image.

#### **Writing a PUTCPM Utility**

Because the example system uses 5 1/4-inch floppy diskettes with 512-byte sectors, the standard version ofSYSGEN cannot be used to write the CP/M image onto a diskette. You will have to use a functional replacement provided by your computer's manufacturer or develop a small utility program to do the job.

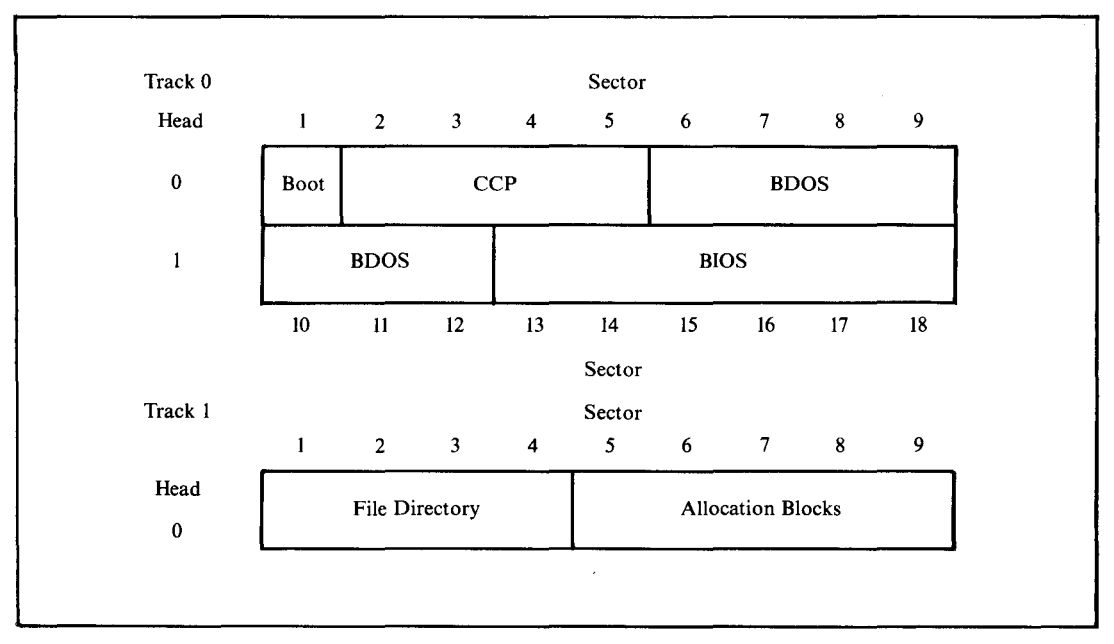

**Figure 7-3.** Disk layout for example BIOS on 5 1/4-inch diskettes

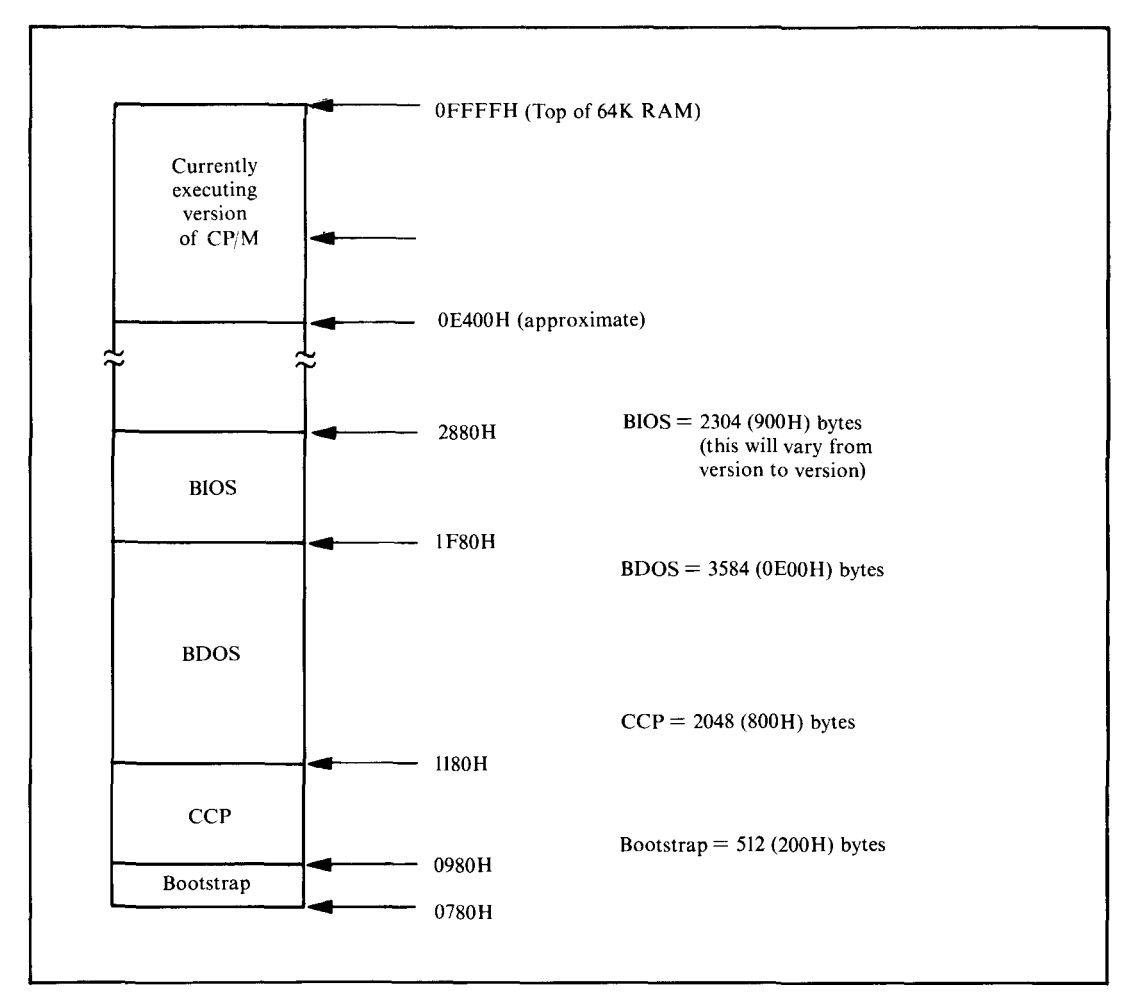

Figure 7-4. Addresses for example BIOS image

Figure 7-5 shows an example of such a program. It is written in a generalpurpose way, so that you may be able to use it for your system by changing the equates at the front of the program to reflect the specifics of your disk drives.

Note that there are two problems to be solved. First, the area of the disk on which the CP/M image resides cannot be accessed by the BDOS, as it is outside the file system area on the disk. Second, it is rare to write the CP/M image onto the disk with any kind of sector skewing; to do so would slow down the loading process. In any case, skewing would be redundant, since the loader is doing no processing other than reading the disk and can therefore read the disk without skewing.

```
This program writes out the CP/M cold boot loader,<br>CCP, BDOS, and BIOS to a floppy diskette. It runs<br>under CP/M as a normal transient program.
                     \ddot{\phantom{a}}\ddot{\phantom{a}}\cdotJEquates used in the sign-on • message
3130 =.<br>Version
                                           EQU
                                                      'O1''or
3730
                     Month
                                           EQU
                                           EQU
                                                      '24'
3432 =Day
3238
                     Year
                                           EQU
                                                      '82'
                                The actual PUTCPMFS.COM program consists of this code.
                               plus the 800TF5.HEX. CCP. BOOS. and BIOS.
                                When this program executes, the memory image should look like this,
                                        Component BIOS
                                                             Basil! Address IF80H
                                           BOOS
                                                                 1180H
                                           CCP
                                                                 0980H
                                           BOOTF5
                                                                 0780H
                               The components are produced as follows:
                                           BIOS. HEX
                                                                 By assembling source code
                                                                 From a CPMnn.COM file output
by MOVCPM and SAVEd on disk
                                          BDOS )<br>CCP )
                                           BOOTF5.HEX
                                                                 By assembling source code
                               The components are pieced together using DDT with the following commands:
                     ÷
                     -9
                                           DDT CPMnn.COM
                                           IPUTCPMF5.HEX
                                           D
                                                                            (Reads in this program)
                                           I BOOTF5. HEX
                                           R680
                                                                            (Reads in BOOT at 0780H)
                                           IBIOS.HEX
                                           R2980
                                                                            (Reads in BIOS at IF80H)
                                                                            (Exit from DDT>
                                           00
                                           SAVE 40 PUTCPMF5.COM
                                                                            (Create final .COM file)
                                The actual layout of the diskette is as follows:
                     Track 0 Sector<br>1 2 3 4 5
                     Head +-----+-----+-----+-----+-----+-----+-----+-----+-----+ o IBoot 1<======== CCP ========>1<======= BOOS ========1 +-----+-----+-----+-----+-----+-----+-----+-----+-----+
                                           2 3 4 5 6 7 8 9
                     \mathbf{r}\cdot1====== BOOS ====>1<============= BIOS ============>1 +-----+-----+-----+-----+-----+-----+-----+-----+-----+ 10 II 12 13 14 15 16 17 18 Sector
                     ÷
                     - 2
                     \blacksquareEquates for defining memory size and the base address and length of the system components
0040 = Memory.Size EQU 64 ;Number of Kbytes of RAM
                               The BIOS Length must match that declared in the BIOS.
0900 =
                     BIOS$Length EQU<br>;<br>Boot$Length EQU
                                                      0900H
0200 =
                     .<br>Boot$Length EQU<br>CCP$Length EQU
                                                      512
0800 = 0CCP$Length EQU<br>BDOS$Length EQU
                                                      0800H
                                                                 ;Constant
                     BDOS$Length
                                                      OEOOH
                                                                 ;Constant
IFOO =
                     Length.In.Bytes EQll ,
                                                      CCP.Length + BDOS$Length + BIOS$Length
0780 =<br>2100 =
                     start$Image EQU<br>Length$Image EQU
                                                      980H - Boot$Length , Address of CP/M image
                                                      Length$In$Bytes + Boot$Length
                     Length#Image<br>:
```
**Figure 7-5.** Example PUTCPM

|                                  |                 | Ţ.<br>7<br>÷<br>,<br>Ŧ<br>Ŧ.                                                         |            | Disk characteristics             | the sector when necessary. | These equates describe the physical characteristics of<br>the floppy diskette so that the program can move from<br>one sector to the next, updating the track and resetting                                                                                                    |
|----------------------------------|-----------------|--------------------------------------------------------------------------------------|------------|----------------------------------|----------------------------|----------------------------------------------------------------------------------------------------|
| $0001 =$<br>$0012 =$<br>$0009 =$ |                 | First\$Sector\$on\$Track<br>Last\$Sector\$on\$Track<br>Last \$Sector \$on \$Head \$0 |            |                                  | EQU<br>EQU<br>EQU          | $\mathbf{1}$<br>18<br>9                                                                                                    |
| $0200 =$                         |                 | Sector #Size                                                                         |            |                                  | <b>EQU</b>                 | 512                                                                                                    |
|                                  |                 | ÷<br>÷<br>×                                                                          |            |                                  | Controller characteristics |                                                                                                    |
|                                  |                 |                                                                                      |            | sector at a time.                |                            | On this computer system, the floppy disk controller can write<br>multiple sectors in a single command. However, in order<br>to produce a more general example it is shown only reading one                                                                                                    |
| $0001 =$                         |                 | Sectors#Per#Write                                                                    |            |                                  | <b>FOU</b>                 | 1                                                                                                    |
|                                  |                 | ÷<br>,                                                                               |            |                                  | Cold boot characteristics  |                                                                                                    |
| $0000 =$<br>$0001 =$             |                 | Start\$Track<br>Start\$Sector                                                        |            |                                  | EQU<br>EQU                 | $\circ$<br>;Initial values for CP/M image<br>$y = 11.4$<br>1                                                                                                    |
| $0011 =$                         |                 | Sectors\$To\$Write                                                                   |            |                                  | EQU                        | (Length\$Image + Sector\$Size - 1) / Sector\$Size                                                                                                    |
| $0009 =$<br>$0005 =$             |                 | <b>B</b> SPRINTS<br><b>BDOS</b><br>,                                                 |            | EQU<br>EQU                       | ۰<br>5                     | :Print string terminated by \$<br>;BDOS entry point                                                                                                    |
|                                  |                 | ÷                                                                                    |            | 100H                             |                            |                                                                                                    |
| 0100                             |                 | Put \$CPM:                                                                           | ORG        |                                  |                            |                                                                                                    |
|                                  | 0100 C33F01     |                                                                                      | JMP        | Main\$Code                       |                            | :Enter main code body<br>:For reasons of clarity, the main<br>data structures are shown before the<br>$\ddot{\phantom{a}}$<br>executable code.<br>÷                                                                                                    |
| $000D =$<br>$000A =$             |                 | CR<br>LF                                                                             | EQU<br>EQU | ODH<br>OAH                       |                            | ;Carriage return<br>;Line feed                                                                                                    |
|                                  |                 | Signon\$Message:                                                                     |            |                                  |                            |                                                                                                    |
| 0119 ODOA                        | 0103 0D0A507574 |                                                                                      | DB<br>DB   | CR.LF                            |                            | CR.LF, 'Put CP/M on Diskette'                                                                                                    |
|                                  | 011B 5665727369 |                                                                                      | DВ         | 'Version'                        |                            |                                                                                                    |
| 0123 3031<br>0125 20             |                 |                                                                                      | nu<br>DB   | Version                          |                            |                                                                                                    |
| 0126 3037                        |                 |                                                                                      | DW         | Month                            |                            |                                                                                                    |
| 0128 2F                          |                 |                                                                                      | DB         | $^{\prime}$ / $^{\prime}$        |                            |                                                                                                    |
| 0129 3234<br>012B 2F             |                 |                                                                                      | DW<br>DB   | Day<br>$^{\prime}$ / $^{\prime}$ |                            |                                                                                                    |
| 0120 3832                        |                 |                                                                                      | DW         | Year                             |                            |                                                                                                    |
|                                  | 012E 0D0A24     |                                                                                      | DB         | $CR, LF, '$ $*$                  |                            |                                                                                                    |
|                                  |                 | \$<br>;                                                                              |            | Disk control tables              |                            |                                                                                                    |
| $0045 =$                         |                 | Disk\$Control\$5 EQU                                                                 |            |                                  | 45H                        | :5 1/4" control byte                                                                                                    |
| $0046 =$<br>$0043 =$             |                 | Command\$Block\$5 EQU<br>Disk\$Status<br>÷                                           |            | EQU                              | 46H<br>43H                 | :Control table pointer<br>:Completion status                                                                                                    |
|                                  |                 | ,<br>,<br>,<br>$\ddot{\phantom{a}}$<br>,<br>,<br>,                                   |            |                                  |                            | The command table track and DMA\$Address can also be used<br>as working storage and updated as the load process<br>continues. The sector in the command table cannot be<br>used directly as the disk controller requires it to be<br>the sector number on the specified head $(1 - -9)$ rather<br>than the sector number on track. Hence a separate variable |

**Figure** 7-5. (Continued)

 $\lambda$ 

| 0131 01   |                    | <b>Sector:</b>           | DB                       | Start#Sector                       |                                                                        |
|-----------|--------------------|--------------------------|--------------------------|------------------------------------|------------------------------------------------------------------------|
| 0132 02   |                    | Command#Table:           | - DR                     | 02H                                | :Command -- Write                                                      |
| 0133 00   |                    | Unitz                    | DB                       | $\bullet$                          | $:$ Unit (drive) number = 0 or 1                                       |
| 0134 00   |                    | Head:                    | nR                       | $\Omega$                           | ;Head number = $0$ or $1$                                              |
| 0135 00   |                    | <b>Track:</b>            | DB                       | Start#Track                        | ;Used as working variable                                              |
| 0136 00   |                    | Sector\$on\$head: DB     |                          | ٥                                  | :Converted by low-level driver                                         |
| 0137 0002 |                    | <b>Byte\$Count:</b>      | <b>DM</b>                |                                    | Sector#Size * Sectors#Per#Write                                        |
| 0139 8007 |                    | <b>DMA#Address:</b>      | DW                       | Start\$Image                       |                                                                        |
| 013B 4300 |                    | Next #Status:            | DW                       | Disk\$Status                       | :Pointer to next status block                                          |
|           |                    |                          |                          |                                    | : if commands are chained                                              |
| 013D 4500 |                    | Next\$Control:           | nu                       | Disk\$Control\$5                   | :Pointer to next control byte<br>; if commands are chained             |
|           |                    | Main\$Code:              |                          |                                    |                                                                        |
|           | 013F 310001        | LXI.                     | SP, Put SCPM             |                                    | ;Stack grows down below code                                           |
|           |                    |                          |                          |                                    |                                                                        |
|           | 0142 110301        | LXI                      |                          | D, Signon #Message                 | :Sian on                                                               |
| 0145 OEO9 |                    | <b>HVI</b>               | <b>C, B*PRINTS</b>       |                                    | :Print string until \$                                                 |
|           | 0147 CD0500        | CALL                     | <b>BDOS</b>              |                                    |                                                                        |
|           |                    |                          |                          |                                    |                                                                        |
|           | 014A 213201        | LXI.                     |                          | H. Command#Table                   | :Point the disk controller at                                          |
|           | 014D 224600        | <b>SHLD</b>              |                          | Command\$Block\$5                  | : the command block                                                    |
| 0150 OE11 |                    | <b>MVT</b>               |                          | C, Sectors\$To\$Write              | sSet sector count                                                      |
|           |                    | Write\$Loop:             |                          |                                    |                                                                        |
|           | <b>0152 CD7C01</b> | CALL                     | Put\$CPM\$Write          |                                    | ;Write data onto diskette                                              |
| 0155 OD   |                    | <b>DCR</b>               | ¢                        |                                    | ;Downdate sector count                                                 |
|           | 0156 CA0000        | JZ                       | ۰                        |                                    | ;Warm boot                                                             |
|           |                    |                          |                          |                                    |                                                                        |
| 015C 3E01 | 0159 213101        | <b>LXI</b><br><b>MVI</b> | H, Sector                |                                    | ;Update sector number                                                  |
|           |                    |                          |                          | A, Sectors\$Per\$Write             | ; by adding on number of sectors                                       |
| 015E 86   |                    | ADD                      | M                        |                                    | ; by controller                                                        |
| 015F 77   |                    | MOV                      | M.A                      |                                    | ;Save result                                                           |
| 0160 3E13 |                    | <b>HVI</b>               |                          | A, Last#Sector#On#Track + 1        | :Check if at end of track                                              |
| 0162 BE   |                    | <b>CHP</b>               | Ħ                        |                                    |                                                                        |
|           | 0163 C26F01        | <b>JNZ</b>               | Not #End # Track         |                                    |                                                                        |
| 0166 3601 |                    | <b>MVI</b>               |                          |                                    |                                                                        |
|           |                    |                          |                          |                                    | M.First\$Sector\$On\$Track ; Yes, reset to beginning                   |
|           | 0168 2A3501        | <b>LHLD</b>              | Track                    |                                    | supdate track number                                                   |
| 016B 23   | 016C 223501        | INX<br><b>SHLD</b>       | Ħ.<br>Track              |                                    |                                                                        |
|           |                    |                          |                          |                                    |                                                                        |
|           |                    | Not #End #Track:         |                          |                                    |                                                                        |
|           | 016F 2A3901        | <b>LHLD</b>              | <b>DMASAddress</b>       |                                    | :Update DMA address                                                    |
|           | 0172 110002        | <b>LXI</b>               |                          | D, Sector#Size * Sectors#Per#Write |                                                                        |
| 0175 19   |                    | <b>DAD</b>               | D                        |                                    |                                                                        |
|           | 0176 223901        | <b>SHLD</b>              | DMA\$Address             |                                    |                                                                        |
|           | 0179 C35201        | <b>JMP</b>               | Write\$Loop              |                                    | sWrite next block                                                      |
|           |                    |                          |                          |                                    |                                                                        |
|           |                    | Put #CPM#Write:          |                          |                                    | sAt this point, the description of the                                 |
|           |                    |                          |                          |                                    | ; operation required is in the variables                               |
|           |                    |                          |                          | х.                                 | contained in the command table, along                                  |
|           |                    |                          |                          |                                    | : with the sector variable.                                            |
| 017C CS   |                    | <b>PUSH</b>              | в                        |                                    | :Save sector count in C                                                |
|           |                    |                          |                          |                                    | ?------ Change this routine to match the disk controller in use ------ |
|           |                    |                          |                          |                                    |                                                                        |
| 017D 0600 |                    | <b>MVI</b>               | B, O                     |                                    | ; Assume head O                                                        |
|           | 017F 3A3101        | LDA                      | Sector                   |                                    | ; Get requested sector                                                 |
| 0182 4F   |                    | MOV                      | C, A                     |                                    | ;Take a copy of it                                                     |
| 0183 FE0A |                    | <b>CPI</b>               |                          |                                    | Last\$Sector\$on\$Head\$0+1 ;Check if on head 1                        |
|           | 0185 DABC01        | JC.                      | Head\$0                  |                                    | : No                                                                   |
| 0188 D609 |                    | SUI                      |                          | Last\$Sector\$on\$Head\$0          | :Bias down for head 1                                                  |
|           |                    | MOV                      | C, A                     |                                    | :Save copy                                                             |
| 018A 4F   |                    | INR                      | в                        |                                    | ;Set head 1                                                            |
| 018B 04   |                    | Head\$0:                 |                          |                                    |                                                                        |
|           |                    | MOV                      | A.B                      |                                    | ;Get head                                                              |
| 018C 78   |                    |                          |                          |                                    |                                                                        |
|           | 018D 323401        | <b>STA</b>               | He ad                    |                                    |                                                                        |
| 0190 79   | 0191 323601        | MOV<br><b>STA</b>        | A, C<br>Sector\$On\$Head |                                    | :Get sector                                                            |

**Figure** 7-5. (Continued)

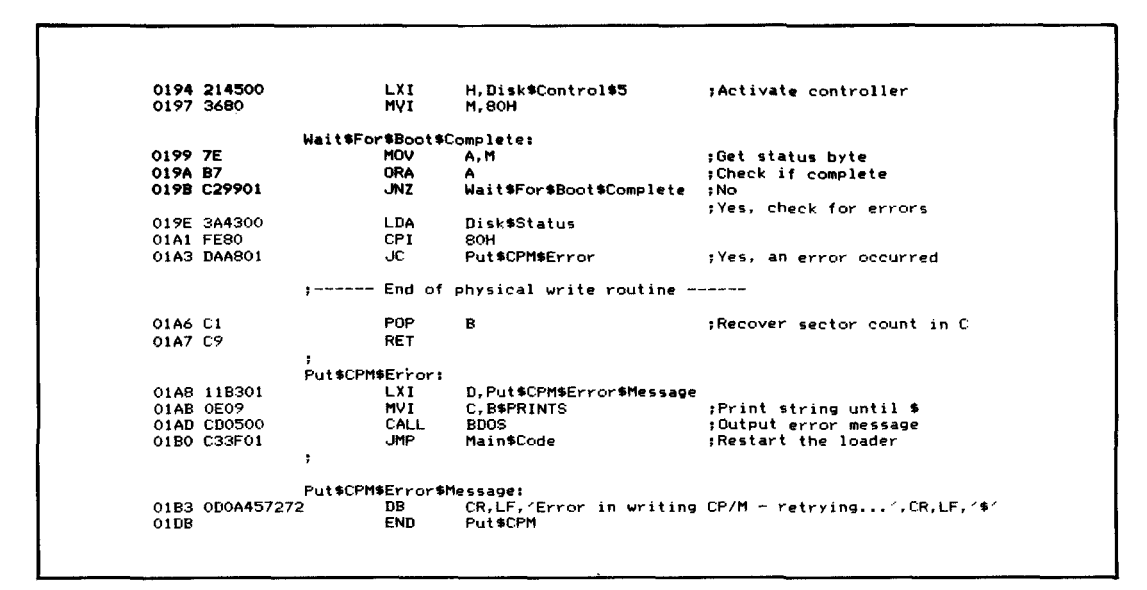

**Figure** 7-5, (Continued)

## **Using DDT to Build the CP/M Memory Image**

DDT, the Digital Research debug program, is used to read files of type ".COM" and ".HEx" into memory. Understanding the internal structure of these file types is important, both to understand what DDT can do and to understand how the MOVCPM utility can effectively change a machine code file so that it can be executed at a new address in memory.

#### ..**.COM" File Structure**

A COM file is a memory image. It is a replica of the bit patterns that are to be created when the file is loaded into memory. COM files are normally designed to load at location 100H upwards. No internal structure to the file requires this, however, so if you know what the contents of a COM file are, there is nothing to preclude you from loading it into memory starting at some address other than 100H.

As you may recall from the description of the CCP in Chapter 4, the SAVE command built into the CCP allows you to create a COM file by specifying the number of 256-byte "pages" of memory and the name of the file. The CCP will write out an exact image of memory from location 100H up.

#### **".HEX" File Structure**

HEX files are output by the assembler. They contain an ASCII character representation of hexadecimal values. For example, the contents ofa single byte of memory with the binary value 1O1O1ll1 would be represented by two ASCII characters, A F, in a HEX file.

The HEX file has a higher level structure than just a series of ASCII characters however. Each line of ASCII characters is terminated by CARRIAGE RETURN / LINE FEED. The overall structure is shown in Figure 7-6.

The most important aspect of a HEX file is that each line contains the address at which the data bytes are loaded. Each line is processed independently, so the load addresses of succeeding lines need not be in order.

DDT can read in a HEX file at an address different from the address where the code must be in orderto execute. For example, you can read in the HEX file ofthe BIOS at the correct place for the memory image (shown in Figure 7-4). There are two ways of using DDT to read in a COM or HEX file. You can specify the name of the file on the same command line with DDT. For example:

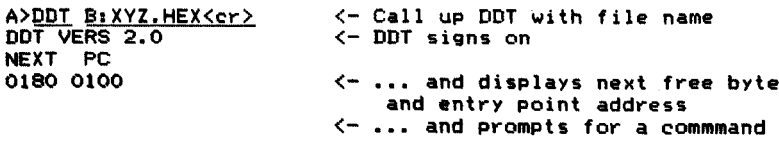

The advantage of this method of loading a file is that you can specify which logical disk is to be searched for the file. The second way of using DDT is to load DDT first, and then, when it has given its prompt, specify the file name and request that DDT load it like this:

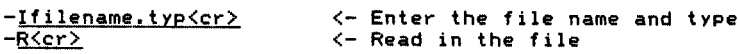

The "I" command initializes the default file control block in the base page (at location 005CH) with the file name and type; it does *not* set up the logical disk. If you need to do this, you must set the first byte of the default FCB manually like this:

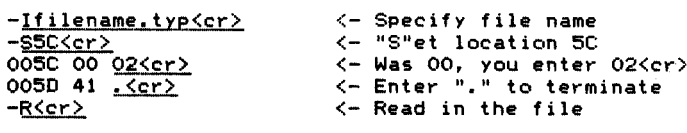

Location 005CH should be set to 01 H for Drive A, 02H for B, and so on.

The "R" command will read in HEX files to the *execution* addresses specified in each line of the HEX file, so be careful—if you forget to put an ORG (origin)

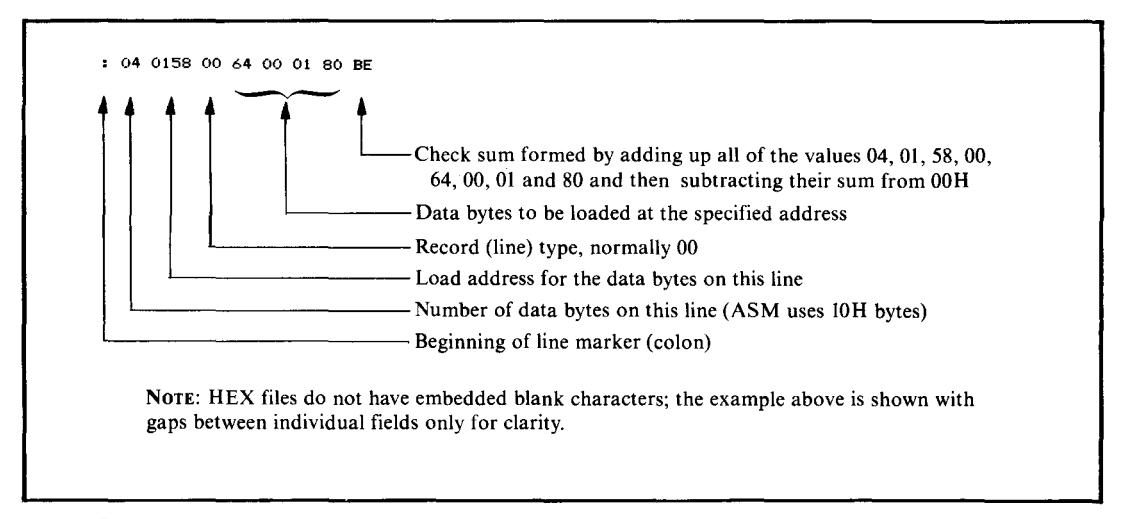

**Figure 7-6.** Example line from HEX file

statement at the front of the assembly language source code, reading in the resultant HEX file will overwrite location OOOOH on up, destroying the contents of the base page. Similarly, if you were trying to read in the HEX file for a BIOS, there is an excellent chance that you will overwrite the currently executing CP/M system.

DDT reacts to the file type you enter as part of the file name. For file types other than .HEX, DDT loads the file starting at location OIOOH on up.

The "R" command can also be used to read files into memory at different addresses. You do this by typing a hexadecimal number immediately after the R, with no intervening punctuation. For HEX files, the number that you enter is added to the address in each line of the HEX file and the sum is used as the address into which the data bytes are loaded. The data bytes themselves are not changed, just the load address.

For COM files, the number that you enter is added to OIOOH and the sum is used as the starting address for loading the file.

The sum is performed as 16-bit, unsigned arithmetic with any carry ignored, so you can load a BIOS HEX file into low memory by using the "R" command with what is called an "offset value."

Ifa HEX file has been assembled to execute at address "exec," and you need to use DDT to read in this file to address "load," you need to solve the following equation:

 $offset = load - exec.$ 

DDT's "H" command performs hexadecimal arithmetic. It calculates and displays the sum of and difference between two hexadecimal values. For example,

the BIOS in Figure 6-4 has been assembled to *execute* at location OF600H, but needs to be *loaded* into memory at location lF80H. Here is how to compute the correct offset for the "R" command:

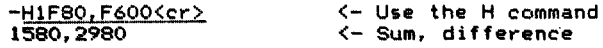

Thus, to read in the BIOS HEX file called FIG6-4.HEX at location lF80H, you would enter the following commands to DDT:

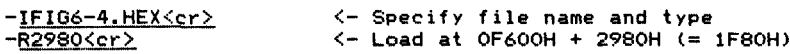

In this way, using DDT, you can read in the HEX files for both the BIOS and the bootstrap loader.

## **The CP/M Bootstrap Loader**

The bootstrap loader is brought into memory by PROM-based firmware in the computer system. It loads in the CCP, BOOS, and BIOS and then transfers control to the cold boot entry point in the BIOS—the first jump instruction in the BIOS jump vector.

The bootstrap loader is a stand-alone program; it cannot make use of any CP/M functions because no part of CP/M is in memory when the bootstrap loader is needed. The firmware in the PROM that loaded the bootstrap may contain some subroutines that can be used by the bootstrap, but this will vary from system to system.

Figure 7-7 shows the bootstrap code for the example BIOS (from Figure 6-4). This code has been written in a general way, so that you can adapt it to your system. The disk controller on the example system can in fact read in multiple sectors from the disk, but for generality the code shown reads in only one sector at a time. This considerably increases the time it takes to load CP/M, but does make the bootstrap loader more general.

Note that almost the first thing that the bootstrap does is to output to the console a sign-on message. Not only does this confirm the version number, but it shows that the bootstrap has been successfully loaded.

The PROM-based code has been designed to load the CP/M bootstrap into location lOOH, allowing the code to be debugged as though it were a normal transient program, albeit with minor changes to the address at which it loads the CP/M image from disk. Clearly, this feature is not very helpful if CP/M is being brought up for the first time on a computersystem. It helps a great deal, however, if you need to modify the bootstrap or add the capability to boot yoursystem from a new type of disk drive.

```
Example CP/M cold bootstrap loader
                   ÷
                              This program is written out to track 0, head 0, sector 1 by the PUTCPMF5 program.
                   - 2
                              It is loaded into memory at location 100H on up by the PROM-based bootstrap mechanism that gets control of the<br>PROM-based bootstrap mechanism that gets control of the<br>CPU on power up or system reset.
3130 = Version EQU -'01 ;Equates used in the sign-on message
 3730 = version = EGU '01'<br>3730 = Month = EGU '07'<br>3432 = Day = EQU '24'
9432 - Home EQU 1941<br>3238 = Day EQU 1921<br>3238 = Year EQU 1921
0000 = Debug EQU 0 \sqrt{3} Set nonzero to debug as normal
                                                             post members to became
                              The actual layout of the diskette is as follows :
                       Track 0 Sector 2 3 4 5 6 7 8 9 \ddot{\phantom{a}}J Head +-----+-----+-----+-----+-----+-----+-.----+------t.--.-----+
o lBoot i(======== CCP ========>1(======= BDOS ========i
                              +-----+-----+-----+-----+-----+-----+-----+-----+-----+ i====== BDOS ====>i(============= BIOS ============>i
                   \cdot\mathbf{1}÷
                                +-----+-----+-----+-----+-----+-----+-----+-----+-----+ 10 II 12 13 14
                                                          Sector
                              Equates foY defining memory size and the base address and
                              length of the system components.
0040 Memory$Size EQU 64 ;Number of Kbytes of RAM
                              The BIOS Length must match that declared in the BIOS.
0900 =BIOS$Length
                                        EQU
                                                  0900H
0800
                   CCP$Length
                                        EQU
                                                   0800H
                                                            ;Constant
OEOO
                   BDOS$Length
                                        EQll
                                                   OEOOH
                                                            ; Constant
0008 =Length$In$K EQU
                                                   ((CCP$Length + BDOS$Length + BIOS$Length) / 1024) + 1 /CCP$Length + BDOS$Lenglh + BIOS$Lenglh
IFOO =Length$In$Bytes EQU
                             IF
                                        NOT Debug
EOOO = CCP$Entry EQU (Memory$Size - Length$In$K) * 1024
                   CCP$Entry
                             ENDIF
                              IF
                                        Debug<br>EQU
                   CCP$Entry
                                                   3980H ; Read into a lower address.
                                                             ,This address is chosen to be above
                                                             the area into which DDT initially loads
                                                                 and the 980H makes the addresses similar
                                                                 to the SYSGEN values so that the memory
image can be checked with DDT.
                                                             \cdot\mathbf{r}ENDIF
E806 =
                   BDOS$Entry
                                        EQU
                                                   CCP$Enlry + CCP$Lenglh + 6
CCP$Entry + CCP$Length + BDOS$Length
F600 =BIOS$Entry
                                        EQU
                             Disk characteristics
                              These equates describe the physical characteristics of<br>the floppy diskette so that the program can move from<br>one sector to the next, updating the track and resetting
                              the sector when necessary.
0001 =First$Sector$onSTrack
                                                  EQU
                                                             I
0012 =Last$Sector$on$Track
                                                  EQU
                                                            18
0009 =Last$Sector$on$Head$O
                                                  EQU
                                                             9
                                                             512
0200 =Sector$Size
                                                  EQU
                   . .
                   \cdotController characteristics
                   \ddot{\phantom{1}}\cdot
```
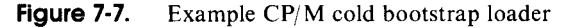

 $\bar{\mathbf{x}}$ 

```
On this computer system, the floppy disk controller can read<br>multiple sectors in a single command. However, in order to<br>produce a more general example it is shown only reading one
                     ×
                     ÷
                     \cdotsector at a time.
                      ;
Sec tors.Per.Read EQU
0001 =\mathbf{1}Cold boot characteristics
0000 = 0002 =Start#Track
                                                        EQU
                                                                   o 'Initial values for CP/M image 2 ;= .. =
                                                        EQU
                     Start$Sector
                                                        EQU
                                                                    (Length.In.Bytes + Sector$Size - 1) / Sector'Size
0010 =
                     Sectors$To$Read
                      j
                     ORO 100H ColdSBoot'Loader:
0100
0100 C34001
                                             ~MP Main$Code
                                                                    ;Enter main code body
                                                                    ;For reasons of clarity, the main
                                                                    data structures are shown before the
                                                                    J executable code.
OOOD
                     CR
                                 EQU
                                                                    ;Carriage return
                                  EQLI ODH
OAH
OOOA =
                     LF
                                                                    ;Line feed
                     Signon$Message:
                                            CR.LF r "'CP/M Bootstrap Loader· ...
 0103
ODOA43302F DB
                                 IF
                                             Debug
                                               , (Debug.l'
                                 DB
                                 ENDIF
 O11A ODOA
                                 DB
                                             CR.LF
                                 DB
                                             "'Version
 5665727369
OllC
                                 DW
                                             Version
 3031
0124
 0126 20
                                 DB
                                 DW
 3037
0127
                                             Month<br>'/'
 2F
0129
                                 DB
                                            Day
 3234
012A
                                 DW
                                             '/'
                                 DB
 012C 2F
                                 DW
                                             Year
 3832
012D
                                 DB
                                            CR, LF, O
 ODOAOO
012F
                                   Disk Control Tables
                      ï
                       ;
                                                                    5 1/4" control byte Control table pointer
0045 =Disk$Controi$5 EQU
                                                         45H
0046 =Command$Block$5 EQU
                                                         46H
0043 =Disk$Status
                                                         43H
                                                                    Completion status
                                 The command table track and DMA$Address can also be used<br>as working storage and updated as the load process
                                  continues. The sector in the command table cannot be<br>used directly as the disk controller requires it to be
                                  useu priectly as the uisk controller requires it to be<br>the sector number on the specified head (1 -- 9) rather<br>than the sector number on track. Hence a separate variable
                                 than the sector number on track. Hence a separate variable must be used.
0132 02 Sector: DB Start.Sector
                       ;
 0133 01 Command$Table, DB OIH ;Command -- read 0134 00 Unit. DB 0 ,Uni t (drive) number = 0 or 1 0135 00 Head: DB 0 'Head number = 0 or 1 0136 00 Track. DB Shrt$Track ;Used as working variable 0137 00 Sector.on.head: DB 0 ;ConvertiRd bY low-level driver
0138 0002 By\e$Count I DW Sector.Size * Sectors.Per.Read
013A OOEO DMA$Address: DW CCP$Entry<br>013C 4300 Next$Status: DW Disk$Status
013C 4300 Next$Status: DW Disk$Status ;Pointer to next status block<br>pif commands are chained.<br>013E 4500 Next$Control: DW Disk$Control$5 ;Pointer to next control byte
 013E 4300 N..t$Contro!: DW Disk$Control$5 :Pointer to next control byte
if commands are chained.
0140 310001 Main$Code,
                                            LXI SP.Cold$Boot$Loader 'Stack grows down below code
```
**Figure** 7-7. (Continued)

0143 210301 0146 CDD901 <sup>0149</sup> <sup>213301</sup> 014C <sup>224600</sup> 014F OEIO <sup>0151</sup> CD7BOI <sup>0154</sup> OD 0155 CAOOF6 0158 213201 015B 3EOI 015D 86 015E 77<br>015F 3E13<br>0161 BE 0162 C26E01 LXI CALL LXI **SHLD** MVI **Load.Loop:** CALL DCR IF  $JZ$ ENDIF IF -.lZ ENDIF LXI MVI ADD **NOV** MVI CNP JNZ **H,SignonSMessage Display.Message H,CommandtTable Command\$Block\$5 C.SectorsSTo\$Read** Cold\$Boot\$Read C NOT Debug BIOS\$Entry **Debug** o **H,Sector A,Sectors\$Per\$Read** M M.A A.Last\$Sector\$On\$Track M Not\$End\$Track **,Sign on ,Point the disk controller at the command block ;Set sector count ;Read data into memory ;Downdate sector count ;Enter BIOS when load done :Warm boot ;Update sector number by adding on number of sectot"s ; by controller ;Save result** <sup>+</sup> **<sup>1</sup> :Check if at end of track** 0165 3601 <sup>0167</sup> 2A3601 016A <sup>23</sup> 016B 223601 016E 2A3AOI 0171 110002 0174 19 0175 223AOI 0178 C35101 MVI LHLD INX SHLD **Not.End'Track:** LHLD LXI DAD **SHLD** JMP Cold\$Boot\$Read: **M.First\$Sector\$On\$Track ;Yes, reset to beginning Track ;Update track number** H **Track** DMA\$Address ,Update DMA Address **D,Sector\$Size \* Sectors\$per'Read** D DMA\$Address<br>Load\$Loop **Load.Loop ;Read next block ;At this point. the description of the operation required is in the variables contained in the command table, along with the sector variable.** 017B C5 PUSH B **;Save sector count in C** 017C 0600 017E 3A3201<br>0181 4F 0182 FEOA 0184 DA8BOI <sup>0187</sup> D609 <sup>0189</sup> 4F 018A 04 018B 78 018C **323501** 018F 79 0190 323701 <sup>0193</sup> <sup>214500</sup> <sup>0196</sup> <sup>3680</sup> ;------ **Change this routine to match the disk controller in use** MVI B.O **;Assume head** 0 LDA **Sector ;Get requested sector** MOV C.A **;Take** <sup>a</sup> **copy** of it CPI **Last\$Sector\$on\$Head\$O+l ;Check** if on **head** <sup>I</sup> .tC Head\$O **;No** sLii La.t\$Sector\$on\$Head\$O **;Bias down** for **head** MOV C.A **'Save copy** INR <sup>B</sup> ,Set **head** <sup>I</sup> Head\$O: MOV A.B ,Get **head** STA **Head** MOV A.C ,Get **sector** Sector\$On\$Head LXI **H.Disk\$Control\$5 ;Activate controller**  $M,80H$ **Wait\$For\$BootSComplete:** MOV A.M.<br>ORA A ORA<br>JNZ **JNZ WaitSForSBoot\$Complete** 0198 7E<br>0199 B7 019A C29801 019D 3A4300 OIAO FE80 0lA2 DAA701 LDA CPI -.lC **Disk\$Status** 80H **ColdSBoot\$Error ;Get status byte ;Check if complete ;No ;Yes. check for errors ;Yes, an error occurred ;------ End of physical read routine**

**Figure** 7·7. (Continued)

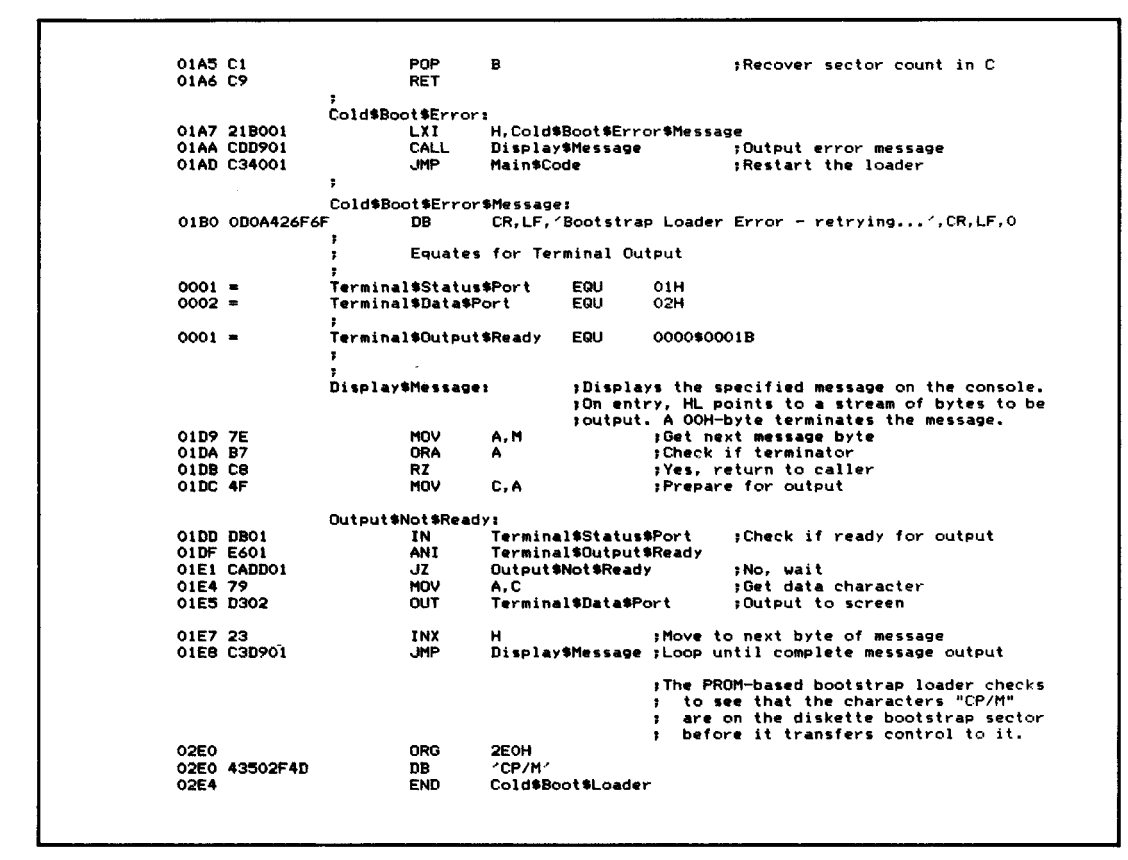

**Figure** 7-7. (Continued)

In this case, the bootstrap code must be loaded at location 0780H, not the normal 0980H, because the bootstrap takes a complete 512-byte sector (200H). The same principle applies in determining the offset value to be used with DDT's "R" command to read the bootstrap HEX file, namely:

 $offset = load address - execution address$ .

In this case, the values are the following:

 $0680H = 0780H - 0100H$ 

### **Using MOVCPM to Relocate the CCP and BOOS**

MOVCPM builds a CP/M memory image at the correct locations for SYSGEN, but with the instructions modified to execute at a specific address. Inside MOVCPM is not only a complete replica of CP/M, but also enough

#### **202** The CP/M Programmer's Handbook

information to tell MOVCPM which bytes of which instructions need be changed whenever the execution address of the image needs to be moved.

MOVCPM, as released from Digital Research, contains the bootstrap and BIOS for an Intel MOS-800 computer along with the generic CCP and BOOS. Unless you have an MOS-800, all you use is the CCP and BOOS. Some manufacturers have customized MOVCPM to include the correct bootstrap and BIOS for their own computers; consult their documentation to see if this applies to your computer system.

When you invoke MOVCPM, you have the following options:

· MOVCPM<cr>

MOVCPM will relocate its built-in copy of CP/M to the top of available memory and will then transfer control to this new image of CP/M. Unless your manufacturer has included the correct BIOS into MOVCPM, using this option will cause an immediate system crash.

 $\cdot$  MOVCPM nn $\langle$ cr $\rangle$ 

This is similar to the option above, except that MOVCPM assumes that *nnK* bytes of memory are available and will relocate the CP/M image to the top of that before transferring control. Again, this will crash the system unless the correct BIOS has been installed into MOVCPM.

 $\cdot$  MOVCPM  $*$   $<<$ cr $>$ 

MOVCPM will adjust all of the internal addresses inside the CP/M image so that the image could execute at the top of available memory, but instead of actually putting this image at the top of memory, MOVCPM will leave it in low memory at the correct place for SYSGEN to write it onto a disk. The SAVE command could also preserve the image on a disk.

 $\cdot$  MOVCPM *nn*  $\ast$  < cr >

MOVCPM proceeds as above for the "\* \*" option except that the CP/M image is modified to execute at the top of *nnK.*

MOVCPM has a fundamental problem. The *nn* value indicates that the top of available memory is computed, assuming that your BIOS is small-less that 890 (380H) bytes. Ifyour BIOS is larger (as is the case with the example in Figure 6-4), then you will have to reduce the value of *"nn"* artificially.

Figure 7-8 shows the relationship between the size of the BIOS and the *"nn"* value to use with MOVCPM. It also shows, for different lengths of BIOS, the BIOS base address, the offset value to be used in DDT to read in the BIOS to location IF80H (preparatory to using SYSGEN or PUTCPM to write it out), and also the base addresses for the CCP and the BOOS. The base address of the BOOS indicates how much memory is available for loading transient programs, as the CCP can be overwritten if necessary.

The numbers in Figure 7-8 are based on the assumption that you have 64K of memory in your computer system. If this is not the case, then proceed as follows:

- 1. Convert the amount of memory in your system to hex. Remember that  $1K$  is 1024 bytes.
- 2. Determine the length of your BIOS in hex.
- 3. Locate the line in Figure 7-8 that shows a BIOS length equal to or greater than the length of your BIOS.
- 4. Using the "H" command in DDT, compute the BIOS Base Address using the formula:

Memory in system  $-$  BIOS length from Figure 7-8

5. Find the line in Figure 7-8 that shows the same BIOS Base Address as the result of the computation above. Use this line to derive the other relevant numbers.

It is helpful to use DDT to examine a CP/M image in memory to check that all of the components are correctly placed, and, in the case of the CCP and BOOS, correctly relocated.

Figure 7-9 shows an example console dialog in which DDT is used first to examine the memory image produced by MOVCPM and second to examine the image built into the PUTCPMF utility shown in Figure 7-5.

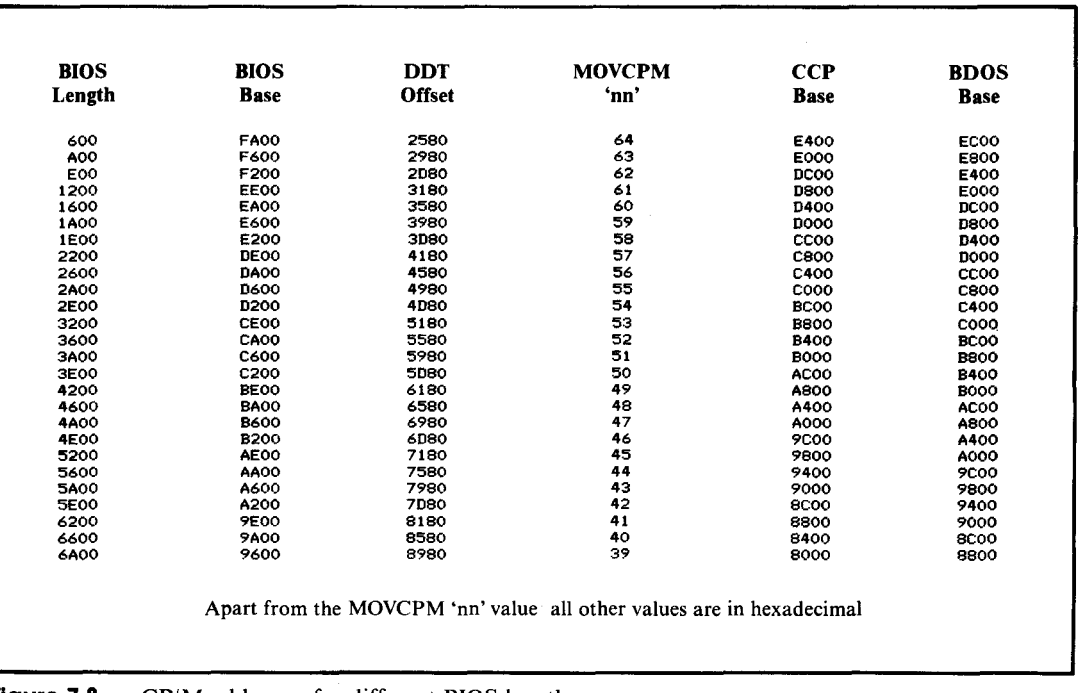

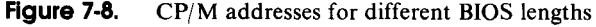

```
Call up MOVCPM requesting a '63K' system
                                  and the image to be left in memory.
A><u>Moyepm 63 %Kcr></u><br>CONSTRUCTING 63k CP/M vers <mark>2.2</mark><br>READY FOR "SYSGEN" OR
"SAVE 34 CPM63.COM"
                                  Save the image from location 100H UP. By
                                  convention. the file name is CPHon.COM, so
                                  in this case it will be CPH63.COM
A>Save 34 cpm63.com<cr>
                                  Call up DDT and request that it read in
CPM63.COM
A><u>ddt cpm63.com{cr></u><br>DDT VERS 2.2<br>NEXT PC<br>2300 010<mark>0</mark>
                                  Display memory to show the first few bytes of
                                  the CCP. Note the two JMP (C3H) instructions, followed by 7FH, 00H, 20H's, and the Digital
                                  Research Copyright notice. These identify the<br>code as being the CCP. Note that the first<br>JMP instruction is to 35CH into the CCP -- you
                                  can therefore infer the base address of the<br>CCP. In this case the JMP is to locat;on E35C,<br>therefore this version of the CCP has been
                                  configured to execute based at EOOOH.
-d98(J,-~.£1~r.2.
0980 C3 5C E3 C3 58 E3 7F 00 20 20 20 20 20 20 20 20 • \ •• X... 0990 20 20 20 20 20 20 20 20 43 4F 50 59 52 49 47 48 COPYRIGH
09A0 54 20 28 43 29 20 31 39 37 39 2C 20 44 49 47 49 T (C) 1979, DIGI<br>09B0 54 41 4C 20 52 45 53 45 41 52 43 48 20 20 00 00 TAL RESEARCH  ..
09CO 00 00 00 00 00 00 00 00 00 00 00 00 00 00 00 00 ................
                                  Display the first few bytes of the BOOS. Note
the JMP instruction at 1186. This is the
instruction to which control is transferred
                                  by the JMP in location 5.
-d<u>iis0,1185 (cr2</u><br>1180 00 16 00 00 09 <mark>85 C3 11 E8 99 E8 A5 E8</mark> AB E8 B1 .................
                                  Displaying further up in the BDOS identifies
                                  it unambiguously -- there are some ASCII error
                                  messages.
-<u>01230,126152122</u><br>1230 E8 21 DC E8 CD E5 E8 C3 00 00 42 64 6F 73 20 45 .!........Bdos E<br>1240 72 72 20 4F 6E 20 20 3A 20 24 42 61 64 20 53 65 rr 0n : $Bad Se<br>1260 20 52 2F 4F 24 E5 CD C9 E9 3A 42 EB C6 41 32 C6 R/0$....B.
                                  Display the first few bytes of the BIOS. Notice the BIOS JMP vector-- the series of C3H instr.uctions. Normally the first instruction
                                  in the vector can be used to infer the base
                                  address of the BIOS; in this case it is
                                  F600H. But there is no rule that says that
                                  the cold boot code must be close to the BIOS
                                  JMP vector -- so this is onlY a rough guide.
ا <u>-d1f30<cr></u><br>IF80 C3 B3 F6 C3 C3 F6 C3 61 F7 C3 64 F7 C3 6A F7 C3 ............................<br>IF90 6D F7 C3 72 F7 C3 75 F7 C3 78 F7 C3 7D F7 C3 A7 m...r...u..........
IFAO F7 C3 AC F7 C3 BB F7 C3 C1 F7 C3 CA F7 C3 70 F7 \dots\dots\dots\dots\dotsIFBO C3 BI F7 82 F6 00 00 00 00 00 00 6E F8 73 F6 OD ..•.••..••. n. s ..
IFCO F9 EE F8 82 F6 00 00 00 00 00 00 6E F8 73 F6 3C ..................
IFEO F9 4C F9 82 F6 00 00 00 00 00 00 6E F8 73 F6 9A .L•.••.•••• n.s.. IFFO F9 7B F9 IA 00 03 07 00 F2 00 3F 00 CO 00 10 00 • { •••••••• ? ••••
IFF0 F9 7B F9 1A 00 03 07 00 F2 00 3F 00 C0 00 10 00 ..........?.....<br>2000 02 00 01 07 0D 13 19 05 0B 11 17 03 09 0F 15 02<br>2020 33 6B 20 43 50 2F 4D 20 76 65 72 73 20 32 2E 32 3k CP/M vers 2.2
2030 OD OA 00 31 00 01 21 9C F6 CD D3 F7 AF 32 04 00 \dots1..!......2..
- \sim \sim
```
Figure 7-9. Using DDT to check CP/M images

```
In contrast. load DDT and request that it load the PUTCPMF5.COM program.
A>ddt <u>putcpmf5.com<cr></u>><br>DDT VERS 2.2<br>NEXT PC<br>2900 0100
                                               Display the special bootstrap loader that<br>starts at location 0780H (compared to the
                                               starts at location 07S0H (compared to the MDS-800 bootstrap which i. at 0980H). Note the sign-on message.
 -<u>d780,7af<cr></u><br>0780 C3 40 O1 OD OA 43 50 2F 4D 20 42 6F 6F 74 73 74 .@...CP/M Bootst<br>0780 C3 40 O1 0D 0A 43 50 2F 41 65 72 OD OA 56 65 72 73 rap Loader..Vers<br>07A0 69 6F 6E 20 30 31 20 30 37 2F 32 34 2F 38 32 OD ion 01 07/
                                               Confirm that the CCP is loaded in the correct<br>place. Check the address of the first JMP<br>instruction (OE35CH).
 -1<u>928U, 2013</u>CT2<br>0990 23 3C E3 C3 58 E3 7F 00 20 20 20 20 20 20 20 20 .\..X...<br>0990 20 20 20 20 20 20 20 20 20 43 4F 50 59 52 49 47 48<br>09B0 54 41 4C 20 52 45 53 45 41 52 43 48 20 20 00 00 TAL RESEARCH ..<br>09B0 54 41 4C 20 
                                               Confirm that the BOOS is also in place.
-d1180, 118f \langlecr \rangle<br>1180 00 16 00 00 09 85 C3 11 E8 99 E8 A5 E8 AB E8 B1 ................
                                               Confirm that the BIOS has been loaded in the<br>correct place. Check the first UMP to get<br>some idea of the BIOS base address. Note the
                                               sign-on message.
 -<u>dif80<cr></u><br>IF80 C3 F9 F6 C3 OC FE C3 62 F8 C3 78 F8 C3 86 F8 C3 .......b..x.....<br>IF90 A4 F8 C3 B4 F8 C3 C5 F8 C3 B6 FB C3 OE FB C3 3B ................<br>IFA0 F8 C3 41 FB C3 48 FB C3 DE FB C3 F8 FB C3 94 F8 ..A..H..........
IFCO 38 00 00 43 50 2F 4D 20 32 2E 32 2E 30 30 20 30 8 .• CP/M 2.2.00 0
IFDO 37 2F 31 35 2F 38 32 OD OA OA 53 69 6D 70 6C 65 7/15/82••. Simple
 1 FEO 20 42 49 4F 53 0D 0A 0A 44 69 73 6B 20 43 6F 6E BIOS...Disk Conference 66 69 67 75 6T 72 61 74 69 73 6B 20 43 6F 6E BIOS...Disk Conference 66 69 73 6B 20 43 6F 6E BIOS...Disk Conference 20 20 20 20 41 3A 20 30 2E 33 
-2CA\overline{\Sigma}^*
```
**Figure** 7-9. Using DDT to check CP/M images (continued)

### **Putting it all Together**

Figure 7-10 shows an annotated console dialog for the complete generation of a new CP/M system. Note that the following file names appear in the dialog:

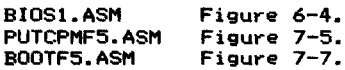

| C>asm bootf5.ccz <cr><br/>02E4<br/>004H USE FACTOR<br/>END OF ASSEMBLY</cr> | CP/M ASSEMBLER - VER 2.0                                  | Assemble the CP/M Bootstrap Loader,<br>with the source code and HEX file<br>on drive C:, no listing output.                                                                  |  |
|-----------------------------------------------------------------------------|-----------------------------------------------------------|----------------------------------------------------------------------------------------------------|--|
| 01 DB<br>OO3H USE FACTOR<br>END OF ASSEMBLY                                 | C>asm_putcpmf5.ccz <cr><br/>CP/M ASSEMBLER - VER 2.0</cr> | Assemble the PUTCPMF5 program (that<br>writes CP/M onto the disk), with<br>the source code and HEX file on<br>drive C:, no listing output.                                   |  |
| C>asm bios1.ccz <cr><br/>FE6C<br/>011H USE FACTOR<br/>END OF ASSEMBLY</cr>  | CP/M ASSEMBLER - VER 2.0                                  | Assemble the BIOS with the source<br>code and HEX file on drive C:, no<br>listing output.                                                                                    |  |
| C>ddt cpm63.com <cr><br/>DDT VERS 2.2<br/>NEXT PC<br/>2300 0100</cr>        |                                                           | Start piecing the CP/M image<br>together. Load DDT and ask it to<br>read in the file previously SAVEd<br>after a MOVCPM 63 *.                                                |  |
| −r≤cr≥<br>NEXT FC<br>2300 0100                                              |                                                           | Indicate the file name of<br>PUTCPMF5.HEX, and read in without<br>any offset (i.e. it will load at<br>100H because of the ORG 100H it<br>contains). -iputcpmf5.hex <cr></cr> |  |
| -ibootf5.hex <cr><br/><math>-r6805cr</math><br/>NEXT FC<br/>2300 0100</cr>  |                                                           | Indicate the file name of<br>BOOTF5.HEX and read in with an<br>offset of 680H to make it load at<br>780H on up (it contains ORG 100H<br>too).                                |  |
| -ibiosl.hex <cr><br/>-r2980<cr><br/>NEXT PC<br/>27EC 0000</cr></cr>         |                                                           | Indicate the file name of the BIOS<br>HEX file, and read it in with an<br>offset of 2980 such that it will<br>load at 1F80H (it contains an ORG<br><b>OF600H).</b>           |  |
| $-gO$ $\leq$ c $r$ $>$                                                      |                                                           | Exit from DDT by going to location<br>OOOOH and executing a warm boot.                                                                                                    |  |
|                                                                             | C>save 40 putcomf5.com <cr></cr>                          | Save the complete CP/M image on<br>disk. Saving 40 256-byte pages from<br>location 100H to 2900H.                                                                            |  |

Figure 7-10. Console dialog for system build

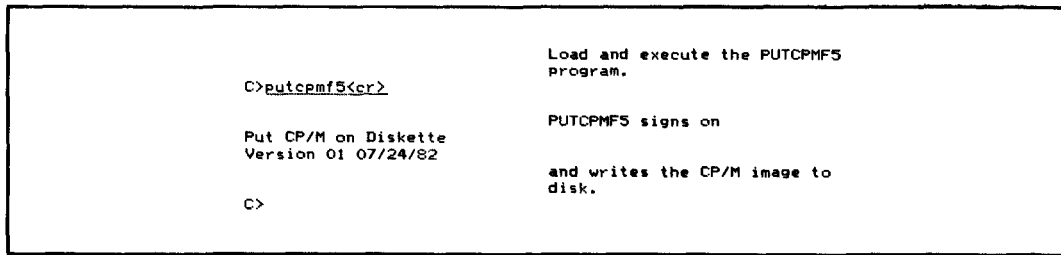

**Figure 7·10.** Console dialog for system build (continued)

**BIOS** Enhancements Character Input/Output Data Structures Disk Input/Output Custom Patches to CP/M An Enhanced **BIOS**

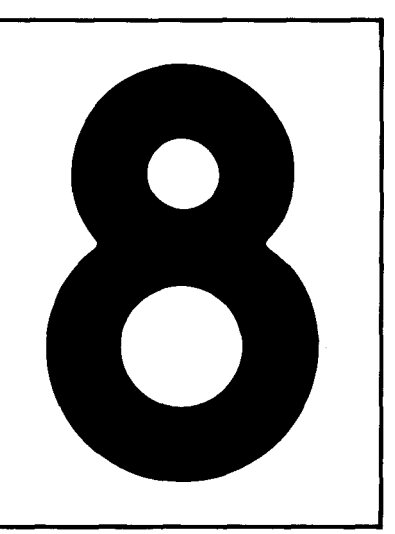

# **Writing An Enhanced BIOS**

This chapter describes ways in which you can enhance your BIOS to make CP/M easier to use, faster, and more versatile.

Get a standard BIOS working on your computer system, and then install the additional features. Although you can write an enhanced BIOS from the outset, it will take considerably longer to get it functioning correctly.

A complete listing of an enhanced BIOS is included at the end ofthis chapter. It is quite large: approximately 4500 lines of source code, with extensive comments and long variable names to make it more understandable.

The sections that follow describe the main concepts embodied in the enhanced BIOS listing.
# **BIOS Enhancements**

BIOS enhancements fall into two classes: those that add new capabilities and those that extend existing features.

Some enhancements are normally accompanied by utility programs that allow you to select the enhancement option from the console. For example, when the BIOS is enhanced to include a *real time clock,* you need a utility program to set the clock to the correct time. Other enhancements will not require supporting utilities. For example, if the disk drivers are improved to read and write data faster, the enhancement is "transparent." As a user, you are aware of the results of the enhancement but not of the enhancement itself

Viewed at its simplest, the BIOS deals with two broad classes of input/output:

#### *Character input/output*

This includes the console, auxiliary, and list devices.

#### *Disk input/output*

This can accommodate several types of floppy and hard disks.

Enhancements in these areas do not fundamentally change the way that the BDOS and CCP interact with these devices. Instead, enhancements improve the way in which the *device drivers* deal with the devices. They can improve the speed of manipulating data, the way of handling external devices, or the user's control over the behavior of the system.

The example enhanced BIOS has capabilities not found in standard CP/M systems. These can be grouped in several main categories:

#### *Character input/output*

This area probably benefits most from enhancement. This is partly because such a wide range of peripheral devices needs to be supported and partly because this is the most visible area of interaction between you and your computer. Any improvements here will therefore be immediate and <sup>0</sup> bvious to you as a user.

#### *Error handling*

CP/M's error handling is, at best, startling in its simplicity. Enhanced error handling gives you more information about the nature of the failure, and then gives you the options of retrying the operation, ignoring the error, or aborting the program. This topic is covered in detail in Chapter 9.

#### *System date and time*

This is the ability to maintain a time-of-day clock and the current date. It allows your programs to set and access the date and time. In addition, your system can react to the passing of time, and you can move certain operations into the time domain. For example, you can set upper limits on the number of seconds, or milliseconds, that each operation should take, and arrange for emergency action if the operation takes too long.

#### *Logical-to-physical device assignment*

CP/M's logical-to-physical device assignment is primitive. With enhancements, you can use any character input/ output device as the system consple, and output data to several devices at the same time.

#### *Disk input/output*

CP/M only knows about the 128-byte sector. Even with the deblocking routines shown in Figure 6-4, overall disk performance can be slow. Performance can be improved dramatically by "track buffering" (in which entire tracks are read and written at one time) or by using a *memory disk* (that is, using large areas ofRAM as though they were a disk). These have a cost, though, in increased memory requirements.

#### *Public files*

CP/M's user number system needs improvements to function well in conjunction with large hard disks.

### **Preserving User-settable Options**

A by-product of adding features to the BIOS is that many of these features have options that you can alter, either from the console using a utility program or from within one of your programs.

Each of these options, once set according to your preferences, or to the requirements of your hardware, do not normally change from day to day. Therefore, the BIOS should be designed so that options set by the user can be "frozen" or preserved on the disk by using a utility program, FREEZE. All of the variables recording these options are gathered into a single area and then this area is written out to the disk.

This area is called the *configuration block.* In practice, there are two configuration blocks: one short term and the other long term. The short term block is not preservable - you can set options within it, but they cannot be preserved after you switch your computer off. The system date, for example, is normally set each time you turn your computer on, and therefore is kept in the short term block. The baud rate for your printer, on the other hand, is kept in the long term block so that it can be saved permanently.

An extra BIOS entry point, CB\$Get\$Address, has been built into the enhanced BIOS so that utility programs can locate variables in both configuration blocks. For example, when a utility needs to know where the date is kept in memory, it calls CB\$Get\$Address using a code number (specific for date) in a register. CB\$Get\$Address returns the address of the date in memory. If a new version of the BIOS is produced with the date in a different location, CB\$Get\$Address will still hand the correct, although different, address back to the utility program.

Two other variables that CB\$Get\$Address can access pertain to the configuration block itself One is the relative address of the start of the long term configuration block. The other is the length ofthe long term block. These are used by the FREEZE utility when it needs to preserve the long term block on a disk. FREEZE must (1) read in the sectors containing the long term block from the CP/M BIOS image on the reserved area of the disk, (2) copy the current RAMresident version of the long term block over the disk image version, and then (3) write the sectors back onto the disk.

Figure 8-1 shows how the long term block appears on disk and in memory. The

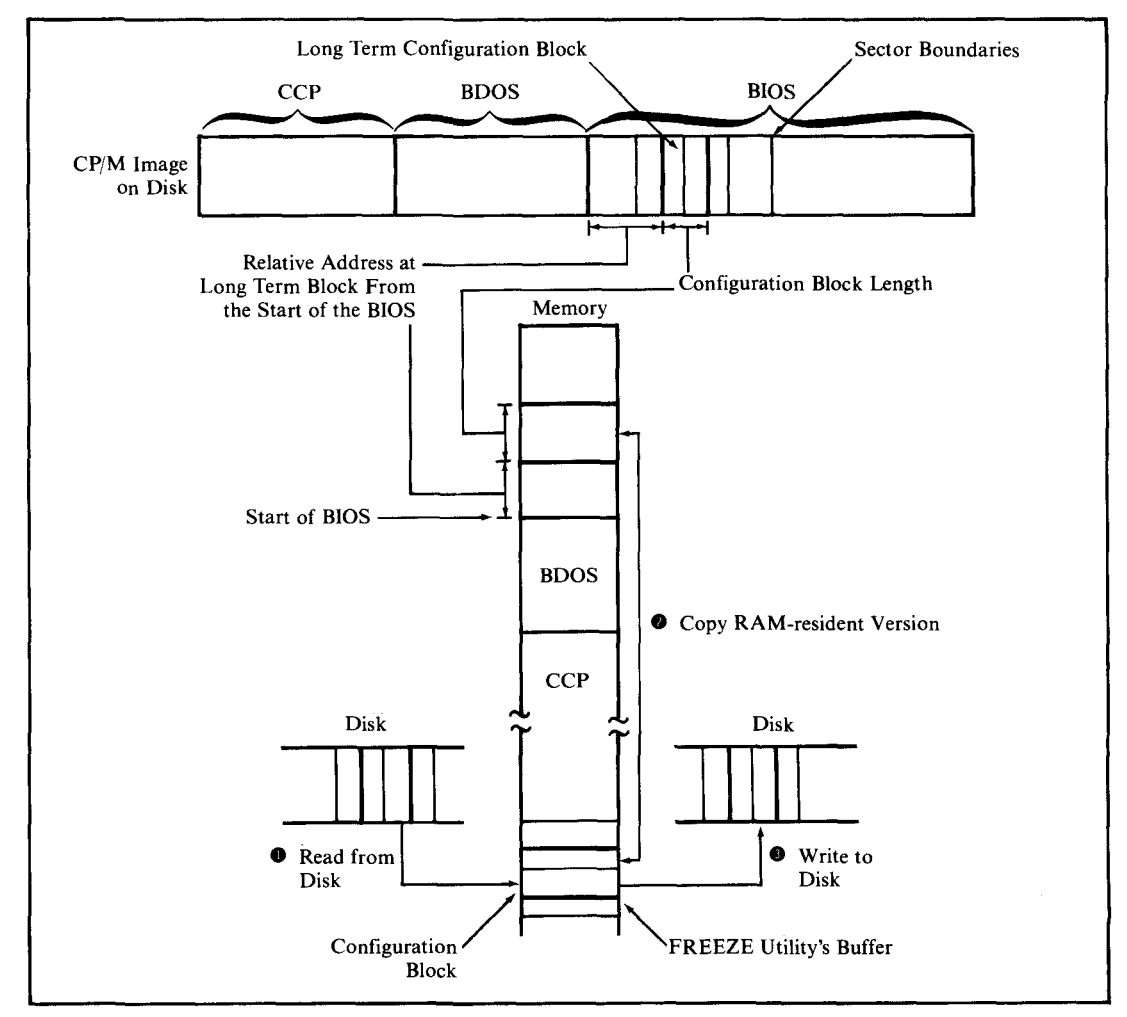

**Figure 8-1.** Saving the long term configuration block

size of the CCP and BDOS do not change, even if the BIOS does. Therefore, the sector containing the start of the BIOS will not change. The formula (using decimal numbers)

BIOS Start Sector + INT(Relative LTB Address / 128)

then gives the start sector number to be read in. The number of sectors to read is calculated as follows:

(Long Term Block Length  $+ 127$ ) / 128

The relative address and length can be used to locate the long term block in the BIOS executing in RAM.

# **Character Input/Output**

The character I/O drivers shown in the example BIOS, Figure 8-10, have been enhanced to have the following features:

- $\cdot$  A single set of driver subroutines controlling all character devices
- Preservation of option settings
- Flexible redirection of input/ output between logical and physical devices
- $\cdot$  Interrupt-driven input drivers, to get user "type-ahead" capability
- Support of several different protocols to avoid loss of data during highspeed output to printers or other operations
- $\cdot$  Forced input of characters into the console input stream, allowing automatic commands at system start-up
- Conversion of terminal function keys into useful character strings
- Ability to recognize "escape sequences" output to the console and to take special action as a result
- Ability to read the current time and date as though they were typed on the console
- "Timeout" signaling when the printer is busy for too long.

Each ofthese features is discussed in the following sections, as an introduction to the actual code example.

### **Single Set of Driver Subroutines**

In the following examples, only a single set of subroutines is used to process the input and output for all of the physical devices in the system.

This is made possible by grouping all of the individual device's characteristics

into a table called the *device table.* For example, in order to get a character from the current console device, the address ofits device table will be handed over to the subroutines. These in turn will use the appropriate values from the device table when they need to access a port number or any unique attribute of that device.

In our example, the drivers assume that all of the physical devices use senal input/output. To support a device with parallel input/output, you would need to extend the device table to include a field that would enable the drivers to detect whether they were operating on a serial or parallel device. You would probably also have to add different device initialization and input/output routines more suited to the problems of dealing with a parallel port.

The device table structure consists of a series of equate (EQU) instructions. These define the relative offset of each field in the table. Each definition is expressed by referencing the*preceding* field so that you can insert additional fields without revising the definitions for all the other fields.

Individual instances of device tables are then defined as a series of define byte (DB) and define word (OW) lines. The drivers are given the base address of the device table whenever they need to do something with a device. By adding the base address to the relative address (defined by the equate), the drivers can determine the actual address in memory that contains the required value. The detailed contents of the device table are described later in this chapter.

## **Permanent Setting of Options**

About the only options that need preserving in the long term configuration block are the values used to initialize the hardware chips. Other options can be set during automatic execution of the command file when CP/M is first loaded.

## **Redirection of Input/Output Between Devices**

As you recall, the BOOS only "knows about" the *logical* devices console, reader, punch, and list. Using the IOBYTE at location 0003H in conjunction with the STAT utility, you can redirect the BOOS to assign the logical devices to specific physical devices. However, the redirection provided by CP/M is rather primitive. It permits only four physical devices per logical device. Input and output of a logical device must always come from the same physical device. Output data can only be sent to a single destination, or(using the CONTROL-P toggle) to the console and the list device.

The system in Figure 8-10 supports up to 16 physical devices. Any one of these devices can act as the console, reader, punch, or list device. Input can come from any single device. Output can be sent to any or all of the devices. Each logical device's input and output are separate-that is, console input can come from physical device X while the output can be sent to physical devices Y and Z.

Device redirection can be done dynamically, either from within a program or by using a system utility program. For example, if you have some special input device, your program can momentarily switch over to reading input from this device as though it were the console, and then revert back to reading data from the "real" console.

This redirection scheme is achieved by defining a 16-bit word, called the *redirection word,* in the long term configuration block for each of the following logical devices:

- Console input
- Console output
- Auxiliary (reader/punch) input
- $\cdot$  Auxiliary (reader/punch) output
- $\cdot$  List input (printers need to send data, too)
- List output.

Each bit in a given redirection word is assigned to a physical device. For input, the drivers use the device corresponding to the first I bit that they find in the redirection word. For output, the drivers send the character to be output to all of the devices for which the corresponding bit is set.

The example code does not select a different driver for each bit set—it selects a specific device table and then hands over the base address of this table to the common driver used for all character operations.

## **Interrupt-Driven Input Drivers**

With a standard CP/M BIOS, character data is read from the hardware chips only when control is transferred to the CONIN or READER subroutines. If this character data arrives faster than the BIOS can handle, data overrun occurs and incoming characters are lost.

By using interrupts, the hardware can transfer control to the appropriate interrupt service routine whenever an incoming character arrives. This routine reads the data character and places it into a buffer area to wait for the next CONIN or READER call, which will get the character from the buffer and feed it into the incoming data stream.

User programs and the CCP are "unaware" of this process, perceiving only that data characters are available. However, users will become aware of the process; they will be able to enter data characters from the keyboard before the program is ready for them. This gives the technique its other name—"typeahead." Although this technique does not alter the speed of execution of any programs running under CP/M, it does create the illusion of greater speed, since pauses while a program accepts data vanish completely. The user can enter data at a rate convenient to the tasks or thoughts at hand, without regard to the rate at which the program can accept that data.

The example contains the code necessary to handle arriving characters under interrupt control. In order to be of general applicability, the code assumes a "flat" interrupt structure: that is, all character input interrupts cause control to be transferred to the same address in memory. The address is determined by the actual hardware interrupt architecture.

The simplest interrupt schemes use the restart (RST) instructions built into the 8080 CPU chip. In the RST scheme, the external hardware interrupts what the CPU chip is doing and forces one ofthe eight RST instructions into the processor. Each RST instruction causes the processor to execute what is, in effect, a CALL instruction to a predetermined address in memory.

In more complicated systems, a specific interrupt controller chip (such as the Intel 8259A) will be used. In addition to providing very sophisticated (and complicated) prioritization of interrupts, the interrupt controller can transfer control to a *different* address depending on which physical device causes the interrupt. It does this by forcing the CPU to execute a CALL instruction to a different address for each device.

In both architectures, it is the responsibility of the BIOS writer to initialize all the hardware chips so that an interrupt occurs under the correct circumstances. The BIOS writer also must plant instructions at the correct places in memory to receive control from an RST instruction or from the fake CALL instruction emitted by the interrupt controller.

Some hardware requires that the interrupt service subroutine inform it as soon as the interrupt has been serviced and the character has been input. The example drivers provide for this.

This section deals with using interrupts for the *input* drivers, not the output drivers. All of today's microcomputers can output data much faster than external peripherals can handle. After the first few minutes of output, the computer will fill any reasonably sized buffer- and from this point there is no advantage in having a buffered output system. The computer still must slow down to the peripheral's data rate for each character, although now it is waiting to put the character in the output buffer rather than out to the peripheral.

One exception to this is where you have a large amount of "spare" memory and a "slow" printer (which most of them are). Increasing numbers of systems have more than 64K of RAM. The 8080 or Z80 can't address more than this, but a "bank switched" memory system can switch blocks of memory in and out of that 64K address space.

Using this trick, you can access memory "unknown" to  $\mathbb{CP}/\mathbb{M}$ , store some characters in it, switch back to the normal64K memory, and return control to the caller of the BIOS output routine. When the physical device is ready to accept another output data character from the CPU, it will generate an interrupt. The interrupt service routine then will access the "secret" buffer, output the characters to the device, and switch back to the normal memory.

For example, if you have a printer that prints at 80 characters per second and

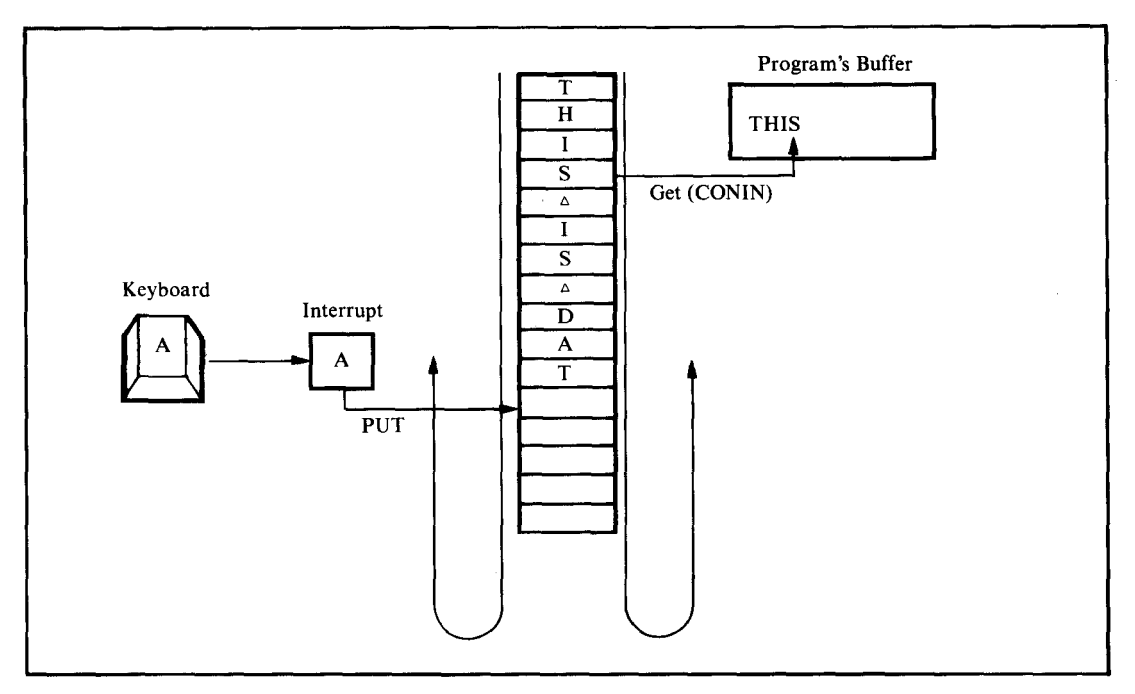

**Figure 8·2.** Circular buffer type-ahead

you can afford to use 64K of bank switched memory, you can squirrel away 13 minutes of printing—or even more if you design a scheme to compress blanks, storing them in the hidden buffer as a special control sequence.

From the point of view of software, interrupt-driven input drivers are divided into two major groups: the interrupt service routine that reads the characters and stacks them in a buffer, and the non-interrupt routines that get the characters from the buffer and handle the other BIOS functions such as returningconsole status.

The input character buffer serves as a transfer mechanism between the two groups of subroutines, although the device table also plays an important role.

The example code uses a circular buffer, as shown in Figure 8-2.

The drivers start putting data into the beginning of the buffer. When the last character in the buffer has been reached, the drivers reset to the beginning of the buffer and start over. This, of course, assumes that the non-interrupt drivers have been getting data from the front of the buffer, thus creating space for additional incoming data.

Each device table contains the address of the input buffer, a "put" pointer (for the interrupt service routine), and a "get" pointer (for the non-interrupt service routine). It also contains two character counts: the total number of characters and the number of control characters in the input buffer. You can see how the put and get pointers operate asynchronously. The put pointer is used every time an incoming character generates an interrupt. The get pointer is used for each CONIN call.

The get and put pointers are only single-byte values and are more accurately described as "relative offsets."That is, they contain a value which, when converted to a word and added to the base address of the buffer, will point directly to the appropriate position inside the buffer.

By making the buffer a binary number of characters long - 32 characters, for example-a programming trick can be used to make the buffer appear circular. The device tables contain a mask value formed from the buffer's length minus one  $(length-1)$ . Whenever the get or put pointers are incremented by one (to "point" to the next character position), the updated value is ANDed with this (length  $-1$ ) mask. In this example, ifthe get value goes from 31 (the relative address ofthe last character in the buffer) to 32 (which would be "off the end''), the masking operation will reset it to zero (the relative address of the first character of the buffer). This avoids having to compare pointers to know when to reset them.

It is also simpler to use a count ofthe number of characters in the buffer, rather than comparing the get and put pointers, to distinguish between an empty and a full buffer. To support different serial protocols, the driver must be able to react when the buffer is within five characters of being full and when it drops below half empty. Both of these conditions are much easier to detect using a simple count that is incremented as a character is put into the buffer and decremented as a character is retrieved from the buffer.

The count of control characters is used to deal with a class of programs that incessantly "gobble" characters, thereby rendering any type-ahead useless. An example is Microsoft's BASIC interpreter. When it is interpreting a program, you can enter a CONTROL-C from the keyboard and the interpreter will come to an orderly stop. It does this by constantly making calls to CONST (console status). If it ever detects an incoming character, it makes a call to CONIN to input the character. A character that is not CONTROL-C is discarded without further ado. Thus, any characters that are input are consumed, destroying the effect of typeahead.

To deal with this problem, the CONST routine shown in the example can be told to "lie" about the console's status. In this mode, CONSTwill only indicate that characters are waiting in the input buffer if a control character is received. It uses the control character count to determine whether there are control characters in the buffer; this count is incremented by the interrupt service routine when it detects one, and decremented by the CONIN routine when it gets a control character from the buffer.

### **Protocol Support**

In this context, a protocol is a scheme to avoid loss of data that would otherwise occur if a device sent data faster than the receiving device could handle it. For example, protocols are used to prevent the CPU sending data out to a printer faster than the printer can print the characters and move the paper. The drivers also support input protocols, indicating to a transmitting device when the input buffer gets close to being full.

Two basic methods are used to implement protocols. The first uses the control lines found in the normal RS-232C serial interface cables. For data being output by the computer, the data terminal ready (DTR) signal is used, and for incoming data, the request to send (RTS) signal. These signals conform to the electricalstandards for the RS-232C interface; they are considered true when they are at some positive voltage between  $+3$  and  $+12$  volts, and false when they are between  $-3$  and  $-12$ volts.

The second method uses ASCII control characters instead of control signals. Two separate protocols are supported by this method. One uses the ASCII characters XON and XOFF. Before the sending device (the computer or some peripheral device) sends a data character, it checks to see if an XOFF character has been received. Ifso, the sender will wait for an XON character. The receiving device will only send an XON when it is ready to receive more data.

The second protocol uses the characters ETX (end of transmission) and ACK (acknowledge). This method is normally used only when transmitting data from the computer to a buffered printer. A message length (usually half the printer's buffer size) is defined. When this number of characters has been output, the computer will send an ETX character. No further output will occur until the computer receives an ACK character from the printer.

The example drivers support the DTR high-to-send, the XONjXOFF, and the ETXjACK protocols for output data. For input, they support RTS high-to-receive and XON/XOFF.

The input protocols are invoked when the input buffer gets within five characters of being full. Then the drivers output an XOFF character or lower the RTS signal voltage, or do both. Only when the input buffer has been emptied to 50% capacity will the drivers send XON or raise the RTS line, or both.

As an emergency measure, if the input buffer becomes completely full, notwithstanding protocols, the drivers will output a predetermined character(defined in the device table) each time they discard an incoming character. This is normally the ASCII BEL (bell) character. When you type too far ahead, the terminal will start beeping to tell you that data is being dropped.

### **Forced Input Into the Console Stream**

All application languages provide a means of reading data from the console keyboard. This makes the console input stream a useful gateway to the system. A simple enhancement to the CONIN/CONST routines makes it easy to "fool" the system into acting as if data had been input from the keyboard when in fact the data is coming in from a character string in memory.

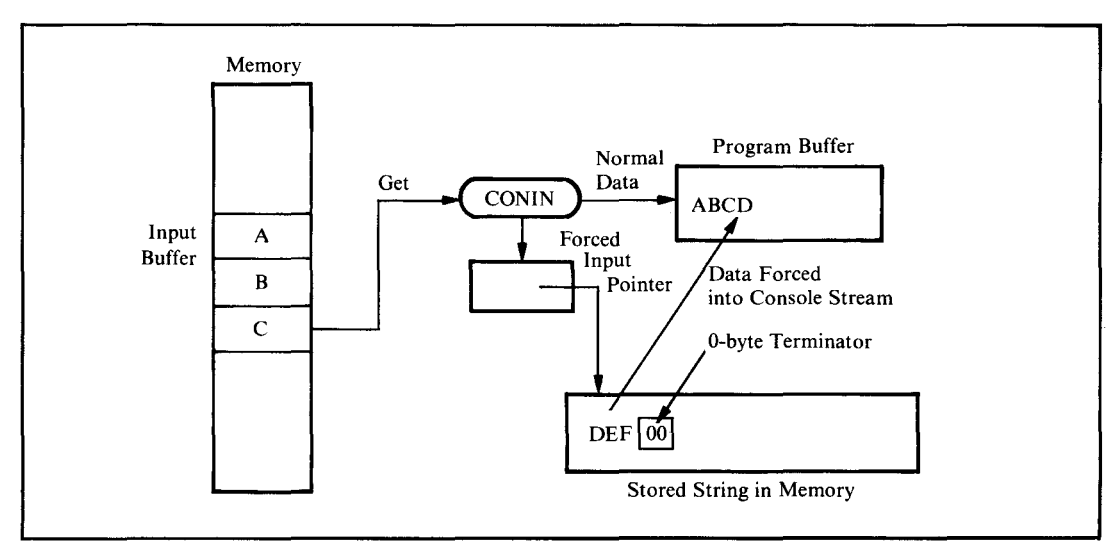

**Figure 8-3.** CONIN uses forced input data if pointer points to nonzero byte

In the enhanced BIOS, both CONIN and CONST are extended to check a pointer in the long term configuration block, as shown in Figure 8-3.

Ifthis pointer is pointing at a nonzero byte, then that byte is returned as though it had come from the console keyboard. The forced input pointer is then moved up one byte in memory. The process of forcing input continues until a zero byte is encountered.

Forced input serves several purposes. It can be used to force a command or commands into the system when the system first starts up. In conjunction with a utility program, it can allow the user to enterseveral CP/M commands on a single command line, injecting the characters as each of the commands is executed. It also makes possible the features described in the next two sections.

### **Support of Terminal Function Keys**

Many terminals on the market today have special function keys on their keyboards. When you press one of these keys, the terminal will emit several characters, the first of which is normally the ASCII ESC (escape) character. The remaining one or two characters identify the specific function key that was pressed.

For these function keys to be of any practical use, an applications program must detect the incoming escape sequence and take appropriate action. The problem is that not all terminal manufacturers support the ANSI standard escape sequences.

The example drivers avoid this problem by providing a general-purpose method, shown in Figure 8-4, of detecting escape sequences and of substituting a user-defined character string that is injected into the console input stream as though it had been entered from the keyboard.

This scheme permits function keys to be used very flexibly, even for off-theshelf programs that have not been designed specifically to accept function key input.

There is, however, one stumbling block. When an ESCAPE character is received, the progam must detect whether this is the start of a function key sequence or the user pressing the ESCAPE key on the terminal's keyboard. In the former case, the

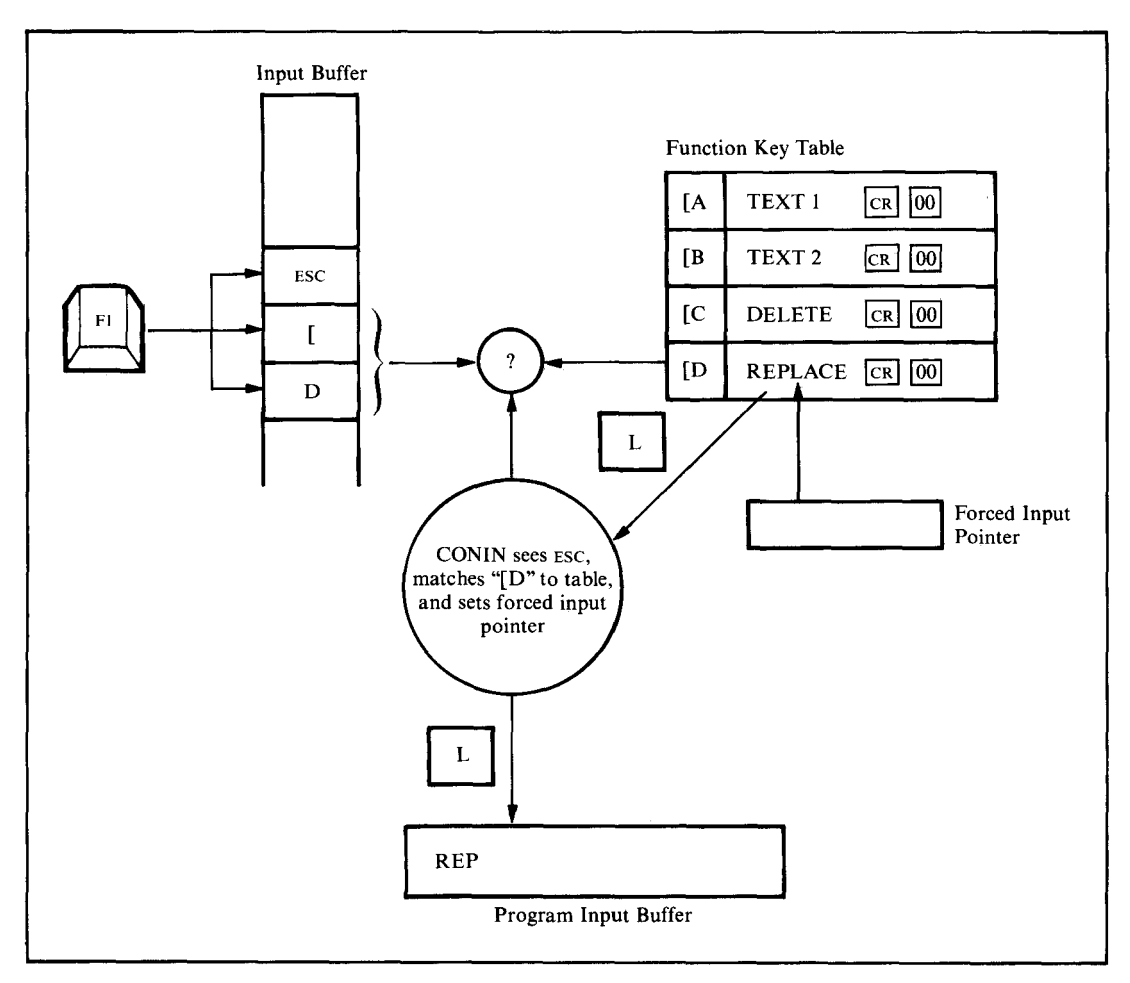

Figure 8-4. CONIN decodes terminal function keys

### **222** The CP/M Programmer's Handbook

driver must wait to determine whether a function key string must be substituted for the escape sequence. In the latter case, the driver must input the ESCAPE character as it would other incoming data characters.

This recognition can only be done by moving into the time domain. When the CONIN routine (the non-interrupt routine) gets an ESCAPE character from the input buffer, it delays for approximately 90 milliseconds, enough time for a terminal-generated character sequence to arrive. CONIN then checks the input buffer to see if it contains at least two characters. If it does, the driver checks for a match in a function key table in the long term configuration block. If the characters match a defined function key, then the string associated with the function key will be injected into the console stream by pointing the forced input pointer at it. If the characters do not match anything in the function key table, then the ESCAPE and subsequent characters are handed over as normal data characters.

Ifafter the 90-millisecond delay no further characters have arrived, the ESCAPE character is handed over as a normal character, on the basis that it must have been a manually entered ESCAPE character rather than part of a terminal-generated sequence.

The example drivers show the necessary code and tables for function keys that emit three characters. You could modify them easily for two-character sequences, or, if you are fortunate enough to have a keyboard that uses all eight bits of a byte, to recognize single incoming characters.

## **Processing Output Escape Sequences**

The output side of the console driver, the CONOUT routine, can also be enhanced to recognize escape sequences. It uses a vectored JMP instruction to keep track of the current state of affairs. The CONOUT driver gets an address from the vector and transfers control to it. Normally this vector is set to direct control to the output byte routine. However, if an ESCAPE character is detected in the output stream, the vector is changed to transfer control to a routine that will recognize the character following the ESCAPE. If recognition does not occur, the driver will output an ESCAPE followed by the character that arrived after it.

If the second character is recognized, then the driver can transfer control to the correct escape-sequence processor. This processor can then take whatever action is appropriate. It must also make sure that when all processing is finished, the console output vector is set to process normal output characters again.

This technique is described in more practical detail in the next section, where it is used to preset and read the date and time. You can easily extend the recognition tables in the long term configuration block to perform any special processing that you need, ranging from altering the I/O redirection words to changing any other variable in the system or programming special hardware in your computer.

Be careful not to embed any pure binary values in the sequence of characters going out to the CONOUT routine. If you attempt to send a value of 09H (the TAB character) out via the BDOS, it will gratuitously expand the tab out to some number of blanks. Ifyou need to send out a bit pattern, such as the I/O redirection word, split it up into a series of 7-bit long values. Then send it out with each byte having the most significant bit set to 1. A value of 09H will then become 89H, preventing the BDOS from expanding it to blanks.

## **Reading Dale and Time From Console**

For the moment, set aside the question of how the date and time get into the system. Since the date and time are stored in the short term configuration block (there being no need to save them from one work session to the next), all that the BIOS needs to be able to do is recognize a request from an applications program to read either the date or the time and then set the forced input pointer to the appropriate string in memory. Both the date and time strings are terminated by a LINE FEED followed by a 00 byte.

This sequence of events is shown in Figure 8-5.

You can see that the characters "ESC d" output to CONOUT cause it to point the forced input pointer at the date in memory. Subsequent calls to CONIN bring the characters in the date into the program as though they were being entered on the keyboard.

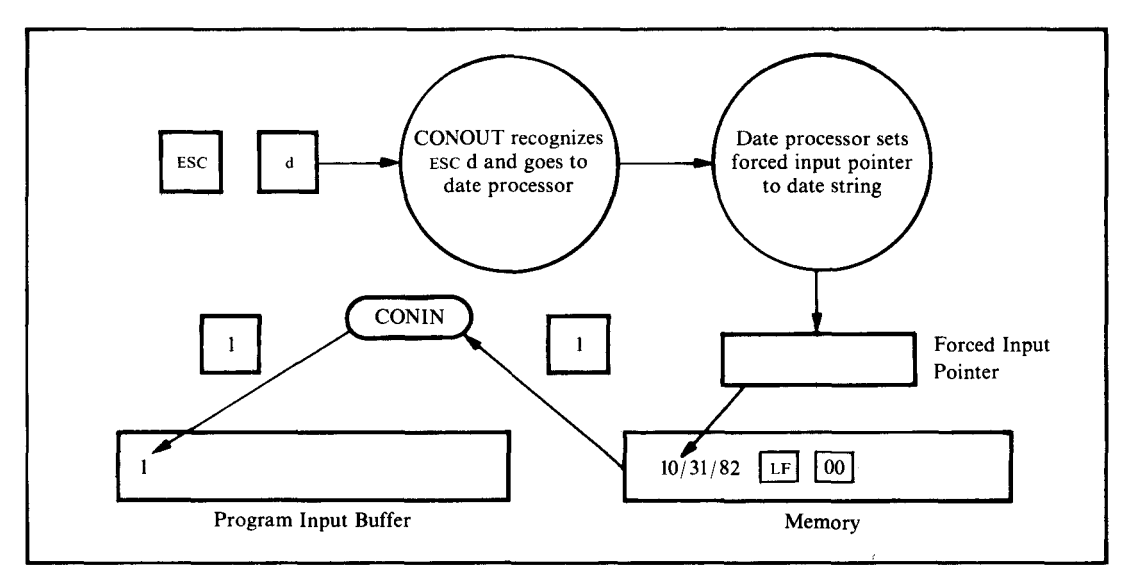

**Figure 8-5.** Escape sequences sent to CONOUT allow the date to be read by CONIN

# **"Watchdog" Timeout on Printer**

There is no provision in CP/M to deal with a hardware device that for one reason or another is permanently unavailable. Unless specialsteps are taken in the drivers, the system will screech to a halt in a loop, reading status and testing for the peripheral to be ready.

The example enhancement code shows a scheme, using a real time clock, that can detect when a device such as a printer fails to come ready for more than 30 seconds. On detecting this situation, the code outputs a message to all of the console devices that are not also being used as printers. This type of output is needed to avoid "deadly embraces" where a printer not being ready generates a message that cannot be output because the printer is not ready.

The code that performs the timing function is known as a *watchdog timer.* Each time the real time clock "ticks," the interrupt service routine checks the watchdog count. If the count is nonzero, it is decremented. If the watchdog timer reaches zero, exceeding the time allowed, the drivers will display a message on the console indicating that the printer has been busy for too long. The user then has the option of making the printer ready and trying again to output data, ignoring the error and carrying on, or aborting the program by doing a BDOS System Reset (function 0).

Although sending an error message to the console sounds simple, it is complicated if console output is directed to the offending printer itself. The drivers attempt to solve this problem by sending the message only to those devices being used as consoles and *not* as printers. If all consoles are being used as printer devices as well, the driver will send the message to device  $0$  — normally the main console.

### **Keeping Time and Date**

CP/M does not have provision for keeping the current time and date in the system. The example enhancement shows how to keep the time of day and the current date in the short term configuration block by using escape sequences output to the console (1) to set them to the correct values and (2) to "read" them from the console input stream.

The example presupposes that the system has a hardware chip that can be programmed to generate an interrupt every 1/60th of a second (16.666 milliseconds). This provides a divide-down counter to measure seconds elapsed. Of course, if your computer has a *true* real time clock that you can read and get the current time in hours, minutes, and seconds, your code will be very simple. You still will need to have the clock generate a periodic interrupt, however, in order to use the watchdog feature for timing printer and disk operations.

Actual time is kept as ASCII characters, using another ASCII control table to determine when "carry and reset to zero" should occur. By changing two bytes in this table, the time can be kept in 12- or 24-hour format.

The date is simply stored as a string. The example code does not attempt to make sure that the date is valid, nor to update when midnight rolls around. This could be done easily by the BIOS — but it would take a fairly large amount of code.

#### **Watchdog Timer**

Having a periodic source of interrupts also opens the door to building in an emergency or watchdog timer. This is nothing more than a 16-bit counter. Each time the real time clock interrupts, or ticks, the interrupt service routine checks the watchdog count. If it is already at zero, nothing more happens—the watchdog is not in use. Ifit is nonzero, the routine decrements the count by one. Ifthis results in a zero value, the interrupt service routine CALLs a predetermined address. This will be the address of some emergency interrupt service routine that can then take special action, such as investigating the cause of the timeout.

The watchdog routine has a non-interrupt-Ievel subroutine associated with it. Calling this set watchdog subroutine provides a means of setting the count to a predetermined number of real time clock "ticks" and setting the address to which control should be transferred if the count reaches zero.

Having called the set watchdog subroutine, the driver can then sit in a status loop, with interrupts enabled, waiting for some event to occur. If the event happens before the watchdog count hits zero, the driver must call the set watchdog routine again to set the count back to zero, thereby disabling the watchdog mechanism.

The watchdog timer can be used to detect printers that are busy for too long or disk drives that take too long to complete an action either because of a hardware failure or because the user has not loaded the disk into the drive.

# **Data Structures**

As already stated, each character I/O device has its own device table that describes all of its unique characteristics.

The other major data structure is the configuration blocks— both short and long term.

This section describes each field in these data structures.

### **Device Table**

Figure 8-6 shows the contents of a device table. More correctly, it shows a series of equates that define the offsets of each field in the device table. The drivers are given the base address of a specific device table. They then access each field by adding the required offset to this base address.

The first part of the device table is devoted to the physical aspect of the device, defining which port numbers are to be used to communicate with it. The drivers need to know several different port numbers since each one is used for a particular

|          | ÷<br>device table.<br>÷<br>÷ |            | are used to access the various fields within the | physical device they service. The equates that follow |
|----------|------------------------------|------------|--------------------------------------------------|-------------------------------------------------------|
|          |                              |            | Port numbers and status bits                     |                                                       |
| $0000 =$ | DT\$Status\$Port             | EQU        | $\Omega$                                         | :Device status port number                            |
| $0001 =$ | DT\$Data\$Port               | EQU        | DT\$Status\$Port+1                               |                                                       |
|          |                              |            |                                                  | :Device data port number                              |
| $0002 =$ | DT\$Output\$Ready            | EQU        | DT\$DataPort+1                                   |                                                       |
|          |                              |            |                                                  | :Output ready status mask                             |
| $0003 =$ | DT\$Input\$Ready             | EQU        | DT\$Output\$Ready+1                              |                                                       |
| $0004 =$ |                              |            |                                                  | ;Input ready status mask                              |
|          | DT\$DTR\$Ready               | EQU        | DT\$Input\$Ready+1                               | ;DTR ready to send mask                               |
| $0005 =$ | DT\$Reset\$Int\$Port         | EQU        | DT\$DTR\$Ready+1                                 |                                                       |
|          |                              |            |                                                  | ;Port number used to reset an                         |
|          |                              |            |                                                  | interrupt                                             |
| $0006 =$ | DT\$Reset\$Int\$Value        | EQU        | DT\$Reset\$Int\$Port+1                           |                                                       |
|          |                              |            |                                                  | ;Value output to reset interrupt                      |
| $0007 =$ | DT\$Detect\$Error\$Port      | EQU        | DT\$Reset\$Int\$Value+1                          |                                                       |
|          |                              |            |                                                  | ;Port number for error detect                         |
| $0008 =$ | DT\$Detect\$Error\$Value     | EQU        | DT\$Detect\$Error\$Port+1                        |                                                       |
|          |                              | EQU        |                                                  | ; Mask for detecting error (parity etc.)              |
| $0009 =$ | DT\$Reset\$Error\$Port       |            | DT\$Detect\$Error\$Value+1                       | ;Output to port to reset error                        |
| $000A =$ | DTSResetSErrorSValue         | EQU        | DT\$Reset\$Error\$Port+1                         |                                                       |
|          |                              |            |                                                  | ;Value to output to reset error                       |
| $000B =$ | DT\$RTS\$Control\$Port       | EQU        | DT\$Reset\$Error\$Value+1                        |                                                       |
|          |                              |            |                                                  | ;Control port for lowering RTS                        |
| $000C =$ | DT\$Drop\$RTS\$Value         | EQU        | DT\$RTS\$Control\$Port+1                         |                                                       |
| $000D =$ |                              | EQU        |                                                  | ;Value, when output, to drop RTS                      |
|          | DT\$Raise\$RTS\$Value        |            | DT\$Drop\$RTS\$Value+1                           | ;Value, when output, to raise RTS                     |
|          | ÷                            |            |                                                  |                                                       |
|          |                              |            | Device logical status (incl. protocols)          |                                                       |
| $000E =$ | DT\$Status                   | EQU        | DT\$Raise\$RTS\$Value+1                          |                                                       |
|          |                              |            |                                                  | :Status bits                                          |
| $0001 =$ | DT\$Output\$Suspend          | EQU        | 0000\$0001B                                      | ;Output suspended pending                             |
|          |                              |            |                                                  | protocol action<br>÷                                  |
| $0002 =$ | DT\$Input\$Suspend           | <b>EQU</b> | 0000\$0010B                                      | ;Input suspended until                                |
| $0004 =$ | DT\$Output\$DTR              | EQU        | 0000\$0100B                                      | ; buffer empties<br>;Output uses DTR-high-to-send     |
| $0008 =$ | DT\$Output\$Xon              | EQU        | 0000\$1000B                                      | ;Output uses Xon/Xoff                                 |
| $0010 =$ | DT\$Output\$Etx              | EQU        | 0001\$0000B                                      | ; Output uses Etx/Ack                                 |
| $0020 =$ | DT\$Output\$Timeout          | EQU        | 001090000B                                       | :Output uses Timeout                                  |
| $0040 =$ | DT\$Input\$RTS               | EQU        | 0100\$0000B                                      | : Input uses RTS-high-to-receive                      |
| $0080 =$ | DT\$Input\$Xon               | EQU        | 1000\$0000B                                      | ;Input uses Xon/Xoff                                  |
|          |                              |            |                                                  |                                                       |
| $000F =$ | DT\$Status\$2                | EQU        | DT\$Status+1                                     | ;Secondary status byte                                |
| $0001 =$ | DT\$Fake\$Typeahead          | EQU        | 0000\$0001B                                      | ;Requests Input\$Status to                            |
|          |                              |            |                                                  | return "Data Ready" when<br>÷                         |
|          |                              |            |                                                  | control characters are in<br>÷<br>input buffer<br>÷   |
|          |                              |            |                                                  |                                                       |
| $0010 =$ | DT\$Etx\$Count               | <b>EDU</b> | DT\$Status\$2+1                                  |                                                       |
|          |                              |            |                                                  | :No. of chars sent in Etx protocol                    |
| $0012 =$ | DT\$Etx\$Message\$Length     | EQU        | DT\$Etx\$Count+2                                 |                                                       |
|          |                              |            |                                                  | :Specified message length                             |
|          | $\ddot{\phantom{1}}$         |            |                                                  |                                                       |
|          |                              |            | Input buffer values                              |                                                       |
| $0014 =$ | DT\$Buffer\$Base             | EQU        | DT\$Etx\$Message\$Length+2                       |                                                       |
|          | DT\$Put\$Offset              | EQU        | DT\$Buffer\$Base+2                               | :Address of input buffer                              |
| $0016 =$ |                              |            |                                                  | ;Offset for putting chars into buffer                 |
| $0017 =$ | DT\$Get\$Offset              | <b>EQU</b> | DT\$Put\$Offset+1                                |                                                       |
|          |                              |            |                                                  | ;Offset for getting chars from buffer                 |
| $0018 =$ | DT\$Buffer\$Length\$Mask     | EQU        | DT\$Get\$Offset+1                                |                                                       |
|          |                              |            |                                                  | (Length of buffer - 1                                 |
|          |                              |            |                                                  | ;Note: Buffer length must always be                   |
|          |                              |            |                                                  | a binary number; e.g. 32, 64, or 128,                 |
|          |                              |            |                                                  | : This mask then becomes:                             |
|          |                              |            | ÷.                                               | $32 \rightarrow 31 (0001$ \$1111B)                    |
|          |                              |            |                                                  | $64$ -> $63$ (0011\$1111B)                            |

**Figure 8-6.** Device table equates

|          |                          |      | sAfter the get/put offset has been      |
|----------|--------------------------|------|-----------------------------------------|
|          |                          |      | ; incremented it is ANDed with the mask |
|          |                          |      | ; to reset it to zero when the end of   |
|          |                          |      | : the buffer has been reached.          |
| $0019 =$ | DT\$Character\$Count     | EQU. | DT\$Buffer\$Length\$Mask+1              |
|          |                          |      | :Count of the number of characters      |
|          |                          |      | : currently in the buffer               |
| $001A =$ | DT\$Stop\$Input\$Count   | EQU  | DT\$Character\$Count+1                  |
|          |                          |      | :Stop input when the count reaches      |
|          |                          |      | this value                              |
| $001B =$ | DT\$Resume\$Input\$Count | EQU  | DT\$Stop\$Input\$Count+1                |
|          |                          |      | :Resume input when the count reaches    |
|          |                          |      | : this value                            |
| $001C =$ | DT\$Control\$Count       | EQU  | DT\$Resume\$Input\$Count+1              |
|          |                          |      | :Count of the number of control         |
|          |                          |      | characters in the buffer                |
| $001D =$ | DISFunctionSDelay        | EQU  | DT\$Control\$Count+1                    |
|          |                          |      | :Number of clock ticks to delay to      |
|          |                          |      | allow all characters after function     |
|          |                          |      | key lead-in to arrive                   |
| $001E =$ | DT\$Initialize\$Stream   | EQU  | DT\$Function\$Delay+1                   |
|          |                          |      | :Address of byte stream necessary to    |
|          |                          |      | initialize this device                  |

**Figure 8-6.** Device table equates (continued)

function. Depending upon your hardware, each port number could be different; however, with standard Intel or Zilog chips, you will often find that the same port number is used for several functions. The drivers also need to know what bit patterns to expect when they read some ports and what values to output to ports in order to obtain particular results.

The layout of the device table and the manner in which the equates are declared are designed to make it easy for you to change the contents of the table to meet your own special requirements. The fields in this first section of the device table are discussed in the sections that follow.

- **DT\$Status\$Port** The driver reads this port to determine whether the hardware chip has incoming data ready to be input to the computer or whether the chip is capable of accepting another data character for output to the physical device.
- **DT\$Data\$Port** The driver reads from this port to access the next data character from the physical device. The driver also writes to this port to output the next data character to the device.

If your computer hardware requires that the input data port be a different number from the output data port, you will have to alter the coding in the device table equates as well as make the necessary changes in the input and output subroutines in the body of the code.

**DT\$Output\$Ready** This is the bit mask that the driver will AND with the current device status(obtained by reading the DT\$Status\$Port) to see whether the device is ready to accept another output character. It assumes that the device is ready ifthe result of the AND instruction is nonzero. You may have to change some JNZ (jump nonzero) instructions to JZ (jump zero) instructions if your hardware device uses inverted logic, with bits in the status byte set to 0 to indicate that the device can accept another character for output.

Note that this status check relates only to the output chip-it is completely separate from the question of whether the peripheral itself is ready to accept data.

- **DT\$lnput\$Ready** This is the bit mask that the driver will AND with the current device status to see ifthere is an incoming data character. The drivers again presume that if the result of the AND is nonzero, then an incoming data character is waiting to be read from the data port. You will need to make changes similar to those for the output subroutines described in the previous section if your hardware uses inverted logic (0 bit means incoming data).
- **DT\$DTR\$Ready** DTR stands for *data terminal ready.* It refers to one of the control lines connected from the actual peripheral device to the I/O chip (via several other integrated circuits). The drivers, as an option, will only output data to the device when the DTR signal is at a positive voltage. If the peripheral, in order to stop the flow of data characters being output to it, lowers the DTR signal to a negative voltage, the drivers will wait. Once DTR goes positive again, the drivers will resume sending data. Many hard-copy devices use this scheme to give themselves a chance to print out data received from the computer. They may have to lower DTR for several seconds, while they perform paper movement, for example.

The value in this field is a bit mask that the drivers use on the device status to determine the state of the data-terminal-ready control signal.

**DT\$Reset\$Int\$Port** Since the input side of the drivers uses interrupts, when an incoming character is ready to be input by the CPU, the hardware generates an interrupt signal, and control is transferred to the interrupt service routine. This routine "services" the interrupt by reading the incoming data character, saving it in memory, and then transferring control back to whatever was being executed when the interrupt occurred.

> The more complicated interrupt controller chips (such as the Intel 8259A) must be told as soon as a given interrupt has been serviced so that they can permit servicing of any lower priority interrupts that may be waiting.

> This field contains the port number that will be used to "reset" the interrupt, or more correctly, to indicate the end of the previous interrupt's servicing.

- **DT\$Reset\$lnt\$Value** This is the value that will be output to the DT\$Reset\$lnt\$Port to tell the hardware that the previous interrupt service has been completed.
- **DT\$Detect\$Error\$Port** Before the driver attempts to read any incoming data from the DT\$Data\$Port, it checks to see if any hardware errors have occurred. It does so by reading status from this port.
- **DT\$Detect\$Error\$Value** The status byte that is input from the DT\$Detect\$Error\$Port is ANDed with this value. If the result is nonzero, the driver assumes that an error has occurred.
- **DT\$Reset\$Error\$Port** If an error has occurred, the driver outputs an error reset value to this port number.
- **DT\$Reset\$Error\$Value** This is the value that will be output to the DT\$Reset\$Error\$Port to reset an error.
- **DT\$RTS\$Control\$Port** The drivers use this port number to control the request-to-send line if the RTS protocol option is selected.
- **DT\$Drop\$RTS\$Value** This value is output to the RTS control port to lower the RTS line so that some external device will stop sending data to the computer.
- **DT\$Raise\$RTS\$Value** This value is output to raise the RTS line so that the external device will resume sending data to the computer.
- **DT\$Status** This is the first of two status bytes. It contains bit flags that are set to a 1 bit to indicate the following conditions:

#### *DT\$ Output\$Suspend*

Because of protocol, the device is currently suspended from receiving any further output characters.

*DT\$/nput\$Suspend*

Because of protocol, the device has been requested not to send any more input characters.

*DT\$Output\$DTR*

The driver will maintain DTR-high-to-send protocol for output data.

*DT\$Output\$Xon*

The driver will maintain XON/XOFF protocol for output data.

*DT\$OutputSEtx*

The driver will maintain ETX/ACK protocol for output data.

*DT\$/nput\$RTS*

The driver will maintain RTS-high-to-receive protocol for input data.

#### *DT\$/nput\$Xon*

The driver will maintain XON/XOFF protocol for input data.

**DT\$Status\$2** This is another status byte, also with the following bit flag:

#### *DT\$Fake\$ Typeahead*

CONST will "lie" about the availability of incoming console characters. It

will only indicate that data is waiting if there are control characters other than CARRIAGE RETURN, LINE FEED, or TAB in the input buffer.

- **DT\$Etx\$Count** This value is only used for ETX/ACK protocol. It is a count of the number of characters sent in the current message. When this count reaches the defined message length, then the driver will send an ETX character and suspend any further output.
- **DT\$Etx\$Message\$Length** This value is the defined message length for the ETX/ACK protocol. It is used to reset the DT\$Etx\$Count.
- **DT\$Butfer\$Base** This is the address of the first byte of the device's input buffer.
- **DT\$Put\$Offset** This *byte* contains the relative offset indicating where the next incoming character is to be "put" in the input buffer. This byte must then be converted into a word value and added to the DT\$Buffer\$Base address to get the absolute memory location.
- **DT\$Get\$Offset** This byte contains the relative offset indicating where the next character is to be "got" in the input buffer.
- **DT\$Buffer\$Length\$Mask** This byte contains the length of the buffer minus one. The length of the buffer must always be a binary number (8, 16, 32, 64...). Therefore, one less than the length forms a mask value. Both the get and put offsets, after being incremented, are masked with this value. When the offset reaches the end of the buffer, this masking operation will "automatically" reset the offset to zero.
- **DT\$Character\$Count** This is a count of the total number of characters in the buffer. It is incremented by the interrupt service routine each time a character is placed in the buffer, and decremented by the CONIN routine each time it gets a character from the buffer.

CONST uses this value to determine whether any characters are available for input.

- **DT\$Stop\$lnput\$Count** When the interrupt service routines detect that the DT\$Character\$Count is equal to this value (normally buffer length minus five), the drivers will invoke the selected input protocol, lowering RTS or sending XOFF, to shut off the incoming data stream.
- **DT\$Resume\$lnput\$Count** When the CONIN routine detects that the DT\$Character\$- Count has become equal to this value, the drivers will again invoke the selected input protocol, either raising RTS or sending XON to resume receiving input data.
- **DISControlSCount** This is a count of the number of control characters in the input buffer. CARRIAGE RETURN, LINE FEED, and TAB characters are not included in this count.

It is incremented by the interrupt service routine and decremented by CONIN. CONST uses the count when the DT\$Fake\$Typeahead mode is active; it will only indicate that characters are waiting in the input buffer if the control count is nonzero.

**DT\$Function\$Delay** This is the number of clock ticks that should be allowed to elapse after the first character of an incoming escape sequence has been detected. It allows time for the remaining characters in the escape sequence to arrive, assuming that these are being emitted by a terminal at maximum baud rate. Normally, this will correspond to a delay of approximately 90 milliseconds.

**DT\$initialize\$Stream** This is the address of the first byte of a string. This string has the following format:

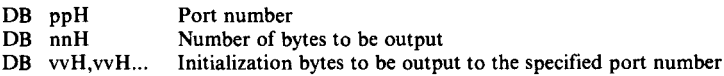

This sequence can be repeated as many times as is necessary, with a "port" number of OOH acting as a terminator.

# **Disk Input/Output**

The example drivers show three main disk I/O enhancements:

- · Full track buffering
- Using memory as an ultra-fast disk
- Improved error handling.

## **Full Track Buffering**

The 5 1/4" diskettes used in the example system are double-sided. Each side has a separate read/write head in the disk drive. The disk controller is fast enough that, ifso commanded, it can read in a complete track's worth of data from one side of the diskette in a single revolution of the diskette.

The drivers have been modified to do just this. The main disk buffer has been dramatically enlarged to accommodate nine 512-byte sectors.

In the earlier standard BIOS, CP/M was configured for tracks of 18 512-byte sectors. The data from each head on a given track was laid "end-to-end" to create the illusion of a single surface with twice as much data on it. For track buffering, performance would be reduced if each read required two revolutions of the diskette, and so in this BIOS the tables and the low-level driver logic have been changed. Each surface is separated, with even numbered tracks on head 0, odd on head 1.

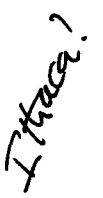

The track number given to the low-level drivers serves two purposes. The least significant bit identifies the head number. When the track number is shifted one bit right, the result is the *physical* track number to which the head assembly must be positioned.

The deblocking algorithm has also been modified by deleting references to sectors. The code is now concerned only with whether the correct disk and track are in the buffer. If this is true, the correct sector must, by definition, be in the buffer.

The deblocking code no longer takes any note when the BDOS indicates that it is writing to an unallocated allocation block-knowledge it used to bypass a sector preread in the standard BIOS. The track size in this enhanced BIOS is much larger than an allocation block, and so the question is meaningless; the whole track must be preread to write just a single sector.

This enhancement really excels when the BDOS is doing directory operations, which always involve a series of sequential reads. The entire directory can be brought into memory, updated, and written back in just two disk revolutions.

One point to watch out for is what is known as "deferred writes." Imagine a program instructed to write on a sector on track 20. The drivers will read in track 20, copy the contents of the designated sector into the track buffer, and return to the program *without* actually writing the data to the disk. The program could "write" to all of the sectors on this track without any actual disk writes. During all this time, this data would exist only in memory and not on the disk drive, so if a power failure occurred, several thousand bytes of data would be lost. Writing to the directory is an exception. The drivers always physically write to the disk when the BDOS indicates that it is writing to a directory sector.

In reality, the increased risk is small. Most programs are constantly reading and writing files, so that the track buffer will be written out frequently in order to read in another track. When programs end, they close output files. This in turn triggers directory writes that force data tracks onto the disk.

If high security is a requirement for your computer, you could extend the watchdog routine to include another separate timer. You could preset this timer for, say, a ten-second delay each time you write into the track buffer but do not write the buffer to the disk. When the count expires, it would set a flag that could be tested by all of the BIOS entry points. If set, they would initiate a write of the track buffer to the disk.

### **Using Memory as an Ultra-Fast Disk**

As you can see from the preceding section, increased performance tends to go hand in hand with increased memory requirements. This is certainly true with a "memory disk," commonly called a RAM-disk or M-disk. In fact, to have an M-disk with reasonable storage capacity, your computer must have at least 128K bytes of additional memory.

Since the 8080 or Z80 can only address 64K of memory at one time, to get access to any of this additional memory, some part of your computer's "normal" memory must be removed from the 64K address space and the additional memory must be switched in. This is known as bank-switched memory.

Figure 8-7 shows the memory organization that is supported by the example M-disk drivers.

You can see that the system has a total of 256K bytes of RAM, organized with the top 16K, from 64K down to  $48K$ , being "common"—that is, switched into the address space all the time. The lower 48K can be selected from five banks, numbered 0 to 4. Bank 0 is switched in for normal CP/M operations.

The M-disk parameter blocks describe a disk with eight "tracks," numbered 0 to 7. The least significant bit of the track number determines whether the base address of the track will be OOOOH or 6000H. Shifting the track number right one bit gives the bank number. Each track consists of 192 sectors. To get the relative address of a sector within its "track," shift the sector number eight bits left, thus multiplying it by 128.

The M-disk is referenced by logical disk M:. A few special-case instructions are required to return the special M-disk parameter header in SELDSK.

One problem, fortunately easily solved, is that the user's DMA address coexists in the address space with the M-disk image itself. There is no direct way to move data between bank 0 and any other bank. The M-disk uses an intermediary buffer in common memory (above 48K), moving data into this, switching banks, and then moving the data down again. Figure 8-8 shows an example of this sequence, as used when reading from the M-disk.

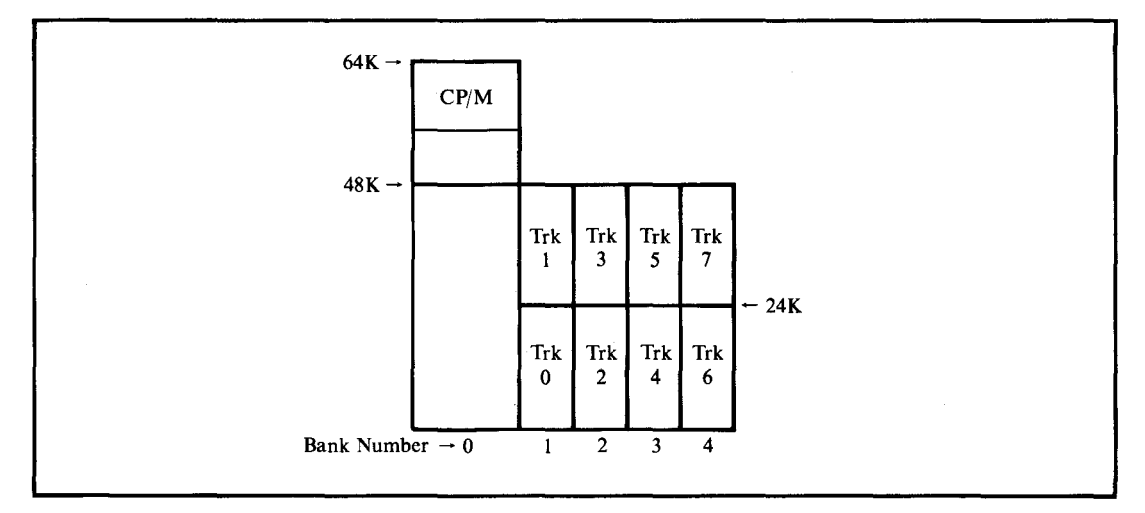

**Figure** 8·7. Memory organization for M-disk

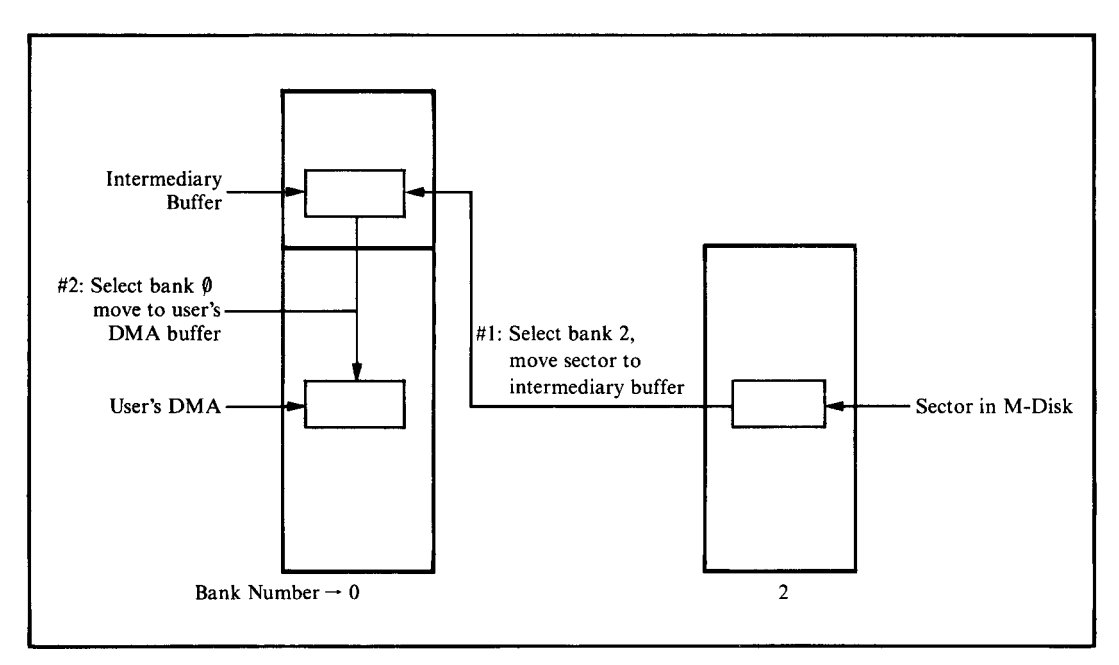

**Figure 8-8.** Reading a sector from the M-disk image

During cold boot initialization, the M-disk driver checks the very first directory entry (in bank 1) to see if it matches a dummy entry for a file called "M\$Disk." If this entry is present, the M-disk is assumed to contain valid information. If the entry is absent, the initialization code makes this special directory entry and fills the remainder of the directory with OE5H, making it appear empty. The dummy entry makes it appear that the "M\$Disk" file is in user 15, marked System status and Read-Only-all of which are designed to prevent its accidental erasure.

## **Custom Patches to CP/M**

Two features shown in the enhanced BIOS, one in the CCP and one in the BDOS, require changes to CP/M itself. These features are implemented by modifying the CCP and BDOS to transfer control to the BIOS at specific points, execute a few instructions in the BIOS, and then return to CP/M. The patches could be made by modifying the MOVCPM program to install the changes permanently. The changed version of MOVCPM, however, *must* be used with a specific version of the BIOS. Therefore, patching CP/M "on the fly" ensures that there will be no mismatch between the BIOS and the rest of CP/M.

Both of these patches were produced with the assistance of Digital Research.

### **User 0 Files Made Public**

The first change permits files created in user area 0 to be accessible from all other user numbers. This feature comes into its own only with hard disk systems. On a hard disk, user numbers can partition the disk, but the frequently used utilities must then be duplicated in each user area. Allowing files in user area 0 to be public means that these files will be accessible from all the other user numbers. Hence the files need not be copied into each user area.

The public files feature alters the way that the BOOS performs the Search Next function, allowing access to files declared in user area 0 even when the current user number is not O. However, the feature is a double-edged sword-user 0 files can be accidentally erased or damaged as well as accessed. Therefore, user 0 files should be declared as System status and Read-Only to protect them. As an additional precaution, public files can be turned off by a control flag in the long term configuration block. This flag is set to an initial state that disables public files.

#### **Modified User Prompt**

This modification makes the CCP display the current user number as well as the default disk. For example,

3B>

indicates that you are currently in user number 3, with disk B: as the default. In addition, if you have enabled public files, the prompt is preceded by the letter "P" to serve as a reminder:

P3B>

# **An Enhanced BIOS**

The remainder of this chapter consists of the assembly language source code for the enhanced BIOS described here. It is rather a daunting listing, but will be well worth your study. The copious commentary has been written to make this study easier, and emphasis has been placed on explaining *why* as well as *what* things are done.

As with the standard BIOS, each line is numbered so that you can use the functional index in Figure 8-9 to find areas of interest in the listing. Note that the line numbers are not contiguous. They jump several hundred at the start of each major section or subroutine. This facilitates minor changes in the listing without revision of the functional index. The full listing is given in Figure 8-10.

| <b>Start Line</b> | <b>Functional Component or Routine</b>             |
|-------------------|----------------------------------------------------|
| 00001             | <b>Introductory Comments and Equates</b>           |
| 00200             | BIOS Jump Table with Additional Private Entries    |
| 00400             | Long Term Configuration Block                      |
| 00800             | Interrupt Vector                                   |
| 00900             | Device Port Numbers and Other Equates              |
| 01100             | Display\$Message Subroutine                        |
| 01200             | Enter\$CPM Setup                                   |
| 01300             | Device Table Equates                               |
| 01500             | Device Table Declarations                          |
| 01700             | General Device Initialization                      |
| 01800             | Specific Device Initialization                     |
| 02000             | Output Byte Stream                                 |
| 02100             | <b>CONST Routine</b>                               |
| 02200             | <b>CONIN Routine with Function Key Processing</b>  |
| 02500             | Console Output                                     |
| 02700             | CONOUT Routine with Escape Sequence Processing     |
| 02900             | <b>AUXIST-Auxiliary Input Status Routine</b>       |
| 03000             | <b>AUXOST-Auxiliary Output Status Routine</b>      |
| 03100             | <b>AUXIN-Auxiliary Input Routine</b>               |
| 03200             | <b>AUXOUT-Auxiliary Output Routine</b>             |
| 03300             | LISTST-List Status Routine                         |
| 03400             | LIST-List Output Routine                           |
| 03500             | Request User Choice—Request Action After Error     |
| 03600             | <b>Output Error Message</b>                        |
| 03656             | Get Composite Status from Selected Output Devices  |
| 03800             | Multiple Output of Byte to All Output Devices      |
| 04000             | Check Output Device Logically (Protocol) Ready     |
| 04200             | Process ETX/ACK Protocol                           |
| 04400             | Select Device Table from I/O Redirection Bit Map   |
| 04600             | Get Input Character from Input Buffer              |
| 04800             | Introductory Comments for Interrupt-Driven Drivers |
| 04900             | Character Interrupt Service Routine                |
| 05000             | Service Device-Puts Character into Input Buffer    |
| 05300             | Get Address of Character in Input Buffer           |
| 05400             | Check if Control Character (not CR, LF, TAB)       |
| 05500             | Output Data Byte                                   |
| 05700             | <b>Input Status Routine</b>                        |
| 05900             | Set Watchdog Timer Routine                         |
| 06000             | Real Time Clock Interrupt Service Routine          |
| 06200             | Shift HL Right One Bit Routine                     |
| 06300             | Introductory Comments for High-Level Disk Drivers  |
| 06400             | Disk Parameter Headers                             |
| 06600             | Disk Parameter Blocks                              |
| 06800             | <b>SELDSK-Select Disk Routine</b>                  |
| 07000             | <b>SETTRK-Set Track Routine</b>                    |
| 07100             | <b>SETSEC-Set Sector Routine</b>                   |

**Figure 8-9.** Functional index for listing in Figure 8-10

| 07200 | <b>SETDMA-Set DMA Routine</b>                                                        |
|-------|--------------------------------------------------------------------------------------|
| 07300 | Skew Tables for Sector Translation                                                   |
| 07400 | <b>SECTRAN-Sector Translation Routine</b>                                            |
| 07500 | HOME—Home Disk to Track and Sector 0                                                 |
| 07600 | Equates for Physical Disk and Deblocking Variables                                   |
| 07800 | <b>READ-Sector Read Routine</b>                                                      |
| 07900 | <b>WRITE-Sector Write Routine</b>                                                    |
| 08000 | Common Read/Write Code with Deblocking Algorithm                                     |
| 08300 | Move\$8 Routine—Moves Memory in 8-Byte Blocks                                        |
| 08500 | <b>Introductory Comments for Disk Controllers</b>                                    |
| 08700 | Nondeblocked Read and Write                                                          |
| 08900 | <b>M-Disk Driver</b>                                                                 |
| 09100 | Select Memory Bank Routine                                                           |
| 09200 | Physical Read/Write to Deblocked Disks                                               |
| 09400 | Disk Error Handling Routines                                                         |
| 09700 | Disk Control Tables for Warm Boot                                                    |
| 09800 | WBOOT—Warm Boot Routine                                                              |
| 10000 | Ghost Interrupt Service                                                              |
| 10100 | Patch CP/M for Public Files and Prompt Changes                                       |
| 10300 | <b>Get Configuration Block Addresses</b>                                             |
| 10400 | Addresses of Objects in Configuration Blocks                                         |
| 10500 | <b>Short Term Configuration Block</b>                                                |
| 10700 | Note on Why Uninitialized Buffers are at End of BIOS                                 |
| 10800 | Cold Boot Initialization Hidden in Disk Buffer Followed by All Uninitialized Buffers |
|       |                                                                                      |

**FIGURE 8·9.** Functional index for listing in Figure 8-10 (continued)

|          | 00001 |                              |                         |                                                 | This is a skeletal example of an enhanced BIOS.              |   |
|----------|-------|------------------------------|-------------------------|-------------------------------------------------|--------------------------------------------------------------|---|
|          | 00010 |                              |                         |                                                 | It includes fragments of the standard BIOS                   |   |
|          | 00011 |                              |                         |                                                 | shown as Figure 6-4 in outline, so as to                     |   |
|          | 00012 |                              |                         |                                                 | avoid cluttering up the enhancements with the                |   |
|          | 00013 |                              |                         | supporting substructure. Many of the original   |                                                              |   |
|          | 00014 |                              |                         | comment blocks have been abbreviated or deleted |                                                              |   |
|          | 00015 |                              | entirely.               |                                                 |                                                              |   |
|          | 00016 |                              |                         |                                                 |                                                              |   |
|          | 00017 | NOTE:<br>$\tau$ < .<br>$- -$ |                         |                                                 | The line numbers at the left are included                    |   |
|          | 00018 |                              |                         |                                                 | to allow reference to the code from the text.                |   |
|          | 00019 |                              |                         |                                                 | There are deliberate discontinuities in the                  |   |
|          | 00020 |                              |                         |                                                 | numbers to allow space for expansion.                        |   |
|          | 00021 |                              |                         |                                                 |                                                              |   |
| $3030 =$ | 00022 | <b>VERSION</b>               | EQU                     | ′oo∕                                            | :Equates used in the sign-on message                         |   |
| $3230 =$ | 00023 | MONTH                        | EQU                     | 1021                                            |                                                              |   |
| $3632 =$ | 00024 | DAY                          | EQU                     | 1261                                            |                                                              |   |
| $3338 =$ | 00025 | YEAR                         | <b>EQU</b>              | 1831                                            |                                                              |   |
|          | 00026 | Ŧ.                           |                         |                                                 |                                                              |   |
|          | 00027 | 1 黃河                         |                         |                                                 | ************************************                         |   |
|          | 00028 | $, +$                        |                         |                                                 |                                                              | ₩ |
|          | 00029 | $\frac{1}{2}$                |                         |                                                 | This BIOS is for a computer system with the following        | ÷ |
|          | 00030 | 上长                           | hardware configuration: |                                                 |                                                              | 关 |
|          | 00031 | ま新                           |                         |                                                 |                                                              | 獑 |
|          | 00032 | $\bullet$                    | $-$ 8080 CPU            |                                                 |                                                              |   |
|          | 00033 | 2.56                         |                         | -- 64K bytes of RAM                             |                                                              |   |
|          | 00034 | , 1, 2, 3                    |                         |                                                 | $\rightarrow$ 3 serial I/O ports (using signetics 2651) for: | ٠ |
|          | 00035 | ま開                           |                         |                                                 | console, communications and list                             | 賽 |
|          | 00036 | 2.56                         |                         |                                                 | -- Two 5 1/4" mini floppy, double-sided, double-             | 簧 |
|          | 00037 | 生質                           |                         |                                                 | density drives. These drives use 512-byte sectors.           | × |
|          | 00038 | 1.96                         |                         |                                                 | These are used as logical disks A: and B:.                   | × |
|          | 00039 | 重新                           |                         |                                                 | Full track buffering is supported.                           | 瞏 |

**Figure 8·10.** Enhanced BIOS listing

|                    | 00040          | $\frac{1}{2}$        |                  |               |                      |                                                                                              |           |
|--------------------|----------------|----------------------|------------------|---------------|----------------------|----------------------------------------------------------------------------------------------|-----------|
|                    | 00041          | $, *$                |                  |               |                      | -- Two 8" standard diskette drives (128-byte sectors)                                        | 美         |
|                    | 00042          | $2 +$                |                  |               |                      | These are used as logical disks C: and D:.                                                   | 挙         |
|                    | 00043          | 手輪                   |                  |               |                      | -- A memory-based disk (M-disk) is supported.                                                | ×         |
|                    | 00044          | $, *$                |                  |               |                      |                                                                                              | $\bullet$ |
|                    | 00045          | $, *$                |                  |               |                      | Two intelligent disk controllers are used, one for                                           | ×         |
|                    | 00046          | $, *$                |                  |               |                      | each diskette type. These controllers access memory                                          | ×         |
|                    | 00047          | 争辩                   |                  |               |                      | directly, both to read the details of the                                                    | 绥         |
|                    | 00048          | p#                   |                  |               |                      | operations they are to perform and also to read<br>and write data from and to the diskettes. | ×         |
|                    | 00049          | $;*$                 |                  |               |                      |                                                                                              | ×         |
|                    | 00050          | $_{\rm p}$ $\times$  |                  |               |                      |                                                                                              | 关<br>×    |
|                    | 00051          |                      |                  |               |                      |                                                                                              |           |
|                    | 00052          |                      |                  |               |                      |                                                                                              |           |
|                    | 00053          |                      |                  |               |                      |                                                                                              |           |
|                    | 00054          | $\ddot{\phantom{1}}$ |                  |               |                      | Equates for characters in the ASCII character set                                            |           |
|                    | 00055          | ÷                    |                  |               |                      |                                                                                              |           |
| $0011 =$           | 00056          | XON                  | EQU              | 11H           |                      | :Reenables transmission of data                                                              |           |
| $0013 =$           | 00057          | XOFF                 | EQU              | 13H           |                      | :Disables transmission of data                                                               |           |
| $0003 =$           | 00058          | <b>ETX</b><br>EQU    |                  | озн           |                      | ;End of transmission                                                                         |           |
| $0006 =$           | 00059          | ACK<br>EQU           |                  | 06H           | : Acknowledge        |                                                                                              |           |
| $000D =$           | 00060          | CR.<br>'EQU          |                  | ODH           |                      | ;Carriage return                                                                             |           |
| $000A =$           | 00061          | LF                   | EQU              | OAH           | ;Line feed           |                                                                                              |           |
| 0009 =             | 00062          | TAB                  | <b>EQU</b>       | 09H           |                      | :Horizontal tab                                                                              |           |
| $0007 =$           | 00063          | <b>BELL</b><br>EQU   |                  | 07H           |                      | :Sound terminal's bell                                                                       |           |
|                    | 00064          | ÷                    |                  |               |                      |                                                                                              |           |
|                    | 00065          | ÷                    |                  |               |                      |                                                                                              |           |
|                    | 00066          | ;                    |                  |               |                      | Equates for defining memory size and the base address and                                    |           |
|                    | 00067          | ٠                    |                  |               |                      | length of the system components                                                              |           |
|                    | 00068          |                      |                  |               |                      |                                                                                              |           |
| $0040 =$           | 00069          | Memory\$Size         |                  | EQU           | 64                   | :Number of Kbytes of RAM                                                                     |           |
|                    | 00070          |                      |                  |               |                      |                                                                                              |           |
|                    | 00071          | ÷                    |                  |               |                      | The BIOS length must be determined by inspection.                                            |           |
|                    | 00072          | ÷                    |                  |               |                      | Comment out the ORG BIOS\$Entry line below by changing the first                             |           |
|                    | 00073          | ,                    |                  |               |                      | character to a semicolon (this will make the assembler start                                 |           |
|                    | 00074          | ÷                    |                  |               |                      | the BIOS at location O). Then assemble the BIOS and round up to                              |           |
|                    | 00075          | ٠                    |                  |               |                      | the nearest 100H the address displayed on the console at the end                             |           |
|                    | 00076          | ۰.                   | of the assembly. |               |                      |                                                                                              |           |
|                    | 00077          |                      |                  |               |                      |                                                                                              |           |
|                    |                |                      |                  |               |                      |                                                                                              |           |
| $2500 =$           | 00078          | BIOS\$Length         |                  | EQU           | <b>2500H</b>         |                                                                                              |           |
|                    | 00079          |                      |                  |               |                      | #<-- Revised to an approximate value<br>÷                                                    |           |
|                    | 00080          |                      |                  |               |                      | to reflect enhancements                                                                      |           |
| $0800 =$           | 00031          |                      |                  |               |                      |                                                                                              |           |
| $0E00 =$           | 00082          | <b>CCP\$Length</b>   |                  | EQU<br>EQU    | 0300H                | ;Constant                                                                                    |           |
|                    | 00083          | BDOS\$Length         |                  |               | <b>OEOOH</b>         | :Constant                                                                                    |           |
| $000F =$           | 00084          | Overall\$Length      |                  | EQU           |                      |                                                                                              |           |
|                    | 00085          |                      |                  |               |                      | (CCP\$Length + BDOS\$Length + BIOS\$Length + 1023) / 1024                                    |           |
| $C400 =$           | 00086          | CCP\$Entry           |                  | EQU           |                      |                                                                                              |           |
| $CC06 =$           | 00087          | BDOS\$Entry          |                  | EQU           |                      | $(Memory \$Size - Overall$Length) * 1024$<br>$CCP*Entry + CCP*Length + 6$                    |           |
| $DOO =$            | 00088          | BIOSSEntry           |                  | EQU           |                      | CCP\$Entry + CCP\$Length + BDOS\$Length                                                      |           |
|                    | 00089          |                      |                  |               |                      |                                                                                              |           |
| $0005 =$           | 00090          | <b>BDOS</b>          |                  | EQU           | 0005H                |                                                                                              |           |
|                    | 00091          |                      |                  |               |                      | ;BDOS entry point (used for making<br>system reset requests)<br>٠.                           |           |
|                    | 00092          | ÷                    |                  |               |                      |                                                                                              |           |
|                    | 00200          | $,$ #                |                  |               |                      |                                                                                              |           |
|                    | 00201          | ORG<br>÷             |                  | BIOS\$Entry   |                      | ;Assemble code at BIOS address                                                               |           |
|                    | 00202          | ÷                    |                  |               |                      |                                                                                              |           |
|                    | 00203          | ,                    | BIOS jump vector |               |                      |                                                                                              |           |
|                    | 00204          | ,                    |                  |               |                      |                                                                                              |           |
| 0000 031311        | 00205          | <b>JMP</b>           |                  | <b>BOOT</b>   |                      | :Cold boot -- entered from CP/M bootstrap loader                                             |           |
|                    | 00206          | Warm\$Boot\$Entry;   |                  |               |                      | Labelled so that the initialization code can                                                 |           |
|                    | 00207          |                      |                  |               |                      | put the warm boot entry address in location                                                  |           |
|                    | 00208          |                      |                  |               | ,                    | 0001H and 0002H of the base page                                                             |           |
| 0003 C3750E        | 00209          | <b>JMP</b>           |                  | <b>WBOOT</b>  |                      | ;Warm boot -- entered by jumping to location 0000H                                           |           |
|                    | 00210          |                      |                  |               | ÷                    | Reloads the CCP, which could have been                                                       |           |
|                    | 00211          |                      |                  |               |                      | overwritten by previous program in transient                                                 |           |
|                    | 00212          |                      |                  |               | е.                   | program area                                                                                 |           |
| 0006 C32D03        | 00213          | <b>- ۱۹۴</b>         |                  | CONST         |                      | :Console status -- returns A = OFFH if there is a                                            |           |
|                    | 00214          |                      |                  |               |                      | console keyboard character waiting                                                           |           |
| 0009 C33A03        | 00215          | MP                   |                  | CONIN         |                      | :Console input -- returns the next console keyboard                                          |           |
|                    | 00216          |                      |                  |               |                      | character in A                                                                               |           |
| <b>000C C3D703</b> | 00217          | <b>JMP</b>           |                  | <b>CONOUT</b> |                      | :Console output -- outputs the character in C to                                             |           |
|                    | 00218          |                      |                  |               | $\ddot{\phantom{a}}$ | the console device                                                                           |           |
| 000F C3F504        | 00219          | <b>JMP</b>           |                  | LIST          |                      | ; List output -- outputs the character in C to the                                           |           |
|                    | 00220          |                      |                  |               | э.                   | list device                                                                                  |           |
| 0012 C3CE04        | 00221<br>00222 | JMP                  |                  | <b>AUXOUT</b> | $\mathbf{r}$         | sAuxiliary output -- outputs the character in C to the<br>logical auxiliary device           |           |

Figure 8-10. (Continued)

 $\cdot$ 

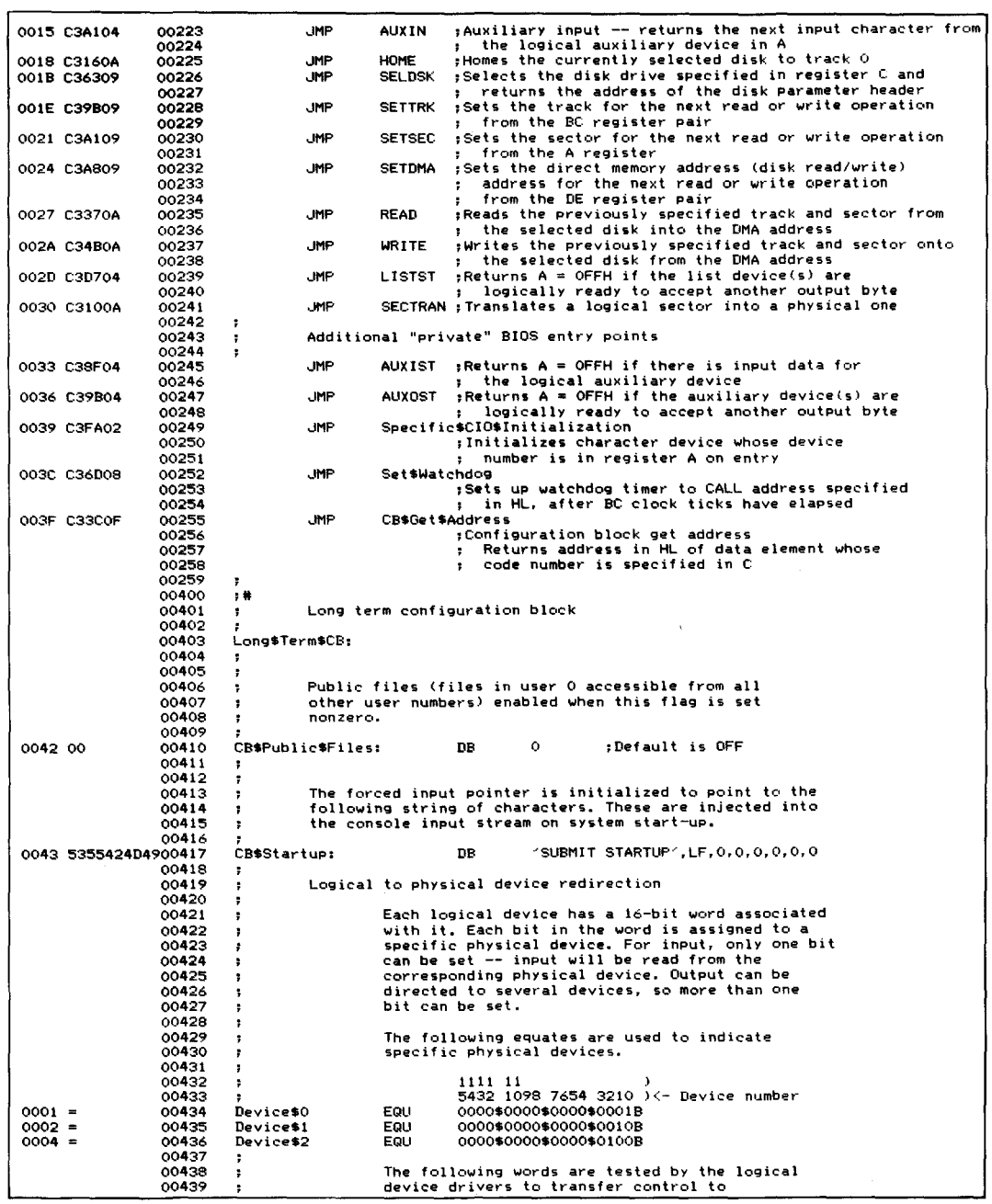

 $\mathcal{O}(\mathcal{O}(\log n))$  .

**Figure 8·10.** (Continued)

| 00440                                    | ,                                                   | the appropriate physical device drivers                                           |                                                                                                    |
|------------------------------------------|-----------------------------------------------------|-----------------------------------------------------------------------------------|----------------------------------------------------------------------------------------------------|
| 00441                                    |                                                     |                                                                                   |                                                                                                    |
| 0058 0100<br>00442                       | CB\$Console\$Input:                                 | DW<br>Device\$0                                                                   |                                                                                                    |
| 005A 0100<br>00443                       | CB\$Console\$Output:                                | DW<br>Device\$0                                                                   |                                                                                                    |
| 00444<br>0050 0200<br>00445              | CB\$Auxiliary\$Input:                               | DW                                                                                |                                                                                                    |
| 005E 0200<br>00446                       | CB\$Auxiliary\$Output:                              | Device\$1<br>nu<br>Device\$1                                                      |                                                                                                    |
| 00447                                    |                                                     |                                                                                   |                                                                                                    |
| 0060 0400<br>00448                       | CB\$List\$Input:                                    | <b>nu</b><br>Device\$2                                                            |                                                                                                    |
| 0062 0400<br>00449                       | CB\$List\$Output:                                   | DW<br>Device\$2                                                                   |                                                                                                    |
| 00450                                    | ÷                                                   |                                                                                   |                                                                                                    |
| 00451<br>00452                           | ÷                                                   |                                                                                   | The table below relates specific bits in the                                                                         |
| 00453                                    | ;<br>$\cdot$                                        | redirection words above to specific device<br>tables used by the physical drivers |                                                                                                    |
| 00454                                    |                                                     |                                                                                   |                                                                                                    |
| 00455                                    | CB\$Device\$Table\$Addresses:                       |                                                                                   |                                                                                                    |
| 0064 8E02<br>00456                       | DW<br>DT\$0                                         |                                                                                   |                                                                                                    |
| 0066 AE02<br>00457<br>0068 CE02          | DW<br>DT\$1                                         |                                                                                   |                                                                                                    |
| 00458<br>006A 000000000000459            | DW<br>DT\$2<br><b>DM</b>                            |                                                                                   |                                                                                                    |
| 00460                                    | ÷                                                   | 0, 0, 0, 0, 0, 0, 0, 0, 0, 0, 0, 0, 0                                             | :Unassigned                                                                                                    |
| 00461                                    | ;                                                   |                                                                                   |                                                                                                    |
| 00462                                    | ÷                                                   | Device initialization byte streams                                                |                                                                                                    |
| 00463                                    | ÷                                                   |                                                                                   |                                                                                                    |
| 00464                                    | ÷                                                   |                                                                                   | These initialization streams are output during the device                                                            |
| 00465<br>00466                           | ţ<br>÷                                              |                                                                                   | initialization phase, or on request whenever the baud rate<br>needs to be changed. They are defined in the long term |
| 00467                                    | ï                                                   |                                                                                   | configuration block so as to "freeze" their contents from one                                                        |
| 00468                                    | ţ                                                   | system startup until the next.                                                    |                                                                                                    |
| 00469                                    | ÷                                                   |                                                                                   |                                                                                                    |
| 00470                                    | ;                                                   |                                                                                   | The address of each stream is contained in each device table.                                                        |
| 00471<br>00472                           | ÷                                                   |                                                                                   |                                                                                                    |
| 00473                                    | The stream format is:<br>;<br>ţ                     |                                                                                   |                                                                                                    |
| 00474                                    | DB<br>;                                             | $\times\times$                                                                    | ;Port number (OOH terminates)                                                                                        |
| 00475                                    | DB<br>;                                             | nn                                                                                | :Number of bytes to output to port                                                                                   |
| 00476                                    | DB<br>÷                                             | VV.VV.VV                                                                          | :Values to be output                                                                                                 |
| 00477                                    |                                                     |                                                                                   |                                                                                                    |
| 00478<br>0084 ED<br>00479                | DO\$Initialize\$Stream:<br><b>OEDH</b><br><b>DR</b> |                                                                                   | :Example data for an 8251A chip<br>:Port number for 8251A                                                            |
| 0085 06<br>00480                         | DB<br>6                                             |                                                                                   | Number of bytes                                                                                                    |
| 0086 000000<br>00481                     | DB<br>0.0.0                                         |                                                                                   | :Dummy bytes to get chip ready                                                                                       |
| 00482<br>0089 42                         | DB                                                  | 0100\$0010B                                                                       | :Reset and raise DTR                                                                                                 |
| 008A 6E<br>00483<br>00484                | ПR                                                  | 01\$10\$11\$10B                                                                   | :1 stop, no parity, 8 bits/char,                                                                                     |
| 00485<br>008B 25                         | DB                                                  | 0010\$0101B                                                                       | divide down of 16<br>т.<br>;RTS high, enable Tx/Rx                                                                   |
| 00486                                    |                                                     |                                                                                   | :Example data for an 8253 chip                                                                                       |
| 008C DF<br>00487                         | DB<br>ODFH                                          |                                                                                   | ;Port number for 8253 mode                                                                                           |
| 008D 01<br>00488                         | DВ<br>1                                             |                                                                                   | :Number of bytes to output                                                                                           |
| 00489<br>008E 76<br>00490                | DB                                                  | 01\$11\$011\$0B                                                                   | :Select:                                                                                                    |
| 00491                                    |                                                     |                                                                                   | Counter 1<br>Load LS byte first                                                                                      |
| 00492                                    |                                                     |                                                                                   | Mode 3, binary count                                                                                                 |
| OOBF DE<br>00493                         | <b>DB</b><br>ODEH                                   |                                                                                   | Port number for counter                                                                                              |
| 0090 02<br>00494                         | DB<br>2                                             |                                                                                   | :Number of bytes to output                                                                                           |
| 00495<br>0091 0700<br>00496              | DO\$Baud\$Rate\$Constant:                           |                                                                                   | ;Label used by utilities                                                                                             |
| 0093 00<br>00497                         | DW<br>0007H<br><b>DB</b><br>o                       |                                                                                   | ;9600 Baud (based on 16x divider)<br>;Port number of 00 terminates stream                                            |
| 00498                                    |                                                     |                                                                                   |                                                                                                    |
| 00499                                    | Di\$Initialize\$Stream:                             |                                                                                   | ;Example data for an 8251A chip                                                                                      |
| 0094 DD<br>00500                         | DB<br><b>ODDH</b>                                   |                                                                                   | Port number for 8251A                                                                                                |
| 0095 06<br>00501<br>0096 000000<br>00502 | DB<br>6<br>DB<br>0, 0, 0                            |                                                                                   | Number of bytes                                                                                                    |
| 0099 42<br>00503                         | DB                                                  | 0100\$0010B                                                                       | ;Dummy bytes to get chip ready<br>Reset and raise DTR                                                                |
| 009A 6E<br>00504                         | <b>DB</b>                                           | 01\$10\$11\$10B                                                                   | ;1 stop, no parity, 8 bits/char,                                                                                     |
| 00505                                    |                                                     |                                                                                   | divide down of 16                                                                                                    |
| 009B 25<br>00506                         | DB                                                  | 0010\$0101B                                                                       | :RTS high, enable Tx/Rx                                                                                              |
| 00507                                    |                                                     |                                                                                   |                                                                                                    |
| 00508<br>009C DF<br>00509                | ODFH<br>DB                                          |                                                                                   | :Example data for an 8253 chip<br>Fort number for 8253 mode                                                          |
| 009D 01<br>00510                         | DB<br>1                                             |                                                                                   | :Number of bytes to output                                                                                           |
| 009E B6<br>00511                         | DB                                                  | 10\$11\$011\$0B                                                                   | ;Select:                                                                                                    |
| 00512                                    |                                                     |                                                                                   | Counter <sub>2</sub><br>٠                                                                                            |
| 00513                                    |                                                     |                                                                                   | Load LS byte first                                                                                                   |
| 00514<br>009F DE<br>00515                | ODEH<br>DВ                                          |                                                                                   | Mode 3, binary count<br>Port number for counter;                                                                     |
| 00A0 02<br>00516                         | <b>DB</b><br>2                                      |                                                                                   | ;Number of bytes to output                                                                                           |
|                                          |                                                     |                                                                                   |                                                                                                    |

**Figure 8·10.** (Continued)

|                    | 00517          | Di\$Baud\$Rate\$Constant: |                                                |                         |                                                                                                    |
|--------------------|----------------|---------------------------|------------------------------------------------|-------------------------|----------------------------------------------------------------------------------------------------|
| 00A1 3800          | 00518          | DW                        | <b>003BH</b>                                   |                         | :1200 baud (based on 16x divider)                                                                          |
| 00A3 00            | 00519          | 0<br>ЪB.                  |                                                |                         | :Port number of 00 terminates stream                                                                       |
|                    | 00520          |                           |                                                |                         |                                                                                                    |
|                    | 00521          | D2\$Initialize\$Stream:   |                                                |                         | :Example data for an 8251A chip                                                                            |
| OOA4 DD            | 00522          | DB                        | <b>ODDH</b>                                    |                         | Port number for 8251A                                                                                      |
| 00A5 06            | 00523          | <b>DB</b><br>6            |                                                |                         | Number of bytes<br>: Dummy bytes to get chip ready                                                         |
| 00A6 000000        | 00524          | <b>DB</b><br>DB           | 0.0.0<br>0100\$0010B                           |                         | :Reset and raise DTR                                                                                       |
| 00A9 42<br>OOAA 6E | 00525<br>00526 | DB                        | 01\$10\$11\$10B                                |                         | ;1 stop, no parity, 8 bits/char,                                                                           |
|                    | 00527          |                           |                                                |                         | divide down of 16<br>$\mathbf{z}$                                                                          |
| <b>OOAB 25</b>     | 00528          | DB                        | 0010\$0101B                                    |                         | ;RTS high, enable Tx/Rx                                                                                    |
|                    | 00529          |                           |                                                |                         |                                                                                                    |
|                    | 00530          |                           |                                                |                         | :Example data for an 8253 chip                                                                             |
| OOAC DF            | 00531          | DB                        | <b>ODFH</b>                                    |                         | Port number for 8253 mode                                                                                  |
| 00AD 01            | 00532          | DB                        |                                                |                         | :Number of bytes to output                                                                                 |
| OOAE F6            | 00533          | DB                        | 11\$11\$011\$0B                                |                         | :Select:<br>Counter 3                                                                                      |
|                    | 00534          |                           |                                                |                         | Load LS byte first<br>в                                                                                    |
|                    | 00535<br>00536 |                           |                                                |                         | Mode 3, binary count                                                                                       |
| OOAF DE            | 00537          | DB                        | <b>ODEH</b>                                    |                         | :Port number for counter                                                                                   |
| 00BO 02            | 00538          | DВ<br>2.                  |                                                |                         | :Number of bytes to output                                                                                 |
|                    | 00539          | D2\$Baud\$Rate\$Constant: |                                                |                         |                                                                                                    |
| OOB1 3800          | 00540          | DW                        | оозен                                          |                         | :1200 baud (based on 16x divider)                                                                          |
| 00B3 00            | 00541          | DB<br>۰                   |                                                |                         | :Port number of 00 terminates stream                                                                       |
|                    | 00542          |                           |                                                |                         |                                                                                                    |
|                    | 00543          |                           |                                                |                         |                                                                                                    |
|                    | 00544          | ÷                         |                                                |                         | This following table is used to determine the maximum                                                      |
|                    | 00545<br>00546 | ,<br>÷                    |                                                |                         | value for each character position in the ASCII time<br>value above (except the ":"). Note -- this table is |
|                    | 00547          | $\ddot{\phantom{a}}$      |                                                |                         | in the long term configuration block so that the clock                                                     |
|                    | 00548          | ,                         |                                                |                         | can be set "permanently" to either 12 or 24 hour format.                                                   |
|                    | 00549          | ,                         |                                                |                         |                                                                                                    |
|                    | 00550          | ÷                         |                                                |                         | NOTE: The table is processed backwards -- to correspond                                                    |
|                    | 00551          | ÷                         | with the ASCII time.                           |                         |                                                                                                    |
|                    | 00552          | ÷                         |                                                |                         | Each character represents the value for the corresponding                                                  |
|                    | 00553          | ÷                         |                                                |                         | character in the ASCII time at which a carry-and-reset-to-zero                                             |
|                    | 00554<br>00555 | should occur.<br>Ŧ        |                                                |                         |                                                                                                    |
| 00B4 00            | 00556          | ,<br>DB<br>o              |                                                | :"Terminator"           |                                                                                                    |
|                    | 00557          | CB\$12\$24\$Clock:        |                                                |                         |                                                                                                    |
| OOB5 3334          | 00558          | DB.                       | 1341                                           |                         | :Change to 1231 for a 12-hour clock                                                                        |
| OOB7 FF            | 00559          | DB                        | <b>OFFH</b>                                    |                         | :"Skip" character                                                                                          |
| OOB8 363A          | 00560          | DB                        | -611                                           |                         | : Maximum minutes are 59                                                                                   |
| OOBA FF            | 00561          | DB                        | OFFH                                           |                         | :"Skip" character                                                                                          |
| OOBB 363A          | 00562<br>00563 | DB<br>Update\$Time\$End:  | 161 C                                          |                         | :Maximum seconds are 59<br>;Used when updating the time                                                    |
|                    | 00564          |                           |                                                |                         |                                                                                                    |
|                    | 00565          | ÷                         |                                                |                         |                                                                                                    |
|                    | 00566          | ,                         | Variables for the real time clock and watchdog |                         |                                                                                                    |
|                    | 00567          | timer<br>,                |                                                |                         |                                                                                                    |
|                    | 00568          |                           |                                                |                         |                                                                                                    |
| OOBD 3C            | 00569          | RTC\$Ticks\$per\$Second   | DB                                             | 60                      | :Number of real time clock                                                                                 |
|                    | 00570          |                           | DB                                             | 60                      | ; ticks per elapsed second<br>:Residual count before next                                                  |
| OOBE 3C            | 00571<br>00572 | RTC\$Tick\$Count          |                                                |                         | second will elapse                                                                                         |
| OOBF 0000          | 00573          | RTC#Watchdog#Count        | DW                                             | ۰                       | ;Watchdog timer tick count                                                                                 |
|                    | 00574          |                           |                                                |                         | $(0 = no$ watchdog timer set)                                                                              |
| 00C1 0000          | 00575          | RTC*Watchdog*Address      | DW                                             | o                       | ;Address to which control                                                                                  |
|                    | 00576          |                           |                                                |                         | will be transferred if the                                                                                 |
|                    | 00577          |                           |                                                |                         | watchdog count hits O<br>х.                                                                                |
|                    | 00578          |                           |                                                |                         |                                                                                                    |
|                    | 00579          | ÷                         |                                                |                         |                                                                                                    |
|                    | 00580          | Function key table<br>÷   |                                                |                         |                                                                                                    |
|                    | 00581<br>00582 | ,<br>٠                    |                                                |                         | This table consists of a series of entries, each one having the                                            |
|                    | 00583          | :                         | following structure:                           |                         |                                                                                                    |
|                    | 00584          | ;                         |                                                |                         |                                                                                                    |
|                    | 00585          | na<br>,                   |                                                |                         | Second character of sequence emitted by                                                                    |
|                    | 00586          | ;                         |                                                | terminal's function key | Λ.                                                                                                    |
|                    | 00587          | K.<br>DB<br>,             |                                                |                         | Third character of sequence -- NOTE: this<br>field will not be present if the source code<br>۰             |
|                    | 00588          | t<br>,                    |                                                |                         | has been configured to accept only two characters<br>D                                                     |
|                    | 00589<br>00590 | ٠                         |                                                |                         | ١<br>in function key sequences.                                                                            |
|                    | 00591          | K<br>,                    |                                                |                         | ,<br>NOTE: Adjust the equates for:                                                                         |
|                    | 00592          | <b>C</b><br>,             |                                                |                         | ,<br>Function\$Key\$Length                                                                                 |
|                    | 00593          | ¢<br>,                    |                                                |                         | $\lambda$<br>Three\$Character\$Function                                                                    |
|                    |                |                           |                                                |                         |                                                                                                    |

Figure 8-10. (Continued)

|                      | 00594                                        | ÷                                            |                                              |                   |                                                                                  |                                                                 |                       |  |
|----------------------|----------------------------------------------|----------------------------------------------|----------------------------------------------|-------------------|----------------------------------------------------------------------------------|-----------------------------------------------------------------|-----------------------|--|
|                      | 00595                                        | ÷                                            | DB                                           |                   |                                                                                  | A character string to be forced into the console                |                       |  |
|                      | 00596                                        | Ŧ                                            |                                              |                   |                                                                                  | input stream when the corresponding function key                |                       |  |
|                      | 00597                                        | ÷                                            |                                              |                   |                                                                                  | is pressed. The last byte of this string must be                |                       |  |
|                      | 00598                                        | ÷                                            |                                              |                   |                                                                                  | OOH to terminate the forced input.                              |                       |  |
| $001B =$             | 00599                                        |                                              |                                              |                   |                                                                                  |                                                                 |                       |  |
| $0003 =$             | 00600<br>00601                               | Function\$Key\$Lead<br>Function\$Key\$Length |                                              | EQU<br>EQU        | 1BH<br>з.                                                                        | ;Signals function key sequence                                  |                       |  |
|                      | 00602                                        |                                              |                                              |                   |                                                                                  | ;Number of characters in function                               |                       |  |
|                      | 00603                                        |                                              |                                              |                   |                                                                                  | key input sequence (NOTE: this                                  |                       |  |
|                      | 00604                                        |                                              |                                              |                   |                                                                                  | can only be 3 or 2 characters),                                 |                       |  |
|                      | 00605                                        | 1                                            |                                              |                   |                                                                                  |                                                                 |                       |  |
|                      | 00606                                        |                                              |                                              |                   |                                                                                  | :The logic associated with function                             |                       |  |
|                      | 00607                                        |                                              |                                              |                   |                                                                                  | key recognition is made easier with                             |                       |  |
|                      | 00608                                        |                                              |                                              |                   |                                                                                  | the following equate                                            |                       |  |
| $0001 =$             | 00609                                        |                                              | Three\$Character\$Function                   |                   | EQU                                                                              | $Function$ \$Key\$Length - 2                                    |                       |  |
|                      | 00610                                        |                                              |                                              |                   |                                                                                  | :Three\$Character\$Function will be TRUE if the                 |                       |  |
|                      | 00611                                        |                                              |                                              |                   |                                                                                  | function keys emit a three character                            |                       |  |
|                      | 00612                                        |                                              |                                              |                   |                                                                                  | sequence, FALSE if they emit a two character                    |                       |  |
|                      | 00613<br>00614                               |                                              |                                              |                   | sequence.                                                                        |                                                                 |                       |  |
|                      | 00615                                        |                                              |                                              |                   |                                                                                  | Each entry in the table must be the same length, as defined by: |                       |  |
|                      | 00616                                        |                                              |                                              |                   |                                                                                  |                                                                 |                       |  |
| $0013 =$             | 00617                                        |                                              | CB\$Function\$Key\$Entry\$Size               |                   | EQU                                                                              | 16 + 1 + Function\$Key\$Length - 1                              |                       |  |
|                      | 00618                                        | ,                                            |                                              |                   |                                                                                  |                                                                 |                       |  |
|                      | 00619                                        | ÷                                            |                                              |                   |                                                                                  |                                                                 |                       |  |
|                      | 00620                                        | ÷                                            |                                              |                   | Maximum length of substitute :                                                   |                                                                 | Lead character is not |  |
|                      | 00621                                        | ,                                            | string                                       |                   |                                                                                  |                                                                 | in table entry        |  |
|                      | 00622                                        | ÷                                            |                                              |                   |                                                                                  | For the terminating OOH                                         |                       |  |
|                      | 00623                                        |                                              |                                              |                   |                                                                                  |                                                                 |                       |  |
|                      | 00624<br>00625                               | ÷                                            |                                              |                   |                                                                                  | The last entry in the table is marked by a OO-byte.             |                       |  |
|                      | 00626                                        | ٠<br>÷                                       |                                              |                   |                                                                                  | The example values shown below are for a VT-100 terminal.       |                       |  |
|                      | 00627                                        |                                              |                                              |                   |                                                                                  |                                                                 |                       |  |
|                      | 00628                                        | CB\$Function\$Key\$Table:                    |                                              |                   |                                                                                  |                                                                 |                       |  |
|                      | 00629                                        | т.                                           |                                              |                   |                                                                                  | 123456789.1234 5 6 7 K- Use to check length                     |                       |  |
|                      | 00C3 4F5046756E00630                         | DB                                           |                                              |                   | 101, 'P', 'Function Key 11, LF, 0, 0                                             |                                                                 |                       |  |
|                      | 00D6 4F5146756E00631                         | DB                                           |                                              |                   | '0', '0', 'Function Key 2', LF, 0, 0                                             |                                                                 |                       |  |
|                      | 00E9 4F5246756E00632                         | DB.                                          |                                              |                   | 101,1R1,1Function Key 31,LF,0,0                                                  |                                                                 |                       |  |
|                      | OOFC 4F5346756E00633                         | <b>DB</b>                                    |                                              |                   | 101,181,1Function Key 41,LF,0,0                                                  |                                                                 |                       |  |
|                      | 00634                                        | ÷                                            |                                              |                   |                                                                                  |                                                                 |                       |  |
|                      | 00635<br>010F 5B4155702000636                | $\cdot$<br><b>DB</b>                         |                                              | 123456789.1       |                                                                                  |                                                                 |                       |  |
|                      | 0122 5B42446F7700637                         | DB                                           | 40 K                                         |                   | 111, A1, Up Arrow1, LF, 0, 0, 0, 0, 0, 0, 0, 0, 0                                |                                                                 |                       |  |
|                      | 0135 5B4352696700638                         | DB                                           |                                              |                   | "L", "C", "Right Arrow", LF, 0, 0, 0, 0, 0                                       |                                                                 |                       |  |
|                      | 0148 5B444C656600639                         | DΒ                                           |                                              |                   | "[","]","Left Arrow",LF,0,0,0,0,0,0                                              |                                                                 |                       |  |
|                      | 00640                                        |                                              |                                              |                   |                                                                                  |                                                                 |                       |  |
|                      | 015B 000000000000641                         | DB                                           |                                              |                   |                                                                                  |                                                                 | ;Spare entries        |  |
|                      | 016E 000000000000642                         | DB                                           |                                              |                   |                                                                                  | 0,0,0,0,0,0,0,0,0,0,0,0,0,0,0,0,0,0,0,0                         |                       |  |
|                      | 0181 000000000000643                         | DB                                           |                                              |                   |                                                                                  |                                                                 |                       |  |
|                      | 0194 000000000000644                         | DB                                           |                                              |                   | 0,0,0,0,0,0,0,0,0,0,0,0,0,0,0,0,0,0,0,0                                          |                                                                 |                       |  |
|                      | 01A7 000000000000645                         | DB                                           |                                              |                   | 0,0,0,0,0,0,0,0,0,0,0,0,0,0,0,0,0,0,0,0                                          |                                                                 |                       |  |
|                      | 01BA 000000000000646                         | <b>DR</b><br>ħΒ                              |                                              |                   | 0,0,0,0,0,0,0,0,0,0,0,0,0,0,0,0,0,0,0<br>0,0,0,0,0,0,0,0,0,0,0,0,0,0,0,0,0,0,0,0 |                                                                 |                       |  |
|                      | 01CD 000000000000647<br>01E0 000000000000648 | DB                                           |                                              |                   | 0,0,0,0,0,0,0,0,0,0,0,0,0,0,0,0,0,0,0,0                                          |                                                                 |                       |  |
|                      | 01F3 000000000000649                         | DB                                           |                                              |                   | 0,0,0,0,0,0,0,0,0,0,0,0,0,0,0,0,0,0,0,0                                          |                                                                 |                       |  |
|                      | 0206 000000000000650                         | DB                                           |                                              |                   | 0,0,0,0,0,0,0,0,0,0,0,0,0,0,0,0,0,0,0,0                                          |                                                                 |                       |  |
|                      | 00651                                        |                                              |                                              |                   |                                                                                  |                                                                 |                       |  |
| 0219 FFFF            | 00652                                        | <b>DB</b>                                    | OFFH, OFFH                                   |                   |                                                                                  | ; Terminator for utility that preprograms                       |                       |  |
|                      | 00653                                        |                                              |                                              |                   |                                                                                  | ; function key sequence                                         |                       |  |
|                      | 00654                                        |                                              |                                              |                   |                                                                                  |                                                                 |                       |  |
|                      | 00655                                        | ÷                                            |                                              |                   |                                                                                  |                                                                 |                       |  |
|                      | 00656<br>00657                               | ÷<br>÷                                       | Console output escape sequence control table |                   |                                                                                  |                                                                 |                       |  |
|                      | 00658                                        | ÷                                            |                                              |                   |                                                                                  | This table is referenced after a Function\$Key\$Lead character  |                       |  |
|                      | 00659                                        | ÷                                            |                                              |                   |                                                                                  | has been detected in the CONOUT routine. The next character     |                       |  |
|                      | 00660                                        | т.                                           |                                              |                   |                                                                                  | to be output to the console is compared to the first byte       |                       |  |
|                      | 00661                                        | ,                                            |                                              |                   |                                                                                  | in each 3-byte table entry. If a match is found, then control   |                       |  |
|                      | 00662                                        | ÷                                            |                                              |                   |                                                                                  | is transferred to the address following the byte that matched.  |                       |  |
|                      | 00663                                        |                                              |                                              |                   |                                                                                  |                                                                 |                       |  |
|                      | 00664                                        | CONOUT\$Escape\$Table:                       |                                              |                   |                                                                                  |                                                                 |                       |  |
| 021B 74              | 00665                                        | DB.<br>DW                                    | ∕t⁄<br>CONOUT\$Time                          |                   | ;Read current time                                                               |                                                                 |                       |  |
| 021C 4804            | 00666<br>00667                               | DB                                           | Yd 1                                         |                   | ;Read current date                                                               |                                                                 |                       |  |
| 021E 64<br>021F 4104 | 00668                                        | DW                                           | CONOUT\$Date                                 |                   |                                                                                  |                                                                 |                       |  |
| 0221 75              | 00669                                        | DB                                           | ″u4                                          |                   | ,Set current time                                                                |                                                                 |                       |  |
| 0222 5004            | 00670                                        | DW                                           |                                              | CONOUT\$Set\$Time |                                                                                  |                                                                 |                       |  |
|                      |                                              |                                              |                                              |                   |                                                                                  |                                                                 |                       |  |

Figure 8-10. (Continued)

| 0224 65         |                    | 00671 | DB                      | rer              |                                       | ;Set current date                                         |
|-----------------|--------------------|-------|-------------------------|------------------|---------------------------------------|-----------------------------------------------------------|
| 0225 4E04       |                    | 00672 | DW                      |                  | CONOUT\$Set\$Date                     |                                                           |
|                 |                    | 00673 |                         |                  |                                       |                                                           |
| 0227 00         |                    | 00674 | DB                      | Ω                | ;Terminator                           |                                                           |
|                 |                    | 00675 |                         |                  |                                       |                                                           |
|                 |                    | 00676 | Long\$Term\$CB\$End:    |                  |                                       |                                                           |
|                 |                    | 00677 |                         |                  |                                       |                                                           |
|                 |                    |       | ,                       |                  |                                       |                                                           |
|                 |                    | 00800 | $;$ #                   |                  |                                       |                                                           |
|                 |                    | 00801 | ÷                       |                  |                                       |                                                           |
|                 |                    | 00802 | п.                      | Interrupt vector |                                       |                                                           |
|                 |                    | 00803 | ,                       |                  |                                       |                                                           |
|                 |                    | 00804 |                         |                  |                                       | Control is transferred here by the programmable interrupt |
|                 |                    | 00805 | ,                       |                  | controller -- an Intel 8259A.         |                                                           |
|                 |                    | 00806 | ,                       |                  |                                       |                                                           |
|                 |                    | 00807 | ,                       |                  |                                       | NOTE: The interrupt controller chip requires that the     |
|                 |                    | 00808 | ,                       |                  |                                       | interrupt vector table start on a paragraph               |
|                 |                    | 00809 |                         |                  |                                       | boundary. This is achieved by the following ORG line      |
| 0240            |                    | 00810 | ,<br>ORG                |                  | (\$ AND OFFEOH) + 20H                 |                                                           |
|                 |                    |       |                         |                  |                                       |                                                           |
|                 |                    | 00811 | Interrupt\$Vector:      |                  |                                       |                                                           |
|                 |                    | 00812 |                         |                  | :Interrupt number                     |                                                           |
|                 | 0240 C37808        | 00813 | JMP                     | RTC\$Interrupt   |                                       | +0 -- clock                                               |
| 0243 00         |                    | 00814 | DB                      | o                |                                       | #Skip a byte                                              |
|                 | 0244 C3E806        | 00815 | <b>JMP</b>              |                  | Character\$Interrupt                  | ;1 -- character I/O                                       |
| 0247 00         |                    | 00816 | DВ                      | $\Omega$         |                                       |                                                           |
|                 | 0248 C3D80E        | 00817 | JMP                     |                  | <b>Ghost#Interrupt</b>                | :2 -- not used                                            |
| 024B 00         |                    | 00818 | DB.                     | ο                |                                       |                                                           |
|                 | <b>024C C3D80E</b> | 00819 | JMP                     |                  | Ghost\$Interrupt                      | :3 -- not used                                            |
| 024F 00         |                    | 00820 | DB                      | ۰                |                                       |                                                           |
|                 | <b>0250 C3D80E</b> | 00821 | JMP                     |                  | Ghost\$Interrupt                      | +4 -- not used                                            |
|                 |                    |       | DB                      | ο                |                                       |                                                           |
| 0253 00         |                    | 00822 | <b>JMP</b>              |                  | Ghost\$Interrupt                      | :5 -- not used                                            |
|                 | 0254 C3D80E        | 00823 |                         | ٥                |                                       |                                                           |
| 0257 00         |                    | 00824 | DB                      |                  |                                       |                                                           |
|                 | 0258 C3D80E        | 00825 | م س                     |                  | <b>Ghost#Interrupt</b>                | tó -- not used                                            |
| 0 <b>25B</b> 00 |                    | 00826 | DB                      | $\Omega$         |                                       |                                                           |
|                 | 025C C3D80E        | 00827 | JMP                     |                  | Ghost\$Interrupt                      | :7 -- not used                                            |
|                 |                    | 00828 |                         |                  |                                       |                                                           |
|                 |                    | 00900 | , #                     |                  |                                       |                                                           |
|                 |                    | 00901 |                         |                  |                                       |                                                           |
|                 |                    | 00902 | ,                       |                  | Device port numbers and other equates |                                                           |
|                 |                    | 00903 |                         |                  |                                       |                                                           |
| $0080 =$        |                    | 00904 | CIO*Base*Port           | EQU              | 80H                                   | ;Base port number                                         |
|                 |                    | 00905 |                         |                  |                                       |                                                           |
| $0080 =$        |                    | 00906 | DO#Base #Port           | EQU              | CIO\$Base\$Port                       | :Device O                                                 |
|                 |                    |       |                         | EDU              | DO#Base#Port                          |                                                           |
| $0080 =$        |                    | 00907 | DOSDataSPort            |                  |                                       | -1                                                        |
| 0081 =          |                    | 00908 | DOSStatus\$Port         | EGU              | DOSBaseSPort +                        |                                                           |
| 0082 =          |                    | 00909 | DOSMode SPort           | EQU              | DO#Base#Port + 2                      |                                                           |
| $0083 =$        |                    | 00910 | DOSCommand SPort EQU    |                  | $D0$ *Base*Port + 3                   |                                                           |
|                 |                    | 00911 | ,                       |                  |                                       |                                                           |
|                 |                    | 00912 |                         |                  |                                       |                                                           |
| $0084 =$        |                    | 00913 | D1\$Base\$Port          | EQU              | $C10$Base$Port + 4$                   | :Device 1                                                 |
| $0084 =$        |                    | 00914 | D1\$Data\$Port          | EQU              | D1\$Base\$Port                        |                                                           |
| $0085 =$        |                    | 00915 | Di\$Status\$Port        | EQU              | Di\$Base\$Port + 1                    |                                                           |
| $0086 =$        |                    | 00916 | Di#Mode#Port            | EQU              | Di\$Base\$Port + 2                    |                                                           |
| $0087 =$        |                    | 00917 | D1\$Command\$Port EQU   |                  | $D1$ \$Base\$Port + 3                 |                                                           |
|                 |                    | 00918 |                         |                  |                                       |                                                           |
| $0088 =$        |                    | 00919 | D2\$Base\$Port          | EQU              | CIO\$Base\$Port + 8                   | :Device 2                                                 |
| $0088 =$        |                    | 00920 | D2\$Data\$Port          | EQU              | D2\$Base\$Port                        |                                                           |
| 0089 =          |                    | 00921 | <b>D2\$Status\$Port</b> | EQU              | D2\$Base\$Port + 1                    |                                                           |
| $008A =$        |                    |       | D2#Mode\$Port           | EQU              | D2\$Base\$Port + 2                    |                                                           |
|                 |                    | 00922 |                         |                  |                                       |                                                           |
| $008B =$        |                    | 00923 | D2\$Command\$Port EQU   |                  | D2\$Base\$Port + 3                    |                                                           |
|                 |                    | 00924 |                         |                  |                                       |                                                           |
| $004E =$        |                    | 00925 | D\$Mode\$Value\$1       | EQU              | 01\$00\$11\$10B                       |                                                           |
|                 |                    | 00926 |                         |                  |                                       | :1 stop bit, no parity                                    |
|                 |                    | 00927 |                         |                  |                                       | :8 bits, Async. 16x rate                                  |
| $003C =$        |                    | 00928 | D\$Mode\$Value\$2 EQU   |                  | 00\$11\$1100B                         |                                                           |
|                 |                    | 00929 |                         |                  |                                       | :Tx/Rx on internal clock                                  |
|                 |                    | 00930 |                         |                  | 19600 baud                            |                                                           |
| $0027 =$        |                    | 00931 | D\$Command\$Value EQU   |                  | 00\$100111B                           |                                                           |
|                 |                    | 00932 |                         |                  |                                       | :Normal mode                                              |
|                 |                    | 00933 |                         |                  |                                       | :Enable Tx/Rx                                             |
|                 |                    | 00934 |                         |                  |                                       | <b>:RTS and DTR active</b>                                |
|                 |                    |       |                         | EQU              | 0011\$1000B                           |                                                           |
| $0038 =$        |                    | 00935 | D\$Error                |                  |                                       |                                                           |
| $0037 =$        |                    | 00936 | D\$Error\$Reset         | EQU              | 00\$110111B                           |                                                           |
|                 |                    | 00937 |                         |                  |                                       | :Same as command value plus error reset                   |
| $0001 =$        |                    | 00938 | D\$Output\$Ready        | EQU              | 0000\$0001B                           |                                                           |
| $0002 =$        |                    | 00939 | D\$Input\$Ready         | EQU              | 000000010B                            |                                                           |
| $0080 =$        |                    | 00940 | D\$DTR\$High            | EQU              | 1000\$0000B                           | sNote: this is actually the                               |
|                 |                    |       |                         |                  |                                       |                                                           |

**Figure 8·10.** (Continued)

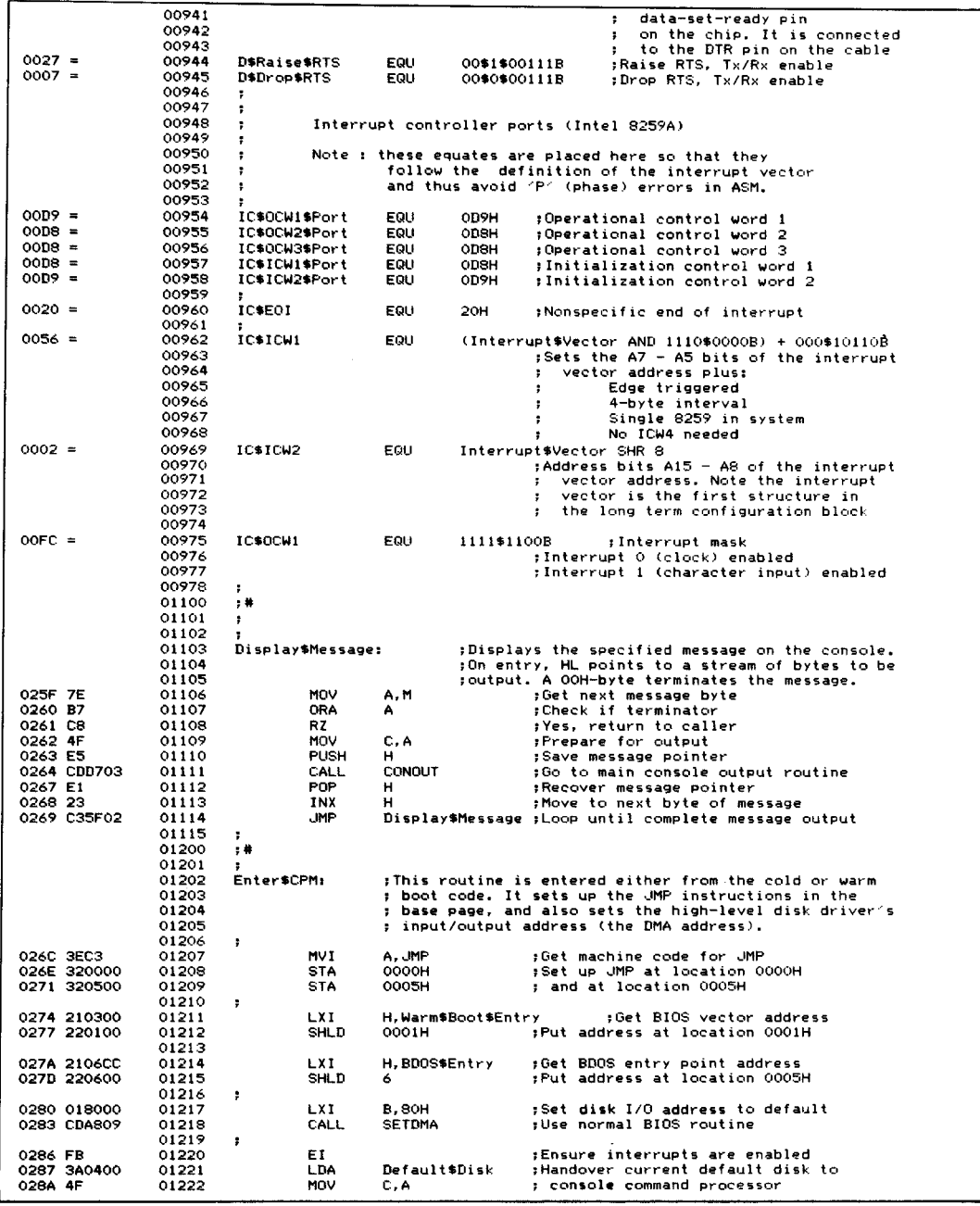

Figure 8-10. (Continued)

| 028B C300C4 | 01223          | CCP\$Entry<br>JMP         |                | :Transfer to CCP                                                                                 |                                                              |
|-------------|----------------|---------------------------|----------------|--------------------------------------------------------------------------------------------------|--------------------------------------------------------------|
|             | 01224          |                           |                |                                                                                                  |                                                              |
|             | 01300          | ; #                       |                |                                                                                                  |                                                              |
|             | 01301          | ÷                         |                |                                                                                                  |                                                              |
|             | 01302          | Device table equates<br>÷ |                |                                                                                                  |                                                              |
|             | 01303          | ÷                         |                | The drivers use a device table for each<br>physical device they service. The equates that follow |                                                              |
|             | 01304<br>01305 | ٠<br>1                    |                | are used to access the various fields within the                                                 |                                                              |
|             | 01306          | device table.<br>2        |                |                                                                                                  |                                                              |
|             | 01307          |                           |                |                                                                                                  |                                                              |
|             | 01308          |                           |                | Port numbers and status bits                                                                     |                                                              |
| 0000 =      | 01309          | <b>DT\$Status\$Port</b>   | EQU            | ۰                                                                                                | :Device status port number                                   |
| $0001 =$    | 01310          | <b>DTSDataSPort</b>       | EQU            | DT\$Status\$Port+1                                                                               |                                                              |
|             | 01311          |                           | EQU            |                                                                                                  | ;Device data port number                                     |
| $0002 =$    | 01312<br>01313 | DT\$Output\$Ready         |                | DT\$DataPort+1                                                                                   | ; Output ready status mask                                   |
| $0003 =$    | 01314          | DT\$Input\$Ready          | <b>EQU</b>     | DT\$Output\$Ready+1                                                                              |                                                              |
|             | 01315          |                           |                |                                                                                                  | ; Input ready status mask                                    |
| $0004 =$    | 01316          | DT\$DTR\$Ready            | EQU            | DT\$Input\$Ready+1                                                                               |                                                              |
|             | 01317          |                           |                |                                                                                                  | :DTR ready to send mask                                      |
| $0005 =$    | 01318          | DT\$Reset\$Int\$Port      | EQU            | DT\$DTR\$Ready+1                                                                                 |                                                              |
|             | 01319          |                           |                | interrupt<br>÷                                                                                   | :Port number used to reset an                                |
| $0006 =$    | 01320<br>01321 | DT\$Reset\$Int\$Value     | EQU            | DT\$Reset\$Int\$Port+1                                                                           |                                                              |
|             | 01322          |                           |                |                                                                                                  | :Value output to reset interrupt                             |
| $0007 =$    | 01323          | DT\$Detect\$Error\$Port   | EQU            | DT\$Reset\$Int\$Value+1                                                                          |                                                              |
|             | 01324          |                           |                |                                                                                                  | Fort number for detecting error                              |
| $0008 =$    | 01325          | DT\$Detect\$Error\$Value  | EQU            | DT\$Detect\$Error\$Port+1                                                                        |                                                              |
|             | 01326          |                           |                |                                                                                                  | : Mask for detecting error (parity etc.)                     |
| $0009 =$    | 01327          | DT\$Reset\$Error\$Port    | EQU            | DT\$Detect\$Error\$Value+1                                                                       |                                                              |
|             | 01328          |                           | <b>EQU</b>     | DT\$Reset\$Error\$Port+1                                                                         | :Output to port to reset error                               |
| $000A =$    | 01329<br>01330 | DT*Reset*Error*Value      |                |                                                                                                  | ;Value to output to reset error                              |
| $000B =$    | 01331          | DTSRTS\$Control\$Port     | EQU            | DT\$Reset\$Error\$Value+1                                                                        |                                                              |
|             | 01332          |                           |                |                                                                                                  | :Control port for lowering RTS                               |
| $000C =$    | 01333          | DT\$Drop\$RTS\$Value      | EQU            | DT\$RTS\$Control\$Port+1                                                                         |                                                              |
|             | 01334          |                           |                |                                                                                                  | ;Value, when output, to drop RTS                             |
| $000D =$    | 01335          | DT\$Raise\$RTS\$Value     | EQU            | DT\$Drop\$RTS\$Value+1                                                                           |                                                              |
|             | 01336<br>01337 |                           |                |                                                                                                  | ;Value, when output, to raise RTS                            |
|             | 01338          | ٠                         | Device logical | status (incl. protocols)                                                                         |                                                              |
| $000E =$    | 01339          | DT\$Status                | EQLI           | DT\$Raişg\$RTS\$Value+1                                                                          |                                                              |
|             | 01340          |                           |                |                                                                                                  | ;Status bits                                                 |
| $0001 =$    | 01341          | DT\$Output\$Suspend       | EQU            | 0000\$0001B                                                                                      | :Output suspended pending                                    |
|             | 01342          |                           |                |                                                                                                  | protocol action                                              |
| $0002 =$    | 01343          | DT\$Input\$Suspend        | EQU            | 0000\$0010B                                                                                      | :Input suspended until                                       |
| $0004 =$    | 01344          | DT\$Output\$DTR           | EQU            | 0000\$0100B                                                                                      | buffer empties<br>٠.<br>:Output uses DTR-high-to-send        |
| $0008 =$    | 01345<br>01346 | DT\$Output\$Xon           | <b>EQU</b>     | 0000\$1000B                                                                                      | :Output uses XON/XOFF                                        |
| $0010 =$    | 01347          | DT\$Output\$Etx           | EQU            | 0001\$0000B                                                                                      | :Output uses ETX/ACK                                         |
| $0020 =$    | 01348          | DT\$Output\$Timeout       | EQU            | 0010\$0000B                                                                                      | :Output uses timeout                                         |
| $0040 =$    | 01349          | DT\$Input\$RTS            | EQU            | 0100\$0000B                                                                                      | :Input uses RTS-high-to-receive                              |
| $0080 =$    | 01350          | DT\$Input\$Xon            | EQU            | 1000\$0@00B                                                                                      | :Input uses XON/XOFF                                         |
|             | 01351          |                           |                |                                                                                                  |                                                              |
| $000F =$    | 01352          | DT#Status\$2              | EQU            | DT\$Status+1                                                                                     | ;Secondary status byte                                       |
| $0001 =$    | 01353          | DT\$Fake\$Typeahead       | EQU            | 0000\$0001B                                                                                      | :Requests Input\$Status to                                   |
|             | 01354          |                           |                |                                                                                                  | ; return "Data Ready" when<br>; control dharacters are in    |
|             | 01355<br>01356 |                           |                |                                                                                                  | ; input buffer                                               |
|             | 01357          |                           |                |                                                                                                  |                                                              |
| $0010 =$    | 01358          | DT\$Etx\$Count            | EGU.           | DT\$Status\$2+1                                                                                  |                                                              |
|             | 01359          |                           |                |                                                                                                  | ;No. of chars sent in Etx protocol                           |
| $0012 =$    | 01360          | DT\$Etx\$Message\$Length  | EQU            | DT\$Etx\$Count+2                                                                                 |                                                              |
|             | 01361          |                           |                |                                                                                                  | ;Specified message length                                    |
|             | 01362          |                           |                |                                                                                                  |                                                              |
|             | 01363          |                           | EQU            | Input buffer values<br>DT\$Etx\$Message\$Length+2                                                |                                                              |
| $0014 =$    | 01364<br>01365 | DT\$Buffer\$Base          |                |                                                                                                  | :Address of Input buffer                                     |
| $0016 =$    | 01366          | DT\$Put\$Offset           | EQU            | DT\$Buffer\$Base+2                                                                               |                                                              |
|             | 01367          |                           |                |                                                                                                  | :Offset for putting chars. into buffer                       |
| $0017 =$    | 01368          | DT\$Get\$Offset           | EGU            | DT\$Put\$Offset+1                                                                                |                                                              |
|             | 01369          |                           |                |                                                                                                  | :Offset for getting chars. from buffer                       |
| $0018 =$    | 01370          | DT\$Buffer\$Length\$Mask  | EQU            | DT\$Get\$Offset+1                                                                                |                                                              |
|             | 01371<br>01372 |                           |                |                                                                                                  | tength of buffer - 1<br>; Note: Buffer length must always be |
|             | 01373          |                           |                | . .                                                                                              | a binary number; e.g. 32, 64 or 128                          |
|             |                |                           |                |                                                                                                  |                                                              |

**Figure 8·10.** (Continued)
|                    | 01374          |                          |                 |                        | :This mask then becomes:                                                              |
|--------------------|----------------|--------------------------|-----------------|------------------------|---------------------------------------------------------------------------------------|
|                    | 01375          |                          |                 |                        | $32 -$<br>31 (0001\$1111B)<br>٠                                                       |
|                    | 01376          |                          |                 |                        | $64 -$<br>63 (0011\$1111B)<br>÷                                                       |
|                    | 01377          |                          |                 |                        | $128$ -> 127 (0111\$1111B)<br>÷                                                       |
|                    | 01378          |                          |                 |                        |                                                                                       |
|                    | 01379          |                          |                 |                        | ;After the get/put offset has been<br>incremented, it is ANDed with the mask          |
|                    | 01380          |                          |                 |                        | to reset it to zero when the end of                                                   |
|                    | 01381          |                          |                 |                        | the buffer has been reached                                                           |
| $0019 =$           | 01382          | DT\$Character\$Count     |                 | EQU                    | DT\$Buffer\$Length\$Mask+1                                                            |
|                    | 01383          |                          |                 |                        | ;Count of the number of characters                                                    |
|                    | 01334          |                          |                 |                        | currently in the buffer                                                               |
| $001A =$           | 01395          | DT\$Stop\$Input\$Count   |                 | EQU                    | DT\$Character\$Count+1                                                                |
|                    | 01386          |                          |                 |                        | :Stop input when the count reaches                                                    |
|                    | 01387          |                          |                 |                        | this value<br>÷                                                                       |
| $001B =$           | 01388          | DT\$Resume\$Input\$Count |                 | EQU                    | DT\$Stop\$Input\$Count+1                                                              |
|                    | 01389          |                          |                 |                        | ;Resume input when the count reaches                                                  |
|                    | 01390          |                          |                 |                        | : this value                                                                          |
| $001C =$           | 01391          | DT\$Control\$Count       |                 | EQU                    | DT\$Resume\$Input\$Count+1                                                            |
|                    | 01392          |                          |                 |                        | :Count of the number of control                                                       |
|                    | 01393          |                          |                 |                        | : characters in the buffer                                                            |
| $0010 =$           | 01394          | DT\$Function\$Delay      |                 | EQU                    | DT\$Control\$Count+1                                                                  |
|                    | 01395          |                          |                 |                        | ;Number of clock ticks to delay to                                                    |
|                    | 01396          |                          |                 |                        | allow all characters after function                                                   |
|                    | 01397          |                          |                 |                        | key lead-in to arrive                                                                 |
| $001E =$           | 01398          | DT\$Initialize\$Stream   |                 | EOU.                   | DT\$Function\$Delay+1                                                                 |
|                    | 01399          |                          |                 |                        | : Address of byte stream necessary to                                                 |
|                    | 01400          |                          |                 |                        | initialize this device<br>х.                                                          |
|                    | 01401          |                          |                 |                        |                                                                                       |
|                    | 01500          | ;#                       |                 |                        |                                                                                       |
|                    | 01501          | у.                       |                 |                        |                                                                                       |
|                    | 01502          | Device tables<br>÷       |                 |                        |                                                                                       |
|                    | 01503          |                          |                 |                        |                                                                                       |
|                    | 01504          | DT\$0:                   |                 |                        |                                                                                       |
| 028E 81            | 01505          | DB                       |                 | DO\$Status\$Port       | ;Status port (8251A chip)                                                             |
| 028F 80            | 01506          | DB                       | DO\$Data\$Port  |                        | ;Data port                                                                            |
| 0290 01            | 01507          | DB                       |                 | D\$Output\$Ready       | ; Output data ready                                                                   |
| 0291 02            | 01508          | DB                       | D\$Input\$Ready |                        | ;Input data ready                                                                     |
| 0292 80            | 01509          | DB                       | D\$DTR\$High    |                        | ;DTR ready to send                                                                    |
| 0293 DS            | 01510          | DB                       | IC\$0CW2\$Port  |                        | ;Reset interrupt port (OOH is an junused port)                                        |
| 0294 20            | 01511          | DB                       | IC*E0I          |                        | ;Reset interrupt value (nonspecific EOI)                                              |
| 0295 81            | 01512          | DB                       |                 | DO\$Status\$Port       | ;Detect error port                                                                    |
| 0296 38            | 01513          | DB                       | D\$Error        |                        | ; Mask: framing, overrun, parity errors                                               |
| 0297 83            | 01514          | DB                       |                 |                        | DO\$Command\$Port ;Reset error port                                                   |
| 0298 37<br>0299 83 | 01515          | DB<br><b>DB</b>          | D\$Error\$Reset |                        | ;Reset error: RTS high, reset, Tx/Rx enable<br>DO\$Command\$Port ;Drop/raise RTS port |
| 029A 07            | 01516<br>01517 | DB                       | D\$Drop\$RTS    |                        | :Drop RTS Value (keep Tx & Rx enabled)                                                |
| 029B 27            | 01518          | DB                       | D\$Raise\$RTS   |                        | :Raise RTS value (keep Tx & Rx enabled)                                               |
| 029C CO            |                | DB                       |                 |                        | DT\$Input\$Xon + DT\$Input\$RTS<br>:Protocol and status                               |
| 029D 00            | 01519          | DB                       | o               |                        | :Status #2                                                                            |
| 029E 0004          | 01520          | <b>DW</b>                | 1024            |                        |                                                                                       |
| 02A0 0004          | 01521<br>01522 | DW                       | 1024            |                        | :Etx/Ack message count<br>:Etx/Ack message length                                     |
| 02A2 2422          | 01523          | DW                       | D0\$Buffer      |                        | :Input buffer                                                                         |
| 02A4 00            | 01524          | DB                       | o               |                        | ;Put offset into buffer                                                               |
| 02A5 00            | 01525          | DB                       | o               |                        | ;Get offset into buffer                                                               |
| 02A6 1F            | 01526          | DB                       |                 |                        | DO\$Buffer\$Length -1 ;Buffer length mask                                             |
| 02A7 00            | 01527          | DB                       | Ω               |                        | ;Count of characters in buffer                                                        |
| 02A8 1B            | 01528          | DB                       |                 |                        | DO\$Buffer\$Length - 5 ;Stop input when count hits this value                         |
| 02A9 10            | 01529          | DВ                       |                 |                        | DO\$Buffer\$Length / 2 ; Resume input when count hits this value                      |
| 02AA 00            | 01530          | DΒ                       | $\Omega$        |                        | ;Count of control characters in buffer                                                |
| 02AB 06            | 01531          | DB                       | ó               |                        | ;Number of 16.66ms ticks to allow function                                            |
|                    | 01532          |                          |                 |                        | key sequence to arrive (approx. 90ms)                                                 |
| 02AC 8400          | 01533          | <b>DW</b>                |                 | DO\$Initialize\$Stream | ; Address of initialization stream                                                    |
|                    | 01534          |                          |                 |                        |                                                                                       |
|                    | 01535          | DT\$1:                   |                 |                        |                                                                                       |
| <b>02AE 85</b>     | 01536          | DB                       |                 | D1\$Status\$Port       | :Status port (8251A chip)                                                             |
| 02AF 84            | 01537          | DB                       | D1\$Data\$Port  |                        | ;Data port                                                                            |
| 02BO 01            | 01538          | DB                       |                 | D\$Output\$Ready       | ;Output data ready                                                                    |
| 02B1 02            | 01539          | DB                       | D\$Input\$Ready |                        | ;Input data ready                                                                     |
| 02B2 80            | 01540          | DB                       | D\$DTR\$High    |                        | ;DTR ready to send                                                                    |
| 02B3 D8            | 01541          | <b>DR</b>                | IC\$0CW2\$Port  |                        | ;Reset interrupt port (OOH is an unused port)                                         |
| 02B4 20            | 01542          | DB                       | IC\$E0I         |                        | :Reset interrupt value (nonspecific EOI)                                              |
| 02B5 85            | 01543          | <b>DB</b>                |                 | Di\$Status\$Port       | ;Detect error port                                                                    |
| 02B6 38            | 01544          | DB                       | D\$Error        |                        | ;Mask: framing, overrun, parity errors                                                |
| 02B7 87            | 01545          | DB                       |                 |                        | Di\$Command\$Port ;Reset error port                                                   |
| 02B8 37            | 01546          | DB                       | D\$Error\$Reset |                        | ;Reset error: RTS high, reset, Tx/Rx enable                                           |
| 02B9 87            | 01547          | DB<br>DB                 | D\$Drop\$RTS    |                        | Di\$Command\$Port ;Drop/raise RTS port                                                |
| 02BA 07            | 01548          |                          |                 |                        | ;Drop RTS value (keep Tx & Rx enabled)                                                |

Figure 8-10. (Continued)

| 02BB 27     | 01549 | DB                            | ;Raise RTS value (keep Tx & Rx enabled)<br>D\$Raise\$RTS        |  |
|-------------|-------|-------------------------------|-----------------------------------------------------------------|--|
| O2BC CO     | 01550 | DB                            | DT\$Input\$Xon + DT\$Input\$RTS<br>:Protocol and status         |  |
| 02BD 00     | 01551 | DB                            | :Status #2<br>o                                                 |  |
| 02BE 0004   | 01552 | DW                            | 1024<br>:Etx/Ack message count                                  |  |
| 02CO 0004   | 01553 | DW                            | 1024<br>;Etx/Ack message length                                 |  |
|             |       |                               |                                                                 |  |
| 02C2 4422   | 01554 | DW                            | D1\$Buffer<br>:Input buffer                                     |  |
| 0204 00     | 01555 | DB                            | Put offset into buffer<br>٥                                     |  |
| 02C5 00     | 01556 | DB                            | ;Get offset into buffer<br>o                                    |  |
| 02C6 1F     | 01557 | DВ                            | Di\$Buffer\$Length -1 ;Buffer length mask                       |  |
| 0207-00     | 01558 | DB                            | :Count of characters in buffer<br>Ω                             |  |
|             |       | DB                            |                                                                 |  |
| 02C8 1B     | 01559 |                               | Di\$Buffer\$Length - 5 ;Stop input when count hits this value   |  |
| 02C9 10     | 01560 | DB                            | Di\$Buffer\$Length / 2 ;Resume input when count hits this value |  |
| 02CA 00     | 01561 | DB                            | ;Count of control characters in buffer<br>Ō                     |  |
| 02CB 06     | 01562 | DB                            | :Number of 16.66ms ticks to allow function<br>6                 |  |
|             | 01563 |                               | ; key sequence to arrive (approx. 90ms)                         |  |
| 02CC 9400   | 01564 | DW                            | :Address of initialization stream<br>Di\$Initialize\$Stream     |  |
|             | 01565 | ,                             |                                                                 |  |
|             | 01566 |                               |                                                                 |  |
|             |       |                               |                                                                 |  |
|             | 01567 | DT\$2:                        |                                                                 |  |
| 02CE 89     | 01568 | DB                            | ;Status port (8251A chip)<br>D2\$Status\$Port                   |  |
| 02CF 88     | 01569 | DB                            | D2\$Data\$Port<br>;Data port                                    |  |
| 02D0 01     | 01570 | nR                            | :Output data ready<br>D\$Output\$Ready                          |  |
| 02D1 02     | 01571 | DB                            | D\$Input\$Ready<br>:Input data ready                            |  |
| 02D2 80     | 01572 | DB                            | :DTR ready to send<br>D\$DTR\$High                              |  |
|             |       |                               |                                                                 |  |
| 02D3 D8     | 01573 | DB                            | :Reset interrupt port (OOH is an unused port)<br>IC\$0CW2\$Port |  |
| 02D4 20     | 01574 | DB                            | ; Reset interrupt value (nonspecific EOI)<br>IC*EOI             |  |
| 02D5 89     | 01575 | DВ                            | D2\$Status\$Port<br>:Detect error port                          |  |
| 02D6 38     | 01576 | DB                            | :Mask: framing, overrun, parity errors<br>D\$Error              |  |
| 02D7 8B     | 01577 | DB                            | D2\$Command\$Port ;Reset error port                             |  |
| 02D8 37     | 01578 | DB                            | ;Reset error: RTS high, reset, Tx/Rx enable<br>D\$Error\$Reset  |  |
| 02D9 8B     | 01579 | DB                            | D2\$Command\$Port ;Drop/raise RTS port                          |  |
|             |       |                               |                                                                 |  |
| 02DA 07     | 01580 | DB                            | :Drop RTS value (keep Tx & Rx enabled)<br>D\$Drop\$RTS          |  |
| 02DB 27     | 01581 | DB                            | :Raise RTS value (keep Tx & Rx enabled)<br>D\$Raise\$RTS        |  |
| 02DC CO     | 01582 | DB                            | DT\$Input\$Xon + DT\$Input\$RTS<br>:Protocol and status         |  |
| 02DD 00     | 01583 | DB                            | $\Omega$<br>:Status #2                                          |  |
| 02DE 0004   | 01584 | DW                            | 1024<br>;Etx/Ack message count                                  |  |
| 02E0 0004   | 01585 | DW                            | 1024<br>;Etx/Ack message length                                 |  |
|             | 01586 | DW                            | D2\$Buffer<br>;Input buffer                                     |  |
| 02E2 6422   |       | DB                            | o                                                               |  |
| 02E4 00     | 01587 |                               | ;Put offset into buffer                                         |  |
| 02E5 00     | 01588 | DB.                           | Ō<br>;Get offset into buffer                                    |  |
| 02E6 1F     | 01599 | nв                            | D2\$Buffer\$Length -1 ;Buffer length mask                       |  |
| 02E7 00     | 01590 | DR.                           | ; Count of characters in buffer<br>Ō                            |  |
| 02E8 1B     | 01591 | DB                            | D2\$Buffer\$Length - 5 ;Stop input when count hits this value   |  |
| 02E9 10     | 01592 | DB                            | D2\$Buffer\$Length / 2 ;Resume input when count hits this value |  |
| 02EA 00     | 01593 | DB                            | o<br>:Count of control characters in buffer                     |  |
|             |       |                               |                                                                 |  |
| 02EB 06     | 01594 | DB                            | :Number of 16.66ms ticks to allow function<br>6                 |  |
|             | 01595 |                               | ; Key sequence to arrive (approx. 90ms)                         |  |
| 02EC A400   | 01596 | ГM                            | D2\$Initialize\$Stream<br>;Address of initialization stream     |  |
|             | 01597 | ,                             |                                                                 |  |
|             | 01700 | $;$ #                         |                                                                 |  |
|             | 01701 | ÷                             | General character I/O device initialization                     |  |
|             | 01702 | ÷                             |                                                                 |  |
|             |       |                               | This routine will be called from the main CP/M                  |  |
|             | 01703 | ÷                             |                                                                 |  |
|             | 01704 | ;                             | initialization code.                                            |  |
|             | 01705 | ;                             |                                                                 |  |
|             | 01706 | ÷                             | It makes repeated calls to the specific character I/O           |  |
|             | 01707 | ÷                             | device initialization routine.                                  |  |
|             | 01703 |                               |                                                                 |  |
|             | 01709 | General\$CIO\$Initialization: |                                                                 |  |
| O2EE AF     | 01710 | <b>XRA</b>                    | :Set device number (used to access the<br>А                     |  |
|             |       |                               |                                                                 |  |
|             | 01711 |                               | table of device table addresses in the<br>:                     |  |
|             | 01712 |                               | configuration block)<br>٠                                       |  |
| 02EF 4F     | 01713 | MOV                           | : Match to externally CALLable interface<br>C.A                 |  |
|             | 01714 | GCI\$Next\$Device:            |                                                                 |  |
| O2FO CDFAO2 | 01715 | CALL                          | Specific\$CIO\$Initialization<br>; Initialize the device        |  |
| 02F3 3C     | 01716 | INR.                          | :Move to next device<br>А                                       |  |
| 02F4 FE10   | 01717 | CPI.                          | : Check if all possible devices $(0 - 15)$<br>16                |  |
|             |       |                               |                                                                 |  |
| 02F6 C8     | 01718 | RZ                            | have been initialized                                           |  |
| 02F7 C3F002 | 01719 | <b>JMP</b>                    | GCI\$Next\$Device                                               |  |
|             | 01720 |                               |                                                                 |  |
|             | 01800 | $\pm$ #                       |                                                                 |  |
|             | 01801 | ÷                             |                                                                 |  |
|             | 01802 | ÷                             | Specific character I/O initialization                           |  |
|             | 01803 |                               |                                                                 |  |
|             |       | ;                             |                                                                 |  |
|             | 01804 | ;                             | This routine outputs the specified byte values to the specified |  |
|             | 01805 | Ŧ.                            | ports as controlled by the initialization streams in the        |  |
|             | 01806 | ,                             | configuration block. Each device table contains a pointer to    |  |
|             |       |                               |                                                                 |  |

**Figure 8-10.** (Continued)

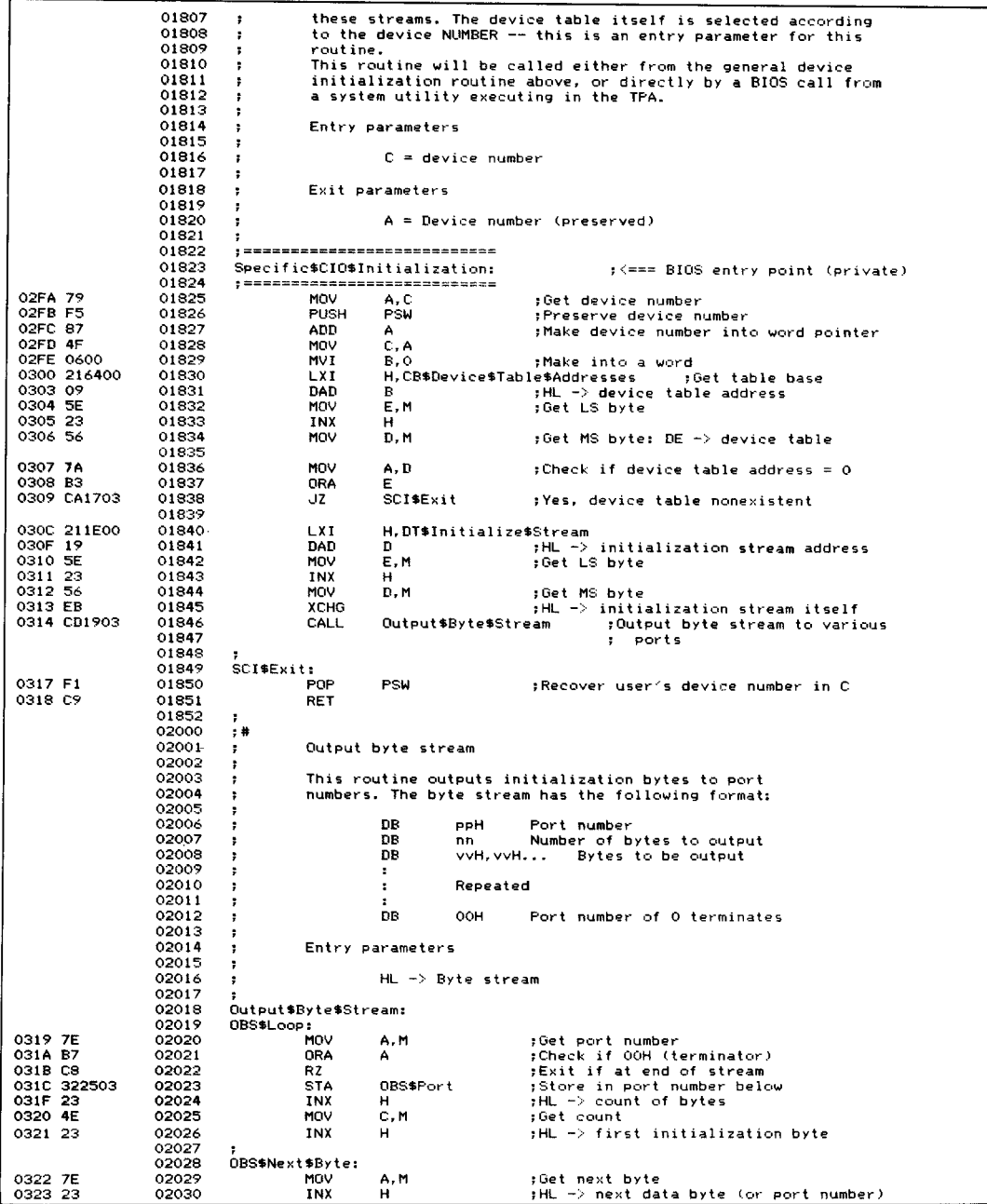

|                        | 02031          |                        |                                                    |                                                                                                    |
|------------------------|----------------|------------------------|----------------------------------------------------|----------------------------------------------------------------------------------------------------|
| 0324 D3                | 02032          | DB                     | <b>CUT</b>                                         |                                                                                                    |
|                        | 02033          | OBS\$Port:             |                                                    |                                                                                                    |
| 0325 00                | 02034          | DB                     | ۰                                                  | #<- Set up in instruction above                                                                                                 |
| 0326 OD<br>0327 C22203 | 02035<br>02036 | DCR<br><b>JNZ</b>      | с<br>OBS\$Next\$Byte                               | :Count down on byte counter<br>:Output next data byte                                                                           |
| 032A C31903            | 02037          | <b>JMP</b>             | OBS\$Loop                                          | :Go back for next port number                                                                                                   |
|                        | 02038          | ,                      |                                                    |                                                                                                    |
|                        | 02100          | $\pm$ 8                |                                                    |                                                                                                    |
|                        | 02101          | ÷                      | CONST - Console status                             |                                                                                                    |
|                        | 02102          | ÷                      |                                                    |                                                                                                    |
|                        | 02103          | ,                      |                                                    | This routine checks both the forced input pointer and                                                                           |
|                        | 02104          | ,                      |                                                    | the character count for the appropriate input buffer.                                                                           |
|                        | 02105<br>02106 | ,                      |                                                    | The A register is set to indicate whether or not there                                                                          |
|                        | 02107          | ;<br>,                 | is data waiting.                                   |                                                                                                    |
|                        | 02108          | ,                      | Entry parameters: none.                            |                                                                                                    |
|                        | 02109          | ,                      |                                                    |                                                                                                    |
|                        | 02110          | ÷                      | Exit parameters                                    |                                                                                                    |
|                        | 02111          | Ŧ                      |                                                    |                                                                                                    |
|                        | 02112          | ÷                      |                                                    | $A = 000H$ if there is no data waiting                                                                                          |
|                        | 02113          | ,                      |                                                    | $A =$ OFFH if there is data waiting                                                                                             |
|                        | 02114          |                        |                                                    |                                                                                                    |
|                        | 02115<br>02116 |                        |                                                    | ; <=== BIOS entry point (standard)                                                                                              |
|                        | 02117          | <b>CONST:</b>          |                                                    |                                                                                                    |
| <b>032D 2A5800</b>     | 02118          | <b>LHLD</b>            | CB\$Console\$Input                                 | :Get redirection word                                                                                                    |
| 0330 116400            | 02119          | LXI.                   |                                                    | D, CB\$Device\$Table\$Addresses                                                                                                 |
| 0333 CD6F06            | 02120          | <b>CALL</b>            | Select\$Device\$Table                              | ; Get device table address                                                                                                    |
| 0336 C34708            | 02121          | JMP .                  | Get\$Input\$Status                                 | :Get status from input device                                                                                                   |
|                        | 02122          |                        |                                                    | ; and return to caller                                                                                                    |
|                        | 02200          | ,#                     |                                                    |                                                                                                    |
|                        | 02201<br>02202 | ,                      | CONIN -- console input                             |                                                                                                    |
|                        | 02203          | ,                      |                                                    |                                                                                                    |
|                        | 02204          | ,                      |                                                    | This routine returns the next character for the console input                                                                   |
|                        | 02205          | х                      |                                                    | stream. Depending on the circumstances, this can be a character                                                                 |
|                        | 02206          | ٠                      |                                                    | from the console input buffer, or from a previously stored                                                                      |
|                        | 02207          | ,                      |                                                    | string of characters to be "forced" into the input streampfor                                                                   |
|                        | 02208          | ×                      |                                                    | the automatic execution of system initialization routines.<br>The "forced input" can come from any previously stored character  |
|                        | 02209          |                        |                                                    |                                                                                                    |
|                        | 02210<br>02211 | ,                      |                                                    | string in memory. It is used to inject the current time and date<br>or a string associated with a function key into the console |
|                        | 02212          | ÷<br>÷                 |                                                    | stream. On system startup, a string of "SUBMIT STARTUP" is                                                                      |
|                        | 02213          | ,                      |                                                    | forced into the console input stream to provide a mechanism.                                                                    |
|                        | 02214          |                        |                                                    |                                                                                                    |
|                        | 02215          |                        |                                                    | Normal ("unforced") input comes from whichever physical device                                                                  |
|                        | 02216          |                        |                                                    | is specified in the console input redirection word (see the                                                                     |
|                        | 02217          | :                      | configuration block).                              |                                                                                                    |
| 0339 00                | 02218<br>02219 | CONIN\$Delay\$Elapsed: | DB.                                                | $\circ$<br>:Flag used during function key                                                                                       |
|                        | 02220          |                        |                                                    | ; processing to indicate that                                                                                                   |
|                        | 02221          |                        |                                                    | a predetermined delay has<br>$\ddot{\phantom{a}}$                                                                               |
|                        | 02222          |                        |                                                    | : elapsed                                                                                                    |
|                        | 02223          | ÷                      |                                                    |                                                                                                    |
|                        | 02224          |                        |                                                    |                                                                                                    |
|                        | 02225          | CONIN:                 |                                                    | ;<=== BIOS entry point (standard)                                                                                               |
| 033A 2ABDOF            | 02226<br>02227 | LHLD                   | , ===========================<br>CB\$Forced\$Input | ;Get the forced input pointer                                                                                                   |
| 033D 7E                | 02228          | <b>MOV</b>             | A, M                                               | ;Get the next character of input                                                                                                |
| 033E B7                | 02229          | ORA                    | А                                                  | :Check if a null                                                                                                    |
| 033F CA4703            | 02230          | JZ                     | CONINSNoSFI                                        | ; Yes, no forced input                                                                                                    |
|                        | 02231          | INX                    | н                                                  | ; Yes, update the pointer                                                                                                    |
| 0342 23<br>0343 228DOF | 02232          | SHLD                   | CB\$Forced\$Input                                  | : and store it back                                                                                                    |
| 0346 C9                | 02233          | <b>RET</b>             |                                                    |                                                                                                    |
|                        | 02234          |                        |                                                    |                                                                                                    |
| 0347 2A5800            | 02235<br>02236 | CONINSNoSFI<br>LHLD    | CB\$Console\$Input                                 | :No forced input<br>;Get redirection word                                                                                       |
| 034A 116400            | 02237          | LXI.                   |                                                    | D.CB\$Device\$Table\$Addresses                                                                                                  |
| 034D CD6F06            | 02238          | CALL                   | Select\$Device\$Table                              | ;Get device table address                                                                                                    |
| 0350 CD9106            | 02239          | CALL                   | Get\$Input\$Character                              | ; Get next character from input device                                                                                          |
|                        | 02240          |                        |                                                    |                                                                                                    |
|                        | 02241          |                        |                                                    | :Function key processing                                                                                                    |
| 0353 FE1B              | 02242          | CPI.                   | Function\$Key\$Lead                                | :Check if first character of function                                                                                           |
| 0355 CO                | 02243<br>02244 | <b>RNZ</b>             |                                                    | ; key sequence (normally escape)<br>:Return to BIOS caller if not                                                               |
| 0356 F5                | 02245          | <b>PUSH</b>            | <b>PSW</b>                                         | :Save lead in character                                                                                                    |
|                        |                |                        |                                                    |                                                                                                    |

(Continued) Figure 8·10.

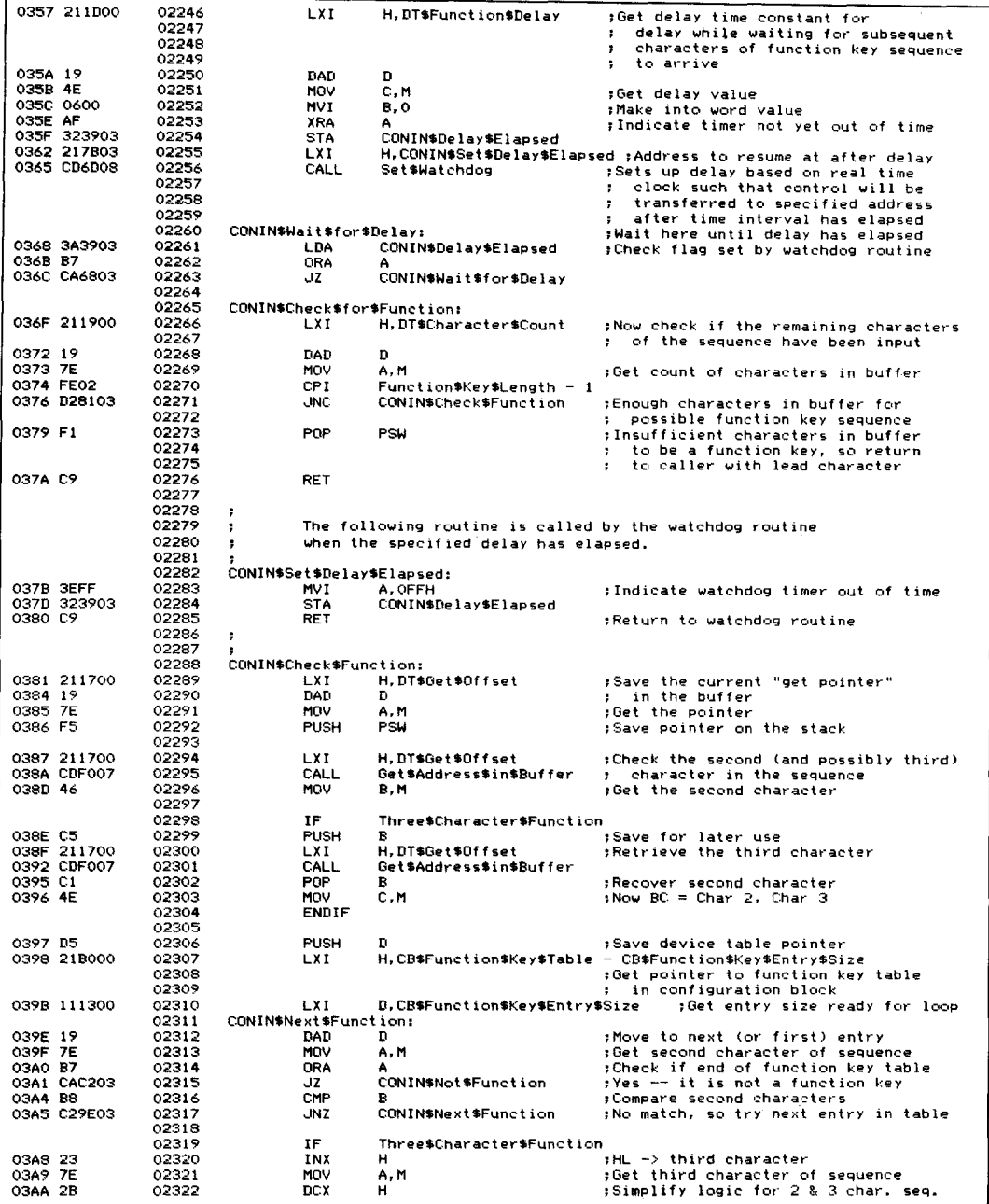

(Continued) Figure 8-10.

| 03AB B9        | 02323          | CMP                      | с                     |                              | :Compare third characters                                                         |
|----------------|----------------|--------------------------|-----------------------|------------------------------|-----------------------------------------------------------------------------------|
| 03AC C29E03    | 02324          | JNZ.                     |                       | CONIN\$Next\$Function        | :No match, so try next entry in table                                             |
| 03AF 23        | 02325          | INX                      | н                     |                              | ; When match found, compensate for                                                |
|                | 02326          |                          |                       |                              | : extra decrement                                                                 |
|                | 02327          | <b>ENDIF</b>             |                       |                              |                                                                                   |
|                | 02328          |                          |                       |                              |                                                                                   |
| <b>03BO 23</b> | 02329          | INX                      | н                     |                              | :HL -> first character of substitute                                              |
|                | 02330          |                          |                       |                              | ; string of characters (00-byte term.)                                            |
| 03B1 228DOF    | 02331          | <b>SHLD</b>              |                       | CB\$Forced\$Input            | Make the CONIN routine inject the                                                 |
|                | 02332          |                          |                       |                              | substitute string into the input<br>$\mathbf{r}$                                  |
|                | 02333          |                          |                       |                              | stream<br>÷                                                                       |
|                | 02334          |                          |                       |                              |                                                                                   |
|                | 02335          |                          |                       |                              | :Now that a function sequence has been                                            |
|                | 02336          |                          |                       |                              | identified, the stack must be<br>٠                                                |
|                | 02337          |                          |                       |                              | balanced prior to return<br>2                                                     |
| 03B4 D1        | 02338          | POP                      | D                     |                              | ;Get the device table pointer                                                     |
| 03B5 F1        | 02339          | POP                      | PSW                   |                              | ;Dump the "get" offset value                                                      |
| 03B6 F1        | 02340          | <b>POP</b>               | PSW                   |                              | ; Dump the function sequence lead char.                                           |
|                | 02341          |                          |                       |                              |                                                                                   |
| 03B7 211900    | 02342          | LXI                      |                       | H.DT\$Character\$Count       | :Downdate the character count                                                     |
| 03BA 19        | 02343          | DAD                      | n                     |                              | to reflect the characters removed                                                 |
|                | 02344          |                          |                       |                              | from the buffer<br>÷                                                              |
| 03BB 7E        | 02345          | MOV                      | A, M                  |                              | ; Get the count                                                                   |
| 03BC D602      | 02346          | <b>SUI</b>               |                       | Function\$Key\$Length -1     | ; (the lead character has already                                                 |
| 03BE 77        | 02347          | MOV                      | M, A                  |                              | been deducted)                                                                    |
| 03BF C33A03    | 02348          | <b>JMP</b>               | <b>CONIN</b>          |                              | : Return to CONIN processing to get                                               |
|                | 02349          |                          |                       |                              | the forced input characters<br>$\mathbf{r}$                                       |
|                | 02350          | CONIN\$Not\$Function:    |                       |                              |                                                                                   |
|                | 02351          |                          |                       |                              | :Attempts to recognize a function key sequence                                    |
|                | 02352          |                          |                       |                              | have failed. The "get" offset pointer must be                                     |
|                | 02353<br>02354 |                          |                       | ÷                            | restored to its previous value so that<br>the character(s) presumed to be part of |
|                | 02355          |                          |                       | н.<br>х.                     | the function sequence are not lost.                                               |
|                | 02356          |                          |                       |                              |                                                                                   |
| 03C2 D1        | 02357          | <b>POP</b>               | n                     |                              | ;Recover device table pointer                                                     |
| 03C3 F1        | 02358          | POP                      | <b>PSW</b>            |                              | ;Recover previous "get" offset                                                    |
| 03C4 211700    | 02359          | <b>LXI</b>               |                       | H, DT\$Get\$Offset           |                                                                                   |
| 0307 19        | 02360          | DAD                      | n.                    |                              | ;HL -> "get" offset in table                                                      |
| 0308 77        | 02361          | MOV                      | M.A                   |                              | :Reset "get" offset as it was after                                               |
|                | 02362          |                          |                       |                              | ; the lead character was detected                                                 |
| 03C9 F1        | 02363          | POP                      | <b>PSW</b>            |                              | ;Recover lead character                                                           |
| 03CA C9        | 02364          | <b>RET</b>               |                       |                              | ;Return the lead character to the user                                            |
|                | 02365          |                          |                       |                              |                                                                                   |
|                | 02500          | $, +$                    |                       |                              |                                                                                   |
|                | 02501          | Ŧ.                       | Console output        |                              |                                                                                   |
|                | 02502          | ÷                        |                       |                              |                                                                                   |
|                | 02503          | ÷                        |                       |                              | This routine outputs data characters to the console device(s).                    |
|                | 02504          | ,                        |                       |                              | It also "traps" escape sequences being output to the console,                     |
|                | 02505          | Ŧ                        |                       |                              | triggering specific actions according to the sequences.                           |
|                | 02506          | ,                        |                       |                              | A primitive "state-machine" is used to step through escape                        |
|                | 02507          | ÷                        | sequence recognition. |                              |                                                                                   |
|                | 02508          | ,                        |                       |                              | In addition to outputting the next character to all of the                        |
|                | 02509          | ,                        |                       |                              | devices currently selected in the console output redirection word,                |
|                | 02510          | ŧ                        |                       |                              | it checks to see that output to the selected device has not been                  |
|                | 02511          | $\ddot{\phantom{1}}$     |                       |                              | suspended by XON/XOFF protocol, and that DTR is high if                           |
|                | 02512          | it should be.<br>×       |                       |                              |                                                                                   |
|                | 02513          | ,                        |                       |                              | Once the character has been output, if ETX/ACK protocol is in use,                |
|                | 02514          | ÷                        |                       |                              | and the specified length of message has been output, an Etx                       |
|                | 02515          | ÷                        |                       |                              | character is output and the device is flagged as being suspended.                 |
|                | 02516          | ÷                        |                       |                              |                                                                                   |
|                | 02517<br>02518 | ÷                        | Entry parameters      |                              |                                                                                   |
|                | 02519          | ÷                        |                       | $C =$ character to be output |                                                                                   |
|                | 02520          | ,<br>,                   |                       |                              |                                                                                   |
|                | 02521          | ۰.                       |                       | CONOUT storage variables     |                                                                                   |
|                | 02522          |                          |                       |                              |                                                                                   |
| 03CB 00        | 02523          | CONOUT\$Character:       |                       | <b>DB</b><br>$\Omega$        | ;Save area for character to be output                                             |
|                | 02524          |                          |                       |                              |                                                                                   |
| ОЗСС ДВОЗ      | 02525          | CONOUT\$Processor:       |                       | <b>DM</b>                    | CONOUT\$Normal                                                                    |
|                | 02526          |                          |                       |                              | ;This is the address of the piece of                                              |
|                | 02527          |                          |                       |                              | code that will process the mext<br>۰.                                             |
|                | 02528          |                          |                       |                              | character. The default case is                                                    |
|                | 02529          |                          |                       |                              | CONOUT\$Normal                                                                    |
| 03CE 0000      | 02530          | CONOUT\$String\$Pointer: |                       | DW<br>$\Omega$               | : This points to a string (normally                                               |
|                | 02531          |                          |                       |                              | in the configuration block) that<br>$\mathbf{F}$                                  |
|                | 02532          |                          |                       |                              | is being preset by characters from                                                |
|                | 02533          |                          |                       |                              | the console output stream<br>۰.                                                   |

Figure 8-10. (Continued)

| 03DO 00                            | 02534<br>02535<br>02536<br>02537<br>02538 | CONOUT\$String\$Length:         | ÐВ                                             | $\circ$                        | :This contains the maximum number of<br>characters to be preset into a<br>from the console output stream<br>2 |
|------------------------------------|-------------------------------------------|---------------------------------|------------------------------------------------|--------------------------------|----------------------------------------------------------------------------------------------------|
|                                    | 02539                                     | ,<br>,                          | *** WARNING ***                                |                                |                                                                                                    |
|                                    | 02540                                     | ÷                               |                                                |                                | The output error message routine shares the code in this                                                      |
|                                    | 02541                                     | ÷                               |                                                |                                | subroutine. On entry here, the data byte to be output                                                         |
|                                    | 02542                                     | $\cdot$                         |                                                |                                | will be on the stack, and the DE registers set up correctly.                                                  |
|                                    | 02543<br>02544                            |                                 |                                                |                                |                                                                                                    |
|                                    | 02545                                     | CONOUT\$OEM\$Entry:             |                                                |                                |                                                                                                    |
| 03D1 32CB03                        | 02546                                     | <b>STA</b>                      | CONOUT\$Character                              |                                | ;Save data byte                                                                                               |
| 03D4 C3E803                        | 02547                                     | <b>JMP</b>                      | CONOUT\$Entry2                                 |                                | :HL already has special bit map                                                                               |
|                                    | 02548<br>02549                            | ;======================         |                                                |                                |                                                                                                    |
|                                    | 02550                                     | CONOUT:                         |                                                |                                | ; <=== BIOS entry point (standard)                                                                            |
|                                    | 02551                                     | , =====================         |                                                |                                |                                                                                                    |
| 03D7 2ACC03                        | 02552                                     | LHLD                            | CONOUT\$Processor                              |                                | ;Get address of processor to handle                                                                           |
|                                    | 02553<br>02554                            |                                 |                                                |                                | the next character to be output                                                                               |
| 03DA E9                            | 02555                                     | <b>PCHL</b>                     |                                                |                                | :(Default is CONOUT\$Normal)<br>;Transfer control to the processor                                            |
|                                    | 02556                                     | ÷                               |                                                |                                |                                                                                                    |
|                                    | 02557                                     |                                 |                                                |                                |                                                                                                    |
|                                    | 02558                                     | CONOUT\$Normal:                 |                                                |                                | :Normal processor for console output                                                                          |
| <b>03DB 79</b><br><b>OBDC FEIB</b> | 02559<br>02560                            | MOV<br>CPI.                     | A, C                                           |                                | :Check if possible start of escape                                                                            |
| <b>03DE CA1204</b>                 | 02561                                     | JZ                              | Function\$Key\$Lead<br>CONOUT\$Escape\$Found   |                                | ; sequence<br><b>;Perhaps</b>                                                                                 |
|                                    | 02562                                     | CONOUT #Forced:                 |                                                |                                |                                                                                                    |
| 03E1 79                            | 02563                                     | MOV                             | A, C                                           |                                | :Forced output entry point                                                                                    |
| 03E2 32CB03                        | 02564                                     | STA                             | CONOUT\$Character                              |                                | ;Not escape sequence -- Save data byte                                                                        |
| 03E5 2A5A00                        | 02565<br>02566                            | LHLD                            | CB\$Console\$Output                            |                                | :Get console redirection word                                                                                 |
|                                    | 02567                                     |                                 |                                                |                                |                                                                                                    |
|                                    | 02568                                     | CONOUT\$Entry2:                 |                                                |                                | :<=== output error message entry point;                                                                       |
|                                    | 02569                                     | ,                               |                                                |                                |                                                                                                    |
| <b>03E8 116400</b><br>03EB D5      | 02570<br>02571                            | LXI.<br><b>PUSH</b>             | n                                              | D.CB\$Device\$Table\$Addresses | :Addresses of dev. tables<br>:Put onto stack ready for loop                                                   |
| <b>03EC E5</b>                     | 02572                                     | PUSH                            | н                                              |                                |                                                                                                    |
|                                    | 02573                                     |                                 |                                                |                                |                                                                                                    |
|                                    | 02574                                     | CONOUT\$Next\$Device:           |                                                |                                |                                                                                                    |
| <b>03ED E1</b><br>03EE D1          | 02575<br>02576                            | POP.<br>POP                     | н.<br>D                                        |                                | Recover redirection bit map<br>; Recover device table addresses pointer                                       |
| <b>OBEF CD6FO6</b>                 | 02577                                     | CALL                            | Select\$Device\$Table                          |                                | ;Get device table in DE                                                                                       |
| 03F2 B7                            | 02578                                     | ORA                             | А                                              |                                | :Check if a device has been                                                                                   |
|                                    | 02579                                     |                                 |                                                |                                | selected (i.e. bit map not all zero)<br>۰.                                                                    |
| 03F3 CAOD04<br>03F6 C5             | 02580<br>02581                            | JZ<br><b>PUSH</b>               | CONOUT SExit<br>в.                             | $: Yes - B$                    | :No, exit                                                                                                    |
| 03F7 E5                            | 02582                                     | <b>PUSH</b>                     | н                                              |                                | :Save redirection bit map<br>;Save device table addresses pointer                                             |
|                                    | 02583                                     | CONOUT SWait:                   |                                                |                                |                                                                                                    |
| OBF8 CDOF06                        | 02584                                     | CALL                            | Check\$Output\$Ready                           |                                | ;Check if device not suspended and                                                                            |
| O3FB CAF803                        | 02585<br>02586                            | JZ                              | <b>CONOUTSWait</b>                             |                                | : (if appropriate) DTR is high                                                                                |
|                                    | 02597                                     |                                 |                                                |                                | :No, wait                                                                                                    |
| OBFE F3                            | 02588                                     | ПT                              |                                                |                                | :Interrupts off to avoid                                                                                      |
|                                    | 02589                                     |                                 |                                                |                                | involuntary re-entrance                                                                                       |
| O3FF 3ACB03<br>0402 4F             | 02590<br>02591                            | LDA.<br>MOV                     | CONOUT\$Character<br>C.A                       |                                | :Recover the data byte<br>:Ready for output                                                                   |
| 0403 CD2608                        | 02592                                     | <b>CALL</b>                     | Output\$Data\$Byte                             |                                | ;Output the data byte                                                                                         |
| 0406 FB                            | 02593                                     | ΕI                              |                                                |                                |                                                                                                    |
|                                    | 02594                                     |                                 |                                                |                                |                                                                                                    |
| 0407 CD3A06<br>040A C3ED03         | 02595<br>02596                            | CALL<br><b>JMP</b>              | Process\$Etx\$Protocol<br>CONOUT\$Next\$Device |                                | ;Deal with Etx/Ack protocol<br>:Loop back for next device                                                     |
|                                    | 02597                                     |                                 |                                                |                                |                                                                                                    |
|                                    | 02598                                     | CONOUT SExit:                   |                                                |                                |                                                                                                    |
| 040D 3ACB03                        | 02599                                     | L DA                            | CONOUT\$Character                              |                                | :Recover data character                                                                                       |
| 0410 79<br>0411 C9                 | 02600<br>02601                            | MOV<br>RET                      | A, C                                           |                                | :CP/M "convention"                                                                                            |
|                                    | 02602                                     |                                 |                                                |                                |                                                                                                    |
|                                    | 02603                                     | CONOUT\$Escape\$Found:          |                                                |                                | :Possible escape sequence                                                                                     |
| 0412 211904                        | 02604                                     | LXI.                            |                                                |                                | H, CONOUT\$Process\$Escape ;Vector processing of next character                                               |
| 0415 22CC03                        | 02605<br>02606                            | CONOUT\$Set\$Processor:<br>SHLD | CONOUT*Processor                               |                                | :Set vector address                                                                                           |
| 0418 C9                            | 02607                                     | RET                             |                                                |                                | :Return to BIOS caller                                                                                        |
|                                    | 02700                                     | $, *$                           |                                                |                                |                                                                                                    |
|                                    | 02701                                     | т.                              |                                                |                                |                                                                                                    |
|                                    | 02702                                     |                                 | Console output: escape sequence processing     |                                |                                                                                                    |

**Figure 8·10.** (Continued)

|                            | 02703<br>02704<br>02705 | CONOUT\$Process\$Escape:      |                              |              | ;Control arrives here with character<br>; after escape in C              |
|----------------------------|-------------------------|-------------------------------|------------------------------|--------------|--------------------------------------------------------------------------|
| 0419 211B02                | 02706                   | <b>LXI</b>                    | H, CONOUT\$Escape\$Table     |              | :Get base of recognition table                                           |
|                            | 02707                   | CONOUT\$Next\$Entry:          |                              |              |                                                                          |
| 041C 7E                    | 02708                   | MNV                           | A, M<br>А                    |              | :Check if at end of table                                                |
| 041D B7<br>041E CA2B04     | 02709<br>02710          | ORA<br>JZ                     | CONOUT\$No\$Match            |              | ;Yes, no match found                                                     |
| 0421 B9                    | 02711                   | CMP                           | с                            |              | ;Compare to data character                                               |
| 0422 CA3B04                | 02712                   | JZ.                           | CONOUT Match                 |              | ;They match                                                              |
| 0425 23                    | 02713                   | INX                           | н                            |              | :Move to next entry in table                                             |
| 0426 23                    | 02714                   | INX                           | н                            |              |                                                                          |
| 0427 23                    | 02715                   | INX                           | н                            |              |                                                                          |
| 0428 C31C04                | 02716                   | <b>JMP</b>                    | CONOUT\$Next\$Entry          |              | ; Go back and check again                                                |
|                            | 02717                   | CONOUT\$No\$Match:            |                              |              | ;No match found, so original                                             |
|                            | 02718<br>02719          |                               |                              |              | : escape and following character                                         |
|                            | 02720                   |                               |                              |              | must be output<br>٠.                                                     |
| 042B C5                    | 02721                   | <b>PUSH</b>                   |                              |              | ;Save character after escape                                             |
| 042C OE1B                  | 02722                   | <b>NVI</b>                    | C, Function *Key *Lead       |              | ;Get escape character                                                    |
| <b>042E CDE103</b>         | 02723                   | CALL                          | CONOUT\$Forced               |              | :Dutput to console devices                                               |
| 0431 C1                    | 02724                   | POP.                          | R                            |              | ;Get character after escape                                              |
| <b>0432 CDE103</b>         | 02725                   | CALL                          | CONOUT #Forced               |              | :Output it, too                                                          |
|                            | 02726<br>02727          | CONOUT\$Set\$Normal:          |                              |              |                                                                          |
| 0435 21DB03                | 02728                   | LXI.                          | H, CONOUT\$Normal            |              | ;Set vector back to normal                                               |
| 0438 C31504                | 02729                   | <b>JMP</b>                    | CONOUT\$Set\$Processor       |              | ; for subsequent characters                                              |
|                            | 02730                   | ÷                             |                              |              |                                                                          |
|                            | 02731                   |                               |                              |              |                                                                          |
|                            | 02732                   | CONOUT\$Match:                |                              |              |                                                                          |
| 043B 23<br>043C 5E         | 02733<br>02734          | <b>INX</b><br>MOV             | н<br>E.M                     |              | ;HL -> LS byte of subprocessor<br>;Get LS byte                           |
| 043D 23                    | 02735                   | INX                           | н                            |              |                                                                          |
| 043E 56                    | 02736                   | MOV                           | D.M                          |              | ;Get MS byte                                                             |
| 043F EB                    | 02737                   | XCHG                          |                              |              | ;HL -> subprocessor                                                      |
| 0440 E9                    | 02738                   | <b>PCHL</b>                   |                              |              | ;Goto subprocessor                                                       |
|                            | 02739<br>02740          | CONOUT\$Date:                 |                              |              |                                                                          |
|                            | 02741                   |                               |                              | $\mathbf{r}$ | ;Subprocessor to inject current date<br>into console input stream (using |
|                            | 02742                   |                               |                              | ÷            | forced input)                                                            |
| 0441 218FOF                | 02743                   | <b>LXI</b>                    | H. Date                      |              |                                                                          |
|                            | 02744                   | CONOUT\$Set\$Forced\$Input:   |                              |              |                                                                          |
| 0444 228DOF<br>0447 C9     | 02745<br>02746          | <b>SHLD</b><br><b>RET</b>     | CB\$Forced\$Input            |              | :Return to BIOS' caller                                                  |
|                            | 02747                   |                               |                              |              |                                                                          |
|                            | 02748                   | CONOUT\$Time:                 |                              |              | :Subprocessor to inject time into                                        |
|                            | 02749                   |                               |                              |              | ; console input stream                                                   |
| 0448 21990F                | 02750                   | LXI.<br><b>JMP</b>            | H.Time\$In\$ASCII            |              |                                                                          |
| 044B C34404                | 02751<br>02752          |                               | CONOUT\$Set\$Forced\$Input   |              |                                                                          |
|                            | 02753                   | CONOUT\$Set\$Date:            |                              |              | ;Subprocessor to set the date by taking                                  |
|                            | 02754                   |                               |                              |              | ; the next 8 characters of console output                                |
|                            | 02755                   |                               |                              | ÷            | and storing them in the date string                                      |
| 044E 21A30F                | 02756                   | LXI                           | H. Time\$Date\$Flags         |              | ;Set flag to indicate that the                                           |
| 0451 3E02<br>0453 B6       | 02757<br>02758          | <b>MVT</b><br>ORA             | A, Date#Set<br>M.            |              | ; date has been set by program                                           |
| 0454 77                    | 02759                   | MOV                           | M, A                         |              |                                                                          |
| 0455 3E08                  | 02760                   | <b>MVI</b>                    | A. S                         |              | :Set character count                                                     |
| 0457 218FOF                | 02761                   | LXI                           | H. Date                      |              | ;Set address                                                             |
| 045A C36C04                | 02762                   | <b>JMP</b>                    | CONOUT\$Set\$String\$Pointer |              |                                                                          |
|                            | 02763                   |                               |                              |              |                                                                          |
|                            | 02764<br>02765          | CONOUT\$Set\$Time:            |                              |              | :Subprocessor to set the time by taking                                  |
|                            | 02766                   |                               |                              | $\cdot$      | the next 8 characters of console output                                  |
|                            | 02767                   |                               |                              | ÷            | and storing them in the time string                                      |
| 045D 21A30F                | 02768                   | <b>LXI</b>                    | H. Time\$Date\$Flags         |              | ;Set flag to indicate that the                                           |
| 0460 3E01                  | 02769                   | <b>MVI</b>                    | A.Time\$Set                  |              | : time has been set by program                                           |
| 0462 B6                    | 02770                   | <b>ORA</b>                    | M                            |              |                                                                          |
| 0463 77<br>0464 3E08       | 02771<br>02772          | MOV<br>MVI                    | M.A<br>A, 8                  |              | :Set character count                                                     |
| 0466 21990F                | 02773                   | LXI                           | H,Time\$in\$ASCII            |              | ;Set address                                                             |
| 0469 C36C04                | 02774                   | <b>JMP</b>                    | CONOUT\$Set\$String\$Pointer |              |                                                                          |
|                            | 02775                   |                               |                              |              |                                                                          |
|                            | 02776                   | CONOUT\$Set\$String\$Pointer: |                              |              | $HL \rightarrow$ string, $A = count$                                     |
| 046C 32D003                | 02777                   | STA                           | CONOUT\$String\$Length       |              | ;Save count                                                              |
| 046F 22CE03<br>0472 217804 | 02778<br>02779          | <b>SHLD</b><br>LXI.           | CONOUT\$String\$Pointer      |              | :Save address<br>H.CONOUT\$Process\$String ;Vector further output        |
|                            |                         |                               |                              |              |                                                                          |

Figure 8-10. (Continued)

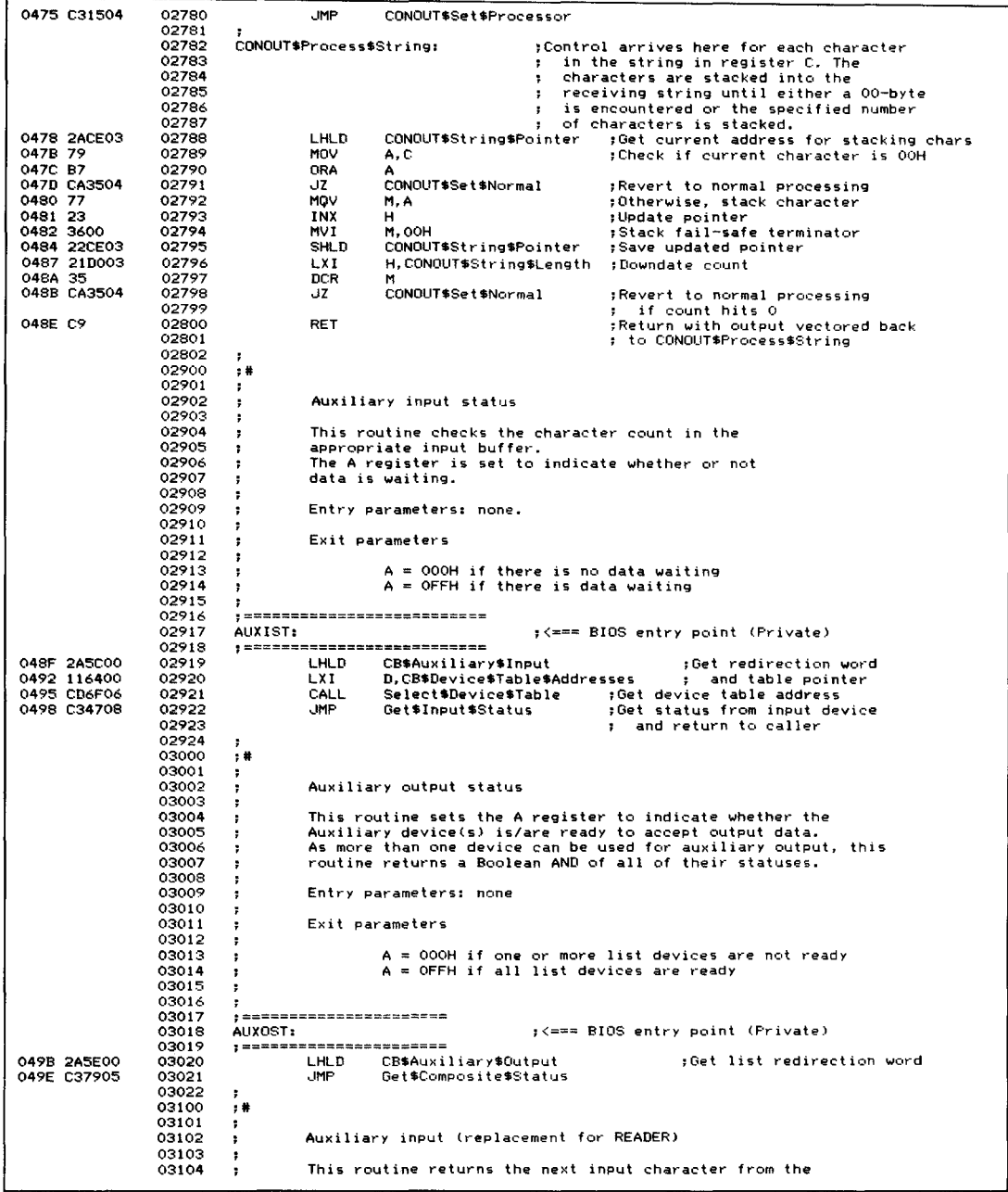

## **254** The CP/M Programmer's Handbook

**Figure 8-10.** (Continued)

| 03105                                        | ,                                  | appropriate logical auxiliary device.                                                                                          |
|----------------------------------------------|------------------------------------|----------------------------------------------------------------------------------------------------|
| 03106<br>03107                               | ,                                  | Entry parameters: none.                                                                                                    |
| 03108                                        | ,<br>,                             |                                                                                                    |
| 03109                                        | э.                                 | Exit parameters                                                                                                    |
| 03110                                        | ÷                                  |                                                                                                    |
| 03111<br>03112                               | ÷                                  | $A = data character$                                                                                                    |
| 03113                                        | ,                                  | , ============================                                                                                                 |
| 03114                                        | AUXIN:                             | :<=== BIOS entry point (standard)                                                                                              |
| 03115                                        |                                    | , ===========================                                                                                                  |
| 04A1 2A5C00<br>03116<br>04A4 116400<br>03117 |                                    | <b>LHLD</b><br>CB\$Auxiliary\$Input<br>;Get redirection word<br>D, CB\$Device\$Table\$Addresses<br>LXI.<br>; and table pointer |
| 04A7 CD6F06<br>03118                         |                                    | Select*Device*Table ; Get device table address<br><b>CALL</b>                                                                  |
| 04AA C39106<br>03119                         |                                    | <b>JMP</b><br>Get\$Input\$Character<br>:Get next input character                                                               |
| 03120<br>03121                               |                                    | ; and return to caller                                                                                                    |
| 03200                                        | ÷<br>- 14                          |                                                                                                    |
| 03201                                        | $\cdot$                            | Auxiliary output (replaces PUNCH)                                                                                              |
| 03202                                        | $\ddot{\phantom{1}}$               |                                                                                                    |
| 03203<br>03204                               | п.<br>$\ddot{\phantom{1}}$         | This routine outputs a data byte to the auxiliary device(s).<br>It is similar to CONOUT except that it uses the watchdog       |
| 03205                                        | п.                                 | timer to detect if a device stays busy for more than                                                                           |
| 03206                                        | $\ddot{\phantom{1}}$               | 30 seconds at a time. It outputs a message to the console                                                                      |
| 03207                                        | ÷.                                 | if this happens.                                                                                                    |
| 03208<br>03209                               | ;<br>в.                            | Entry parameters                                                                                                    |
| 03210                                        |                                    |                                                                                                    |
| 03211                                        | ÷                                  | $C = data byte$                                                                                                    |
| 03212<br>04AD 0D0A07417503213                |                                    | AUXOUT\$Busy\$Message:<br>DB.<br>CR, LF, 7, 'Auxiliary device not Ready?', CR, LF, O                                           |
| 03214                                        |                                    |                                                                                                    |
| 03215                                        |                                    | , ======================                                                                                                    |
| 03216<br>03217                               | AUXOUT:                            | ; <=== BIOS entry point (standard)<br>, =====================                                                                  |
| 04CE 2A5E00<br>03218                         |                                    | LHLD CB\$Auxiliary\$Output<br>; Get aux. redirection word                                                                      |
| 04D1 11AD04<br>03219                         |                                    | LXI.<br>D. AUXOUT\$Busy\$Message<br>:Message to be output if time                                                              |
| 03220                                        |                                    | ; runs out                                                                                                    |
| 04D4 C3A205<br>03221<br>03222                | э.                                 | JMP.<br>Multiple\$Output\$Byte                                                                                                 |
|                                              |                                    |                                                                                                    |
| 03300                                        | - 1 秒                              |                                                                                                    |
| 03301                                        |                                    |                                                                                                    |
| 03302                                        | $\ddot{r}$                         | List status                                                                                                    |
| 03303<br>03304                               | $\ddot{\phantom{1}}$<br>$\ddagger$ | This routine sets the A register to indicate whether the                                                                       |
| 03305                                        | т.                                 | List Device(s) is/are ready to accept output data.                                                                             |
| 03306                                        | п,                                 | As more than one device can be used for list output, this                                                                      |
| 03307<br>03308                               | $\ddot{\phantom{a}}$<br>÷          | routine returns a Boolean AND of all of their statuses.                                                                        |
| 03309                                        | $\ddot{\phantom{1}}$               | Entry parameters: none                                                                                                    |
| 03310                                        | $\cdot$ :                          |                                                                                                    |
| 03311<br>03312                               | -7<br>$\cdot$                      | Exit parameters                                                                                                    |
| 03313                                        | -1                                 | $A = 000H$ if one or more list devices are not ready                                                                           |
| 03314                                        |                                    | A = OFFH if all list devices are ready                                                                                         |
| 03315                                        | ÷                                  |                                                                                                    |
| 03316<br>03317                               |                                    | , ======================                                                                                                    |
| 03318                                        | LISTST:                            | ;<=== BIOS entry goint (standard)                                                                                              |
| 03319                                        |                                    |                                                                                                    |
| 04D7 2A6200<br>03320<br>04DA C37905<br>03321 |                                    | LHLD<br>CB\$List\$Output<br>;Get list redirection word<br><b>JMP</b><br>Get\$Composite\$Status                                 |
| 03322                                        | ÷                                  |                                                                                                    |
| 03400                                        | ;#                                 |                                                                                                    |
| 03401<br>03402                               | ÷.<br>п.                           | List output                                                                                                    |
| 03403                                        | $\cdot$                            | This routine outputs a data byte to the list device.                                                                           |
| 03404                                        | ,                                  | It is similar to CONOUT except that it uses the watchdog                                                                       |
| 03405<br>03406                               | п.                                 | timer to detect if the printer stays busy for more<br>than 30 seconds at a time. It outputs a message to the console           |
| 03407                                        | ÷                                  | if this happens.                                                                                                    |
| 03408                                        | ,                                  |                                                                                                    |
| 03409                                        | з.                                 | Entry parameters                                                                                                    |
| 03410<br>03411<br>03412                      | ÷<br>п.                            | $C = data byte$                                                                                                    |

Figure 8-10. (Continued)

| 04DD 0D0A07507203413 | LIST\$Busy\$Message:             | DB                                                  | CR, LF, 7, 'Printer not Ready?', CR, LF, 0                          |
|----------------------|----------------------------------|-----------------------------------------------------|---------------------------------------------------------------------|
|                      | 03414<br>,                       |                                                     |                                                                     |
|                      | 03415                            | ; =====================                             |                                                                     |
|                      | 03416<br>LIST:                   |                                                     |                                                                     |
|                      | 03417                            | , ======================                            | ;<=== BIOS entry point (standard)                                   |
|                      |                                  |                                                     |                                                                     |
| 04F5 2A6200          | 03418                            | LHLD<br>CB\$List\$Output                            | ;Get list redirection word                                          |
| 04F8 11DD04          | 03419<br>LXI.                    | D, LIST\$Busy\$Message                              | :Message to be output if time                                       |
|                      | 03420                            |                                                     | : runs out                                                          |
| 04FB C3A205          | 03421<br><b>JMP</b>              | Multiple\$Output\$Byte                              |                                                                     |
|                      | 03422                            |                                                     |                                                                     |
|                      | 03500<br>. . #                   |                                                     |                                                                     |
|                      | 03501<br>п.                      | Request user choice                                 |                                                                     |
|                      | 03502<br>÷                       |                                                     |                                                                     |
|                      | 03503                            |                                                     |                                                                     |
|                      | ÷                                | This routine displays an error message, requesting  |                                                                     |
|                      | 03504<br>÷                       | a choice of:                                        |                                                                     |
|                      | 03505<br>÷                       |                                                     |                                                                     |
|                      | 03506<br>÷                       |                                                     | R -- Retry the operation that caused the error                      |
|                      | 03507<br>÷                       |                                                     | I -- Ignore the error and attempt to continue                       |
|                      | 03508<br>,                       |                                                     | A -- Abort the program and return to CP/M                           |
|                      | 03509<br>÷                       |                                                     |                                                                     |
|                      | 03510                            | This routine accepts a character from the console,  |                                                                     |
|                      | 03511                            | converts it to uppercase and returns to the caller  |                                                                     |
|                      | 03512<br>з.                      | with the response in the A register.                |                                                                     |
|                      | 03513                            |                                                     |                                                                     |
|                      | 03514<br>RUC\$Message:           |                                                     |                                                                     |
| 04FE ODOA            | 03515                            | DB<br>CR, LF                                        |                                                                     |
| 0500 202020202003516 |                                  | <b>n</b> R                                          |                                                                     |
|                      |                                  |                                                     | Enter $R - R$ etry, I - Ignore, A - Abort : ', O                    |
|                      | 03517<br>÷                       |                                                     |                                                                     |
|                      | 03518<br>п.                      |                                                     |                                                                     |
|                      | 03519<br>Request\$User\$Choice:  |                                                     |                                                                     |
| 052F CD2D03          | 03520<br>CALL                    | <b>CONST</b>                                        | ;Gobble up any type-ahead                                           |
| 0532 CA3B05          | 03521<br>JZ                      | RUC\$Buffer\$Empty                                  |                                                                     |
| 0535 CD3A03          | 03522<br>CALL                    | CONTN                                               |                                                                     |
| 0538 C32F05          | 03523<br><b>JMP</b>              | Request\$User\$Choice                               |                                                                     |
|                      | 03524                            |                                                     |                                                                     |
|                      | 03525<br>RUC\$Buffer\$Empty:     |                                                     |                                                                     |
| 053B 21FE04          | 03526<br><b>LXI</b>              | H, RUC\$Message                                     | :Display prompt                                                     |
| 053E CD5305          | 03527<br><b>CALL</b>             | Output\$Error\$Message                              |                                                                     |
|                      | 03528                            |                                                     |                                                                     |
|                      |                                  |                                                     |                                                                     |
| 0541 CD3A03          | 03529<br><b>CALL</b>             | CONIN                                               | ;Get console character                                              |
| 0544 CD3B0E          | 03530<br>CALL                    | A\$To\$Upper                                        | :Make uppercase for comparisons                                     |
| 0547 32B00D          | 03531<br>STA.                    | Disk\$Action\$Confirm                               | :Save in confirmatory message                                       |
| 054A F5              | 03532<br>PUSH                    | <b>PSW</b>                                          | :Save for later                                                     |
|                      | 03533                            |                                                     |                                                                     |
| 054B 21B00D          | 03534<br>LXI.                    | H, Disk\$Action\$Confirm                            |                                                                     |
| 054E CD5305          | 03535<br>CALL                    | Output\$Error\$Message                              |                                                                     |
|                      | 03536                            |                                                     |                                                                     |
| 0551 F1              | 03537<br><b>POP</b>              | <b>PSW</b>                                          | :Recover action code                                                |
| 0552 C9              | 03538<br><b>RFT</b>              |                                                     |                                                                     |
|                      | 03539<br>÷                       |                                                     |                                                                     |
|                      |                                  |                                                     |                                                                     |
|                      | 03600<br>- , #                   |                                                     |                                                                     |
|                      | 03601<br>$\cdot$                 |                                                     |                                                                     |
|                      | 03602<br>$\ddot{\phantom{1}}$    | Output error message                                |                                                                     |
|                      | 03603<br>,                       |                                                     |                                                                     |
|                      | 03604<br>÷                       |                                                     | This routine outputs an error message to all the currently          |
|                      | 03605<br>÷                       |                                                     | selected console devices except those being used to receive         |
|                      | 03606<br>٠                       |                                                     | LIST output as well. This is to avoid "deadly embrace" situations   |
|                      | 03607<br>,                       |                                                     | where the printer's being busy for too long causes an error message |
|                      | 03608<br>,                       |                                                     | to be output -- and console output is being directed to the         |
|                      | 03609<br>з.                      | printer as well.                                    |                                                                     |
|                      | 03610<br>,                       |                                                     |                                                                     |
|                      | 03611                            |                                                     |                                                                     |
|                      | ÷<br>03612                       |                                                     | This subroutine makes use of most of the CONOUT subroutine.         |
|                      | ÷                                | For memory economy it enters CONOUT using a private |                                                                     |
|                      | 03613<br>÷                       | entry point.                                        |                                                                     |
|                      | 03614<br>÷                       |                                                     |                                                                     |
|                      | 03615<br>$\ddot{\phantom{a}}$    | Entry parameters                                    |                                                                     |
|                      | 03616<br>÷                       |                                                     |                                                                     |
|                      | 03617<br>÷                       | $HL$ $\rightarrow$ 00-byte terminated error message |                                                                     |
|                      | 03618                            |                                                     |                                                                     |
|                      | 03619<br>Output\$Error\$Message: |                                                     |                                                                     |
| 0553 E5              | 03620<br><b>PUSH</b>             | н.                                                  | ; Save message address                                              |
| 0554 2A5A00          | LHLD<br>03621                    | CB\$Console\$Output                                 | ;Get console redirection bit map                                    |
| 0557 EB              | 03622<br><b>XCHG</b>             |                                                     |                                                                     |
|                      | <b>LHLD</b>                      |                                                     |                                                                     |
| 0558 2A6200          | 03623                            | CB\$List\$Output                                    | ;Get list redirection bit map                                       |
|                      | 03624                            |                                                     | ;HL = list, DE = console                                            |
|                      | 03625                            |                                                     | ; Now set to 0 all bits in the console                              |
|                      |                                  |                                                     |                                                                     |

**Figure 8-10.** (Continued)

|                            | 03626          |                            |                                         | bit map that are set to 1 in the                                  |
|----------------------------|----------------|----------------------------|-----------------------------------------|-------------------------------------------------------------------|
|                            | 03627          |                            |                                         | list bit map<br>,                                                 |
| 055B 7C                    | 03628          | MOV                        | A.H                                     | :Get MS byte of list                                              |
| 055C 2F                    | 03629          | CMA                        |                                         | :Invert                                                           |
| 055D A2<br>055E 67         | 03630<br>03631 | ANA<br>MOV                 | D<br><b>H.A</b>                         | :Preserve only bits with O's<br>:Save result                      |
| 055F 7D                    | 03632          | MOV                        | A, L                                    | :Repeat for LS byte of list                                       |
| 0560 2F                    | 03633          | CMA                        |                                         |                                                                   |
| 0561 A3                    | 03634          | <b>ANA</b>                 | Е                                       |                                                                   |
| 0562 6F                    | 03635          | MOV                        | L, A                                    | ;HL now has only pure console                                     |
|                            | 03636          |                            |                                         | devices<br>т.                                                     |
| 0563 B4                    | 03637          | ORA                        | н                                       | :Ensure that at least one device                                  |
| 0564 CA6A05<br>0567 210100 | 03638<br>03639 | JZ<br>LXI                  | OEM\$Device\$Present<br><b>H. 0001H</b> | is selected<br>÷.<br>;Otherwise use default of device O           |
|                            | 03640          | OEM\$Device\$Present:      |                                         |                                                                   |
|                            | 03641          | OEMSNext\$Character:       |                                         |                                                                   |
| 056A D1                    | 03642          | POP                        | Ð                                       | :Recover message address into DE                                  |
| 056B 1A                    | 03643          | <b>LDAX</b>                | D                                       | ;Get next byte of message                                         |
| 056C 13                    | 03644          | INX                        | n                                       | ; Update message pointer                                          |
| <b>056D B7</b>             | 03645          | <b>ORA</b>                 | А                                       | :Check if end of message                                          |
| 056E C8                    | 03646          | RZ.                        |                                         | :Yes, exit                                                        |
| 056F D5<br>0570 E5         | 03647          | <b>PUSH</b>                | D                                       | ;Save message address for later                                   |
|                            | 03648<br>03649 | <b>PUSH</b>                | н                                       | :Save special bit map                                             |
| 0571 CDD103                | 03650          | CALL                       | CONOUT\$OEM\$Entry                      | ;Data character is in A<br>:Enter shared code                     |
| 0574 E1                    | 03651          | <b>POP</b>                 | н                                       | :Recover special bit map                                          |
| 0575 C36A05                | 03652          | JMP                        | OEM\$Next\$Character                    |                                                                   |
|                            | 03653          |                            |                                         |                                                                   |
|                            | 03654          | 7                          |                                         |                                                                   |
|                            | 03655          | ,                          |                                         |                                                                   |
|                            | 03656          | ÷                          | Get composite status                    |                                                                   |
|                            | 03657<br>03658 | в<br>÷                     |                                         | This routine sets the A register to indicate whether the          |
|                            | 03659          | ŧ                          |                                         | output device(s) is/are ready to accept output data.              |
|                            | 03660          |                            |                                         | As more than one device can be used for output, this              |
|                            | 03661          |                            |                                         | routine returns a Boolean AND of all of their statuses.           |
|                            | 03662          | r                          |                                         |                                                                   |
|                            | 03663          | ٠                          | Entry parameters                        |                                                                   |
|                            | 03664<br>03665 | 2                          |                                         |                                                                   |
|                            | 03666          | ı<br>:                     |                                         | $HL = I/O$ redirection bit map for output device(s)               |
|                            | 03667          | :                          | Exit parameters                         |                                                                   |
|                            | 03668          | т                          |                                         |                                                                   |
|                            | 03669          | ÷                          |                                         | $A = 000H$ if one or more list devices are not ready              |
|                            | 03670          | Ŧ                          | A = OFFH if all list devices are ready  |                                                                   |
|                            | 03671          |                            |                                         |                                                                   |
| 0578 00                    | 03672<br>03673 | GCS\$Status:<br>÷          | DB<br>$\circ$                           | :Composite status of all devices                                  |
|                            | 03674          |                            |                                         |                                                                   |
|                            | 03675          | Get\$Composite\$Status:    |                                         |                                                                   |
| 0579 3EFF                  | 03676          | <b>MVI</b>                 | A, OFFH                                 | :Assume all devices are ready                                     |
| 057B 327805                | 03677          | <b>STA</b>                 | GCS\$Status                             | :Preset composite status byte                                     |
|                            | 03678          |                            |                                         |                                                                   |
| 057E 116400                | 03679          | LXI.                       | D, CB\$Device\$Table\$Addresses         | :Addresses of dev. tables                                         |
| 0581 D5<br>0582 E5         | 03680<br>03681 | <b>PUSH</b><br><b>PUSH</b> | D                                       | :Put onto stack ready for loop                                    |
|                            | 03682          | GCS\$Next\$Device:         | н                                       | ;Save bit map                                                     |
| 0583 E1                    | 03683          | <b>POP</b>                 | н                                       | :Recover redirection bit map                                      |
| 0584 D1                    | 03684          | POP                        | D                                       | ;Recover device table addresses pointer                           |
| 0585 CD6F06                | 03685          | CALL                       | Select*Device*Table                     | ; Get device table in DE                                          |
| 0588 B7                    | 03686          | ORA                        | А                                       | :Check if a device has been                                       |
|                            | 03687          |                            |                                         | selected (i.e. bit map not all zero)                              |
| 0589 CA9905<br>058C C5     | 03688<br>03689 | JZ<br><b>PUSH</b>          | GCS\$Exit<br>в<br>$yYes - B$            | ;No, exit                                                         |
| 058D E5                    | 03690          | PUSH                       | н                                       | :Save redirection bit map<br>;Save device table addresses pointer |
| 058E CDOFO6                | 03691          | CALL                       | Check\$Output\$Ready                    | :Check if device ready                                            |
| 0591 217805                | 03692          | <b>LXI</b>                 | H.GCS\$Status                           | : AND together with previous devices                              |
| 0594 A6                    | 03693          | ANA                        | M                                       | ; status                                                          |
| 0595 77                    | 03694          | MOV                        | M, A                                    | ;Save composite status                                            |
|                            | 03695          |                            |                                         |                                                                   |
| 0596 C38305                | 03696          | <b>JMP</b>                 | GCS*Next*Device                         | ;Loop back for next device                                        |
|                            | 03697<br>03698 | GCS\$Exit:                 |                                         |                                                                   |
| 0599 3A7805                | 03699          | <b>LDA</b>                 | CCS\$Status                             | ;Return with composite status                                     |
| 059C B7                    | 03700          | ORA                        | А                                       |                                                                   |
| <b>059D C9</b>             | 03701          | RET                        |                                         |                                                                   |
|                            |                |                            |                                         |                                                                   |

**Figure 8·10.** (Continued)

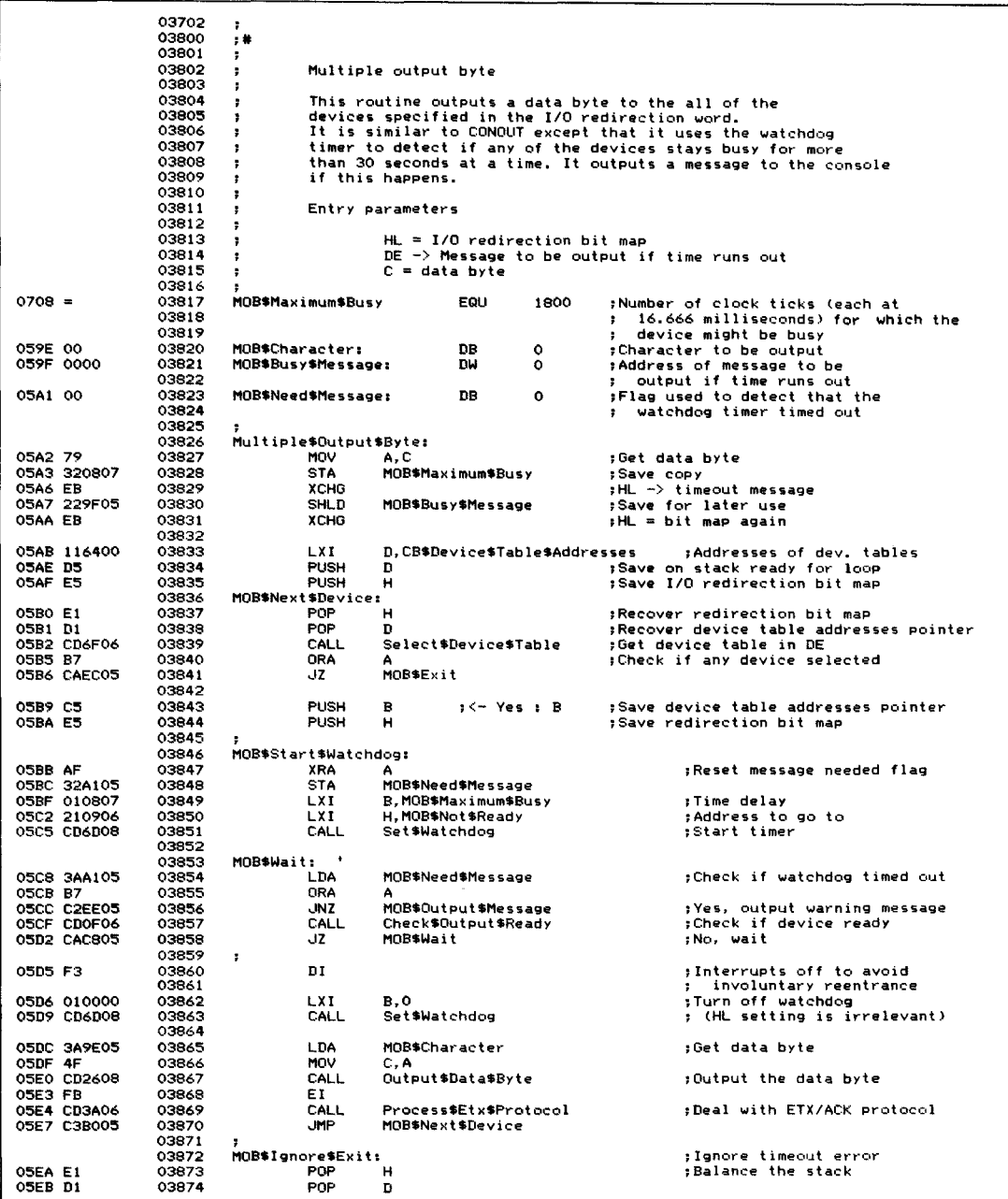

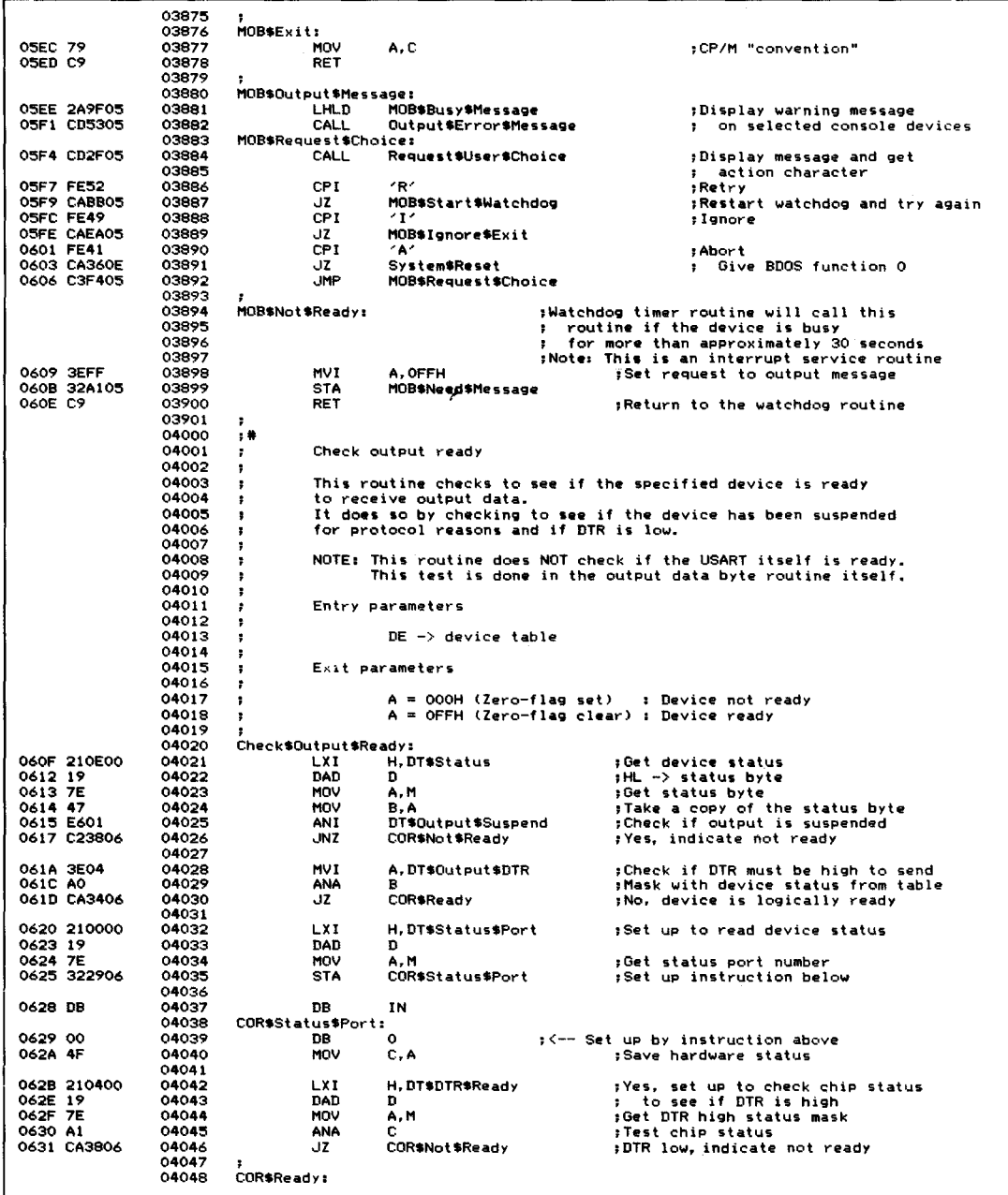

| 0634 3EFF                   | 04049          | MVI                                | A. OFFH                                                | :Indicate device ready for output                                                                                                   |
|-----------------------------|----------------|------------------------------------|--------------------------------------------------------|----------------------------------------------------------------------------------------------------|
| 0636 B7<br>0637 C9          | 04050<br>04051 | ORA<br>RET                         | А                                                      |                                                                                                    |
|                             | 04052          |                                    |                                                        |                                                                                                    |
|                             | 04053          | COR#Not #Ready:                    |                                                        | ; Indicate device not ready for output                                                                                              |
| 0638 AF                     | 04054          | XRA                                | А                                                      |                                                                                                    |
| 0639 C9                     | 04055<br>04056 | RET<br>,                           |                                                        |                                                                                                    |
|                             | 04200          | $, \ast$                           |                                                        |                                                                                                    |
|                             | 04201          | ,                                  |                                                        |                                                                                                    |
|                             | 04202<br>04203 | ÷                                  | Process ETX/ACK protocol                               |                                                                                                    |
|                             | 04204          | ۰.<br>:                            | This routine maintains ETX/ACK protocol.               |                                                                                                    |
|                             | 04205          | з                                  |                                                        | After a specified number of data characters have been output                                                                        |
|                             | 04206          | :                                  |                                                        | to the device, an ETX character is output and the device                                                                            |
|                             | 04207<br>04208 | ,<br>,                             | put into output suspended state. Only when an incoming | ACK character is received (under interrupt control) will                                                                            |
|                             | 04209          | ,                                  | output be resumed to the device.                       |                                                                                                    |
|                             | 04210          | ,                                  |                                                        |                                                                                                    |
|                             | 04211<br>04212 | ÷                                  | Entry parameters                                       |                                                                                                    |
|                             | 04213          | :<br>٠                             | $DE$ $\rightarrow$ device table                        |                                                                                                    |
|                             | 04214          | ÷                                  |                                                        |                                                                                                    |
|                             | 04215          | ÷                                  | Exit parameters                                        |                                                                                                    |
|                             | 04216<br>04217 |                                    |                                                        | Message count downdated (and reset if necessary)                                                                                    |
|                             | 04218          |                                    |                                                        |                                                                                                    |
|                             | 04219          | Process\$Etx\$Protocol:            |                                                        |                                                                                                    |
| 063A 210E00<br>063D 19      | 04220<br>04221 | LX I<br>DAD                        | H, DT\$Status<br>D                                     | ; Check if ETX/ACK protocol enabled                                                                                                 |
| 063E 7E                     | 04222          | MOV                                | A, M                                                   |                                                                                                    |
| 063F E610                   | 04223          | ANI                                | DT\$Output\$Etx                                        |                                                                                                    |
| 0641 CB                     | 04224          | RZ                                 |                                                        | ;No, so return immediately                                                                                                    |
| 0642 211000<br>0645 19      | 04225<br>04226 | LXI<br>DAD                         | H, DT\$Etx\$Count<br>D                                 | ;Yes, so downdate count                                                                                                    |
| 0646 E5                     | 04227          | <b>PUSH</b>                        | н                                                      | :Save address of count for later                                                                                                    |
| <b>0647 4E</b>              | 04228          | MOV                                | C, M                                                   | :Get LS byte                                                                                                    |
| 0648 23                     | 04229          | INX                                | н                                                      |                                                                                                    |
| 0649 46<br>064A OB          | 04230<br>04231 | MOV<br>DCX                         | B, M<br>в                                              | :Get MS byte                                                                                                    |
| 064B 78                     | 04232          | MOV                                | A, B                                                   |                                                                                                    |
| 064C B1                     | 04233          | ORA                                | с                                                      | :Check if count now zero                                                                                                    |
| 064D C25706                 | 04234          | JNZ                                | PEP\$Save\$Count                                       | : No                                                                                                    |
| 0650 211200<br>0653 19      | 04235<br>04236 | LXI<br>DAD                         | D                                                      | H, DT\$Etx\$Message\$Length ;Yes, reset to message length                                                                           |
| 0654 4E                     | 04237          | MOV                                | c, M                                                   | ;Get LS byte                                                                                                    |
| 0655 23                     | 04238          | INX                                | н                                                      |                                                                                                    |
| 0656 46                     | 04239<br>04240 | MOV<br>PEP\$Save\$Count:           | B, M                                                   | ; Get MS byte                                                                                                    |
| 0657 E1                     | 04241          | POP                                | н                                                      | ;Recover address of count                                                                                                    |
| 0658 71                     | 04242          | MOV                                | M.C                                                    | ;Save count back in table                                                                                                    |
| 0659 23                     | 04243<br>04244 | INX<br>MOV                         | н<br>M, B                                              |                                                                                                    |
| 065A 70                     | 04245          | ÷                                  |                                                        |                                                                                                    |
| 065B B7                     | 04246          | ORA                                | А                                                      | ;Reestablish whether count hit O                                                                                                    |
| 065C CO                     | 04247          | <b>RNZ</b><br><b>MVI</b>           | C, ETX                                                 | :No, no further processing required                                                                                                 |
| <b>065D OE03</b><br>065F F3 | 04248<br>04249 | nr.                                |                                                        | ;Yes, send ETX to device<br>;Avoids involuntary reentrance                                                                          |
| 0660 CD2608                 | 04250          | CALL                               | Output\$Data\$Byte                                     |                                                                                                    |
| 0663 FB                     | 04251          | EI.                                |                                                        |                                                                                                    |
| 0664 210E00<br>0667 19      | 04252<br>04253 | LXI<br>DAD                         | H.DT\$Status<br>D                                      | ;Flag device as output suspended                                                                                                    |
| 0668 F3                     | 04254          | DI                                 |                                                        | ;Avoid interaction with interrupts                                                                                                  |
| 0669 7E                     | 04255          | MOV                                | A,M                                                    | ; Get status byte                                                                                                    |
| 066A F601                   | 04256          | ORI<br>MOV                         | DT\$Output\$Suspend                                    | ;Set bit<br>;Save back in table                                                                                                    |
| 066C 77<br>066D FB          | 04257<br>04258 | EI.                                | M, A                                                   |                                                                                                    |
| 066E C9                     | 04259          | RET                                |                                                        |                                                                                                    |
|                             | 04260          |                                    |                                                        |                                                                                                    |
|                             | 04400<br>04401 | <b>7 W</b><br>$\ddot{\phantom{1}}$ |                                                        |                                                                                                    |
|                             | 04402          | ,                                  | Select device table                                    |                                                                                                    |
|                             | 04403          | J,                                 |                                                        |                                                                                                    |
|                             | 04404<br>04405 | ,                                  |                                                        | This routine scans a 16-bit word, and depending on which is the<br>first 1-bit set, selects the corresponding device table address. |
|                             | 04406          | ;<br>÷                             |                                                        |                                                                                                    |
|                             |                |                                    |                                                        |                                                                                                    |

**Figure 8·10,** (Continued)

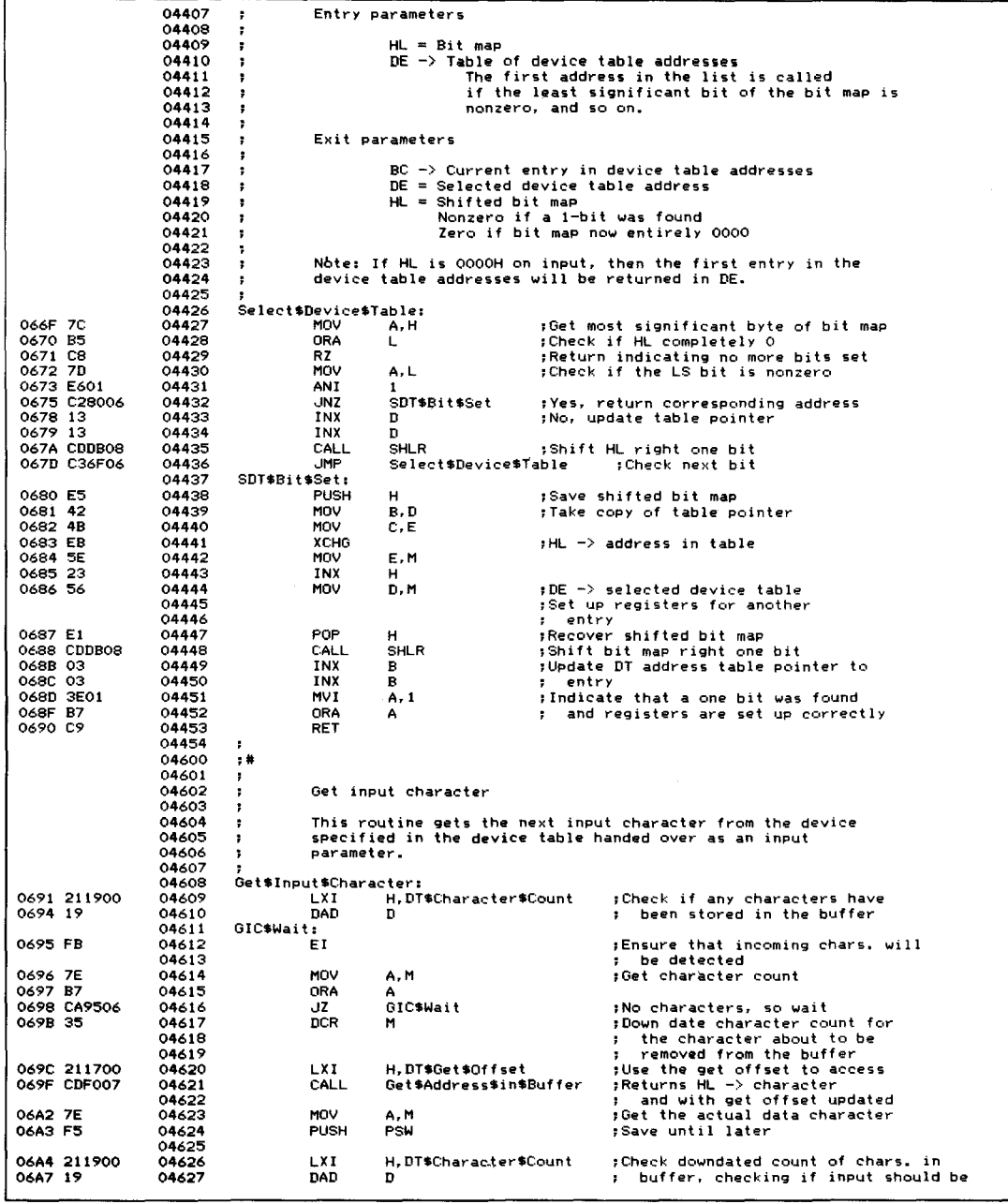

|                      |                            | 04920          |                  |                         |                                            |           |                                                                                                    |
|----------------------|----------------------------|----------------|------------------|-------------------------|--------------------------------------------|-----------|----------------------------------------------------------------------------------------------------|
|                      | 0702 11CE02                | 04921          |                  | LXI.                    | D, DT\$2                                   | :Device 2 |                                                                                                    |
|                      | 0705 CD1607                | 04922          |                  | CALL                    | Service\$Device                            |           |                                                                                                    |
|                      |                            | 04923          |                  |                         |                                            |           |                                                                                                    |
|                      | 0708 3E20                  | 04924          |                  | <b>MVI</b>              | A, ICSEOI                                  |           | ;Tell the interrupt controller chip                                                                               |
| 070A D3D8<br>070C D1 |                            | 04925<br>04926 |                  | OUT<br>POP              | IC\$0CW2\$Port<br>D                        |           | : that the interrupt has been serviced                                                                            |
| 070D C1              |                            | 04927          |                  | POP                     | в                                          |           | Restore registers,                                                                                                |
| 070E F1              |                            | 04928          |                  | POP                     | PSW                                        |           |                                                                                                    |
|                      | 070F 2A8422                | 04929          |                  | LHLD                    | PI\$User\$Stack                            |           | :Switch back to user's stack                                                                                      |
| 0712 F9              |                            | 04930          |                  | <b>SPHL</b>             |                                            |           |                                                                                                    |
| 0713 E1              |                            | 04931          |                  | POP                     | н                                          |           |                                                                                                    |
| 0714 FB<br>0715 C9   |                            | 04932<br>04933 |                  | EI.<br><b>RET</b>       |                                            |           | :Reenable interrupts in the CPU                                                                                   |
|                      |                            | 04934          | ÷                |                         |                                            |           | :Resume pre-interrupt processing                                                                                  |
|                      |                            | 05000          | $,$ #            |                         |                                            |           |                                                                                                    |
|                      |                            | 05001          | ÷                |                         |                                            |           |                                                                                                    |
|                      |                            | 05002          | ;                | Service device          |                                            |           |                                                                                                    |
|                      |                            | 05003          | ;                |                         |                                            |           |                                                                                                    |
|                      |                            | 05004<br>05005 | ,<br>÷           |                         |                                            |           | This routine performs the device interrupt servicing.<br>checking to see if the device described in the specified |
|                      |                            | 05006          | ÷                |                         |                                            |           | device table (address in DE) is actually interrupting,                                                            |
|                      |                            | 05007          | ÷                |                         |                                            |           | and if so, inputs the character. Depending on which data character                                                |
|                      |                            | 05008          | ÷                |                         |                                            |           | is input, this routine will either stack it in the input buffer                                                   |
|                      |                            | 05009          | ÷                |                         |                                            |           | (shutting off the input stream if the buffer is nearly full),                                                     |
|                      |                            | 05010<br>05011 |                  |                         |                                            |           | or will suspend or resume the output to the device.                                                               |
|                      |                            | 05012          | ÷                |                         | Entry parameters                           |           |                                                                                                    |
|                      |                            | 05013          | ,                |                         |                                            |           |                                                                                                    |
|                      |                            | 05014          | ,                |                         | $DE \rightarrow device$ table              |           |                                                                                                    |
|                      |                            | 05015          | н                |                         |                                            |           |                                                                                                    |
|                      |                            | 05016          |                  | Service\$Device:        |                                            |           |                                                                                                    |
|                      | 0716 210000                | 05017          |                  | <b>LXI</b>              | H, DT\$Status\$Port                        |           | :Check if this device is really                                                                                   |
| 0719 19<br>071A 7E   |                            | 05018<br>05019 |                  | DAD<br>MOV              | D<br>A.M                                   |           | ; interrupting<br>:Get status port number                                                                         |
|                      | 071B 321F07                | 05020          |                  | STA                     | SD\$Status\$Port                           |           | ;Store in instruction below                                                                                       |
|                      |                            | 05021          |                  |                         |                                            |           |                                                                                                    |
| O71E DB              |                            | 05022          |                  | <b>DR</b>               | IN                                         |           | :Input status                                                                                                    |
|                      |                            | 05023          |                  | SD\$Status\$Port:       | $\Omega$                                   |           |                                                                                                    |
| 071F 00              |                            | 05024<br>05025 | ÷                | DB.                     |                                            |           | ; <-- Set up by instruction above                                                                                 |
|                      | 0720 210300                | 05026          |                  | LXI                     | H, DT\$Input\$Ready                        |           | : Check if status indicates data ready                                                                            |
| 0723 19              |                            | 05027          |                  | DAD                     | D                                          |           |                                                                                                    |
| 0724 A6              |                            | 05028          |                  | ANA                     | M                                          |           | : Mask with input ready value                                                                                     |
| 0725 C8              |                            | 05029          |                  | RZ                      |                                            |           | ;No, return to interrupt service                                                                                  |
|                      | 0726 210700                | 05030<br>05031 |                  | <b>LXI</b>              | H, DT\$Detect\$Error\$Port                 |           | ; Check if any errors have occurred                                                                               |
| 0729 19              |                            | 05032          |                  | DAD                     | D.                                         |           | :Set up to read error status<br>interrupting<br>$\mathbf{F}$                                                      |
| 072A 7E              |                            | 05033          |                  | MOV                     | <b>A.M</b>                                 |           | ;Get status port number                                                                                           |
|                      | 072B 322F07                | 05034          |                  | <b>STA</b>              | SD\$Error\$Port                            |           | store in instruction below                                                                                        |
|                      |                            | 05035          |                  |                         |                                            |           |                                                                                                    |
| 072E DB              |                            | 05036          |                  | DB                      | ΙN                                         |           | ; Input error status                                                                                              |
| 072F 00              |                            | 05037<br>05038 | SD\$Error\$Port: | ĎВ                      | $\circ$                                    |           | ;<-- Set up by instruction above                                                                                  |
|                      |                            | 05039          | ÷                |                         |                                            |           |                                                                                                    |
|                      | 0730 210800                | 05040          |                  | <b>LXI</b>              |                                            |           | H.DT\$Detect\$Error\$Value ;Mask with error bit(s)                                                                |
| 0733 19              |                            | 05041          |                  | DAD                     | D                                          |           |                                                                                                    |
| 0734 A6              |                            | 05042          |                  | ANA                     | м                                          |           |                                                                                                    |
|                      | 0735 CA4707<br>0738 210900 | 05043<br>05044 |                  | JZ.<br>LXI              | SD\$No\$Error<br>H, DT\$Reset\$Error\$Port |           | ;No bit(s) set<br>;Set up to reset error                                                                          |
| 073B 19              |                            | 05045          |                  | DAD                     | п                                          |           |                                                                                                    |
| 073C 7E              |                            | 05046          |                  | MOV                     | A, M                                       |           | ;Get reset port number                                                                                            |
|                      | 073D 324607                | 05047          |                  | STA                     | SD\$Reset\$Error\$Port                     |           | ;Store in instruction below                                                                                       |
|                      | 0740 210A00                | 05048          |                  | LXI                     | H.DT\$Reset\$Error\$Value                  |           |                                                                                                    |
| 0743 19<br>0744 7E   |                            | 05049<br>05050 |                  | DAD<br>MOV              | в                                          |           |                                                                                                    |
|                      |                            | 05051          |                  |                         | A, M                                       |           | tGet reset interrupt value                                                                                        |
| 0745 D3              |                            | 05052          |                  | DB.                     | <b>OUT</b>                                 |           |                                                                                                    |
|                      |                            | 05053          |                  | SD\$Reset\$Error\$Port: |                                            |           |                                                                                                    |
| 0746 00              |                            | 05054          |                  | DВ                      | $\circ$                                    |           | :<-- Set up in instruction above                                                                                  |
|                      |                            | 05055          |                  |                         |                                            |           |                                                                                                    |
|                      | 0747 210100                | 05056<br>05057 | SD\$No\$Error:   | <b>LXI</b>              | H, DT\$Data\$Port                          |           | :Input the data character (this may                                                                               |
| 074A 19              |                            | 05058          |                  | DAD                     | D.                                         |           | be garbled if an error occurred)<br>$\ddot{\phantom{1}}$                                                          |
| 074B 7E              |                            | 05059          |                  | MOV                     | A.M                                        |           | ;Get data port number                                                                                             |
|                      | 074C 325007                | 05060          |                  | <b>STA</b>              | SD\$Data\$Port                             |           | Store in instruction below                                                                                        |
|                      |                            |                |                  |                         |                                            |           |                                                                                                    |

Figure 8-10. (Continued)

|                    | 05061          |                        |                                   |                                                                                     |
|--------------------|----------------|------------------------|-----------------------------------|-------------------------------------------------------------------------------------|
| 074F DB            | 05062          | DB                     | ΙN                                | :Input data character                                                               |
|                    | 05063          | SD\$Data\$Port:        |                                   |                                                                                     |
| 0750 00            | 05064          | <b>DB</b>              | ۰                                 | #K-- Set up by instruction above                                                    |
|                    | 05065          |                        |                                   |                                                                                     |
| 0751 47            | 05066          | MOV                    | B, A                              | ;Take copy of data character above                                                  |
| 0752 210E00        | 05067          | LXI                    | H, DT\$Status                     | :Check if either XON or ETX protocols                                               |
| 0755 19            | 05068          | DAD                    | n                                 | is currently active<br>٠.                                                           |
| 0756 7E            | 05069          | MOV                    | A, M                              | ;Get protocol byte                                                                  |
| 0757 E618          | 05070          | ANI.                   | DT\$Output\$Xon + DT\$Output\$Etx |                                                                                     |
| 0759 CAB107        | 05071          | JZ.                    | SD\$No\$Protocol                  | ;Neither is active                                                                  |
| 075C E608          | 05072          | ANI                    | DT\$Output\$Xon                   | :Check if XON/XOFF is active                                                        |
| 075E C26E07        | 05073          | <b>JNZ</b>             | SD\$Check\$if\$Xon                | :Yes, check if XON char. input<br>:No, assume ETX/ACK active                        |
| 0761 3E06          | 05074<br>05075 | <b>MVI</b>             | A, ACK                            | ; Check if input character is ACK                                                   |
| 0763 B8            | 05076          | CMP                    | R                                 |                                                                                     |
| 0764 C28107        | 05077          | <b>JNZ</b>             | SD#No#Protocol                    | ;No, process character as data                                                      |
|                    | 05078          | SD\$Output\$Desuspend: |                                   | :Yes, device now ready                                                              |
|                    | 05079          |                        |                                   | to accept more data, so indicate<br>$\mathbf{r}$                                    |
|                    | 05080          |                        |                                   | output to device can resume                                                         |
|                    | 05081          |                        |                                   | :The noninterrupt driven output                                                     |
|                    | 05082          |                        |                                   | : routine checks the suspend bit                                                    |
| 0767 7E            | 05083          | MOV                    | A.M                               | :Get status/protocol byte again                                                     |
| 0768 E6FE          | 05084          | ANI                    |                                   | OFFH AND NOT DT\$Output\$Suspend : Preserve all bits BUT suspend                    |
| 076A 77            | 05085          | MOV<br>. IMP           | M, A<br>SD*Exit                   | $:$ Save back with suspend = $0$                                                    |
| 076B C3D907        | 05086<br>05087 |                        |                                   | :Exit to interrupt service without<br>saving data character<br>$\ddot{\phantom{a}}$ |
|                    | 05088          |                        |                                   |                                                                                     |
|                    | 05089          | SD\$Check\$if\$Xon:    |                                   | ;XON/XOFF protocol active, so                                                       |
|                    | 05090          |                        |                                   | if XOFF received, suspend output<br>п.                                              |
|                    | 05091          |                        |                                   | if XON received, resume output<br>÷                                                 |
|                    | 05092          |                        |                                   | ; The noninterrupt driven output                                                    |
|                    | 05093          |                        |                                   | routine checks the suspend bit<br>÷                                                 |
| 076E 3E11          | 05094          | <b>MVI</b>             | A, XON                            | :Check if XON character input                                                       |
| 0770 BB            | 05095          | CMP                    | в                                 |                                                                                     |
| 0771 CA6707        | 05096          | JZ                     | SD\$Output\$Desuspend             | ; Yes, enable output to device                                                      |
| 0774 3E13          | 05097          | <b>MVI</b><br>CMP      | A, XOFF<br>в                      | :Check if XOFF character input                                                      |
| 0776 BB            | 05098          |                        |                                   |                                                                                     |
|                    |                |                        |                                   |                                                                                     |
| 0777 C28107        | 05099          | <b>JNZ</b>             | SD\$No\$Protocol                  | :No, process character as data                                                      |
|                    | 05100<br>05101 | SD\$Output\$Suspend:   |                                   | ;Device needs pause in output of                                                    |
| 077A 7E            | 05102          | MOV                    | <b>A.M</b>                        | data, so indicate output suspended<br>н.                                            |
| 077B F601          | 05103          | ORI                    | DT\$Output\$Suspend               | ;Get status/protocol byte again<br>;Set suspend bit to 1                            |
| 077D 77            | 05104          | MOV                    | <b>M.A</b>                        | ,Save back in device table                                                          |
| 077E C3D907        | 05105          | .MP                    | SD\$Exit                          | Exit to interrupt service without,                                                  |
|                    | 05106          |                        |                                   | saving the input character<br>х.                                                    |
|                    | 05107          |                        |                                   |                                                                                     |
|                    | 05108          | SD\$No\$Protocol:      |                                   |                                                                                     |
| 0781 211800        | 05109          | LXI                    |                                   | H, DT\$Buffer\$Length\$Mask ; Check if there is still space                         |
| 0784 19<br>0785 7E | 05110          | DAD                    | D                                 | ; in the input buffer                                                               |
| 0786 3C            | 05111<br>05112 | MOV<br>INR             | A, M<br>А                         | ;Get length - 1                                                                     |
| 0787 211900        | 05113          | LXI                    | H, DT\$Character\$Count           | :Update to actual length<br>;Get current count of characters                        |
| 078A 19            | 05114          | DAD                    | n                                 | ; in buffer                                                                         |
| 078B BE            | 05115          | CMP                    | м                                 | :Check if count = length                                                            |
| 078C CAEB07        | 05116          | JZ.                    | SD\$Buffer\$Full                  | ;Yes, output bell character                                                         |
| 078F C5            | 05117          | <b>PUSH</b>            | R                                 | :Save data character                                                                |
| 0790 211600        | 05118          | LXI.                   | H.DT\$Put\$Offset                 | :Compute address of character in                                                    |
|                    | 05119          |                        |                                   | input buffer                                                                        |
| 0793 CDF007        | 05120          | CALL                   | Get\$Address\$In\$Buffer          | $HL \rightarrow$ character position                                                 |
| 0796 C1            | 05121          | <b>POP</b>             | в                                 | :Recover input character                                                            |
| 0797 70            | 05122          | MOV                    | M, B                              | :Save character in input buffer                                                     |
|                    | 05123<br>05124 |                        | ÷                                 | ;Update number of characters in input                                               |
|                    | 05125          |                        |                                   | buffer, checking if input should<br>; be temporarily halted                         |
| 0798 211900        | 05126          | LXI                    | H, DT\$Character\$Count           |                                                                                     |
| 079B 19            | 05127          | DAD                    | D                                 |                                                                                     |
| 079C 34            | 05128          | INR                    | м                                 | :Update character count                                                             |
| 079D 7E            | 05129          | MOV                    | A. M                              | :Get updated count                                                                  |
| 079E 211A00        | 05130          | LXI                    | H, DT\$Stop\$Input\$Count         | :Check if current count matches                                                     |
| 07A1 19            | 05131          | DAD                    | n                                 | buffer-full threshold<br>х.                                                         |
| 07A2 BE            | 05132          | CMP                    | м                                 |                                                                                     |
| 07A3 C2CE07        | 05133          | JNZ                    | SD\$Check\$Control                | ;Not at threshold, check if control                                                 |
| 07A6 210E00        | 05134<br>05135 | LXI                    | H.DT\$Status                      | character input<br>;At threshold, check which means                                 |

**Figure 8·10.** (Continued)

| 07AA 7E     | 05137 | MOV                       | A.M                                       | :Get status/protocol byte                                  |
|-------------|-------|---------------------------|-------------------------------------------|------------------------------------------------------------|
|             |       |                           |                                           |                                                            |
| 07AB F602   | 05138 | ORI                       | DT\$Input\$Suspend                        | ;Indicate input is suspended                               |
| 07AD 77     | 05139 | MOV                       | M, A                                      | ;Save updated status in table                              |
| 07AE F5     | 05140 | <b>PUSH</b>               | PSH                                       | Save for later use;                                        |
| 07AF E640   | 05141 | <b>ANI</b>                | DT\$Input\$RTS                            | :Check if clear to send to be dropped                      |
| 07B1 CAC307 | 05142 | JZ.                       |                                           |                                                            |
|             |       |                           | SD\$Check\$Input\$Xon                     | ; No                                                       |
| 07B4 210B00 | 05143 | <b>LXI</b>                | H.DT\$RTS\$Control\$Port                  | ;Yes, get control port number                              |
| 07B7 19     | 05144 | DAD                       | n.                                        |                                                            |
| 07B8 7E     | 05145 | MOV                       | A.M                                       |                                                            |
|             |       |                           |                                           |                                                            |
| 07B9 32C207 | 05146 | <b>STA</b>                | SD\$Drop\$RTS\$Port                       | :Store in instruction below                                |
| 07BC 210C00 | 05147 | <b>LXI</b>                | H.DT\$Drop\$RTS\$Value                    |                                                            |
| 07BF 19     | 05148 | DAD                       | D                                         |                                                            |
| 07CO 7E     | 05149 | MOV                       | A, M                                      | :Get value needed to drop RTS                              |
|             | 05150 |                           |                                           |                                                            |
| 07C1 D3     | 05151 | <b>DR</b>                 | <b>OUT</b>                                |                                                            |
|             |       |                           |                                           |                                                            |
|             | 05152 | SD\$Drop\$RTS\$Port:      |                                           |                                                            |
| 0702 00     | 05153 | DB.                       | $\circ$                                   | : <- Set up in instruction above                           |
|             | 05154 |                           |                                           | :Drop into input XON test                                  |
|             | 05155 | SD\$Check\$Input\$Xon:    |                                           | :Check if XON/XOFF protocol being used                     |
|             |       |                           |                                           |                                                            |
|             | 05156 |                           |                                           | ; to temporarily suspend input                             |
| 07C3 F1     | 05157 | POP                       | PSW                                       | :Recover status/protocol byte                              |
| 07C4 E680   | 05159 | AN I                      | DT\$Input\$Xon                            | :Check if XON bit set                                      |
| 07C6 CACE07 | 05159 | JZ.                       | SD\$Check\$Control                        | :No, see if control char. input                            |
| 07C9 OE13   | 05160 | <b>MUT</b>                | C.XOFF                                    |                                                            |
| 07CB CD2608 |       |                           |                                           | ;Yes, output XOFF character                                |
|             | 05161 | CALL                      | Output\$Data\$Byte                        | :Output data byte                                          |
|             | 05162 |                           |                                           |                                                            |
|             | 05163 | SD\$Check\$Control:       |                                           | :Check if control character (other than                    |
|             | 05164 |                           |                                           | : CR, LF, or TAB) input, and update                        |
|             | 05165 |                           | $\bullet$                                 |                                                            |
| 07CE CD0808 |       |                           |                                           | count of control characters in buffer                      |
|             | 05166 | CALL                      | Check\$Control\$Char                      | :Check if control character                                |
| 07D1 CAD907 | 05167 | JZ                        | SD\$Exit                                  | ;No, it is not a control character                         |
| 07D4 211COO | 05168 | LXI                       | H, DT\$Control\$Count                     |                                                            |
| 07D7 19     | 05169 | <b>DAD</b>                | n                                         |                                                            |
| 07D8 34     | 05170 | INR                       | M                                         | :Update count of control chars.                            |
|             | 05171 |                           |                                           |                                                            |
|             |       |                           |                                           |                                                            |
|             | 05172 | SD*Exit:                  |                                           | ;Reset hardware interrupt system                           |
| 0709 210500 | 05173 | <b>LXI</b>                | H, DT\$Reset\$Int\$Port                   |                                                            |
| 07DC 19     | 05174 | DAD                       | D                                         |                                                            |
| 07DD 7E     | 05175 | MOV                       | A, M                                      | ;Get reset port number                                     |
| 07DE B7     | 05176 | ORA                       | Α                                         | :Check if port specified                                   |
|             | 05177 |                           |                                           | (assumes it will always be NZ)                             |
| OZDF C8     | 05178 | RZ                        |                                           | :Bypass reset if no port specified                         |
| 07E0 32E907 | 05179 | <b>STA</b>                | SD\$Reset\$Int\$Port                      |                                                            |
|             |       |                           |                                           | ;Store in instruction below                                |
| 07E3 210600 | 05180 | LXI                       | H, DT\$Reset\$Int\$Value                  |                                                            |
| 07E6 19     | 05181 | DAD                       | D                                         |                                                            |
| 07E7 7E     | 05182 | MOV                       | A, M                                      | ; Get reset interrupt value                                |
|             | 05183 |                           |                                           |                                                            |
| 07E8 D3     | 05184 | DB                        | <b>OUT</b>                                |                                                            |
|             | 05185 | SD\$Reset\$Int\$Port:     |                                           |                                                            |
| 07E9 00     | 05186 | DB.                       | ۰                                         | +<-- Set up in instruction above                           |
|             |       |                           |                                           |                                                            |
| 07EA C9     | 05187 | <b>RET</b>                |                                           | :Return to interrupt service routine                       |
|             | 05188 |                           |                                           |                                                            |
|             | 05189 | SD\$Buffer\$Full:         |                                           | :Input buffer completely full                              |
| O7EB OEO7   | 05190 | MVI                       | C. BELL                                   | :Send bell character as desperate                          |
| 07ED C32608 | 05191 | <b>JMP</b>                | Output\$Data\$Byte                        | : measure. Note JMP return to                              |
|             | 05192 |                           |                                           | caller will be done by subroutine<br>$\ddot{\phantom{a}}$  |
|             | 05193 | ÷                         |                                           |                                                            |
|             | 05300 |                           |                                           |                                                            |
|             |       | $, *$                     |                                           |                                                            |
|             | 05301 | ,                         |                                           |                                                            |
|             | 05302 | ÷                         | Get address in buffer                     |                                                            |
|             | 05303 | ;                         |                                           |                                                            |
|             | 05304 | ,                         |                                           | This routine computes the address of the next character to |
|             | 05305 | ÷                         | access in a device buffer.                |                                                            |
|             | 05306 | Ŧ                         |                                           |                                                            |
|             | 05307 | ;                         | Entry parameters                          |                                                            |
|             | 05308 |                           |                                           |                                                            |
|             |       | ;                         |                                           |                                                            |
|             |       | ;                         | $DE \rightarrow$ appropriate device table |                                                            |
|             | 05309 |                           |                                           | $HL =$ offset in the device table of either the            |
|             | 05310 | ÷                         |                                           |                                                            |
|             | 05311 | ÷                         |                                           | Get\$Offset or the Put\$Offset                             |
|             | 05312 | ÷                         |                                           |                                                            |
|             |       |                           |                                           |                                                            |
|             | 05313 | ÷                         | Exit parameters                           |                                                            |
|             | 05314 | ÷                         |                                           |                                                            |
|             | 05315 | ÷                         | DE unchanged                              |                                                            |
|             | 05316 | ÷                         | HL -> address in character buffer         |                                                            |
|             | 05317 |                           |                                           |                                                            |
|             | 05318 | Get\$Address\$In\$Buffer: |                                           |                                                            |

**Figure 8-10.** (Continued)

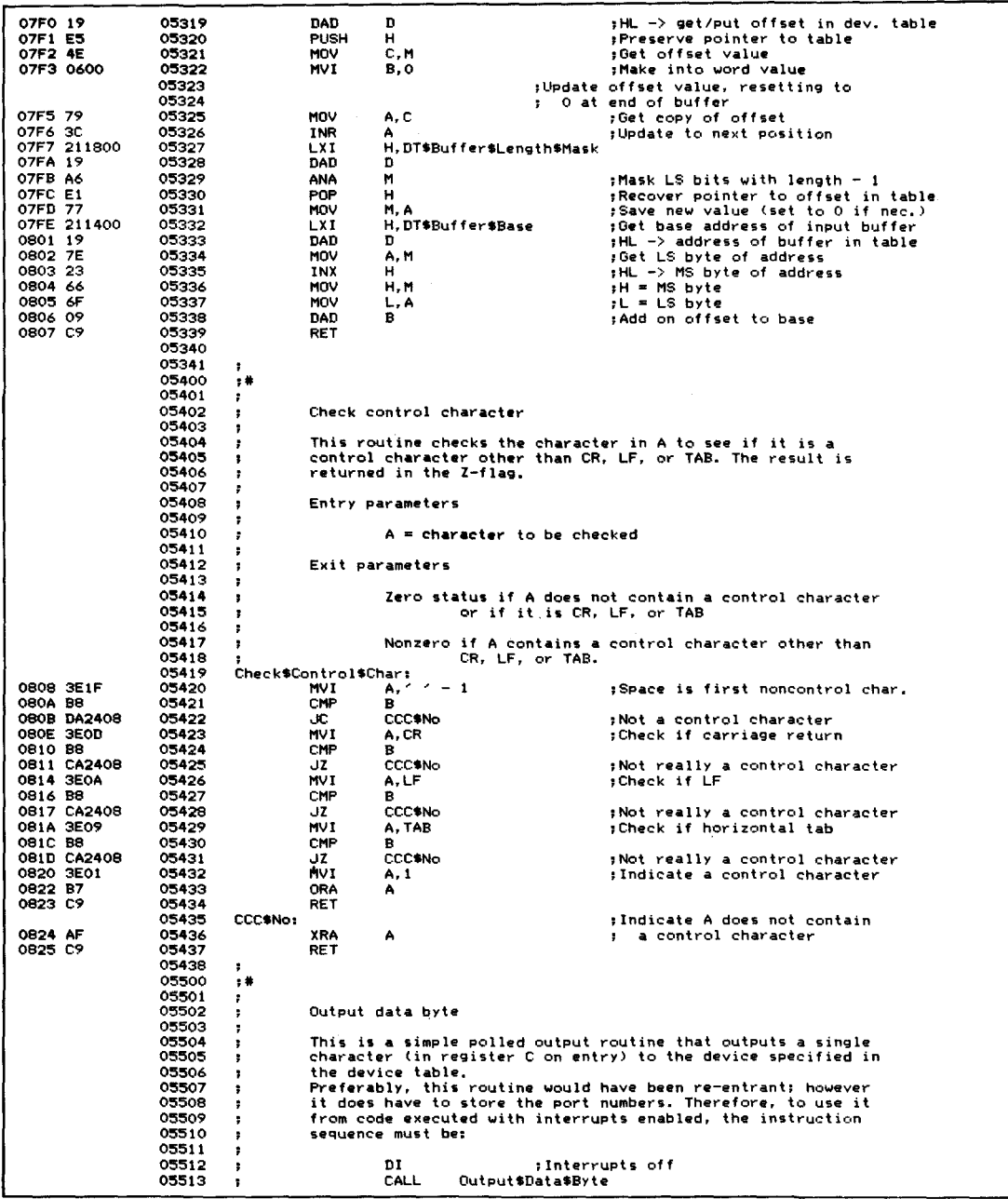

 $\mathcal{L}^{\text{max}}_{\text{max}}$ 

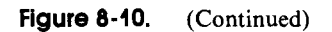

|                          | 05514          | ÷                                      | ΕI                                        | ;Interrupts on                                                                                                    |
|--------------------------|----------------|----------------------------------------|-------------------------------------------|----------------------------------------------------------------------------------------------------|
|                          | 05515<br>05516 | ;<br>÷                                 |                                           | Failure to do this may cause involuntary re-entrance.                                                                                  |
|                          | 05517          | :                                      |                                           |                                                                                                    |
|                          | 05518<br>05519 | ÷<br>÷                                 | Entry parameters                          |                                                                                                    |
|                          | 05520          | ,                                      | $C =$ character to be output              |                                                                                                    |
|                          | 05521<br>05522 | ,                                      | $DE$ $\rightarrow$ device table           |                                                                                                    |
|                          | 05523          | Output\$Data\$Byte:                    |                                           |                                                                                                    |
| 0826 C5<br>0827 210200   | 05524          | <b>PUSH</b>                            | в                                         | ;Save registers                                                                                                    |
| 082A 19                  | 05525<br>05526 | <b>LXI</b><br>DAD                      | H.DT\$Output\$Ready<br>n                  | :Get output ready status mask                                                                                                    |
| 082B 46                  | 05527          | MOV                                    | B, M                                      |                                                                                                    |
| 082C 210000<br>082F 19   | 05528<br>05529 | LXI<br>DAD                             | H, DT\$Status\$Port<br>Ð                  | ;Get status port number                                                                                                    |
| 0830 7E                  | 05530          | MOV                                    | A, M                                      |                                                                                                    |
| 0831 323508              | 05531<br>05532 | <b>STA</b><br>ODB\$Wait\$until\$Ready: | ODB#Status#Port                           | :Store in instruction below                                                                                                    |
|                          | 05533          |                                        |                                           |                                                                                                    |
| 0834 DB                  | 05534<br>05535 | DB<br>ODB\$Status\$Port:               | ΙN                                        | ;Read status                                                                                                    |
| 0835 00                  | 05536          | DB                                     | Ω                                         | :<-- Set up in instruction above                                                                                                    |
|                          | 05537          |                                        |                                           |                                                                                                    |
| 0836 AO<br>0837 CA3408   | 05538<br>05539 | <b>ANA</b><br>JZ.                      | R<br>ODB\$Wait\$until\$Ready              | :Check if ready for output<br>; No                                                                                                    |
| 083A 210100              | 05540          | LXI                                    | H, DT\$Data\$Port                         | ;Get data port                                                                                                    |
| 083D 19<br>083E 7E       | 05541<br>05542 | DAD<br>MOV                             | D<br>A, M                                 |                                                                                                    |
| 083F 324408              | 05543          | STA                                    | ODB\$Data\$Port                           | store in instruction below                                                                                                    |
| 0842 79                  | 05544<br>05545 | MOV                                    | A, C                                      | :Get character to output                                                                                                    |
| 0343 03                  | 05546          | DB                                     | <b>DUT</b>                                |                                                                                                    |
| 0844 00                  | 05547<br>05548 | ODB\$Data\$Port:<br>DB                 | ۰                                         | ;<-- Set up in instruction above                                                                                                    |
|                          | 05549          |                                        |                                           |                                                                                                    |
| 0845 C1<br>0846 C9       | 05550<br>05551 | <b>POP</b><br>RET                      | в                                         | :Restore registers                                                                                                    |
|                          | 05552          |                                        |                                           |                                                                                                    |
|                          | 05700<br>05701 | $,$ #                                  |                                           |                                                                                                    |
|                          | 05702          | ,<br>,                                 |                                           |                                                                                                    |
|                          | 05703          | ,                                      | Input status routine                      |                                                                                                    |
|                          | 05704<br>05705 | ,<br>٠                                 |                                           | This routine returns a value in the A register indicating whether                                                                      |
|                          | 05706          | х                                      |                                           | one or more data characters is/are waiting in the input buffer.                                                                        |
|                          | 05707<br>05708 | ţ.<br>,                                |                                           | Some products, such as Microsoft BASIC, defeat normal type-ahead<br>by constantly "gobbling" characters in order to see if an incoming |
|                          | 05709          | ,                                      |                                           | Control-S, -Q or -C has been received. In order to preserve                                                                            |
|                          | 05710<br>05711 | ,<br>÷                                 |                                           | type-ahead under these circumstances, the input status return<br>can, as an option selected by the user, return "data waiting" only    |
|                          | 05712          | ÷                                      |                                           | if the input buffer contains a Control-S, -Q or -C. This fools                                                                         |
|                          | 05713<br>05714 | 7<br>÷                                 | Microsoft BASIC into allowing type-ahead. |                                                                                                    |
|                          | 05715          | ÷                                      | Entry parameters                          |                                                                                                    |
|                          | 05716<br>05717 | ,<br>;                                 | $DE \rightarrow$ device table             |                                                                                                    |
|                          | 05718          | ÷                                      |                                           |                                                                                                    |
|                          | 05719<br>05720 | ÷                                      | Exit parameters                           |                                                                                                    |
|                          | 05721          | ٠.<br>٠                                |                                           | A = 000H if no characters are waiting in the input                                                                                     |
|                          | 05722          | ÷                                      | buffer                                    |                                                                                                    |
|                          | 05723<br>05724 | ٠                                      |                                           |                                                                                                    |
|                          | 05725          | Get\$Input\$Status:                    |                                           |                                                                                                    |
| 0847 210F00<br>084A 19   | 05726<br>05727 | LXI<br>DAD                             | H, DT\$Status\$2<br>D                     | :Check if fake mode enabled<br>;HL -> status byte in table                                                                             |
| 084B 7E                  | 05728          | MOV                                    | A, M                                      | :Get status byte                                                                                                    |
| 084C E601<br>084E CA5B08 | 05729<br>05730 | ANI<br>JZ.                             | DT\$Fake\$Typeahead<br>GIS#True#Status    | ; Isolate status bit<br>;Fake mode disabled                                                                                            |
|                          | 05731          |                                        |                                           |                                                                                                    |
|                          | 05732<br>05733 |                                        |                                           | :Fake mode -- only indicates data<br>pready if control chars. in buffer                                                                |
| 0851 211000              | 05734          | <b>LXI</b><br>DAD                      | H, DT\$Control\$Count<br>D                | :Check if any control characters                                                                                                    |
| 0854 19<br>0855 AF       | 05735<br>05736 | XRA                                    | A                                         | in the input buffer<br>$\ddot{\phantom{a}}$<br>;Cheap O                                                                                |

**Figure 8·10.** (Continued)

| 0856 B6            | 05737          | <b>ORA</b>         | M                                         | ;Set flags according to count                                     |
|--------------------|----------------|--------------------|-------------------------------------------|-------------------------------------------------------------------|
| <b>0857 CB</b>     | 05738          | RZ                 |                                           | :Return indicating zero                                           |
|                    | 05739          | GIS\$Data\$Ready:  |                                           |                                                                   |
| 0858 AF            | 05740          | XRA                | А                                         | :Cheap 0                                                          |
|                    |                |                    |                                           |                                                                   |
| <b>0859 3D</b>     | 05741          | DCR                | ٨                                         | ; Set A = OFFH and flags NZ                                       |
| 085A C9            | 05742          | RET                |                                           | ;Return to caller                                                 |
|                    | 05743          |                    |                                           |                                                                   |
|                    | 05744          | GIS\$True\$Status: | ъ                                         |                                                                   |
|                    | 05745          |                    |                                           | :True status, based on any characters                             |
|                    |                |                    |                                           |                                                                   |
|                    | 05746          |                    |                                           | ; ready in input buffer                                           |
| 085B 2A8DOF        | 05747          | <b>LHLD</b>        | CB*Forced*Input                           | :Check if any forced input waiting                                |
|                    | 05748          | MOV                | A, M                                      | ;Get next character of forced input                               |
| 085E 7E<br>085F B7 | 05749          | ORA                | А                                         | ;Check if nonzero                                                 |
| 0860 C25808        | 05750          | <b>JNZ</b>         | GIS\$Data\$Ready                          | ; Yes, indicate data waiting                                      |
|                    |                |                    |                                           |                                                                   |
|                    | 05751          |                    |                                           |                                                                   |
| 0863 211900        | 05752          | LXI                | H, DT\$Character\$Count                   | :Check if any characters                                          |
| 0866 19            | 05753          | DAD                | Ð                                         | ; in buffer                                                       |
| 0867 7E            | 05754          | MOV                | A, M                                      | :Get character count                                              |
| 0868 B7            | 05755          | <b>ORA</b>         | А                                         |                                                                   |
| 0869 CB            |                | RZ.                |                                           |                                                                   |
|                    | 05756          |                    |                                           | :Empty buffer, A = 0, Z-set                                       |
| 086A C35808        | 05757          | <b>JMP</b>         | GIS\$Data\$Ready                          |                                                                   |
|                    | 05758          | э                  |                                           |                                                                   |
|                    | 05759          | ۰.                 |                                           |                                                                   |
|                    | 05900          | ;#                 |                                           |                                                                   |
|                    | 05901          |                    |                                           |                                                                   |
|                    |                | ,                  |                                           |                                                                   |
|                    | 05902          | ;                  | Real time clock processing                |                                                                   |
|                    | 05903          | ,                  |                                           |                                                                   |
|                    | 05904          | 7                  |                                           | Control is transferred to the RTC\$Interrupt routine each time    |
|                    | 05905          | ÷                  |                                           | the real time clock ticks. The tick count is downdated to see     |
|                    | 05906          | ÷                  |                                           | if a complete second has elapsed. If so, the ASCII time in        |
|                    | 05907          |                    |                                           |                                                                   |
|                    |                | ŧ                  | the configuration block is updated.       |                                                                   |
|                    | 05909          | ţ                  |                                           |                                                                   |
|                    | 05909          | ,                  |                                           | With each tick, the watchdog count is downdated to see if control |
|                    | 05910          | ÷                  |                                           | must be "forced" to a previously specified address on return      |
|                    | 05911          | ;                  |                                           | from the RTC interrupt. The watchdog timer can be used to pull    |
|                    | 05912          | Ŧ                  |                                           | control out of what would otherwise be an infinite loop, such     |
|                    | 05913          |                    |                                           |                                                                   |
|                    |                | ŧ                  | as waiting for the printer to come ready. |                                                                   |
|                    | 05914          | F                  |                                           |                                                                   |
|                    | 05915          | 7                  |                                           |                                                                   |
|                    | 05916          | Set watchdog<br>Ŧ  |                                           |                                                                   |
|                    | 05917          | Ŧ                  |                                           |                                                                   |
|                    |                |                    |                                           | This is a noninterrupt level subroutine that simply sets the      |
|                    |                |                    |                                           |                                                                   |
|                    | 05918          | ,                  |                                           |                                                                   |
|                    | 05919          | ,                  | watchdog count and address                |                                                                   |
|                    | 05920          | ,                  |                                           |                                                                   |
|                    | 05921          | ,                  | Entry parameters                          |                                                                   |
|                    |                |                    |                                           |                                                                   |
|                    | 05922          | ,                  |                                           |                                                                   |
|                    | 05923          | ÷                  |                                           | $BC = number of clock tiles before watching should$               |
|                    | 05924          | ,                  | "time out"                                |                                                                   |
|                    | 05925          | 1                  |                                           | HL = address to which control will be transferred when            |
|                    | 05926          | ÷                  | watchdog times out                        |                                                                   |
|                    | 05927          |                    |                                           |                                                                   |
|                    | 05928          | Set\$Watchdog:     |                                           |                                                                   |
|                    |                |                    |                                           |                                                                   |
| 086D F3            | 05929          | DІ                 |                                           | ;Avoid interference from interrupts                               |
| 086E 22C100        | 05930          | SHLD               | RTC\$Watchdog\$Address                    | ;Set address                                                      |
| 0871 60            | 05931          | <b>MOV</b>         | H, B                                      |                                                                   |
| 0872 69            | 05932          | MOV                | L, C                                      |                                                                   |
| 0873 22BF00        | 05933          | <b>SHLD</b>        | RTC*Watchdog*Count                        | :Set count                                                        |
| 0876 FB            | 05934          | ΕI                 |                                           |                                                                   |
|                    |                |                    |                                           |                                                                   |
| 0877 C9            | 05935          | RET                |                                           |                                                                   |
|                    | 05936          | ,                  |                                           |                                                                   |
|                    | 05937          | ÷                  |                                           |                                                                   |
|                    | 06000          | $,$ #              |                                           |                                                                   |
|                    | 06001          |                    |                                           |                                                                   |
|                    | 06002          |                    |                                           | :Control is received here each time the                           |
|                    | 06003          |                    |                                           |                                                                   |
|                    |                |                    | ; real time clock ticks                   |                                                                   |
|                    | 06004          | RTC\$Interrupt:    |                                           |                                                                   |
| 0878 F5            | 06005          | <b>PUSH</b>        | PSW                                       | :Save other registers                                             |
| 0879 228622        | 06006          | <b>SHLD</b>        | PI\$User\$HL                              | ,Switch to local stack                                            |
| <b>087C 210000</b> | 06007          | LXI.               | н. о                                      |                                                                   |
| 087F 39            | 06008          | <b>DAD</b>         | SP                                        | :Get user's stack                                                 |
|                    |                |                    |                                           |                                                                   |
| 0880 228422        | 06009          | <b>SHLD</b>        | PI\$User\$Stack                           | :Save it                                                          |
| 0883 31B022        | 06010          | <b>LXI</b>         | SP, PI\$Stack                             | ;Switch to local stack                                            |
| 0886 C5            | 06011          | <b>PUSH</b>        | в                                         |                                                                   |
| 0887 D5            | 06012          | PUSH               | D                                         |                                                                   |
|                    |                |                    |                                           |                                                                   |
| 0888 21BE00        | 06013<br>06014 | <b>LXI</b>         | H.RTC#Tick#Count                          | :Downdate tick count                                              |

**Figure 8·10.** (Continued)

| 088B 35          |                    | 06015  |                      | <b>DCR</b>            | м                        |                     |                                        |
|------------------|--------------------|--------|----------------------|-----------------------|--------------------------|---------------------|----------------------------------------|
|                  | 088C C2B008        | 06016  |                      | JNZ.                  | RTC\$Check\$Watchdog     |                     | ;Is not at 0 yet                       |
|                  |                    | 06017  |                      |                       |                          |                     | :One second has elapsed so             |
|                  | 088F 3ABD00        | 06018  |                      | LDA                   | RTC\$Ticks\$per\$Second  |                     | reset to original value<br>х.          |
| 0892 77          |                    | 06019  |                      | MOV                   | M.A                      |                     |                                        |
|                  |                    |        |                      |                       |                          |                     |                                        |
|                  |                    | 06020  |                      |                       |                          |                     | ;Update ASCII real time clock          |
|                  | 0893 11A10F        | 06021  |                      | <b>LXI</b>            | D,Time\$in\$ASCII\$End   |                     | :DE -> 1 character after ASCII time    |
|                  | <b>0896 21BD00</b> | 06022  |                      | LXI.                  | H, Update\$Time\$End     |                     | ;HL -> 1 character after control table |
|                  |                    | 06023  |                      | RTC*Update*Digit:     |                          |                     |                                        |
|                  |                    |        |                      |                       |                          |                     |                                        |
| 0899 IB          |                    | 06024  |                      | <b>DCX</b>            | D                        |                     | ;Downdate pointer to time in ASCII     |
| 089A 2B          |                    | 06025  |                      | DCX                   | н                        |                     | ;Downdate pointer to control table     |
| 089B 7E          |                    | 06026  |                      | NOV                   | A, M                     |                     | ;Get next control character            |
| 089C B7          |                    | 06027  |                      | <b>ORA</b>            | А                        |                     | :Check if end of table and therefore   |
|                  | 089D CAB008        | 06028  |                      |                       | RTC\$Clock\$Updated      |                     | all digits of clock updated            |
|                  |                    |        |                      | JZ                    |                          |                     | $\mathbf{r}$                           |
|                  | 08A0 FA9908        | 06029  |                      | JM                    | RTC\$Update\$Digit       |                     | :Skip over ":" in ASCII time           |
| 08A3 IA          |                    | 06030  |                      | LDAX                  | D                        |                     | ;Get next ASCII time digit             |
| 08A4 3C          |                    | 06031  |                      | INR                   | Α                        |                     | ;Update it                             |
|                  |                    |        |                      |                       | D                        |                     |                                        |
| 08A5 12          |                    | 06032  |                      | <b>STAX</b>           |                          |                     | and store it back<br>٠.                |
| <b>08A6 BE</b>   |                    | 06033  |                      | CMP                   | м                        |                     | ;Compare to maximum value              |
|                  | 08A7 C2B008        | 06034  |                      | <b>JNZ</b>            | RTC\$Clock\$Updated      |                     | :No carry needed so update complete    |
|                  | <b>08AA 3E30</b>   | 06035  |                      | <b>MVI</b>            | A, 101                   |                     | <b>;Reset digit to ASCII O</b>         |
|                  |                    |        |                      |                       | D                        |                     |                                        |
| 08AC 12          |                    | 06036  |                      | <b>STAX</b>           |                          |                     | and store back in ASCII time           |
|                  | <b>OSAD C39908</b> | 06037  |                      | <b>JMP</b>            | RTC\$Update\$Digit       |                     | ;Go back for next digit                |
|                  |                    | 06038  |                      |                       |                          |                     |                                        |
|                  |                    | 06039  |                      | RTC\$Clock\$Updated:  |                          |                     |                                        |
|                  |                    | 06040  |                      | RTC\$Check\$Watchdog: |                          |                     |                                        |
| 08B0             | 2ABF00             | 06041  |                      | LHLD                  | RTC\$Watchdog\$Count     |                     |                                        |
|                  |                    |        |                      |                       |                          |                     | ;Get current watchdog count            |
| 08B3 2B          |                    | 06042  |                      | <b>DCX</b>            | н                        |                     | ;Downdate it                           |
| 08B4 7C          |                    | 06043  |                      | MOV                   | A, H                     |                     | :Check if it is now OFFFFH             |
| 08B5 B7          |                    | 06044  |                      | ORA                   | А                        |                     |                                        |
|                  | 08B6 FACB08        | 06045  |                      | −ال                   | RTC\$Dog\$Not\$Set       |                     | :It must have been O beforehand        |
|                  |                    | 06046  |                      |                       |                          |                     |                                        |
| 08B9 B5          |                    |        |                      | <b>ORA</b>            | L                        |                     | :Check if it is now 0                  |
|                  | 08BA C2C808        | 06047  |                      | JNZ                   | RTC\$Dog\$NZ             |                     | ;No, it is not out of time             |
|                  |                    | 06048  |                      |                       |                          |                     |                                        |
|                  |                    | 06049  |                      |                       |                          |                     | ;Watchdog time elapsed, so "call"      |
|                  |                    |        |                      |                       |                          |                     |                                        |
|                  |                    | 06050  |                      |                       |                          |                     | : appropriate routine                  |
|                  | 0BBD 21C508        | 06051  |                      | LXI.                  | H, RTC\$Watchdog\$Return |                     | ;Set up return address                 |
| 08CO E5          |                    | 06052  |                      | <b>PUSH</b>           | н                        |                     | # ready for return                     |
|                  | 08C1 2AC100        | 06053  |                      | LHLD                  | RTCSWatchdog\$Address    |                     | ;Transfer control as though by CALL    |
| 08C4 E9          |                    | 06054  |                      |                       |                          |                     |                                        |
|                  |                    |        |                      |                       |                          |                     |                                        |
|                  |                    |        |                      | <b>PCHL</b>           |                          |                     |                                        |
|                  |                    | 06055  | RTC*Watchdog*Return: |                       |                          |                     | :Control will come back here from      |
|                  |                    | 06056  |                      |                       |                          |                     | # the user's watchdog routine          |
|                  | <b>08C5 C3CB08</b> | 06057  |                      | <b>JMP</b>            | RTC\$Dog\$Not\$Set       |                     |                                        |
|                  |                    |        |                      |                       |                          |                     | ; Behave as though watchdog not active |
|                  |                    | 06058  |                      |                       |                          |                     |                                        |
|                  |                    | 06059  | RTC*Dog*NZ:          |                       |                          |                     |                                        |
|                  | 08C8 22BF00        | 06060  |                      | <b>SHLD</b>           | RTC\$Watchdog\$Count     |                     | :Save downdated count                  |
|                  |                    | 06061  |                      | RTC\$Dog\$Not\$Set:   |                          |                     | (Leaves count unchanged)<br>х.         |
|                  |                    |        |                      |                       |                          |                     |                                        |
| <b>OBCB 3E20</b> |                    | 06062  |                      | MVI                   | A, ICSEOI                |                     | :Reset the interrupt controller chip   |
| <b>OBCD D3D8</b> |                    | 06063  |                      | OUT                   | IC\$0CW2\$Port           |                     |                                        |
|                  |                    | 06064  |                      |                       |                          |                     |                                        |
| OBCF D1          |                    | 06065  |                      | POP                   | D                        |                     | :Restore registers from local stack    |
|                  |                    | 06066  |                      | POP                   | в                        |                     |                                        |
| 08DO CI          |                    |        |                      |                       |                          |                     |                                        |
|                  | 08D1 2A8422        | 06067  |                      | LHLD                  | PI#User#Stack            |                     | :Switch back to user's stack           |
| 08D4 F9          |                    | 06068  |                      | SPHL.                 |                          |                     |                                        |
|                  | <b>08D5 2A8622</b> | 06069  |                      | <b>LHLD</b>           | PI\$User\$HL             |                     | :Recover user's registers              |
| 08D8 F1          |                    | 06070  |                      | POP                   | <b>PSW</b>               |                     |                                        |
| 08D9 FB          |                    | 06071  |                      | EI                    |                          |                     |                                        |
|                  |                    |        |                      |                       |                          |                     | :Re-enable interrupts                  |
| OBDA C9          |                    | 06072  |                      | <b>RET</b>            |                          |                     |                                        |
|                  |                    | 06073. | ,                    |                       |                          |                     |                                        |
|                  |                    | 06200  | $\pm$ 8              |                       |                          |                     |                                        |
|                  |                    | 06201  | х.                   |                       |                          |                     |                                        |
|                  |                    | 06202  |                      |                       |                          |                     |                                        |
|                  |                    |        | з.                   |                       | Shift HL Right one bit   |                     |                                        |
|                  |                    | 06203  |                      |                       |                          |                     |                                        |
|                  |                    | 06204  | SHLR:                |                       |                          |                     |                                        |
| OBDB B7          |                    | 06205  |                      | ORA                   | А                        | :Clear carry        |                                        |
| OBDC 7C          |                    | 06206  |                      | MOV                   | A.H                      | iGet MS byte        |                                        |
|                  |                    |        |                      |                       |                          |                     |                                        |
| OBDD 1F          |                    | 06207  |                      | <b>RAR</b>            |                          |                     | <b>:Bit 7 set from previous carry</b>  |
|                  |                    | 06208  |                      |                       |                          |                     | <b>Bit O goes into carry</b>           |
| 08DE 67          |                    | 06209  |                      | MOV                   | H, A                     |                     | ;Put shifted MS byte back              |
| OBDF 7D          |                    | 06210  |                      | MOV                   | A, L                     | <b>;Get LS byte</b> |                                        |
|                  |                    | 06211  |                      | RAR                   |                          |                     |                                        |
| 08E0 1F          |                    |        |                      |                       |                          |                     | $Bit$ 7 = bit 0 of MS byte             |
| 08E1 6F          |                    | 06212  |                      | MOV                   | L, A                     |                     | Fut back into result                   |
| <b>0BE2 C9</b>   |                    | 06213  |                      | RET                   |                          |                     |                                        |
|                  |                    | 06214  |                      |                       |                          |                     |                                        |
|                  |                    | 06215  | ,                    |                       |                          |                     |                                        |
|                  |                    | 06300  | , .                  |                       |                          |                     |                                        |

**Figure 8-10.** (Continued)

| 06301                                                  | High level diskette drivers<br>,                             |                                                                                                    |
|--------------------------------------------------------|--------------------------------------------------------------|----------------------------------------------------------------------------------------------------|
| 06302                                                  | ŧ                                                            |                                                                                                    |
| 06303<br>06304                                         | J.<br>J.                                                     | These drivers perform the following functions:                                                                             |
| 06305                                                  | ł.                                                           | SELDSK Select a specified disk and return the address of                                                                   |
| 06306                                                  | ,                                                            | the appropriate disk parameter header                                                                                      |
| 06307<br>06308                                         | <b>SETTRK</b><br>,<br><b>SETSEC</b>                          | Set the track number for the next read or write<br>Set the sector number for the next read or write                        |
| 06309                                                  | ,<br><b>SETDMA</b><br>,                                      | Set the DMA (read/write) address for the next read or write                                                                |
| 06310                                                  | ,                                                            | SECTRAN Translate a logical sector number into a physical                                                                  |
| 06311                                                  | <b>HOME</b><br>,                                             | Set the track to 0 so that the next read or write will                                                                     |
| 06312<br>06313                                         | be on Track O<br>٠<br>٠                                      |                                                                                                    |
| 06314                                                  | ,                                                            | In addition, the high level drivers are responsible for making                                                             |
| 06315                                                  | ,                                                            | the 5 1/4" floppy diskettes that use a 512-byte sector appear                                                              |
| 06316<br>06317                                         | ,<br>÷                                                       | to CP/M as though they used a 128-byte sector. They do this<br>by using blocking/deblocking code. This blocking/deblocking |
| 06318                                                  | ,                                                            | code is described in more detail later in this listing,                                                                    |
| 06319                                                  | just prior to the code itself.<br>٠                          |                                                                                                    |
| 06320                                                  | ,                                                            |                                                                                                    |
| 06321<br>06322                                         | ,<br>×                                                       |                                                                                                    |
| 06323                                                  | Disk parameter tables<br>$\ddot{\phantom{a}}$                |                                                                                                    |
| 06324                                                  | ÷                                                            |                                                                                                    |
| 06325<br>06326                                         | ,                                                            | As discussed in Chapter 3, these describe the physical<br>characteristics of the disk drives. In this example BIOS,        |
| 06327                                                  | ,<br>,                                                       | there are two types of disk drives; standard single-sided,                                                                 |
| 06328                                                  | ,                                                            | single-density 8", and double-sided, double-density 5 1/4"                                                                 |
| 06329                                                  | mini-diskettes.<br>,                                         |                                                                                                    |
| 06330<br>06331                                         | ,<br>,                                                       | The standard 8" diskettes do not need to use the blocking/                                                                 |
| 06332                                                  | J.                                                           | deblocking code, but the 5 1/4" drives do. Therefore an additional                                                         |
| 06333                                                  | ,                                                            | byte has been prefixed onto the disk parameter block to                                                                    |
| 06334<br>06335                                         | 1<br>,                                                       | tell the disk drivers what each logical disk's physical<br>diskette type is, and whether or not it needs deblocking.       |
| 06336                                                  | ÷                                                            |                                                                                                    |
| 06337                                                  | ,                                                            |                                                                                                    |
| 06338                                                  | Disk definition tables<br>÷                                  |                                                                                                    |
| 06339<br>06340                                         | ÷<br>$\ddot{\phantom{1}}$                                    | These consist of disk parameter headers, with one entry                                                                    |
| 06341                                                  | t,                                                           | per logical disk driver, and disk parameter blocks with                                                                    |
| 06342                                                  | ÷                                                            | either one parameter block per logical disk, or the same                                                                   |
| 06343<br>06344                                         | parameter block for several logical disks.<br>,<br>,         |                                                                                                    |
| 06400                                                  | ,                                                            |                                                                                                    |
| 06401                                                  |                                                              |                                                                                                    |
| 06402<br>06403                                         | Disk\$Parameter\$Headers:<br>,                               | :Described in Chapter 3                                                                                                    |
| 06404                                                  |                                                              | ;Logical disk A: (5 1/4" diskette)                                                                                         |
| <b>08E3 AE09</b><br>06405                              | <b>DW</b><br>Floppy\$5\$Skewtable                            | 15 1/4" skew table                                                                                                    |
| 08E5 000000000006406<br>OBEB BO22<br>06407             | DW<br>0.0.0<br><b>DW</b><br>Directory\$Buffer                | :Reserved for CP/M                                                                                                    |
| <b>OBED 3409</b><br>06408                              | DW<br>Floppy\$5\$Parameter\$Block                            |                                                                                                    |
| <b>OBEF BO23</b><br>06409                              | DW<br>Disk\$A\$Workarea                                      |                                                                                                    |
| 08F1 1024<br>06410<br>06411                            | <b>DW</b><br>Disk*A*Allocation*Vector                        |                                                                                                    |
| 06412                                                  | -3                                                           | ;Logical disk B: (5 1/4" diskette)                                                                                         |
| <b>OBF3 AE09</b><br>06413                              | DW<br><b>Floppy\$5\$Skewtable</b>                            | ;Shares same skew table as A:                                                                                              |
| 08F5 000000000006414                                   | DW<br>0, 0, 0                                                | Reserved for CP/M                                                                                                    |
| <b>OBFB BO22</b><br>06415<br><b>OBFD 3409</b><br>06416 | DW<br>Directory\$Buffer<br>DW<br>Floppy\$5\$Parameter\$Block | :Shares same buffer as A:<br>;Same DPB as A:                                                                               |
| <b>OBFF DO23</b><br>06417                              | DW<br>Disk\$B\$Workarea                                      | :Private work area                                                                                                    |
| 0901 2624<br>06418                                     | DW<br>Disk\$B\$Allocation\$Vector                            | :Private allocation vector                                                                                                 |
| 06419                                                  | ,                                                            |                                                                                                    |
| 06420<br>0903 F609<br>06421                            | DW<br>Floppy\$8\$Skewtable                                   | ; Logical disk C: (8" floppy)<br>:8" skew table                                                                            |
| 0905 000000000006422                                   | DW<br>0.0, 0                                                 | :Reserved for CP/M                                                                                                    |
| 090B B022<br>06423                                     | DW<br>Directory\$Buffer                                      | ; Shares same buffer as A:                                                                                                 |
| 090D 4409<br>06424                                     | DW<br>Floppy\$8\$Parameter\$Block<br>Disk\$C\$Workarea<br>DW | ;Private work area                                                                                                    |
|                                                        | DW                                                           | Disk\$C\$Allocation\$Vector<br>:Private allocation vector                                                                  |
| 090F F023<br>06425<br>06426<br>0911 3C24               |                                                              |                                                                                                    |
| 06427                                                  | ,                                                            |                                                                                                    |
| 06428                                                  |                                                              | ; Logical disk D: (8" floppy)                                                                                              |
| 06429<br><b>0913 AE09</b>                              | DW<br>Floppy\$5\$Skewtable<br>DW                             | :Shares same skew table as A:                                                                                              |
| 0915 000000000006430<br>091B B022<br>06431             | 0, 0, 0<br>DW<br>Directory\$Buffer                           | :Reserved for CP/M<br>:Shares same buffer as A:                                                                            |

Figure 8-10. (Continued)

|                  | 0910 4409<br>091F 0024 | 06432          |                        | DW         |                               |                           | Floppy\$8\$Parameter\$Block      | ;Same DPB as C:                        |
|------------------|------------------------|----------------|------------------------|------------|-------------------------------|---------------------------|----------------------------------|----------------------------------------|
|                  | 0921 5B24              | 06433          |                        | DW         |                               | Disk\$D\$Workarea         |                                  | ;Private work area                     |
|                  |                        | 06434          |                        | DW         |                               |                           | Disk*D*Allocation*Vector         | :Private allocation vector             |
|                  |                        | 06435          |                        |            |                               |                           |                                  |                                        |
|                  |                        | 06436<br>06437 | M#Disk\$DPH:           |            |                               |                           |                                  | ; Logical disk M: (memory disk)        |
|                  | 0923 0000              | 06438          |                        | DW         |                               |                           |                                  |                                        |
|                  | 0925 000000000006439   |                |                        |            | Ω                             |                           |                                  | No skew required                       |
|                  |                        |                |                        | DW         | 0.0.0                         |                           |                                  | Reserved for CP/M                      |
|                  | 092B B022              | 06440          |                        | DW         |                               | Directory\$Buffer         |                                  |                                        |
| <b>092D 5409</b> |                        | 06441          |                        | DW         |                               | M\$Disk\$Parameter\$Block |                                  |                                        |
|                  | 092F 0000              | 06442          |                        | DW         | ٥                             |                           |                                  | ;Disk cannot be changed, therefore     |
|                  |                        | 06443          |                        |            |                               |                           |                                  | no work area is required<br>1          |
| 0931 7A24        |                        | 06444          |                        | DW         |                               |                           | M#Disk#Allocation#Vector         |                                        |
|                  |                        | 06445          | ,                      |            |                               |                           |                                  |                                        |
|                  |                        | 06446          | ÷                      |            |                               |                           |                                  |                                        |
|                  |                        | 06447<br>06448 | ,                      |            |                               |                           | Equates for disk parameter block |                                        |
|                  |                        | 06449          |                        |            |                               |                           |                                  |                                        |
|                  |                        | 06450          | ,                      | Disk Types |                               |                           |                                  |                                        |
| $0001 =$         |                        | 06451          | ٠                      |            |                               | 1                         |                                  |                                        |
| $0002 =$         |                        | 06452          | Floppy\$5<br>Floppy\$8 |            | EQU<br>EQU                    | 2                         |                                  | :5 1/4" mini floppy                    |
| $0003 =$         |                        | 06453          | M#Disk                 |            | EOU                           | з                         |                                  | :8" floppy (SS SD)                     |
|                  |                        | 06454          |                        |            |                               |                           | :Memory disk                     |                                        |
|                  |                        | 06455          | ,                      |            | Blocking/deblocking indicator |                           |                                  |                                        |
|                  |                        | 06456          |                        |            |                               |                           |                                  |                                        |
| $0080 =$         |                        | 06457          | Need\$Deblocking EQU   |            |                               | 1000\$0000B               |                                  | $5$ Sector size $>128$ bytes           |
|                  |                        | 06458          | ,                      |            |                               |                           |                                  |                                        |
|                  |                        | 06600          | , 0                    |            |                               |                           |                                  |                                        |
|                  |                        | 06601          | ÷                      |            |                               |                           |                                  |                                        |
|                  |                        | 06602          | ,                      |            | Disk parameter blocks         |                           |                                  |                                        |
|                  |                        | 06603          | ,                      |            |                               |                           |                                  |                                        |
|                  |                        | 06604          | ,                      |            | 5 1/4" mini floppy            |                           |                                  |                                        |
|                  |                        | 06605          | ŧ                      |            |                               |                           |                                  |                                        |
|                  |                        | 06606          |                        |            |                               |                           |                                  | <b>Extra byte prefixed to indicate</b> |
|                  |                        | 06607          |                        |            |                               |                           |                                  | disk type and blocking required        |
| 0933 81          |                        | 06608          |                        | DB         |                               |                           | Floppy\$5 + Need\$Deblocking     |                                        |
|                  |                        | 06609          |                        |            |                               |                           |                                  | ; The parameter block has been amended |
|                  |                        | 06610          |                        |            |                               |                           |                                  | to reflect the new layout of one       |
|                  |                        | 06611          |                        |            |                               |                           | -                                | track per diskette side, rather        |
|                  |                        | 06612          |                        |            |                               |                           |                                  | than viewing one track as both         |
|                  |                        | 06613          |                        |            |                               |                           |                                  | sides on a given head position.        |
|                  |                        | 06614          |                        |            |                               |                           |                                  | ; It has also been adjusted to reflect |
|                  |                        | 06615          |                        |            |                               |                           |                                  | one "new" track more being used for    |
|                  |                        | 06616          |                        |            |                               |                           |                                  | the CP/M image, with the resulting     |
|                  |                        | 06617          |                        |            |                               |                           | ,                                | change in the number of allocation     |
|                  |                        | 06618          |                        |            |                               |                           | ÷                                | blocks and the number of reserved      |
|                  |                        | 06619          |                        |            |                               |                           | tracks.<br>۰.                    |                                        |
|                  |                        | 06620          |                        |            | Floppy\$5\$Parameter\$Block:  |                           |                                  |                                        |
| 0934 2400        |                        | 06621          |                        | nu         | 36                            |                           |                                  | #128-byte sectors per track            |
| 0936 04          |                        | 06622          |                        | DB         | 4                             |                           | ;Block shift                     |                                        |
| 0937 OF          |                        | 06623          |                        | DB         | 15                            |                           | ; Block mask                     |                                        |
| 0938 01          |                        | 06624          |                        | DB         | 1.                            |                           | :Extent mask                     |                                        |
| 0939 AB00        |                        | 06625          |                        | DW         | 171                           |                           |                                  | :Maximum allocation block number       |
| 093B 7F00        |                        | 06626          |                        | <b>DW</b>  | 127                           |                           |                                  | :Number of directory entries - 1       |
| 093D CO          |                        | 06627          |                        | DB         | 1100\$0000B                   |                           |                                  | ;Bit map for reserving 1 alloc. block  |
| 093E 00          |                        | 06628          |                        | DB         | 0000\$0000B                   |                           | х.                               | for file directory                     |
| 093F 2000        |                        | 06629          |                        | DW         | 32                            |                           |                                  | ;Disk-changed work area size           |
| 0941 0300        |                        | 06630<br>06631 | ÷                      | DW         | з                             |                           |                                  | :Number of tracks before directory     |
|                  |                        | 06632          |                        |            |                               |                           |                                  |                                        |
|                  |                        | 06633          | Ŧ<br>;                 |            | Standard 8" Floppy            |                           |                                  |                                        |
|                  |                        | 06634          |                        |            |                               |                           |                                  | :Extra byte prefixed to DPB for        |
|                  |                        | 06635          |                        |            |                               |                           |                                  | ; this version of the BIOS             |
| 0943 02          |                        | 06636          |                        | DB         | Floppy\$8                     |                           |                                  | : Indicates disk type and the fact     |
|                  |                        | 06637          |                        |            |                               |                           |                                  | ; that no deblocking is required       |
|                  |                        | 06638          |                        |            | Floppy\$8\$Parameter\$Block:  |                           |                                  |                                        |
| 0944 1A00        |                        | 06639          |                        | DW         | 26                            |                           |                                  | ;Sectors per track                     |
| 0946 03          |                        | 06640          |                        | DB         | з                             |                           | :Block shift                     |                                        |
| 0947 07          |                        | 06641          |                        | DB         | $\overline{\phantom{a}}$      |                           | ; Block mask                     |                                        |
| 0948 00          |                        | 06642          |                        | <b>DR</b>  | $\circ$                       |                           | ;Extent mask                     |                                        |
| 0949 F200        |                        | 06643          |                        | DW         | 242                           |                           |                                  | :Maximum allocation block number       |
| 094B 3F00        |                        | 06644          |                        | <b>DH</b>  | 63                            |                           |                                  | :Number of directory entries - 1       |
| 094D CO          |                        | 06645          |                        | DB         | 1100\$0000B                   |                           |                                  | :Bit map for reserving 2 alloc. blocks |
| 094E 00          |                        | 06646          |                        | DB         | 0000\$0000B                   |                           |                                  | for file directory                     |
| 094F 1000        |                        | 06647          |                        | DW         | 16                            |                           |                                  | :Disk-changed work area size           |
| 0951 0200        |                        | 06648          |                        | DW         | 2                             |                           |                                  | ;Number of tracks before directory     |
|                  |                        |                |                        |            |                               |                           |                                  |                                        |

Figure 8-10. (Continued)

 $\blacksquare$ 

|                           | 06649          | ,              |                                  |                            |    |                                                                               |
|---------------------------|----------------|----------------|----------------------------------|----------------------------|----|-------------------------------------------------------------------------------|
|                           | 06650          | ,              | <b>M\$Disk</b>                   |                            |    |                                                                               |
|                           | 06651          | ÷              |                                  |                            |    |                                                                               |
|                           | 06652          |                |                                  |                            |    | FThe M#Disk presumes that 4 x 48K memory                                      |
|                           | 06653<br>06654 |                |                                  |                            |    | banks are available. The following<br>table describes the disk as having<br>÷ |
|                           | 06655          |                |                                  |                            |    | 8 tracks: two tracks per memory bank<br>1                                     |
|                           | 06656          |                |                                  |                            |    | with each track having 192 128-byte<br>1                                      |
|                           | 06657          |                |                                  |                            |    | sectors.<br>ŧ                                                                 |
|                           | 06658          |                |                                  |                            |    | The track number divided by 2 will be<br>÷                                    |
|                           | 06659          |                |                                  |                            |    | used to select the bank                                                       |
| 0953 03                   | 06660          |                | DB                               | M\$Disk                    |    | :Type is M#Disk, no deblocking                                                |
|                           | 06661<br>06662 |                | M\$Disk\$Parameter\$Block:<br>DW | 192                        |    | :Sectors per "track". Each track is                                           |
| <b>0954 C000</b>          | 06663          |                |                                  |                            |    | 24K of memory                                                                 |
| 0956 03                   | 06664          |                | DВ                               | з                          |    | :Block shift (1024 byte allocation)                                           |
| 0957 07                   | 06665          |                | DB                               | 7                          |    | :Block mask                                                                   |
| 0958 00                   | 06666          |                | DB                               | ۰                          |    | :Extent mask                                                                  |
| 0959 COOO                 | 06667          |                | DW                               | 192                        |    | :Maximum allocation block number                                              |
| <b>095B 3F00</b>          | 06668          |                | DW                               | 63                         |    | :Number of directory entries -1<br>:Bit map for reserving 2 allocation blocks |
| <b>095D CO</b><br>095E 00 | 06669<br>06670 |                | DB<br>DB                         | 1100\$0000B<br>0000\$0000B |    | for file directory                                                            |
| 095F 0000                 | 06671          |                | DW                               | ۰                          |    | ;Disk cannot be changed, therefore no                                         |
|                           | 06672          |                |                                  |                            |    | work area<br>$\cdot$ $\cdot$                                                  |
| 0961 0000                 | 06673          |                | DW                               | $\Omega$                   |    | :No reserved tracks                                                           |
|                           | 06674          |                |                                  |                            |    |                                                                               |
| $0004 =$                  | 06675          |                | Number\$of\$Logical\$Disks       |                            |    | EQU<br>4                                                                      |
|                           | 06676          |                |                                  |                            |    |                                                                               |
|                           | 06800          | ,              |                                  |                            |    |                                                                               |
|                           | 06801<br>06802 | <b>SELDSK:</b> |                                  |                            |    | :Select disk in register C                                                    |
|                           | 06803          |                |                                  |                            |    | $C = 0$ for drive A, 1 for B, etc.                                            |
|                           | 06804          |                |                                  |                            |    | :Return the address of the appropriate                                        |
|                           | 06805          |                |                                  |                            | Ŧ, | disk parameter header in HL, or 0000H                                         |
|                           | 06806          |                |                                  |                            | ×  | if the selected disk does not exist.                                          |
|                           | 06807          |                |                                  |                            | ,  |                                                                               |
| 0963 210000<br>0966 79    | 06808<br>06809 |                | <b>LXI</b><br>MOV                | н, о                       |    | tAssume an error<br>:Check if requested disk valid                            |
|                           | 06810          |                |                                  | A, C                       |    |                                                                               |
| 0967 FEOC                 | 06811          |                | CP1                              | $2M^2 = 2A^2$              |    | :Check if memory disk                                                         |
| 0969 CA9509               | 06812          |                | JZ                               | SELDSK\$M\$Disk            |    | 2 Yes                                                                         |
|                           | 06813          |                |                                  |                            |    |                                                                               |
| <b>096C FE04</b>          | 06814          |                | CPI.                             | Number\$of\$Logical\$Disks |    |                                                                               |
| <b>096E DO</b>            | 06815          |                | <b>RNC</b>                       |                            |    | $s$ Return if $\geq$ maximum number of disks                                  |
| 096F 322D0A               | 06816<br>06817 | т              | <b>STA</b>                       | Selected\$Disk             |    | :Save selected disk number                                                    |
|                           | 06818          |                |                                  |                            |    | iSet up to return DPH address                                                 |
| 0972 6F                   | 06819          |                | MOV                              | L, A                       |    | #Make disk into word value                                                    |
| 0973 2600                 | 06820          |                | MVI                              | H.O                        |    |                                                                               |
|                           | 06821          |                |                                  |                            |    | :Compute offset down disk parameter                                           |
|                           | 06822          |                |                                  |                            |    | ; header table by multiplying by<br>; parameter header length (16 bytes)      |
| 0975 29                   | 06823<br>06824 |                | DAD                              | н                          |    | $1*2$                                                                         |
| 0976 29                   | 06825          |                | <b>DAD</b>                       | н                          |    | , 44                                                                          |
| 0977 29                   | 06826          |                | DAD                              | н                          |    | $, *s$                                                                        |
| 0978 29                   | 06827          |                | DAD                              | н                          |    | <b>1816</b>                                                                   |
| 0979 11E308               | 06828          |                | LXI                              |                            |    | D.Disk*Parameter*Headers<br>; Get base address                                |
| 097C 19                   | 06829          |                | DAD                              | Ð                          |    | :DE -> appropriate DPH                                                        |
| 097D E5                   | 06830<br>06831 |                | PUSH                             | н                          |    | :Save DPH address                                                             |
|                           | 06832          | ,              |                                  |                            |    | :Access disk parameter block to                                               |
|                           | 06833          |                |                                  |                            |    | extract special prefix byte that                                              |
|                           | 06834          |                |                                  |                            |    | identifies disk type and whether<br>٠                                         |
|                           | 06835          |                |                                  |                            |    | deblocking is required<br>$\bullet$                                           |
|                           | 06836          |                |                                  |                            |    | sGet DPB pointer offset in DPH                                                |
| 097E 110A00<br>0981 19    | 06837<br>06838 |                | <b>LXI</b><br>DAD                | D, 10<br>D                 |    | :DE -> DPB address in DPH                                                     |
| 0982 5E                   | 06839          |                | MOV                              | E, M                       |    | :Get DPB address in DE                                                        |
| 0983 23                   | 06940          |                | INX                              | н                          |    |                                                                               |
| 0984 56                   | 06841          |                | MOV                              | D.M                        |    |                                                                               |
| 0985 EB                   | 06842          |                | XCHG                             |                            |    | $:$ DE $\rightarrow$ DPB                                                      |
|                           | 06843          |                |                                  |                            |    |                                                                               |
|                           | 06844<br>06845 |                | SELDSK\$Set\$Disk\$Type:         |                            |    | ;DE -> prefix byte                                                            |
| 0986 2B                   |                |                | <b>DCX</b>                       | н                          |    |                                                                               |
|                           |                |                |                                  |                            |    |                                                                               |
| 0987 7E<br>0988 E60F      | 06846<br>06847 |                | MOV<br>ANI                       | A. M<br>OFH                |    | ;Get prefix byte<br>;Isolate disk type                                        |

Figure 8-10. (Continued)

| 09BA 32360A    | 06848 | STA                   | Selected\$Disk\$Type                     |                                                           | ;Save for use in low level driver                          |
|----------------|-------|-----------------------|------------------------------------------|-----------------------------------------------------------|------------------------------------------------------------|
| <b>098D 7E</b> | 06849 | MOV                   | A, M                                     |                                                           |                                                            |
|                |       |                       |                                          | ;Get another copy of prefix byte                          |                                                            |
| 09BE E680      | 06850 | ANI                   | Need\$Deblocking                         |                                                           | ;Isolate deblocking flag                                   |
| 0990 32350A    | 06851 | STA                   | Selected\$Disk\$Deblock                  |                                                           | ;Save for use in low level driver                          |
| 0993 E1        | 06852 | POP                   | н                                        | :Recover DPH pointer                                      |                                                            |
|                |       |                       |                                          |                                                           |                                                            |
| 0994 C9        | 06853 | RET                   |                                          |                                                           |                                                            |
|                | 06854 |                       |                                          |                                                           |                                                            |
|                |       |                       |                                          |                                                           |                                                            |
|                | 06855 | SELDSK#M#Disk:        |                                          | :M\$Disk selected                                         |                                                            |
| 0995 212309    | 06856 | LXI                   | H.M\$Disk\$DPH                           |                                                           | ;Return correct parameter header                           |
| 0998 C38609    | 06857 | <b>JMP</b>            | SELDSK\$Set\$Disk\$Type                  |                                                           | :Resume normal processing                                  |
|                |       |                       |                                          |                                                           |                                                            |
|                | 06858 | ,                     |                                          |                                                           |                                                            |
|                | 07000 | ,#                    |                                          |                                                           |                                                            |
|                | 07001 | ,                     |                                          |                                                           |                                                            |
|                |       |                       |                                          |                                                           |                                                            |
|                | 07002 | ,                     | Set logical track for next read or write |                                                           |                                                            |
|                | 07003 |                       |                                          |                                                           |                                                            |
|                | 07004 | SETTRK1               |                                          |                                                           |                                                            |
|                |       |                       |                                          |                                                           |                                                            |
| 099B 60        | 07005 | MOV                   | H, B                                     | ;Selected track in BC on entry                            |                                                            |
| 099C° 69       | 07006 | MOV                   | L,C                                      |                                                           |                                                            |
|                |       |                       |                                          |                                                           |                                                            |
| 099D 222E0A    | 07007 | <b>SHLD</b>           | Selected\$Track                          | :Save for low level driver                                |                                                            |
| 09A0 C9        | 07008 | <b>RET</b>            |                                          |                                                           |                                                            |
|                | 07009 | ÷                     |                                          |                                                           |                                                            |
|                |       |                       |                                          |                                                           |                                                            |
|                | 07100 | ,#                    |                                          |                                                           |                                                            |
|                | 07101 | ,                     |                                          |                                                           |                                                            |
|                | 07102 |                       |                                          | Set logical sector for next read or write                 |                                                            |
|                |       | ÷                     |                                          |                                                           |                                                            |
|                | 07103 |                       |                                          |                                                           |                                                            |
|                | 07104 |                       |                                          |                                                           |                                                            |
|                |       |                       |                                          |                                                           |                                                            |
|                | 07105 | <b>SETSECt</b>        |                                          | ;Logical sector in C on entry                             |                                                            |
| 09A1 79        | 07106 | MOV                   | A, C                                     |                                                           |                                                            |
| 09A2 32300A    | 07107 | STA                   |                                          | Selected\$Sector ;Save for low level driver               |                                                            |
|                |       |                       |                                          |                                                           |                                                            |
| 09A5 C9        | 07108 | RET                   |                                          |                                                           |                                                            |
|                | 07109 |                       |                                          |                                                           |                                                            |
|                | 07200 |                       |                                          |                                                           |                                                            |
|                |       | ;#                    |                                          |                                                           |                                                            |
|                | 07201 | и.                    |                                          |                                                           |                                                            |
|                | 07202 | х.                    |                                          |                                                           | Set disk DMA (Input/Output) address for next read or write |
|                |       |                       |                                          |                                                           |                                                            |
|                | 07203 |                       |                                          |                                                           |                                                            |
| 09A6 0000      | 07204 | DMA\$Address:         | DW<br>o                                  | ;DMA address                                              |                                                            |
|                | 07205 |                       |                                          |                                                           |                                                            |
|                |       |                       |                                          |                                                           |                                                            |
|                | 07206 | <b>SETDMA:</b>        |                                          | :Address in BC on entry                                   |                                                            |
| 09AB 69        | 07207 | MOV                   | L,C                                      | #Move to HL to save                                       |                                                            |
| 09A9 60        | 07208 | MOV                   | н, в                                     |                                                           |                                                            |
|                |       |                       |                                          |                                                           |                                                            |
| 09AA 22A609    | 07209 | SHLD                  | DMA\$Address                             | :Save for low level driver                                |                                                            |
| 09AD C9        | 07210 | RET                   |                                          |                                                           |                                                            |
|                |       |                       |                                          |                                                           |                                                            |
|                | 07211 | ÷                     |                                          |                                                           |                                                            |
|                | 07300 | ;#                    |                                          |                                                           |                                                            |
|                | 07301 | Ŧ                     |                                          |                                                           |                                                            |
|                |       |                       |                                          |                                                           |                                                            |
|                | 07302 | ;                     |                                          | Translate logical sector number to physical               |                                                            |
|                | 07303 | ,                     |                                          |                                                           |                                                            |
|                | 07304 | ,                     | Sector translation tables                |                                                           |                                                            |
|                |       |                       |                                          |                                                           |                                                            |
|                | 07305 | ÷                     |                                          | These tables are indexed using the logical sector number, |                                                            |
|                | 07306 | ,                     |                                          | and contain the corresponding physical sector number.     |                                                            |
|                | 07307 |                       |                                          |                                                           |                                                            |
|                |       |                       |                                          |                                                           |                                                            |
|                | 07308 | Floppy\$5\$Skewtable: |                                          | :Each physical sector contains four                       |                                                            |
|                | 07309 |                       |                                          | :128-byte sectors.                                        |                                                            |
|                |       |                       |                                          |                                                           |                                                            |
|                | 07310 |                       | Physical 128b                            | Logical 128b                                              | Physical 512-byte                                          |
| 09AE 00010203  | 07311 | DB                    | 00,01,02,03                              | ,00,01,02,03                                              | ۰<br>,                                                     |
| 09B2 10111213  | 07312 | DB                    | 16, 17, 18, 19                           | ; 04, 05, 06, 07                                          | 4<br><sup>1</sup>                                          |
| 09B6 20212223  | 07313 | DB                    | 32, 33, 34, 35                           | ,08,09,10,11                                              | 8<br>,                                                     |
|                |       |                       |                                          |                                                           |                                                            |
| 09BA OCODOEOF  | 07314 | DB                    | 12, 13, 14, 15                           | , 12, 13, 14, 15                                          | з<br><sup>1</sup><br>Head                                  |
| 09BE 1C1D1E1F  | 07315 | <b>nB</b>             | 28, 29, 30, 31                           | ; 16, 17, 18, 19                                          | 7<br>r<br>$\circ$                                          |
| 09C2 08090A0B  | 07316 | <b>DR</b>             | 08,09,10,11                              |                                                           | $\overline{2}$<br>J.                                       |
|                |       |                       |                                          | ; 20, 21, 22, 23                                          |                                                            |
| 09C6 18191A1B  | 07317 | DB                    | 24, 25, 26, 27                           | ; 24, 25, 26, 27                                          | 6<br>,                                                     |
| 09CA 04050607  | 07318 | DB                    | 04,05,06,07                              | ;28,29,30,31                                              | ,<br>1                                                     |
|                |       |                       |                                          |                                                           | 5<br>J.                                                    |
| 09CE 14151617  | 07319 | DB                    | 20, 21, 22, 23                           | ; 32, 33, 34, 35                                          |                                                            |
|                | 07320 | ,                     |                                          |                                                           |                                                            |
| 09D2 24252627  | 07321 | DB                    | 36, 37, 38, 39                           | ; 36, 37, 38, 39                                          | $\circ$<br>ı                                               |
|                |       |                       |                                          |                                                           |                                                            |
| 09D6 34353637  | 07322 | <b>DB</b>             | 52, 53, 54, 55                           | ; 40, 41, 42, 43                                          | 4<br>$\mathbf{1}$                                          |
| 09DA 44454647  | 07323 | <b>DB</b>             | 68, 69, 70, 71                           | , 44, 45, 46, 47                                          | 8<br>J                                                     |
|                |       |                       |                                          |                                                           |                                                            |
| 09DE 30313233  | 07324 | DB                    | 48, 49, 50, 51                           | : 48, 49, 50, 51                                          | з<br>ı.<br>Head                                            |
| 09E2 40414243  | 07325 | DB                    | 64, 65, 66, 67                           | ; 52, 53, 54, 55                                          | 7<br>D<br>1                                                |
| 09E6 2C2D2E2F  | 07326 | DB                    | 44, 45, 46, 47                           | ; 56, 57, 58, 59                                          | 2<br>з                                                     |
|                |       | DB                    |                                          |                                                           |                                                            |
|                |       |                       | 60, 61, 62, 63                           | :60,61,62,63                                              | 6<br>п                                                     |
| 09EA 3C3D3E3F  | 07327 |                       |                                          |                                                           |                                                            |
| 09EE 28292A2B  | 07328 | DB                    |                                          | , 64, 65, 66, 67                                          | 1<br>ı                                                     |
|                |       | <b>DB</b>             | 40, 41, 42, 43                           |                                                           |                                                            |
| 09F2 38393A3B  | 07329 |                       | 56, 57, 58, 59                           | ; 68, 69, 70, 71                                          | 5<br>ı                                                     |
|                | 07330 | ,                     |                                          |                                                           |                                                            |
|                | 07331 |                       |                                          |                                                           |                                                            |
|                | 07332 | Floppy\$8\$Skewtable: |                                          | :Standard 8" Driver                                       |                                                            |

Figure 8-10. (Continued)

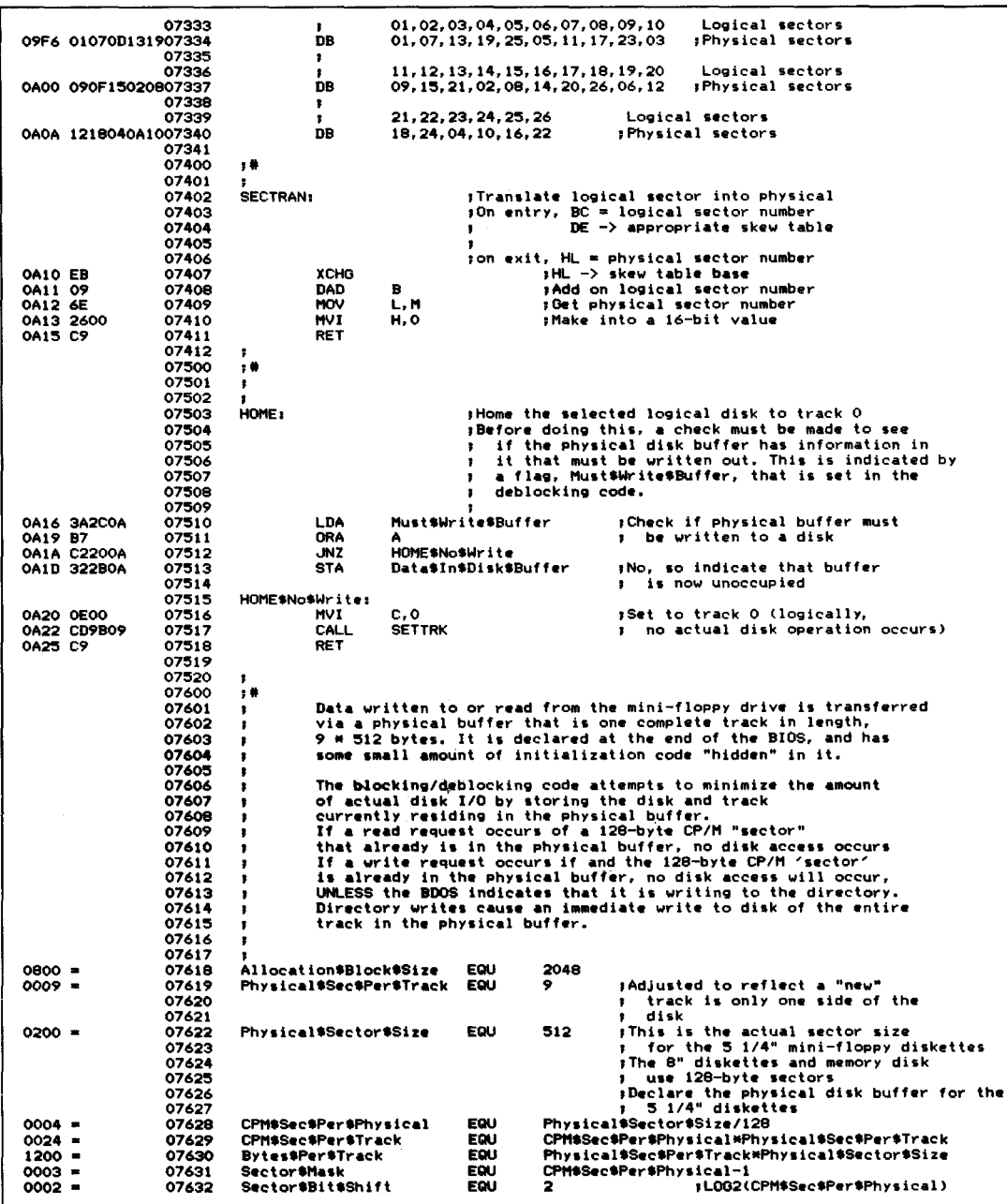

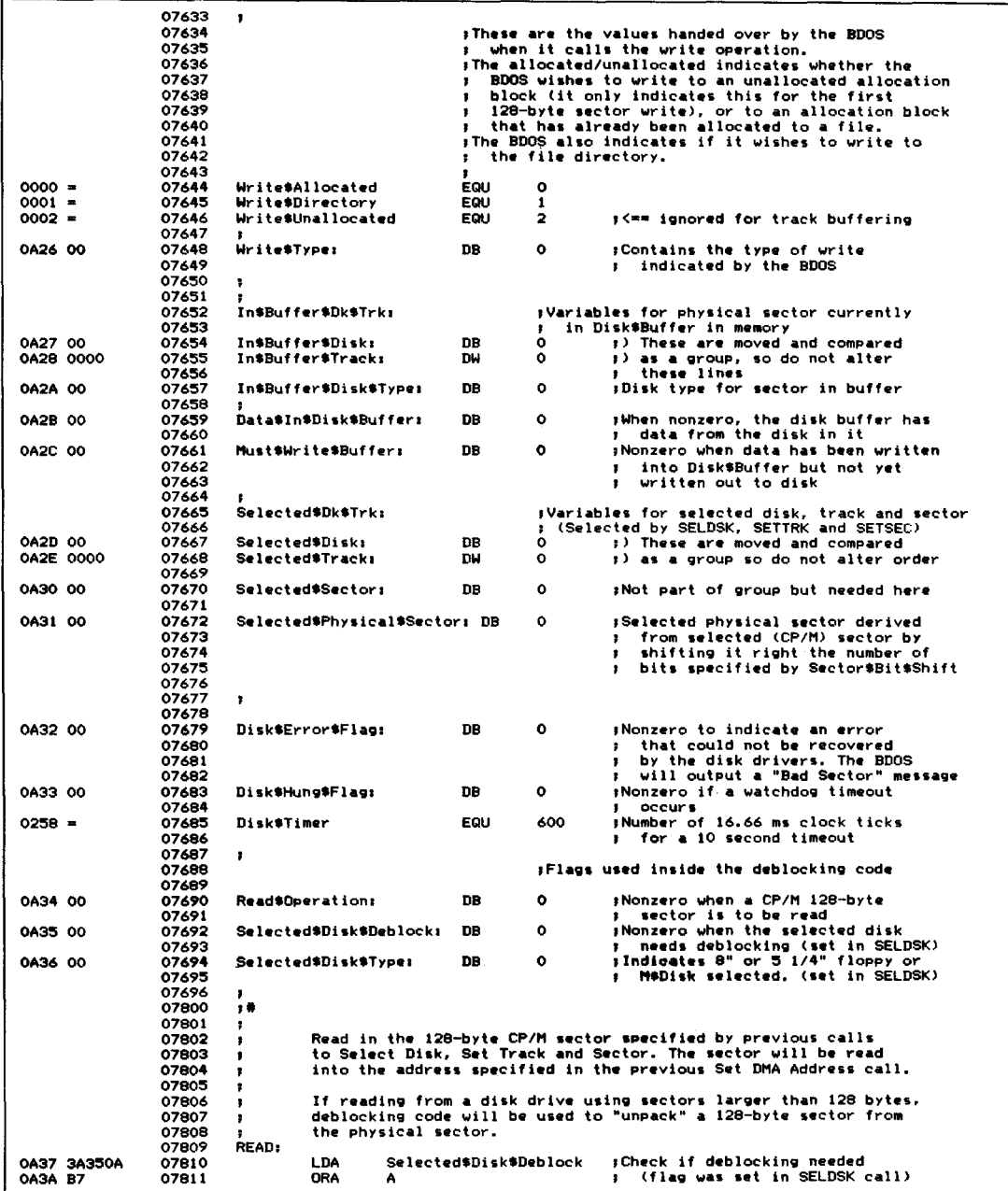

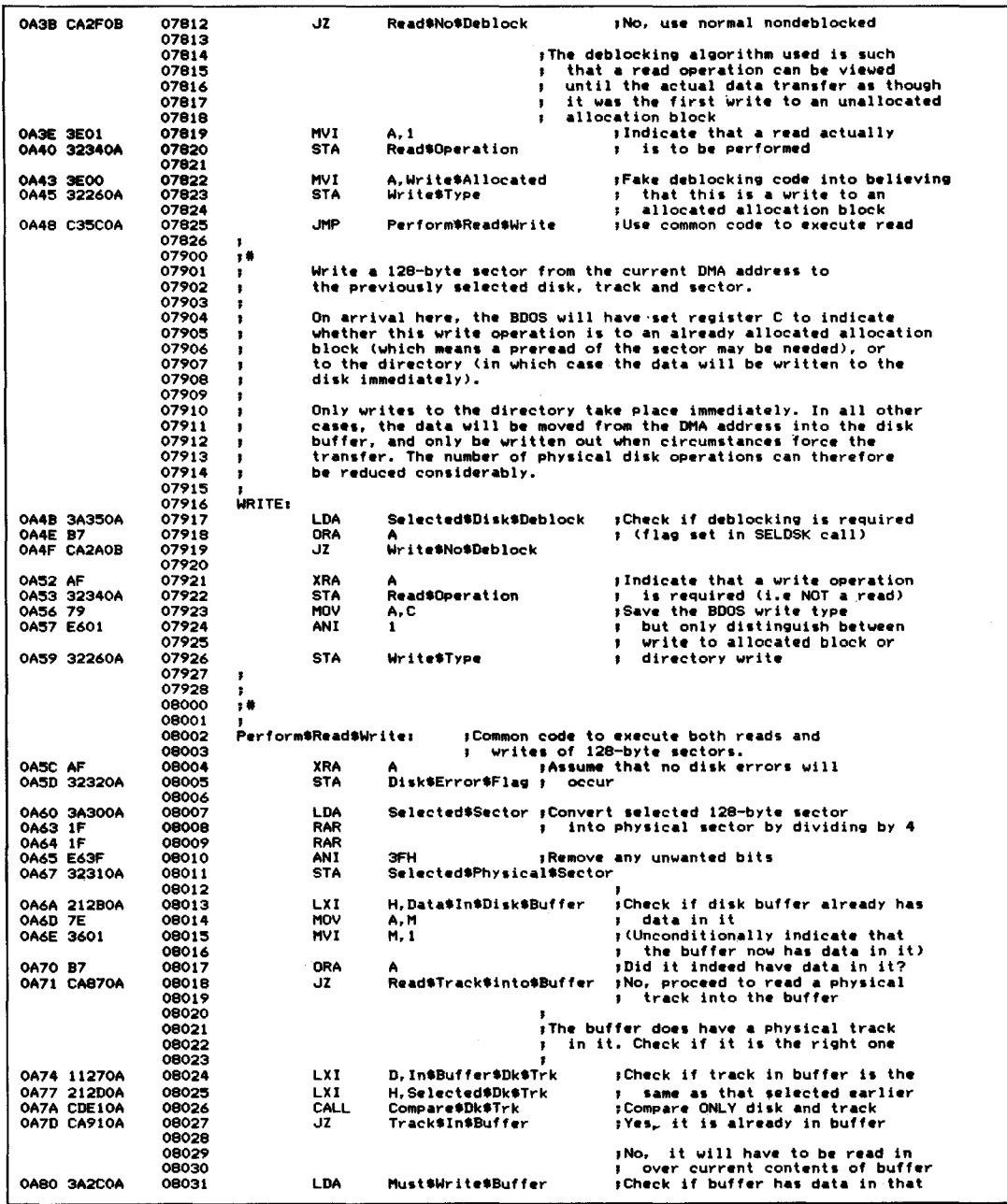

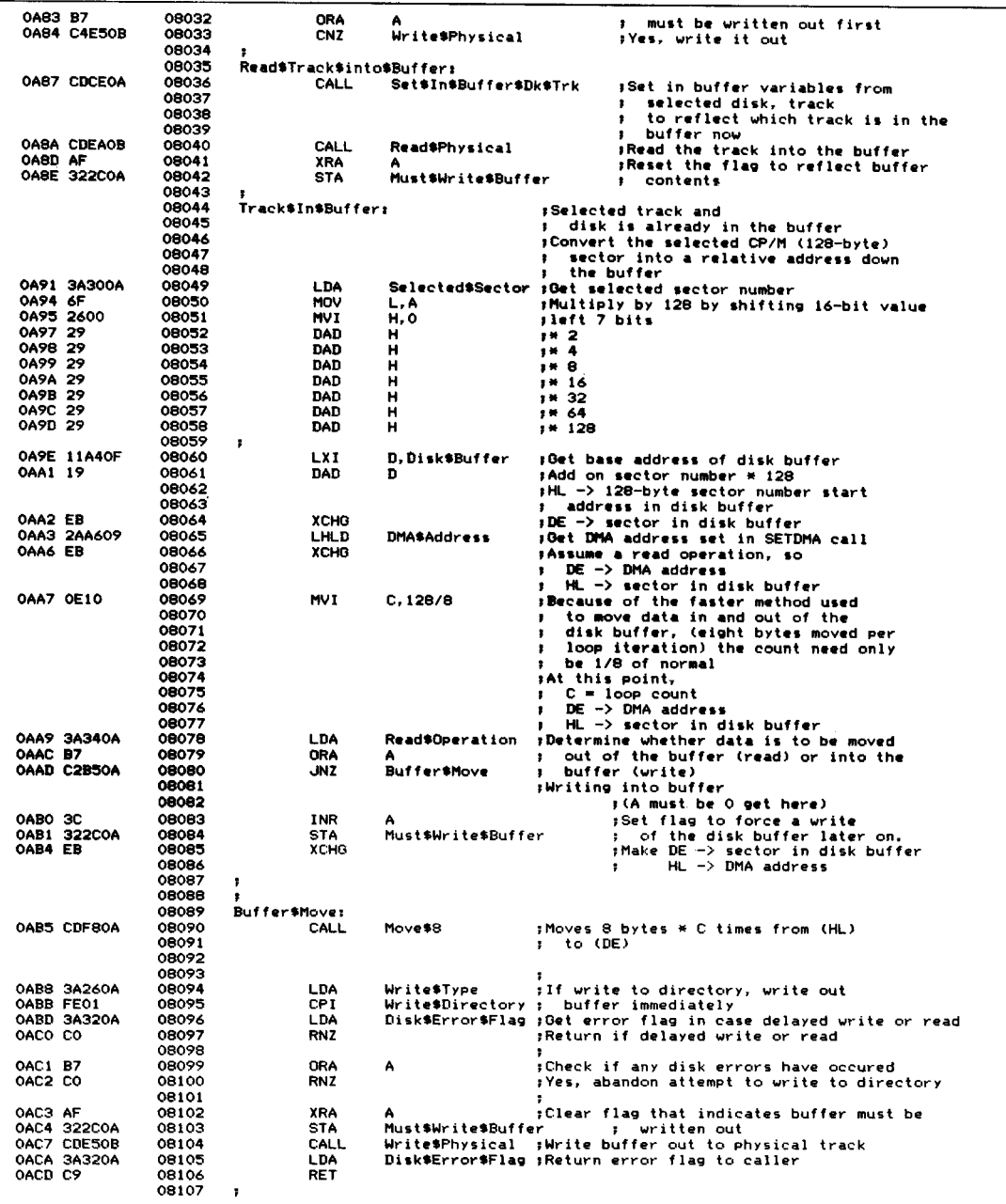

 $\bar{\lambda}$ 

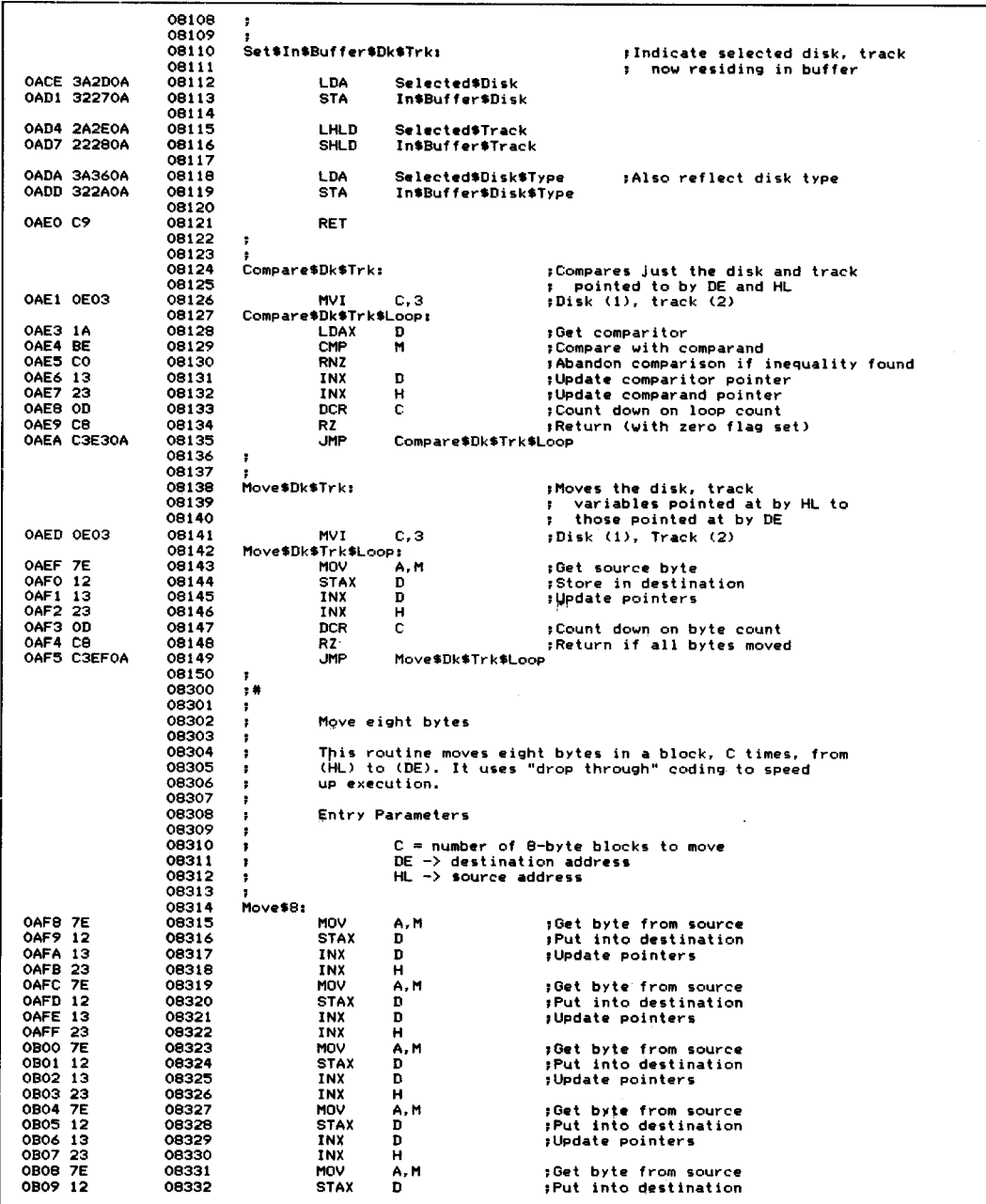

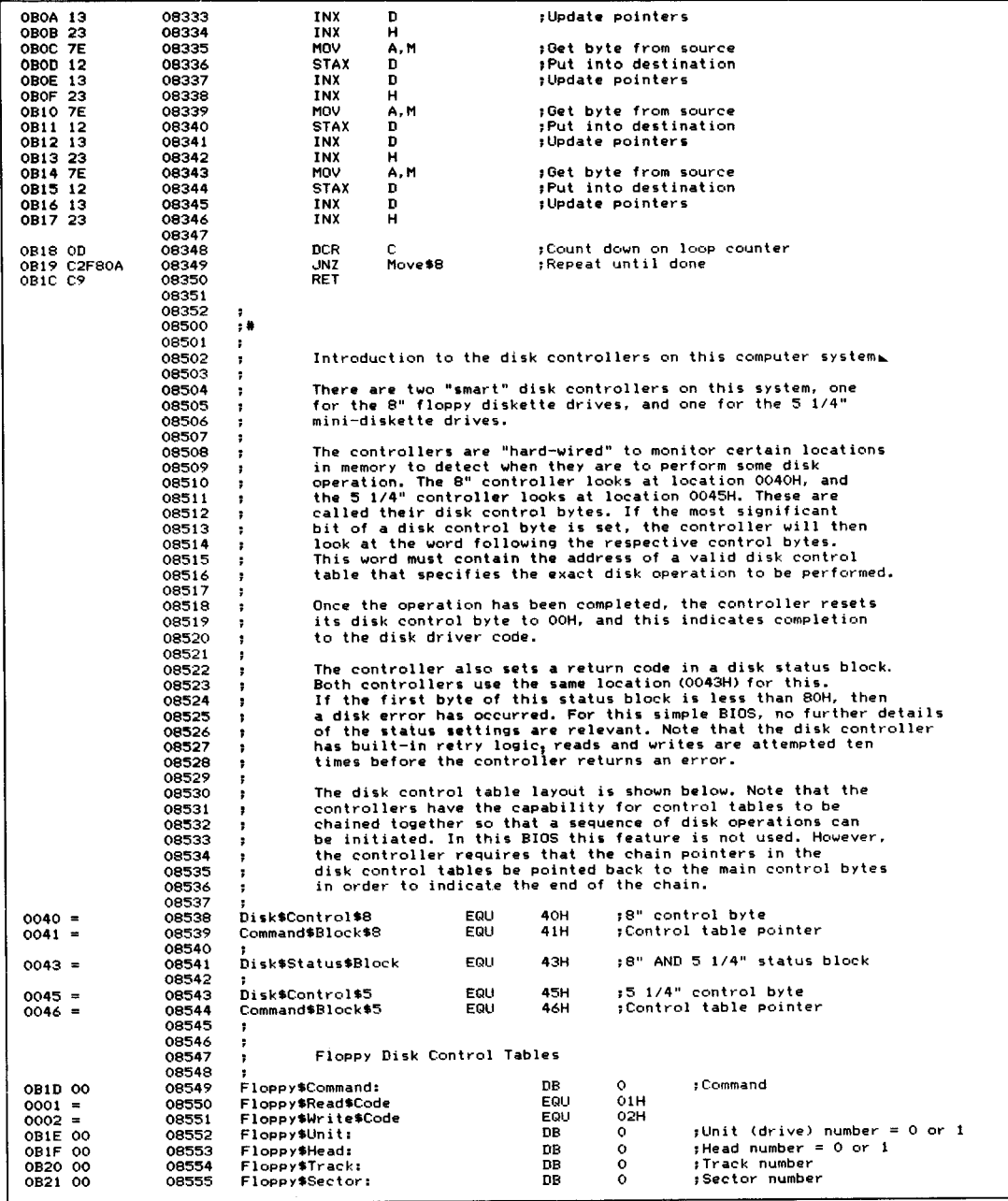

| 0B22 0000        |                          | 08556          | Floppy\$Byte\$Count:               |                                                           | DW | $\circ$                               | ;Number of bytes to read/write                                |
|------------------|--------------------------|----------------|------------------------------------|-----------------------------------------------------------|----|---------------------------------------|---------------------------------------------------------------|
| 0B24 0000        |                          | 08557          | Floppy\$DMA\$Address:              |                                                           | D₩ | ۰                                     | ;Transfer address                                             |
| 0B26 0000        |                          | 08558          | Floppy\$Next\$Status\$Block:       |                                                           | DW | O                                     | :Pointer to next status block                                 |
| 0B28 0000        |                          | 08559<br>08560 |                                    |                                                           | nu | $\circ$                               | if commands are chained.                                      |
|                  |                          | 08561          |                                    | Floppy\$Next\$Control\$Location:                          |    |                                       | :Pointer to next control byte<br>; if commands are chained    |
|                  |                          | 08562          | ,                                  |                                                           |    |                                       |                                                               |
|                  |                          | 08700          | 学费                                 |                                                           |    |                                       |                                                               |
|                  |                          | 08701          | τ.                                 |                                                           |    |                                       |                                                               |
|                  |                          | 08702          |                                    |                                                           |    |                                       |                                                               |
|                  |                          | 08703<br>08704 | Write\$No\$Deblock:                |                                                           |    | ; correct sector                      | ;Write contents of disk buffer to                             |
| <b>OB2A 3E02</b> |                          | 08705          | <b>MVI</b>                         | A, Floppy\$Write\$Code                                    |    |                                       | ;Get write function code                                      |
|                  | <b>OB2C C3310B</b>       | 08706          | JMP                                | Common\$No\$Deblock                                       |    |                                       | :Go to common code                                            |
|                  |                          | 08707          | <b>Read%No\$Deblock:</b>           |                                                           |    |                                       | ;Read previously selected sector                              |
|                  |                          | 08708          |                                    |                                                           |    | ; into disk buffer.                   |                                                               |
| <b>OB2F 3E01</b> |                          | 08709<br>08710 | <b>MVI</b><br>Common\$No\$Deblock: | A, Floppy *Read *Code                                     |    |                                       | ;Get read function code                                       |
|                  | OB31 321DOB              | 08711          | <b>STA</b>                         | Floppy\$Command ;Set command function code                |    |                                       |                                                               |
|                  |                          | 08712          |                                    |                                                           |    |                                       | ;Set up nondeblocked command table                            |
|                  |                          | 08713          |                                    |                                                           |    |                                       |                                                               |
|                  | 0B34 3A360A              | 08714          | LDA                                | Selected\$Disk\$Type                                      |    |                                       | :Check if memory disk operation                               |
| <b>0B37 FE03</b> |                          | 08715          | CPI<br>JZ.                         | M\$Disk                                                   |    |                                       |                                                               |
|                  | OB39 CA7AOB              | 08716<br>08717 |                                    | M\$Disk\$Transfer ; Yes, it is M\$Disk                    |    |                                       |                                                               |
|                  |                          | 08718          | No\$Deblock\$Retry:                |                                                           |    |                                       | ;Re-entry point to retry after error                          |
|                  | 0B3C 218000              | 08719          | LXI.                               | H, 128                                                    |    | Bytes per sector                      |                                                               |
|                  | OB3F 22220B              | 08720          | <b>SHLD</b>                        | Floppy\$Byte\$Count                                       |    |                                       |                                                               |
| OB42 AF          | <b>OB43 321FOB</b>       | 08721<br>08722 | <b>XRA</b><br>STA                  | А<br>Floppy Shead                                         |    |                                       | :8" floppy only has head O                                    |
|                  |                          | 08723          |                                    |                                                           |    |                                       |                                                               |
|                  | <b>OB46 3A2DOA</b>       | 08724          | LDA                                | Selected\$Disk                                            |    |                                       | :8" floppy controller only knows about                        |
|                  |                          | 08725          |                                    |                                                           |    |                                       | units O and 1 so Selected\$Disk must                          |
|                  |                          | 08726          |                                    |                                                           | ,  | be converted                          |                                                               |
| <b>OB49 E601</b> | <b>OB4B 321EOB</b>       | 08727<br>08728 | ANI<br><b>STA</b>                  | O1H<br>Floppy\$Unit                                       |    | :Turn into 0 or 1<br>;Set unit number |                                                               |
|                  |                          | 08729          |                                    |                                                           | ,  |                                       |                                                               |
|                  | OB4E 3A2E0A              | 08730          | LDA                                | Selected\$Track                                           |    |                                       |                                                               |
|                  | 0B51 32200B              | 08731          | <b>STA</b>                         | Floppy#Track                                              |    | #Set track number                     |                                                               |
|                  | <b>OB54 3A300A</b>       | 08732<br>08733 | LDA                                | Selected\$Sector                                          |    |                                       |                                                               |
|                  | 0B57 32210B              | 08734          | STA                                | Floppy\$Sector                                            |    | ;Set sector number                    |                                                               |
|                  |                          | 08735          |                                    |                                                           |    |                                       |                                                               |
|                  | 0B5A 2AA609              | 08736          | LHLD                               | <b>DMASAddress</b>                                        |    |                                       | :Transfer directly between DMA Address                        |
|                  | <b>OB5D 22240B</b>       | 08737<br>08738 | SHLD                               | Floppy\$DMA\$Address                                      |    |                                       | ; and 8" controller.                                          |
|                  |                          | 08739          |                                    |                                                           | я  |                                       | ; The disk controller can accept chained                      |
|                  |                          | 08740          |                                    |                                                           | ٠  |                                       | disk control tables, but in this case,                        |
|                  |                          | 08741          |                                    |                                                           | ÷  |                                       | they are not used, so the "Next" pointers                     |
|                  |                          | 08742          |                                    |                                                           |    |                                       | must be pointed back at the initial                           |
|                  | 0B60 214300              | 08743<br>08744 | LXI.                               | H, Disk\$Status\$Block                                    |    |                                       | control bytes in the base page.<br>:Point next status back at |
|                  | 0B63 22260B              | 08745          | SILD                               | Floppy\$Next\$Status\$Block                               |    |                                       | main status block<br>,                                        |
|                  |                          | 08746          |                                    |                                                           |    |                                       | ٠                                                             |
|                  | OB66 214000              | 08747          | LXI.                               | H.Disk\$Control\$8                                        |    |                                       | :Point next control byte                                      |
|                  | 0B69 22280B              | 08748<br>08749 | <b>SHLD</b>                        | Floppy\$Next\$Control\$Location                           |    |                                       | back at main control byte<br>÷.                               |
|                  | <b>OB6C 211DOB</b>       | 08750          | LXI.                               | H.Floppy\$Command                                         |    |                                       | :Point controller at control table                            |
|                  | OB6F 224100              | 08751          | <b>SHLD</b>                        | Command\$Block\$8                                         |    |                                       |                                                               |
|                  |                          | 08752          |                                    |                                                           |    | 7                                     |                                                               |
|                  | 0B72 214000<br>0B75 3680 | 08753<br>08754 | <b>LXI</b><br><b>MVI</b>           | H.Disk\$Control\$8<br><b>M. SOH</b>                       |    |                                       | sActivate controller to perform<br>operation                  |
|                  | <b>OB77 C33BOC</b>       | 08755          | <b>JMP</b>                         | Wait\$For\$Disk\$Complete                                 |    |                                       |                                                               |
|                  |                          | 08756          |                                    |                                                           |    |                                       |                                                               |
|                  |                          | 08757          | ÷                                  |                                                           |    |                                       |                                                               |
|                  |                          | 08900          | ;#                                 |                                                           |    |                                       |                                                               |
|                  |                          | 08901<br>08902 | ,<br>,                             | Memory disk driver                                        |    |                                       |                                                               |
|                  |                          | 08903          | ÷                                  | This routine must use an intermediary buffer, since the   |    |                                       |                                                               |
|                  |                          | 08904          | ÷                                  | DMA address in bank ("track") O occupies the same         |    |                                       |                                                               |
|                  |                          | 08905          | ,                                  | place in the overall address space as the M\$Disk itself. |    |                                       |                                                               |
|                  |                          | 08906          | ţ.                                 | The M\$Disk\$Buffer is above the 48K mark, and therefore  |    |                                       |                                                               |
|                  |                          | 08907<br>08908 | ţ.<br>7                            | is selected.                                              |    |                                       | remains in the address space regardless of which bank/track   |
|                  |                          | 08909          | ţ.                                 |                                                           |    |                                       |                                                               |
|                  |                          | 08910          | 9                                  |                                                           |    |                                       |                                                               |
|                  |                          |                |                                    |                                                           |    |                                       |                                                               |

**Rgure 8·10.** (Continued)

|                    |                    | 08911          | z                            |                                          |                                                                              |
|--------------------|--------------------|----------------|------------------------------|------------------------------------------|------------------------------------------------------------------------------|
|                    |                    | 08912          | ÷                            |                                          | For writing, the 128-byte sector must be processed:                          |
|                    |                    | 08913          | ÷                            |                                          | 1. Move sector DMA\$Address -> M\$Disk\$Buffer                               |
|                    |                    | 08914          | ÷                            |                                          | 2. Select correct track (+1 to get bank number)                              |
|                    |                    | 08915          | ,                            |                                          | 3. Move sector M\$Disk\$Buffer -> M\$Disk image                              |
|                    |                    | 08916          | ÷                            | 4. Select bank O                         |                                                                              |
|                    |                    | 08917          | ÷                            |                                          |                                                                              |
|                    |                    | 08918          | Ŧ                            | For reading, the processing is:          |                                                                              |
|                    |                    | 08919<br>08920 | ţ.                           |                                          |                                                                              |
|                    |                    | 08921          |                              | 1. Select correct track/bank             |                                                                              |
|                    |                    | 08922          | ;<br>ţ,                      | 3. Select Bank O                         | 2. Move sector M\$Disk image -> M\$Disk\$Buffer                              |
|                    |                    | 08923          | F                            |                                          | 4. Move sector M\$Disk\$Buffer -> DMA\$Address                               |
|                    |                    | 08924          | ï                            |                                          |                                                                              |
|                    |                    | 08925          | Ŧ                            |                                          | If there is any risk of any interrupt causing control                        |
|                    |                    | 08926          | ,                            |                                          | to be transferred to an address below 48K, interrupts must                   |
|                    |                    | 08927          | ;                            |                                          | be disabled when any bank other than 0 is selected.                          |
|                    |                    | 08928          |                              |                                          |                                                                              |
|                    |                    | 08929          | M\$Disk\$Transfer:           |                                          |                                                                              |
| OB7D 6F            | <b>OB7A 3A300A</b> | 08930          | LDA                          |                                          | Selected#Sector ;Compute address in memory                                   |
|                    | 0B7E 2600          | 08931<br>08932 | MOV<br>MVI                   | L, A<br>н, о                             | by muliplying sector $*$ 128<br>,                                            |
| OB80 29            |                    | 08933          | DAD                          | н                                        | $1*2$                                                                        |
| OB81 29            |                    | 08934          | DAD                          | Ħ                                        | , 14                                                                         |
| OB82 29            |                    | 08935          | DAD                          | н                                        | $\leftrightarrow$ 8                                                          |
| OB83 29            |                    | 08936          | DAD                          | н                                        | $; * 16$                                                                     |
| OP84 29            |                    | 08937          | DAD                          | н                                        | $***32$                                                                      |
| OB85 29            |                    | 08938          | DAD                          | н                                        | $; * 64$                                                                     |
| OB86 29            |                    | 08939          | DAD                          | н                                        | $, * 128$                                                                    |
|                    |                    | 08940          |                              |                                          |                                                                              |
|                    | <b>OB87 3A2E0A</b> | 08941<br>08942 | LDA                          | Selected#Track                           | :Compute which half of bank sector                                           |
| <b>OBBA 47</b>     |                    | 08943          | MOV                          | B, A                                     | is in by using LS bit of track<br>۰.<br>;Save copy for later                 |
|                    | OBBB E601          | 08944          | ANI                          | 1                                        | ; Isolate lower/upper indicator                                              |
|                    | OB8D CA94OB        | 08945          | JZ                           | M\$Disk\$Lower\$Half                     |                                                                              |
|                    |                    | 08946          |                              |                                          |                                                                              |
|                    | 0B90 110060        | 08947          | LXI                          | D,(48 * 1024) / 2                        | ; Upper half, so bias address                                                |
| OB93 19            |                    | 08948          | DAD                          | n                                        |                                                                              |
|                    |                    | 08949          |                              |                                          |                                                                              |
| 0B94 78            |                    | 08950<br>08951 | M\$Disk\$Lower\$Half:<br>MOV | A, B                                     | ;HL −> sector in memory                                                      |
| <b>OB95 IF</b>     |                    | 08952          | RAR                          |                                          | ;Recover selected track<br>:Divide by 2 to get bank number                   |
| <b>OB96 3C</b>     |                    | 08953          | INR                          | А                                        | :Bank 1 is first track                                                       |
| OB97 47            |                    | 08954          | MOV                          | B, A                                     | :Preserve for later use                                                      |
|                    |                    | 08955          |                              |                                          |                                                                              |
|                    | <b>OB98 SAIDOB</b> | 08956          | LDA                          | Floppy\$Command                          | :Check if reading or writing                                                 |
|                    | OB9B FE02          | 08957          | CPI                          | Floppy\$Write\$Code                      |                                                                              |
|                    | <b>OB9D CABEOB</b> | 08958          | JZ                           | M\$Disk\$Write                           | ;Writing                                                                     |
|                    |                    | 08959<br>08960 |                              |                                          | ;Reading                                                                     |
|                    | <b>OBAO CDDDOB</b> | 08961          | CALL                         | Select\$Bank                             | ;Select correct memory bank                                                  |
|                    | OBA3 113023        | 08962          | LXI                          |                                          | D, M\$Disk\$Buffer ; DE -> M\$Disk\$Buffer, HL -> M\$Disk image              |
| OBA6 OE10          |                    | 08963          | <b>MVT</b>                   | C, 128/8                                 | :Number of 8-byte blocks to move                                             |
|                    | OBA8 CDF80A        | 08964          | CALL                         | Move \$8                                 |                                                                              |
|                    |                    | 08965          |                              |                                          |                                                                              |
| <b>OBAB 0600</b>   |                    | 08966          | MVI                          | B, 0                                     | ;Revert to normal memory bank                                                |
|                    | <b>OBAD CDDDOB</b> | 08967          | CALL                         | <b>Select\$Bank</b>                      |                                                                              |
|                    | <b>OBBO 2AA609</b> | 08968<br>03969 | LHLD                         |                                          |                                                                              |
|                    | OBB3 113023        | 08970          | LXI.                         | DMA\$Address<br><b>D,M\$Disk\$Buffer</b> | ;Get user′s DMA address                                                      |
| OBB6 EB            |                    | 08971          | XCHG                         |                                          | ;DE -> User's DMA, HL -> M\$Disk buffer                                      |
| OBB7 OE10          |                    | 08972          | MVI                          | C, 128/8                                 | :Number of 8-byte blocks to move                                             |
|                    | OBB9 CDF80A        | 08973          | CALL                         | Move \$8                                 |                                                                              |
|                    |                    | 08974          |                              |                                          |                                                                              |
| OBBC AF            |                    | 08975          | XRA                          | Α                                        | ;Indicate no error                                                           |
| OBBD <sub>C9</sub> |                    | 08976          | <b>RET</b>                   |                                          |                                                                              |
|                    |                    | 08977<br>08978 | M\$Disk\$Write:              |                                          |                                                                              |
| OBBE E5            |                    | 08979          | <b>PUSH</b>                  | н                                        | :Writina                                                                     |
|                    | OBBF 2AA609        | 08980          | <b>LHLD</b>                  | <b>DMASAddress</b>                       | :Save sector's address in M\$Disk image<br>:Move sector into M\$Disk\$Buffer |
|                    | OBC2 113023        | 08981          | LXI.                         | D, M*Disk*Buffer                         |                                                                              |
| OBC5 OE10          |                    | 08982          | MVI                          | C, 128/8                                 | :Number of 8-byte blocks to move                                             |
|                    | OBC7 CDF30A        | 08983          | CALL                         | Move \$8                                 | ;(Does not use B register)                                                   |
|                    |                    | 08984          |                              |                                          | ;B = memory bank to select                                                   |
|                    | OBCA CDDDOB        | 08985          | CALL                         | Select Bank                              |                                                                              |
|                    |                    | 08986          |                              |                                          |                                                                              |

**Figure 8·10,** (Continued)

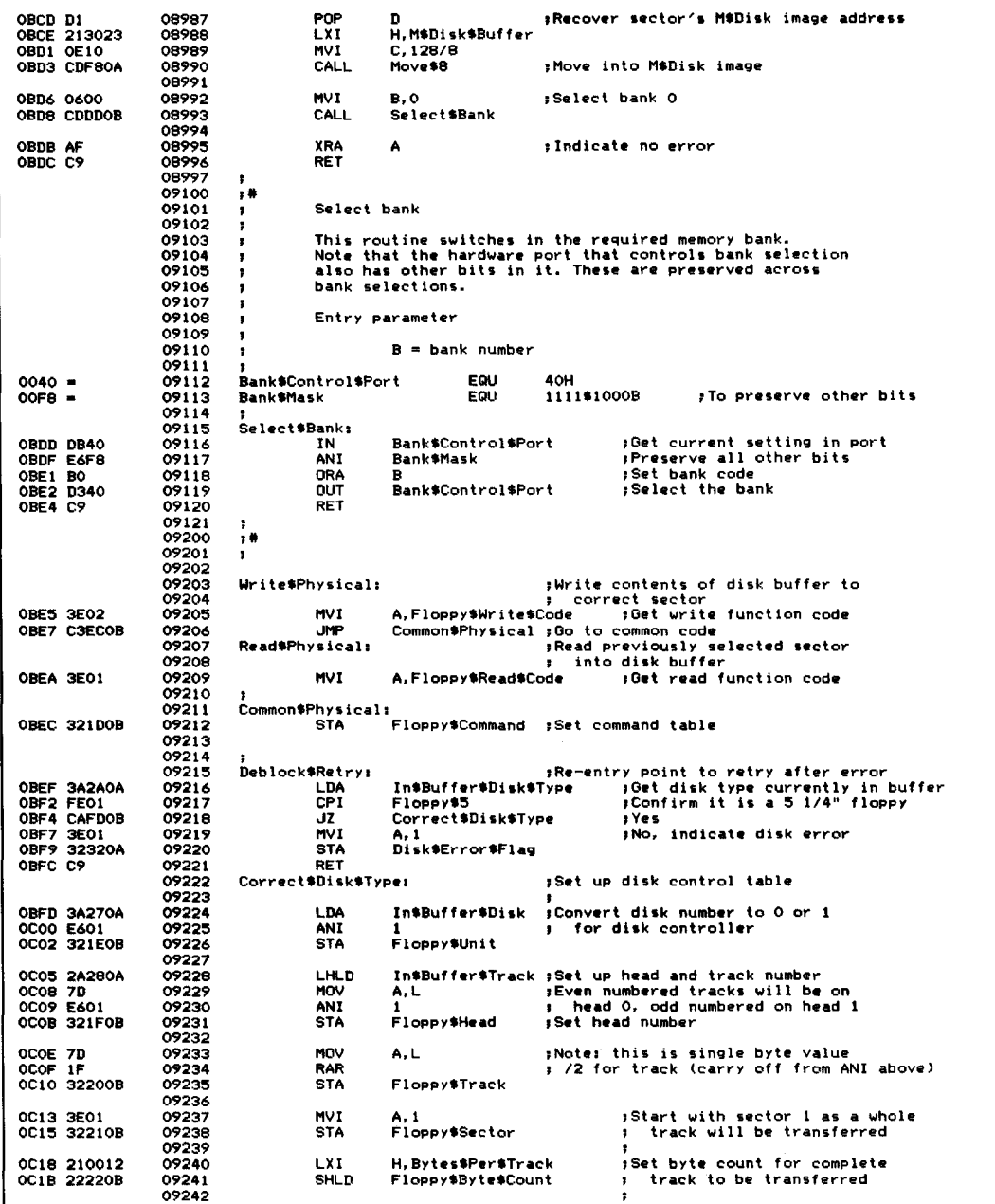
| <b>OC1E 21A40F</b>            | 09243                   | LXI.                       | H.Disk\$Buffer                                        |        | :Set transfer address to be                                                    |
|-------------------------------|-------------------------|----------------------------|-------------------------------------------------------|--------|--------------------------------------------------------------------------------|
| OC21 22240B                   | 09244<br>09245          | <b>SHLD</b>                | Floppy\$DMA\$Address                                  |        | t disk buffer                                                                  |
|                               | 09246                   |                            |                                                       |        | :As only one control table is in                                               |
|                               | 09247<br>09248          |                            |                                                       |        | use, close the status and busy<br>chain pointers back to the<br>×              |
| OC24 214300                   | 09249                   |                            |                                                       |        | main control bytes                                                             |
| OC27 22260B                   | 09250<br>09251          | LXI.<br><b>SHLD</b>        | H. Disk\$Status\$Block<br>Floppy\$Next\$Status\$Block |        |                                                                                |
| OC2A 214500                   | 09252                   | LXI.                       | H.Disk\$Control\$5                                    |        |                                                                                |
| OC2D 22280B                   | 09253<br>09254          | <b>SHLD</b>                | Floppy\$Next\$Control\$Location                       |        |                                                                                |
| OC30 211DOB<br>0033 224600    | 09255<br>09256<br>09257 | LXI.<br><b>SHLD</b>        | H.Floppy\$Command<br>Command\$Block\$5                |        | :Set up command block pointer                                                  |
| OC36 214500                   | 09258                   | LXI.                       | H, Disk\$Control\$5                                   |        | ;Activate 5 1/4" disk controller                                               |
| 0C39 3680                     | 09259                   | <b>MVI</b>                 | <b>M. SOH</b>                                         |        |                                                                                |
|                               | 09260<br>09261          | Wait\$For\$Disk\$Complete: |                                                       |        |                                                                                |
|                               | 09262                   |                            |                                                       | ٠.     | #Wait until disk status block indicates<br>operation has completed, then check |
|                               | 09263                   |                            |                                                       | ÷      | if any errors occurred.                                                        |
|                               | 09264                   |                            |                                                       |        | ;On entry HL −> disk control byte                                              |
| ОСЗВ АР                       | 09265                   | XRA                        |                                                       |        | ;Ensure hung flag clear                                                        |
| OC3C 32330A                   | 09266<br>09267          | <b>STA</b>                 | Disk\$Hung\$Flag                                      |        |                                                                                |
| OC3F 21570C                   | 09268                   | LXI                        | H. Disk\$Timed\$Out                                   |        | ;Set up watchdog timer                                                         |
| OC42 015802                   | 09269                   | LXI.                       | <b>B.Disk\$Timer</b>                                  |        | ;Time delay                                                                    |
| OC45 CD6D08                   | 09270                   | CALL                       | Set\$Watchdog                                         |        |                                                                                |
|                               | 09271                   | Disk\$Wait\$Loop:          |                                                       |        |                                                                                |
| OC48 7E<br>OC49 B7            | 09272<br>09273          | MOV<br>ORA                 | A.M<br>А                                              |        | :Get control byte                                                              |
| OC4A CASDOC                   | 09274                   | JZ.                        | Disk\$Complete                                        |        | ;Operation done                                                                |
|                               | 09275                   |                            |                                                       |        |                                                                                |
| OC4D 3A330A                   | 09276                   | LDA                        | Disk\$Hung\$Flag                                      |        | :Also check if time expired                                                    |
| 0C50 B7                       | 09277                   | ORA                        | А                                                     |        |                                                                                |
| OC51 C2B4OD                   | 09278<br>09279          | <b>JNZ</b>                 | Disk\$Error                                           |        | :Will be set to 40H                                                            |
| OC54 C3480C                   | 09280<br>09281          | . IMP                      | Disk\$Wait\$Loop                                      |        |                                                                                |
|                               | 09282                   | Disk\$Timed\$Out:          |                                                       |        | ;Control arrives here from watchdog                                            |
|                               | 09283                   |                            |                                                       | ,      | routine itself -- so this is effectively                                       |
|                               | 09284                   |                            |                                                       | ÷      | part of the interrupt service routine.                                         |
| 0C57 3E40<br>OC59 32330A      | 09285<br>09286          | MVI<br><b>STA</b>          | <b>A.40H</b><br>Disk\$Hung\$Flag                      |        | ;Set disk hung error code<br>into error flag to pull                           |
|                               | 09287                   |                            |                                                       | ÷<br>÷ | control out of loop                                                            |
| OC5C C9                       | 09288                   | RET                        |                                                       |        | :Return to watchdog routine                                                    |
|                               | 09289                   |                            |                                                       |        |                                                                                |
|                               | 09290                   | Disk\$Complete:            |                                                       |        |                                                                                |
| <b>OC5D 010000</b>            | 09291<br>09292          | LXI                        | B,O                                                   |        | :Reset watchdog timer<br>;HL is irrelevant here                                |
| OC60 CD6D08                   | 09293                   | CALL                       | Set\$Watchdog                                         |        |                                                                                |
|                               | 09294                   |                            |                                                       |        |                                                                                |
| 0C63 3A4300                   | 09295                   | LDA                        | Disk\$Status\$Block                                   |        | ;Complete, now check status                                                    |
| OC66 FE80<br>OC69 DAB4OD      | 09296<br>09297          | CPI<br>JC.                 | <b>ROH</b><br>Disk\$Error                             |        | :Check if any errors occurred<br>;Yes                                          |
|                               | 09298                   |                            |                                                       |        |                                                                                |
|                               | 09299                   | Disk\$Error\$Ignore:       |                                                       |        |                                                                                |
| OC6B AF                       | 09300                   | <b>XRA</b>                 | А                                                     |        | : No                                                                           |
| OC6C 32320A<br><b>OC6F C9</b> | 09301<br>09302          | <b>STA</b><br><b>RET</b>   | Disk\$Error\$Flag                                     |        | :Clear error flag                                                              |
|                               | 09303                   |                            |                                                       |        |                                                                                |
|                               | 09304                   | х                          |                                                       |        |                                                                                |
|                               | 09400                   | ;#                         |                                                       |        |                                                                                |
|                               | 09401                   | ÷                          | Disk error message handling                           |        |                                                                                |
|                               | 09402<br>09403          |                            |                                                       |        |                                                                                |
|                               | 09404                   | Disk\$Error\$Messages:     |                                                       |        | ;This table is scanned, comparing the                                          |
|                               | 09405                   |                            |                                                       | з.     | disk error status with those in the                                            |
|                               | 09406                   |                            |                                                       |        | table. Given a match, or even when                                             |
|                               | 09407                   |                            |                                                       |        | then end of the table is reached, the                                          |
|                               | 09408<br>09409          |                            |                                                       | ٠<br>٠ | address following the status value<br>points to the correct message text.      |
| OC70 40                       | 09410                   | DB                         | 40H                                                   |        |                                                                                |
| OC71 9DOC                     | 09411                   | DW                         | Disk\$Msg\$40                                         |        |                                                                                |
| OC73 41                       | 09412                   | DB                         | 41H                                                   |        |                                                                                |
| OC74 A20C                     | 09413                   | DW                         | Disk\$Msg\$41                                         |        |                                                                                |

**Figure 8-10.** (Continued)

| OC76 42        |                             | 09414 | DB                     | 42H                  |                                 |               |                                      |  |
|----------------|-----------------------------|-------|------------------------|----------------------|---------------------------------|---------------|--------------------------------------|--|
|                | OC77 ACOC                   | 09415 | DW                     | Disk\$Msg\$42        |                                 |               |                                      |  |
| OC79 21        |                             | 09416 | DB                     | 21H                  |                                 |               |                                      |  |
|                |                             |       |                        |                      |                                 |               |                                      |  |
|                | OC7A BCOC                   | 09417 | <b>DW</b>              | Disk\$Msg\$21        |                                 |               |                                      |  |
| <b>OC7C 22</b> |                             | 09418 | DB                     | 2211                 |                                 |               |                                      |  |
|                | OC7D C1OC                   | 09419 | DЫ                     | Disk\$Msg\$22        |                                 |               |                                      |  |
| OC7F 23        |                             |       | DB                     | 23H                  |                                 |               |                                      |  |
|                |                             | 09420 |                        |                      |                                 |               |                                      |  |
|                | осво свос                   | 09421 | DM                     | Disk*Msg\$23         |                                 |               |                                      |  |
| 0082 24        |                             | 09422 | DB                     | <b>24H</b>           |                                 |               |                                      |  |
|                | OC83 DAOC                   | 09423 | DW                     | Disk *Msg*24         |                                 |               |                                      |  |
|                |                             |       |                        |                      |                                 |               |                                      |  |
| OC85 25        |                             | 09424 | DB                     | 25H                  |                                 |               |                                      |  |
|                | OC86 E60C                   | 09425 | DW                     | Disk\$Msg\$25        |                                 |               |                                      |  |
| OC88 11        |                             | 09426 | DB                     | 1 1 H                |                                 |               |                                      |  |
|                |                             |       |                        |                      |                                 |               |                                      |  |
|                | <b>OC89 F9OC</b>            | 09427 | DW                     | Disk\$Msg\$11        |                                 |               |                                      |  |
|                | OC8B 12                     | 09428 | DB                     | 12H                  |                                 |               |                                      |  |
|                | <b>OCBC 070D</b>            | 09429 | DW                     | Disk\$Msg\$12        |                                 |               |                                      |  |
|                |                             |       |                        |                      |                                 |               |                                      |  |
|                | OC8E 13                     | 09430 | DB                     | 13H                  |                                 |               |                                      |  |
|                | <b>OC8F 140D</b>            | 09431 | DW                     | Disk*Msg\$13         |                                 |               |                                      |  |
| OC91 14        |                             | 09432 | <b>DB</b>              | 14H                  |                                 |               |                                      |  |
|                |                             |       |                        |                      |                                 |               |                                      |  |
|                | OC92 22OD                   | 09433 | DW                     | Disk\$Msg\$i4        |                                 |               |                                      |  |
| OC94 15        |                             | 09434 | DВ                     | 15H                  |                                 |               |                                      |  |
|                | OC95 31OD                   | 09435 | DW                     | Disk\$Msg\$15        |                                 |               |                                      |  |
|                |                             |       |                        |                      |                                 |               |                                      |  |
|                | OC97 16                     | 09436 | DB                     | 16H                  |                                 |               |                                      |  |
|                | <b>0C98 3DOD</b>            | 09437 | DW                     | Disk\$Msg\$16        |                                 |               |                                      |  |
|                | OC9A 00                     | 09438 | DB                     | ٥                    |                                 |               | :<== Terminator                      |  |
|                |                             |       |                        |                      |                                 |               |                                      |  |
|                | OC9B 4DOD                   | 09439 | DW                     |                      | Disk\$Msg\$Unknown              |               | ; Unmatched code                     |  |
|                |                             | 09440 |                        |                      |                                 |               |                                      |  |
| $0003 =$       |                             | 09441 | DEM*Entry\$Size        | EQU                  | э                               |               | :Disk error message table entry size |  |
|                |                             |       |                        |                      |                                 |               |                                      |  |
|                |                             | 09442 | ,                      |                      |                                 |               |                                      |  |
|                |                             | 09443 | Message texts<br>,     |                      |                                 |               |                                      |  |
|                |                             | 09444 |                        |                      |                                 |               |                                      |  |
|                |                             |       |                        | ne                   |                                 |               |                                      |  |
|                | OC9D 48756E670009445        |       | Disk\$Msg\$40:         |                      | 'Hung',0                        |               | ; Timeout message                    |  |
|                | OCA2 4E6F74205209446        |       | Disk\$Msg\$41:         | DR                   | 'Not Ready', O                  |               |                                      |  |
|                | OCAC 577269746509447        |       | Disk\$Msg\$42:         | DB                   | "Write Protected", O            |               |                                      |  |
|                |                             |       |                        | DB                   |                                 |               |                                      |  |
|                | OCBC 446174610009448        |       | Disk\$Msg\$21:         |                      | 'Data',0                        |               |                                      |  |
|                | OCC1 466F726D6109449        |       | Disk\$Msg\$22:         | DB                   | 'Format',0                      |               |                                      |  |
|                | <b>OCC8 4D6973736909450</b> |       | Disk\$Msg\$23:         | DB                   | 'Missing Data Mark', O          |               |                                      |  |
|                |                             |       |                        | DB                   |                                 |               |                                      |  |
|                | OCDA 427573205409451        |       | Disk\$Msg\$24:         |                      | 'Bus Timeout',0                 |               |                                      |  |
|                | OCE6 436F6E747209452        |       | Disk\$Msg\$25:         | <b>DB</b>            | 'Controller Timeout',0          |               |                                      |  |
|                | OCF9 447269766509453        |       | Disk#Msg\$11:          | DB.                  | 'Drive Address', O              |               |                                      |  |
|                |                             |       |                        | <b>DB</b>            |                                 |               |                                      |  |
|                | 0D07 486561642009454        |       | Disk\$Msg\$12:         |                      | 'Head Address', O               |               |                                      |  |
|                | 0D14 547261636B09455        |       | Disk\$Msg\$13:         | DB                   | 'Track Address',0               |               |                                      |  |
|                | 0D22 536563746F09456        |       | Disk\$Msg\$14:         | <b>DB</b>            | 'Sector Address', 0             |               |                                      |  |
|                |                             |       |                        |                      |                                 |               |                                      |  |
|                | 0D31 427573204109457        |       | Disk\$Msg\$15:         | DB                   | 'Bus Address', O                |               |                                      |  |
|                | 0D3D 496C6C656709458        |       | Disk\$Msg\$16:         | DR                   | 'Illegal Command',0             |               |                                      |  |
|                | OD4D 556E6B6E6F09459        |       | Disk\$Msg\$Unknown:    |                      | DB                              | "Unknown", 0  |                                      |  |
|                |                             |       |                        |                      |                                 |               |                                      |  |
|                |                             | 09460 |                        |                      |                                 |               |                                      |  |
|                |                             | 09461 | Disk\$EM\$1:           |                      |                                 |               | ;Main disk error message -- part 1   |  |
|                | <b>OD55 070D0A</b>          | 09462 |                        | DB                   | BELL, CR, LF                    |               |                                      |  |
|                |                             |       |                        | DB                   | Disk ', O                       |               |                                      |  |
|                | OD58 4469736B2009463        |       |                        |                      |                                 |               |                                      |  |
|                |                             | 09464 | ,                      |                      |                                 |               |                                      |  |
|                |                             | 09465 |                        |                      |                                 |               | :Error text output next              |  |
|                |                             | 09466 |                        |                      |                                 |               |                                      |  |
|                |                             |       |                        |                      |                                 |               |                                      |  |
|                |                             | 09467 | Disk\$EM\$2:           |                      |                                 |               | :Main disk error message -- part 2   |  |
|                | ODSE 204572726F09468        |       |                        | DR                   | * Error (*                      |               |                                      |  |
|                | <b>OD66 0000</b>            | 09469 | Disk\$EM\$Status: DB   |                      | 0,0                             |               | :Status code in Hex.                 |  |
|                |                             |       |                        |                      |                                 |               |                                      |  |
|                | <b>OD68 29OD0A2O2O09470</b> |       |                        | DB                   | 1)1,0R,LF,1                     |               | Drive                                |  |
| <b>OD76 00</b> |                             | 09471 | Disk\$EM\$Drive:       | DB                   | $\bullet$                       |               | :Disk drive code, A.B                |  |
|                | 0D77 2C2048656109472        |       |                        | DB                   | $'$ , Head $'$                  |               |                                      |  |
|                |                             |       |                        | DB                   | $\bullet$                       |               |                                      |  |
| OD7E 00        |                             | 09473 | Disk\$EM\$Head:        |                      |                                 | ;Head number  |                                      |  |
|                | OD7F 2C2054726109474        |       |                        | DB                   | 1, Track 1                      |               |                                      |  |
|                | <b>OD87 0000</b>            | 09475 | Disk\$EM\$Track:       | DB                   | 0,0                             | ;Track number |                                      |  |
|                |                             |       |                        | DB                   |                                 |               |                                      |  |
|                | 0D89 2C2053656309476        |       |                        |                      | $\gamma$ , Sector $\gamma$      |               |                                      |  |
|                | OD92 0000                   | 09477 | Disk\$EM\$Sector: DB   |                      | 0,0                             |               | :Sector number                       |  |
|                | 0D94 2C204F706509478        |       |                        | DB                   | $\gamma$ , Operation – $\gamma$ |               |                                      |  |
|                |                             |       |                        |                      | ۰                               |               |                                      |  |
|                | <b>ODA2 00</b>              | 09479 |                        | DB                   |                                 |               | ;Terminator                          |  |
|                |                             | 09480 |                        |                      |                                 |               |                                      |  |
|                | ODA3 526561642E09481        |       | Disk\$EM\$Read:        | DB                   | <b>Read. 7,0</b>                |               | :Operation names                     |  |
|                |                             |       |                        |                      |                                 |               |                                      |  |
|                | ODA9 577269746509482        |       | Disk\$EM\$Write:       | DB                   | 'Write.',0                      |               |                                      |  |
|                |                             | 09483 | Ŧ                      |                      |                                 |               |                                      |  |
|                |                             | 09484 |                        |                      |                                 |               |                                      |  |
|                |                             | 09485 | Disk\$Action\$Confirm: |                      |                                 |               |                                      |  |
|                |                             |       |                        |                      |                                 |               |                                      |  |
|                | <b>ODBO 00</b>              | 09486 |                        | nв                   | Ω                               |               | ;Set to character entered by user    |  |
|                | <b>ODB1 ODOAOO</b>          | 09487 |                        | 'nв                  | CR.LF.O                         |               |                                      |  |
|                |                             |       |                        |                      |                                 |               |                                      |  |
|                |                             | 09483 | ;                      |                      |                                 |               |                                      |  |
|                |                             | 09489 | ٠                      | Disk error processor |                                 |               |                                      |  |
|                |                             |       |                        |                      |                                 |               |                                      |  |

**Figure 8·10.** (Continued)

|                                 | 09490          | ×                             |                                                   |                                                |
|---------------------------------|----------------|-------------------------------|---------------------------------------------------|------------------------------------------------|
|                                 | 09491          | Ŧ                             | This routine builds and outputs an error message. |                                                |
|                                 | 09492          | $\ddot{\phantom{a}}$          | The user is then given the opportunity to:        |                                                |
|                                 | 09493          | ÷                             |                                                   |                                                |
|                                 | 09494          | ×                             |                                                   | R -- retry the operation that caused the error |
|                                 | 09495          | ;                             |                                                   | I -- ignore the error and attempt to continue  |
|                                 | 09496          | ÷                             | A -- abort the program and return to CP/M.        |                                                |
|                                 | 09497          | ٠                             |                                                   |                                                |
|                                 | 09498          | Disk\$Error:                  |                                                   |                                                |
| ODB4 F5                         | 09499          | <b>PUSH</b>                   | <b>PSW</b>                                        | sPreserve error code from controller           |
| ODB5 21660D                     | 09500          | LXI.                          | H.Disk\$EM\$Status                                | :Convert code for message                      |
| ODBS CD440E                     | 09501          | CALL                          | CAH                                               | sConverts A to hex.                            |
|                                 | 09502          |                               |                                                   |                                                |
| <b>ODBB 34270A</b>              | 09503          | LDA                           | In\$Buffer\$Disk                                  | ;Convert disk id. for message                  |
| ODBE C641                       | 09504          | ADI                           | م م                                               | :Make into letter                              |
| <b>ODCO 32760D</b>              | 09505          | <b>STA</b>                    | Disk\$EM\$Drive                                   |                                                |
|                                 | 09506          |                               |                                                   |                                                |
| ODC3 SAIFOB                     | 09507          | LDA                           | <b>Floppy#Head</b>                                | :Convert head number                           |
| ODC6 C630                       | 09508          | ADI                           | ۰٥٠                                               |                                                |
| ODC8 327EOD                     | 09509          | <b>STA</b>                    | Disk\$EM\$Head                                    |                                                |
|                                 | 09510          |                               |                                                   |                                                |
| ODCB 3A200B                     | 09511          | LDA                           | Floppy\$Track                                     | :Convert track number                          |
| ODCE 21870D                     | 09512          | LXI                           | H, Disk\$EM\$Track                                |                                                |
| ODD1 CD440E                     | 09513          | CALL                          | CAH                                               |                                                |
|                                 | 09514          | LDA                           |                                                   | :Convert sector number                         |
| ODD4 3A210B                     | 09515          | LXI.                          | Floppy\$Sector<br>H, Disk\$EM\$Sector             |                                                |
| ODD7 21920D                     | 09516          |                               | CAH                                               |                                                |
| ODDA CD440E                     | 09517          | CALL                          |                                                   |                                                |
|                                 | 09518          | LXI.                          | H.Disk\$EM\$1                                     | :Output first part of message                  |
| ODDD 21550D                     | 09519          | CALL                          | Output\$Error\$Message                            |                                                |
| ODEO CD5305                     | 09520          |                               |                                                   |                                                |
| ODE3 F1                         | 09521<br>09522 | POP                           | <b>PSW</b>                                        | :Recover error status code                     |
| ODE4 47                         | 09523          | MOV                           | <b>B, A</b>                                       | :For comparisons                               |
| ODE5 216DOC                     | 09524          | LXI                           | H, Disk\$Error\$Messages -                        | DEM\$Entry\$Size                               |
|                                 | 09525          |                               |                                                   | :HL -> table - one entry                       |
| ODE8 110300                     | 09526          | L.XI                          | D, DEM*Entry*Size                                 | :Get entry size for loop below                 |
|                                 | 09527          | Disk\$Error\$Next\$Code:      |                                                   |                                                |
| ODEB <sub>19</sub>              | 09528          | <b>DAD</b>                    | D                                                 | iMove to next (or first) entry                 |
|                                 | 09529          |                               |                                                   |                                                |
| ODEC 7E                         | 09530          | MOV                           | A, M                                              | ;Get code number from table                    |
| ODED B7                         | 09531          | ORA                           | Δ                                                 | :Check if end of table                         |
| ODEE CAF8OD                     | 09532          | JZ.                           | Disk\$Error\$Matched                              | ;Yes, pretend a match occurred                 |
| ODF1 B8                         | 09533          | CMP                           | в                                                 | :Compare to actual code                        |
| ODF2 CAF8OD                     | 09534          | JZ                            | Disk\$Error\$Matched                              | :Yes, exit from loop                           |
| ODF5 C3EBOD                     | 09535          | <b>JMP</b>                    | Disk\$Error\$Next\$Code                           | :Check next code                               |
|                                 | 09536          |                               |                                                   |                                                |
|                                 | 09537          | Disk\$Error\$Matched:         |                                                   |                                                |
| ODF8 23                         | 09538          | INX                           | н                                                 | ;HL −> address of text                         |
| ODF9 5E                         | 09539          | MOV                           | E.M                                               | :Get address into DE                           |
| ODFA 23                         | 09540          | INX                           | н                                                 |                                                |
| ODFB 56                         | 09541          | <b>NOV</b>                    | D.M                                               |                                                |
| ODFC EB                         | 09542          | <b>XCHG</b>                   |                                                   | :HL -> text                                    |
| ODFD CD5305                     | 09543          | CALL                          | Output\$Error\$Message                            | <b>;Display explanatory text</b>               |
|                                 | 09544          |                               |                                                   |                                                |
| <b>OEOO 215EOD</b>              | 09545          | LXI.                          | H.Disk\$EM\$2                                     | ;Display second part of message                |
| <b>OE03 CD5305</b>              | 09546          | CALL                          | Output\$Error\$Message                            |                                                |
|                                 | 09547          |                               |                                                   |                                                |
| <b>OE06 21A30D</b>              | 09548          | LXI.                          | H, Disk\$EM\$Read                                 | ;Choose operation text                         |
|                                 | 09549          |                               |                                                   | : (assume a read)                              |
| OEO9 3A1DOB                     | 09550          | LDA                           | Floppy\$Command                                   | ;Get controller command                        |
| OEOC FEO1                       | 09551          | <b>CPI</b>                    | Floppy\$Read\$Code                                |                                                |
| OEOE CA14OE                     | 09552          | JZ.                           | Disk\$Error\$Read                                 | : Yes                                          |
| OE11 21A90D                     | 09553          | <b>LXI</b>                    | H, Disk\$EM\$Write                                | ;No, change address in HL                      |
|                                 | 09554          | Disk\$Error\$Read:            |                                                   |                                                |
| <b>OE14 CD5305</b>              | 09555          | <b>CALL</b>                   | Output\$Error\$Message                            | :Display operation type                        |
|                                 | 09556          |                               |                                                   |                                                |
|                                 | 09557          | Disk\$Error\$Request\$Action: |                                                   | :Ask the user what to do next                  |
| <b>OE17 CD2F05</b>              | 09558          | CALL                          | Request #User #Choice                             | :Display prompt and wait for input             |
|                                 | 09559          |                               | ∠R<                                               | ; Returns with A = uppercase char.             |
| OE1A FE52                       | 09560          | <b>CPI</b>                    |                                                   | :Retry?                                        |
| OE1C CA2COE                     | 09561          | JZ<br><b>CPI</b>              | Disk\$Error\$Retry<br>۰۵٬                         | ; Abort                                        |
| OEIF FE41                       | 09562          | JZ                            | System\$Reset                                     |                                                |
| 0E21 CA360E                     | 09563<br>09564 | CP I                          | -14                                               | ;Ignore                                        |
| <b>OE24 FE49</b><br>OE26 CA6BOC | 09565          | JZ                            | Disk\$Error\$Ignore                               |                                                |
|                                 |                |                               |                                                   |                                                |

**Figure 8·10.** (Continued)

| <b>OE29 C317OE</b>            | 09566          |                                      | JMP                 | Disk\$Error\$Request\$Action           |                                                                         |
|-------------------------------|----------------|--------------------------------------|---------------------|----------------------------------------|-------------------------------------------------------------------------|
|                               | 09567<br>09568 | Disk\$Error\$Retry:                  |                     |                                        | :The decision on where to return                                        |
|                               | 09569          |                                      |                     |                                        | depends on whether the operation<br>х.                                  |
|                               | 09570          |                                      |                     |                                        | failed on a deblocked or<br>$\bullet$                                   |
|                               | 09571          |                                      |                     |                                        | nondeblocked drive.<br>÷                                                |
| <b>OE2C 3A350A</b>            | 09572          |                                      | LDA                 | Selected\$Disk\$Deblock                |                                                                         |
| OE2F B7                       | 09573          |                                      | ORA                 | А                                      |                                                                         |
| OE30 C2EF0B                   | 09574          |                                      | <b>JNZ</b>          | Deblock *Retry                         |                                                                         |
| ОЕЗЗ СЗЗСОВ                   | 09575          |                                      | <b>JMP</b>          | No\$Deblock\$Retry                     |                                                                         |
|                               | 09576          |                                      |                     |                                        |                                                                         |
|                               | 09577          | System\$Reset:                       |                     |                                        | :This is a radical approach, but                                        |
|                               | 09578          |                                      |                     |                                        | ; it does cause CP/M to restart.                                        |
| <b>0E36 0E00</b>              | 09579          |                                      | <b>MVI</b>          | c, o                                   | ;System reset                                                           |
| <b>OE38 CD0500</b>            | 09580<br>09581 |                                      | CALL                | <b>BDOS</b>                            |                                                                         |
|                               | 09582          |                                      |                     |                                        |                                                                         |
|                               | 09583          | ,<br>,                               |                     |                                        |                                                                         |
|                               | 09584          | ,                                    | A to upper          |                                        |                                                                         |
|                               | 09585          | ÷                                    |                     |                                        |                                                                         |
|                               | 09586          | ÷                                    |                     |                                        | Converts the contents of the A register to an upper-                    |
|                               | 09587          | ,                                    |                     |                                        | case letter if it is currently a lowercase letter.                      |
|                               | 09588          | ,                                    |                     |                                        |                                                                         |
|                               | 09589          | ,                                    |                     | Entry parameters                       |                                                                         |
|                               | 09590          | ,                                    |                     |                                        |                                                                         |
|                               | 09591<br>09592 | ;                                    |                     | $A =$ character to be converted        |                                                                         |
|                               | 09593          | ş.<br>;                              |                     | Exit parameters                        |                                                                         |
|                               | 09594          | ÷                                    |                     |                                        |                                                                         |
|                               | 09595          | ,                                    |                     | $A =$ converted character              |                                                                         |
|                               | 09596          |                                      |                     |                                        |                                                                         |
|                               | 09597          | A\$To\$Upper:                        |                     |                                        |                                                                         |
| OE3B FE61                     | 09598          |                                      | CPI.                | 121                                    | :Compare to lower limit                                                 |
| OE3D DB                       | 09599          |                                      | RC.                 |                                        | :No need to convert                                                     |
| OE3E FE7B                     | 09600          |                                      | CP I                | $27 + 1$                               | :Compare to upper limit                                                 |
| OE40 DO<br>OE41 E65F          | 09601<br>09602 |                                      | <b>RNC</b><br>ANI   | 5FH                                    | ;No need to convert<br>:Convert to uppercase                            |
| <b>OE43 C9</b>                | 09603          |                                      | <b>RET</b>          |                                        |                                                                         |
|                               | 09604          | ÷                                    |                     |                                        |                                                                         |
|                               | 09605          | ,                                    |                     | Convert A register to hexadecimal      |                                                                         |
|                               | 09606          | и,                                   |                     |                                        |                                                                         |
|                               | 09607          | ,                                    |                     |                                        | This subroutine converts the A register to hexadecimal.                 |
|                               | 09608          | ÷                                    |                     |                                        |                                                                         |
|                               | 09609          | ÷                                    |                     | Entry parameters                       |                                                                         |
|                               | 09610          | $\ddot{\phantom{a}}$                 |                     |                                        |                                                                         |
|                               | 09611<br>09612 | $\ddot{\phantom{1}}$<br>$\mathbf{I}$ |                     | $A = value to be converted and output$ | $HL$ $\rightarrow$ buffer area to receive two characters of output      |
|                               | 09613          | ÷                                    |                     |                                        |                                                                         |
|                               | 09614          | ,                                    |                     | Exit parameters                        |                                                                         |
|                               | 09615          | ,                                    |                     |                                        |                                                                         |
|                               | 09616          | ;                                    |                     |                                        | HL -> byte following last hex byte output                               |
|                               | 09617          |                                      |                     |                                        |                                                                         |
|                               | 09618          | CAH:                                 |                     |                                        |                                                                         |
| <b>OE44 F5</b><br>OE45 OF     | 09619<br>09620 |                                      | <b>PUSH</b><br>RRC. | <b>PSU</b>                             | :Take a copy of the value to be converted<br>:Shift A right four places |
| OE46 OF                       | 09621          |                                      | <b>RRC</b>          |                                        |                                                                         |
| OE47 OF                       | 09622          |                                      | RRC                 |                                        |                                                                         |
| OE48 OF                       | 09623          |                                      | RRC                 |                                        |                                                                         |
| OE49 CD4DOE                   | 09624          |                                      | CALL                | CAH\$Convert                           | :Convert to ASCII                                                       |
| OE4C F1                       | 09625          |                                      | <b>POP</b>          | <b>PSW</b>                             | ;Get original value again                                               |
|                               | 09626          |                                      |                     |                                        | ;Drop into subroutine, which converts                                   |
|                               | 09627          |                                      |                     |                                        | and returns to caller                                                   |
|                               | 09628          | CAH\$Convert:                        | ANI                 | 0000\$1111B                            | ;Isolate LS four bits                                                   |
| OE4D E6OF<br><b>OE4F C630</b> | 09629<br>09630 |                                      | ADI                 | ے م                                    | :Convert to ASCII                                                       |
| OE51 FE3A                     | 09631          |                                      | <b>CPI</b>          | $292 + 1$                              | :Compare to maximum                                                     |
| OE53 DA58OE                   | 09632          |                                      | JC.                 | <b>CAH*Numeric</b>                     | :No need to convert to A -> F                                           |
| <b>OE56 C607</b>              | 09633          |                                      | <b>ADI</b>          | $\overline{ }$                         | #Convert to a letter                                                    |
|                               | 09634          | CAH\$Numeric:                        |                     |                                        |                                                                         |
| 0E58 77                       | 09635          |                                      | MOV                 | M, A                                   | ;Save character                                                         |
| OE59 23                       | 09636          |                                      | INX                 | н                                      | ;Update character pointer                                               |
| <b>OE5A C9</b>                | 09637          |                                      | <b>RET</b>          |                                        |                                                                         |
|                               | 09638          |                                      |                     |                                        |                                                                         |
|                               | 09639<br>09640 | ÷<br>ŧ                               |                     |                                        |                                                                         |
|                               | 09700          | ∶#                                   |                     |                                        |                                                                         |
|                               |                |                                      |                     |                                        |                                                                         |

**Figure 8-10.** (Continued)

|                |                    | 09701          | ,                 |                         |                                         |   |                                                  |
|----------------|--------------------|----------------|-------------------|-------------------------|-----------------------------------------|---|--------------------------------------------------|
|                |                    | 09702          | $\cdot$           |                         | Disk control table images for warm boot |   |                                                  |
|                |                    | 09703          |                   |                         |                                         |   |                                                  |
|                |                    | 09704          |                   | Boot\$Control\$Part\$1: |                                         |   |                                                  |
| OE5B 01        |                    | 09705          |                   | DB                      | 1                                       |   | Read function                                    |
| OESC 00        |                    | 09706          |                   | DB                      | $\Omega$                                |   | ;Unit (drive) number                             |
| OE5D 00        |                    | 09707          |                   | nΒ                      | o                                       |   | ;Head number                                     |
| OE5E 00        |                    | 09708          |                   | <b>DR</b>               | o                                       |   | ;Track number                                    |
| OESF 02        |                    | 09709          |                   | DB                      | 2                                       |   | ;Starting sector number                          |
|                | <b>OE60 0010</b>   | 09710          |                   | DW                      | 8×512                                   |   | ;Number of bytes to read                         |
|                | OE62 00C4          | 09711          |                   | DΜ                      | CCP\$Entry                              |   | Read into this address,                          |
|                | OE64 4300          | 09712          |                   | DW                      | Disk\$Status\$Block                     |   | :Pointer to next status block                    |
|                | OE66 4500          | 09713          |                   | nы                      | Disk\$Control\$5                        |   | :Pointer to next control table                   |
|                |                    | 09714          |                   | Boot\$Control\$Part2:   |                                         |   |                                                  |
| OE68 01        |                    | 09715          |                   | DB                      | 1                                       |   | Read function:                                   |
| OE69 00        |                    | 09716          |                   | DВ                      | o                                       |   | :Unit (drive) number                             |
| OE6A 01        |                    | 09717          |                   | DВ                      | $\mathbf{1}$                            |   | :Head number                                     |
| OE6B OO        |                    | 09718          |                   | ηR                      | $\circ$                                 |   | :Track number                                    |
| <b>OE6C 01</b> |                    | 09719          |                   | DB                      | 1                                       |   | ;Starting sector number                          |
|                | OE6D 0006          | 09720          |                   | DW                      | 3*512                                   |   | ;Number of bytes to read                         |
|                | OE6F OOD4          | 09721          |                   | <b>TIM</b>              | $CCP*Entry + (8*512)$                   |   | ;Read into this address                          |
|                | 0E71 4300          | 09722          |                   | DW                      | Disk\$Status\$Block                     |   |                                                  |
|                | 0E73 4500          | 09723          |                   | DW                      | Disk\$Control\$5                        |   | :Pointer to next status block                    |
|                |                    | 09724          |                   |                         |                                         |   | Pointer to next control table;                   |
|                |                    | 09725          |                   |                         |                                         |   |                                                  |
|                |                    | 09726          | ,<br>т.           |                         |                                         |   |                                                  |
|                |                    | 09800          | ;*                |                         |                                         |   |                                                  |
|                |                    | 09801          |                   |                         |                                         |   |                                                  |
|                |                    | 09802          | WBOOT:            |                         |                                         |   |                                                  |
|                |                    | 09803          |                   |                         | ;Warm boot entry                        |   | ;On warm boot, the CCP and BDOS must be reloaded |
|                |                    | 09804          |                   |                         | ,                                       |   | into memory. In this BIOS, only the 5 1/4"       |
|                |                    | 09805          |                   |                         | ÷                                       |   | diskettes will be used, therefore this code      |
|                |                    | 09806          |                   |                         | ٠                                       |   | is hardware specific to the controller. Two      |
|                |                    | 09807          |                   |                         |                                         |   | prefabricated control tables are used.           |
|                | OE75 318000        | 09808          |                   | LXI.                    | SP, SOH                                 |   |                                                  |
|                | OE78 115B0E        | 09809          |                   | LXI.                    | D, Boot\$Control\$Part1                 |   | :Execute first read of warm boot                 |
|                | OE7B CD8AOE        | 09810          |                   | CALL                    | Warm\$Boot\$Read                        |   | ;Load drive 0, track 0,                          |
|                |                    | 09811          |                   |                         |                                         |   | head $0$ , sectors $2 - 8$                       |
|                | OE7E 11680E        | 09812          |                   | LXI.                    | D.Boot\$Control\$Part2                  |   | ;Execute second read                             |
|                | OE81 CD8AOE        | 07813          |                   | CALL                    | Warm\$Boot\$Read                        |   | ; Load drive 0, track 0,                         |
|                |                    | 09814          |                   |                         |                                         |   | head 1, sectors $1 - 3$<br>$\mathbf{r}$          |
|                | OE84 CDDFOE        | 09815          |                   | CALL                    | Patch\$CPM                              |   | : Make custom enhancements patches               |
|                | 0E87 C36C02        | 09816          |                   | <b>JMP</b>              | Enter\$CPM                              |   | ;Set up base page and enter CCP                  |
|                |                    | 09817          |                   |                         |                                         |   |                                                  |
|                |                    | 09818          |                   | Warm\$Boot\$Read:       |                                         |   | :On entry, DE -> control table image             |
|                |                    | 09819          |                   |                         |                                         |   | :This control table is moved into                |
|                |                    | 09820          |                   |                         |                                         |   | the main disk control table and                  |
|                |                    | 09821          |                   |                         |                                         | ÷ | then the controller activated.                   |
|                | <b>OE8A 211DOB</b> | 09822          |                   | LXI.                    | H.Floppy\$Command                       |   | ;HL −> actual control table                      |
|                | 0E8D 224600        | 09823          |                   | <b>SHLD</b>             | Command\$Block\$5                       |   | ;Tell the controller its address                 |
|                |                    | 09824          |                   |                         |                                         |   | :Move the control table image                    |
|                |                    | 09825          |                   |                         |                                         |   | into the control table itself.<br>٠.             |
|                | OE90 OEOD          | 09826          |                   | <b>MVT</b>              | C, 13                                   |   | ;Set byte count                                  |
|                |                    | 09827          | Warm\$Boot\$Move: |                         |                                         |   |                                                  |
| OE92 1A        |                    | 09828          |                   | LDAX                    | D                                       |   | :Get image byte                                  |
| OE93 77        |                    | 09829          |                   | MOV                     | <b>M, A</b>                             |   | :Store into actual control table                 |
| OE94 23        |                    | 09830          |                   | INX                     | н                                       |   | :Update pointers                                 |
| OE95 13        |                    | 09831          |                   | INX                     | n                                       |   |                                                  |
| <b>OE96 OD</b> |                    | 09832          |                   | DCR                     | с                                       |   | ;Count down on byte count                        |
|                | 0E97 C2920E        | 09833          |                   | <b>JNZ</b>              | Warm\$Boot\$Move                        |   | :Continue until all bytes moved                  |
|                |                    | 09834          |                   |                         |                                         |   |                                                  |
|                | 0E9A 214500        | 09835          |                   | <b>LXI</b>              | H.Disk\$Control\$5                      |   | ;Activate controller                             |
| OE9D 3680      |                    | 09836          |                   | <b>MVI</b>              | м. вон                                  |   |                                                  |
|                |                    | 09837          |                   | Wait#For#Boot#Complete: |                                         |   |                                                  |
| OE9F 7E        |                    | 09838          |                   | MOV                     | A, M                                    |   | ;Get status byte                                 |
| OEAO B7        |                    | 09839          |                   | ORA                     | А                                       |   | ;Check if complete                               |
|                | OEA1 C29FOE        | 09840          |                   | JNZ                     | Wait\$For\$Boot\$Complete               |   | ; No                                             |
|                |                    | 09841          |                   |                         |                                         |   | ;Yes, check for errors                           |
|                | 0EA4 3A4300        | 09842          |                   | LDA                     | Disk\$Status\$Block                     |   |                                                  |
|                | OEA7 FE80          | 09843          |                   | <b>CPI</b><br>JC.       | <b>BOH</b>                              |   |                                                  |
|                | OEA9 DAADOE        | 09844<br>09845 |                   | <b>RET</b>              | Warm\$Boot\$Error                       |   | :Yes, an error occurred                          |
| OEAC C9        |                    | 09846          |                   |                         |                                         |   |                                                  |
|                |                    | 09847          |                   | Warm\$Boot\$Error:      |                                         |   |                                                  |
|                | OEAD 21B60E        | 09843          |                   | <b>LXI</b>              | H, Warm\$Boot\$Error\$Message           |   |                                                  |
|                | OEBO CD5F02        | 09849          |                   | CALL                    | Display\$Message                        |   |                                                  |
|                |                    |                |                   |                         |                                         |   |                                                  |

**Figure 8-10.** (Continued)

| <b>OEB3 C3750E</b>            | 09850          | JMP                                                | WBOOT                          | :Restart warm boot                                                                                            |
|-------------------------------|----------------|----------------------------------------------------|--------------------------------|----------------------------------------------------------------------------------------------------|
|                               | 09851<br>09852 | Warm\$Boot\$Error\$Message:                        |                                |                                                                                                    |
| OEB6 OD0A57617209853          |                | DB                                                 |                                | CR, LF, 'Warm Boot Error - retrying', CR, LF, O                                                               |
|                               | 09854          | ;                                                  |                                |                                                                                                    |
|                               | 09855<br>10000 | ,<br>,#                                            |                                |                                                                                                    |
|                               | 10001          |                                                    |                                |                                                                                                    |
|                               | 10002          | Ghost\$Interrupt:                                  |                                | :Control will only arrive here under the most                                                                 |
|                               | 10003          |                                                    |                                | unusual circumstances, as the interrupt                                                                       |
|                               | 10004<br>10005 |                                                    | $\bullet$                      | controller will have been programmed to<br>suppress unused interrupts.                                        |
|                               | 10006          |                                                    | \$                             |                                                                                                    |
| OED <del>O</del> F5           | 10007          | <b>PUSH</b>                                        | <b>PSW</b>                     | ;Save pre-interrupt registers                                                                                 |
| <b>OED9 3E20</b><br>OEDB D3D8 | 10008<br>10009 | MVI<br>OUT                                         | A, IC\$E0I<br>IC\$0CW2\$Port   | ; Indicate end of interrupt                                                                                   |
| OEDD F1                       | 10010          | <b>POP</b>                                         | <b>PSW</b>                     |                                                                                                    |
| OEDE C9                       | 10011          | <b>RET</b>                                         |                                |                                                                                                    |
|                               | 10012          | ,                                                  |                                |                                                                                                    |
|                               | 10013<br>10100 | ,<br>,,                                            |                                |                                                                                                    |
|                               | 10101          | з.                                                 |                                |                                                                                                    |
|                               | 10102          | Patch CP/M                                         |                                |                                                                                                    |
|                               | 10103          | ;                                                  |                                |                                                                                                    |
|                               | 10104<br>10105 | ,<br>÷                                             |                                | This routine makes some very special patches to the<br>CCP and BDOS in order to make some custom enhancements |
|                               | 10106          | э                                                  |                                |                                                                                                    |
|                               | 10107          | Public files:<br>÷                                 |                                |                                                                                                    |
|                               | 10108<br>10109 | ,<br>,                                             |                                | On large hard disk systems it is extremely useful<br>to partition the disk using the user number features.    |
|                               | 10110          | Ŧ                                                  |                                | However, it becomes wasteful of disk space because                                                            |
|                               | 10111          | ,                                                  |                                | multiple copies of common programs must be stored in                                                          |
|                               | 10112          | ,                                                  |                                | each user area. This patch makes User O public --                                                             |
|                               | 10113<br>10114 | ,<br>,                                             | *** WARNING ***                | accessible from any other user area.                                                                          |
|                               | 10115          | Ŧ                                                  |                                | Files in User O MUST be set to system and read/only                                                           |
|                               | 10116<br>10117 | ,                                                  |                                | status to avoid their being accidentally damaged.<br>Because of the side effects associated with public       |
|                               | 10118          | ,<br>,                                             |                                | files, the patch can be turned on or off using                                                                |
|                               | 10119          |                                                    |                                | a flag in the long term configuration block.                                                                  |
|                               | 10120          |                                                    |                                |                                                                                                    |
|                               | 10121<br>10122 | User prompt:<br>÷<br>,                             |                                | When using CP/M's USER command and user numbers                                                               |
|                               | 10123          |                                                    |                                | in general, it is all too easy to become confused                                                             |
|                               | 10124          | ,                                                  |                                | and forget which user number you are "in." This                                                               |
|                               | 10125<br>10126 | ,<br>,                                             |                                | patch modifies the CCP to display a prompt which<br>shows not only the default disk id., but also the         |
|                               | 10127          | ,                                                  |                                | current user number, and an indication of whether                                                             |
|                               | 10128          | ,                                                  |                                | public files are enabled:                                                                                     |
|                               | 10129<br>10130 | ,<br>,                                             |                                | P3B> or 3B>                                                                                                   |
|                               | 10131          | ,                                                  |                                |                                                                                                    |
|                               | 10132          |                                                    |                                | When public files are enabled.                                                                                |
|                               | 10133<br>10134 | ,                                                  | Equates for public files       |                                                                                                    |
|                               | 10135          |                                                    |                                |                                                                                                    |
| $D35E =$                      | 10136          | PF\$BDOS\$Exit\$Point                              | EQU                            | BDOS\$Entry + 758H                                                                                            |
| $D37C =$<br>$D361 =$          | 10137<br>10138 | PF\$BDOS\$Char\$Matches<br>PF\$BDOS\$Resume\$Point | EGU<br>EQU                     | BDOS\$Entry + 776H<br>BDOS\$Entry + 75BH                                                                      |
| $000D =$                      | 10139          | PF\$BDOS\$Unused\$Bytes                            | EQU                            | 13                                                                                                    |
|                               | 10140          |                                                    |                                |                                                                                                    |
|                               | 10141<br>10142 |                                                    | Equates for user prompt        |                                                                                                    |
|                               | 10143          |                                                    |                                |                                                                                                    |
| $C788 =$                      | 10144          | UPSCCPSExit\$Point                                 | EQU                            | CCP\$Entry + 388H                                                                                             |
| $C78B =$<br>$C513 =$          | 10145<br>10146 | UP\$CCP\$Resume\$Point<br>UP\$CCP\$Get\$User       | EQU<br>EQU                     | CCP*Entry + 38BH<br>CCP\$Entry + 113H                                                                         |
| $C5D0 =$                      | 10147          | UP\$CCP\$Get\$Disk\$Id                             | EQU                            | CCP#Entry + 1DOH                                                                                              |
| $C48C =$                      | 10148          | UP\$CCP\$CONOUT                                    | EQU                            | CCP#Entry + 8CH                                                                                               |
|                               | 10149<br>10150 | ,<br>,                                             |                                |                                                                                                    |
|                               | 10151          | 1                                                  | Set up the intervention points |                                                                                                    |
|                               | 10152          |                                                    |                                |                                                                                                    |
| OEDF 3EC3                     | 10153<br>10154 | Patch\$CPM:<br><b>MVI</b>                          | A, JMP                         | sSet up opcode                                                                                                |
| <b>OEE1 325ED3</b>            | 10155          | <b>STA</b>                                         | PF\$BD0S\$Exit\$Point          |                                                                                                    |
|                               |                |                                                    |                                |                                                                                                    |

Figure 8-10. (Continued)

| OEE4 3288C7            |                |                     |                           |                                                                                 |
|------------------------|----------------|---------------------|---------------------------|---------------------------------------------------------------------------------|
| OEE7 21F40E            | 10156<br>10157 | <b>STA</b><br>LXI.  | UP\$CCP\$Exit\$Point      |                                                                                 |
| OEEA 225FD3            | 10158          | <b>SHLD</b>         | H.Public#Patch            |                                                                                 |
| <b>OEED 21110F</b>     | 10159          |                     | PF\$BDOS\$Exit\$Point + 1 |                                                                                 |
|                        |                | LXI.                |                           | H, Prompt\$Patch ; Get address of intervening code                              |
| OEFO 2289C7            | 10160          | SHLD                | $UP$CCP$ExitsPoint + 1$   |                                                                                 |
| OEF3 C9                | 10161          |                     |                           |                                                                                 |
|                        | 10162<br>10163 | RET                 |                           | :Return to enter CP/M                                                           |
|                        | 10164          |                     |                           |                                                                                 |
|                        | 10165          | ,                   |                           |                                                                                 |
|                        | 10166          | Public*Patch:       |                           |                                                                                 |
|                        | 10167          |                     |                           | ;Control arrives here from the BDOS<br>; The BDOS is in the process of scanning |
|                        | 10168          |                     |                           | down the target file name in the                                                |
|                        | 10169          |                     |                           | search next function<br>×                                                       |
|                        | 10170          |                     |                           | $HL$ $\rightarrow$ the name of the file searched for<br>э                       |
|                        | 10171          |                     |                           | $DE \rightarrow$ directory entry<br>$\mathbf{r}$                                |
|                        | 10172          |                     |                           | $B =$ character count<br>х.                                                     |
|                        | 10173          |                     |                           |                                                                                 |
| OEF4 3A4200            | 10174          | LDA                 |                           | CB*Public*Files :Check if public files are to be enabled                        |
| OEF7 B7                | 10175          | ORA                 |                           |                                                                                 |
| OEFO CAOBOF            | 10176          | JZ                  | No#Public#Files :No       |                                                                                 |
|                        | 10177          |                     |                           |                                                                                 |
| OEFB 78                | 10178          | MOV                 | A.B                       | :Get character count                                                            |
| OEFC B7                | 10179          | ORA                 | А                         | ; Check if looking at first byte                                                |
|                        | 10180          |                     |                           | (that contains the user number)<br>$\mathbf{r}$                                 |
| OEFD C20BOF            | 10181          | JNZ                 |                           | No\$Public\$Files ;No, ignore this patch                                        |
|                        | 10182          |                     |                           |                                                                                 |
| OFOO 1A                | 10183          | LDAX                | n                         | ;Get user number from directory entry                                           |
| OFO1 FEE5              | 10184          | CPI.                | <b>OE5H</b>               | :Check if active directory entry                                                |
| OFO3 CAOBOF            | 10185          | JZ.                 |                           | No#Public#Files ; Yes, ignore this patch                                        |
|                        | 10186          |                     |                           |                                                                                 |
| <b>OFO6 7E</b>         | 10187          | MOV                 | A.M                       | ;Get user number                                                                |
| OF07 B7                | 10188          | ORA                 | А                         | :Check if User O                                                                |
| OFO8 CA7CD3            | 10189          | JZ                  | PF\$BDOS\$Char\$Matches   | :Force character match                                                          |
|                        | 10190          |                     |                           |                                                                                 |
|                        | 10191          | No\$Public\$Files:  |                           | Replaced patched out code                                                       |
| OFOB 78                | 10192          | MOV                 | A, B                      | :Check if count indicates that                                                  |
| OFOC FEOD              | 10193          | CPI <sub></sub>     | PF\$BDOS\$Unused\$Bytes   | registers are pointing at<br>٠                                                  |
|                        | 10194          |                     |                           | unused bytes field of FCB<br>х                                                  |
| OFOE C361D3            | 10195          | <b>JMP</b>          | PF\$BDOS\$Resume\$Point   | :Return to BDOS                                                                 |
|                        | 10196          |                     |                           |                                                                                 |
|                        | 10197          | Prompt\$Patch:      |                           | ;Control arrives here from the CCP                                              |
|                        | 10198          |                     |                           | ; The CCP is just about to get the                                              |
|                        | 10199          |                     |                           | drive id. when control gets here.                                               |
|                        | 10200          |                     |                           | Fine CCP's version of CONOUT is used                                            |
|                        | 10201          |                     |                           | so that the CCP can keep track of                                               |
|                        | 10202          |                     |                           | the cursor position.                                                            |
|                        | 10203          | LDA                 |                           |                                                                                 |
| OF11 3A4200<br>OF14 B7 | 10204<br>10205 | ORA                 |                           | CB\$Public\$Files ; Check if public files are enabled                           |
| OF15 CA1DOF            | 10206          | JZ                  | А<br>UP\$Private\$Files   | : No                                                                            |
|                        | 10207          |                     |                           |                                                                                 |
| OF18 3E50              | 10208          | <b>MVI</b>          | A. 'P'                    |                                                                                 |
| OF1A CDBCC4            | 10209          | CALL                | UP#CCP#CONOUT             | ;Use CCP's CONOUT routine                                                       |
|                        | 10210          |                     |                           |                                                                                 |
|                        | 10211          | UP\$Private\$Files: |                           |                                                                                 |
| OF1D CD13C5            | 10212          | CALL                |                           | UP\$CCP\$Get\$User ; Get current user number                                    |
| OF20 FE0A              | 10213          | CPI.                | $9 + 1$                   | :Check if one or two digits                                                     |
| OF22 D2300F            | 10214          | <b>JNC</b>          | UP\$2\$Digits             |                                                                                 |
| OF25 C630              | 10215          | <b>ADI</b>          | 0٠.                       | :Convert to ASCII                                                               |
|                        | 10216          | UP\$1\$Digit:       |                           |                                                                                 |
| OF27 CDBCC4            | 10217          | CALL                | UP\$CCP\$CONOUT           | ;Output the character                                                           |
| OF2A CDDOC5            | 10218          | <b>CALL</b>         | UP\$CCP\$Get\$Disk\$Id    | ;Get disk identifier                                                            |
| <b>OF2D C38BC7</b>     | 10219          | <b>JMP</b>          | UP\$CCP\$Resume\$Point    | sReturn to CCP                                                                  |
|                        | 10220          |                     |                           |                                                                                 |
|                        | 10221          | UP\$2\$Digits:      |                           |                                                                                 |
| OF30 C626              | 10222          | ADI.                | $-0 - 10$                 | ;Subtract 10 and convert to ASCII                                               |
| OF32 F5                | 10223          | <b>PUSH</b>         | PSW                       | ;Save converted second digit                                                    |
| OF33 3E31              | 10224          | <b>MVI</b>          | A, 1'                     | ;Output leading '1'                                                             |
| OF35 CD8CC4            | 10225          | CALL                | UP\$CCP\$CONOUT           |                                                                                 |
| OF38 F1                | 10226          | POP                 | PSW                       | :Recover second digit                                                           |
| OF39 C327OF            | 10227          | <b>JMP</b>          | UP\$1\$Digit              | ;Output remainder of prompt and return to                                       |
|                        | 10228          |                     |                           | : the CCP                                                                       |
|                        | 10229          |                     |                           |                                                                                 |
|                        | 10230          |                     |                           |                                                                                 |
|                        | 10300          | ;#                  |                           |                                                                                 |

**Figure 8·10.** (Continued)

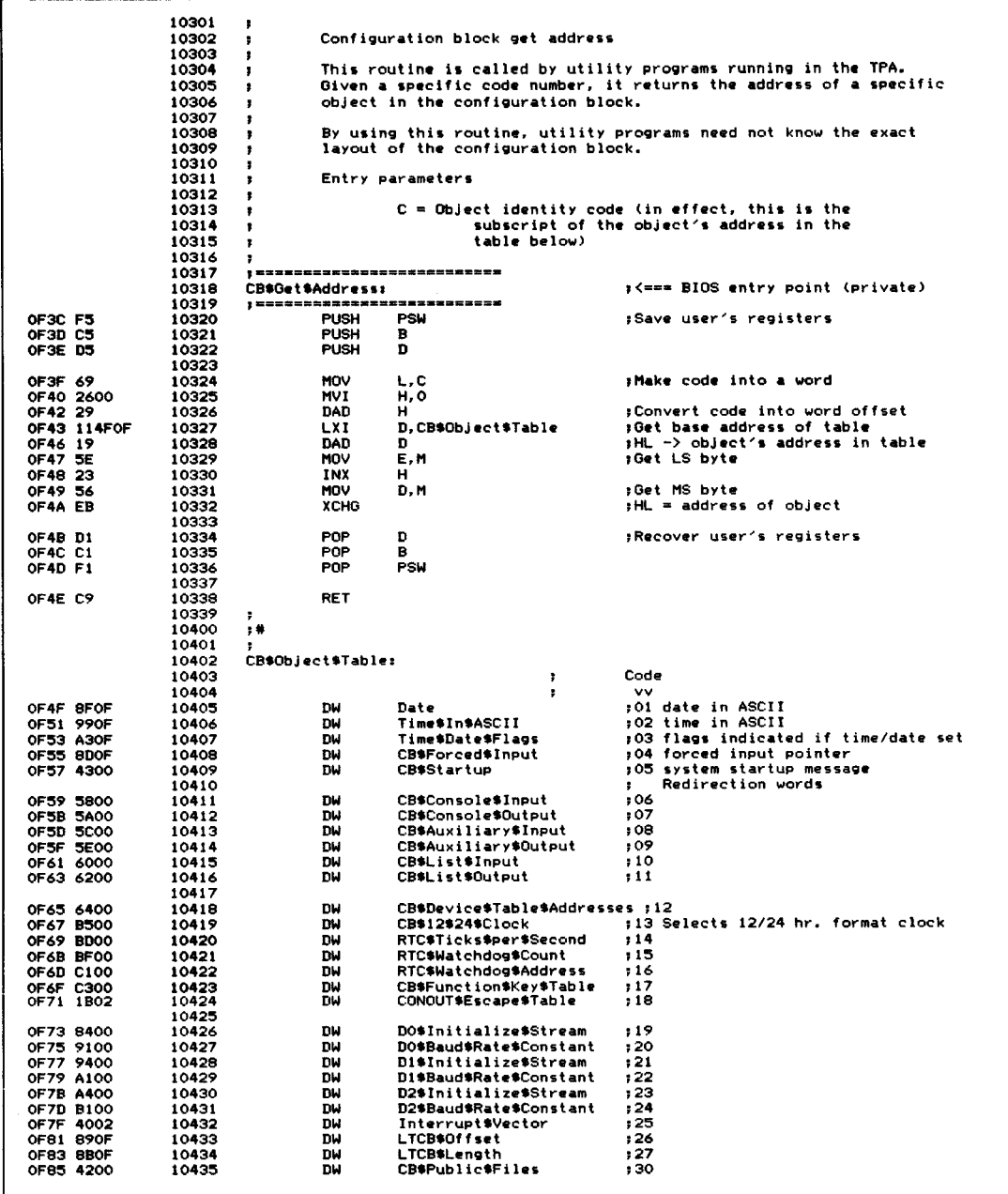

**Figure 8·10.** (Continued)

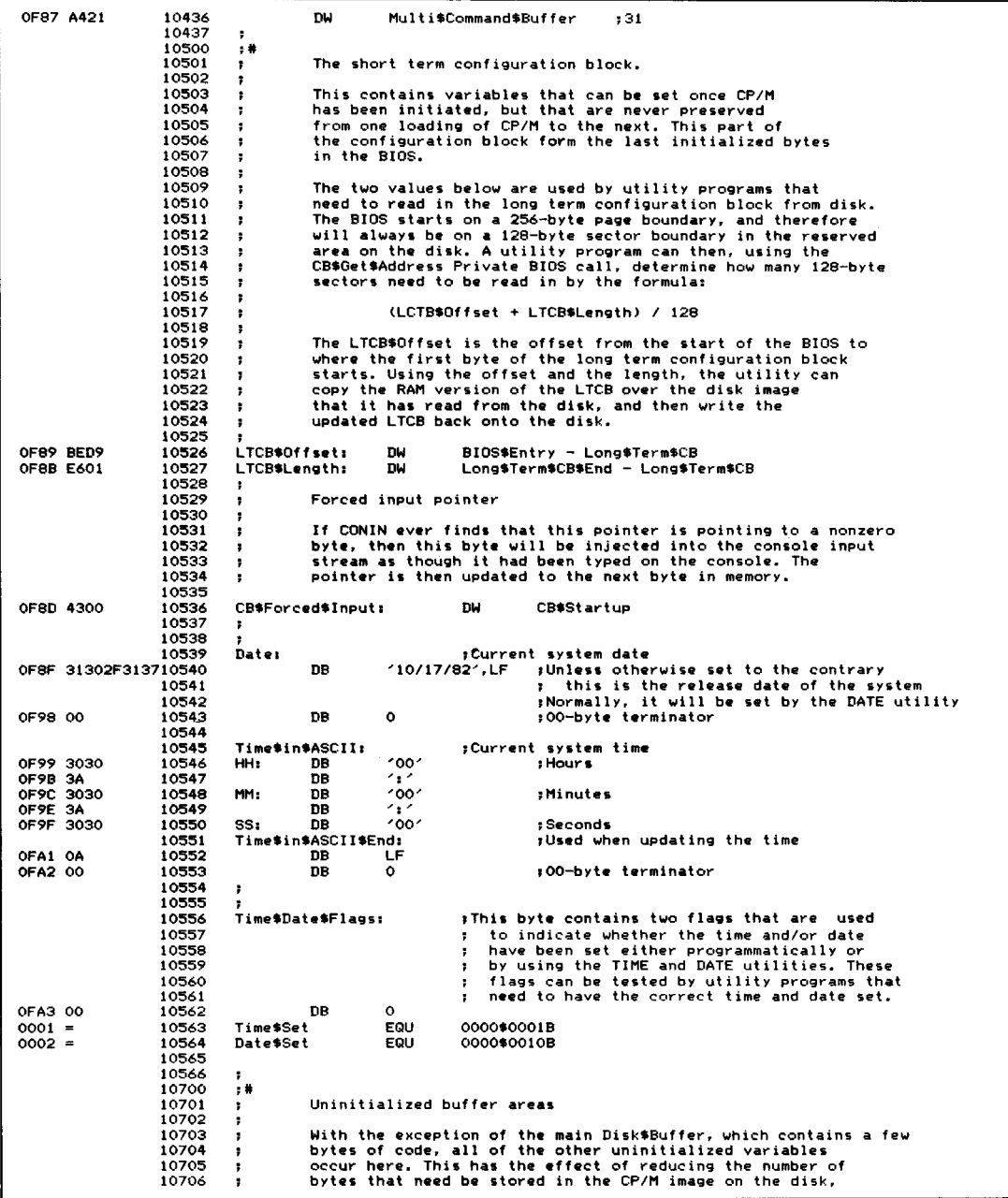

**Figure** 8-10. (Continued)

 $\mathcal{F}_{\mathcal{A}}$ 

|                                              | 10707          | ٠             |                       |                           |                                     |              |                                                                      | since uninitialized areas do not need to be kept on the disk. |
|----------------------------------------------|----------------|---------------|-----------------------|---------------------------|-------------------------------------|--------------|----------------------------------------------------------------------|---------------------------------------------------------------|
|                                              | 10708          | ÷             |                       |                           |                                     |              |                                                                      |                                                               |
|                                              | 10709          | ,             |                       |                           |                                     |              |                                                                      |                                                               |
|                                              | 10800          | , #           |                       |                           |                                     |              |                                                                      |                                                               |
|                                              | 10801          | ÷             |                       |                           |                                     |              |                                                                      |                                                               |
|                                              | 10802          | ,             |                       |                           |                                     |              |                                                                      | The cold boot initialization code is only needed once.        |
|                                              | 10803          | з.            |                       |                           |                                     |              |                                                                      | It can be overwritten once it has been executed.              |
|                                              | 10804          | ٠             |                       |                           |                                     |              |                                                                      | Therefore, it is "hidden" inside the main disk buffer.        |
|                                              | 10805          | и             |                       |                           |                                     |              |                                                                      |                                                               |
|                                              | 10806          |               |                       |                           |                                     |              |                                                                      |                                                               |
| OF A4                                        | 10807          | Disk\$buffer: |                       | DS.                       |                                     |              |                                                                      | Physical\$Sector\$Size * Physical\$Sec\$Per\$Track            |
|                                              | 10808          | ,             |                       |                           |                                     |              |                                                                      |                                                               |
|                                              | 10809          |               |                       |                           |                                     |              |                                                                      | :Save the location counter                                    |
| $21A4 =$                                     | 10810          |               | After\$Disk\$Buffer   |                           | EQU                                 |              |                                                                      | ## = current value of location counter                        |
|                                              | 10811          | ÷             |                       |                           |                                     |              |                                                                      |                                                               |
| OFA4                                         | 10812          |               |                       |                           | ORG                                 | Disk\$Buffer |                                                                      | sWind the location counter back                               |
|                                              | 10813          |               |                       |                           |                                     |              |                                                                      |                                                               |
|                                              | 10814          |               | Initialize\$Stream:   |                           |                                     |              |                                                                      | :This stream of data is used by the                           |
|                                              | 10815          |               |                       |                           |                                     |              |                                                                      | Initialize subroutine. It has the following                   |
|                                              | 10816          |               |                       |                           | з.                                  | format:      |                                                                      |                                                               |
|                                              | 10817          |               |                       |                           |                                     |              |                                                                      |                                                               |
|                                              | 10818          |               |                       |                           | ,                                   | DB<br>DB     |                                                                      | Port number to be initialized<br>Number of byte to be output  |
|                                              | 10819          |               |                       |                           | $\ddot{\phantom{a}}$                | DB.          |                                                                      |                                                               |
|                                              | 10820<br>10821 |               |                       |                           | ,                                   | $\mathbf{r}$ |                                                                      | xx, xx, xx, xx data to be output                              |
|                                              | 10822          |               |                       |                           | Ŧ                                   | $\mathbf{r}$ |                                                                      |                                                               |
|                                              | 10823          |               |                       |                           | ×                                   | DB           |                                                                      | Port number of OOH terminates                                 |
|                                              | 10824          |               |                       |                           | ,                                   |              |                                                                      |                                                               |
|                                              | 10825          |               |                       |                           | ٠                                   |              |                                                                      |                                                               |
|                                              | 10826          | ,             |                       |                           |                                     |              |                                                                      |                                                               |
|                                              | 10827          |               |                       |                           | Initialization stream declared here |              |                                                                      |                                                               |
| OFA4 DB                                      | 10828          |               | DB.                   |                           | IC\$ICW1\$Port                      |              |                                                                      | :Program the 8259 interrupt controller                        |
| OFA5 01                                      | 10829          |               | DB.                   | 1                         |                                     |              |                                                                      |                                                               |
| OFA6 56                                      | 10830          |               | DB                    | IC\$ICW1                  |                                     |              |                                                                      |                                                               |
|                                              | 10831          |               |                       |                           |                                     |              |                                                                      |                                                               |
| OFA7 D9                                      | 10832          |               | <b>DB</b>             |                           | IC\$ICW2\$Port                      |              |                                                                      |                                                               |
| OFAS 01                                      | 10833          |               | <b>DB</b>             | 1.                        |                                     |              |                                                                      |                                                               |
| OFA9 02                                      | 10834          |               | <b>DB</b>             | IC*ICW2                   |                                     |              |                                                                      |                                                               |
|                                              | 10835          |               |                       |                           |                                     |              |                                                                      |                                                               |
| OFAA D9                                      | 10836          |               | DB<br><b>DB</b>       |                           | IC\$0CW1\$Port                      |              |                                                                      |                                                               |
| OFAB 01<br>OFAC FC                           | 10837<br>10838 |               | DB                    | 1.<br>IC\$OCW1            |                                     |              |                                                                      |                                                               |
|                                              | 10839          |               |                       |                           |                                     |              |                                                                      |                                                               |
| OFAD 83                                      | 10840          |               | DB                    | 83H                       |                                     |              |                                                                      | ;Program the 8253 clock generator                             |
| OFAE 01                                      | 10841          |               | DB                    |                           |                                     |              |                                                                      |                                                               |
| OFAF 34                                      | 10842          |               | DB                    |                           | 00\$11\$010\$0B                     |              |                                                                      | ;Counter 0, periodic interrupt, mode 2                        |
|                                              | 10843          |               |                       |                           |                                     |              |                                                                      |                                                               |
| OFBO 80                                      | 10844          |               | DB                    | <b>80H</b>                |                                     |              |                                                                      | RTC uses channel 0                                            |
| OFB1 02                                      | 10845          |               | DВ                    | 2                         |                                     |              |                                                                      |                                                               |
| OFB2 0146                                    | 10846          |               | DW                    | 17921                     |                                     |              |                                                                      | $;19721$ * 930 nanoseconds =                                  |
|                                              | 10847          |               |                       |                           |                                     |              |                                                                      | ; 16.666 milliseconds). 60 ticks/sec.                         |
| OFB4 00                                      | 10848          |               | DB                    | $\circ$                   |                                     |              |                                                                      | :Port number of 0 terminates                                  |
|                                              | 10849          | ,             |                       |                           |                                     |              |                                                                      |                                                               |
|                                              | 10850          | ÷             |                       |                           |                                     |              |                                                                      |                                                               |
| OFB5 43502F4D2010852                         | 10851          |               | Signon#Message:<br>DB |                           | $^{\prime}$ CP/M 2.2. $^{\prime}$   |              |                                                                      |                                                               |
| OFBE 3030                                    | 10853          |               | DW                    | <b>VERSION</b>            |                                     |              |                                                                      |                                                               |
| OFCO 20                                      | 10854          |               | DB                    |                           |                                     |              |                                                                      | :Current version number                                       |
| OFC1 3032                                    | 10855          |               | DW                    | <b>MONTH</b>              |                                     |              | :Current date                                                        |                                                               |
| OFC3 2F                                      | 10856          |               | DB                    | $\cdot$ $\cdot$           |                                     |              |                                                                      |                                                               |
| OFC4 3236                                    | 10857          |               | DW                    | DAY                       |                                     |              |                                                                      |                                                               |
| OFC6 2F                                      | 10858          |               | DB                    | $^{\prime}$ / $^{\prime}$ |                                     |              |                                                                      |                                                               |
| OFC7 3833                                    | 10859          |               | <b>DM</b>             | YEAR                      |                                     |              |                                                                      |                                                               |
| OFC9 ODOAOA                                  | 10860          |               | DB                    | CR, LF, LF                |                                     |              |                                                                      |                                                               |
| OFCC 456E68616E10861                         |                |               | DB                    |                           | 'Enhanced BIOS', CR, LF, LF         |              |                                                                      |                                                               |
| OFDC 4469736B2010B62                         |                |               | DB                    |                           | "Disk Configuration : ', CR, LF, LF |              |                                                                      |                                                               |
| OFF3 202020202010863                         |                |               | DB                    | ٠                         |                                     |              | A: 0.35 Mbyte 5" Floppy', CR, LF                                     |                                                               |
| 1011 202020202010864                         |                |               | DB                    | ٠                         |                                     |              |                                                                      | B: 0.35 Mbyte 5" Floppy', CR, LF, LF                          |
| 1030 202020202010865<br>104E 202020202010866 |                |               | DВ<br>DB              | ×                         |                                     |              | C: 0.24 Mbyte 8" Floppy", CR, LF<br>D: 0.24 Mbyte 8" Floppy', CR, LF |                                                               |
| 106C 202020202010867                         |                |               | DB                    |                           |                                     |              |                                                                      | M: 0.19 Mbyte Memory Disk', CR, LF, LF                        |
|                                              | 10868          |               |                       |                           |                                     |              |                                                                      |                                                               |
| 108D 00                                      | 10869          | ,             | DB.                   | $\bullet$                 |                                     |              |                                                                      |                                                               |
|                                              | 10870          |               |                       |                           |                                     |              |                                                                      |                                                               |
|                                              | 10871          | ,             | Messages for M\$Disk  |                           |                                     |              |                                                                      |                                                               |
|                                              | 10972          | ,             |                       |                           |                                     |              |                                                                      |                                                               |
|                                              |                |               |                       |                           |                                     |              |                                                                      |                                                               |

**Figure 8·10.** (Continued)

| 10873                                        | M\$Disk\$Setup\$Message:      |                                   |                                                            |
|----------------------------------------------|-------------------------------|-----------------------------------|------------------------------------------------------------|
| 108E 202020202010874                         | nв                            |                                   | M\$Disk already contains valid information.', CR, LF, O    |
| 10875                                        | M\$Disk\$Not\$Setup\$Message: |                                   |                                                            |
| 10C0 202020202010876                         | nв                            |                                   | M*Disk has been initialized to empty state.', CR, LF, O    |
| 10877                                        |                               |                                   |                                                            |
| 10878                                        | M\$Disk\$Dir\$Entry:          |                                   | :Dummy directory entry used to determine                   |
| 10879                                        |                               |                                   | ; if the M\$Disk contains valid information                |
| 10F3 OF<br>10880                             | DB                            | 15                                | ;User 15                                                   |
| 10F4 4D2444697310881<br>10FC A0A020<br>10882 | DB<br>DB                      | 'M\$Disk<br>1 1+80H, 1 1+80H, 1 1 | ;System and read/only                                      |
| 10FF 00000000<br>10883                       | DB                            | 0,0,0,0                           |                                                            |
| 1103 000000000010884                         | DB                            |                                   | 0,0,0,0,0,0,0,0,0,0,0,0,0,0,0,0,0                          |
| 10985                                        |                               |                                   |                                                            |
| 10886<br>$0004 =$                            | Default#Disk                  | FOI!<br>0004H                     | ;Default disk in base page                                 |
| 10887                                        |                               |                                   |                                                            |
| 10888                                        | BOOT:                         |                                   | :Entered directly from the BIOS JMP Vector                 |
| 10889                                        |                               |                                   | :Control will be transferred here by the CP/M              |
| 10890                                        | Ŧ.                            | bootstrap loader                  |                                                            |
| 10891                                        | ÷                             |                                   |                                                            |
| 10892                                        |                               |                                   | ;Initialize system                                         |
| 10893                                        |                               |                                   | ; This routine uses the Initialize\$Stream                 |
| 10894                                        |                               |                                   | : declared above                                           |
| 10895                                        |                               |                                   |                                                            |
| 10896<br>1113 F3                             | DI                            |                                   | ; Disable interrupts to prevent any                        |
| 10897                                        |                               |                                   | ; side effects during initialization                       |
| 1114 21A40F<br>10898                         | <b>LXI</b>                    | H.Initialize\$Stream              | :HL −> data stream                                         |
| 1117 CD1903<br>10899                         | CALL                          | Output\$Byte\$Stream              | :Output it to the specified                                |
| 10900                                        |                               |                                   | ports<br>$\ddot{\phantom{a}}$                              |
| 10901                                        |                               |                                   |                                                            |
| 111A CDEE02<br>10902                         | CALL                          |                                   | General\$CIO\$Initialization ;Initialize character devices |
| 10903                                        |                               |                                   |                                                            |
| 10904<br>111D 21B50F                         | 1 Y T                         | H. Signon\$Message                | :Display sign-on message on console                        |
| 1120 CD5F02<br>10905                         | CALL                          | Display#Message                   |                                                            |
| 10906                                        | 7                             |                                   |                                                            |
| 10907<br>1123 CDDFOE                         | CALL                          | <b>PatchSCPM</b>                  | : Make necessary patches to CCP and BDOS                   |
| 10908                                        |                               |                                   | ; for custom enhancements                                  |
| 10909<br>10910                               |                               |                                   | #Initialize M\$Disk                                        |
| 10911                                        |                               |                                   | ; If the M\$Disk directory has the                         |
| 10912                                        |                               |                                   | special reserved file name "M\$disk"<br>т.                 |
| 10913                                        |                               |                                   | (with lowercase letters and marked<br>٠                    |
| 10914                                        |                               |                                   | SYS and R/O), then the M\$Disk is<br>я                     |
| 10915                                        |                               |                                   | assumed to contain valid data.                             |
| 10916                                        |                               |                                   | ; If the "M\$Disk" file is absent, the                     |
| 10917                                        |                               |                                   | M\$Disk Directory entry is moved into                      |
| 10918                                        |                               |                                   | the M\$Disk image, and the remainder of                    |
| 10919                                        |                               |                                   | the directory set to OESH.<br>٠                            |
| 10920<br>1126 0601                           | <b>MV1</b>                    | <b>B</b> , 1                      | :Select bank 1                                             |
| 10921<br>1128 CDDDOB                         | CALL                          | Select Bank                       | which contains the M\$Disk directory<br>$\mathbf{r}$       |
| 10922                                        |                               |                                   |                                                            |
| 10923                                        |                               |                                   | :Check if M\$Disk directory entry present                  |
| 112B 210000<br>10924                         | <b>LXI</b>                    | н. о                              | :Start address for first directory                         |
| 112E 11F310<br>10925                         | <b>LXI</b>                    | D, M\$Disk\$Dir\$Entry            |                                                            |
| 1131 OE20<br>10926                           | <b>MVI</b>                    | C, 32                             | ;Length to compare                                         |
| 10927                                        | M\$Disk\$Test:                |                                   | :Get byte from initialized variable                        |
| 1133 1A<br>10928<br>1134 BE<br>10929         | LDAX<br>CMP                   | D                                 | :Compare with M\$Disk image                                |
| 10930                                        | <b>JNZ</b>                    | м<br>M\$Disk\$Not\$Setup          | :Match fails                                               |
| 1135 C24F11                                  | INX                           | n                                 |                                                            |
| 1138 13<br>10931<br>10932<br>1139 23         | INX                           | н                                 |                                                            |
| 10933<br>113A OD                             | DCR                           | с                                 |                                                            |
| 113B CA4111<br>10934                         | JZ                            | M\$Disk\$Setup                    | :All bytes match                                           |
| 113E C33311<br>10935                         | <b>JMP</b>                    | M\$Disk\$Test                     |                                                            |
| 10936                                        |                               |                                   |                                                            |
| 10937                                        | M\$Disk\$Setup:               |                                   |                                                            |
| 10938<br>1141 218E10                         | LXI.                          |                                   | H, M\$Disk\$Setup\$Message ; Inform user                   |
| 10939                                        |                               |                                   |                                                            |
| 10940                                        | M\$Disk\$Setup\$Done:         |                                   |                                                            |
| 1144 CD5F02<br>10941                         | CALL                          | Display#Message                   |                                                            |
| 10942                                        |                               |                                   |                                                            |
| 10943<br>1147 AF                             | XRA                           |                                   | :Set default disk drive to A:                              |
| 10944<br>1148 320400                         | <b>STA</b>                    | Default\$Disk                     |                                                            |
| 10945<br>114B FB                             | ΕI                            |                                   | ; Interrupts can now be enabled                            |
| 10946                                        |                               |                                   |                                                            |
| 10947<br>114C C36C02                         | <b>JMP</b>                    | Enter SCPM                        | ;Go into CP/M                                              |
| 10948                                        | ÷                             |                                   |                                                            |

**Figure 8-10.** (Continued)

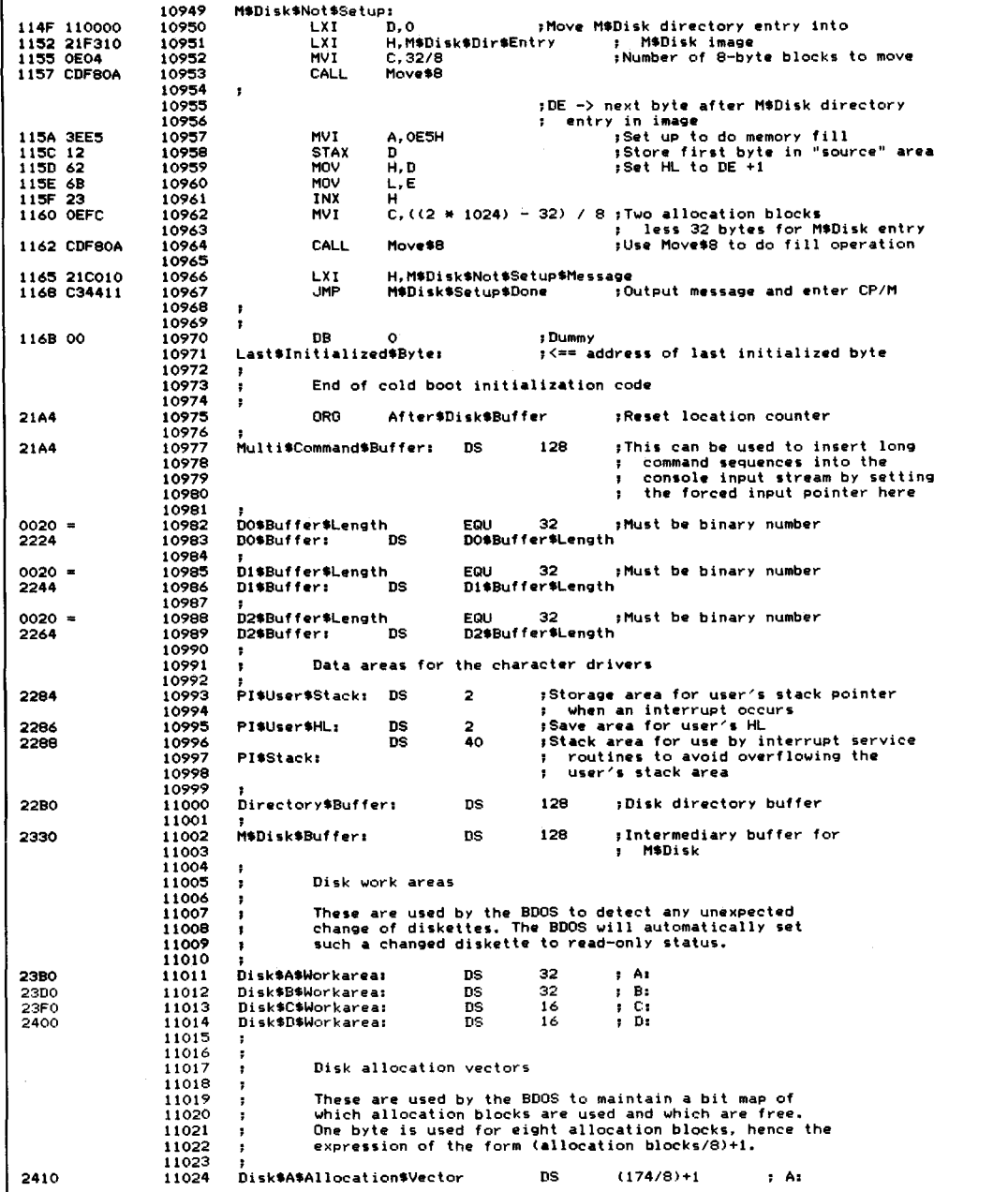

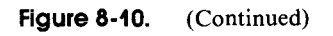

| 2426 | 11025 | Disk\$B\$Allocation\$Vector             | DS | $(174/8) + 1$ | $\cdot$ B: |
|------|-------|-----------------------------------------|----|---------------|------------|
|      | 11026 |                                         |    |               |            |
| 243C | 11027 | Disk\$C\$Allocation\$Vector             | DS | $(242/8) + 1$ | 1 C.       |
| 245B | 11028 | Disk\$D\$Allocation\$Vector             | DS | $(242/8) + 1$ | 1 D1       |
|      | 11029 |                                         |    |               |            |
| 247A | 11030 | M\$Disk\$Allocation\$Vector             | DS | $(192/8) + 1$ | M\$Disk    |
|      | 11031 |                                         |    |               |            |
| 2493 | 11032 | sof enhanced BIOS listing<br><b>END</b> |    |               |            |

**Figure 8·10.** (Continued)

Classes of Errors BIOS Error-Handling Functions Practical Error Handling Character I/O Errors Disk Errors Improving Error Messages

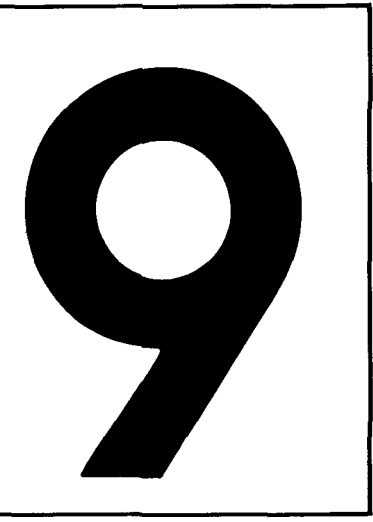

# **Dealing with Hardware Errors**

This chapter describes the enhancements you can make to improve CP/M's somewhat primitive error handling. It covers the general classes of errors that the BIOS may have to handle. It describes some of the underlying philosophical aspects of errors, how to detect them, and how to correct them or otherwise make the best of the situation.

At the end of the chapter are some example error-handling subroutines. Some of these have already been shown in the previous chapter as part of the enhanced BIOS (Figure 8-10); they are repeated here so that you can see them in isolation.

## **Classes of Errors**

Basically, the user perceives only two classes of errors—those that are usercorrectable and those that are not. There is a third, almost invisible class of errors-those that are recoverable by the hardware or software without the user's intervention.

The possible sources for hardware errors vary wildly from one computer system to another, since error detection is heavily dependent on the particular logic in the hardware. The BIOS can detect some hardware-related errors — mainly errors caused when something takes too long to happen, such as when a recalcitrant printer does not react in a specified length of time.

The BDOS has no built-in hardware detection code. It can detect*system* errors, such as an attempt to write to a disk file that is marked "Read-Only" in the file directory or attempts to access files that are not on the disk. These BDOS-detected errors, however, generally are unrelated to the well-being of the hardware. For example, a disk controller with a hardware problem could easily overwrite a sector of the directory, thereby deleting several fites. This error would not show up until the user tried to use one of the now-departed files.

## **BIOS Error-Handling Functions**

The error-handling code in the BIOS has to serve the following functions:

- · Detection
- Analysis
- · Indication
- Correction.

#### **Error Detection**

Clearly, before any later steps can be taken, an error must be detected. This can be done by the software alone or by the BIOS interacting with error-detecting logic in the hardware. In general, the only errors that the BIOS can detect unassisted are caused when certain operations take longer to complete than expected. Because the writer of the BIOS knows the operating environment of the specific peripherals in the system, the code can predict how long a particular operation should take and can signal an error when this time is exceeded. This would include such problems as printers that fail to react within a specified time period.

The BIOS can work in cooperation with the hardware to determine whether the hardware itself has detected an error. Armed with the hardware's specifications, the BIOS can input information on controller or device status to trigger error-detecting logic. How this should be done depends heavily on the peripheral devices in your computer system and the degree to which these devices have "smart" controllers capable of processing independently of the computer. Unfortunately, many manufacturers document the significance of individual status bits that indicate errors, but not combinations of errors, or what to do when a particular error occurs.

#### **Error Analysis**

Given that your BIOS has detected an error, it must first determine the class of error; that is, whether or not the error can be corrected by simply trying the operation again. Some errors appear at first to be correctable, but retrying the operation several times still fails to complete it. An example would be a check-sum error while reading a disk sector. If several attempts to read the sector all yield an error, then it becomes a "fatal" error. The code in your BIOS must be capable of initial classification and then subsequent reclassification if remedial action fails.

Other types of errors can be classified immediately as fatal errors-nothing can be done to save the situation. For example, if the floppy disk controller indicates that it cannot find a particular sector number on a diskette (due to an error in formatting), there is nothing that the BIOS can do other than inform the user of the problem and supply other helpful information.

Analysis oferrors may require some basic research, such as inducing failures in the hardware and observing combinations of error indicators. For example, some printers (interfaced via a parallel port) indicate that they are "Out of Paper" or "Busy"when, in fact, they are switched off. The BIOS should detect this condition and tell the user to switch the printer on, not load more paper.

#### **Error Indication**

An incomplete or cryptic error message is infuriating. It is the functional equivalent of saying, "There has been an error. See if you can guess what went wrong!"

An error message, to be complete, should inform the recipient of the following:

- The fact that an error has occurred.
- Whether or not automatic recovery has been attempted and failed.
- $\cdot$  The details of the error, if need be in technical terms to assist a hardware engineer.
- What possible choices the user has now.

To put these points into focus, consider the error message that can be output by CP/M after you have attempted to load a program by entering its name into the CCP. What you see on the console is the following dialog:

A>myprog <cr> BAD LOAD A>

All you know is that there has been an error, and you must guess what it is, even though the specific cause of the error was known to CP/M when it output the message. This error message is output by the CCP when it attempts to load a ".COM" file larger than the current transient program area. The message "BAD LOAD" is only understandable *after* you know what the error is. Even then, it does not tell you what went wrong, whether there is anything you can do about it, and how to go about doing it.

To be complete, this error message could say something like this:

```
A>myprog<cr>
```

```
"MYPROG.COM" exceeds the available memory space by
1,024 bytes, and therefore cannot be loaded under the
current version of CP/M.
```
Notice how the message tells you what the problem is, and even quantifies it so that you can determine its severity (you need to get IK more memory or reduce the program's size). It also tells you how you stand-you cannot load this program under the current version of CP/M, so retrying the operation is futile.

Not many systems programmers like to output messages like the example above. They argue that such a message is too long and too much work for something that does not happen often. Admittedly, the message *is* too long. It could be shortened to read

#### (131) Program 1,024 bytes too large to load.

This conveys the same information; the number in parentheses can serve as a reference to a manual where the full impact of the message should be described.

The major problem with the way error messages are designed is that they usually are written by programmers to be read by nontechnical lay users, and programmers are notoriously bad at guessing what nonexperts need to know.

Error indications you design should address the following issues, from the point of view of the user:

- The cause of the error
- $\cdot$  The severity of the error
- $\cdot$  The corrective action that has and can be taken.

Examine the error messages in the error processor for the example BIOS in Figure 8-10, from line 03600 onward. Although these are an improvement on the BOOS all-purpose

BOOS Error on A: Bad Sector

even these messages do not really meet all of the requirements of a good error message system.

Another often overlooked aspect of errors is that most hardware errors form a pattern. This pattern is normally only discernible to the trained eye of a hardware maintenance engineer. When these engineers are called to investigate a problem,

they will quiz the user to determine whether a given failure is an isolated incident or part of an ongoing pattern. This is why an error message should contain additional technical details. For example, a disk error message should include the track and sector used in the operation that resulted in an error. Only with these details can the engineer piece together the context of a failure or group of failures.

### **Error Correction**

Given that a lucid error message has been displayed on the console, the user is still confronted with the question: "Now what do I do?" Not only can this be difficult for the user to answer, but also the particular solution decided upon can be hard for the BIOS to execute.

Normally, there are three possible options in response to errors:

- $\cdot$  Try the operation again
- Ignore the error and attempt to continue
- $\cdot$  Abort the program causing the error and return to CP/M.

Forsome errors, retrying can be effective. For example, if you forget to put the printer on-line and get a "Printer Timeout" error message, it is easy to put the printer back on-line and ask the BIOS to try again to send data to the printer.

Seldom can you ignore an error and hope to get sensible results from the machine; many disk controllers do not even transfer data between themselves and the disk drive if an error has been detected. Only ignorant users, or brave ones in desperation, ignore errors.

Aborting the program causing the error is a drastic measure, although it does escape from what could otherwise be a "deadly embrace" situation. For example, if you misassign the printer to an inactive serial port and turn on printer echoing (with the CONTROL-P toggle), you will send the system into an endless series of "Printer Timeout" messages. If you abort the program, the error handler in the BIOS executes a System Reset function (function 0) in the BDOS, CP/M warm boots, and control is returned to the CCP. In the process, the printer toggle is reset and the circle is broken.

## I**Practical Error Handling**

This section discusses several errors, describing their causes and the way in which the BIOS and the user can handle them when they occur.

## **Character I/O Errors**

At the BIOS level, most detectable errors related to character input or output will be found by the hardware chips.

### **Parity Error**

Parity, in this context, refers to the number of bits set to I in an 8-bit character. The otherwise unused eighth bit in ASCII characters can be set to make this number always odd, or alternatively, always even. Your computer hardware can be programmed to count the number of I bits in each character and to generate an error ifthe number is odd (odd parity) or, alternatively, ifit is even (even parity). If the hardware on the other end of the line is programmed to operate in the same mode, parity checking provides a primitive error-detection mechanism- you can tell that a character is bad, but not what it should have been.

CP/M does not provide a standard mechanism for reporting a parity error, so your only option is to reset the hardware and substitute an ASCII DEL (7FH; delete) character in the place of the erroneous character.

Ifyour BIOS is operating in a highly specialized environment, you may need to count the number of such parity errors so that a utility program can report on the overall performance of the system.

#### **Framing Error**

When an 8-bit ASCII character is transmitted over a serial line, the eight bits are transmitted serially, one after the other. A *start* bit is transmitted first, followed by the data character and then a *stop* bit. Ifthe hardware fails to find the stop and start bits in the correct positions, *aframing error* will occur. Again, the only option available to the BIOS is to reset the hardware chip and substitute an ASCII DEL.

#### **Overrun Error**

This error occurs when incoming data characters arrive faster than the program can handle them, so that the last characters overrun those being processed by the hardware chip. This error can normally be avoided by the use of serial line protocols, such as those in the example BIOS in Figure 8-10.

An *overrun error* implies that the protocol has broken down. As with the parity and framing errors, almost the only option is to reset the hardware and substitute a DEL character.

#### **Printer Timeout Error**

This is one of the few errors where the BIOS can sensibly attempt an error recovery. The error occurs when the BIOS tries to output a character to a serial printer and finds that the printer is not ready for more than, say, 30 seconds. The most common cause ofthis error is that the user forgets to put the printer on-line. Many printers require that they be off-line during a manual form feed, and users will often forget to push the on-line button afterward.

After a 30-second delay, the BIOS can send a message to the console device(s) informing the user of the error and asking the user to choose the appropriate course of action. Note that console output can be directed to more than one device.

#### **Parallel Printers**

Printers connected to your system by means of a parallel port can indicate their status to the computer much more easily than can serial printers. They can communicate such error states as "Out of Paper," "End of Ribbon," and "Off-line."

These single-error indicators can also be used in combination to indicate whether the printer cable is connected, or even whether the printer is receiving power. You need to experiment, deliberately putting the printer into these states and reading status in order to identify them. It is misleading to indicate to the inexperienced user that the printer is "Out of Paper" when the problem is that the data cable has inadvertently become disconnected.

However, each of these errors can be dealt with in the same way as the serial printer's timeout problem: display an error message and request the user's choice of action.

#### **Example Printer Error Routine**

Figure 9-1 shows an example of a program that handles printer errors. It consists of several subroutines, including

- The error detection classification and indication routine
- The error correction routine.

It uses other subroutines that are omitted from the figure to avoid obscuring the logic. These subroutines are listed in full in the example BIOS in Figure 8-10.

This example shows, in outline form, how to handle the situation when a serial printer remains busy for too long.<br>It is intended that this generic example show how to<br>deal with this class of errors. ٠, ÷ The example presupposes the existence of a clock interrupt every 16.666 milliseconds (1/60th of a second), and that **control will b. transferred to the Real Time Clock service routine each ti.... the clock ··tick....** Figure 8-10 shows a more complete example, installed in a real BIOS. ,<br>;<br>B\$System\$Reset EQU  $0000 = 0$ o **;BDOS sYstem re ••<sup>t</sup> function** s ,BDOS entry point BDOS EQU<br>;<br>Printer#Timeout#Flag: DB **;This flag is set by the interrupt<br>; service subroutine that is called<br>; when the watchdog timer subroutine** 0000 00  $\alpha$ **, count hits zero (after having counted down. 30-second delay)** п. 0708 • Printer\$Delay\$Count EQU 1800 **,Given. clock period of 16.666 ms , this represent•• delay of <sup>30</sup> secs**

**Figure 9-1.** Serial printer error handling

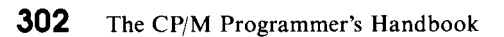

| $000D =$<br>$000A =$ |                                                 | CR<br>LF        |                                    |                             | EQU<br>EQU.                              | ODH<br>OAH | ;Carriage return<br><b>;Line feed</b>                                                                                                    |
|----------------------|-------------------------------------------------|-----------------|------------------------------------|-----------------------------|------------------------------------------|------------|----------------------------------------------------------------------------------------------------|
|                      |                                                 | $\bullet$       | Printer\$Busy\$Message:            |                             |                                          |            |                                                                                                    |
|                      | 0001 OD0A<br>0003 5072696E74<br>0028 436865636B |                 | DB.<br><b>DB</b><br>DB             | CR.LF                       |                                          |            | 'Printer has been busy for too long,', CR, LF<br>'Check that it is on-line and ready.', CR, LF, O                                                                                                    |
| 004E 00              |                                                 | ŧ               | Printer\$Character:                |                             | DB                                       | $\circ$    | ;Save area for the data character<br>; to be output                                                                                                    |
|                      |                                                 | LIST:           | , , , , , , , ,                    |                             |                                          |            | ;<=== Main BIOS entry point<br>:<=== I/O redirection code occurs here                                                                                                    |
| 004F 79              | 0050 324E00                                     |                 | <b>MOV</b><br><b>STA</b>           | A.C                         | Printer\$Character                       |            | :Save the data character                                                                                                    |
|                      | 0053 010807                                     | Printer\$Retry: | <b>LXI</b>                         |                             | B.Printer\$Delay\$Count                  |            | :This is the count of the number<br>: of clock ticks before the watchdog<br>subroutine call<br>ч.                                                                                                    |
|                      | 0056 217E00<br>0059 CDA300                      |                 | LXI.<br>CALL                       | Set\$Watchdog               | H. Printer\$Timed\$Out                   |            | <≖≖ this address<br>$\ddot{\phantom{a}}$<br>;Sets the watchdog running                                                                                                    |
|                      | 005C CDA300                                     | Printer\$Wait:  | CALL                               |                             | Get\$Printer\$Status                     |            | ;See if the printer is ready to<br>; accept a character for output<br>This includes checking if the printer<br>т<br>is "Busy" because the driver is<br>waiting for XON, ACK, or DTR to                                                              |
|                      | 005F C26C00                                     |                 | JNZ                                | Printer\$Ready              |                                          |            | come high<br>: The printer is now ready                                                                                                    |
|                      | 0062 3A0000                                     |                 | LDA                                |                             | Printer\$Timeout\$Flag                   |            | : Check if the watchdog timer has<br>hit zero (if it does, the<br>watchdog routine will call<br>the Printer\$Timed\$Out code<br>$\ddot{\phantom{a}}$<br>that sets this flag)<br>,                                                                   |
| 0065 B7              | 0066 C28400                                     |                 | <b>ORA</b><br>JNZ                  | А                           | Display\$Busy\$Message                   |            | ; Yes, so display message to<br>: indicate an error has occurred                                                                                                    |
|                      | 0069 C35C00                                     |                 | <b>JMP</b>                         | Printer\$Wait               |                                          |            | ;Otherwise, check if printer is<br>; now not busy                                                                                                    |
|                      |                                                 | Printer *Ready: |                                    |                             |                                          |            | :The printer is now ready to output<br>a character, but before doing so,<br>т.<br>the watchdog timer must be reset                                                                                                    |
| 006C F3<br>0073 FB   | <b>006D 010000</b><br>0070 CDA300               |                 | DГ<br><b>LXI</b><br>CALL<br>FT.    | <b>B.O</b><br>Set #Watchdog |                                          |            | :Ensure no false timeout occurs<br>:This is done by setting the count<br>to zero                                                                                                    |
|                      | 0074 3A4E00<br>0077 11A300<br>007A CDA300       |                 | LDA<br><b>LXI</b><br>CALL          |                             | Printer\$Character<br>Output\$Data\$Byte |            | :Get character to output<br>D, Printer\$Device\$Table ; DE -> device table for printer<br>:Output the character to the printer                                                                                                    |
| 007D C9              |                                                 | ,               | RET                                |                             |                                          |            | :Return to the BIOS's caller                                                                                                    |
|                      | <b>OO7E SEFF</b>                                |                 | Printer\$Timed\$Out:<br><b>MVI</b> | A. OFFH                     |                                          |            | ;Control arrives here from the<br>; watchdog routine if the<br>watchdog count ever hits zero<br>This is an interrupt service<br>х.<br>routine<br>٠.<br>;All registers have been saved<br>, before control arrives here<br>;Set printer timeout flag |
| 0083 C9              | 0080 320000                                     |                 | <b>STA</b><br><b>RET</b>           |                             | Printer\$Timeout\$Flag                   |            | ;Return back to the watchdog                                                                                                    |
|                      |                                                 |                 |                                    |                             |                                          |            | :Interrupt service routine                                                                                                    |

**Figure** 9-1. (Continued)

```
<sup>;</sup><br>Display$Busy$Message:
                                                                      ,Printer ha. be.n busy for
                                                                         , 30 seconds or more
                                                                      reset timeout flag
0084 AF XRA A 00B5 320000 STA Printer$Timeout$Flag
OOBB 210100 LXI H,Printer$Busy$Message<br>008B CDA300 CALL Output$Error$Message
                                                                      :Output error message
                                       OOBB COA3oo CALL Output.Error.Message
OOBE CDA300 CALL Request'User'Choice
                                                                      ,Displays a Retry, Abort, Ignore?
                                                                      : the keyboard, and returns with the<br>; case in the A register<br>; case in the A register<br>:Check if Retry
0091 FES2 CP1 'R'
0093 CA5300 .JZ Printer'Retry
                                                                      ; Check if Abort
0096 FE41 CP1 'A' 0098 CA9EOO .JZ Printer$Abort
009B FE49 CP<br>1009D C8 RZ
                                                                      ;Check if Ignore
                   Printer'Abort:
009E OEOO MVI C,B$System$Reset<br>00A0 C30500 JMP BDOS
                                                                      ;Issue system reset
00A0 C30500
                                                                      ;No need to give call as control will not be returned
                   Dummy subroutines The.e are shown in full in Figure 8-10. The line numbers in Fivure 8-10 are shown in the comment field below ,
                                                           Printer$Device'Table: ;Line 01300 (example layout)
                   Request'User'Choice: ;Line 03400 Output'Error'MeS5~gel ILine 03500 Get'Printer'Status: ,Line 03900 (similar code)
                                                           Output$Oata$Byte, 'Line 05400 (similar code)
                   Set$Watchdoo:
```
**Figure** 9-1. Serial printer error handling (continued)

## **Disk Errors**

Disks are much more complicated than character I/O devices. Errors are possible in the electronics and in the disk medium itself. Most of the errors concerned with electronics need only be reported in enough detail to give a maintenance engineer information about the problem. This kind of error is rarely correctable by retrying the operation. In contrast, media errors often can be remedied by retrying the operation or by special error processing software built into the BIOS. This chapter discusses this class of errors.

Media errors occur when the BIOS tries to read a sector from the disk and the hardware detects a check-sum failure in the data. This is known as a *cyclical redundancy check* (CRC) error. Some disk controllers execute a read-after-write check, so a CRC error can also occur during an attempt to write a sector to the disk.

With floppy diskettes, the disk driver should retry the operation at least ten times before reporting the error to the user. Then, because diskettes are inexpensive and replaceable, the user can choose to discard the diskette and continue with a new one.

With hard disks, the media cannot be exchanged. The only way of dealing with bad sectors is to replace them logically, substituting other sectors in their place.

There are two fundamentally different ways of doing this. Figure 9-2 shows the scheme known as sector sparing-substituting sectors on an outer track for a sector that is bad.

The advantage of this scheme is that it is dynamic. If a sector is found to be bad in a read-after-write check, even after several retries, then the data intended for the failing sector can be written to a spare sector. The failing sector's number is placed into a spare-sector directory on the disk. Thereafter, the disk drivers will be redirected to the spare sector every time an attempt is made to read or write the bad sector.

The disadvantage ofthis system is that the read/write heads on the disk must move out to the spare sector and then back to access the next sector. This can be a problem if you attempt to make a high-speed backup on a streaming tape drive (one that writes data to a tape in a single stream rather than in discrete blocks). The delay caused by reading the spare sector interrupts the data flow to the streaming tape drive.

You need a special utility program to manipulate the spare-sector directory, both to substitute for a failing sector manually and to attempt to rewrite a spare sector back onto the bad sector.

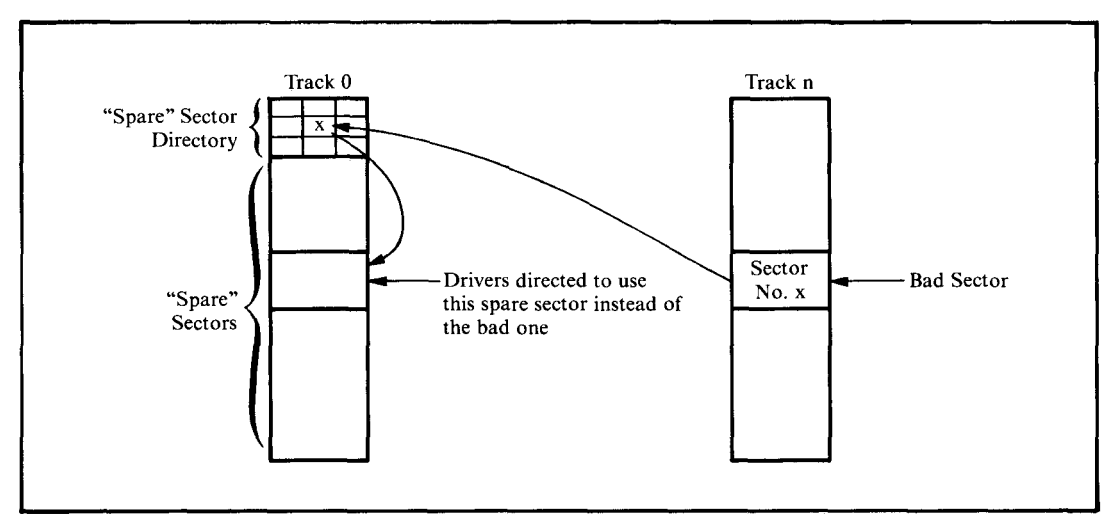

**Figure 9-2.** Sector sparing

Figure 9-3 shows another scheme for dealing with bad sectors. In this method, bad sectors are skipped rather than having sectors substituted for them.

The advantage of sector skipping is that the heads do not have to perform any long seeks. The failing sector is skipped, and the next sector is used in its place. Because of this, sector skipping can give much better performance. Data can be read off the disk fast enough to keep a streaming tape drive "fed" with data.

The disadvantage of sector skipping is that it does not lend itself to dynamic operation. The bad sector table is best built during formatting. Once data has been written to the disk, if a sector goes bad, all subsequent sectors on the disk must be "moved down one" to make space to skip the bad sector. On a large hard disk, this could take several minutes.

#### **Example Bad Sector Management**

Sector sparing and sector skipping use similar logic. Both require a sparesector directory on each physical disk, containing the sector numbers of the bad sectors. This directory is read into memory during cold start initialization. Thereafter, all disk read and write operations refer to the memory-resident table to see if they are about to access a bad sector.

For sector sparing, if the sector about to be read or written is found in the spare directory, its position in the directory determines which spare sector should be read.

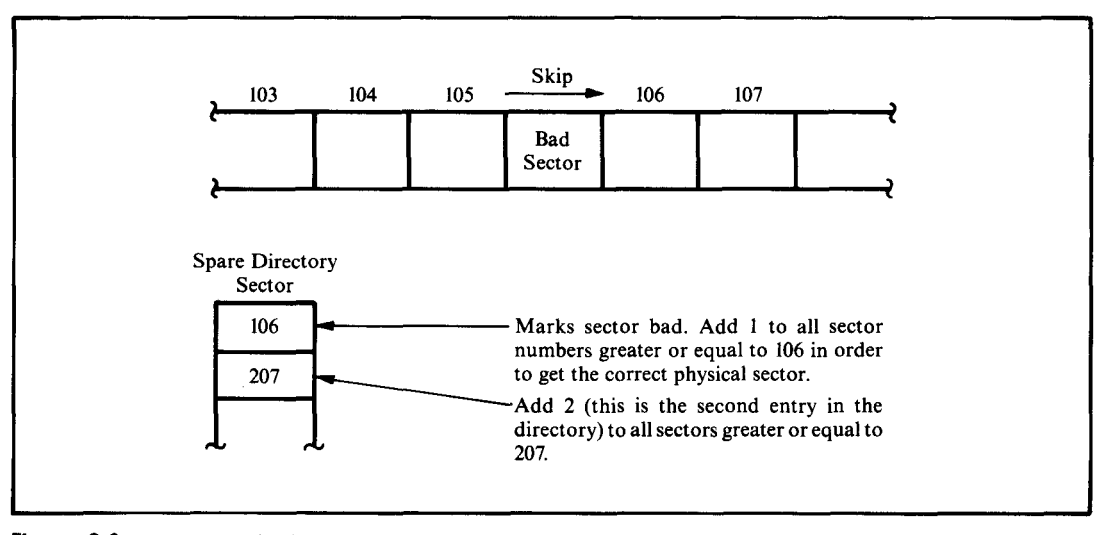

**Figure** 9-3. Sector skipping

In the case of sector skipping, every access to the disk makes the driver check the bad sector directory. The directory is used to tell how many bad sectors exist between the start of the disk and the failing bad sector. This number must be added to the requested track and sector to compensate for all the bad sectors.

The physical low-level drivers need four entry points:

- $\cdot$  Read the specified sector without using bad sector management. This is used to read in the spare directory itself.
- Write the specified sector without using bad sector management. This is used to write the spare directory onto the disk, both to initialize it and to update it.
- $\cdot$  Read and write the sector using bad sector management. These entry points are used for normal disk input/ output.

Figure 9-4 shows the code necessary for both sector sparing and (using conditional code) sector skipping.

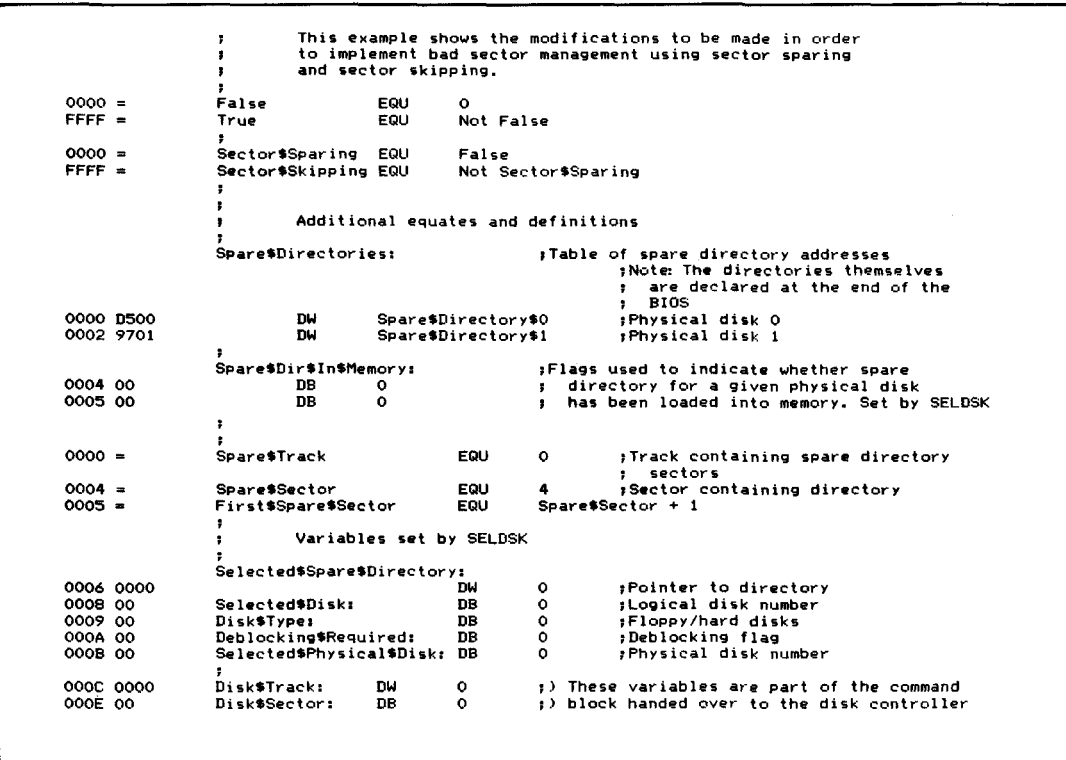

```
<sup>;</sup><br>Maximum$Track
 8000 = 0012 =EQU
                                                                   32768
                                                                             ,Used as a terminator
                      Sectors.Per.Track
                                                        EQU
                                                                   18
 0000 =Flrst$Sector$On$Track
                                                        EQU
                                                                   o
                       ,<br>;<br>Disk$Parameter$Headers:
                                  ;-------------------------
.Standard DPH Declarations
                                 , -\ddot{\phantom{0}}×
                                 Equates for disk parameter block
                      \cdot- 3
                      ×
                                  The special disk parameter byte that precedes each disk<br>parameter block, needs to be rearranged so that a<br>physical disk drive number can be added.
                                 Disk types
                      ,
Floppy$S
                                                                 vvvv---
Physical disk number ;5 1/4" mini floppy
0010 •
                                            EQU
                                                       O$OOI$OOOOB
 0020 =
                     Floppy$8
                                            EQU
                                                       0$01O$OOOOB
                                                                              ,8" floppy (SS SD)
 0030
                     M$Disk
                                            FOU
                                                       0$011$0000B
                                                                              ;Memory disk
 0040 =,
H$Disk$10
                                            EQU
                                                       0$1OO$OOOOB
                                                                              ,Hard disk - 10 megabyte
 0070 =Disk$Type$$Maok
                                                       EQU
                                                                   O$III$OOOOB
                                                                                         ;Masks to isolate values
 000F =Physical$Disk$Mask
                                                       EQU
                                                                   O$OOO$IIIIB
                                 Blocking/deblocking indicator
0080
                     Need$Deblocking EQU
                                                       Need$Deblocking EQU I$OOO$OOOOB ,Sector size> 128 bytes
                                 Disk parameter blocks
                      ÷
                     .
                                  ;-----------------------------
; Standard DPB~s for A: and B:
;-----------------------------
                     \cdot,Logical disk CJ ,E.tra byte indicates disk type
                                                                   , deblocking requirements and physical , disk drive. DB H$Disk$10 + Need$Deblocking + 0 , Physical drive 0 OOOF CO
                     Hard.~.Paramet.r$Block.CJ
                                  ,------------------------------- ,Standard format parameter block
,-------------------------------
                     x
                     ÷
0010 CO
                                 DB H$Disk$10 + Need$Deblocking + 0 , Physical drive 0 Hard$~.Parameter.Block.D:
,--------------------------------
                                 ,Standard format PArameter block
,-------------------------------
                      ,
0004 =NumberSof$LogicalSOisks EQU 4
                      SELDSI<, ,Select disk in register C ,C = 0 for drive A, 1 for B, etc.
                                                        FReturn the address of the appropriate<br>; disk parameter header in HL, or 0000H<br>; if the selected disk does not exist.
0011 210000<br>0014 79
                                                                  ,Assume an error ,Check if requested disk valid
                                LXI
                                           H.O
                                MOV
                                           A.C
0015 FE04
                                CPI
                                           Number$of$Logical$Disks
0017 DO
                                RNC
                                                                  ,Return if > maximum number of disks
```
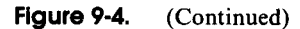

| 0018 320800                                                                    | <b>STA</b>               | Selected\$Disk                         | Save selected disk number<br>:Set up to return DPH address                                       |
|--------------------------------------------------------------------------------|--------------------------|----------------------------------------|--------------------------------------------------------------------------------------------------|
| 001B 6F                                                                        | <b>MOV</b>               | L, A                                   | :Make disk into word value                                                                       |
| 001C 2600                                                                      | MVI                      | H.O                                    |                                                                                                  |
|                                                                                |                          |                                        | ;Compute offset down disk parameter<br>; header table by multiplying by                          |
|                                                                                |                          |                                        | ; parameter header length (16 bytes)                                                             |
| 001E 29                                                                        | <b>DAD</b>               | н                                      | $, *2$                                                                                           |
| 001F 29                                                                        | DAD                      | н                                      | : 44                                                                                             |
| 0020 29                                                                        | DAD                      | н                                      | $, *8$                                                                                           |
| 0021 29                                                                        | DAD                      | н                                      | $: *16$                                                                                          |
| 0022 110F00                                                                    | <b>LXI</b>               | D, Disk\$Parameter\$Headers            | ; Get base address                                                                               |
| 0025 19                                                                        | <b>DAD</b>               | D                                      | ;DE -> appropriate DPH                                                                           |
| 0026 E5                                                                        | PUSH                     | н                                      | ; Save DPH address                                                                               |
|                                                                                |                          |                                        | ;Access disk parameter block in order                                                            |
|                                                                                |                          |                                        | ; to extract special prefix byte that                                                            |
|                                                                                |                          |                                        | ; identifies disk type and whether                                                               |
|                                                                                |                          |                                        | # deblocking is required                                                                         |
| 0027 110A00                                                                    | <b>LXI</b>               | D.10                                   | ;Get DPB pointer offset in DPH                                                                   |
| 002A 19                                                                        | DAD                      | D                                      | ; DE -> DPB address in DPH                                                                       |
| 002B 5E                                                                        | MOV                      | E, M                                   | ; Get DPB address in DE                                                                          |
| 002C 23                                                                        | INX                      | н                                      |                                                                                                  |
| 002D 56                                                                        | MOV                      | D, M                                   |                                                                                                  |
| 002E EB                                                                        | XCHG                     |                                        | $1DE \rightarrow DE$                                                                             |
|                                                                                | SELDSK\$Set\$Disk\$Type: |                                        |                                                                                                  |
| 002F 2B                                                                        | <b>DCX</b>               | н                                      | :DE -> prefix byte                                                                               |
| 0030 7E                                                                        | MOV                      | A, M                                   | :Get prefix byte                                                                                 |
| 0031 E670                                                                      | ANI                      | Disk\$Type\$Mask                       | ;Isolate disk type                                                                               |
| 0033 320900                                                                    | <b>STA</b>               | Disk\$Type                             | :Save for use in low-level driver                                                                |
| 0036 7E                                                                        | MOV                      | <b>A.M</b>                             | ;Get another copy of prefix byte                                                                 |
| 0037 E680                                                                      | AN1                      | Need\$Deblocking                       | :Isolate deblocking flag                                                                         |
| 0039 320A00                                                                    | <b>STA</b>               | Deblocking *Required                   | :Save for use in low-level driver                                                                |
|                                                                                |                          |                                        | :Additional code to check if spare<br>directory for given disk has already<br>been read in.<br>: |
| 003C 7E                                                                        | MOV                      | A.M                                    |                                                                                                  |
| 003D E60F                                                                      | <b>ANI</b>               | Physical\$Disk\$Mask                   | :Get physical disk number                                                                        |
| 003F 320B00                                                                    | <b>STA</b>               |                                        | Selected\$Physical\$Disk :Save for low-level drivers                                             |
|                                                                                |                          |                                        |                                                                                                  |
| 0042 SF                                                                        | MOV                      | E, A                                   | :Make into word                                                                                  |
| 0043 1600                                                                      | MVI                      | D, O                                   |                                                                                                  |
| 0045 210400                                                                    | LXI.                     | H, Spare\$Dir\$In\$Memory              | :Make pointer into table                                                                         |
| 0048 19                                                                        | DAD                      | n                                      |                                                                                                  |
| 0049 7E                                                                        | MCV                      | A, M                                   | ;Get flag                                                                                        |
| 004A B7                                                                        | ORA                      | А                                      |                                                                                                  |
| 004B C27700                                                                    | <b>JNZ</b>               | Dir\$In\$Memory                        | :Spare directory already in memory                                                               |
| 004E 34                                                                        | <b>INR</b>               | M                                      | :Set flag                                                                                        |
| 004F 210000                                                                    | LXI.                     | H, Spare\$Directories                  | ;Create pointer to spare                                                                         |
| 0052 19                                                                        | DAD                      | D                                      | ; spare directory (added twice                                                                   |
| 0053 19                                                                        | DAD                      | D                                      | as table has word entries)                                                                       |
|                                                                                |                          |                                        | ;HL −> word containing directory addr.                                                           |
| 0054 SE                                                                        | MOV                      | E, M                                   |                                                                                                  |
| 0055 23                                                                        | INX                      | н                                      |                                                                                                  |
| 0056 56                                                                        | MOV                      | D, M                                   | ;Spare directory address in DE                                                                   |
| 0057 EB                                                                        | <b>XCHG</b>              |                                        | :HL -> spare directory                                                                           |
|                                                                                | SHLD                     |                                        | Selected\$Spare\$Directory ;Save for use in physical<br>s drivers later on                       |
|                                                                                |                          | D, Spare#Track                         | :Track containing spare directory                                                                |
|                                                                                |                          |                                        |                                                                                                  |
|                                                                                | <b>LXI</b>               |                                        |                                                                                                  |
|                                                                                | LDA                      | Selected*Physical*Disk                 |                                                                                                  |
|                                                                                | MOV<br><b>MVI</b>        | В, А                                   | ;Sector containing spare directory                                                               |
| 0058 220600<br>005B 110000<br>005E 3A0B00<br>0061 47<br>0062 3E04<br>0064 0E18 | <b>MVI</b>               | A, Spare\$Sector<br>C, Spare\$Length/8 | :Number of bytes in spare directory / 8                                                          |
| 0066 CDD500                                                                    | CALL                     | Absolute *Read                         | :Read in spare directory — without<br>; using bad sector management                              |

**Figure 9·4.** (Continued)

|                    | 0069 2A0600<br>006C 11C000<br>006F 19 | <b>LHLD</b><br><b>LXI</b>   | <b>D. Spare\$Length</b>            | Selected\$Spare\$Directory ;Set end marker<br>: at back end of spare directory                                              |
|--------------------|---------------------------------------|-----------------------------|------------------------------------|----------------------------------------------------------------------------------------------------|
|                    | 0070 110080                           | <b>DAD</b><br>LXI           | D<br>D.Maximum\$Track              | ;Use maximum track number                                                                                                   |
|                    |                                       | MOV                         | M, E                               |                                                                                                    |
| 0073 73<br>0074 23 |                                       | INX                         | н                                  |                                                                                                    |
| 0075 3602          |                                       | <b>MVI</b>                  | M, D                               |                                                                                                    |
|                    |                                       | Dir\$In\$Memory:            |                                    |                                                                                                    |
| 0077 E1            |                                       | POP                         | н                                  | :Recover DPH pointer                                                                                                    |
| 0078 C9            |                                       | <b>RET</b><br>,             |                                    |                                                                                                    |
|                    |                                       | ;<br>÷                      |                                    | In the low-level disk drivers, the following code must be                                                                   |
|                    |                                       | ş                           |                                    | inserted just before the disk controller is activated to                                                                    |
|                    |                                       | ;                           | execute a read or a write command, |                                                                                                    |
|                    | 0079 2A0C00                           | ş,<br><b>LHLD</b>           | Disk\$Track                        | ;Get track number from disk                                                                                                 |
|                    |                                       |                             |                                    | ; controller command table                                                                                                  |
| 007C EB            |                                       | XCHG                        |                                    | $;DE = track$                                                                                                    |
|                    | 007D 2A0600                           | LHLD                        |                                    | Selected\$Spare\$Directory ;HL -> spare directory                                                                           |
| 0080 2B<br>0081 2B |                                       | <b>DCX</b><br>DCX           | н<br>н                             | :Back up one entry<br>; (3 bytes)                                                                                           |
| 0082 2B            |                                       | DCX                         | н                                  |                                                                                                    |
|                    |                                       |                             |                                    |                                                                                                    |
|                    | 0083 3A0E00                           | LDA                         | Disk\$Sector                       | ;Get sector number                                                                                                    |
| 0086 4F            |                                       | MOV                         | C.A                                | ;Save for later                                                                                                    |
| 0087 06FF          |                                       | <b>MVI</b>                  | <b>B. OFFH</b>                     | ;Set counter (biased -1)                                                                                                    |
|                    |                                       | Check\$Next\$Entry;         |                                    |                                                                                                    |
| 0089 23            |                                       | TNX                         | н                                  | :Update to next (or first) entry                                                                                            |
| 008A 23            |                                       | Check\$Next\$Entry1:<br>INX | н                                  |                                                                                                    |
|                    |                                       | Check\$Next\$Entry2:        |                                    |                                                                                                    |
| OO8B 23            |                                       | INX                         | Ή                                  |                                                                                                    |
| OOBC 04            |                                       | INR                         | в                                  | :Update count                                                                                                    |
|                    |                                       | İF                          | Sector\$Sparing                    |                                                                                                    |
|                    |                                       |                             |                                    | ;If sparing is used, the<br>end of the table is indicated<br>$\ddot{\phantom{1}}$<br>by an entry with the track number<br>, |
|                    |                                       |                             |                                    | = to maximum track number<br>٠.                                                                                             |
|                    |                                       | LXI.                        | D, Maximum\$Track                  | :Get maximum track number                                                                                                   |
|                    |                                       | CALL<br>JZ                  | CMPM<br>Not #Bad #Sector           | ;Compare DE to (HL), (HL+1)                                                                                                 |
|                    |                                       | <b>ENDIF</b>                |                                    | :End of table reached                                                                                                    |
|                    |                                       |                             |                                    | :Notes For sector skipping                                                                                                  |
|                    |                                       |                             |                                    | the following search loop will<br>,                                                                                         |
|                    |                                       |                             |                                    | terminate when the requested track<br>,                                                                                     |
|                    |                                       |                             |                                    | is less than that in the table.<br>٠                                                                                        |
|                    |                                       |                             |                                    | :This will always happen when the<br>maximum track number is encountered                                                    |
|                    |                                       |                             |                                    | at the end of the table.<br>х.                                                                                              |
| OOBD EB            |                                       | <b>XCHG</b>                 |                                    | ;DE -> table entry                                                                                                    |
|                    | 008E 2A0C00                           | <b>LHLD</b>                 | Disk\$Track                        | ; Get requested track                                                                                                    |
| 0091 EB            | 0092 CDCD00                           | <b>XCHG</b>                 |                                    | :DE = req. track, HL -> table entry                                                                                         |
|                    |                                       | CALL                        | <b>CMPM</b>                        | :Compare reg. track to table entry                                                                                          |
|                    |                                       | IF                          | Sector\$Sparing                    | :Use the following code for<br><b>; sector sparing</b>                                                                      |
|                    |                                       | <b>JNZ</b>                  | Check\$Next\$Entry                 | ;Track does not match                                                                                                    |
|                    |                                       | INX                         | Ħ                                  | #HL -> MS byte of track                                                                                                    |
|                    |                                       | INX<br>MOV                  | н                                  | $HL \rightarrow sector$                                                                                                    |
|                    |                                       |                             | A, C                               | :Get requested sector                                                                                                    |
|                    |                                       |                             | м                                  |                                                                                                    |
|                    |                                       | CMP<br>JN7                  | Check\$Next\$Entry2                | ;Compare to table entry<br>:Sector does not match                                                                           |
|                    |                                       |                             |                                    |                                                                                                    |
|                    |                                       |                             |                                    | :Track and sector match, so<br>: substitute spare track and<br>appropriate sector                                           |

Figure 9-4. (Continued)

|                    |                                           |                                     | <b>LXI</b>                              | H. Spare\$Track                                                 | :Get track number used for spare<br>: sectors                                                                                                    |  |  |
|--------------------|-------------------------------------------|-------------------------------------|-----------------------------------------|-----------------------------------------------------------------|----------------------------------------------------------------------------------------------------|--|--|
|                    |                                           |                                     | <b>SHLD</b>                             | Disk\$Track                                                     | :Substitute track                                                                                                    |  |  |
|                    |                                           |                                     | <b>MVT</b><br><b>ADD</b>                | A.First\$Spare\$Sector<br>R                                     | :Get first sector number<br>:Add on matched directory<br>entry number                                                                                                    |  |  |
|                    |                                           |                                     | <b>STA</b><br><b>ENDIF</b>              | Disk\$Sector                                                    | :Substitute sector                                                                                                    |  |  |
|                    |                                           |                                     | IF                                      | Sector \$Skipping                                               | ;Use the following code for<br>sector skipping<br>:The object is to find the<br>entry in the table which<br>$\cdot$<br>is greater or equal to the<br>,<br>requested sector/track<br>т. |  |  |
|                    | 0095 CA9E00<br>0098 D2AC00<br>009B C38900 |                                     | JZ<br><b>JNC</b><br><b>JMP</b>          | Tracks\$Match<br>Compute\$Increment<br>Check\$Next\$Entry       | :Possible match of track and sector<br>:Requested track < table entry<br>:Requested track > table entry                                                                                |  |  |
|                    |                                           | Tracks\$Match:                      |                                         |                                                                 |                                                                                                    |  |  |
| 009E 23<br>009F 23 |                                           |                                     | INX<br><b>INX</b>                       | н<br>н                                                          | ;HL -> MS byte of track<br>$HL \rightarrow$ sector                                                                                                    |  |  |
| 00A0 77            |                                           |                                     | MOV                                     | M.A                                                             | :Get sector from table                                                                                                    |  |  |
| 00A1 B9            | OOA2 CAABOO<br>00A5 D2AC00<br>00A8 C3BB00 |                                     | CMP<br>. 17<br><b>JNC</b><br><b>JMP</b> | c<br>Sectors Match<br>Compute\$Increment<br>Check\$Next\$Entry2 | ;Compare with requested sector<br>;Track/sector matches<br>;Req. trk/sec < spare trk/sec<br>:Move to next table entry                                                                  |  |  |
|                    |                                           |                                     | Sectors#Match:                          |                                                                 |                                                                                                    |  |  |
| 00AB 04            |                                           |                                     | INR                                     | $\mathbf{B}$                                                    | ; If track and sectors match with<br>; a table entry, then an additional<br>; sector must be skipped                                                                                   |  |  |
|                    |                                           |                                     | Compute\$Increment:                     |                                                                 |                                                                                                    |  |  |
|                    |                                           |                                     |                                         |                                                                 | B contains number of cumulative<br>; number of sectors to skip                                                                                                    |  |  |
| 00AC 79            |                                           |                                     | MCV                                     | A, C                                                            | ; Get requested sector                                                                                                    |  |  |
| OOAD 80            | 00AE 0612                                 |                                     | <b>ADD</b><br><b>MVI</b>                | B<br>B, Sectors\$Per\$Track                                     | :Skip required number<br>;Determine final sector number<br>and track increment<br>х.                                                                                                   |  |  |
|                    | 00B0 CDC300<br>00B3 320E00                |                                     | CALL<br><b>STA</b>                      | DIV\$A\$BY\$B<br>Disk\$Sector                                   | : Returns $C = quotient, A = remainder$<br>A = new sector number;                                                                                                    |  |  |
| 00B6 59            |                                           |                                     | MOV                                     | E, C                                                            | :Make track increment a word                                                                                                    |  |  |
|                    | 00B7 1600<br>00B9 2A0C00                  |                                     | <b>MVI</b><br>LHLD                      | D.0<br>Disk\$Track                                              | :Get requested track                                                                                                    |  |  |
| OOBC 19            |                                           |                                     | <b>DAD</b>                              | D                                                               | #Add on increment                                                                                                    |  |  |
|                    | 00BD 220C00                               |                                     | <b>SHLD</b><br><b>ENDIF</b>             | Disk\$Track                                                     | :Save updated track                                                                                                    |  |  |
|                    |                                           |                                     | Not \$Bad\$Sector:                      |                                                                 |                                                                                                    |  |  |
|                    |                                           |                                     |                                         |                                                                 | :Either track/sector were not bad,<br>or requested track and sector have<br>been updated.                                                                                              |  |  |
|                    | 00CO C3D500                               |                                     | <b>JMP</b>                              | Read\$Write\$Disk                                               | :Go to physical disk read/write                                                                                                    |  |  |
|                    |                                           | ÷                                   | ΙF                                      | Sector\$Skipping                                                | :Subroutine required for skipping<br>; routine                                                                                                    |  |  |
|                    |                                           | 7<br>,<br>$\ddot{\phantom{a}}$<br>, | DIV\$A\$BY\$B                           | Divide A by B                                                   |                                                                                                    |  |  |
|                    |                                           | ÷<br>,<br>,                         |                                         | and the remainder in A.                                         | This routine divides A by B, returning the quotient in C                                                                                                    |  |  |
|                    |                                           | ÷<br>×<br>,                         |                                         | Entry parameters                                                |                                                                                                    |  |  |
|                    |                                           | ÷<br>,                              |                                         | A = dividend<br>$B =$ divisor                                   |                                                                                                    |  |  |
|                    |                                           | ÷                                   |                                         |                                                                 |                                                                                                    |  |  |

Figure 9-4. (Continued)

```
- 3
                                               A = remainder<br>C = quotient÷
                       DIV$A$BVSB,
                                              "c.o;Initialize quotient
OOC3 OEOO
                       DIV$A$BY$B$Loop:<br>INR
                                   INR C<br>SUR B
                                                                       ,Increment quotient
OOC:5 OC
00C6 90
                                                                       ;Subtract divisor
                                   SUB<br>IP
                                    JP DIV$ASBV$BSLoop
;Repeat if result still +ve ;Correct quotient
00C7 F2C500<br>0<mark>0CA</mark> OD
                                   DCR C<br>Ann B
OOCB eo OOCC C9
                                   ADD B
                                                                       ;Correct remainder
                                   RET
                                   ENDIF
                       ÷
                                   CMPM
                       þ
                                   Compare memory
                       ÷
                       ÷
                                   This subroutine compares the contents of DE to (HL) and (HL+l)
                       \overline{\phantom{a}}returning with the flags as though the subtraction (HL) - DE were performed.
                       ×
                                   Entry parameters
                                               HL -> word in memory ×
                                               DE = value to be compared
                       ÷
                                   Exit parameters
                       ×
                       ÷
                                               Flags set for (HL) - DE
                       ×
                       I
CMPM,
OOCD 7E MOV A.M ;Get MS byte
OOCE BA CMP<br>OOCE CO RNZ
OOCF CO RNZ ;Return now if MS bytes unequal
OODO 23 INX H I HL -> LS byte
00D1 7E MOV A.M ,Get LS byte
00D2 BB CMP E<br>00D3 2B DCX H
                                   DCX H ;Return with HL unchanged<br>BET
00D4 C9
                       ;<br>Absolute$Read:
                                                           ;The absolute read (and write) routines , access the specified sector and track ; without using bad sector management.
                                   Entry parameters
                       \ddot{ }HL \rightarrow Buffer<br>DE = Track
                                               De = Track<br>
De = Sector<br>
D = Physical disk drive number<br>
C = Number of bytes to read / 8
                                    Set up disk controller command block with parameters in<br>registers, then initiate read operation by falling through<br>into Read$Write$Disk code below.
                        I
                       ;<br>Read$Write$Disk;
                                    ;---------------------------------------------------
,The r~mainder of the low level disk drivers follow. reading the required sector and track. 1-------------------------------------------------
                       ×
                                   Spare directory declarations
                       J,
                       ٠.
                                   Note: The disk format utility creates an initial spare<br>directory with track/sector entries for those track/sectors<br>that it finds are bad. It fills the remainder of the<br>directory with OFFH's (these serve to terminate the
                       ÷
                       ×
                       ٠,
                                   searching of the directory).
```
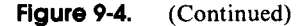

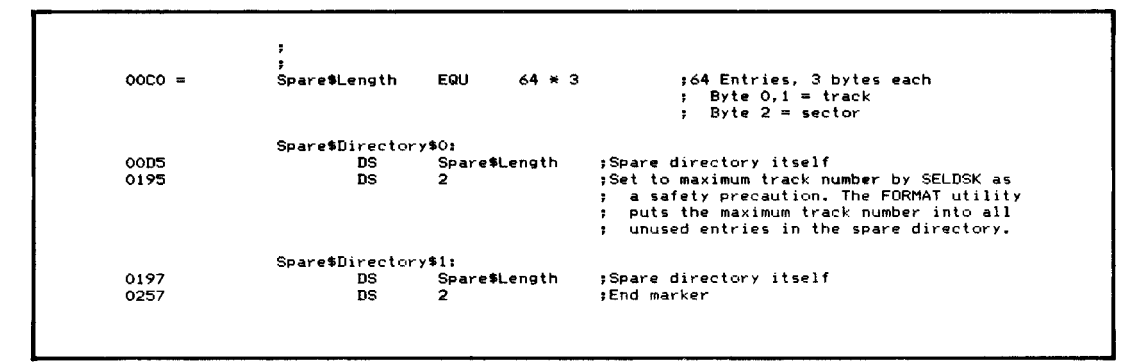

**Figure** 9-4. Bad sector management (continued)

## **Improving Error Messages**

The final extension to BIOS error handling discussed here is in disk-driver error-message handling. The subroutine shown in the example BIOS in Figure 8-10, although a significant improvement on the messages normally output by the BDOS, did not advise the user of the most suitable course of action for each error. Figure 9-5 shows an improved version of the error message processor.

|          |                                                       |            |              | This shows slightly more user-friendly error processor |  |  |  |
|----------|-------------------------------------------------------|------------|--------------|--------------------------------------------------------|--|--|--|
|          |                                                       |            |              | for disk errors than that shown in the enhanced BIOS   |  |  |  |
|          | in Figure 8-10.                                       |            |              |                                                        |  |  |  |
|          |                                                       |            |              | This version outputs a recommended course of action    |  |  |  |
|          |                                                       |            |              | depending on the nature of the error detected.         |  |  |  |
|          | Code that remains unchanged from Figure 8-10 has been |            |              |                                                        |  |  |  |
|          | abbreviated.                                          |            |              |                                                        |  |  |  |
|          |                                                       |            |              |                                                        |  |  |  |
|          |                                                       |            |              | Dummy equates and data declarations needed to get      |  |  |  |
|          | an error free assembly of this example.               |            |              |                                                        |  |  |  |
|          |                                                       |            |              |                                                        |  |  |  |
| $0001 =$ | Floppy\$Read\$Code                                    | EQU        | 01H          | :Read command for controller                           |  |  |  |
| $0002 =$ | Floppy\$Write\$Code                                   | EQU        | 02H          | :Write command for controller                          |  |  |  |
|          |                                                       |            |              |                                                        |  |  |  |
| 0000 00  | Disk\$Hung\$Flag:                                     | DB.        | $^{\circ}$   | :Set NZ when watchdog timer times                      |  |  |  |
|          |                                                       |            |              | ı out                                                  |  |  |  |
| $0258 =$ | Disk\$Timer                                           | <b>EQU</b> | 600          | :10-second delay (16.66ms tick)                        |  |  |  |
|          |                                                       |            |              |                                                        |  |  |  |
|          |                                                       |            | 43H          | :Address in memory where controller                    |  |  |  |
| $0043 =$ | Disk\$Status\$Block                                   | EQU        |              | returns status                                         |  |  |  |
|          |                                                       |            |              |                                                        |  |  |  |
|          |                                                       |            |              | :Values from controller command table                  |  |  |  |
| 0001 00  | Floppy\$Command:                                      | DB         | ٥            |                                                        |  |  |  |
| 0002 00  | Floppy\$Head:                                         | DB         | $\mathbf{o}$ |                                                        |  |  |  |
| 0003 00  | Floppy\$Track:                                        | DВ         | $\bullet$    |                                                        |  |  |  |
|          |                                                       | <b>DB</b>  | o            |                                                        |  |  |  |

**Figure 9-5.** User-friendly disk-error processor

```
0005 00. Deblocking$Required: DB 0 ,Flag set by SELDSK according<br>, to selected disk type
0006 00
                    Disk$Error$Flag:<br>;
                                                   DB
                                                              o
                                                                         :Error flag returned tQ SDOS
                    ,<br>In$Buffer$Disk:
0007 00
                                                    DB
                                                              o
                                                                         :Logical disk Id. relating to current
                                                                         disk sector in deblocking buffer
                    \overline{\phantom{a}}Equates for Messages
                    ×
                    •
BELL
0007 =EQU
                                         07H
                                                    ,Sound terminal bell
000D =CR
                              EQU
                                         ODH
                                                   ;Carriage return<br>:Line feed
                    LF
,
000A =EQU
                                         OAH
                    ,<br>BDOS<br>,
OOO~ •
                              EQLI
                                         5
                                                    ; BDOS entry point (for system reset)
                    •
No$OeblockSRetry:
                               ,----------------------------------------------------
, Omitted code to set up disk controller command table , and in\tiate the disk operation
                               : and initiate the disk operation
0008 C31500
                               JHP
                                         Wait$For$Disk$Complete
                    ;<br>;<br>Write$Physical:
                                                              ;Write contents of disk buffer to
                                         : correct sector<br>A.Floppy$Write$Code ;Oet write function code
OOOB 3E02
                              MUT
oooD C31200
                                         Common$Physical .00 to common oode
                    JMP<br>ReadSPhysicali
                                                               .Read previously selected sector
                                                               into disk buffer
0010 3F01
                    HVI A.Floppy$Read$Code<br>Common$Physical:<br>STA Floppy$Command :S
                                                                        : Get read function code
0012 320100
                                         STA Floppy.Command ;Set command table
                    ,
                    Deblock'Retry: ;Re-entrY point to retry after error
                               ,---------------------------------------------------
; Omitted code sets up disk controller command block ; and initiates the disk operation ;-----------------------------------------_.._--------- I
                    Wait#For*Disk*Complete:
                                                               ;Wait until disk status block indicates
                                                                   operation has completed, then check
if any errors occurred
                                                               ,On entry HL -> disk control byte
001~ AF XRA A 0016 320000 STA Disk.Hung.Flag
                                                                         ;Ensure hung fla9 clear
0019 213100 LXI H.Disk#Timed#Out<br>001C 015802 LXI B.Disk#Timer
                                                                         :Set up watchdog timer
001C 015802 LXI B. Disk$Timer<br>001F CD3B03 CALL Set$Watchdog
                                                                         :Time delay
                    Disk#Wait#Loop:<br>MOV A.M
0022 7E MOV<br>0023 B7 ORA
                                                                         ; Get control byte
0024 CA3700 ,JZ Disk$Complete
                                                                         : Operation done
0027 3AOOOO LDA Disk.Hung'Flag 002A B7 ORA A 002B C29F02 .JNZ Disk.Error
                                                                         ,Also chwck if timed out
                                                                         ; Will be set to 40H
002E C32200 JMP Disk #Wait $Loop
                                                               ; Control arrives here from watchdog<br>; routine itself -- so this is effectively<br>, part of the interrupt service routine<br>{}_{\text{S}} is disk hung error code<br>; into error flag to pull<br>; control out of loop
                    Disk*Timed*Out;
0031 3E40 MVI A,40H<br>0033 320000 STA Disk$l
                                         Disk$Hung$Flag
                                                                         ; control out of loop<br>Return to watchdog routine
0036 C9 RET
```
 $\sim$ 

|           | 0037 010000   | Disk\$Complete:                                                | LXI.          | B.O               |                                       | ;Reset watchdog timer                                                               |
|-----------|---------------|----------------------------------------------------------------|---------------|-------------------|---------------------------------------|-------------------------------------------------------------------------------------|
|           |               |                                                                |               |                   |                                       | ;HL is irrelevant here                                                              |
|           | 003A CD3B03   |                                                                | CALL          | Set\$Watchdog     |                                       |                                                                                     |
|           | 003D 3A4300   |                                                                | I DA          |                   | Disk\$Status\$Block                   | :Complete -- now check status                                                       |
| 0040 FE80 |               |                                                                | CPI           | <b>SOH</b>        |                                       | :Check if any errors occurred                                                       |
|           | 0042 DA9F02   |                                                                | JC            | Disk #Error       |                                       | :Yes                                                                                |
|           |               | Disk\$Error\$Ignore:                                           |               |                   |                                       |                                                                                     |
| 0045 AF   |               |                                                                | <b>XRA</b>    |                   |                                       | : No                                                                                |
|           | 0046 320600   |                                                                | STA           | Disk\$Error\$Flag |                                       | ;Clear error flag                                                                   |
| 0049 C9   |               |                                                                | RET           |                   |                                       |                                                                                     |
|           |               | ,                                                              |               |                   |                                       |                                                                                     |
|           |               | ,                                                              |               |                   | Disk error message handling           |                                                                                     |
|           |               |                                                                |               |                   |                                       |                                                                                     |
|           |               |                                                                |               |                   |                                       |                                                                                     |
|           |               | Disk\$Error\$Messages:                                         |               |                   |                                       | :This table is scanned, comparing the<br>disk error status with those in the        |
|           |               |                                                                |               |                   | ٠                                     | table. Given a match, or even when                                                  |
|           |               |                                                                |               |                   | л                                     | the end of the table is reached, the"                                               |
|           |               |                                                                |               |                   | ٠                                     | address following the status value                                                  |
|           |               |                                                                |               |                   |                                       | points to the correct advisory message text.<br>Following this is the address of an |
|           |               |                                                                |               |                   | н                                     | error description message.                                                          |
| 004A 40   |               | DB                                                             |               | 40H               |                                       |                                                                                     |
|           | 004B B0019500 | DW                                                             |               |                   | Disk#Advice1, Disk\$Msg\$40           |                                                                                     |
| 004F 41   |               | DB<br><b>TH</b>                                                |               | 41H               |                                       |                                                                                     |
| 0054 42   | 0050 C9019A00 | DB                                                             |               | 42H               | Disk\$Advice2,Disk\$Msg\$41           |                                                                                     |
|           | 0055 E301A400 | DW                                                             |               |                   | Disk\$Advice3, Disk\$Msg\$42          |                                                                                     |
| 0059 21   |               | DB                                                             |               | 21H               |                                       |                                                                                     |
| 005E 22   | 005A 0702B400 | DW<br>DB                                                       |               | 22H               | Disk\$Advice4,Disk\$Msg\$21           |                                                                                     |
|           | 005F 1B02B900 | DW                                                             |               |                   | Disk\$Advice5,Disk\$Msg\$22           |                                                                                     |
| 0063 23   |               | DB                                                             |               | 23H               |                                       |                                                                                     |
|           | 0064 1B02C000 | DW                                                             |               |                   | Disk\$Advice5,Disk\$Msg\$23           |                                                                                     |
| 0068 24   |               | DB<br><b>DM</b>                                                |               | 24H               |                                       |                                                                                     |
| 006D 25   | 0069 3D02D200 | DB                                                             |               | 25H               | Disk\$Advice6,Disk\$Msg\$24           |                                                                                     |
|           | 006E 3D02DE00 | nы                                                             |               |                   | Disk\$Advice6,Disk\$Msg\$25           |                                                                                     |
| 0072 11   |               | DB                                                             |               | 11H               |                                       |                                                                                     |
|           | 0073 5302F100 | <b>DW</b><br>DB                                                |               | 12H               | Disk*Advice7,Disk*Msg*11              |                                                                                     |
| 0077 12   | 0078 5302FF00 | DW                                                             |               |                   | Disk\$Advice7,Disk\$Msg\$12           |                                                                                     |
| OO7C 13   |               | DB                                                             |               | 13H               |                                       |                                                                                     |
|           | 007D 53020C01 | DW                                                             |               |                   | Disk\$Advice7,Disk\$Msg\$13           |                                                                                     |
| 0081 14   | 0082 53021A01 | DW                                                             | DB            | 14H               | Disk\$Advice7,Disk\$Msg\$14           |                                                                                     |
| 0086 15   |               | DB                                                             |               | 15H               |                                       |                                                                                     |
|           | 0087 53022901 | DW                                                             |               |                   | Disk\$Advice7,Disk\$Msg\$15           |                                                                                     |
| 008B 16   |               | DB                                                             |               | 16H               |                                       |                                                                                     |
| 0090 00   | 008C 53023501 | DW<br>DB                                                       |               | o                 | Disk\$Advice7,Disk\$Msg\$16           | ;<== Terminator                                                                     |
|           | 0091 53024501 |                                                                | DW            |                   | Disk\$Advice7,Disk\$Msg\$Unknown      | :Unmatched code                                                                     |
| $0005 =$  |               | DEM#Entry#Size                                                 |               | EQU               | 5.                                    | ;Entry size in error message table                                                  |
|           |               | ţ.                                                             |               |                   |                                       |                                                                                     |
|           |               | 7                                                              |               |                   |                                       |                                                                                     |
|           |               | Ŧ                                                              | Message texts |                   |                                       |                                                                                     |
|           |               | 0095 48756E6700Disk\$Msg\$40:                                  |               | DB                | $'$ Hung $'$ , 0                      | :Timeout message                                                                    |
|           |               | 009A 4E6F742052Disk\$Msg\$41:                                  |               | DB                | 'Not Ready', 0                        |                                                                                     |
|           |               | 00A4 5772697465Disk\$Msg\$42:                                  |               | DB                | ′Write Protected′,0                   |                                                                                     |
|           |               | 00B4 4461746100Disk\$Msg\$21:<br>00B9 466F726D61Disk\$Msg\$22: |               | DB<br>DB          | 'Data',O<br>'Format',0                |                                                                                     |
|           |               | 00CO 4D69737369Disk\$Msg\$23:                                  |               | DB                | 'Missing Data Mark',0                 |                                                                                     |
|           |               | 00D2 4275732054Disk\$Msg\$24:                                  |               | DB                | 'Bus Timeout',0                       |                                                                                     |
|           |               | OODE 436F6E7472Disk\$Msg\$25:                                  |               | DB                | ′Controller Timeout′,0                |                                                                                     |
|           |               | 00F1 4472697665Disk\$Msg\$11:<br>00FF 4865616420Disk\$Msg\$12: |               | DB<br>DB          | 'Drive Address',O<br>'Head Address',0 |                                                                                     |
|           |               |                                                                |               |                   |                                       |                                                                                     |

**Figure** 9-5. (Continued)

 $\sim$ 

O11A 536563746FD1sk\$Msg\$14: DB<br>0129 4275732041Disk\$Msg\$15: DB<br>0135 496C6C6567Dlsk\$Msg\$16. DB<br>0145 556E6B6E6FDisk\$Msg\$10known: ~SectoY Addr.ss~~O **"'Bus Addre ••',O "'Illegal Command"',Q DB 'Unknown',O** Disk CHOI: '~Aln dt~k **error** mg~5~9. -- p~rt <sup>1</sup> **BELL,CR.LF** 014D 07000A **DB**<br>0150 4469736B20 **DB**  $T$ Disk $\sim$  0 **DB** (Error text output next Disk\$EM\$2: '~.tn **disk error mv •••g. -- p.rt <sup>2</sup>** Disk\$EM\$2:<br>0156 204572726F Disk\$EM\$2:<br>0156 2000042020<br>0160 2000042020<br>0166 00 Disk\$EM\$Drive: DB<br>016F 2C20486561<br>0177 2C20486561<br>0177 2C20486561<br>0177 2C20547261<br>0177 000 Disk\$EM\$Tector: DB<br>0181 2C20536561<br>0186 2C204F7065<br>01 Error<sup>(\*</sup>).... **Example:**<br>0.0 **:**Status code in hex **0,0 ,Statu. code in hex ')',CR,LF,' Drive** ... **<sup>o</sup> ,Disk drive code. A,B... "'. Head** ... <sup>o</sup> **;Head number .... Track** ' **0,0 ,Track number** " **Sector** ... **0,0 ,Sector number " Operation -** ... **o .Terminator \$R••d.',O** :Operation names **'Writ•. ',O** I OIAS ODOA2Q2020Di.kSAdvleeO. DB CR, LF,  $\prime$  ,  $\prime$  ,  $0$ OIBO 436865636BDisk#Advice1: DB 0lC9 506F737369Disk#Advice2: DB 01E3 5772697465Disk#Advice4. DB 0207 5265666F72Disk#Advice5. DB 021B 5265666F72Disk#Advice5. DB 0230 4861726477Disk#Advice7: DB 0253 4861726477Disk#Advice7: D ~Ch.~k di~k **load.d,** R.tr~',O **'Possible hardware problem',O 'Writ. enable if corrvQt disk, Retry"',O "'R.try** sftv~r.l **tlmes',Q** 'Refo~mat **disk or us•** • noth.~ **disk',O 'Hardware error, R.try\$,O** ~Ha~dware **or Software error,** R.try~,O ;<br>D, DB  $\prime$ , or call for help if error persists',CR,LF Dlsk\$Action\$Confirm, 029B 00<br>029C 0D0A00 DB DB **<sup>o</sup> ;S.t to character entered by user** CR,L.F,O **Disk error** processor **This** rout in. **builds** ~nd **outputs \_n error m•••av@.** The user is then siven the opportunity to: R -- retry the operation that caused the error<br>I -- ignore the error and attempt to continue<br>A -- abort the program and return to CP/M Disk\*Error: 029F F5 PUSH 02A0 215E01 LXI DISH 02AO 215E01 LXI DISH 02A3 CD3B03 CALL. **PSW ;Pres@rve errol"" code from controller H,Disk\$EMSStatus ;Convert code for message CAH ;Converts A to hex ;Convert disk id. for message** 02A6 3A0700 LDA<br>02A9 C641 ADI In\$Buffer\$Disk 02A9 C641 ADI 02AB 326EOI STA **;M.ke into letter** 'A' Disk\$EM\$Drive 02AE 3A0200 LDA<br>02B1 C630 ADI<br>02B3 327601 STA Floppy\$Head '0' **;Convert head number** Disk\$EM\$Head 02B6 3A0300 LDA<br>02B9 217F01 LXI<br>02BC CD3B03 CALL FloppytTrack :Convert track number H.Disk#EM\$Track CAH 02BF 3A0400 LDA<br>02C2 218A01 LXI<br>02C5 CD3B03 CALL Floppy'Sector **;Convert .ector number** H,Oiok\$EM'Seetor CAH 02C8 214D01 LXI<br>02CB CD3B03 CALL H.Disk\*EM\$1 :Output first part of message **Output#Error#Message** 

**Figure** 9·5. (Continued)

02CE F1<br>02CF 47<br>02DO 214500 POP PSW<br>MOV B,A ~R.cover **error status code ,For comparisons** MOV B.A **LXI H,DisktError\$Messages** DEM\*Entry\*Size **;HL -) table -- one entry** 02D3 110500 LXI D.DEM'Entry'Size **Disk\$Error\$Next\$Code: ,FoY loop below** 02D6 19 DAD **;Hove to next (or first) entry** 02D7 7E<br>02D8 B7<br>02D9 CAE302<br>02DC B8 MOV A.M **;0.' code number from table** ,Check if end of table ORA A<br>Disk<mark>\$</mark>Error<mark>\$Matched</mark> ,JZ **'V••, pretend .. match occurred ;Compare to .ctual code** CMP B 02DD CAE302<br>02EO C3D602 Dlok'Error'Matched ,JZ **;V••, exit from loop** , **DiskSError\$Matched:** .IMP Disk\*Error\*Next\*Code **;Check next code** 02E3 23<br>02E4 5E<br>02E5 23 INX H **;HL -) advisory text address** E, M<br>H INX H 02E6 56<br>02E7 D5 D.M **;DE -) advisory test PUSH ; Save for later** 02E8 23<br>02E9 5E<br>02EA 23<br>02EB 56 INX H **,HL -) message text address** MOV E.M **;Get address into DE** INX H MOV D.M 02EC EB 02ED CD3B03 ,HL -> text **;Display explanatory text** XCHG **OutputSError.Message** CALL 02FO 215601 LXI H.Disk\$EM\$2 **:Display second part of message** 02F3 CD3B03 CALL **Output.Error.MesS4ge** 02F6 219BOI LX! H.Disk'EM'Read **;Choose operation text , (assume <sup>a</sup> Yead)** 02F9 3A0100<br>02FC FE01<br>02FE CA0403 **LDA FloppySCommand ;Get controller command** CPI, Floppy\*Read\*Code<br>JZ Disk\*Error\*Read **JZ Disk\$Error'Read ;Ves ;No, change address in HL** 0301 21A101 Disk\$Error\$Read: 0304 CD3B03 CALL **Output.Error.Message ;Display operation type** 0307 21A801<br>030A CD3B03 LXI. **,Display leading blanks** H.Disk'AdviceO CALL **Output.Error.Message** 030D EI 030E CD3B03 POP **'Recover advisorY text pointer** H **Output.Error.Message** CALL <sup>0311</sup> <sup>217502</sup> <sup>0314</sup> CD3B03 LXI H~Disk'Advice9 **,Display trailing eomponent** CALL **Output.Error.Message** Disk\$Error\$Request\$Action:<br>CALL Request\$Use **,Ask the user what to do next** 0317 CD3B03 **CALL Request'User'Choice ,Display prompt and get single** character responoe (folded to **, uppercase)** 031A FE52<br>031C CA2C03 CPI 'R' 'Retn ,JZ **DiskSError\$RetrY** 031F FE41<br>0321 CA3603<br>0324 FE49<br>0326 CA4500<br>0329 C31703 CPI 'A' 'Abort ? ,JZ **SystemSReset** 'I' CPI **; Ignore?**  $JZ$ **Disk.Error.Ignore** ,JMP **DiskSError.Request.Action Disk.Error.RetrYI ;The decision on where to return to depends on whether the operation failed on a deblocked or nondeblocked drive**  $\mathbf{r}$ 032C 3A0500<br>032F B7<br>0330 C21500<br>0333 C30800 LDA **Deblocking'Required** ORA A **Deblock'RetrY** ,JNZ ,JMP No\$Deblock\$Retry

**Figure** 9-5. (Continued)

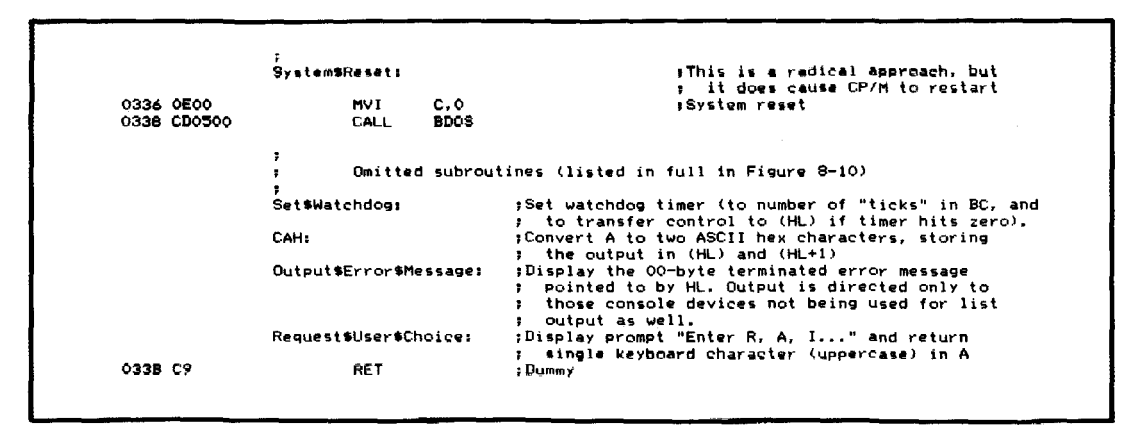

Figure 9·5. User-friendly disk-error processor (continued)
build a machine, take it to the top of a hill, throw it off, and, when it crashes, examine the debris to discover what went wrong.

Each time you do an assembly and test, you are building the aircraft and lobbing it off the edge of a cliff. Each time it crashes, you examine the wreckage and try to determine the possible cause.

This is a highly inferential process. With the wreckage as a starting point, you use inference and intuition to extrapolate the real problem and the correction for it.

### **Built-In Debug Code**

The single most important concept that you will need in testing CP/M systems is the same as that used in the modern day "black box" flight recorder. This device is essentially a multi-channel tape recorder that records all of the relevant conditions ofthe aircraft, its height, altitude, throttle settings, flap settings, and even the voice communications among crew members. Ifthe airplane crashes, investigators can replay the information and understand what happened during the flight.

Applying this concept to debugging CP/M means that you must build into your code some method for recording what it is doing, so that ifthe system crashes, you can see what it was doing. Make the code tell you what went wrong.

The debug code should be designed at the same time as the rest of the program. Plan the debugging code while the design is still on the drawing board. The source code for debugging should be a permanent part of the BIOS. Use conditional assembly to "IF" out most of the debug code from the final version, or make the code sensitive to a flag in the configuration block so that you can re-enable the debug code at a moment's notice if the system begins to behave strangely.

The more meaningful the debug output data, the less you will have to guess at what is wrong, and therefore the less painful and time-consuming the debugging process will be. Make the output intelligible to others who may use it or yourself several months hence. Data that tells you what is happening is more useful than internal hexadecimal values, particularly ifsomeone else must interpret it or relay it to you over the telephone.

# **Debug Subroutines**

Many programmers do their debugging on a casual "catch as catch can" basis because they are overwhelmed by the task of building the necessary tools. Others are too eager to start on a new program to take a few extra hours or days to build debug subroutines.

To help solve this problem, the following section provides some ready-made debugging tools that can be used "as is." Each of these routines has been thor-

## **322** The CP/M Programmer's Handbook

oughly debugged (there's nothing worse than debug code with bugs in it!) and has been used in actual program testing.

## **Overall Design Philosophy**

Some common methods run through the examples that follow. These include displaying meaningful "captions" (including the specific address that called the debug routine), grouping all debugging code together, preserving the contents of all registers, and setting up the stack area in a standard way.

**Debug Code Captions** When the contents ofregisters or memory are output as part of a debugging process, a caption of explanatory text describing the values should be displayed. For example, rather than displaying the contents of the A register like this,

 $A = 1F$ 

you can use a meaningful caption such as:

Transaction Code <sup>A</sup> = 1F.

When you write additional debugging code, especially if you need to add it to an existing routine, it is cumbersome to have to write the call to the debug routine and then search through the source code to find a convenient place to put an ASCII caption string. A caption string several pages removed from the point where it is referenced makes for problems when you want to relate the debug output on the screen or listing to the source code itself. Therefore, all of the routines that follow allow you to declare the caption strings "in-line" like this:

```
IF
             DEBUG
CALL
             Debug$Routine
             'Caption string here',CR,LF,O
DB
ENDIF
MVI
                               ;Next instruction
             \sim \sim \sim \sim \sim
```
All of the following routines that output a caption recognize one specific 8-bit value in the caption string. If they encounter a value of OADH (mnemonic for ADdress), they will output the address of the byte following the call to the debug routine. For example,

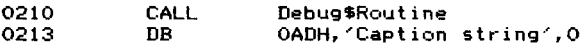

will cause the routine to display the following:

0213 Caption string

This identifies the point in your program from which the debug routine was called, and thus avoids any possible ambiguity between different calls to the same debug routine with similar captions.

**Grouping Debug Code** Grouping all the debug code together lends itself to using conditional assembly with IF/ENDIF statements.

**Setting Up the Stack Area** All of the following routines preserve the CPU registers so that there are no side effects from using them. All of them assume that they can use the stack pointer and that there is sufficient room in the stack area. Hence you will need to declare adequate stack space for your main code and for the debug routines. Fill the stack area with a known pattern like this:

> OW 9999H, 9999H, 9999H.9999H. 9999H. 9999H. 9999H. 9999H DW 9999H, 9999H, 9999H, 9999H, 9999H, 9999H, 9999H, 9999H<br>hu = 9999H, 9999H, 9999H, 9999H, 9999H, 9999H, 9999H, 9999H DW 9999H, 9999H, 9999H. 9999H. 9999H. 9999H, 9999H, 9999H : Label the upper end of the area

Then, during debugging, you can examine the stack area and determine how much of it is unused. For example, if you looked at the stack area you might see something like this:

**"Lc1w-watet- mat-k ll**  $\mathbf{v}$ 99 99 99 99 99 99 99 99 99 99 99 99 09 15 43 42 01 29 00 00 1A 2B 10 FF FF 39 02 ED 11 01 37 44 DD 00 00 11 1A 23 31 00 41 AE FE 00 01 10 70 C9

Stack area overflow can give arcane bugs; the program seems to leap off into space in a nondeterministic way. By setting up the stack area in this way, you can recognize an overflow condition easily.

**Debug initialization** Before you can execute any of the debug subroutines in this chapter, you must make a call to the initialization subroutine, OB\$Init. The OB\$Init routine sets up some of the internal variables needed by the debug package. You may need to add some of your own initialization code here.

## **Console Output**

Normally, you can use the CONOUT functions either via the BOOS (Function 2), or via the BIOS by calling the jump vector directly. You cannot do this when you need to debug console routines themselves, nor when you need to debug interrupt service routines. In the latter case, if an interrupt pulled control out of the CONOUT routine in the BIOS, you would get unwanted re-entrancy if the debug code again entered the CONOUT driver to display a caption. Therefore, the debug routines have been written to call their own local CONOUT routine, which is called DB\$CONOUT. DB\$CONOUT can be changed to call the BDOS, the BIOS, or a "private" polled output routine. .

A counterpart OB\$CONIN routine for console input is provided for essentially the same reasons.

## **Controlling Debug Output**

All output of debug routines in this chapter is controlled by a single master flag, DB\$Flag. Ifthis flag is nonzero, debug output will occur; if zero, all output is suppressed.

This flag can be set and cleared from any part ofthe program you are testing. It is especially useful when you need to debug a subroutine that is called many times from many different places. You can write additional code to enable debug output when certain conditions prevail; for example, when a particular track or sector is about to be written or when a character input buffer is almost full.

Two subroutines, DB\$On and DB\$Off, are shown that access the debug control flag. These, as their names suggest, turn debug output on and off.

Turning the debug output on and off from within the program can create a confusing display of debug output, lacking any apparent continuity. DB\$Off gives you the option of outputting a character string indicating that debug output has been turned off.

# **Pass Counters**

Another method of controlling debug output is to use *apass counter,* enabling debug output only after control has passed through a particular point in the code a specific number of times.

Two subroutines are provided for this purpose. DB\$Set\$Pass sets the pass counter to a specific value. DB\$Pass decrements this pass count each time control is transferred to it. When the pass count hits zero, the debug control flag DB\$Flag is nonzero and debug output begins.

Using pass counter techniques can save you time and effort in tracking down a problem that occurs only after the code has been running for several minutes.

## **Displaying Contents of Registers and Memory**

Figure 10-2 shows a series of display subroutines, the primary one of which is DB\$Display. It takes several parameters, depending on the information you want displayed. The generic call to DB\$Display is as follows:

CALL DB £OW DB DBSDisplay Code <- Indicates the data to be displayed Optional additional parameters} 'Caption string',O

The codes that can be used in this call are shown in Table 10-1.

The only function that uses additional parameters is DB\$Memory. This displays bytes from memory in hexadecimal and ASCII, using the start and finish addresses following the call. Here is an example:

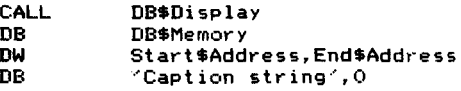

# **Table 10-1.** Codes for DBSDisplay

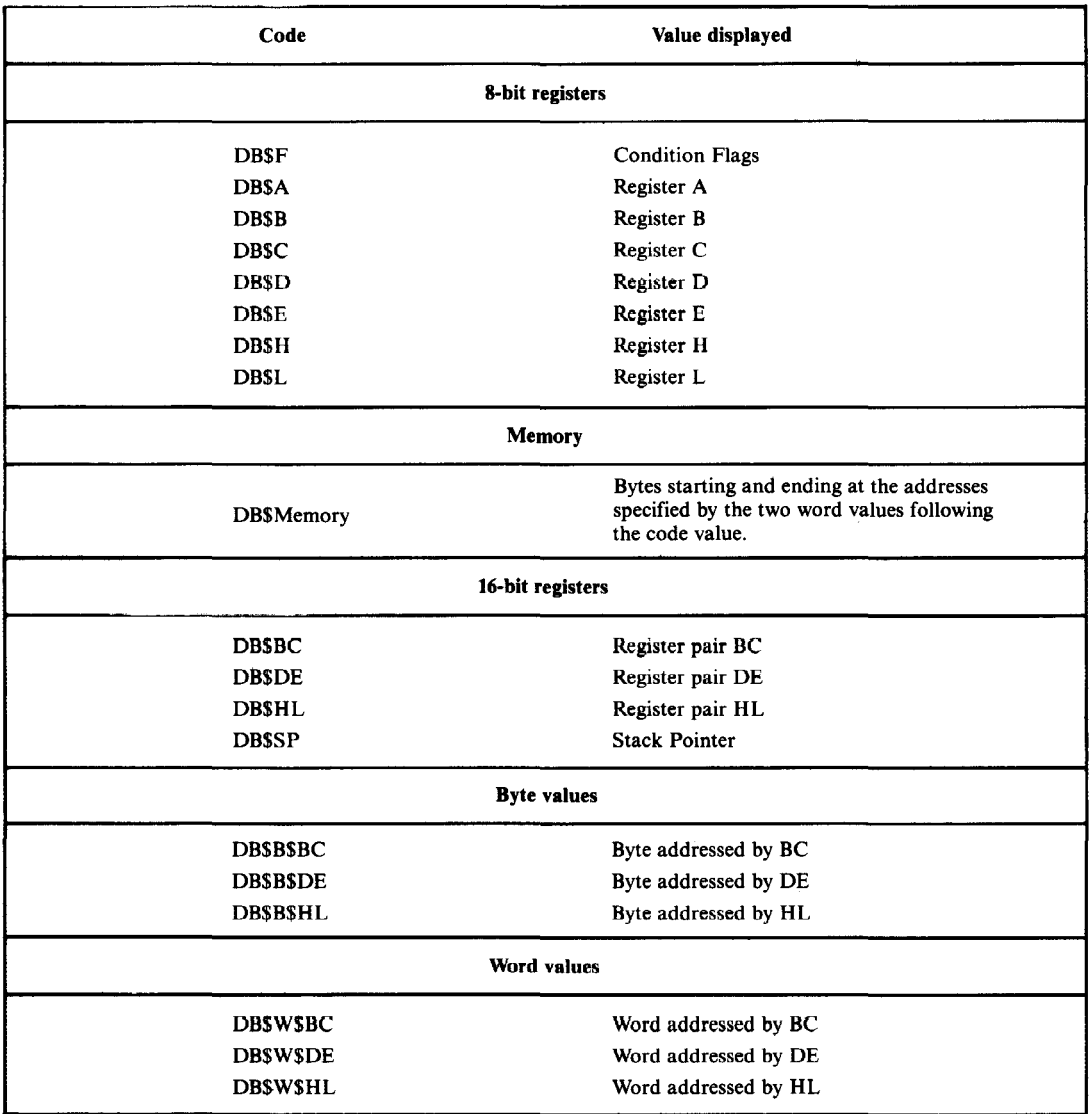

# **Debugging Program Logic**

In addition to displaying the contents of registers and memory, you need to display the program's execution path, not in terms of addresses, but in terms ofthe *problem.* You can do this by displaying debug messages that indicate what decisions have been made by the program as it executes. For example, if your BIOS checks a particular value to see whether the system should read or write on a particular device, the debug routine should display a message like this:

Entering Disk Read Routine

This is more meaningful than just displaying the function code for the drivers -although you may want to display this as well, in case it has been set to some strange value.

Two subroutines are provided to display debug messages. They are DB\$MSG and DB\$MSGL Both of these display text strings are terminated with a byte of OOH. You can see the difference between the two subroutines if you examine the way they are called.

DB\$MSG is called like this:

```
LXI H,Message$Text
CALL DB$MSG
                          ;HL -> text string
   DB$MSGI is called like this:
```
CALL DB\$MSG<br>DB ODH.OA ODH, OAH, 'Message Text', O ; In-line

DB\$MSGI is more convenient to use. If you decide that you need to add a message, you can declare the message immediately following the call. This also helps when you look at the listing, since you can see the complete text at a glance.

Use DB\$MSG when the text of the message needs to be selected from a table. Get the address of the text into HL and then call DB\$MSG to display it.

# **Creating Your Own Debug Displays**

If you need to build your own special debug display routines, you may find it helpful to incorporate some of the small subroutines in the debug package. The following are the subroutines you may want to use:

#### *DB\$CONOUT*

Displays the character in the C register.

#### *DB\$CONIN*

Returns the next keyboard character in A.

#### *DB\$CONINU*

Returns the next keyboard character in A, converting lowercase letters to uppercase.

#### *DB\$DHLH*

Displays contents of **HL** in hexadecimal.

#### *DB\$DAH*

Displays contents of A in hexadecimal.

#### *DB\$CAH*

Converts contents of A to hexadecimal and stores in memory pointed at by **HL.**

#### *DB\$Nibble\$ To\$Hex*

Converts the least significant four bits of A into an ASCII hexadecimal character in A.

#### *DB\$CRLF*

Displays a CARRIAGE RETURN/LINE FEED.

#### *DB\$Colon*

Displays the string ": ".

### *DB\$Blank*

Displays a single space character.

#### *DB\$Flag\$Save\$On*

Saves the current state of the debug output control flag and then sets the flag "on" to enable debug output.

#### *DB\$Flag\$Restore*

Restores the debug output control flag to the state it was in when the DB\$Flag\$Save\$On routine was last called.

#### *DB\$GHV*

Gets a hexadecimal value from the keyboard, displaying a prompt message first. From one to four characters can be specified as the maximum number of characters to be input.

#### *DB\$A\$ To\$ Upper*

Ifthe A register contains a lowercase letter, this converts it to an uppercase letter.

# **Debugging I/O Drivers**

Debugging low-level device drivers creates special problems. The major one is that you do not normally want to read and write via actual hardware ports while you are debugging the code-either because doing so would cause strange things to happen to the hardware during the debugging, or because you are developing and debugging the drivers on a system different from the target hardware on which the drivers are to execute.

Before considering the solution, remember that the input and output instructions (IN and OUT) are each two bytes long. The first byte is the operation code (ODBH for input, OD3H for output), and the second byte is the port number to "input from" or "output to."

Debug subroutines are provided here to intercept all IN and OUT instructions, displaying the port number and either accepting a hexadecimal value from the console and putting it into the A register (in the case of IN), or displaying the contents of the A register (for the OUT instruction).

IN and OUT instructions can be "trapped" by changing the operation code to one of two RST (restart) instructions. An RST is effectively a single-byte CALL instruction, calling down to a predetermined address in low memory. The debug routines arrange for JMP instructions in low memory to receive control when the correct RST is executed. The code that receives control can pick up the port number, display it, and then accept a hex value for the A register (for IN) or display the current contents of the A register (for OUT). The example subroutines shown later in this chapter use RST 4 in place of IN instructions, RST 5 for OUT.

Wherever you plan to use IN, use the following code:

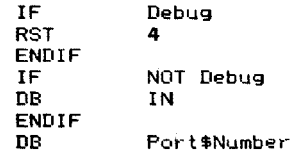

Note that you can use the IN operation code as the operand of a DB statement. The assembler substitutes the correct operation code.

Use the following code wherever you need to use an OUT instruction:

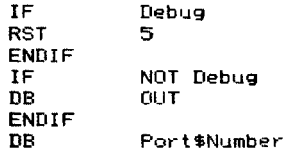

When the RST 4 (IN) instruction is executed, the debug subroutine displays

1AB3 : Input from Port 01 : \_

The "IAB3" is the address in memory of the byte containing the port number. It serves to pinpoint the IN instruction in memory. You can then enter one or two hexadecimal digits. These will be converted and put into the A register before control returns to the main program at the instruction following the byte containing the port number.

When the RST 5 (OUT) instruction is encountered, the debug subroutine displays

1AB5: Output to Port 01 : FF

This identifies where the OUT instruction would normally be as well as the port number and the contents of the A register when the RST 5 (OUT) is executed.

# **Debugging Interrupt Service Routines**

You can use a technique similar to that of the RST instruction just described to "fake" an interrupt. You preset the low-memory address for the RST instruction you have chosen for the jump into the interrupt service routine under test.

When the RST instruction is executed, control will be transferred into the interrupt service routine just as though an interrupt had occurred. You will need to intercept any IN or OUT instructions as described above - otherwise the code probably will go into an endless loop.

Before executing the RST instruction to fake the interrupt, load all the registers with known values. For example:

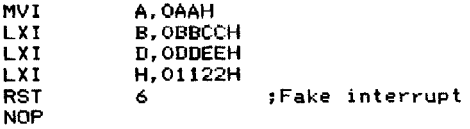

When control returns from the service routine, you can check to see that it restored all ofthe registers to their correct values. An interrupt service routine that does not restore all the registers can produce bugs that are very hard to find.

Check, too, that the stack pointer register has been restored and that the service routine did not require too many bytes on the stack.

You also can use the CALL instruction to transfer control to the interrupt service routine in order to fake an interrupt. RST and CALL achieve the same effect, but RST is closer to what happens when a real interrupt occurs. As it is a single-byte instruction, it also is easier to patch in.

### **Subroutine Listings**

Figure 10-1 is a functional index to the source code listing for the debug subroutines shown in Figure 10-2. The listing's commentary defines precisely how each debug subroutine is called.

Figure 10-3 shows the output from the debug testbed.

# **Software Tools for Debugging**

In addition to building in debugging subroutines, you will need one of the following proprietary debug programs:

#### *DDT (Dynamic Debugging Tool)*

This program, included with the standard CP/M release, allows you to load programs, set and display memory and registers, trace through your program instruction by instruction, or execute it at full speed, butstopping

| <b>Start Line</b> | <b>Functional Component or Routines</b>           |
|-------------------|---------------------------------------------------|
| 00001             | Debug subroutine's Testbed                        |
| 00100             | Test register display                             |
| 00200             | Test memory dump display                          |
| 00300             | Test register pair display                        |
| 00400             | Test byte indirect display                        |
| 00500             | Test DB\$On/Off                                   |
| 00600             | Test DB\$Set\$Pass and DB\$Pass                   |
| 00700             | Test debug input/output                           |
| 00800             | Debug subroutines themselves                      |
| 01100             | DBSInit - initialization                          |
| 01200             | DB\$CONINU - get uppercase keyboard character     |
| 01300             | DB\$CONIN - get keyboard character                |
| 01400             | DB\$CONOUT - display character in C               |
| 01500             | DB\$On - enable debug output                      |
| 01600             | DB\$Off - disable debug output                    |
| 01700             | DB\$Set\$Pass - set pass counter                  |
| 01800             | DB\$Pass - execute pass point                     |
| 01900             | DB\$Display - main debug display routine          |
| 02200             | Main display processing subroutines               |
| 02500             | DB\$Display\$CALLA - display CALL's address       |
| 02600             | DB\$DHLH - display HL in hexadecimal              |
| 02700             | DB\$DAH - display A in hexadecimal                |
| 02800             | DB\$CAH - convert A to hexadecimal in memory      |
| 02900             | DBSNibbleSToSHex - convert LS 4 bits of A to hex. |
| 02930             | DB\$CRLF - display Carriage Return, Line Feed     |
| 02938             | DB\$Colon - display ": "                          |
| 02946             | DB\$Blank - display ""                            |
| 03100             | DB\$MSGI - display in-line message                |
| 03147             | DB\$MSG - display message addressed by HL         |
| 03300             | DB\$Input - debug INput routine                   |
| 03500             | DB\$Output - debug OUTput routine                 |
| 03700             | DB\$Flag\$Save\$On - save debug flag and enable   |
| 03800             | DB\$Flag\$Restore - restore debug control flag    |
| 03900             | DB\$GHV - get hexadecimal value from keyboard     |
| 04100             | DB\$A\$To\$Upper - convert A to upper case        |
|                   |                                                   |

**Figure 10-1.** Functional index for Figure 10-2

at certain addresses (called breakpoints). It also has a built-in miniassembler and disassembler so you do not have to hand assemble any temporary code "patches" you add.

*SID (Symbolic Interactive Debug)*

Similar to DDT in many ways, SID has enhancements that are helpful if you use Digital Research's MAC (Macro Assembler) or RMAC (Relocating Macro Assembler). Both of these assemblers can be told to output a file

| 00001<br>00002<br>00003<br>Ŧ<br><b>Debug Subroutines</b><br>00004<br>;<br>00005<br>÷<br>00006<br>NOTE:<br>まく<br>00007<br>The line numbers at the extreme left are included purely<br>to reference the code from the text.<br>00008<br>Ŧ<br>There are deliberately induced discontinuities<br>00009<br>$\mathbf{r}$<br>00010<br>in the numbers in order to allow space for expansion.<br>٠<br>00011<br>п<br>00012<br>Because of the need to test these routines thoroughly,<br>ŧ<br>and in case you wish to make any changes, the testbed<br>00013<br>00014<br>routine for the debug package itself has been left in<br>٠<br>00015<br>in this figure.<br>÷<br>00016<br>\$<br>Debug testbed<br>00017<br>,<br>00018<br>9<br>0100<br>ORG<br>100H<br>00019<br>00020<br>START:<br>;Set up local stack<br>00021<br>0100 316B03<br>LX I<br>SP,Test\$Stack<br>; Initialize the debug package<br>DB\$Init<br>0103 CDEA04<br>CALL.<br>00022<br>0106 CD1505<br>CALL<br>DB\$0n<br>Finable debug output<br>00023<br>00024<br>:Simple test of A register display<br>00025<br>0109 3EAA<br>MVI<br>A, OAAH<br>;Preset a value in the A register<br>;Prefill all other registers, partly<br>00026<br>010B 01CCBB<br>LXI<br><b>B, OBBCCH</b><br>to check the debug display, but<br>010E 11EEDD<br><b>LXI</b><br><b>D, ODDEEH</b><br>00027<br>٠<br>H. OFF11H<br>also to check register save/restore<br>0111 2111FF<br>00028<br>LXI<br>٠<br>00100<br>* 兼<br>00101<br>Test register display<br>,<br>00102<br>ŧ<br>0114 B7<br>ORA<br>ySet M-flag, clear Z-flag, set E-flag<br>00103<br>А<br>0115 37<br><b>STC</b><br>ıSet carry<br>00104<br>0116 CD5205<br>CALL<br><b>DB\$Display</b><br>:Call the debug routine<br>00105<br><b>DB#F</b><br>00106<br>0119 00<br>DB.<br>"Flags".0<br>00107<br>011A 466C616773<br><b>DR</b><br>00108<br>в<br>00109<br>0120 CD5205<br>CALL<br>DB*Display<br>;Call the debug routine<br><b>DB</b><br>00110<br>0123 02<br>DB\$A<br><b>DB</b><br>0124 4120526567<br>'A Register',O<br>00111<br>00112<br>00113<br>012F CD5205<br>CALL<br>DB\$Display<br>:Call the debug routine<br>0132 04<br>DB\$B<br>00114<br>DB<br>00115<br>0133 4220526567<br>DB<br>'B Register', O<br>00116<br>013E CD5205<br>CALL<br>DB\$Display<br>:Call the debug routine<br>00117<br>00118<br>0141 06<br><b>n</b> <sub>R</sub><br>DB\$C<br>0142 4320526567<br>DB<br>^C Register^,0<br>00119<br>00120<br>в<br>DB*Display<br>;Call the debug routine<br>014D CD5205<br>CALL<br>00121<br>00122<br>0150 08<br><b>DB</b><br>DB#D<br>0151 4420526567<br>DB<br>′D Register′,0<br>00123<br>00124<br>;Call the debug routine<br>015C CD5205<br>CALL<br>DB*Display<br>00125<br>015F 0A<br>DB\$E<br>00126<br>DВ<br>00127<br>0160 4520526567<br>DB<br>'E Register',0<br>00128<br>00129<br>016B CD5205<br>CALL<br>DB*Display<br>;Call the debug routine<br>00130<br>016E OC<br>DB.<br>DB\$H<br>016F 4820526567<br>00131<br>DB<br>′H Register1,0<br>00132<br>Ŧ<br>00133<br>017A CD5205<br>CALL<br>DB\$Display<br>;Call the debug routine<br>017D OE<br>00134<br>DB.<br>DB 31.<br>00135<br>017E 4C20526567<br><b>DR</b><br>'L Register', O<br>00200<br>计算<br>00201<br>Test Memory Dump Display<br>,<br>00202<br>÷<br>00203<br>0189 CD5205<br>DB\$Display<br>CALL.<br>00204<br>016C 18<br><b>DB</b><br><b>DBSM</b><br><b>: Bump memory</b><br>00205<br>018D 08012801<br>DM<br>108H, 128H<br>sCheck start/end at nonmultiples<br>0191 4D656D6F72<br>00206<br>DB<br>'Memory Dump #1',0<br>: of 10H<br>00207<br>,<br>00208<br>01A0 CD5205<br>CALL<br>DB#Display<br>00209<br>01A3 18<br>DB<br><b>DB#M</b><br><b>IDump memory</b><br>01A4 00011F01<br>100H, 11FH<br>00210<br>DW<br>rCheck start and end on displayed<br>DB<br>00211<br>01A8 4D656D6F72<br>"Memory Dump #2",0<br>line boundaries<br>00212<br>, |  |  |  |  |
|----------------------------------------------------------------------------------------------------|--|--|--|--|
|                                                                                                    |  |  |  |  |
|                                                                                                    |  |  |  |  |
|                                                                                                    |  |  |  |  |
|                                                                                                    |  |  |  |  |
|                                                                                                    |  |  |  |  |
|                                                                                                    |  |  |  |  |
|                                                                                                    |  |  |  |  |
|                                                                                                    |  |  |  |  |
|                                                                                                    |  |  |  |  |
|                                                                                                    |  |  |  |  |
|                                                                                                    |  |  |  |  |
|                                                                                                    |  |  |  |  |
|                                                                                                    |  |  |  |  |
|                                                                                                    |  |  |  |  |
|                                                                                                    |  |  |  |  |
|                                                                                                    |  |  |  |  |
|                                                                                                    |  |  |  |  |
|                                                                                                    |  |  |  |  |
|                                                                                                    |  |  |  |  |
|                                                                                                    |  |  |  |  |
|                                                                                                    |  |  |  |  |
|                                                                                                    |  |  |  |  |
|                                                                                                    |  |  |  |  |
|                                                                                                    |  |  |  |  |
|                                                                                                    |  |  |  |  |
|                                                                                                    |  |  |  |  |
|                                                                                                    |  |  |  |  |
|                                                                                                    |  |  |  |  |
|                                                                                                    |  |  |  |  |
|                                                                                                    |  |  |  |  |
|                                                                                                    |  |  |  |  |
|                                                                                                    |  |  |  |  |
|                                                                                                    |  |  |  |  |
|                                                                                                    |  |  |  |  |
|                                                                                                    |  |  |  |  |
|                                                                                                    |  |  |  |  |
|                                                                                                    |  |  |  |  |
|                                                                                                    |  |  |  |  |
|                                                                                                    |  |  |  |  |
|                                                                                                    |  |  |  |  |
|                                                                                                    |  |  |  |  |
|                                                                                                    |  |  |  |  |
|                                                                                                    |  |  |  |  |
|                                                                                                    |  |  |  |  |
|                                                                                                    |  |  |  |  |
|                                                                                                    |  |  |  |  |
|                                                                                                    |  |  |  |  |
|                                                                                                    |  |  |  |  |
|                                                                                                    |  |  |  |  |
|                                                                                                    |  |  |  |  |
|                                                                                                    |  |  |  |  |
|                                                                                                    |  |  |  |  |
|                                                                                                    |  |  |  |  |
|                                                                                                    |  |  |  |  |
|                                                                                                    |  |  |  |  |
|                                                                                                    |  |  |  |  |
|                                                                                                    |  |  |  |  |
|                                                                                                    |  |  |  |  |
|                                                                                                    |  |  |  |  |
|                                                                                                    |  |  |  |  |
|                                                                                                    |  |  |  |  |
|                                                                                                    |  |  |  |  |
|                                                                                                    |  |  |  |  |
|                                                                                                    |  |  |  |  |
|                                                                                                    |  |  |  |  |

Figure 10-2. Debug subroutines

| 00213 |          | 01B7 CD5205        | CALL            | DB*Display                 |                                                  |
|-------|----------|--------------------|-----------------|----------------------------|--------------------------------------------------|
| 00214 | 01BA 18  |                    | DB              | DB\$M                      | ;Dump memory                                     |
| 00215 |          | 01BB 01010001      | DW              | 101H, 100H                 | : Check error handling where                     |
| 00216 |          |                    |                 |                            |                                                  |
|       |          | 01BF 4D656D6F72    | DB              | 'Memory Dump #31,0         | $start$ > end address                            |
| 00217 |          | э                  |                 |                            |                                                  |
| 00218 |          | 01CE CD5205        | CALL.           | DB*Display                 |                                                  |
| 00219 | 01D1 18  |                    | DB              | <b>DB\$M</b>               |                                                  |
|       |          |                    |                 |                            | <b>:Dump memory</b>                              |
| 00220 |          | 01D2 00010001      | DW              | 100H, 100H                 | :Check end-case of single byte                   |
| 00221 |          | 01D6 4D656D6F72    | DB              | 'Memory Dump #4',0         | output                                           |
| 00300 |          |                    | , #             |                            |                                                  |
| 00301 |          |                    |                 |                            |                                                  |
|       |          | ÷                  |                 | Test register pair display |                                                  |
| 00302 |          | ÷                  |                 |                            |                                                  |
| 00303 |          | 01E5 CD5205        | CALL            | DB\$Display                | :Call the debug routine                          |
| 00304 | 01E8 10  |                    | DB              | DB\$BC                     |                                                  |
| 00305 |          |                    |                 |                            |                                                  |
|       |          | 01E9 4243205265    | DB              | 'BC Register', O           |                                                  |
| 00306 |          | ,                  |                 |                            |                                                  |
| 00307 |          | 01F5 CD5205        | CALL            | DB\$Display                | ;Call the debug routine                          |
| 00308 | 01F8 12  |                    | DB              | DB\$DE                     |                                                  |
|       |          |                    |                 |                            |                                                  |
| 00309 |          | 01F9 4445205265    | DB              | 'DE Register', O           |                                                  |
| 00310 |          | ÷                  |                 |                            |                                                  |
| 00311 |          | 0205 CD5205        | CALL            | DB#Display                 | ;Call the debug routine                          |
|       |          |                    |                 |                            |                                                  |
| 00312 | 0208 14  |                    | DB              | DB\$HL                     |                                                  |
| 00313 |          | 0209 4840205265    | DB              | "HL Register", O           |                                                  |
| 00314 |          |                    |                 |                            |                                                  |
| 00315 |          | 0215 CD5205        | CALL            |                            |                                                  |
|       |          |                    |                 | DB\$Display                | :Call the debus routine                          |
| 00316 | 0218 16  |                    | <b>DB</b>       | DB\$SP                     |                                                  |
| 00317 |          | 0219 5350205265    | DB              | 'SP Register', O           |                                                  |
| 00318 |          | :                  |                 |                            |                                                  |
|       |          |                    |                 |                            |                                                  |
| 00319 |          | 0225 013203        | <b>LXI</b>      | <b>B.ByteSBC</b>           | :Set up registers for byte tests                 |
| 00320 |          | 0228 113303        | LXI             | D, Byte\$DE                |                                                  |
| 00321 |          | 022B 213403        | <b>LXI</b>      | H, BytesHL                 |                                                  |
| 00400 |          |                    |                 |                            |                                                  |
|       |          |                    | ま希              |                            |                                                  |
| 00401 |          | ţ,                 |                 | Test byte indirect display |                                                  |
| 00402 |          | ٠                  |                 |                            |                                                  |
| 00403 |          | 022E CD5205        | CALL            | DB\$Display                |                                                  |
|       |          |                    |                 |                            | ;Call the debug routine                          |
| 00404 | 0231 IA. |                    | <b>DB</b>       | DB*B*BC                    |                                                  |
| 00405 |          | 0232 4279746520    | DB              | <b>'Byte at (BC)',O</b>    |                                                  |
| 00406 |          | ,                  |                 |                            |                                                  |
| 00407 |          | 023F CD5205        | CALL            |                            |                                                  |
|       |          |                    |                 | DB\$Display                | ;Call the debug routine                          |
| 00408 | 0242 1C  |                    | DB              | DB\$B\$DE                  |                                                  |
| 00409 |          | 0243 4279746520    | DB              | <b>Byte at (DE)',O</b>     |                                                  |
|       |          |                    |                 |                            |                                                  |
| 00410 |          | ÷                  |                 |                            |                                                  |
| 00411 |          |                    |                 |                            |                                                  |
|       |          | 0250 CD5205        | CALL            | DB*Display                 | ;Call the debug routine                          |
| 00412 | 0253 IE  |                    | DB              | DB\$B\$HL                  |                                                  |
| 00413 |          | 0254 4279746520    | DB              | <b>'Byte at (HL)',0</b>    |                                                  |
| 00414 |          |                    |                 |                            |                                                  |
|       |          | в                  |                 |                            |                                                  |
| 00415 |          | 0261 013503        | <b>LXI</b>      | B, Word\$BC                | Set up the registers for word tests              |
| 00416 |          | 0264 113703        | <b>LXI</b>      | D. Word\$DE                |                                                  |
| 00417 |          | 0267 213903        | LXI             | H, Word SHL                |                                                  |
| 00418 |          |                    |                 |                            |                                                  |
|       |          |                    |                 |                            |                                                  |
| 00419 |          | <b>026A CD5205</b> | CALL            | DB\$Display                | ;Call the debug routine                          |
| 00420 | 026D 20  |                    | DB              | DB\$W\$BC                  |                                                  |
| 00421 |          | 026E 576F726420    | <b>NR</b>       |                            |                                                  |
|       |          |                    |                 | 'Word at (BC)', O          |                                                  |
| 00422 |          | 7                  |                 |                            |                                                  |
| 00423 |          | 027B CD5205        | CALL            | DB\$Display                | ;Call the debug routine                          |
| 00424 | 027E 22  |                    | DB              | DB\$W\$DE                  |                                                  |
|       |          |                    |                 |                            |                                                  |
| 00425 |          | 027F 576F726420    | DB              | 'Word at (DE)',O           |                                                  |
|       |          |                    |                 |                            |                                                  |
| 00426 |          |                    |                 |                            |                                                  |
|       |          |                    |                 |                            |                                                  |
| 00427 |          | 028C CD5205        | CALL            | DB\$Display                | ;Call the debug routine                          |
| 00428 | 028F 24  |                    | DB              | <b>DB\$W\$HL</b>           |                                                  |
| 00429 |          | 0290 576F726420    | <b>DB</b>       | 'Word at (HL)'.O           |                                                  |
| 00500 |          |                    |                 |                            |                                                  |
|       |          | ; #                |                 |                            |                                                  |
| 00501 |          | ,                  | Test DB\$On/Off |                            |                                                  |
| 00502 |          | ÷                  |                 |                            |                                                  |
| 00503 |          | 029D CD1D05        | CALL            | DB\$0ff                    |                                                  |
|       |          |                    |                 |                            | :Disable debug output                            |
| 00504 |          | 02A0 CDD607        | CALL            | DB*MSGI                    | :Display in-line message                         |
| 00505 |          | 02A3 0D0A546869    | DB              |                            | ODH, OAH, 'This message should NOT appear', O    |
| 00506 |          |                    |                 |                            |                                                  |
| 00507 |          |                    |                 |                            |                                                  |
|       |          | 02C4 CD1505        | CALL            | DB\$0n                     |                                                  |
| 00508 |          | 02C7 CDD607        | CALL            | <b>DB\$MSGI</b>            |                                                  |
| 00509 |          | 02CA 0D0A446562    | nв              |                            | ODH, OAH, 'Debug output has been re-enabled.', O |
| 00600 |          | :*                 |                 |                            |                                                  |
| 00601 |          |                    |                 |                            |                                                  |
|       |          | ,                  |                 | Test pass count logic      |                                                  |
| 00602 |          | ;                  |                 |                            |                                                  |

Figure 10-2. (Continued)

| 00603          |                           | <b>OZEE CD1D05</b>             |                              | CALL       | DB\$0ff                        |                                         | :Disable debug output                                                          |
|----------------|---------------------------|--------------------------------|------------------------------|------------|--------------------------------|-----------------------------------------|--------------------------------------------------------------------------------|
| 00604          |                           | 02F1 CD2405                    |                              | CALL       | DB#Set#Pass                    |                                         | :Set pass count                                                                |
| 00605          |                           | 02F4 1E00                      |                              | DM         | 30                             |                                         |                                                                                |
| 00606<br>00607 |                           | 02F6 3E22                      |                              | MVI        | A, 34                          |                                         | sSet loop counter greater than pass                                            |
| 00608          |                           |                                |                              |            |                                |                                         | ) counter                                                                      |
| 00609          |                           |                                | Test#Pass#Loop:              |            |                                |                                         |                                                                                |
| 00610          |                           | 02F8 CD3505                    |                              | CALL       | DB*Pass                        |                                         | :Decrement pass count                                                          |
| 00611<br>00612 |                           | 02FB CDD607<br>02FE 0D0A546869 |                              | CALL<br>DB | DB*MSOI                        |                                         | :Display in-line message<br>ODH, OAH, 'This message should display 5 times', O |
| 00613          | 0324 30                   |                                |                              | <b>DCR</b> |                                |                                         |                                                                                |
| 00614          |                           | 0325 C2F802                    |                              | <b>JNZ</b> | Test\$Pass\$Loop               |                                         |                                                                                |
| 00700          |                           |                                | , 4                          |            |                                |                                         |                                                                                |
| 00701<br>00702 |                           |                                | ÷                            |            | <b>Test debug input/output</b> |                                         |                                                                                |
| 00703          |                           | 0328 CD1D05                    | ,                            | CALL       | DB\$0ff                        |                                         | :Check that debug IN/OUT                                                       |
| 00704          |                           |                                |                              |            |                                |                                         | must still occur when debug<br>٠.                                              |
| 00705          |                           |                                |                              |            |                                |                                         | output is disabled.<br>:                                                       |
| 00706<br>00707 | 032B E7<br>032C 11        |                                |                              | RST<br>DB  | 4<br>11H                       |                                         | ;Debug input<br>Fort number;                                                   |
| 00708          | 032D EF                   |                                |                              | <b>RST</b> | 5                              |                                         | ;Debug output (value return from input)                                        |
| 00709          | 032E 22                   |                                |                              | DВ         | 22H                            |                                         | rPort number                                                                   |
| 00710          |                           |                                |                              |            |                                |                                         |                                                                                |
| 00711<br>00712 |                           | 032F C30000                    | ٠                            | ۱۳۴        | Ō                              |                                         | sWarm boot at end of testbed                                                   |
| 00713          |                           |                                | ÷                            |            |                                |                                         |                                                                                |
| 00714          |                           |                                |                              |            |                                | Dummy values for byte and word displays |                                                                                |
| 00715          | 0332 BC                   |                                | Byte#BC:                     |            | DB                             | OBCH                                    |                                                                                |
| 00716<br>00717 | <b>0333 DE</b><br>0334 F1 |                                | Byte\$DE:<br><b>Byte#HL:</b> |            | DB<br>DB                       | <b>ODEH</b><br>OF 1H                    |                                                                                |
| 00718          |                           |                                |                              |            |                                |                                         |                                                                                |
| 00719          |                           | 0335 OCOB                      | Word SBC:                    |            | TILL                           | овосн                                   |                                                                                |
| 00720          | 0339 010F                 | <b>0337 OEOD</b>               | Word\$DE:<br>Word SHL:       |            | DW<br>DW                       | ODOEH<br>OF01H                          |                                                                                |
| 00721<br>00722 |                           |                                |                              |            |                                |                                         |                                                                                |
| 00723          |                           | 033B 9999999999                |                              |            | DW                             |                                         | 9999Н, 9999Н, 9999Н, 9999Н, 9999Н, 9999Н, 9999Н, 9999Н                         |
| 00724          |                           | 034B 9999999999                |                              |            | <b>DW</b>                      |                                         | 9999Н, 9999Н, 9999Н, 9999Н, 9999Н, 9999Н, 9999Н, 9999Н                         |
| 00725<br>00726 |                           | 035B 9999999999                |                              |            | DW                             |                                         | 9999Н, 9999Н, 9999Н, 9999Н, 9999Н, 9999Н, 9999Н, 9999Н                         |
|                |                           |                                |                              |            |                                |                                         |                                                                                |
| 00727          |                           |                                | Test\$Stack:<br>F            |            |                                |                                         |                                                                                |
| 00728          |                           |                                | ,                            |            |                                |                                         |                                                                                |
| 00729          |                           |                                | ,                            |            |                                |                                         |                                                                                |
| 00730          | 0400                      |                                |                              | ORG        | 400H                           |                                         | ; To avoid unnecessary listings                                                |
| 00731          |                           |                                | $\mathbf{r}$                 |            |                                |                                         | when only the testbed changes                                                  |
| 00732<br>00800 |                           |                                | $, *$                        |            |                                |                                         |                                                                                |
| 00801          |                           |                                | ,                            |            |                                |                                         |                                                                                |
| 00802          |                           |                                | ÷                            |            | Debug subroutines              |                                         |                                                                                |
| 00803<br>00804 |                           |                                | ţ,<br>Ŧ                      |            |                                |                                         |                                                                                |
| 00805          |                           |                                | ,                            |            |                                | Equates for DB\$Display codes           |                                                                                |
| 00806          |                           |                                | ×                            |            |                                |                                         | These equates are the offsets down the table of addresses                      |
| 00807<br>00808 |                           |                                | ,                            |            |                                | for various subroutines to be used.     |                                                                                |
| 00809          | $0000 =$                  |                                | <b>DBSF</b>                  | EQU        | <b>OO</b>                      | :Flags                                  |                                                                                |
| 00810          | $0002 =$                  |                                | DB#A                         | EQU        | 02                             | <b>:A register</b>                      |                                                                                |
| 00811          | $0004 =$                  |                                | DB\$B                        | EQU        | 04                             | , в                                     |                                                                                |
| 00812<br>00813 | 0006 =<br>$0008 =$        |                                | DB\$C<br>DB\$D               | EQU<br>EQU | 06<br>œ                        | şС.<br>, D                              |                                                                                |
| 00814          | 000A =                    |                                | DB\$E                        | EQU        | 10                             | ;E                                      |                                                                                |
| 00815          | $000C =$                  |                                | <b>DBSH</b>                  | EQU        | 12                             | şН                                      |                                                                                |
| 00016          | $000E =$                  |                                | <b>DBSL</b>                  | EQU        | 14                             | ţL.                                     |                                                                                |
| 00817<br>00818 | $0010 -$<br>0012 -        |                                | DB#BC<br><b>DB#DE</b>        | EQU<br>EQU | 16<br>18                       | ; BC<br>; DE                            |                                                                                |
| 00819          | $0014 =$                  |                                | DBOHL                        | EGU        | 20                             | ; HL                                    |                                                                                |
| 00820          | $0016 =$                  |                                | <b>DB4SP</b>                 | EQU        | 22                             | <b>1Stack pointer</b>                   |                                                                                |
| 00821<br>00622 | $0018 =$<br>$001A =$      |                                | <b>DB#M</b><br>DB#B#BC       | EQU<br>EQU | 24<br>26                       | :Memory<br>; (BC)                       |                                                                                |
| 00823          | $001C =$                  |                                | <b>DB*B*DE EQU</b>           |            | 28                             | †{DE}                                   |                                                                                |
| 00824          | $001E =$                  |                                | <b>DB\$B\$HL EQU</b>         |            | 30                             | 3 (HL)                                  |                                                                                |
| 00825          | $0020 =$                  |                                | DB*W*BC EQU                  |            | 32                             | $; (BC+1), (BC)$                        |                                                                                |
| 00826<br>00827 | $0022 =$<br>$0024 =$      |                                | DB\$W\$DE EQU<br>DBSWSHL EQU |            | 34<br>36                       | : (DE+1), (DE)<br>; (HL+1), (HL)        |                                                                                |
| 00828          |                           |                                | х                            |            |                                |                                         |                                                                                |
| 00829          |                           |                                | ,                            |            |                                |                                         |                                                                                |
| 00830<br>00831 | $0020 =$                  |                                | ,<br>RST4                    | Equates    | EQU                            | 20H                                     | :Address for RST 4 - IN instruction                                            |

Figure 10-2. (Continued)

| 00832          | $0028 =$  |                 | RST <sub>5</sub>      | EQU       | 28H              |                                    | :Address for RST 5 - OUT instruction                   |
|----------------|-----------|-----------------|-----------------------|-----------|------------------|------------------------------------|--------------------------------------------------------|
| 00833<br>00834 | $0001 =$  |                 | <b>B</b> *CONIN       | EQU       | 1                |                                    | :BDOS CONIN function code                              |
| 00835          | $0002 =$  |                 | <b>B</b> SCONDUT      | EQU       | $\overline{2}$   |                                    | :BDOS CONOUT function code                             |
| 00836          | $000A =$  |                 | <b>BSREADCONS</b>     | EQU       | 10               |                                    | ;BDOS read console function code                       |
| 00837          | $0005 =$  |                 | <b>BDOS</b>           | EQU       | 5                |                                    | <b>BDOS</b> entry point                                |
| 00838          |           |                 |                       |           |                  |                                    |                                                        |
| 00839          | $0000 =$  |                 | False                 | EQU       | $\Omega$         |                                    |                                                        |
| 00840          | FFFF =    |                 | True                  | EQU       | <b>NOT False</b> |                                    |                                                        |
| 00841          |           |                 | ,                     |           |                  |                                    |                                                        |
| 00842          |           |                 |                       |           |                  |                                    | ;Equates to specify how DB\$CONOUT                     |
| 00843          |           |                 |                       |           |                  |                                    | and DB\$CONIN should perform<br>$\mathbf{r}$           |
| 00844          |           |                 |                       |           |                  |                                    | their input/output<br>$\mathbf{r}$                     |
| 00845          | $0000 =$  |                 | DB\$Polled\$IO        | EQU       | False            |                                    | $, \,$                                                 |
| 00846          | $0000 =$  |                 | <b>DB\$BIOS\$10</b>   | EQU       | False            |                                    | ;) Only one must be true                               |
| 00847          | FFFF =    |                 | DB\$BDOS\$10          | EQU       | True             |                                    | $, \cdot$                                              |
| 00848          |           |                 | ,                     |           |                  |                                    |                                                        |
| 00849          |           |                 |                       |           |                  |                                    | :Equates for polled I/O                                |
| 00850          | $0001 =$  |                 | DB\$Status\$Port      | EQU       | 01H              |                                    | ;Console status port                                   |
| 00851          | $0002 =$  |                 | DB\$Data\$Port        | EQU       | 02H              |                                    | :Console data port                                     |
| 00852          |           |                 |                       |           |                  |                                    |                                                        |
| 00853          | $0002 =$  |                 | DB\$Input\$Ready      | EQU       | 0000\$0010B      |                                    | ; Incoming data ready                                  |
| 00854          | $0001 =$  |                 | DB\$Output\$Ready EQU |           | 000000001B       |                                    | Ready for output                                       |
| 00855          |           |                 | F                     |           |                  |                                    |                                                        |
| 00856          |           |                 |                       |           |                  |                                    | :Data for BIOS I/O                                     |
| 00857          | 0400 C3   |                 | BIOS\$CONIN:          | DB        | <b>JMP</b>       |                                    | :The initialization routine sets these                 |
| 00858          | 0401 0000 |                 |                       | <b>DW</b> | ۰                |                                    | two JMP addresses into the BIOS<br>:                   |
| 00859          | 0403 C3   |                 | BIOS\$CONOUT:         | DB        | JMP              |                                    |                                                        |
| 00860          | 0404 0000 |                 |                       | DW        | $\Omega$         |                                    |                                                        |
| 00861          |           |                 | ,                     |           |                  |                                    |                                                        |
| 00862          |           |                 | $\ddot{\bullet}$      |           |                  | Main debug variables and constants |                                                        |
| 00863          |           |                 | я                     |           |                  |                                    |                                                        |
| 00864          | 0406 00   |                 | DB\$Flag:             | DB        | ۰                |                                    | ;Main debug control flag                               |
| 00865          |           |                 |                       |           |                  | ÷                                  | When this flag is nonzero, all debug                   |
| 00866          |           |                 |                       |           |                  | ,                                  | output will be made. When zero, all                    |
| 00867          |           |                 |                       |           |                  | :                                  | debug output will be suppressed.                       |
| 00868          |           |                 |                       |           |                  | ÷                                  | It is altered either directly by the user              |
| 00869          |           |                 |                       |           |                  | ,                                  | or using the routines DB\$On, DB\$Off and              |
| 00870          |           |                 |                       |           |                  | DB\$Pass.<br>F                     |                                                        |
| 00871          |           |                 |                       |           |                  |                                    |                                                        |
| 00872          | 0407 0000 |                 | DB\$Pass\$Count:      | nu        | $\mathbf{o}$     | ;Pass counter                      |                                                        |
| 00873          |           |                 |                       |           |                  | я                                  | When this is nonzero, calls to DB\$Pass                |
| 00874          |           |                 |                       |           |                  | ÷                                  | decrement it by one. When it reaches                   |
| 00875          |           |                 |                       |           |                  | ÷                                  | zero, the debug control flag, DB\$Flag,                |
| 00876          |           |                 |                       |           |                  | 1                                  | is set nonzero, thereby enabling                       |
| 00877          |           |                 |                       |           |                  | 7                                  | debug output.                                          |
| 00878          |           |                 |                       |           |                  |                                    |                                                        |
| 00879          |           |                 | DB\$Save\$HL:         |           |                  |                                    | :Save area for HL                                      |
| 00880          | 0409 00   |                 | DB\$Save\$L:          | DB        | о                |                                    |                                                        |
| 00881          | 040A 00   |                 | DB\$Save\$H:          | DB        | ۰                |                                    |                                                        |
| 00882          |           |                 |                       |           |                  |                                    |                                                        |
| 66800          |           | 040B 0000       | DB\$Save\$SP:         | DW        | ٥                |                                    | :Save area for stack pointer                           |
| 00884          |           | 040D 0000       | DB\$Save\$RA:         | DW        | ٥                |                                    | ;Save area for return address                          |
| 00885          |           | 040F 0000       | DB\$Call\$Address:    |           | <b>DW</b>        | ٥                                  | ;Starts out the same as DB\$Save\$RA                   |
| 00886          |           |                 |                       |           |                  | Ŧ                                  | but DB\$Save\$RA gets updated during                   |
| 00887          |           |                 |                       |           |                  | ,                                  | debug processing. This value is                        |
| 00888          |           |                 |                       |           |                  | ٠                                  | output ahead of the caption                            |
| 00889          |           |                 | DB\$Start\$Address:   |           |                  |                                    | ;Start address for memory display                      |
| 00890          |           | 0411 0000       |                       | DЫ        | o                |                                    |                                                        |
| 00891          |           |                 | DB\$End\$Address:     |           |                  |                                    | :End address for memory display                        |
| 00892          |           | 0413 0000       |                       | <b>DM</b> | o                |                                    |                                                        |
| 00893          |           |                 | DB\$Display\$Code:    |           |                  |                                    | ;Display code requested                                |
| 00894          | 0415 00   |                 |                       | DB        | Ó                |                                    |                                                        |
| 00895          |           |                 | 7                     |           |                  |                                    |                                                        |
| 00896          |           |                 | ×                     |           |                  |                                    |                                                        |
| 00897          |           |                 |                       |           |                  | ;Stack area                        |                                                        |
| 00898          |           | 0416 9999999999 |                       | DW        |                  |                                    | 9999H.9999H.9999H.9999H.9999H.9999H.9999H.9999H        |
| 00899          |           | 0426 9999999999 |                       | DW        |                  |                                    | 9999H, 9999H, 9999H, 9999H, 9999H, 9999H, 9999H, 9999H |
| 00900          |           | 0436 9999999999 |                       | <b>DW</b> |                  |                                    | 9999Н, 9999Н, 9999Н, 9999Н, 9999Н, 9999Н, 9999Н, 9999Н |
| 00901          | 0446 00   |                 | DB\$Save\$E:          | <b>DB</b> | $\circ$          | ;E register                        |                                                        |
| 00902          | 0447 00   |                 | DB\$Save\$D:          | DB.       | o                | ;D register                        |                                                        |
| 00903          | 0448 00   |                 | DB\$Save\$C:          | DB        | $\circ$          | :C register                        |                                                        |
| 00904          | 0449 00   |                 | DB\$Save\$B:          | DB        | $\circ$          | <b>1B</b> register                 |                                                        |
| 00905          | 044A 00   |                 | DB\$Save\$F:          | DB        | $\circ$          | :Flags                             |                                                        |
| 00906          | 044B 00   |                 | DB\$Save\$A:          | DB        | $\circ$          | ;A register                        |                                                        |
| 00907          |           |                 | <b>DB\$Stack:</b>     |           |                  |                                    | ;Debug stack area                                      |
| 00908          |           |                 |                       |           |                  | ,                                  | The registers in the stack area are PUSHed             |
| 00909          |           |                 |                       |           |                  |                                    | onto the stack and accessed directly.                  |

Figure 10-2. (Continued)

| 00910 |                               | ×                              |                              |                                                                    |                       |                                                                 |
|-------|-------------------------------|--------------------------------|------------------------------|--------------------------------------------------------------------|-----------------------|-----------------------------------------------------------------|
|       |                               |                                |                              |                                                                    |                       |                                                                 |
| 00911 |                               | ,                              | Register caption messages    |                                                                    |                       |                                                                 |
| 00912 |                               | ,                              |                              |                                                                    |                       |                                                                 |
| 00913 |                               | ţ.                             |                              |                                                                    |                       | The table below, indexed by the Display\$Code is used to access |
| 00914 |                               |                                | the register caption string. |                                                                    |                       |                                                                 |
|       |                               | ч                              |                              |                                                                    |                       |                                                                 |
| 00915 |                               |                                |                              |                                                                    |                       |                                                                 |
| 00916 |                               | DB*Register\$Captions:         |                              |                                                                    |                       |                                                                 |
| 00917 | 044C 7204                     | DM                             | DB\$F\$RC                    |                                                                    | $F$ laos              |                                                                 |
| 00918 | 044E 7804                     | DW                             | DB\$A\$RC                    |                                                                    | :A register           |                                                                 |
|       |                               |                                |                              |                                                                    |                       |                                                                 |
| 00919 | 0450 7A04                     | DW                             | DB*B*RC                      |                                                                    | ţВ                    |                                                                 |
| 00920 | 0452 7C04                     | DW                             | DB#C#RC                      |                                                                    | , с                   |                                                                 |
| 00921 | 0454 7E04                     | <b>DM</b>                      | DB*D*RC                      |                                                                    | 3 D                   |                                                                 |
| 00922 | 0456 8004                     | <b>DW</b>                      | DB#E\$RC                     |                                                                    | зE                    |                                                                 |
|       |                               |                                |                              |                                                                    |                       |                                                                 |
| 00923 | 0458 8204                     | <b>DW</b>                      | DB#H\$RC                     |                                                                    | эH                    |                                                                 |
| 00924 | 045A 8404                     | DW                             | <b>DBSLSRC</b>               |                                                                    | 扎                     |                                                                 |
| 00925 | 045C 8604                     | <b>DW</b>                      | DB\$BC\$RC                   |                                                                    | , BC                  |                                                                 |
| 00926 | 045E 8904                     | <b>DW</b>                      | DBSDESRC                     |                                                                    | ; DE                  |                                                                 |
| 00927 | 0460 8C04                     | DW                             |                              |                                                                    |                       |                                                                 |
|       |                               |                                | <b>DB#HL#RC</b>              |                                                                    | HL.                   |                                                                 |
| 00928 | 0462 BF04                     | DW                             | DB#SP#RC                     |                                                                    | <b>IStack pointer</b> |                                                                 |
| 00929 | 0464 9204                     | DW                             | <b>DBOMORC</b>               |                                                                    | :Memory               |                                                                 |
| 00930 | 0466 A604                     | DW                             | DB*B*BC*RC                   |                                                                    | $,$ (BC)              |                                                                 |
| 00931 | 0468 AB04                     | DW                             | DB*B*DE*RC                   |                                                                    | $;$ (DE)              |                                                                 |
|       |                               |                                |                              |                                                                    |                       |                                                                 |
| 00932 | 046A BOO4                     | DW                             | <b>DBSBSHLSRC</b>            |                                                                    | : (HL)                |                                                                 |
| 00933 | 046C B504                     | DW                             | DB\$W\$BC\$RC                |                                                                    | $(BC+1)$ , (BC)       |                                                                 |
| 00934 | <b>046E C104</b>              | DW                             | DB\$W\$DE\$RC                |                                                                    | ;(DE+1),(DE)          |                                                                 |
|       |                               |                                |                              |                                                                    |                       |                                                                 |
| 00935 | 0470 CD04                     | DW                             | <b>DBSWSHLSRC</b>            |                                                                    | ; (HL+1), (HL)        |                                                                 |
| 00936 |                               |                                |                              |                                                                    |                       |                                                                 |
| 00937 | 0472 466C616773DB#F\$RC:      |                                | DB                           | 'Flags', O                                                         |                       | $;$ Flags                                                       |
| 00938 | 0478 4100                     | DB*A*RC:                       | DB                           |                                                                    |                       | ∤A register                                                     |
| 00939 |                               | DB*B*RC:                       | DB                           | $A', 0$<br>Brio                                                    |                       | 1 B                                                             |
|       | 047A 4200                     |                                |                              |                                                                    |                       |                                                                 |
| 00940 | 047C 4300                     | DB\$C\$RC:                     | DB                           | ′c4,o                                                              |                       | 1 C                                                             |
| 00941 | 047E 4400                     | DB\$D\$RC:                     | <b>DR</b>                    | ′D′,0                                                              |                       | ; D                                                             |
| 00942 | 0480 4500                     | DB#E*RC:                       | DB                           | ″Ε', 0                                                             |                       | ŧЕ                                                              |
| 00943 | 0482 4800                     | DB#H#RC:                       | DB                           |                                                                    |                       | ιн                                                              |
|       |                               |                                |                              | ′H′,0                                                              |                       |                                                                 |
| 00944 | 0484 4COO                     | <b>DBOLORC.</b>                | DB                           | 1.70                                                               |                       | 扎                                                               |
| 00945 | 0486 424300                   | DB*BC*RC:                      | DB                           | $\overline{BC}$ , 0                                                |                       | ; BC                                                            |
| 00946 | 0489 444500                   | DB\$DE\$RC:                    | DB                           | $^{\circ}$ DE $^{\circ}$ ,0                                        |                       | : DE                                                            |
| 00947 | 048C 484C00                   |                                | DB                           |                                                                    |                       |                                                                 |
|       |                               | DB\$HL\$RC:                    |                              | ^HL ⁄ , 0                                                          |                       | ; HL                                                            |
| 00948 | 048F 535000                   | DB\$SP\$RC;                    | DB                           | SF', 0                                                             |                       | :Stack pointer                                                  |
| 00949 | 0492 5374617274DB\$M\$RC:     |                                | DB                           |                                                                    |                       | 'Start, End Address ',0 ;Memory                                 |
| 00950 | 04A6 2842432900DB\$B\$BC\$RC; |                                | DB                           | $(BC)$ $^{\prime}$ , 0                                             |                       | , (BC)                                                          |
| 00951 | 04AB 2844452900DB\$B\$DE\$RC: |                                | DB                           |                                                                    |                       |                                                                 |
|       |                               |                                |                              | $^{\prime}$ (DE) $^{\prime}$ ,0<br>$^{\prime}$ (HL) $^{\prime}$ ,0 |                       | ;(DE)                                                           |
| 00952 | 04B0 28484C2900DB\$B\$HL\$RC: |                                | <b>DR</b>                    |                                                                    |                       | ; (HL)                                                          |
| 00953 | 04B5 2842432B31DB\$W\$BC\$RC; |                                | DB                           |                                                                    |                       | $(BC+1)$ , $(BC)^2$ , 0 $(BC+1)$ , $(BC)$                       |
| 00954 | 04C1 2844452B31DB\$W\$DE\$RC: |                                | DB                           |                                                                    |                       | $(DE+1)$ , (DE) $', 0$ ; (DE+1), (DE)                           |
| 00955 | 04CD 28484C2B31DB\$W\$HL\$RC: |                                | <b>DB</b>                    |                                                                    |                       | $^{\prime}$ (HL+1), (HL) $^{\prime}$ ,0 ; (HL+1), (HL)          |
|       |                               |                                |                              |                                                                    |                       |                                                                 |
| 00956 |                               | ,                              |                              |                                                                    |                       |                                                                 |
| 00957 |                               | ;                              | Flags message                |                                                                    |                       |                                                                 |
| 00958 |                               |                                |                              |                                                                    |                       |                                                                 |
| 00959 |                               | 04D9 43785A784DDB\$Flags\$Msg: | DB                           |                                                                    |                       | 'CxZxMxExIx',0 :Compatible with DDT's display                   |
| 00960 |                               |                                |                              |                                                                    |                       |                                                                 |
|       |                               | ;                              |                              |                                                                    |                       |                                                                 |
| 00961 |                               | х                              |                              |                                                                    |                       | Flags masks used to test user's flag byte                       |
| 00962 |                               |                                |                              |                                                                    |                       |                                                                 |
| 00963 |                               | DB#Flag#Masks:                 |                              |                                                                    |                       |                                                                 |
| 00964 | 04E4 01                       |                                | DB                           | 000000001B                                                         |                       |                                                                 |
|       |                               |                                |                              |                                                                    |                       | <b>ICarry</b>                                                   |
| 00965 | 04E5 40                       |                                | <b>DB</b>                    | 010090000B                                                         |                       | ;Zero                                                           |
| 00966 | 04E6 80                       |                                | <b>nB</b>                    | 100000000B                                                         |                       | <b>IMinus</b>                                                   |
| 00967 | 04E7 04                       |                                | ħħ                           | 0000101008                                                         |                       | <b>:Even parity</b>                                             |
| 00968 | 04E8 10                       |                                | DB                           | 0001\$0000B                                                        |                       | FInterdigit carry (aux carry)                                   |
| 00969 | 04E9 00                       |                                | DB                           | o                                                                  |                       |                                                                 |
|       |                               |                                |                              |                                                                    |                       | <i><b>Ilerminator</b></i>                                       |
| 01100 |                               | , #                            |                              |                                                                    |                       |                                                                 |
| 01101 |                               | <b>DBSInit</b><br>÷            |                              |                                                                    |                       |                                                                 |
| 01102 |                               | ÷                              |                              |                                                                    |                       | This routine initializes the debug package.                     |
|       |                               |                                |                              |                                                                    |                       |                                                                 |
| 01103 |                               |                                |                              |                                                                    |                       |                                                                 |
| 01104 |                               | DB\$Init:                      |                              |                                                                    |                       |                                                                 |
| 01105 |                               | IF                             | DB\$BIOS\$IO                 |                                                                    |                       | :Use BIOS for CONIN/CONOUT                                      |
| 01106 |                               | LHLD                           | 1                            |                                                                    |                       | 1Get warm boot address from base                                |
| 01107 |                               |                                |                              |                                                                    |                       |                                                                 |
|       |                               |                                |                              |                                                                    |                       | page. $H = BIOS$ jump vector page                               |
| 01108 |                               | <b>MVI</b>                     | L.09H                        |                                                                    |                       | :Get CONIN offset in jump vector                                |
| 01109 |                               | <b>SHLD</b>                    | BIOS\$CONIN + 1              |                                                                    |                       | ;Set up address                                                 |
| 01110 |                               | MVI                            | L, OCH                       |                                                                    |                       | :Get CONOUT offset in jump vector                               |
| 01111 |                               | <b>SHLD</b>                    |                              | BIOS\$CONOUT + 1                                                   |                       |                                                                 |
|       |                               |                                |                              |                                                                    |                       |                                                                 |
| 01112 |                               | <b>ENDIF</b>                   |                              |                                                                    |                       |                                                                 |
| 01113 |                               |                                |                              |                                                                    |                       |                                                                 |
| 01114 |                               |                                |                              |                                                                    |                       | :Set up UMP instructions to receive control                     |
| 01115 |                               |                                |                              |                                                                    |                       | when an RST instruction is executed                             |
| 01116 | 04EA 3EC3                     | MVI                            | A, JMP                       |                                                                    |                       | ;Set UMP instructions at RST points                             |
|       |                               |                                |                              |                                                                    |                       |                                                                 |
|       |                               |                                |                              |                                                                    |                       |                                                                 |

Figure 10-2. (Continued)

| 01117          | 04EC 322000                | STA                             | RŞT4                                  |                                                                                                    |
|----------------|----------------------------|---------------------------------|---------------------------------------|----------------------------------------------------------------------------------------------------|
| 01118<br>01119 | 04EF 322800<br>04F2 211A08 | STA                             | RST5                                  |                                                                                                    |
| 01120          | 04F5 222100                | <b>LXI</b><br><b>SHLD</b>       | H, DB\$Input<br>$RST4 + 1$            | :Address of fake input routine                                                                                   |
| 01121          | 04F8 216C08                | LXI.                            | H.DB\$Output                          | :Address of fake output routine                                                                                  |
| 01122<br>01123 | 04FB 222900                | <b>SHLD</b>                     | $RST5 + 1$                            |                                                                                                    |
| 01124          | OAFE C9                    | <b>RFT</b>                      |                                       |                                                                                                    |
| 01200          |                            | , 8                             |                                       |                                                                                                    |
| 01201          |                            | DB\$CONINU<br>٠                 |                                       |                                                                                                    |
| 01202<br>01203 |                            | ,<br>ţ.                         |                                       | This routine returns the next character from the console.<br>but converting "a" to "z" to uppercase letters.     |
| 01204          |                            |                                 |                                       |                                                                                                    |
| 01205          | 04FF CD0505                | DB\$CONINU:                     |                                       |                                                                                                    |
| 01206<br>01207 | 0502 C31B09                | CALL<br><b>JMP</b>              | <b>DB\$CONIN</b><br>DB\$A\$Tc\$Upper  | ;Get character from keyboard<br>:Fold to upper and return                                                        |
| 01300          |                            | ,                               |                                       |                                                                                                    |
| 01301<br>01302 |                            | <b>DB\$CONIN</b><br>7           |                                       |                                                                                                    |
| 01303          |                            | ÷<br>÷                          |                                       | This routine returns the next character from the console.<br>According to the setting of equates, it uses simple |
| 01304          |                            | $\mathbf{r}$                    |                                       | polled I/O, the BDOS (function 2) or the BIOS.                                                                   |
| 01305<br>01306 |                            | ÷<br>$\cdot$                    | Exit parameters                       |                                                                                                    |
| 01307          |                            | ÷                               |                                       |                                                                                                    |
| 01308          |                            | ,                               | A = character from console            |                                                                                                    |
| 01309<br>01310 |                            | DB\$CONIN:                      |                                       |                                                                                                    |
| 01311          |                            | ΙF                              | DB*Polled*IO                          | sSimple polled input                                                                                             |
| 01312          |                            | ΙN                              | DB\$Status\$Port                      | ; Check if incoming data                                                                                         |
| 01313<br>01314 |                            | ANI<br>JZ                       | DB\$Input\$Ready<br><b>DB#CONIN</b>   | : No                                                                                                    |
| 01315          |                            | IN                              | DB\$Data\$Port                        | ; Input data character                                                                                           |
| 01316<br>01317 |                            | <b>PUSH</b>                     | <b>PSW</b>                            | :Save data character                                                                                             |
| 01318          |                            | MOV<br>CALL                     | C, A<br>DB\$CONOUT                    | :Ready for output<br>:Echo it back                                                                               |
| 01319          |                            | POP                             | PSW                                   | ;Recover data character                                                                                          |
| 01320<br>01321 |                            | <b>RET</b>                      |                                       |                                                                                                    |
| 01322          |                            | <b>ENDIF</b>                    |                                       |                                                                                                    |
| 01323          |                            | IF                              | <b>DR\$RDOS\$TO</b>                   | ;Use BDOS for input                                                                                              |
| 01324<br>01325 | 0505 OE01<br>0507 030500   | <b>MVI</b><br><b>JMP</b>        | C.B\$CONIN<br><b>BDOS</b>             | Fread console                                                                                                    |
| 01326          |                            | ENDIF                           |                                       | ; BDOS returns to our caller                                                                                     |
| 01327          |                            |                                 |                                       |                                                                                                    |
| 01328<br>01329 |                            | ${\rm IF}$<br><b>JMP</b>        | DB\$BIOS\$10<br><b>BIOSSCONIN</b>     | <b>;Use BIOS for input</b>                                                                                       |
| 01330          |                            |                                 |                                       | :This was set up during BIOS<br>; initialization                                                                 |
| 01331          |                            | <b>ENDIF</b>                    |                                       |                                                                                                    |
| 01332<br>01400 |                            |                                 |                                       |                                                                                                    |
| 01401          |                            | $\,$ , $\,$<br>DB\$CONOUT<br>з. |                                       |                                                                                                    |
| 01402          |                            | ,                               |                                       | This routine outputs the character in the C register to the                                                      |
| 01403<br>01404 |                            | ,<br>,                          |                                       | console, using simple polled I/O, the BDOS or the BIOS.                                                          |
| 01405          |                            | ,                               | Entry parameters                      |                                                                                                    |
| 01406          |                            | $\ddot{\phantom{a}}$            | $A = byte to be output$               |                                                                                                    |
| 01407<br>01408 |                            | <b>DB\$CONOUT:</b>              |                                       |                                                                                                    |
| 01409          | 050A 3A0604                | <b>LDA</b>                      | DB\$Flag                              | :Check if debug output enabled                                                                                   |
| 01410          | 050D B7                    | ORA                             | А                                     |                                                                                                    |
| 01411<br>01412 | 050E C8                    | RZ                              |                                       | ; Ignore output if disabled                                                                                      |
| 01413          |                            | IF                              | DB\$Polled\$IO                        | ;Use simple polled output                                                                                        |
| 01414          |                            | IN                              | DB\$Status\$Port                      | :Check if ready for output                                                                                       |
| 01415<br>01416 |                            | ANT<br>JZ                       | DB#Output *Ready<br><b>DB\$CONOUT</b> | : No                                                                                                    |
| 01417          |                            | MOV                             | A.C                                   | ; Get data byte                                                                                                  |
| 01418<br>01419 |                            | <b>OUT</b>                      | DB\$Data\$Port                        |                                                                                                    |
| 01420          |                            | <b>RET</b><br><b>ENDIF</b>      |                                       |                                                                                                    |
| 01421          |                            |                                 |                                       |                                                                                                    |
| 01422<br>01423 | 050F 59                    | ŦF<br>MOV                       | DB\$BDOS\$IO<br>E, C                  | :Use BDOS for output                                                                                             |
| 01424          | 0510 0E02                  | <b>MVI</b>                      | <b>C, B\$CONOUT</b>                   | :Move into correct register                                                                                      |
| 01425          | 0512 C30500                | حبيب                            | <b>BDOS</b>                           | BDOS returns to our caller                                                                                       |
| 01426<br>01427 |                            | <b>ENDIF</b>                    |                                       |                                                                                                    |
| 01428          |                            | IF                              | DB\$BIOS\$IO                          | ;Use BIOS for output                                                                                             |
|                |                            |                                 |                                       |                                                                                                    |

**Figure 10-2.** (Continued)

| 01429<br>01430 |                            | MOV<br>JMP                 | A, C<br><b>BIOSSCONOUT</b>    | :Move into correct register<br>;Set up during debug initialization |
|----------------|----------------------------|----------------------------|-------------------------------|--------------------------------------------------------------------|
| 01431          |                            | <b>ENDIF</b>               |                               |                                                                    |
| 01500<br>01501 |                            | ↑带<br>,                    |                               |                                                                    |
| 01502          |                            | DB\$0n<br>,                |                               |                                                                    |
| 01503          |                            | ,                          |                               | This routine enables all debug output by setting the               |
| 01504<br>01505 |                            | $\mathbf{r}$<br>÷          | DB*Fleg nonzero.              |                                                                    |
| 01506          |                            | DB\$0n:                    |                               |                                                                    |
| 01507<br>01508 | 0515 F5<br>0516 SEFF       | <b>PUSH</b><br><b>MVI</b>  | PSH<br>A. OFFH                | <u>iPreserve registers</u>                                         |
| 01509          | 0518 320604                | <b>STA</b>                 | DB#Fleo                       | :Set control flag on                                               |
| 01510<br>01511 | 051B F1<br>051C C9         | POP<br>RET                 | <b>PSW</b>                    |                                                                    |
| 01600          |                            | $, \ast$                   |                               |                                                                    |
| 01601          |                            | ,                          |                               |                                                                    |
| 01602<br>01603 |                            | <b>DB\$0ff</b><br>,<br>,   |                               | This routine disables all debug output by setting the              |
| 01604          |                            | $\bullet$                  | DB#Flag to zero.              |                                                                    |
| 01605<br>01606 |                            | DB\$0ff:                   |                               |                                                                    |
| 01607          | <b>051D F5</b>             | <b>PUSH</b>                | PSW                           | Freserve registers                                                 |
| 01608          | 051E AF                    | <b>XRA</b>                 | А                             |                                                                    |
| 01609<br>01610 | 051F 320604<br>0522 F1     | STA<br><b>POP</b>          | DB#Flag<br><b>PSW</b>         | :Clear control flag                                                |
| 01611          | 0523 C9                    | RET                        |                               |                                                                    |
| 01700          |                            | $, \bullet$                |                               |                                                                    |
| 01701<br>01702 |                            | ,<br>,                     | <b>DBSSetSPass</b>            |                                                                    |
| 01703          |                            | ,                          |                               | This routine sets the pass counter. Subsequent calls to DB\$Pass   |
| 01704<br>01705 |                            | ,<br>,                     | is enabled.                   | decrement the count, and when it reaches 0, debug output           |
| 01706          |                            | ,                          |                               |                                                                    |
| 01707          |                            | ٠                          | Calling sequence              |                                                                    |
| 01708<br>01709 |                            | ,<br>,                     | CALL<br><b>DB#Set#Pass</b>    |                                                                    |
| 01710          |                            | ,                          | <b>DH</b><br>Pass#Count#Value |                                                                    |
| 01711<br>01712 |                            | DB\$Set\$Pass:             |                               |                                                                    |
| 01713          | 0524 220904                | <b>SHLD</b>                | DB\$Save\$HL                  | :Preserve user's HL                                                |
| 01714<br>01715 | 0527 E1<br>0528 D5         | POP.                       | н                             | :Recover return address                                            |
| 01716          | 0529 5E                    | <b>PUSH</b><br>MOV         | D<br>E,M                      | :Preserve user's DE<br>sGet LS byte of count                       |
| 01717          | 052A 23                    | INX                        | н                             | ;Update pointer                                                    |
| 01718<br>01719 | 052B 56<br>052C 23         | MOV<br>INX                 | D, M<br>н                     | sGet MS byte                                                       |
| 01720          | 052D EB                    | XCHG                       |                               | :HL points to return address<br>:HL = pass counter                 |
| 01721<br>01722 | 052E 220704<br>0531 EB     | SHLD                       | DB#Pass#Count                 | <b>1Set debug pass counter</b>                                     |
| 01723          | 0532 D1                    | XCHO<br><b>POP</b>         | D                             | FML points to return address<br>:Recover user's DE                 |
| 01724          | 0533 E3                    | <b>XTHL</b>                |                               | :Recover user's HL and set                                         |
| 01725<br>01726 | 0534 C9                    | <b>RET</b>                 |                               | return address on top of stack                                     |
| 01800          |                            | ∤兼                         |                               |                                                                    |
| 01801<br>01802 |                            | ,                          |                               |                                                                    |
| 01803          |                            | DB\$Pass<br>,              |                               | This routine decrements the debug pass counter $-$                 |
| 01804          |                            | ٠                          |                               | if the result is negative, it takes no further action.             |
| 01805<br>01806 |                            | $\mathbf{r}$<br>÷          | to enable debug output.       | If the result is zero, it sets the debug control flag nonzero      |
| 01807          |                            |                            |                               |                                                                    |
| 01808          |                            | DB\$Pass:                  |                               |                                                                    |
| 01809<br>01810 | 0535 F5<br>0536 E5         | <b>PUSH</b><br><b>PUSH</b> | <b>PSW</b><br>н               | ;Save user's registers                                             |
| 01811          | 0537 2A0704                | LHLD                       | DB*Pass*Count                 | :Get pass count                                                    |
| 01812<br>01813 | 053A 2B<br>053B 7C         | <b>DCX</b><br>MOV          | н<br>A.H                      | :Check if count now negative                                       |
| 01814          | 053C B7                    | ORA                        | 4                             |                                                                    |
| 01815<br>01816 | 053D FA4705<br>0540 220704 | ۳۱                         | DB\$Pass\$x                   | :Yes, take no further action                                       |
| 01817          | 0543 85                    | SHLD<br>ORA                | DB\$Pass\$Count               | :Save downdated count<br>sCheck if count now zero                  |
| 01818          | 0544 CA4A05                | JZ                         | DB*Pass*ED                    | ;Yes, enable debug                                                 |
| 01819<br>01820 | 0547 E1                    | DB*Pass*x:<br>POP          | Ħ.                            | sRecover user's registers                                          |
| 01821          | 0548 F1                    | POP                        | PSH                           |                                                                    |
| 01822          | 0549 C9                    | <b>RET</b>                 |                               |                                                                    |
|                |                            |                            |                               |                                                                    |

Figure 10-2. (Continued)

| 01823          |                           |                                         |                    |                                            |                                                           |
|----------------|---------------------------|-----------------------------------------|--------------------|--------------------------------------------|-----------------------------------------------------------|
| 01824<br>01825 | 054A 3EFF                 | DB*Pass*Ed:<br>MVI                      | A, OFFH            |                                            | :Enable debug                                             |
| 01826          | 054C 320604               | <b>STA</b>                              | DB\$Flag           |                                            | :Set debug control flag                                   |
| 01827          | 054F C34705               | <b>JMP</b>                              | DB*Pass*x          |                                            |                                                           |
| 01900          |                           | $, +$                                   |                    |                                            |                                                           |
| 01901<br>01902 |                           | ÷<br>DB*Display<br>$\ddot{\phantom{a}}$ |                    |                                            |                                                           |
| 01903          |                           | ,                                       |                    | This is the primary debug display routine. |                                                           |
| 01904          |                           | ,                                       |                    |                                            |                                                           |
| 01905          |                           |                                         | Calling sequence   |                                            |                                                           |
| 01906<br>01907 |                           |                                         | CALL               | DB\$Display                                |                                                           |
| 01908          |                           |                                         | DB                 | Display\$Code                              |                                                           |
| 01909          |                           |                                         | DB                 | Caption String',0                          |                                                           |
| 01910          |                           | х                                       |                    |                                            |                                                           |
| 01911<br>01912 |                           | ÷                                       | displayed.         |                                            | Display code identifies which register(s) are to be       |
| 01913          |                           | ٠                                       |                    |                                            |                                                           |
| 01914          |                           |                                         |                    |                                            | When the display code specifies a block of memory         |
| 01915          |                           |                                         | the sequence is:   |                                            |                                                           |
| 01916<br>01917 |                           |                                         | CALL               | DB*Display                                 |                                                           |
| 01918          |                           |                                         | DB                 | Display\$Code                              |                                                           |
| 01919          |                           |                                         | DW                 | Start\$Address.End\$Address                |                                                           |
| 01920          |                           | в                                       | DB                 | <b>Caption String .0</b>                   |                                                           |
| 01921<br>01922 |                           | DB\$Display:                            |                    |                                            |                                                           |
| 01923          |                           |                                         |                    |                                            |                                                           |
| 01924          |                           | DB\$Display\$Enabled:                   |                    |                                            |                                                           |
| 01925          | 0552 220904               | <b>SHLD</b>                             | DB\$Save\$HL       |                                            | :Save user's HL                                           |
| 01926<br>01927 | 0555 E3                   | <b>XTHL</b>                             |                    |                                            | ;Get return address from stack                            |
| 01928          | 0556 220D04               | <b>SHLD</b>                             | DB\$Save\$RA       |                                            | : This gets updated by debug code                         |
| 01929          | 0559 E5                   | PUSH                                    | н                  |                                            | :Save return address temporarily                          |
| 01930<br>01931 | 055A 2B<br>055B 2B        | <b>DCX</b>                              | н                  |                                            | :Subtract 3 to address call instruction                   |
| 01932          | 055C 2B                   | <b>DCX</b><br><b>DCX</b>                | н<br>н             |                                            | itself<br>у.                                              |
| 01933          | 055D 220F04               | SHLD                                    | DB\$Call\$Address  |                                            | Bave actual address of CALL                               |
| 01934          | 0560 E1                   | POP                                     | н                  |                                            | ;Recover return address                                   |
| 01935<br>01936 | 0561 F5                   | <b>PUSH</b>                             | PSH                |                                            | ;Temporarily save flags to avoid                          |
| 01937          |                           |                                         |                    |                                            | them being changed by DAD SP<br>۰.                        |
| 01938          | 0562 210000               | <b>LXI</b>                              | H.O                |                                            | :Preserve stack pointer                                   |
| 01939          | 0565 39                   | DAD                                     | SP                 |                                            |                                                           |
| 01940<br>01941 | 0566 23<br>0567 23        | INX<br><b>TNX</b>                       | н<br>н             |                                            | :Correct for extra PUSH PSW needed<br>; to save the flags |
| 01942          | 0568 220B04               | <b>SHLD</b>                             | DB\$Save\$SP       |                                            |                                                           |
| 01943          | 056B F1                   | POP                                     | <b>PSW</b>         |                                            | :Recover flags                                            |
| 01944          |                           |                                         |                    |                                            |                                                           |
| 01945<br>01946 | 056C 314C04               | <b>LXI</b>                              | SP, DB\$Stack      |                                            | :Switch to local stack                                    |
| 01947          | 056F F5                   | <b>PUSH</b>                             | <b>PSW</b>         |                                            | ;Save other user's registers                              |
| 01948          | 0570 C5                   | <b>PUSH</b>                             | в                  |                                            | The stack area is specially laid                          |
| 01949<br>01950 | 0571 D5                   | PUSH                                    | Ð                  |                                            | ; out to access these registers                           |
| 01951          | 0572 2A0D04               | LHLD                                    | DB\$Save\$RA       |                                            | ;Get return address                                       |
| 01952          | 0575 7E                   | <b>MOV</b>                              | A.M                |                                            | :Get display code                                         |
| 01953          | 0576 321504               | <b>STA</b>                              | DB\$Display\$Code  |                                            |                                                           |
| 01954<br>01955 | 0579 23                   | INX                                     | н                  |                                            | ;Update return address                                    |
| 01956          | 057A FE18                 | <b>CPT</b>                              | <b>DBSM</b>        |                                            | :Check if memory to be displayed                          |
| 01957          | 057C C29105               | <b>JNZ</b>                              | DB*Not*Memory      |                                            |                                                           |
| 01958          | 057F 5E                   | MOV                                     | E.M                |                                            | : Get $DE = start$ address                                |
| 01959<br>01960 | 0580 23<br>0581 56        | INX<br>MOV                              | н<br>D, M          |                                            |                                                           |
| 01961          | 0582 23                   | INX                                     | н                  |                                            |                                                           |
| 01962          | 0583 EB                   | XCHG                                    |                    |                                            | $:HL = start$ address                                     |
| 01963          | 0584 221104<br>0587 EB    | SHLD<br>XCHG                            | DB\$Start\$Address |                                            |                                                           |
| 01964<br>01965 | 0588 5E                   | MOV                                     | E, M               |                                            | :HL −> end address<br>:Get DE = end address               |
| 01966          | 0589 23                   | INX                                     | н                  |                                            |                                                           |
| 01967          | 058A 56                   | MOV                                     | D, M               |                                            |                                                           |
| 01968<br>01969 | 058B 23<br><b>058C EB</b> | INX<br><b>XCHG</b>                      | н                  |                                            | $:HL = end$ address, DE $\rightarrow$ caption             |
| 01970          | 058D 221304               | SHLD                                    | DB\$End\$Address   |                                            |                                                           |
| 01971          | 0590 EB                   | XCHG                                    |                    |                                            | ;H∟ −> caption string                                     |
|                |                           |                                         |                    |                                            |                                                           |

Figure 10-2. (Continued)

| 01972          |                            | DB\$Not\$Memory: |                            |                                                                                           |                                                                        |
|----------------|----------------------------|------------------|----------------------------|-------------------------------------------------------------------------------------------|------------------------------------------------------------------------|
| 01973          |                            | ,                |                            |                                                                                           |                                                                        |
| 01974<br>01975 |                            | ۰<br>×           |                            | Output preamble and caption string<br>The format for everything except memory display is: |                                                                        |
| 01976          |                            | ,                |                            |                                                                                           |                                                                        |
| 01977          |                            | ,                |                            | nnnn : Caption String : RC = vvvv                                                         |                                                                        |
| 01978          |                            | ÷                |                            |                                                                                           |                                                                        |
| 01979          |                            |                  | Call Address               | л.                                                                                        | Value                                                                  |
| 01980<br>01981 |                            | Ť<br>3           |                            |                                                                                           | Register Caption (A, B, C)                                             |
| 01982          |                            |                  |                            |                                                                                           | A carriage return, line feed is output at the start of the             |
| 01983          |                            | ×                |                            | message – but NOT at the end.                                                             |                                                                        |
| 01984          |                            |                  |                            |                                                                                           |                                                                        |
| 01985          |                            | ,                |                            | Memory displays look like :                                                               |                                                                        |
| 01986<br>01987 |                            | в                |                            | # nnnn : Caption String : Start, End ssss, eeee                                           |                                                                        |
| 01988          |                            | ٠                |                            |                                                                                           |                                                                        |
| 01989          |                            |                  |                            |                                                                                           |                                                                        |
| 01990          |                            |                  |                            |                                                                                           |                                                                        |
| 01991          | 0591 E5                    |                  | <b>PUSH</b><br>CALL.       | н<br><b>DBSCRLF</b>                                                                       | :Save pointer to caption string<br>:Display carriage return, line feed |
| 01992<br>01993 | 0592 CDC107<br>0595 CD7C07 |                  | CALL                       | DBSD1splaySCALLA                                                                          | :Display DB&Call#Address in hex.                                       |
| 01994          |                            |                  |                            |                                                                                           |                                                                        |
| 01995          | 0598 E1                    |                  | <b>POP</b>                 | н                                                                                         | :Recover pointer to caption string                                     |
| 01996          |                            |                  | DB\$Display\$Caption:      |                                                                                           | HL -> caption string                                                   |
| 01997          | 0599 7E                    |                  | <b>MOV</b>                 | A, M                                                                                      | ;Get character                                                         |
| 01998          | 059A 23                    |                  | INX<br>ORA                 | н<br>٨                                                                                    | :Check if end of string                                                |
| 01999<br>02000 | 059B B7<br>059C CAA805     |                  | JZ                         | DB\$End\$Caption                                                                          | a Yes                                                                  |
| 02001          |                            |                  |                            |                                                                                           |                                                                        |
| 02002          | 059F E5                    |                  | PUSH                       | н                                                                                         | #Save string pointer                                                   |
| 02003          | 05A0 4F                    |                  | <b>MOV</b>                 | C, A                                                                                      | :Ready for output                                                      |
| 02004          | 05A1 CD0A05                |                  | CALL                       | DB\$CONOUT                                                                                | :Display character                                                     |
| 02005<br>02006 | 05A4 E1<br>05A5 C39905     |                  | POP<br>JMP                 | DB\$Display\$Caption                                                                      | ;Recover string pointer<br>:Go back for next character                 |
| 02007          |                            |                  |                            |                                                                                           |                                                                        |
| 02008          |                            |                  | DB\$End\$Caption:          |                                                                                           |                                                                        |
| 02009          | 05A8 220D04                |                  | SHLD                       | DB\$Save\$RA                                                                              | :Save updated return address                                           |
| 02010          |                            |                  |                            |                                                                                           |                                                                        |
| 02011          | <b>05AB CDC807</b>         |                  | CALL                       | DB\$Colon                                                                                 | FDisplay ' : '                                                         |
| 02012<br>02013 |                            |                  |                            |                                                                                           | :Display register caption                                              |
| 02014          | 05AE 3A1504                |                  | <b>LDA</b>                 | DB\$Display\$Code                                                                         | ;Get user's display code                                               |
| 02015          | 05B1 5F                    |                  | MOV                        | E, A                                                                                      | ; Make display code into word                                          |
| 02016          | 05B2 1600                  |                  | <b>MVI</b>                 | D, O                                                                                      |                                                                        |
| 02017          | 05B4 D5                    |                  | PUSH                       | D                                                                                         | :Save word value for later                                             |
| 02018<br>02019 | <b>05B5 FE18</b>           |                  | CPI.                       | <b>TIRSM</b>                                                                              | ;Memory display is a special case                                      |
| 02020          | 05B7 CACF05                |                  | ٬۱7                        | DB\$Display\$Mem\$Caption                                                                 | :Yes                                                                   |
| 02021          |                            |                  |                            |                                                                                           |                                                                        |
| 02022          | 05BA 214C04                |                  | LXI.                       | H.DB*Register*Captions                                                                    | :Make pointer to address in table                                      |
| 02023<br>02024 | 05BD 19                    |                  | DAD                        | D                                                                                         | :HL -> word containing address of<br>register caption<br>х.            |
| 02025          | OSBE 5E                    |                  | MOV                        | E.M                                                                                       | ; Get LS byte of address                                               |
| 02026          | 05BF 23                    |                  | INX                        | н                                                                                         |                                                                        |
| 02027          | 0500 56                    |                  | <b>MOV</b>                 | D, M                                                                                      | $ DE -\rangle$ register caption string                                 |
| 02028          | 05C1 EB                    |                  | XCHG                       |                                                                                           | $HL \rightarrow$ register caption string                               |
| 02029<br>02030 | 05C2 CDEE07                |                  | CALL                       | DB\$MSG                                                                                   | :Display message addressed by HL                                       |
| 02031          | 05C5 CDD607                |                  | CALL                       | <b>DBSMSGI</b>                                                                            | ;Display in-line message                                               |
| 02032          | 05CB 203D2000              |                  | DB                         | $\prime$ = $\prime$ , 0                                                                   |                                                                        |
| 02033          | 05CC C3ED05                |                  | <b>JMP</b>                 | DBsSelectsRoutine                                                                         | :Go to correct processor                                               |
| 02034          |                            |                  |                            |                                                                                           |                                                                        |
| 02035<br>02036 |                            |                  | DB\$Displey\$Mem\$Caption: |                                                                                           | . The memory display requires a special                                |
| 02037          |                            |                  |                            |                                                                                           | caption with the start and end<br>addresses                            |
| 02038          | 05CF 219204                |                  | LXI.                       | <b>H, DB*M*RC</b>                                                                         | :Display specific caption                                              |
| 02039          | OSD2 CDEE07                |                  | CALL                       | <b>DB\$MSG</b>                                                                            |                                                                        |
| 02040          | 05D5 CDC807                |                  | CALL                       | DB\$Colon                                                                                 | :Display ' : '                                                         |
| 02041<br>02042 | 05D8 2A1104                |                  | LHLD                       | <b>DB\$Start\$Address</b>                                                                 | :Display start address                                                 |
| 02043          | <b>05DB CD8707</b>         |                  | CALL                       | <b>DBSDHLH</b>                                                                            | :Display HL in hex.                                                    |
| 02044          |                            |                  |                            |                                                                                           |                                                                        |
| 02045          | OSDE CDD607                |                  | CALL                       | <b>DBSMSGI</b>                                                                            | :Display in-line message                                               |
| 02046<br>02047 | 05E1 2C2000                |                  | DB.                        | $^{\prime}$ , $^{\prime}$ , 0                                                             |                                                                        |
| 02048          | 05E4 2A1304                |                  | LHLD                       | DB\$End\$Address                                                                          | ; Get end address                                                      |
|                |                            |                  |                            |                                                                                           |                                                                        |

Figure 10-2. (Continued)

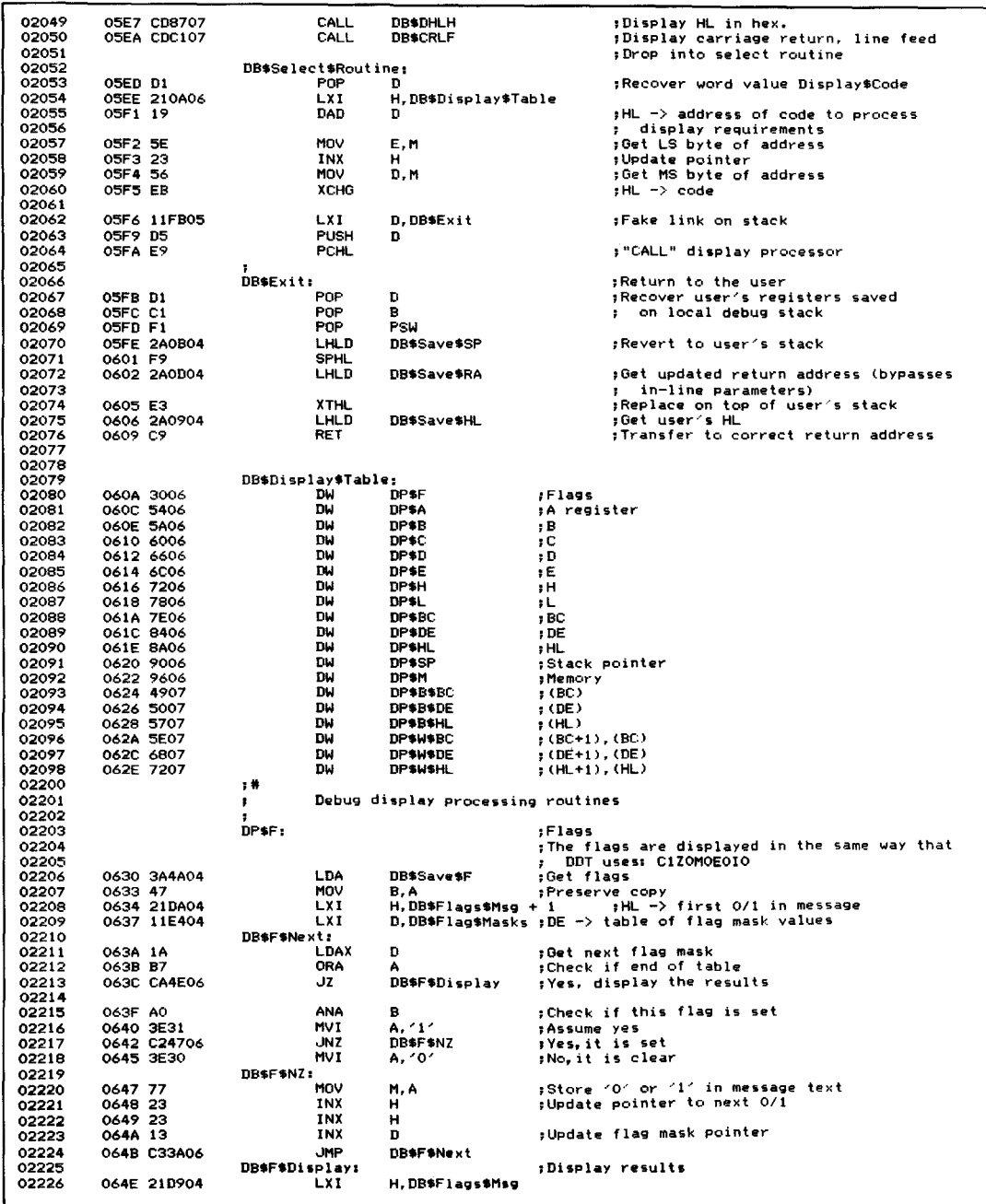

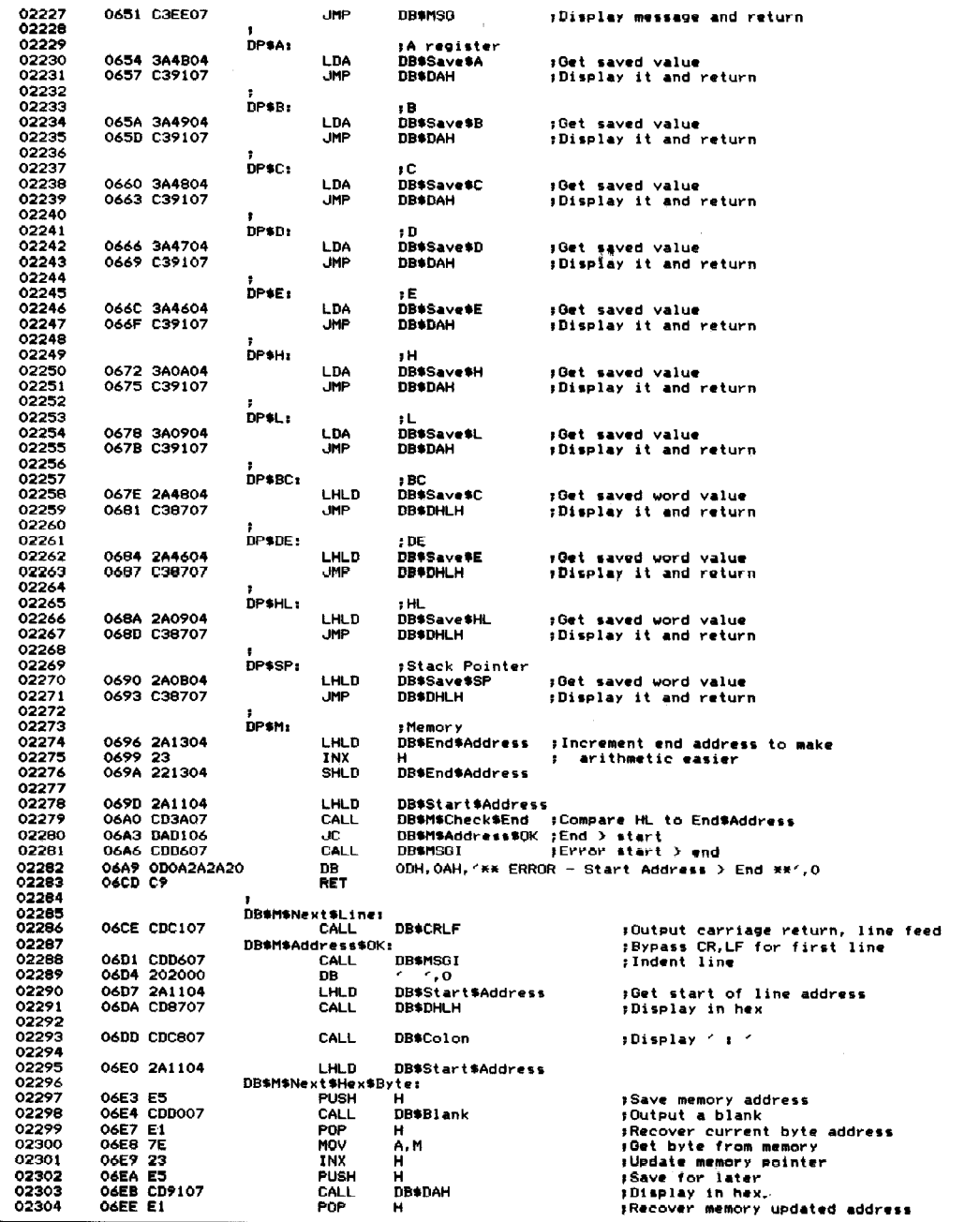

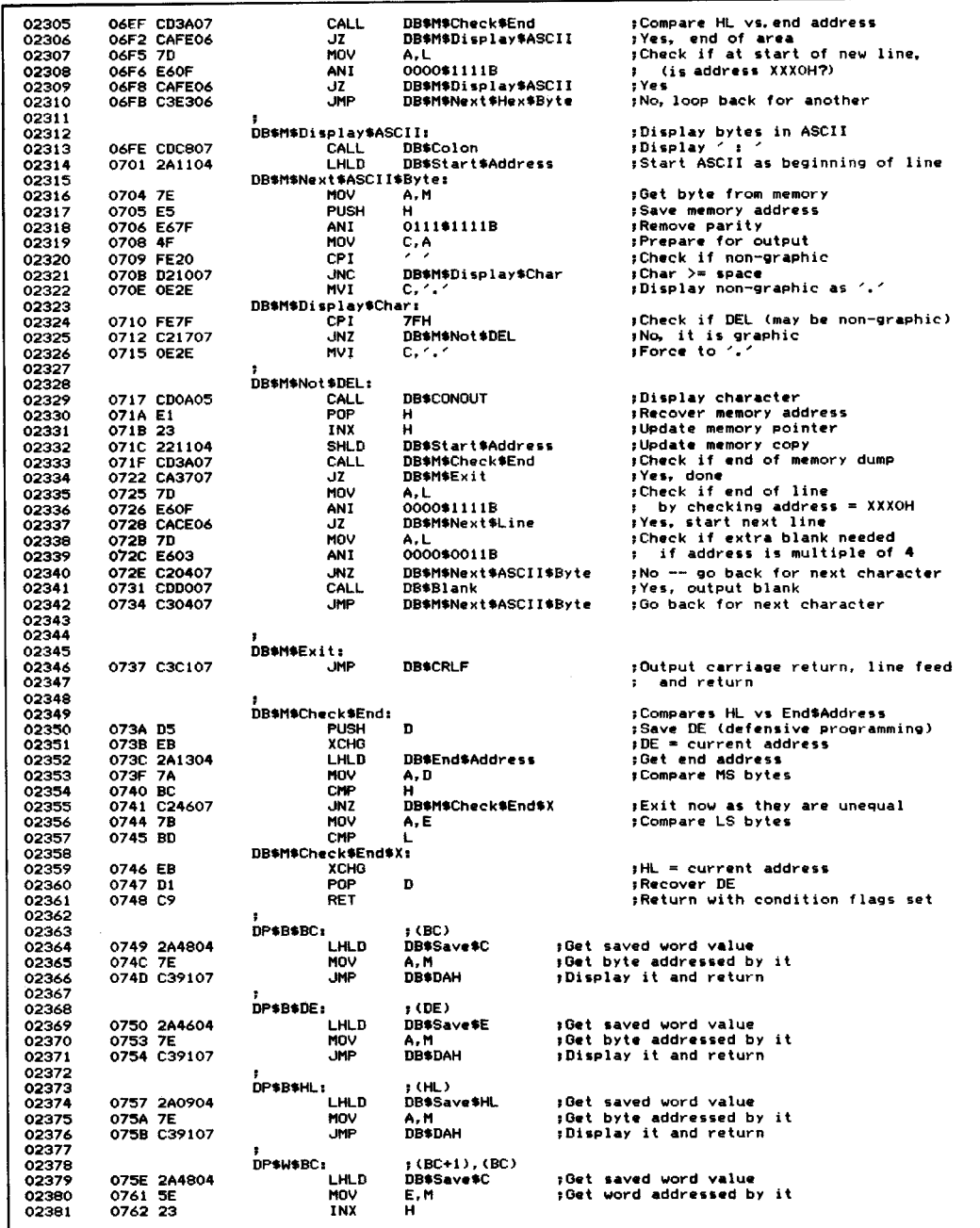

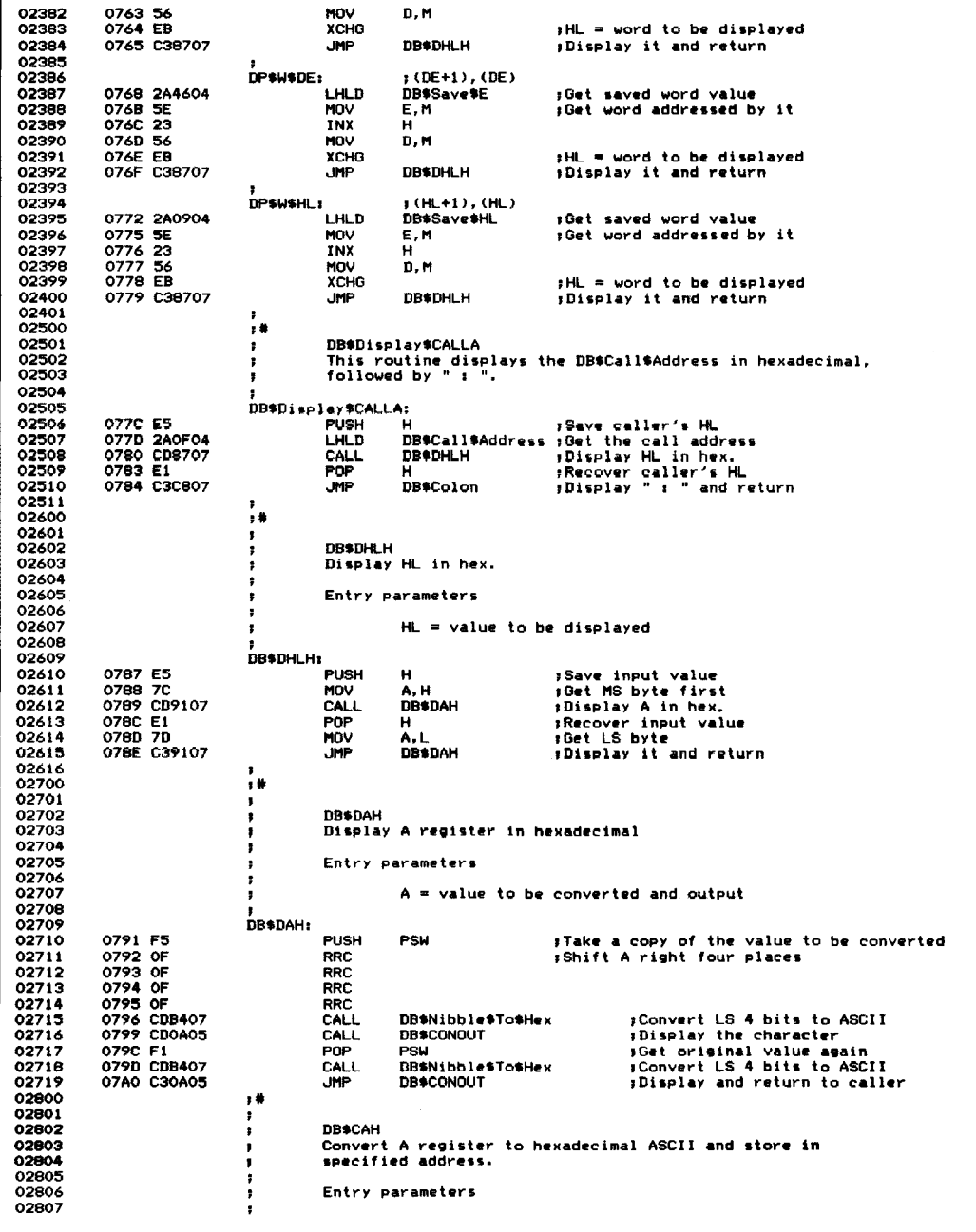

| 02808          |                                 |                      |                                                 | A = value to be converted and output                      |
|----------------|---------------------------------|----------------------|-------------------------------------------------|-----------------------------------------------------------|
| 02809          |                                 | ٠                    |                                                 | HL -> buffer area to receive two characters of output     |
| 02810          |                                 | ,                    |                                                 |                                                           |
| 02811          |                                 |                      | Exit parameters                                 |                                                           |
| 02812          |                                 | ,                    |                                                 |                                                           |
| 02813<br>02814 |                                 | Ŧ.<br>٠              |                                                 | $HL$ $\rightarrow$ byte following last hex, byte output   |
| 02815          |                                 | DB\$CAH:             |                                                 |                                                           |
| 02816          | 07A3 F5                         | <b>PUSH</b>          | <b>PSW</b>                                      | ;Take a copy of the value to be converted                 |
| 02817          | 07A4 OF                         | <b>RRC</b>           |                                                 | ;Shift A right four places                                |
| 02818          | 07A5 OF                         | <b>RRC</b>           |                                                 |                                                           |
| 02819<br>02820 | 07A6 OF<br>07A7 OF              | RRC<br>RRC           |                                                 |                                                           |
| 02821          | <b>07A8 CDB407</b>              | CALL                 | DB\$Nibble\$To\$Hex                             | :Convert to ASCII hex.                                    |
| 02822          | 07AB 77                         | <b>MOV</b>           | M, A                                            | ;Save in memory                                           |
| 02823          | 07AC 23                         | INX                  | H.                                              | ;Update pointer                                           |
| 02824          | 07AD F1                         | POP                  | <b>PSW</b>                                      | :Get original value again                                 |
| 02825          | <b>O7AE CDB407</b>              | CALL                 | DB\$Nibble\$To\$Hex                             | :Convert to ASCII hex.                                    |
| 02826<br>02827 | 07Bi 77                         | <b>MOV</b>           | M.A<br>н.                                       | :Save in memory                                           |
| 02828          | 07B2 23<br>07B3 C9              | INX<br><b>RET</b>    |                                                 | ;Update pointer                                           |
| 02900          |                                 | 上楼                   |                                                 |                                                           |
| 02901          |                                 | ,                    |                                                 |                                                           |
| 02902          |                                 | ,                    | Minor subroutines                               |                                                           |
| 02903          |                                 | ,                    |                                                 |                                                           |
| 02904          |                                 | ,                    |                                                 |                                                           |
| 02905<br>02906 |                                 | ,<br>к.              | DB\$Nibble\$To\$Hex                             | This is a minor subroutine that converts the least        |
| 02907          |                                 | ,                    |                                                 | significant four bits of the A register into an ASCII     |
| 02908          |                                 | ,                    | hex. character in A and C                       |                                                           |
| 02909          |                                 | ,                    |                                                 |                                                           |
| 02910          |                                 | ÷                    | Entry parameters                                |                                                           |
| 02911          |                                 | у.                   |                                                 |                                                           |
| 02912          |                                 | $\cdot$              |                                                 | $A = n$ ibble to be converted in LS 4 bits                |
| 02913<br>02914 |                                 | ,<br>÷               | Exit parameters                                 |                                                           |
| 02915          |                                 | х                    |                                                 |                                                           |
| 02916          |                                 | $\ddot{\phantom{a}}$ | $A, C = ASCII$ hex, character                   |                                                           |
| 02917          |                                 |                      |                                                 |                                                           |
| 02918          |                                 | DB\$Nibble\$To\$Hex: |                                                 |                                                           |
| 02919          | 07B4 E60F                       | <b>ANI</b>           | 0000\$1111B                                     | :Isolate LS four bits                                     |
| 02920<br>02921 | 07B6 C630<br>07B8 FE3A          | ADI<br><b>CPI</b>    | ∕ه∙<br>49.1                                     | :Convert to ASCII<br>:Compare to maximum                  |
| 02922          | O7BA DABF07                     | .ю.                  | DB\$NTH\$Numeric                                | <b>No need to convert to A <math>\rightarrow</math> F</b> |
| 02923          | 07BD C607                       | <b>ADI</b>           | 7                                               | sConvert to a letter                                      |
| 02924          |                                 | DB#NTH#Numeric:      |                                                 |                                                           |
| 02925          | O7BF 4F                         | MOV                  | C, A                                            | For convenience of other routines                         |
| 02926          | 07C0 C9                         | <b>RET</b>           |                                                 |                                                           |
| 02927<br>02928 |                                 |                      |                                                 |                                                           |
| 02929          |                                 | ,                    |                                                 |                                                           |
| 02930          |                                 | DB\$CRLF<br>,        |                                                 |                                                           |
| 02931          |                                 | т.                   |                                                 | Simple routine to display carriage return, line feed.     |
| 02932          |                                 |                      |                                                 |                                                           |
| 02933          |                                 | DB\$CRLF:            |                                                 |                                                           |
| 02934          | 07C1 CDD607                     | <b>CALL</b>          | <b>DB\$MSGI</b>                                 | :Display in-line message                                  |
| 02935          | 07C4 0D0A00                     | DB.                  | ODH, OAH, O                                     |                                                           |
| 02936<br>02937 | <b>07C7 C9</b>                  | <b>RET</b>           |                                                 |                                                           |
| 02938          |                                 | ,<br>DB\$Colon<br>,  |                                                 |                                                           |
| 02939          |                                 | ,                    | Simple routine to display $\prime$ : $\prime$ . |                                                           |
| 02940          |                                 |                      |                                                 |                                                           |
| 02941          |                                 | DB\$Colon:           |                                                 |                                                           |
| 02942          | 07C8 CDD607                     | CALL                 | <b>DB\$MSGI</b>                                 | :Display in-line message                                  |
| 02943<br>02944 | 07CB 203A2000<br><b>O7CF C9</b> | DB.<br><b>RET</b>    | $^{\prime}$ : $^{\prime}$ . 0                   |                                                           |
| 02945          |                                 | p.                   |                                                 |                                                           |
| 02946          |                                 | DB\$Blank<br>т.      |                                                 |                                                           |
| 02947          |                                 |                      | Simple routine to display $\leq$ .              |                                                           |
| 02948          |                                 | т                    |                                                 |                                                           |
| 02949          |                                 | DB\$Blank:           |                                                 |                                                           |
| 02950          | 07D0 CDD607                     | <b>CALL</b>          | <b>DB\$MSGI</b>                                 | #Display in-line message                                  |
| 02951<br>02952 | 07D3 2000<br>07D5 C9            | DB<br><b>RET</b>     | $^{\prime}$ $^{\prime}$ ,0                      |                                                           |
| 03100          |                                 | $,$ #                |                                                 |                                                           |
| 03101          |                                 | $\mathbf{r}$         |                                                 |                                                           |
| 03102          |                                 | ۰.                   | Message processing subroutines                  |                                                           |
|                |                                 |                      |                                                 |                                                           |

Figure 10-2. (Continued)

|                |                    | ,                     |                            |                                                           |
|----------------|--------------------|-----------------------|----------------------------|-----------------------------------------------------------|
| 03104          |                    | F                     | DB\$MSGI (message in-line) |                                                           |
| 03105          |                    | ş                     |                            | Output null-byte terminated message that follows the      |
| 03106          |                    | ٠                     | CALL to MSGOUTI            |                                                           |
| 03107          |                    | t                     |                            |                                                           |
| 03108          |                    | ,                     | Calling sequence           |                                                           |
| 03109<br>03110 |                    | ,                     |                            |                                                           |
| 03111          |                    | ,                     | CALL<br>DB*MSGI<br>DR.     | 'Message'.0                                               |
| 03112          |                    | ÷<br>,                | next instruction           |                                                           |
| 03113          |                    | ×                     |                            |                                                           |
| 03114          |                    |                       | Exit parameters            |                                                           |
| 03115          |                    | ٠                     |                            | $HL$ $\rightarrow$ instruction following message          |
| 03116          |                    | 1                     |                            |                                                           |
| 03117          |                    |                       |                            |                                                           |
| 03118          |                    | DB*MSGI:              |                            |                                                           |
| 03119          |                    |                       |                            | ;Get return address of stack, save                        |
| 03120          |                    |                       |                            | # user's HL on top of stack                               |
| 03121          | 07D6 E3            | <b>XTHL</b>           |                            | rHL -> message                                            |
| 03122          |                    |                       |                            |                                                           |
| 03123          | 07D7 F5            | <b>PUSH</b>           | PSH                        | sSave all user's registers                                |
| 03124          | <b>07D8 C5</b>     | PUSH                  | в                          |                                                           |
| 03125          | 07D9 D5            | <b>PUSH</b>           | D                          |                                                           |
| 03126          |                    | DB#MSGI#Next:         |                            |                                                           |
| 03127          | 07DA 7E            | MOV                   | A, M                       | ;Get next data byte                                       |
| 03128          | 07DB 23            | INX                   | н                          | :Update message pointer                                   |
| 03129          | 07DC B7            | ORA                   | А                          | :Check if null byte                                       |
| 03130<br>03131 | 07DD C2E507        | <b>JNZ</b>            | DB*MSGIC                   | ;No, continue                                             |
| 03132          | 07E0 D1            | POP                   | D                          | :Recover user's registers                                 |
| 03133          | 07E1 C1            | POP                   | в                          |                                                           |
| 03134          | 07E2 F1            | POP                   | <b>PSW</b>                 |                                                           |
| 03135          | <b>07E3 E3</b>     | <b>XTHL</b>           |                            | ;Recover user's HL from stack, replacing                  |
| 03136          |                    |                       |                            | ; it with updated return address                          |
| 03137          | 07E4 C9            | RET                   |                            | ;Return to address after 00-byte                          |
| 03138          |                    |                       |                            | after in-line message                                     |
| 03139          |                    | <b>DB#MSGIC:</b>      |                            |                                                           |
| 03140          | 07E5 E5            | <b>PUSH</b>           | н                          | ;Save message pointer                                     |
| 03141          | 07E6 4F            | MOV                   | C, A                       | Ready for output                                          |
| 03142          | 07E7 CD0A05        | CALL                  | DB#CONOUT                  |                                                           |
| 03143          | O7EA E1            | POP                   | н                          |                                                           |
|                |                    |                       |                            | :Recover message pointer                                  |
| 03144          | O7EB C3DA07        | JMP                   | DB+MSGI#Next               | :Go back for next char.                                   |
| 03145          |                    |                       |                            |                                                           |
| 03146          |                    | ,                     |                            |                                                           |
| 03147          |                    | <b>DB\$MSG</b><br>÷   |                            |                                                           |
| 03148          |                    | 1                     |                            | Output null-byte terminated message                       |
| 03149          |                    | ÷                     |                            |                                                           |
| 03150<br>03151 |                    | ÷<br>,                | Calling sequence           |                                                           |
| 03152          |                    | MESSAGE:<br>÷         | <b>DB</b>                  | 'Message',0                                               |
| 03153          |                    | ;                     | е                          |                                                           |
| 03154          |                    | ,                     | <b>LXI</b>                 | H, MESSAGE                                                |
| 03155          |                    | ÷                     | CALL<br>DB\$MSG            |                                                           |
| 03156          |                    | Ŧ                     |                            |                                                           |
| 03157          |                    | t                     | Exit parameters            |                                                           |
| 03158          |                    | ×                     |                            | HL -> null byte terminator                                |
| 03159          |                    | ÷                     |                            |                                                           |
| 03160          |                    |                       |                            |                                                           |
| 03161          |                    | DB\$MSG:              |                            |                                                           |
| 03162          | O7EE F5            | PUSH                  | PSW                        | :Save user's registers                                    |
| 03163          | O7EF C5            | <b>PUSH</b>           | в                          |                                                           |
| 03164<br>03165 | O7FO D5            | <b>PUSH</b>           | D                          |                                                           |
| 03166          | 07F1 7E            | DB\$MSG\$Next:<br>MOV |                            |                                                           |
| 03167          | 07F2 B7            | ORA                   | A, M<br>А                  | :Get next byte for output<br>;Check if OO-byte terminator |
| 03168          | 07F3 CA0008        | JZ                    | DB\$MSG\$X                 | $E$ xit                                                   |
| 03169          | 07F6 23            | INX                   | н                          | ;Update message pointer                                   |
| 03170          | 07F7 E5            | <b>PUSH</b>           | н                          | ;Save updated pointer                                     |
| 03171          | O7F8 4F            | <b>MOV</b>            | C, A                       | ;Ready for output                                         |
| 03172          | 07F9 CD0A05        | CALL                  | <b>DB\$CONOUT</b>          |                                                           |
| 03173          | <b>07FC E1</b>     | POP                   | н                          | :Recover message pointer                                  |
| 03174          | 07FD C3F107        | <b>JMP</b>            | DB\$MSG\$Next              | :Go back for next character                               |
| 03175          |                    |                       |                            |                                                           |
| 03176          |                    | DB\$MSG\$X:           |                            |                                                           |
| 03177<br>03178 | 0800 D1<br>0801 C1 | POP<br>POP            | D<br>в                     | ;Recover user's registers                                 |
| 03179          | 0802 F1            | POP                   | PSW                        |                                                           |

Figure 10-2. (Continued)

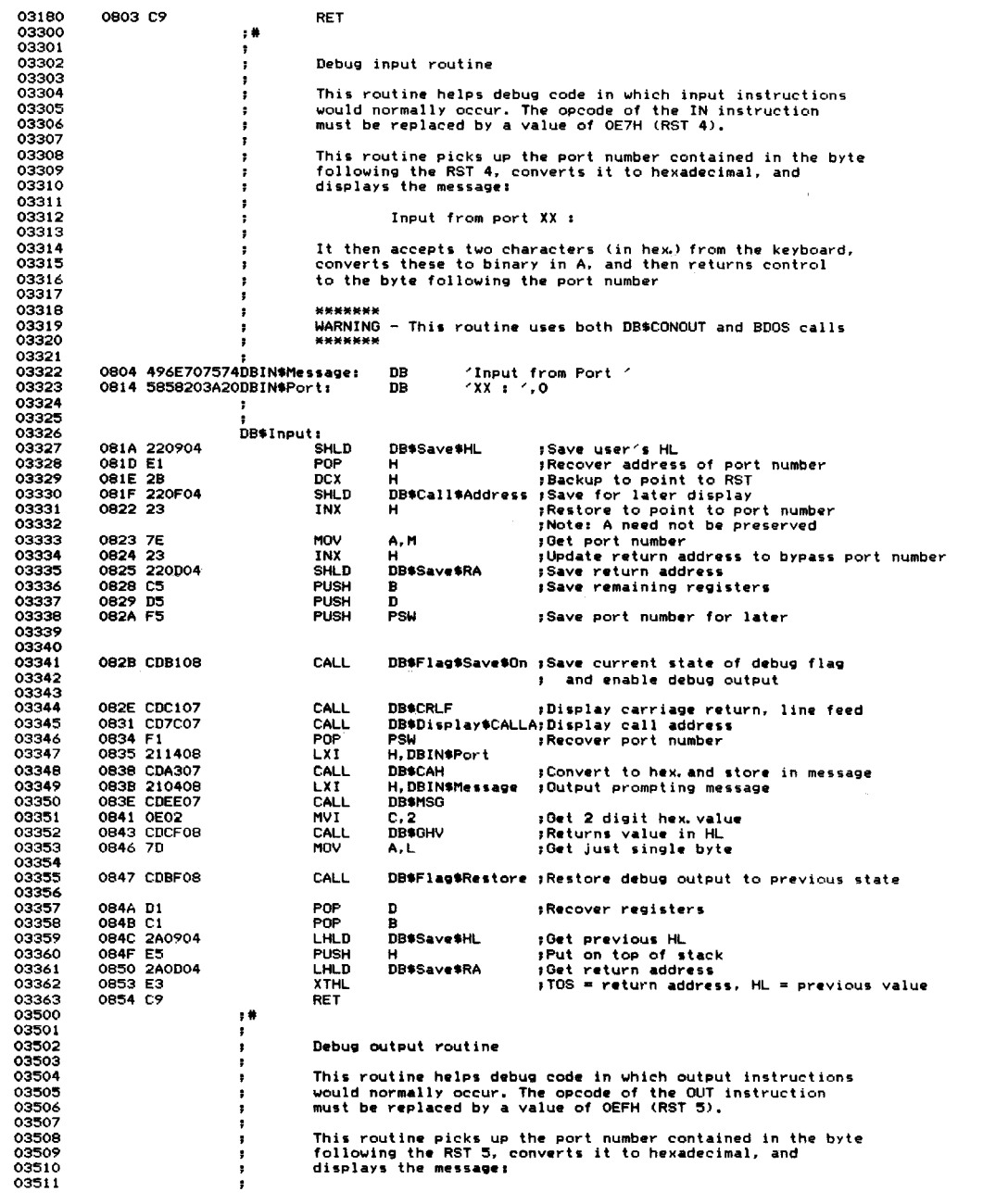

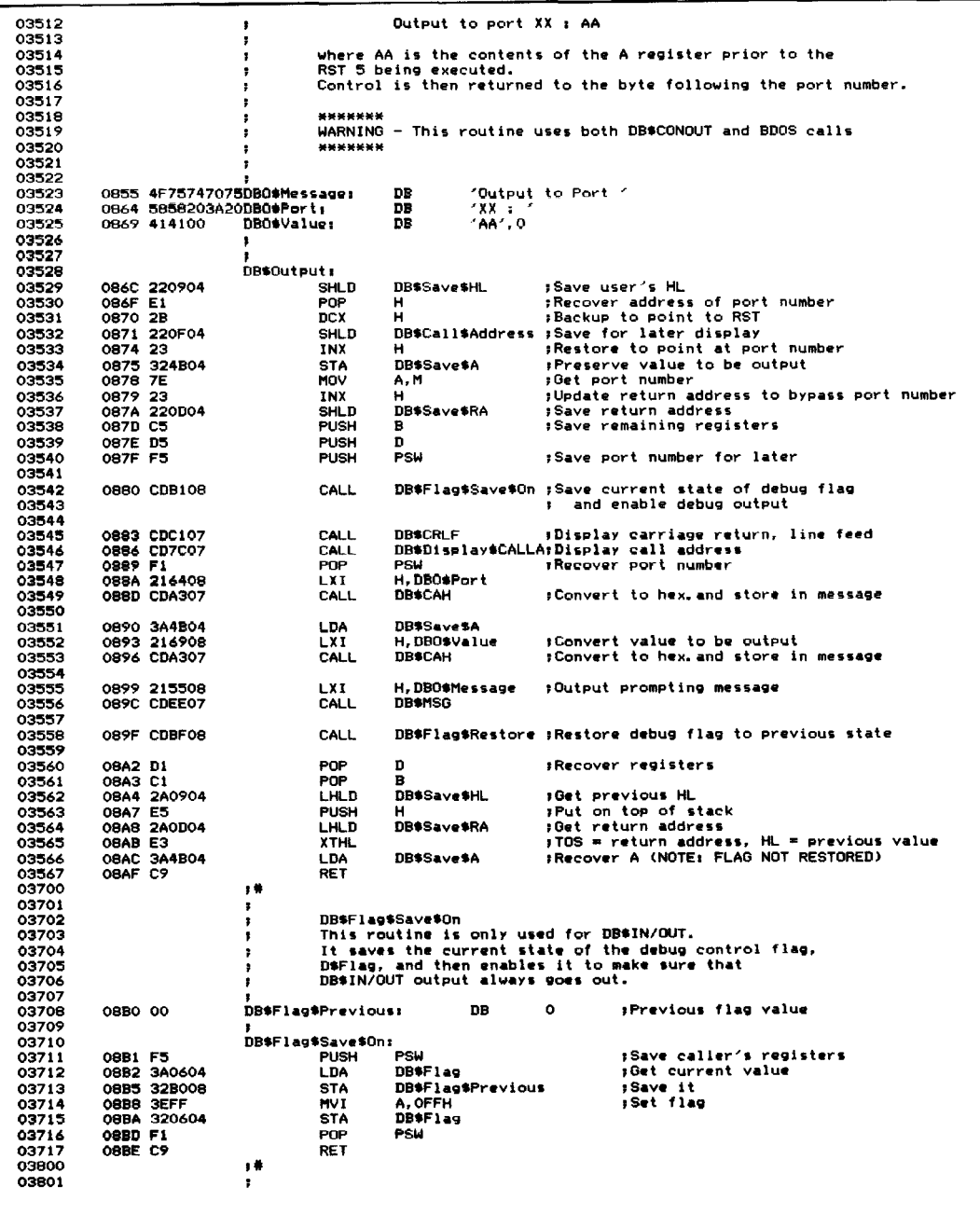

 $\frac{1}{2}$ 

| 03802 |           |                    | ,                    |                        | DB\$Flag\$Restore                                |                                                                |
|-------|-----------|--------------------|----------------------|------------------------|--------------------------------------------------|----------------------------------------------------------------|
| 03803 |           |                    | ÷                    |                        | This routine is only used for DB\$IN/OUT.        |                                                                |
| 03804 |           |                    | ×                    |                        | It restores the debug control flag, DB\$Flag, to |                                                                |
| 03805 |           |                    | ,                    |                        | its former state.                                |                                                                |
| 03806 |           |                    |                      |                        |                                                  |                                                                |
| 03807 |           |                    |                      | DB\$Flag\$Restore:     |                                                  |                                                                |
| 03808 | OBBF F5   |                    |                      | <b>PUSH</b>            | PSH                                              |                                                                |
| 03809 |           | 08CO 3AB008        |                      | LDA                    | DB\$Flag\$Previous                               |                                                                |
| 03810 |           | 08C3 320604        |                      | STA                    | DB#Flag                                          | <b>;Get previous setting</b>                                   |
| 03811 |           |                    |                      | POP                    |                                                  | ;Set debug control flag                                        |
| 03812 | 08C6 F1   |                    |                      |                        | <b>PSW</b>                                       |                                                                |
|       | 08C7 C9   |                    |                      | <b>RET</b>             |                                                  |                                                                |
| 03813 |           |                    |                      |                        |                                                  |                                                                |
| 03814 |           |                    | 7                    |                        |                                                  |                                                                |
| 03900 |           |                    | $,$ #                |                        |                                                  |                                                                |
| 03901 |           |                    | ÷                    |                        |                                                  |                                                                |
| 03902 |           |                    | 7                    | Get hex. value         |                                                  |                                                                |
| 03903 |           |                    | ÷                    |                        |                                                  |                                                                |
| 03904 |           |                    | ,                    |                        |                                                  | This subroutine outputs a prompting message, and then reads    |
| 03905 |           |                    | $\ddot{\phantom{a}}$ |                        |                                                  | the keyboard in order to get a hexadecimal value.              |
| 03906 |           |                    | ,                    |                        |                                                  | It is somewhat simplistic in that the first non-hex value      |
| 03907 |           |                    | ÷                    |                        |                                                  | terminates the input. The maximum number of digits to be       |
| 03908 |           |                    |                      |                        |                                                  |                                                                |
| 03909 |           |                    | ÷                    |                        |                                                  | converted is specified as an input parameter. If more than the |
|       |           |                    |                      |                        |                                                  | maximum number is entered, only the last four are significant. |
| 03910 |           |                    | ÷                    |                        |                                                  |                                                                |
| 03911 |           |                    |                      |                        |                                                  |                                                                |
| 03912 |           |                    | ,                    |                        | WARNING                                          |                                                                |
| 03913 |           |                    | х                    |                        |                                                  | DB\$GHV will always use the BDOS to perform a read console     |
| 03914 |           |                    | т.                   |                        |                                                  | function (#10). Be careful if you use this routine from        |
| 03915 |           |                    | $\cdot$              |                        | within an executing BIOS.                        |                                                                |
| 03916 |           |                    |                      |                        |                                                  |                                                                |
| 03917 |           |                    | ,                    |                        |                                                  |                                                                |
| 03918 |           |                    | ,                    |                        | Entry parameters                                 |                                                                |
| 03919 |           |                    | ,                    |                        |                                                  |                                                                |
| 03920 |           |                    | х                    |                        |                                                  |                                                                |
| 03921 |           |                    |                      |                        |                                                  | HL -> 00-byte terminated message to be output                  |
| 03922 |           |                    |                      |                        |                                                  | $C = number of hexadecimal digits to be input$                 |
|       |           |                    | ٠                    |                        |                                                  |                                                                |
| 03923 |           |                    |                      |                        |                                                  |                                                                |
| 03924 |           |                    | DB\$GHV\$Buffer:     |                        |                                                  | ; Input buffer for console characters                          |
| 03925 |           |                    |                      | DB\$GHV\$Max\$Count:   |                                                  |                                                                |
| 03926 | 08C8 00   |                    |                      | DB                     | ٥                                                | :Set to the maximum number of chars.                           |
| 03927 |           |                    |                      |                        |                                                  | to be input                                                    |
| 03928 |           |                    |                      | DB\$GHV\$Input\$Count: |                                                  |                                                                |
| 03929 | 08C9 00   |                    |                      | DB                     | $\Omega$                                         | ;Set by the BDOS to the actual number                          |
| 03930 |           |                    |                      |                        |                                                  | of chars. entered                                              |
| 03931 |           |                    |                      | DB\$GHV\$Data\$Bytes   |                                                  |                                                                |
| 03932 | 0BCA      |                    |                      | ns.                    | 5                                                |                                                                |
| 03933 |           |                    |                      |                        |                                                  | ;Buffer space for the characters                               |
|       |           |                    | ;                    |                        |                                                  |                                                                |
| 03934 |           |                    |                      |                        |                                                  |                                                                |
| 03935 |           |                    | DB\$GHV:             |                        |                                                  |                                                                |
| 03936 | 08CF 79   |                    |                      | MOV                    | A.C                                              | ;Get maximum characters to be input                            |
| 03937 | 08DO FEO5 |                    |                      | CPI                    | 5                                                | ;Check against maximum count                                   |
| 03938 |           | 08D2 DAD708        |                      | ٠IC.                   | DB\$GHV\$Count\$0K                               | ;Carry set if A < 5                                            |
| 03939 | 08D5 3E04 |                    |                      | <b>MVI</b>             | A.4                                              | ;Force to only four characters                                 |
| 03940 |           |                    |                      | DB\$GHV\$Count\$OK:    |                                                  |                                                                |
| 03941 |           | 08D7 32C808        |                      | <b>STA</b>             | DB\$GHV\$Max\$Count                              | Set up maximum count in input buffer                           |
| 03942 |           | <b>OBDA CDEE07</b> |                      | CALL                   | DB\$MSG                                          | ;Output prompting message                                      |
| 03943 |           | 08DD 11C808        |                      | <b>LXI</b>             | D, DB\$GHV\$Buffer                               | ;Accept characters from console                                |
| 03944 | 08E0 OE0A |                    |                      | <b>MVI</b>             | C, B*READCONS                                    | :Function code                                                 |
| 03945 |           | 08E2 CD0500        |                      | CALL                   | <b>BDOS</b>                                      |                                                                |
| 03946 |           |                    |                      |                        |                                                  |                                                                |
|       |           |                    |                      |                        |                                                  |                                                                |
| 03947 | 08E5 0E02 |                    |                      | <b>MVI</b>             | C, B\$CONOUT                                     | :Output a line feed                                            |
| 03948 | 08E7 1E0A |                    |                      | <b>MVI</b>             | E, OAH                                           |                                                                |
| 03949 |           | 08E9 CD0500        |                      | CALL                   | <b>BDOS</b>                                      |                                                                |
| 03950 |           |                    |                      |                        |                                                  |                                                                |
| 03951 |           | 08EC 210000        |                      | LXI                    | H.O                                              | tInitial value                                                 |
| 03952 |           | 08EF 11CA08        |                      | <b>LXI</b>             | D.DB\$GHV\$Data\$Bytes                           | ;DE -> data characters                                         |
| 03953 |           | 08F2 3AC908        |                      | LDA                    | DB\$GHV\$Input\$Count                            | ;Get count of characters input                                 |
| 03954 | 08F5 4F   |                    |                      | MOV                    | C, A                                             | ;Keep count in C                                               |
| 03955 |           |                    | DB\$GHV\$Loop:       |                        |                                                  |                                                                |
| 03956 | 08F6 0D   |                    |                      | <b>DCR</b>             | c                                                | :Downdate count                                                |
| 03957 | 08F7 F8   |                    |                      | RM                     |                                                  | ;Return when all done (HL has value)                           |
| 03958 | OBF8 1A   |                    |                      | LDAX                   | D                                                | ;Get next character from buffer                                |
| 03959 | 08F9 13   |                    |                      |                        | n                                                |                                                                |
| 03960 |           | OBFA CD1B09        |                      | INX<br>CALL            |                                                  | :Update buffer pointer                                         |
|       |           |                    |                      |                        | DB\$A\$To\$Upper                                 | ;Convert A to uppercase if need be                             |
| 03961 | OBFD FE30 |                    |                      | <b>CPI</b>             | 0٠،                                              | :Check if less than O                                          |
| 03962 | OBFF DB   |                    |                      | RC                     |                                                  | <b>;Yes, terminate</b>                                         |
| 03963 | 0900 FE3A |                    |                      | <b>CPI</b>             | $292 + 1$                                        | ;Check if > 9                                                  |
| 03964 |           | 0902 DA1009        |                      | JC                     | DB\$GHV\$Hex\$Digit                              | :No, it must be numeric                                        |

Figure 10-2. (Continued)

| 03965 | 0905 FE41        | CPI.                     | A                                   | $t$ Check if $\leq$ $t$ A $t$                           |
|-------|------------------|--------------------------|-------------------------------------|---------------------------------------------------------|
| 03966 | 0907 DB          | RC.                      |                                     | :Yes. terminate                                         |
| 03967 | 090B FE47        | CPI.                     | $2F^2 + 1$                          | :Check if $>$ $\sqrt{F}$                                |
| 03968 | 090A DO          | <b>RNC</b>               |                                     | ; Yes, terminate                                        |
| 03969 | 090B D637        | <b>SUI</b>               | $44' - 10$                          | :Convert A through F to numeric                         |
| 03970 | 090D C31209      | <b>JMP</b>               | DB\$GHV\$Shift\$Left\$4             | :Combine with current result                            |
| 03971 |                  |                          |                                     |                                                         |
| 03972 |                  | DB\$GHV\$Hex\$Digit:     |                                     |                                                         |
| 03973 | 0910 D630        | <b>SUI</b>               | ۰٥٠                                 | :Convert to binary                                      |
| 03974 |                  | DB\$GHV\$Shift\$Left\$4: |                                     |                                                         |
| 03975 | 0912 29          | <b>DAD</b>               | н                                   | :Shift HL left four bits                                |
| 03976 | 0913 29          | DAD                      | н                                   |                                                         |
| 03977 | 0914 29          | <b>DAD</b>               | н                                   |                                                         |
| 03978 | 0915 29          | DAD                      | н                                   |                                                         |
| 03979 | 0916 85          | <b>ADD</b>               | Ł                                   | :Add binary value in LS 4 bits of A                     |
| 03980 | 0917 6F          | MOV                      | L.A                                 | :Put back into HL total                                 |
| 03981 | 0918 C3F608      | <b>JMP</b>               | DB\$GHV\$Loop                       | :Loop back for next character                           |
| 04100 |                  | , #                      |                                     |                                                         |
| 04101 |                  | ,                        |                                     |                                                         |
| 04102 |                  | A to upper<br>,          |                                     |                                                         |
| 04103 |                  | т.                       |                                     | Converts the contents of the A register to an uppercase |
| 04104 |                  | ,                        |                                     | letter if it is currently a lowercase letter            |
| 04105 |                  | ٠,                       |                                     |                                                         |
| 04106 |                  |                          | Entry parameters                    |                                                         |
| 04107 |                  |                          |                                     |                                                         |
| 04108 |                  |                          | $A =$ character to be converted     |                                                         |
| 04109 |                  | ÷                        |                                     |                                                         |
| 04110 |                  |                          | Exit parameters                     |                                                         |
| 04111 |                  |                          |                                     |                                                         |
| 04112 |                  |                          | $A = converted$ converted character |                                                         |
| 04113 |                  |                          |                                     |                                                         |
| 04114 |                  | DB*A*To*Upper:           |                                     |                                                         |
| 04115 | <b>091B FE61</b> | <b>CPI</b>               | r ar                                | :Compare to lower limit                                 |
| 04116 | <b>091D DB</b>   | RC.                      |                                     | :No need to convert                                     |
| 04117 | <b>091E FE7B</b> | CPI.                     | $22 + 1$                            | :Compare to upper limit                                 |
| 04118 | 0920 DO          | <b>RNC</b>               |                                     | sNo need to convert                                     |
| 04119 | 0921 E65F        | <b>ANI</b>               | <b>SFH</b>                          | :Convert to uppercase                                   |
| 04120 | 0923 C9          | <b>RET</b>               |                                     |                                                         |
|       |                  |                          |                                     |                                                         |

Figure 10-2. Debug subroutines (continued)

```
B><u>ddt fig10-2.hex<cr></u><br>DDT VERS 2.0<br>NEXT PC<br>0924 0000<br>0924 0000<br><u>-g100<cr></u>
                   Flags I Flags m CIZOMIEIIO A Register I A • AA 0116 1<br>
0126 1<br>
012F 1<br>
013E 1<br>
015C 1<br>
015C 1<br>
010<br>
0110<br>
0120<br>
0120
                   B Register : B = BB<br>C Register : C = CC<br>D Register : D = DD<br>E Register : E = EE
                   = negister i L = ==<br>H Register i L = I1<br>L Register : L = 11<br>Memory Dump #1 : Start, End Address : 0108, 0128
                   I 05 3E AA 01 CC BB 11 EE I .>*. LI.n II DO 200 46 6C 61 67 73 OO 1 11.. 77MR ..F1 ags.<br>1 DD 21 11 FF B7 37 CD 52 05 00 46 6C 61 67 73 00 1 11.. 77MR ..F1 ags.<br>1 CD 52 05 02 41 20 52 65 67 1 MR.. A Re g
 O1AO : Memory Dump #2 : Start, End Address. I 0100, 011F<br>0100 : 31 6B 03 CD EA 04 CD 15 05 3E AA 01 CC BB 11 EE : 1k.M j.M. .>*. L;.n<br>0110 : DD 21 11 FF B7 37 CD 52 05 00 46 6C 61 67 73 00 : 1ŀ.. 77MR ..F1 ags.
01B7 : Memory Dump #3 : Start, End Address : 0101, 0100
** ERROR - Start Address > End **
OlCE : Memory Dump #4 : Start, End Address : 0100, 0100<br>0100 : 31 : 1
```
Figure 10-3. Console output from debug testbed run

```
01E5 : BC Register : BC = BBCC
0lF5 I DE Register I DE = DDEE
0205 : HL Register : HL = FF11
0215 I SP Register I SP = 0369<br>022E I Byte at (BC) I (BC) = BC<br>023F I Byte at (DE) I (DE) = DE
0250 : Byte at (HL) : (HL) = Fi<br>026A : Word at (BC) : (BC+1), (BC)
026A : Word at (BC) : (BC+1), (BC) = OBOC<br>027B : Word at (DE) : (DE+1), (DE) = ODOE
            Word at (DE) \pm (DE+1), (DE) = ODOE<br>Word at (HI) \pm (HI+1). (HI) = OE01
028C ; Word at (HL) ; (HL+1). (HL)Debug output has been re-enabled. This message should display 5 times
This message should display 5 times<br>This message should display 5 times<br>This message should display 5 times
This message should display 5 times 0328 I Input from Port II I aa
032D : Output to Port 22 : AA
```
**Figure 10-3.** Console output from debug tested run (continued)

containing all of the symbols in your program, along with their respective addresses. Once the program has been loaded by SID, you can refer to the memory image of your program not by address, but by the actual symbol name from your source code. SID also supports the "pass count" concept when using breakpoints.

*ZSID (Z80 Symbolic Debug)*

This is the Z80 CPU's version of SID. The mini-assembler/disassembler uses Zilog instruction mnemonics rather than those used by Intel.

# **Bringing Up CP/M for the First TIme**

It is much harder to bring up  $CP/M$  on a new computer system than to debug an enhanced version on a system already running CP/M. You will often find yourselfstaring at a programmatic "brick wall" with no adequate debugging tools to assist you.

For example, you install the CP/M system on a diskette (using another CP/Mbased computer system), put the diskette into the new computer, and press the RESET button. The disk head loads on the disk, and then --- nothing! You cannot use any programs such as DDT or SID because you do not yet have CP/M up and running on the new computer. Or can you?

The answer is, wherever possible, debug the code for the new machine on an existing CP/M system. You may have to "fake" some aspects ofthe new bootstrap or BIOS so that the act of testing it on the host machine does not interact with the CP/M already running on it.

This scheme permits you to be fairly sure of your program logic before loading the diskette into the new machine. It will help pin down problems caused by hardware problems on the new computer.

The hardest situation of all is if you have only the new computer and the release diskettes from Digital Research. Your only option is to find a way of reading the CP/M image on the release diskette into memory, hand patch in new console and disk drivers (not a trivial task), write the patched image back onto a diskette, and resort to Orville Wright testing.

If you value your time, it is always more cost-effective to use another system with CP/M already installed. This is true even if the two systems do not have the same diskette format. You can still do the bootstrap and build the CP/M image on the host machine. Then download the image directly into the memory of the new machine and write it out to a diskette.

This *downloading* process does require, however, that the new computer have a read-only memory (ROM) monitor program. Depending on the capability of this ROM monitor program, you may have to hand patch into the new machine's memory a primitive "download" program that reads 8-bit characters from a serial port, stacking them up in memory and returning control to the monitor program when you press a keyboard character on the new machine's console. In fact, some ROM monitor programs have a downloading program built in.

# **Debugging the CP/M Bootstrap Loader**

The CP/M bootstrap loader, as you may recall, is written on one of the outermost tracks on a diskette or hard disk. On a standard 8-inch single-sided, single-density diskette, CP/M's bootstrap loader is stored on the first sector ofthe first track. The loader is brought into memory by firmware that gets control of the CPU when you turn your machine on or press the RESET button.

The bootstrap has to be compact, as the diskette space on which it is stored is limited: no more than 128 bytes for standard 8-inch diskettes. This tends to rule out the use ofthe debug subroutines already described, so you have to fall back to more primitive techniques.

### **Testing the Bootstrap Under CP/M**

A bootstrap is best developed on a CP/M-based system. The task is easiest of all if you already have CP/M running on your new machine and are simply preparing an enhanced version of the bootstrap loader. In this case, you can test most of the code as though it were a user program running in the transient program area (TPA).

Most bootstraps get loaded into memory at location OOOOH, so at the front of the code to be debugged you must put a temporary origin line that reads

ORG 100H

### **352** The CP/M Programmer's Handbook

If you omit this and ask DDT to load the HEX file output by the assembler, it will load at the true origin, OOOOH, and wipe out the contents of the base page for the version ofCP/M that you are running. This will cause a system crash; you will have to press the RESET button and reload CP/M. When this happens, DDT does not tell you directly that anything is amiss; it just displays a "?" after your request to load the HEX file. You will discover that the system has "gone away" only when you try to do something else.

You also will need to adjust the addresses into which the bootstrap tries to load the CP/M image. If you do not, you will overwrite the version of CP/M presently running.

With these adjustments made, you can load the bootstrap under DDT and watch it execute, confirming that it does load the correct image into the correct addresses for debugging and transfer control to the BIOS jump vector. When everything appears to be functioning correctly, use the IF instruction to disable the debug code, reassemble the bootstrap, and write it onto a diskette. Then put the diskette into drive A and press RESET.

# **Was the Bootstrap Loaded?**

At this point you must establish whether the bootstrap is being loaded into memory when the machine is turned on or RESET is pressed. The best way of doing this, and one that you can leave in place permanently, is to output a sign-on message as soon as the loader gets control. This requires hardware set up to prepare the USART (Universal Synchronous/ Asynchronous Receive/Transmit) chip to output data, although some manufacturers write this initialization code into the firmware that loads the bootstrap. A suitable sign-on message would be the following:

```
CP/M Bootstrap Loader = Vn 1.0 11/18/82
```
If you do not see this message, assume that control is *not* being transferred to the bootstrap loader. This will be useful in the future if someone should call you with a complaint that CP/M cannot be loaded. If this message does not appear, they probably do not have CP/M on the disk.

## **Old the Bootstrap Load CP/M?**

This is a harder question to answer than whether the bootstrap itself has been loaded, especially if the bootstrap loader sign-on is displayed and then the system crashes. A sign-on message early in the BIOS cold boot processing can confirm the correct transfer of control into the BIOS.

If the problems with the bootstrap program are severe, you may have to adapt the memory-dump debugging subroutine, dumping the contents of memory to the console in order to see what information the bootstrap loader is placing in memory. Display 100H bytes starting from the front of the BIOS jump vector. This table has an immediately recognizable pattern of 0C3H values every three bytes. You should also check to see that the bootstrap is loading the correct number ofsectors from the disk into memory. Ifit loads too few, CP/M may sign on only to crash a few moments later because it attempts either to execute code or access a constant at the end of the BIOS. Ifthe bootstrap loads too many sectors from the disk, the excess may "wrap around" the top of memory and overwrite the bootstrap itself, down at location OOOOH, before it has completed its task. In this case, you would see only the sign-on for the bootstrap, not for the BIOS.

# **Debugging the BIOS**

Rather than try to debug the BIOS as a single piece of code, debug it as a series of separate functional modules.

Notwithstanding current "top-down" philosophies of dealing with overall structure first, it can be quicker to debug the low-level subroutines in a device driver first. This gives you a solid base on which to build.

The BIOS can be divided up into its constituent modules as follows:

Character input Interrupt service Non-interrupt service

Character output

- Interrupt routines Real time clock Watchdog timers
- Disk drivers High-level (deblocking) Low-level (physical I/O)

Plan to write a *testbed* program for each of these modules. This testbed code serves two purposes; first, it provides a means of transferring control into the module under test in a controlled way. Second, it includes the necessary modules or dummy modules to "fool" the module under test into responding as if it were running in a complete BIOS under CP/M.

Using the testbed, you can check every part of the module's logic except the part that may be time-critical. Problems caused by timing, such as interrupts disabled for too long or code that is too slow or too fast for a particular peripheral controller chip, tend to show up only when you are testing on the final hardware and when you are running your new BIOS under CP/M.

# **What You Should Test for in the BIOS**

Describing fully how to debug each module in the BIOS ould fill several books. Remember that you are trying to establish the *absence* of errors using a technique that, by its very nature, tends to show only their *presence.*

There are two basic approaches to debugging. One is the plodding method, checking every aspect of the code to ensure that every feature really does work. The second is to try to do something useful with the code.

Plan to use both. Start with the plodding method, testing each feature under control ofthe testbed until you are sure that it is working *in vitro.* When all ofthe BIOS modules have been tested individually, build a CP/M system and try to do some useful work with it. Trying to use the system for actual work testing *in vitro* can be a good test.

## **Feature Checklist**

Make a list of the specific features included in the various BIOS modules. Then devise specific test sequences that will show that each of the features is working correctly.

The same testbed code can often test all of the features of a driver module. If it cannot, create a new testbed for the more exotic features.

Keep the testbed routines. Experience shows that they are most often needed shortly after you have erased them. Even after you have tested the BIOS, the testbed routines will come in handy if you decide to enhance a particular driver later on. You can extract the driver code from the BIOS, glue it together with the testbed, and test the new feature code in isolation from the BIOS.

The following sections show example testbeds for the various drivers, along with example checklists. These checklists were used to test the example BIOS routines shown in earlier chapters.

## **Character Drivers**

Figure 10-4 shows the code for an example testbed routine for character I/O drivers in the BIOS. This code would be followed by the actual character I/O drivers, exactly as they would appear in the BIOS except that all IN and OUT instructions would be replaced with RST 4's and 5's respectively (see Figure 10-2) so that you could enter input values and inspect output values on the console.

This example contains the initialization code for the debug package shown in Figure 10-2 and the code setting up an RST 6 used to "fake" incoming character interrupts.

The main testbed loop consists of a faked incoming character interrupt followed by optional calls to CONIN or CONOUT, the return of control to DDT, or a loop back to fake another character interrupt. You can only return control to DDT if you used DDT to load the testbed and driver programs in the first place.

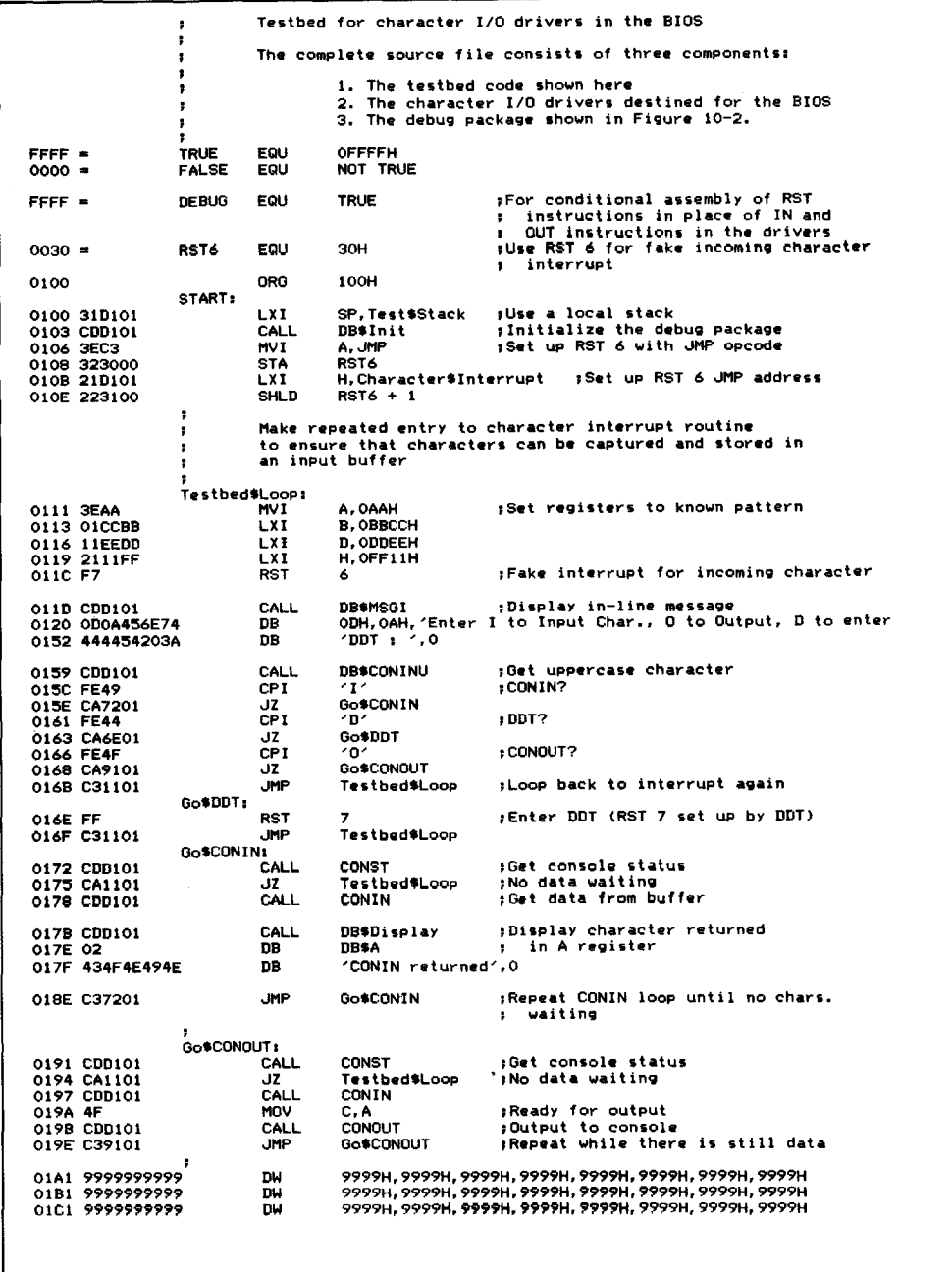

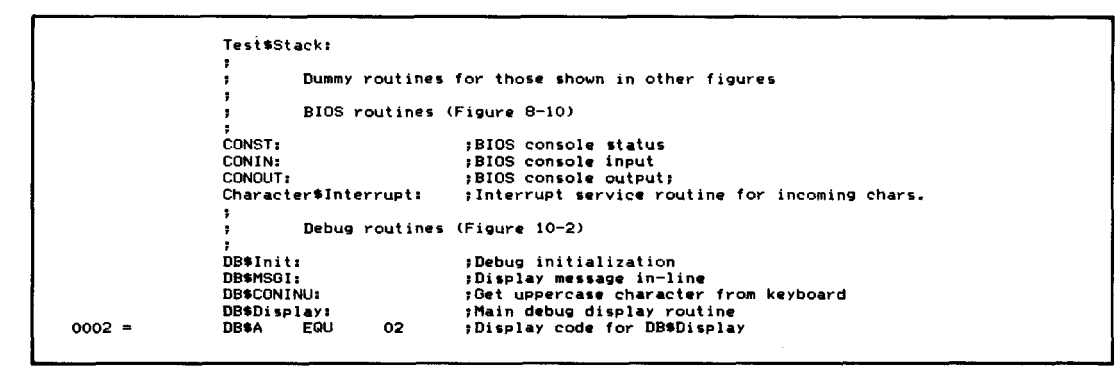

**Figure 10-4.** Testbed for character I/O drivers in the BIOS (continued)

Executing an RST 7 without using DDT will cause a system crash, as DDT sets up the necessary JMP instruction at location 0038H in the base page.

The faked incoming character interrupt transfers control directly to the interrupt service routine in the BIOS (see the example in Figure 8-10, line 04902, label Character \$Interrupt). This reads the status ports of each of the character devices; you can enter the specific status byte values that you want. Ifyou enter a value that indicates that a data character is "incoming," you will be prompted for the actual 8-bit data value to be "input." You can make the interruptservice routine appear to be inputting characters and stacking characters up in the input buffer. For debugging purposes, reduce the size of the input buffer to eight bytes. Making it larger means you will have to input more characters to test the buffer threshold logic. To check the interrupt service routine, you will pass through the main testbed loop doing nothing but faking incoming character interrupts and entering status and data values. The data characters will then be stacked up in the input buffer.

To check the correct functioning of the interrupt service routines, you can stay in control with DDT from the outset. Alternatively, you can just use DDT to load the testbed/driver HEX file, loop around inputting several characters, and then request that the testbed return control to DDT. Then you can use DDT to inspect the contents of the device table(s) and input buffers.

Another possibility is to create debugging routines that display the contents of the device table in a meaningful way, with each field captioned like this:

```
DEVICE TABLE 0
      Status Port 81<br>Dutput Ready 01
                             Data Port 80<br>Input Ready 82
      Output Ready 01
                             Input Ready 02
     DTR high
     Reset Int. Prt 08
                             Reset Int. Val. 20
      Status Byte 1
           Output Suspended
           Output Xon Enabled÷
```
Buffer Base OE8C Put Offset Char. Count Data Buffer 41 42 43 44 45 00 00 00 05 Get Offset<br>04 Control Co Control Count 01  $\alpha$ 

This display device table routine will require a fair amount of effort to code and  $debug - but it will pay dividends. You can obtain a complete "snapshot" of the$ device table without having to decode hexadecimal memory dumps and individual bits. Constant values in the device tables are also displayed, so that if a bug in your code corrupts the table, you will know about it immediately.

The next section shows examples of the specific tests you need to make, along with a description of the strategy you can use.

**Interrupt service Routine Checklist** In a functioning BIOS, control is transferred to the interrupt service module whenever an incoming character causes an interrupt. In the example BIOS in Figure 8-10 (line 4900), the code scans each character device in turn to determine which one is causing the interrupt.

> When you are debugging the interrupt service routines using the "fake" input/ output instructions, you will have to enter specific status byte values. Refer to the device table declarations in Figure 8-10, line 1500, to determine what values you must enter to make the service routine think that an incoming character is arriving or that data terminal ready (DTR) is high or low.

> Start the debugging process using the first device table. Then repeat the tests on the other device tables.

> The following is a checklist of features that should be checked in debugging the interrupt service routine:

#### *Are all registers restored correctly on exit from the interrupt servicing?*

Using DDT, start execution from the beginning of the testbed. Set a breakpoint (with the GlO0,nnnn command) to get control back immediately before the CALL Character\$Interrupt. Use the X command to display all of the registers, and then, by using the G,nnnn command, you set a breakpoint at the instruction that immediately follows the CALL Character\$Interrupt. The character drivers will prompt you for the status values. Enter 00 (which indicates that no character is incoming). Display the registers again—their values should be the same. Remember to check the value of the stack pointer and the amount of the stack area that has been used.

NOTE: Do not be too surprised if you lose control of the machine when you first try this test. You may have some fundamental logic errors initially. If the system crashes, reset it, reload  $CP/M$ , and then start the test again. This time, rather than setting the second breakpoint at the instruction following the CALL Character\$Interrupt, venture down into the Character\$Interrupt code and go through the code a few instructions at a time, setting breakpoints before any instructions that could cause a transfer of control. Find out how far you are getting into the driver before it either jumps off into space or settles into a loop.

*Does the service routine push a significant number ofbytes onto the stack after an interrupt has occurred?*

When you get control back after the CALL Character\$Interrupt, use the D (dump) command to dump the stack area's memory on the console. Check how far down the stack came by looking for the point where the constants that used to fill the stack area are overwritten by other data.

The example BIOS in Figure 8-10 saves only the contents of the HL register pair on the pre-interrupt stack. It then switches over to a private BIOS stack to save the contents of the rest of the registers and service the interrupt.

*Are data characters added to the input buffer correctly?*

"Input" a noncontrol character via the Character\$Interrupt routine. Then check the contents of the appropriate device table. The character count and the put offset should both be set to one. Then check the contents of the input buffer itself; does it contain the character that you "input?"

#### *Are control characters added to the input buffer correctly?*

"Input" a control character such as 01 H. Do not use ETX, ACK, XON, or XOFF (03H, 06H, 11 H, and I3H, respectively); these may cause side effects if you have errors in the protocol handling logic. Check that the character is stored in the next byte of the input buffer and that the character and control counts are set to two and one, respectively. The put offset should also be set to two.

*When the input bufferfull threshold is reached, does the driver output the correct protocol character?*

Set the first status byte in the first device table to enable input XON or RTS protocol, or both. Then go round the main testbed loop putting characters into the input buffer. Check the console display to see if the drivers output the correct values when the buffer is almost full (the default threshold is when five bytes remain). The driver should then drop the RTS line or output an XOFF character or both, according to the input protocol that you enabled.

*When the input buffer is completely full, does the driver respond correctly?*

This is an extension of the test above. Input one more character than can fit into the buffer. Check to see that the drivers do not stack the character into the input buffer and that a BELL character (07H) is output to the data port.

*Areprotocol characters XON/ XOFF recognized and the necessary controlflags set or reset?*

Reload the testbed and drivers. Set the status byte to enable the output XON/XOFF protocol. Then use the Character\$Interrupt routine to input an XOFF character (l3H). Check to see that the XOFF character has not been put into the input buffer. Instead, the status byte should be set to indicate that output has indeed been suspended.

Input an XON and check to see that the output suspended flag has been reset.

*Does the driver detect and reset hardware errors correctly?*

Proceed as though you were going to input a character into the input buffer, but instead enter a status byte value that indicates that a hardware error has occurred (enter the value given in the device table for DT\$Detect\$Error\$Value).

Check that the driver detects the error status and outputs the correct error-reset value to the appropriate control port.

**Non-interrupt Service Routine Checklist** In a "live" BIOS, non-interrupt service routines are accessed via the CONIN and CONST entry points in the BIOS jump vector. During debugging, the testbed can call the CONIN and CONST code directly.

> *Is input redirection functioning? Does control arrive in the driver with the correct device table selected?*

This is best tested directly with DDT. Use the Gnnnn,bbbb command to transfer control into the CONIN code with a breakpoint at the RET instruction at the end of the Select\$Device\$Table routine (see Figure 8-10, line 04400). Check that the DE register pair is pointing at device table 0. If it is not, you will have to restart the test. Use the Tn command to make DDT trace through the Select\$Device\$Table subroutine to find the bug.

*Are characters returned correctly from the buffer?*

Use the testbed to "input" a character or two. Then use the testbed to make several entries into CONIN. Check the characters returned from the buffer.

*Are the data character and control character counts correctly decremented?*

After each character has been removed from the buffer by CONIN, use DDT to examine the device table and check that the data character and control character counts have been decremented correctly. Also check that the get pointer has moved up the input buffer.

*When the buffer "almost empty "threshold is reached, does the driver emit the correct protocol character or manipulate the request to send (RTS) line correctly?*

Use DDT to enable the input RTS or XON protocol or both. Then input characters into the input buffer until it reaches the buffer full threshold (the

default is when only five spare bytes remain in the buffer). Confirm that "buffer almost full" processing occurs. Then make repetitive calls to CONIN to flush data out of the buffer. Check that the "buffer emptying" processing occurs when the correct threshold is reached. For RTS protocol, the driver should output a raise RTS value to the specified RTS control port. For XON, the driver should output an XON character to the data port (after first having read the status port to ensure that the hardware can output the character).

#### *Does the driver handle buffer "wraparound" correctly?*

Input characters to the input buffer until it becomes completely full. Then make a single CONIN call to remove the first character from the buffer. Foliow this by inputting one more character to the buffer. Check that the get pointer is set to one and the put pointer set to zero.

Next, make successive CONIN calls to empty the buffer. Then input one more character to the buffer. Check that this last character is put into the first byte of the input buffer.

#### *Can the driver handle '1orced input" correctly?*

Using DDT, set the forced input pointer to point to a 00-byteterminated string; for example, use one of the function key decode default strings. (In Figure 8-10, the forced input pointer is initialized to point to a "startup string"—this is declared at the beginning of the configuration block at line 00400.)

Using DDT, call the CONST routine and check that it returns with  $A =$ OFFH (indicating that there appears to be input data waiting).

Make successive calls to CONIN and confirm that the data bytes in the forced input string are returned. Check that the forcing of input ends when the OOH-byte is detected.

*Does the console status routine operate correctly when* it *checks for data characters* in *the buffer, control characters* in *the buffer, andforced input?*

Input a single noncontrol character, such as 41 H, into the input buffer. Using DDT, check that the second status byte in the device table has the fake type-ahead flag set to zero. Call the CONST routine --- it should return with  $A = 0$  FFH (meaning that there is data in the buffer). Then set the fake type-ahead bit in the second status byte and call CONST again. It should return with  $A = 00H$  (meaning that there is now "no data" in the buffer). Input a single control character into the buffer. Now CONST should return with  $A = 0$ FFH because there is a control character in the buffer.

### *Does the driver recognize escape sequences incomingfrom keyboardfunction keys?*

This is a difficult feature to test when the real time clock routine is not running. The driver uses the watchdog timer to wait until all characters in the escape sequence have arrived. You will therefore have to modify the code in CONIN so that the watchdog timer appears to time out immediately, rather than waiting for the real time clock to tick. To make this change, refer to Figure 8-10, line 2200; this is the start of the CONIN routine. Look for the label CONIN\$Wait\$For\$Delay. A few instructions later there is a JNZ CONIN\$Wait\$For\$Delay. Using DDT, set all three bytes of this JNZ to OOB.

Then, using the testbed, input the complete escape sequence into the input buffer. For example, input hexadecimal values 1B, 4F, <sup>51</sup> (ESCAPE, 0, P), which correspond to the characters emitted on a VT-100 terminal when FUNCTION KEY 1 (PFI) is pressed.

Next, use the testbed to make successive calls to CONIN. You should see the text associated with the function key (FUNCTION KEY I, LINE FEED) being returned by CONIN.

Repeat this test using different function key sequences, including a sequence that does not correspond to any of the preset function keys. Check that the escape sequence itselfis returned by CONIN without being changed into another string.

*Can the driver differentiate between a function key and the same escape sequence generated by discrete key strokes?*

This is almost the same test as above. Make the same patch to the CONIN code, only this time do not enter the complete escape sequence into the buffer. Enter only the hex characters lB and 4F. Make sure that the CONIN routine does not substitute another string in place of this quasiescape sequence.

This test only mimics the results of manually entering an escape sequence. You could not press the keys on a terminal fast enough to get all three characters into the input buffer within the time allowed by the watchdog timer.

#### **Character Output Checklist** *Can the driver output a character?*

The CONOUT option in the testbed calls CONIN first to get a character. To start with, you may want to use DDT to set the C register to some graphic ASCII character such as  $41H(A)$ , and transfer control into CONOUT directly. Check that CONOUT reads the USART's status, waits for the output ready value, and then outputs the data to the data port. Note that the testbed will output all characters waiting in the input buffer (or forced input) when you select its CONOUT option. This is a convenience for advanced testing of the drivers-for initial testing you may want to modify the testbed to make only one call to CONIN and CONOUT and then return to the top of the testbed loop.

*Does the driver suspend output when a protocol controlflag indicates that output is to be suspended?*

Using DDT, set the status byte in the device table to enable output XON/XOFF protocol. Then input an XOFF character and confirm that the output suspended bit in the status byte is set. Output a single character, and using DDT, confirm that the driver will remain in a status loop waiting for the output suspended bit to be cleared. Clear the bit using DDT and check that the character is output correctly.

*When using ETX/ ACK protocol, does the driver output an ETX after the specified number of characters have been output, then indicate that output is suspended?*

For debugging purposes, alter the ETX message count value in the device table to three bytes. Then output three bytes of data via CONOUT. Check that the driver sends an ETX character (03H) after the three bytes have been output and that the output suspended flag in the status byte has been set.

Then input an ACK character (06H). Check that this character is not stored in the input buffer and that the output suspended flag is cleared.

#### *Does the driver recognize and output escape sequences?*

Input an ESCAPE, "t" (IBH, 74H) into the input buffer. Then output them via CONOUT. Using DDT, check that the CONOUT routine recognizes that an escape sequence is being output and selects the correct processing routine. In this case, the forced input pointer should be set to point at the ASCII time of day in the configuration block.

*Does each ofthe escape sequence processorsfunction correctly? Can the time and date be set to specified values using escape sequences?*

Repeat the test above using all of the other escape sequences to make sure that they can be recognized and that they function correctly.

# **Real Time Clock Routines**

A separate testbed program, shown in Figure 10-5, is used to check these routines. It calls the interrupt service routine directly to simulate a real time clock "tick," and then displays the time of day in ASCII on the console.

As you can see, the testbed makes a call into the debug package's initialization routine, DB\$Init, and then uses an RST 6 to generate fake clock "ticks."

There is a JMP instruction in the testbed that bypasses a call to Set\$Watchdog. Remove this JMP, either by editing it out or by using DDT to change it to NO OPERATIONs (NOP,  $00H$ ) when you are ready to test the watchdog routines.

#### **Real Time Clock Test Checklist** *Is the clock running at all?*

Using DDT, trace through the interrupt service routine logic. Check that the seconds are being updated.

|           |                                | ŧ<br>,                                                           | Testbed for real time clock driver in the BIOS. |                              |                                                                                                    |  |
|-----------|--------------------------------|------------------------------------------------------------------|-------------------------------------------------|------------------------------|----------------------------------------------------------------------------------------------------|--|
|           |                                | ,<br>The complete source file consists of three components:<br>, |                                                 |                              |                                                                                                    |  |
|           |                                | ,                                                                |                                                 |                              | 1. The testbed code shown here                                                                     |  |
|           |                                | 1<br>٠                                                           |                                                 |                              | 2. The real time clock driver destined for the BIOS.<br>3. The debug package shown in Figure 10-2. |  |
| FFFF =    |                                | ,                                                                |                                                 |                              |                                                                                                    |  |
| $0000 =$  |                                | <b>TRUE</b><br><b>FALSE</b>                                      | EQU<br>EQU                                      | <b>OFFFFH</b><br>NOT TRUE    |                                                                                                    |  |
| FFFF =    |                                | <b>DEBUG</b>                                                     | EQU                                             | <b>TRUE</b>                  | For conditional assembly of RST<br>instructions in place of IN and                                 |  |
| $0030 =$  |                                | RST6                                                             | EQU                                             | зон                          | OUT instructions in the drivers.<br>,<br>sUse RST 6 for fake clock tick.                           |  |
| 0100      |                                | START:                                                           | ORG                                             | <b>100H</b>                  |                                                                                                    |  |
|           | 0100 318B01                    |                                                                  | LXI                                             | SP, Test\$Stack              | ;Use local stack                                                                                   |  |
|           | 0103 CD8B01                    |                                                                  | CALL                                            | DB\$Init                     | ;Initialize the debug package                                                                      |  |
|           | 0106 3EC3                      |                                                                  | MVI                                             | A, JMP                       | :Set up RST 6 with JMP opcode                                                                      |  |
|           | 0108 323000                    |                                                                  | STA                                             | RST6                         |                                                                                                    |  |
|           | 010B 218801                    |                                                                  | <b>LXI</b>                                      |                              | H, RTC\$Interrupt ; Set up RST 6 JMP address                                                       |  |
|           | 010E 223100                    |                                                                  | SHLD                                            | $RST6 + 1$                   |                                                                                                    |  |
|           | 0111 C31D01                    |                                                                  | <b>JMP</b>                                      | Testbed\$Loop                | : <=== REMOVE THIS JMP WHEN READY TO<br>TEST WATCHDOG ROUTINES                                     |  |
|           | 0114 013200                    |                                                                  | <b>LXI</b>                                      | <b>B,50</b>                  | :50 ticks before timeout                                                                           |  |
|           | 0117 214201                    |                                                                  | LXI.                                            | H, WD\$Timeout               | ;Address to transfer to                                                                            |  |
|           | 011A CDBB01                    |                                                                  | CALL                                            | Set#Watchdog                 | ;Set the watchdog timer                                                                            |  |
|           |                                | ,                                                                |                                                 |                              |                                                                                                    |  |
|           |                                | ,                                                                |                                                 |                              |                                                                                                    |  |
|           |                                | ٠                                                                |                                                 |                              | Make repeated entry to RTC interrupt routine                                                       |  |
|           |                                | ,                                                                |                                                 |                              | to ensure that clock is correctly updated                                                          |  |
|           |                                |                                                                  |                                                 |                              |                                                                                                    |  |
|           |                                | Testbed\$Loop:                                                   |                                                 |                              |                                                                                                    |  |
| 011D 3EAA |                                |                                                                  | MVI                                             | A, OAAH                      | ;Set registers to known pattern                                                                    |  |
|           | 011F 01CCBB                    |                                                                  | LXI                                             | <b>B, OBBCCH</b>             |                                                                                                    |  |
|           | 0122 11EEDD                    |                                                                  | LXI.                                            | D, ODDEEH                    |                                                                                                    |  |
|           | 0125 2111FF                    |                                                                  | <b>LXI</b>                                      | <b>H. OFF11H</b>             |                                                                                                    |  |
| 0128 F7   |                                |                                                                  | <b>RST</b>                                      | 6                            | :Fake interrupt clock                                                                              |  |
|           | 0129 CDBB01                    |                                                                  | CALL                                            | DB*MSGI                      |                                                                                                    |  |
|           | 012C 436C6F636B                |                                                                  | DB.                                             | $Clock = 0$                  | ;Display in-line message                                                                           |  |
|           |                                |                                                                  |                                                 |                              |                                                                                                    |  |
|           | 0134 218B01                    |                                                                  | LXI.                                            |                              | H.Time\$In\$ASCII ;Get address of clock in driver                                                  |  |
|           | 0137 CD8B01                    |                                                                  | CALL                                            | <b>DB\$MSG</b>               |                                                                                                    |  |
|           |                                |                                                                  |                                                 |                              | :Display current clock value                                                                       |  |
|           |                                |                                                                  |                                                 |                              | ; (Note: Time\$In\$ASCII already has                                                               |  |
|           |                                |                                                                  |                                                 |                              | a line feed character in it)<br>,                                                                  |  |
| 013D 0D00 | 013A CD8B01                    |                                                                  | CALL<br>DB                                      | <b>DB</b> *MSGI<br>ODH, O    | ;Display in-line message                                                                           |  |
|           |                                |                                                                  |                                                 |                              | ;Carriage return                                                                                   |  |
|           | 013F C31D01                    |                                                                  | <b>JMP</b>                                      | Testbed\$Loop                |                                                                                                    |  |
|           |                                | ,                                                                |                                                 |                              |                                                                                                    |  |
|           |                                | ,                                                                |                                                 |                              | Control arrives here when the watchdog timer times                                                 |  |
|           |                                |                                                                  | aut                                             |                              |                                                                                                    |  |
|           |                                | WD\$Timeout:                                                     |                                                 |                              |                                                                                                    |  |
|           | 0142 CD8B01<br>0145 0D0A576174 |                                                                  | CALL                                            | <b>DB</b> *MSG1              |                                                                                                    |  |
|           |                                |                                                                  | DB                                              |                              | ODH, OAH, 'Watchdog timed out', O                                                                  |  |
| 015A C9   |                                |                                                                  | <b>RET</b>                                      |                              | ;Return to watchdog routine                                                                        |  |
|           |                                |                                                                  |                                                 |                              |                                                                                                    |  |
|           | 015B 9999999999                |                                                                  | DW                                              |                              | 9999H, 9999H, 9999H, 9999H, 9999H, 9999H, 9999H, 9999H                                             |  |
|           | 016B 9999999999                |                                                                  | <b>DW</b>                                       |                              | 9999Н, 9999Н, 9999Н, 9999Н, 9999Н, 9999Н, 9999Н, 9999Н                                             |  |
|           | 017B 9999999999                |                                                                  | <b>DW</b>                                       |                              | 9999Н, 9999Н, 9999Н, 9999Н, 9999Н, 9999Н, 9999Н, 9999Н                                             |  |
|           |                                | Test#Stack:<br>ş,                                                |                                                 |                              |                                                                                                    |  |
|           |                                |                                                                  | Dummy routines for those shown in other figures |                              |                                                                                                    |  |
|           |                                |                                                                  | BIOS routines (Figure 8-10)                     |                              |                                                                                                    |  |
|           |                                |                                                                  |                                                 |                              |                                                                                                    |  |
|           |                                | RTC*Interrupt:                                                   |                                                 |                              | ;Interrupt service routine for clock tick                                                          |  |
|           |                                | Set#Watchdog:                                                    |                                                 |                              | ;Set watchdog timer                                                                                |  |
|           |                                | Time\$In\$ASCII:                                                 |                                                 |                              | ;ASCII string of HH:MM:SS, LF, O                                                                   |  |
|           |                                | :                                                                |                                                 |                              |                                                                                                    |  |
|           |                                | ٠                                                                |                                                 | Debug routines (Figure 10-2) |                                                                                                    |  |
|           |                                | DB\$Init:                                                        |                                                 |                              |                                                                                                    |  |
|           |                                | DB\$MSGI:                                                        |                                                 |                              | ;Debug initialization                                                                              |  |
|           |                                | DB\$MSG:                                                         |                                                 |                              | ;Display message in-line<br>;Display message                                                       |  |
|           |                                |                                                                  |                                                 |                              |                                                                                                    |  |

Figure 10-5. Testbed for real-time-clock driver in the BIOS

*Are the hours, minutes, and seconds carrying over correctly?*

Let the testbed code run at full speed. You should see the time being updated on the console display—although it will be updated much more rapidly than real time.

Use DDT to set the minutes to 58 and then let the clock run again. Does it correctly show the hour and reset the minutes to OO? Then set the hours to <sup>11</sup> and the minutes to 58 and let the clock run. Do minutes carryover into hours and are hours reset to O?

Repeat these tests with the clock update constants set for 24-hour format.

*Is the clock interrupt service routine restoring the registers correctly?*

Using DDT, check that the registers are still set correctly on return from the clock interrupt service routine.

*How much ofa load on the pre-interrupt stack is the service routine imposing?* Check the "low water mark" of the preset values remaining in the testbed stack area to see how much of a load the interrupt service routine is imposing on the stack.

*Can the watchdog timer be set to a nonzero value? Can* it *be set back to zero?* Using the second part of the testbed, call the Set\$Watchdog routine, and then monitor the testbed's execution as the watchdog timer times out. Check that the registers and stack pointer are set correctly when control is transferred to the timeout routine. Also check that control is returned properly from this routine, and thence from the interrupt service routine.

## **Disk Drivers**

It is only feasible to check the low-level disk drivers in isolation from a real BIOS, as the BDOS interface to the deblocking code is very difficult to simulate. The testbed shown in Figure 10-6 serves only as a time-saver. It does not test the interface to the subroutines. Use DDT to set up the disk, track, and sector numbers, and then monitor the calls into SELDSK, SETTRK, SETSEC, SETDMA, and the read/write routines.

Unless you have the same disk controller on the host system as you do on the target machine, you will have to use the fake input/ output system described earlier in this chapter, rather than attempt to read and write on real disks.

You can see that the testbed, after initializing the debugging package, makes calls to SELDSK, SETTRK, SETSEC, and SETDMA. It then calls a low-level read or write routine. The low-level routine called depends on which driver you wish to debug. For the standard floppy diskette driver shown in Figure 8-10, use Read\$No\$Deblock and Write\$No\$Deblock. For the 5 1/ 4-inch diskettes, use Read\$Physical and Write\$Physical. You will have to use DDT to set up some of the variables required by the low-level drivers that would normally be set up by the deblocking code.

 $\ddot{\phantom{a}}$ 

 $\mathcal{A}=\mathcal{A}=\mathcal{A}$  ,  $\mathcal{A}=\mathcal{A}$ 

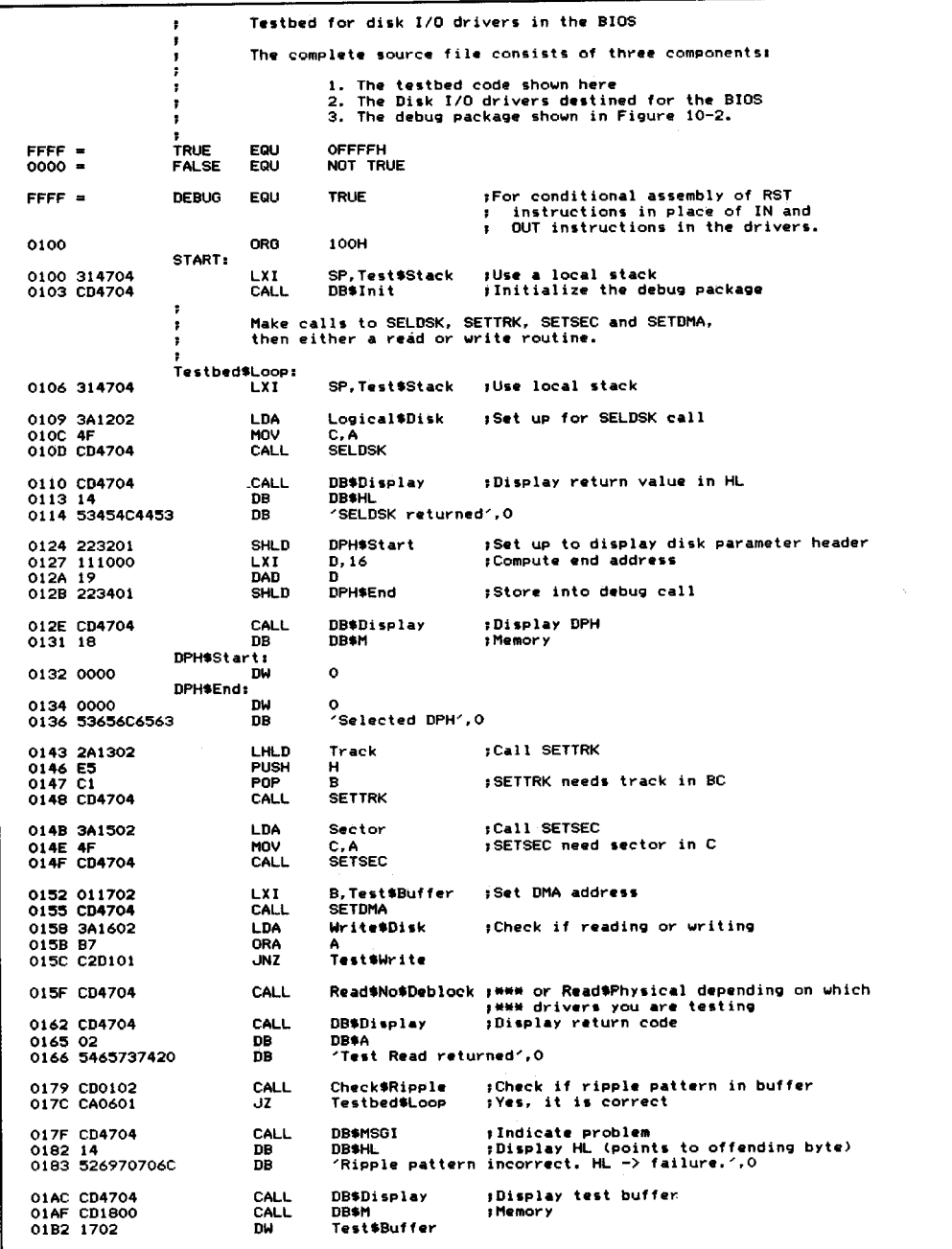

**Figure 10-6.** Testbed for disk I/O drivers in the BIOS

```
01B4 0002 DW<br>01B6 436F6E7465 DB
                                          Test'Buffer'Size
                                           /Contents of TestSBuffer',O
OICE C30601 ..IMP
                                          Te s t bed'Loop
Test #Write:<br>OIDI CDF201 CALL<br>OID4 CD4704 CALL
                                          Fill$Ripple ;Fill the test buffer with ripple pattern
                                          Write.No.Deblock,*** or Write'Physical depending on which
                                                                ;*** drivers you are testing
01D7 CD4704 CALL<br>01D4 02 DR
                                          DB.Display ,Display return code
 OIDA 02 DB
OIDB 5465737420 DB
                                           DB'A
'Test Write returned',O
01EF C30601 ... JMP
                                          TestbedSLoop
                    Fill'Ripple.
                                                                ,Fills the Test'Buffer with. pattern formed by putting into each byte, the
                                                                least significant a-bits of the byte's ; address.
01F2 010002 LXI<br>01F5 211702 LXI
                                          a,Test$Buffer'Size
01F5 211702<br>FR$Loop:
                                          H,TestSBuffer
 FR$Loop:<br>10lF8 75 MOV<br>10lFA 0B DCX DCX
                                          M.L
                                                               ;Set p.ttern value into buffer ;Update buffer pointer
                                          H
                                          B
                                                               ;Down date count
OIFB 79 MOV<br>OIFC BO ORA
                                          A,C
                                                               ;Check if count zero
                                          B
OIFD C2F801 .JNZ<br>0200 C9 ...
                                          FR$Loop
                                                               ,Repeat until zero
0200 C9 RET ,
Check'Ripple:
                                                               ; Check that the buffer is filled with the correct ripple pattern
                                                                correct ripple pattern<sub></sub>
                                                                   Correct ripping pattern.<br>Returns with zero status if this is true,<br>nonzero status if the ripple is not<br>correct. HL point to the offending byte
                                                               \bullet\cdot(which .hould = L)
                                                               \bullet0201 010002<br>0204 211702
                               LXI
                                          8,Test$Buffer$Size
                              LXI
                                          H,Test'Buffer
                    CR$Loop:<br>MOV
0207 7D<br>0208 BE
                                                               ;Get correct value ,Compare to that in the buffer
                                          A.L
M
                                MOV
CMP
0209 CO<br>020A 23
                               RNZ
                                                               ,Mismatch, nonzero alreadY indicated ,Update buffer pointer
                               INX
                                          H
020B 0B
                               DCX
                                          B
                                                               ,Downdate count
020C 79<br>020D B0
                               MOV
                                          A,C
                                                               ;Check count zero
                               ORA
                                          B
020E C20702
                               .JNZ
                                          CRSLoop
                                                               ;Repeat until zero ,Zero flag will already be set
0211 C9
                              RET
                    ,
                              Testbed variables
0212 00
                    Logical$Disk:
                                          DB
                                                    o
                                                               ;A = 0, B = 1, \ldots<br>;Disk track number
0213 0000
                                                    o
                    Trackl
                                          DW
0215 00
                    Sector:
                                          DB
                                                    o
                                                               ,Disk track number ;Disk sector number ,NZ to write to disk
                     ,
Write'Disk:
0216 00
                                          DB
                                                    o
0200 =Test$Buffer$Size<br>Test$Buffer:       DS
                                                    EQU 512 ;<=== Alter as required Test'Buffer'Size
0217
                    Test SBuffer:
0417 9999999999<sup>'</sup> DW<br>0427 9999999999
                                          9999H,9999H,9999H.9999H.9999H.9999H,9999H,9999H
                                          9999H,9999H,9999H.9999H, 9999H.9999H.9999H,9999H
0427 9999999999 DW 0437 9999999999 DW
                                          9999H, 9999H, 9999H. 9999H, 9999H,9999H. 9999H, 9999H
                    Test$Stack:
                              Dummy routines for those shown in other figures
                              BIOS routines (Figure 8-10)
                    SELDSK,
                                                    ,Select logical disk ;Set track number ,Set ••ctor number ,Set DMA address ;Driver read routines
                    SETTRK:
                    SETSEC.
                    SETDMA.
                    Read*No*Deblock:Read.Physical:
                    Write$No$Deblock:
                                                    ;Driver write routines
                    Write$Physical:
```
**Figure 10-6.** (Continued)

```
Debug routines (Figure 10-2)
0002 = 0014 • 0018 •
                        ,
                        ;<br>;<br>DB$Init:
                       DRAMSGI.
                       DB*Display:<br>DB*A FOU
                                   EQU<br>EQU
                       DB<sup>$HL</sup> EQU
                       DR<sub>*M</sub>
                                                02
                                                 20
24
                                                             ;D.bu~ initialization
                                                             ,Display message in-line ,Main debug display rout in.
                                                             ,Display codes foy DS$Di5play
```
**Figure 10-6.** Testbed for disk I/O drivers in the BIOS (continued)

Before issuing the write call, the testbed fills the disk buffer with a known pattern. This pattern is checked on return from a read operation.

For both reading and writing, the testbed shows the contents of the A register. If you have added the enhanced disk error handling described in the previous chapter, the return value in A must *always* be zero.

```
Disk Driver Checklist Does SELDSK return the correct address and set up the required
             system variables?
```
Check that the correct disk parameter header address is returned for legitimate logical disks. Check, too, that it returns an address of 0000H for illegal disks.

Check that any custom processing, such as setting the disk type and deblocking requirements from extra bytes on the disk parameter blocks, is performed correctly.

*Does the SETTRK and SETSEC processing function correctly?*

Using DDT, check that the correct variables are set to the specified values.

*Does the driver read in the spare-sector directory correctly?*

Set up to execute a physical read and, using DDT, trace the logic of the READ entry point. Check that the spare-sector directory would be loaded into the correct buffer. If you are using fake input/ output, use DDT to patch in a typical spare-sector directory with two or three "spared-out" sectors.

*Does the driver produce the correct spare sector in place ofa bad one?*

Continuing with the physical read operation, check that, for "good" track/sectors, the sector-sparing logic returns the original track and sector number, and for "bad" track/ sectors, it substitutes the correct spare track and sector. If you are using sector skipping, check that the correct number of sectors is skipped.

*Can a sector be read in from the disk?*

Continuing further with the physical read, check that the correct sector is read from the specified disk and track. If you are using real  $I/O$  (as opposed to faking it), the "ripple pattern" set by the testbed can be used, or you can fill the disk buffer area with some known pattern (using DDT's F command) so you can tell if any data gets read in.

Make sure you do not have any disks or diskettes in the computer system that are not write-protected - you may inadvertently write on a disk rather than read it during the early stages of testing.

#### *Can a sector be written to the disk?*

Using DDT, set up to write to a particular disk, track, and sector. Remove any write protection that you put on the target disk during earlier testing. You can either use the testbed's ripple pattern or fill the disk buffer area with a distinctive pattern. Write this data onto the disk, fill the buffer area with a *different* pattern, and read in the sector that you wrote. Check that the disk buffer gets changed back to the pattern written to the disk.

*Does the driver display error messages correctly?*

Rather than deliberately damaging a diskette to create errors, use DDT to temporarily sabotage the disk driver's logic. Make it return each of the possible error codes in turn, checking each time that the correct error message is displayed.

For each error condition in turn, check that the disk driver performs the correct recovery action, including interacting with the user and offering the choice of retrying, ignoring the error, or aborting the program.

# **Live Testing a New BIOS**

Given that the drivers have passed all of the testing outlined above, you are ready to pull all of the BIOS pieces together and build a CP/M image.

For your initial testing, disable the real time clock, and use simple, polled I/O for the console driver if you can. It is important to get*something* up and running as soon as possible, and it is easier to do this without possible side effects from interrupts.

Prepare a complete listing of the BIOS and plan to spend at least an hour checking through it. Take a dry run through the console and disk driver— if there are any serious bugs left in these two drivers, CP/M may not start up. Remember that once the BIOS cold boot code has been executed and control is handed over to the CCP, the BDOS will be requested to log in the system disk, and this involves reading in the disk's directory.

Pay special attention to checking some of the major data structures. Make certain that everything is at a reasonable place in memory; for example, if the last address used by the BIOS is greater than OFFFFH, you will need to move the entire CP/M image down in memory.

Then build a system disk, load it into the machine, and press the RESET button. You should see the bootstrap sign on, then the BIOS, and after a pause of about one second, the  $A$  prompt (or  $0A$  if you have included the special feature that patches the CCP).

If you see both sign-on messages but do not get an  $A$  prompt, a likely cause of the problem is in the disk drivers. Alternatively, the directory area on the disk may be full of random data rather than OE5H's.

Ifyou cannot see what is wrong with the system, you might try faking the disk drivers to return a 128-byte block of OE5H's for each read operation. The CCP should then sign on.

Once you do have the  $A$  prompt, you can proceed with the system checkout. Start by checking that the warm boot logic works. Type a CONTROL-C. There should be a slight pause, and the  $A$  prompt should be output again.

Next, check that you can read the disk directory by using the DIR command. If you have an empty directory, you should get a NO FILE response. If you get strange characters instead, you either forgot to initialize the directory area or the disk parameter block is directing CP/M to the wrong part of the disk for the file directory. If the system crashes, there is a problem with the disk driver.

Check that you can write on the disk by entering the command SAVE 1TEST. Then use the DIR command to confirm that file TEST shows up in the file directory. If it does, use the ERA command ERA TEST and do another DIR command to confirm that TEST has indeed been erased.

IfTEST either does not show up on the disk or cannot be erased, then you have a problem with the disk driver WRITE routine.

Put a standard CP/M release diskette into drive B and use the DIR command to check that you can access the drive and display a disk directory. If you do, then load the DDT utility and exit from it by using a GO (G, zero) command. This further tests if the disk drivers are functioning correctly.

To test the deblocking logic (if you are using disks that require deblocking), use the command:

#### PIP A:=B:\*.\*[VJ

This copies all files from drive B to drive A using the verify option. It is a particularly good test of the system, and if you have any problems with the high-level disk drivers and deblocking code, you will get a Verify Error message from PIP. You can also get this message if you have hardware problems with the computer's memory, so run a memory test if you cannot find anything obviously wrong with the deblocking algorithm.

To completely test the deblocking code, you need to use PIP to copy a file of text larger than the amount of memory available. Thus, you may have to create a large text file using a text editor just to provide PIP with test data.

With the disk driver functioning correctly, rebuild the system with the real time clock enabled. Bring up the new system and check that the ASCII time of day is

being updated in the configuration block; use DDT to inspect this in memory. Set the clock to the current time, let it run for five minutes, and see ifit is still accurate. You may have to adjust one of the initialization time constants for the device that is providing the periodic interrupts for the clock.

Rebuild the system yet again, this time with the real interrupt-driven console input and the real console output routines. Check that the system comes up properly and that the initial forced-input startup string appears on the console.

Check that when you type characters on the keyboard they are displayed as you type them. If not, there could be a problem with either the CONIN or CONOUT routines. Experimentally type in enough characters to fill the input buffer. If the terminal's bell starts to sound, the interrupt service routine is probably not the culprit. Check the CONOUT routine again.

Check that the function key decode logic is working correctly. With the  $A\geq$ prompt displayed, press a function key. The CONIN driver should inject the correct function key string and it should appear on the terminal. For example, with the BIOS in Figure 8-10, pressing PF1 on the VT-100 terminal should produce this on the display:

```
A>Function Keyl
Function?
A>
```
The CCP does not recognize "Function" as a legitimate command name, nor is there such a COM file-hence the question mark.

Using DDT, write a small program that outputs ESCAPE, "t"to the console, and check that the ASCII time of day string appears on the console. This checks that the escape sequence has been recognized.

Library Functions Reading or Writing Using the BIOS Accessing the File Directory Utility Programs Enhancing Standard CP/M Utility Programs for the Enhanced BIOS

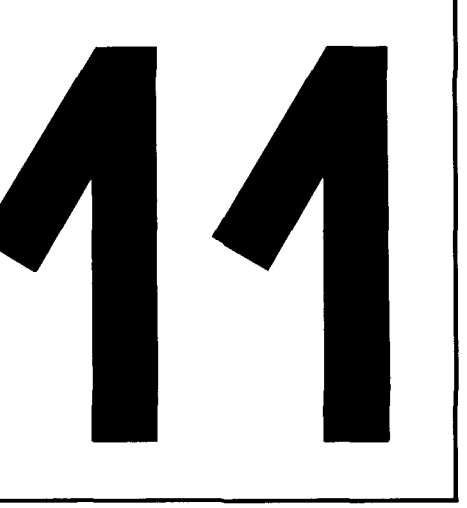

# **Additional Utility Programs**

This chapter contains the narrated source code for several useful utility programs. Two groups of such programs are included-those that supplement Digital Research's standard utility programs, and those that work in conjunction with features shown in the enhanced BIOS (Figure 8-10).

To avoid unnecessary detail, the programs shown in this chapter are all written in the C language. C is a good language to use for such purposes since it can show the overall logic of a program without the clutter of details common in assembly language.

In order to reuse as much source code as possible, this chapter includes a "library" of all the general-purpose C functions that can be called from within any of the utility programs. This file, called "LIBRARY.C", is shown in Figure 11-1. Once a utility program has been compiled, the necessary functions from the library can be linked with the utility's binary output to form the ".COM" file.

# 372 The CP/M Programmer's Handbook

```
1* Librarv of commonly-used functions *1
#include <LIBRARY.H> 1* Standard defines and structures *1
1*Configuration block access
                                                \mathbf{z}1*==============================================================~I
char<br>*get cba(code)
*get_cba(code) 1* Get configuration block address *1
/*==============================================================*1 1* This function makes a call to a "private" entry in the BIOS
    jump vector to return the address of a specific data object in
    the BIOS. The code indicates which object is required.
Each program using this function could make a direct call to
    the BIOS using the biosh() function provided by 80S C. This
    function provides a common point to which debugging code can
be added to display the addresses returned. *1
1* EntrY parameters ~I
                                                                                               a
int code; 1* Code that specifies the object
whose address is required *1 1* Exit Parameters
   Address returned by the BIOS rout ine *1
char *retval;
                            char *retval; 1* Value returned by the BIOS *1
         retval = biosh(CBGADDR, code);1* printf("\nget cba : code Xd address X4x",code,retval); *1 return retval;
} 1'IIf End of get _cba<code) *1
\overline{1}Character manipulation functions
1*==============================================================*1
strscn(string.key) 1* String scan *1
1*==============================================================~I 1* This function scans a OO-terminated character string looking
   for a key string in it. If the key string is found within the
   string, the function returns a pointer to it. Otherwise it returns a value of zero. \anglereturns a value of zero. *1 1* Entry parameters *1
char *string; 1* String to be searched */<br>
char *key; /* Key string to be searched */
                           <sup>1*</sup> Key string to be searched for */
1* Exit parameters
   Pointer to key string within searched string, or
   zero if key not found
                                                                                               b
(
while (*string) \rightarrow For all non-null chars. in string */
         if ((\aststring == \astkey) &&
                                               I* First char. matches */
               (sstrcmp(string,key) == 0) /* Perform substring
                                                  compare on rest *1
            \rightarrowreturn string;
                                               I" Substring matches,
                                                   return pointer *
                                              /* Move to next char. in string */
         string++;
         }
return 0;
                                               I<sup>*</sup> Indicate no match found */
} 1* End of strscn *1
1*==============================================================*1
ustrcmp(stringl,string2) 1* Uppercase string compare *1
1*==============================================================*1 1* This function is similar to the normal strcmp function;
   it differs only in that the characters are compared as if they
   were all uppercase characters -- the strings are left
   unal tered. *1
```
Figure 11-1. LIBRARY.C, commonly used functions, in C language

```
1* EntrY P.rameters *1
char *string1; 18 Pointer to first string */<br>char *string2; 18 Pointer to second string *
                                 /* Pointer to second string */
1* Exit parameters o - if string 1 = string 2
     -va integer if string 1 > string 2
+ve integer if string 1 < string 2
 .. /
 f
int count;
                                 1* Used to access chars. in both strings *1
                                  1* start with the first character of both *1 c
count = 0;
           /* While string 1 characters are non-null, and
 match their counterparts in string 2. */<br>while (stringl[count] == string2[count])
            {
if (stringl[++countJ == ~\O~) 1* ~ast char. in string 1 *1
                       return 0; 18 /* Indicate equality */
)
return string2Ccountl - stringlCcountl; 1* "Compare" chars. *1
} 1* End of sstrcmp *1 _
                                                                                                              -
,*==============================================================*1
sstrcmp(string,substring) 1* Substring compare *1 /* This function compares two strings. The first, string, need not<br>be OO-terminated. The second, substring, must be OO-terminated.<br>It is similar to the standard function stromp, except that the<br>length of the substring cont
1* Entry parameters *1
char *string; <br>
1* Pointer to substring */<br>
1* Pointer to substring */
1* Exit parameters<br>
0 - substring matches corresponding characters in string<br>
-ve integer if char. in string is > char. in substring<br>
*/* expression that in string is \le char. in substring<br>
*/
                                                                                                                 d
 f
int count;
                       1* Used to access chars. in string and substring *1
count = 0;1* Start with the first character of each *1
           1* While substring characters are non-null. and match their counterparts in string. *1
while (string[count] == {substring}[count])
            {
if (substring[++countl == /\0/) 1* Last char in substring *1 return 0: 1* Indicate equality *1 )
return substring[count] - string[count];
                                                                    /* "Compare" chars. */
                                                                                                              -
) 1* End of sstrcmp *1
                                                                                                              -
I*==========================================?===================*1
                                            usstrc.p(string,substring) 1* Uppercase substring compare *1
1*=================================================-============*1
    be 00-terminated. The second, substring, must be 00-terminated.<br>It is similar to the substring compare above except all<br>characters are made uppercase. */
                                                                                                                 e
1* Entry parameters *1 char *stringJ 1* Pointer to main string *1 char *substring; 1* Pointer to substring */
1* Exit parameters o -- substring matches corresponding characters in string
```
Figure 11-1. (Continued)

```
-ve integer if char. in string is > char. in substring +ve integer If char. in string is < char. in substring
ر پر
 (
int count;
                        1* Used to access chars in string and substring _/
count = 0;
                        1* Start with the first character of each *1
                                                                                                                            e
            1* While substring characters are non-null. and match their counterparts in string_ *1
while (toupper(string[count]) == toupper(substring[count]))
             {
            if (substring[++countl == '\0') 1* Last char. in substring *1 return 0; 1* Indicate equality *1
            )
return sUbstring[countl - string[countl'
) 1* End of usstrcmp *1 1* "Compare" chars. *1
                                                                                                                        -
                                                                                                                       -
I*:::.::==:::================_==========z=======================*1
                                     comp fname(scb.name) 1* Compare file names *1
1*==;========================-==================================*1
    to the name in the specified character string. The number of<br>bytes compared is determined by the number of characters in<br>the mask.<br>This function can be used to compare file names and types,<br>or, by appending an extra byte t
1* Entry parameters *1
struct _scb *scb; 1* Pointer to search control block *1
char *name; 1* Pointer to file name *1
* Exit parameter<br>NAME_EQ if the names match the mask<br>NAME_LT if the name is less than the mask
    NAME_GT if the name is greater than the mask<br>NAME_NE if the name is not equal to the mask (but the outcome<br>is ambiguous because of the wildcards in the mask)
*/
                                                                                                                            f
                                    1* Count of the number of chars. processed *1 1* NZ when the mask is ambiguous *1 1* Pointer to bytes at front ,of SCB *1
int count; short ambiguous; char *mask;
1* Set pointer to characters at beginning of search control block *1
mask = se1* Ambiguous match on user number. matches onlY users 0 - 15. and not inactive entries *1 if (maskrOJ == '7') {
            if (name[O] == OxE5l return NAME_NE; 1* Indicate inequality *1 )
else /* First char. of mask is not "?" */
             {
if (maskCOl != nameCOl) 1* User numbers do not match *1
                        return NAME_NE' 1* Indicate inequality *1
            \mathbf{r}/* No, check the name (and, if the length is such, the extent) */
 for (count = 1; is anne cand, if the sense with first name character */<br>for (count <= scb -> scb_length; /* For all required characters */
       count++) \overline{\phantom{a}} /* Move to next character */
             (
            if (mask[count) == '?"') 1* Wi Idcard character in mask *1 ,.&.,
```
Figure 11-1. (Continued)

```
{<br>ambiguous = 1;  /* Indicate ambiguous name in mask */<br>continue;        /* Do not make any comparisons */
                 if (mask[count] != (name[count] & Ox7F))<br>if (mask[count] != /* Mask char. not equal to FCB char. */<br>if (ambiguous) /* If previous wildcard, indicate NE */
                                          return NAME_NE;
                             else
                                           /* Compare chars. to determine relationship */<br>return (mask[count] > name[count] ?
                                                                                                                                            f
                                                       NAME_LT : NAME_GT);
                             \overline{\mathbf{r}})<br>/* If control reaches here, then all characters of the<br>mask and name have been processed, and either there<br>were wildcards in the mask, or they all matched. */
  were wildcards in the mask, or they all matched. */<br>14 Treturn NAME_EQ; /* Indicate mask and name are "equal" */
3 /* End of comp_fname */
   '*======••m=========••=_====================S==========a=====_==./ cony fname<fcb,fn) 1* Convert file name for output wI ,••=;==s===_=a==================•••========-==========-=======-=*1
    * This function converts the contents of a file control<br>block into a printable string "D:FILENAME.TYP." */
    /* Entry p<mark>arameters */</mark><br>struct _fcb *fcb;<br>char *fn;
                                                          1* Pointer to file control block *1
1* Pointer to area to receive name *1
                1* If the disk specification in the
    figure 1. FCB is 0, use the current disk */<br>
*fn++ = (fcb -> fcb_disk) ? (fcb -> fcb_disk + ((A'-1)) :<br>
(bdos(GETDISK) + (A');
                                                                      1* Insert disk id. delimiter *1
   *fn++ = 'i 'imovmem(&fcb -) fcb_fname,fn,S);
                                                                      1* Move 1ile name *1
                                                                      1* Update pointer *1
    fn +. 8;
*fn++ = ".~;
                                                                       /* Insert file name/type delimiter */
1* Move file type *1
   movmem(kfcb -> fcb_fname+8,fn,3);<br>#fn++&= 0x7F;1* Re.ove any attribute bits *1
1* Remove any attribute bits *1
   *<b>f</b>n++ 4=0x7F;<br>*<b>f</b>n++ 4=0x7F;<br>*<b>f</b>n = <math>\sqrt{0.1}</math>.1* Remove any attribute bits *1
                                                                      1* Terminator *1
   } 1* End of conv_fname *1
   IMm•••••••••••======_•••===••=•••••==========.==================*1
   conv_dfname(disk,dir,fn) /* Convert directory file name for output */
                1.·············======···=================··=·=============-=====*1
    1* This function converts the contents of • file directory entry
block into a printable string "D:FILENAME.TVP." */
   1* Entry parameters *1
                                                        /* Disk id. (A = 0, B = 1) */
    short disk;<br>struct _dir *dir;<br>char *fn;
                                                          1* Pointer to file control block */
/* Pointer to area to receive name *1
                                                                                                                                             h
    /* Convert user number and disk id. *1
sprintf(fn,"Y.2d/'Xc:",dir -) de userno,disk + "A.-');
   fn \leftrightarrow 5; \rightarrow \rightarrow \rightarrow \rightarrow /* Update pointer to file name */
    movmem(&dir -) de_fname,fn,8);
/* Move file name */
                                                        /* Update pointer *1 /* Insert file name/type delimiter */
    fn += 8,
.fn++ = ".";
    /* Move file type *<br>*fn++ &= Ox7F;     /* Remove any attribu
                                                        /* Remove any attribute bits */
   *fn++ *= Ox7F;<br>*fn++ *= Ox7F;
                                                          1* Remove any /* Remove any /* Terminator
attribute bits */
attribute bits *1 */
   *fn++ &= Ox7F;
   f_n = \sqrt{0};
```
Figure 11-1. (Continued)

```
ገ⊾
) 1* End of conv_dfname *1
1*==============================================================./
get_nfn (amb_fname, next_fname) 1* Get next file name *1
/* This function sets the FCB at "next_fname" to contain the<br>directory entry found that matches the ambiguous file name<br>in "amb_fname."<br>On the first entry for a given file name, the most significant<br>bit in the FCB's disk f
     search first BDOS call to be made). *1
 /* Entry parameters */<br>struct _fcb *amb_fname; /* Ambiguous file name */<br>struct _fcb *next_fname;/* First byte must have ms bit set for<br>first time entry)*/
/* Exit parameters<br>0 = No further name found<br>1 = Further name found (and set up in next_fname)<br>*/
 (
char bdos_func; /* Set to either search first or next */<br>char *pfname; /* Pointer to file name in directory entry */
1* Initialize tail-end of next file FCB to zero *1 setmem(Lne.t_fname -) fcb_e.tent,FCBSIZE-12,O),
                                                                                                                                \mathbf{i}bdos_func = SEARCHF; 1* Assume a search first Must be given *1
 if (I (ne.t_fname -) feb_disk L 0.80» 1* If not first time *1
             \mathbf{F}/* search first on previous name */<br>srch_file(next_fname,SEARCHF);<br>bdos_func = SEARCHN; /* Then do
                                                                \frac{1}{2} Then do a search next */
              }
else 1* First time ttl ne.t_fname -) feb_disk L= O.7F, 1* Reset first-time flag *1
1* Refresh next_fname frOM ambiguous file name (move disk. name. type) iEI movmem(amb_fname.next_fname.12);
/* If first time, issue search first, otherwise<br>issue a search mext call. "scch_file" returns<br>a pointer to the directory entry that matches<br>the ambiguous file name, or 0 if no match */<br>if \{!\text{! (prime = src_ffile(newt\_frame, bdos\_func)) }\}return 0; 1* Indicate no match *1 }
             1* Move file name and type *1
movmem(pfname.&next_fname -} fcb_fname.ll); return 1; 1* Indicate match found *1
} /* End of get_nfn */
1*==;===========================================================*1
char *srch file(fcb.bdos code) 1* Search for file *1
1*========;=============;=================================z=====*1
1* This function issues either a search first or search next BDOS call. *1
1* Entry Parameters *1
                                                                                                                                j
struct _fcb *fcb; /* pointer to file control block */<br>short bdos_code; /* either SEARCHF or SEARCHN */
1* Exit parameters<br>O = no match found
    NZ = pointer to entry matched (currently in buffer)
```
Figure 11-1. (Continued)

```
(
unsigned y_code,
                                   /* Return code from search function<br>This is either 255 for no match, or 0, 1, 2, or 3
                                       being the ordinal of the 32-byte entry in the
                                   14 buffer that matched the name */<br>
1* Pointer to directory entry */
char *dir_entry;
           /* The BDS C compiler always sets the BDOS DMA to location 0x80 */r code· bdos(bdos cod.rfcb), if (r code ~= 2S5)- - return 0;
1M Issue the BOOS call *1 1* No match found wI
                                                                                                                       j
            /* Set a pointer to the matching<br>entry by multiplying return code by 128
                end adding onto the buffer address (Ox80),<br>also add 1 to point to first character of name */
return (r\_code \iff 5) + 0x81;1/* End of srch_file *1
/.==EZ=====~==.=======.=.=====.======================= ==========*1
                                1* Read disk (via BIOS) *1
1*·=·_·======·-·================================================*1
 '* This function use. the parameters previously set up in the incoming request block, and, using the BIOS directly,
execute. the disk read. *1
1* Entry parameters *1 struet _drb *drb, 1* Disk request block (disk. track. sector. buffer) *1
1* Exit parameters o • No data available 1 • Data available
* 1 * Data available<br>*/
 (
if (Iset_disk(drb» return 0,
                                   1* Call SELDSK, SETTRK, SETSEC *1 1M If SELDSK fails, indicate no data available *1
if (bios(DREAD» return 0,
                                   1* Execute BIOS read *1
                                  1* Indicate no data available if error returned *1
return 1,
                                   1* Indicate data available *1
I 1* End of rd_disk *1
/*=====_.=======-=====-=====-_._=====================.====••••_=*/
wrt_disk(drb) 1* Writ. disk (via BIOS) *1
                                                1*=============·===================-======·_=======-============*1
1* This function uses the parameters previouslY set up in the incomin9 request block. and. usin9 the BIOS directly. execute. the disk write. *1
'* Entry parameters *1 struct _drb Mdrbl 1* Disk request block (disk, track, sector, buffer) *1
'* Exit parameters o • Error during write
                                                                                                                       \mathbf{I}1 = Data written OKif (Iset_disk(drb))<br>
return 0;<br>
if (bios(DWRITE))<br>
return 0;
                                  1* Call SELDSK, SETTRK, SETSEC, SETDMA *1 1* If SELDSK fails. indicate no data written *1 /* Execute BIOS write *1 '* Indicate error returned *1
return I,
                                   1* Indicate data written *' I /* End of wrt_disk */
```
Figure 11-1. (Continued)

```
-
I*=========================================_=••=••E=============*1 short .et_disk(drb) 1* Set disk parameters *1
 1.======-==================:==============·_======-=============*1
1* This function sets uP the BIOS variables in anticipation of a subsequent disk read or write. *1
1* EntrY parameters *1 struct _drb *drb; 1* Disk request block (disk. track, sector, buffer) */
1* Exit parameters<br>
0 = Invalid disk (do not perform read/write)<br>
1 = BIOS now set up for read/write<br>
\times,
\mathbf{r}/* The sector in the disk request block contains a<br>LOGICAL sector. If necessary (as determined by the<br>value in the disk parameter header), this must be<br>converted into the PHYSICAL sector.<br>NOTE: skewtab is declared as a po
                                                                                                                                                     m
               ,* Call the SELDSK BIOS entry point. If this returns a O. then the disk is invalid. Otherwise. it returns
                     a pointer to the pointer to the skew table */if ( ! (skewtab = biosh(SELDSK, drb -> dr_disk)).)<br>return 0; /* Invalid disk
                                                         return 0; 1* Ioval id di sk */
bios(SETTRK.drb -> dr_track); /* Set track */
               1* Note that the biosh function puts the sector into registers BC. and a pointer to the skew table in
registers HL. It returns the value in HL on exit<br>from the BIOS */<br>phy_sec = biosh(SECTRN,drb -> dr_sector,*skewtab); /* Get physical sector */<br>phy_sec = biosh(SECTRN,drb -> dr_sector,*skewtab); /* Get physical sector */
 bios(SETSEC.phy_sec); /* Set sector */<br>bios(SETDMA.drb -> dr_buffer); /* Set buffer address */<br>https://www.actor.com/setting/setting/setting/setting/setting/setting/setting/setting/setting/setting/setting/
return 1; If f indicate no problems */
3 /* End of setp_disk */
/* Directory Management Functions */
                                                                                                                                                -
1*=====================================-========================*1
 get_nde(dir-pb) 1* Get next directory entry *1
 <sup>1</sup>* This function returns a pointer to the next directory entry.<br>If the directory has not been opened, it opens it.<br>When necessary, the next directory sector is read in.
      When necessary, the next director is read in. If the current sector has been modified and needs to be written back<br>Onto the disk, this will be done before reading in the next sector. */
1* EntrY parameters fltl struet _dirpb *dir-pb; 1* Pointer to the disk parameter block *1
 /* Exit Parameters<br>Returns a pointer to the next directory entry in the buffer.<br>The directory open and write sector flags in the parameter<br>block are reset as necessary.<br>*/
                                                                                                                                                     n
 (
if(Idir_pb \rightarrow dp_open)
                                                          1* Directory not yet opened *1
                (
if
(Iopen_dir(dir-pb») 1* Initialize and open directory *1 \cdoterr_dir(0_DIR,dir_pb); /* Report error on open */
                             exit();1* Deliberately set the directory entry pointer to the end of the buffer to force a read of a directory sector *1
```
Figure 11-1. (Continued)

```
dlr-pb -) dp_entry = dlr-pb -) dp_buffer + DIR_BSZ.
dtr-pb -) dp_write = 0; 1* Reset write-••ctor flag */ )
            * Update the directory entry pointer to the next entry in<br>the buffer. Check if the pointer is now "off the end"
of the buffer and another sector needs to be read. */<br>if (++dir_pb -> dp_entry < dir_pb -> dp_buffer + DIR_BSZ)
           \cdotreturn dir_pb -> dp_entry; /* Return pointer to next entry */
            }
           1* Need to move to next sector and read it in *1
           /* Do not check if at end of directory or move to<br>the next sector if the directory has just been<br>opened (but the opened flag has not yet been set) */
if (ldir\_pb \rightarrow dp\_open)dir_pb -\frac{1}{\sqrt{2}} dp_open = 1; /* Indicate that the directory is now open */
            /. Check if the sector currently in the buffer needs to be
written back out to the disk (having be.n changed) *1
           if (dir_pb \rightarrow dp_write)
                       {<br>dir_pb -> dp_write = 0;      /* Reset the flag */<br>if(!rw_dir(W_DIR,dir_pb))    /* Write the directory sector */
                                 \epsilonerr_dir(W_DIR,dir_pb); /* Report error on writing */<br>exit();
                                 \ddot{\phantom{1}}\mathbf{r}n
           /* Count down on number of directorv entries left to process, alwavs four 32-bvte entries per 128-byt. sector */
dir-pb -> dp_entrem -= 4;
                       /* Set directorv-end flag
true if number of entries now < 0 */
           if dir\_pb \rightarrow dp\_entrem == 01* now at end of directorY */
                       t<br>dir_pb -> dp_end = 1;<br>dir_pb -> dp_open = 0;<br>return O;
                                                                   /* Indicate end */
                                                                 /* Indicate directory now closed */
                                                                   /* Indicate no more entries */
                      /* Update sector (and if need be track and sector) */if (++di\cdot p b \rightarrow dp\_sector == dir\_pb \rightarrow dp\_sprrk)++dir-pb -) dp_trackl /. Update track ./
                      dir\_pb \rightarrow dp\_sector = 0;\mathbf{r}if (!rw\_dir(R\_DIR, dir\_pb)) /* Read next directory sector */
           err_dir(R_DIR,dir_pb); /* Report error on reading */
           ext();
            )
           /* Reset directory-entry pointer to first entry in buffer */
return dir\_pb \rightarrow dp\_entry = dir\_pb \rightarrow dp\_buffer;3 /* End of get_nde */
/*======================================.=======================*,
/* This function "opens " UP the file directorY on a specified disk for subsequent proces.ing
                                                                                                                            o
    by rw_dir, next_dir functions. */
/* Entry parameters */ atruct _dirpb *dir-pb, /* Pointer to directory parameter block */
```
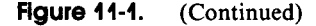

```
1* Exit parameters o = Error, directory not opened 1 = Directory open for processing ../
struct _dpb *dpb;
                                                     .true CP/M disk parameter block */
              /* Get disk parameter block address for the disk specified in the directory parameter block */if ((dpb = get\_db(b)(dir_pb -> dp_disk)) == 0)<br>return 0; /* Return indicating
                                      \overline{Y} Return indicating no DPB for this disk */
              / + Set the remaining fields in the parameter block */dir_pb -> dp_track = dpb -> dpb_sptrk; /* Sectors per track */<br>dir_pb -> dp_track = dpb -> dpb_sptrk; /* Sectors per track */<br>dir_pb -> dp_track = dpb -> dp_trkoff; /* Track offset of the directory */<br>dir_pb -> dp_nument =
/* Set number of allocation blocks per directory entry to<br>8 or 16 depending on the number of allocation blocks */<br>dir_pb -> dp_nabpde = (dpb -> dpb_maxabn > 255 ? 8 i 16);
 dir_pb -> dp_nabpde = (dpb -> dpb_maxabn > 255 ? 8 i 16);<br>
/* Set number of allocation blocks (one more than number of<br>
highest block) */
dir\_pb -> dp\_nab = dpb -> dpb\_maxabn;/* Set the allocation block size based on the block shift.<br>The possible values are: 3 = 1k, 4 = 2K, 5 = 4K, 6 = 8K, 7 = 16K.<br>dir_pb -> dp_a value of 16 is shifted right by (7 - b \text{shift}) bits. */<br>dir_pb -> dp_absize = I. Indicate that directory now opened *1
return 1:
} /* End of open_dir */
1*====================_=========================_==8••_••••_====*1
rw_dir(read_op,dir_pb) /* Read/write directory */
/.======.==.=.==============~====.3=================== ==========*1
/* This function reads/writes the next 128-byte<br>sector from/to the currently open directory. */
 /* Entry parameters */<br>short read_op;           /* True to read, false (0) to write */<br>struct _dirpb *dir_pb;  /* Directory parameter block */
/* Exit parameters<br>
0 = error -- operation not performed<br>
1 = operation completed
struct _drb drb;
                                                   /* Disk request (for BIOS read/write) */
                                                                                                                                          p
drb.dr_disk = dir_pb -> dp_disk;
                                                                  /* Set up disk request */
 drb.dr_track • dlr-pb -) dp_track,
drb.dr_.ector • dir-pb -> dp_sector,
drb.dr_buffer = dlr-pb -) dp_buffer,
if (read_opJ (
             If (Ird_dlsk(LdrbJJ return 0,
                                                   /* Issue read command *1
                                                /* issue read commence ...<br>/* Indicate error -- no data available */
else
             If (lwrt_dlsk(LdrbJJ return 0, 1* I.sue write. command *1
                                                   1* Indicate error -- no data written */
              )
return 1,
                                                     /* Indicate operation complete */
) /* End of rd_dir */
```
Figure 11-1. (Continued)

```
I.e•••••••••••••••••••••••••••••••••=•••••••••••••••••_=••a•••••MI
err_dir(apeode.dir-pb) /* Display direetory error ,••••••••••••••••••••••••=••••=••••=••••- •••••••••••••==··==···=*1 '* This function displays an error mes.ag_ to report an error
detected in the directory management functions open_dir and rw_dir. */<br>/* Entry parameters */<br>short opcode; /* Operation being attempted */
      Entry parameter.
*'
struct _dirpb *dir_pb; /* Pointer to directory parameter block */
 {<br>printf("\n\007Error durin<mark>g</mark>");
swIteh (apeode ) {<br>case R_DIRi
                                                                                                                                   q
                         prlntf(MR••ding"),
                          break,
             ease W_DIRI
                         print f (·Wri t In9 11 ),
            case O_DIR:
                         printf (·OPeninv-),
             break;
             def..ult. printf(HUnknown OPeration (Xd) on",oPcode>,
printf(1I Directory on disk XCI. ",dir.-pb -) dp_disk + "'A"'),
) /* End of err_dlr */
 /westernstructures.com/mainternstructures/heroen.html<br>Setschisch,fname,user,extent,length) /* Set search control block */<br>/westernstructures.com/mainternstructures/heroen.html<br>/* This function sets up<sub>.</sub>e.search control bl
t<sup>*</sup> This function sets up a search control block according to the file name specified. The file name can take the
     following forms:
            filename<br>filename.typ
            difilename.typ
             *Ifil.n•••• tvp (••anin9 ".11 disks-)
ABCD••• NOPlfilen..... typ (meaning "Just the specified disksll )
    The function sets the bit map according to which disks should be
     searched. For each selected disk, it checks to see if an error is<br>generated when selecting the disk (i.e. if there are disk tables<br>in the BIOS for the disk). */
 *' struct _scb .scb,
char *fname,
 '*
Entry parameters
                                     /* Pointer to search control block */<br>/* Pointer to the file name */<br>/* User number to search for */<br>/* Extent number to search for */
short user;
                                                                                                                                   \mathbf{r}short .xtent,
                                      /* Number of bytes to compare */
int length:
 /* Exit p<mark>arameters</mark><br>| None.<br>*/
 (
int disk'
                                     '* Disk number curr.ntlY being cheeked *' '* Bit .ap for active disks *'
unsign.d .disk.,
                                      '* Assu•• no disks to s.arch *' adiskx = 0if (strscn(fname,"i")) /* Check if "i" in file name */<br>{<br>if (*fname == '*') /* Check if "all disks" */
                          if (.fn..... '.') /* Cheek if lIa ll disks- */ (
                         adisks = 0 \times FFFF;
            else /* Set specific disks */
                          \mathbf{f}whichk f n = 1 k'* Unt i 1 "1" reached *1
```
Figure 11-1. (Continued)

```
<sup>1</sup>/<sup>1</sup> Build the bit map by getting the next disk id. (A - P), converting it to a number in the range 0 - 15, shifting a 1-bit left that many places, and OR-ing it into the current active disks. */
                                       ourrent active disks. */<br>adisks := 1 \ll (toupper(*fname) - ^A^):<br>++fname; /* Move to next charact
                                                               ++fname. 1M Move to neKt character *1 \ddot{\phantom{1}}++fname. 1* Bypass colon *1 }
              }
else /* Use only current default disk */
             1M Set Just the bit corresponding to the current disk wI adlsks = 1 « bdos(OETDISK); }
setfcb(scb,fname); /* Set search control block as though it<br>were a file control block. */
1* Make ealls to the BIOS SELDSK routine to make sure that
     all of the active disk drives have disk tables for them
      in the BIOS. If they don't, turn off the corresponding
                                                                                                                                        r
     bits In the bit map. *1
foY (disk = 0; 1* Start with disk AI *1
        disk ++) /* Use next disk */
             I
             if ( 1)(1 \leq \text{disk}) & adisks))<br>continue:
             1. 1. Continue; 1. Accepted Avoid selecting unspecified disks */<br>1. If (biosh(SELDSK,disk) == 0) /* Make BIOS SELDSK call */<br>1. If (biosher is the selection of the selection of the selection of the selection of the sele
                          I 1* Returns 0 If Invalid disk *1 1* Turn OFF corresponding bit in .ask
                              by AND-Ing It with bit mask having
                         all the other bits set = 1 \times l<br>adisks &= ((1 \times disk) \land OxFFFF);x
 scb -> scb_adisks = adisks; /* Set bit map in SCB */<br>scb -> scb_userno = user; /* Set user number */<br>scb -> scb_extent = extent; /* Set extent number */<br>scb -> scb_length = length; /* Set number of bytes to compare */
} 1* End setscb *1
I*========z_====••===z======_=================_=================*1
dm_clr(disk_map) 1* Disk map clear (to zeros) *1
1*============================================-=======•••_==c==_*1 1* This function clears all element. of the disk map to zero. *1
1* EntrY Parameters *1
unsigned disk map[16][18];
                                                 1* Address of array of unsigned integers *1
/* Exit parameters<br>None.<br>*/
                                                                                                                                        s
\mathbf{f}1* WARNING -- The 576 in the setmem call below is based on the disk map array being [16][18] -- I.e. 288 unsigned
 integers, hence ~76 bytes. *1 setmem(disk_map,576,~\O~); 1* Fill array with zeros *1
3 /* End of dm_clr */
I*c==================._=========_===============================*1
     the counter contract the counter of the counter of the counter and the counter of the counter of the counter of the counter of the display of the display of the display of the display of the display of the display of the d
dm_disp(disk_map,adisks)
I.===========e==================================================.1
I. This function displays the elements of the disk map. showing
```
Figure 11-1. (Continued)

u

 $\mathbf{f}$ 

```
o<br>A1 123
           \ddot{\mathbf{r}}\frac{2}{20} 98
                          4 5 6
                                         7 8 9 10 II 12 13 14 15 Used Free
                                           199 101 211
                                 202
   Lines will onlv be printed for active disks (as indicated bv
    the bit map). *1
 '*
Entry par.meter~ *'
unsigned disk map[16][18];
                                        1* Pointer to disk maP array *' 1* Bit map of active disks wi
unsi9ned adisks,
t<br>#define USED_COUNT 16
                                         1* "User" number for used' entities *'
,w "User" numbe ... for free entiti•• *1
.define FREE_COUNT 17
int disk;<br>int usernor
                                        /* Current disk number */<br>/* Current user number */
                                         Current disk number w, '* Current user number *1 '*
Sum of entries for 9iven disk *1
unsigned dsum:
printf("\n o 2 3 4 5 6 7 8 9 10 11 12 13 14 15 Used Free");
                                         1* Start with disk A. *1
1* Until disk PI *1
for (disk = 0)disk (16)<br>disk + + )1* Next disk *1
           {
if (!(adisks & (1 « continue,
                                       disk») 1* Check if disk is active *1 1M No -- so bypass this one wI
          printf("\nXc: ",disk + 'A');
                                                  1* Displav disk number *1
          dsum = 0,
                                        1* Reset sum for this disk *1
          for (userno = 0,
                                        /* Start with user 0 wI
                US.rno < 16,
                userno++)
                                        1* Until user 15 *1 '* Next use ... numbe... wI
                    \mathbf{f}dsum +- disk_map[diskJeusernol, 1* Build SUM *1 )
          if (dsum) 1* Check if anv output for this disk. and if not, display d: None *1
                    {
                    or blanks *1
'M Print either number for (userno • 0,
                                           1* Start with user 0 *1
                    for (userno = 0;<br>
userno < 16;
                          userno++) 1* Until user 15 *1 1* NeMt user number *1
                              {
                              if (disk_map[disk][usernol)
                             printf("X4d", disk_map[disk][userno]);<br>else printf(" ");
         else 1* No output for this disk *1 (
                   prtntf( II -- None -- )
          printf(" %4d %4d",disk_map[disk][USED_COUNT],disk_map[disk][FREE_COUNT]<br>}
                                                                                                                      -
3 /* End dm_disp */
                                                                                                                      -
I*=============================··=====·~·====s.=================*1
get dpb(disk) 1* Get disk parameter block address *1 I.·~====================_··=====.~=====·============== ==========*1 1* This function returns the address of the disk parameter block (located in the BIOS). *1
1* Entry par_meters *1
                             char disk; 1* Logical disk for which DPB address is needed *1
1* EMit parameters
          o z Invalid logical disk
          NZ = Pointer to disk parameter block
\rightarrow[
if (biosh(SELDSK,disk)
                                                  0) 1* Make BIOS SELDSK call *1 1* Invalid disk *1
         return 0,
```
**Figure 11-1.** (Continued)

384 The CP/M Programmer's Handbook

```
bdos(SETDISK,disk)'
                                                                        Iw Use BOOS SETDISK function WI 1* Get the disk parameter block *1
       return bdos(GETOPARM),
                                                                                                                                            'n
       J Iw End of get_dpb wi
                                                                                                                                       -
       \overline{1}Code table functions
                                                           \bullet1* Host pr09rams that interact with a user must
            accept parameters from the user bY name and translate the name into some internal code value.
            They also must be able to work in reverse. examining
           the settin9 of a variable, and determing what (ASCII
           name) it has been set to.
           An example is setting baud rates. The user may want to<br>"enter "19200," and have this translated into a number<br>to be output to a chip. Alternatively, a previously
           set baud rate variable may have to be examined and the<br>string "19200" generated to display its current<br>setting to the user.
           A code table is used to make this task easier. Each element in the table logically consists of:<br>A code value (unsigned integer)
                   An ASCII character string (actuallY a pointer to it) *1
                                                                                                                                           v
      1*============================-=================================*1
      ct_init(entry,code,string) 1* Initialize code table *1
      1*==============================================================*1 1* This function initializes a specific entrY in a code table
           with a code value and string pointer.
"); NOTE: By convention, the last entry in a given
           code table will have a code value of CT_SNF (string not found). *1
      1* Entry parameters *1 struct ct *entry;
                                                         1* Pointer to code table entry */<br>/* Code value to store in entry */<br>/* Pointer to string for entry */
      int code.
      char *string;
      1* Exit parameters None.
       (
       entry
entry
-) _ct_code = code;
-) _ct_sp = string;
                                                                    1* Set ct code *1 1* Set string pointer *1
       ) Iw
end of ct_inti *1
                                                                                                                                      -
                                                                                                                                       -
      I*=====z========================================================*1
      unsigned<br>ct_parc(table,string)
      ct-parc(table,string) 1* Parameter - return code *1
      1*==============================================================*1 1* This function searches the specified table for a matching string, and returns the code value that corresponds to it.<br>If only one match is found in the table, then this function returns
           If only one match is found in the table, then this function returns<br>that code value. If no match or more than one match is found,<br>it returns the error value. CT_SNF (string not found).
           This function is specifically designed for processing<br>parameters on a command tail.
          Parameters on a communication is done after conversion to uppercase<br>(i.e. "STRING" matches "string"). A substring compare is used so<br>that only the minimum number of characters for an unambiguous<br>response need be entered. F
                                                                                                                                           w
                                Code Value<br>1 "APPLES"<br>2 "ORANGES"
                               3 "APRICOTS"
           A response of "0" would return code = 2, but "A" or "AP" would<br>be ambiguous. "APR" or "APP" would be required. */
      struct _ct *table;<br>char *string;
                                                         ehar -string: I- Pointer to table *1 1* Pointer to key string *1
```
Figure 11-1. (Continued)

```
1* Hatched code to return *1
int mcode;
                                            1* Count of number of matches found *1
int mcount1M Assume error *1
ncode = CT_SNF;<br>mcount = 0;
                                            1* Reset Match count *1
while(table -) _ct_code ,= CT_SNF) 1* Not et end of table *1 {
           /* Compare keyboard response to table entry using
               uppercase substring compare. */
           if (usstromp(table -) _ct_sp,string) == 0)
                                                                                                               w
                      mcount++; /* Update match count */<br>mcode = table -> _ct_code; /* Save code */
                      \text{mode} = \text{table} \rightarrow \text{ct\_code};table++, 1* Hove to next entrY *1 )
                                             1* Only one match found */
if (m\text{count} == 1)<br>return m\text{code};<br>else<br>return CT_SNF;
                                             1* Return .atched code *1 1M Ille4illal or ambi9uous wI
) 1* End ct-parc *1
1*==·····=================··=====··=====·====··=======a_.=••••_.WI unsi9ned
ct_code<table,string) 1* Return code for strin9 *1 1*····=======================··======·====····==·=··===·_·======*1
 1M This function searches the specified table for the
specified string. 11 a match occurs, it returns the
    corresponding code value. Otherwise it returns CT_SNF
     (strln9 not found).
    Unlike ct_parc, this function compares every character in the
    key strine. and will return the code on the first match found. *1
1M EntrY parameters *1 struct _ct *table, 1M Pointer to table *1
                                char .strln9' 1* Pointer to strin9 wI
                                                                                                              x
1* Exit parameters
     Code value -- if strin9 found
CT_SNF -- if strln9 not found
 *1
while(table \rightarrow _ct_code != CT_SNF) /* For all entries in table */
            if (ustrcmp(table -> _ct_sp,string) == 0) /* Compare strings */<br>| return table -> _ct_code;     /* Return code */<br>| 1M Move to next entry */
return CT_SNF;
                                                        7* String not found */
3 /* End ct_code */
I*=··~====···=·==••======.=_·===.····=.·=········._••=====•••==-., ct disps(table) 1* Displays all strin9s in specified table *1 I*~====••===•••==.====._•••_==•••••====••=====••======._=_=•••••MI
/* This function displays all of the strings in a given table.<br>It is used to indicate valid responses for operator input. */
/* Entry parameters */<br>struct _ct *table;
                                          1* Pointer to table *1
1* Exit Parameters
                                                                                                              y
           None.
*1
\epsilonwhile(table -) _ct_code 1= CT_SNF) 1* Not end of table *1 (
           printf("\n\t\tXs",table \rightarrow _ct_sp); /* Print string */<br>table++; /* Move to next entry */
           table++; /* Move to next entry */<br>}
```
Figure 11-1. (Continued)

386 The CP/M Programmer's Handbook

```
putchar("'\n"'), 1* Add final return *1
                                                                                                                              \mathbf{y}3 /* End of ct disps */
/*==~========================================••==.=====c======_=.1 ct_index(table,string) 1* Returns index for a given string *1
1*===-==···=-===================================================*1
 1* This function searches the specified table. and returns the INDEX of the entrY containing a matching string.
All characters of the string are used for the comparison,
     after they have been made uppercase. */
1* Entry parameters *1
struct _ct *table;<br>char *string;
 char .itringF 1* Pointer to table *1
1* Pointer to string AI
/* Exit parameters<br>Index of entry matching string, or<br>CT_SNF if string not found.
                                                                                                                             z I
int index;
                                                 1* Current value of index wI
index = 01* Initialize index *1
whlle(table -> ct code 1= CT_SNF) 1* Not at end of table *1
             If (ustrcmp(table -> _ct_sp,string) == 0)<br>if (ustrcmp(table -> _ct_sp,string) == 0)<br>table++;               /* Move to next table entry */<br>index++;             /* Update index */
 )
return CT_SNF, 1* String not found *1
\ddot{\phantom{1}}I.R=-.===========.=••==_=========••=====._.=================-===wI
char *ct stri(table,ind.x) 1* Get string according to index *1
              1.===·=·;.=·==··=====--=====-==·====··=-··===_·=================*1
1* This function returns a pointer to the string in the
    table entry specified by the index. *1
1* Entry parameters *1
                                               1* Pointer to table *1 1* Inde. Into table *1
 struct _ct *table;<br>int index;
                                                                                                                             aa
 (
struct _ct *entry;
             et <mark>*ent</mark>ry;                       /* Entry pointer */<br>entry = table[index];  /* Point to entry */<br>return entry -> _ct_sp; /* Return pointer to string */
3 /* End of ct_stri */
I*==z==.==.-================-_.====••==_===============-========*1
char wet_strc<table,code) 1* Get string according to code value *1 1.====···_·====·==-=======·_·==-======·_·======·====·=··====-·_·*1 1* This function search•• the specified table and returns a pointer to the character string in the entry with the
    matching code value or a pointer to a string of "unknown"
     if the code value is not found. *1
1* Entry parameters *1 struct _ct *table,
unsi9niltd code, 1* Pointiltr to table *1 1* Code value *1
                                                                                                                             bb
 (
whlle(table -> _ct_code I- CT_SNF) 1* Until end of table *1
             {| table -> _ct_code == code) /* Check code matches */<br>| return table -> _ct_sp; /* Yes, return ptr. to str. */<br>| 1* No, move to next entry */
```
Figure 11-1. (Continued)

```
و<br>Feturn "Unknown<mark>";</mark>
I
\overline{1}Bit vector functions
                                                                                                                                    bb
we These functions manipulate bit vectors. A bit vector is a group of adjacent bits, packed eight per byte. Each bit vector has the structure defined in the LIBRARY.H file.
     Bit vectors are used primarily to manipulate the operatin9
      svstem'. allocation vectors and other value. that can best
be repre.ented as ••erie. of bits. wi
,.==..===•••====••••••••••=====.====••=====•••====••===.-=====:=*1
bV_Make<bv,byt.,> 1* Make a bit vector and clear to zeros *1 1.···--····==··_-===···········==·····_=····=-==-=-=··==========*1 /* This function us•• C's built-in memory allocatton, alloe, to allocate the necessary amount of memory, and then ••ts the vector to zero-bits. *1
19 Entry parameters */<br>19 Eruct Lov *bv; The Manager to a bit vector */<br>11 Insigned bytes; The Mumber of bytes in bit vector of the same of the vector of the same of the vector of th
                                        /* Number of bytes in bit vector */
1* Exit parameter
                                                                                                                                    cc
     0 = insufficient memory to create vector
 {<br>if(!(bv -> bv_bits = alloc(bytes)))<br>return O;
                                                                     /* Request memory */
                                                                     ,- Request failed *'
 bv -> bv_bytes = bytes;<br>bv -> bv_end = bv -> bv_bits + bytes;    /* Set pointer to end */<br>.
                                                                     ,* Set lan9th *'
                                                                     /* Fill with 0's */
bv_fill(bv, 0);<br>return 1;
3 /* End by_make */
1*-===····===-····====-======-=··_-=--=····===-========-=-===--=*1
bv_fill(bv,value) ,_ Fill bit vector with value *' IM.=••=-=.=••R===_==••_=====••=_===_••••==== ==============_==*1 ,- Thi. function fill. the .pecified bit vector with the
     specified value.
      This function exist only for consistency's sake and<br>to isolate the main body of code from standard<br>functions like setmem. */
 /* Entry parameters */<br>struct _bv *bv;           /* Pointer to bit vector */<br>char value;                   /* Value to fill vector with */
                                                                                                                                     dd
1* Exit parameters
    None.
\star/
1* address length value fi:1 setmem(bv -> bv_bits,bv -) bv_bvtes.value), )
1*===-=·=-====··_--==-==================-===========·====-====-=*1
                                                     bv_set(bv,bitnum) 1* Set the specified bit number *1
1.-==·=···=···_====·=====-:========-=====--===···===-=··==··-==-*1
/* This function sets the specified bit number in the bit vector to one-bit. */
                                                                                                                                    e e
1* Entry parameters *1 struct J>v _bvI
struct _bv *bv;<br>unsigned bitnum;
                                                       1* Pointer to bit vector *1 1* Bit number to be set *1
```
Figure 11-1. (Continued)

```
/W Exit parameters
    None.
\bulletunsigned byte offset:
                                            unsigned byte_offset; /* Byte offset into the bit vector *1
if \frac{1}{2} (byte_offset = bitnum >> 3) > by -> by_bytes)<br>return 0: (* Bitnum is "off the end
                                  /* Bitnum is "off the end" of the vector */
1* Set the appropriate bit in the yector. The byte offset
                                                                                                                      ee
     has already been calculated. The bit number in the byte<br>is calculated by AND ing the bit number with Ox07.<br>The specified bit is then OR ed into the vector */
by \rightarrow by bits[byte_offset] |= (1 \leq \leq 1) (bitnum & 0x7));
return 1; \frac{1}{\sqrt{2}} 1ndicate completion */
/* End of by set */
I.c•••==•••=•••••=.====.===~.==.====.=================_===z=====*1
                                          \frac{1}{1} Test the specified bit number */
 /*=============•••====.====.=••••===.======.====================*/ '*
/* This function returns a value that reflects the current
1* Entry parameters */<br>struct _by *by,
                                             1* Pointer to bit vector *1 '*
Bit number to be set *1
unsi9ned bitnum,
'W Exit parameters
MNone.
                                                                                                                      ff
 t
unsigned byte_offset,
                                            1* Byte offset into the bit vector *1
 if «byte_offset = bitnum » 3) > bY -> bY_bytes)
return 0; ItIt 8i tnum is "off the end" of the vector *1
/* Set the appropriate bit in the vector. The byte offset
   has already been calculated. The bit number in the byte
     is calculated by AND ing the bit number with 0 \times 07.<br>The specified bit is then OR ed into the vector \star/
return by \rightarrow by_bits[byte_offset] & (1 << (bitnum & 0x7));
) 1* End of by ...test s *1
f*=================-========-===================================tltf
bv_nz(bv) f* Test bit vector nonzero *f 1*=====·===================·····================================*f 1* This function tests each byte in the specified vector. and returns indicatin9 whether any bits are set in
    the vector. */
/* Entry parameters */<br>1<sup>*</sup> 1* <sup>1</sup> by *bv: /* Pointer to bit vector */
f* Exit Parameters NZ = one or more bits are set in the vector 0 = all bits are off
                                                                                                                      gg[
char *bits; \sqrt{a} Pointer to bits in bit vector */
bits = bv \rightarrow bv_bits; \overline{a} /* Set working pointer */
while (bUs != by -> bY_end) 1* For entire bit vector */ [
                      if (*bits++) 1* If nonzero *f return bits--, 1* Return pointer to NZ byte *1
```
Figure 11-1. (Continued)

```
\cdotveturn OI
                                              1* Indicate vectoy is zero */
                                                                                                                               gg
3/4 End of by-nz \#/
/.~=•••=.=.=.===••••====================.=====.========--======-*1
bv and(bv3.bv!.bv2) 1* bv3 = bv! L bV2 *1 ,.=....•==••====•••====.====••••====•••••••••===••===••===••====*/
/* This function performs a boolean AND between the bytes
    of bit vector 1 and 2, storin9 the result in bit vector 3. */
/* Entry parameters */
                                               1* Pointer to input bit vector wI 1* Pointer to input bit vectoy *1
Entry parameters *1 struct _bY *bvll struct _bY *bv2,
'M Exit parameters WI struct _bY Mbv3; 1M Pointer to output bit vectoY *1
 (
char .bits1, *bit.2, *bits3; 1* Workin9 pointers to bit vectors */ hh
bits1 = bv1 \rightarrow bv_bits1* Initialize working pointers *1
 bits2 = bv2 \rightarrow by_bits;<br>bits3 = bv3 \rightarrow by_bits;
            1* AND In9 will proceed until the end of anyone of the bit
 vectors is reached */
while (bitsl 1- bvl -) bY_end &&
bits2 1= bv2 -) by_end &L
          bits3 1 = bx3 \rightarrow by\_end)
                        *bits3++ = *bits1++ & *bits2++; 1* bv3 = bv! & bv2 *1 \ddot{\phantom{a}}) 1* End of by_and *1
1*··=·····=········=·····===···===·======·====··==========a·_===*1
    bv_or(bv3,bvl,bv2) 1* bv3 = bvl or bv2 *1
1*==····====··==.··••======================···====.··=====••====*1 1M This function performs a boolean inclusive OR between the bytes
     of bit vectors 1 and 2, storing the result in bit vector 3. *1
 1M Entry parameters *1 st ruct _bY .bv!,
struct _bY *bv2,
                                                 1* Pointer to input bit vector *1
1* Pointer to input bit vector "I
1* EMit parameters *1 struct _bY *bv3;
                                               1* Pointer to output bit vector *1
 (
                                                                                                                               ii
char *bitsl, *bits2, *bits3;
                                             1* Working pointers to bit vectors *1
bits1 = bv1 -> bv_bits;<br>bits2 = bv2 -> bv_bits;
                                               \frac{1}{2} Initialize working pointers */
bits3 = bx3 \rightarrow by bits;
            1* The OR ing will proceed until the end of anyone of the bit vectors is reached. *1
 wectors is reached.<br>& bits1 != bvl -> bv_end &&<br>bits2 != bv2 -> bv_end &&
          bits3 != bv3 \rightarrow bv_end)
                        *bits3++ • *bitsl++ I *bits2++, 1* bv3 bv! or bv2 *1
             )
) 1* End of bv _or *1
1*==···········=====·=====··=====·===··============···==•••••===MI
                                                 1* Bit vector display */<br>
<b>1* Bit vector display */<br>
1* Pointer and the specified bit vector<br>
1* Title for the display */<br>
1* Title for the display */<br>
1* Pointer to the bit vector */<br>
1* Pointer to the bit v
bv_disp(title.bv) 1* Bit vector display *1 1••···=······=··••• ••==···====··====··===···=====···=====.==._.=*1 1* This function displays the contents of the specified bit vector in hexadeciMal. It is nor.ally only used for debugging. *1
1M Entry par••eters wI
char *title; \overline{b} /* Title for the display */<br>struct _by *by; \overline{b} /* Pointer to the bit vector */
```
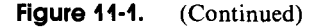

```
/* Exit parameters<br>None.<br>*/
 {<br>char <mark>*bits;</mark>
unsigned byte_count,
unsigned bit_count;<br>char byte_value;
                                            /* Working po<mark>inter */</mark><br>/* Count used for formatting display */<br>/* Count for processing bits i<u>n</u> a byte */
                                                     1* Value to be displayed wI
printf("\nBit Vector : Xs",title);
bits = bv \rightarrow bv_bits;
byte_count = 0;1* Display title wi
                                                     1* Set working pointer wI
                                                     1* Initialize count *,
                                                                                                                    jj
                                                     1* For the entire vector *1
                                                     1* Check if new line wi
                                                     1* Display bit number wI
                     print(f("\nX4d : ",byte count < \lt; 3);while (bits != by -) by end)
           {<br>if (byte_count % 5 <mark>==</mark> 0)
          byte_value = *bits++; /* Get the next byte from the vector */
           for (bit_count = 0; bit_count < 8; bit_count++)
                     1* Display the leftmost bit, then shift the value left one bit *1
                     if (bit count == 4) putchar(' '); /* Separator */<br>putchar((byte_value & Ox80) ? '1' : '0');
                     byte_value \langle\langle=1; \rangle /* Shift value left */
          print f(" I<sub>I</sub>), 1<sup>2</sup> is the separator */<br>
1<sup>x</sup> Separator */
          byte_count++; /* Update byte count */
1 /* End of bv_disp */
IW End of LIBRARY.C wi
```
Figure 11-1. (Continued)

Associated with the library of functions is another section of source code called "LIBRARY.R", shown in Figure 11-2. This "header" file must be included at the beginning of each program that calls any of the library functions.

For reasons of clarity, this chapter describes the simplest functions first, followed by the more complex, and finally by the utility programs that use the functions.

Several functions in the library and some definitions in the library header are not used by the utilities shown in this chapter. They have been included to illustrate techniques and because they might be useful in other utilities you could write.

```
IIdef in.. LIBVN "1.0" 1* Library version number *1
1* This file contains groups of useful definitions.
   It should be included at the beginning of any proqyam
   that uses the functions in LIBRARY.C *1
1* Definition to Make minor language modification to C. *1 .define short char 1* Short is not supported directlY *1 Ja
```
**Figure 11-2.** LIBRARY.H, code to be included at the beginning of any program that calls LIBRARY functions in Figure 11-1

```
/* One of the functions (bv_make) in the library uses the BDS C
     function •• line runctions vivi-maker and incentively dies the boother functions are provided for alloc. +/
str-uet _h••der (
              f<br>struct _header *_ptr; /* Pointer to the next header in the chain */<br>unsigned _size;         /* Number of bytes in the allocated block */
 h struet _h••der _b•••,
str-uet _h••der *_al1ocP'
                                                    /* Header for block of memory allocated *//* Declare the first header of the chain */<br>/* Used by alloc() and free() functions */
                                                                                                                                                b
/ BDOS function call numbers \#/#define SETDISK 14<br>#define SEARCHF 17<br>#define DELETEF 19<br>#define DELETEF 19
Wattine GETDISK 25
#define SETDMA 26
#define GETDPARM 31
#define GETUSER 32
edefine SETUSER 32
                                       /w Sat (salect) disk #/
                                      /* Search first #/
                                      /* Search next */
                                      /* Delete file */
                                       /* Get default disk (currently logged in) */
                                      /* Set DMA (Read/Write) Address */
                                       /_ Get disk p.r•••t.r block -.ddrus -/ 1* Oet current user number w, /* Sat current user n~~.r w/
                                                                                                                                                c
/# Direct BIOS calls
    These definitions are for direct calls to the BIOS.<br>WARNING: Using these makes program less transport
                      WARNINO: Us!nv th••••ak•• pr09yam 1••• transportable.
    Each symbol is related to its corresponding Jump in the<br>BIOS Jump vector.
     Only the more useful entries are defined. */.d.fin. CONST 2 /- Conlole .tatu. */ .d.fin. CONIN 3 /- Conlole input */
%define CONOUT 4 /* Console output */<br>*define LIST 5 /* List output */
estine LIST : 5 /* List output */<br>||edefine AUXOUT 6 /* Auxiliary output */<br>|
% Matine LIST 5 7 /* List output */<br>
#define AUXOUT 6 7 /* Auxiliary output *<br>
#define AUXIN 7 7 /* Auxiliary input */
.<br>.d.fine. HOME 8 /- Home disk -/ d 'define. SELDSK 9 /- Select logical disk -/ /
edefine SETTRK 10<br>#define SETSEC 11
                                      ...<br>/* Set sector */<br>/* Set DMA address */
.d.fin. SETaHA 12 /- S.t aHA .ddr.ss -/
Ndefine DREAD 13 /* Disk read */<br>Ndefine DWRITE 14 /* Disk write */
edefine DWRITE 14 /* Disk write */<br>#define LISTST 15 /* List status */
Nutrine LISTST 15 /* List status */<br>
Nutrine SECTRN 16 /* Sector translate */<br>
Nutrine AUXIST 17 /* Auxiliary output state<br>
Nutrine AUXOST 18 /* Auxiliary output sta
 \begin{array}{llll}\n\textbf{Refine AUXIST} & \textbf{17} & \textbf{/* Auxiliary input status } \textbf{*/} \\
\textbf{Adefine AUXOST} & \textbf{18} & \textbf{/* Auxiliary output status } \textbf{*/} \\
\end{array}</math>/ .. "Private" entries in jump v.ctOY *'
What ine CIOINIT 19 74 Specific character I/O initialization */<br>.#define SETDOG 20 7 /* Set watchdog timer */<br>.#define CBGADDR 21 7* Configuration block, get address */
                                        /* Set watchdog timer */
                                       \frac{1}{2} Configuration block, get address */
\sqrt{*} Definitions for accessing the configuration block */
%#define CB_OET 21 /* BIOS Jump number to access routine */<br>#define DEV_INIT 19 /* BIOS Jump to initialize device */
                                                    Ide fine DEV_INIT 1~ / .. BIOS JUMP to Initi.liz. device *1
*define CB_DATE 0 /* Date in ASCII */
Ndefine CB_TIMEA 1<br>Ndefine CB_DTFLAGS 2
.define CB_TIMEA 1 ... /* Time in ASCII */<br>
#define CB_DTFLAOS 2 ... /* Date, time flags */<br>
#define TIME_SET 0x01 ... /* Date, time flags */<br>
#define DATE_SET 0x02 ... /* This bit NZ means t
.d.fine TIME_SET OxOl / .. This bit NZ ....ns d.t. ha. b••n set ../
.d.fine DATE_SET Ox02 / .. This bit NZ .eans ti•• has b••n set ../
'defin. CB_FIP 3 / .. Forced input pointer *1 .define CB_SUM 4 /- System start-up m••••9. -/
Id.fin. CB_CI :5 / .. Consol. input
*' • d.fin. CB_CO 6 / .. Consol. output
 *'
Idefin. CB_AI 7 / .. Auxi lian input -/
What in CB_AO 8 /* Auxiliary output */
                                                                                                                                                e
```
Figure 11-2. (Continued)

.define CB\_LI 9 .define CB\_LO 10  $/H$  List input  $H$ /\* List output \*/ **/\* Device table addres.es** *\*1* Iw Clock *12/24* format fla9 wI *1\** **Real time clock tick rat\_ (per second)** *\*1* #define CB\_DTA 11<br>#define CB\_C1224 12<br>#define CB\_RTCTR 13 .define CB\_WDC 14 /\* Watchdog count \*/ .define CB\_WDA 15 /\* Watchdog address \*/ .define CBjFKT 16 Iw Function key table wI **/\* Console output escape table** *\*1* .define CB\_COET 17 .define CB\_DO\_IS 18  $1*$  Device 0 initialization stream \*/ .define CB\_DO\_BRC 19 *1\** **Device <sup>0</sup> baud rat. constant \*'** e .define CB\_DI\_IS 20 initialization Itream wI **baud rat. constant** *\*1 1\** **Device** .define CB\_Dl\_BRC 21 *1\** **Device** #define CB\_D2\_IS 22 *1\** **Device 2 initialization stream** *\*1* .define CB\_D2\_BRC 23  $1 \times$  De $0$ ice 2 baud rate constant  $\frac{1}{2}$ #define CB IV 24 *1\** **Interrupt** v.c~or *\*1* .define CBjLTC80 25 /\* Long term config. block offset \*/<br>/\* Long term config. block length \*/ #define CB LTCBL 26 .define CB\_PUBF 27  $1$ <sup>\*</sup> Public files flag \*/ .define CB~BUF 28  $/H$  Multi-command buffer  $*/$ .define CB\_POLLC 29 *1\** **Polled console flag wI** - /\* Device numbers and names for physical devices  $*/$ <br>/\* NOTE: Change these definitions for your computer system  $*/$ .define T\_DEVN 0 *1\** **Terminal w,** *1\** **ModeM wI**  $\mathbf f$ .define M...DEVN 1 .define P\_DEVN 2 **Iff Printer wI** .define MAXPDEV 2 *1\** **MaKimum physical device number** *\*1 1\** **Names for the physical device. wI**  $\mathbf{z}$ .define PN T "TERMINAL" edefine PN\_M "MODEM"<br>#define PN\_P "PRINTER" - *1\** **Structure and definitions for function keys wi** .define FK\_ILENGTH 2 **/\* No. of chars. input when func. key pressed** NOTE: This does NOT include the ESCAPE. \*/ \*\* Length of string (not including fk term) \*/<br>
/\* Number of function key entries in table \*/<br>
h #define FK\_LENGTH 16<br>#define FK\_ENTRIES 18 struct  $f_k$ t Iw Iw Function key table \*/ **1M Lead-in character is not in table wI char** fk\_input[FK\_ILENGTH1, **1M Output character string** *\*1 1\** **Safety terminating character** *\*1* **char-**fk\_output[FK\_LENGTH1, char fk\_term; JI - *1\** **Definitions and structur-. for device tabl••** *\*1* - *1\** **Protocol bits WI** IW Note. if the most si9nificant bit i • **• et <sup>a</sup> 1. then the ••t-proto function** will l.,..ically OR in the value. This permits Input DTR to co-exist with<br>XON or ETX protocol. \*/ -i .define DT\_ODTR Ox8oo4 /\* Output DTR high to send (OR ed in) \*/ Iw Output XON *xl* Iw Output ETX/ACK WI .define DT\_OXON OxOOO8 .define DT\_OETX OxoolO .define DT\_IRTS Ox8040 /\* Input RTS (OR-ed in) \*/<br>/\* Input XON \*/ .define DT\_IXON,Ox0080

**Figure** 11-2. (Continued)
```
#define ALLPROTO OxDC
                                                     /* All protocols combined */
                                                     /* Devic. tebl. */
struct _dt
              {<br>char dt_fi[14];
                                                     /* Filler */
                                                                                                                                                 \mathbf{i}\begin{array}{ll}\n\text{char} & \text{d1\_min} \\
\text{char} & \text{d1\_min} \\
\text{char} & \text{d1\_min} \\
\end{array}\frac{1}{10} Status byte 1 -- has protocol flags \frac{1}{2}/
                                                     /* Status byte 2 */
              unsigned dt_f2;<br>unsigned dt_etxml;
                                                     /* Filler */
                                                   /* ETX/ACK message length */<br>/* Filler */
              char dt_f3[12];<br>} ;
                                                                                                                                              \begin{bmatrix} 1 \\ 1 \end{bmatrix}/* Values returned by the comp_fname (compare file name) */
.d.fin. NAME_EQ 0
                                      1* Name. equal *' 1* Name less than mask tIt/
.deflne NAME_LT I .d.fin. NAME_OT 2
                                       1* Name greater than mask */
#define NAME_NE 3
                                      1* Name not equal (and comparison ambiguous) *1
1M Structure for standard CP/M file control block */
.d.fln. FCBSIZE 36 /* Defln. the ov.rall I.n.th of ..n FCB */
struet _feb
             short feb_disk; <br>char feb_fname[11]; /* File name, type (with attribution)
             short fcb_disk;
             char fcb_fname[11]; /* File name, type (with attributes) */<br>short fcb_extent; /* Current extent */
             short feb_extent; /* Current extent */<br>unsigned fcb_s12; /* Reserved for CP/M
                                                                                                                                                 k
             unsigned fcb_s12; 1* Reserved for CP/M *1
             short feb_recent; <br>
\frac{1}{1} 1.12 /* Record count used in current extent */<br>
\frac{1}{1} 11.12 /* Allocation blocks can be either */
                                                     union 1* Allocation blocks can be either *1
                                                     { 1* Single or double bytes */
                          short fcbab short[16];
                          unsigned fcbab_long[8];
             } _fcbab;<br>short fcb_currec;
                                                     short feb_cur-ree, 1* Current record within extent */
             char fcb_ranrec[3]; /* Record for random read/write */
             char fcb_ranrect31;
1M Parameter block used for calls to the directory mana9~ment routines *1
#define DIR BSZ 128
                                                     1* DirectorY buffer size *1
 struct _dirpb
              {<br>short dp_open;      /<mark>*</mark>
                                                          o to request directory to be opened */<br>NZ when at end of directory */<br>NZ to write current sector to disk */<br>Pointer to directory entry in buffer */<br>/* Directory sector buffer */
              short dp_end; /*<br>short dp_write; /*<br>struct _dir *dp_entry; /*<br>char dp_buffer [DIR_BSZ];<br>char dp_disk; /*<br>int dp_track; /*
                                                                                                                                                 \mathbf{I}char dp_disk;<br>int dp_track;<br>int dp_sector;<br>int dp_nument;
                                               A Current logical disk */<br>
/* Start track */
                                                  Start sector *1 Number of directory entries */
                                                   Entries remaining to process *1
             int dp_entrem;<br>int dp_sptrk;
                                                   Number of sectors per track *1 Number of allocation blocks per dir. entrY *1 Number of allocation blocks *1 Allocation block size (in Kbytes) *1
             int dp_nabpde;<br>unsigned dp_nab;
             unsieaned dp_nab, 1* int dp_absize, 1*
             11
                                                                                                                                             ]<br>=<br><br><br><br><br><br><br><br><br><br><br><br><br><br><br><br><br><br>
1* The err_dir function is used to report errors found bY the
      directory management routines, open dir and rw dir.<br>Err_dir needs a parameter to define the operation being<br>performed when the error occurred. The following definitions
     represent the operations possible. *1
.defin. W_DIR
                          o
                                      1* Writing directory *1 1* Reading directory *1 1* Opening directory *1
 %define R_DIR = 1<br>#define O_DIR = 2
```
Figure 11-2. (Continued)

```
1* Disk parameter block maintained bY CPM *1
struct _dpb
             {<br>unsigned dpb_sptrk;
            short dpb_bshift;
            short dpb_bmask;
            short dpb_emask;
            unsigned dpb_Maxabn;
            unsigned dpb_maxden;<br>short dpb_rabO;
             short dpb_rabO;<br>short dpb_rab1;<br>unsigned dpb_diskca;<br>unsigned dpb_trkoff;<br>};
                                                1* Sectors per track *1
                                                1* Block shift *1
                                                1* Block mask *1
                                                1* Extent mask *1
                                                1* Maximum allocation block number *1
                                                 1* Maximum directory entrY number *1
1* Allocation blocks reserved for *1
                                                1* directory blocks *1
                                                 1* Disk changed workarea *1
1* Track offset *1
                                                                                                                                  n
1* Disk directorY entry format *1
            I;
1* Disk request parameters for BIOS-level read/writes *1
struct _dir f<br>char de_userno;<br>char de_fname[11];<br>int de_extent;
                                                -char de userno; 1* User number or OxE5 1f free entry *1
             char de_fname[11], /* File name [8] and type [3] */<br>int de_extent, /* Extent number of this entry */
            lnt de_recent, 1* Number of 12S-byte records used in last allocation block *1 union 1* Allocation blocks can be either *1 1* single or double bytes *1 short de_short[16]'
                        short de_short[16];<br>unsigned de_long[8];
                        ) _dirab'
struct _drb
             {
            short dr_disk;
            unsigned dr_track;
           unsigned dr_sector;<br>char *dr_buffer;<br>) ;
                                                1* Logical disk A = 0, B = 1... */<br>/* Track (for SETTRK) */
                                                1M Sector Ifor SETSECl MI
                                                1M Buffer address Ifor SETDMAI *1
                                                                                                                                  o
(* Disk request parameters for BIOS-level read/writes */<br>
struct _drb<br>
f<br>
short dr_disk; /* Logical disk A = 0, B = 1... */<br>
unsigned dr_track; /* Track (for SETTRK) */<br>
unsigned dr_sector; /* Sector (for SETSEC) */<br>
char 
1* Code table related definitions *1
 1* String not found *1
'define CT_SNF OxFFFF
                                    1* Define structure of code table *1
                                                                                                                                  q
                                                 depth of the structure of code table */<br>
1* Code value */<br>
1* Code value */<br>
1* String pointer */<br>
1* String pointer */
                                                /* User number(s) to match *1
                                                1* File name and type *1
                                                1* Extent number *1
                                                /* Dummy bytes to make this look like
                                                       a file control block *1
                                                1* Number of bytes to compare *1
                                                1* Current disk to be searched *1 1* Bit map of disks to be searched.
            the rightmost bit is for disk AI. *1 ) ,
            short scb_length;<br>short scb_disk;<br>unsigned scb_adisks;
struct _ct
            unsigned _ct_code; char *_ct_sp;
            I,
struct _scb
             (
            short scb_userno;<br>char scb_fname[11];
            short scb_extent;
            char unused[19];
```
-

s

-

```
1M Structure for bitvectors *1
struct _bY
                 1
               unsi9ned bv bytes; char *bv bits; char .bv-end; } I -
/* End of LIBRARY.H */
                                                                /* Number of bytes in the vector */<br>/* Pointer to the first byte in the vector */<br>/* Pointer to byte following bit vector */
```
**Figure 11·2.** (Continued)

# **Library Functions**

This section describes the library functions and the sections from the header file that must be included at the beginning of each utility program.

# **A Minor Change to C Language**

One minor problem with the BDS C Compiler is that it does not support "short" integers, or integers that are only a single byte long. It is convenient to declare certain values as short to serve as a reminder of the standard type definition. Therefore, the BDS C compiler must be "fooled" by declaring these values to be single characters. To do this, the library header file contains the declaration

#### #define short char.

shown in Figure 11-2, section a.

The "#define" tells the first part of the C compiler, the preprocessor, to substitute the string "char" (which declares a character variable) whenever it encounters the string "short" (which would ordinarily declare a short integer in standard C).

Note that character strings enclosed in " $/*"$  and "\*/" are regarded as comments and are ignored by the compiler.

### **BOOS calls**

The standard library of functions that comes with the BDS C compiler includes a function to make BDOS calls, called "bdos." It takes two parameters, and a typical call is of the following form:

#### bdos(c.de);

The "c" parameter represents the value that will be placed into the C register. This is the BDOS function code number. The "de" is the value that will be placed in the DE register pair.

### **396** The CP/M Programmer's Handbook

The library header contains definitions (#define declarations) for BDOS functions 14 through 32, making these functions easier to use (Figure 11-2, c). Function 32 (Get/Set Current User Number) has two definitions; the "de" parameter is used to differentiate whether a get or a set function is to be performed.

## **BIOS Calls**

The BDS C standard library also contains two functions that make direct BIOS calls. These are "bios" and "biosh." They differ only in that the bios function returns the value in the A register on return from the BIOS routine, whereas biosh, as its name implies, returns the value in the HL register pair. Examples oftheir use are

bios(jump\_number,bc);

and

biosh(jump\_number,bc,de);

Both functions take as their first parameter the number of the jump instruction in the BIOS jump vector to which control is to be transferred. For example, the console-status entry point is the third JMP in the vector. Numbering from 0, this would be jump number 2.

The library header file contains #defines for BIOS jumps 2 through 21 (Figure 11-2, d). The last group of these #defines (19 through 21) is for the "private" additions to the standard BIOS jump vectors described in Chapter 8.

Remember, though, that using direct BIOS calls makes programs more difficult to move from one system to another.

# **BIOS Configuration Block Access**

As you may recall, the configuration block is a collection of data structures in the BIOS. These structures are used either to store the current settings of certain user-selectable options, or to point to other important data structures in the BIOS.

One of the "private" jumps appended to the standard BIOS jump vector transfers control to a routine that returns the address in memory of a specified data structure. For example, if a utility program needs to locate the word in the BIOS that determines from which physical device the console input is to read, it can transfer control tojump 21 in the BIOS jump vector (actually the 22ndjump) with a code value of 5 in the C register. This jump transfers control to the CB\$Get\$- Address code, which on its return will set HL to the address of the console input redirection vector. The utility program can then read from or write into this variable. The library header file contains #define declarations relating the code values to mnemonic names (Figure 11-2, e).

You will need to refer to the source code in Figure 8-10 to determine whether the address returned by the BIOS function is the address ofthe data element or the address of a higher-level table that in turn points to the data element.

In order to access the current system date, for example, you would include the following code:

char \*Ptr\_to\_date: *1\** declare date pointer\*1 ptr\_to\_date = biosh(CB\_DATE): *1\** get address *\*1*

The ptr-to\_date can then be used to access the date directly.

During initial debugging of a utility, it is useful to be able to intercept all such accesses to the configuration block, partly to reassure yourself that the utility program is working as it should, and partly to ensure that the BIOS routine is returning the correct addresses to the data structures. Therefore, the utility library contains a function, "geLcba," that gets a configuration block address (Figure 11-1, a).

At first, it appears that get cba is declared as a function that returns a pointer to characters. This is not strictly true. Sometimes the address it returns will point to characters, sometimes to integers, and sometimes to structures (such as the function key table).

The "printf" instruction has been left in the function in anticipation of debugging a utility. Ifyou need to see some debug output whenever the geLcba function is used, delete the " $\ast$ " and " $\ast$ " surrounding the "printf" and recompile the library.

### **BIOS Function Key Table Access**

The BIOS shown in Figure 8-10 contains code to recognize when an incoming escape sequence indicates that one of the terminal's function keys has been pressed. Instead of returning just the escape sequence, the console driver injects a previously programmed string of characters into the console input stream. For example, on a DEC VT-100 terminal, when the PF1 function key is pressed, the terminal emits the following charactersequence: ESCAPE, "0", "P". The function key table contains the "OP" and a OOH-byte-terminated string of characters to be injected into the console input stream. In Figure 8-10, the example string is "FUNCTION KEY I", LINE FEED. The library header file contains a declaration for the structure of the function key table (Figure 11-2, h).

Note the use of "#define" to declare the length of the incoming characters emitted by the terminal as well as the length of the output string.

In order to access a function key table entry, you must declare a pointer to a "fkt" structure like this:

```
struct _fkt *ptr_to_fkt: 1* Declare pointer *1
ptr_to_fkt = get_cba(CB_FKT), 1* Set pointer *1
printf("Display the first string : %s",
ptr_to_fkt -> fk_output);<br>++ptr_to_fkt;
                                             ++ptr_to_fkt, 1* Move to next entrY *1
```
The geLcba function is used to return the address of the first entry in the function key table and set a pointer to it. Then the printf function (part of the

standard BDS C library) is used to print out the first string, which gets substituted for the " $\%s$ " in the quoted string. Note that the statement

++ptr \_to\_fkt

does not just add one to the pointer to the function key table-it adds whatever it takes to move the pointer to the next *entry* in the table.

## **BIOS Device Table Access**

The device tables are important structures for the serial devices served by the console, auxiliary, and list device drivers in the BIOS. They are declared at line 1500 in Figure 8-10.

The get\_ cba function does not return a pointer to a specific device table, but a pointer to a table of device table addresses. Each entry in the address table corresponds to a specific device number. If there is no device table for a specific device number, then the corresponding entry in the table will be set to zero. the library header file contains definitions for the device table (Figure 11-2, i).

The device tables contain, among other things, the current serial line protocols used to synchronize the transmission and reception of data by the device drivers and the physical devices. An example utility, PROTOCOL, is shown later in the chapter. The example #define declarations and structure definition shown here are modeled on the requirements of this utility. The only relevant bytes are the two status bytes dt stl and dt  $st2$  and the message length used with the  $ETX/ACK$ protocol, dLetxml. The #defines shown are for the specific bits in the device table's status bytes. The PROTOCOL utility uses the most significant bit to indicate whether a given protocol setting can coexist with others.

To access these fields, use the following code:

```
struct _ppdt
     \mathbf{r}char *¤dt[16];
     } *PPdt;
struct _dt *dt;
                        1* Array of 16 pointers to device tables *1
                        1* Pointer to array of 16 pointers *1
                       1* Pointer to device table *1
ppdt get_cba(CB_DTA); 1* Set pointer to array of pointers *1
dt = ppdt -> pdtCdevice_noJ; 1* Set pointer to specified device
                                 table *1
if (!dU
     print("\InError - no device table for this device.");
dt \rightarrow dt etxml = 0;
                             1* Clear ETX message length *1
```
### **BIOS Disk Parameter Block Access**

Several of the utility programs shown in this chapter must access the file directory on a given logical disk. The disk parameter block (DPB) indicates the size and location of the file directory. The library header contains a structure definition that describes the DPB (Figure 11-2, n).

To locate the DPB, you can make a direct BIOS call to the SELDSK routine, which returns the address of the disk parameter header (DPH). You then can access the DPB pointer in the DPH. Alternatively, using the BDOS, you can make the required disk the default disk and then request the address of its DPB. The code for the latter method is shown in the geLdpb function included in the utility library (Figure 11-1, u).

The geLdpb function uses a BIOS SELDSK function first to see if the specified disk is legitimate. Only then does it use the BDOS.

# **Reading or Writing a Disk Using the BIOS**

When you write a program that uses direct BIOS calls, you increase the possibility of problems in moving the program from one system to another. However, in certain circumstances it is necessary to use the BIOS. Reading and writing the file directory is one of these; the BDOS cannot be used to access the directory directly. The library header contains a structure declaration for a parameter block that contains the details of an "absolute" disk read or write (Figure 11-2, p).

Note the pointer to the 128-byte data buffer used to hold one of CP/M's "records."

The disk read and write functions are  $rd\_disk$  (Figure 11-1, k) and wrt $\_disk$ (Figure  $11-1$ , 1). Both of them take a  $-drb$  as an input parameter, and both call the seLdisk function to make the individual BIOS calls to SELDSK, SETTRK, and SETSEC.

Of special note is the code in set  $_{\rm disk}$  (Figure 11-1, m) that converts a logical sector into a physical sector using the sector translation table and the SECTRAN entry point in the BIOS.

# **File Directory Entry Access**

All of the utility programs that access a disk directory share the same basic logic regardless of their specific task. This logic can be described best in pseudocode:

```
while (not at the end of the directory)
    (
    access the next directory entry
    if (this entry matches the current search criteria)
        (
        process the entry
        }
   \mathbf{I}
```
There are two ways of implementing this logic. The first uses the BIOS to read the directory. Entries are presented to the utility exactly as they occur in the file

directory. The second uses the BDOS functions Search First and Search Next and accesses the directory file-by-file rather than by entry. This latter method is more suited to utilities that process files rather than entries. The ERASE utility, described later in this chapter, illustrates this second method.

Three groups of functions are provided in the library: to access the next entry in the directory, to match the name in the current entry against a search key, and to assist with processing the directory.

# **Directory Accessing Functions**

A number of functions involve access to the file directory. The first group of such functions performs the following:

geLnde (get next directory entry; Figure ll-l, n)

This function returns a pointer to the next directory entry, or returns zero if the end of the directory has been reached.

open\_dir (open directory; Figure  $11-1$ , o)

This function is called by get nde to open up a directory for processing.

rw\_dir (read/write directory; Figure ll-l, p)

This function reads or writes the current directory sector.

err\_dir (error on directory; Figure 11-1, q)

This general-purpose routine displays an error message if the BIOS indicates that it had problems either reading or writing the directory.

All of these functions use a directory parameter block to coordinate their activity. The library header contains the definitions for this structure (Figure 11-2, 1), as well as #define declarations for operation codes used by the directoryaccessing functions (Figure 11-2, m).

Before calling get\_nde, the calling program needs to set dp\_open to zero (forcing a call to open\_dir) and the dp\_disk field to the correct logical disk. The open\_dir function sets up all of the remaining fields, using  $get\_dpb$  to access the disk parameter block for the disk specified in dp\_disk.

Ofthe remaining flags, dp\_end will be set to true, when the end ofthe directory is reached, and dp\_write must be nonzero for rw\_dir to write the current sector back onto the disk.

The geLnde function includes all of the necessary logic to move from one directory entry to the next, reading in the next sector when necessary, and writing out the previous sector if the dp\_write flag has been set to a nonzero value by the calling program. It also counts down on the number of directory entries processed, detecting and indicating the end of the directory.

The code at the beginning of the function calls open dir if the dp open flag is false. Note the code at the end of opendir that sets the number of allocation blocks per directory entry (dp\_nabpde). This number is computed from the maximum allocation block number in the disk parameter block. If it is larger than 255, each allocation block must occupy a word, and there will be eight blocks per directory entry. If there are 255 or fewer allocation blocks, each will be one byte long and there will be 16 per entry. The allocation block size, in Kbytes, is computed from a simple formula.

In the early stages of debugging utilities, comment out the line that makes the call to wrLdisk. This will prevent the directory from being overwritten. You then can test even those utilities that attempt to erase entries from the directory without any risk of damaging any data on the disk.

The last function in this group,  $err = dir$ , is a common error handling function for taking care of errors while reading or writing the directory.

# **Directory Matching Functions**

The second group of functions that access the file directory matches each directory entry against specific search criteria. These include the following functions:

```
setscb (set search control block; Figure ll-l, r)
```
A search control block (SCB) is a structure that defines the entries in the directory that are to be selected for processing.

comp\_fname (compare file name; Figure  $11-1$ , f)

This function compares the file name in the current directory entry with the one specified in the search control block.

The library header contains the structure definition for the search control block (Figure 11-2, q). This SCB is a hybrid structure. The first part of it is a cross between a file control block (FCB) and a directory entry. The last three fields, scb\_length, scb\_disk, and scb-adisks, are peculiar to the search control block. Note that its overall length is the same as an FCB's so that the standard BDS C function set for can be used. This function sets the file name and type into an FCB, replacing "\*" with as many "?" characters as are required, and clears all unused bytes to zero.

The scb<sub>-length</sub> field indicates to the comp<sub>-</sub>fname (compare file name) function how many bytes of the structure are to be compared. This field will be set to 12 to compare the user number, file name, and type, or to 13 to include the extent number.

Note thatscb\_ disk is the *current* disk to be searched, whereas scb\_adisks isa bit map with a 1 bit corresponding to each of the 16 possible logical disks that must be searched.

The search control block is initialized by the setscb function.

Note the form of the file name that setscb expects to receive. This is described in the comments at the beginning of the function.

Several of the utility programs use their own special versions of setscb,

renaming it ssetscb (special setscb) to avoid the library version being linked into the programs.

The complementary function comp\_fname is used to compare the first few bytes of the current directory entry to the corresponding bytes of the SCB.

The comp\_fname function performs a specialized string match of the user number, the file name, the file type, and, optionally, the extent number. A "?" character in the search control block file name, type, and extent will match with any character in the file directory entry. However, in the SCB user number, a "?" will only match a number in the range 0 to 15; it will not match a directory entry that has the user number byte set to  $E5H$  (or  $0xE5$ , as hexadecimal notation in C).

This function also returns one of several values to indicate the result of the comparison. These values are defined in the library header file (Figure 11-2, j).

# **Directory Processing Functions**

The final group of functions that access the directory are those that help process the directory entries themselves. These functions use a structure definition to access each directory entry (Figure 11-2, 0).

A union statement is used for the allocation block numbers. These can be single- or two-byte entries, depending on the maximum number of allocation blocks that must be represented. The union statement tells the BDS C compiler whether there will be a 16-byte array of short integers (characters) or an array of eight unsigned two-byte integers.

The functions contained in this group can be divided into three subgroups:

- $\cdot$  Those that deal with converting directory entries for display on the console.
- . Those that deal with a "disk map"-a convenient array for representing logical disks and the user numbers they contain.
- $\cdot$  Those that deal with "bit vectors"—a convenient representation of which allocation blocks on a logical disk are in use or available.

The library contains only one function to convert a directory-entry file name into a suitable form for display on the console. This is the conv-different function (Figure 11-1, h). It takes the information from the specified directory entry (or, as a convenience, a search control block) and formats it into a string of the form

#### uu/d:filename.typ

The "uu" specifies the user number and the "d" specifies the disk identification.

The repetitive code at the end of the function is necessary to make sure that the characters in the file type do not have their high-order bits set. These bits are the file attributes. If they are set, they can render the characters nondisplayable on some terminals.

The second subgroup of functions, those that manipulate a "disk map," produce an array that looks like this:

```
Disks
   v User Numbers --) -Totals-
A 0 1 2 3 4 3 6 7 8 9 10 11 12 13 14 15 Used Free
  B
  \mathbf{r}\bulletp
```
This disk map is used by several utility programs. For example, the SPACE utility displays a disk map that shows, for each logical disk in the system, and for each user on each logical disk, how many Kbytes of disk space are in use. The totals at the right show the total of used and free space. In another example, the FIND utility shows how many files on each disk and in each user number match the search name.

Each utility program that uses a disk map is coded:

#### unsigned disk\_map[16][18];

Two functions are provided in the library to deal with the disk map:

```
dm_cclr (disk map clear; Figure 11-1, s)
```
This function fills the entire disk map with zeros.

 $dm\_disp$  (disk map display; Figure 11-1, t)

This function displays the horizontal and vertical caption lines for the disk map and then converts each element of the disk map to a decimal number.

The first function, dm\_clr, uses one of the standard BDS C functions to set a block of memory to a specific value. It presumes that the disk map is  $16 \times 18$ elements, each two bytes long.

The second function, dm\_disp, prints horizontal lines only for those disks

```
3 4 10 11 12 13 14 15 Used Free
                                                                       15 241
                    50 3 245 779
                                                                        0 1024
(NOTE: All user groups would be shown on the terminal.)
specified in the bit map parameter. Here is an example of its output:<br>
\begin{array}{ccccccc}\n0 & 1 & 2 & 3 & 4 & \dots & 10 & 11 & 12 & 13 & 14 & 15 & \dots \\
\end{array}A: 1 1
B: 66 20 74
C_1 -- None --
```
The final subgroup deals with processing "bit vectors." A bit vector is a string of bits packed eight bits per byte. Each bit is addressed by its relative number along the vector; the first bit is number O.

An example of why bit vectors are used is a utility program that needs to scan the directory of a disk and build a structure showing which allocation blocks are in use. It can do this by accessing each active directory element and, for each nonzero allocation block number, setting the corresponding bit number in a bit vector.

The library header has a structure definition for a bit vector (Figure 11-2, s).

# **404** The CP/M Programmer's Handbook

This vector contains the overall length of the bit vector in bytes, and two pointers. The first points to the start of the vector, the second to the end. The bytes that contain the vector bits themselves are allocated by the alloc function-one of the standard BDS C functions.

The following bit vector functions are provided in the library:

- $b$ v $\Delta$ make (bit vector make; Figure 11-1, cc) This function allocates memory for the bit vector (using the standard mechanism provided by BDS C) and sets all of the bits to zero.
- bv\_fill (bit vector fill; Figure 11-1, dd)

This fills a specified vector, setting each byte to a specified value.

- bv-set (bit vector set; Figure ll-I, ee) This sets the specified bit of a vector to one.
- bv\_test (bit vector test; Figure II-I, ff) This function returns a value of zero or one, reflecting the setting of the specified bit in a bit vector.
- bv\_nz (bit vector nonzero; Figure II-I, gg) This returns zero or a nonzero value to reflect whether *any* bits are set in the specified bit vector.
- by-and (bit vector AND; Figure 11-1, hh) Thisfunction performs a Boolean AND between two bit vectors and places the result into a third vector.
- bv\_or (bit vector OR; Figure ll-l, ii) This is similar to by\_and, except that it performs an inclusive OR on the two input vectors.

bv\_disp (bit vector display; Figure ll-I, jj)

This function displays a caption line and then prints out the contents of the specified bit vector as a series of zeros and ones. Each byte is formatted to make the output easier to read.

The by-make function uses the alloc function to allocate a block from the unused part of memory between the end of a program and the base of the BDOS. It requires that two data structures be declared at the beginning of the program. These structures are declared in the library header file (Figure 11-2, b).

The by\_fill function uses the standard BDS C setmem function.

The bv\_set function converts the bit number into a byte offset by shifting the bit number right three places. The least significant three bits of the original bit number specify which bit in the appropriate byte needs to be ORed in.

The by\_test function is effectively the reverse of by\_set. It accesses the specified bit and returns its value to the calling program.

The bv\_nz function scans the entire bit vector looking for the first nonzero

byte. Ifthe entire vector is zero, it returns a value of zero. Otherwise, it returns a pointer to the first nonzero byte.

Both by and and by or functions take three bit vectors as parameters. The first vector is used to hold the result of either ANDing or ORing the second and third vectors together. Both of these functions assume that the output vector has already been created using bv\_make. The shortest of the three vectors will terminate the bv\_and or bv\_or function; that is, these functions will terminate when they reach the end of the first (shortest) vector.

The final function, by displays the title line specified by the calling program, and then displays all of the bits in the vector, with the bit number ofthe first bit on each line shown on the left.

None of the utility programs uses by  $\Delta$ disp—it has been left in the library purely as an aid to debugging.

Here is an example of bv\_disp's output:

```
Bit Vector: Allocation Blocks in Use
  o : 0000 0000 0001 1000 1000 0001
  40 : 1111 1111 1111 1111 1111 1111
1110 1011
0000 0000
  80 : 1100 0000 1111 1100 1111 1001
1100 0000
1001 1111
 120 1110 1100 0001 1111 0000 0000
1101 1000
0001 1110
 160 : 1111 1111 1110 1111 1110 1111
0000 0111
0000 0111
 200 1111 0010
                                      1111 1111
                                                1111 1111
```
# **Checking User-Specified Parameters**

The C language provides a mechanism for accessing the parameters specified in the "command tail." It provides a count of the number of parameters entered, "argc" (argument count), and an array of pointers to each ofthe characterstrings, "argv" (argument vector). At the beginning ofthe main function of each program you must define these two variables like this:

```
main(argc.argv)
(
int argc; 1* Argument count *1
char *argv[]; 1* Array of pointers to char. strings *1
 1* Remainder of main function *1
\mathbf{r}- 2
}
```
Consider the minimum case—a command line with just the program name on it:

#### A>command

The convention is that the first argument on the line isthe name ofthe program itself. Hence argc would be set to one, and argv[O] would be a pointer to the program name, "command."

Next consider a more complex case - a command line with parameters like the following:

A>command param1 123

In this case, argc will be three; argy<sup>[1]</sup> will be a pointer to paraml; and argy[1][0] will access the 0 (the first) character of argy[1]—in this case the character "p."

To detect whether the second parameter is present and numeric, the code will be

```
if (isdigit(argv[l][O]»
     {
           1* Process digit *1
     \mathbf{1}else
           1* Parameter either not present or has
              alpha character at the front *1
     }
```
In most of the utilities, you will get a much "friendlier" program if the user need only specify enough characters of a parameter to distinguish the value entered from the other possible values. For example, consider a program that can have as a parameter one of the following values: 300, 600, 1200, 2400,4800, 9600, or 19200. It would be convenient if the user needed to type only the first digit, rather than having to enter redundant keystrokes. However, the values 1200 and 19200 would then be ambiguous. The user would have to enter 12 or 19. Novice users often prefer to specify the entire parameter for clarity and security.

The standard C library provides a character string comparison function, strcmp. Unfortunately, this function does not provide for the partial matchingjust described. Therefore, the library includes two special functions that do make this possible: sstrcmp (substring compare, Figure 11-1, d) and usstrcmp (uppercase substring compare, Figure II-I, e). The latter function is necessary when you need to compare a substring that could contain lowercase characters; it converts characters to uppercase before the comparison.

To assist with character string manipulation, two additional functions have been included in the library. These are strscn (string scan, Figure 11-1, b) and ustrcmp (uppercase string compare, Figure 11-1, c).

### **Using Code Tables**

A code table is a simple structure used by all ofthe utility programs that accept parameters that can have any of several values. The library header contains a structure definition for a code table (Figure 11-2, r).

A code table entry contains an unsigned code value and a pointer to a character string. It is used in the utility programs wherever there is a need to relate some arbitrary code number or bit pattern to an ASCII character string. For example, to program a serial port baud-rate-generator chip to various baud rates requires different time constants for each rate. Users do not need to know what these numbers are; they only need to be able to specify the baud rate as an ASCII string.

Thus, a code table is set up as follows:

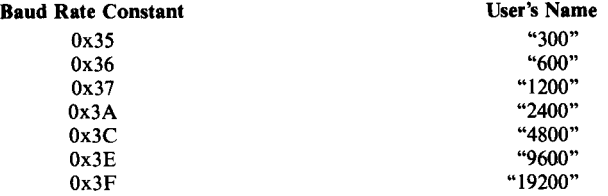

A utility program now needs to be able to perform various operations using the code table:

- $\cdot$  Given the input parameter on the command tail, the utility must check whether the ASCII string is in the code table, display all of the legal options on the console ifit is not, and return the code value for subsequent processing if it is.
- Given the current baud rate constant (held in the BIOS), the utility must scan the code table and display the corresponding ASCII string to tell the user the current baud rate setting.

The library includes specialized functions to do this, plus some additional functions to make code tables more generally usable. These functions are

```
cLinit (code table initialize; Figure 11-1, v)
```
This function initializes a specific entry in a code table, setting the code value and the pointer to the character string.

cLparc (code table parameter return code; Figure 11-1, w)

This performs an uppercase substring match on the specified key string, returning either an error (the value CT\_SNF—string not found) or a code value.

cLcode (code table return code; Figure 11-1, x)

This function is similar to ct\_parc in that it scans a code table and returns the corresponding code. It differs in the way that the comparison is done. The entire search string is compared with the string in the code table entry. A match only occurs when all characters are the same.

ct disps (code table display strings; Figure 11-1, y)

This function displays allstrings in a given code table. It is used either when the user has entered an invalid string, or when the utility program is requested to show what options are available for a parameter.

ct\_index (code table return index; Figure 11-1,  $z$ )

This function, given a string, searches the code table and returns the *index*

ofthe entry that has a string matching the search string. The index is not the code value; it is the number of the entry in the table.

cLstri (code table string index; Figure ll-l, aa)

This function, given an entry index number, returns a pointer to the string in that entry.

cLstrc (code table string code; Figure ll-l, bb)

This function, given a code number, returns a pointer to the string in the entry that has a matching code number.

## **Accessing a Directory via the BOOS**

One problem associated with accessing the file directory directly, as illustrated by earlier functions, is that the program is presented with directory entries in exactly the order that they occur in the directory. For some programs, such as those that process groups of files, it is better to use the BOOS Search First and Search Next functions to access the directory.

Using the BOOS, the program can process the first file name to match an ambiguous search key, then go back to the BOOS to get the name of the next file, and so on. The library header contains a structure definition for a standard CP/M file control block (Figure 11-2,  $k$ ).

Notice that the first byte of the FCB is a disk number rather than the user number of the directory entry. Note also the use of a union statement to describe the allocation block numbers.

The standard BOS C library contains a function, setfcb, that is given the address of an FCB and a pointer to a string containing a file name. It converts any "\*" in the name to the appropriate number of "?", and fills the remainder of the FCB with zeros.

The example library contains the following functions designed for BOOS file directory access:

geLnfn (get next file name; Figure ll-l, i)

This function is given a pointer to an ambiguous file name and a pointer to an FCB. It returns with the FCB set up to access the next file that matches the ambiguous file name.

srch\_file (search for file: Figure  $11-1$ , j)

This function, used by get\_nfn, issues either a Search First or a Search Next BOOS call.

conv\_fname (convert file name; Figure  $11-1$ , g)

This function converts a file name from an FCB into a form suitable for display on the console. It is similar to the conv\_dfname function described earlier except that it outputs only the disk, file name, and type (not the user number) in the form

d: filename. t yp

To signal the geLnfn function that you want the first file name, you must set the most significant bit of the first byte, the disk number.

Here is an example showing how to use the get nfn function:

```
struct _feb feb; 1* Declare a file control block *1
setmem(fcb,FCB_SIZE,O); 1* Clear FCB to zeros *1
                            feb. feb_disk = Ox80; 1* Mark FCB for "first time" *1
while (get_nfn(fcb,"B:XYZ*.*"))
                            1* Until get_nfn returns a zero *1
     {
     while
           {
           }
     }
                            1* Open the file using FCB *1
                           (/* Not at end of file */)
                            1* Process next record or Character in file*1
                            1* Close the file *1
```
The quoted string "B: $XYZ$ \*.\*" could also be just a pointer to a string, or a parameter on the command line, argy[n].

The last function for BDOS processing of the file directory, conv\_fname, is used to convert a file name for output to a terminal. Again, the repetitive code at the end clears the file attribute bits to avoid any side effects from the terminal.

# **Utility Programs Enhancing Standard CP/M**

This group of utilities is designed to enhance those supplied by Digital Research. They do not take advantage of any special features of the enhanced BIOS in Figure 8-10 and can be used on *any* CP/M Version 2.2 installation.

With the exception of the ERASE utility, all of the utilities scan down the file directory using BIOS calls, as described earlier in this chapter.

## **ERASE - A Sofer Way to Erase Flies**

There are two disadvantages to the Console Command Processor's built-in ERA command. First, it will unquestioningly erase groups offiles. Second, if you have a file name with nongraphic or lowercase characters, you cannot use the ERA command, as the CCP converts the command tail characters to uppercase and terminates a file name on encountering any strange character in the string.

The ERASE utility shown in Figure 11-3 erases groups of files, but it asks the user for confirmation before it erases each file.

Rather than use the BIOS to access each directory entry, it uses the get nfn function, which then calls the BDOS. Thus ERASE functions equally well for files

that have multiple entries in the directory. It can use the BDOS Delete File function to erase all extents of a given file.

Here is an example console dialog showing ERASE in operation:

```
P3A>erase<CR>
ERASE Version 1.0 02/23/83 (Library 1.0)
Usage :
         ERASE {d: }file_name.typ
P3A>erase *.com<CR>
ERASE Version 1.0 02/23/83 (Library 1.0)
Searching for file(s) matching A:????????.COM.
         Erase A: UNERASE .COM yIn? D.
         Erase A:TEMP1 .COM y/n? \overline{\chi} <== Will be Erased!
         Erase AITEMP2 •COM yIn? D.
         Erase A:TEMP3 .COM yIn? D.
         Erase A:TEMP4 .COM yIn? l <== Wi 11 be Erased!
Erase A:ERASE .COM yIn? D.
Erasing files now...<br>File A:TEMP1   .COM erased.
         File A:TEMP4 .COM erased.
```

```
• define VN "1.002/24/83"
1* ERASE
     This utility erases the specified file(s) logically
     bY using a 8DOS delete function. *1
#include <LIBRARY.H>
 struct feb amb_feb;        /* Ambiguous name file control block */<br>struct _feb feb;         /* Used for BDOS search functions */
char file_name[20J, short cur _disk;
.define MAXERA 1024 struct _fcb era_fcb[MAXERAJ, tnt .count: int count;
                                             1* Formatted for display, d,FILENAME.TYP *1 /* Current logical disk at start of program */<br>\frac{1}{2} Current logical disk at start of program */<br>\frac{1}{2} ERASE saves the FCB's of the all the<br>files that need to be erased in the<br>following array */
                                             1M Count of number of files to be erased *1
                                             1* Used to access era_feb during erasing *1
main(ar9c~argv)
short argc;
 char *argv[]; (
                               1* Argument count *1 1* Argument vector (pointer to an array of char. *1
printf("\nERASE Version Xs (Library Xs)",VN,LIBVN), chk u ••(arvc); 1* Check usage wI
cur_disk = bdos(GETDISK);
.count ::I 0, 1* Initialize count of files to erase *1
                                              1* Set ambiguous file name *1
1* Check if default disk to be used *1
setfcb(amb_fcb. ar9v[IJ),
if (amb_fcb.fcb_disk)
            、<br>bdos(SETDISK,amb_fcb.fcb_disk + 1);<br>}
                                                                  1* Set to specified disk *1
```
**Figure 11-3.** ERASE.C, a utility that requests confirmation before erasing

```
'*
Convert aMbi9uoUS file name for output */
conv_fname<amb_fcb,fi18_n•••), p... intfl·\n\nS.....ehinll fo... fU.I.) matehinll X•• ",flle_nam.),
              /* Set the file control block to indicate a "first" search */
fcb.fcb disk l = 0x80; /* OR in the ms bit */
              /* While not at the end of the directory, set the FCB to the next name that matches */
while(get_nfn(amb_fcb,fcb))
              \mathbf{r}conv_fname(fcb,file_name);<br>printf("\n\tErase %s yin? ",file_name);<br>printf("\n\tErase %s yin? ",file_name);<br>if (toupper(getchar()) == 'Y')
                           \mathbf fprintf(" <== Will be erased!");
                                        /* add current feb to array of FCB's */
                           movmem(fcb,Lera_fcbCecount++J,FCBSIZE),
                                        /* Check that the table is not full */
                           if (ecount == MAXERA)
                                         {<br>printf("\nWarning : Internal table now full. No more files can be erased");<br>printf("\n   until those already specified have been erased.");
                                        break; /* Break out of while loop */
                                          )
                            )
             \mathbf{B}1* All directory entries processed *1
if (ecount)
             printf("\n\nErasing files now...");
% now process each FCB in the array, erasing the files \frac{1}{2}<br>for (count = 0; \frac{1}{2} Starting with the first file in the array \frac{1}{2}<br>count < ecount; \frac{1}{2} Starting inctive entries processed \frac{1}{2}<br>count +
              \mathbf{I}conv_fname(&era_fcbIcountJ,file_name);<br>if (bdos(DELETEF,&era_fcbIcountJ) == -1) /* error? */<br>printf("\n\007Error trying to erase Xs",file_name);<br>else......../* File erased */<sub>1</sub>
                           % File erased */<br>printf("\n\tFile %s erased.",file_name);
bdos(SETDISK,cur_disk); /* reset to current disk */
chk_use(argc) /* Check usage */<br>/* This function checks that the correct number of
     parameters has been specified, outputting instructions if not. #/
 1* Entry parameter */
int argc, '*
                           /* Count of the number of arguments on the command line */
 \mathbf{I}/* The minimum value of argc is 1 (for the program name itself),<br>so argc is always one greater than the number of parameters<br>on the command line */
if \frac{2}{1} (argc \frac{1}{1} = 2)
              printf("\nUsage 1"))
              printf("\n\tERASE {d:}file_name.typ");
              .xltO,
               }
-3
```
Figure 11-3. (Continued)

# UNERASE - Restore Erased Files

UNERASE, as its name implies, can be used to "revive" an accidentally erased file. Only files whose allocation blocks have not been reallocated to other files can be revived. The UNERASE utility shown in Figure 11-4 builds a bit vector of all the allocation blocks used by active directory entries. Then it builds a bit vector for all the allocation blocks required by the file to be UNERASEd. If a Boolean AND between the two vectors yields a nonzero vector, then one or more blocks that originally belonged to the erased file are now allocated to other files on the disk.

```
Idefine VN "1.0 02/12/83"
I" UNERASE --
    This utility does the inverse of ERASE: it restores<br>specified files to the directory by changing the first byte of
    their directory entries from OxE5 back to the specified user number. */
#include <LIBRARY.H>
 struct _dirpb dir_pb;<br>struct _dir *dir_entry;<br>struct _scb scba;<br>struct _dpb dpb;<br>struct _dpb dpb;
                                             1* Directory management parameter block *1
                                                Itt: Pointer to directory entry *1
1* Search control block *1
                                               1* sea set up to match all files *1
                                              1* CP/M~s disk parameter block *1
 struct _by inuse_by;<br>struct _by file_by;
                                               /* Bit vector for blocks in use */
struct by file_by;<br>struct _by extents;
                                               1* Bit vector for file to be unerased *1
                                              1* Bit vector for those extents unerased *1
char file name[20]:
                                              I .. Formatted for display: un/d:FILENAME.TYP *1
short cur_disk;
                                              1* Current 109ical disk at start of program NZ show map of number of files *1
int count,
                                               1* Used to access the allocation block numbers
int user;
                                               in each directory entry *1 1* User in which the file is to be revived *1
main(arge,argv)<br>short arge:
short arge, char *ar9v[], 1* Argument count *1
                                  1* Argument vector (pointer to an array of chars.) *1
 (
printf("\nUNERASE Version Xs (Library Xs)",VN,LIBVN);<br>chk_use(arge);                 /* Check usage */<br>cur_disk = bdos(GETDISK);       /* Get current default disk */
chk_use(arge);
cur\_disk = bdos(GETDISK)/* Using a special version of the set search-control-block utility, set the disk, name, type (no ambiguous names), the user number to match only erased entries, and the length to compare the user, name, and type.
                This special version also returns the disk_id taken from<br>the file name on the command line. \angle/
it ((dir<sub>p</sub>b.dp_disk = ssetscb(scb,argv[1],OxE5,12)) == 0)
           { 1* Use default disk *1 dir-pb.dp_disk = cur_disk, }
els.
           { 1* make disk A = 0, B = 1 (for SELDSK) *1 dir-pb.dp_disk--I
}
print f ("\nS.arching disk Xd.", dir-pb. dp_disk),
if(strscn(scb,"?")) /* Check if ambiguous name */
           print('\\nError -- UNERASE can only review a single file at a time.");exit();
```
**Figure 11-4.** UNERASE.C, a utility program that "revives" erased files

```
'*
Set up a special search control block that will match with
all existing files. w/
ssetscb(scba, "#.*", '?', 12);
                                                 /* Set file name and initialize SCB */
if <ar9c -= 2) /* No user number specified *1 user bdos(GETUSER,OxFF): /* Get current user number *1
else
t
            user = atoi(ar9v[2]): /* Get specified number */
             user = atoi(ar<br>if (user > 15)<br>E
                        print('\\nUser number can only be 0 - 15.");
                        exitO:
                        \ddot{\phantom{1}}\overline{\mathbf{r}}1* Build a bit vector that shows the allocation blocks
currentlY in use. SCBA has been set up to match all
active directory entries on the disk. *1
build by(inuse by, scba);
1* Build a bit vector for the file to be restored showing
     which allocation blocks will be needed for the file. *1
if (lbuild_bv(file_bv,scb))
            printf("\nNo directory entries found for file %s.",
             argv[1]);<br>exit();
            \ddot{\phantom{1}}1* Perform a boolean AND of the two bit vectors. *1 bv and (file bv, inuse bv, file bv);
/* Check if the result is nonzero -- if so, then one or more of the allocation blocks required by the erased file is
 already in use for an existing file and the file cannot<br>be restored. */<br>if (bv_nz(file_bv))
 t
            printf("\n--- This file cannot be restored as some parts of it"); printf("\n have been re-used for other files! 01);
            ex!tO,
\ddot{\phantom{a}}/* Continue on to restore the file by changing all the entries in the directory to have the specified user number.
     Note: There may be several entries in the directory for
    the same file name and type, and even with the same extent<br>number. For this reason, a bit map is kept of the extent<br>numbers unerased -- duplicate extent numbers will not be
     unerased. *' 1* Set up the bit vector for UP to 127 unerased extents *1
bv_make(extents,16); 1* 16 * 8 bits *1
/* Set the directory to "closed", and force the get_nde
    funct ion to open it. *1 .
dir-pb.dp_open = 0;
/* While not at the end of the directory, return a pointer to the next entry in the directory. */<br>while(dir_entry = get_nde(dir_pb))
 t
/* Check if user = OxE5 and name. type match */<br>if (comp_fname(scb.dir_entry) == NAME_EQ)<br>/* Test if this extent has already been
                            unerased */
             if (bv_test(extents,dir_entry -) de_extent»
( I¥: Yes it has *1
                        printf("\n\t\tExtent #%d of %s ignored.",
                         dir entrY -) de extent.argvtl]);
continue; - 1* Do not unerase this one *1 }
```
Figure 11-4. (Continued)

7

```
else /* Indicate this extent unerased */
                        bv_set(extents.dir_entrv -) de_extent),
diY_entrY -) de_userno = user. /w Unerase entrv *1
dir-pb.dp_write = 1, 1* Need to write sector back *1
                       printf("\n\tExtent #Xd of Xs unerased.",<br>dir_entry -> de_extent,argy[1]);
            \ddot{\phantom{a}}\mathbf{r}printf("\n\nFile );. unerased in User Number Xd.",
argv[11,user),
bdos(SETDISK, cur_disk); /* Reset to current disk */
 }
build_bv(bv,scb) /* Build bit vector (from directory) */
1* This function scans the directory of the disk specified in
    the directory parameter block (declared as a global variable),
     and builds the specified bit vector. showing all the allocation<br>blocks used by files matching the name in the search control<br>block. */
1* Entry parameters *1
 struct _bY *bv, 1* Pointer to the bit vector *1
struct _scb *scb, 1* Pointer to search control block wi
1* Also uses: directorY parameter block (dir-pbl *1
1* Exit parameters
    The specified bit vector will be created. and will have 1-bits set wherever an allocation block is found in a directory
    entry that matches the search control block.<br>It also returns the number of directory entries matched. */
 [
unsigned abno;
                                  1* Allocation block number *1
struct dpb *dpb;
                                   /* Pointer to the disk parameter block in the BIOS <mark>*</mark>/<br>/* Match count of dir. entries matched */
int mcount,
mcount = 0; <br>dpb = get_dpb(dir_pb.dp_disk); /* Get disk parameter block address */
1* make the bit vector with one byte for each eight allocation
    blocks +1 */if (f (bv_make(bv, (dpb -> dpb_maxabn ->3)+1)))printf("\nError -- Insufficient memory to make a bit vector.");<br>exit();
           }
1* Set directory to "closed" to force the get_nde function to open it. wI
dir-pb.dp open = 0;
1* Now scan the directorY buildin9 the bit vector *1
while(dir_entry = get\_nde(dir_pb))
            [
                       1* Compare user number (which can legitimately be
            Oxess, the file name and the type). */<br>if (comp fname(scb,dir entry) == NAME EQ) */<br>if (comp fname(scb,dir entry) == NAME EQ)
                      ++mcount;<br>for (count = 0; <br>/* Start with the first of
                            faY (count = 0, 1* Start with the first alloc. block *1 count < dir-pb.dp_nabpde, 1* For number of alloc. blks. per dir. entry wi
                            count++) \mathbf{f}1* Set the appropriate bit number for
                                  each nonzero allocation block number *1 if (dir-pb.dp_nabpde == 8) 1* assume 8 2-byte numbers wI !
                                             abno = dir_entry -> _dirab.de_long[count];
                                  else 1* Assume 16 1-bYte numbers *1 [
```
Figure 11-4. (Continued)

```
abno = dir entry \rightarrow _dirab.de_short[count];
                                          if (abno) bv_set(bv,abno); /* Set the bit */
                                           }
                            \ddot{\phantom{1}}\ddot{\phantom{1}}/* Return number of dir. entries matched */
return moount;
chk_use(argc) * * Check usage */<br>This function checks that the correct number of parameters has been specified, outputting instructions
     if not. *1
** Entry parameter **<br>int arge: /* Co
                          EntrY parameter ./ tnt argc, '* Count of the nUMber of arguMent. on the cOMmand line *1 (
1* The minimum value of a",gc ts 1 (for the program name itself), so argc is always one greater than the number of parameters
     on the command line *' if (argc == 1 ii argc > 3)
              \mathbf{f}printf("\nUsage :");
              printf("\n\tUNERASE {d:}filename.typ {user}");
                           print(f("\\n\to a \text{ single unambiguous file name can be used.})");
              evit (1)
              }
) 1* end chk_use *1
ssetscb(scb,fname,user,length) /* Special version of set search control block */<br>/* This function sets up a search control block according<br>to the file name, type, user number, and number of bytes<br>to compare.<br>The file name 
              filename
              filename.typ
              d:filename.tvp
      It sets the bit map according to which disks should be searched.<br>For each selected disk, it checks to see if an error is generated<br>when selecting the disk (i.e. if there are disk tables in the BIOS<br>for the disk). */
 /* Entry parameters */<br>struct _scb *scb;<br>char *fname;<br>short user;<br>int length;
                                         1M Pointer to ,earch control block *1
                                           /* Pointer to the file name *1
'* U.er number to be matched *1 1M Number of byte, to compare */
/* Exit parameters
     Disk number to be searched. (A = 1, B = 2...)*1
                                           .<br>* Disk number to search */
short disk_id;
'* Set 'earch control block •• though it were. file control block. *1 1* Set disk_id before it gets overwritten
setfcb(scb,fname);
                                                        by the user number *<sup>7</sup><br>* Set user number */
scb -> scb_userno = user;<br>scb -> scb_length = length;<br>return disk_id;<br>} /* end setscb */
                                                        1M Set user number *1 1* set nUMber of byt.. to compar. *1
```
Figure 11-4. (Continued)

A further complication occurs if two or more directory entries of the erased file have the same extent number. This can happen if the file has been created and erased several times. Under these circumstances, UNERASE revives the first entry with a given extent number that it encounters, and displays a message on the console both when an extent is revived and when one is ignored.

Because of the complicated nature of the UNERASE process, the utility can process only a single, unambiguous file name.

The following console dialog shows UNERASE in operation:

P3A>dir \*.com<CR> A: UNERASE COM: TEMP2 COM : TEMP3 COM : ERASE COM P3A>unerase<CR> UNERASE Version 1.0 *02/12/83* (Library 1.0) UNERASE {d: }filename.typ {user} Only a single unambiguous file name can be used. P3A>unerase templ.com<CR> UNERASE Version 1.0 *02/12/83* (Library 1.0) Searching disk A. Extent #0 of TEMP1.COM unerased. Extent #0 of TEMP1.COM ignored. File TEMP1.COM unerased in User Number 3. P3A>dir \*.com<CR> A: UNERASE COM : TEMP1 A: ERASE COM : TEMP2 COM : TEMP3 COM P3A>unerase temp5.com<CR> UNERASE Version 1.0 *02/12/83* (Library 1.0) Searching disk A. No directory entries found for file TEMPS. COM.

# **FIND - Find "lost" Files**

The FIND utility shown in Figure 11-5 searches all user numbers on specified logical disks, matching each entry against an ambiguous file name. It can then display either a disk map showing how many matching files were found in each user number for each disk, or the user number, file name, and type for each matched directory entry.

You can use FIND to locate a specific file or group of files, as shown in the following console dialog:

```
P3B>find<CR>
FIND Version 1.0 02/11/83 (Library 1.0)
        FIND d:filename.typ {NAMES}
             *:filename.typ (All disks)
             ABCD •• OP:filename.typ (Selected Disks)
        NAMES option shows actual names rather than map.
P3B>find ab:*.*<CR>
FIND Version 1.0 02/11/83 (Library 1.0)
```
Searching disk : A Searching disk : B Numbers show files in each User Number.<br>--- User Numbers --- Dir. Entries User Numbers Dir. Entries 0 1 2 3 4 5 ... 11 12 13 14 15 Used Free<br>1 1 8 23 233 A: 1 1 8 23 233 B: 66 20 74 55 3 252 772 P3B>find \*:\*.com<CR> FIND Version 1.0 02/11/83 (Library 1.0) Searching disk : A Searching disk : B Searching disk : C Us.r Numbers Dir. Entries o 2 3  $\mathbf{1}$ 4 5. 11 Used Free<br>23 233 A:<br>Bi 5 23 233<br>252 772 B: 61 5<br>C: -- None 4 13 252 772<br>16 112  $--$  None  $--$ 112 P3B>find M.com names<CR> FIND Version 1.0 02/11/83 (Library 1.0) Searching disk : B<br>O/B:CC .COM O/B:CC •COM 0/B:CC2 .COM O/B:CLINK .COM 2/B:CLIB •COM I/B:CPM61 •COM I/B:MOVCPM •COM I/B:PSWX •COM O/B:SUBMIT .COM 1/B:CPM60 .COM 0/B:DDT .COM 0/B:EREMOTE .COM<br>0/B:PIP .COM 0/B:PROTOSP .COM 0/B:RX .COM O/B:SPEEDSP .COM O/B:PIP •COM O/B:PROTOSP •COM O/B:RX •COM O/B:TXA •COM O/B:EPUB •COM O/B:EPRIV •COM O/B:WSC •COM *O/B:X* •COM O/B:CRCK •COM O/B:XSUB •COM O/B:DU •COM O/B:QERA •COM O/B:FINDALL •COM O/B:MOVEF •COM O/B:REMOTE •COM O/B:LOCAL •COM O/B:DUI'IP •COM O/B:MRESET •COM O/B:ELOCAL .COM *O/B:* PUTCPMF:5. COM O/B:TEST •COM O/B:FDUMP •COM O/B:INVIS .COM 0/B:L80 •COM O/B:LIST •COM O/B:PUB •COM O/B:LOAD •COM O/B:MAC •COM O/B:SCRUB •COM O/B:RXA •COM O/B:STAT •COM O/B:TX •COM *O/B:* ERASEALL. COM O/B:WM •COM *O/B:* MSFORMAT. COM O/B:STATUS •COM O/B:UNERA •COM O/B:MSINIT •COM O/B:VIS •COM<br>O/B:WSVTIP •COM O/B:XD ••COM O/B:NEWVE •COM O/B:DDUMP ••COM O/B:WSVTIP •COM O/B:XD •COM O/B:NEWVE •COM O/B:DDUMP •COM O/B:FORMATMA.COM O/B:PRIV •COM O/B:FCOMP •COM O/B:DDUMPA •COM *O/B:* PUTSVSIC.COM O/B:DDUMPNI •COM O/B:DSTAT •COM O/B:ASM •COM 2/B:CDBTEST .COM O/B:OLDSVS •COM O/B:E •COM *2/B:F/C* •COM 3/B: FUNKEY Press SP4C. Bar to continu••••• 3/B:SPACE •COM 3/BlUNERASE .COM 3/B:MAKE •COM 3/B:MOVE •COM 1/B: PUTSYSWX.COM 3/B: TIME .COM 3/B: ASSIGN .COM<br>3/B: PROTOCOL.COM 0/B: PRINTC .COM 3/B: T .COM 3/BIPROTOCOL.COM O/BIPRINTC •COM *3/B:T* .COM .define VN "1.0 *02/11/83"*

/\* FIND - This utility can display either a map showing on which disks and in which user numbers files matching the specified ambiguous file name are found, or the actual names matched. \*/ .include <LIBRARY.H> Itruct \_dirpb dir-pb, Itruct \_dir \*dir\_entry, struct scb scb; char file\_name[20]; /\* Directory management parameter block \*/ /\* Pointer to directory entry (somewhere in dir\_pb)  $\frac{1}{2}$ / /\* Search control block \*/ *1\** Formatted for dilplaY , un/d.FILENAHE.TYP *\*1*

**Figure 11-5.** FIND.C, a utility program that locates specific files or groups of files

```
short cur_disk;<br>int mcount;
                                                      /* Current logical disk at start of program */<br>/* Match count (no. of file names matched) */<br>/* Per disk match count *'<br>/* Line count (for lines displayed) */
Int dmcount;<br>int leount;
int map_flag; \frac{1}{2} /* 0 = show file names of matched f<br>NZ = show map of number of file<br>\frac{1}{2} /* The array below is used to tabulate the results for each
                                                      /* 0 = show file names of matched files,<br>NZ = show map of number of files \neqdisk drive, and for each user number on the drive.<br>In addition, two extra "users" have been added for "free"
                   and "used" values. */
                                                       /* Disk A −> P, users O −> 15, free, used */<br>/* "User" number for used entities */<br>/* "User" number for free entities */
 unsigned disk_map[16][18];<br>#define USED_COUNT 16<br>#define FREE_COUNT 17
main(arge,argv)<br>short arge;
                                    /* Argument count */
                                         /* Argument count */<br>/* Argument vector (pointer to an array of chars.) */<br>.
char wargv[];
printf("\nF.IND Version Xs (Library Xs)",VN,LIBVN);<br>chk_use(argc);                 /* Check usage */<br>cur_disk = bdos(OETDISK);       /* Cet current default disk */
dm_clr(disk_map);
                                                     /* Reset disk map */
             /* Set search control block
                  disks, name, type, user number, extent number,
                  and number of bytes to compare -- in this case, match all users.
but only extent 0 */<br>setscb(scb,argv[1],'?',0,13); /* Set disks, name, type */
 map_f lag = usstrcmp (IINAMES", argv[2l);
/* Set flag for map option */
lcount = dmcount = mcount = 0,
                                                                 1* Initialize counts *1
 for (scb.scb_dlsk = 0,
scb.scb_dlsk < 16,
scb. sCb_disk++)
1* Starting with logical disk AI *1 1* Until logical disk PI *1 1* Move to ne.t logical disk wi
r
             1M Check if current disk has been selected for search */
 if (! (scb. scb_adisks a. (I « scb. scb_disk»)
continue, /* No,so bypass this disk *1
printf("\nsearching disk I Xc", (scb.scb_disk + "A"»;
lcount++, 1* Update line count */
dir-pb.dp_disk • scb.scb_disk; /* Set to disk to be searched*1
dmcount = 0, 1M Reset disk matched count *1
If (!map_flag) 1* If file names are to be displaYed *1 putchar('\n'), /* Move to column 1 *1
/* Set the directory to "closed", and force the get_nde<br>function to open it */<br>dir_pb.dp_open = 0;
/* While not at the end of the directory, set a pointer to the<br>11 next directory entry *1<br>while(dir_entry * get_nde(dir_pb))
             1* Check if entry in use, to update
                  the free/used counts *1
             if (dir_entry -> de_userno == OxE5) /* Unused */<br>disk_map[scb_dokscb_disk][FREE_COUNT]++;<br>else /* In use */
                          disk_map[scb.scb_disk][USED_COUNT]++;
             /* Select only those active entries that are the
                   first e.tent (numbered 0) of a file that matches
the name supplied by the user *1
```

```
if(
                    (diY_entry -> de_u••rno J.
(diy_entry -) de_extent ~c
(coMP_fname(scb,dir_entry)
                                                               OxE5) 8.8.
0) 8.8.
NAI1E_EQ)
                 \lambdar
                                                   /* Update .atch.d counts */ 1* Per disk count *1
                         IRcount++,
                         dmcount++,
                                                   /* Check map option */
                         if (map_flag)
                                       Ŧ
                                                   /* Update disk map */
                                       disk_map[scb.scb_disk][dir_entry -> de_userno]++;
                                        )
                         el••
                                                    1* Display name. *1 \mathbf{r}.<br>conv_dfname(scb.scb_disk,dir_entry,file_name);<br>printf("Xs  ",file_name);
                                        /* Ch.ck If ne.d to start new line */
if (!(dmcount X 4» \mathbf{f}putchar('\\n')if (++1count >18)
                                                                              lcount = 0;<br>printf("\nPress Space Bar to continue....");
                                                                             putchar();<br>putchar('\n');
                                                                \pmb{\cdot}\mathbf{r})
                         )'* End- of directorY */
             ) /* All disks searched */
if (map_flag)
prlntf("\n
                                         Numbers show files in each user number.");<br>--- User Numbers ---
                                                                                                                            Dir. Entries");
                                                                /* Display disk map */
dm_disp(disk_map.scb.scb_adisks);
 }
if (mcount == 0)<br>printf("\n --- File Not Found --- ");
bdos(SETDISK,cur_disk); /* Reset to current disk */
chk_use(argc) /# check usage */
 /* This function checks that the correct number of<br>parameters has been specified, outputting instructions<br>if not.
*/
 /* Entry parameter */<br>int argc;         /* Count of the number of arguments on the command line */<br>{
/* The minimum value of argc is 1 (for the program name itself),<br>so argc is always one greater than the number of parameters<br>on the command line */
if (argc = 1 ii argc > 3)
\overline{\mathbf{f}}{<br>printf("\nUsage :");<br>printf("\n\t THD d:filename.typ (All disks)");<br>printf("\n\t * ABCD..OP:filename.typ (Selected Disks)");<br>printf("\n\t * ABCD..OP:filename.typ (Selected Disks)");
printf("\n\t ABCD..OP:filename.typ (Selected Disks)");<br>printf("\n\tNAMES option shows actual names rather than map.");
exit();<br>}
- 3
```
Figure 11-5. (Continued)

# SPACE - Show Used Disk Space

The SPACE utility shown in Figure 11-6 scans the specified logical disks and displays a disk map that shows, for each user number on each logical disk, how many Kbytes of storage have been used. It also displays the total number of Kbytes used and free on each logical disk.

Here is an example console dialog showing SPACE in operation:

```
P3B>space<CR>
SPACE Version 1.0 02/11/83 (Library 1.0)
Usage :
       SPACE * (All disks)
       SPACE ABCD..OP (Selected Disks)
P3B>space *< CR>
SPACE Version 1.0 02/11/83 (Library 1.0)
Searching disk : A
Searching disk : B
Searching disk : C
                Numbers show space used in kilobytes.
                        --- User Numbers ---
     o 2 3 4:5 10 11 12 13 14 15
Used Free
AI 18 202 38
B: 692 432 656 548 36
CI 140
                                                      Space (Kb)
                                                       258 1196
                                                      2364 996
                                                       140 204
```

```
#define VN "1.0 02/11/83"
'* SPACE -- This utility displays a map showing on the amount of space<br>(expressed as relative percentages) occupied in each user number<br>for each logical disk.It also shows the relative amount of space
     free. */
#include <LIBRARY.H>
 struct _dirpb dir_pb;<br>struct _dir *dir_entry;
                                                 1* Directory management parameter block wI 1* Pointer to directory entry *1
                                                  1* Search control block *1
 struct _scb scb;<br>struct _scb scb;<br>struct _dpb dpb;
                                                  1* CP/M~s disk parameter block *1
char file_name[20];
                                                  /* Formatted for display : un/d:FILENAME.TYP */
short cur_di sk,
                                    /* Current logical disk at start of program/<br>NZ = show map of number of files */
                                     \frac{1}{2} Used to access the allocation block numbers in each directory entry \frac{1}{2}int count;
                                    i /* Used to access the disk map when calculating */
int user,
/* The array below is used to tabulate the results for each
    disk drive, and for each user number on the drive.<br>In addition, two extra "users" have been added for "free"
    and "used" values.
*1
                                                /* Disk A -> P, users 0 -> 13, free, used */<br>/* "User" number for used entities */<br>/* "User" number for free entities */
unsigned disk_map[16][18];
#define USED_COUNT 16
tld"fine FREE_COUNT 17
main(argc,argv)<br>short argc;
                                     /* Arvument count *t /* Argu••nt vector (pointer to an array of chari.) *t
char *argv[];
 (
```
**Figure 11-6.** SPACE.C, a utility that displays how much disk storage is used or available

```
printf("\nSPACE Version Xs (Library Xs)", VN,LIBVN);<br>chk_use(argc); /* Check usage */
chk_use(argc);<br>
cur disk = bdos(GETDISK);<br>
/* Get current de
                                               /* Get current default disk */
dm cir(disk map);
                                               /* Reset disk map */
ssetscb(scb,argv[1]);
                                               1* Special version = set dilks, name, type *1
for (\text{sch}.\text{sch}\_\text{disk} = 0)/* Starting with logical disk A: */
        seb.seb_disk < 16,
seb. seb_dhk++)
                                                /* Until logieal disk PI */
/* Hove to next logieal disk */
            \mathbf{r}/* Check if current disk has been selected for search */<br>if (!(scb.scb_adisks & (1 << scb.scb_disk)))
                       \frac{1}{2} continue: /* No, so bypass this disk */
            print('\\nSearching disk : Xc", (sch.scb\_disk + 'A'));dir pb.dp disk = scb.scb disk; /* Set to disk to be searched */
           1* Set the directory to "closed", and force the get_nde<br>function to open it */<br>dir_pb.dp_open = 0,
           /* While not at the end of the directory, set a pointer to the next entry in the directory */
            while (dir_entry = get_nde(dir_pb))
                        {<br>if (dir_entry -> de_userno == 0x<mark>E5</mark>)
                                   continue; /* Bypass inactive entries */
                       for (count = 0, \overline{a} /* Start with the first alloc. block */
                               count < dir_pb.dp_nabpde; /* For number of alloc. blks. per dir. entry */<br>count++)
                                   {<br>if (dir_pb.dp_nabpde == 8)
                                               if (dir-pb.dp_nabpde == 8) 1* Assume 8 2-byte numbers *1 (
                                                           += (dir_entry -> _dirab.de_long[count] > 0 ? 1 : 0);
                                                }
1* Assume 16 I-byte numbers *1 else
                                                {<br>disk_map[scb.scb_disk][dir_entry -> de_userno]<br>+= (dir_entry -> _dirab.de_short[count] > 0 ? 1 : 0);
                                               }
                                   } 1* All allocation blocks processed *1 /* End of direetory for this disk */
                       \overline{\mathbf{a}}1* Compute the storage used by multiplying the number of allocation blocks counted by the number of Kbyt•• in each allocation block. WI
            for (user = 0; 1* Start with user 0 *1 user < 16; 1* End with user 15 *1
                                 user ++) 1* Move to next user number *1 \mathbf{f}<sup>2</sup> /* Compute size occupied in Kbytes */<br>disk_mapIscb.scb_disklIuser]*= dir_pb.dp_absize;<br><sup>/*</sup> Build up sum for this disk */
                       disk_maprscb.seb_diskJrUSED_COUNTJ += disk_maprscb.scb_diskJruserJ; )
            * Free space = (# of alloc. blks * # of kbyte per blk)<br>- used Kbytes -<br>- (directory entries * 32) / 1024 ••• or divide by 32 */
            disk_mapIscb.scb_diskJIFREE_COUNTJ = (dir_pb.dp_nab * dir_pb.dp_absize)<br>disk_mapIscb.scb_diskJIUSED_COUNTJ<br>- (dir_pb.dp_nument >> 5); /* Same as / 32 */
                       1* All disks processed *1
printf("\n
                                         Numbers show space used in ki lobytes."); User Numbers --- Space (Kb)II);
printf("\n
dm_disp(disk_map,scb.scb_adisks);
                                                           /* Display disk map */
```
Figure 11-6. (Continued)

```
bdo5(SETDISK,cuy_disk): 1* Reset to current disk *1 }
ssetscb(scb,ldisks) 1* Special version of set search control block *1
/* This function sets up a search control block according<br>to just the logical disks specified. The disk are specified as<br>a single string of characters without any separators. An<br>asterisk means "all disks." For example --
              ABGH      (disks A:, B:, G: and H: )<br>*          (all disks for which SELDSK has tables)
      It sets the bit map according to which disks should be searched.<br>For each selected disk, it checks to see if an error is generated
      when selecting the disk (i.e. if there are disk tables in the BIOS<br>for the disk).
     The file name, type, and extent number are all set to "?" to match all possible entries in the directory. */<br>all possible entries in the directory. */
1M Entry parameters *1
                                    \frac{1}{2} Pointer to search control block */
                                    /* Pointer to the logical disks */
/K Exit parameters None.
*1
 [
int disk; <br>
\frac{1}{2} /* Disk number currently being checked */<br>
\frac{1}{2} unsigned adisks; /* Bit map for active disks */
                                     unsigned .disks; 1* Bit map for active disks *1
adisks = 0, . 1* Assume no disks to search *1
if (*ldisks) /* Some values specified */<br>if (*ldisks == '*') /* Check if "all di
                         sks == '*') /* Check if "all disks" */
                         adisks = 0xFFFF: /* Set all bits */
                         }
            else /* Set specific disks */
                         {<br>while(*ldisks)  /* Until end of disks reached */<br> {
                                     1* Build the bit map by getting the next disk
                                         id. (A - P), converting it to a number<br>in the range 0 - 15, and shifting a 1-bit
                                     left that many places and OR Ing it into the current active disks. *1
                                     adisks := 1 « (toupper(tfldisks) - ·'A'·");
                                                            ++ldisks; 1* Move to next character *1 }
                        \mathbf{1}}
else 1* Us. only current default disk *1 [
            1* Set just the bit corresponding to the current disk *1
            adisks = 1 \leq bdos(GETDISK);}
             1* Set the user number, file name, type, and extent to "7" so that all active directory entries will match *1
1* 0123456789012 *1 strcpy (&scb -) scb_userno, I'?????????????");
            /* Make calls to the BIOS SELDSK routine to make sure that all of the active disk drives have disk tables for them in the BIOS. If they don^t, turn off the corresponding bits in the bit map. */
for (disk = 0;1<sup>*</sup> Start with disk A: */<br>1<sup>*</sup> Until disk P: */
       disk < 16,
       dist++)7* Use next disk */
            if ( !((1 \lt disk) & adisks))<br>continue: /* Avoid selecting unspecified disks */
```
Figure 11-6. (Continued)

```
if lbioshlSELDSK,disk) -- 0) 1* Hake BIOS SELDSK call *1 I 1* Returns 0 if invalid disk *1
                         1* Turn OFF corresponding bit in mask
                          by AND-ing it with bit mask having<br>all the other bits set = 1. */<br>adisks &= ((1 << disk) <sup>*</sup> OxFFFF);
                          )
            f,
scb \rightarrow scb adisks \rightarrow adisks;
                                                  /* Set bit map in scb */
) 1* End ssetscb *1
chk_use(argc) /* Check usage */<br>/* This function checks that the correct number of<br>- Parameters has been specified, outputting instructions
     if not. *1
 '*
Entry parameter */
tnt .rgel 1* Count of the number of arguments on the command line *1 I
            1* The minimuM value of argc is 1 (for the program name its.1f),
                 so argc is always one greater than the number of parameters on the command line \angleif (argc | = 2)
             printf("\nU<mark>sage :");</mark><br>printf("\n\tSPACE * lAll disks)");<br>printf("\n\tSPACE ABCD<sub>++</sub>OP (Selected Disks)");
            exit();
 )
) 1* End chk_use *1
```
**Figure** 11-6. (Continued)

### **MOVE- Move Files Between User Numbers**

The MOVE utility shown in Figure 11-7 moves files from one user number to another on the same logical disk, The movement is achieved by changing the user number in all the relevant directory entries. This is much faster than copying the files. It also avoids having multiple copies of the same file on the disk.

Here is a console dialog showing MOVE in operation:

```
P3B>move<CR>
MOVE Version 1.0 02/10/83 (Library 1.0)
Usage :
        MOVE dlfilename.typ to_user {from_user} {NAMES}'
             *:filename.typ (All disks)
             ABCD..OP:filename.typ (Selected Disks)
        NAMES option shows names of files moved.
P3B><u>dir *.com<CR></u><br>B: ERASE COM :
B: ERASE COM : FUNKEY COM : DATE
B: SPACE COM : UNERASE COM : MAKE
Bl TIME COM ASSIGN
COM : SPEED
                                        COM : FIND COM
                                        COM
MOVE COM
                                        COM
PROTOCOL COM
P3B>move *.com 0 names<CR>
MOVE Version 1.0 02/10/83 (Library 1.0)
Moving file(s) 3/B:????????.COM -> User 0.
```
O/B:ERASE •COM O/B:FUNKEY •COM O/B:DATE .COM O/B:FIND .COM O/B:SPACE •COM O/B:UNERASE .COM O/B:MAKE •COM O/B:MOVE •COM O/B:TIME •COM O/B:ASSIGN .COM O/B:SPEED .COM O/B: PROTOCOL. COM P3B>user O<CR> POB>dir COM : FUNKEY COM : DATE COM : FIND COM<br>COM : UNERASE COM : MAKE COM : MOVE COM B: SPACE COM : UNERASE COM : MAKE<br>B: TIME COM : ASSIGN COM : SPEED COM : ASSIGN COM : SPEED COM : PROTOCOL COM

```
_define VN "1.002/10/83"
1* MOVE -- This utility transfers file(s) from one user number to another, but on the SAME logical disk. Files are not actually copied -- rather, their directory entries are changed. */
_include <LIBRARY.H>
struct _dirpb dir_pb;<br>struct _dir *dir_entry;<br>struct _scb scb;
                                             1* Directory management parameter block *1
                                              1* Pointer to directory entry *1
                                              J* Search control block *1
                                              1* Directory buffer size *1
_define DIR_BSZ 128 char dir_buffer[DIR_BSZ],
                                             1* Directory buffer *1
char file_name[20l;
                                              I. Formatted for displaY' un/d,FILENAME.TYP wi
short name_flag;
                                              1* NZ to displaY names of files moved *1
short cur_disk;
                                             1* Current logical disk at start of program *1 1* User number from which to move files *1 1* User number to which files will be moved *1
int from_user;<br>int to_user;
int mcount: int dmcount: int lcount:
                                             1* Match count (no. of file names matched) *1 1* Per-disk match count *1 1* Line count (for lines displayed) *1
main(argc,argv)<br>short argc:
                                 1* Argument count *1 1* Argument vector (pointer to an array of chars. ) *1
char *argv[];
printf("\nMOVE Version %s (Library %s)", VN.LIBVN);
chk_use(argc);
                                             /* Check usage */
 to_user = atoi(argv[2]);         /* Convert user no. to integer */<br>            /* Set and check destination user number */<br>if(to_user > 15)
            \mathbf{f}print('\\InError -- the destination user number cannot be greater than 15.")1 Set the current user number */ from_user = bdos(GETUSER, 0xFF);
1M Check if source user number specified *1 if (isdiQit(arQv[3][0])) \epsilon1* Set and check source user number *1
           if((from_user \frac{1}{2} atoi(argv[3])) > 15)<br>(
                       printf("\nError -- the source user number cannot be greater than 15."):
                       exitO:
                       )
                       1M Set name suppress flag from parameter #4 *1
           name_flag = usstrcmp("NAMES",argv[4]);<br>}
else
                       1* No source user specified *1
            €
```
**Figure 11-7.** MOVE.C, a utility program that changes files' user numbers

```
1* Set name suppress flag from parameter 13 *1
name_flag· usstrcmp("NAMES",ar9v[3]), )
              /* To simplify the logic below, name_flag must be made NZ if it i_ aqual to NAME_EQ. 0 if it is any othar value *1
name_flag = (name_flag == NAME_EQ ? \overline{1} : 0);
if (to_us.r -= from_user) J* To = from *1 {<br>printf("\nError — 'to' user number is the same as 'from' user number<mark>."</mark>);
             exit();
              )
              We Set the search control block file name, type, user number,<br>extent number, and length -- length matches user number, file<br>name, and type. As the extent number does not enter into the<br>comparison, all extents of a given 
setscb(scb,argv[1],from_user,'?',13);
 cur_disk· bdos(GETDISK),
lcount • dmcount • mcount • 0,
1* Oet current default disk *1
1* Initializa counts *1
for (scb.scb_disk = 0;
        scb.scb_disk < 16,
        scb.set_{dist++}\mathbf{f}/* Starting with logical disk A<sub>I</sub> */<br>/* Until logical disk P: */
              1** Until logical disk p; *1<br>
1* Move to next logical disk */<br>
1* Check if current disk has been selected for search */<br>
11 (!(scb.scb_adisks & (i << scb.scb_disk)))
                           continue; 1* No. so bypass this disk */<br>
/* convert search user number and name for output */
              % convert search user number and name for output */<br>conv_dfname(scb.scb_disk,scb,file_name);<br>printf("\n\nMoving file(s) Xs -> User Xd.",file_name,to_user);
             lcount++, 1* Updata lina count *1
              dir-pb.dp_disk • scb.scb_disk, 1* Set to disk to be searchad*1
dmcount a 0, 1* Reset disk matchad count *1
             if (nama_flav) 1* If fila namas are to be displayad *1
                          putchar('\n'}, /* Move to column 1 *1
              1* Set the directory to "closed" to foree the get_nde
function to open it. *1 dir-pb.dp_open .0,
             1* While not at the end of the directory, set a pointer<br>to the next directory entry *'<br>while(dir_antry = get_nde(dir_pb))
                          \mathbf{f}/* Hatch those entries that have the correct user number, file name, type, and any eKtent number. *1
                          14 (
                                 (dir_entry -> de_userno 1= OxE5) &&<br>(comp_fname(scb.dir_entry) == NAME_EQ)
                                )
                                       dir_entry -> de_userno = to_user; /* Move to new user */<br>/* Request sector to be written back */
                                       dir\_pb.dp\_write = 1;tncount++,
                                                                 dmcount++, /* Update matched counts *1
                                                                 /* Per-disk count *1
                                        if (name_flag) /* Check map option */
                                                     .<br>conv_dfname(scb.scb_disk,dir_entry,file_name);<br>printf("Xs =",file_name);
                                                     /* Check if need to start new line */
                                                     if (!(dmcount % 4))
                                                                 \epsilonputehar('\n');
                                                                  if (++1count >18)
```
Figure 11-7. (Continued)

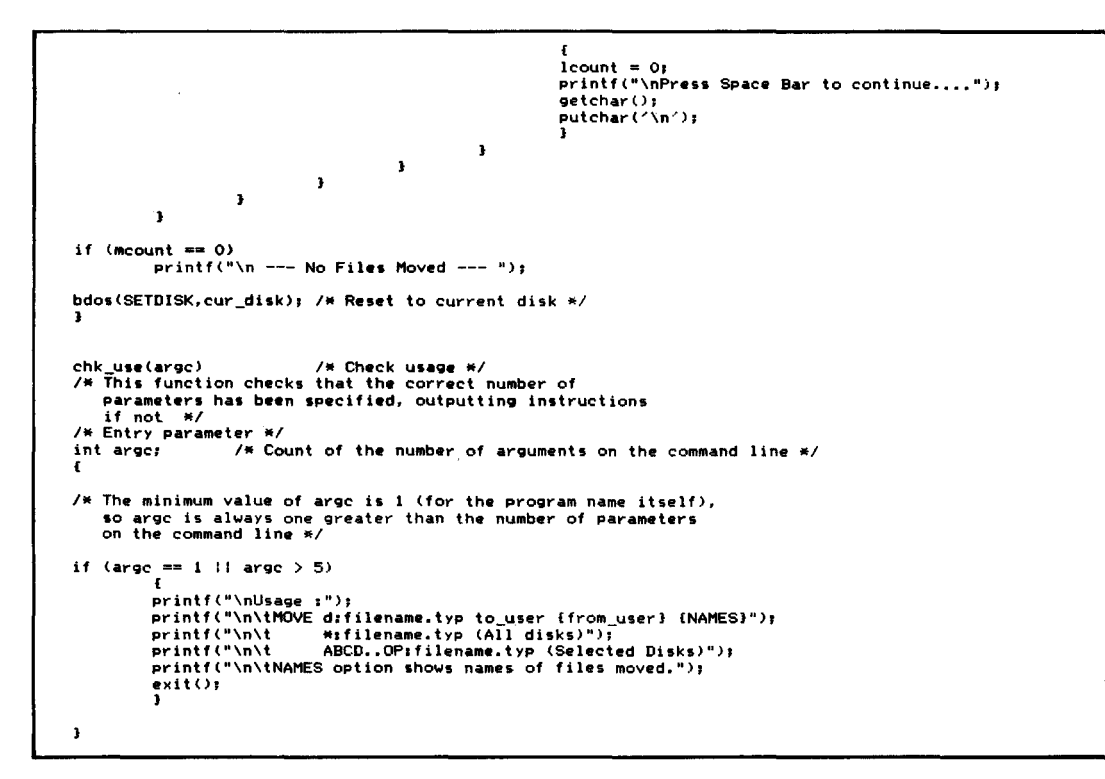

**Figure 11·7.** (Continued)

### **Other Utilities**

The utility programs described in this section are by no means a complete set. You may want to develop many other specialized utility programs. Some possibilities are:

#### FILECOPY

A more specialized version of PIP could copy ambiguously specified groups of files. Of special importance would be the ability to read a file containing the names of the files to be copied. A useful option would be the ability to detect the setting of the unused file attribute bit and copy only files that have been changed.

#### PROTECT/UNPROTECT

This pair of utilities would allow you to "hide" files in user numbers greater than 15. Files so hidden could not be accessed other than by UNPRO-TECTing them, thereby moving them back into the normal user number range.

#### RECLAIM

This utility would read all sectors on a disk (using the BIOS). Any bad sectors encountered could then be logically removed by creating an entry in the file directory, with allocation block numbers that would effectively "reserve" the blocks containing the bad sectors.

#### **OWNER**

This utility, given a track or sector number, would access the directory and determine which file or files were using that part of the disk. This is useful if you have a bad sector or track on a disk. You then can determine which files have been damaged.

# **Utility Programs for the Enhanced BIOS**

This section describes several utility programs that work with the enhanced BIOS shown in Figure 8-10. Several of these utilities work directly with the physical devices on the computer system, which can vary from computer to computer. The library header contains #define declarations for device numbers and names for physical devices (Figure 11-2, f and Figure 11-2, g).

These #define statements are used to build a physical-device code table. If you have more physical devices or want to change the names by which you refer to the devices, you will need to change these definitions.

All of these utilities share some common features in the way that they are invoked. If they are called without any parameters, they display instructions on the console regarding what parameters are available. If they are called with the word "SHOW" (or "S", "SH", and so forth) as a parameter, they display the current settings of whatever attribute the utility controls.

# **MAKE - Make Flies "'nvlsible" or IVisible"**

**-**

The MAKE utility shown in Figure 11-8 is designed to operate in conjunction with the public files option implemented in the enhanced BIOS of Figure 8-10. It has two modes of operation-making files "invisible" or "visible."

An invisible file is one in user 0 which has been set to Read-Only and System status. When the public files option is enabled, these files cannot be seen when you use the DIR command, nor can they be erased accidentally.

A visible file is one that has been set to Read/Write and Directory status.

When files are made invisible, they are transferred from the current user number to user O. When files are made visible, they are transferred from user 0 to the current user number.

Here is an example console dialog showing MAKE in operation:

```
P3B>make<CR>
HAKE Version 1.0 02/12/83 (Library 1.0)
```
# 430 The CP/M Programmer's Handbook

 $\mathcal{L}_{\mathcal{L}}$ 

```
mcount++; /* Update matched counts */
                                    if (invisible)
                                                -------<br>{     /* Set ms bits */<br>dir_entry -> de_fname[8] i= 0x80;
                                               dir{\equiv} entry \rightarrow de{\equiv}fname[9] += 0x80;.1.. 1* Vi.ibl. *1
                                                ( 1'If CI.ar ms bit. wI
dir_.ntrv -) d._fnam.[SJ &= Ox7F,
dir_.ntrv -) d._fnam.[9J &= Ox7F, )
                                   /* Move to correct user number */<br>dir_entry -> de_userno = to_user;
                                               1* Indicate sector to be written back */
                                   dir\_pb.de\_write = 1;1* Check if naMe to be displayed wi
                                   if (\text{name\_flag}).<br>conv_dfname(scb.scb_disk,dir_entry,file_name);<br>printf("\n\t%s made %s in User %d.",
                                                          file_name, operation, to user);
                                               \ddot{\phantom{1}})
                        ) /* All directory entries processed */<br>/* All disks processed */
            \mathbf{I}if (meount = 0)
           printf("\n --- No Files Processed --- ");
bdos(SETDISK,cur_disk); /* Reset to current disk */
chk_use(argc) /* Check usage */
/* This function checks that the correct number of
    parameters has been specified, outputting instructions<br>if not.
*1
"* Entry parameter */<br>int argc;        /* Count of the number of arguments on the command line */<br>-
           1* The MiniMum value of ar9C is 1 (for the program name it••lf), 50 .r9C is always one greater than the number of parameters on the cOMmand line *1
if (argc == 3 II argc == 4)return;<br>else
           \mathbf{f}print(f("nUsage : 2)printf("'n\tI'lAKE d'fU.n•••• hp INVISIBLE (NAMES)"),
printf("'n\t VISIBLE"),
           printf("\n\t VISIBLE");<br>printf("\n\t *:filename.typ (All disks)");
            printf("\n\t       ABCD..OPrfilename.tvp (Selected Disks)");<br>printf("\n\tNAMES option shows names of files Processed.");
           exit();
            )
\cdot
```
Figure 11-8. (Continued)
#### SPEED - Set Baud Rates

The SPEED utility shown in Figure 11-9 sets the baud rate for a specific serial device. Here is an example console dialog that shows several of the options:

P3B>speed<CR> SPEED 1.0 *02/17/83* The SPEED utility sets the baud rate speed for each physical device. Usage is: SPEED physical-device baud-rate. or (to show current settings) Valid physical devices are: **TERMINAL** PRINTER MODEM Valid baud rates are: 300 600 1200 2400 4800 9600 19200 P3B>speed show<CR> SPEED 1.0 *02/17/83* Current Baud Rate settings are: TERMINAL set to <sup>9600</sup> baud. PRINTER set to 9600 baud. MODEM set to 9600 baud. P3B>speed m 19<CR> SPEED 1.0 *02/17/83* Current Baud Rate settings are : TERMINAL set to 9600 baud. PRINTER set to 9600 baud. MODEM set to 19200 baud. P3B>speed xyz 12<CR> SPEED 1.0 *02/17/83* Physical Device ~XYZ' is invalid or ambiguous. Legal Physical Devices are **TERMINAL** PRINTER MODEM Ideflne VN "'nSPEED 1.0 *02/17/83"*

```
/H This utility sets the baud rate speed for each of the physical devices. H#include <LIBRARY.H>
struct _ct ct_pdev[MAXPDEV + 2]; \sqrt{N} Physical device table N/* Hardware specific items */
```
Figure 11-9. SPEED.C, a utility that sets the baud rate for a specific device

```
/* Baud rates for serial ports *1
%#define 8300 0x35 /* 300 baud */<br>100 baud 100 0x36 /* 600 baud */
%define B600 0x36<br>#define B1200 0x37
                        0 \times 37 /* 1200 baud */<br>0 \times 34 /* 2400 baud */
edition 212400<br>
#define B2400 bx3C
                                                ' /* 4800 baud */<br>' /* 9600 baud */
% Martine 89600 0x3E /* 9600 baud */<br>
#define B19200 0x3F /* 19200 baud */
 #define B19200  0x3F               /* 19200 baud */<br>struct _ct ct_br[10];   /* Code table for baud rates (+ spare entries) *,
            1* Parameters on the command line *1
 .define PDEV argv[ll I'll: Physical device *1
Idefine BAUD argv[2J I'll: Baud Yate *1
main(argc,argv)<br>int argc;
char *argv[];
 {<br>printf(VN);     /* Display sign-on message */<br>setup();       /* Set up code tables */<br>chk_use(argc);  /* Check correct usage */
            1* Check if request to show current settings *1
if (usstrcmp ("SHOW", argv[ 1]»
                                    ( 1* No -- assume setting is required *1
            set_baud(get_pdev(PDEV),get_baud(BAUD)); /* Set baud rate */
             )
show_baud();
                                   1* Display current settings *1
} /* end of program */
setup() 1* set up the code tables for this program *1 {
             1* Initialize the physical
device table '11:1
 ct_init(ct_pdev[0],T_DEVN,PN_T);<br>ct_init(ct_pdev[1],P_DEVN,PN_P);<br>ct_init(ct_pdev[2],CT_SNF,"*"); /*<br>ct_init(ct_pdev[3],CT_SNF,"*"); /*
                                                      1* Terminal '11:1
1* Printer- */
1* Modem *1
Terminator *1
 /* Initialize the baud rate table */<br>ct_init(ct_br[O],B300,"300");
ct_init(ct_br[1], B600, "600");
ct_init(ct_br[2], B1200, "1200");
ct_init(ct_br[3], B2400, "2400");
 ct_init (ct_br[4],B4800,"4800");<br>ct_init (ct_br[5],B9600,"9600");<br>ct_init (ct_br[6],B19200,"19200");<br>ct_init (ct_br[7],CT_SNF,"*");     /* Terminator  */<br>} _init (ct_br[7],CT_SNF,"*");     /* Terminator  */
unsigned<br>get_Pdev(ppdev)
get-pdev(PPdev) 1* Get physical device *1
1* If the user in the command line. */<br>
1* Pointer to character string \frac{1}{2}<br>
I Pointer to character string \frac{1}{2}unsigned retval; IIII: \sqrt{\frac{2}{\pi}} Return value */
 retval = ct_parc(ct_pdev,ppdev);      /* Get code for ASCII string */<br>if (retval == CT_SNF)      /* If string not found */
            {
            printf("\n\007Physical Device '%s' is invalid or ambiguous.",
             .<br>| printf("\nLegal Physical Devices are <sub>I</sub> I
            ct_disps(ct-pdev), 1* Display all values *1
            exitO;
             )
return retval; 1* Return code *1 )
unsi9ned
get_baud(pbaud)<br>/* This function returns the baud rate time constant for
     the baud rate specified by the user in the command line */
```
Figure 11-9. (Continued)

```
char *pbaud;
                                        1* Pointer to character strin9 w, f<br>unsigned retval;<br>retval = ct_parc(ct_br,pbaud);<br>if (retval == CT_SNF)
                                                      1* Return value wi /* Get c:ode for ASCII strln9 */
/* If strln9 not found */
               {<br>printf("\n\007Baud Rate '%s' is invalid or ambiguous<mark>."</mark>,
                           pbaud) ,
              printf(U'nLe9i1.1 Baud Rat•• are: II),
                                                     /* Display all values */
              exit()\ddot{\phantom{1}}/* Return code */
return retval, }
  set_baud(pdevc:.baudc)
/* Set the baud rate of the specified device */
 Int pdevc,
                                        1* Physical device code *1
 short baudc:,
                                        /* On some systems this may have to be a<br>two-byte (unsigned) value \star/
 Pointer to the baud rate constant */<br>P. On some systems this may have to be a */<br>M. Note: the respective codes for accessing the baud rate constants.<br><sup>7*</sup> Note: the respective codes for accessing the baud rate constants.
short *baud_re;
                                        /* Pointer to the baud rate constant */<br>/* On some systems this may have to be a
      via the get_cba (get configuration block address) function are:<br>Device: 00 = 19, .01 = 21, 02 = 23. This function uses this
     mathematical relationship */
 '*
Set up pointer to the baud rate constant *t baud_rc: • get_c:ba(CBjDO_BRC + (pdevc: « I»,
              1* Then set the baud rate constant NMbaud_rc • baudc,
              1M Then call the BIOS initialization routine wI
bios(CIOINIT, pdevc);
 }
show_baud()
                                       /* Show current baud rate */
r
int pdevn;<br>
\begin{array}{ccc} \text{int power} & \text{if a positive number } \neq \end{array}<br>
\begin{array}{ccc} \text{short balance;} & \text{if a positive number } \neq \end{array}short baudc, IW Baud rate code *1
                                        IX On some systems this may have to be a two-byte (unsigned) value *short *baud_rc; 1* Pointer to the baud rate constant */<br>
/* On some systems this may have to be a<br>
two-byte (unsigned) value */
 two-byte (unsigned) value */<br>Note: the respective codes for accessing the baud rate constants<br>via the get_cba (get configuration block address) function are:<br>Device 10 = 19, .1. 21, 12 = 23. This function uses this
     mathematical relationship */
print(f('\in\mathcal{V})\text{)} baud rate settings are x^{\mu})\text{;}for (pdevn • 0, pdevn <= MAXPDEV, pdevn ++) ( ItIt All physical devices w' /# Set up pointer to the baud rate constant --<br>the code for the get_cba function is computed<br>by adding the physical device number *2 to
                               the Baud Rate code for device #0 */
             baud_rc = get_cba(CB_DO_BRC + (pdevn << 1));
                          /# Then set the baud rate constant W/
             baude = *baud_re;printf("\n\t%s set to %s baud.",
                          ct_strc(ct_pdev,pdevn), /* Get ptr. to device name */
                          ct_strc(ct_br,baudc) ), 1* Get ptr. to baud rate WI
             \overline{\mathbf{1}}\mathbf{I}chk_use(argc)
                                       /* Check correct usage */
int ar9C, (
                                       /* Argument count */
```
Figure 11-9. (Continued)

```
if (argc == 1)
              £
prlntf("\nThe SPEED utility set. the baud rate speed for e ..ch physlc..l device."),
prlntf("'nUsag8 is I SPEED physical-device baud rate, or");
printf(lI\n SPEED SHOW (to show current sett~n9.)")J
            printf("\n\nValid physical device. are: ">,
             ct_disps (ct...pdev);
             printf("\nValid baud rates arel II);
             ct_dlsps(ct_br),
             exit();
             }
\overline{\mathbf{a}}
```
**Figure 11-9.** (Continued)

#### **PROTOCOL - Set Serial line Protocols**

The PROTOCOL utility shown in Figure 11-10 is used to set the protocolfor a specific serial device.

The drivers for each physical device can support several serial line protocols. The protocols are divided into two groups, depending on whether they apply to data output by or input to the computer.

Note that the output DTR and input RTS protocols can coexist with other protocols. The strategy is first to set the required character-based protocol and then to set the DTR/RTS protocol. There is an example of this in the following console dialog:

```
P3B>protocol<CR>
PROTOCOL Vn 1.0 02/17/83
PROTOCOL sets the physical device's serial protocols.
        PROTOCOL physical-device direction protocol {message-length}
Legal physical devices are
                TERMINAL
                PRINTER
                MODEM
Legal direction/protocols are
                Output DTR
                Output XON
                Output ETX
                Input RTS
                Input XON
        Message length can be specifed with Output ETX.
P3B>protocol show<CR>
PROTOCOL Vn 1.0 02/17/83
        Protocol for TERMINAL - None.
        Protocol for PRINTER - Output XON
        Protocol for MODEM - Input RTS
P3B>protocol m o e 128<CR>
PROTOCOL Vn 1.0 02/17/83
        Protocol for TERMINAL - None.
        Protocol for PRINTER - Output XON
```
Protocol for MODEM - Output ETX Message Length 128 bytes.

P3B>protocol m o d<CR> PROTOCOL Vn 1.0 02/17/83 Protocol for TERMINAL - None. Protocol for PRINTER - Output XON Protocol for MODEM - Output DTR Output ETX Message Length 128 bytes.

```
• d.fin. VN "'nPROTOCOL Vn 1.0 02/17/83"
  % Werline on the subsettion with the vertical port protocol for the specified physical device. Alternatively, it displays the specified physical device. Alternatively, it displays the
      current protocols for all of the serial devices. */
 #include <LIBRARY.H>
                /* Code tables used to relate ASCII strings to code values */
  struct<br>struct<br>struct<br>struct
                                                       /* Code table for input protocols */<br>
/* Code table for output protocols */<br>
/* Code table for displaying protocols */<br>
231/* Physical device table */<br>
/* Input, output */
              _ct ct_iprotot3j,<br>_ct ct_oprotot4],<br>_ct ct_dprotot7],<br>_ct ct_ddevtHAXPDEV +<br>_ct ct_iot3J,
                                          on the command line */<br>
/* Physical device */<br>
/* Input/output */<br>
/* Protocol */<br>
/* Protocol message length */
               /* Parameters on the command line */
 #define<br>#define<br>#define
                PDEV argv[1]<br>10 argv[2]<br>PROTO argv[3]<br>PROTOL argv[4]
main(arge,argv)<br>int arge;
char *argv[];
                         /* Di.play sign-on m•••age *1
printf(VN);<br>setup();
 printf(VN);     /* Display sign-on messag<br>setup();        /* Set up code tables */<br>chk_use(argc);  /* Check correct usage */
/* Check if request to show current settings */<br>if (usstrcmp("SHOW",argy[1]))
              i /* No -- assume a set is required */
                ••t-proto(v.t-pd.v(PDEV), 1* Phy.ical d.vic. *1
1* Input/output and protocol *1
                             vet_proto(get_io(IO),PROTO),<br>PROTOL); /* Protocol
                                                          /* Protocol message length */
show_proto();
) /* end of program wi
setup()
                                            /* Set up the code tables for this program */
f
              1* Initializ. the phy.ic.l d.vic. table */
ct_init(ct_pdevIOJ,O,PN_T); /* Terminal *<br>ct_init(ct_pdevI1),1,PN_P); /* Printer */
 ct_init(ct-pd.vtlJ, l,PN_P) , /* Printer */
ct_init(ct-pd.vt2l.2,PN_H)I /* Hod•• *1
ct_init(ct_pdev[2],2,PN_M); /* Modem */<br>ct_init(ct_pdev[3],CT_SNF, "*"); /* Terminator */
              1* Initializ. the input/output table *1
 ct_init(ct_io[O].O,"INPUT"),<br>ct_init(ct_io[1J,1,"OUTPUT"),<br>ct_init(ct_io[2],CT_SNF,"#"),      /# Terminator #/
 /* Initialize the output protocol table */<br>ct_init(ct_oproto[0],DT_ODTR,"DTR");<br>ct_init(ct_oproto[1],DT_OXON,"XON");
ct_init(ct_oProtot2J,DT_OETX, "ETX"),
```
Figure 11·10. PROTOCOL.C, a utility that sets the protocol governing input and output of a specified serial device

```
ct_init(ct_oproto[3],CT_SNF,"*");
                                                       Terminator */
           1* Initialize the input protocol table *1
ct_Inltlct_lprototOJ.DT_IRTS, "RTS"),
ct_Inlt(ct_lproto[lJ.DT_IXON,"XQN"),
ct_init(ct_iproto[2],CT_SNF, "*"); /* Terminator */
           /* Initialize the display protocol */et_init(ct_dproto[0],DT_ODTR,"Output DTR");<br>ct_init(ct_dproto[1],DT_OXON,"Output XON");<br>ct_init(ct_dproto[2],DT_OETX,"Output ETX");<br>ct_init(ct_dproto[2],DT_IRTS,"Input RTS");<br>ct_init(ct_dproto[3],DT_IXON,"Input XON");<br>ct_i
}
unsigned<br>get_pdev(ppdev)
                                /* Get physical device */
 1* This function returns the physical device code
specified by the user in the command line. *1
char *ppdev; /* Pointer to character string */
 {
unsigned retval: /* Return value */retval = ct_parc(ct_pdev,ppdev); /* Get code for ASCII string */<br>if (retval == CT_SNF) /* If string not found */<br>f intf("\n\007Physical Device "Xs" is invalid or ambiguous.",
          printf("\n\007Physical Device '%s' is invalid or ambiguous.",<br>ppdev);
          printf("\nLegal Physical Devices are : ");
           ct_disps(ct_pdev); /* Display all values */
           exit();}
return retval; \overline{a} /* Return code */
unsigned
get_io(pio)
char *pio, [
unsigned retval,
                              /* Get input/outPut parameter ./ /* Pointer to character string */
                                            /* Return value */
retval = ct_parc(ct_io.pio); /* Get code for ASCII string */<br>if (retval == CT_SNF) /* If string not found */<br>
          printf("\n\007Input/Output direction '%s' is invalid or ambiguous.",
            pio);<br>printf("\nLegal values are : ");
           ct_disps(ct_io), /* Display all values */
           exitO;
           }
return retval; 1M /* Return code */
unsieaned
get-proto(output,pproto)
1* This function returns the protocol code for the
protocol specified by the user in the command line. */<br>int output; /* =1 for output, =0 for input */<br>char *pproto; /* Pointer to character string */
 {
unsigned retval,
If loutput) {
                                           /* Return value */
                                            /* OUTPUT specified */
                     /* Get code for ASCII string */
          retval = ct_parc(ct_oproto.pproto);<br>if (retval == CT_SNF) /* If string not found */
          printf("\n\0070utput Protocol '%s' is invalid or ambiguous.", pproto);
                     printf("\nLegal Output Protocols are: "):
                     ct_diSPs(ct_oproto); I. DisplaY valid protocols *1 exitO;
                      }
```
Figure 11-10. (Continued)

```
/* INPUT specified */91.e
            Ł
            'W Get code for ASCII string */<br>
retval = ct_parc(ct_iproto,pproto);<br>
if (retval == CT_SNF) '/* If string not found */
                       \mathbf{f}print(f("\\n\07Input Protocol 'Xs' is invalid or ambiguous."pproto) ,
                       printf("nlegal Input Protocols are ; ");ct_disps(ct_iproto); /* Display valid protocols */
                       exIt())
            )
return retval;
                                               1* Return code *1
 )
••t-proto(pdevc,protoc,pplength),/* Set the protocol for physical device *1
int pdevc; The Conduct of the Conduct of the Physical device code */<br>
unsigned protoc;<br>
char *pplength; /* Protocol len
                                               char .pplength; 1* Pointer to protocol length *1 (
struct _ppdt
char *pdt[16];
 char *pdt[16];             /* Array of 16 pointers to the device tables *1<br>} , struct _ppdt *ppdt;                 /* Pointer to the device table array *1<br>struct _dt *dt;                 /* Pointer to a device table */
ppdt = get\_cba(CB_DITA); /* Set pointer to array of pointers */<br>dt = ppdt -> pdt[pdevc];
if (ldt) 1* Check if pointer in array is valid *1 \mathbf{r}printf("\nError -- Array of Device Table Addresses is not set for device #%d.",
           pdevc);<br>exit();
            )
if (protoc & Ox8000)
                                  /* Check if protocol byte to be .et
                                        Check if protocol byte to be<br>directly or to be OR ed in <mark>*</mark>/
                                airectly or<br>/* OR ed */<br>!= (protoc & Ox7F);
            {<br>dt -> dt_st1<br>}
else
            \{ /* Set directly */<br>dt -> dt_st1 = (protoc & 0x7F);
             )
 if ((protoc L 0_7F) == DT_OETX) 'w If ETX'ACK. Check for mesoa9"
length *' (
            if (isdigit(*pplength))
                                                          /* Check if length present */
                       \epsilon/* Convert length to binary and set device
                       table field. */<br>dt -> dt_etxml = atoi(pplength);
                        )
           \, \,-3
show_proto()
                                  /* Show the current protocol settings */
 (
struct _ppdt
char *pdt[16J;
                                   /* Array of 16 pointers to the device tables */
\mathbf{I}struct _ppdt #ppdt;<br>struct _dt *dt;<br>int pdevc;
                                               /* Pointer to the device table array */<br>/* Pointer to a device table */<br>/* Physical device code */<br>/* Pointer to display protocols */
struct _ct *dproto;
ppdt = get_cba(CB_DTA); /* Set pointer to array of pointers */
            /* For all physical devices */
```
Figure 11-10. (Continued)

 $\cdot$ 

```
for (pdevc = 0; pdevc \leq MAXPDEV; pdevc++)
           /* Set pointer to device table */<br>dt = ppdt -> pdt[pdevc];
           if (dt) /* Check if pointer in array is valid */
                      printf("\\h\t{r}\frac{1}{100} /* Check if any protocols set */<br>if (l(dt -> dt_sti & ALLPROTO))
                                  printf("None."),
                                  continue,
                                   l
                                  1M Set pointer to display protocol table *1
                      dpYoto = ct_dproto,
                       while \text{dproto} \rightarrow \text{ct\_code} := \text{CT\_SNF}\mathbf{I}1* Check if protocol bit set */
                                    if (dproto \rightarrow ct code & dt \rightarrow dt_st1)<br>( \rightarrow X* Display protocol */
                                    printf("Xs" userator = 1<br>printf("Xs",dproto -> _ct_sp);<br>}<br>} , ++dproto;     /* Move to next entry */
                        % Check if ETX/ACK protocol and<br>message length to be displayed */<br>if (dt -> dt_sti & DT_OETX)<br>printf(" Message length Xd bytes.",
                                              dt -) dt_etxml);
                       \overline{\mathbf{3}}\overline{\mathbf{r}}\mathbf{r}chk_use(argc) /* Check for correct usage */<br>int argc; 1M /* Argument count on commmand
                                  t \times Argument count on commmand line */(
if (argc == 1)
           \mathbf{f}printf("\nPROTOCOL sets the physical device's serial protocols.");
           printf("\n\tPROTOCOL physical-device direction protocol (message-length}");
           printf("\n\nLegal physical devices are z");<br>ct_disps(ct_pdev);
           printf("\nLegal direction/protocols are :");<br>ct_disps(ct_dproto);
           printf("\n\tMessage length can be specifed with Output ETX.\n");
           exit();
           )
Þ
```
Figure 11-10. (Continued)

## ASSIGN - Assign Physical to Logical Devices

The ASSIGN utility shown in Figure ll-ll sets the necessary bits in the physical input/output redirection bits in the BIOS. It assigns a logical device's input and output to physical devices. Input can only be derived from a single physical device, while output can be directed to multiple devices.

Here is an example console dialog showing ASSIGN in action:

```
P3B>assign<CR>
ASSIGN Vn 1.0 02/17/83
ASSIGN sets the Input/Output redirection.
       ASSIGN logical-device INPUT physical-device
       ASSIGN logical-device OUTPUT physical-devl {phy_dev2..}
       ASSIGN SHOW (to show current assignments)
```
Legal logical devices are :<br>CONSOLE **AUXILIARY** LIST Legal physical devices are : TERMINAL PRINTER MODEM P3B>assign show<CR> ASSIGN Vn 1.0 *02/17/83* Current Device Assignments are : CONSOLE INPUT is assigned to - TERMINAL CONSOLE OUTPUT is assigned to - TERMINAL AUXILIARY INPUT is assigned to - MODEM AUXILIARY OUTPUT is assigned to - MODEM LIST INPUT is assigned to - PRINTER LIST OUTPUT is assigned to  $-$  PRINTER P3B><u>assign a o t m p<CR></u><br>ASSIGN Vn 1.0 02/17/83<br>Current Device Assignments are : CONSOLE INPUT is assigned to - TERMINAL CONSOLE OUTPUT is assigned to - TERMINAL AUXILIARY INPUT is assigned to - MODEM AUXILIARY OUTPUT is assigned to - TERMINAL PRINTER MODEM LIST INPUT is assigned to  $-$  PRINTER LIST OUTPUT is assigned to  $-$  PRINTER

```
#define VN "\nASSIGN Vn 1.0 02/17/83"
.Include <LIBRARY.H>
struct _ct ct_pdev[MAXPDEV + 2]; /* Physical device table */
1* Name. of logical devic•• *1 .defI ne LN C "CONSOLE"
.define LN::A "AUXILIARY" .define LN L "LIST" .truct _ct-ct_Idev[4l, /w Logical device table w/
_truet _ct ct_iot31, 'tt Input, output */
/* Parameters on the command line */<br>*define LDEV argv[1] /* Logical device */<br>*define IO argv[2] /* Input/output */
main(ar9C,argv)
tnt argcJ char Margv[ J, (
prlntf<VNJ,
.etup() I
chk_use (argc),
/* Check correct usag_ *1
                   'tt Display sign-on m•••ag_ ttl
                   /* Set up code tables *1* Check if request to show current ••ttin91 *1
if (u••trcmp(IISHOW",argv[l]»
         { '''' No, assume a set is required ttl
```
#### **Figure 11-11.** ASSIGN.C, a utility that assigns a logical device's input and output to two physical devices

440 The CP/M Programmer's Handbook

```
/* NOTE : the number of physical devices to process is given by argc -3 */
              ;et_asst9n(get_ldeV(LDEV),get_iO(IO),ar9C - 3,ar9v);
show_assign();
\ddot{\phantom{a}}setup()
                                        \frac{1}{2} Set up the code tables for this program */
              1* Initialize the physical device table *1
 ct_init(ct_pdev[O],O,PN_T); /* Terminal */<br>ct_init(ct_pdev[1],1,PN_P); /* Printer */<br>ct_init(ct_pdev[2],2,PN_M); /* Modem */
ct_init(ct_pdev[3],CT_SNF,"*"); /* Terminator */
              /* Initialize the logical device table */
 ct_init(ct_ldev[O],O,LN_C);   /* Terminal */<br>ct_init(ct_ldev[1],1,LN_A);   /* Auxiliary */<br>ct_init(ct_ldev[2],2,LN_L);   /* List */<br>ct_init(ct_ldev[3],CT_SNF,"*");  /* Terminator */
 /* Initialize the input/output table */<br>ct_init(ct_io[0],0,"INPUT");<br>ct_init(ct_io[2],1,"OUTPUT");<br>ct_init(ct_io[2],CT_SNF,"*");     /* Terminator */
\mathbf{r}unsigned
 get Idev(pldev) liE Get logical device *1 1* This function returns the logical device code
 specified by the user in the command line. *1 char *pldev; 1* Pointer to character string *1 (
 uns<mark>igned retval; /* Return value */</mark><br>retval = ct_parc(ct_ldev,pldev); /* Oet code for ASCII string */<br>if (retval == CT_SNF) /* If string not found */
             if (ret_Darc(ct_ldev,pldev); <sup>2</sup> /* Get code for ASCII string */<br>integral and Tana is the string not found */<br>integral device "Xs" is invalid or ambiguous.",
                          pldev);
             printf("\nLegal logical devices are I II);
             ct_disps(ct_ldev); /* Display all values */<br>exit();
               }
                                                     1* Return code *1
return retval;
unsigned
get_io(pio)
                                     1* Get inputloutput parameter *1
                                     1* Pointer to character string *1
char *pio;
unsigned retval;
                                                     1* Retuyn value *1
retva! = ct-parc(ct_iorpio); 1* Get code for ASCII string *1 if (retv.! -= CT_SNF) 1* If string not found *1 \mathbf{f}printf("\n\007Input/output direction '%s' is invalid or ambiguous.",
              printf(lI\nLegal values aye I ");
ct_disps(ct_io); 1* Display all values *1 ex!tO,
             }
return retval; 1* Return code *1 }
                                                           1* Set assignment (I/O redirection) *1
Logical device code */
 set assign(ldevcroutput.argcrargv)
int-ldevcJ l-
int output; 1*
int output;<br>
\frac{1}{0} /* 1/0 redirection code */<br>
the argv[];<br>
\frac{1}{0} /* Replica of parameter to<br>
\frac{1}{0} /* Replica of parameter to
                                                     It count of arguments to process */<br>It Replica of parameter to main function */
 {
unsigned *redir;
                                                     1* Pointer to redirection word *1 /* Physical device code *1 1* Redirection value *1
int pdevc;
unsigned rd_val;
             /* Get the address of the I/O redirection word.
```
Figure 11-11. (Continued)

```
This code assumes that get_cba code values
                  are ordered.
                         Oevie••0, input L output
                          Device #1, input & output<br><mark>Device #2, input & putput</mark>
                  The get_cba code is computed by multiplying the<br>logical-device code by 2 (that is, shift left 1)
Then the correct variable (0 • input, 1 • output) t = \text{set\_clock} on \mathbf{H}<br>
redir = get_cba(CB_CI + (ldevc << 1) + output);
                           '*
Initialize redirection value *1
rd\_val = 0'ilt For output•••signment can be made to ••veral physical
                  devic••, 10 this code May b. eKecuted ••veral tim.. *'
do
             \mathbf{f}% Get code for ASCII string */<br>/* NOTE: the physical device parameters start<br>• with parameter #3 (argv[3]). However argc<br>· is a decreasing count of the number of physical
                              devices to be processed, Therefore, argc + 2<br>causes them to be processed in reverse order<br>(i.e. from right to left on the command line) */
             pdevc • ct-parc(ct-pdev,argvCargc + 2]),
             if (pdevc •• CT SNF) , .. If .trin9 not found .., ( - prlntf("\n\007Physical device ... X.... i. invalid or aMbiguous.",
                          arvvCargc + 2]),
                           printf("\nLegal physical devices are <b>I ");<br>ct_disps(ct_pdev); , ... /* Display all values */<br>exit();
                          \mathbf{r}1* Rep••t this looP for a. long a. there are
                              More parameters (for output onlY) w' -110{
                          %. Build new redirection value by OR ing in a one-bit shifted left pdevc places. \#/<br>rd_val I= (1 << pdevc);
             ) while (--argc && output);
ilty i<br>i<br>i
show_assign() / / Show current baud rate */int rd_code, ,.. Redirection code for get_cba .., int ldevn, ,.. L09ical device number */
 int rd_code;
int ldevn;<br>
int pdevn;<br>
intered rd_val;<br>
unsigned *prd_val;<br>
1. Pointer to the redirection<br>
1. Pointer to the redirection<br>
1. Pointer to the redirection
                                                    unsi9ned Aprd_val' ,.. Pointer to the redirection value .., /M Note. the respective codes for acce.sinv the redireetion value.
      via the get_cba (get configuration block address) function are: Device #0 console input - 5
              Device #0 console putput -- 6<br>Device #1 auxiliary input -- 7<br>Device #1 auxiliary output -- 8
              Device #1 auxiliary output<br>Device #2 list input -- 9<br>Device #2 list output -- 10
       Thi. function us•• this mathematical r.lationship
*'
 print('')nCurrent device assignment is are:1)%. For all get_cba codes */<br>for (rd_code = CB_CI; rd_code <= CB_LO; rd_code++)
                          /* set pointer to redirection value */
              prd_val • get_cba(rd_code),
/* Oet the input redirection value */
```
**Figure** 11-11. (Continued)

```
rd val = *prd val;
                                                         1* This also performs byte reverlal *1
                             1* Display device name. The rd code is converted to
                                  device number by subtracting the first code number<br>from it and dividing by 2 (shift right one place).<br>The input/output direction is derived from the<br>least significant bit of the rd code, \ast/print(f('\\n\\tXs Xs is assigned to - 1)ct_strclct_ldev,lrd_code - CB_CI) » I),
ct_strc(ct_io,«rd_code L OxOl) AI»);
              1* For all physical devices *1 for (pdevn • 0, pdevn < 16, pdevn++) \mathbf{f}1* Check if current physical device is assi9ned by AND· ing with. I-bit shifted left pdevn tim..../
if (rd_val & (1 « pdevn» 1* II device active? *1
                                          ( 1* Display physical device name *1 printf('1 Xs",ct_strc(ctydev,pdevn) ), )
                            \overline{\mathbf{r}}\mathbf{r}\overline{\mathbf{z}}chk_use(art~c) 1* Check for correct usage */
                                          int argc, /* Argument count on commmand line */ (
if (ar9c =:=t 1) \epsilonprintf("\nASSIGN sets the Input/Output yediyection. II ),
              .<br>printf("\n\tASSIGN logical-device INPUT physical-device");<br>printf("\n\tASSIGN SHOW (to show current assignments)");<br>printf("\n\tASSIGN SHOW (to show current assignments)");
             PYintf("\n\nLegal logical devices aye :11);
             ct_disps(ct_ldev);
             printf(I'\nLegal physical devices are :");
             ct_disps(ct_pdev);<br>exit();
\mathbf{r}
```
**Figure** 11-11. (Continued)

## **DATE - Set the System Date**

The DATE utility shown in Figure 11-12 sets the system date in the configuration block, along with a flag that indicates that the DATE utility has been used. Other utility programs can use this flag as a primitive test of whether the system date is current.

Here is an example console dialog:

```
P3B>date<CR>
DATE Vn 1.0 02/18/83
DATE sets the system date. Usage is : DATE mm/dd/yy
        DATE SHOW (to display current date)
P3B>date show<CR>
DATE Vn 1.0 02/18/83
        Current Date is 12/18/82
P3B>date 2/23/83<CR>
DATE Vn 1.0 02/18/83
        Current Date is 02/23/83
```

```
Idafina YN "\nDATE Vn 1.0 02/18/83"
 Iw This utility accepts the current date from the command tail,
validates it. and set the internal system date in the BIOS.
     Alternativelv, it can be requested just to display the current
     Iystem date. *1
linclude <LIBRARY.H>
char #date;<br>char #date_flag;
int mm,dd. yy;
int mcount;<br>int count;
                                   I* Pointer to the date in the config. block */<br>/* Pointer to date-set flag */
                                     /* Pointer to date-set flag */<br>/* Variables to hold month, day, year */<br>/* Match count of numeric values entered */
                                    '* Count used to add l••ding 0'. to date *1
main(ar9c,ar9V)
int arge:
char *argv[];
 {<br>printf(YN);         /w Display sign-on message w/<br>date_flag = get_cba(CB_DTFLAGS);/w Set pointer to date-set flag wi<br>date_flag = get_cba(CB_DTFLAGS);/w Set pointer to date-set flag wi
if (arge != 2)
            show_use (),
                                    IW Check if help requested (or naeded) wi 1* Display correct usag_ and exit wI
 if (usstremp("SHOW",argv[1]))     /* Check if not SHOW option */
             (
                         /* Convert specified time into month, day, year */
             mcount = scanf(argy[1],"Xd/Xd/Xd",&mm,&dd,&yy);<br>if (mcount != 3) /* Input not numeric */<br>show_use(); /* Display correct usage and exit */<br>show_use(); /* Display correct usage and exit */
                         * NOTE: The following validity checking is<br>expandistic, but could be expanded to accommodate<br>more context-sensitive checking: days in the month,
             leap years, etc. */<br>if (mm > 12 II mm < 1) /* Check valid month, day, year */<br>if (mm > 12 II mm < 1) /* Check valid month, day, year */
                         {<br>printf("\nMonth = Xd is illegal.",mm);<br>1
                         show_use(); /* Display correct usage and exit */
              )
if (dd > 31 I I dd < 1) (
                         print(f("\\nDay = %d is illegal.");show\_use(); /* Display correct usage and exit */
              )
if (yy > 90 II yy < 83) IW <=-- NOTE! wi {<br>printf("\nYear = %d is illegal.",yy);
                         show_use(); /* Display correct usage and exit */
             1* Convert integers back into a formatted string *1
            date(B) = 0x0A; <br>date(9) = '\0'; <br>/* New string terminator */
                                                 date[9l - '\0', 1* New string terminator *1
                         /* Change " 1/ 2/ 3" into "01/02/03" */
             for (count = 0; count \langle 7; count+=3)
                         if (date[count] == ' ')<br>date[count] = '0';<br>}
                         1* Turn flag on to indicate that user has set date *1
             wdate_flall 1= DATE_SET; )
 printf("\n\tCurrent Date is Xs",date), show_use() 1* Display correct usage and exit */<br>{<br>printf("\nDATE sets the system date. Usage is i");
  printf ("\n\tDATE mm/dd/YY");
printf("\n\tDATE SHOW (to display currant datenn"),
 exit();
 }
```
Figure 11-12. DATE.C, a utility that makes the current date part of the system

#### **TIME - Set the System Time**

The TIME utility shown in Figure 11-13 sets the current system time. Like DATE, TIME sets a flag so that other utilities can test that the system time is likely to be current.

Here is an example console dialog:

P3B>time<CR> TIME Vn 1.0 *02/18/83* TIME sets the sYstem time. Usage is <sup>I</sup> TIME hh£:mm£:ss}} TIME SHOW (to display current time)

P3B>time show<CR> TIME Vn 1.0 *02/18/83* Current Time is 13:08:44

P3B>time 5:47<CR> TIME-vn-l.0 *02/18/83* Current Time is 05:47:00

```
Idefine VN "'nTIME Vn 1.0 02/18/83"
 1* This utility accept. the current time fyom the command tail,
validate. it. and .et. the internal .y.tem time in the BIOS.
     Alternatively, it can Just display the current system time. *1
linclude (LIBRARY.H>
main(argc,argv)<br>int argc;
tnt arge; chay ••r9v[], {<br>printf(VN);
 printf(VN);        /* Display sign-on message */<br>time_= get_cba(CB_TIMEA);    /* Set pointer to time<br>time_flag = get_cba(CB_DTFLAGS);     /* Set pointer to the
 char *tlme, char tift ime_set r
 char *time; <br>char *time_set; <br>int hh,mm, ss; <br>int mount; <br>int mount; <br>int mount; <br>int count; /* Match count of numeric values entered */<br>int count; /* Match count of numeric values entered */<br>int count; /* Count used to ad
hh = mm = SI • 0,
time-.et fla~ *1 1* Initialize the time if .econd. or minut•• are not specified ttl
 if (argc != 2) /* Check if help requested (or needed) */<br>show_use();    /* Display correct usage and exit */
                                     /* Display sign-on message */
if (usstrcmp("SHOW", argv[1]))
             (
                                                1* Check if not SHOW option *1
            1* Convert time into hours. minute., .econds *1
            if (!mcount) /* Input not numeric */<br>show_use(); /* Display correct usage and exit */
            if (hh > 12) 1* Check valid hours, minut••, .econds *1 (
                         print('')n\007Hours = Xd is illegal.",hh);
                         show_use(); /* Display correct usage and exit \neq/<br>}
```
**Figure 11-13.** TIME.C, a utility that makes the current time part of the system

```
if (mm > 59)\cdotprint('\\n\007Minutes = Xd is illegal."mm);<br>show_use(); /* Display correct usage and
                      show_use(); \frac{1}{2} /* Display correct usage and exit */
           if (n > 159)
                      {<br>show_use();
                      show_use();  \rightarrow M Display correct usage and exit */<br>printf("\n\007Seconds = \ld is illegal.",ss);
                       )
                      /* Convert integers back into formatted string */
            % Convert integers back into formatted string */<br>sprintf(time,"X2dlX2dIX2dIX2d",hh,mm,ss);<br>timeI9J = ^\O^; /* New string terminator */<br>timeI9J = ^\O^; /* New string terminator */
                       .<br>* Convert " 1: 2: 3" into "01:02:03" */
           for (count = 0, count < 7, count+=3)
                       {<br>if (time[count] == ' ')
                      time[count] = '0';1M Turn bit on to indicate that the time has been set *1
           Wtime_flag != TIME_SET;
printf("\n\tCurrent Time is %s",time);
show_use() 1M Display correct usage and exit */
printf("\nTIME sets the system time. Usage is i");
prlntf("\n\tTlME hh(,mm(, ••))"),
prlntf ("\n\tTIME SHOW <to display current time)\n"),
ext()\bullet
```
Figure 11-13. TIME.C, a utility that makes the current time part of the system (continued)

#### FUNKEY - Set the Function Keys

The FUNKEY utility shown in Figure 11-14 sets the character strings associated with specific function keys. In the specified character string, the character  $\ll$ " is converted into a LINE FEED character. Here is an example console dialog:

```
P3B>funkey<CR>
FUNKEY sets a specific function key string.
         FUNKEY key-number "string to be programmed<"
                     (Note : ' \leftarrow ' is changed to line feed.)
                     ( key-number is from 0 to 17.)
         ( string can be up to 16 chars.)<br>FUNKEY SHOW (displays settings for all keys
                            (displays settings for all keys)
P3B>funkey show<CR>
FUNKEY Vn 1.0 02/18/83
        Key #0 = 'Function Key 1\leq'
         Key #1 = \epsilonFunction Key 2<
P3B>funkey Q "PIP B:=A:*.*[V]<"<CR>
P3B>funkey show<CR>
FUNKEY Vn 1.0 02/18/83
         Key #0 = 'PIP B:=A:*.*[V]<
         Key #1 = \sqrt{5} Function Key 2<
```

```
IIdeflne VN "\nFUNKEY Vn 1.0 02/18/83"
 #include <LIBRARY.H>
int fnum;<br>char fstring[20]:
                                            1* Function key number to be programmed *1
                                             /* String for function key */<br>/* Pointer to function key table */
 struct _fkt *pfk;
main(arQc.argv)
int argc;
char *argv[];
 \mathbf{r}if (argc == 1 || argc > 3)
           show_use(),
pfk = get_cba(CB_FKT), 1* Set pointer to function key table *1
if (usstrcmp("SHOW", argv[1]))
            f<br>if (<mark>!isdigit(argv[1][0]</mark>)
                       \sqrt{2}printf("n\007'Xs' is an illegal function key.", arev[1]);
                      show_use (); }
           fnum = atoi(argv[l]), 1* Convert function key number wi
           if (fnum > FK_ENTRIES)
                       f<br>printf("\n\007Function key number %d too large.",fnum);
                      show_use (),
                       }
           If (get_fs(fstrlng) > FK_LENOTH) {<br>printf("\n\007Function key string is too long.");
                      show_use 0 ; \mathbf{r}pfk += fnum, 1* Update pointer to string wI 1* COpy string into function key table wi
           1* Check if function key input present *1 If (I(pfk -> fk_Input[O]» (
                      print(f("\n07Error : Function Key #Xd is not set up to be programmed.", finally, show_user())
           strcpy(pfk -> fk_output,fstring);<br>}
el.e
                      1* SHOW function specified *1 \mathbf{r}printf(VN);
                                            1* Display sig~on message *1
           show\_fun() ;
           1
\mathbf{r}g et _fs(strlng) char string[J; 1* Get function string from command tail *1 1* Pointer to character string *1
 {
char #tail;<br>short tcount;<br>int slen;
                                1* Pointer to command tail *1 1* Count of TOTAL character. in command tail *1 1* String length *1
                                 1* Command line is in memory at 0080H *1 1* Set TOTAL count of characters in command tail *1 1* Initialize string length *1
tail = 0 \times 80;<br>tcount = *tail++;<br>slen = 0;
while (tcount --)
                                 1* For all characters in the command tail *1
            (
if (*tail++
                                           ... 11 ... ) 1* Scan for first quotes *1
                      break;
```
**Figure 11-14.** FUNKEY.C, a utility that sets the character strings associated with specific function keys

```
}<br>if (ltcount)
            \frac{1}{\sqrt{2}} (In \frac{1}{\sqrt{2}} ) \frac{1}{\sqrt{2}} (In \frac{1}{\sqrt{2}} ) \frac{1}{\sqrt{2}} (In \frac{1}{\sqrt{2}} ) \frac{1}{\sqrt{2}} (In \frac{1}{\sqrt{2}} ) \frac{1}{\sqrt{2}} (In \frac{1}{\sqrt{2}} ) \frac{1}{\sqrt{2}} (In \frac{1}{\sqrt{2}} ) \frac{1}{\sqrt{2}} (In \frac{1}{\sqrt{2}}t<br>printf("\n\007No leading quotes found.");
            show\_use() ;
++tcount; <br>
while(tcount--) /* For all remaining ch
                                    \frac{1}{10} For all remaining characters in tail Nif (#tail == f''')[
                        \frac{1}{\sqrt{2}} stringCslen] = \frac{1}{\sqrt{2}} /* Add terminator */<br>break; /* Exit from loop */
                                               /* Exit from loop */
             }<br>string[slen] = *tail++; /* Move char. from tail into string */<br>}
            if <stringCslenJ •• '(')
            string[<b>slen</b>] = 0x0A;<br>++slen;
)
                                   /* No terminating quotes found */
            \mathbf{f}print(f' \n\infty 007No trailing quotes found.");
            show\_use())
return slen, 1* Return strine; length *1 )
show_fun()
                                   1* Display settin9' for all function keys *1
 {<br>struct _fkt <mark>*pfkt;</mark>
                                    1* Local pointer to function keys *1
                                     1* Count to access function keys w'
1M Pointer to "<" character (LINE FEED) *1
int count; char *If,
pfkt = get_cba(CB_FKT); /* Set pointer to function key table */
for \{count = 0; count \leftarrow FK\_ENTRIES; count++)if (pfkt \rightarrow fk_input[O]) \rightarrow /* Key is programmed */
                                    1* Check if at physical end of table *1
                         if (pfkt -) fk_input == OxFF)
break; 1* Ve. -- break out of for loop 'AI strcpy(fstrin9.pfkt -) fk output),
                        firepy(fstring, pfkt -> fk_output);<br>
/* Convert all OxOA chars to "<" */<br>
while (If = strscn(fstring, "\012"))
                                    *1f = '<<1)
                       print(f('\\n\\tKey #Xd = 'Xs'", count, fstring);)
            ++pfkt;
                                   1* Move to next entry *1
            )
\cdotIhow_use()
\cdotprint("\infty)FUNKEY sets a specific function key string.");
 printf(lf\n\tFUNKEY keY-numbe... \0425trin9 to be programmed(\042 II);
prtntf(lI\n\t (Not. J .. <.. is changed to line feed.)II);
print(f' \in \{k \text{ even}}) is from 0 to Xd.)",
FRENTRIES-1);<br>printf("\n\t
                                 ( string can be up to %d chars.)",
FRITTLY WILL<br>FK_LENGTH);<br>printf("\n\tFUNKEY SHOW
                                           (displays \hspace{0.1cm}settings)");
exit();
)
```
Figure 11-14. (Continued)

## **Other Utilities**

Because of space limitations, not all of the possible utility programs for the BIOS features can be shown in this chapter. Others that would need to be developed in order to have a complete set are

#### PUBLIC/PRIVATE

This pair of utilities would turn the public files flag on or off, making the files in user 0 available from other user numbers or not, respectively.

#### **SETTERM**

This program would program the CONOUT escape table, setting the various escape sequences as required. It could also program the characters in the function key table that match with those emitted by the terminal currently in use.

#### SAVESYS

This utility would save the current settings in the long term configuration block.

#### LOADSYS

This would load the long term configuration block from a previously saved image.

#### DO

This utility would copy the command tail into the multi-command buffer, changing "\" into LINE FEED, and then set the forced input pointer to the multi-command buffer. As a result, characters from the multi-command buffer would be fed into the console input stream as though they had been typed one command at a time.

#### SPARE

This utility would work in conjunction with the hard-disk bad-sector management in your disk drivers. It would spare out bad sectors or tracks on the hard disk. This done, all subsequent references to the sectors or tracks would be redirected to a different part of the disk.

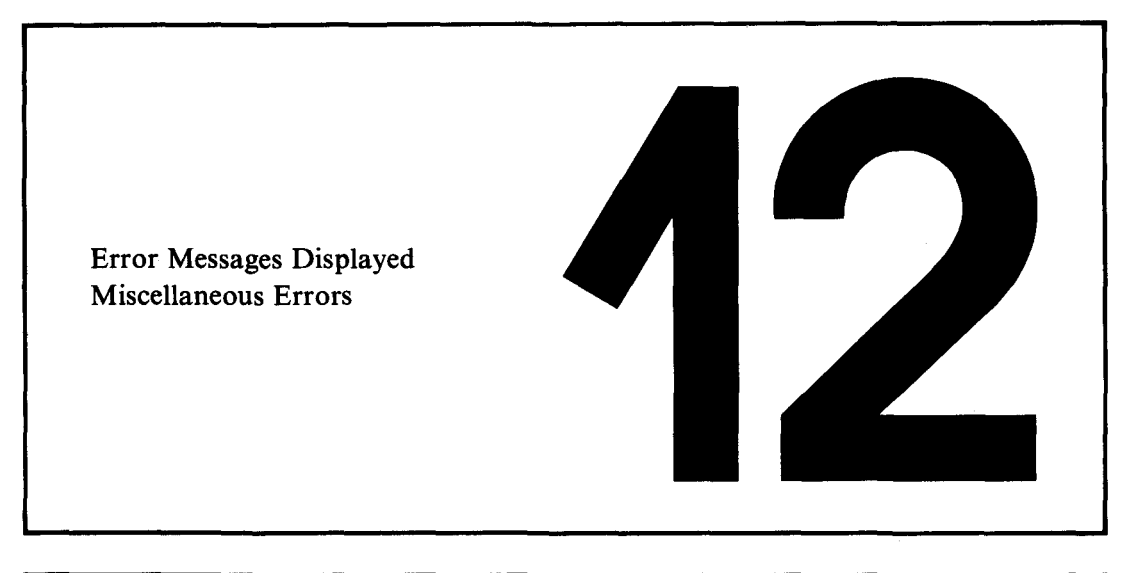

# **Error Messages**

This chapter lists the error messages that emanate from standard CP/M and its utility programs. It does not include any error messages from the BIOS; these messages, if any, are the individualized product of the programmers who wrote the various versions of the BIOS.

The error messages are shown in alphabetical order, followed (in parentheses) by the name of the program or CP/M component outputting the message. Messages are shown in uppercase even if the actual message you will see contains lowercase letters. Additional characters that are displayed to "pretty up" the message have been omitted. For example, the message "\*\* ABORTED \*\*" will be listed as "ABORTED".

Following each message is an explanation and, where possible, some information to help you deal with the error.

The last section of the chapter deals with known errors or peculiarities in CP/M and its utilities. Read this section so that you will recognize these problems when they occur.

# **I Error Messages Displayed**

## **? (CCP)**

The CCP displays a question mark if you enter a command name and there is no corresponding "command.COM" file on the disk.

It is also displayed if you omit the number of pages required as a parameter in the SAVE command.

## **? (DDT)**

DDT outputs a question mark under several circumstances. You must use context (and some guesswork) to determine what has gone wrong. Here are some specific causes of problems:

- $\cdot$  DDT cannot find the file that you have asked it to load into memory. Exit from DDT and investigate using **DIR** or STAT (the file may be set to System status and therefore invisible with DIR).
- $\cdot$  There is a problem with the data in the HEX file that you have asked DDT to load. The problem could be a bad check-sum on a given line or an invalid field somewhere in the record. Try typing the HEX file out on a console, or use an editor to examine it. It is rare to have only one or two bad bits or bytes in a HEX file; large amounts of the file are more likely to have been corrupted. Therefore, you may be able to spot the trouble fairly readily. If you have the source code for the program, reassemble it to produce another copy of the HEX file. If you do not have the source code, there is no reliable way around this problem unless you are prepared to hand-create the HEX file-a difficult and tedious task.
- DDT does not recognize the instruction you have entered when using the "A" (assemble) command to convert a source code instruction into hexadecimal. Check the line that you entered. DDT does not like tabs in the line (although it appears to accept them) or hexadecimal numbers followed by "H". Check that the mnemonic and operands are valid, too.

## **??= (DDT)**

This cryptic notation is used by DDT when you are using the "L" (list disassembled) command to display some part of memory in DDT's primitive assembly language form. DDT cannot translate all of the 256 possible values of a byte. Some of them are not used in the 8080 instruction set. When DDT encounters an untranslatable value, it displays this message as the instruction code, followed by the actual value of the byte in hexadecimal.

You will see this if you try to disassemble code written for the Z80 CPU, which

uses unassigned 8080 instructions. You will also see it if you try to disassemble bytes that contain ASCII text strings rather than 8080 instructions.

#### **ABORTED (STAT)**

If you enter any keyboard character while STAT is working its way down the file directory setting files to \$DIR (Directory), \$SYS (System), \$R/ W (Read/ Write), or \$R/ 0 (Read-Only) status, then it will display this message, stop what it is doing, and execute a warm boot.

By contrast, if you enter the command

#### A>stat \*.\*<cr>

to display all of the files on a disk, there is no way that the process can be aborted.

#### **ABORTED (PIP)**

This message is displayed if you press any keyboard character while PIP is copying a file to the list device.

# **BAD DELIMITER (STAT)**

Ifyour BIOS uses the normal IOBYTE method of assigning physical devices to logical devices, you use STAT to perform the assignment. The command has this format:

#### STAT RDR:=PTR:

STAT displays this message if it cannot find the "=" in the correct place.

#### **BAD LOAD (CCP)**

This is probably the most obscure error message that emanates from CP/M. You will get this message if you attempt to load a COM file that is larger than the transient program area. Your only recourse is to build a CP/M system that has a larger TPA.

#### **BAD PARAMETER (PIP)**

PIP accepts certain parameters in square brackets at the end of the command line. This message is displayed if you enter an invalid parameter or an illegal numeric value following a parameter letter.

## **BOOS ERROR ON d: BAD SECTOR (BOOS)**

The BDOS displays this message if the READ and WRITE functions in your BIOS ever return indicating an error. The only safe response to this message is to type CONTROL-C. CP/M will then execute a warm boot. If you type CARRIAGE RETURN, the error will be ignored—with unpredictable results.

A well-implemented BIOS should include disk error recovery and control so that the error will never be communicated to the BOOS. Ifthe BIOS gives you the option of ignoring an error, do so only when you are reasonably sure of the outcome or have adequate backup copies so that you can recreate your files.

#### **BOOS ERROR ON d: FILE RiO (BOOS)**

You will see this message if you attempt to erase (ERA) a file that has been set to Read-Only status. Typing any character on the keyboard causes the BOOS to perform a warm boot operation. Note that the BOOS does not tell you *which* file is creating the problem. This can be a problem when you use ambiguousfile names in the ERA command. Use the STAT command to display all the files on the disk; it will tell you which files are Read-Only.

This message is also displayed if a program tries to delete a Read-Only file. Again, it can be difficult to determine which file is causing the problem. Your only recourse is to use STAT to try to infer which of the Read-Only files might be causing the problems.

#### **BOOS ERROR ON d: RiO (BOOS)**

This looks similar to the previous message, but it refers to an entire logical disk instead of a Read-Only file. However, it is rarely output because you have declared a disk to be Read-Only. Usually, it occurs because you changed diskettes without typing a CONTROL-C; CP/M will detect the new diskette and, without any external indication, will set the disk to Read-Only status.

If you or a program attempts to write any data to the disk, the attempt will be trapped by the BOOS and this message displayed. Typing any character on the keyboard causes a warm boot-then you can proceed.

## **BOOS ERROR ON d: SELECT (BOOS)**

The BOOS displays this message if you or a program attempts to select a logical disk for which the BIOS lacks the necessary tables. The BOOS uses the value returned by SELOSK to determine whether a logical disk "exists" or not. If you were trying to change the default disk to a nonexistent one, you will have

to press the RESET button on your computer. There is no way out of this error. However, if you were trying to execute a command that accessed the nonexistent disk, then you can type a CONTROL-C and CP/M will perform a warm boot.

#### **BREAK X AT Y(ED)**

This is another cryptic message whose meaning you cannot guess. The list that follows explains the possible values of "x." The value "y" refers to the command EO was executing when the error occurred.

#### x Meaning

- # Search failure. ED did not find the string you asked it to search for.
- ? Unrecognized command.
- 0 File not found.<br> $\geq$  FD's internal by
- > ED's internal buffer is full.
- E Command aborted.
- F Disk or directory full. You will have to determine which is causing the problem.

# **CANNOT CLOSE. READ/ONLY? (SUBMIT)**

SUBMIT displays this message if the disk on which it is trying to write its output file, "\$\$\$.SUB", is physically write protected. Do not confuse this with the disk being *logically* write protected.

The standard version of SUBMIT writes the output file onto the current default disk, so if your current default disk is other than drive A:, you may be able to avoid this problem if you switch the default to A: and then enter a command of the form

#### A>submit b:subfile<cr>

# **CANNOT CLOSE DESTINATION FILE (PIP)**

PIP displays this message if the destination disk is physically write protected. Check the destination disk. If it is write protected, remove the protection and repeat the operation.

If the disk is not protected, you have a hardware problem. The directory data written to the disk is being written to the wrong place, even the wrong disk, or is not being recorded on the medium.

# **CANNOT CLOSE FILES (ASM)**

ASM displays this message ifit cannot close its output files because the disk is physically write protected, or if there is a hardware problem that prevents data being written to the disk. See the paragraph above.

## **CANNOT READ (PIP)**

PIP displays this message if you attempt to read information from a logical device that can only output. For example:

#### A>pip diskfile=LST: <cr>

PIP also will display this message if you confuse it sufficiently, as with the following instruction:

#### A>pip file1=file2;file3<cr>

## **CANNOT WRITE (PIP)**

PIP displays this message if you attempt to output (write) information to a logical device that can only be used for input, such as the RDR: (reader, the anachronistic name for the auxiliary input device).

#### **CHECKSUM ERROR (LOAD)**

LOAD displays this message if it encounters a line in the input HEX file that does not have the correct check sum for the data on the line.

LOAD also displays information helpful in pinpointing the problem:

```
CHECKSUM ERROR
LOAD ADDRESS 0110 <- First address on line in file
ERROR ADDRESS 0112 <- Address of next byte to be loaded
BYTES READ:
0110:
0110: 00 33 22 2B 02 21 27 02 <- Bytes preceding error
```
Note that LOAD does not display the check-sum value itself. Use TYPE or an editor to inspect the HEX file in order to see exactly what has gone wrong.

#### **CHECKSUM ERROR (PIP)**

If you ask PIP to copy a file of type HEX, it will check each line in the file, making sure that the line's check sum is valid. If it is not, PIP will display this message. Unfortunately, PIP does not tell you which line is in error-you must determine this by inspection or recreate the HEX file and try again.

#### **COMMAND BUFFER OVERFLOW (SUBMIT)**

SUBMIT displays this message if the SUB file you specified is too large to be processed. SUBMIT's internal buffer is only 2048 bytes. You must reduce the size ofthe SUB file; remove any comment lines, orsplit it into two files with the last line of the first file submitting the second to give a nested SUBMIT file.

## **COMMAND TOO LONG (SUBMIT)**

The longest command line that SUBMIT can process is 125 characters. There is no way around this error other than reducing the length of the offending line. You will have to find this line by inspection-SUBMIT does not identify the line.

One way that you can remove a few characters from a command line is to rename the COM file you are invoking to a shorter name, or use abbreviated names for parameters if the program will accept these.

# **CORRECT ERROR. TYPE RETURN OR CTL-Z (PIP)**

This message is a carryover from the days when PIP used to read hexadecimal data from a high-speed paper tape reader. If PIP detected the end of a physical roll of paper tape, it would display this message. The user could then check to see ifthe papertape had torn or had really reached its end. Ifthere was more tape to be read, the user could enter a CARRIAGE RETURN to resume reading tape or enter a CONTROL-Z to serve as the end-of-file character.

Needless to say, it is unlikely that you will see this message if you do not have a paper tape reader.

## **DESTINATION IS RIO, DELETE (YIN)? (PIP)**

PIP displays this message if you try to overwrite a disk file that has been set to Read-Only status. If you type "Y" or "y", PIP will overwrite the destination file. It leaves the destination file in Read/ Write status with its Directory/System status unchanged. Typing any character other than "Y" or "y" makes PIP abandon the copy and display the message

#### \*\* NOT DELETED\*\*

You can avoid this message altogether if you specify the "w" option on PIP's command line. For example:

```
A>eie destfile=srcfile[wJ<cr)
```
PIP will then overwrite Read-Only files without question.

## **DIRECTORY FULL (SUBMIT)**

This message is displayed if the BDOS returns an error when SUBMIT tries to create its output file, "\$\$\$.SUB". As a rough and ready approximation, use "STAT \*.\*"to see how many files and extents you have on the disk. Erase any unwanted ones. Then use "STAT DSK:" to find out the maximum number of directory entries possible for the disk.

You may also see this message if the file directory has become corrupted or if the disk formatting routine leaves the disk with the file directory full of some pattern other than E5H.

You can assess whether the directory has been corrupted by using "STAT USR:". STAT then displays which user numbers contain files. If the directory is corrupt, you will normally see user numbers greater than 15.

It is not easy to repair a corrupted directory. "ERA \*.\*"erases only the files for the current user number, so you will have to enter the command 16 times, once for each user number from 0 to 15. Alternatively, you can reformat the disk.

## **DISK OR DIRECTORY FULL (ED)**

Self-explanatory.

# **DISK READ ERROR (PIP) DISK WRITE ERROR (SUBMIT) DISK WRITE ERROR (PIP)**

These messages will normally be preceded by a BIOS error message. They will only be displayed ifthe BIOS returns indicating an error. As was described earlier, this is unlikely if the BIOS has any kind of error recovery logic.

# **END OF FILE, ClL-Z? (PIP)**

**PIP** displays this message if, while copying a HEX file, it encounters a CONTROL-Z (end of file). Again, the underlying idea is based on the concept of physical paper tape. When you saw this message, you could look at the tape in the reader, and if it really was at the end of the roll, enter a CONTROL-Z on the keyboard to terminate the file. Given any other character, **PIP** would read 'the next piece of tape.

# **ERROR: CANNOT CLOSE FILES (LOAD)**

LOAD displays this message if you have physically write protected the disk on which it is trying to write the output COM file.

# **ERROR: CANNOT OPEN SOURCE (LOAD)**

LOAD displays this message if it cannot open the HEX file that you specified in the command tail.

## **ERROR: DISK READ (LOAD) ERROR: DISK WRITE (LOAD)**

These two messages would normally be preceded by a BIOS error message. If your BIOS includes disk error recovery, you would not normally see these messages; the error would have been handled by the BIOS.

# **ERROR: INVERTED LOAD ADDRESS (LOAD)**

LOAD displays this message if it detects a load address less than OlOOH in the input HEX file. It also displays the actual address input from the file, so you can examine the HEX file looking for this address to determine the likely cause ofthe problem.

Note that DDT, when asked to load the same HEX file, will do so without any error-and will probably damage the contents of the base page in so doing.

## **ERROR: NO MORE DIRECTORY SPACE (LOAD)**

Self-explanatory.

#### **ERROR ON LINE N (SUBMIT)**

SUBMITdisplays this message ifit encounters a line in the SUBfile that it does not know how to process. Most likely you have a file that has type .SUB but does not contain ASCII text.

The first line of the SUB file is number 001.

## **FILE EXISTS (CCP)**

The CCP displays this message if you attempt to use the REN command to rename an existing file to a name already given to another file.

Use "STAT  $\ast$ . $\ast$ " to display all of the files on the disk. DIR will show only those files that have Directory status, and you may not be able to see the file causing the problem.

# **FILE IS READ/ONLY (ED)**

ED displays this message if you attempt to edit a file that has been set to Read-Only status.

## **FILE NOT FOUND (STAT) FILENAME NOT FOUND (PIP)**

STAT and **PIP** display their respective messages if you specify a nonexistent file. This applies to both specific and ambiguous file names.

#### **INVALID ASSIGNMENT (STAT)**

STAT can be used to assign physical devices to logical devices using the IOBYTE system described earlier. It will display this message if you enter an illogical assignment. Use the "STAT VAL:" command to display the valid assignments.

## **INVALID CONTROL CHARACTER (SUBMIT)**

SUBMIT is supposed to be able to handle a control character in the SUB file—the notation being " $'x$ ", where "x" is the control letter. In fact, the standard release version of SUBMIT cannot handle this notation. A patch is available from Digital Research to correct this problem.

Given that this patch has been installed, SUBMIT will display this message if a character other than "A" to "Z" is specified after the circumflex character.

#### **INVALID DIGIT (PIP)**

**PIP** displays this message ifit encounters non-numeric data where it expects a numeric value.

# **INVALID DISK ASSIGNMENT (STAT)**

STAT displays this message if you try to set a logical disk to Read-Only status and you specify a parameter other than " $R/O$ ." Note that there is no leading "\$" in this case (as there is when you want to set a file to Read-Only).

# **INVALID DRIVE NAME (USE A. B, C, OR D) (SYSGEN)**

SYSGEN displays this message if you attempt to load the CP/M system from, or write the system to, a disk drive other than A, B, C, or D.

## **INVALID FILE INDICATOR (STAT)**

STAT outputs this message if you specify an erroneous file attribute. File attributes can only be one of the following:

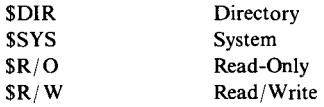

# **INVALID FORMAT (PIP)**

PIP displays this message if you enter a badly formatted command; for example, a "+" character instead of an "=" (on some terminals these are on the same key).

## **INVALID HEX DIGIT (LOAD)**

LOAD displays this message if it encounters a nonhexadecimal digit in the input HEX file, where only a hex digit can appear. LOAD then displays additional information to tell you where in the file the problem occurred:

```
INVALID HEX DIGIT
LOAD ADDRESS 0110 (- First address on line in file
ERROR ADDRESS 0112 (- Address of byte containing non-hex
BYTES READ:
0110:<br>0110: 00 33
                0110: 00 33 (- Bytes preceding error
```
## **INVALID MEMORY SIZE (MOVCPM)**

MOVCPM displays this message if you enter an invalid memory size for the CP/M system size you want to construct.

## **INVALID SEPARATOR (PIP)**

PIP displays this message if you try to concatenate files using something other than a comma between file names.

#### **INVALID USER NUMBER (PIP)**

PIP displays this message if you enter a user number outside the range 0 to 15 with the "[gn]" option (where "n" is the user number).

## **NO 'SUB' FILE PRESENT (SUBMIT)**

SUBMIT displays this message if it cannot find a file with the file name that you specified and with a type of .SUB.

## **NO DIRECTORY SPACE (ASM) NO DIRECTORY SPACE (PIP)**

Self-explanatory.

#### **NO FILE (CCP)**

The CCP displays this message if you use the REN (rename) command and it cannot find the file you wish to rename.

## **NO FILE (PIP)**

PIP displays this message if it cannot find the file that you specified.

#### **NO MEMORY (ED)**

ED displays this message if it runs out of memory to use for storing the text that you are editing.

#### **NO SOURCE FILE ON DISK (SYSGEN)**

This error message is misleading. SYSGEN does not read source code files. The message should read "INPUT FILE NOT FOUND".

#### **NO SOURCE FILE PRESENT (ASM)**

In this case, ASM really does mean that the source code file cannot be found. Remember that ASM uses a strange form of specifying its parameters. ASM uses the file name that you enter and then searches for a file of that name, but with file type .ASM. The three characters of the file type that you specify are used to represent the logical disks on which the source, hex, and list files, respectively, are to be placed.

#### **NO SPACE (CCP)**

The CCP displays this message if you use the SAVE command and there is insufficient room on the disk to accommodate the file.

## **NOT A CHARACTER SOURCE (PIP)**

PIP displays this message if you attempt to copy characters from a character output device, such as the auxiliary output device (known to PIP as PUN:).

#### **OUTPUT FILE WRITE ERROR (ASM)**

ASM will display this message ifthe BDOS returns an error from a disk write operation. If your BIOS has disk error recovery logic, you should never see this message.

#### **PARAMETER ERROR (SUBMIT)**

SUBMIT uses the "\$" to mark points where parameter values are to be substituted. If you have a single "\$" followed by an alphabetic character, SUBMIT will display this message. Use "\$\$" to represent a real "\$".

#### **PERMANENT ERROR, TYPE RETURN TO IGNORE (SYSGEN)**

SYSGEN displays this message ifthe BIOS returns an error from a disk read or write operation. If your BIOS has disk error recovery logic, you should never see this message.

#### **QUIT NOT FOUND (PIP)**

PIP displays this message when it cannot find the string specified in the "[Qcharacter string $^{\wedge}Z$ ]" option, meaning "Quit copying when you encounter this string."

## **READ ERROR (CCP)**

The CCPdisplays this message ifthe BIOS returns an error from a disk read or write operation. If your BIOS includes disk error recovery logic, you should not see this error message.

## **RECORD TOO LONG (PIP)**

PIP displays this message if it encounters a line longer than 80 characters while copying a HEX file. Inspect the HEX file using the TYPE command or an editor.

## **REQUIRES CP/M 2.0 OR NEWER FOR OPERATION (PIP) REQUIRES CP/M VERSION 2.0 OR LATER (XSUB)**

Self-explanatory.

## **SOURCE FILE INCOMPLETE (SYSGEN)**

SYSGEN displays this message if the file that you have asked it to read is too short. Use STAT to check the length of the file.

#### **SOURCE FILE NAME ERROR (ASM)**

ASM displays this message if you specify an ambiguous file name: that is, one that contains either "\*" or "?".

#### **SOURCE FILE READ ERROR (ASM)**

ASM displays this message if it encounters problems reading the input source code file. Check the input file using the TYPE command or an editor.

#### **START NOT FOUND (PIP)**

**PIP** displays this message when it cannot find the string specified in the "[Scharacter string  $\Sigma$ ]" option, meaning "Start copying when you encounter this string."

#### **SYMBOL TABLE OVERFLOW (ASM)**

ASM displays this message when you have too many symbols in the source code file. Your only recourse is to split the source file into several pieces and arrange for ORG (origin) statements to position the generated object code so that the pieces fit together.

#### **SYNCRONIZATION ERROR (MOVCPM)**

Apart from the spelling error, this message is designed to be cryptic. MOVCPM displays it when the Digital Research serial number embedded in MOVCPM does not match the serial number in the version ofCP/M that you are currently running.

## **SYSTEM FILE NOT ACCESSIBLE (ED)**

ED displays this message if you attempt to edit a file that has been set to System status. Use STAT to set the file to Directory status.

### **TOO MANY FILES (STAT)**

STAT displays this message ifthere is insufficient memory available to sort and display all of the files on the specified disk. Try limiting the number of files it has to sort by judicious use of ambiguous file names.

#### **UNRECOGNIZED DESTINATION (PIP)**

**PIP** displays this message if you specify an "illegal" destination device.

## **VERIFY ERROR (PIP)**

Ifyou use the "[v]"(verify) option of **PIP** when copying to a disk file, **PIP** will write a sector to the disk, read it back, and compare the data. **PIP** displays this message if the data does not match.

If there is a problem with your disk system, you should have seen some form of disk error message preceding this one. If there is no preceding message, then you have a problem with the main memory on your system.

## **Wrong CP/M Version (Requires 2.0) (STAT)**

Self-explanatory.

# **(XSUB ACTIVE) (XSUB)**

This is not really an error message, but you may mistake it for one. XSUB is the eXtended SUBMIT program. Without it, SUBMIT can only feed command lines to the Console Command Processor. XSUB allows character-by-character input into any program that uses the BOOS to read console input.

XSUB is initiated by being the first command in a SUB file. Once initiated it stays in memory until the end ofthe SUB file has been reached. Until that happens, XSUB will output this message every time a warm boot occurs as a reminder that it is still in memory.

#### **XSUB Already Present (XSUB)**

XSUB will display this message ifit is already active and you attempt to load it again.

# **Miscellaneous Errors**

This section deals with errors that are not accompanied by any error message. It is included here to help you recognize a problem after it has already occurred. The errors are shown grouped by product.

#### **ASM: Fails to Detect Unterminated IF Clause**

If you use the IF pseudo-operation, it must be followed by a matching ENDIF. ASM fails to detect the case that the end of the source file is encountered *before* the ENDIF.

If the condition specified on the **IF** line is false, you could have a situation in which ASM would ignore the majority of the source file without comment.

## **ASM: Creates HEX File That cannot Be Loaded**

Ifyou omit the ORG statement at the front ofa source file, ASM will assemble the code origined at location OOOOH. This file will crash the system if you try to load it with DDT. The message "ERROR: INVERTED ADDRESS"will be shown from LOAD.

#### **CP/M: Signs On and Then Dies Without A> Prompt**

After the BIOS has signed on, it transfers control to the Console Command Processor. The CCP then attempts to log in the system disk, reading the file directory and building the allocation vector. If your file directory has been badly corrupted, it can cause the system to crash. Use another system disk and try to display the directory on the bad disk.

## **DDT: Loads HEX File and Then Crashes the System**

DDT does not check the addresses specified in a HEX file. If you have forgotten to put an ORG statement at the front of the source file, or more subtly, if your source program has "wrapped around" by having addresses up at OFFFFH and "above," the assembler will start assembling at OOOOH again.

#### **DIR: Shows Odd-Looking File Names**

If you have odd-looking file names, or the vertical lines of":"that DIR uses to separate the file names are misaligned, then the file directory has been corrupted. One strategy is to format a new disk, copy all ofthe valid files to it, and discard the corrupted disk.

#### **DIR: Shows More than One Entry with the same Name**

This can happen if you use a program that creates a new file without asking the BDOS to delete any existing files of the same name. It can also happen if you use the custom MOVE utility carelessly.

To remedy the situation proceed as follows:

- Use PIP to copy the specific file to another disk. Do not use an ambiguous file name; specify the duplicated file name exactly. PIP will copy the first instance of the file it encounters in the directory.
- Use the ERA command to erase the duplicated file. *This will erase both copies of the file.*
- Use PIP to copy back the first instance of the file.

## **STAT: User Numbers> 15**

Ifyou use the "STAT USR:" command to display which user numbers contain active files, and user numbers greater than 15 are displayed, then the file directory on the disk has been corrupted.

Use PIP to copy the valid files from legitimate user numbers, and then discard the corrupted disk.

## **SUBMIT: Fails to Start Submit Procedure**

There are several reasons why SUBMIT will not initiate a SUB file:

You are using the standard release version of SUBMIT and your current default disk is other than drive A:. SUBMIT builds its "\$\$\$.SUB"file on the default disk, but the CCP only looks on drive A: for "\$\$\$.SUB". Use the following procedure to modify SUBMIT to build its "\$\$\$.SUB"file on drive A:

```
<- Change 5bb
                     <- from 00 (default drive)
to 01 (drive A:)
05BB 01 Q.9<cr>
A>DDT_SUBMIT.COM<cr>
DDT VERS 2.2
NEXT PC
0600 0100
-s5bb
05BC 24 <u>.<cr></u><br>-^C
A>SAVE 5 SUBMIT.COM<cr>A>
```
- $\cdot$  If you forgot to terminate the last line of the SUB file with a CARRIAGE RETURN.
- $\cdot$  If your SUB file contains a line with nothing but a CARRIAGE RETURN on it (that is, a blank line).

# **ASCII** Character Set

The American Standard Code for Information Interchange (ASCII) consists of a set of 96 displayable characters and 32 nondisplayed haracters. Most CP/M systems use at least a subset of the ASCII character set. When CP/M stores characters on a diskette as text, the ASCII definitions are used.

Several of the CP/M utility programs use the ASCII Character Code. Text created using ED is stored as ASCII characters on diskette. DDT, when displaying a "dump" of the contents of memory, displays both the hexadecimal and ASCII representations of memory's contents.

ASCII does not use an entire byte of information to represent a character. ASCII is a seven-bit code, and the eighth bit is often used for *parity.* Parity is an error-checking method which assures that the character received is the one transmitted. Many microcomputers and microcomputer devices ignore the *parity bit,* while others require one of the following two forms of parity:

#### *Even Parity*

The number of binary 1's in a byte is always an even number. If there is an odd number of 1's in the character, the parity bit will be a 1; if there is an even number of 1's in the character, the parity bit is made a O.

#### *Odd Parity*

The number of binary 1's in a byte is always an odd number. If there is an

even number of 1's in the character, the parity bit will be a 1; if there is an odd number of l's in the character, the parity bit is made a O.

Alternative ways of *coding* the information stored by the computer include the 8-bit EBCDIC (Extended Binary Coded Decimal Interchange Code), used by IBM, and a number of *packed binary* schemes, primarily used to represent numerical information.

|                 |                       |                                     |               | $b7 -$<br>b6 -<br>b5    | $\bf{0}$<br>$\mathbf{0}$<br>$\mathbf{0}$ | $\mathbf{0}$<br>$\bf{0}$<br>$\blacksquare$ | 0<br>1<br>0              | 0<br>1<br>$\mathbf{1}$ | $\mathbf{1}$<br>$\mathbf 0$<br>$\mathbf{0}$ | 1<br>$\bf{0}$<br>$\mathbf{1}$ | 1<br>1<br>0 | 1<br>1<br>$\mathbf{1}$ |  |  |
|-----------------|-----------------------|-------------------------------------|---------------|-------------------------|------------------------------------------|--------------------------------------------|--------------------------|------------------------|---------------------------------------------|-------------------------------|-------------|------------------------|--|--|
| b4              | b3                    | b2                                  | b1            | Col.<br>Row             | $\mathbf 0$<br>$\bar{\Delta}$            | $\mathbf{1}$                               | $\mathbf{z}$             | 3                      | $\blacktriangleleft$                        | 5                             | 6           | 7                      |  |  |
| $\bf{0}$        | $\bf{0}$              | $\bf{0}$                            | 0             | $\bf{0}$                | <b>NUL</b>                               | <b>DLE</b>                                 | SP                       | 0                      | $\circledcirc$                              | P                             | ٠           | p                      |  |  |
| $\bf{0}$        | $\bf{0}$              | $\bf{0}$                            | 1             | 1                       | <b>SOH</b>                               | DC <sub>1</sub>                            | Ţ                        | ı                      | A                                           | Q                             | a           | q                      |  |  |
| $\bf{0}$        | 0                     | ı                                   | 0             | $\overline{\mathbf{c}}$ | <b>STX</b>                               | DC <sub>2</sub>                            | w                        | 2                      | B                                           | $\mathbf R$                   | b           | r                      |  |  |
| $\bf{0}$        | $\bf{0}$              | 1                                   | 1             | $\overline{\mathbf{3}}$ | <b>ETX</b>                               | DC3                                        | #                        | 3                      | $\overline{C}$                              | S                             | Ċ           | S                      |  |  |
| $\bf{0}$        | 1                     | $\bf{0}$                            | 0             | $\overline{\mathbf{4}}$ | <b>EOT</b>                               | DC4                                        | \$                       | 4                      | D                                           | T                             | d           | t                      |  |  |
| 0               | l                     | $\bf{0}$                            | 1             | 5                       | <b>ENQ</b>                               | <b>NAK</b>                                 | %<br>&                   | 5<br>6                 | E<br>F                                      | U<br>V                        | e<br>f      | u                      |  |  |
| $\bf{0}$        | 1                     | 1                                   | 0             | 6<br>7                  | <b>ACK</b><br>BEI.                       | <b>SYN</b><br><b>ETB</b>                   |                          | 7                      | G                                           | W                             |             | V                      |  |  |
| $\bf{0}$        | 1                     | 1<br>$\bf{0}$                       | ı<br>$\bf{0}$ | 8                       | <b>BS</b>                                | CAN                                        |                          | 8                      | H                                           | X                             | g<br>h      | w<br>X                 |  |  |
| 1               | $\bf{0}$<br>$\bf{0}$  | $\bf{0}$                            | 1             | 9                       | HT                                       | EM                                         | (<br>$\mathcal{E}$       | 9                      | I                                           | Y                             | i           | у                      |  |  |
| l               | $\bf{0}$              | 1                                   | $\bf{0}$      | 10                      | LF                                       | <b>SUB</b>                                 | ۰                        |                        | $\mathbf{J}$                                | Z                             | İ           | Z                      |  |  |
| 1               | $\bf{0}$              | t                                   | 1             | 11                      | VT                                       | <b>ESC</b>                                 | $^{+}$                   | ;                      | K                                           | [                             | k           | {                      |  |  |
| ı               | 1                     | 0                                   | $\bf{0}$      | 12                      | FF                                       | <b>FS</b>                                  | ٠                        | $\,<$                  | L                                           | ╲                             | l           |                        |  |  |
| 1               | 1                     | $\bf{0}$                            | $\mathbf{I}$  | 13                      | CR                                       | GS                                         | ۰                        | $=$                    | M                                           | l                             | m           | ļ                      |  |  |
| 1               | 1                     | 1                                   | $\bf{0}$      | 14                      | SO                                       | <b>RS</b>                                  |                          | $\rm{>}$               | $\mathbf N$                                 | ٨                             | n           |                        |  |  |
| 1               | 1                     | 1                                   | 1             | 15                      | SI                                       | <b>US</b>                                  | $\sqrt{ }$               | 2                      | $\Omega$                                    |                               | $\Omega$    | DEL                    |  |  |
| <b>NUL</b>      |                       | Null                                |               |                         |                                          |                                            |                          |                        | Device control 1                            |                               |             |                        |  |  |
| <b>SOH</b>      |                       | Start of heading                    |               |                         |                                          |                                            |                          |                        | Device control 2                            |                               |             |                        |  |  |
| <b>STX</b>      |                       | Start of text                       |               |                         |                                          |                                            |                          |                        | Device control 3                            |                               |             |                        |  |  |
| <b>ETX</b>      |                       | DC4<br>End of text                  |               |                         |                                          |                                            |                          |                        | Device control 4                            |                               |             |                        |  |  |
| <b>EOT</b>      |                       | End of transmission                 |               |                         |                                          |                                            |                          |                        | Negative acknowledge                        |                               |             |                        |  |  |
| <b>ENQ</b>      |                       | Enquiry                             |               |                         |                                          |                                            |                          |                        | Synchronous idle                            |                               |             |                        |  |  |
| <b>ACK</b>      |                       | <b>ETB</b><br>Acknowledge           |               |                         |                                          |                                            |                          |                        | End of transmission block                   |                               |             |                        |  |  |
| <b>BEL</b>      |                       | CAN<br>Bell or alarm<br><b>EM</b>   |               |                         |                                          |                                            |                          |                        | Cancel                                      |                               |             |                        |  |  |
| <b>BS</b>       | Backspace             |                                     |               |                         |                                          |                                            |                          |                        | End of medium                               |                               |             |                        |  |  |
| HT              | Horizontal tabulation |                                     |               |                         |                                          |                                            | <b>SUB</b><br><b>ESC</b> |                        | Substitute                                  |                               |             |                        |  |  |
| LF              |                       | Line feed                           |               |                         |                                          |                                            |                          |                        | <b>Escape</b>                               |                               |             |                        |  |  |
| <b>VT</b><br>FF |                       | Vertical tabulation<br>Form feed    |               |                         |                                          |                                            |                          |                        | File separator<br>Group separator           |                               |             |                        |  |  |
| CR              |                       | Carriage return                     |               |                         |                                          |                                            |                          |                        | Record separator                            |                               |             |                        |  |  |
| <b>SO</b>       |                       | <b>RS</b><br><b>US</b><br>Shift out |               |                         |                                          |                                            |                          |                        | Unit separator                              |                               |             |                        |  |  |
| <b>SI</b>       |                       | Shift in                            |               |                         |                                          |                                            |                          |                        | Space                                       |                               |             |                        |  |  |
| <b>DLE</b>      |                       | Data link escape                    |               |                         |                                          |                                            |                          |                        | Delete                                      |                               |             |                        |  |  |
|                 |                       | <b>DEL</b>                          |               |                         |                                          |                                            |                          |                        |                                             |                               |             |                        |  |  |

**Table A-i.** ASCII Character Codes
| <b>Hexadecimal</b> | <b>Binary</b> | ASCII                    | <b>Hexadecimal</b> | <b>Binary</b> | <b>ASCII</b>                                            |
|--------------------|---------------|--------------------------|--------------------|---------------|---------------------------------------------------------|
| 00                 | 000 0000      | <b>NUL</b>               | 30                 | 011 0000      | 0                                                       |
| 01                 | 000 0001      | SOH                      | 31                 | 011 0001      | $\mathbf{1}$                                            |
| 02                 | 000 0010      | <b>STX</b>               | 32                 | 011 0010      | $\overline{\mathbf{c}}$                                 |
| 03                 | 000 0011      | <b>ETX</b>               | 33                 | 011 0011      | 3                                                       |
| 04                 | 000 0100      | EOT                      | 34                 | 011 0100      | 4                                                       |
| 05                 | 000 0101      | <b>ENQ</b>               | 35                 | 011 0101      | 5                                                       |
| 06                 | 000 0110      | ACK                      | 36                 | 011 0110      | 6                                                       |
| 07                 | 000 0111      | <b>BEL</b>               | 37                 | 011 0111      | 7                                                       |
| 08                 | 000 1000      | BS                       | 38                 | 011 1000      | 8                                                       |
| 09                 | 000 1001      | HT                       | 39                 | 011 1001      | 9                                                       |
| 0A                 | 000 1010      | LF                       | 3Α                 | 011 1010      | $\vdots$                                                |
| 0B                 | 000 1011      | VT                       | 3B                 | 011 1011      | $\frac{1}{2}$ $\leq$ $\frac{1}{2}$ $\geq$ $\frac{1}{2}$ |
| 0 <sup>C</sup>     | 000 1100      | FF                       | 3 <sub>C</sub>     | 011 1100      |                                                         |
| 0 <sub>D</sub>     | 000 1101      | CR.                      | 3D                 | 011 1101      |                                                         |
| 0E                 | 000 1110      | SO.                      | 3E                 | 011 1110      |                                                         |
| 0 <sub>F</sub>     | 000 1111      | SI                       | 3F                 | 011 1111      |                                                         |
| 10                 | 001 0000      | <b>DLE</b>               | 40                 | 100 0000      |                                                         |
| 11                 | 001 0001      | DC1                      | 41                 | 100 0001      | A                                                       |
| 12                 | 001 0010      | DC <sub>2</sub>          | 42                 | 100 0010      | в                                                       |
| 13                 | 001 0011      | DC3                      | 43                 | 100 0011      | $\mathbf C$                                             |
| 14                 | 001 0100      | DC4                      | 44                 | 100 0100      | D                                                       |
| 15                 | 001 0101      | <b>NAK</b>               | 45                 | 100 0101      | E                                                       |
| 16                 | 001 0110      | <b>SYN</b>               | 46                 | 100 0110      | F                                                       |
| 17                 | 001 0111      | <b>ETB</b>               | 47                 | 100 0111      | $\mathbf G$                                             |
| 18                 | 001 1000      | CAN                      | 48                 | 100 1000      | $\mathbf H$                                             |
| 19                 | 001 1001      | EM                       | 49                 | 100 1001      | $\mathbf{l}$                                            |
| 1A                 | 001 1010      | <b>SUB</b>               | 4A                 | 100 1010      | ${\bf J}$                                               |
| 1B                 | 001 1011      | <b>ESC</b>               | 4B                 | 100 1011      | K                                                       |
| 1 <sup>C</sup>     | 001 1100      | FS                       | 4C                 | 100 1100      | L                                                       |
| 1 <sub>D</sub>     | 001 1101      | GS                       | 4D                 | 100 1101      | M                                                       |
| 1E                 | 001 1110      | RS                       | 4E                 | 100 1110      | N                                                       |
| 1F                 | 001 1111      | <b>US</b>                | 4F                 | 100 1111      | о                                                       |
| 20                 | 010 0000      | <b>SP</b>                | 50                 | 101 0000      | P                                                       |
| 21                 | 010 0001      | ţ.                       | 51                 | 101 0001      | Q                                                       |
| 22                 | 010 0010      | ,,                       | 52                 | 101 0010      | R                                                       |
| 23                 | 010 0011      | #                        | 53                 | 101 0011      | S                                                       |
| 24                 | 010 0100      | \$                       | 54                 | 101 0100      | T                                                       |
| 25                 | 010 0101      | %                        | 55                 | 101 0101      | U                                                       |
| 26                 | 010 0110      | &                        | 56                 | 101 0110      | v                                                       |
| 27                 | 010 0111      |                          | 57                 | 101 0111      | W                                                       |
| 28                 | 010 1000      | (                        | 58                 | 101 1000      | X                                                       |
| 29                 | 010 1001      | )                        | 59                 | 101 1001      | Y                                                       |
| 2A                 | 010 1010      |                          | 5A                 | 101 1010      | Z                                                       |
| 2B                 | 010 1011      | ÷                        | 5B                 | 101 1011      | l<br> <br>                                              |
| 2 <sup>C</sup>     | 010 1100      | $\overline{\phantom{a}}$ | 5 <sub>C</sub>     | 101 1100      |                                                         |
| 2D                 | 010 1101      |                          | 5D                 | 101 1101      | ٨                                                       |
| 2E                 | 010 1110      |                          | 5E                 | 101 1110      |                                                         |
| 2F                 | 010 1111      | T                        | 5F                 | 101 1111      |                                                         |

Table A-2. ASCII Character Codes in Ascending Order

| Hexadecimal | <b>Binary</b> | <b>ASCII</b> | Hexadecimal    | <b>Binary</b> | <b>ASCII</b> |
|-------------|---------------|--------------|----------------|---------------|--------------|
| 60          | 110 0000      |              | 70             | 111 0000      | p            |
| 61          | 110 0001      | a            | 71             | 111 0001      | q            |
| 62          | 110 0010      | b            | 72             | 111 0010      | r            |
| 63          | 110 0011      | c            | 73             | 111 0011      | S            |
| 64          | 110 0100      | d            | 74             | 111 0100      |              |
| 65          | 110 0101      | e            | 75             | 111 0101      | u            |
| 66          | 110 0110      |              | 76             | 111 0110      | v            |
| 67          | 110 0111      | g            | 77             | 111 0111      | W            |
| 68          | 110 1000      | h            | 78             | 111 1000      | X            |
| 69          | 110 1001      |              | 79             | 111 1001      | y            |
| 6A          | 110 1010      |              | 7Α             | 111 1010      | Z            |
| 6B          | 110 1011      | k            | 7B             | 111 1011      |              |
| 6C          | 110 1100      |              | 7 <sup>C</sup> | 111 1100      |              |
| 6D          | 110 1101      | m            | 7D             | 111 1101      |              |
| 6E          | 110 1110      | n            | 7E             | 111 1110      |              |
| 6F          | 110 1111      | o            | 7F             | 111 1111      | <b>DEL</b>   |

**Table A-2.** ASCII Character Codes in Ascending Order (Continued)

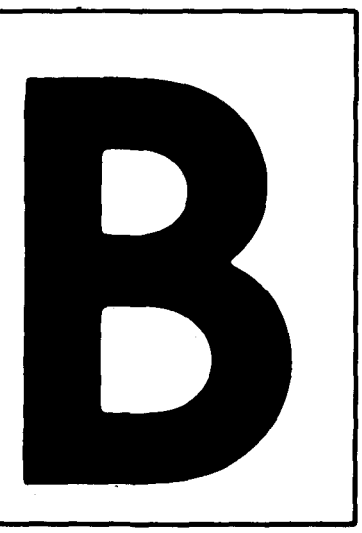

# **CP/M Command Summary**

This appendix summarizes the command line format and the function of each CP/M built-in and transient command. The commands are listed in alphabetical order.

## **ASM Command Lines**

- **ASM filename<cr>** Assembles the file filename.ASM; uses the currently logged disk for all files.
- **ASM filename.opt<cr>
Assembles the file filename.ASM on drive o:**  $(A:,B:,...,P:)$ **.** Writes HEX file on drive p:  $(A:, B:, ..., P)$ , or skips if p: is Z:. Writes PRN file on drive t: (A:,B:,...,P:), sends to console if p: is X:, or skips if p: is Z:.

## **DDT Command Lines**

**DDI<cr>** Loads DDT and waits for DDT commands.

**DDT** x: filename.typ<cr> Loads DDT into memory and also loads filename.typ from drive x: into memory for examination, modification, or execution.

## **DDT Command Summary**

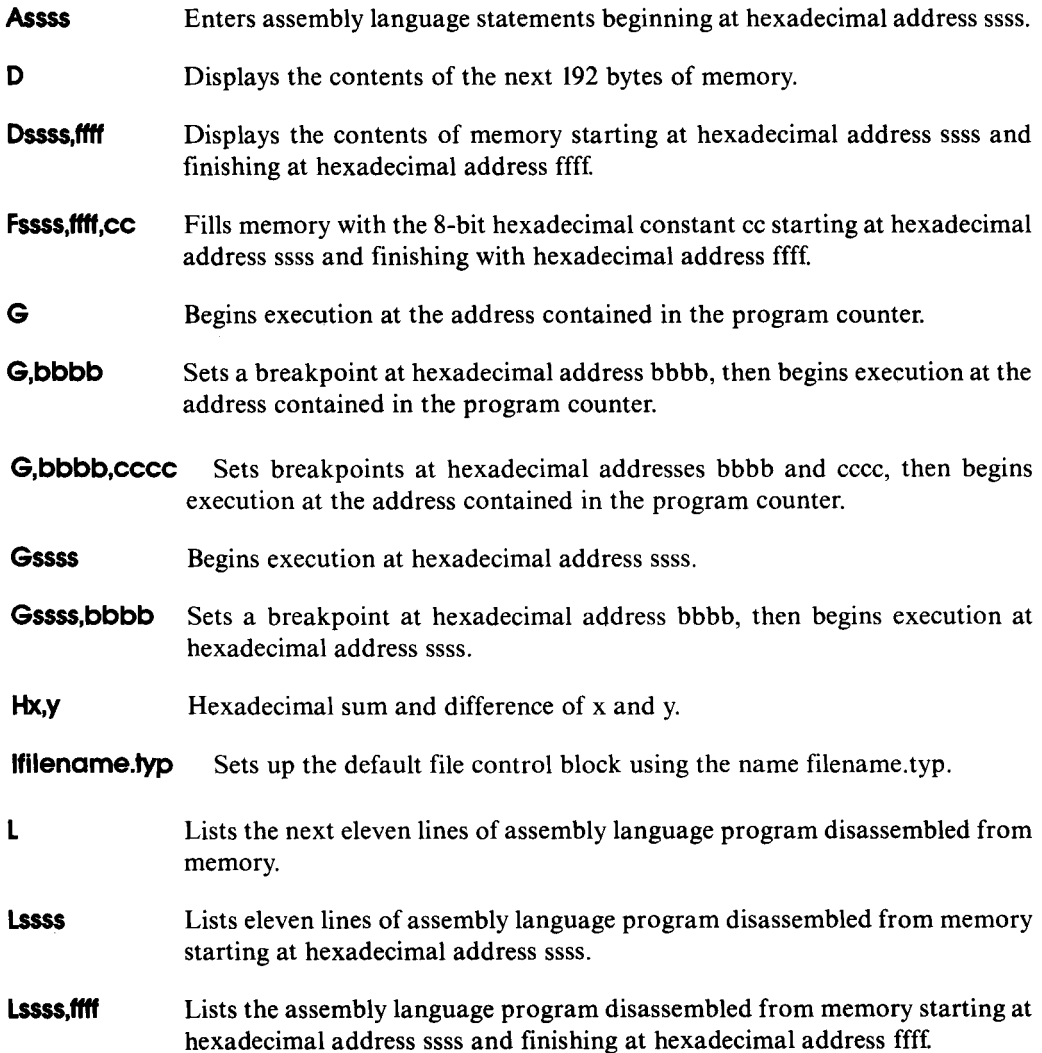

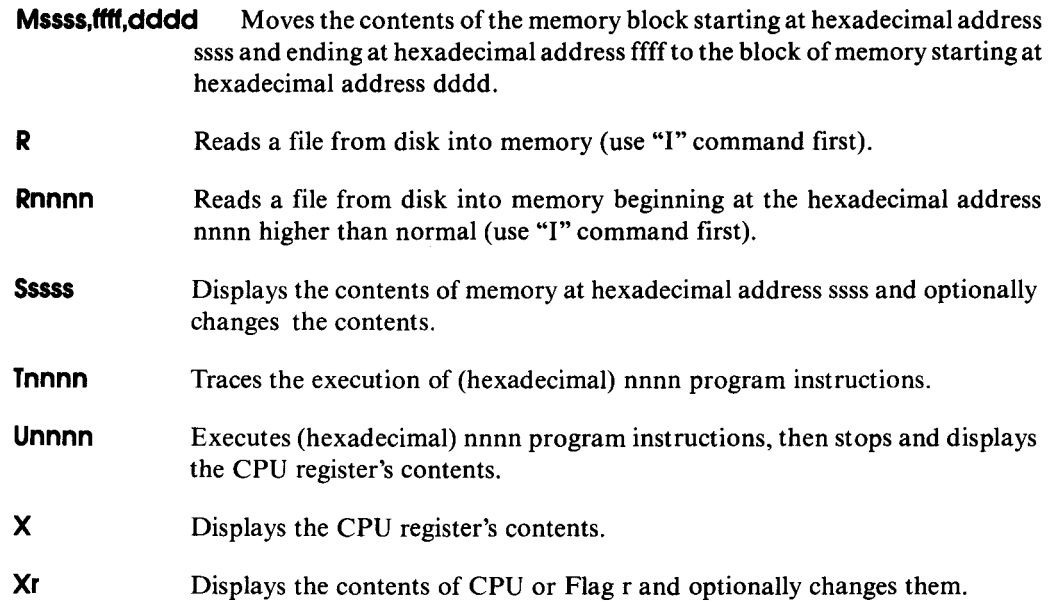

## **DIR Command Lines**

- **DIR** x:  $\langle$ **cr** $\rangle$  Displays directory of all files on drive x:. Drive x: is optional; if omitted, the currently logged drive is used.
- **DIR** x: filename.typ<cr> Displays directory of all files on drive x: whose names match the ambiguous or unambiguous filename.typ. Drive x: is optional; if omitted, the currently logged drive is used.

## **DUMP Command Line**

**DUMP x:filename.typ**  $\langle$ **cr** $\rangle$  **Displays the hexadecimal representations of each byte stored** in the file filename.typ on drive  $x$ :. If filename.typ is ambiguous, displays the first file which matches the ambiguous file name.

## **ED Command Line**

**ED x:filename.typ**  $\langle$ **cr** $\rangle$  Invokes the editor, which then searches for filename.typ on drive x: and creates a temporary file x:filename.\$\$\$ to store the edited text. The filename.typ is unambiguous. Drive x: is optional; if omitted, the currently logged drive is assumed.

## **ED Command Summary**

NOTE: Non-alphabetic commands follow the "Z" command.

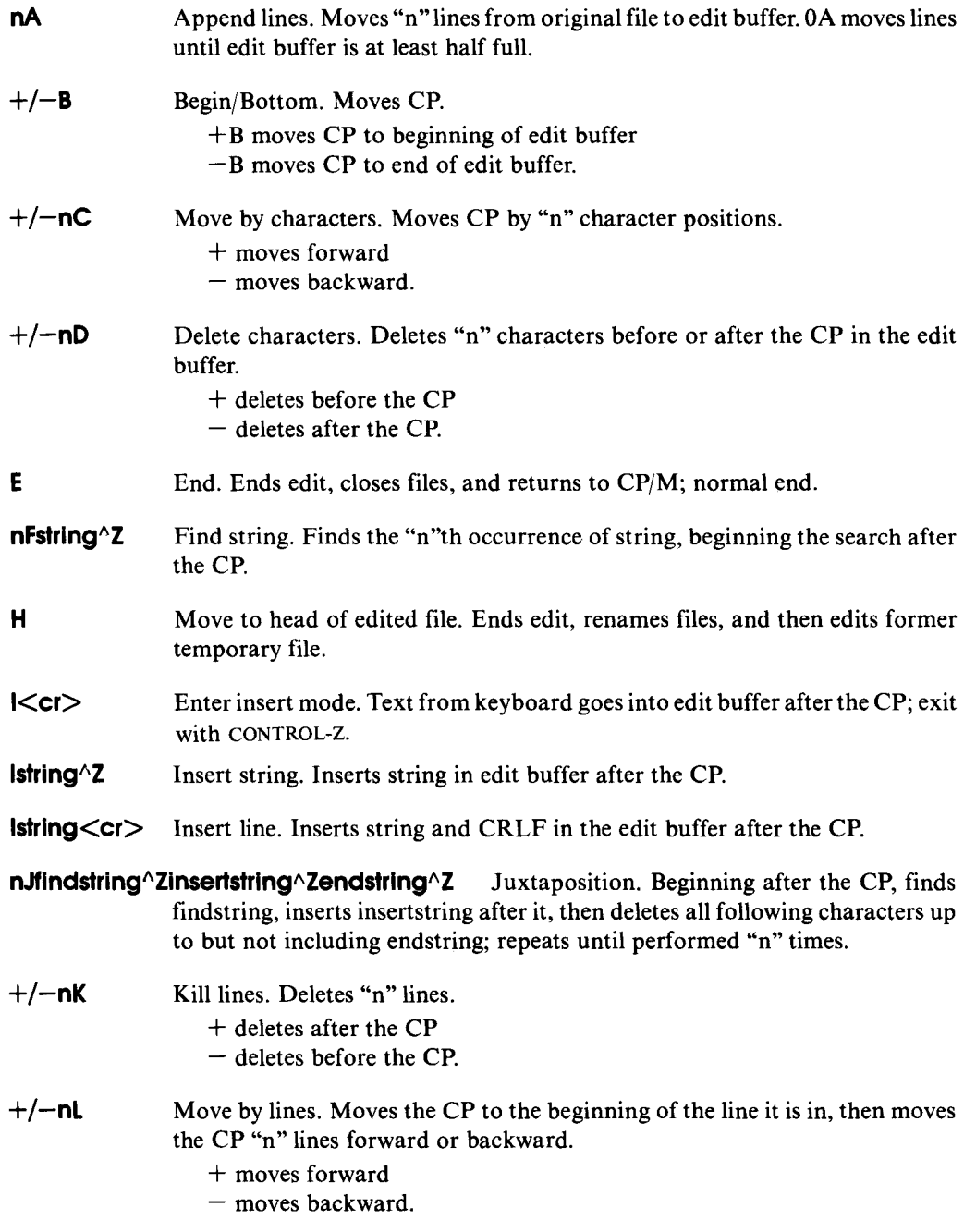

**nMcommandstrlng"Z** Macro command. Repeats execution of the ED commands in

commandstring "n" times. "n" =  $0$ , "n" = 1, or "n" absent repeats execution until error occurs.

- **nNstrlng"Z** Find string with autoscan. Finds the "n"th occurrence of string, automatically appending from original file and writing to temporary file as necessary.
- o Return to original file. Empties edit buffer, empties temporary file, returns to beginning of original file, ignores previous ED commands.
- $+/-nP$ Move CP and print pages. Moves the CP forward or backward one page, then displays the page following the CP. " $nP$ " displays "n" pages, pausing after each.
- $\Omega$ Quit edit. Erases temporary file and block move file, if any, and returns to CP/M; original file is not changed.
- **R<cr>** Read block move file. Copies the entire block move file X\$\$\$\$\$\$\$.LIB from  $disk$  and inserts it in the edit buffer after the  $CP$ .
- **Rfllename < cr >** Read library file. Copies the entire file filename with extension LIB from the disk and inserts it in the edit buffer after the CP.
- **nSfindstring<sup>^</sup>Zreplacestring<sup>^</sup>Z** Substitute string. Starting at the CP, repeats "n" times: finds findstring and replaces it with replacestring.

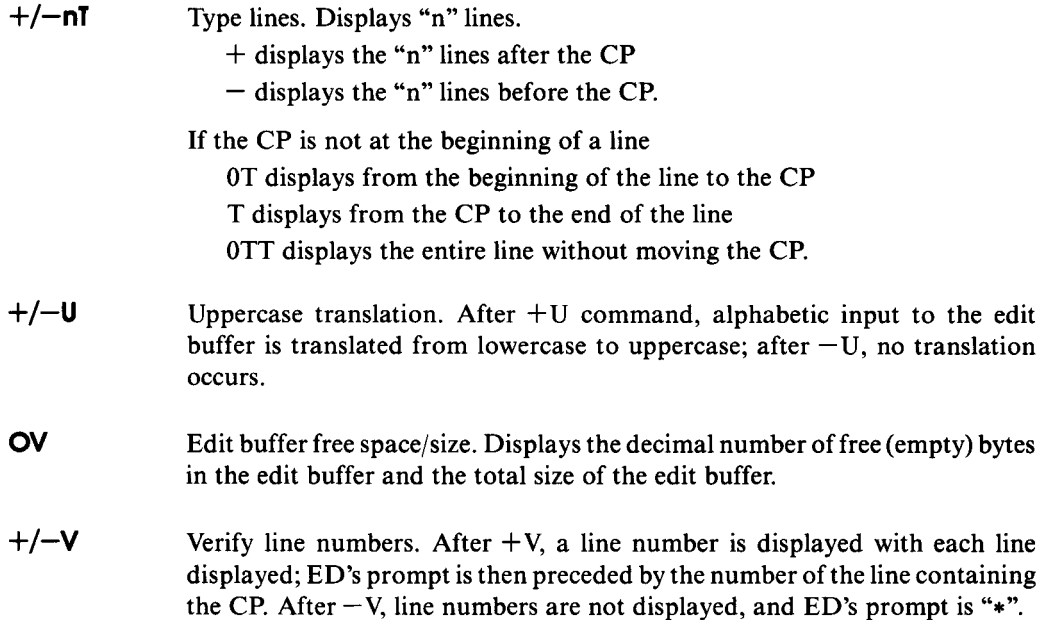

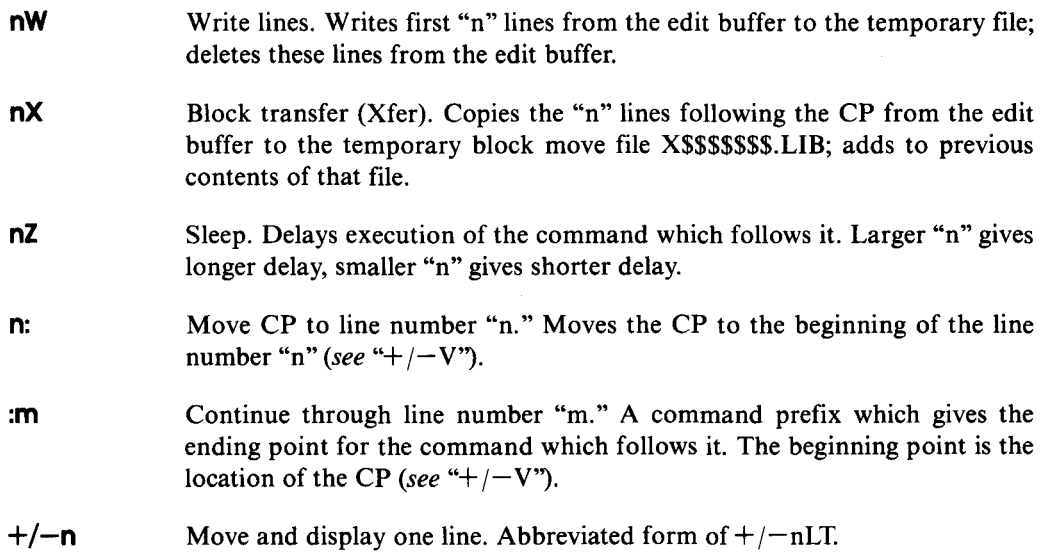

## **ERA Command Lines**

- **ERA** x:filename.typ<cr> Erases the file filename.typ on the disk in drive x:. The filename and/ or typ can be ambiguous. Drive x: is optional; if omitted, the currently logged drive is used.
- **ERA**  $x: x^* < C$  Erases all files on the disk in drive x:. Drive x: is optional; if omitted, the currently logged drive is used.

## **Line Editing Commands**

- **CONTROL·C** Restarts CP/M if it is the first character in command line. Called *warm start.*
- **CONTROL-E** Moves to the beginning of next line. Used for typing long commands.
- **CONTROL-H or BACKSPACE** Deletes one character and erases it from the screen (CP/M version 2.0 and newer).
- **CONTROL·J or LINE FEED** Same as CARRIAGE RETURN (CP/M version 2.0 and newer).
- **CONTROL-M** Same as CARRIAGE RETURN  $(\text{Cr}$ ).
- **CONTROL-P** Turns on the list device (usually your printer). Type it again to turn offthe list device.
- **CONTROL-R** Repeats current command line (useful with version 1.4); it verifies the line is corrected after you delete several characters (CP/M version 1.4 and newer).
- **CONTROL·S** Temporarily stops display of data on the console. Press any key to continue.
- **CONTROL-U or CONTROL·X** Cancels current command line (CP/M version 1.4 and newer).

**RUBOUT (RUB) or DELETE (DEL)** Deletes one character and echoes (repeats) it.

## **Load Command Line**

**LOAD x:filename<cr>** Reads the file filename. HEX on drive x: and creates the executable program file filename.COM on drive x:.

## **MOVCPM Command Lines**

- **MOVCPM < cr> Prepares a new copy of CP/M which uses all of memory; gives control to** the new CP/M, but does not save it on disk.
- **MOVCPM nn**<cr> Prepares a new copy of CP/M which uses "nn" K bytes of memory; gives control to the new CP/M, but does not save it on disk.
- **MOVCPM**  $\cdot \cdot$  <  $\langle$  **cr** $\rangle$  Prepares a new copy of CP/M that uses all of memory, to be saved with SYSGEN or SAVE.
- **MOVCPM**  $nn \star \ll cr$  Prepares a new copy of CP/M that uses "nn" K bytes of memory, to be saved with SYSGEN or SAVE. The "nn" is an integer decimal number. It can be 16 through 64 for CP/M 1.3 or 1.4. For CP/M 2.0 and newer "nn" can be 20 through 64.

## **PIP Command Lines**

- **PIP<cr>** Loads PIP into memory. PIP prompts for commands, executes them, then prompts again.
- **PIP pipcommandline**  $\langle$ **cr** $>$  Loads PIP into memory. PIP executes the command pipcommandline, then exits to CP/M.

#### **PIP Command Summary**

**x:new.typ=y:old.typ[p]<cr>** Copies the file old.typ on drive y: to the file new.typ on drive x:, using parameters p.

**x:new.fyp=y:old1.fyp[p],z:old2.fyp[q]<cr>** Creates a file new.typ on drive x: that

consists of the contents of file old  $1.$ typ on drive y: using parameters p followed by the contents of file 0ld2.typ on drive z: using parameters q.

**x:filename.typ=dev:[p]<cr>** Copies data from device dev: to the file filename.typ on drive x:.

**dev:=x:filename.typ[p]<cr>** Copies data from filename.typ on drive x: to device dev:.

**dst:=src:[p]<cr>** Copies data to device dst: from device src:.

## **PIP Parameter Summary**

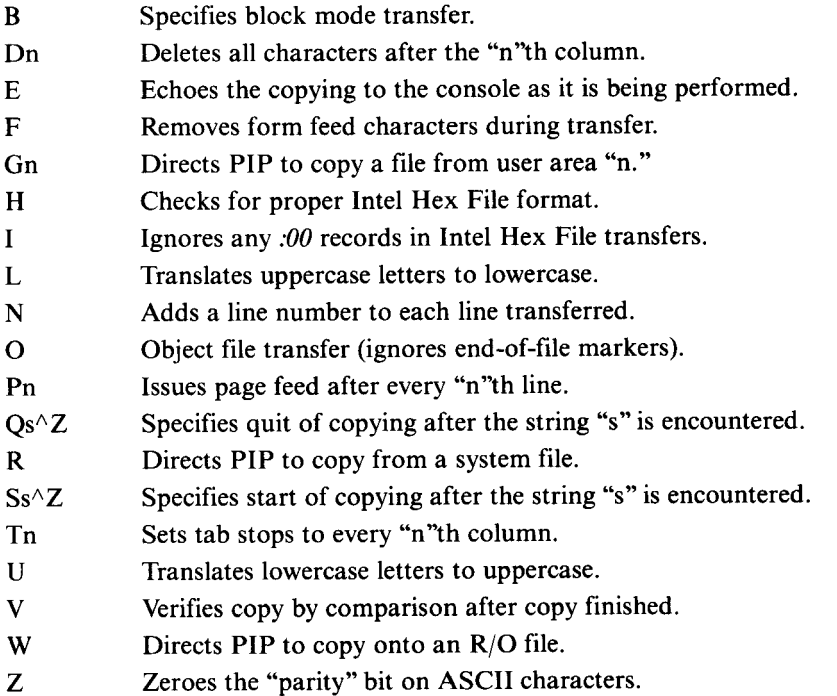

## **PIP Destination Devices**

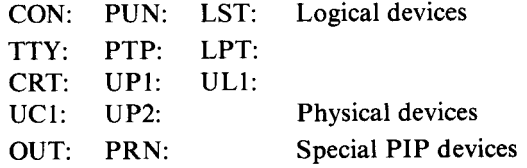

## **PIP Source Devices**

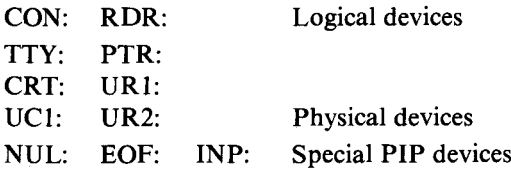

## **REN Command Line**

**REN newname.typ=oldname.typ<cr>** Finds the file oldname.typ and renames it newname.typ.

## **SAVE Command Line**

**SAVE** nnn x: filename.typ<cr>Saves a portion of the Transient Program Area of memory in the file filename.typ on drive x: where nnn is a decimal number representing the number of pages of memory. Drive x: is the option drive specifier.

## **STAT Command Lines**

- **STAT<cr>** Displays attributes and amount of free space for all diskette drives accessed since last warm or cold start.
- **STAT x:**  $\langle$ **cr** $\rangle$  Displays amount of free space on the diskette in drive x:.
- **STAT** x:filename.typ<cr>(CP/M 2.0 and newer) Displays size and attributes of file(s) filename.typ on drive x:. filename.typ may be ambiguous. x: is optional; if omitted, currently logged drive is assumed.
- **STAT x:filename.typ \$atr**<**cr**> Assigns the attribute atr to the file(s) filename.typ on drive x:. File filename.typ may be ambiguous. Drive x: is optional; if omitted, currently logged drive is assumed.
- **STAT DEV:**  $\text{C}$ **cr**> Reports which physical devices are currently assigned to the four logical devices.
- **STAT** VAL:  $\langle$  Cr  $\rangle$  Reports the possible device assignments and partial STAT command line summary.
- **STAT log:=phy:<cr>** Assigns the physical device phy: to the logical device log: (may be more than one assignment on the line; each should be set off by a comma).
- **STAT USR:<cr> (CP/M 2.0 and newer)** Reportsthe current user number as well as all user numbers for which there are files on currently logged disks.

**STAT x:DSK<cr> (CP/M 1.4 and newer)** Assigns a temporary write-protect status to drive x:.

## **SUBMIT Command Lines**

- **SUBMIT filename<cr>** Creates a file \$\$\$.SUB which contains the commands listed in filename. SUB; CP/M then executes commands from this file rather than the keyboard.
- **SUBMIT filename parameters<cr>** Creates a file \$\$\$.SUB which contains commands from the file filename. SUB; certain parts of the command lines in filename. SUB are replaced by parameters during creation of \$\$\$.SUB. CP/M then gets commands from this file rather than the keyboard.

## **SYSGEN Command Line**

**SYSGEN<cr>** Loads the SYSGEN program to transfer CP/M from one diskette to another.

## **TYPE Command Line**

**TYPE x:filename.typ** $\langle$ **cr** $\rangle$  **Displays the contents of file filename.typ from drive x: on the** console.

## **USER Command Line**

**USER**  $n < c$  Sets the User Number to "n," where "n" is an integer decimal number from 0 to 15, inclusive.

## **x: Command Line**

 $x$ :  $\langle$  cr  $\rangle$  Changes the currently logged disk drive to drive x:. Drive x: can be "A" through "P."

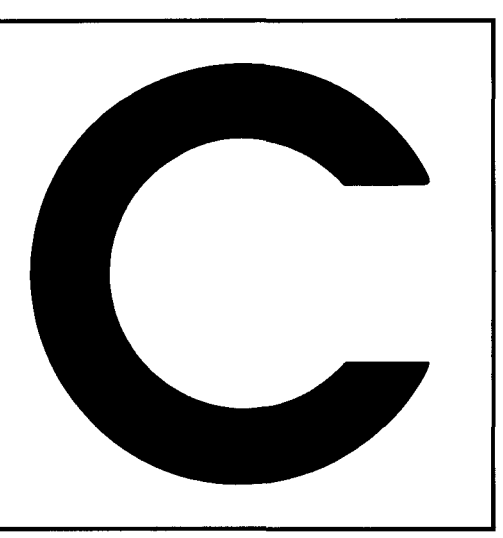

## Summary of **BOOS Coils**

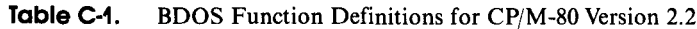

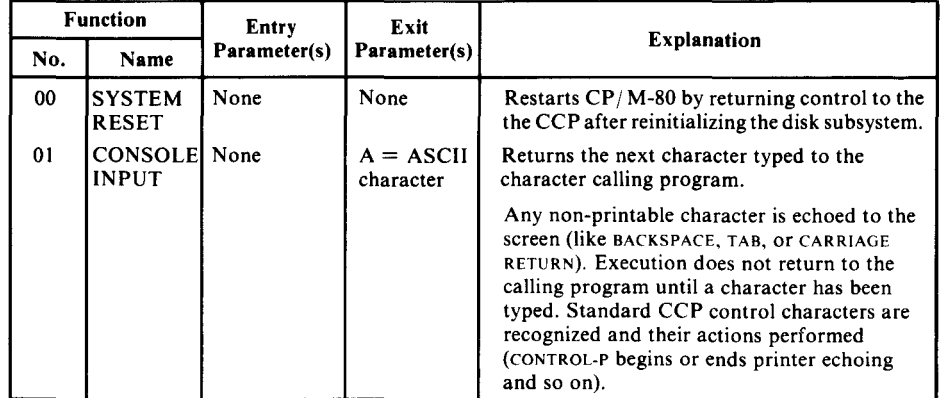

## Table C-1. (Continued)

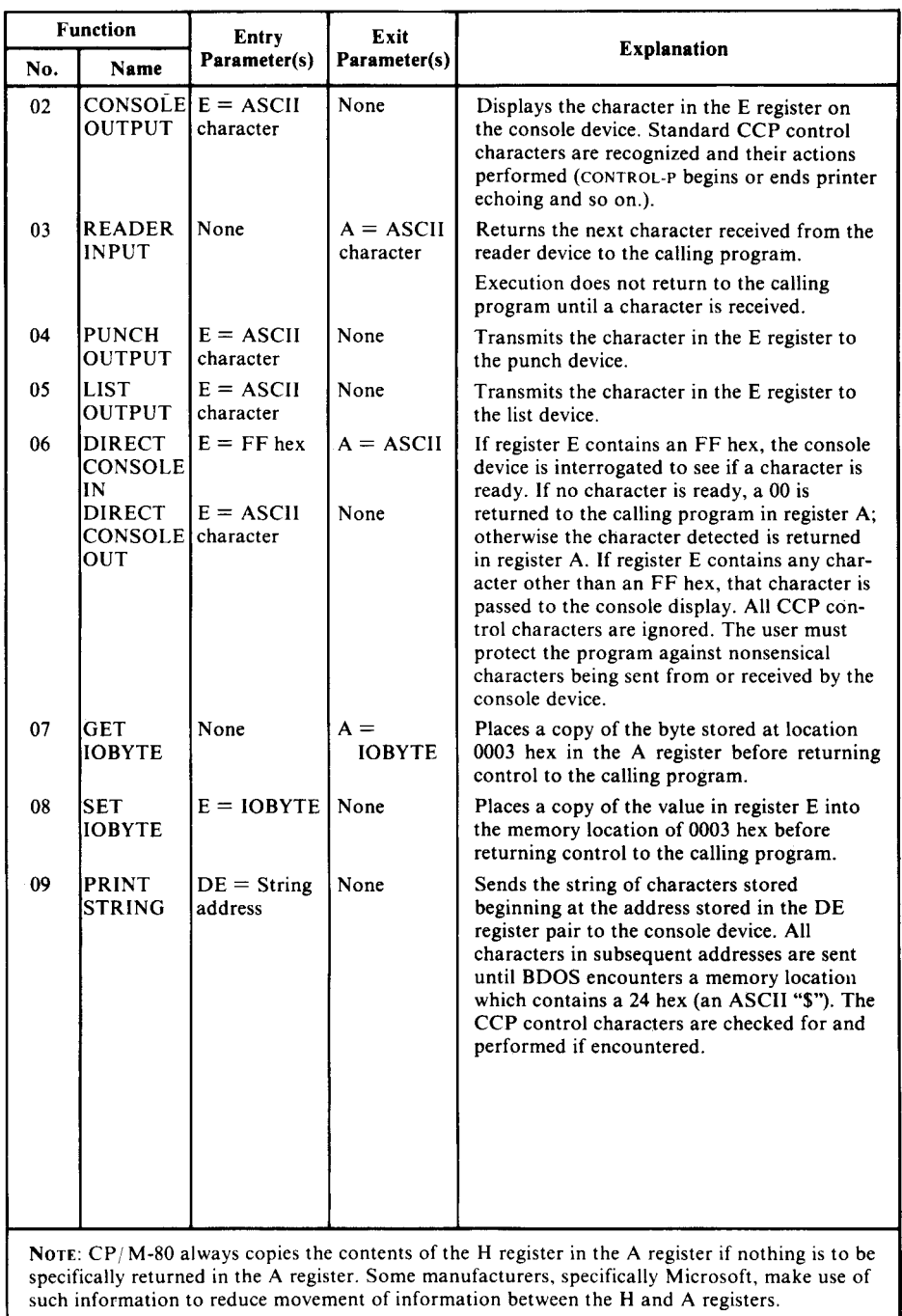

## Appendix C: Summary of BDOS Calls **481**

Table C-1. (Continued)

| <b>Function</b> |                                                                                                    | Entry                    | Exit                               |                                                                                                    |  |  |
|-----------------|----------------------------------------------------------------------------------------------------|--------------------------|------------------------------------|----------------------------------------------------------------------------------------------------|--|--|
| No.             | <b>Name</b>                                                                                                    | Parameter(s)             | Parameter(s)                       | <b>Explanation</b>                                                                                                    |  |  |
| 0 <sub>A</sub>  | <b>READ</b><br>CONSOLE<br><b>BUFFER</b>                                                                                                    | $DE =$ Buffer<br>address | Data in<br>buffer                  | This function performs essentially the same<br>as the CCP would in that it takes the<br>characters the user types and stores them<br>into the buffer that begins at the address<br>stored in the DE register pair. The first byte<br>in the buffer pointed to by the DE pair must<br>be the maximum length of the command;<br>BDOS will place the number of characters<br>encountered in the second byte, with the<br>typed command beginning with the third<br>byte pointed to by the DE pair. All standard<br>CCP editing characters are recognized during<br>the command entry.                                                                                                    |  |  |
| 0B              | GET<br><b>CONSOLE</b><br><b>STATUS</b>                                                                                                    | None                     | $A =$ Status                       | BDOS checks the status of the console<br>device and returns a 00 hex if no character is<br>ready. FF hex if a character has been typed.                                                                                                    |  |  |
| 0 <sup>C</sup>  | GET<br><b>VERSION</b><br><b>NUMBER</b>                                                                                                    | None                     | $HL =$<br>Version                  | If the byte returned in the H register is 00<br>hex then CP/M is present, if 01, then MP/M<br>is present. The byte returned in the L register<br>is 00 if the version is previous to $CP/M$ 2.0,<br>20 hex if the version is 2.0, 21 hex if 2.1 and<br>so on.                                                                                                    |  |  |
| 0 <sub>D</sub>  | <b>RESET</b><br><b>DISK</b><br><b>SYSTEM</b>                                                                                                    | None                     |                                    | Used to tell $CP/M$ to reset the disk subsystem.<br>Should be used any time diskettes are<br>changed.                                                                                                    |  |  |
| 0E              | <b>SELECT</b><br><b>DISK</b>                                                                                                    | $E = Disk$<br>number     | None                               | Selects the disk to be used for subsequent<br>disk operations. A 00 hex in the E register<br>indicates disk A, a 01 hex indicates<br>disk B, etc.                                                                                                    |  |  |
| 0F              | <b>OPEN</b><br><b>FILE</b>                                                                                                    | $DE = FCB$<br>address    | $A = 'Found'$<br>not found<br>code | Used to activate a file on the current disk<br>drive and current user area. BDOS scans the<br>first 14 bytes of the designated FCB block<br>and attempts to find a match to the filename<br>in the block. A 3F hex (ASCII "?") can be<br>used in any of the filename positions to indi-<br>cate a "don't care" character.<br>If a match is found, the relevant informa-<br>tion about that file is filled into the rest of<br>the FCB by $CP/M-80$ . A value of 00 hex to<br>03 in register A upon return indicates the<br>open operation was successful, while an FF<br>hex indicates that the file could not be found.<br>If question marks are used to identify a file,<br>the first matching entry is used. |  |  |
|                 | NOTE: CP/M-80 always copies the contents of the H register in the A register if nothing is to be<br>specifically returned in the A register. Some manufacturers, specifically Microsoft, make use of<br>such information to reduce movement of information between the H and A registers. |                          |                                    |                                                                                                    |  |  |

 $\hat{\vec{z}}$ 

BDOS Function codes *(continued)* . ----"O....IuO"'S'-'-'fc"'o..."u',.;"u..u>w'L1Jdl \_

## **490** The CP/M Programmer's Handbook

#### CONIN *(continued)*

Console input, in the BIOS, 151 Recognizing incoming function key characters, 221 Use with forced input, 219

#### CONOUT:

Console output, in the BIOS, 151 Escape sequences to input date and time, 223 Processing output escape sequences, 222

#### CONST:

Console input status, in the BIOS, 50 Problems with programs that "gobble" characters, 218 Use with forced input, 219

CP/M: Bringing up a new system, 350

CP/M 12S-byte "records": **41**

CP/M file system: Concepts, 17

CP/M records as 12S-byte sectors: 71

CRC: *See* Cyclic Redundancy Check

CRF: Example of Random Write, 135

Cancel command line: CONTROL-V, 49

Captions: For debug subroutines, 322

CARRIAGE RETURN: CONTROL-M,48

Changed diskette: Size of buffer for detection, in disk parameter block, 36 Work area in disk parameter header, 32

Changing disks: Need to force disk log-in, 96

Changing user number:

#### Code table:

Definition of structure in LIBRARY.H, 394 Display all strings, ct\_disps, Code, 385, Narrative, 407 Get string for code, ct\_strc, Code, 386, Narrative, 407 Get string for index, ct\_stri, Code, 386, Narrative, 407 Initialize, ct\_init, Code, 384, Narrative, 407 Prompt and return code, ct\_parc, Code, 384, Narrative, 407 Return code, ct\_code, Code, 385, Narrative, 407 Return index, ct\_index, Code, 386, Narrative, 407 Used for command tail parameters, 406 Cold Boot: BIOS functions, 149 Concepts, 12 Command line: Canceling, CONTROL-V, 49 Deleting last character typed, 49 Repeating, CONTROL-R, 49 Command Line Editing: By the CCP, 46 Command tail: Code tables, C functions, 405 Example program to process parameters, 63 In base page, 60 Input to the CCP, 46 Processing, C functions, 405 Communications: Using Reader/Punch (Auxiliary), 151 Comp\_fname: Compare file name, Code, 374, Narrative, 401 Compare file name: Comp\_fname, Code, 374, Narrative, 401 Configuration Block:

Accessing from C, 396 Concepts, 211

Default disk: Changing, 50 In base page, 59 In CCP prompt, 46

Default File Control Blocks: In base page, 60

Deferred writes: In conjunction with track buffering, 231

Delete character: Rubout/Del, 49

Deleting files: **ERA, 51** 

Device table: Accessing from C, 398 Displaying for debugging, 356 Structure, 225

Digital Research: Manuals, 6

Direct BIOS calls: Example code, 156 Examples, 65

When to avoid, 15

Directory code: As returned by BDOS calls, 71 As returned from Create (Make) File, 114 As returned from Rename File, 116 Returned by BDOS Close File, 103 Returned by BDOS Open File, 99 Returned by Search for First Name Match, 103 Returned by Search for Next Name Match, 107

Directory entry: 99 Definition in LIBRARY.H, 394

Directory Parameter Block: Definition in LIBRARY.H, 393

Disk Drivers: Debugging, 364

Disk I/O: Enhancements, 231 In the BIOS, 152

Disk Map: In file directory entry, 26

Disk Parameter Block: Accessing from C, 398 Adding extra information, 41 Block shift, mask, and extent mask, 33 Definition in LIBRARY.H, 394 Details, 33 Finding the address ot; 125 Maximum allocation block number, 34 Disk Parameter Block *(continued)* Number of directory entries  $-1$ , 35 Number of tracks before directory, 36 Pointer in disk parameter header, 31 Reserving allocation blocks for file directory, 35 Sectors per track, 33 Size of buffer for detecting changed diskettes, 36 Worked example for hard disk, 39

#### Disk Parameter Header:

Details, 28 Disk buffer, 31 Disk parameter block, 31 Pointer to allocation vector, 32 Sector skewing, 28 Work area for changed diskette detection, 32

Disk buffer: In disk parameter header, 31

Disk definition tables: Concept, 18

Details, 27

Disk drivers:

Example testbed code, 365

Disk errors: Strategy, 303

Disk full: Error returned from Sequential Write, 112

Disk layout:

CP/M on diskettes, 189 Disk map:

As used in C functions, 402

Disk map clear: Dm\_c1r, Code, 382, Narrative, 403

Disk map display: Dm\_disp, Code, 382, Narrative, 403 Diskette:

Layout of standard CP/M diskette, 37

Diskette format: Concepts, 9

Display \$-Terminated String: BDOS Function 9,88

Display directory error: Err\_dir, Code, 381, Narrative, 400

Displaying an ASCII file: TYPE,52

Displaying current user number: 54

Dm\_cir: Disk map clear, Code, 382, Narrative, 403 Dm\_disp:

Disk map display, Code, 382, Narrative, 403

Control characters *(continued)*

CONTROL·C: Used to abort after BDOS error, 98

CONTROL·P: Errors generated, 299

CONTROL·Z: If no Reader driver in BIOS, 75 Used to indicate end of file, 110 Used to terminate prior to BDOS Close File, 103

Conv\_dfname: Convert directory file name, Code, 375, Narrative, 402

Conv\_fname: Convert file name, Code, 375, Narrative, 408

Convert directory file name: Conv\_dfname, Code, 375, Narrative, 402

Convert file name: Conv\_fname, Code, 375, Narrative, 408

Create (Make) file: BDOS Function 22, 112

Ct\_code: Code table, return code, Code, 385, Narrative, 407

Ct\_disps: Code table, display all strings, Code, 385, Narrative, 407

Ct\_index: Code table, return index, Code, 386, Narrative, 407

Ct\_init: Code table, initialize, Code, 384, Narrative, 407

Ct\_parc: Code table, prompt and return code, Code, 384, Narrative,407

Ct\_strc: Code table, get string for code, Code, 386, Narrative, 407

Ct\_stri: Code table, get string for index, Code, 386, Narrative, 407

Current default drive: 97 Current logical disk:

In base page, 59 Current record number: In FCB, unchanged for Random Read, 132 In FCB, unchanged for Random Write, 132

Current user number: Displaying, 54 In base page, 59

Customization: Of CP/M, an overview, 8 Cyclic Redundancy Check: As used in disk errors, 303

## D

DDT: Dynamic Debug Tool, 185, 329 Manual, 6 I Command used for building new CP/M system, 195 R Command used for building new CP/M system, 195 Used for checking CP/M images, 204 Used for debugging character drivers, 354 Used to create CP/M memory image, 194 Used to debug disk drivers, 364 DESPOOL: Use of LISTST BIOS entry, 156 DIR: Display directory of files, 50 DMA buffer: Default in base page, 60 DPB: *See* Disk Parameter Block DPH: *See* Disk Parameter Header DTR: PROTOCOL, C program to set protocols, 434 *See* Data Terminal Ready Data storage area: Concept, 17 Data Terminal Ready: Explanation of DTR protocol, 219 DATE: C program, sets the date, 442 Date: Keeping the current date in the BIOS, 224 Reading the date from the console driver, 223 Debug output: Controlling when it occurs, 324 Debug subroutines: 322 Overall design philosophy, 322 Debugging a new CP/M system, 319 Debugging checklist: Character output, 361 Disk drivers, 367 Interrupt service routines, 359 Non-interrupt service routine, 359 Real Time Clock, 362 Default DMA Address: 118 Default DMA buffer: In base page, 60

DO: Suggestion for utility program, 448 DPB: *See* Disk Parameter Block

DPH: *See* Disk Parameter Header

## E

ED: Editor, manual, 6

ERA: Erase (delete) files, 51

Echoing of keyboard characters: Read Console Byte, 72

End of File: Detection using Read Sequential, 110

Erase (Delete) File: BDOS Function 19, 108

ERASE: C program, a safer way to erase files, 409

Erased files: Unerasing them, 26

Erasing a file: ERA, 51 Logical deletion only, 23

Err\_dir: Display directory error, Code, 381, Narrative, 400

Error messages: Debugging disk drivers, 368, Chapter 12

Errors: Dealing with hardware errors, 295 Example printer error routine, 301 Handling disk errors, 303 Hardware, analysis, 297 Hardware, correction, 299 Hardware, detection strategy, 296 Hardware, indication, 297 Improved disk error messages, 312 Practical handling, character I/O, 299

Escape sequences: Function keys, debugging character driver, 360 Incoming, debugging character driver, 360 Processing output sequences, 222 Recognizing function key sequences, 222 Suggestion for utility program, 448 Support via device table, 226

Etx/Ack: Debugging character drivers, 358, 362 Explanation of protocol, 219

Etx/Ack *(continued)* Protocol, C program to set protocols, 434

Example programs: Ordering diskette, 4

Extent: In file directory entry, 26 Of files, concepts, 18

Extent mask: In disk parameter block, 33

## F

FCB: Default FCB's in base page, 60 *See* File Control Block FDOS: Rarely used term for BDOS/CCP combined

File Attributes: 99 Setting, 121 *See* File status

File Control Block: Creating one from an ASCII file name, 100 Concepts, 18 Definition in LIBRARY.H, 393 Structure, 41 Used for random file operations, 43 Used for sequential file operations, 43 Used in BDOS Open File, 99 Used in BDOS Requests, 71

File Directory: Accessing entries directly, 399 Processing, C functions, 402

File Organizations: Concepts, 41

File Protection: Special characters in file name, 114

File changed: File status bit in file directory entry, 26

File directory: Accessing, C functions, 400 Accessing, via BDOS & C functions, 408 Concept, 17 Details, 18 Disk map, 26 Displaying contents, DIR, 50 Entry structure, 22 Erasing files, ERA, 51 File extent, 26 File name and type in entry, 27 Matching names, C functions, 401 Number of entries  $-1$ , in disk parameter block, 35

File directory *(continued)* Number of tracks before, 36 Record number, 27 Status (attribute) bits, 26 User number in entry, 22 File extent: Concepts, 18 In file directory entry, 26 Manipulation to achieve Random I/O, 110-12 Opening extent 0 for Random I/O, 133-34 File name/type: In file directory entry, 23 File protection: Suggestion for utility program, 426 File status: In file directory entry, 26 File system: Concepts, 17 File type: Conventions for actual types, 24 Filecopy: Suggestion for utility program, 426 Files: Creating, sequence of operations, 20 Displaying a directory, DIR, 50 Find: C program, finds lost files, 416 Flushing buffers: Prior to BOOS Close File, 103 Forced input: Concepts, 219 Debugging character driver, 360 Suggestion for utility program, 448 Framing error: Character I/O, handling, 300 Function Key table: Accessing from C, 397 Function keys:

Structure in LIBRARY.H, 392 Support with enhanced BIOS, 220 Testing in a live BIOS, 370

FUNKEY: C program, sets the function keys, 445

## G

GETC: Example of Read Sequential, 111 GETDPB: Example of Get Disk Parameter Block Address, 126 GFA: Example of Get File Attributes, 122 GNF: Example of Search First/Next File Name Match, 104 Get CP/M Version Number: BOOS Function 12, 94 Get Current Default Disk: BOOS Function 25, 118 Get Disk Parameter Block Address: BOOS Function 31,125 Get Disk Parameter Block Address: Get\_dpb, Code, 383 Get File Size: BOOS Function 35, 142 Get IOBYTE Setting: BOOS Function 7, 80 Get Read-Only Disks: BOOS Function 29, 120 Get allocation vector: BOOS Function 27, 119 Get configuration block address: Get\_cba, 372 Get next directory entry: Get\_nde, Code, 378, Narrative, 400 Get next file name: Get\_nfn, Code, 376, Narrative, 408 Get\_cba: Get configuration block address, 372 Get\_dpb: Get Disk Parameter Block Address, Code, 383 Get\_nde: Get next directory entry, Code, 378, Narrative, 400 Get\_nfn: Get next file name, Code, 376, Narrative, 408 H HEX file structure: 195 HOME: Home disk heads, in the BIOS, 153 HSTBUF: In the BIOS, 152 Hard disk:

Division into several logical disks, 39 Special considerations, 36 Hardware errors:

Dealing with, 295, Chapter 9

Hardware reset: Debugging character driver, 359

Heath/Zenith: Special version of CP/M, 55 Host Buffer: In the BIOS, 152

Host sector size: In the BIOS, 152

## Ι

I/O Redirection: Assign, C program to assign physical devices, 439 Concepts, 214 IOBYTE Structure, 57

IF/ENDIF directives: Used for debug subroutines, 323

IOBYTE: Equates for bit fields, 86 Structure, 57 Use for polling communications line, 75 Use with Direct Console I/O for communications, 80

#### Initialization of debug subroutines: 323

Input redirection: Debugging character driver, 359

Input/Output: Fake I/O for debugging purposes, 327

Interactions: Between CCP, BDOS, and BIOS, 15

Interlace: *See* Sector skewing

Interrupt service routines: Debugging checklist, 357

Interrupts:

Architecture, 216 Circular buffers, 217 Dealing with buffer overflow, 219 Debugging service routines, 329 Use for character input drivers, 215

#### J

Johnson-Laird Inc.: Ordering diskette, 4

Jump vector: Use for entering the BIOS, 15

## L

LIBRARY.C: Utility function library, 372

LIBRARY.H: Header for LIBRARY.C functions, 390 LIST: List output, in the BIOS, 151

LISTST: List device output status, in the BIOS, 156 LST: Logical list device, 56 Line editing: Using Read Console String, 91 Line feed: CONTROL-J,48 List Device Errors: Problems with BDOS Function 5, 78 Loading CP/M: Overview, 11 Loading programs: Via the CCP, 54 Loadsys: Suggestion for utility program, 448 Location 0000H: Use for warm boot, 13 Location 0005H: Simple examples of use, 20 Use for BDOS function calls, 14 Logging in a disk: Using BDOS Reset Disk System, 96 Logical deletion of files, 23 ERA, 51 Logical devices: CON:, LST:, AUX:, RDR:, PUN:, 56 Logical disk: As represented in File Control Block, 42 Division of hard disk into several logical disks, 39 Selecting, 97 Logical Input/Output: As afforded by the BIOS, 15 Logical records: Concepts, 41 Logical sectors to physical: 28 SECTRAN, in the BIOS, 156 Login Vector: *See* BDOS Function 24, 116 Lowercase letters in file name: 114 M-disk: Using memory as an ultra-fast disk, 232 M80: Macro Assembler, 185 MAC: Macro Assembler, 185

MAKE: C program, makes files visible/invisible, 427

MOVE: C program, moves files between user numbers, 423 MOYCPM: In conjunction with patches to CP/M, 234 Relocating the CCP and BDOS, 201 Use in building a new CP/M system, 182 MSGOUT: Example of Write Console Byte, 74 MSGOUTI: Example of Write Console Byte, 74 Manuals: From Digital Research, 6 Maximum allocation block number: In disk parameter block, 34 Memory: Displaying in debug subroutines, 324 Finding size of area available for programs, 65 Use of hidden memory for buffers, 216 Used as an ultra-fast disk, 232 Memory dumps: Base page, 61 Memory image: Checking a new system, 204 Of new CP/M system, 185 Memory layout: For example BIOS, 190 For input to SYSGEN, 187 With CP/M loaded, 13 Messages: As an aid to debugging, 326 N Notation: For example console dialog, 3 Number of file directory entries: In disk parameter block, 35 o OM: Example of Display \$-Terminated String, 89 OPENF: Example of Open File, 100 Open File: BDOS Function 15, 98

Open directory: Open\_dir, Code, 378, Narrative, 400

Open\_dir: Open directory, Code, 378, Narrative, 400 Orville Wright approach to debugging: 320 Output Escape sequence: Debugging character output driver, 362 Overrun error: Character I/O, handling, 300 Overwriting the CCP: To gain memory, 45 Owner: Suggestion for utility program, 426

## p

PIP: Used to test a new BIOS, 369 PROM Bootstrap: Used to load CP/M, II PUN: Logical Punch, 56 PUNCH: Punch (Auxiliary) output, in the BIOS, 151 PUTC: Example of Write Sequential, 113

PUTCPM: Example program, 191 Writing a utility, 189

Parallel printers: Error handling, 301

Parameters: Example program to process command tail, 63

Parity error: Character I/O, handling, 300

Pass counters: Use in debug subroutines, 324

Patching CP/M: General techniques, 234

Performance: Effect of sector skewing, 29

Physical end of line: CONTROL-E, 47

Physical sectors: Relative, on a hard disk, 38

Polled Reader Input: Problems and solutions, 75

Polled communications: Using Direct Console I/O, 80 Printer echo:

CONTROL-P, 48

Printer errors: Example routine, 301 Use of watchdog timer, 224

Printer timeout error: Handling, 300 Program loading:

Via the CCP, 54

Program termination: Returning to CP/M, 66

Prompt: From the CCP, 46

Protect/Unproteet: Suggestion for utility program, 426

PROTOCOL: C program, sets serial line protocols, 434

Protocol: *See also* Data Terminal Ready, Request to Send, XonjXoft; EtxjAck Definitions in LIBRARY.H, 392 Support in enhanced BIOS, 218 Support via device table, 226 Xon/Xoft; used by TYPE, 52

**Public files:** Patches to create this feature, 235 Suggestion for utility program, 448

Public/Private: Suggestion for utility program, 448

## R

RAM-disk: Using memory as an ultra-fast disk, 232 RCS: Example of Direct Console I/O, 81 RDR: Logical Reader, 56 READ: Read Sector, in the BIOS, 154 READER: Reader input, in the BIOS, 152 REN: Rename file, 52 RF: Example of Rename File, 117 RLSRDR: Example of Read Reader Byte, 76 RMAC: Relocatable Macro Assembler, 185 RO: Example of Random File I/0, 136 RSA: Example of Read Console String, 92

RST7: Use for debugging drivers, 356 RTS: *See also* Buffer thresholds, Request to Send Protocol, C program to set protocols, 434

Random Read: Using Read Sequential, 110

Random Write: Using Write Sequential, 112

Random files: Concepts, 43 Creating an empty file, 144 Problem of sparse files, 44 Virtual size, 142

Random record number: In FCB, set for Random Read, 132 In FCB, set for Random Write, 132

Rd\_disk: Read disk (via BIOS), Code, 377, Narrative, 400 Read Console Byte:

BOOS Function I, 72

Read Console Status: BOOS Function II, 94

Read Console String: BOOS Function 10, 90

Read Random: BOOS Function 33, 131

Read Reader Byte: BOOS Function 3, 75

Read Sequential: BOOS Function 20, 109

Read disk (via BIOS): Rd\_disk, Code, 377, Narrative, 400

Read-Only: Automatic setting after changing diskettes, 32 File status bit in file directory entry, 26

Read-Only Disks: 120 Read-Only File: Attribute bit, 121

Read/write directory: Rw\_dir, Code, 380, Narrative, 400

Reading/Writing disk: Direct BIOS calls from C, 399

Real Time Clock: Debugging, 362 Example testbed code, 363 TIME, C program to set the time, 444

Reclaim: Suggestion for utility program, 426 Record number: In file directory entry, 26 Manipulation to achieve Random I/O, 110, 112

Registers: Displaying in debug subroutines, 324

Relative page offset: Use for making direct BIOS calls, 65

Relative physical sectors: On a hard disk, 38

Release diskettes: Files from Digital Research, 6

Rename File: BOOS Function 23, 115

Renaming a file: **REN, 52** 

Repeat command line: CONTROL-R, 48

Request to Send: Explanation of RTS protocol, 219

Reserved area: Concept, 17

Reset: Signal used to start loading of CP/M, <sup>11</sup>

Reset Disk System: BOOS Function 13, 95

Reset Logical Disk Drive: BOOS Function 37, 143

Resident CCP commands: 14

Restoring registers: In interrupt service routine, 356 Rw\_dir: Read/write directory, Code, 380, Narrative, 400

#### S

SAVE: Save memory image in disk file, 53 Use in building new CP/M system, 194 SECTRAN: Logical sector to physical, in the BIOS, 156 SELDSK: Debugging disk drivers, 367 Select disk, in the BIOS, 153 SETDMA: Set DMA Address, in the BIOS, 154 SETSEC: Set Sector, in the BIOS, 153

SETTRK: Set Track, in the BIOS, 153 SETTRK/SEC: Debugging disk drivers, 367 SFA: Example of Set File Attributes, 122 SID: Debugging tool, 330 STAT: Use for displaying current user number, 54 SYSGEN: System Generator, 185 Writing a new system to disk, 186 Savesys: Suggestion for utility program, 448 Saving memory on disk: SAVE, 53 Search First/Next: Example use together, 107 Search for file: Srch\_file, Code, 376, Narrative, 408 Search for Next File Name Match: BOOS Function 18, 107 Require for Search for First, 104

Sector interlace: See Sector skewing Sector size:

Host, in the BIOS, 152

Sector skewing: Effect on performance, 29 For CP/M image on disk, 190 In disk parameter header, 28

Sector skipping: Concepts, 304 Sector sparing:

Concepts, 304

Sectors: Use in allocation blocks, 18

Sectors per track: In disk parameter block, 33

Select Logical Disk: BOOS Function 14, 97

Sequential Files: Concepts, 43

Set DMA (Read/Write) Address: BOOS Function 26, 118 Required by Search for First Name Match, 104

Set File Attributes: BDOS Function 30, 121

Set IOBYTE: BDOS Function 8, 86

Set Logical Disk Read-Only: BDOS Function 28, 120

Set Random Record Number: BDOS Function 36, 142

Set disk parameters for rd/wrt\_disk: Set\_disk, Code, 378, Narrative, 400

Set search control block: Setscb, Code, 381, Narrative, 401

Set/Get User Number: BDOS Function 32, 131

Set\_disk: Set disk parameters for rd/wrt\_disk, Code, 378, Narrative, 401

Setscb: Set search control block, Code, 381, Narrative, 401

Setterm: Suggestion for utility program, 448

Shadow PROM: Used to load CP/M, 11

Short: Minor change to C Language, 395

Single-density, single-sided: Diskette format, 10

Single disk reset, 143

Skewing: *See* Sector skewing

Skipping: Skipping bad sectors on disk, 304

SPACE: C program, shows used/free disk space, 420

Spare: Suggestion for utility program, 448

Spare directory: Debugging disk drivers, 367

Sparing: Use of spare sectors on disk, 304

Sparse Random Files: Problem,44

Special version of CP/M: Heath/Zenith, 55

SPEED:

C program, sets baud rates, 431 Srch\_fIle:

Search for file, Code, 376, Narrative, 408

Sstrcmp: Substring compare, 373 Stack: Filling with known pattern, 323 Stack overflow: In interrupt service routine, 358 Standard BIOS: Example code, 158 String scan: Strscn, 372 String scan, uppercase: Ustrscn, 372 Strscn: String scan, 372 Structure: Of CP/M, 5 Subroutine: CCPM, Check if CP/M Version 2, 95 CDISK, Change Disk, 96 CRF, Create Random File, 135 DB\$Blank, Display a blank, 344 DB\$CAH, Convert A to ASCII Hex., 343 DB\$CRLF, Display Carriage Return, Line Feed, 344 DB\$Colon, Display a colon, 344 DB\$Conin, Debug console input, 336 DB\$Conout, Debug console output, 336 DB\$DAH, Display A in Hex., 343 DB\$DHLH, Display HL in Hex., 343 DB\$Display\$CALLA, Display call address, 343 DB\$Display, Main debug display, 338 DB\$GHV, Get Hex. Value, 348 DB\$Init, Debug initialize, 335 DB\$Input, Debug Port Input, 346 DB\$MEMORY, Debug display of memory/registers, 325 DB\$MSG, Display Message, 345 DB\$MSGI, Display Message (In-line), 345 DB\$Off, Turn debug output off, 337 DB\$On, Turn debug output on, 337 DB\$Output, Debug Port Output, 347 DB\$Pass, Decrement the pass counter, 337 DB\$Set\$Pass, Set pass counter, 337 DIVHL, Divide HL by DE, 129 FOLD, Fold lowercase to upper, 93 FSCMP, Folded String Compare, 93 GAB, Get Allocation Block given Track/Sector, 128 GDTAS, Get Directory Track/Sector, 127 GETC, Get Character from Sequential File, 111 GETDPB, Get Disk Parameter Block Address, 126 GFA, Get File Attributes, 122 GMTAS, Get Maximum Track/Sector, 127

#### Subroutine *(continued)*

GNF, Get Next File matching ambiguous name, 104 GNTAS, Get Next Track/Sector, 128 GTAS, Get Track/Sector from Allocation block No., 126 MSGOUT, Message Output, 74 MSGOUTI, Message Output In-Line, 74 MULHL, Multiply HL by DE, 129 OM, Output Message selected by A register, 89 OPENF, Open File given ASCII file name, 100 PUTC, Put Character to Sequential File, 113 RCS, Read Console String, 81 RF, Rename File, 117 RL\$RDR, Read Line from Reader, 76 RO, Random File I/O (non-128-byte records), 136 RSA, Return Subprocessor Address, 93 SDLR, Shift DE,HL one bit right, 141 SFA, Set File Attributes, 122 SHLR, Shift HL right one bit, 130 SUBHL, Subtract DE from HL, 130 TERM, Terminal Emulator, 87 TOUPPER, Fold lowercase to upper, 84 WL\$LST, Write Line to List Device, 79 WL\$PUN, Write Line to Punch, 78

#### Substring compare:

Sstrcmp, 373 Uppercase: Usstrcmp, 373

#### System file:

Attribute bit, 121 File status bit in file directory entry, 26 Not displayed by DIR, 51

System Reset: BDOS Function 0, 71

## T

TERM: Example of Set/Get 10BYTE, 87 TIME: C program, sets the time, 442 TYPE: Type an ASCII file, 52 Tab: Interaction of tab characters and escape sequences, 222 Tab expansion: Supported by Write Console Byte, 73 Using Display \$-Terminated String, 89 Termination of programs, returning to CCP: 45

Testbed: Use for new drivers, 353

#### Time:

Correct display during debugging, 364 Keeping the current time in the BIOS, 224 Reading the time from the console driver, 223

Top of RAM: Finding, via base page, 60

Track buffering: Enhancement to disk I/O, 231

Track offset: *See* Tracks before directory

Tracks before directory: In disk parameter block, 36

Transient Program Area: Finding available size, 65

Typeahead: Concepts, 217 Dealing with buffer overflow, 219

## u

Undo command line: CONTROL-V, 49

UNERASE: C program, restores erased files, 412

User Number: Changing under program control, 131 Changing using USER, 53 Displaying, 54 In base page, 59 In file directory entry, 22 Patches to make this appear in CCP prompt, 235 Suggestion for utility program, 426 Usstrcmp: Uppercase substring compare, 373 Ustrcmp: Uppercase string scan, 372 Utility programs: 371

#### v

Variable record lengths: Processing in Random Files, 133, 134

#### W

WLSLST: Example of Write List Byte, 79 WLSPUN: Example of Write Punch Byte, 78 WRITE: Write sector, in the BIOS, 155

Warm Boot: After BDOS Error, 98

#### Warm Boot *(continued)*

BIOS functions, 150 Initiated by CONTROL-C, 47 Initiated by pressing a key, 94 Initiated by System Reset BOOS Function, 72 JMP at location OOOOH, 55 Reloading the CCP, 45 Resetting Read-Only disks, 120 Setting default DMA Address, 118 Technique for avoiding, 66 Use of location OOOOH, 13

Watchdog timer: Concepts, 225 Debugging Real Time Clock, 364 Use for detecting printer errors, 224

Write Console Byte: BOOS Function 2, 73

Write List Byte: BOOS Function 5, 77

Write Punch Byte: BOOS Function 4, 77

Write Random: BOOS Function 34, 133

Write Random with Zero-fill: BOOS Function 40, 144

Write Sequential: BOOS Function 21,110 Write disk (via BIOS): Wrt\_disk, Code, 377, Narrative, 400 Wrt\_disk: Write disk (via BIOS), Code, 377, Narrative, 400

## x

Xoff: CONTROL-S, 48 Xon: CONTROL-Q, 49 Xon/Xoff: Debugging character driver, 358, 362 Explanation of protocol, 240 PROTOCOL, C program to set protocols, 434 Supported by Read Console Byte, 72 Use by TYPE, 53

## Z

ZSID: Z80 Symbolic Interactive Debugger, 185, 350

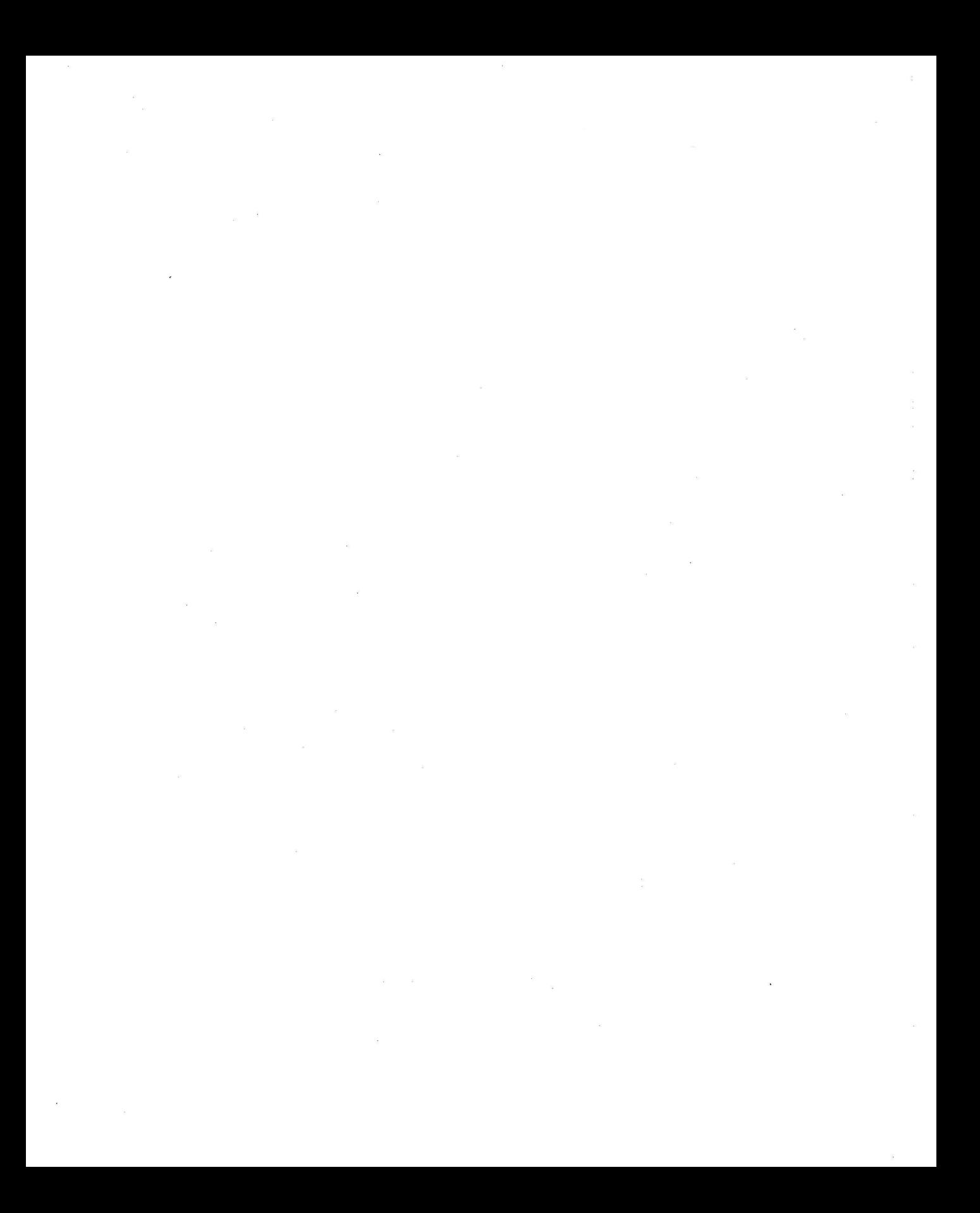

## THE PROGRAMMER'S CP/M HANDBOOK

The most comprehensive source of information on CP/M<sup>®</sup> published to date, especially for the CP/M system programmer. The Programmer's CP/M<sup>®</sup> Handbook contains descriptions of CP/M's internal structure, the CP/M file system, the Console Command Processor. Basic Disk Operating System, Basic Input/Output System, utility programs, and much more. Illustrated examples are presented with detailed comments on source code for customizing individual CP/M systems, and utility programs are shown with annotated C language source code.

The Programmer's CP/M<sup>®</sup> Handbook is a valuable and long-awaited tool for the serious programmer.

Andy Johnson-Laird has more than twenty years of experience in the computer field and was engaged by Digital Research, Inc., the creators of CP/M, to customize CP/M-86<sup>®</sup> for the IBM PC. Mr. Johnson-Laird is the president and founder of Johnson-Laird, Inc. and Control-C Software, Inc., two Portland, Oregon, software houses.

• CP/M and CP/M-86 are registered trademarks of Digital Research, Inc.

• IBM is a registered trademark of IBM.

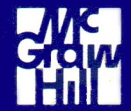

ISBN 0-88134-103-7